# **Автономная некоммерческая организация высшего образования «Открытый университет экономики, управления и права» (АНО ВО ОУЭП)**

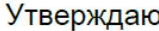

Сведения об электронной подписи Подписано: Фокина Валерия Николаевна Должность: ректор Пользователь: vfokina

"20" января 2022 г.

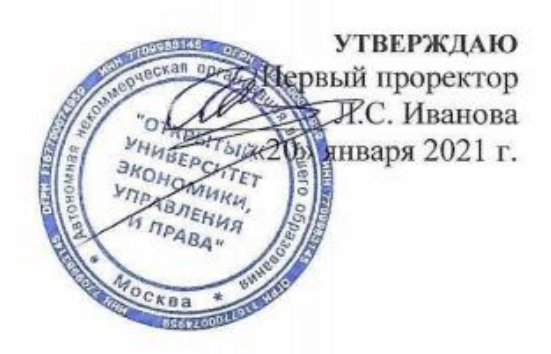

## **ОСНОВНАЯ ПРОФЕССИОНАЛЬНАЯ ОБРАЗОВАТЕЛЬНАЯ ПРОГРАММА (ОБРАЗОВАТЕЛЬНАЯ ПРОГРАММА) ВЫСШЕГО ОБРАЗОВАНИЯ - ПРОГРАММА БАКАЛАВРИАТА**

# **НАПРАВЛЕНИЕ ПОДГОТОВКИ 37.03.01 «ПСИХОЛОГИЯ»**

**Направленность (профиль): Практическая психология**

**Квалификация - бакалавр**

**ПРИЛОЖЕНИЕ 4**

# **МЕТОДИЧЕСКИЕ ПОСОБИЯ И УКАЗАНИЯ ПО ИЗУЧЕНИЮ ДИСЦИПЛИН**

Москва 2021

**9049.01.01;МУ.01;5**

# **МЕТОДИЧЕСКИЕ УКАЗАНИЯ**

## **КУРСОВАЯ РАБОТА**

# ПОРЯДОК НАПИСАНИЯ, ОФОРМЛЕНИЯ И СДАЧИ

## **МОСКВА 2021**

Разработано В.Н. Фокиной, к.соц.н., доц., М.В. Вольфман, к.п.н. Под ред. Н.С. Сельской, к.т.н., проф.

### **МЕТОДИЧЕСКИЕ УКАЗАНИЯ**

### **КУРСОВАЯ РАБОТА**

### ПОРЯДОК НАПИСАНИЯ, ОФОРМЛЕНИЯ И СДАЧИ

Данные методические указания разработаны с целью обеспечения качества подготовки обучающихся в соответствии с требованиями ФГОС ВО.

В методических указаниях подробно рассматриваются методические аспекты подготовки и оформления курсовых работ. Отражены наиболее актуальные вопросы самостоятельной работы обучающихся по теме курсовой работы.

Данные указания предназначены для обучающихся, организаторов учебного процесса.

### **1 ОБЩИЕ ПОЛОЖЕНИЯ**

В образовательной организации оценка качества освоения образовательных программ проводится путем осуществления текущего контроля успеваемости, промежуточной аттестации обучающихся и итоговой аттестации выпускников.

Курсовая работа является одним из видов промежуточной аттестации и осуществляется по дисциплинам в соответствии с учебным планом соответствующего направления подготовки. В данном учебно-методическом пособии рассматриваются правила написания курсовых работ.

**Курсовая работа** – самостоятельная разработка конкретной темы по изучаемой дисциплине с элементами научного анализа, отражающая приобретенные обучающимся теоретические знания и практические навыки, умение работать с литературой, анализировать источники, делать обстоятельные и обоснованные выводы. Указанные элементы подготовки курсовой работы позволяют отнести ее к разряду творческих работ.

Письменные работы по дисциплинам учебного плана являются важным этапом в освоении основной образовательной программы обучающимися, способствующим как приобретению навыков самостоятельного научного и практического подхода к освоению учебного материала, так и формированию профессиональных компетенций. Кроме того, письменные курсовые работы позволяют эффективно осуществлять контроль за самостоятельной работой обучающихся и оценивать наряду с экзаменами и зачетами подготовленность обучающегося.

Курсовые работы выполняются по окончании изучения дисциплин, определенных учебными планами по каждому направлению подготовки. В учебном плане указывается наименование дисциплины, по которой запланировано выполнение курсовой работы, семестр и вид отчетности.

Курсовые работы являются обязательными этапами, предшествующими написанию и защите выпускной квалификационной работы.

Обучающемуся необходимо помнить, что он лично отвечает за качество и оформление курсовой работы.

### **2 ОРГАНИЗАЦИЯ КОНСУЛЬТАТИВНОЙ РАБОТЫ**

Реализация образовательной организацией электронного обучения и дистанционных образовательных технологий с использованием компьютерных сетей дает возможность обучающимся образовательной организации получать профессиональные консультации высококвалифицированных специалистов, тем самым обеспечивая требуемое качество обучения независимо от их местонахождения.

Опыт руководства выпускными квалификационными работами (ВКР) в образовательной организации показал, что, начиная уже с первого курса, обучающемуся необходимо ориентироваться на подготовку будущей выпускной квалификационной работы: научиться работать с литературой, пользоваться методическими материалами при написании и оформлении письменных творческих работ (рефератов, статей, эссе, курсовых работ).

При написании курсовых работ обучающиеся могут использовать материалы:

• слайд-лекции;

• телетьюторинги по дисциплине (модулю);

4

• издания образовательной организации в печатном или электронном виде (методические пособия по изучению дисциплины (модулю), методические пособия по курсовым работам по дисциплине, данные методические указания, методические указания (1498.01.01;МУ.02;5 «Правила оформления учебных письменных работ»);

• материалы, размещенные в автоматизированной информационной системе управления электронными образовательными ресурсами (ИНТУБ).

Все это позволяет обучающемуся в индивидуальном режиме активно вести поиск ответов на возникающие вопросы по выбору темы, поиску литературы и пр.

Для подготовки курсовой работы в образовательной организации отводится шесть академических часов, которые распределены следующим образом:

• просмотр телетьюторингов по конкретным дисциплинам;

• работа с текстами в ИНТУБ;

• дистанционные консультации с преподавателями.

Руководство курсовыми работами осуществляет профессорско-преподавательский состав образовательной организации. Консультации, как правило, посвящаются решению таких задач, как:

• формирование структуры курсовой работы (соответствие теме, самостоятельно разработанному рабочему плану КР);

• оказание помощи в формировании списка литературы;

• конкретные вопросы содержательного характера (правильность определения целей, задач, методов исследования, содержания приложений и т.п.).

Ответы ведущих преподавателей и специалистов образовательной организации на вопросы содержательного и научного характера размещаются, как правило, в течение 3–4 дней.

Таким образом, качество курсовой работы зависит не только от уровня знаний обучающегося, но и от его активности и профессионализма в использовании современных информационнотехнических средств, предоставляемых образовательной организацией. При этом объем материалов дает возможность обучающемуся подготовить курсовую работу не только на требуемом уровне, но и в соответствии с современным уровнем развития науки и техники.

### **3 ТРЕБОВАНИЯ К СОДЕРЖАНИЮ КУРСОВОЙ РАБОТЫ**

### **3.1 Этапы выполнения курсовой работы**

В предлагаемых рекомендациях по подготовке курсовых работ отражены наиболее актуальные вопросы самостоятельной работы обучающихся по теме курсовой работы, от решения которых во многом зависит качество выполнения работы и соблюдение установленных сроков ее представления.

Процесс выполнения курсовой работы включает в себя ряд взаимосвязанных этапов, типовой перечень которых (в порядке выполнения) представлен ниже:

– формирование структуры курсовой работы и графика ее выполнения;

– сбор, анализ и обобщение изученного материала по выбранной теме;

– формулирование основных теоретических положений, практических выводов и рекомендаций по результатам анализа;

– оформление курсовой работы, списка использованных источников и литературы, глоссария и приложений;

– проверка чистового варианта курсовой работы, устранение выявленных недостатков;

– размещение электронного варианта курсовой работы в шаблон через сайт «Личная студия» для оценки ее качества аттестационным интеллектуальным информационным роботом контроля оригинальности и профессионализма (ИИР КОП).

Файл шаблона «Курсовая работа» используется для формирования курсовой работы, её транспортировки и последующего хранения. Порядок размещения курсовой работы в электронный шаблон регламентируется методическими указаниями по заполнению электронных шаблонов творческих работ и их передаче на проверку

Неудовлетворительная оценка или отсутствие аттестации из-за невыполнения обучающимся курсовой работы расцениваются как академическая задолженность, ликвидация которой осуществляется в установленном порядке.

### **3.2 Структура курсовой работы. Разработка рабочего плана**

Для разработки рабочего плана курсовой работы обучающийся должен четко представлять ее структуру. Поскольку структура курсовой работы независимо от дисциплины и темы остается неизменной и сходна со структурой выпускной квалификационной работы (ВКР), в основе которой могут лежать материалы курсовых работ, которые были выполнены обучающимся за время обучения в образовательной организации.

Содержательная часть курсовой работы имеет следующую структуру: введение; основная часть; заключение; список использованных источников; глоссарий, приложения.

Унифицированные требования, предъявляемые в образовательной организации к объему и оформлению курсовой работы, приведены в приложении А; с подробным изложением требований обучающийся должен знакомиться в методических указаниях (1498.01.01;МУ.02;5 «Правила оформления учебных письменных работ»).

Для рациональной организации самостоятельной работы в ходе выполнения курсовой работы обучающемуся необходимо разработать план, который позволит более продуктивно организовать исследовательскую работу по избранной теме. Рабочий план, в котором отражаются конкретные этапы по написанию курсовой работы и сроки их реализации в соответствии с учебным планом, составляется в произвольной форме.

Примерный план подготовки курсовой работы приведен в приложении Б.

План составляется обучающимся на основе предварительного ознакомления с литературой и другими источниками. Приступая к работе над планом, первоначально необходимо проанализировать вопросы темы по учебникам, в частности по рабочим учебникам, так как в них материалы изложены в сжатом виде. После этого целесообразно переходить к специальной литературе, изучению первоисточников, нормативных документов. Такой способ – от простого к сложному – обеспечит возможность «не потеряться» в обилии фактов, идей, авторов.

### **3.3 Сбор, анализ и обобщение материала**

С выбором темы неразрывно связаны подбор и изучение обучающимся литературы.

Этап сбора, анализа и обобщения материала по теме является наиболее трудоемким, сложным и ответственным этапом исследовательской работы, когда определяются степень научной разработанности проблемы и содержательные границы курсового исследования.

Обзор литературы по теме исследования (нормативной, первоисточников, научной и учебной) начинается с подготовки списка используемых источников, который должен всесторонне охватывать исследуемую тему.

Источниками для формирования такого списка могут быть:

– список литературы в программе учебной дисциплины;

– электронные образовательные ресурсы в сети Internet;

– библиографические списки и сноски в учебниках и научных изданиях (монографиях, научных статьях) последних лет или диссертациях по данной тематике;

– рекомендации преподавателя;

– ресурсы в автоматизированной информационной системе управления электронными образовательными ресурсами (ИНТУБ).

В первую очередь следует подбирать литературу за последние 3–5 лет, поскольку в ней отражены последние научные достижения по данной проблеме, современное законодательство и практическая деятельность. Использование литературных и иных источников 10-, 20- или даже 30 летней давности должно быть скорректировано применительно к современным концепциям ученых и специалистов.

Указание на литературные источники по исследуемой теме можно встретить в сносках и списке литературы уже изданных работ. Поиск статей в научных журналах следует осуществлять просмотром последнего номера соответствующего журнала за определенный год, так как в нем, как правило, помещается указатель всех статей, опубликованных в данном журнале за год.

Следует просматривать профессиональные и специализированные периодические издания (журналы, газеты, сборники научных трудов).

Для подготовки курсовой работы каждый обучающийся образовательной организации имеет уникальную возможность работать с литературой по теме, используя ИНТУБ. При этом не имеет значения местонахождение обучающегося, так как доступ к ее ресурсам организован через сеть Интернет.

Работа с научной книгой начинается с изучения титульного листа, где приводятся данные об авторе и выходные сведения (год и место издания), а также оглавления. Год издания книги позволяет соотнести информацию, содержащуюся в ней, с существующими знаниями по данной проблеме на современном этапе. В оглавлении книги раскрываются ключевые моменты ее содержания, логика и последовательность изложения материала.

Далее необходимо познакомиться с введением, где, как правило, формулируется актуальность темы, кратко излагается содержание книги и ее направленность, раскрываются источники и способы исследования, степень разработанности проблемы.

Ознакомление можно завершить постраничным просмотром, обратив внимание на научный аппарат, частично расположенный в сносках, на определения ключевых понятий, полноту изложения заявленных в оглавлении вопросов.

При изучении специальной (научной) литературы необходимо обращаться к различным словарям, энциклопедиям и справочникам в целях выяснения смысла специальных понятий и терминов, конспектируя те из них, которые в дальнейшем будут используемы в тексте работы и при составлении глоссария. Фонд справочных, нормативных и официальных изданий ИНТУБ содержит словари (отраслевые и универсальные), справочники (отраслевые и универсальные).

7

Изучение нормативных документов – законов, подзаконных актов, постановлений – является обязательным, так как знание этих документов и умение работать с ними – залог успешной профессиональной деятельности в дальнейшем.

Образовательная организация, являясь пользователем справочно-информационных систем «Гарант» или «КонсультантПлюс», предоставляет возможность каждому обучающемуся быть в курсе последних изменений в законодательстве и решать возможные проблемы в области правовой информации и бухгалтерской документации. Данные системы являются самыми обширными правовыми базами России, которые содержат не только нормативные правовые акты, составляющие основу российского законодательства, но и уникальный банк консультаций экспертов в области налогообложения, обзоры судебной и арбитражной практики, деловую документацию.

В ходе анализа собранного по теме исследования материала выбирают наиболее обоснованные и аргументированные конспективные записи, выписки, цитаты и систематизируют их по ключевым вопросам исследования. На основе обобщенных данных уточняют структуру курсового исследования, его содержание и объем.

Хотя структура работы первоначально определяется на стадии планирования, в ходе написания могут возникнуть новые идеи и соображения, поэтому не рекомендуется окончательно структурировать работу сразу же после сбора и анализа материалов.

### **3.4 Основные части работы**

Каждая структурная часть курсовой работы имеет свое назначение. Оформляя работу, автор должен помнить, что каждая структурная часть (содержание, введение, основная часть, заключение, список использованных источников и т.д.) начинается с новой страницы.

*Содержание* (или оглавление) включает в себя заголовки всех разделов (глав, параграфов и т.д.), содержащихся в работе. Обязательное требование – дословное повторение в заголовках содержания (или оглавления) названий разделов, представленных в тексте, в той же последовательности и соподчиненности.

Объем курсовой работы должен составлять 20–25 страниц в формате Microsoft Word в соответствии с требованиями, изложенными в приложении А.

Во *введении* кратко характеризуется проблема, решению которой посвящена курсовая работа. Проблема – это теоретический или практический вопрос, ответ на который неизвестен, и на который нужно ответить. Именно на разрешение проблемы (противоречия) направлена работа.

Важным при определении проблемы является вопрос об ее актуальности, предполагающий вычленение значимости избранной темы. Обучающийся должен убедительно показать, почему именно эта тема является наиболее значимой для теории и практики. Наиболее эффективной работа обучающегося будет в том случае, если рассмотрение выбранной проблемы будет связано с профилем той области знания, в которой он специализируется.

*Степень разработанности проблемы.* Краткий обзор литературных источников позволяет автору сделать вывод, что именно данная тема не полностью раскрыта и требует дальнейшей разработки. В данной части необходимо показать недостаточность разработанности выбранной темы исследования в научных исследованиях на современном этапе развития общества, необходимость изучения проблемы в новых современных социально-экономических, политических и иных условиях и т.д.

### *Цель и задачи исследования, которые предполагает раскрыть автор в своей работе*

*Цель исследования* – это мысленное предвосхищение (прогнозирование) результата, определение оптимальных путей решения задач в условиях выбора методов и приемов исследования в процессе подготовки учебно-научной работы обучающимся.

*Задачи исследования* в курсовой работе определяются поставленной целью и представляют собой конкретные последовательные этапы (пути) решения проблемы исследования по достижению основной цели.

*Методы исследования, использованные в процессе выполнения работы и послужившие инструментом в добывании необходимого фактического материала.* Метод – это совокупность приемов. Другими словами, прием – это часть метода.

Например, при исследовании можно использовать следующие методы:

– изучение и анализ научной литературы;

– изучение и обобщение отечественной и зарубежной практики;

– моделирование, сравнение, анализ, синтез, интервьюирование и т.д.

*Практическая значимость.* Практическая значимость заключается в возможности использования результатов исследования в практической деятельности независимо от того, является данная учебно-научная работа теоретической или практической.

Необходимо отметить важное правило – введение, как и заключение, рекомендуется писать после полного завершения основной части. До того, как будет создана основная часть работы, трудно написать хорошее введение, так как автор еще не вполне овладел материалами по теме.

Объем введения для курсовой работы – 2–3 страницы в формате Microsoft Word в соответствии с требованиями, изложенными в приложении А.

*Основная часть* курсового исследования должна соотноситься с поставленными задачами. В зависимости от того, какие задачи стоят перед автором, основная часть делится на 2–3 главы. Главы основной части должны быть соразмерны друг другу по объему. Деление глав на параграфы необязательно, но возможно, если в этом есть необходимость.

Предварительная структура основной части курсовой работы (главы, параграфы) определяется еще на стадии планирования. Однако в ходе написания могут возникнуть новые идеи и соображения, которые не только изменят и уточнят структуру, но и обогатят содержание работы и увеличат ее объем.

Содержанием основной части курсового исследования является теоретическое осмысление проблемы и изложение эмпирического материала. Последовательность изложения того и другого может быть различной. Все зависит от желания и предпочтения автора.

Чаще всего вначале излагаются основные теоретические положения по исследуемой теме, а затем – конкретный практический материал, который аргументированно подтверждает изложенную теорию.

Но возможна и другая последовательность, когда вначале анализируется конкретный материал, а затем на основе этого анализа делаются теоретические обобщения и выводы.

В конце каждой главы должны быть сформулированы краткие выводы.

Обязательным атрибутом исследования является краткий обзор привлеченных источников и литературы. Обзор литературы может быть приведен во введении или в основной части исследования, где рассматриваются теоретические аспекты проблемы.

В ряде случаев обзор источников и литературы выделяют в отдельный параграф основной части исследования, при этом разделяют обзор первоисточников и обзор собственно литературы. Под первыми понимают тексты, которые являются объектом исследования. К ним относятся

исторические материалы, законодательные и иные нормативные документы. Под вторыми – литературные источники, которые используются, но при этом не являются предметом исследования. Умение различать эти две группы источников чрезвычайно важно.

Объем основной части курсовой работы 15–20 страниц в формате Microsoft Word в соответствии с требованиями, изложенными в приложении А.

*Заключение* содержит краткую формулировку результатов, полученных в ходе работы. В заключении, как правило, автор исследования суммирует результаты осмысления темы, выводы, обобщения и рекомендации, которые вытекают из его работы, подчеркивает их практическую значимость, а также определяет основные направления для дальнейшего исследования в этой области знаний.

Необходимо иметь в виду, что введение и заключение никогда не делятся на части.

Объем заключения примерно равен объему введения.

**Глоссарий** – толковый (объясняющий) словарь понятий и терминов.

В образовательной организации при выполнении всех учебно-научных работ предусмотрено составление глоссария, который является обязательным компонентом такого вида работ.

Используя в тексте курсовой работы специальные термины, уместно применяя и правильно раскрывая их содержание, автор показывает степень включенности в сферу профессии и готовность к профессиональной и научной деятельности.

В глоссарий включаются основные профессиональные термины (а также их английские либо латинские аналоги, в необходимых случаях аналоги на других языках), факты, персоналии, важнейшие даты, используемые в работе. При оценивании учебно-научных работ обучающихся учитывается количественное и качественное наполнение глоссария.

Глоссарий курсовой работы должен содержать не менее 10 основных понятий и терминов, используемых в контексте исследуемой проблемы.

*Список использованных источников* является обязательным атрибутом курсовой работы.

Список должен содержать сведения обо всех источниках, использованных, цитированных или упоминаемых в работе документах.

В списке использованных источников курсовой работы следует привести не менее 10 библиографических описаний документальных и литературных источников.

*Список сокращений*, если он окажется необходимым в курсовой работе, должен включать в себя расшифровку наиболее часто упоминаемых в работе сокращенных наименований документов, научно-исследовательских институтов, предприятий, акционерных обществ, понятий, слов и т.д. В тексте учебно-научных работ следует избегать сокращений слов, за исключением общепринятых. Считается, что чем меньше сокращений слов и словосочетаний употребляется в научной работе, тем грамотнее она оформлена.

*Приложения* являются обязательным компонентом курсовой работы. В приложениях следует приводить различные вспомогательные материалы (таблицы, схемы, раздаточный материал, графики, диаграммы, иллюстрации, копии постановлений, договоров, инструкции, вспомогательные расчеты и т.п.). С одной стороны, они призваны дополнять и иллюстрировать основной текст, с другой, – разгружать его от второстепенной информации. Все материалы, помещенные в приложениях, должны быть связаны с основным текстом, в котором обязательно делаются ссылки на соответствующие приложения.

Приложения не засчитываются в заданный объем работы.

#### **3.5 Изложение результатов работы**

Основными целями и задачами написания курсовых работ является не только расширение, углубление и контроль знаний обучающихся, но и формирование умения анализировать теоретический и практический материал, логично, последовательно, ясно, кратко и в то же время емко излагать свои мысли в письменном виде.

При написании курсовой работы обучающиеся становятся авторами, многие – впервые. Но к авторской работе предъявляются высокие требования, как по содержанию, так и по оформлению.

В соответствии с целями и задачами курсовая работа не должна быть пересказом изученного материала или простой компиляцией (**компиляция** – несамостоятельное произведение, составленное путем заимствований, без собственных наблюдений и выводов) из фрагментов используемых статей и книг.

Курсовая работа является собственной интерпретацией проблемы, напоминающей школьное сочинение на свободную тему по литературе или публицистическую статью, так как основывается либо на научной проблеме, либо на учебной и опирается на источники и вторичную научную литературу.

Таким образом, курсовая работа должна представлять собой целостную, однородную и завершенную научную работу обучающегося, в которой должны быть четко сформулированы проблема и исследовательские вопросы, обоснована их актуальность, изложены степень изученности проблемы и состояние ее исследования.

При написании текста курсовой работы автору необходимо следить за тем, чтобы в ходе изложения не терялась основная мысль. Она должна быть видна не только специалисту по данной теме, но и читателю, не посвященному в данную проблемную область. Следует постоянно контролировать соответствие содержания главы или параграфа их заголовкам. Если при написании текста мысль отклонилась от темы, ее следует вернуть в нужное «русло», либо скорректировать структуру работы в соответствии с фактическим ходом изложения. Конец каждой главы, параграфа или абзаца должен иметь логический переход к следующему.

Курсовая работа должна быть написана хорошим научным языком, то есть с соблюдением общих норм литературного языка, правил грамматики и с учетом особенностей научной речи – точности и однозначности, терминологии и стиля.

В современной научной литературе личная манера изложения уступила место безличной. Не употребляются личные местоимения «я» и «мы». Например, вместо фразы «я предполагаю...» можно сказать «предполагается, что...» и т.д.

### **3.6 Оформление работы**

Этап оформления курсовой работы является не менее важным, чем остальные, так как на этом этапе автор должен не только свести все материалы по работе в единый документ, но и оформить ее в соответствии с требованиями.

При оформлении глоссария автор проверяет соответствие понятий, данных в тексте, с понятиями, приведенными в глоссарии. Количество понятий, приведенных в глоссарии, должно полностью соответствовать количеству понятий, используемых в тексте. Следует приводить четкие определения понятий, терминов, а не пояснения к ним.

Нельзя включать в глоссарий понятия, выраженные несколькими различными терминами,

например, «сырье и основные материалы». Комментарий должен быть конкретным, научным и достоверным. Глоссарий составляется по алфавиту в табличной форме, предусматривающей три графы (столбца). Лексические единицы в глоссарии систематизируются в алфавитном порядке. Образец оформления глоссария представлен в приложении В.

К оформлению чистового варианта курсовой работы приступают после внесения собственных дополнений и изменений.

Обязательными структурными элементами электронного шаблона «Курсовой работы» являются (приложение В):

– основные сведения о работе;

– содержание;

– введение;

– основная часть;

– заключение;

– глоссарий;

– список использованных источников;

– список сокращений;

– приложения.

Каждый структурный элемент курсовой работы должен начинаться с новой страницы.

Все перечисленные структурные элементы являются обязательными, кроме элемента «Список сокращений» и третьей главы раздела «Основная часть».

После подготовки чистового варианта необходимо еще раз отредактировать текст, устранить опечатки. Далее следует проверить логику работы – насколько точен смысл абзацев и отдельных предложений, соответствует ли содержание глав их заголовкам.

Затем следует проверить, нет ли в работе пробелов в изложении и аргументации, устранить стилистические погрешности, обязательно проверить точность цитат и ссылок, правильность оформления, обратить внимание на написание числительных и т.д. Лишь после такой корректуры окончательный вариант работы следует проверить на соответствие унифицированным требованиям к оформлению курсовых работ (приложение А).

Целенаправленная завершающая работа с текстом характеризует ответственность автора за представляемый материал. Правила оформления учебно-научных работ являются общими для всех направлений и регламентируются действующими федеральными государственными образовательными стандартами. Поэтому их следует запомнить еще при написании первой курсовой работы, что сэкономит много времени и сил в дальнейшем.

### **4 ОЦЕНКА КАЧЕСТВА КУРСОВОЙ РАБОТЫ**

### **4.1 Порядок передачи курсовой работы**

В соответствии с реализуемыми в образовательной организации электронным обучением и дистанционными образовательными технологиями и обеспечением контроля за выполнением учебных планов и повышения качества образовательного процесса в образовательной организации используется комплекс автоматизированной проверки творческих работ обучающихся (ИИР КОП). Это позволяет увеличить скорость проверки работ, оптимизировать контроль сроков и

качества их выполнения. Результаты автоматизированной проверки курсовых работ поступают в электронное портфолио обучающихся.

Курсовые работы, выполненные обучающимися по месту обучения, для проведения аттестации размещаются им самостоятельно на сайте «Личная студия». С помощью интеллектуального робота контроля оригинальности и профессионализма (ИР КОП) курсовая работа проверяется на соответствие унифицированным требованиям к оформлению курсовых работ, после получения положительного заключения проводится оценка качества курсовой работы. Правила по заполнению электронного шаблона курсовой работы описаны в соответствующей технологической инструкции по заполнению электронных шаблонов творческих работ и их передаче на проверку.

### **4.2 Критерии оценивания курсовой работы**

Качество письменной творческой работы определяется степенью ее соответствия совокупности установленных требований: она должна быть актуальной, соответствовать выбранной теме исследования, логично построенной, грамотно изложенной и т.п. Каждое требование представляется в виде документально изложенного критерия – признака, на основе которого производится оценивание творческой работы на соответствие данному требованию. Ввиду многообразия требований к творческой работе оценивание ее качества основывается на принципе многокритериальности.

Для оценивания курсовых работ приняты следующие критерии:

– нормоконтроль (оформление, объем, библиография и др.);

– профессиональные компетенции: оригинальность, аргументированность (знание предметной области, формирование собственного мнения и доводов в их защиту), использование профессиональной терминологии (оценивается, насколько полно отражена в выступлении профессиональная терминология, а также степень владения);

– универсальные компетенции: грамотность, стилистика, использование сложных терминов, общекультурных понятий и др.

### **4.3 Размещение результатов курсовой работы**

Курсовые работы, выполненные обучающимися, и результаты их выполнения хранятся в электронном портфолио обучающегося. После получения оценки автоматически формируется ведомость промежуточной аттестации обучающегося, что позволяет контролировать прохождение учебного плана обучающимися.

При положительных результатах текущего контроля успеваемости и промежуточной аттестации в соответствии с учебным планом по итогам учебного года оформляется приказ о переводе обучающегося на следующий курс.

### **ГЛОССАРИЙ**

13

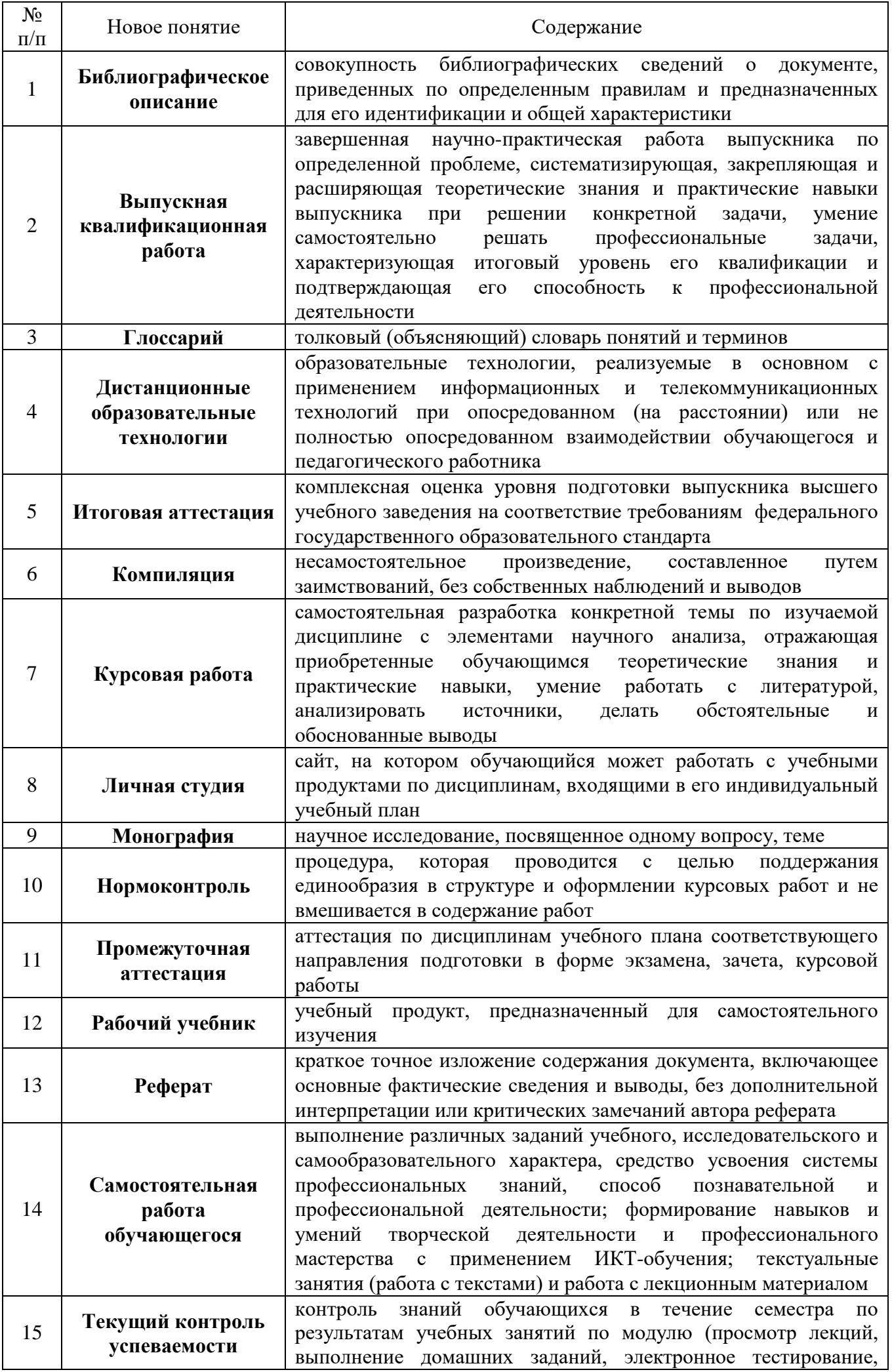

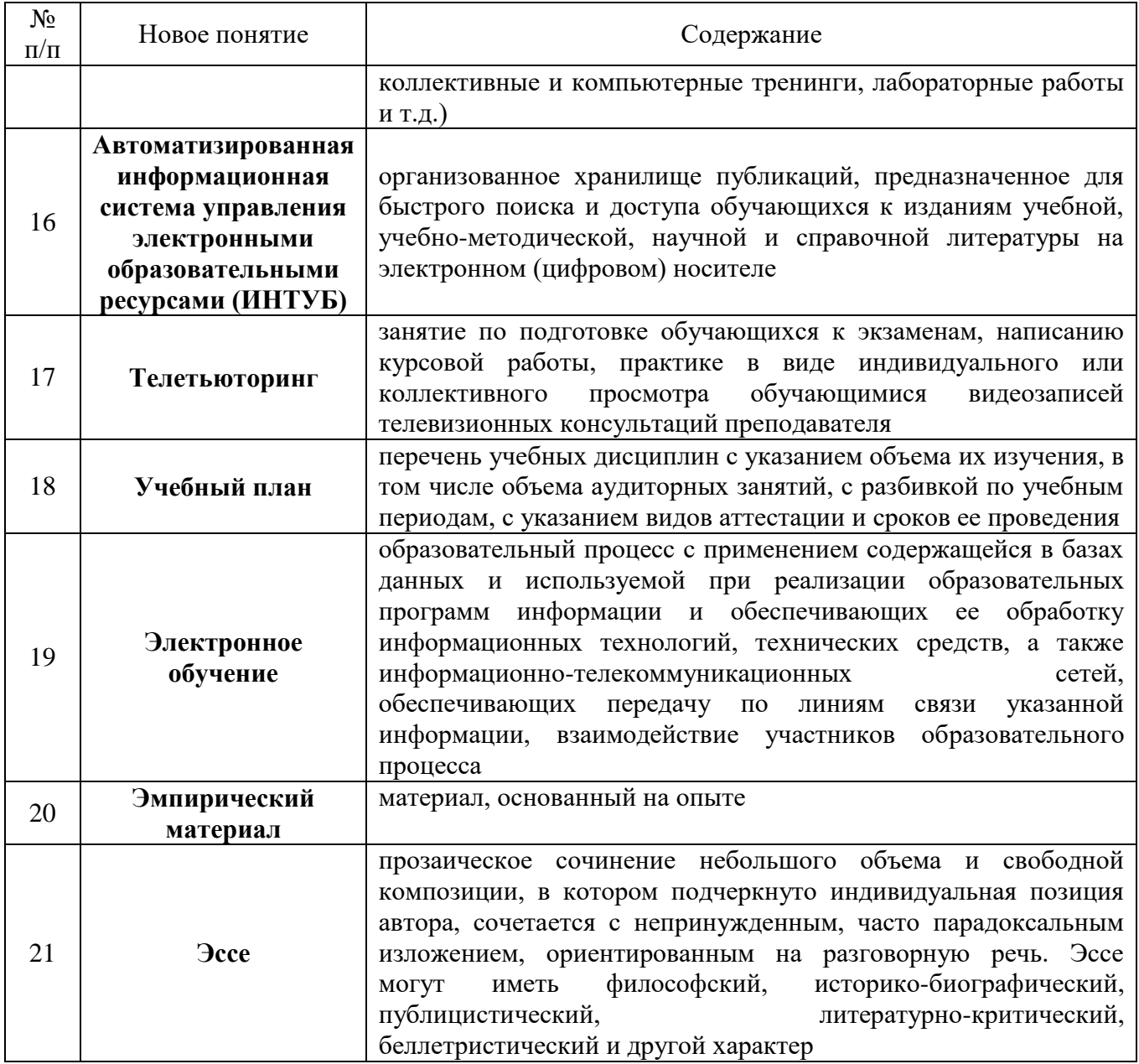

## **ЛИТЕРАТУРА**

### **Нормативные правовые акты**

1. Об образовании в Российской Федерации [Текст] : Федеральный закон от 29 декабря 2012 г. № 273-ФЗ // СЗ РФ. 2012. № 53 (ч. 1). Ст. 7598.

2. Порядок проведения государственной итоговой аттестации по образовательным программам высшего образования – программам бакалавриата, программам специалитета и программам магистратуры, утвержденный приказом Минобразования России от 29.06.2015 № 636.

3. Библиографическая запись. Библиографическое описание. Общие требования и правила составления [Текст] : ГОСТ 7.1-2003. – Введ. 2004–07–01. – М. : Изд-во стандартов, 2004.

4. Отчет о научно-исследовательской работе. Структура и правила оформления [Текст] : ГОСТ 7.32-2001. – Введ. 2002–07–01. – М. : Изд-во стандартов, 2001.

# **ПРИЛОЖЕНИЕ А Унифицированные требования к оформлению курсовых работ обучающихся**

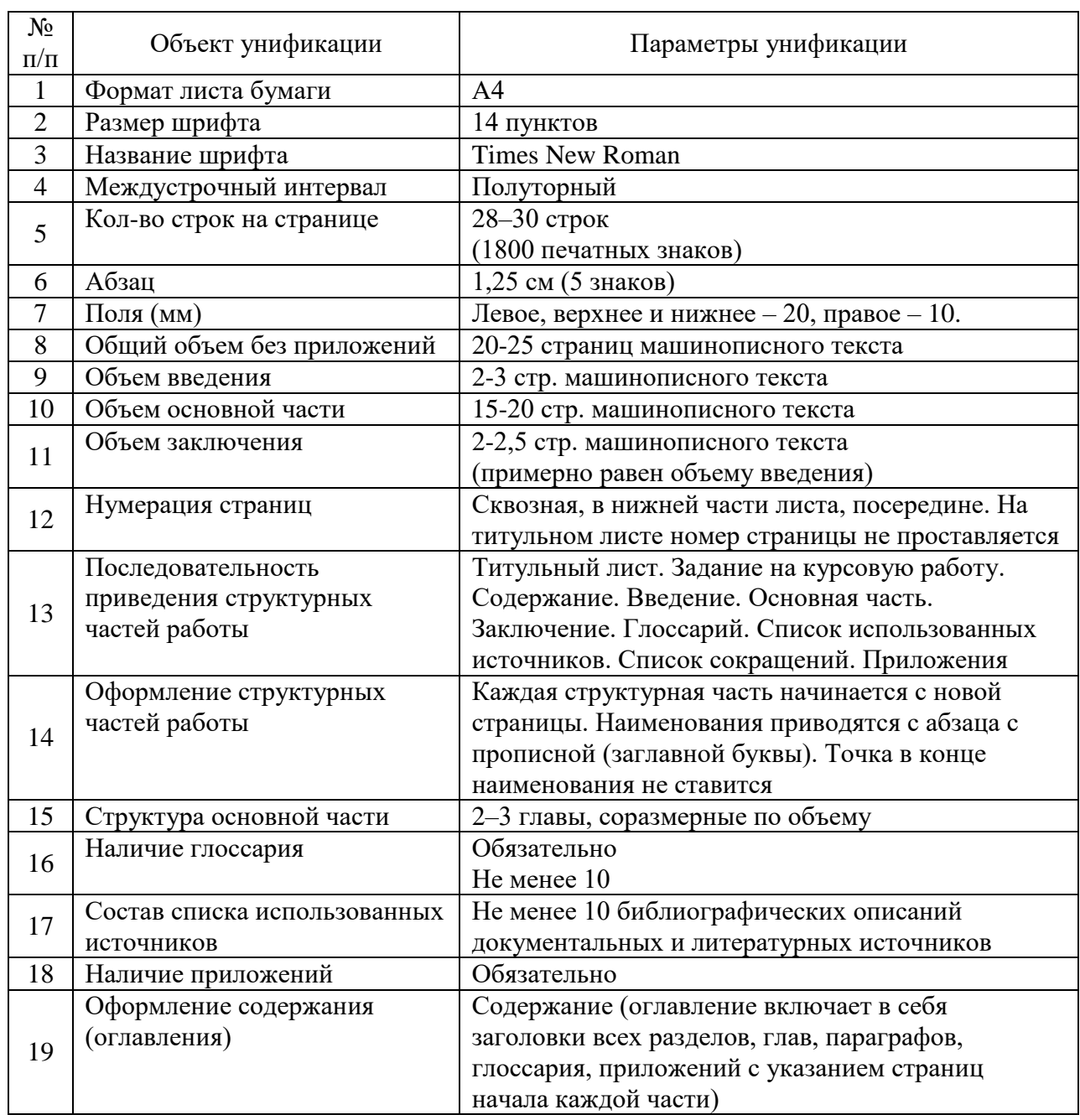

# **ПРИЛОЖЕНИЕ Б ПРИМЕРНЫЙ ПЛАН ПОДГОТОВКИ КУРСОВОЙ РАБОТЫ**

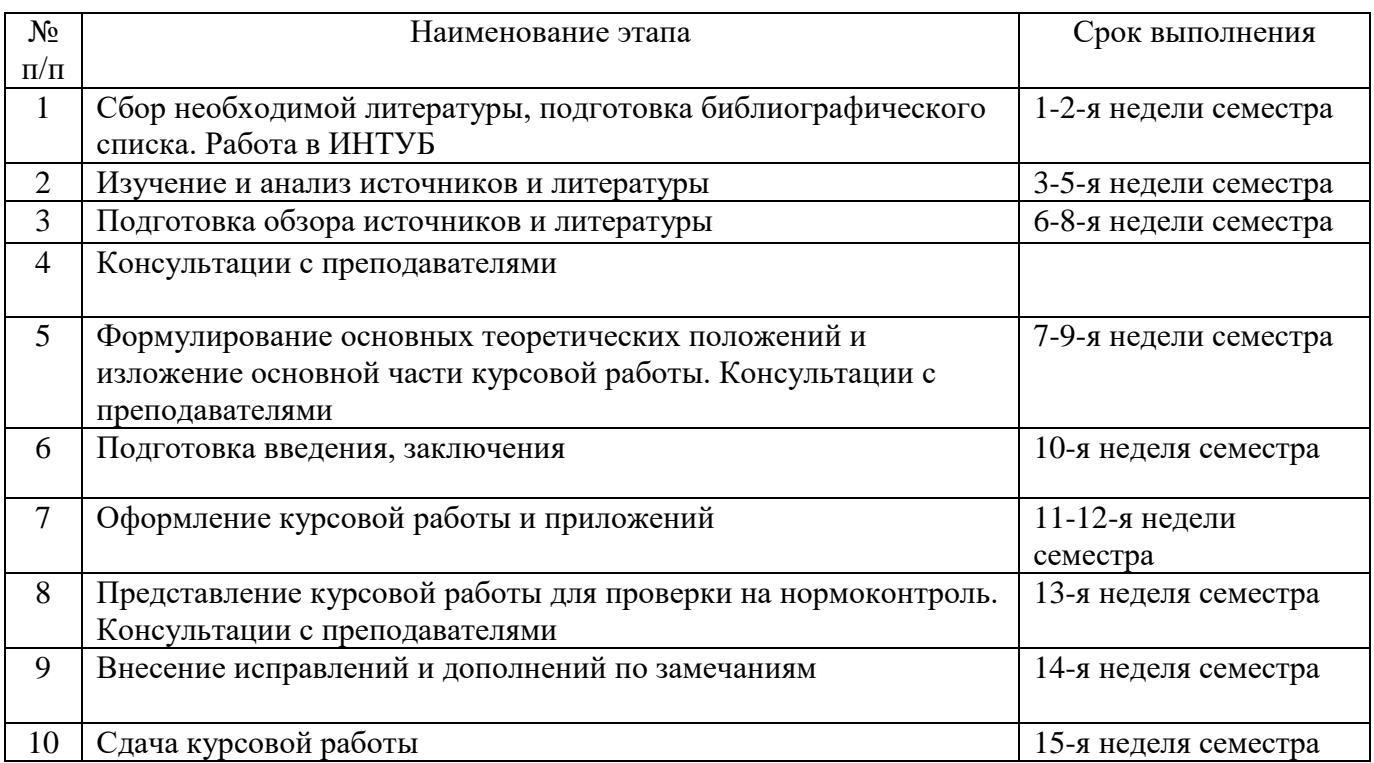

# **ПРИЛОЖЕНИЕ В Шаблон для формирования, транспортировки и хранения курсовой работы/ курсового проекта**

Основные данные о работе

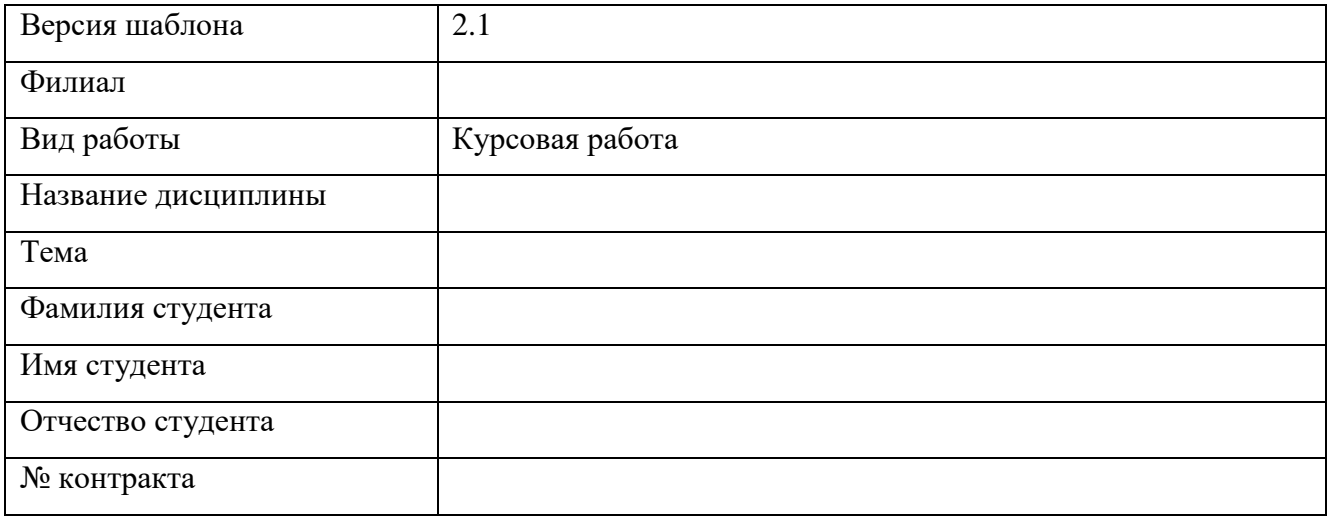

**Здесь и ниже приведены рекомендации по заполнению шаблона «Курсовая работа».** 

**Внимание! Шаблон «Курсовая работа» отформатирован в соответствии требованиями по оформлению курсовой работы. Рекомендуем вам не менять форматирование шаблона.** 

**После выполнения курсовой работы вы должны удалить текст рекомендаций, выделенный синим цветом.**

**Заполните таблицу основных данных о работе.**

*Обязательные для заполнения поля*

**Поле «Версия шаблона» – данное поле должно содержать значение версии заполняемого шаблона. Менять в поле указанную версию шаблона запрещено.**

**Поле «Филиал» – данное поле должно содержать название филиала.**

**Поле «Вид работы» – предназначено для ввода вида работы.**

**Поле «Название дисциплины» – данное поле должно содержать название дисциплины.**

**Поле «Тема» – данное поле должно содержать тему курсовой работы.**

**Поле «Фамилия студента» – предназначено для ввода фамилии студента.**

**Поле «Имя студента» – предназначено для ввода имени студента.**

**Поле «№ контракта» – предназначено для ввода номера контракта.**

*Необязательные для заполнения поля*

**Поле «Отчество обучающегося» – данное поле предназначено для ввода отчества обучающегося.**

# **Здесь разместите содержание**

## Введение

## **Здесь разместите текст введения**

### **1 глава основной части**

### **Здесь разместите текст первой главы основной части**

### **2 глава основной части**

**Здесь разместите текст второй главы основной части**

### **3 глава основной части**

### **Здесь разместите текст третьей главы основной части**

**В заголовках элементов вместо «1 глава основной части», «2 глава основной части», «3 глава основной части» должны быть написаны номера и названия соответствующих глав, заголовок «Основная часть» должен оставаться без изменений.**

**Если в работе отсутствует элемент «3 глава основной части», заголовок «3 глава основной части» необходимо удалить.**

### Заключение

# **Здесь разместите текст заключения**

# **ГЛОССАРИЙ**

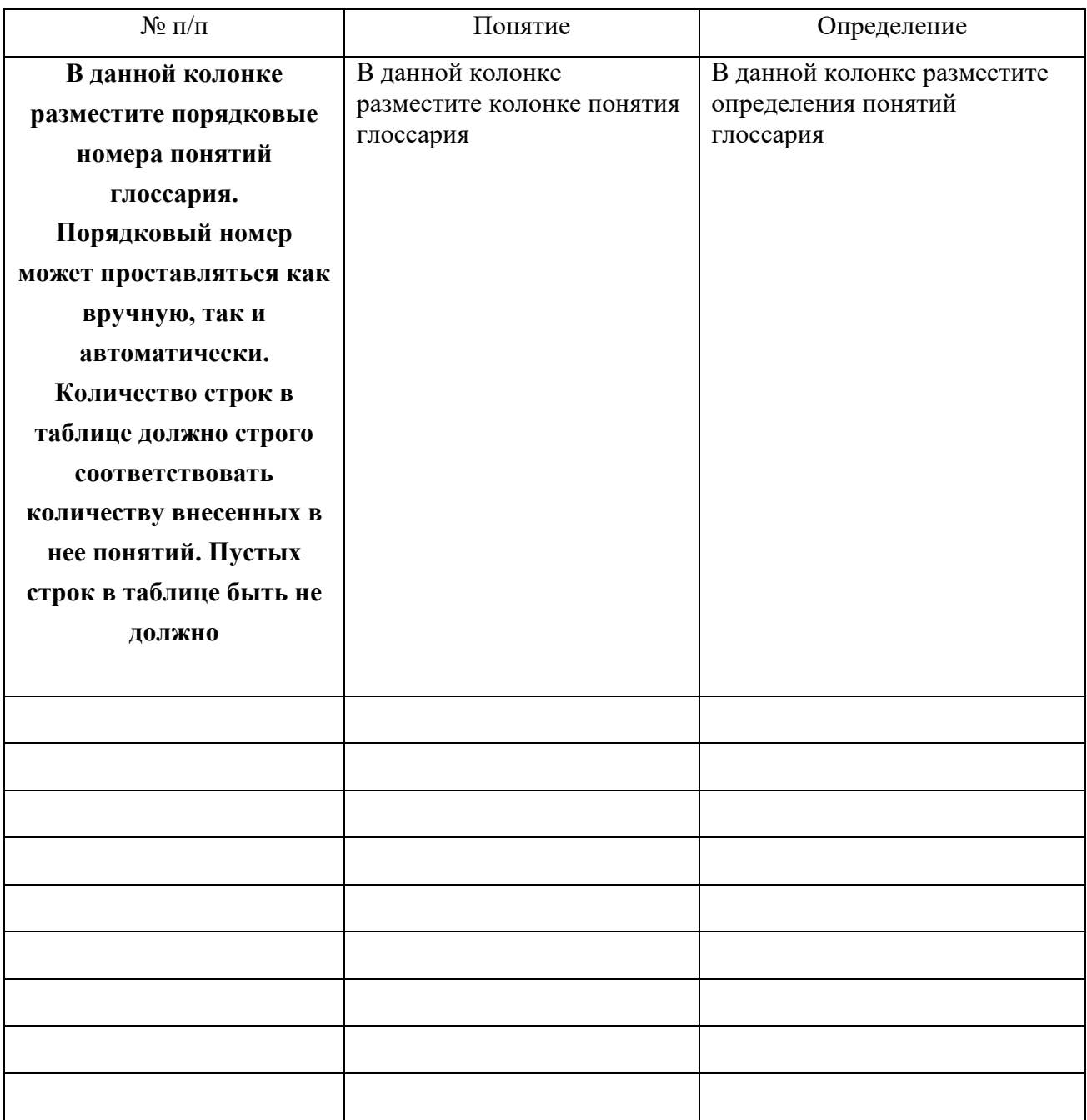

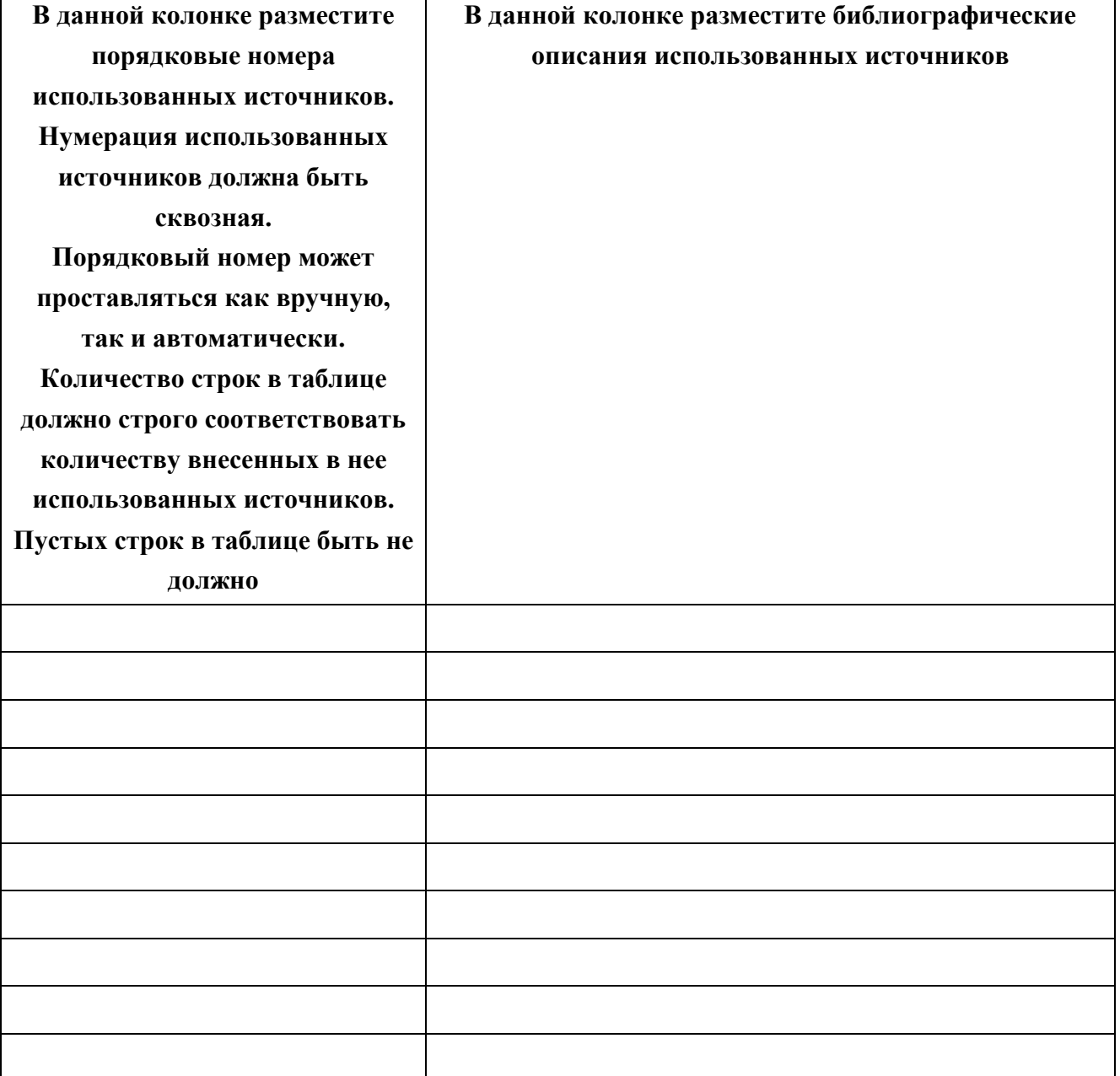

**Здесь разместите список сокращений.**

**Если в работе отсутствует элемент «Список сокращений», заголовок «Список сокращений» необходимо удалить.**

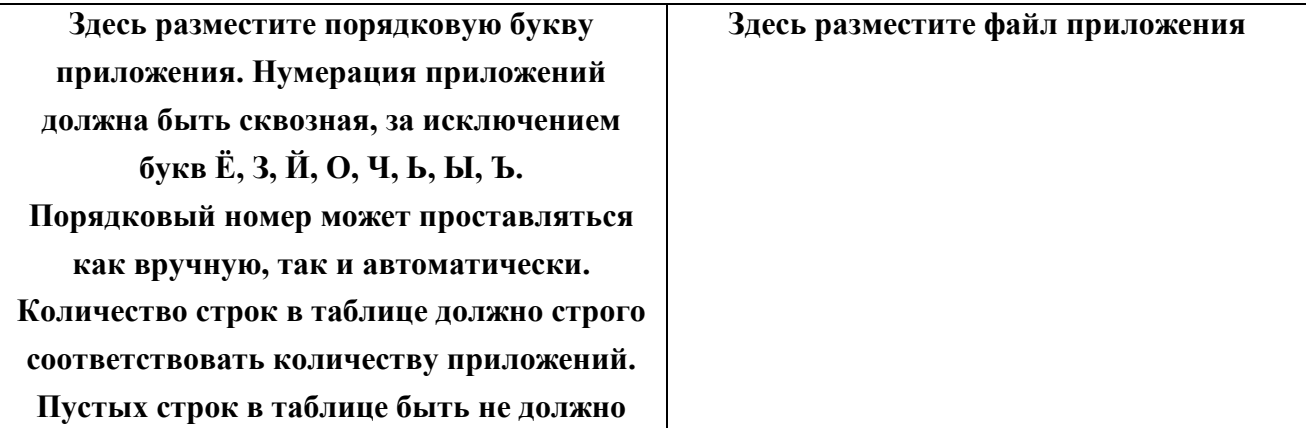

# **ПРИЛОЖЕНИЕ Г ОБРАЗЕЦ ОФОРМЛЕНИЯ ГЛОССАРИЯ**

# **ГЛОССАРИЙ**

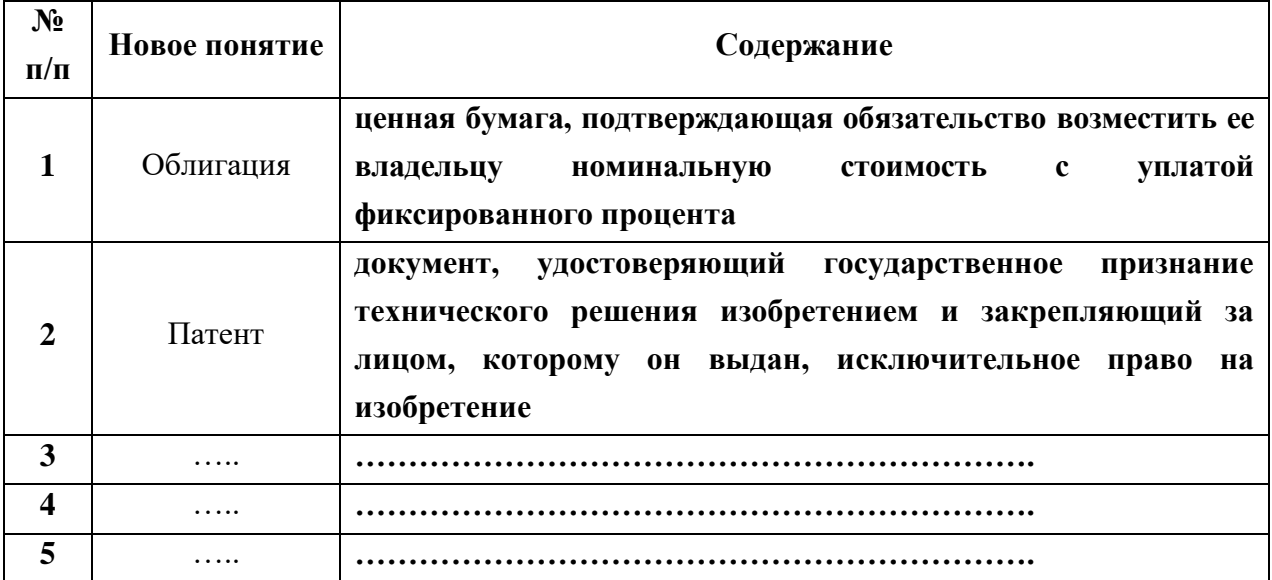

## **МЕТОДИЧЕСКИЕ УКАЗАНИЯ**

## **КУРСОВАЯ РАБОТА**

# ПОРЯДОК НАПИСАНИЯ, ОФОРМЛЕНИЯ И СДАЧИ

Ответственный за выпуск М.Н. Зайцева Корректор В.Г. Буцкая Оператор компьютерной верстки В.Г. Буцкая **6750.Курс.01;МПК.01;1**

# **МЕТОДИЧЕСКОЕ ПОСОБИЕ ПО КУРСОВОЙ РАБОТЕ**

# **ОБЩАЯ ПСИХОЛОГИЯ (КУРС 3)**

МОСКВА 2021

Разработано Г.В. Гнездиловым, к.псх.н., проф.

Рекомендовано Учебно-методическим советом в качестве учебного пособия для обучающихся

# **МЕТОДИЧЕСКОЕ ПОСОБИЕ ПО КУРСОВОЙ РАБОТЕ**

### **ОБЩАЯ ПСИХОЛОГИЯ (КУРС 3)**

В методическом пособии изложены содержательные основы учебной и исследовательской деятельности обучающегося в ходе исполнения курсового проекта по общей психологии. В интересах оптимизации познавательных усилий и совершенствования технологии получения данных приведены темы курсовых работ, их примерные дидактические планы и списки рекомендуемой литературы.

Методическое пособие предназначено для студентов, обучающихся по направлению «Психология» - 37.03.01, руководителей курсовых работ по дисциплине «Общая психология (курс 1)», а также для организаторов учебного процесса.

### **1 ОБЩИЕ ПОЛОЖЕНИЯ**

Методическое пособие предназначено для содержательной ориентации студента в ходе подготовки и оформления курсовой работы по дисциплине 4250 «Общая психология (курс 3)». Материалом методического пособия может пользоваться научный руководитель, эксперт департамента итоговой аттестации и организатор учебного процесса.

Участники учебного процесса исходят из того, что курсовая работа представляет собой творческую, самостоятельную, научную разработку конкретной проблемы общей психологии с элементами научного исследования и сравнительного анализа. Процесс подготовки и написания курсовой работы направлен на углубление знаний студентов по основным психологическим процессам, свойствам, состояниям и образованиям психического мира личности и индивидуальности.

Структура и содержание курсовой работы, порядок ее выполнения, оформления и аттестации определены учебно-методическим пособием «Курсовая работа. Порядок написания и оформления». В настоящем пособии изложены цель и основные задачи курсовой работы, темы курсовых работ и примерные дидактические планы по каждой теме.

## **2 ЦЕЛЬ И ЗАДАЧИ КУРСОВОЙ РАБОТЫ**

*Цель курсовой работы* заключается в закреплении знаний о психологи как области научного знания и основных явлениях психики в рамках общей психологии, полученных в ходе изучения слайд-лекций, консультаций и практических тренингов. Студент за счет самостоятельной познавательной активности, должен уточнить содержание изучаемых проблем, оценить состояние их решения, используя элементы исследовательской деятельности.

### **3 ТЕМЫ КУРСОВЫХ РАБОТ И ПРИМЕРНЫЕ ДИДАКТИЧЕСКИЕ ПЛАНЫ**

Темы курсовых работ и примерные дидактические планы по темам приведены в таблице 1.

Главная особенность предлагаемых к разработке дидактических планов заключается в том, что по усмотрению студента и научного руководителя могут быть содержательно расширены рамки дидактических единиц общей психологии. Такое расширение должно быть обосновано и способствовать всестороннему раскрытию темы. Вместе с тем, при выполнении курсовой работы и составлении глоссария в первую очередь должны быть раскрыты дидактические единицы, зафиксированные в таблице 1.

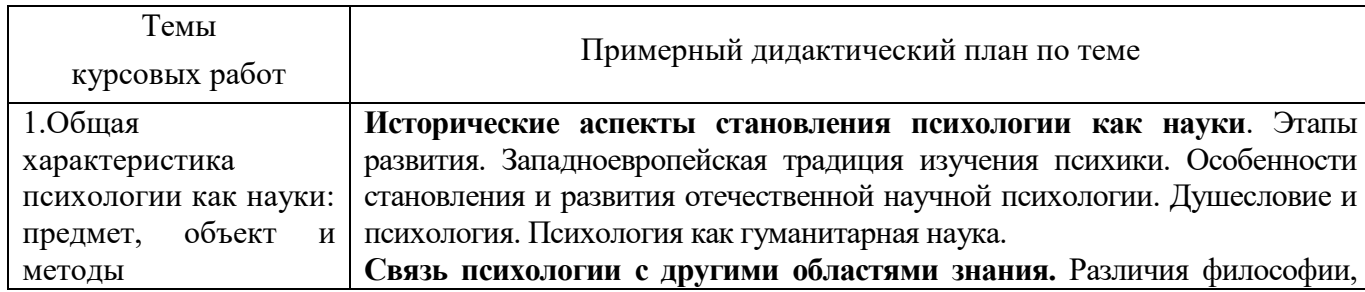

Таблица 1. Темы курсовых работ и примерные дидактические планы по темам

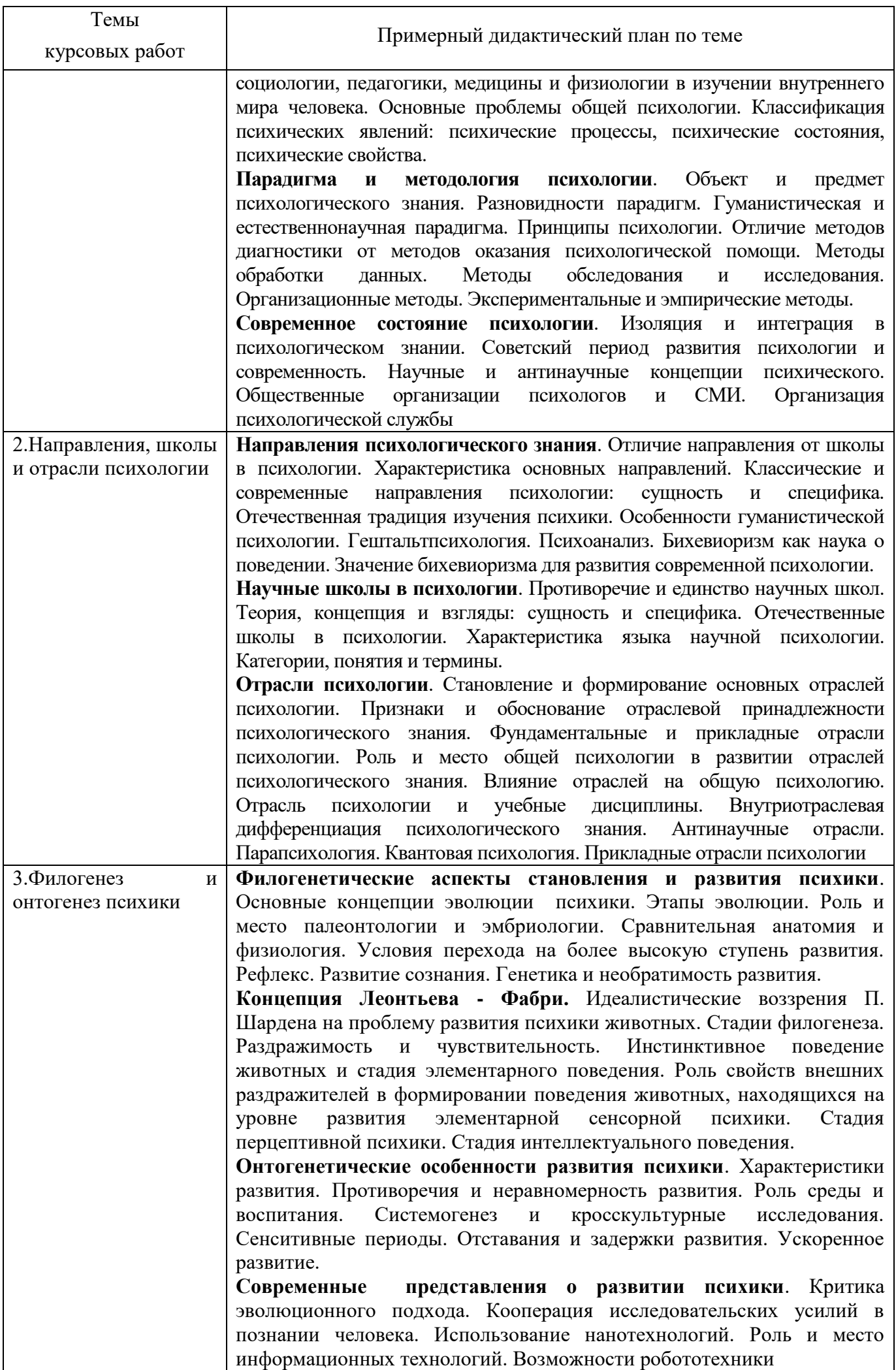

 $\overline{\phantom{a}}$ 

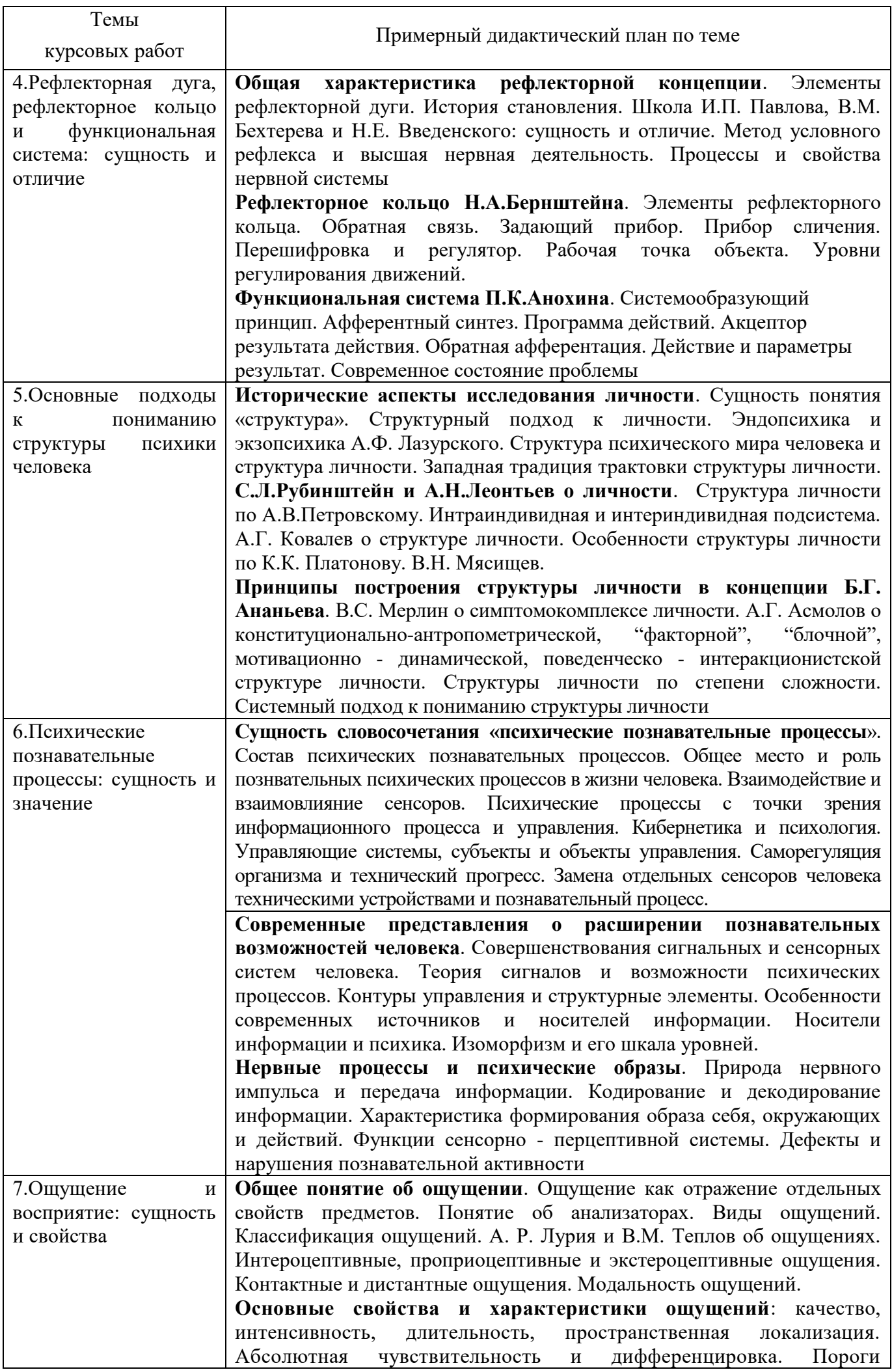

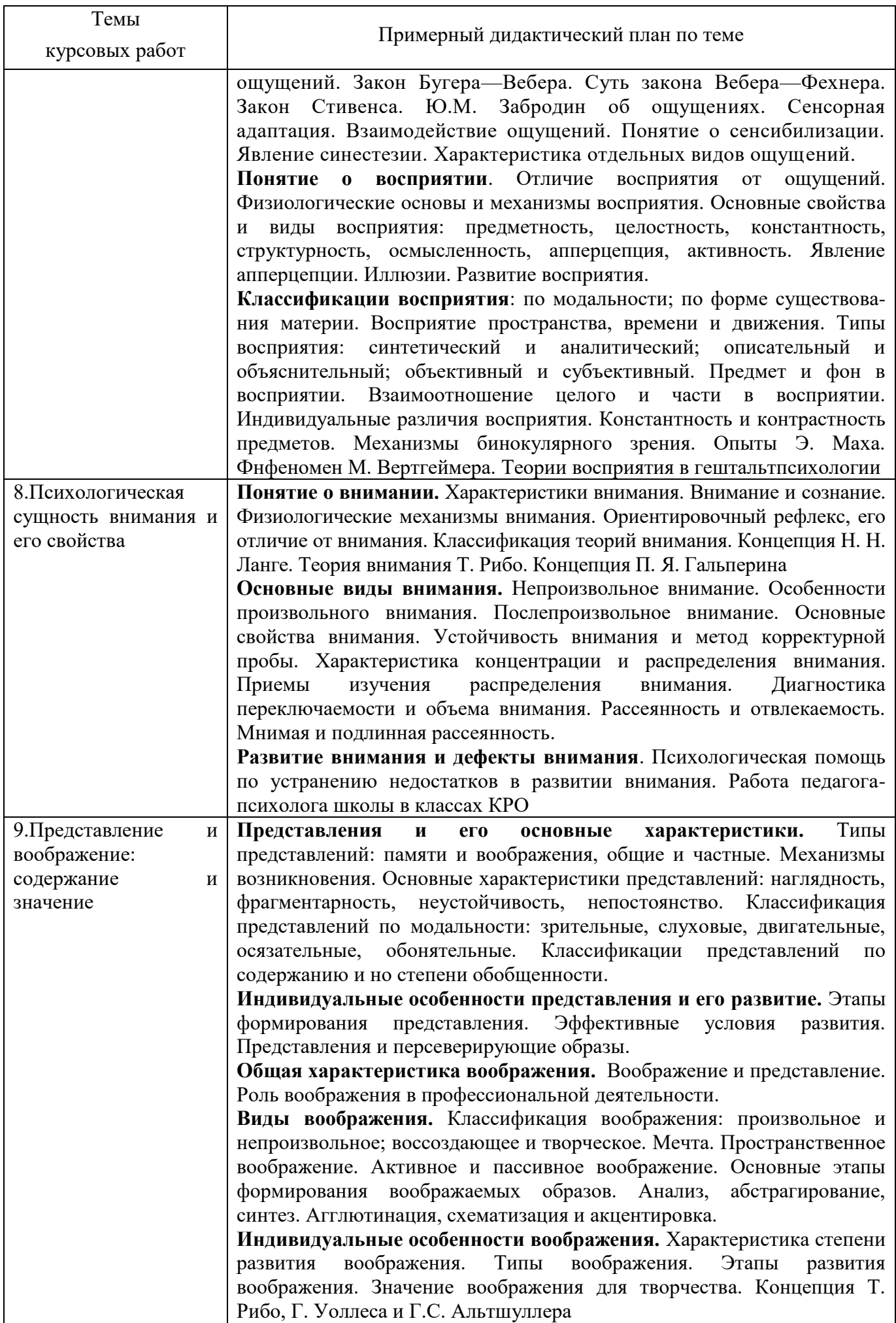

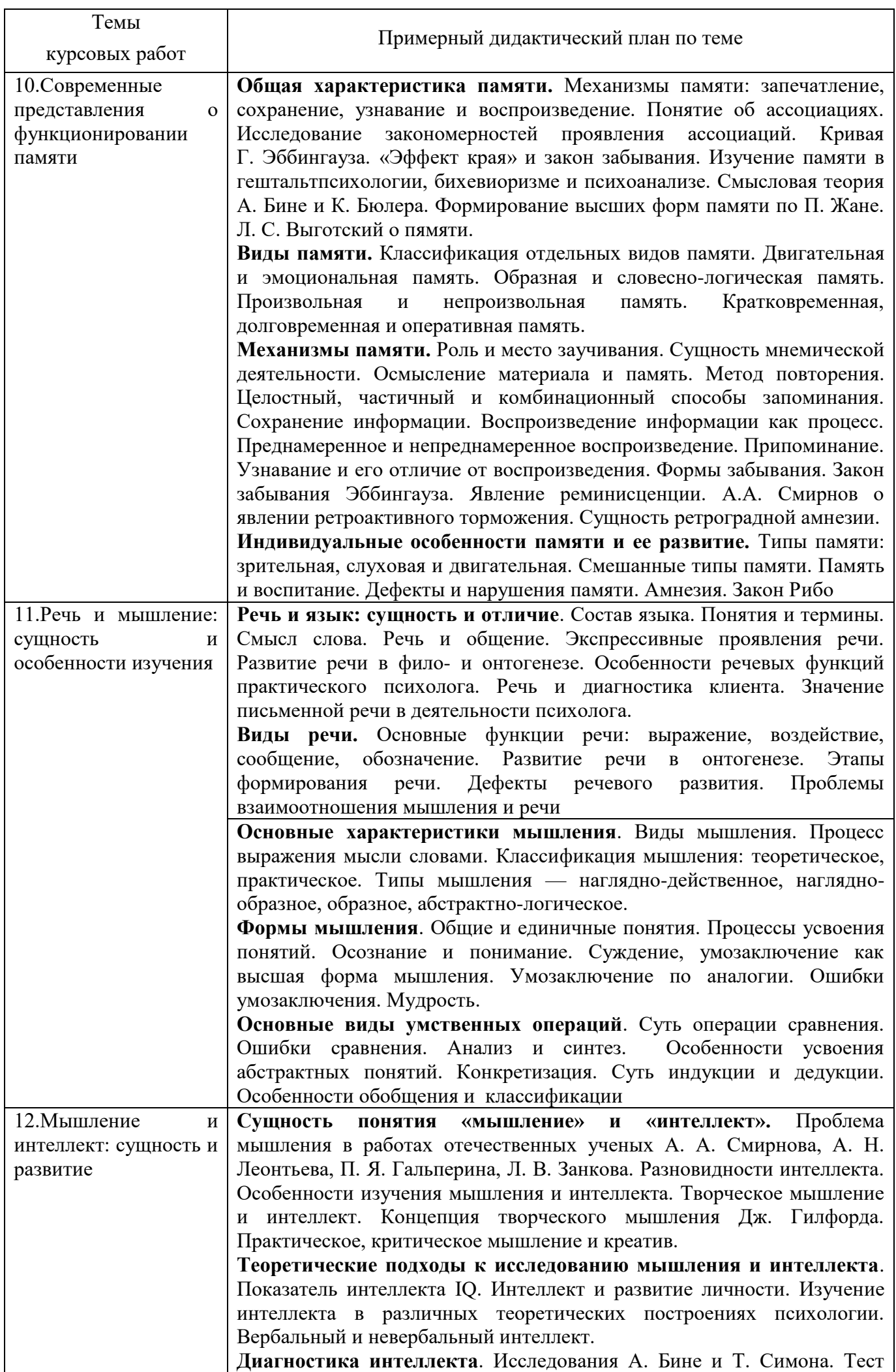

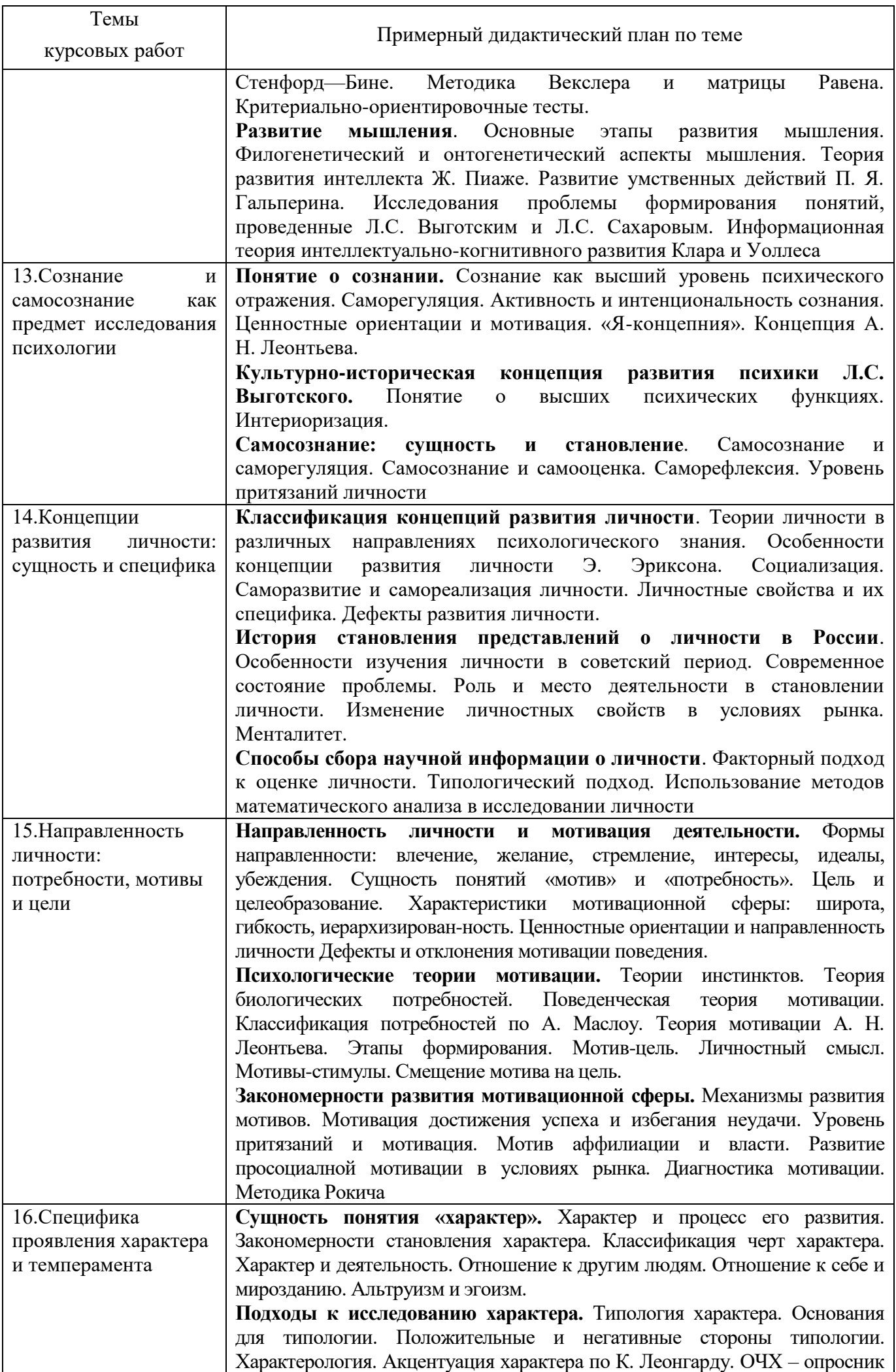
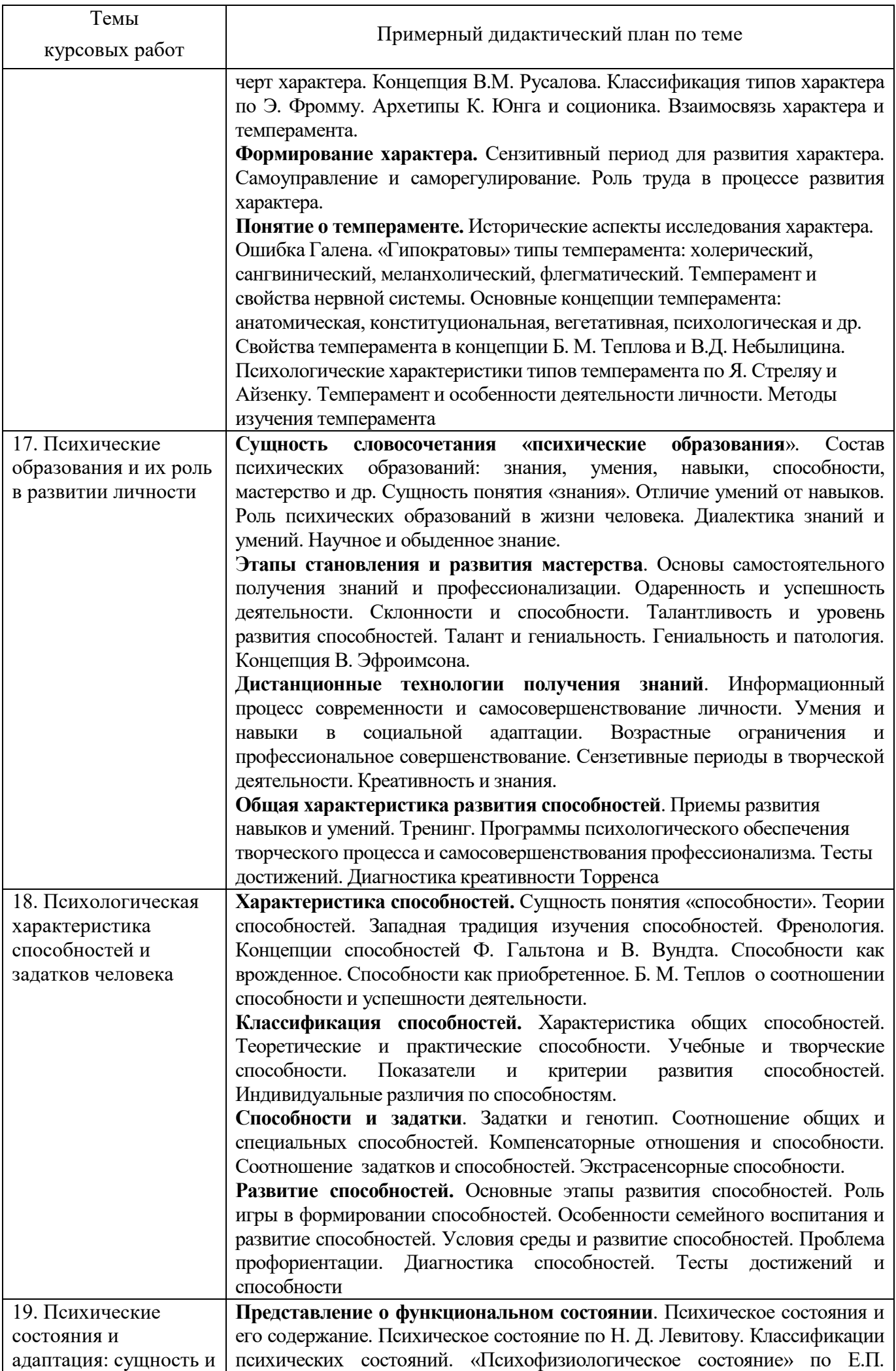

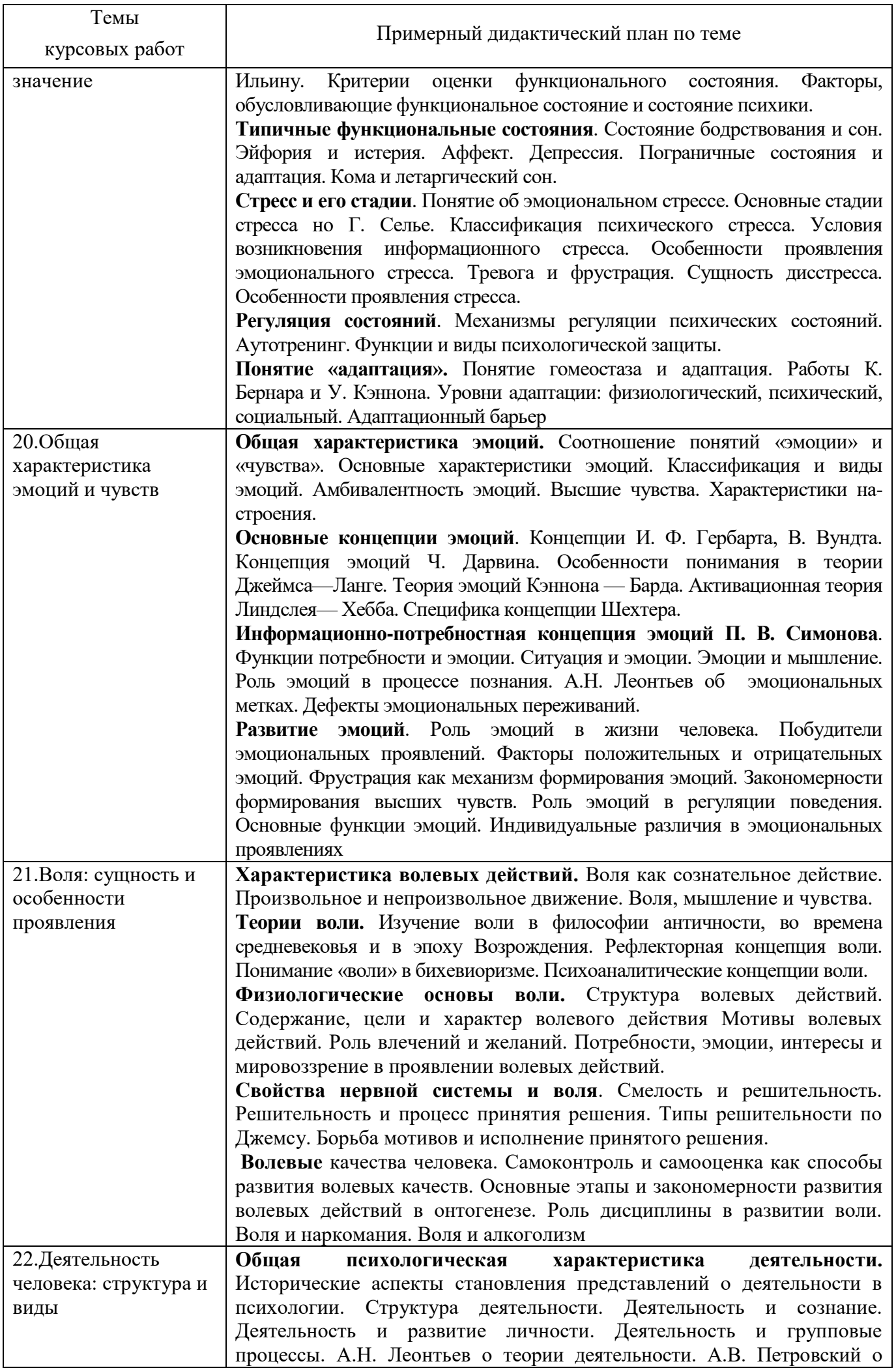

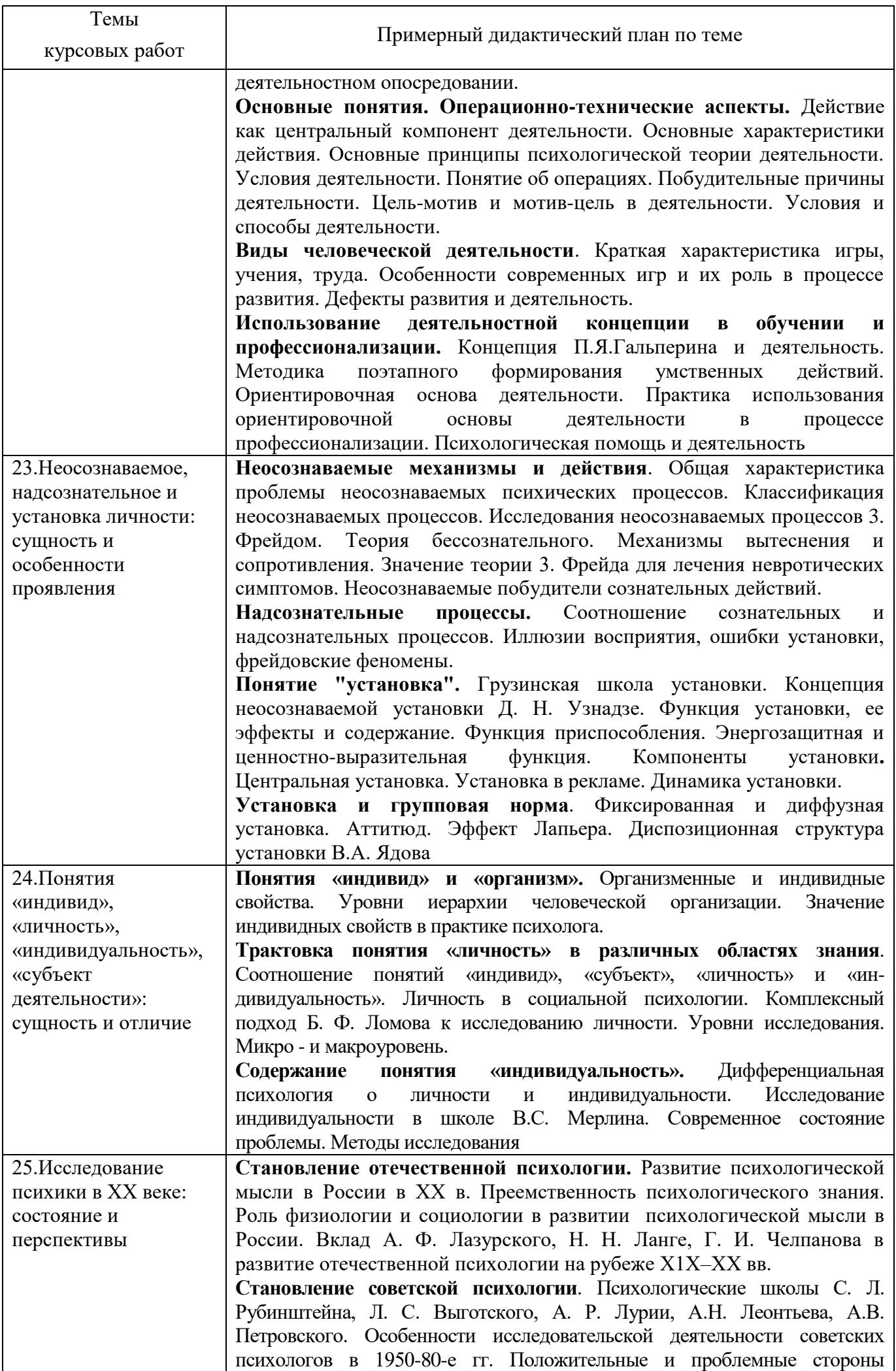

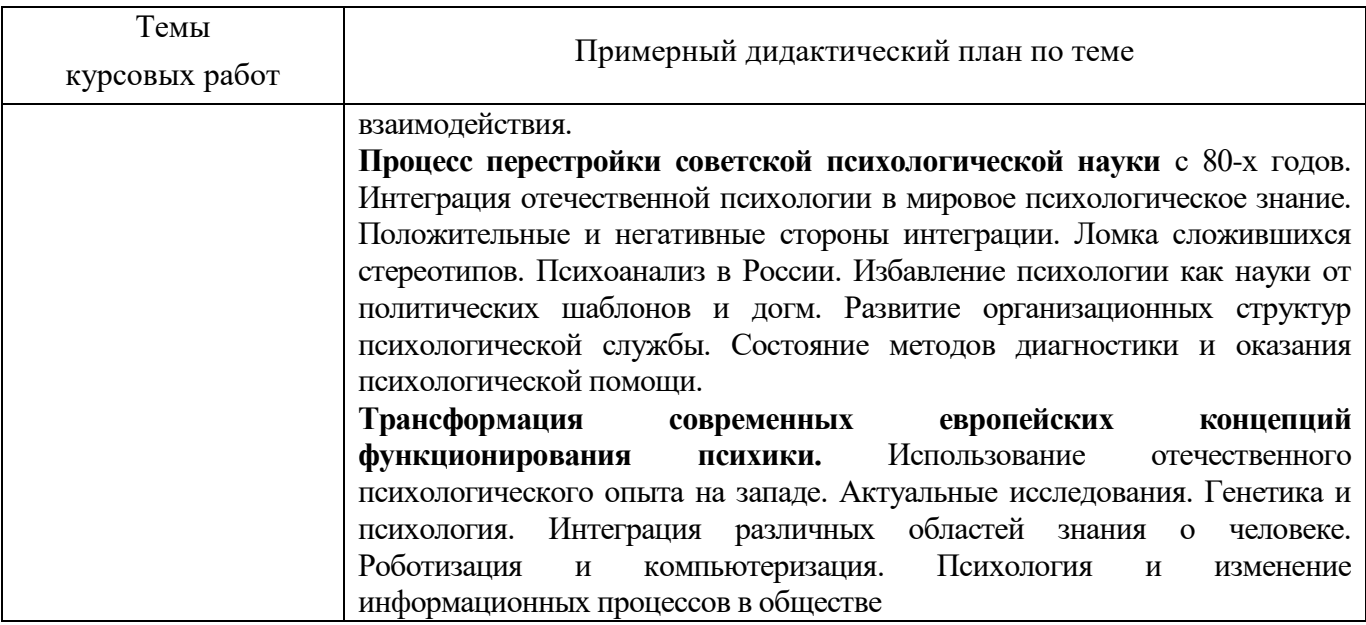

### **4 ЛИТЕРАТУРА**

### **Основная литература**

1. Резепов, И. Ш. Общая психология : учебное пособие / И. Ш. Резепов. — 2-е изд. — Саратов : Ай Пи Эр Медиа, 2019. — 110 c. — ISBN 978-5-4486-0427-0. — Текст : электронный // Электронно-библиотечная система IPR BOOKS : [сайт]. — URL: http://www.iprbookshop.ru/79807.html

2. Фрондзей, С. Н. Общая психология : учебное пособие / С. Н. Фрондзей. — Ростов-на-Дону, Таганрог : Издательство Южного федерального университета, 2019. — 100 c. — ISBN 978- 5-9275-3288-9. — Текст : электронный // Электронно-библиотечная система IPR BOOKS : [сайт]. — URL: https://www.iprbookshop.ru/100184.html

## **Дополнительная литература**

1. Козловская, Т. Н. Общая психология (сборник практических заданий) : учебное пособие / Т. Н. Козловская, А. А. Кириенко, Е. В. Назаренко. — Оренбург : Оренбургский государственный университет, ЭБС АСВ, 2017. — 344 c. — ISBN 978-5-7410-1688-6. — Текст : электронный // Электронно-библиотечная система IPR BOOKS : [сайт]. — URL: <http://www.iprbookshop.ru/71294.html>

2. Общая психология [Электронный ресурс] : хрестоматия / А.В. Иващенко [и др.]. — Электрон. текстовые данные. — Оренбург: Оренбургский государственный университет, ЭБС АСВ, 2015. — 102 c. — 978-5-7410-1195-9. — Режим доступа:<http://www.iprbookshop.ru/54130>

# **МЕТОДИЧЕСКОЕ ПОСОБИЕ ПО КУРСОВОЙ РАБОТЕ**

# **ОБЩАЯ ПСИХОЛОГИЯ (КУРС 3)**

Ответственный за выпуск Е.Д. Кожевникова Корректор М.А. Кошкина Оператор компьютерной верстки М.Г. Панин **12652.Курс.01;МПК.01;1**

# **МЕТОДИЧЕСКОЕ ПОСОБИЕ ПО КУРСОВОЙ РАБОТЕ**

# **ПСИХОЛОГИЯ РАЗВИТИЯ И ВОЗРАСТНАЯ ПСИХОЛОГИЯ**

МОСКВА 2021

Разработано М.А. Лямзиным, д.п.н., проф.

Рекомендовано Учебно-методическим советом в качестве учебного пособия для обучающихся

# **МЕТОДИЧЕСКОЕ ПОСОБИЕ ПО КУРСОВОЙ РАБОТЕ**

# **ПСИХОЛОГИЯ РАЗВИТИЯ И ВОЗРАСТНАЯ ПСИХОЛОГИЯ**

В методическом пособии изложены цель и основные задачи курсовой работы, на решение которых ориентируются студенты при выполнении курсовой работы. Приведены темы курсовых работ и примерные дидактические планы по каждой теме, а также список рекомендуемой литературы.

Методическое пособие предназначено для студентов, обучающихся по направлению «Психология» - 37.03.01, руководителей курсовых работ по дисциплине «Психология развития и возрастная психология (курс 5)», а также для организаторов учебного процесса.

### **1 ОБЩИЕ ПОЛОЖЕНИЯ**

Методическое пособие адресовано студентам, выполняющим в процессе обучения курсовую работу по дисциплине 12652 «Психология развития и возрастная психология (курс 5)», а также руководителям данной курсовой работы и организаторам учебного процесса.

Курсовая работа - самостоятельная разработка конкретной темы по изучаемой дисциплине с элементами научного анализа, предназначенная для формирования у студентов теоретических знаний и практических навыков, умений работать с литературой, анализировать источники, делать обстоятельные и обоснованные выводы.

Структура и содержание курсовой работы, порядок ее выполнения, оформления и аттестации определены учебно-методическим пособием «Курсовая работа. Порядок написания и оформления».

В настоящем пособии изложены цель и основные задачи курсовой работы, темы курсовых работ и примерные дидактические планы по каждой теме, порядок аттестации курсовых работ

### **2 ЦЕЛЬ И ЗАДАЧИ КУРСОВОЙ РАБОТЫ**

2.1 *Целью курсовой работы* является, с одной стороны, систематизация, закрепление и расширение теоретических знаний по дисциплине, формирование у будущих психологов понимания закономерностей онтогенеза психики и личности на каждом этапе возрастного развития, с другой - приобретение и развитие студентом при выполнении конкретного исследования по курсовой работе таких важных личностных качеств, как: инициативность, целеустремленность, ответственность, умение работать самостоятельно, способность к творческой деятельности.

2.2 *Основными задачами* при выполнении курсовой работы являются:

1. Обоснование актуальности и значимости темы работы в теории и практике психологии развития.

2. Исследование состояния и разработанности выбранной темы исследования.

3. Рассмотрение теоретических аспектов изучаемой проблемы, раскрытие сущности основных понятий психологии развития и возрастной психологии, относящихся к данной проблематике.

4. Сбор и анализ информации по проблеме данного исследования с использованием современных средств получения, хранения и переработки информации.

5. Разработка практических рекомендаций и предложений по данной тематике курсовой работы.

6. Формирование навыков самостоятельной работы с психологической информацией на всех этапах выполнения курсовой работы – от обоснования актуальности до формулировки выводов и рекомендаций.

44

### **3 ТЕМЫ КУРСОВЫХ РАБОТ**

Темы курсовых работ сформированы на основе примерного перечня, содержащегося в рабочей программе дисциплины «Психология развития и возрастная психология (курс 5)». Эти темы актуальны, соответствуют содержанию дисциплины «Психология развития и возрастная психология (курс 5)» и отвечают современным научным достижениям в сфере психологии развития и возрастной психология.

- 1. Органическая (организмическая) и средовая обусловленности психического и поведенческого развития человека как проблема возрастной психологии.
- 2. Соотношение влияния стихийного и организованного обучения и воспитания на развитие человека.
- 3. Соотношение задатков и способностей, как проблема возрастной психологии.
- 4. Особенности соотношения интеллектуальных и личностных изменений в общем психологическом развитии человека.
- 5. Личность: проблемы становления.
- 6. Зрелость: физическая, гражданская, умственная, трудовая.
- 7. Фазы протекания целостного жизненного цикла.
- 8. Онтогенез и жизненный путь человека.
- 9. Противоречия индивидуального развития человека и его гетерохронность.
- 10. Основные подходы к периодизации жизненного цикла человека, их сущность и содержание.
- 11. Новорожденность как начало жизненного пути.
- 12. Особенности восприятие младенца.
- 13. Особенности становления движений и действий младенца.
- 14. Память младенца.
- 15. Особенности речевого развития ребенка.
- 16. Особенности речи ребенка раннего возраста.
- 17. Сущность восприятия ребенка раннего возраста.
- 18. Память ребенка раннего возраста.
- 19. Действия и мышление ребенка раннего возраста.
- 20. Особенности эмоционального развития ребенка раннего возраста.
- 21. Дошкольный возраст, характерные особенности психического развития в нем.
- 22. Игра, как ведущая деятельность.
- 23. Развитие речи дошкольника.
- 24. Восприятие дошкольника.
- 25. Мышление дошкольника.
- 26. Память дошкольника.
- 27. Развитие личности дошкольника. Эмоциональная сфера дошкольника.
- 28. Мотивационная сфера дошкольника.
- 29. Самосознание дошкольника.
- 30. Психологический портрет шестилетних детей.
- 31. Проблема обучения детей с 6-ти лет и ее понимание в психологии.
- 32. Психологическая готовность к школьному обучению.
- 33. Личностная и интеллектуальная готовность к школьному обучению.
- 34. Личностная и интеллектуальная неготовность к школьному обучению.
- 35. Психологическая характеристика учебной деятельности.
- 36. Особенности мышление младшего школьника.
- 37. Особенности восприятие младшего школьника.
- 38. Особенности памяти младшего школьника.
- 39. Внимание младшего школьника.
- 40. Особенности психического развития личности младшего школьника.
- 41. Мотивационная сфера младшего школьника.
- 42. Самосознание младшего школьника.
- 43. Особенности психофизиологического развития подростка.
- 44. Динамика изменения размеров тела в подростковом возрасте.
- 45. Особенности развития двигательной системы в подростковом возрасте.
- 46. Особенности развития системы внутренних органов у подростков.
- 47. Гормональная регуляция и ее проявлений в подростковом возрасте.
- 48. Психологический портрет личности подростка.
- 49. Самосознание и образ «Я» в отрочестве.
- 50. Основные психологические новообразования личности подростка.
- 51. Схема тела и физический образ «Я» подростка.
- 52. Динамика самосознания в отрочестве.
- 53. Особенности формирование воли в подростковом возрасте.
- 54. Специфика и особенности общения подростка с взрослыми и сверстниками.
- 55. Общая характеристика особенностей общения подростка.
- 56. Особенности общения подростка со сверстниками.
- 57. Специфика общения подростка со значимыми взрослыми.
- 58. Особенности развития когнитивной сфера и речи в подростковом возрасте.
- 59. Особенности интеллектуального развития в отрочестве.
- 60. Сущность возрастных изменений воображения, памяти и внимания подростка.
- 61. Специфика изменений в речевой сфере подростка.
- 62. Развитие интересов в подростковом возрасте.
- 63. Сущность и содержание развития эмоциональной сферы в подростковом возрасте.
- 64. Нравственное развитие подростка.
- 65. Развитие эмоциональности подростка.
- 66. Уровни морального развития в отрочестве.
- 67. Исторические и хронологические границы юношеского возраста.
- 68. Специфика психосексуального развитие и особенности психосексуального созревания в юношестве.
- 69. Половая идентификация юношей и девушек.
- 70. Самосознание, самоопределение и личностное самосовершенствование в юности.
- 71. Основные новообразования личности юноши.
- 72. Профессиональное самоопределение в юности.
- 73. Сущность динамики отношений с родителями в юношеском возрасте.
- 74. Отношения со сверстниками: проблемы дружбы в юности.
- 75. Отношения со сверстниками: проблемы любви в юношеском возрасте.
- 76. Динамика отношений в юности с родителями.
- 77. Особенности когнитивной сферы юношей.
- 78. Специфика интересов в юности.
- 79. Эмоциональное и нравственное развитие в юношеском возрасте.
- 80. Особенности эмоциональной сферы юноши.
- 81. Нравственное развитие, ценности мировоззрение в юности.
- 82. Характеристика жизненного пути человека после окончания школьного обучения.
- 83. Жизненный путь человека и судьба.
- 84. Понятие времени в жизни человека.
- 85. Зрелый возраст и его психологическая характеристика.
- 86. Психологическая характеристика «кризиса середины жизни».
- 87. Психологическая характеристика зрелости как этапа перехода к старению.
- 88. Психологические особенности лиц старческого возраста.
- 89. Особенности интеллектуальных способностей в старости.
- 90. Психологические особенности лиц старческого возраста в теории личности Э. Эриксона.

## **ЛИТЕРАТУРА**

## **Основная литература**

1. Абрамова, Г. С. Психология развития и возрастная психология : учебник для вузов и ссузов / Г. С. Абрамова. — Москва : Прометей, 2018. — 708 c. — ISBN 978-5-906879-68-4. — Текст : электронный // Электронно-библиотечная система IPR BOOKS : [сайт]. — URL: <https://www.iprbookshop.ru/94514.html>

2. Дерябина Е.А. Возрастная психология [Электронный ресурс] : учебное пособие / Е.А. Дерябина, В.И. Фадеев, М.В. Фадеева. — Электрон. текстовые данные. — Саратов: Ай Пи Эр Медиа, 2018. — 158 c. — 978-5-4486-0070-8. — Режим доступа: http://www.iprbookshop.ru/69317

## **Дополнительная литература**

1. Зубова Л.В. Психология развития и возрастная психология [Электронный ресурс] : учебное пособие / Л.В. Зубова, Е.В. Назаренко. — Электрон. текстовые данные. — Оренбург: Оренбургский государственный университет, ЭБС АСВ, 2016. — 190 c. — 978-5-7410-1574-2. — Режим доступа:<http://www.iprbookshop.ru/69940>

# **МЕТОДИЧЕСКОЕ ПОСОБИЕ ПО КУРСОВОЙ РАБОТЕ**

# **ПСИХОЛОГИЯ РАЗВИТИЯ И ВОЗРАСТНАЯ ПСИХОЛОГИЯ**

Ответственный за выпуск Е.Д. Кожевникова Корректор М.А. Кошкина Оператор компьютерной верстки М.Г. Панин **13173.01.01;МУ.01;1**

# **МЕТОДИЧЕСКИЕ УКАЗАНИЯ**

# **ПО ПРОВЕДЕНИЮ ЛАБОРАТОРНОГО ПРАКТИКУМА ПО ДИСЦИПЛИНЕ «ОСНОВЫ ИНФОРМАЦИОННЫХ ТЕХНОЛОГИЙ»**

**КВАЛИФИКАЦИЯ – БАКАЛАВР**

**МОСКВА 2021**

Разработано Е.В. Корнеевой

## **МЕТОДИЧЕСКИЕ УКАЗАНИЯ**

# **ПО ПРОВЕДЕНИЮ ЛАБОРАТОРНОГО ПРАКТИКУМА ПО ДИСЦИПЛИНЕ «ОСНОВЫ ИНФОРМАЦИОННЫХ ТЕХНОЛОГИЙ»**

## **КВАЛИФИКАЦИЯ – БАКАЛАВР**

Методические указания (МУ) подготовлены для педагогических работников и обучающихся по направлению подготовки 37.03.01 «Психология».

МУ предназначены для закрепления навыков использования технологий обработки текстовой и числовой информации в рамках дисциплины «Основы информационных технологий».

#### **ВВЕДЕНИЕ**

**Цель лабораторного практикума з**аключается в том, чтобы обучающиеся приобрели необходимый уровень компетентности в использовании технологий обработки текстовой и числовой информации, закреплении теоретических знаний и навыков, полученных на лекциях и практических занятиях.

*Особенность* данного вида занятий заключается в последовательности осуществления практических и познавательных действий.

Каждое занятие содержит теоретические сведения, практические задания, методику их выполнения.

#### *Каждое занятие подразделяется на следующие части:*

*Первая – вступительная.* Обучающиеся знакомятся с темой и целью занятия, перечнем прикладного программного обеспечения для проведения исследования или моделирования.

*Вторая – теоретическая.* Обучающиеся самостоятельно изучают теоретические сведения по теме занятия.

*Третья – практическая.* Обучающиеся самостоятельно выполняют практические задания по теме занятия в соответствии с методикой их выполнения.

*Четвёртая – заключительная.* Предназначена для подведения итогов, контроля качества усвоения материала. Подводятся итоги занятия, обучающимся выставляются оценки.

# **ЛАБОРАТОРНЫЙ ПРАКТИКУМ № 1 Системы управления базами данных. Создание однотабличных баз данных.**

*Цель занятия:* знакомство с возможностями систем управления базами данных, с технологией создания однотабличных баз данных.

*Программное обеспечение:* ПО OpenOffice.Org Base.

#### *Теоретические вопросы*

1. Основные понятия и определения баз данных.

2. Состав СУБД.

3. Структура простейшей базы данных.

4. Работа с базами данных в OpenOffice.Org Base.

5. Работа с таблицами.

#### *Вводная часть*

База данных – это организованная структура, предназначенная для хранения информации. В современных базах данных хранятся не только данные, но и информация.

С понятием базы данных тесно связано понятие системы управления базой данных. Это комплекс программных средств, предназначенных для создания структуры новой базы, наполнение ее содержимым, редактирование содержимого и визуализации информации. Под визуализацией информации базы понимается отбор отображаемых данных в соответствии с заданным критерием, их упорядочение, оформление и последующая выдача на устройства вывода или передачи по каналам связи.

Объекты базы данных

Таблины

Таблицы – это основные объекты любой базы данных. Во-первых, в таблицах хранятся все

данные, имеющиеся в базе, а во-вторых, таблицы хранят и структуру базы (поля, их типы и свойства).

Запросы

Эти объекты служат для извлечения данных из таблиц и предоставления их пользователю в удобном виде. С помощью запросов выполняют такие операции как отбор данных, их сортировку и фильтрацию. С помощью запросов можно выполнять преобразования данных по заданному алгоритму, создавать новые таблицы, выполнять автоматическое наполнения таблиц данными, импортированными из других источников, выполнять простейшие вычисления в таблицах и многое другое.

Формы

Если запросы – это специальные средства для отбора и анализа данных, то формы – это средства для ввода данных. Смысл их тот же – предоставить пользователю средства для заполнения только тех полей, которые ему заполнять положено. Одновременно с этим в форме можно разместить специальные элементы управления (счетчики, раскрывающиеся списки, переключатели, флажки и прочее) для автоматизации ввода. Преимущества форм раскрываются особенно наглядно, когда происходит ввод данных с заполненных бланков. В этом случае форму делают графическими средствами так, чтобы она повторяла оформление бланка – это заметно упрощает работу наборщика, снижает его утомление и предотвращает появление печатных ошибок.

Отчеты

По своим свойствам и структуре отчеты во многом похожи на формы, но предназначены только для вывода данных, причем для вывода не на экран, а на принтер. В связи с этим отчеты отличаются тем, что в них приняты специальные меры для группирования выводимых данных и для вывода специальных элементов оформления, характерных для печатных документов.

### *Практическая часть*

*Задание № 1.* Создайте базу данных Адреса, пользуясь мастером баз данных.

### *Выполнение*

Запустите OpenOffice 4.1.10 и выберите раздел **База данных**:

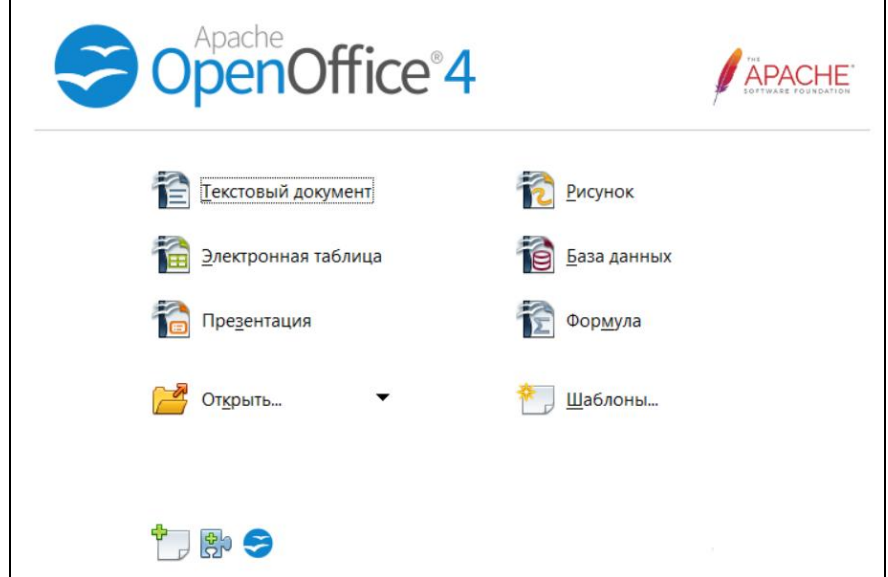

Выберите **Создать новую базу данных** и нажмите на кнопку **Далее**:

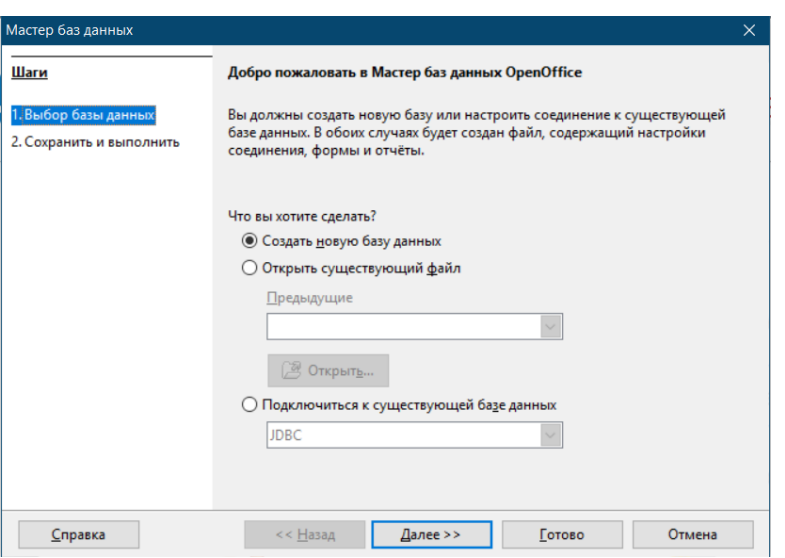

Зарегистрируйте базу данных в OpenOffice и нажмите на кнопку **Готово**:

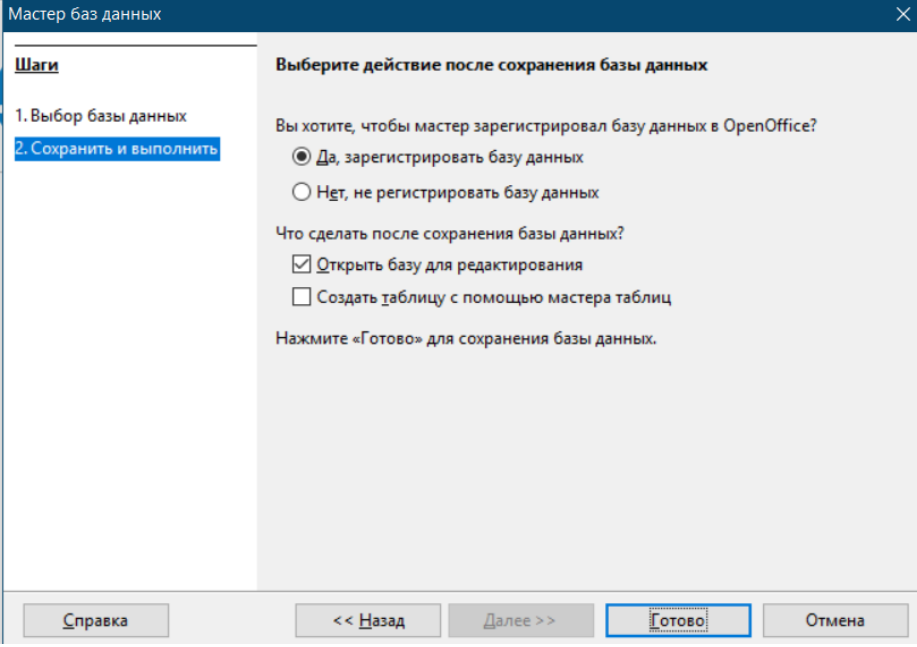

Выберите папку для сохранения базы данных. Введите имя базы данных – **Адреса**. Нажмите на кнопку **Сохранить**:

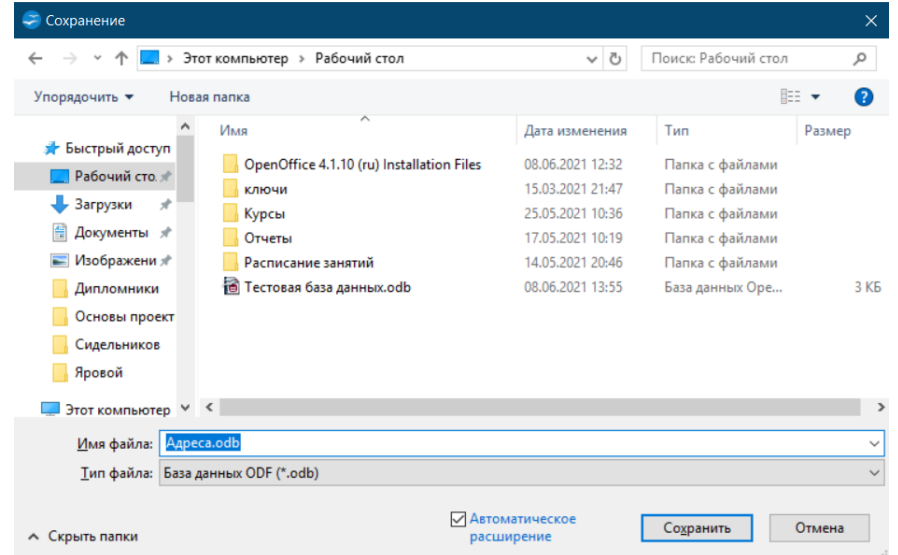

Задание № 2. Создайте таблицу Адреса, содержащую поля: КодАдреса, Фамилия, Имя, Телефон, Страна. Выберите тип и формат данных. Определите ключевое поле.

*Выполнение*

Выберите раздел **Создать таблицу в режиме дизайна…**.:

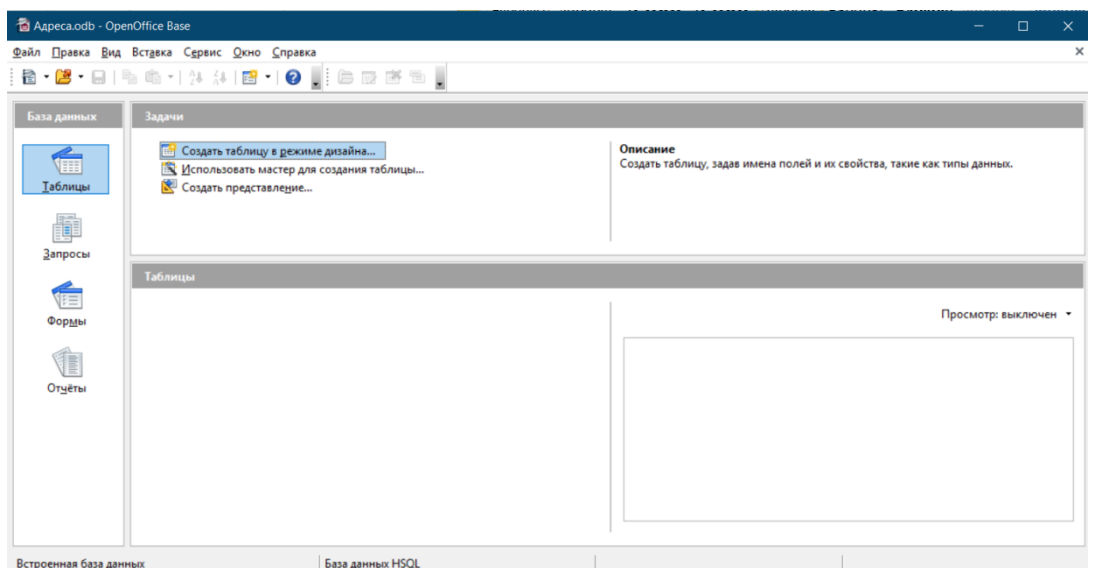

Введите поля таблицы, указав соответствующий тип данных:

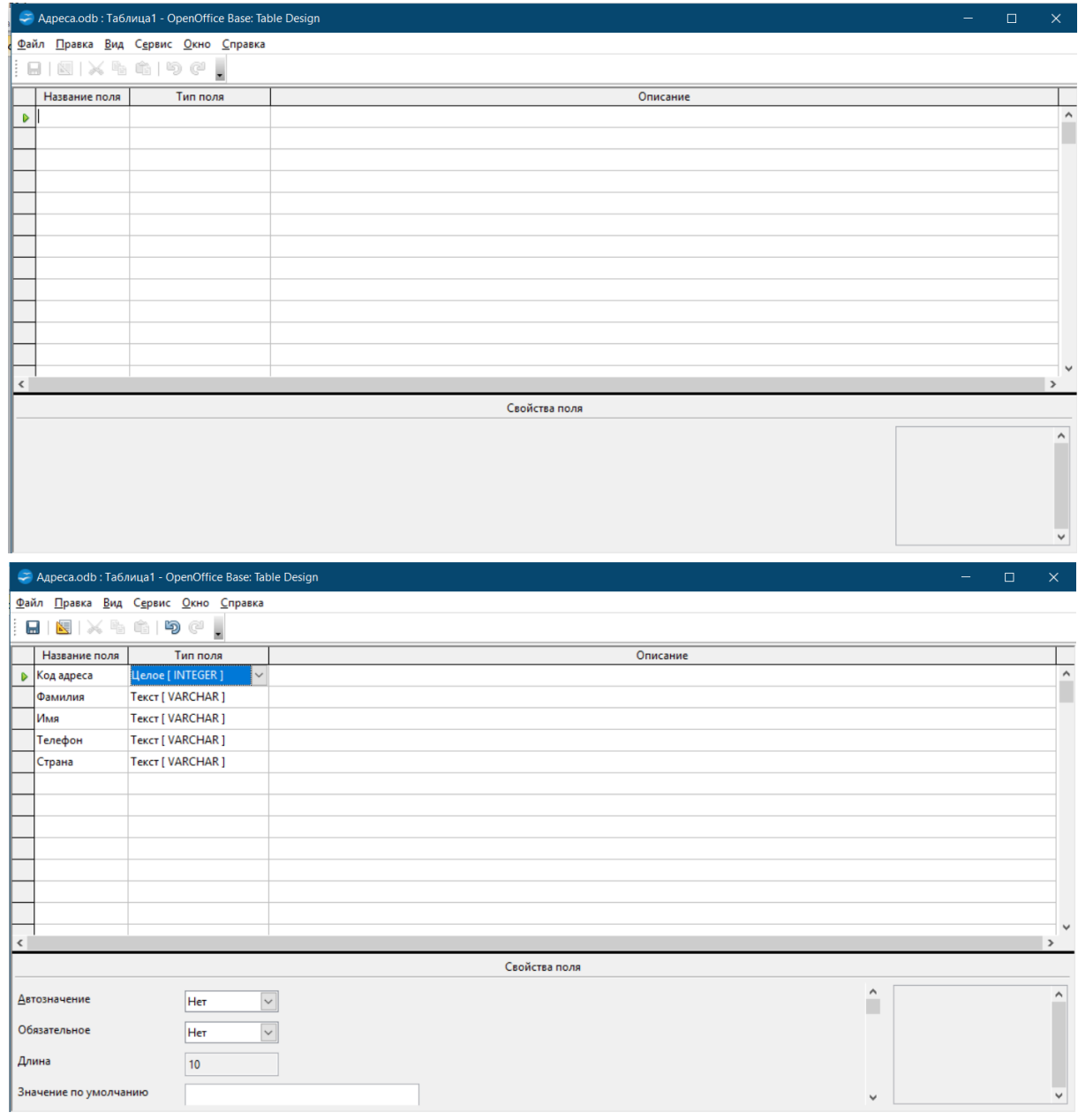

Установите ключевое поле, нажав правую кнопку мыши слева от поля **Код адреса**.

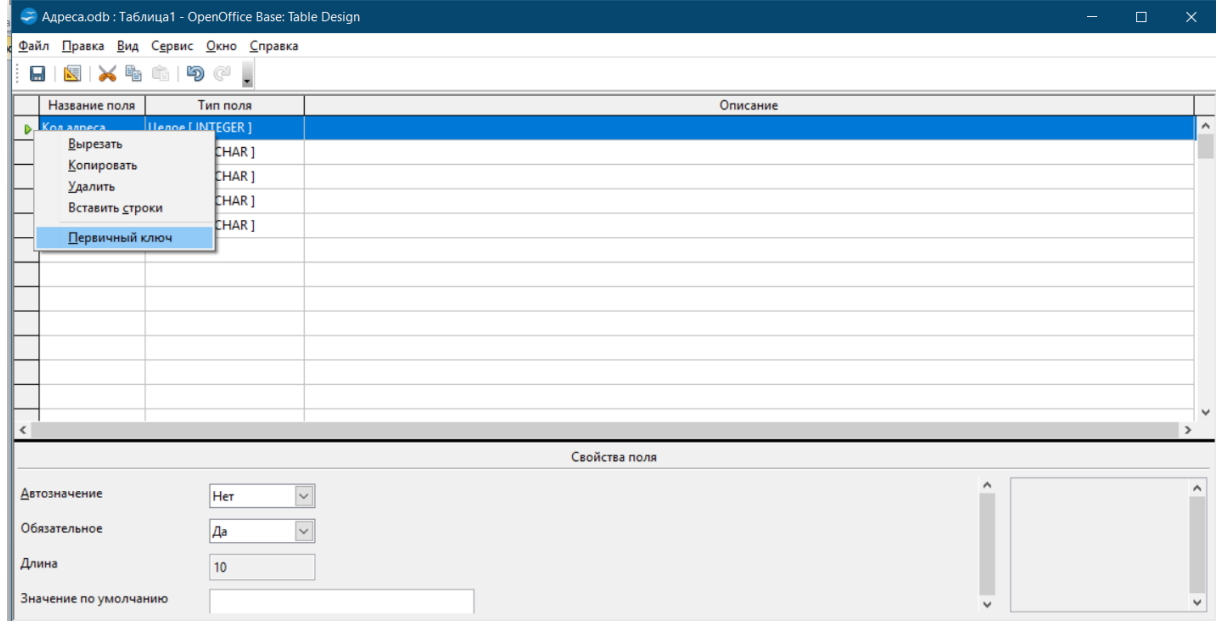

Для поля Код адреса установите значение свойства **Автозаполнение – Да**:

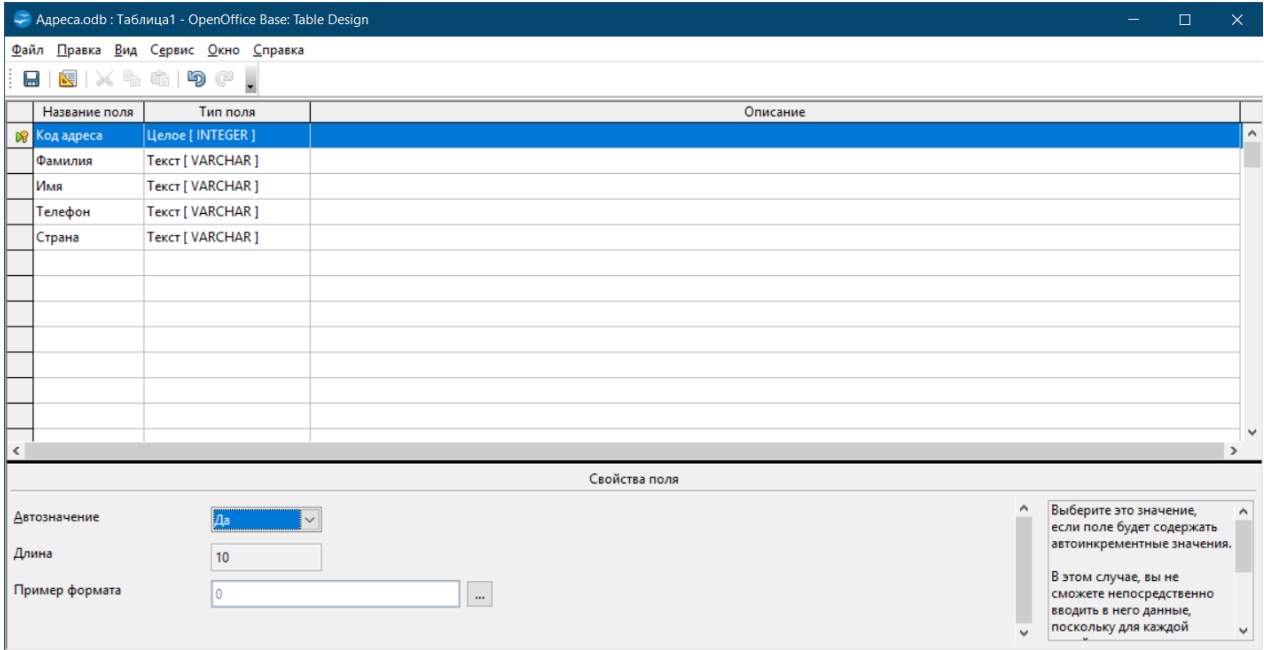

*Задание № 3.* Добавьте в таблицу поле Год рождения:

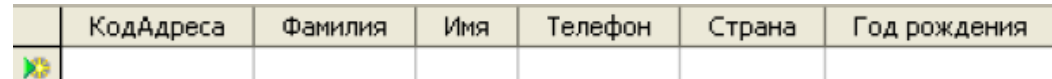

# *Выполнение*

Добавьте в таблицу поле **Год рождения**:

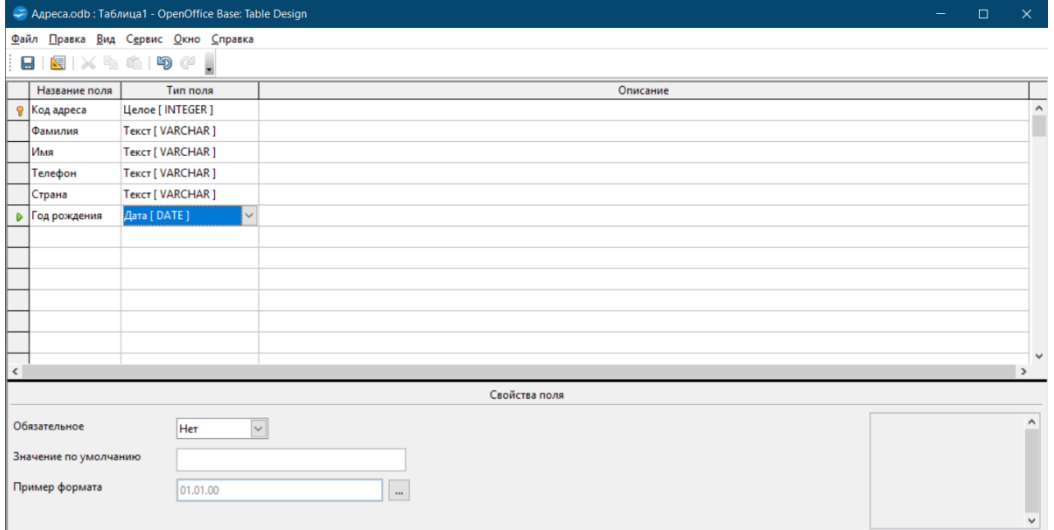

Сохраните таблицу с именем **Адреса**:

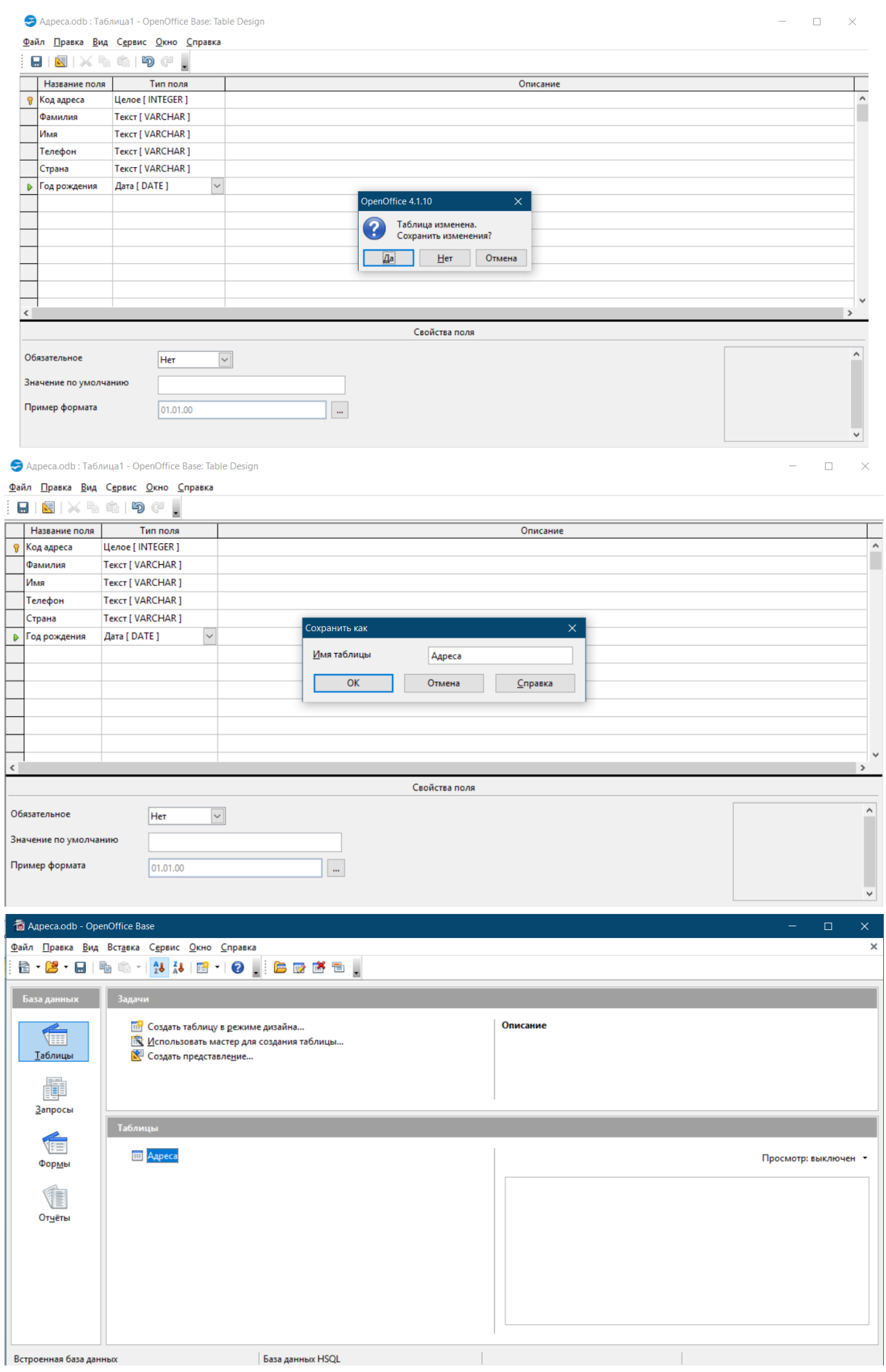

*Задание № 4.* Заполните поля Фамилия, Имя, Год рождения:

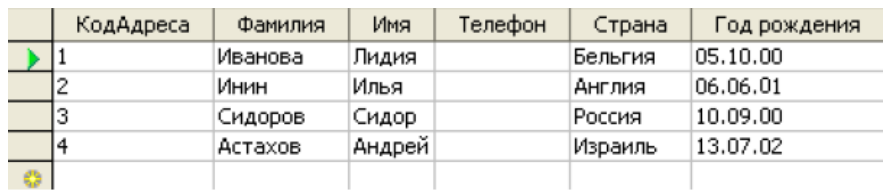

# *Выполнение*

Двойным щелчком мыши откройте таблицу **Адреса** и введите данные:

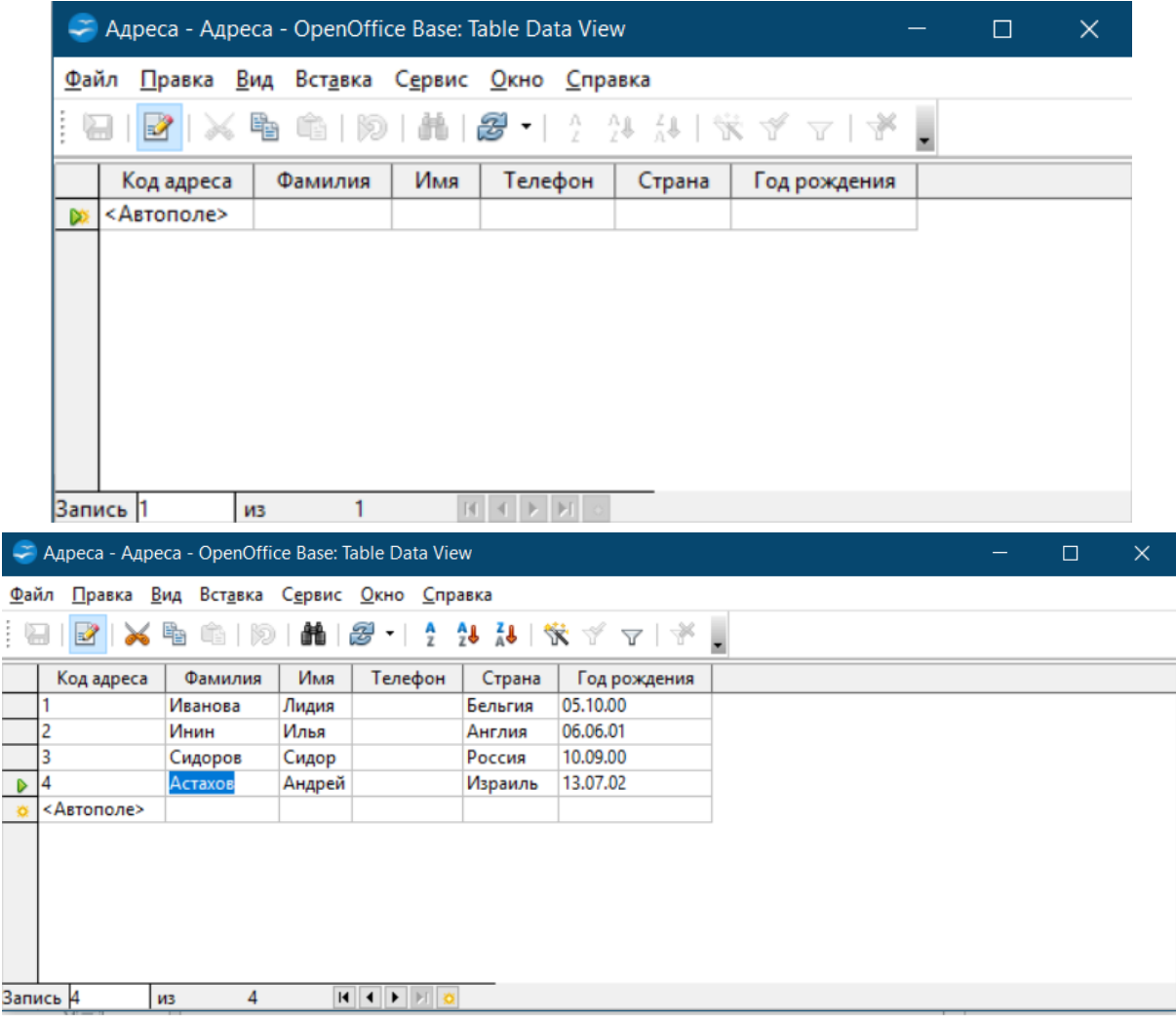

Сохраните введенные данные с помощью кнопки Сохранить  $\blacksquare$ .

*Задание № 5.* Задайте маску ввода для поля Телефон: (0-00-00). Заполните поле Телефон:

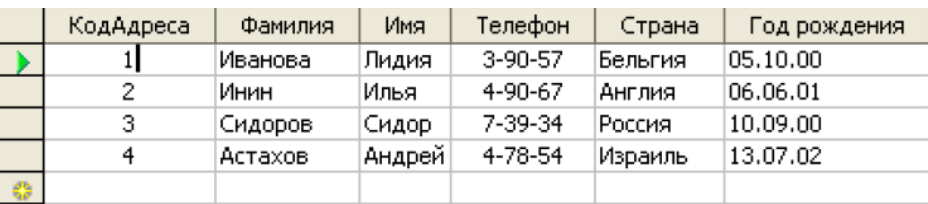

## *Выполнение*

Внесите изменения в структуру таблицы Адреса:

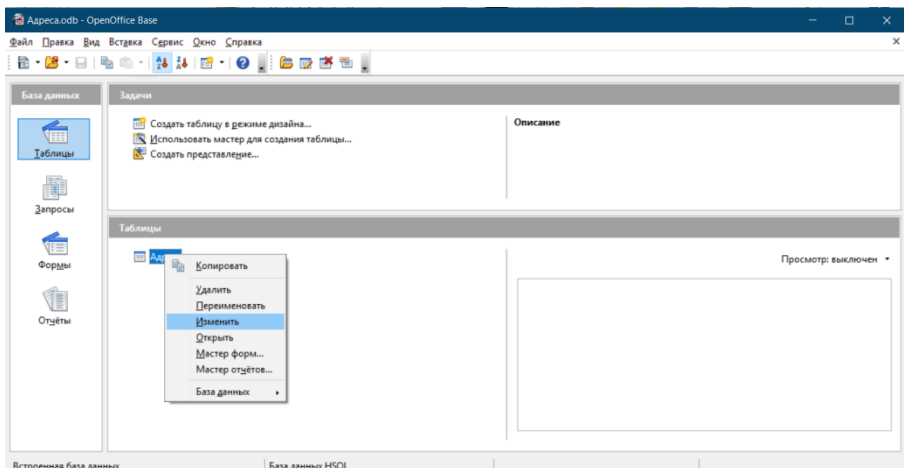

Для поля **Телефон** установите числовой тип данных и нажмите на кнопку **Пример формата**:

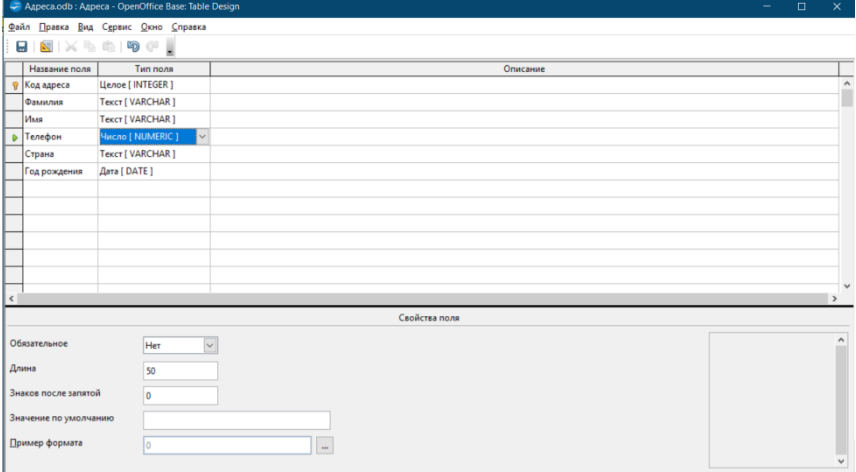

Введите **Код формата** и нажмите на кнопку **ОК**:

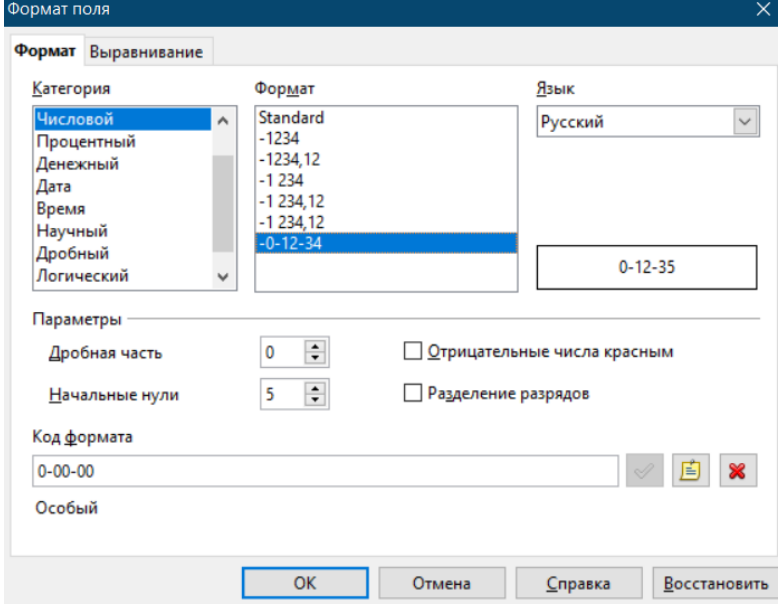

Сохраните изменения в таблице с помощью кнопки **Сохранить** .

Откройте таблицу **Адреса** и заполните поле **Телефон**:

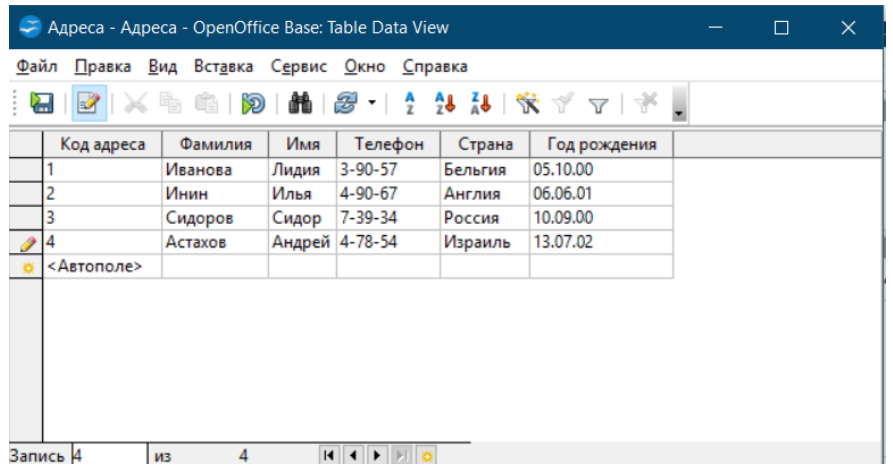

Сохраните введенные данные с помощью кнопки **Сохранить** .

*Задание № 6.* Переименуйте поле таблицы **Страна** на **Адрес**:

| КодАдреса | Фамилия | Имя    | Телефон | Адрес         | Год рождения |
|-----------|---------|--------|---------|---------------|--------------|
|           | Иванова | Лидия  | 3-90-57 | Калинина 4-56 | 05.10.00     |
| 2         | Инин    | Илья   | 4-90-67 | Кирова 576-5  | 06.06.01     |
| з         | Сидоров | Сидор  | 7-39-34 | Парковая 6-55 | 10.09.00     |
|           | Астахов | Андрей | 4-78-54 | Пехтина 12-34 | 13.07.02     |
|           |         |        |         |               |              |

## *Выполнение*

Внесите изменения в структуру таблицы **Адреса** и измените название поля **Страна**:

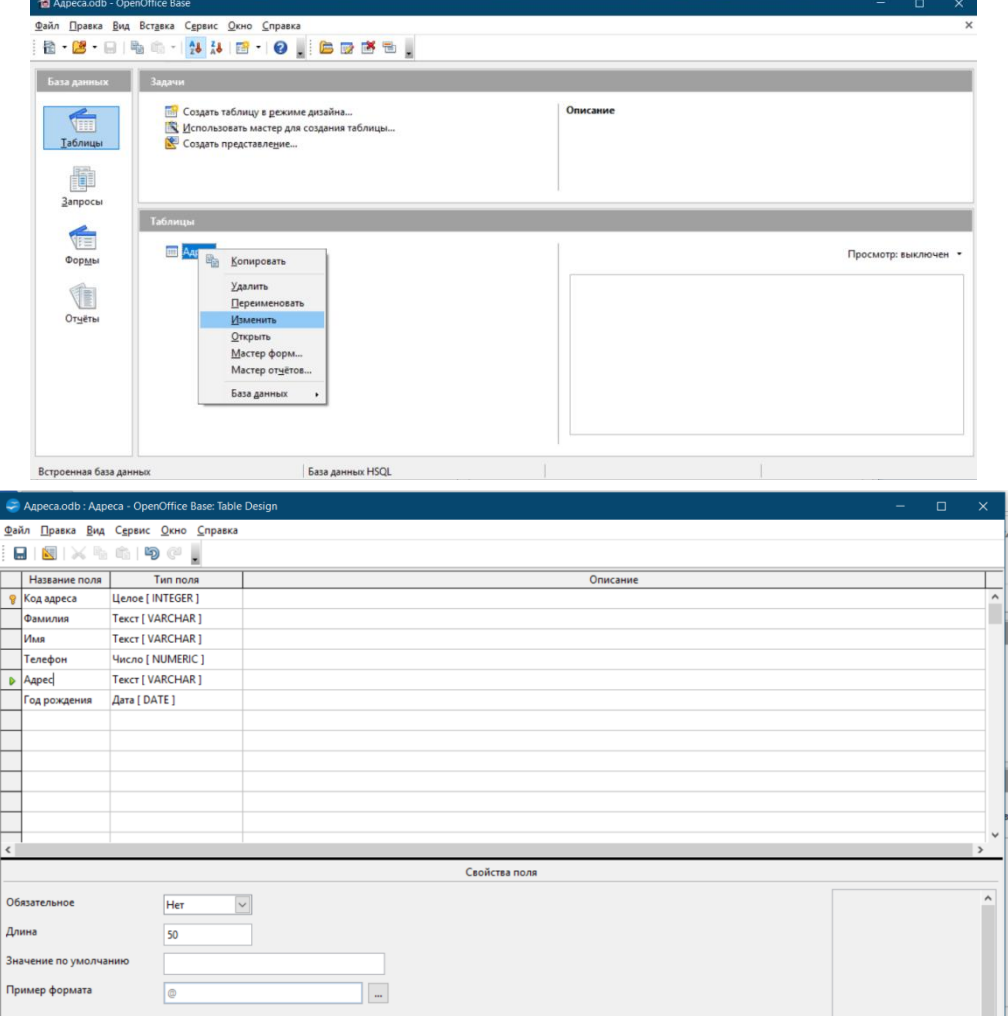

Сохраните изменения с помощью кнопки **Сохранить** .

Откройте таблицу **Адреса** и измените данные:

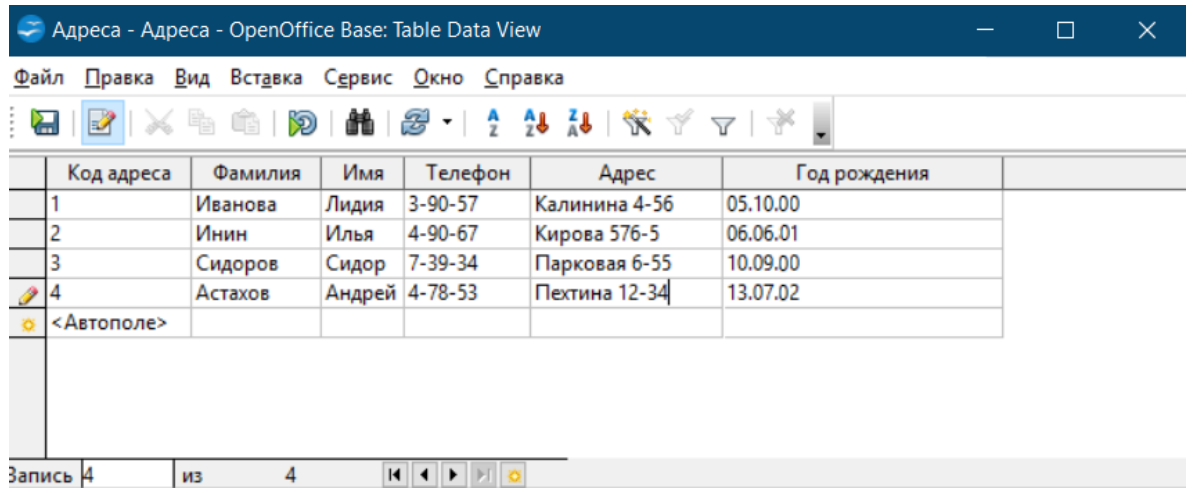

Сохраните изменения с помощью кнопки **Сохранить** .

# **ЛАБОРАТОРНЫЙ ПРАКТИКУМ № 2 Системы управления базами данных. Создание**

# **многотабличных баз данных**

*Цель занятия:* знакомство с возможностями систем управления базами данных, с технологией создания многотабличных баз данных.

## *Программное обеспечение:* ПО OpenOffice.Org Base.

## *Теоретические вопросы*

- 1. Основные понятия и определения баз данных.
- 2. Состав СУБД.
- 3. Структура простейшей базы данных.
- 4. Работа с базами данных в OpenOffice. Base.
- 5. Установка связей между таблицами.

# *Практическая часть*

*Задание № 1***.** Создайте новую базу данных.

## *Выполнение*

Запустите OpenOffice 4.1.10. Выберите раздел **База данных**:

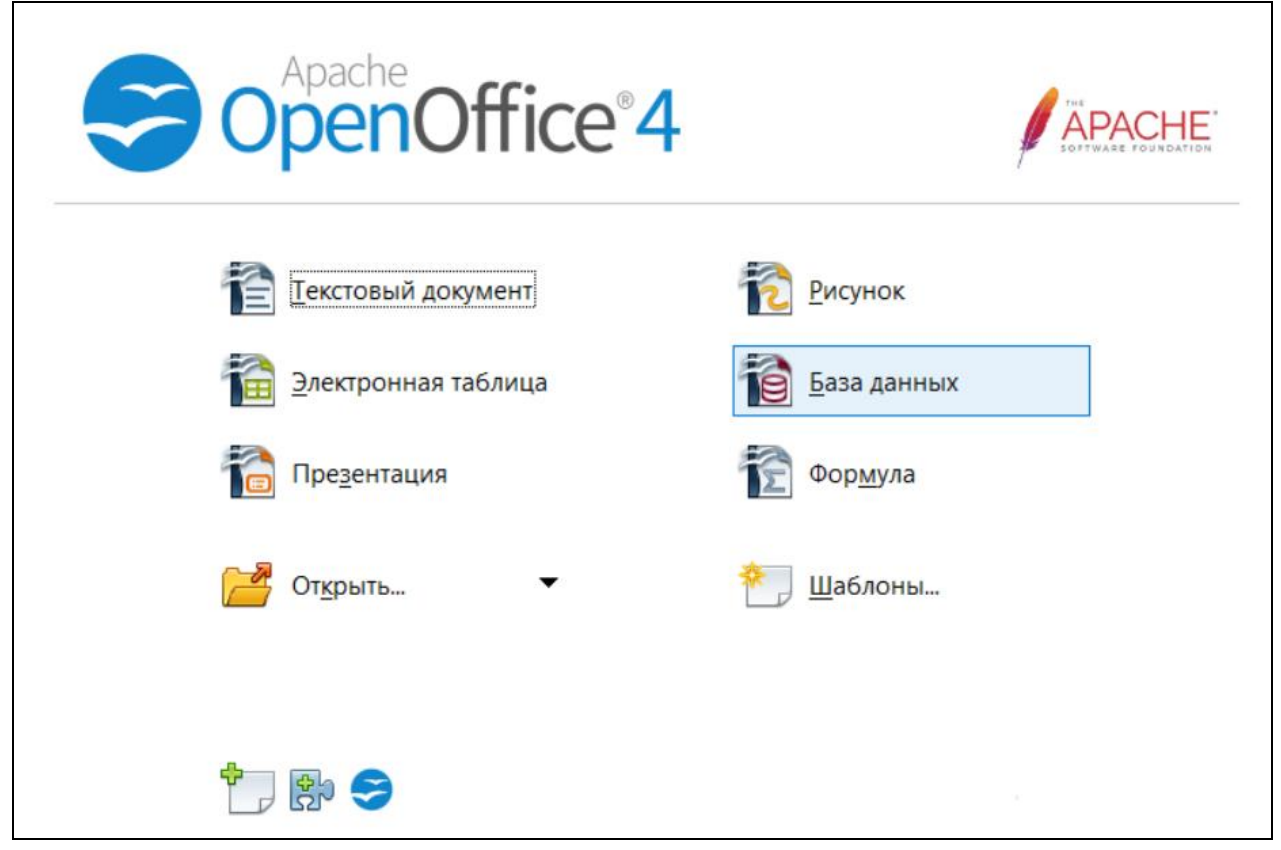

Выберите **Создать новую базу данных**. Нажмите на кнопку **Далее**:

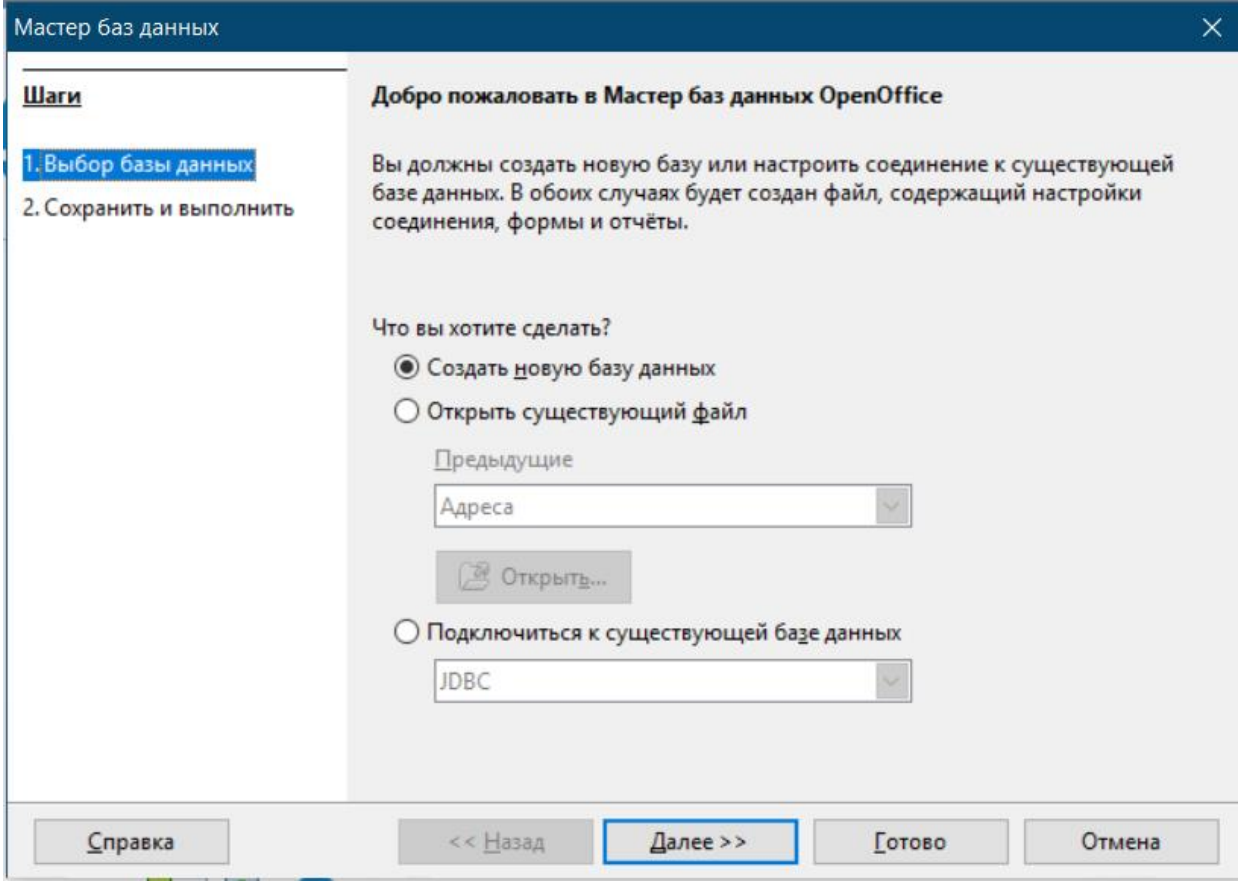

Зарегистрируйте базу данных и нажмите на кнопку **Готово**:

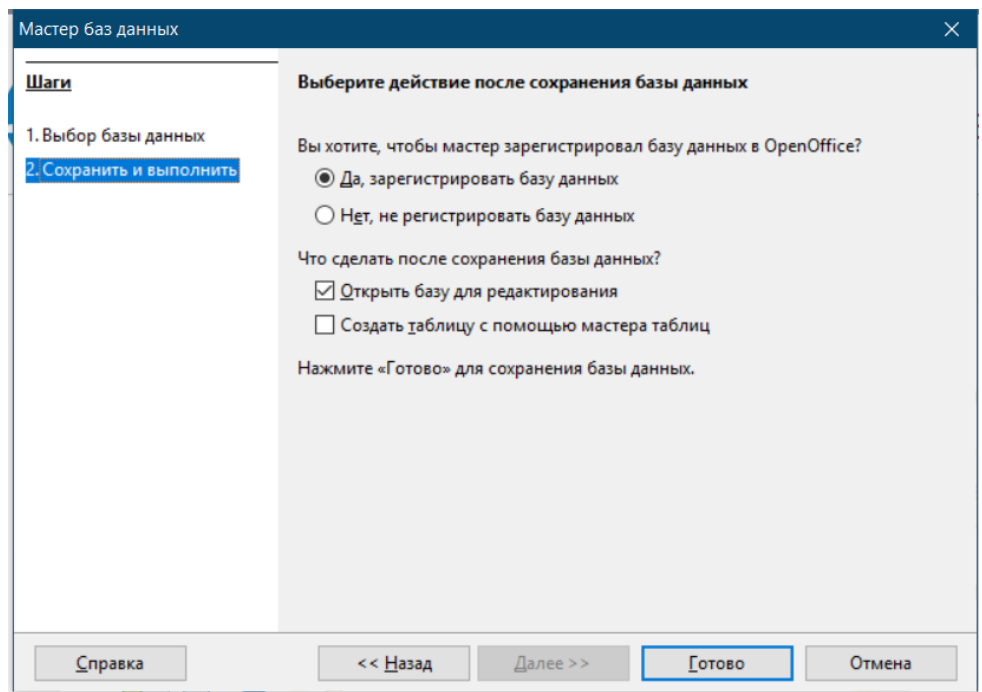

Выберите папку для сохранения базы данных. Введите имя базы данных:

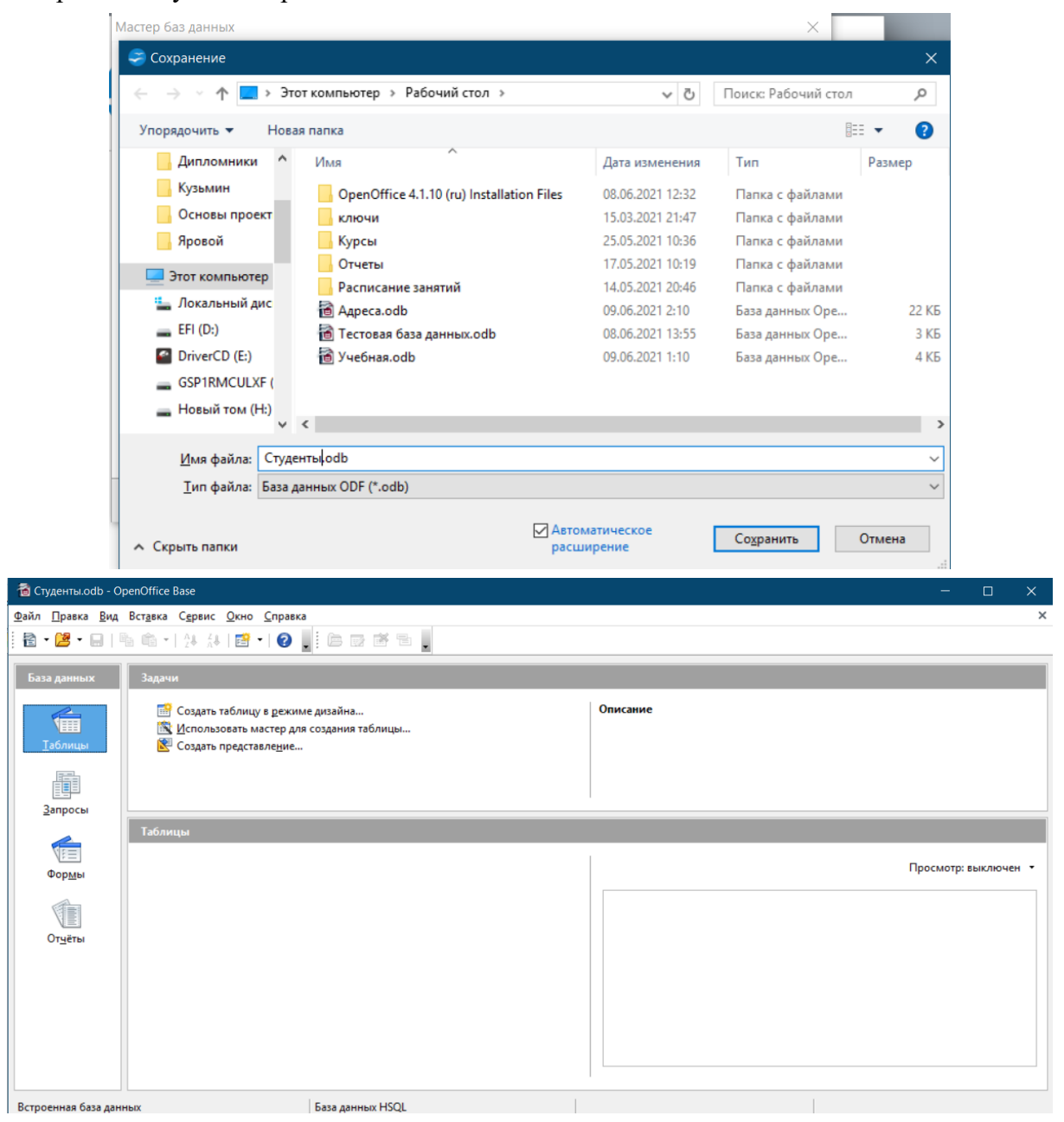

*Задание № 2***.** Создайте таблицу Анкета:

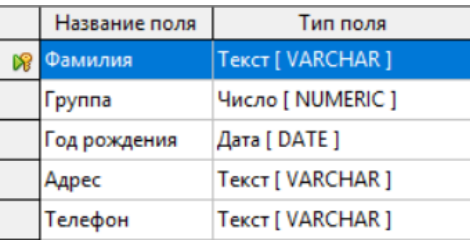

## *Выполнение*

С помощью команды **Создать таблицу в режиме дизайна…** создайте таблицу:

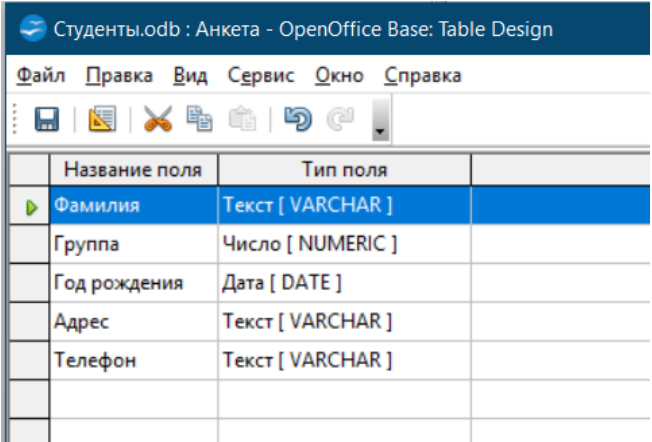

# Введите поля таблицы:

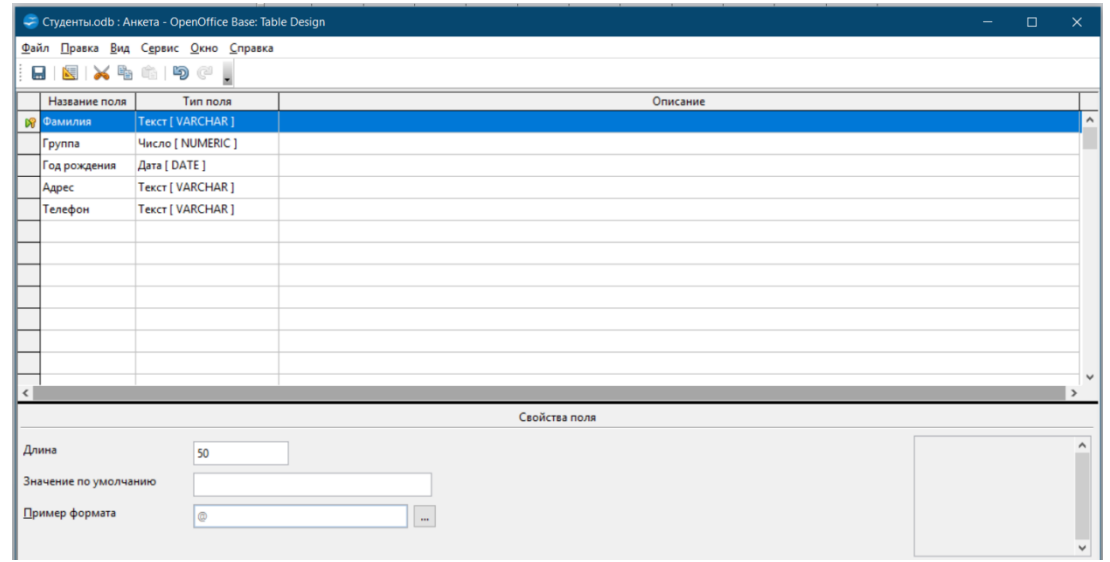

## Сохраните таблицу:

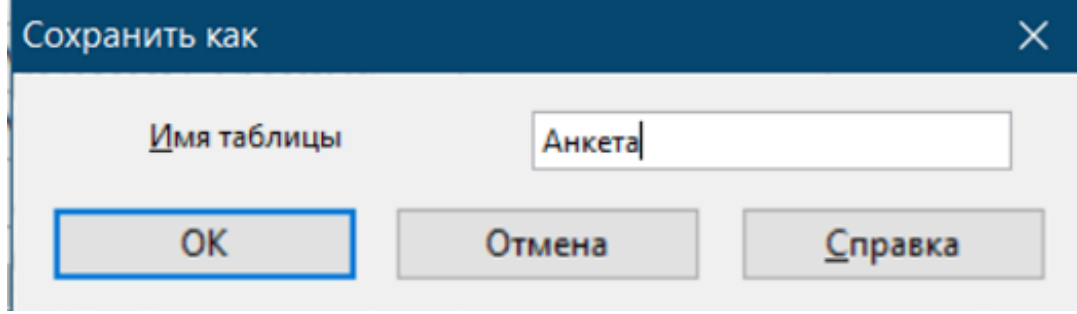

*Задание № 3***.** Создайте таблицу Информатика-зачеты:

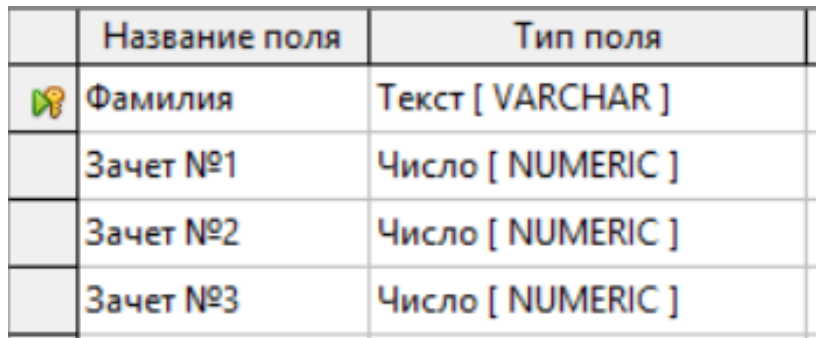

## *Выполнение*

С помощью команды **Создать таблицу в режиме дизайна…** создайте таблицу:

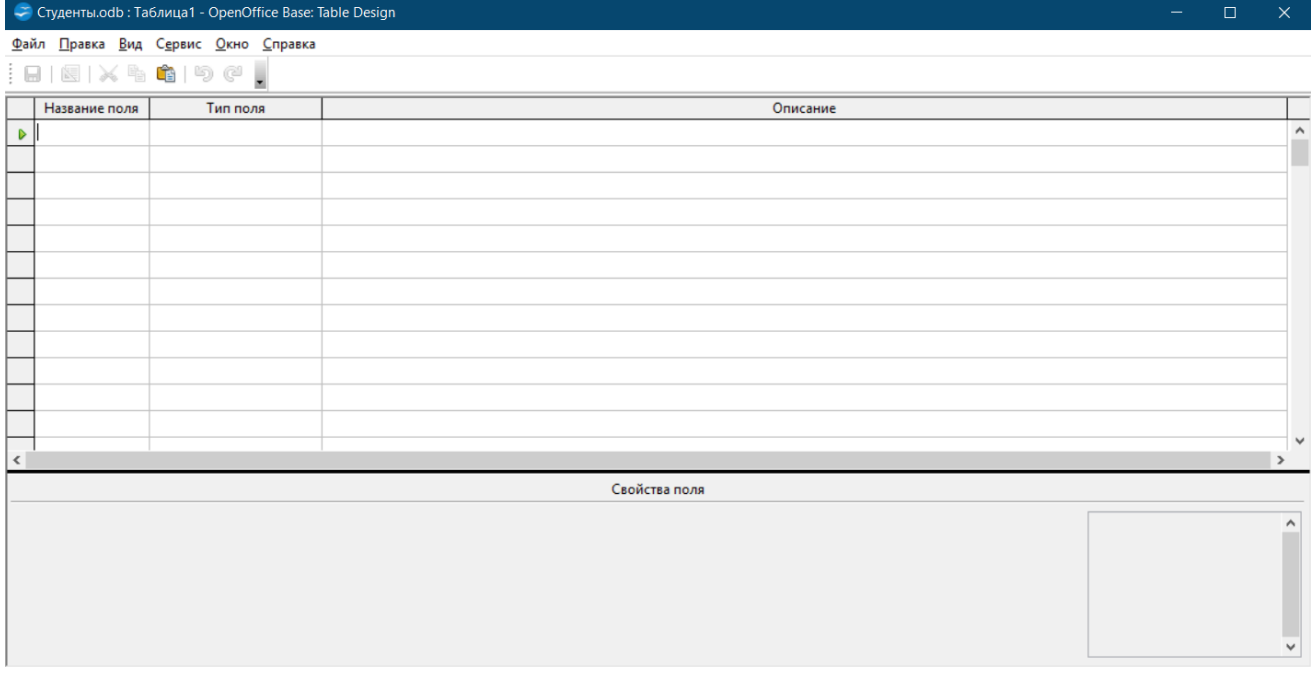

# Введите поля таблицы:

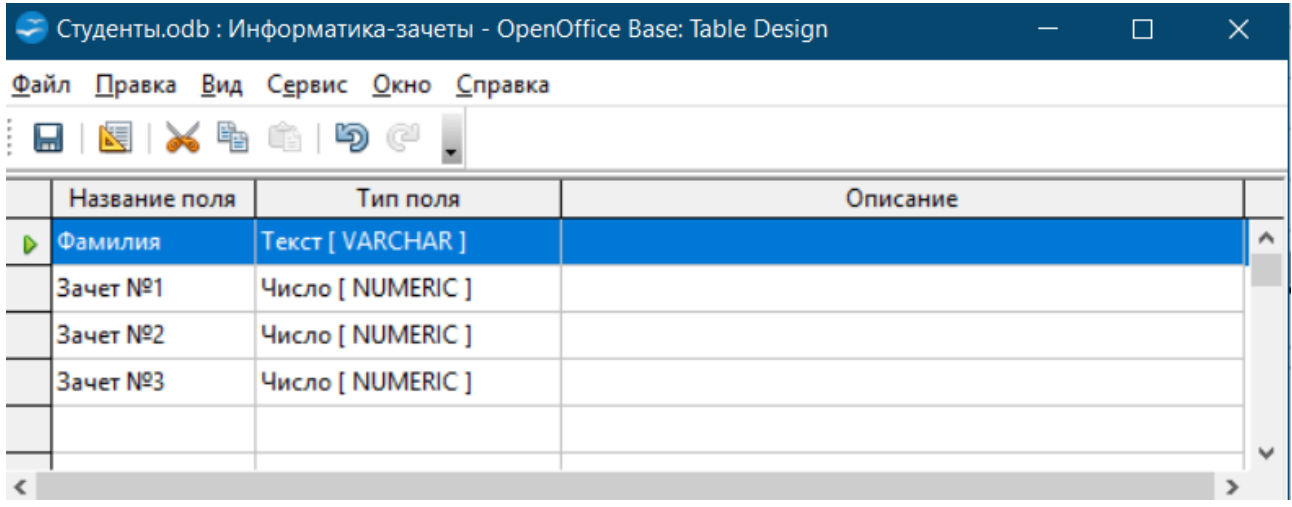

Установите ключевое поле правой кнопкой мыши:

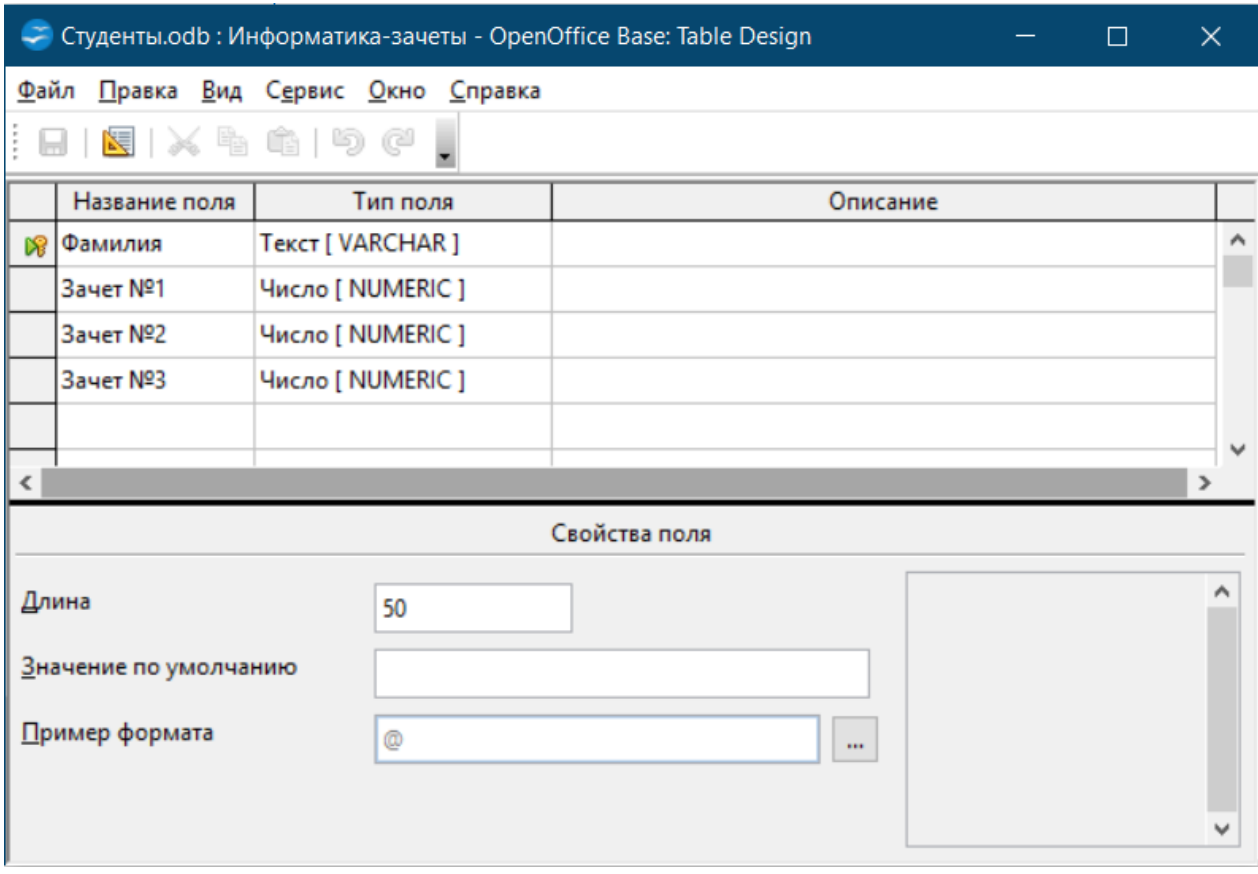

Сохраните таблицу:

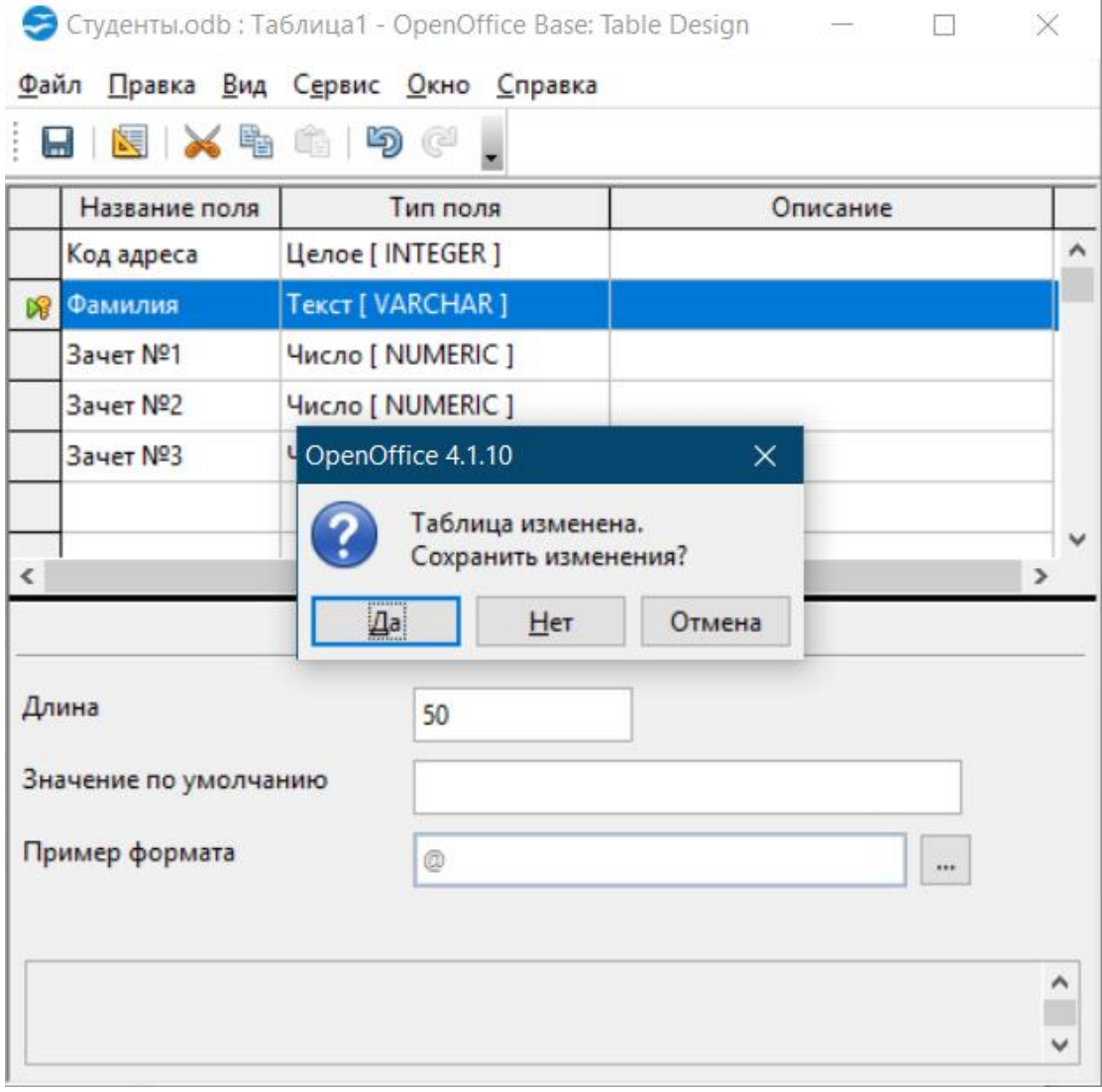

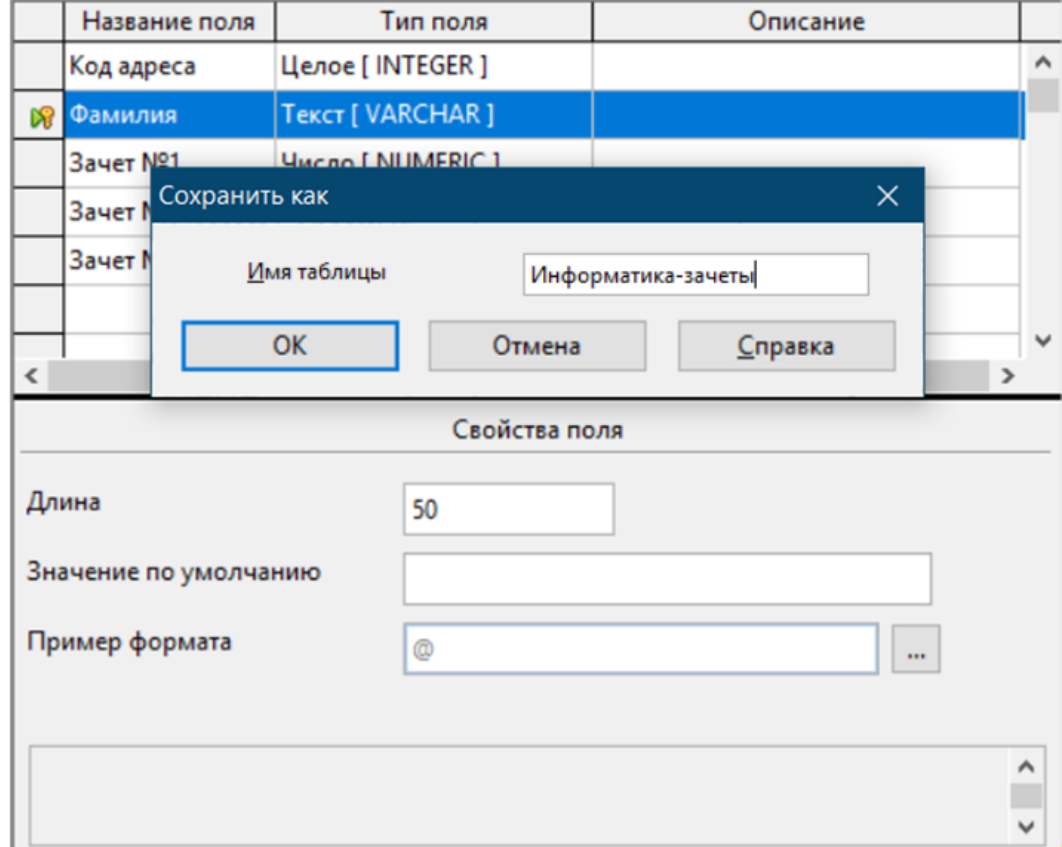

*Задание № 4.* Установите связи между таблицами:

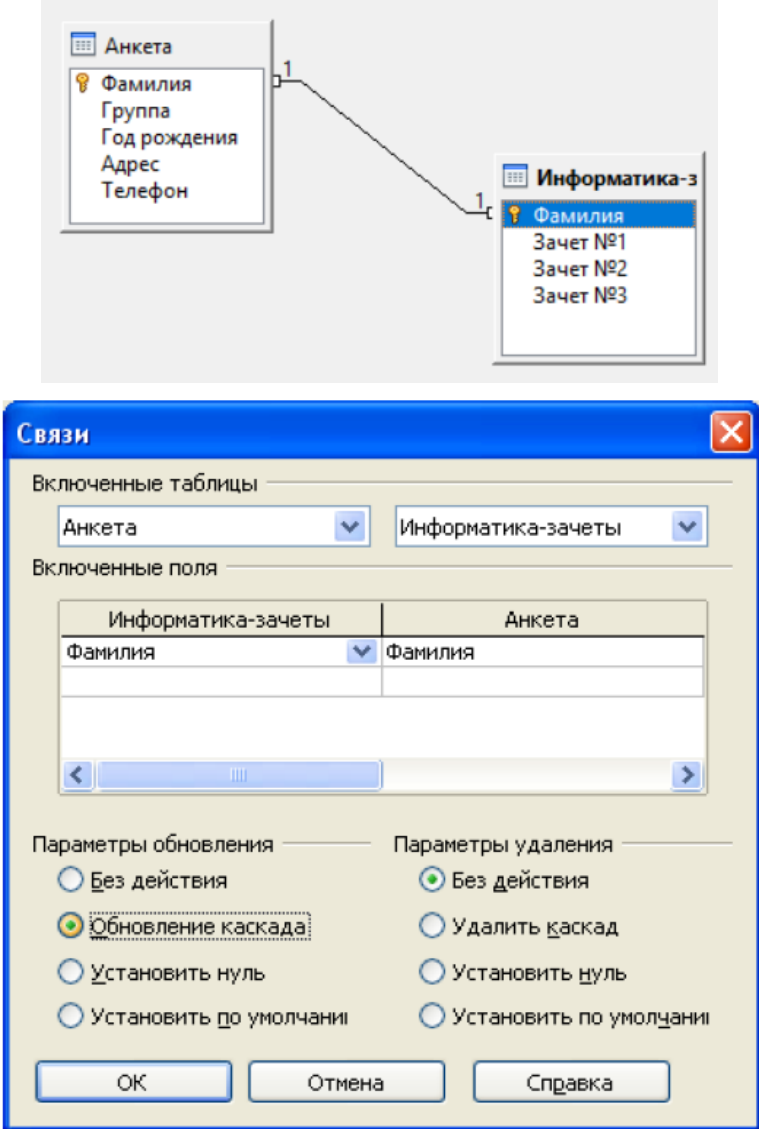

# *Выполнение*

Выполните команду Сервис-Связи… :

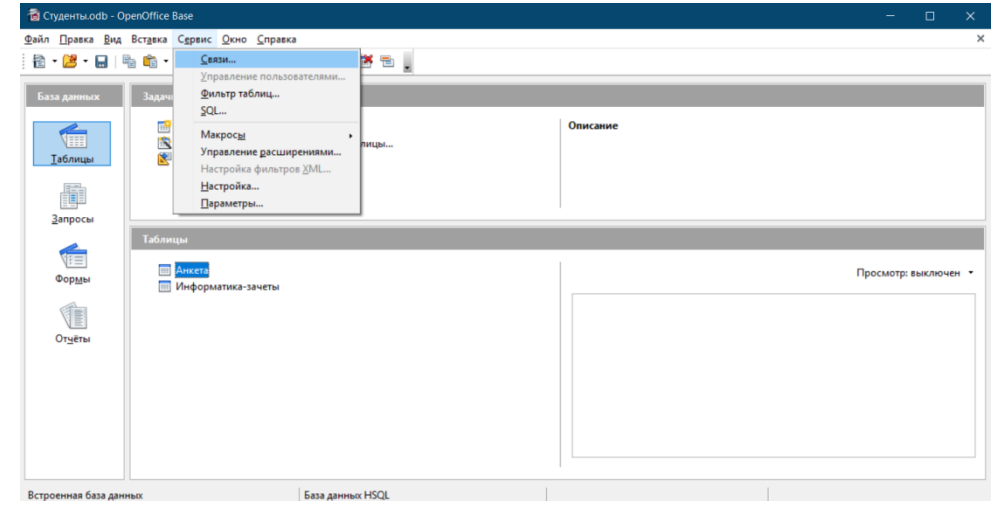

Выберите созданные таблицы:

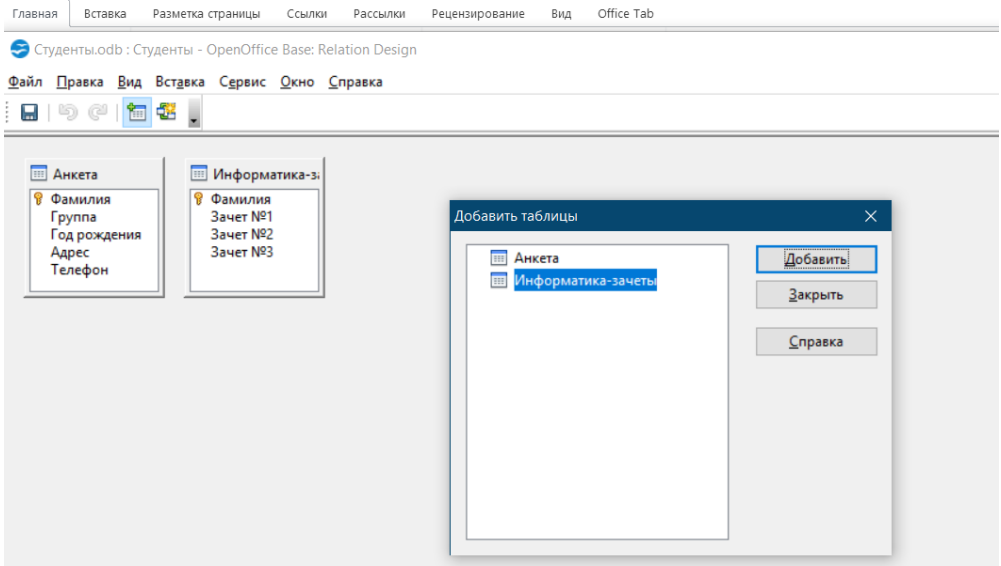

Соедините мышкой поля таблицы для установки связи:

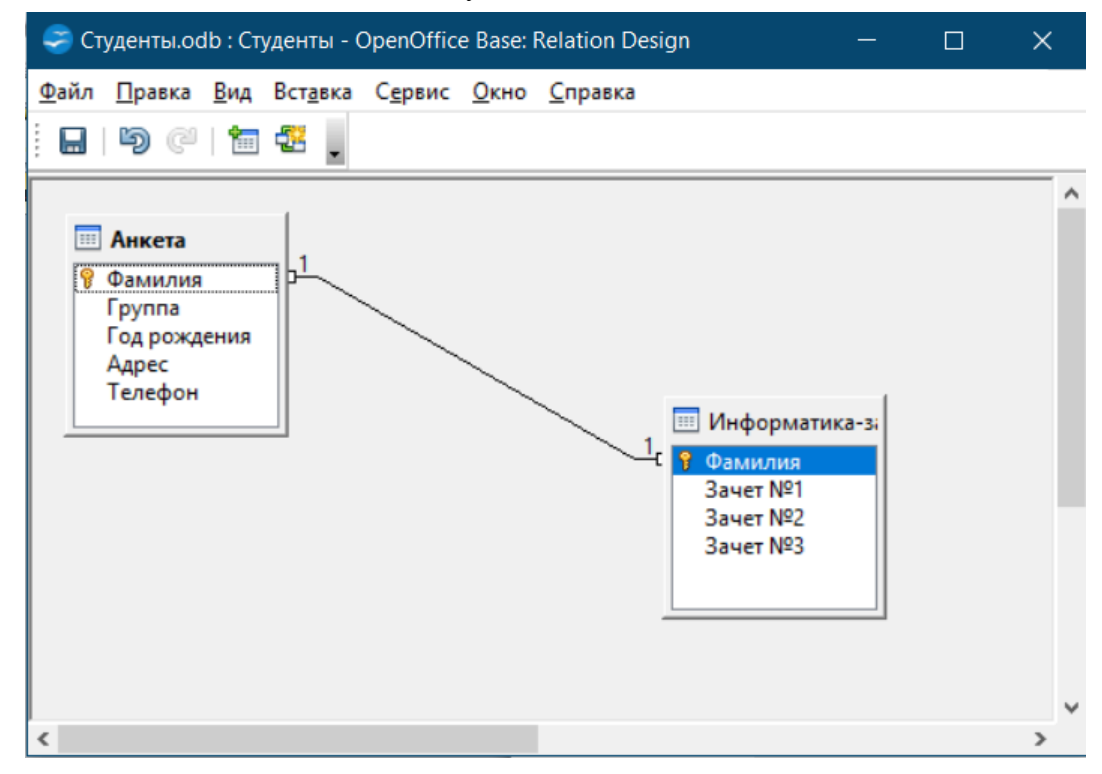

Выделите связь, правой кнопкой мыши измените параметры связи:

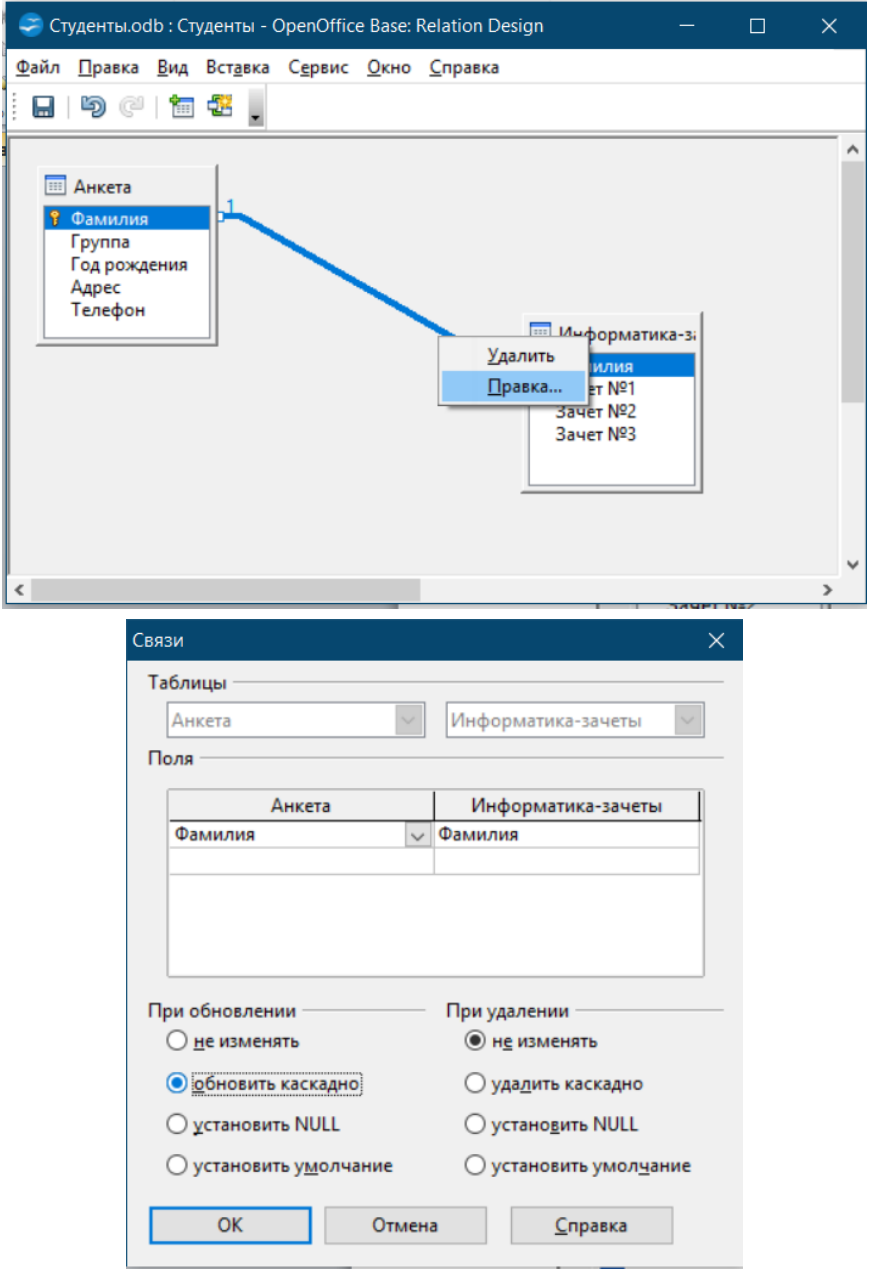

Сохраните схему данных:

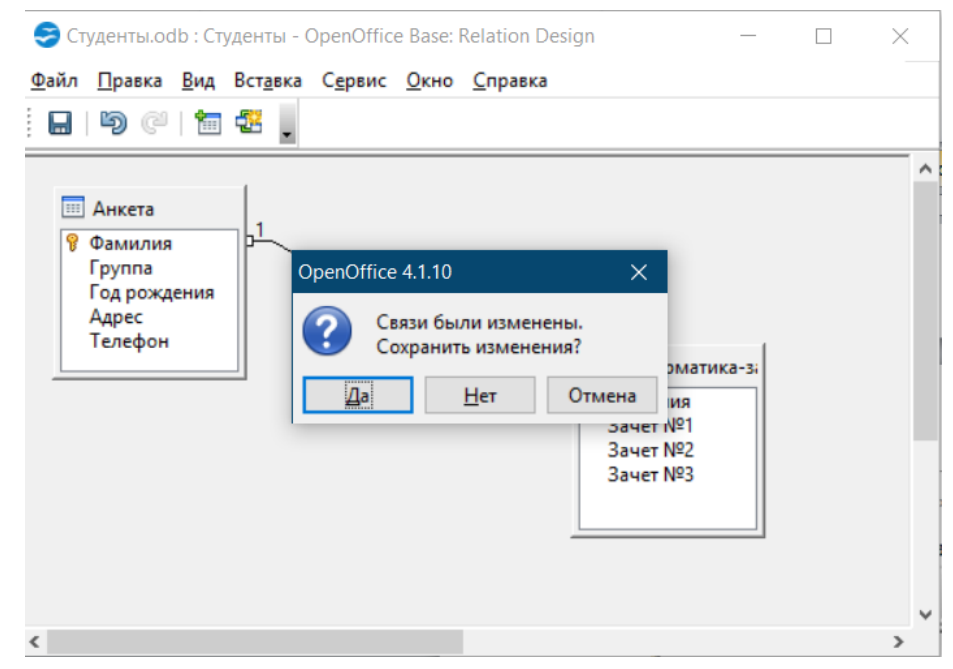

*Задание № 5.* Заполните таблицу Анкета:

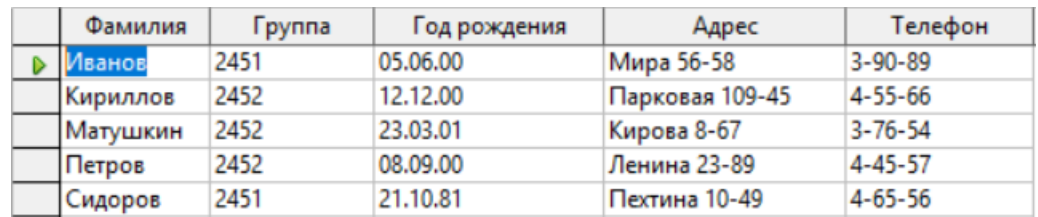

Двойным щелчком мыши откройте таблицу, введите данные:

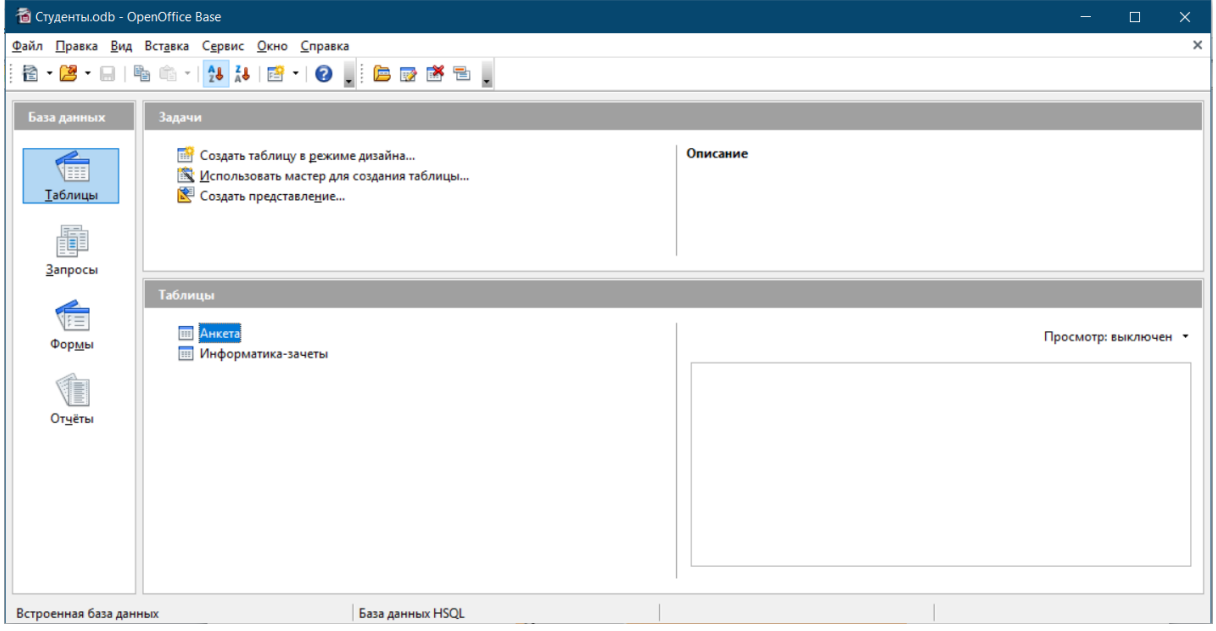

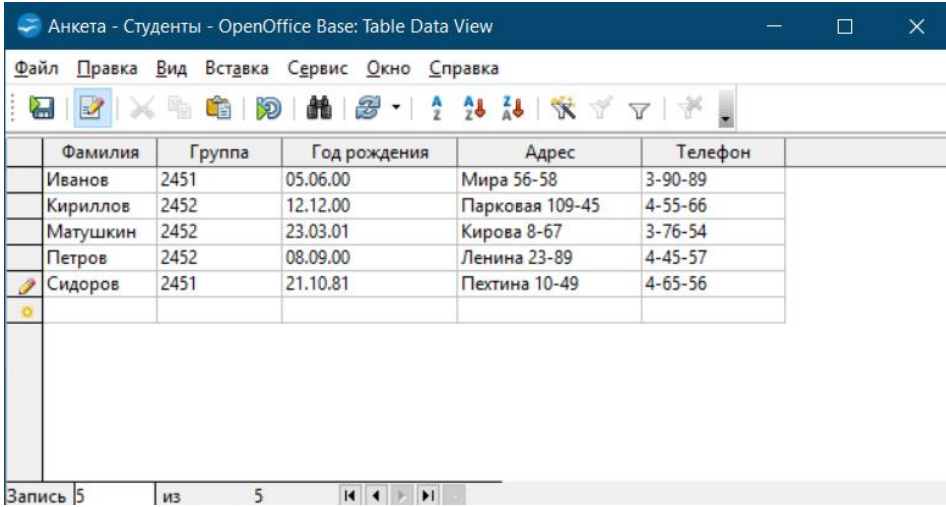

# **3 УЧЕБНО-МЕТОДИЧЕСКОЕ, МАТЕРИАЛЬНО-ТЕХНИЧЕСКОЕ И ИНФОРМАЦИОННОЕ ОБЕСПЕЧЕНИЕ**

#### **Основная литература**

- 1. Башмакова, Е. И. Информатика и информационные технологии. Технология работы в MS WORD 2016 : учебное пособие / Е. И. Башмакова. — Москва : Ай Пи Ар Медиа, 2020. — 90 c. — ISBN 978-5-4497-0515-0. — Текст : электронный // Электронно-библиотечная система IPR BOOKS : [сайт]. — URL: https://www.iprbookshop.ru/94204.html
- 2. Башмакова, Е. И. Информатика и информационные технологии. Умный Excel 2016: библиотека функций : учебное пособие / Е. И. Башмакова. — Москва : Ай Пи Ар Медиа, 2020. — 109 c. — ISBN 978-5-4497-0516-7. — Текст : электронный // Электронно-библиотечная система IPR BOOKS : [сайт]. — URL: https://www.iprbookshop.ru/94205.html

#### **Дополнительная литература**

- 1. Журавлева Т.Ю. Информационные технологии [Электронный ресурс] : учебное пособие / Т.Ю. Журавлева. Электрон. текстовые данные. — Саратов: Вузовское образование, 2018. — 72 c. — 978-5-4487-0218-1. — Режим доступа: http://www.iprbookshop.ru/74552
- 2. Богданова С.В. Информационные технологии [Электронный ресурс] : учебное пособие для студентов высших учебных заведений / С.В. Богданова, А.Н. Ермакова. — Электрон. текстовые данные. — Ставрополь: Ставропольский государственный аграрный университет, Сервисшкола, 2014. — 211 c. — 2227-8397. — Режим доступа: http://www.iprbookshop.ru/48251

#### **Материально-техническое и программное обеспечение, необходимое для реализации дисциплины:**

Описание материально-технической базы и перечень информационных технологий, используемых при осуществлении образовательного процесса по дисциплине, включая программное обеспечение, современные профессиональные базы данных и информационные справочные системы представлены в приложении 8 «Сведения о материально-техническом обеспечении программы высшего образования – программы бакалавриата направления подготовки 37.03.01 «Психология».
# **МЕТОДИЧЕСКИЕ УКАЗАНИЯ**

# **ПО ПРОВЕДЕНИЮ ЛАБОРАТОРНОГО ПРАКТИКУМА ПО ДИСЦИПЛИНЕ «ОСНОВЫ ИНФОРМАЦИОННЫХ ТЕХНОЛОГИЙ»**

# **НАПРАВЛЕНИЕ ПОДГОТОВКИ 37.03.01 «ПСИХОЛОГИЯ»**

# **КВАЛИФИКАЦИЯ – БАКАЛАВР**

Ответственный за выпуск Е.Д. Кожевникова Корректор Н.П. Уварова Оператор компьютерной верстки В.Г. Буцкая **13174.01.01;МУ.01;1**

## **МЕТОДИЧЕСКИЕ УКАЗАНИЯ**

# **ПО ПРОВЕДЕНИЮ ЛАБОРАТОРНОГО ПРАКТИКУМА ПО ДИСЦИПЛИНЕ «СПЕЦИАЛИЗИРОВАННЫЕ ПАКЕТЫ ПРОФЕССИОНАЛЬНОЙ ДЕЯТЕЛЬНОСТИ»**

# **НАПРАВЛЕНИЕ ПОДГОТОВКИ 37.03.01 «ПСИХОЛОГИЯ»**

**КВАЛИФИКАЦИЯ – БАКАЛАВР**

**МОСКВА 2021**

Рекомендовано Учебно-методическим советом в качестве методических указаний для обучающихся

## **МЕТОДИЧЕСКИЕ УКАЗАНИЯ**

# **ПО ПРОВЕДЕНИЮ ЛАБОРАТОРНОГО ПРАКТИКУМА ПО ДИСЦИПЛИНЕ «**СПЕЦИАЛИЗИРОВАННЫЕ ПАКЕТЫ ПРОФЕССИОНАЛЬНОЙ ДЕЯТЕЛЬНОСТИ»

# **НАПРАВЛЕНИЕ ПОДГОТОВКИ 37.03.01 «ПСИХОЛОГИЯ»**

## **КВАЛИФИКАЦИЯ – БАКАЛАВР**

Методические указания (МУ) подготовлены для педагогических работников и обучающихся по направлению подготовки 37.03.01 «Психология».

МУ предназначены для закрепления навыков использования технологий обработки текстовой и числовой информации в рамках дисциплины «Специализированные пакеты профессиональной деятельности».

#### ВВЕДЕНИЕ

**Цель лабораторного практикума з**аключается в том, чтобы обучающиеся приобрели необходимый уровень компетентности в использовании технологий обработки текстовой и числовой информации, закреплении теоретических знаний и навыков, полученных на лекциях и практических занятиях.

*Особенность* данного вида занятий заключается в последовательности осуществления практических и познавательных действий.

Каждое занятие содержит теоретические сведения, практические задания, методику их выполнения.

#### *Каждое занятие подразделяется на следующие части:*

*Первая – вступительная.* Обучающиеся знакомятся с темой и целью занятия, перечнем прикладного программного обеспечения для проведения исследования или моделирования.

*Вторая – теоретическая.* Обучающиеся самостоятельно изучают теоретические сведения по теме занятия.

*Третья – практическая.* Обучающиеся самостоятельно выполняют практические задания по теме занятия в соответствии с методикой их выполнения.

*Четвёртая – заключительная.* Предназначена для подведения итогов, контроля качества усвоения материала. Подводятся итоги занятия, обучающимся выставляются оценки.

# **ЛАБОРАТОРНЫЙ ПРАКТИКУМ № 1 Работа со справочно-правовой системой «Гарант». Поиск информации с помощью строки поиска**

*Цель занятия:* знакомство с возможностями справочно-правовой системы «Гарант», с технологиями поиска информации с помощью строки поиска.

*Программное обеспечение:* Справочная-правовая система «Гарант», ПО OpenOffice.org Writer.

#### *Вводная часть*

Гарант - справочно-правовая система (СПС) по [законодательству Российской Федерации,](https://pandia.ru/text/category/zakoni_v_rossii/) разрабатываемая компанией «Гарант-сервис-университет», первая массовая коммерческая справочно-правовая система в России (выпускается с 1990 года).

Прототип системы был разработан в 1990 году научным студенческим отрядом [\(факультет](https://pandia.ru/text/category/fakulmztet_vichislitelmznoj_matematiki_i_kibernetiki/)  [вычислительной математики](https://pandia.ru/text/category/fakulmztet_vichislitelmznoj_matematiki_i_kibernetiki/) и кибернетики МГУ) под руководством Дмитрия Першеева для государственной компании «Дальлесспром» и представлял собой компьютерный справочник по Кодексу законов о труде. После реализации проекта разработчики создали на основе прототипа полноценную справочную правовую систему с регулярным пополнением.

Система производится в виде информационных блоков - [баз данных,](https://pandia.ru/text/category/bazi_dannih/) сформированных по тематическому принципу. Из информационных блоков формируется комплект, который и является конечным продуктом, предлагаемым заказчику. Еженедельное пополнение максимального комплекта составляет около 12 тыс. документов. Система включает все существующие виды правовой информации: акты органов власти, судебная практика, международные договоры, проекты законов, формы (бухгалтерской, налоговой, статистической

отчётности, а также бланки, [типовые договоры\)](https://pandia.ru/text/category/tipovie_dogovora/), комментарии, словари и справочники.

Работа со справочно-правовой системой «Гарант», как и в любой другой системе, начинается с организации поиска документа или списка документов. Существуют следующие виды поиска в правовой системе Гарант:

- базовый поиск;
- по реквизитам;
- по ситуации;
- по источнику опубликования;
- по контексту;
- по классификатору.

Базовый поиск - представляет собой максимально простой инструмент, состоящий из строки ввода и вкладок для выбора вида информации. Новый поиск найдет искомое слово или фразу в любом падеже и роде, раскроет наиболее часто используемые [аббревиатуры](https://pandia.ru/text/category/abbreviatura/) и сокращения (НДС, МРОТ, НК), поймет профессиональные термины. Итоговый список будет отсортирован по степени соответствия:

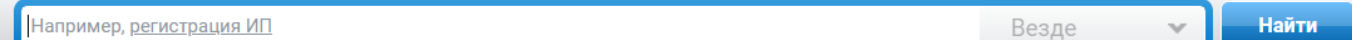

Для эффективной и быстрой работы с помощью строки поиска, пользователь может уточнять область поиска выбирая тот или иной тематический раздел, расположенный над самой строкой поиска: все документы, Энциклопедии решений, акты органов власти, судебная практика, формы документов, комментарии и др:

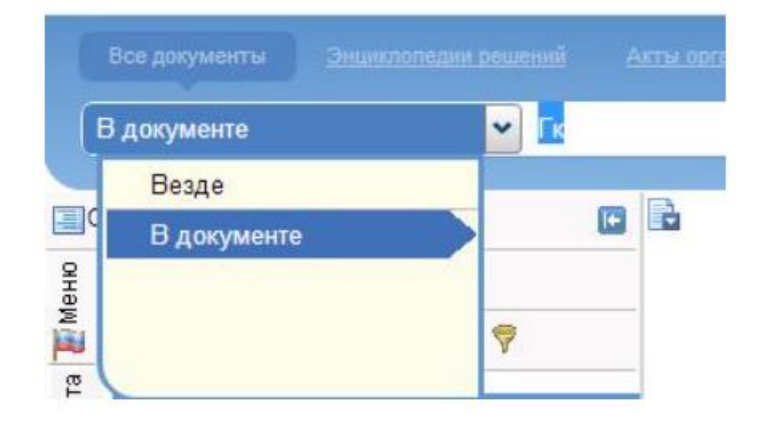

#### *Практическая часть*

**Задание № 1.** Проверьте наличие подключения к Интернету. Откройте окно интернетбраузера и в строке адреса укажите адрес информационно-правового портала Гарант - http://www. garant. ru/.

**Задание № 2.** Воспользовавшись строкой поиска системы Гарант найдите статью 115 Гражданского Кодекса РФ. Сделайте копию экрана с результатами поиска и добавьте ее в ваш новый отчет.

**Задание № 3.** В Гражданском кодексе РФ откройте статью, содержащую основные положения об [обществе с ограниченной ответственностью.](https://pandia.ru/text/category/obshestva_s_ogranichennoj_otvetstvennostmzyu__ooo_/) Сделайте копию экрана данной статьи и добавьте ее в отчет.

**Задание № 4.** Используя базовый поиск системы «Гарант» найдите следующую информацию:

1) Документ, утверждающий форму бланка листа нетрудоспособности. Сделайте копию экрана формы больничного листа и добавьте ее в отчет. Укажите в отчете в каком документе был утвержден данный бланк, кем и когда был принят данный документ.

2) Укажите ставку транспортного налога для легкового автомобиля мощностью 149 лошадиных сил на территории города Москвы. Сделайте копию экрана с найденной информацией и добавьте ее в отчет.

3) Какова была величина минимального размера [оплаты труда](https://pandia.ru/text/category/oplata_truda/) (МРОТ), применяемого для регулирования оплаты труда в прошлом году? Сделайте копию экрана и добавьте ее в отчет.

#### *Самостоятельная работа*

Подготовьте ответы на вопросы с помощью справочно-правовой системы Гарант. Результаты сохраните в отчете.

#### Вариант 1

Найдите федеральный закон о страховых взносах в Пенсионный Фонд, Фонд социальных страхований, фонды обязательного медицинского страхования.

Найдите фрагмент документа, определяющий ответственность за хищение в особо крупном размере.

#### Вариант 2

Найдите документ, согласно которому студенты ВУЗов получают отсрочку от призыва на военную службу.

Найдите документ определяющий ответственность за нарушение правил ПДД, а именно ответственность за проезд на запрещающий сигнал светофора.

#### Вариант 3

Найдите документ Высшего Арбитражного Суда (ВАС) РФ, касающийся вопроса приватизации земельных участков.

Найдите фрагмент документа, определяющий ставку налога на добавленную стоимость (НДС).

#### Вариант 4

Найдите фрагмент документа, определяющий ответственность за хищение в особо крупном размере.

Найдите документ, который описывает электронную цифровую подпись.

# **ЛАБОРАТОРНЫЙ ПРАКТИКУМ № 2 Работа со справочно-правовой системой «Гарант». Поиск документов по реквизитам**

*Цель занятия:* знакомство с возможностями справочно-правовой системы «Гарант», с технологиями поиска информации по реквизитам.

*Программное обеспечение:* Справочно-правовая система «Гарант», ПО OpenOffice.org Writer.

#### *Вводная часть*

Работа со справочно-правовой системой «Гарант», как и в любой другой системе, начинается с организации поиска документа или списка документов. Существуют следующие виды поиска в правовой системе Гарант:

- базовый поиск;
- по реквизитам;
- по ситуации;
- по источнику опубликования;
- по контексту;
- по классификатору.

Поиск по реквизитам - позволяет найти документ, если известна хотя бы часть его реквизитов: тип документа (закон, постановление и т. п.), эмитент, дата принятия, номер документа, название и др.

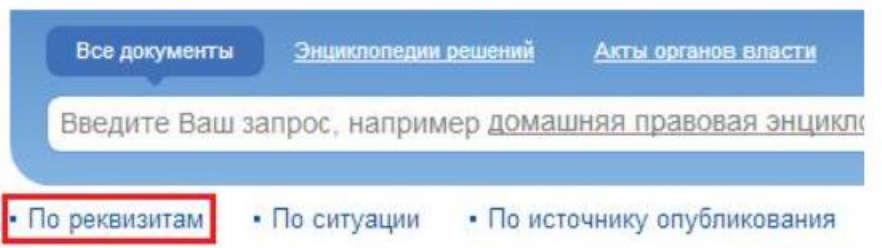

Для поиска необходимо внести имеющуюся у нас информацию в соответствующие поля формы поиска и нажать кнопку Искать:

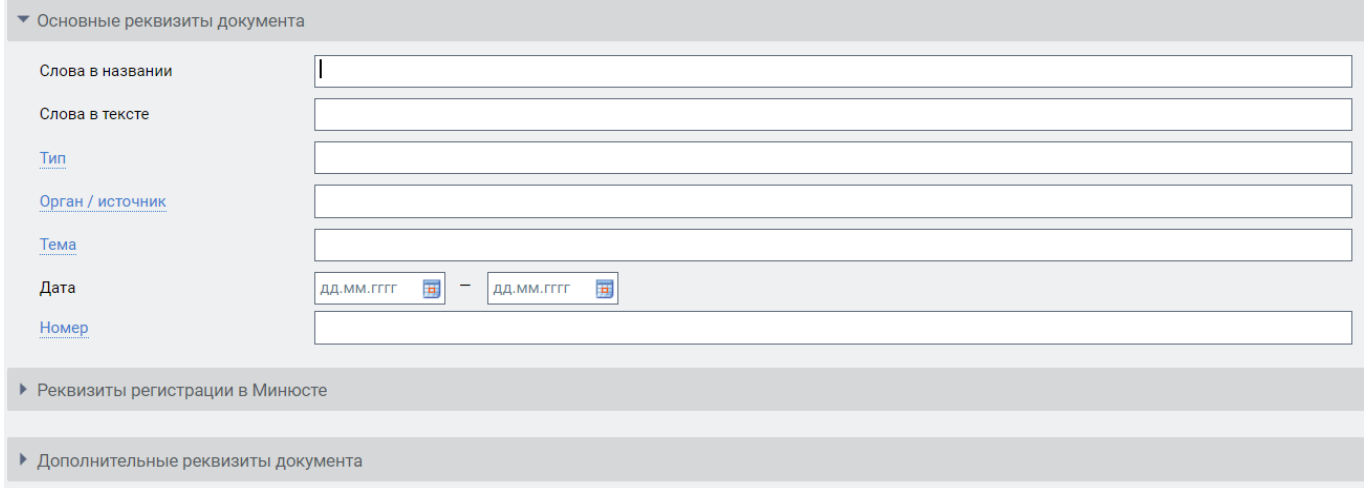

### *Практическая часть*

**Задание № 1.** Найдите приведенные ниже документы. Сделайте копии экрана с веденными условиями в форму поиска и добавьте их в отчет. Если искомые документы уже утратили свою силу, то все равно выполните задание и вынесите результаты выполнения задания в отчет.

1. Найдите закон РФ -I «О [защите прав потребителей»](https://pandia.ru/text/category/zashita_prav_potrebitelej/), устанавливающий нормы закона об обмене товара, который не устраивает потребителя. Документ сохраните папку под названием Права потребителей.doc.

2. Постройте обзор изменений законодательства Федеральной таможенной службы за текущий год, используя карточку поиска по реквизитам. Сохраните обзор под названием Обзор.doc. Условие отбора представлено на рисунке:

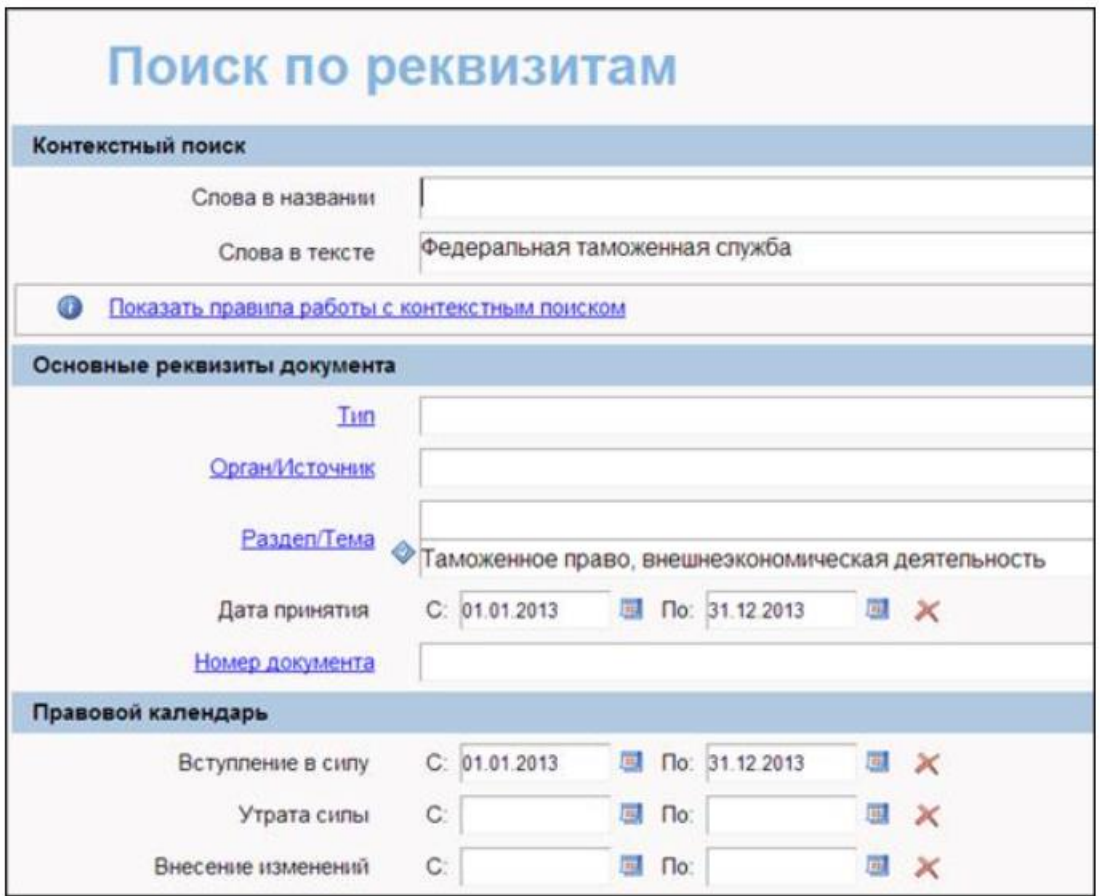

3. Постройте список всех Федеральных законов, которые были изменены [1 апреля](https://pandia.ru/text/category/1_aprelya/) прошлого года. Сохраните найденный список в документе под названием Изменения ФЗ 1 апреля.doc.

4. Найдите документы Роспотребнадзора, вступившие в силу в январе прошлого года. Сохраните найденный список в документе под названием Роспотребнадзор.doc.

# *Самостоятельная работа*

Подготовьте ответы на вопросы с помощью справочно-правовой системы Гарант. Результаты сохраните в отчете.

Вариант 1

- 1) Найдите постановление от 5 мая 2011 г. № 345 Правительства Российской Федерации «О предоставлении и распределении субсидий из федерального бюджета бюджетам субъектов Российской Федерации на приобретение специализированной лесопожарной техники и оборудования».
- 2) Составьте полную подборку документов касающихся вопросов предоставления отсрочки от призыва на военную службу для студентов ВУЗов, используя различные варианты заполнения карточки поиска.
- 3) Найдите методические указания, принятые Министерством внешних экономических связей и торговли РФ.
- 4) Найдите документ, который предположительно называется «О порядке и условиях совмещения профессий (должностей).

Вариант 2

1) Составьте подборку федеральных законов, не вступивших в законную силу за 2012 год.

- 2) Составьте подборку документов за март 2012 года, изменения которых были произведены в сентябре 2012 года.
- 3) Найдите положения, принятые Торгово-промышленной палатой РФ.
- 4) Найдите Указ Президента РФ от 20.01.2000 г. «Об утверждении правил установления профессиональных праздников и памятных дней».

## Вариант 3

- 1) Составьте подборку документов за подписью Президента РФ принятых после августа 2011 года.
- 2) Составьте подборку федеральных законов касающихся вопросов государственной границы.
- 3) Найдите статьи, опубликованные в первом полугодии 2015 г., в которых упоминаются социальные сети «Одноклассники» и «ВКонтакте».
- 4) Найдите комментарии к статье 23 "Порядок перевода жилого помещения в нежилое помещение и нежилого помещения в жилое помещение" Жилищного кодекса РФ.

## Вариант 4

- 1) Найдите конвенцию "Об оплачиваемых учебных отпусках", выясните, какие страны и когда ее ратифицировали.
- 2) Найдите и сохраните в папке бланк больничного лист.
- 3) Найдите статью ТК РФ, касающуюся обязанностей работодателя по подготовке и переподготовке кадров. В каких случаях установлена обязанность работодателя проводить повышение квалификации своих работников.
- 4) Выясните, какие льготы рабочим и служащим, совмещающим работу с обучением, предоставлялись документом, принятым в СССР в 1982 г.

# **ЛАБОРАТОРНЫЙ ПРАКТИКУМ № 3 Работа со справочно-правовой системой «Гарант». Поиск документов по ситуации, по источнику опубликования**

*Цель занятия:* знакомство с возможностями справочно-правовой системы «Гарант», с технологиями поиска информации по ситуации, по источнику опубликования.

*Программное обеспечение:* Справочно-правовая система «Гарант», ПО OpenOffice.org Writer.

### *Вводная часть*

Работа со справочно-правовой системой «Гарант», как и в любой другой системе, начинается с организации поиска документа или списка документов. Существуют следующие виды поиска в правовой системе Гарант:

- базовый поиск;
- по реквизитам;
- по ситуации;
- по источнику опубликования;
- по контексту;
- по классификатору.

Поиск по ситуации - уникальная запатентованная разработка компании Гарант:

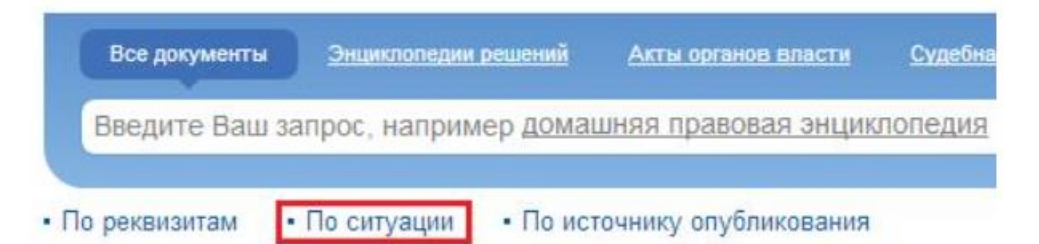

Энциклопедия ситуаций содержит свыше 100 000 подробных терминов. Благодаря Энциклопедии ситуаций любой человек, не являющийся специалистом в рассматриваемой области и не знающий реквизитов нормативного акта, может отыскать в огромном массиве данных ответ на свой вопрос, подобрать документы, описывающие ситуацию. Для этого необходимо сформулировать вопрос и выбрать из него ключевые термины:

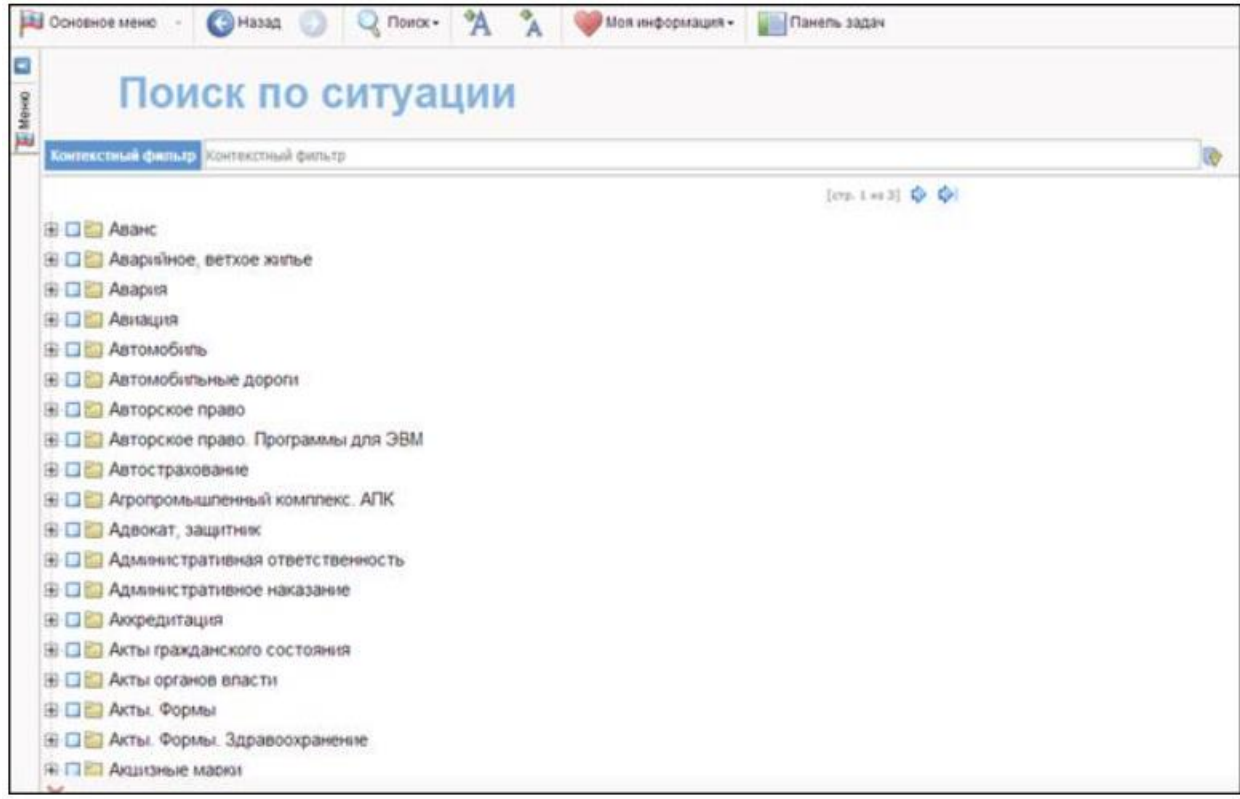

Результатом поиска обычно является список из 3 - 7 документов. Пользователь попадает на конкретные фрагменты найденных документов, соответствующие заданному вопросу:

Поиск по источнику опубликования - позволяет найти документ, если известен его источник и дата публикации.

### *Практическая часть*

**Задание № 1.** Составьте списки документов содержащих указанную в заданиях информацию. Сделайте копии экрана с условиями отбора контекстного фильтра и добавьте их в отчет.

1. Сформируйте список документов на тему «Регистрация по месту жительства и пребывания в РФ». Примените фильтр Судебная практика. С помощью базового поиска отберите документы соответствующей тематики. Полученные результаты сохраните в документы под названием Регистрация.doc.

2. Постройте список документов, содержащих информацию о призыве на военную службу. Полученные результаты сохраните в документы под названием Призыв.doc.

3. С какого возраста гражданин вправе зарегистрировать перемену имени? Укажите в вашем отчете реквизиты закона и номер статьи. Сделайте копию экрана данной статьи добавьте в отчет.

**Задание № 2.** Перейдя в главное окно системы ГАРАНТ выясните, каким образом осуществляется поиск документов По источнику опубликования. Результаты выполнения задания отразите отчете.

## *Самостоятельная работа*

Подготовьте ответы на вопросы с помощью справочно-правовой системы Гарант. Результаты сохраните в отчете.

Вариант 1

- 1) На чем основывается государственная политика в области высшего и послевузовского профессионального образования? Выделите пункты, утратившие силу.
- 2) Какие ступени высшего профессионального образования устанавливаются в Российской Федерации?
- 3) Что признается неполным высшим профессиональным образованием?
- 4) Найдите форму справки о переводе студента из одного высшего учебного заведения в другое.

# Вариант 2

- 1) Какая статья нормативно-правового акта определяет «Институт» как высшее учебное заведение, которое реализует образовательные программы высшего и послевузовского профессионального образования?
- 2) Какие учебные заведения наряду со своим наименованием указывают и вид высшего учебного заведения?
- 3) Какой статьей НПА определяется порядок создания и реорганизации высших учебных заведений, лицензирования их деятельности и аккредитации?
- 4) Каким документом утверждены образцы государственных документов о высшем профессиональном образовании? Найдите форму твердой обложки дипломов о высшем профессиональном образовании.

# Вариант 3

- 1) Кем определяются критерии аттестации и порядок функционирования государственной аттестационной службы при аттестации высших учебных заведений?
- 2) Каким документом Московскому государственному университету имени М.В. Ломоносова предоставлен статус самоуправляемого государственного высшего учебного заведения России, осуществляющего свою деятельность на основе законодательства Российской Федерации и собственного устава?
- 3) Какие устанавливаются виды документов, которыми удостоверяется завершение высшего профессионального образования различных ступеней?
- 4) Каким документом утверждены образцы государственных документов о высшем профессиональном образовании? Найдите форму твердой обложки дипломов о высшем профессиональном образовании.

# Вариант 4

- 1) Каким законом регулируются вопросы создания и реорганизации высшего учебного заведения?
- 2) Какие органы осуществляют государственное регулирование использования воздушного пространства РФ?
- 3) Какие документы удостоверяют завершение высшего профессионального образования различных ступеней?
- 4) Найдите примерную форму договора при получении высшего профессионального образования в форме экстерната на платной основе.

# **3 УЧЕБНО-МЕТОДИЧЕСКОЕ, МАТЕРИАЛЬНО-ТЕХНИЧЕСКОЕ И ИНФОРМАЦИОННОЕ ОБЕСПЕЧЕНИЕ**

## **Основная литература**

- 1. Глотова, М. Ю. ИКТ и математические методы обработки данных : учебное пособие / М. Ю. Глотова, Е. А. Самохвалова. — Москва : Московский педагогический государственный университет, 2019. — 244 c. — ISBN 978-5-4263-0767-4. — Текст : электронный // Электронно-библиотечная система IPR BOOKS : [сайт]. — URL: https://www.iprbookshop.ru/94642.html
- 2. Ледащева, Т. Н. Компьютерная обработка статистических данных : учебное пособие / Т. Н. Ледащева, В. И. Чемоданова, Л. В. Брагина. — Москва : Российский университет дружбы народов, 2017. — 88 c. — ISBN 978-5-209-07999-6. — Текст : электронный // Электроннобиблиотечная система IPR BOOKS : [сайт]. — URL: https://www.iprbookshop.ru/91099.html

## **Дополнительная литература**

- 1. Пашкевич, О. И. Статистическая обработка эмпирических данных в системе STATISTICA : учебно-методическое пособие / О. И. Пашкевич. — Минск : Республиканский институт профессионального образования (РИПО), 2014. — 148 c. — ISBN 978-985-503-385-2. — Текст : электронный // Электронно-библиотечная система IPR BOOKS : [сайт]. — URL: https://www.iprbookshop.ru/67607.html
- 2. Данелян, Т. Я. Информационные технологии в психологии : учебное пособие / Т. Я. Данелян. — Москва : Евразийский открытый институт, 2011. — 226 c. — ISBN 978-5-374- 00341-3. — Текст : электронный // Электронно-библиотечная система IPR BOOKS : [сайт]. — URL: https://www.iprbookshop.ru/10683.html
- 3. Шибаев, Д. В. Справочно-правовые системы КонсультантПлюс. Практическое руководство для юриста : учебно-методическое пособие / Д. В. Шибаев. — Саратов : Вузовское образование, 2016. — 138 c. — Текст : электронный // Электронно-библиотечная система IPR BOOKS : [сайт]. — URL: https://www.iprbookshop.ru/57261.html

# **Материально-техническое и программное обеспечение, необходимое для реализации дисциплины:**

Описание материально-технической базы и перечень информационных технологий, используемых при осуществлении образовательного процесса по дисциплине, включая программное обеспечение, современные профессиональные базы данных и информационные справочные системы представлены в приложении 8 «Сведения о материально-техническом обеспечении программы высшего образования – программы бакалавриата направления подготовки 37.03.01 «Психология».

## **МЕТОДИЧЕСКИЕ УКАЗАНИЯ**

# **ПО ПРОВЕДЕНИЮ ЛАБОРАТОРНОГО ПРАКТИКУМА ПО ДИСЦИПЛИНЕ «СПЕЦИАЛИЗИРОВАННЫЕ ПАКЕТЫ ПРОФЕССИОНАЛЬНОЙ ДЕЯТЕЛЬНОСТИ»**

# **НАПРАВЛЕНИЕ ПОДГОТОВКИ 37.03.01 «ПСИХОЛОГИЯ»**

# **КВАЛИФИКАЦИЯ – БАКАЛАВР**

Ответственный за выпуск Е.Д. Кожевникова Корректор Н.П. Уварова Оператор компьютерной верстки В.Г. Буцкая **12782.01.01;МУ.01;1**

# **МЕТОДИЧЕСКИЕ УКАЗАНИЯ ПО ПРОВЕДЕНИЮ ЛАБОРАТОРНЫХ РАБОТ ПО ДИСЦИПЛИНЕ «ПСИХОЛОГИЧЕСКИЙ ТРЕНИНГ»**

МОСКВА 2021

Разработано Киселевым В.В., к.псх.н., доц.

# **МЕТОДИЧЕСКИЕ УКАЗАНИЯ ПО ПРОВЕДЕНИЮ ЛАБОРАТОРНЫХ РАБОТ ПО ДИСЦИПЛИНЕ «ПСИХОЛОГИЧЕСКИЙ ТРЕНИНГ»**

В методических рекомендациях рассматриваются содержание и особенности проведения профессиональных лабораторных работ в процессе подготовки бакалавров по направлению «Психология» в рамках дисциплины «Психологический тренинг».

#### **ОБЩЕЕ ПОЛОЖЕНИЕ**

**Цель лабораторных работ заключается в развитии** первичных навыков использования существующего методического арсенала получения значимой психологической информации в ситуации самоизучения или обследования группы на основе бланковой технологии вручную, а также с помощью специальных компьютеризированных программ диагностики.

**Особенность проведения** данного вида занятий заключаются в последовательности осуществления практических (регистрационных) и познавательных действий. Первыми выполняются мероприятия по заполнению регистрационных бланков. Это связано с тем, что большинство занятий дистанционного типа предполагают процесс самодиагностики и самопознания. Поэтому для предупреждения негативного влияния установки и явления «социальной желательности» на результаты ответов изучение самой методики и Интерпретация осуществляются после регистрации данных.

#### **Каждое занятие подразделяется на четыре части:**

**Первая – вступительная.** Предполагаются следующие действия преподавателя (технолога): объявление темы и уточнение значимости для профессиональной деятельности; разъяснение цели и задач; определение порядка проведения и критериев оценки качества отработки задания; доведение рекомендаций по использованию учебной литературы.

**Вторая – регистрации данных.** Обучающиеся самостоятельно изучают инструкция к методике, осуществляют необходимые действия и регистрируют свои ответы в соответствующем бланке. Преподаватель (технолог) помогает обучающимся выполнить все необходимые процедуры с соблюдением требований этического кодекса психодиагноста и психолога Российского психологического общества.

**Третья – интерпретационная**. Изучается краткое руководство к методике, теоретикометодологические рекомендации, проводится математическая обработка полученных результатов, психологическое осмысление полученной модели данных и оформление психологической характеристики самообследования (диагноза).

**Четвертая – заключительная.** Предназначена для подведения итогов, контроля качества усвоения материала и оценки навыка использования методики.

#### **ЛАБОРАТОРНАЯ РАБОТА 1. Группа как субъект психологического тренинга**

**Задание на лабораторную работу.** Выполните упражнения, направленные на формирование группы как субъекта психологического тренинга. По результатам проделанной работы подготовьте отчет, зафиксировав в нем основные сложности выполнения упражнений, положительные и отрицательные стороны групповой работы в рамках психологического тренинга.

#### **Упражнение 1 «Знакомство»**

Цель – настроить участников на серьезное отношение к тренинговой работе; научить их внимательно слушать выступления каждого члена группы, с тем чтобы уметь слышать друг друга, подмечать особенности каждого человека.

Участники группы высказывают свои ожидания и опасения; оформляют бейджики, на которых рисуют свою эмблему и девиз.

88

## **Упражнение 2 «Правила группы»**

Цель – помочь участникам осознать, что правила группы – это не формальные правила, а нормы, которые значительно сокращают потери времени, позволяют продуктивно работать над собой и освоить наиболее эффективный индивидуальный стиль общения, т.е. достичь главной цели тренинга. Продолжительность выполнения – 10 мин.

Участники обсуждают правила работы в группе, высказывают свои предложения, критические замечания, дополнения. Тренер напоминает участникам, что от их активности и ответственности во Время работы над правилами группы во многом зависит успешность ее деятельности.

Основные правила группы:

- доверительный стиль общения;
- общение по принципу «здесь и теперь»;
- персонификация высказываний (отказ от безличной речи);
- искренность в общении;
- конфиденциальность всего происходящего в группе;
- безоценочные высказывания;
- уважение к говорящему;
- активное участие в происходящим.

### **Упражнение 3 «Фоторобот»**

Цель – сплотить участников группы в процессе выполнения общего задания.

Участники составляют собирательный фотопортрет группы. Изображение строится из 12–15 элементов (голова, шея, левая и правая рука, туловище, левая и правая нога, левый и правый глаз, нос, рот, уши, волосы). Фоторобот создается в той последовательности, в какой записаны части тела. На обсуждение и составление фоторобота дается 15 мин.

Необходимо дать роботу имя и наделить его чувствами.

### **Контрольные вопросы**

- 1. В чем специфика работы с группой в рамках психологического тренинга?
- 2. Как проявляется групповая динамика в психологическом тренинге?
- 3. Как добиться сплочения группы в психологическом тренинге?

# **ЛАБОРАТОРНАЯ РАБОТА 2. Временные и пространственные рамки психологического тренинга**

**Задание на лабораторную работу.** Выберете один из вариантов заданий на лабораторную работу и подготовьте развернутый отчет, содержащий программу тренингового дня. Программа тренингового дня должна быть представлена в виде таблицы:

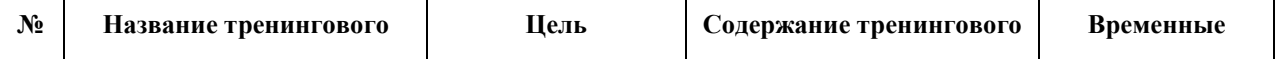

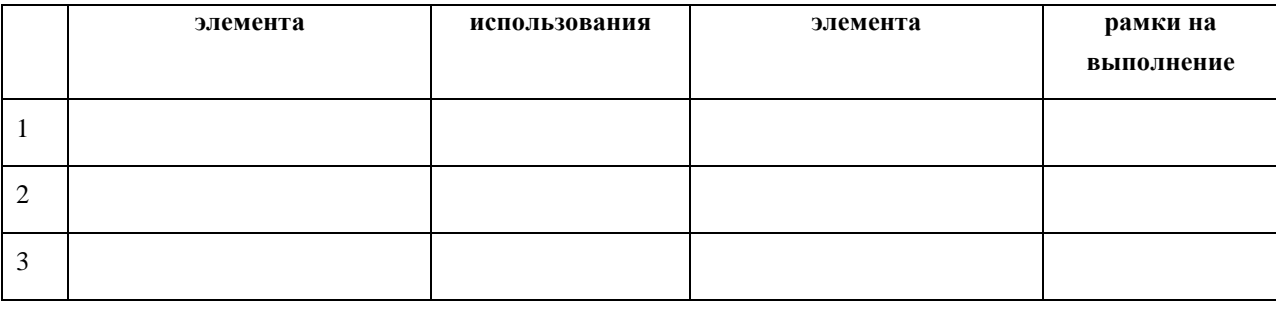

## **Вариант 1.**

Разработайте программу тренингового дня, направленного на развитие стрессоустойчивости персонала.

## **Вариант 2.**

Разработайте программу тренингового дня, направленного на повышение конфликтологической компетентности.

## **Вариант 3.**

Разработайте программу тренингового дня, направленного на командообразование и сплочение коллектива.

### **Вариант 4.**

Разработайте программу тренингового дня, направленного на развитие лидерских качеств личности.

### **Вариант 5.**

Разработайте программу тренингового дня, направленного на развитие коммуникативных и организаторских способностей личности.

### **Контрольные вопросы**

1. С чего должен начинаться тренинговый день?

2. Как подготавливается программа тренингового дня?

3. Чем должен завершаться тренинговый день?

### **ЛАБОРАТОРНАЯ РАБОТА 3. Методы тренинговой работы в арсенале ведущего**

**Задание на лабораторную работу.** Ознакомьтесь внимательно с теоретической информацией о навыках групповой работы, которыми должен обладать ведущий, и проработайте упражнение «Учимся слушать». Результаты реализации упражнения отразите в отчете по итогам лабораторной работы.

**Теоретическая информация.** Руководителю тренинга важно обладать и определенными навыками групповой работы:

- сплочения группы;
- проведения разминок, ролевых и психотехнических игр;
- ведения дискуссии;
- повышения мотивации;
- устранения возражения;
- обратной связи;
- общения с «трудными клиентами».

В целом, обобщая многочисленные исследования профессионально важных черт групповых ведущих (С. Кратохвилл, М. Либерман, К. Роджерс, И. Ялом и др.), можно выделить следующие личностные черты, желательные для руководителя тренинговой группы:

концентрация на участнике тренинга, желание и способность ему помочь;

гибкость и терпимость к различным проявлениям участника;

 эмпатичность, восприимчивость, способность создавать атмосферу эмоционального комфорта и доброжелательности во время занятий;

 аутентичность поведения, т.е. способность предъявлять группе подлинные эмоции и переживания;

энтузиазм и оптимизм, вера в способности участников группы к изменению и развитию;

 уравновешенность, терпимость к фрустрации и неопределенности, высокий уровень личностной саморегуляции;

- уверенность в себе, позитивное самоотношение, адекватная самооценка;
- осознание собственных конфликтных областей, потребностей, мотивов;
- богатое воображение, интуиция;
- высокий уровень интеллекта.

По мнению известного специалиста в области психокоррекционных групп К. Рудестама, тренер «…в группах роста и терапевтических группах должен быть отчасти артистом, отчасти ученым, соединяющим чувства и интуицию с профессиональным знанием методов и концепций».

#### **Упражнение «Учимся слушать»**

#### **Цели:**

развить навыки внимательного слушания;

 на практике отслеживать умение пользоваться интонацией, темпом речи, высотой звуков, языком жестов, мимикой, телом для эффективной коммуникации;

обсудить идеи, относящиеся к закономерностям передачи информации в процессе общения;

 тренировать умение находить и использовать инструменты для убедительного и яркого выступления, общения с аудиторией;

способствовать созданию атмосферы доброжелательности и концентрации на партнере.

**Размер группы:** не важен.

**Ресурсы:** фрагмент статьи Тони Бьюзена для каждого участника группы.

«Умение слушать - способность, развитию которой меньше всего уделяют внимание. Слух очень важен для нас, но мы часто пренебрегаем или злоупотребляем им. Если вы начнете заботиться о нем, вы обязательно увидите прогресс. И для вас будет не характерно явление, описываемое поговоркой: "В одно ухо влетело, в другое вылетело". Вся информация останется в памяти».

**Инструкция:** у каждого из вас есть фрагмент текста английского психолога и исследователя проблем мозга и его функций Тони Бьюзена. Сейчас вся группа разобьется на пары, и в течение пятнадцати минут каждая пара проработает свои фрагменты текста (как правило, парам достанется два, а то и три фрагмента). Кроме понимания смысла статьи вам потребуются и немалые актерские способности. Потому что, собравшись через четверть часа, каждая пара (по порядку отмеченных номерами фрагментов текста) должна будет представить мини-сцену, иллюстрирующую советы английского психолога с придуманным текстом (не пользоваться текстом статьи!) или без него. После каждой сцены зрители предложат свои варианты названия этого фрагмента. Мы запишем самые интересные и частые предложения на доске. Когда все сыграют свои сцены, а содержание статьи будет отражено на доске, проверим, насколько адекватны были передача информации и ее прием. Иными словами, прочитаем все вместе статью Тони Бьюзена и обратим внимание, совпало ли восприятие зрителей с тем, что собирались им передать пары, пользуясь языком инсценировки. А теперь – за дело. Вас ждет увлекательная работа!

## **Текст статьи Т. Бьюзена**

1. Тренируйте свои уши. Сознательно практикуйте «аналитическое слушание». Оно состоит в возвращении себя в «природное состояние», в котором ваш мозг и уши настроены на восприятие всех звуков окружающей среды и в то же время концентрируются на самом важном.

2. Поддерживайте общее физическое здоровье. Латинская поговорка: «В здоровом теле – здоровый дух» справедлива. Если вы поддерживаете хорошую общую физическую форму (особенно если вы занимаетесь аэробикой), то все ваши чувства, включая слух, будут улучшаться.

3. Слушайте критически. Даже когда вам приходится слушать что-то скучное (на ваш взгляд), пытайтесь найти для себя ответ на вопрос: «Что здесь может быть для меня интересно?», а не просто автоматически отбрасывайте это. Довольно часто там, где мы меньше всего ожидаем найти для себя нечто ценное, обнаруживается что-то полезное для нас.

4. Слушайте дольше. Часто говорят: чем мудрее человек, тем меньше он говорит и больше слушает. Каждый раз, слушая, попытайтесь воздержаться от суждения, пока говорящий не окончит говорить и вы не добьетесь полного понимания. Старайтесь избегать делать выводы до тех пор, пока у вас не будет полной картины.

5. Слушайте оптимистически. Если вы слушаете с надеждой, верой и внутренней установкой на то, что приобретете что-то полезное, то значительно увеличиваете вероятность того, что ваш ум найдет ценные взаимосвязи. Кроме того, весь процесс слушания станет намного более приятным.

6. Поддерживайте здоровье слухового аппарата. Убедитесь, что слух в порядке. Есть много специалистов, которые могут помочь вам в этом.

7. Слушайте сознательно. Убедите себя, что умение слушать становится одной из ваших отличительных особенностей. Слушая, добивайтесь действительно активного состояния ума и тела, а не симулируйте внимание.

8. Используйте синестезию. Синестезия – это ваша умственная способность объединять различные каналы, по которым поступает информация. Когда вы слушаете, пытайтесь «включить» и другие ваши органы чувств (особенно зрение). Чем больше каналов вы можете связать единой целью, тем лучше будет ваш слух, внимание, понимание и общее знание.

9. Судите о содержании, а не о способе его подачи. Когда вы слушаете, старайтесь избавиться от «комплекса превосходства» относительно любой неадекватности подачи и стиля, которые, возможно, присущи оратору. Полностью сконцентрируйтесь на содержании. Ваш мозг будет работать более эффективно, если сможет схватывать общую идею. Поэтому прислушивайтесь к центральным темам, а не к отдельным фактам. Если вы последуете этому совету, то факты сами о себе позаботятся, легко увязываясь с главной структурой, которую констатирует ваш мозг, воспринимая эти идеи.

10. Записывайте все схематично. Когда вы прислушиваетесь к мыслям, степень вашего понимания, осмысления, запоминания и воспроизведения будет значительно большей, если вы законспектируете сказанное с помощью схем, а не стандартных линейных записей. Обозначения, используемые на схеме, включают в работу и правое, и левое полушария вашего головного мозга и, следовательно, резко улучшают общее качество слухового восприятия.

11. Делайте перерывы. Когда это возможно, обеспечьте себе перерывы в процессе слушания через каждые 30-60 минут. Эти перерывы дадут вашему мозгу время, которое ему потребуется для обобщения, создавая при этом больший эффект свежести и новизны информации.

12. Используйте свое воображение. Хотя слушание связано, казалось бы, только с восприятием слов, контролируемых левым полушарием мозга, в действительности же это процесс, затрагивающий весь мозг. Поэтому, когда вы слушаете слова, попытайтесь представить, насколько это возможно, образы идей, воспринимаемых вами

13. Слушайте в удобной позе. Когда вы слушаете, принимайте позу равновесия и внимания, подобную той, которую принимают животные. Напряженная и неудобная поза автоматически уменьшает качество слухового восприятия.

#### **Контрольные вопросы**

- 1. Что такое «аналитическое слушание»?
- 2. Как проявляется синестезия в работе ведущего тренинга?
- 3. Какие проблемы в работе ведущего тренинга Тони Бьюзен отразил в своей статье?

### **ЛАБОРАТОРНАЯ РАБОТА 4. Обратная связь в психологическом тренинге**

**Задание на лабораторную работу.** Опишите особенности различных видов обратной связи, заполнив таблицу:

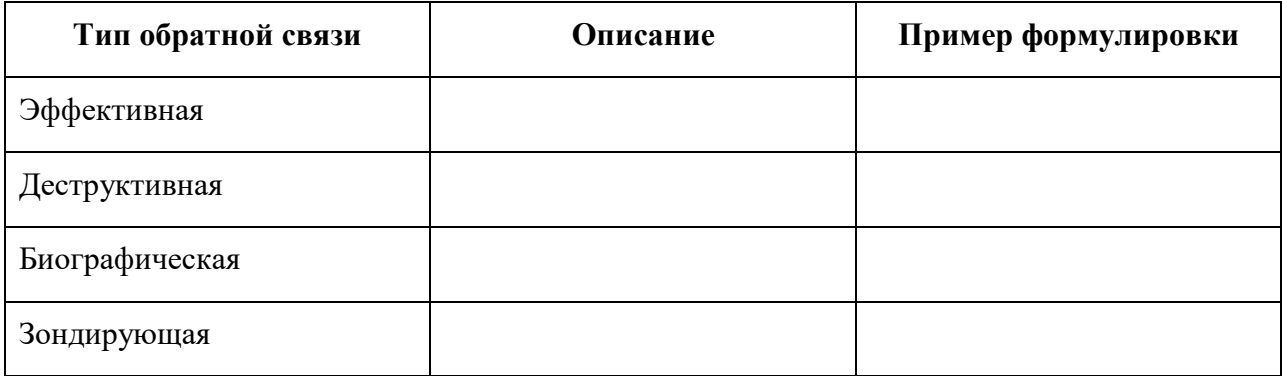

## **Контрольные вопросы**

- 1. Что такое обратная связь в тренинге?
- 2. Для чего нужна обратная связь в тренинге?
- 3. Как обеспечить обратную связь в тренинге?

## **ЛИТЕРАТУРА**

## **Основная литература**

1. Пахальян, В. Э. Групповой психологический тренинг: методология и технология : учебное пособие / В. Э. Пахальян. — Саратов : Ай Пи Эр Медиа, 2018. — 206 c. — ISBN 978-5- 4486-0379-2. — Текст : электронный // Электронно-библиотечная система IPR BOOKS : [сайт]. — URL:<https://www.iprbookshop.ru/76798.html>

2. Марасанов, Г. И. Социально-психологический тренинг / Г. И. Марасанов. — 5-е изд. — Москва : Когито-Центр, 2019. — 251 c. — ISBN 5-89353-042-X. — Текст : электронный // Электронно-библиотечная система IPR BOOKS : [сайт]. — URL: https://www.iprbookshop.ru/88390.html

## **Дополнительная литература**

1. Ростомашвили, И. Е. Психологический тренинг партнерского общения подростков с ограниченными возможностями здоровья при инклюзивном обучении : учебно-методическое пособие / И. Е. Ростомашвили, Т. А. Колосова. — Санкт-Петербург : КАРО, 2014. — 96 c. — ISBN 978-5-9925-0960-1. — Текст : электронный // Электронно-библиотечная система IPR BOOKS : [сайт]. — URL: https://www.iprbookshop.ru/61023.html

# **Материально-техническое и программное обеспечение, необходимое для реализации дисциплины:**

Описание материально-технической базы и перечень информационных технологий, используемых при осуществлении образовательного процесса по дисциплине, включая программное обеспечение, современные профессиональные базы данных и информационные справочные системы представлены в приложении 8 «Сведения о материально-техническом обеспечении программы высшего образования – программы бакалавриата направления подготовки 37.03.01 «Психология».

# **МЕТОДИЧЕСКИЕ УКАЗАНИЯ ПО ПРОВЕДЕНИЮ ЛАБОРАТОРНЫХ РАБОТ ПО ДИСЦИПЛИНЕ «ПСИХОЛОГИЧЕСКИЙ ТРЕНИНГ»**

Ответственный за выпуск Е.Д. Кожевникова Корректор Н.П. Уварова Оператор компьютерной верстки В.Г. Буцкая

## **4254.01.01;МУ.01;1**

# **МЕТОДИЧЕСКИЕ УКАЗАНИЯ ПО ПРОВЕДЕНИЮ ЛАБОРАТОРНЫХ РАБОТ ПО ДИСЦИПЛИНЕ «ПСИХОЛОГИЯ ЛИЧНОСТИ»**

МОСКВА 2021

96

Разработано Киселевым В.В., к.псх.н., доц.

# **МЕТОДИЧЕСКИЕ УКАЗАНИЯ ПО ПРОВЕДЕНИЮ ЛАБОРАТОРНЫХ РАБОТ ПО ДИСЦИПЛИНЕ «ПСИХОЛОГИЯ ЛИЧНОСТИ»**

В методических рекомендациях рассматриваются содержание и особенности проведения профессиональных лабораторных работ в процессе подготовки бакалавров по направлению «Психология» в рамках дисциплины «Психология личности».

#### **ОБЩЕЕ ПОЛОЖЕНИЕ**

**Цель лабораторных работ заключается в развитии** первичных навыков использования существующего методического арсенала получения значимой психологической информации в ситуации самоизучения или обследования группы на основе бланковой технологии вручную, а также с помощью специальных компьютеризированных программ диагностики.

**Особенность проведения** данного вида занятий заключаются в последовательности осуществления практических (регистрационных) и познавательных действий. Первыми выполняются мероприятия по заполнению регистрационных бланков. Это связано с тем, что большинство занятий дистанционного типа предполагают процесс самодиагностики и самопознания. Поэтому для предупреждения негативного влияния установки и явления «социальной желательности» на результаты ответов изучение самой методики и Интерпретация осуществляются после регистрации данных.

#### **Каждое занятие подразделяется на четыре части:**

**Первая – вступительная.** Предполагаются следующие действия преподавателя (технолога): объявление темы и уточнение значимости для профессиональной деятельности; разъяснение цели и задач; определение порядка проведения и критериев оценки качества отработки задания; доведение рекомендаций по использованию учебной литературы.

**Вторая – регистрации данных.** Обучающиеся самостоятельно изучают инструкция к методике, осуществляют необходимые действия и регистрируют свои ответы в соответствующем бланке. Преподаватель (технолог) помогает обучающимся выполнить все необходимые процедуры с соблюдением требований этического кодекса психодиагноста и психолога Российского психологического общества.

**Третья – интерпретационная**. Изучается краткое руководство к методике, теоретикометодологические рекомендации, проводится математическая обработка полученных результатов, психологическое осмысление полученной модели данных и оформление психологической характеристики самообследования (диагноза).

**Четвертая – заключительная.** Предназначена для подведения итогов, контроля качества усвоения материала и оценки навыка использования методики.

# **Лабораторная работа 1.** Проблема личности в психологии. Психологическая структура личности

**Раздаточный материал:** бланки личностного опросника Г. Айзенка, регистрационные бланки к личностному опроснику Г. Айзенка, ключи к личностному опроснику Г. Айзенка.

## **Г. АЙЗЕНК «ЛИЧНОСТНЫЙ ОПРОСНИК» EPI, 1963**

#### **Описание методики**

Айзенка личностный опросник (Eysenck Personality Inventory, или ЕРI) опубликован в 1963 г. и содержит 57 вопросов, 24 из которых направлены на выявление экстравсрсии-интроверсии, 24 других - на оценку эмоциональной стабильностинестабильности (нейротизма), остальные 9 составляют контрольную группу вопросов, предназначенную для оценки искренности испытуемого, его отношения к обследованию и достоверности результатов. Г. Айзенк разработал два варианта данной методики (А и В), которые отличаются только текстом опросника. Инструкция, ключ и обработка данных дублируются. Наличие двух форм позволяет психологу

проводить повторное исследование.

#### **Теоретические основы**

Г. Айзенк, проанализировав материалы обследования 700 солдат-невротиков, пришел к выводу, что всю совокупность описывающих человека черт можно представить посредством 2 главных факторов: экстраверсии (интроверсии) и невротизма. Первый из этих факторов биополярен и представляет характеристику индивидуально-психологического склада человека, крайние полюса которой соответствуют ориентации личности либо на мир внешних объектов (экстраверсия), либо на субъективный внутренний мир (интроверсия). Принято считать, что экстравертам свойственны общительность, импульсивность, гибкость поведения, большая инициативность (но малая настойчивость) и высокая социальная приспособляемость. Интровертам же, наоборот, присущи необщительность, замкнутость, социальная пассивность (при достаточно большой настойчивости), склонность к самоанализу и затруднения социальной адаптации.

Второй фактор — невротизм — описывает некоторое свойство-состояние, характеризующее человека со стороны эмоциональной устойчивости, тревожности, уровня самоуважения и возможных вегетативных расстройств. Фактор этот также биполярен и образует шкалу, на одном полюсе которой находятся люди, характеризующиеся чрезвычайной устойчивостью, зрелостью и прекрасной адаптированностью, а на другом — чрезвычайно нервозный, неустойчивый и плохо адаптированный тип. Большая часть людей располагаются между этими полюсами, ближе к середине (согласно нормальному распределению).

Пересечение этих 2 биполярных характеристик позволяет получать неожиданный и довольно любопытный результат — достаточно четкое отнесение человека к одному из четырех 4 темперамента.

#### **Процедура проведения**

#### **Инструкция**

Вам предлагается ответить на 57 вопросов. Вопросы направлены на выявление вашего обычного способа поведения. Постарайтесь представить типичные ситуации и дайте первый «естественный» ответ, который придет вам в голову. Отвечайте быстро и точно. Помните, что нет «хороших» или «плохих» ответов. Если вы согласны с утверждением, поставьте рядом с его номером знак + (да), если нет — знак — (нет).

### **Обработка результатов**

#### **Ключ**

Экстраверсия - интроверсия: • «да» (+): 1, 3, 8, 10, 13, 17, 22, 25, 27, 39, 44, 46, 49, 53, 56;

• «нет» (-): 5, 15, 20, 29, 32, 34, 37, 41, 51.

Нейротизм (эмоциональная стабильность - эмоциональная нестабильность):

 $\bullet$  «да» (+): 2, 4, 7, 9, 11, 14, 16, 19, 21, 23, 26, 28, 31, 33, 35, 38, 40, 43, 45, 47, 50, 52, 55, 57.

«Шкала лжи»:

- «да»  $(+)$ : 6, 24, 36;
- «нет» (-): 12, 18, 30, 42, 48, 54.

Ответы, совпадающие с ключом, оцениваются в 1 балл.

#### **Интерпретация результатов**

При анализе результатов следует придерживаться следующих ориентиров. Экстраверсия:

- больше 19 яркий экстраверт,
- больше  $15$  экстраверт,
- 12 среднее значение,
- меньше 9 интроверт,
- меньше 5 глубокий интроверт.

#### Нейротизм:

- больше 19 очень высокий уровень нейротизма,
- больше 14 высокий уровень нейротизма,
- 9 13 среднее значение,
- меньше 7 низкий уровень нейротизма.

### Ложь:

• больше 4 - неискренность в ответах, свидетельствующая также о некоторой демонстративности поведения и ориентированности испытуемого на социальное одобрение,

• меньше 4 - норма.

#### **Описание шкал**

#### **Экстраверсия — интроверсия**

Характеризуя типичного экстраверта, автор отмечает его общительность и обращенность индивида вовне, широкий круг знакомств, необходимость в контактах. Он действует под влиянием момента, ипульсивен, вспыльчив, беззаботен, оптимистичен, добродушен, весел. Предпочитает движение и действие, имеет тенденцию к агрессивности. Чувства и эмоции не имеют строгого контроля, склонен к рискованным поступкам. На него не всегда можно положиться. Типичный интроверт — это спокойный, застенчивый, интроективный человек, склонный к самоанализу. Сдержан и отдален от всех, кроме близких друзей. Планирует и обдумывает свои действия заранее, не доверяет внезапным побуждениям серьезно относится к принятию решений, любит во всем порядок. Контролирует свои чувства, его нелегко вывести из себя. Обладает пессимистичностью, высоко ценит нравственные нормы.

#### **Нейротизм**

Характеризует эмоциональную устойчивость или неустойчивость (эмоциональная стабильность или нестабильность). Нейротизм, по некоторым данным, связан с показателями лабильности нервной системы. Эмоциональная устойчивость — черта, выражающая сохранение организованного поведения, ситуативной целенаправленности в обычных и стрессовых ситуациях. Характеризуется зрелостью, отличной адаптацией, отсутствием большой напряженности, беспокойства, а также склонностью к лидерству, общительности. Нейротизм выражается в чрезвычайной нервности, неустойчивости, плохой адаптации, склонности к быстрой смене настроений (лабильности), чувстве виновности и беспокойства, озабоченности, депрессивных реакциях, рассеянности внимания, неустойчивости в стрессовых ситуациях. Нейротизму соответствует эмоциональность, импульсивность; неровность в контактах с людьми, изменчивость

интересов, неуверенность в себе, выраженная чувствительность, впечатлительность, склонность к раздражительности. Нейротическая личность характеризуется неадекватно сильными реакциями по отношению к вызывающим их стимулам. У лиц с высокими показателями по шкале нейротизма в неблагоприятных стрессовых ситуациях может развиться невроз. Представление результатов по шкалам экстраверсии и нейротизма осуществляется при помощи системы координат. Интерпретация полученных результатов проводится на основе психологических характеристик личности, соответствующих тому или иному квадрату координатной модели с учетом степени выраженности индивидуально-психологических свойств и степени достоверности полученных данных.

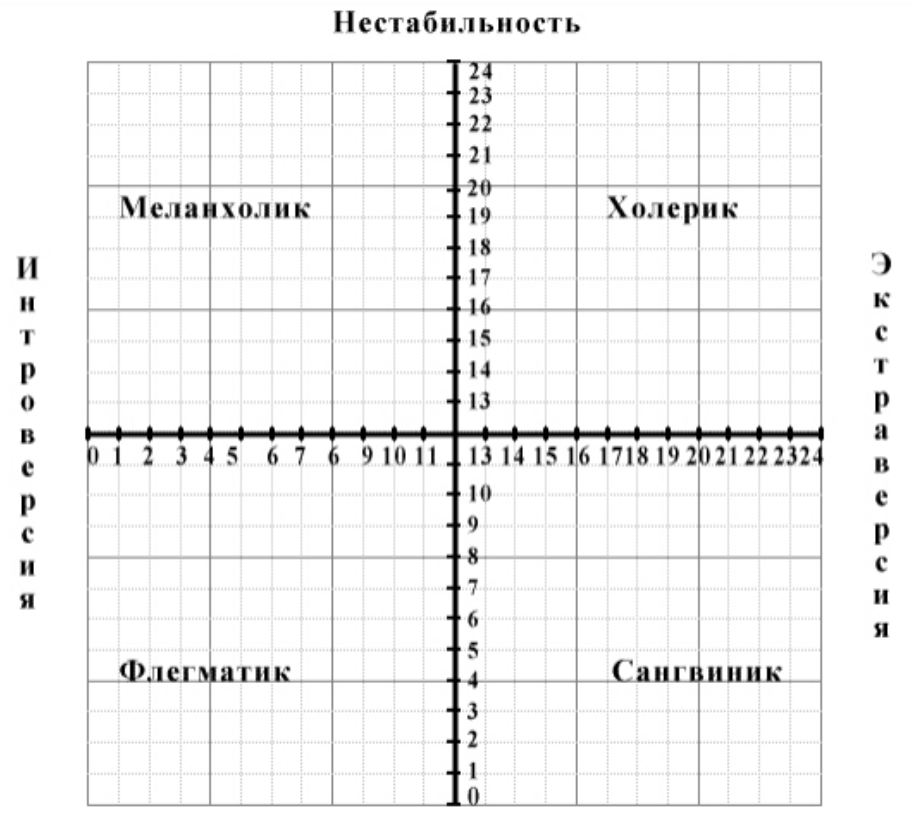

#### Стабильность

Привлекая данные из физиологии высшей нервной деятельности, Айзенк высказывает гипотезу о том, что сильный и слабый типы, по Павлову, очень близки к экстравертированному и интровертированному типам личности. Природа интроверсии и экстраверсии усматривается во врожденных свойствах центральной нервной системы, которые обеспечивают уравновешенность процессов возбуждения и торможения.

Таким образом, используя данные обследования по шкалам экстраверсии, интроверсии и нейротизма, можно вывести показатели темперамента личности по классификации Павлова, который описал четыре классических типа: сангвиник (по основным свойствам центральной

нервной системы характеризуется как сильный, уравновешенный, подвижный), холерик (сильный, неуравновешенный, подвижный), флегматик (сильный, уравновешенный, инертный), меланхолик (слабый, неуравновешенный, инертный).

«Чистый» **сангвиник** быстро приспосабливается к новым условиям, быстро сходится с людьми, общителен. Чувства легко возникают и сменяются, эмоциональные переживания, как правило, неглубоки. Мимика богатая, подвижная, выразительная. Несколько непоседлив, нуждается в новых впечатлениях, недостаточно регулирует свои импульсы, не умеет строго придерживаться выработанного распорядка, жизни, системы в работе. В связи с этим не может успешно выполнять дело, требующее равной затраты сил, длительного и методичного напряжения, усидчивости, устойчивости внимания, терпения. При отсутствии серьезных целей, глубоких мыслей, творческой деятельности вырабатываются поверхностность и непостоянство.

**Холерик** отличается повышенной возбудимостью, действия прерывисты. Ему свойственны резкость и стремительность движений, сила, импульсивность, яркая выраженность эмоциональных переживаний. Вследствие неуравновешенности, увлекшись делом, склонен действовать изо всех сил, истощаться больше, чем следует. Имея общественные интересы, темперамент проявляет в инициативности, энергичности, принципиальности. При отсутствии духовной жизни холерический темперамент часто проявляется в раздражительности, эффективности, несдержанности, вспыльчивости, неспособности к самоконтролю при эмоциональных обстоятельствах.

**Флегматик** характеризуется сравнительно низким уровнем активности поведения, новые формы которого вырабатываются медленно, но являются стойкими. Обладает медлительностью и спокойствием в действиях, мимике и речи, ровностью, постоянством, глубиной чувств и настроений. Настойчивый и упорный «труженик жизни», он редко выходит из себя, не склонен к аффектам, рассчитав свои силы, доводит дело до конца, ровен в отношениях, в меру общителен, не любит попусту болтать. Экономит силы, попусту их не тратит. В зависимости от условий в одних случаях флегматик может характеризоваться «положительными» чертами - выдержкой, глубиной мыслей, постоянством, основательностью и т. д., в других - вялостью, безучастностью к окружающему, ленью и безволием, бедностью и слабостью эмоций, склонностью к выполнению одних лишь привычных действий.

**Меланхолик.** У него реакция часто не соответствует силе раздражителя, присутствует глубина и устойчивость чувств при слабом их выражении. Ему трудно долго на чем-то сосредоточиться. Сильные воздействия часто вызывают у меланхолика продолжительную тормозную реакцию (опускаются руки). Ему свойственны сдержанность и приглушенность моторики и речи, застенчивость, робость, нерешительность. В нормальных условиях меланхолик человек глубокий, содержательный, может быть хорошим тружеником, успешно справляться с жизненными задачами. При неблагоприятных условиях может превратиться в замкнутого, боязливого, тревожного, ранимого человека, склонного к тяжелым внутренним переживаниям таких жизненных обстоятельств, которые вовсе этого не заслуживают.

#### **Стимульный материал**

### **Айзенка личностный опросник (EPI)/Текст опросника (вариант А)**

1. Часто ли вы испытываете тягу к новым впечатлениям, к тому, чтобы отвлечься, испытывать сильные ощущения?

2. Часто ли вы чувствуете, что нуждаетесь в друзьях, которые могут вас понять, ободрить или

посочувствовать?

3. Считаете ли вы себя беззаботным человеком?

4. Очень ли трудно вам отказываться от своих намерений?

5. Обдумываете ли вы свои дела не спеша и предпочитаете ли подождать, прежде чем действовать?

6. Всегда ли вы сдерживаете свои обещания, даже если это вам невыгодно?

7. Часто ли у вас бывают спады и подъемы настроения?

8. Быстро ли вы обычно действуете и говорите, не тратите ли много времени на обдумывание?

9. Возникало ли у вас когда-нибудь чувство, что вы несчастны, хотя никакой серьезной причины для этого не было?

10. Верно ли, что на спор вы способны решиться на все?

11. Смущаетесь ли вы, когда хотите познакомиться с человеком противоположного пола, который вам симпатичен?

12. Бывает ли когда-нибудь, что, разозлившись, вы выходите из себя?

13. Часто ли бывает, что вы действуете необдуманно, под влиянием момента?

14. Часто ли вас беспокоят мысли о том, что вам не следовало чего-либо делать или говорить?

15. Предпочитаете ли вы чтение книг встречам с людьми?

16. Верно ли, что вас легко задеть?

17. Любите ли вы часто бывать в компании?

18. Бывают ли иногда у вас такие мысли, которыми вам не хотелось бы делиться с другими людьми?

19. Верно ли, что иногда вы настолько полны энергии, что все горит в руках, а иногда чувствуете сильную вялость?

20. Стараетесь ли вы ограничить круг своих знакомых небольшим числом самых близких друзей?

21. Много ли вы мечтаете?

22. Когда на вас кричат, отвечаете ли вы тем же?

23. Считаете ли вы все свои привычки хорошими?

24. Часто ли у вас появляется чувство, что вы в чем-то виноваты?

25. Способны ли вы иногда дать волю своим чувствам и беззаботно развлечься с веселой компанией?

26. Можно ли сказать, что нервы у вас часто бывают натянуты до предела?

27. Слывете ли вы за человека живого и веселого?

28. После того как дело сделано, часто ли вы мысленно возвращаетесь к нему и думаете, что могли бы сделать лучше?

29. Чувствуете ли вы себя неспокойно, находясь в большой компании?

30. Бывает ли, что вы передаете слухи?

31. Бывает ли, что вам не спится из-за того, что в голову лезут разные мысли?

32. Что вы предпочитаете, если хотите узнать что-либо: найти в книге или спросить у друзей?

33. Бывают ли у вас сильные сердцебиения?

34. Нравится ли вам работа, требующая сосредоточения?

35. Бывают ли у вас приступы дрожи?

36. Всегда ли вы говорите только правду?

37. Бывает ли вам неприятно находиться в компании, где все подшучивают друг над другом?

103

38. Раздражительны ли вы?

39. Нравится ли вам работа, требующая быстрого действия?

40. Верно ли, что вам часто не дают покоя мысли о разных неприятностях и «ужасах», которые могли бы произойти, хотя все кончилось благополучно?

41. Верно ли, что вы неторопливы в движениях и несколько медлительны?

42. Опаздывали ли вы когда-нибудь на работу или на встречу с кем-либо?

43. Часто ли вам снятся кошмары?

44. Верно ли, что вы так любите поговорить, что не упускаете любого удобного случая побеседовать с новым человеком?

45. Беспокоят ли вас какие-нибудь боли?

46. Огорчились бы вы, если бы долго не могли видеться со своими друзьями?

47. Можете ли вы назвать себя нервным человеком?

48. Есть ли среди ваших знакомых такие, которые вам явно не нравятся?

49. Могли бы вы сказать, что вы уверенный в себе человек?

50. Легко ли вас задевает критика ваших недостатков или вашей работы?

51. Трудно ли вам получить настоящее удовольствие от мероприятий, в которых участвует много народа?

52. Беспокоит ли вас чувство, что вы чем-то хуже других?

53. Сумели бы вы внести оживление в скучную компанию?

54. Бывает ли, что вы говорите о вещах, в которых совсем не разбираетесь?

- 55. Беспокоитесь ли вы о своем здоровье?
- 56. Любите ли вы подшутить над другими?
- 57. Страдаете ли вы бессонницей?

#### **Айзенка личностный опросник (EPI)/Текст опросника (вариант Б)**

- 1. Нравится ли вам оживление и суета вокруг вас?
- 2. Часто ли у вас бывает беспокойное чувство, что вам что-нибудь хочется, а вы не знаете что?
- 3. Вы из тех людей, которые не лезут за словом в карман?
- 4. Чувствуете ли вы себя иногда счастливым, а иногда печальным без какой-либо причины?
- 5. Держитесь ли вы обычно в тени на вечеринках или в компании?
- 6. Всегда ли в детстве вы делали немедленно и безропотно то, что вам приказывали?
- 7. Бывает ли у вас иногда дурное настроение?

8. Когда вас втягивают в ссору, предпочитаете ли вы отмолчаться, надеясь, что все обойдется?

- 9. Легко ли вы поддаетесь переменам настроения?
- 10. Нравится ли вам находиться среди людей?
- 11. Часто ли вы теряли сон из-за своих тревог?
- 12. Упрямитесь ли вы иногда?
- 13. Могли бы вы назвать себя бесчестным?
- 14. Часто ли вам приходят хорошие мысли слишком поздно?
- 15. Предпочитаете ли вы работать в одиночестве?
- 16. Часто ли вы чувствуете себя апатичным и усталым без серьезной причины?
- 17. Вы по натуре живой человек?
- 18. Смеетесь ли вы иногда над неприличными шутками?
- 19. Часто ли вам что-то так надоедает, что вы чувствуете себя «сытым по горло»?

20. Чувствуете ли вы себя неловко в какой-либо одежде, кроме повседневной?

21. Часто ли ваши мысли отвлекаются, когда вы пытаетесь сосредоточиться на чем-то?

22. Можете ли вы быстро выразить ваши мысли словами?

23. Часто ли вы бываете погружены в свои мысли?

24. Полностью ли вы свободны от всяких предрассудков?

25. Нравятся ли вам первоапрельские шутки?

26. Часто ли вы думаете о своей работе?

27. Очень ли вы любите вкусно поесть?

28. Нуждаетесь ли вы в дружески расположенном человеке, чтобы выговориться, когда вы раздражены?

29. Очень ли вам неприятно брать взаймы или продавать что-нибудь, когда вы нуждаетесь в деньгах?

30. Хвастаетесь ли вы иногда?

31. Очень ли вы чувствительны к некоторым вещам?

32. Предпочли бы вы остаться в одиночестве дома, чем пойти на скучную вечеринку?

33. Бываете ли вы иногда беспокойными настолько, что не можете долго усидеть на месте?

34. Склонны ли вы планировать свои дела тщательно и раньше чем следовало бы?

35. Бывают ли у вас головокружения?

36. Всегда ли вы отвечаете на письма сразу после прочтения?

37. Справляетесь ли вы с делом лучше, обдумав его самостоятельно, а не обсуждая с другими?

38. Бывает ли у вас когда-либо одышка, даже если вы не делали никакой тяжелой работы?

39. Можно ли сказать, что вы человек, которого не волнует, чтобы все было именно так, как нужно?

40. Беспокоят ли вас ваши нервы?

41. Предпочитаете ли вы больше строить планы, чем действовать?

42. Откладываете ли вы иногда на завтра то, что должны сделать сегодня?

43. Нервничаете ли вы в местах, подобных лифту, метро, туннелю?

44. При знакомстве вы обычно первыми проявляете инициативу?

45. Бывают ли у вас сильные головные боли?

46. Считаете ли вы обычно, что все само собой уладится и придет в норму?

47. Трудно ли вам заснуть ночью?

48. Лгали ли вы когда-нибудь в своей жизни?

49. Говорите ли вы иногда первое, что придет в голову?

50. Долго ли вы переживаете после случившегося конфуза?

51. Замкнуты ли вы обычно со всеми, кроме близких друзей?

52. Часто ли с вами случаются неприятности?

53. Любите ли вы рассказывать истории друзьям?

54. Предпочитаете ли вы больше выигрывать, чем проигрывать?

55. Часто ли вы чувствуете себя неловко в обществе людей выше вас по положению?

56. Когда обстоятельства против вас, обычно вы думаете тем не менее, что стоит еще чтолибо предпринять?

57. Часто ли у вас сосет под ложечкой перед важным делом?

#### **Бланк ответов**

Фамилия, имя, отчество

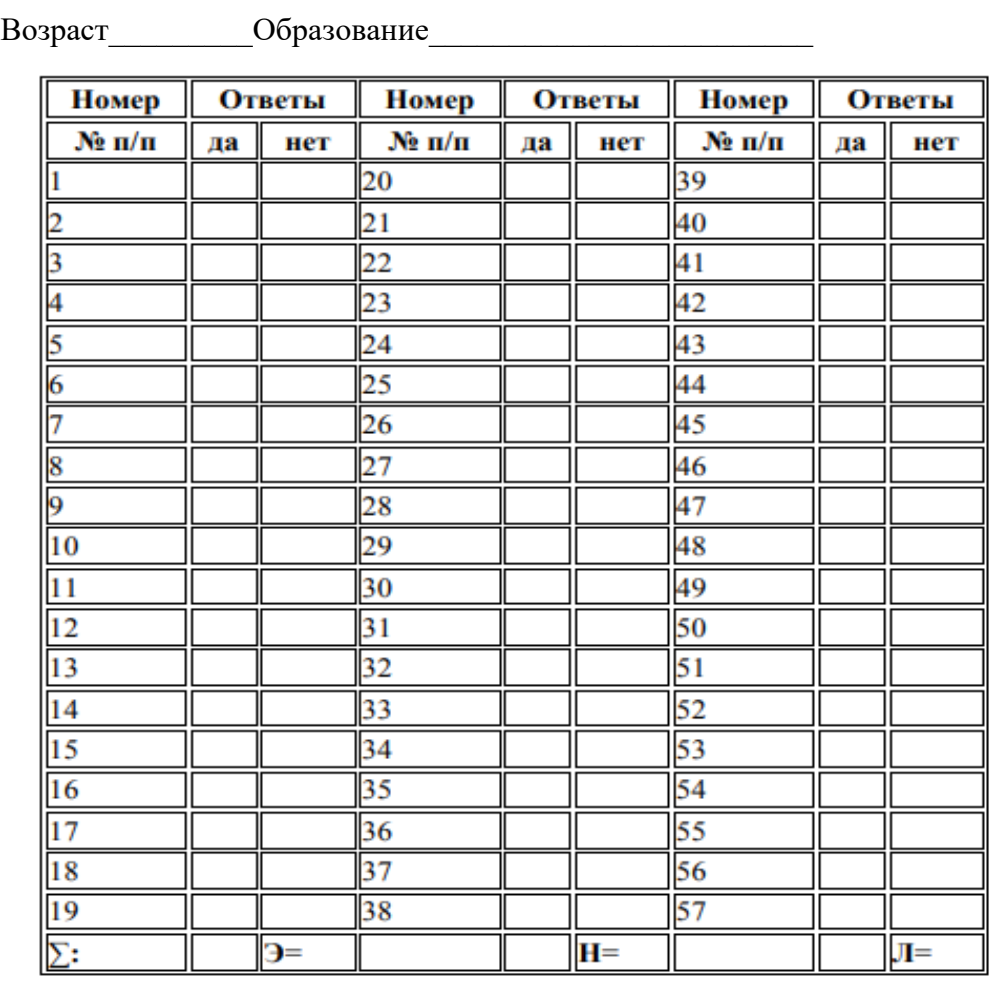

#### **Заключительная часть**

#### **Контрольные вопросы**

- 1. Кто такие интроверты?
- 2. Чем интроверты отличаются от экстравертов?
- 3. Чем характеризуется нейротизм?

## **Лабораторная работа 2. Социализация и развитие личности (персоногенез)**

## **Задание 1.**

Мальчик Василий (13 лет) зарегистрировался в социальной сети «Вконтакте». Одним из первых его действий была попытка войти в состав группы своего класса – 7 «В». Однако группа была закрытой, и ему нужно было подождать некоторое время, пока его заявку рассмотрит администратор (его одноклассник Олег, с которым у Василия были очень неоднозначные отношения). Пока его заявка находилась на рассмотрении, Вася посетил другие группы, связанные с его школой. Он вступил в несколько групп, имеющих открытый статус, в том числе в группу параллельного класса (7 «А»), с которым у 7 «В» были очень напряженные отношения, часто доходящие до конфликтов и стычек. Через некоторое время Василию пришел ответ от Олега по поводу рассмотрения его заявки на членство в сообществе. В письме было сказано, что он предал класс и не достоин быть участником виртуального сообщества 7 «В». Вступить в группу, естественно, ему не разрешили. На его странице начали регулярно появляться обидные комментарии, написанные несколькими друзьями Олега – его одноклассниками. Отношения с классом в «реальном мире» также испортились – с Василием практически никто не общался. Он остался в одиночестве. Классный руководитель, заметив проблемы в отношениях Васи и класса,

попыталась выяснить причину бойкота, но ничего не добилась. В конце концов, она решила обсудить проблему на классном часу. К сожалению, у нее ничего не получилось. Более того, отношение класса к Василию стало еще более негативным. На следующий день после классного часа его избил Олег со своими друзьями, обвинив перед этим в доносительстве.

1. Охарактеризуйте социально-психологические механизмы, способствовавшие развитию данной ситуации.

2. Какие возможные стратегии управления данным конфликтом можно применить в текущей ситуации? Аргументируйте свою позицию.

3. В чем состояла ошибка классного руководителя? Как ему нужно было действовать, чтобы разрешить проблемную ситуацию?

4. Каким образом подобный конфликт мог развиваться 20 лет назад при отсутствии современных технологий Интернет-коммуникации?

## **Задание 2.**

Ознакомьтесь с описанием следующего случая (описание составлено со слов классного руководителя). Дети в классе стали жаловаться учителям на то, что у них пропадают вещи (ручки, блокноты, маркеры и т.д.). Это были недорогие вещи, которые потом обнаружили в рюкзаке одного из учеников класса. Мальчик имел репутацию школьника с плохим поведением, хулигана. При этом с одноклассниками у него сложились очень хорошие отношения. По результатам психологической диагностики он был весьма популярным у сверстников. «Кражи» повторялись неоднократно. Причем мальчик говорил, что сам ничего не понимает и довольно искренне, как показалось классному руководителю, демонстрировал удивление: как эти предметы оказались в его рюкзаке? Он сам несколько раз сообщал о находке у себя чужих вещей еще до того, как пропажа обнаруживалась хозяином, и обязательно возвращал все владельцам. Подозрения учителей пало на мальчика, хотя было непонятно, зачем он берет чужие вещи, потом сам их находит у себя и возвращает детям. Классный руководитель не знала, как поступить и пока активных действий не предпринимала, тем более что пропавшие предметы всегда обнаруживались и возвращались. Однажды на перерыве дети собрались в холле, чтобы обсудить свое выступление на праздничном мероприятии. Учительница заглянула в пустующий класс и увидела следующее. Одна из учениц собирала с парт вещи и складывала их в рюкзак этого мальчика. Девочка была самой младшей в классе. У нее были некоторые проблемы с учебой, хотя родители считали, что учителя придираются к ней «и вообще, учеба – это не самое главное в жизни». Статус ученицы в классе был невысоким, она часто ссорилась с одноклассниками, хотя, как считает классный руководитель, претендовала на главные роли.

1. Каковы возможные причины подобного поведения участников описанного случая?

2. В каком возрасте мог произойти подобный инцидент? Какие возрастные особенности проявили себя в данном примере?

3. Является ли этот случай примером школьного воровства и каковы его возможные причины, последствия, условия профилактики?

4. Какие воспитательные задачи должен решать в таких ситуациях учитель?

5. Как психологически грамотно он мог поступить в этой ситуации?

6. Каковы меры профилактики подобных инцидентов?

### **ЛИТЕРАТУРА**

## **Основная литература**

1.Психология личности : учебное пособие (курс лекций) / составители С. В. Офицерова. — Ставрополь : Северо-Кавказский федеральный университет, 2019. — 112 c. — ISBN 2227-8397. — Текст : электронный // Электронно-библиотечная система IPR BOOKS : [сайт]. — URL: https://www.iprbookshop.ru/92734.html

2.Абдурахманов Р.А. Социальная психология личности, общения, группы и межгрупповых отношений [Электронный ресурс] : учебник / Р.А. Абдурахманов. — Электрон. текстовые данные. — Саратов: Ай Пи Эр Медиа, 2018. — 368 c. — 978-5-4486-0173-6. — Режим доступа: http://www.iprbookshop.ru/72456

3.Гусева, Т. И. Психология личности : учебное пособие / Т. И. Гусева, Т. В. Катарьян. — 2-е изд. — Саратов : Научная книга, 2019. — 159 c. — ISBN 978-5-9758-1771-6. — Текст : электронный // Электронно-библиотечная система IPR BOOKS : [сайт]. — URL: https://www.iprbookshop.ru/81081.html

#### **Дополнительная литература**

1. Калина, Н. Ф. Психология личности : учебник для вузов / Н. Ф. Калина. — Москва : Академический Проект, 2015. — 216 c. — ISBN 978-5-8291-1714-6. — Текст : электронный // Электронно-библиотечная система IPR BOOKS : [сайт]. — URL: https://www.iprbookshop.ru/36517.html

# **Материально-техническое и программное обеспечение, необходимое для реализации дисциплины:**

Описание материально-технической базы и перечень информационных технологий, используемых при осуществлении образовательного процесса по дисциплине, включая программное обеспечение, современные профессиональные базы данных и информационные справочные системы представлены в приложении 8 «Сведения о материально-техническом обеспечении программы высшего образования – программы бакалавриата направления подготовки 37.03.01 «Психология».
# **МЕТОДИЧЕСКИЕ УКАЗАНИЯ ПО ПРОВЕДЕНИЮ ЛАБОРАТОРНЫХ РАБОТ ПО ДИСЦИПЛИНЕ «ПСИХОЛОГИЯ ЛИЧНОСТИ»**

Ответственный за выпуск Е.Д. Кожевникова Корректор Н.П. Уварова Оператор компьютерной верстки В.Г. Буцкая

# **0213.01.01;МУ.01;3**

# **МЕТОДИЧЕСКИЕ УКАЗАНИЯ**

ПО ПРОВЕДЕНИЮ ПРАКТИЧЕСКИХ ЗАНЯТИЙ ПО ДИСЦИПЛИНЕ «ДИФФЕРЕНЦИАЛЬНАЯ ПСИХОЛОГИЯ»

МОСКВА 2021

110

Разработано В.К. Кошкиной, к.псх.н., доц. Под ред. Г.В. Гнездилова, к.псх.н.

> Рекомендовано Учебно-методическим советом в качестве методических указаний для обучающихся

# **МЕТОДИЧЕСКИЕ УКАЗАНИЯ**

# ПО ПРОВЕДЕНИЮ ПРАКТИЧЕСКИХ ЗАНЯТИЙ ПО ДИСЦИПЛИНЕ «ДИФФЕРЕНЦИАЛЬНАЯ ПСИХОЛОГИЯ»

Методические указания по проведению практических занятий направления подготовки 37.03.01 «Психология» предназначены для закрепления и дополнения знаний, полученных на лекциях и практических занятиях по дисциплине «Дифференциальная психология».

#### **ВВЕДЕНИЕ**

Методические указания представляют собой указания и разъяснения, позволяющие обучающемуся оптимальным образом организовать процесс работы с психологическими тренингами, такими как:

1) «Тест Шкала реактивной и личностной тревожности (ШРЛТ) Ч.Д. Спилбергера и Ю.Л. Ханина» на выявление реактивной (РТ) и личностной (ЛТ) тревожности испытуемого;

Психологические тренинги предназначены для подготовки обучающихся по направлению «Психология» и освоения на практике одного из профессиональных методов психологического тестирования для дальнейшего использования в профессиональной деятельности психолога.

Профессиональная компетентность психолога предполагает уверенное владение различными психодиагностическими методиками и тестами. Приведенные в данном лабораторном практикуме тесты позволят расширить профессиональный арсенал будущих психологов и помогут обучаемому освоить содержание изучаемого теста, процедуру проведения теста, методы количественной обработки и качественной интерпретации результатов.

Данный практикум научит проводить тестирование, производить обработку и интерпретацию его результатов.

# **ПРАКТИЧЕСКОЕ ЗАНЯТИЕ. ТЕСТ ШКАЛА РЕАКТИВНОЙ И ЛИЧНОСТНОЙ ТРЕВОЖНОСТИ (ШРЛТ) Ч.Д. СПИЛБЕРГЕРА И Ю.Л. ХАНИНА**

*Тема:* изучение реактивной и личностной тревожности с помощью теста ШРЛТ Ч.Д.Спилбергера и Ю.Л. Ханина на выявление реактивной (РТ) и личностной (ЛТ) тревожности испытуемого, обработка и интерпретация результатов тестирования.

*Раздаточный материал:* тест «Шкала реактивной и личностной тревожности (ШРЛТ) Ч.Д. Спилбергера и Ю.Л. Ханина».

#### *Вводная часть (концепция теста)*

Тест ШРЛТ разработан Ч.Д. Спилбергером (США) и адаптирован Ю.JI. Ханиным.

Данный тест является надежным и информативным способом самооценки уровня **реактивной**  (как состояние тревожности в данный момент) и **личностной** (как устойчивой характеристики человека) **тревожности.**

**Тревожность** представляет собой склонность индивида к переживанию эмоционального состояния тревоги, боязливости, неуверенности, ожидания неприятностей, неблагоприятного развития событий.

В отличие от **страха** (который представляет собой эмоциональную реакцию на действительную или мнимую опасность, грозящую данному индивиду или его близким), **тревога**  является эмоциональной реакцией на воображаемую опасность и представляет собой беспредметный страх в неопределенных ситуациях.

*Источником* возникновения тревоги является ситуация угрозы, которая не может разрешиться в том или ином поведенческом акте, либо конфликт, который субъект или не осознает, или не в состоянии разрешить путем подавления одного из конфликтующих мотивов.

112

**Реактивная (**или **ситуативная) тревожность** возникает как реакция человека на различные, чаще всего социально-психологические стрессоры (ожидание негативной оценки или агрессивной реакции, восприятие неблагоприятного к себе отношения, угрозы своему самоуважению, престижу) и характеризуется напряжением, беспокойством, нервозностью.

**Личностная тревожность** — базовая черта личности, которая формируется и закрепляется в раннем детстве и проявляется в типичной, ситуационно устойчивой реакции человека, выраженной в состоянии повышенного беспокойства на угрожающую его личности или кажущуюся таковой ситуацию. Личностная тревожность характеризует устойчивую склонность воспринимать большой круг ситуаций как угрожающие, реагировать на такие ситуации состоянием тревоги (рисунок 1.1).

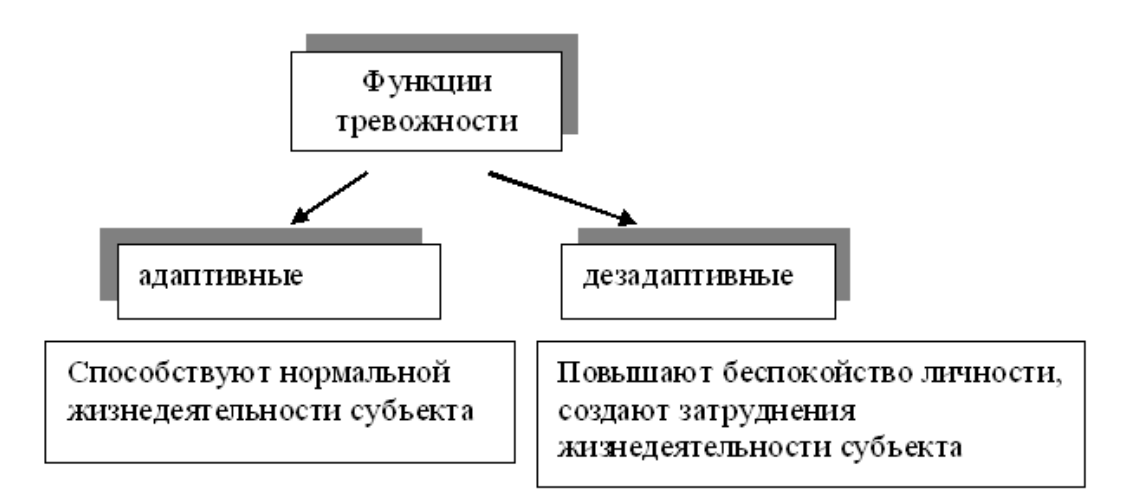

Рисунок 1.1. Функции тревожности

При определенном неблагоприятном стечении обстоятельств реактивная тревожность может перерасти в личностную, т.е. тревожность может стать стабильным свойством личности.

Реакции тревоги представляют собой *врожденные* механизмы подготовки к осуществлению актов самосохранения, самообороны. Они проявляются:

- 1) *в сфере физиологии:*
- увеличением частоты дыхания и сердцебиения;
- увеличением минутного объема циркуляции крови;
- повышением артериального давления;
- возрастанием общей возбудимости, снижением порогов чувствительности и т.п.;
- 2) *в психической сфере:*
- в затруднениях принятия решения;
- в усилении противоречивости чувств;
- в нарушениях координации движений и т.п.

Тревожность не является изначально негативной чертой. Определенный уровень тревожности естественная и обязательная особенность активной личности. При этом существует оптимальный индивидуальный уровень тревожности - "полезный трепет". По закону Иеркса—Додсона *оптимальный* уровень тревоги повышает продуктивность деятельности личности.

*Положительная функция тревожности* состоит в том, что она предупреждает человека о возможной опасности, побуждает к поиску и конкретизации этой опасности, к активному исследованию окружающей действительности и мобилизации сил и может характеризоваться

развитым чувством ответственности, совестливости, обязательности, скромности, тревоги за судьбы близких, высокой чувствительностью и способностью сопереживать другим людям.

*Отрицательная функция тревожности* проявляется в нарушении внимания, иногда нарушении тонкой координации. Тревожная личность характеризуется низкой самооценкой, боязнью опять потерпеть неудачу, стремлением избежать неуспеха, конформизмом (зависимостью от мнения большинства).

#### *Уровни тревожности*

*Слишком высокий уровень реактивной тревожности* приводит к дезорганизации деятельности, состоянию беспомощности, бессилию, излишней подозрительности и недоверчивости и развитию неврозов, прямо коррелирует с наличием невротического конфликта, с эмоциональными и невротическими срывами и с психосоматическими заболеваниями.

Изнуряющая тревога, мелочность, мнительность и жадность тревожных натур отталкивает окружающих и заставляет первых еще больше страдать, прочно запечатлевая в сознании образ неудачи, не давая в полной мере радоваться жизни и успехам.

*Очень высокий уровень тревоги* свидетельствует об угрозе устойчивого невроза, психастении. Люди этого круга отличаются нерешительностью, тенденцией к тщательной перепроверке своих поступков и слов, повышенной обязательностью и ответственностью, большой зависимостью от мнений и отношений других, они реагируют повышенным чувством вины и самобичеванием на малейшие неудачи и ошибки.

*Высокий уровень ситуативной тревожности* свидетельствует о временном (в отношении конкретной ситуации) переживании чувства тревоги, неудовлетворенности своей способностью отвечать требованиям ситуации, конкретных обстоятельств. Очень высокая ситуативная тревожность может повлечь временное нарушение деятельности. Часто переживаемая ситуативная тревожность может привести к невротизму.

*Высокий уровень личностной тревожности* свидетельствует о повышенной возбудимости центральной нервной системы, наличии вегетососудистой дистонии с ее характерными проявлениями: чувства страха, тоски, мышечной зажатости, обидчивости, мнительности, неуверенности в себе.

Длительно сохраняющийся *высокий уровень тревоги* является дезадаптивной реакцией и лежит в основе генезиса различных невротических нарушений. Дезадаптивные реакции тревоги часто ведут к нарушению социальных связей личности с окружающими.

*Низкий уровень ситуативной тревожности* может свидетельствовать о нечувствительности к возможным опасностям в конкретных ситуациях, слабой мотивации на достижение успеха.

Низкая тревожность требует повышения внимания к мотивам деятельности и повышения чувства ответственности. Но иногда очень низкая тревожность в показателях теста является результатом активного вытеснения личностью высокой тревоги с целью показать себя в «лучшем свете».

*Повышенный уровень тревожности* присущ творческим личностям, особенно в области литературы и искусства.

#### *Описание работы*

Работа с тестом осуществляется обучаемым самостоятельно.

#### *Структура теста*

Шкала самооценки состоит из двух частей, раздельно оценивающих реактивную (РТ,

высказывания № 1-20) и личностную (ЛТ, высказывания № 21-40) тревожность (таблицы 1.1 и  $1.2$ ).

# БЛАНК ДЛЯ ОТВЕТОВ

# Шкала самооценки

# (Ч.Д. Спилбергер, Ю.Л. Ханин)

Таблица 1.1. Шкала РТ

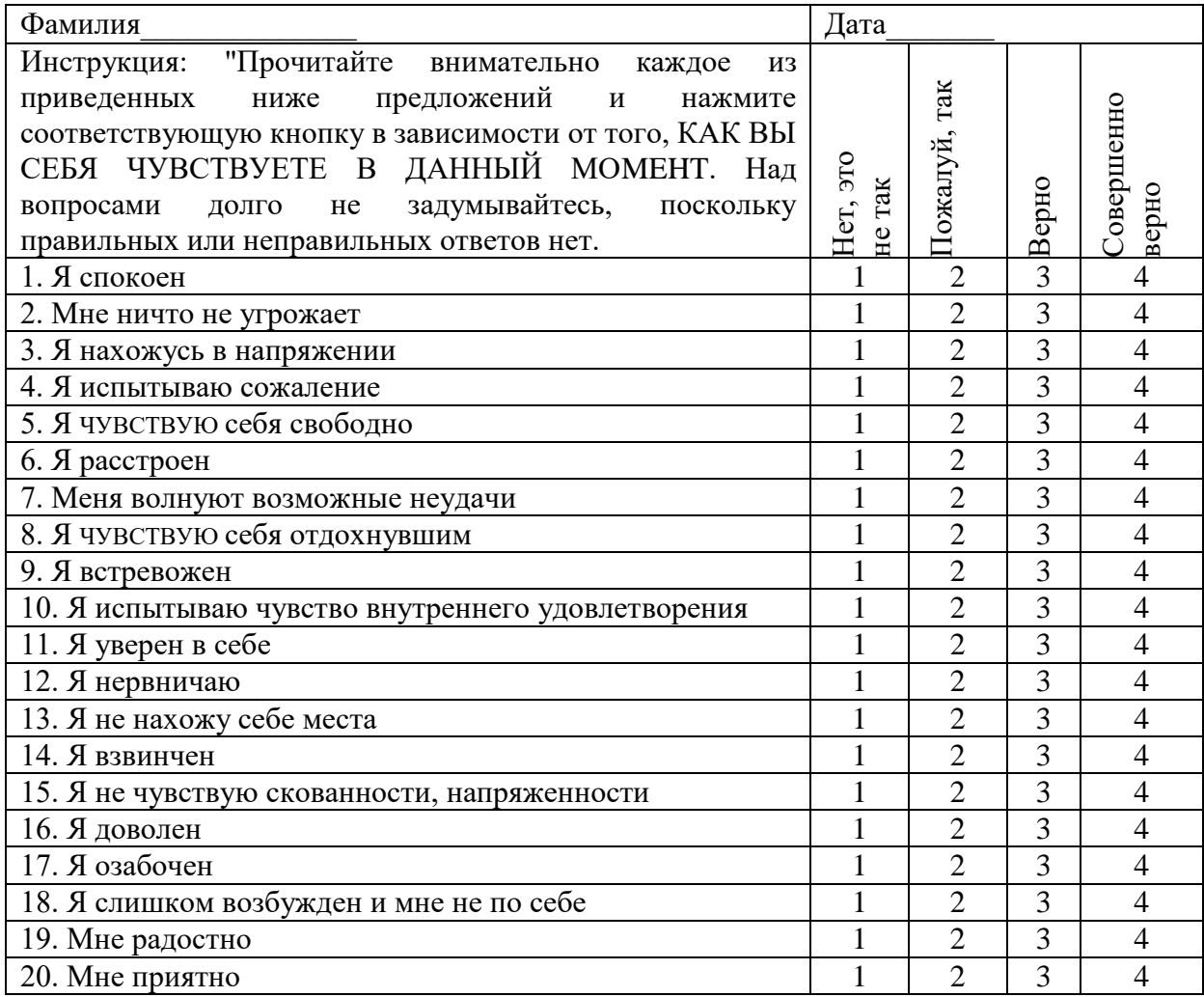

Таблица 1.2. Шкала ЛТ

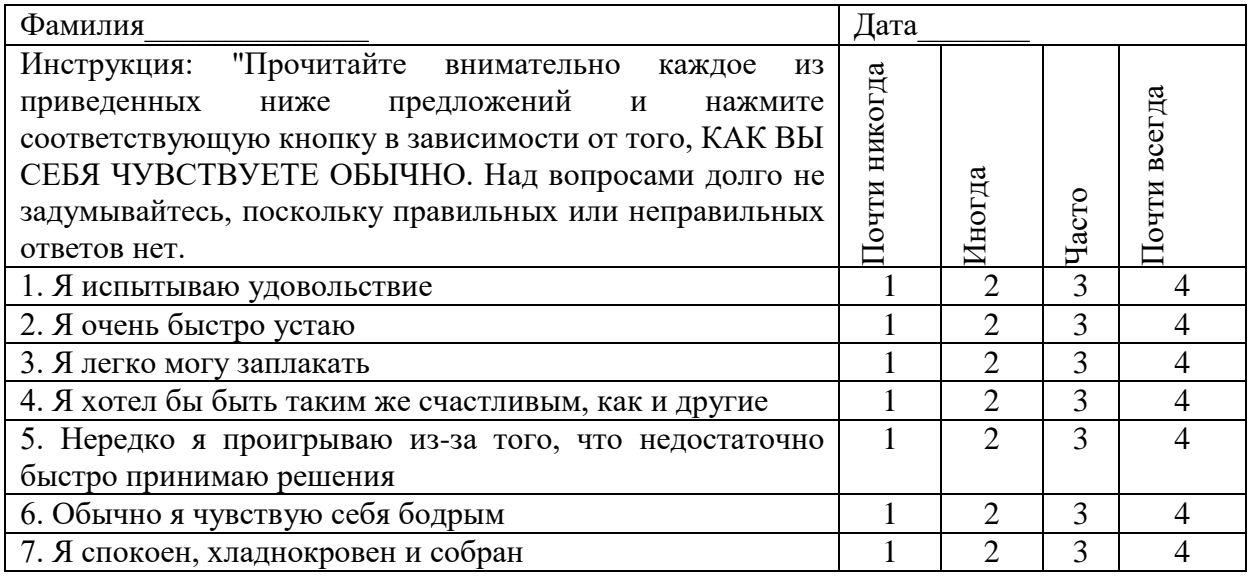

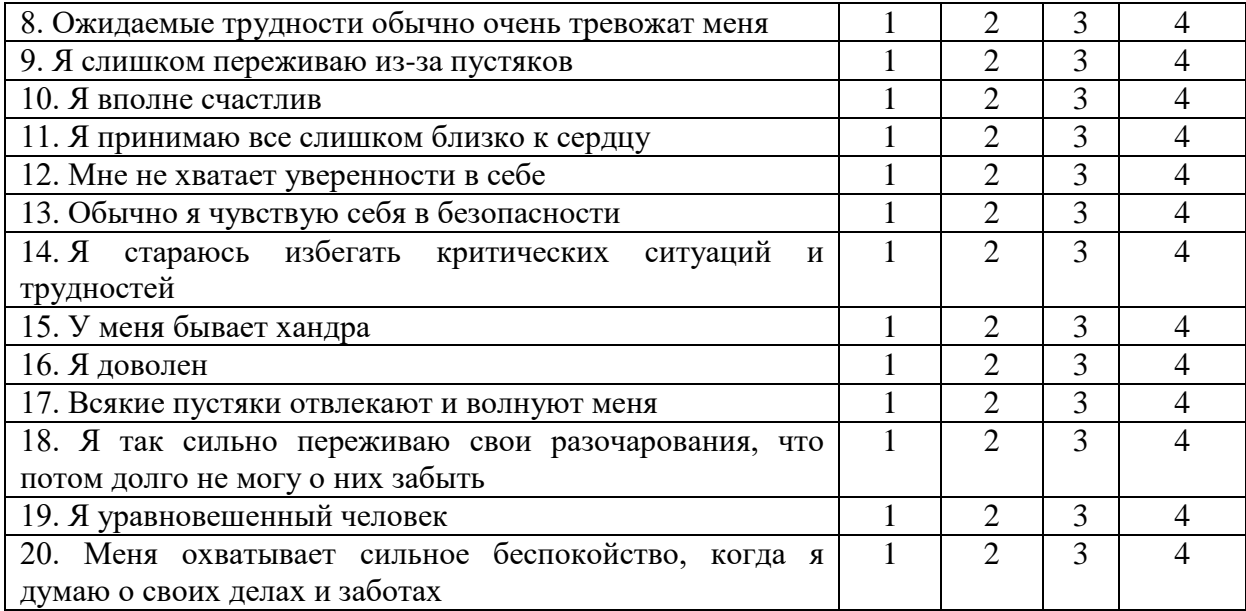

# КОЛИЧЕСТВЕННАЯ ОБРАБОТКА РЕЗУЛЬТАТОВ ТЕСТИРОВАНИЯ

# 1. *Количественный анализ шкалы – РТ*

Первая шкала (вопросы с 1 по 20) измеряет *тревожность как психическое состояние* (РТ). Подсчитайте отдельно количество баллов, полученных на "прямые" и "обратные" вопросы по следующему ключу.

# *Ключ для обработки результатов*

"*Прямые вопросы*" первой шкалы - 3, 4, 6, 7, 9, 12, 13, 14, 17, 18.

"*Обратные вопросы*" первой шкалы - 1, 2, 5, 8, 10, 11, 15, 16, 19, 20.

Заполняем таблицу:

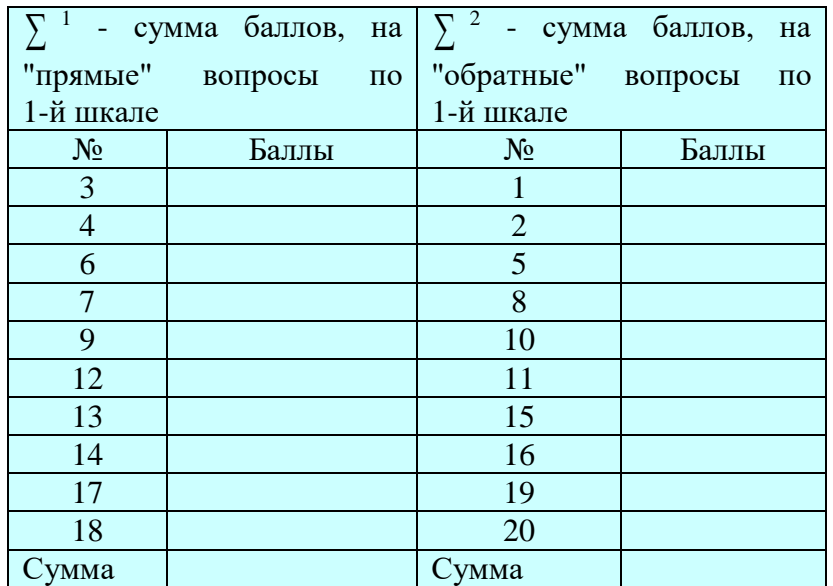

*Показатели РТ подсчитываются* по формуле - от полученной суммы баллов на "прямые" вопросы вычитайте сумму баллов, полученных на "обратные" вопросы, и прибавьте 50.

$$
PT = \sum_{1} 1 - \sum_{1} 2 + 50,
$$

где *РТ* – количественный показатель реактивной тревожности (как состояния);  $\sum_{}^{1}$  - сумма баллов,

полученных на "прямые" вопросы по первой шкале;  $\sum_{ }^{ }$  - сумма баллов, полученных на "обратные" вопросы по первой шкале.

Алгебраическая сумма ( РТ) будет искомой величиной уровня реактивной тревожности и одновременно «сырым баллом» для шкалы 20-80.

Учитывая, что максимально возможные значения по РТ равны 80 баллам (РТ = 40 – 10 + 50 = 80, где 40 – максимально возможный суммарный балл (при всех четырехбалльных ответах) на "прямые" вопросы по 1-й шкале (10 х 4 = 40), 10 – минимально возможный суммарный балл (при всех однобалльных ответах) на "обратные" вопросы по 2-й шкале (10 х 1 = 10), 50 – постоянная величина), то результат обследуемого легко представить в шкале 20-80.

РТ = «сырой балл» × 60 / Максимум + 20 =  $\sum$  РТ × 60 / 80 + 20,

где «сырой балл» - общая сумма  $\sum$  , характеризующая уровень реактивной тревожности;

 $\sum$  PT - общая сумма величины уровня PT;

60 – диапазон видимой шкалы 20-80;

20 - диапазон невидимой шкалы 20-80;

80 – максимально возможный балл для данного теста.

## 2. *Количественный анализ шкалы – ЛТ*

Вторая шкала (вопросы с 21 по 40) измеряет *тревожность как свойство личности* (ЛТ). Подсчитываем (по второй шкале) отдельно количество баллов, полученных на "прямые" и "обратные" вопросы по ключу.

## *Ключ для обработки результатов*

"*Прямые вопросы*" второй шкалы - 22, 23, 24, 25, 28, 29, 31, 32, 34, 35, 37, 38, 40.

"*Обратные вопросы*" второй шкалы - 21, 26, 27, 30, 33, 36, 39.

Заполняем таблицу:

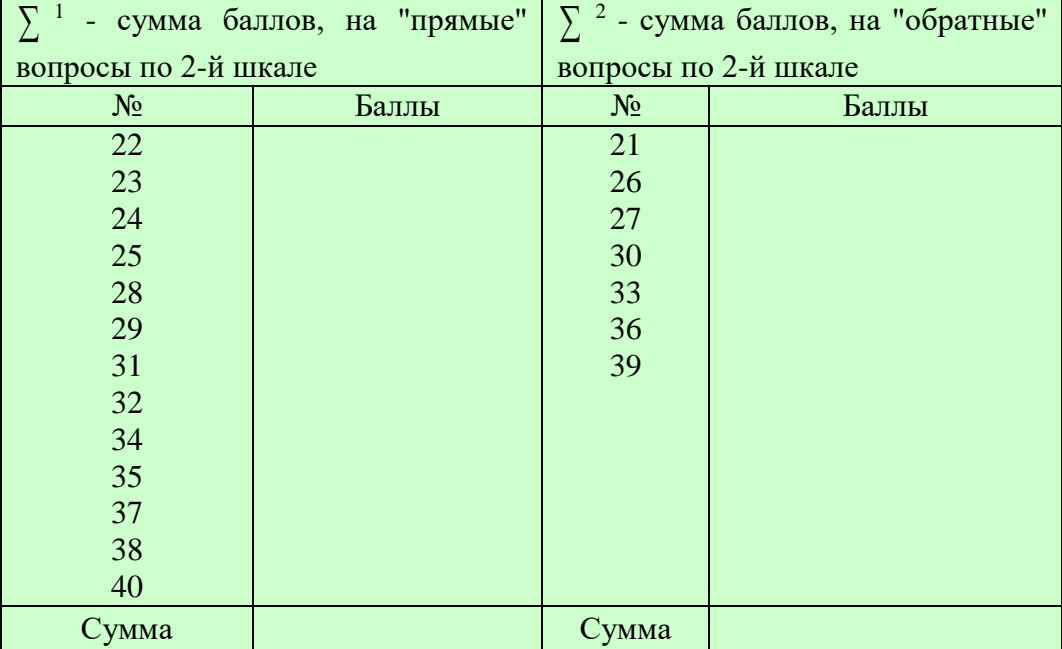

От полученной суммы баллов вычитаем сумму баллов, полученных на "обратные" вопросы по

второй шкале и прибавляем 35.

Показатели ЛТ подсчитываются по формуле:

$$
\text{IIT} = \sum_{n=1}^{n} 1 - \sum_{n=1}^{n} 2 + 35,
$$

где ЛТ - личностная тревожность (как состояние);  $\sum_{1}^{1}$  - сумма баллов, полученных на "прямые" вопросы по первой шкале;  $\sum$ <sup>2</sup> - сумма баллов, полученных на "обратные" вопросы по первой шкале.

Общая сумма (У ЛТ) будет искомой величиной уровня личностной тревожности и одновременно «сырым баллом» для шкалы 20-80.

Учитывая, что максимально возможные значения по ЛТ равны 80 баллам (ЛТ = 52 – 7 + 35 = 80, где 52 - максимально возможный суммарный балл (при всех четырехбалльных ответах) на "прямые" вопросы по 2-й шкале (13 х 4 = 52), 7 – минимально возможный суммарный балл (при олнобалльных "обратные" **BCCX** otherax) на вопросы  $\Pi$ O 2-й шкале (7 х 1 = 7), 35 – постоянная величина.), то результат обследуемого легко представить в шкале 20-80.

ЛТ = «Сырой балл» × 60 / Максимум + 20 =  $\sum$  ЛТ × 60 / 80 + 20,

где «сырой балл» - общая сумма  $\sum$ , характеризующая уровень тревожности;  $\sum$  ЛТ - общая сумма величины уровня ЛТ; 60 - диапазон видимой шкалы 20-80; 20 - диапазон невидимой шкалы 20-80.

#### ОБРАБОТКА РЕЗУЛЬТАТОВ ТЕСТИРОВАНИЯ

Различают общую и поэлементную интерпретацию результатов тестирования.

#### A) Общая интерпретация

Рассчитанные по формулам количественные результаты тестирования по РТ и ЛТ дают общую качественную обработку, и она сразу же должна быть представлена в табличных значениях.

Инструкция. «На основе рассчитанных Вами количественных показателей тревожности рассмотрим соответствующие качественные характеристики» (таблицы 1.3 и 1.4):

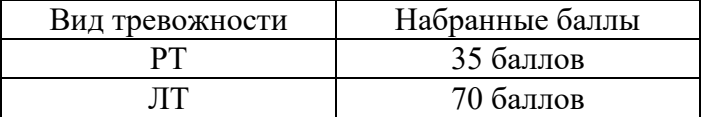

Таблица 1.3. Характеристики по РТ

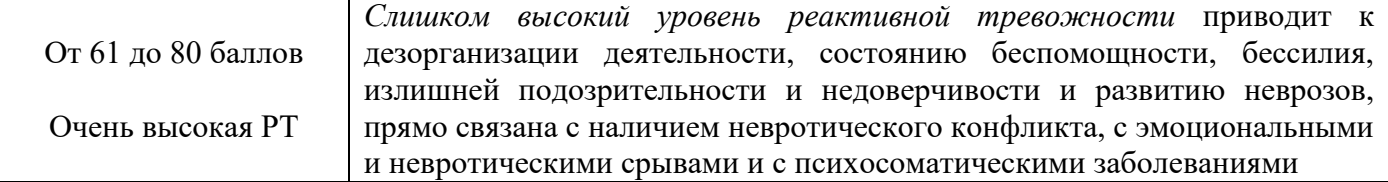

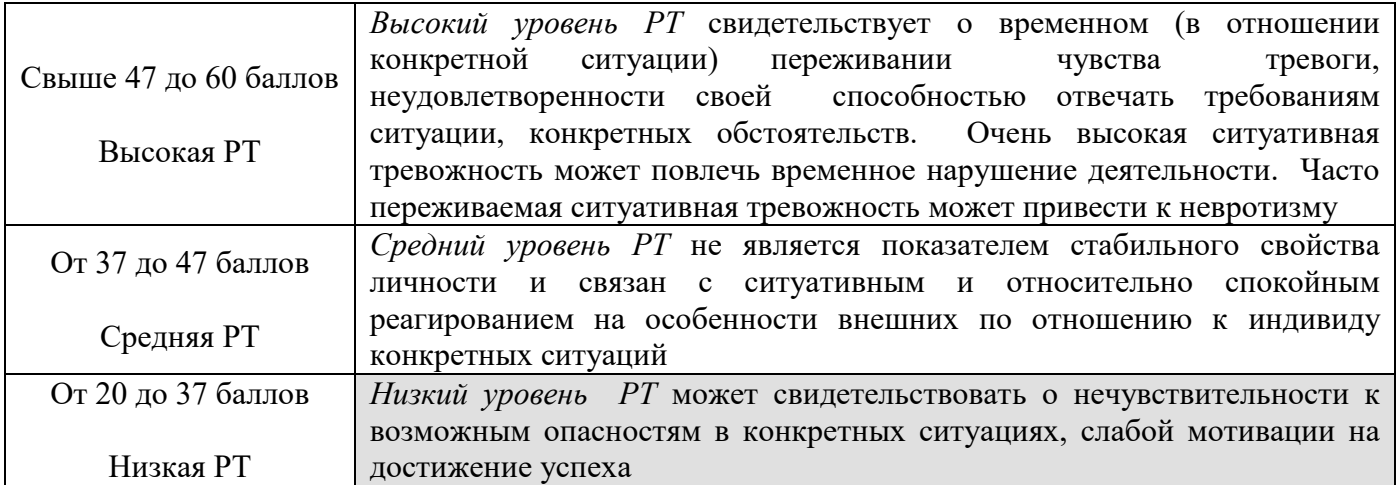

Таблица 1.4. Характеристики по ЛТ

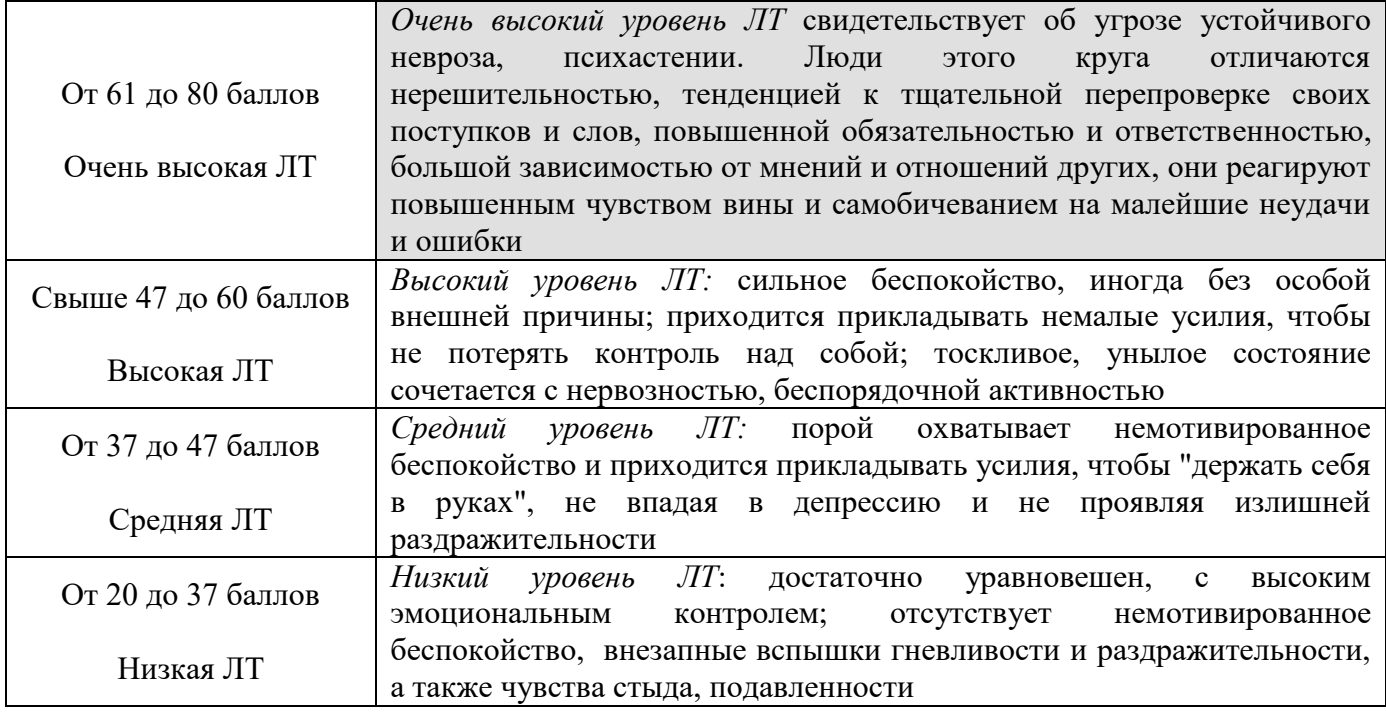

# **ЛИТЕРАТУРА**

# **Основная литература**

1. Дерябина, Е. А. Возрастная психология : учебное пособие / Е. А. Дерябина, В. И. Фадеев, М. В. Фадеева. — Саратов : Ай Пи Эр Медиа, 2018. — 158 c. — ISBN 978-5-4486-0070-8. — Текст : электронный // Электронно-библиотечная система IPR BOOKS : [сайт]. — URL: http://www.iprbookshop.ru/69317.html

2. Захарова, И. В. Социальная психология : учебное пособие / И. В. Захарова. — Саратов : Ай Пи Ар Медиа, 2019. — 154 c. — ISBN 978-5-4497-0212-8. — Текст : электронный // Электронно-библиотечная система IPR BOOKS : [сайт]. — URL: http://www.iprbookshop.ru/86473.html

3. Разумникова О.М. Дифференциальная психофизиология. Индивидуальные особенности строения и функций мозга и их отражение в психических процессах и состояниях [Электронный ресурс] : учебник / О.М. Разумникова. — Электрон. текстовые данные. — Новосибирск:

Новосибирский государственный технический университет, 2014. — 164 c. — 978-5-7782-2497-1. — Режим доступа:<http://www.iprbookshop.ru/44765>

## **Дополнительная литература**

1. Дрокова, С. В. Возрастная психология : учебное пособие для студентов-иностранцев / С. В. Дрокова. — 2-е изд. — Комсомольск-на-Амуре, Саратов : Амурский гуманитарнопедагогический государственный университет, Ай Пи Ар Медиа, 2019. — 69 c. — ISBN 978-5- 4497-0123-7. — Текст : электронный // Электронно-библиотечная система IPR BOOKS : [сайт]. — URL: https://www.iprbookshop.ru/85809.html

# **Материально-техническое и программное обеспечение, необходимое для реализации дисциплины:**

Описание материально-технической базы и перечень информационных технологий, используемых при осуществлении образовательного процесса по дисциплине, включая программное обеспечение, современные профессиональные базы данных и информационные справочные системы представлены в приложении 8 «Сведения о материально-техническом обеспечении программы высшего образования – программы бакалавриата направления подготовки 37.03.01 «Психология».

## **МЕТОДИЧЕСКИЕ УКАЗАНИЯ**

ПО ПРОВЕДЕНИЮ ПРАКТИЧЕСКИХ ЗАНЯТИЙ ПО ДИСЦИПЛИНЕ «ДИФФЕРЕНЦИАЛЬНАЯ ПСИХОЛОГИЯ»

Ответственный за выпуск Е.Д. Кожевникова Корректор Ю.В. Попова Оператор компьютерной верстки Е.В. Белюсенко

# **4258.01.01;МУ.01;1**

# **МЕТОДИЧЕСКИЕ УКАЗАНИЯ ПО ПРОВЕДЕНИЮ ПРАКТИЧЕСКИХ ЗАНЯТИЙ ПО ДИСЦИПЛИНЕ «ОРГАНИЗАЦИОННАЯ ПСИХОЛОГИЯ»**

МОСКВА 2021

Разработано Е.В. Чмыховой, к.соц.н.; И.В. Богдановым, к.псх.н.

> Рекомендовано Учебно-методическим советом в качестве методических указаний для педагогов, педагогов-технологов

# **МЕТОДИЧЕСКИЕ УКАЗАНИЯ ПО ПРОВЕДЕНИЮ ПРАКТИЧЕСКИХ ЗАНЯТИЙ ПО ДИСЦИПЛИНЕ «ОРГАНИЗАЦИОННАЯ ПСИХОЛОГИЯ»**

В методических указаниях рассматриваются содержание и особенности проведения профессиональных практических занятий в процессе подготовки бакалавров по направлению «Психология» в рамках дисциплины «Организационная психология»

#### ОБЩЕЕ ПОЛОЖЕНИЕ

Цель практических занятий заключается в развитии первичных навыков использования существующего методического арсенала получения значимой психологической информации в ситуации самоизучения или обследования группы на основе бланковой технологии вручную, а также с помощью специальных компьютеризированных программ диагностики.

Особенность проведения данного вида занятий заключаются в последовательности осуществления практических (регистрационных) и познавательных действий. Первыми выполняются мероприятия по заполнению регистрационных бланков. Это связано с тем, что большинство занятий дистанционного типа предполагают процесс самодиагностики и самопознания. Поэтому для предупреждения негативного влияния установки и явления «социальной желательности» на результаты ответов изучение самой методики и Интерпретация осуществляются после регистрации данных.

#### Каждое занятие подразделяется на четыре части:

Первая – вступительная. Предполагаются следующие действия преподавателя (технолога): объявление темы и уточнение значимости для профессиональной деятельности; разъяснение цели и задач; определение порядка проведения и критериев оценки качества отработки задания; доведение рекомендаций по использованию учебной литературы.

Вторая – регистрации данных. Обучаемые самостоятельно изучают инструкция к методике, осуществляют необходимые действия и регистрируют свои ответы в соответствующем бланке. Преподаватель (технолог) помогает обучающимся выполнить все необходимые процедуры с соблюдением требований этического кодекса психодиагноста и психолога Российского психологического общества.

Третья - интерпретационная. Изучается краткое руководство к методике, теоретикометодологические рекомендации, проводится математическая обработка полученных результатов, психологическое осмысление полученной модели данных и оформление психологической характеристики самообследования (диагноза).

Четвертая - заключительная. Предназначена для подведения итогов, контроля качества усвоения материала и оценки навыка использования методики. Преподавателю (технологу) необходимо: подвести итог занятия и выставить оценки; ответить на вопросы обучаемых; уточнить время и аудиторию для проведения консультации и ликвидации текущих задолженностей.

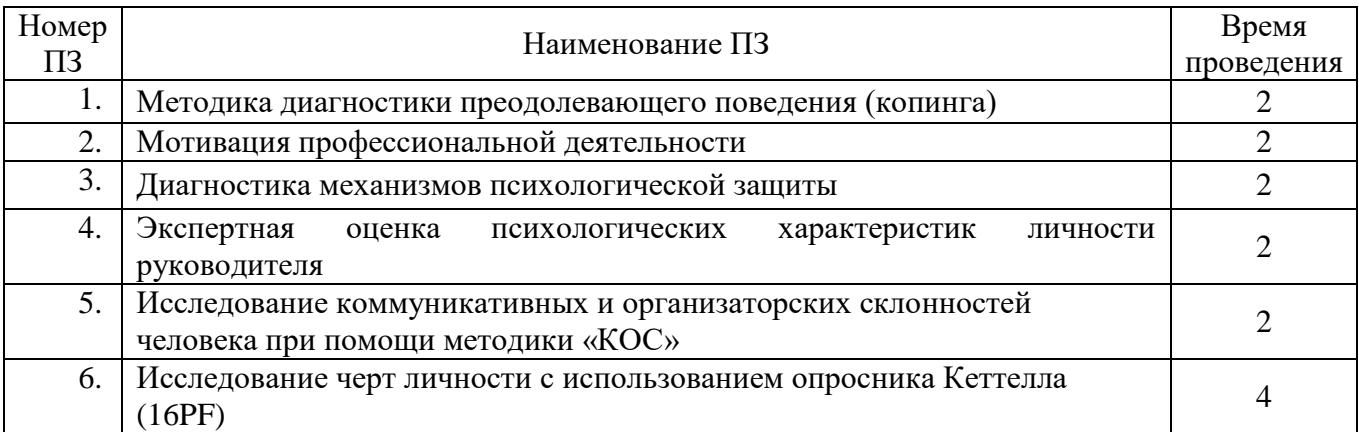

# ПЗ-1. МЕТОДИКА ДИАГНОСТИКИ ПРЕОДОЛЕВАЮЩЕГО ПОВЕДЕНИЯ **(КОПИНГА)**

#### Раздаточный материал: текст опросника, бланки регистрации ответов

#### Регистрация данных

Инструкция: «Вам предлагаются 54 утверждения относительно поведения в напряженных (стрессовых) ситуациях. Оцените, пожалуйста, как вы обычно поступаете в данных случаях. Для этого на листе ответов поставьте цифру от 1 до 5, которая наиболее соответствует вашим действиям. Если утверждение полностью описывает ваши действия или переживания, то рядом с номером вопроса поставьте 5 (ответ – да, совершенно верно). Если утверждение совсем не подходит к вам, тогда поставьте 1 (ответ - нет, это совсем не так)»:

 $1 -$ нет, это совсем не так;

2 - скорее нет, чем да;

3 - затрудняюсь ответить;

 $4 -$  скорее да, чем нет;

5 - да, совершенно верно.

1. В любых сложных ситуациях вы не сдаетесь.

2. Объединяетесь с другими людьми, чтобы вместе разрешить ситуацию.

3. Советуетесь с друзьями или близкими о том, что бы они сделали, оказавшись в вашем положении.

4. Вы всегда очень тщательно взвешиваете возможные варианты решений (лучше быть осторожным, чем подвергать себя риску).

5. Вы полагаетесь на свою интуицию.

6. Как правило, вы откладываете решение возникшей проблемы в надежде, что она разрешится сама.

7. Стараетесь держать все под контролем, хотя и не показываете этого другим.

8. Вы полагаете, что иногда необходимо действовать столь быстро и решительно, чтобы застать других врасплох.

9. Решая неприятные проблемы, выходите из себя и можете «наломать немало дров».

10. Когда кто-либо из близких поступает с вами несправедливо, вы пытаетесь вести себя так, чтобы они не почувствовали, что вы расстроены или обижены.

11. Стараетесь помочь другим при решении ваших общих проблем.

12. Не стесняетесь при необходимости обращаться к другим людям за помощью или поддержкой.

13. Без необходимости не выкладываетесь полностью, предпочитая экономить свои силы.

14. Вы часто удивляетесь, что наиболее правильным является то решение, которое первым пришло в голову.

15. Иногда предпочитаете заняться чем угодно, лишь бы забыть о неприятном деле, которое нужно делать.

16. Для достижения своих целей вам часто приходится «подыгрывать» другим или подстраиваться под других людей («несколько кривить душой»).

17. В определенных ситуациях вы ставите свои личные интересы превыше всего, даже если это пойдет во вред другим.

18. Как правило, препятствия для решения ваших проблем или достижения желаемого сильно выводят вас из себя, можно сказать, что они просто бесят вас.

19. Вы считаете, что в сложной ситуации лучше действовать самому, чем ждать, когда ее будут решать другие.

20. Находясь в трудной ситуации, вы раздумываете о том, как поступили бы в этом случае другие люди.

21. В трудные минуты для вас очень важна эмоциональная поддержка близких людей.

22. Считаете, что во всех случаях лучше «семь и более раз отмеритъ, прежде чем отрезать».

23. Вы часто проигрываете из-за того, что не полагаетесь на свои предчувствия.

24. Вы не тратите свою энергию на разрешение того, что, возможно, само по себе рассеется.

25. Позволяете другим людям думать, что они могут повлиять на вас, но на самом деле вы – крепкий орешек и никому не позволяете манипулировать собой.

26. Считаете, что полезно демонстрировать свою власть и превосходство для укрепления собственного авторитета.

27. Вас можно назвать вспыльчивым человеком.

28. Вам бывает достаточно трудно ответить отказом на чьи-либо требования или просьбы.

29. Вы полагаете, что в критических ситуациях лучше действовать сообща с другими.

30. Вы считаете, что на душе может стать легче, если поделиться с другими своими переживаниями.

31. Ничего не принимаете на веру, так как полагаете, что в любой ситуации могут быть подводные камни.

32. Ваша интуиция вас никогда не подводит.

33. В конфликтной ситуации убеждаете себя и других, что проблема не стоит и выеденного яйца.

34. Иногда вам приходится немного манипулировать людьми (решать свои проблемы, невзирая на интересы других).

35. Бывает очень выгодно поставить другого человека в неловкое и зависимое положение.

36. Вы считаете, что лучше решительно и быстро дать отпор тем, кто не согласен с вашим мнением, чем «тянуть кота за хвост».

37. Вы легко и спокойно можете защитить себя от несправедливых действий со стороны других, в случае необходимости сказать «нет» в ситуации эмоционального давления.

38. Вы считаете, что общение с другими людьми обогатит ваш жизненный опыт.

39. Вы полагаете, что поддержка других людей очень помогает вам в трудных ситуациях.

40. В трудных ситуациях вы долго готовитесь и предпочитаете сначала успокоиться, а потом уже действовать.

41. В сложных ситуациях лучше следовать первому импульсу, чем долго взвешивать возможные варианты.

42. По возможности избегаете решительных действий, требующих большой напряженности и ответственности за последствия.

43. Для достижения своих заветных целей не грех и немного полукавить.

44. Ищете слабости других людей и используете их со своей выгодой.

45. Грубость и глупость других людей часто приводят вас в ярость (выводят вас из себя).

46. Вы испытываете неловкость, когда вас хвалят или говорят комплименты.

47. Считаете, что совместные усилия с другими принесут больше пользы в любых ситуациях (при решении любых задач).

48. Вы уверены, что в трудных ситуациях вы всегда найдете понимание и сочувствие со стороны близких людей.

49. Вы полагаете, что во всех случаях нужно следовать принципу «тише едешь, дальше будешь».

50. Действие под влиянием первого порыва всегда хуже, чем трезвый расчет.

51. В конфликтных ситуациях предпочитаете найти какие-либо важные и неотложные дела, позволяя другим заняться решением проблемы или надеясь, что время все расставит на свои места.

52. Вы полагаете, что хитростью можно добиться порою больше, чем действуя напрямую.

53. Цель оправдывает средство.

54. В значимых и конфликтных ситуациях вы бываете агрессивным.

#### Бланк регистрации ответов

Фамилия, имя, отчество

Профессия

Возраст \_\_\_\_\_\_\_ Стаж работы

В бланке ответов рядом с номером вопроса поставьте баллы, которые соответствуют вашей оценке.

- 1 нет, это совсем неверно;
- $2$  скорее нет, чем да;
- $3 -$ не знаю:
- $4 -$ скорее да (чаще да);
- 5 да, совершенно верно.

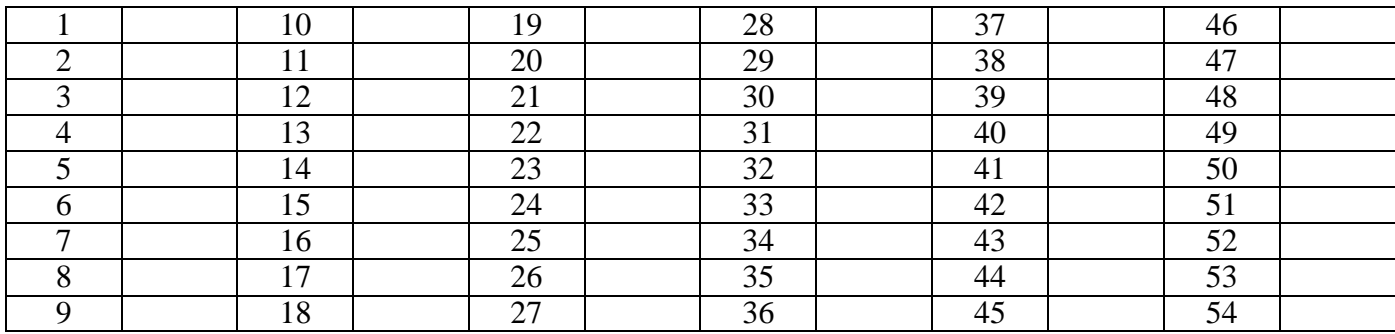

# Интерпретация

В соответствии с ключом подсчитывается сумма баллов по каждой строке, которая отражает степень предпочтения той или иной модели поведения в сложной (стрессогенной) ситуации.

Ключ

| ∶∨ошкала                           | Номера утверждений                      |
|------------------------------------|-----------------------------------------|
| 1. Ассертивные действия            | $1, 10, 19, 28^{\circ}, 37, 46^{\circ}$ |
| 2. Вступление в социальный контакт | 2, 11, 20, 29, 38, 47                   |
| 3. Поиск социальной поддержки      | 3, 12, 21, 30, 39, 48                   |

<sup>\*</sup>Подсчитывается в обратном порядке (баллы насчитываются в обратном порядке по данному утверждению).

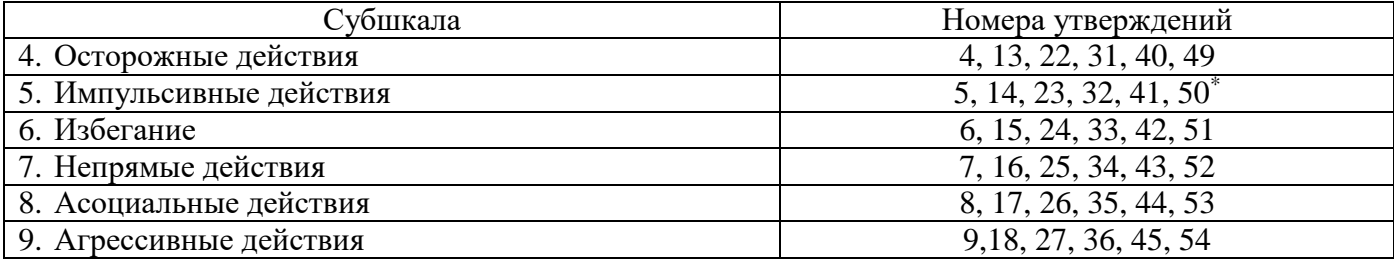

Ассертивные действия - это способ действий, при котором человек активно и последовательно отстаивает свои интересы, открыто заявляет о своих целях и намерениях, уважая при этом интересы окружающих. С названиями остальных, думаю, все понятно.

Опросник содержит девять моделей преодолевающего поведения (копинга), как показано выше. Анализ результатов проводится на основании сопоставления данных конкретного человека по каждой из субшкал со средними значениями моделей преодоления в исследуемой (профессиональной, возрастной и др.) группе. В результате сравнения индивидуальных и среднегрупповых показателей делается заключение о сходстве или различиях преодолевающего поведения данного индивида относительно исследуемой категории людей. Для интерпретации индивидуальных особенностей преодолевающего поведения данные конкретного реципиента могут быть сопоставлены с данными, представленными в таблице 1.

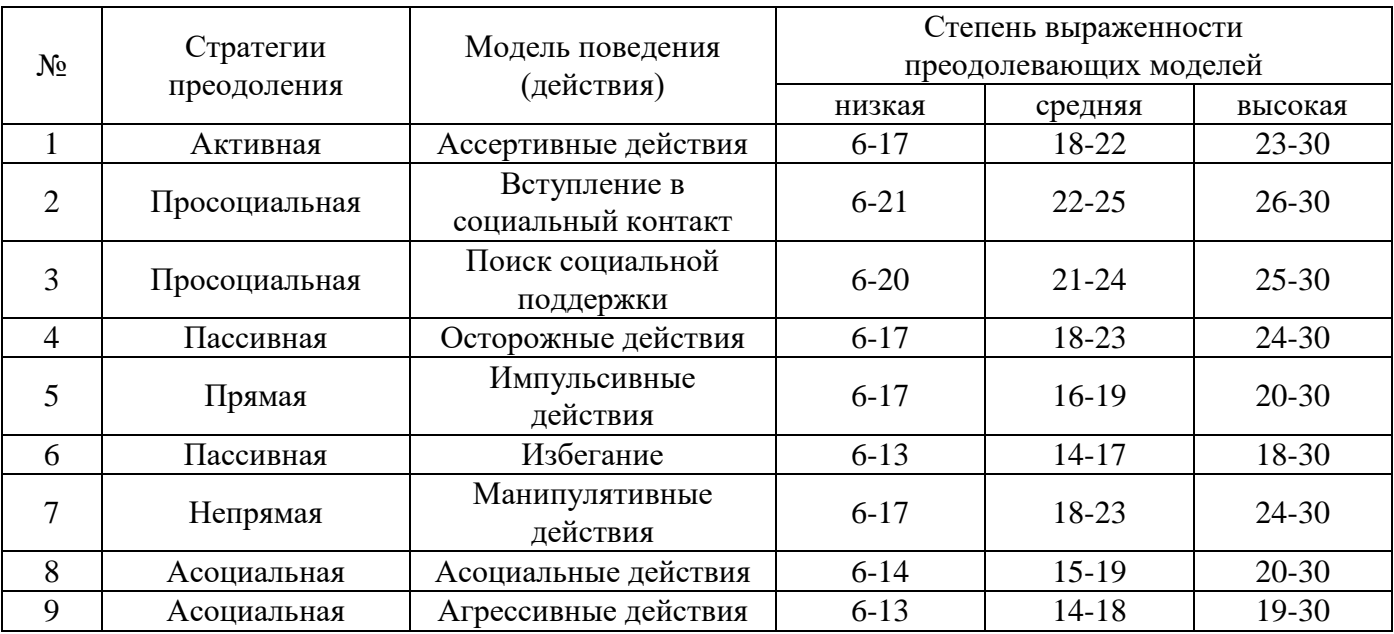

Таблица 1. Показатели стратегий преодоления у представителей коммуникативных профессий

Другой способ интерпретации индивидуальных данных основывается на анализе индивидуального портрета моделей преодолевающего поведения. Для наглядности может быть построена круговая диаграмма, отражающая степень предпочтения каждой из девяти моделей поведения у конкретного лица. По индивидуальным данным рассчитывается доля каждой модели поведения относительно всех девяти субшкал в процентах.

преодолевающего поведения характеризуют Данные модели три пересекающиеся координатные оси (направления и индивидуальную активность) преодолевающего поведения личности в ситуациях проблемного общения в системе «человек-человек»: ось просоциальнойасоциальной стратегии; ось бъективности-пассивности и ось прямое-непрямое манипулятивное поведение.

128

Модели поведения могут способствовать или препятствовать успешности преодоления профессиональных стрессов, а также оказывать влияние на сохранение здоровья субъекта общения и труда.

«Здоровое» преодоление (копинг) является и активным, и просоциальным. Активное преодоление в совокупности с положительным использованием социальных ресурсов (контактов) повышает стрессоустойчивость человека.

Таким образом, в психологии активно изучается поведение преодоления, или так называемый *coping.* Понятие *coping, coping behavior* используется для описания характерных способов поведения человека в различных ситуациях. Концептуализация процессов преодоления является центральным аспектом современных теорий стресса. Преодоление рассматривается как стабилизирующий фактор, который может помочь людям поддерживать психосоциальную адаптацию в течение периодов стресса.

Психологическое предназначение преодолевающего поведения состоит в том, чтобы как можно лучше адаптировать человека к требованиям ситуации путем овладения, ослабления или смягчения стрессового воздействия ситуации.

В зарубежной и отечественной психологии можно выделить три подхода к проблеме преодоления. Первый подход рассматривает преодоление с точки зрения динамики психологической защиты, ослабляющей психическое напряжение. Второй подход рассматривает преодоление в терминах черт личности – как постоянную предрасположенность личности отвечать на стрессовые события определенным образом. В третьем, наиболее распространенном подходе преодоление понимается как процесс, специфика которого определяется не только ситуацией, но и степенью активности личности.

В настоящее время не существует общепризнанной классификации типов преодоления. Однако большинство из них построено вокруг двух стратегий психологического преодоления: 1) проблемно-ориентированный копинг (усилия направляются на решение возникающей проблемы); 2) эмоционально-ориентированный копинг (изменение собственных установок в отношении ситуации).

#### **Заключительная часть**

Обучающиеся готовят тест общей характеристики преодолевающего поведения (копинга) по итогам получения психологической информации и дают ответы на следующие вопросы.

- 1. Назовите основные стратегии преодолевающего поведения.
- 2. В чем состоят особенности обработки данных диагностики копинга?

## **ПЗ-2. МОТИВАЦИЯ ПРОФЕССИОНАЛЬНОЙ ДЕЯТЕЛЬНОСТИ**

**Раздаточный материал:** текст опросника, бланки регистрации ответов **Регистрация данных**

**Инструкция:** Прочитайте нижеперечисленные мотивы профессиональной деятельности и оцените их значимости для Вас по пятибалльной шкале. Ответ проставьте в бланке регистрации данных знаком (+).

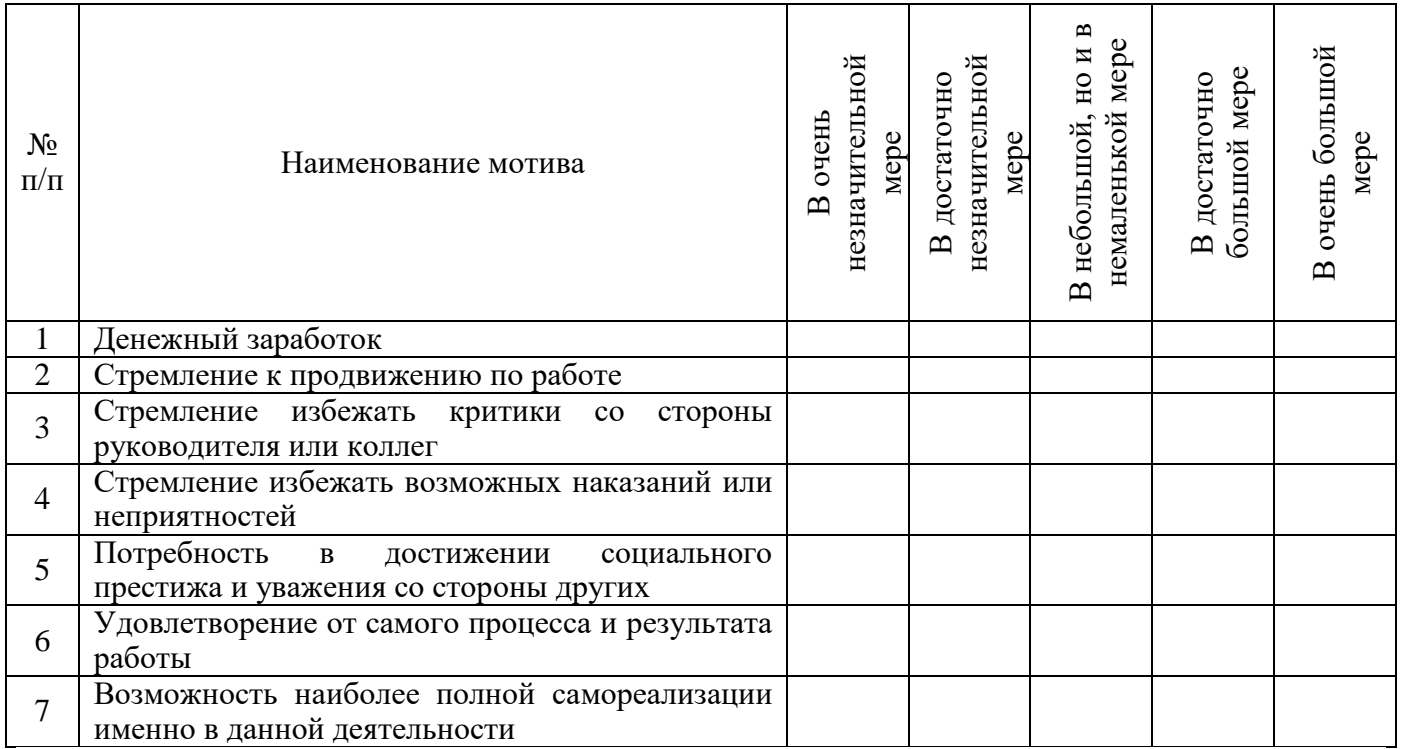

Показателем выраженности каждого тапа мотивации будет число, заключённое в пределах от 1 до 5 (в том числе возможно и дробное).

## Бланк регистрации данных

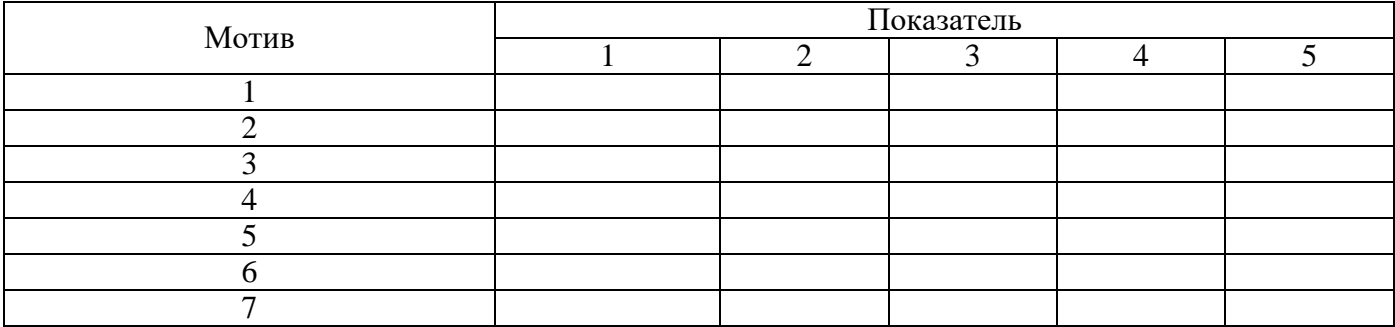

## Интерпретация

Подсчитываются показатели внутренней мотивации (ВМ), внешней положительной мотивации (ВПМ) и внешней отрицательной мотивации (ВОМ) в соответствии со следующими ключами:

$$
BM = \frac{\text{noka3} \cdot \text{m} + \text{m} \cdot \text{m}}{2}, \text{ B} \cdot \text{m} = \frac{\text{m} \cdot \text{m} + \text{m} \cdot \text{m} \cdot \text{m}}{3},
$$
\n
$$
BOM = \frac{\text{m} \cdot \text{m} \cdot \text{m} \cdot \text{m} \cdot \text{m}}{2}.
$$

Методика используется в модификации А. Реана (Реан Артур Александрович, доктор педагогических наук, профессор. Член-корреспондент РАО) и может применяться для диагностики мотивации профессиональной деятельности, а том числе и мотивации

профессионально-педагогической деятельности. В основе данных рассуждений находится концепция о внутренней и внешней мотивации.

О внутреннем типе мотивации следует говорить, когда для личности имеет значение деятельность сама по себе. Если же в основе мотивации профессиональной деятельности лежит стремление к удовлетворению иных потребностей, внешних по отношению к содержанию самой деятельности (мотивы социального престижа, зарплаты и т.д.), то в данном случае принято говорить о внешней мотивации.

Сами внешние мотивы дифференцируются на внешние положительные и внешние отрицательные. Внешние положительные мотивы более эффективны и желательны со всех точек зрения, чем внешние отрицательные мотивы.

На основании полученных результатов определяется мотивационный комплекс личности. Мотивационный комплекс представляет собой тип соотношения между собой трёх видов мотивации: ВМ, ВПМ и ВОМ.

К наилучшим оптимальным мотивационным комплексам следует относить следующие два типа сочетаний: ВМ > ВПМ > ВОМ и ВМ = ВПМ > ВОМ. Наихудшим мотивационным комплексом является тип ВОМ > ВПМ > ВМ.

Между этими комплексами заключены промежуточные с точки зрения их эффективности иные мотивационные комплексы.

При интерпретации следует учитывать не только тип мотивационного комплекса, но и то, насколько сильно один тип мотивации превосходит другой по степени выраженности.

Например, нельзя два нижеприведенных мотивационных комплекса считать абсолютно одинаковыми.

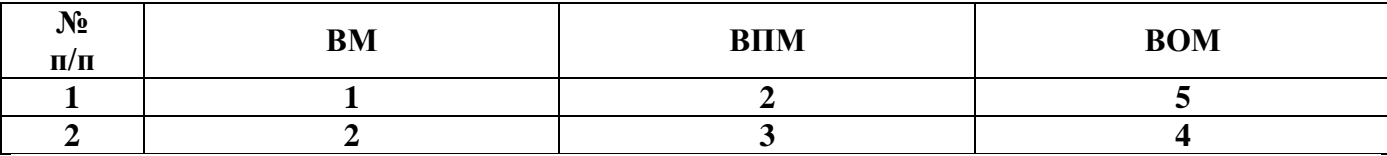

И первый, и второй мотивационный комплекс относятся к одному и тому же неоптимальному типу  $BOM > B<sub>IIM</sub> > BM$ .

Однако видно, что в первом случае мотивационный комплекс личности значительно негативнее, чем во втором. Во втором случае по сравнению с первым имеет место снижение показателя отрицательной мотивации и повышение показателей внешней положительной и внутренней мотивации.

Удовлетворенность профессией имеет значимые корреляционные связи с оптимальностью мотивационного комплекса педагога. Иначе говоря, удовлетворенность педагога избранной профессией тем выше, чем оптимальнее у него мотивационный комплекс: высокий вес внутренней и внешней положительной мотивации и низкий – внешней отрицательной.

Фиксируется и отрицательная корреляционная зависимость между оптимальностью мотивационного комплекса и уровнем эмоциональной нестабильности личности педагога.

Чем оптимальнее мотивационный комплекс, чем больше активность педагога мотивирована самим содержанием педагогической деятельности, стремлением достичь в ней определённых позитивных результатов, тем ниже эмоциональная нестабильность. И наоборот, чем более

деятельность педагога обусловлена мотивами избегания, порицания, желанием «не попасть впросак» (которые начинают превалировать над мотивами, связанными с ценностями самой педагогической деятельности, а также над внешней положительной мотивацией), тем выше уровень эмоциональной нестабильности.

## Заключительная часть

По итогам выполнения ПЛЗ оценивается характеристики мотивация и ответы на контрольные вопросы:

- 1. В чем состоит понимание внутренней и внешней мотивации?
- 2. Каким образом оценивается оптимальный мотивационный комплекс?

# ПЗ-З ДИАГНОСТИКА МЕХАНИЗМОВ ПСИХОЛОГИЧЕСКОЙ ЗАЩИТЫ

Раздаточный материал: текст опросника с инструкцией

#### Регистрация данных

Фамилия, имя, отчество

Пол Возраст Образование Дата Время

Инструкция: Вам будут предложены утверждения. Ответьте, пожалуйста, «да» (+) или «нет»

(-) в соответствии с вашим согласием или несогласием.

Опросник

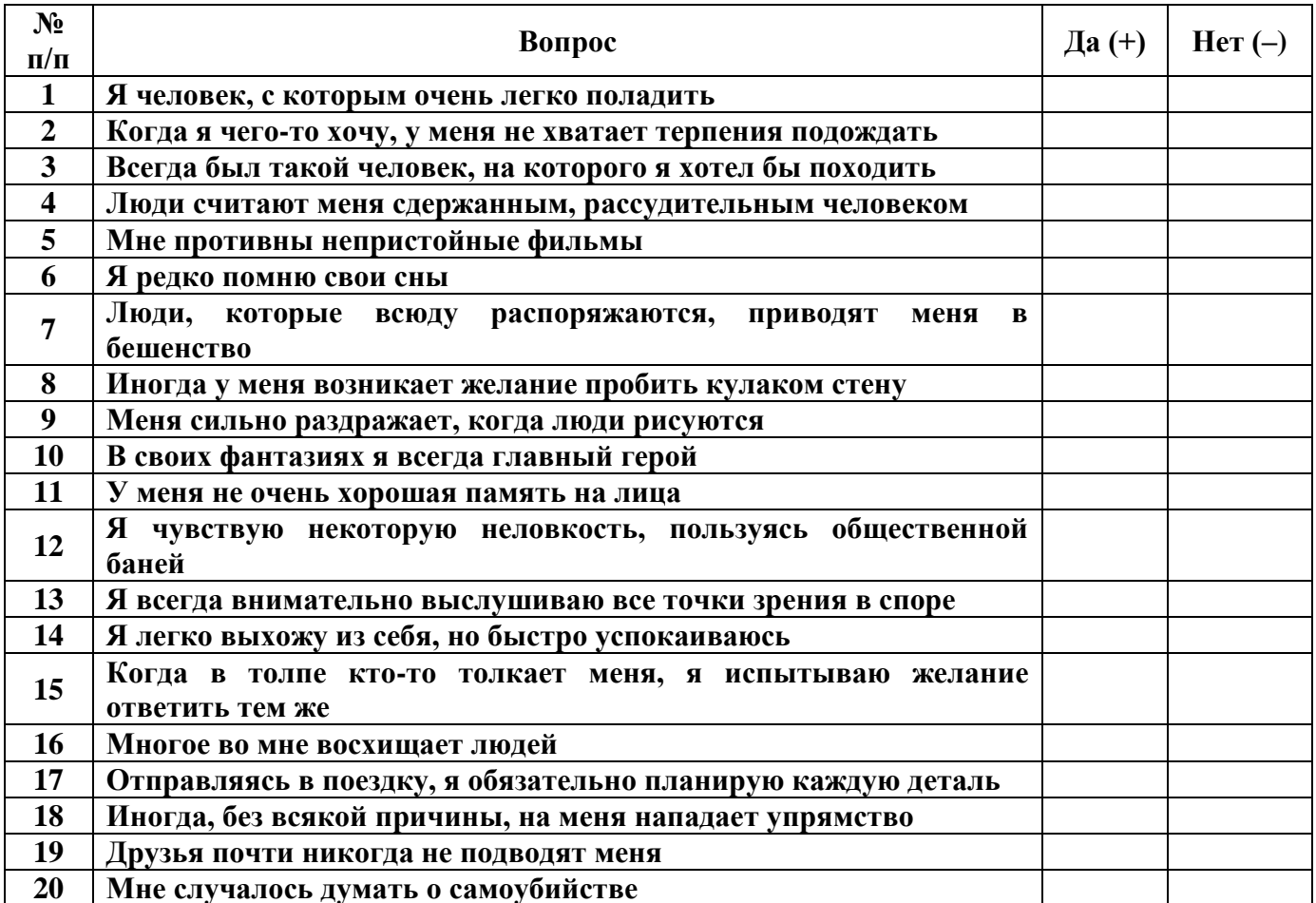

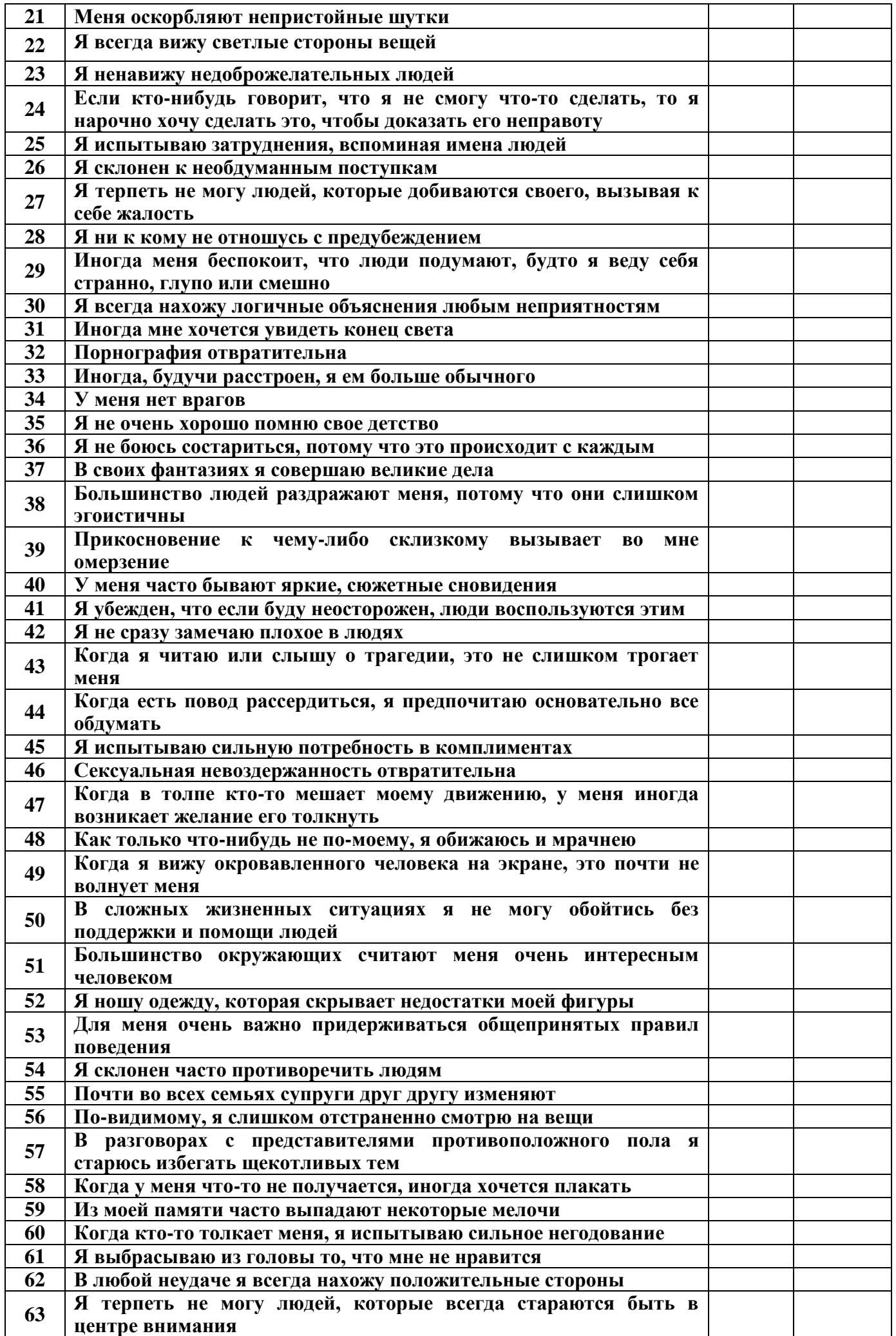

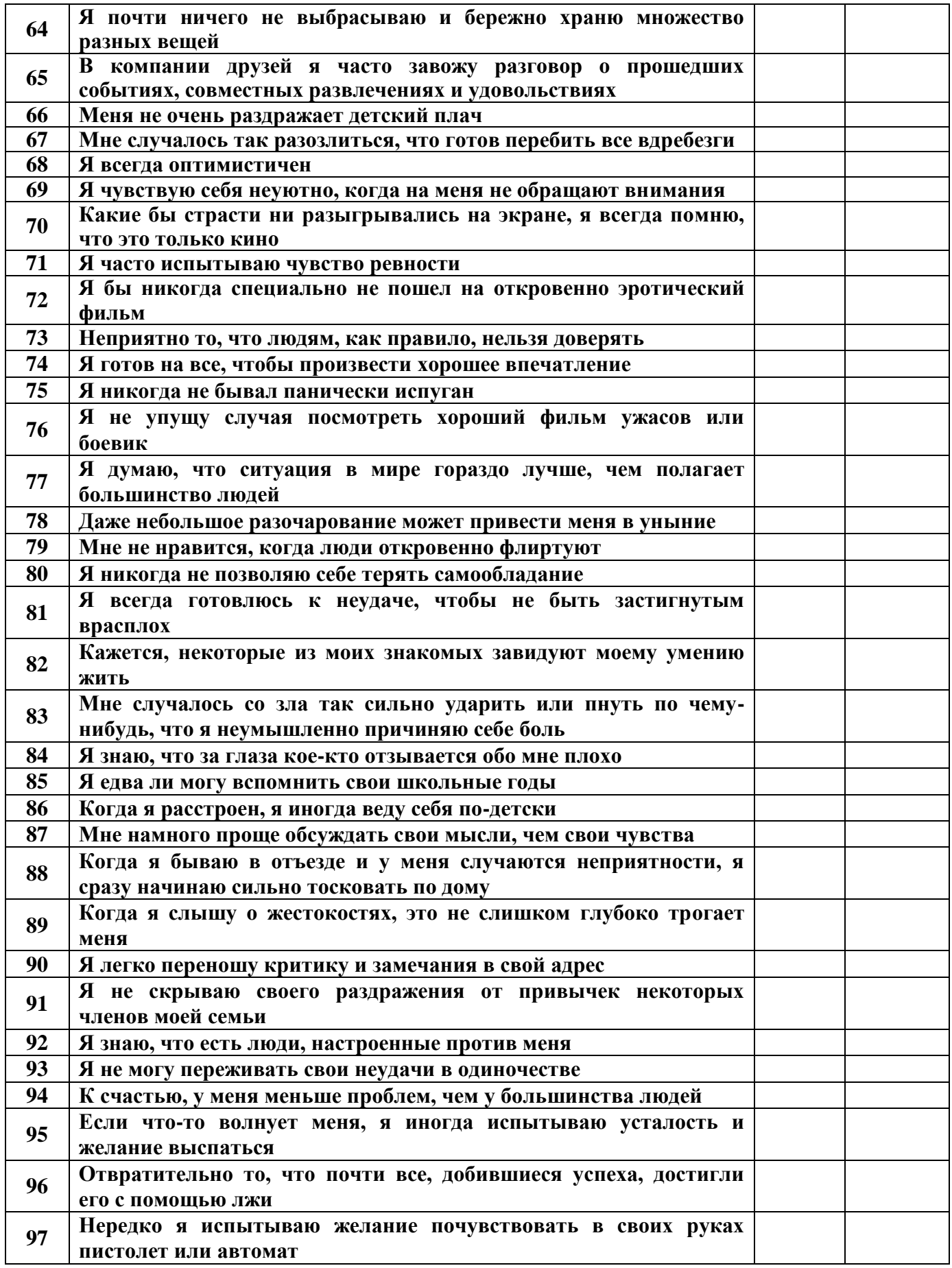

**Ключ**

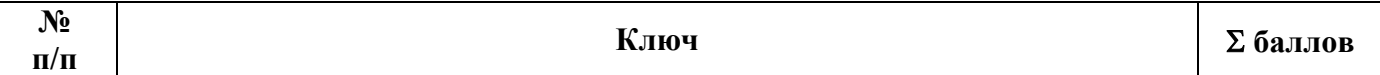

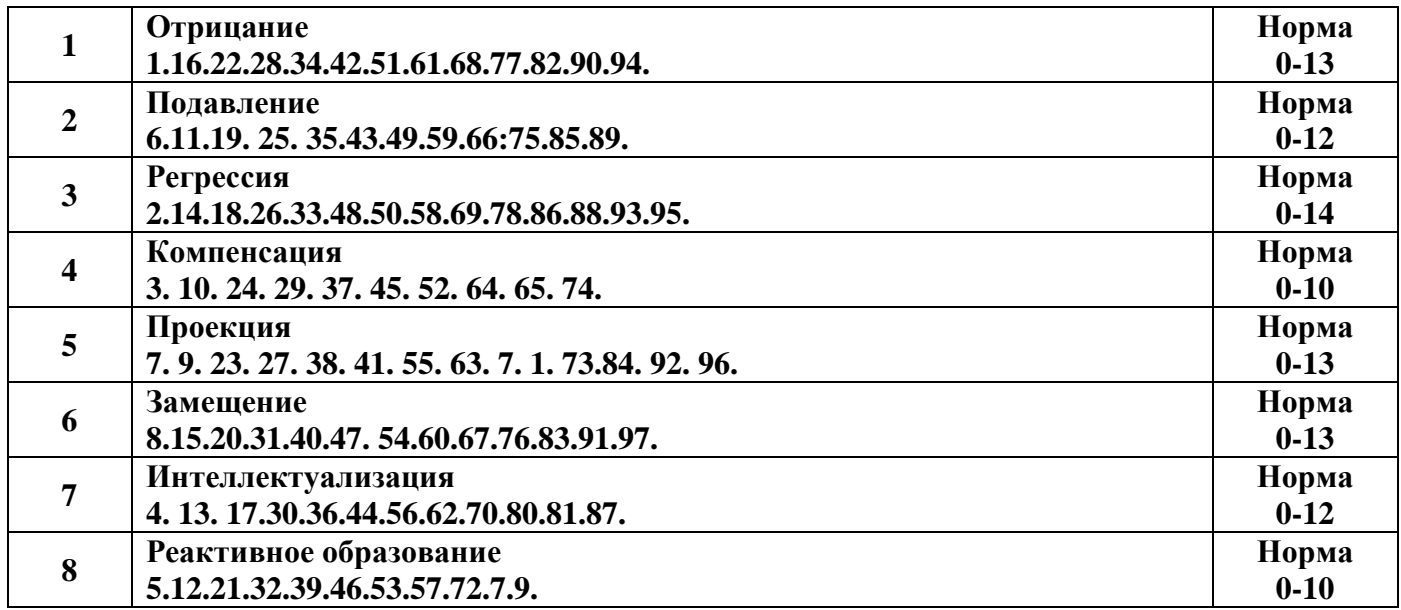

## Интерпретация

Первичные баллы соотносятся со статистической нормой, представленной в виде критериев превышения этих показателей по каждой шкале. В случае превышения значения критерия делается вывод о наличии у испытуемого соответствующего механизма защиты. В практической деятельности наличие или отсутствие защитных механизмов у испытуемого должно быть соотнесено с результатами по оценке поведенческой активности, данными по эмоциональной сфере, направленностью личности, а также с данными наблюдений реального поведения испытуемого. По итогам такого совместного рассмотрения должны быть выявлены характерные, однотипные формы поведения, диагностируемые разными методиками.

## Характеристика шкал

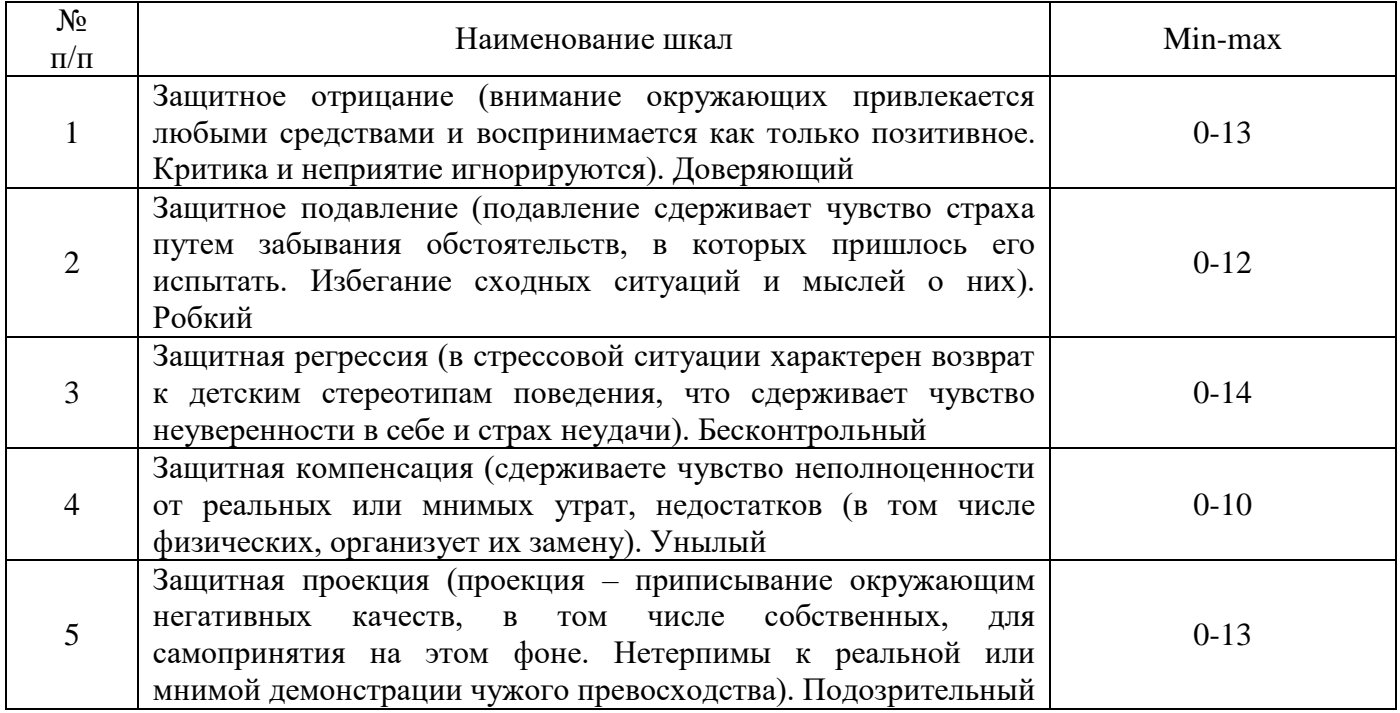

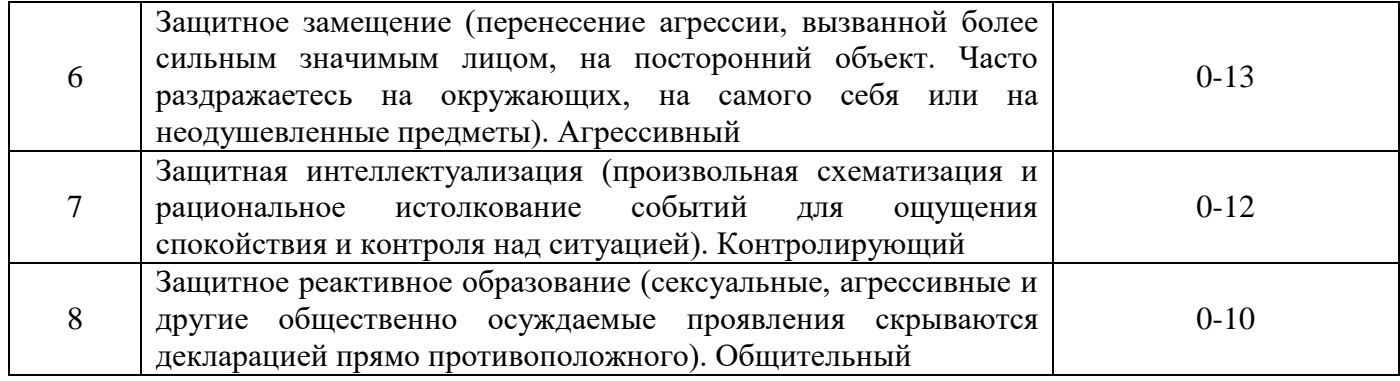

Шкалы

T

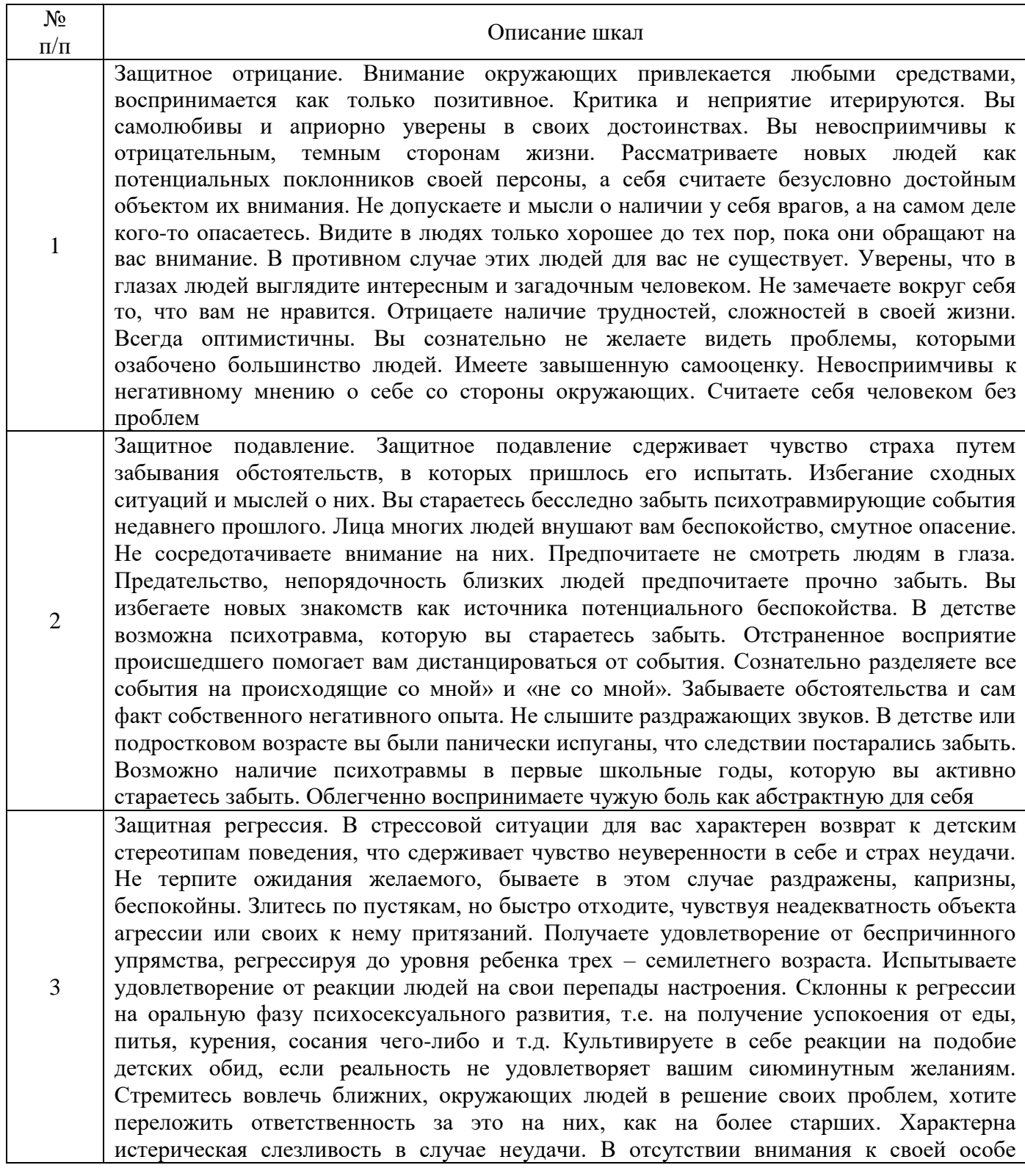

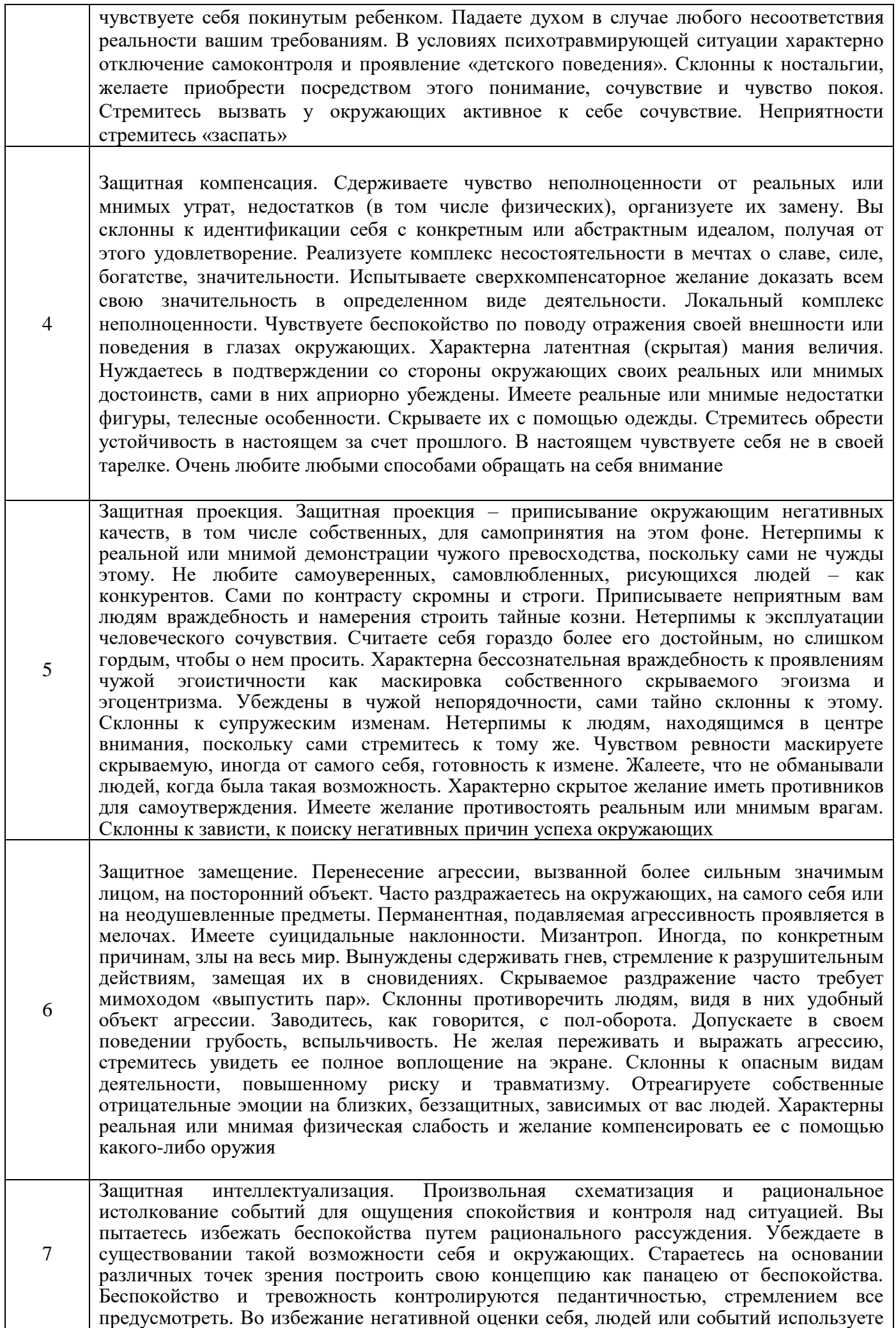

их псевдологичное объяснение или оправдание. Уходите от субъективных переживаний путем обращения ко всеобщему. Предпочитаете рациональное осмысление конфликта для поддержания чувства собственного спокойствия. Культивируете отстраненный взгляд на вещи как способ избежать беспокойства. Стремитесь к эмоциональной устойчивости путем нахождения положительных сторон в любой неудаче. С интересом наблюдаете чужие страсти и радуетесь, что это не ваша жизнь. Стремитесь сохранить душевное равновесие при любых обстоятельствах. Заранее продумываете все варианты своего поведения и их последствия. Эмоциональные переживания маскируются усиленными попытками рационального истолкования событий 8 Защитное реактивное образование. Сексуальные, агрессивные и другие общественно осуждаемые проявления скрываются декларацией прямо противоположного. Декламируете пуританизм. Сексуальные, агрессивные желания подавляете как в реальности, так и в фантазиях. Стесняетесь вида обнаженного тела. Возможны дисморфомания, дисморфобия. Подавленная фиксация на социально осуждаемых сторонах жизни (агрессия, насилие, секс и пр.) переходит в их демонстративное неприятие. Скрытое (латентное) влечение к сексуальной раскованности маскируется декламируемым отвращением к этому. Испытываете брезгливость ко всему, что связано с жизнедеятельностью человеческого организма. Испытываете скрываемую сексуальную озабоченность при утверждении прямо противоположного. Подавленное стремление к спонтанности маскируется декларативным примерным поведением. Подавляете стремление обсуждать откровенные темы из боязни показаться сосредоточенным лишь на них. Характерна тайная эротомания. Неумение легко сходиться с людьми компенсируется подчеркнуто высоконравственным поведением

По итогам обработки данных может оформляться гистограмма результатов диагностики.

Гистограмма результатов

Баллы Механизмы  $\frac{1}{6}$  $1\underline{0}$  $\overline{\mathbf{Q}}$ 7 8 5  $\overline{4}$ 3  $\overline{\phantom{a}}$ 1  $\Omega$ 11  $\frac{1}{2}$  $\frac{1}{4}$  $\frac{1}{4}$ 15  $1$   $2$   $3$   $4$   $5$   $6$   $7$   $8$ 

#### **Заключительная часть**

Контрольные вопросы

- 1. В чем смысл явления «защитный механизм».
- 2. Перечислите основные защитные механизмы.
- 3. Сущность защитного механизма интеллектуализации.

# **ПЗ-4. ЭКСПЕРТНАЯ ОЦЕНКА ПСИХОЛОГИЧЕСКИХ ХАРАКТЕРИСТИК ЛИЧНОСТИ РУКОВОДИТЕЛЯ**

**Раздаточный материал:** бланки экспертной оценки психологических характеристик личности руководителя

**Цель занятия:** сформировать у обучаемых первичные навыки работы с бланковыми методиками исследования личности руководителя, и умение оценивать психологические характеристики личности руководителя.

# **ХОД ЗАНЯТИЯ**

## **Вступительная часть**

Необходимо:

- объявить тему занятия, ее место во всем цикле учебной дисциплины, значение для будущей профессиональной деятельности;

- объявить цель занятия и порядок его проведения;
- проверить качество отработки задания, выдаваемого на самоподготовку;
- ознакомить обучаемых с основной научной литературой по теме занятия.

# **Основная часть**

**Вводные замечания.** Соответствие личностных характеристик содержанию деятельности является непременным условием успешного ее осуществления. Особенно важно такое соответствие для видов деятельности с высоким уровнем ответственности. К таковым, как известно, относится деятельность руководителя (управленца, организатора). При решении вопросов подбора руководителей, формирования кадрового резерва существенную помощь могут оказать данные об уровне организаторских способностей и организаторской направленности личности руководителя. Заключение об указанных качествах руководителя может быть сделано психологом на основании оценки определенных психологических характеристик личности руководителя (ПХЛР).

**Оснащение.** Бланк экспертной оценки (Приложение 1) в количестве, соответствующем числу экспертов. В бланке экспертной оценки представлены девять психологических характеристик личности руководителя, которые диагностируются по проявлению в его деятельности семи признаков каждой характеристики:

1) определенность - раскрывает структуру интересов к различным аспектам его деятельности;

2) осознанность - осознание целей организаторской деятельности;

3) целеустремленность - приоритет мотивов организаторской деятельности;

4) избирательность - способность глубоко и полно отражать психологические особенности коллектива;

5) тактичность - способность к соблюдению чувства меры и находить наилучшую форму взаимоотношений;

6) действенность - способность увлечь за собой людей, активизировать их деятельность, найти наилучшие средства эмоционально-волевых воздействий и правильно выбрать момент их применения;

7) требовательность - способность проявлять требовательность о различных формах в зависимости от особенностей конкретной управленческой ситуации;

8) критичность - способность обнаружить и выразить значимые для деятельности отклонения от установленных норм;

9) ответственность - способность брать на себя ответственность за результаты своей деятельности и деятельности коллектива.

Порядок работы. Психолог-исследователь определяет группу экспертов. Группа может быть представлена всем трудовым (учебным) коллективом либо отдельными его представителями. Важно, чтобы эксперты хорошо знали как оцениваемого руководителя, так и характер его деятельности. Необходимо соблюдать однородность группы экспертов (эксперты - подчиненные, эксперты - руководители равного с оцениваемым ранга, эксперты - руководители более высокого ранга). В зависимости от конкретных условий исследование может либо проводиться на собрании экспертов в каком-нибудь помещении аудиторного типа, либо психолог-исследователь встречается с каждым экспертом индивидуально.

Экспертам разъясняется, что указанные в бланке экспертной оценки качества должны быть оценены ими применительно к конкретному руководителю по 5-балльной шкале: низшая оценка - 1; высшая  $-5$ .

Эксперты выступают анонимно и бланк экспертной оценки не подписывают.

Обработка и анализ результатов исследования. После того как эксперты выставили оценки, психолог-исследователь должен в бланках экспертной оценки подсчитать сумму баллов по каждой из девяти характеристик, полученные результаты перенести в таблицу обобщенных экспертных оценок (Приложение 2) и вычислить:

1) сумму баллов, выставленных каждым экспертом по всем девяти показателям;

2) средний балл ПХЛР по результатам работы каждого эксперта;

3) сумму баллов, выставленных всеми экспертами по каждому из девяти показателей;

4) средний балл по каждому из девяти показателей по результатам работы всех экспертов;

5) общую сумму баллов ПХЛР по результатам работы всех экспертов;

6) общий средний балл оценки ПХЛР по результатам работы всех экспертов.

Если при обработке результатов выявится, что максимальная и минимальная экспертные оценки резко отличаются от остальных, то целесообразно результаты работы этих экспертов из общего подсчета исключить. Большая вариативность в оценках экспертов может свидетельствовать о неоднородности экспертной группы, о разном уровне компетентности экспертов.

Общий средний балл оценки ПХЛР позволяет сделать заключение об уровне качеств руководителя, ориентируясь на следующие показатели.

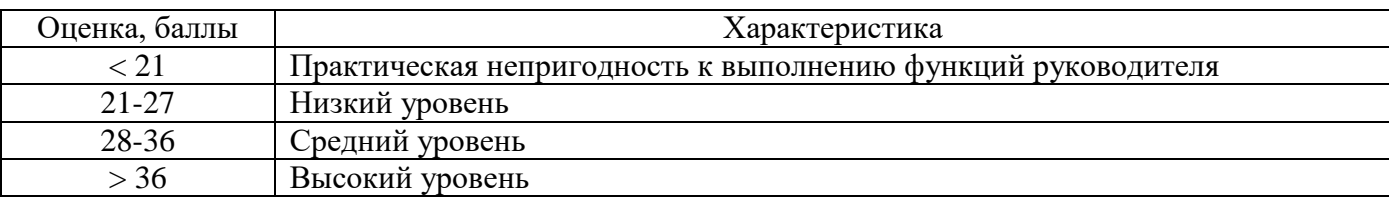

В заключение необходимо сформулировать рекомендации как по оптимальному профессиональному использованию руководителя, так и по развитию его личностных индивидуальнопсихологических характеристик. Целесообразно также указать, имеется ли необходимость дополнительного исследования индивидуально-психологических характеристик данного руководителя, и если да, то каких именно.

Контрольные вопросы

1. Какие психологические характеристики личности наиболее адекватны деятельности руководителя?

2. Каково значение направленности личности в деятельности руководителя?

3. Какие психологические методы могут быть рекомендованы для развития психологических характеристик личности руководителя?

# Заключительная часть

Необходимо:

- подвести итог занятия и выставить оценки;

- ответить на вопросы обучаемых;

- уточнить время и аудиторию проведения консультации и ликвидации текущих залолженностей.

# ПРИЛОЖЕНИЕ 1 Бланк экспертной оценки психологических характеристик личности руководителя

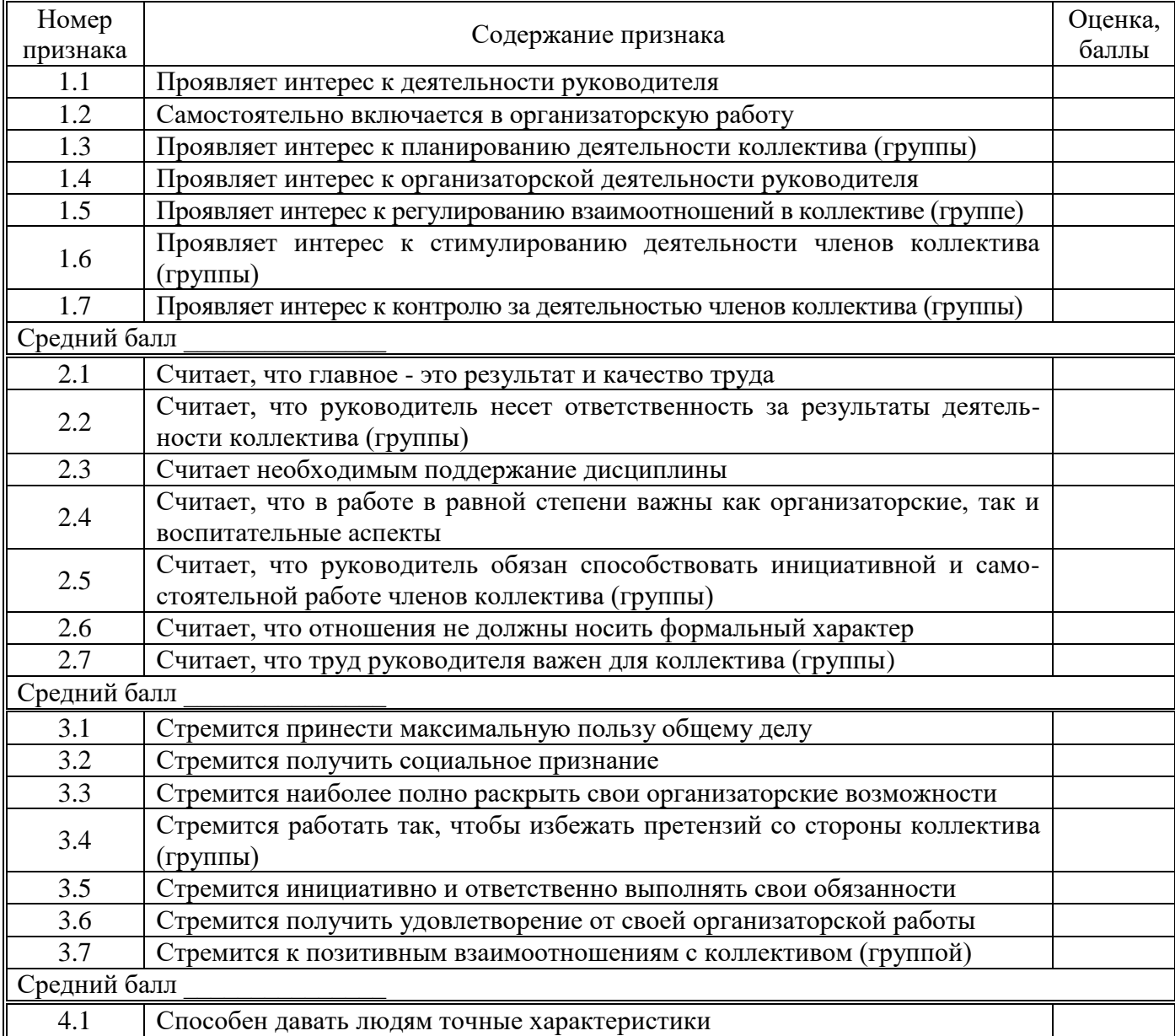

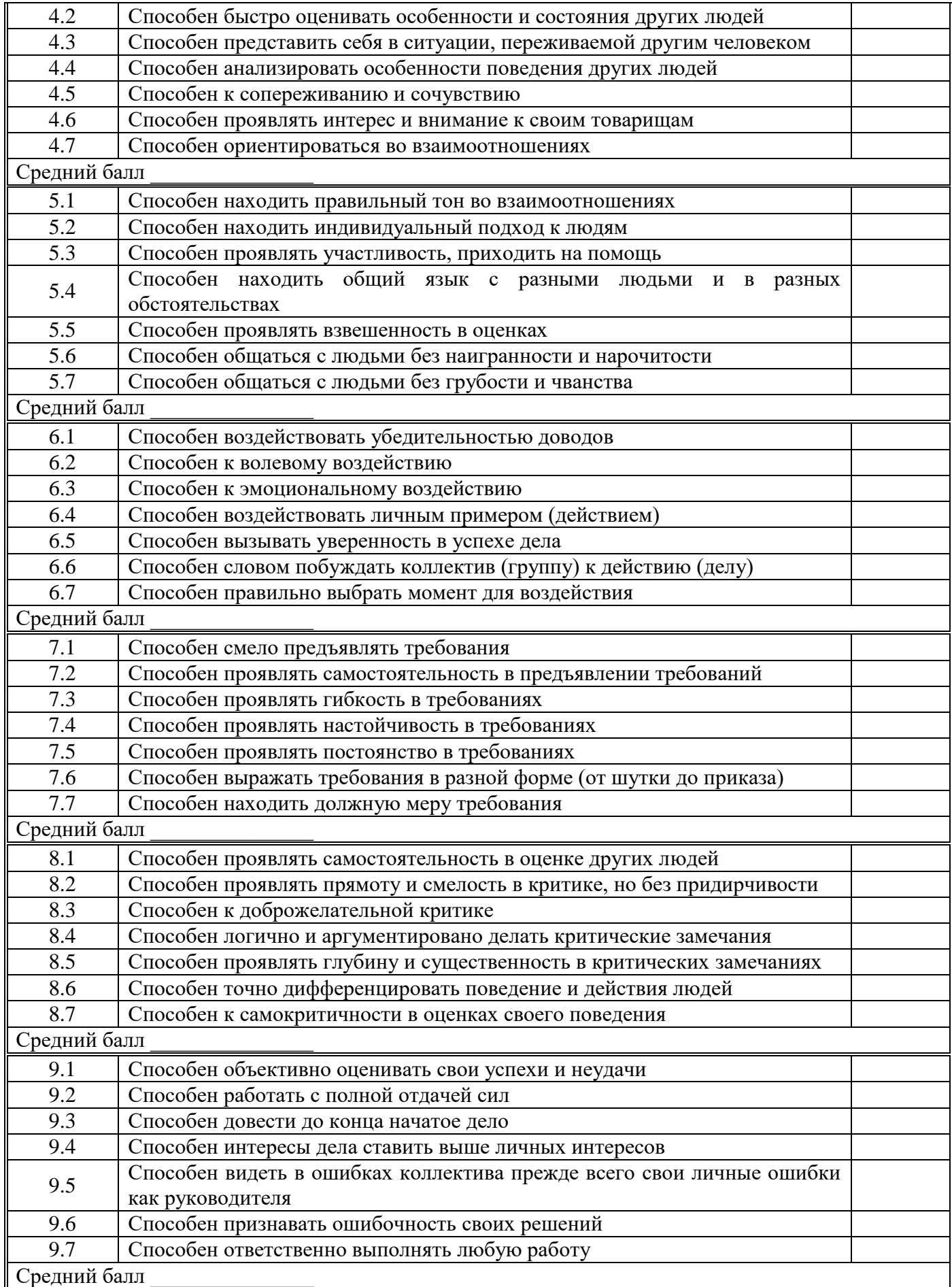

# **ПЗ-5. ИССЛЕДОВАНИЕ КОММУНИКАТИВНЫХ И ОРГАНИЗАТОРСКИХ СКЛОННОСТЕЙ ЧЕЛОВЕКА ПРИ ПОМОЩИ МЕТОДИКИ «КОС»**

#### **Раздаточный материал:** тексты опросника, бланки регистрации ответов

**Цель занятия:** сформировать у обучаемых навыки выявления коммуникативных и организаторских склонностей человека.

#### **ХОД ЗАНЯТИЯ**

#### **Вступительная часть**

Необходимо:

- объявить тему занятия, ее место во всем цикле учебной дисциплины, значение для будущей профессиональной деятельности;

- объявить цель занятия и порядок его проведения;
- проверить качество отработки задания, выдаваемого на самоподготовку;
- ознакомить обучаемых с основной научной литературой по теме занятия.

#### **Основная часть**

**Вводные замечания.** Для оценки потенциальных возможностей личности, ее способностей на этапах первичной профконсультации тщательно анализируются данные вне учебной и внешкольной деятельности, а также используется анкета для оценки коммуникативных и организаторских склонностей, предложенная Б.А. Федоршиным.

Коммуникативность как черта характера развивается на основе общительности, которая закрепляясь в поведении, является предпосылкой для формирования таких качеств личности, как направленность на общение, интерес к людям, социальная перцепция, рефлексия, эмпатия. Все эти качества можно считать необходимыми для работы в сферах, где работа связана с руководством и общением. Не менее важны и организаторские склонности, которые проявляются в способности к самостоятельному принятию решений, особенно в сложных ситуациях, в инициативности в деятельности и общении, в планировании деятельности.

**Порядок работы.** Эксперимент может проводиться как индивидуально, так и в группе. Испытуемым предлагается ответить на 40 вопросов анкеты (Приложение 1), на каждый из которых они должны ответить «да» или «нет», в соответствующей графе бланка для регистрации ответов (Приложение 2).

Время выполнения 15 минут.

Испытуемым раздают бланки для ответов и зачитывают **инструкцию:** "Вам нужно ответить на все предложенные вопросы. Отвечайте так: если Ваш ответ на вопрос положителен (Вы согласны), то в соответствующей клетке листа ответов поставьте плюс, если же Ваш ответ отрицателен (Вы не согласны) – поставьте минус. Следите, чтобы номер вопроса и номер клетки, куда Вы запишите свой ответ, совпадали. Имейте в виду, что вопросы носят общий характер и не могут содержать всех необходимых подробностей. Поэтому представьте себе типичные ситуации и не задумывайтесь над деталями. Не следует тратить много времени на обдумывание, отвечайте быстро. Возможно, на некоторые вопросы Вам будет трудно ответить. Тогда постарайтесь дать тот ответ, который Вы считаете предпочтительным. При ответе на любой из этих вопросов обращайте внимание на его первые слова. Ваш ответ должен быть точно согласован с ними. Отвечая на

вопросы не стремитесь произвести заведомо приятное впечатление. Важен не конкретный ответ, а суммарный балл по серии вопросов".

#### Обработка результатов

1. Сопоставить ответы испытуемого с дешифратором (Приложение 3) и подсчитать количество совпадений отдельно по коммуникативным и организаторским склонностям.

2. Вычислить оценочные коэффициенты коммуникативных (Кк) и организаторских (Ко) склонностей как отношения количества совпадающих ответов по коммуникативным склонностям (Kx) и организаторским склонностям (Ox) к максимально возможному числу совпадений (20), по формулам

$$
K\kappa = \frac{Kx}{20} \text{ H Ko} = \frac{Ox}{20}.
$$

3. Качественная оценка дается при сопоставлении полученных коэффициентов со шкальными оценками.

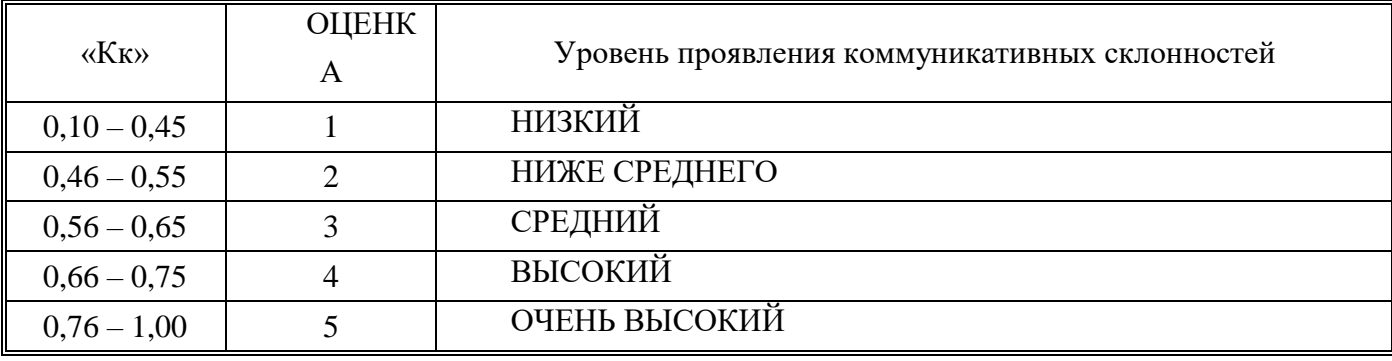

#### Шкала оценок коммуникационных склонностей

#### Шкала оценок организаторских склонностей

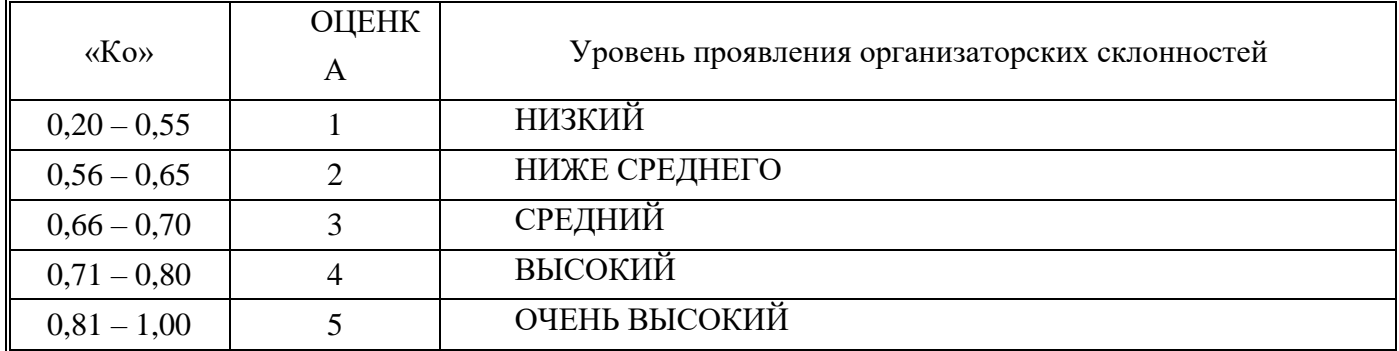

При анализе полученных результатов необходимо учитывать параметры:

1. Испытуемые, получившие оценку 1, характеризуются низким уровнем проявления коммуникативных и организаторских склонностей.

2. Испытуемым, получившим оценку 2, коммуникативные и организаторские склонности присущи на уровне ниже среднего. Они стремятся к общению, чувствуют себя скованно в новой компании, коллективе, предпочитают проводить время наедине с собой, ограничивают свои новые знакомства, испытывают трудности в установлении контактов с людьми и в выступлении перед аудиторией, плохо ориентируются в незнакомой ситуации, не отстаивают свое мнение, тяжело
переживают обиды, проявление инициативы в общественной деятельности крайне занижено, во многих делах они предпочитают избегать принятия самостоятельных решений.

3. Для испытуемых, получивших оценку 3, характерен средний уровень проявления коммуникативных и организаторских склонностей. Они стремятся к контактам с людьми, не ограничивают круг своих знакомств, отстаивают свое мнение, планируют свою работу, однако потенциал их склонностей не отличается высокой устойчивостью. Эта группа нуждается в дальнейшей серьезной и планомерной воспитательной работе по формированию и развитию коммуникативных организаторских склонностей.

4. Испытуемые, получившие оценку 4, относятся к группе с высоким уровнем проявления коммуникативных и организаторских склонностей. Они не теряются в новой обстановке, быстро находят новых друзей, постоянно стремятся расширить круг своих знакомых, занимаются общественной деятельностью, помогают близким, друзьям, проявляют инициативу в общении, с удовольствием принимают участие в организации общественных мероприятий, способны принять самостоятельное решение в трудной ситуации. Все это они делают не по принуждению, а согласно внутренним устремлениям.

5. Испытуемые, получившие оценку 5, обладают очень высоким уровнем проявления коммуникативных и организаторских склонностей. Они испытывают потребность в коммуникативной и организаторской деятельности, и активно стремятся к ней, быстро ориентируются в трудных ситуациях, непринужденно ведут себя в новом коллективе, инициативны, предпочитают в важном деле или в создавшейся сложной ситуации принимать самостоятельные решения, отстаивать свое мнение и добиваться, чтобы оно было принято товарищами, могут внести оживление в незнакомую компанию, любят организовывать всякие игры, мероприятия, настойчивы в деятельности, которая их привлекает. Они сами ищут такие дела, которые удовлетворяли бы их потребность в коммуникативной и организаторской деятельности.

#### **Контрольные вопросы**

1. Кто предложил анкету исследования коммуникативных и организаторских склонностей?

- 2. Что такое коммуникативность?
- 3. В чем суть организаторских склонностей человека?

#### **Заключительная часть**

Необходимо:

- подвести итог занятия и выставить оценки;
- ответить на вопросы обучаемых;

- уточнить время и аудиторию проведения консультации и ликвидации текущих задолженностей.

## **ПРИЛОЖЕНИЕ 1 Опросник КОС-2**

1. Есть ли у Вас стремление к изучению людей и установлению знакомств с различными людьми?

2. Нравится ли Вам заниматься общественной работой?

3. Долго ли Вас беспокоит чувство обиды, причинённой Вам кем-либо из Ваших товарищей?

4. Всегда ли Вам трудно ориентироваться в создавшейся критической ситуации?

5. Много ли у Вас друзей, с которыми Вы постоянно общаетесь?

6. Часто ли Вам удаётся склонить большинство своих товарищей к принятию ими Вашего мнения?

7. Верно ли, что Вам приятнее и проще проводить время с книгами или за каким-либо другим занятием, чем с людьми?

8. Если возникли некоторые помехи в осуществлении Ваших намерений, то легко ли Вам отказаться от своих намерений?

9. Легко ли Вы устанавливаете контакты с людьми, которые значительно старше Вас по возрасту?

10. Любите ли Вы придумывать или организовывать со своими товарищами различные игры и развлечения?

11. Трудно ли Вам включаться в новые для Вас компании (коллективы)?

12. Часто ли Вы откладываете на другие дни дела, которые нужно было бы выполнить сегодня?

13. Легко ли Вам удаётся устанавливать контакты и общаться с незнакомыми людьми?

14. Стремитесь ли Вы добиться, чтобы Ваши товарищи действовали в соответствии с Вашим мнением?

15. Трудно ли Вы осваиваетесь в новом коллективе?

16. Верно ли, что у Вас не бывает конфликтов с товарищами из-за невыполнения ими своих обещаний, обязательств, обязанностей?

17. Стремитесь ли Вы при удобном случае познакомиться и побеседовать с новым человеком?

18. Часто ли в решении важных дел Вы принимаете инициативу на себя?

19. Раздражают ли Вас окружающие люди, и хочется ли Вам побыть одному?

20. Правда ли, что Вы обычно плохо ориентируетесь в незнакомой для Вас обстановке?

21. Нравится ли Вам постоянно находиться среди людей?

22. Возникает ли у Вас раздражение, если Вам не удаётся закончить начатое дело?

23. Испытываете ли Вы затруднение, если приходится проявлять инициативу, чтобы познакомиться с новым человеком?

24. Правда ли, что Вы утомляетесь от частого общения с товарищами?

25. Любите ли Вы участвовать в коллективных играх?

26. Часто ли Вы проявляете инициативу при решении вопросов, затрагивающих интересы Ваших товарищей?

27. Правда ли, что Вы чувствуете себя неуверенно среди незнакомых людей?

28. Верно ли, что Вы редко стремитесь к доказательству своей правоты?

29. Полагаете ли, что Вам не представляет особого труда внести оживление в малознакомую группу?

30. Принимаете ли Вы участие в общественной работе в школе (на производстве)?

31. Стремитесь ли Вы ограничить круг своих знакомых?

32. Верно ли, что Вы не стремитесь отстаивать своё мнение или решение, если оно не было сразу принято товарищами?

33. Чувствуете ли Вы себя непринуждённо, попав в незнакомый коллектив?

34. Охотно ли Вы приступаете к организации различных мероприятий для своих товарищей?

35. Правда ли, что Вы не чувствуете себя достаточно уверенным и спокойным, когда приходится говорить что-либо большой группе людей?

36. Часто ли Вы опаздываете на деловые встречи, свидания?

37. Верно ли, что у Вас много друзей?

38. Часто ли Вы оказываетесь в центре внимания своих товарищей?

39. Часто ли Вы смущаетесь, чувствуете неловкость при общении с малознакомыми людьми?

40. Правда ли, что Вы не очень уверенно чувствуете себя в окружении большой группы своих товарищей?

# ПРИЛОЖЕНИЕ 2 Лист ответов

Фамилия, имя, отчество

Дата декеративно при возраст декертории в собствении в собствении в собствении в собствении в собствении в собствении в собствении в собствении в собствении в собствении в собствении в собствении в собствении в собствении

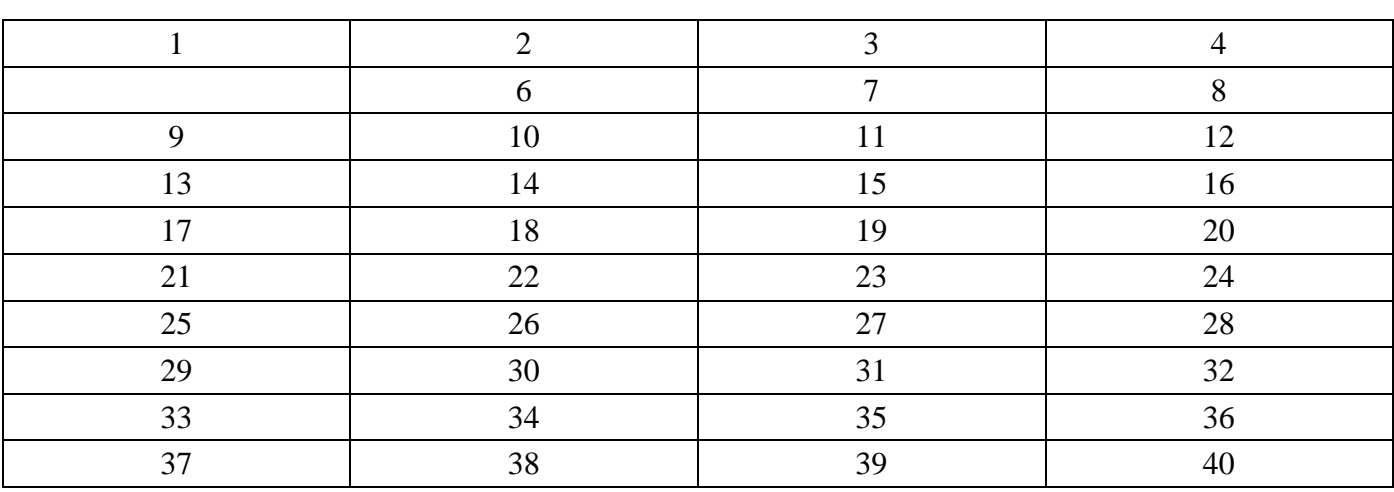

# ПРИЛОЖЕНИЕ 3 Дешифратор

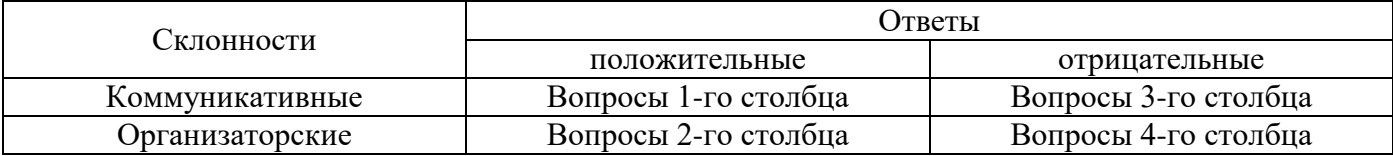

# ПЗ-6. ИССЛЕДОВАНИЕ ЧЕРТ ЛИЧНОСТИ С ИСПОЛЬЗОВАНИЕМ ОПРОСНИКА КЕТТЕЛЛА (16РҒ)

Раздаточный материал: тексты опросника, ключи обработки ответов

**Цель занятия:** сформировать у обучаемых навыки исследования черт личности с использованием опросника Кеттелла (16PF).

## **ХОД ЗАНЯТИЯ**

#### **Вступительная часть**

Необходимо:

- объявить тему занятия, ее место во всем цикле учебной дисциплины, значение для будущей профессиональной деятельности;

- объявить цель занятия и порядок его проведения;
- проверить качество отработки задания, выдаваемого на самоподготовку;
- ознакомить обучаемых с основной научной литературой по теме занятия.

## **Основная часть**

#### **ВВОДНЫЕ ЗАМЕЧАНИЯ**

Рэймонд Б. Кеттелл был вторым из трех сыновей, его отец и дед владели несколькими заводами. К 19 годам он получил ученую степень по химии. Позднее он познакомился с творчеством сэра Сирила Барта; это повлияло на его решение изучать психологию. После защиты докторской диссертации он получил место преподавателя в Эксетерском университете и в 1932 г. стал директором Городской политехнической клиники Лейчестера, Англия. В 1937 г. Э.Л. Торндайк предложил ему место научного сотрудника, а на следующий год Г.С. Холл – должность профессора в университете Кларка. В 1941 г. он отправился читать лекции в Гарвардский университет, где познакомился с Оллпортом, Мюрреем и другими. Три года спустя ему предложили место профессора-исследователя в Иллинойском университете. Позднее он стал профессором в Гавайском университете.

Рэймонд Кеттелл внес фундаментальный вклад в наше понимание теории свойств личности. Он строит дифференцированную сложную систему описания личности, используя для объяснения поведения лишь диспозициональные переменные, но не функциональные. Скрытая предпосылка этой формулы состоит в том, что мы не в состоянии дать полное определение личности до тех пор, пока не проясним те общие представления, которые предполагаем использовать в своих исследованиях.

Кеттелл выделяет три метода исследования личности: бивариантный, мультивариантный и клинический. Кеттелл критикует бивариантный подход за то, что тот не учитывает всю совокупность сложных взаимоотношений между многими факторами, которые и составляют личность. Он считает клинический подход полезным, так как тот позволяет наблюдать важные моменты поведения по мере их возникновения. Сочетание мультивариантного и клинического подходов позволяет описать и подойти к пониманию сложных моделей поведения.

Для исследования личности Кеттелл разработал четыре экспериментальные методики:

**1. Р-метод**, сравнивающий количество баллов, полученных человеком в серии измерений в различных ситуациях на протяжении некоторого времени.

**2. Q-метод**, при котором по результатам большого количества различных измерений сранивают двух людей между собой.

**3. R-метод**, при котором большое количество людей сравнивают по сумме баллов, набранных ими, или по результатам большого количества специфических измерений.

**4. Дифференциальный R-метод**, при котором измерения повторяют в различных ситуациях, а затем сравнивают различия между ними.

**Диспозиции** - фундаментальное понятие в теории личности Кеттелла, и он предлагает два подхода к их различению. Первый предполагает в самом общем виде в качестве причин наблюдаемой модальности рассматривать три вида диспозиций: когнитивные (способности); темперамент; динамические, т.е. мотивационные, диспозиции, которые выходят на передний план в зависимости от побудительных характеристик актуальной ситуации. А второй – различия между поверхностными и исходными чертами. Способности включают в себя разнообразные навыки, в том числе и интеллект. Признаки темперамента относятся к эмоциональной жизни человека, а динамические - к мотивационной. Внешние признаки имеют отношение к таким моментам поведения, которые на поверхностном уровне изменяются сопряженно, но не обязательно имеют общую причину. Глубинные касаются тех моментов поведения, которые изменяются сопряженно и формируют единый, независимый тип личности, Поверхностные черты представляют собой совокупность поведенческих характеристик, которые при наблюдении выступают в "неразрывном" единстве, но не обязательно имеют общую причину. Исходные черты напротив, определяют то постоянство, которое наблюдается в поведении человека, и формируют единый независимый тип личности. Поверхностные черты можно идентифицировать при клиническом исследовании или опрашивая людей по поводу того, какие характеристики, по их мнению, сочетаются. Исходные можно выявить только используя мультивариантные статистические методы. Для решения вопросов, связанных со структурой личности, Кеттелл (совместно с К.Е. Спирманом) применил факторный анализ и использовал данные, полученные с помощью трех методов: оценочного, анкетирования и объективного измерения поведения. В результате этой работы была создана серия опросников 16РF(16РF, Н8РО, СРО, Е8ХО) и личностных блоков ОА (Objective Analytic). В целом, в области психологической диагностики наиболее важным его вкладом явились таксономические методы факторного анализа, методики диагностики черт личности и мотивации, разработка тестов интеллекта.

В пользу своего структурного понимания личности Кеттелл приводил ряд доказательств, полученных из различных источников: факторный анализ различных данных, повторяемость в культурах, их сходные проявления в различных возрастных группах, предсказывание поведения и доказательства того, что многие особенности генетически обусловлены. Для того чтобы выяснить роль наследственности и факторов окружающей среды для структуры личности, Кеттелл разработал многофакторный анализ абстрактных отклонений от нормы (MAVA, 1960), который знаменовал значительный шаг вперед по сравнению с традиционными методами того времени.

В 60-е годы ХХ в. он начал серию исследований природы и структуры способностей. Согласно взглядам Кэттела, способности имеют иерархическую организацию. На вершине иерархической пирамиды находится G – общие способности; ниже последовательно располагаются уровни все более узких способностей; в основании пирамиды располагаются специфические способности Спирмана. На основании эмпирических данных Кеттелл утверждал, что существует двадцать видов первичных способностей и шесть видов вторичных. В дополнение к вышесказанному, Кеттелл ввел различие "жидких" и "кристаллических" способностей. Жидкие способности отражают способность индивидуума решать новые проблемы, тогда как

кристаллический интеллект отвечает за процесс приобретения и использования культурно значимых знаний. Наряду с Дж.Л. Горном (1966), Кеттелл утверждал, что кристаллические способности возрастают в течение всей жизни, тогда как жидкие способности достигают максимального уровня в детстве и юности, ослабевая к старости.

Несмотря на то, что экспериментальные и теоретические разработки Кеттелла были восприняты с большим энтузиазмом, применяемые им методы (факторный анализ и сложные математические модели) оказались слишком трудны ДЛЯ широкого использования практикующими психологами. В более поздних работах Кеттелл стал применять динамическое исчисление (систему математических формул для оценки мотивационных факторов поведения) для того, чтобы ввести количественные методы в психоанализ. Их использование позволило психиатрам измерять желание и состояние пациентов (в "эргах") при помощи теста мотивационного анализа. Это исследование обеспечило определенную статистическую поддержку концепции влечений и структуры эго.

#### ОПРОСНИК «ШЕСТНАДЦАТЬ ЛИЧНОСТНЫХ ФАКТОРОВ»

(Sixteen Personality Factor Questionnaire, 16PF)

Опросник личностный. Впервые опубликован Р. Кэттеллом в 1950 г., последнее переработанное руководство к тесту вышло в 1970 г. (Р. Кэттелл с соавт.). Предназначен для измерения 16 факторов личности и является реализацией подхода к ее исследованию на основе черт.

Разработаны две основные эквивалентные формы опросника (А и В, причем А считается стандартной формой) по 187 вопросов в каждой (для обследования взрослых людей с образованием не ниже, чем 8-9 классов). В обеих формах опросника по 3 «буферных» вопроса и от 20 до 26 вопросов, относящихся к каждому из измеряемых факторов.

Обследуемому предлагают занести в регистрационный бланк один из вариантов ответа на вопрос: «да», «нет», «не знаю» (или «а», «в», «с»); при этом его предупреждают о том, чтобы ответов «не знаю» было как можно меньше. Полученные результаты выражаются в шкале стенов. Строится «профиль» личности, при интерпретации которого руководствуются степенью выраженности каждого фактора, особенностями их взаимодействия, а также нормативными данными.

#### История создания методики

В разработке теста Р. Кэттелл первоначально исходил из т. н. L-данных (life record data), т.е. данных, полученных путем регистрации реального поведения человека в повседневной жизни. Выделенные Г. Олпортом и Х. Олдберг 4500 слов, ясно обозначающих черты личности и особенности поведения (на базе словаря из 18000 слов), Р. Кэттелл разбил на синонимичные группы и отобрал в каждой из них по одному слову, выражающему основное смысловое содержание соответствующей группы. Это позволило сократить список личностных черт до 171. Затем каждая из этих характеристик личности оценивалась экспертами с целью выбора наиболее значимых. Взаимная корреляция экспертных оценок позволила выделить 36 корреляционных плеяд, внутри которых расположились высоко коррелирующие характеристики. Все плеяды содержали пары членов, имеющие значимые отрицательные корреляции, например: веселый-

печальный, разговорчивый-молчаливый и т.д. Так был получен набор из 36 биполярных названий, который был расширен до 46 за счет включения специальных терминов, найденных в работах других исследователей. Для всех биполярных пар были составлены рабочие определения.

В результате факторизации L-данных было получено от 12 до 15 факторов. В дальнейшем Р. Кэттелл осуществил переход (обусловленный трудностями экспертного оценивания) к Q-данным (questionnaire data), т.е. данным, полученным с помощью опросников. При этом сбор Q-данных координировался с имеющимися L-данными. Р. Кэттеллом созданы разные модификации факторных моделей с различным числом входящих в них факторов, однако наиболее известной является 16-факторная, соотнесенная с рассматриваемым тестом.

#### Первичные факторы

Факторы личности, диагностируемые опросником, обозначаются буквами латинского алфавита, причем буква «Q» используется только для тех факторов, которые выделены на основе Q-данных. Факторы имеют «бытовые» и «технические» названия. Первые представляют собой общедоступные определения, ориентированные на непрофессионалов. Например, фактор A -«сердечность, доброта - обособленность, отчужденность». Технические названия предназначены для специалистов и тесно связаны с научно установленным значением фактора. При этом часто используются искусственно созданные названия: например, тот же фактор А будет определяться как «аффектотимия - сизотимия». Как бытовые, так и технические названия факторов даются в биполярной форме, чем устраняется двусмысленность в определении их содержания. Следует иметь в виду, что определение концов оси фактора как положительных  $(+)$ , так и отрицательных  $(-)$ условно и не имеет ни этического, ни психологического смысла. Обычно описание каждого фактора у Р. Кэттелла состоит из разделов:

а) буквенный индекс фактора; разработана также система универсальной индексации, включающая сведения о принципе выделения того или иного фактора и его порядковом номере;

б) техническое и бытовое название;

в) список наиболее значимых характеристик в L-данных;

д) интерпретация фактора.

Рассмотренные выше 16 факторов – первого порядка. В итоге их дальнейшей факторизации были выделены, более общие, факторы второго порядка. Р. Кэттелл неоднократно «извлекал» вторичные факторы из корреляций между первичными. В разных работах автора представлено от четырех до восьми вторичных факторов.

Наиболее важными из них являются «экстраверсия-интроверсия» и «тревожностьприспособленность».

Предпринимались попытки получения факторов третьего порядка, однако практического значения результаты не имеют.

## Психометрические характеристики теста

Подход Р. Кэттелла к исследованию личности достаточно уязвим. Отметим лишь наиболее слабые «точки». Прежде всего это выраженный эмпиризм, пренебрежение какими-либо исходными теоретическими положениями о содержании и количестве определяемых черт личности. При избранной автором технике сбора данных ничего не известно о функциональных связях между переменными; эти связи выражаются лишь в виде корреляций - меры степени линейной зависимости между переменными. Не удалось верифицировать и исходную гипотезу об идентичности структурных элементов в факторах, выделенных на основе L-данных и тех, которые выделены на основе О-данных. В факторах, выделенных из L-данных, обнаруживаются те,

которым нет соответствия в факторах, выделенных из Q-данных, и наоборот. Исключительно низки интеркорреляции переменных, якобы характеризующих один и тот же фактор, но полученных из разных источников (L- и Q-данные). Сказанное позволяет сделать вывод о том, что Р. Кэттелл принял факторный анализ за гораздо более эффективный инструмент познания личности, чем он фактически является.

Коэффициент надежности шкал-факторов опросника, определенный путем расщепления, находится в пределах 0,71-0,91. Коэффициент ретестовой надежности через двухнедельный промежуток – 0,36-0,73. Автор также сообщает о достаточно высокой валидности опросника.

#### Модификации теста

Р. Кэттеллом и его сотрудниками, помимо двух основных форм опросника (А и В), разработаны формы С, D и Е. Формы С и D сокращенные, по 105 заданий, и предназначены для лиц, имеющих более низкий уровень образования. Форма Е используется для обследования тех, 1985 **KTO** малограмотен  $(B$  $\Gamma$ . опубликованы нормы ДЛЯ заключенных, культурно неприспособленных

и т.п. лиц). Б. Брианом в 1987 г. на основе формы Е предложен компьютерный «Профессиональноличностный отчет» (Vocational Personality Report), предназначенный для использовании в консультациях по выбору работы и службах планирования для малограмотных. Известны варианты опросника для детей и подростков. Существует специальное «патологическое» дополнение к опроснику, которое состоит из 12 клинических факторов-шкал. Возможно групповое обследование.

Опросник нашеп лостаточно широкое распространение  $\mathbf{p}$ отечественных психодиагностических исследованиях. Однако адаптация теста не завершена, несмотря на проведенную проверку соответствия зарубежных и отечественных нормативных данных. Анализ воспроизводимости факторов опросника на русскоязычных выборках (Ю.М. Забродин с соавт., 1987) показывает, что нельзя считать гомогенными факторы A, C, I, L, M, N, Q<sub>1</sub>, Q<sub>2</sub>, (от одной четверти до одной трети вопросов отечественного варианта теста не коррелируют значимо с соответствующим фактором). Это требует переформулирования вопросов (утверждений) или отказа от диагностических категорий Р. Кэттелла.

В 1990 г. В.М. Русаловым и О.В. Гусевой на основе выделенных гомогенных шкал предложен сокращенный вариант опросника под названием 8 РГ (70 вопросов).

Таким образом, опросник предназначен для измерения шестнадцати факторов личности и дает многогранную информацию о личностных чертах, которые называют конституционными факторами, предложен Р. Кеттеллом.

Опросник содержит 187 или 105 (сокращенный вариант) вопросов, на которые предлагается ответить обследуемым (взрослым людям с образованием не ниже 8-9 классов).

Испытуемому предлагают занести в регистрационный бланк один из вариантов ответа на вопрос «да», «нет», «не знаю» (или «а», «в», «с»).

#### **Интерпретация**

Из имеющихся показателей по всем 16 факторам строится так называемый «профиль личности». При интерпретации уделяется внимание, в первую очередь, «пикам» профиля, то есть наиболее низким и наиболее высоким значениям факторов в профиле, в особенности тем показателям, которые в «отрицательном» полюсе находятся в границах от 1 до 3 стенов, а в «положительном» - от 8 до 10 стенов.

Анализируется совокупность факторов в их взаимосвязях в таких, например, блоках:

1) интеллектуальные особенности: факторы B, M, Q1;

2) эмоционально-волевые особенности: факторы C, G, I, O, Q<sub>3</sub>, Q<sub>4</sub>;

3) коммуникативные свойства и особенности межличностного взаимодействия: факторы A, H,  $F, E, Q_2, N, L.$ 

#### **Описание факторов**

## **1. Фактор А**

Направление в сторону снижения балла (4 стена) – сдержанный, обособленный, критический, холодный (шизотимия). Человек, имеющий низкий балл (1-3 стена) по фактору А, склонен к ригидности, холодности, скептицизму и отчужденности. Вещи его привлекают больше, чем люди. Предпочитает работать сам, избегая компромиссов. Склонен к точности, ригидности в деятельности, личных установках. Во многих профессиях это желательно. Иногда он склонен быть критически настроенным, несгибаемым, твердым, жестким.

Направление в сторону повышения (7 стенов): обращенный вовне, легкий в общении, участвующий аффективно (циклотимия). Высокие баллы (8-10 стенов) говорят о склонности к добродушию, легкости в общении, эмоциональному выражению; готов к сотрудничеству, внимателен к людям, мягкосердечен, добр, приспособляем. Предпочитает ту деятельность, где есть занятия с людьми, ситуации с социальным значением. Этот человек легко включается в активные группы. Он щедр в личных отношениях, не боится критики. Хорошо запоминает события, фамилии, имена и отчества.

## **2. Фактор В**

4 стена – менее интеллектуально развит, конкретно мыслит (меньшая способность к обучению).

1-3 стена – склонен медленнее понимать материал при обучении. «Туповат», предпочитает конкретную, буквальную интерпретацию. Его «тупость» или отражает низкий интеллект, или является следствием снижения функций в результате психопатологии.

7 стенов – более интеллектуально развит, абстрактно мыслящий, разумный (высокая способность к обучению).

8-10 стенов – быстро воспринимает и усваивает новый учебный материал. Имеется некоторая корреляция с культурным уровнем, а также с реактивностью. Высокие баллы указывают на отсутствие снижения функций интеллекта в патологических состояниях.

#### **3. Фактор С**

1-3 стена – имеется низкий порог в отношении фрустрации, изменчивый и пластичный, избегающий требований действительности, невротически утомляемый, раздражительный, эмоционально возбудимый, имеющий невротическую симптоматику (фобии, нарушения сна, психосоматические расстройства). Низкий фактор свойствен всем формам невротических и некоторым психическим расстройствам.

4 стена – чувствительный, эмоционально менее устойчивый, легко расстраивается.

7 стенов – эмоционально устойчивый, трезво оценивающий действительность, активный, зрелый.

8-10 стенов – эмоционально зрелый, устойчивый, невозмутимый.

Большая способность к соблюдению общественных моральных норм. Иногда смиренная покорность перед нерешенными эмоциональными проблемами. Хороший уровень «С» позволяет адаптироваться даже при психических расстройствах.

#### **4. Фактор Е**

4 стена – скромный, покорный, мягкий, уступчивый, податливый, конформный, приспособляющийся.

1-3 стена – уступающий другим, покорный. Часто зависим, признает свою вину. Стремится к навязчивому соблюдению корректности, правил. Эта пассивность является частью многих невротических синдромов.

7 стенов – самоутверждающийся, независимый, агрессивный, упрямый (доминантный).

8-10 стенов – утверждающий себя, свое «Я», самоуверенный, независимо мыслящий. Склонен к аскетизму, руководствуется собственными правилами поведения, враждебный и экстрапунитивный (авторитарный), командует другими, не признает авторитетов.

#### **5. Фактор F**

4 стена – трезвый, осторожный, серьезный, молчаливый.

1-3 стена – неторопливый, сдержанный. Иногда мрачен, пессимистичен, осмотрителен. Считается очень точным, трезвым, надежным человеком.

7 стенов – безалаберный, импульсивно-живой, веселый, полный энтузиазма.

8-10 стенов – веселый, активный, разговорчивый, беззаботный.

Может быть импульсивен.

#### **6. Фактор G**

4 стена–пользующийся моментом, ищущий выгоду в ситуации. Избегает правил, чувствует себя малообязательным.

1-3 стена – тенденция к непостоянству цели, непринужденный в поведении, не прилагает усилий к выполнению групповых задач, выполнению социально-культурных требований. Его свобода от влияния группы может вести к асоциальным поступкам, но временами делает его деятельность более эффективной. Отказ от подчинения правилам уменьшает соматические расстройства при стрессе.

7 стенов – сознательный, настойчивый, на него можно положиться, степенный, обязательный.

8-10 стенов – требователен к себе, руководствуется чувством долга, настойчив, берет на себя ответственность, добросовестен, склонен к морализированию, предпочитает работящих людей, остроумный.

#### **7. Фактор Н**

4 стена – застенчивый, сдержанный, неуверенный, боязливый, робкий.

1-3 стена – застенчивый, уклончивый, держится в стороне, «тушуется». Обычно испытывает чувство собственной недостаточности. Речь замедленна, затруднена, высказывается трудно. Избегает профессий, связанных с личными контактами. Предпочитает иметь 1-2 близких друзей, не склонен вникать во все, что происходит вокруг него.

7 стенов – авантюрный, социально-смелый, незаторможенный, спонтанный.

8-10 стенов – общительный, смелый, испытывает новые вещи; спонтанный и живой в эмоциональной сфере. Его «толстокожесть» позволяет ему переносить жалобы и слезы, трудности в общении с людьми в эмоционально напряженных ситуациях. Может небрежно относиться к деталям, не реагировать на сигналы об опасности.

## **8. Фактор I**

4 стена – сильный, независимый, полагается на себя, реалистичный, не терпит бессмысленности.

1-3 стена – практичный, реалистичный, мужественный, независимый, имеет чувство ответственности, но скептически относится к субъективным и культурным аспектам жизни.

Иногда безжалостный, жестокий, самодовольный. Руководя группой, заставляет ее работать на практической и реалистической основе.

7 стенов – слабый, зависимый, недостаточно самостоятельный, беспомощный, сензитивный.

8-10 стенов – слабый, мечтательный, разборчивый, капризный, женственный, иногда требовательный к вниманию, помощи, зависимый, непрактичный. Не любит грубых людей и грубых профессий. Склонен замедлять деятельность группы и нарушать ее моральное состояние нереалистическим копанием в мелочах, деталях.

## **9. Фактор L**

4 стена – доверчивый, адаптирующийся, неревнивый, уживчивый.

1-3 стена – склонен к свободе от тенденции ревности, приспособляемый, веселый, не стремится к конкуренции, заботится о других. Хорошо работает в группе.

7 стенов – подозрительный, имеющий собственное мнение, не поддается обману.

8-10 стенов – недоверчивый, сомневающийся, часто погружен в свое «Я», упрямый, заинтересован во внутренней психической жизни. Осмотрителен в действиях, мало заботится о других людях, плохо работает в группе. Этот фактор не обязательно свидетельствует о паранойе.

#### **10. Фактор М**

4 стена – практичный, тщательный, конвенциальный. Управляем внешними реальными обстоятельствами.

1-3 стена – беспокоится о том, чтобы поступать правильно, практично, руководствуется возможным, заботится о деталях, сохраняет присутствие духа в экстремальных ситуациях, но иногда сохраняет воображение.

7 стенов – человек с развитым воображением, погруженный во внутренние потребности, заботится о практических вопросах. Богемный.

8-10 стенов – склонен к неприятному для окружающих поведению (не каждодневному), неконвенциальный, не беспокоится о повседневных вещах, самомотивированный, обладает творческим воображением. Обращает внимание на «основное» и забывает о конкретных людях и реальностях. Изнутри направленные интересы иногда ведут к нереалистическим ситуациям, сопровождающимся экспрессивными взрывами. Индивидуальность ведет к отвержению его в групповой деятельности.

#### **11. Фактор N**

4 стена – прямой, естественный, бесхитростный, сентиментальный.

1-3 стена – склонен к отсутствию утонченности, к сентиментальности и простоте. Иногда грубоват и резок, обычно естественен и спонтанен.

7 стенов – хитрый, нерасчетливый, светский, проницательный (утонченный).

8-10 стенов – утонченный, опытный, светский, хитрый. Склонен к анализу. Интеллектуальный подход к оценке ситуации, близкий к цинизму.

## **12. Фактор О**

4 стена – безмятежный, доверчивый, спокойный.

1-3 стена – безмятежный, со спокойным настроением, его трудно вывести из себя, невозмутимый. Уверенный в себе и своих способностях. Гибкий, не чувствует угрозы, иногда до такой степени, что не чувствителен к тому, что группа идет другим путем и что он может вызвать неприязнь.

7 стенов – тревожный, депрессивный, обеспокоенный (тенденция аутопунитивности), чувство вины.

8-10 стенов – депрессивен, плохое настроение преобладает, мрачные предчувствия и размышления, беспокойство. Тенденция к тревожности в трудных ситуациях. Чувство, что его не принимает группа. Высокий балл распространен в клинических группах всех типов.

#### **13. Фактор Q<sup>1</sup>**

4 стена – консервативный, уважающий принципы, терпимый к традиционным трудностям.

1-3 стена – убежден в правильности того, чему его учили, и принимает все как проверенное, несмотря на противоречия. Склонен к осторожности и к компромиссам в отношении новых людей. Имеет тенденцию препятствовать и противостоять изменениям и откладывать их, придерживается традиций.

7 стенов – экспериментирующий, критический, либеральный, аналитический, свободно мыслящий.

8-10 стенов – поглощен интеллектуальными проблемами, имеет сомнения по различным фундаментальным вопросам. Он скептичен и старается вникнуть в сущность идей старых и новых; часто лучше информирован, менее склонен к морализированию, более – к эксперименту в жизни, терпим к несообразностям и к изменениям.

## **14. Фактор Q<sup>2</sup>**

4 стена – зависящий от группы, «присоединяющийся», ведомый, идущий на зов (групповая зависимость).

1-3 стена – предпочитает работать и принимать решения вместе с другими людьми, любит общение и восхищение, зависит от них. Склонен идти с группой. Необязательно общителен, скорее ему нужна поддержка со стороны группы.

7 стенов – самоудовлетворенный, предлагающий собственное решение, предприимчивый.

8-10 стенов – независим, склонен идти собственной дорогой, принимать собственные решения, действовать самостоятельно. Он не считается с общественным мнением, но не обязательно играет доминирующую роль в отношении других (см. фактор Е). Нельзя считать, что люди ему не нравятся, он просто не нуждается в их согласии и поддержке.

### **15. Фактор Q<sup>3</sup>**

4 стена – внутренне недисциплинированный, конфликтный (низкая интеграция).

1-3 стена – не руководствуется волевым контролем, не обращает внимания на социальные требования, невнимателен к другим. Может чувствовать себя недостаточно приспособленным.

7 стенов – контролируемый, социально точный, следующий «Я»-образу (высокая интеграция).

8-10 стенов – имеет тенденцию к сильному контролю своих эмоций и общего поведения. Социально внимателен и тщателен; проявляет то, что обычно называют «самоуважением», и заботу о социальной репутации. Иногда, однако, склонен к упрямству.

#### **16. Фактор Q<sup>4</sup>**

4 стена – расслабленный (ненапряженный), нефрустрированный.

1-3 стена – склонен к расслабленности, уравновешенности, удовлетворенности. В некоторых ситуациях его сверхудовлетворенность может вести к лени, к достижению низких результатов. Напротив, высокий уровень напряжения может нарушить эффективность учебы или работы.

7 стенов – напряженный, фрустрированный, побуждаемый, сверхреактивный (высокое энергетическое напряжение).

8-10 стенов – склонен к напряженности, возбудимости.

Анализируется также совокупность факторов в их взаимосвязях в таких, например, блоках:

- интеллектуальные особенности: факторы В, М, О1;
- эмоционально-волевые особенности: факторы C, G, I, O, Q<sub>3</sub>, Q<sub>4</sub>;
- коммуникативные свойства и особенности межличностного взаимодействия: факторы А,

#### $H, F, E, Q_2, N, L.$

Кроме первоначальных 16 факторов, можно выделить четыре фактора второго порядка.

Формулы расчета четырех вторичных факторов:

## 1. Тревожность  $(F_1)$ :

 $F_1 = [(38 + 2\kappa L) + 30 + 4\kappa Q_4)] - 2(\kappa C) + \kappa H_2 + \kappa Q_3)]$ : 10.

#### 2. Интраверсия – экстраверсия (F2):

 $F_2 = [(2\kappa A \nu + 3\kappa E \nu + 4\kappa F \nu + 5\kappa H \nu) - (2\kappa Q_2 \nu + 11)]$ : 10.

#### 3. Чувствительность (F<sub>3</sub>):

 $F_3 = [(77 + 2\kappa C)y + 2\kappa E)y + 2\kappa Fy + 2\kappa Ny] - (4\kappa A)y + 6\kappa y + 2\kappa My]$ : 10.

#### 4. Конформность (F<sub>4</sub>):

 $F_4 = [(4 \times E_9) + 3 \times M_9 + 4 \times Q_1 + 4 \times Q_2)] - (3 \times A_9 + 2 \times C_9)]$ : 10.

Данные формулы предназначены для получения вторичных факторов в стенах из 16 первичных факторов.

## Фактор 1. Приспособленность в отличие от тревоги

Низкие баллы – в общем этот человек удовлетворен тем, что есть, и может добиться того, что ему кажется важным. Однако очень низкие баллы могут означать недостаток мотивации в трудных ситуациях.

Высокие баллы – высокий уровень тревоги в ее обычном понимании. Тревога не обязательно невротическая, поскольку она может быть обусловлена ситуационно. Однако в чем-то имеет неприспособленность, т. к. человек недоволен в степени, которая не позволяет ему выполнять требования и достигать того, что желает. Очень высокая тревога обычно нарушает продуктивность и приводит к соматическим расстройствам.

#### Фактор 2. Интроверсия в отличие от экстраверсии

Низкие баллы – склонность к сухости, к самоудовлетворение, замороженности межличностных контактов. Это может быть благоприятно в работе, требующей точности.

Высокие баллы - социально контактен, незаторможен, успешно устанавливает и поддерживает межличностные связи. Это может быть очень благоприятным моментом в ситуациях, требующих темперамент такого типа. Эту черту следует считать всегда благоприятным прогнозом в деятельности, например в учебе.

#### Фактор 3. Хрупкая эмоциональность в отличие от реактивной уравновешенности

Низкие баллы - тенденция испытывать затруднения в связи с проявляющейся во всем эмоциональностью. Эти люди могут относиться к типу недовольных и фрустрированных. Однако присутствует чувствительность к нюансам жизни. Вероятно, имеются артистические наклонности и мягкость. Если у такого человека возникает проблема, то на ее разрешение требуется много размышлений до начала действий.

Высокие баллы - предприимчивая, решительная и гибкая личность. Этот человек склонен не замечать жизненных нюансов, направляя свое поведение на слишком явное и очевидное. Если возникают трудности, то они вызывают быстрое действие без достаточного размышления.

#### Фактор 4. Подчиненность в отличие от независимости

Низкие баллы, – зависимая от группы, пассивная личность, нуждающаяся в поддержке других лиц и ориентирующая свое поведение в направлении людей, которые такую поддержку оказывают.

Высокие баллы – агрессивная, независимая, отважная, резкая личность. Старается выбрать такие ситуации, где подобное поведение, по крайней мере, терпят. Проявляет значительную инициативу.

#### Обработка данных:

Обработка полученных данных производится с помощью «ключа» (см. Приложение 2). Совпадение ответов обследуемого с «ключом» оценивается в два балла для ответов «а» и «в», совпадение ответа «б» - в один балл. Сумма баллов по каждой выделенной группе вопросов дает в результате значение фактора. Исключением является фактор «В» - здесь любое совпадение ответа с «ключом» дает 1 балл.

Полученное значение каждого фактора переводится в стены с помощью приведенных таблиц.

#### Заключительная часть:

Необхолимо:

- подвести итог занятия и выставить оценки;
- ответить на вопросы обучаемых;

- уточнить время и аудиторию проведения консультации и ликвидации текущих залолженностей.

#### ПРИЛОЖЕНИЕ 1 Стимульный материал по опроснику Кеттелла

Инструкция: «Вам предлагается ответить на ряд вопросов, цель которых выяснить особенности Вашего характера, склонностей и интересов. Не существует вопросов, на которые можно дать «правильный» или «неправильный» ответы, так как они отражают лишь особенности, присущие различным людям. Если же Вы хотите получить рекомендации, правильно отражающие особенности проявлений Вашего характера в различных ситуациях, старайтесь отвечать как можно более точно и правдиво.

Отвечая на вопрос, Вы можете выбрать один из трех предложенных вариантов ответов. Номер ответа на бланке должен соответствовать номеру вопроса. Выбрав ответ «а» - перечеркните крестиком левый квадратик, если ответ «в», то средний квадратик, ответу «с» соответствует правый квадратик.

Отвечая, помните:

– вопросы слишком короткие, чтобы в них содержались все необходимые подробности, представляйте типичные ситуации, не задумываясь над деталями;

- не тратьте времени на раздумья, давайте первый естественный ответ, который приходит Вам в голову:

- старайтесь отвечать на несколько ответов в минуту, тогда Вы закончите работу примерно за 55 минут;

- старайтесь избегать промежуточных, «неопределенных» ответов, кроме тех случаев, когда определенно ответить действительно невозможно, (не более одного «неопределенного» ответа на  $5-6$  вопросов):

- не пропускайте ничего, обязательно отвечайте на все вопросы подряд;

– возможно, некоторые вопросы Вам будет сложно отнести к себе, постарайтесь дать наиболее подходящий предположительный ответ. Не старайтесь произвести своими ответами благоприятное впечатление. Свободно выражайте свое собственное мнение».

1. Я хорошо понял инструкцию к этому вопроснику:

а) да;

 $6)$  не уверен:

в) нет.

2. Я готов как можно искреннее ответить на вопросы:

а) да;

б) не уверен;

в) нет.

3. Я предпочел бы иметь дачу:

а) в оживленном дачном поселке;

б) предпочел бы нечто среднее;

в) уединенно, в лесу.

4. Я могу найти в себе достаточно сил, чтобы справиться с жизненными трудностями:

а) всегда;

6) обычно;

в) редко.

5. При виде диких животных мне становится не по себе, даже если они надежно спрятаны в клетках:

а) да, это верно;

 $6)$  не уверен;

в) нет, это неверно.

6. Я воздерживаюсь от критики людей и их взглядов:

а) да;

б) иногда;

 $B)$  HeT.

7. Я делаю людям резкие, критические замечания, если мне кажется, что они этого заслуживают:

а) обычно;

б) иногда;

в) никогда не делаю.

8. Я предпочитаю несложную классическую музыку современным популярным мелодиям:

а) да, это верно;

 $(6)$  не уверен;

в) нет, это неверно.

9. Если бы я увидел двух дерущихся соседских детей, я:

а) предоставил бы им самим выяснять свои отношения;

б) не знаю, что предпринял бы;

в) постарался бы разобраться в их ссоре.

10. На собраниях и в компаниях:

а) я легко выхожу вперед;

б) верно нечто среднее;

в) я предпочитаю держаться в сторонке

11. По-моему, интереснее быть:

а) инженером-конструктором;

6) не знаю, что предпочесть;

в) драматургом.

12. На улице я скорее остановлюсь, чтобы посмотреть, как работает художник, чем стану наблюдать за уличной ссорой:

а) да, это верно;

6) не уверен;

в) нет, это неверно.

13. Обычно я спокойно переношу самодовольных людей, даже когда они хвастаются или другим образом показывают, что они высокого мнения о себе:

а) да;

б) верно нечто среднее;

в) нет.

14. Если человек обманывает, я почти всегда могу заметить это по выражению его лица:

а) да;

б) верно нечто среднее;

в) нет.

15. Я считаю, что самую скучную повседневную работу всегда нужно доводить до конца, даже если кажется, что в этом нет необходимости:

а) согласен;

б) не уверен;

в) не согласен.

16. Я предпочел бы взяться за работу:

а) где можно много заработать, если даже заработки непостоянны;

б) не знаю, что выбрать;

в) с постоянной, но относительно невысокой зарплатой.

17. Я говорю о своих чувствах:

а) только в случае необходимости;

б) верно нечто среднее;

в) охотно, когда предоставляется возможность.

18. Изредка я испытываю чувство внезапного страха или неопределенного беспокойства, сам не знаю отчего:

а) да;

б) верно нечто среднее;

в) нет.

19. Когда меня несправедливо критикуют за то, в чем я не виноват:

а) никакого чувства вины у меня не возникает;

б) верно нечто среднее;

в) я все же чувствую себя немного виноватым.

20. На работе у меня бывает больше затруднений с людьми, которые:

а) отказываются использовать современные методы;

б) не знаю, что выбрать;

в) постоянно пытаются что-то изменить в работе, которая и так идет нормально.

21. Принимая решения, я руководствуюсь больше:

а) сердцем;

б) сердцем и рассудком в равной мере;

в) рассудком.

22. Люди были бы счастливее, если бы они больше времени проводили в обществе своих друзей:

а) да;

б) верно нечто среднее;

в) нет.

23. Строя планы на будущее, я часто рассчитываю на удачу:

а) да;

б) затрудняюсь ответить;

в) нет.

24. Разговаривая, я склонен:

а) высказывать свои мысли сразу, как только они приходят в голову;

б) верно нечто среднее;

в) прежде хорошенько собраться с мыслями.

25. Даже если я чем-нибудь сильно взбешен, я успокаиваюсь довольно быстро:

а) да;

6) верно нечто среднее;

в) нет.

26. При равной продолжительности рабочего дня и одинаковой зарплате мне было бы интереснее работать:

а) столяром или поваром;

б) не знаю, что выбрать;

в) официантом в хорошем ресторане.

27. У меня было:

а) очень мало выборных должностей;

б) несколько;

в) много выборных должностей.

28. «Лопата» так относится к «копать», как «нож» к:

а) острый;

б) резать;

в) точить.

29. Иногда какая-нибудь мысль не дает мне заснуть:

а) да, это верно;

б) не уверен;

в) нет, это неверно.

30. В своей жизни я, как правило, достигаю тех целей, которые ставлю перед собой:

а) да, это верно;

б) не уверен;

в) нет, это неверно.

31. Устаревший закон должен быть изменен:

а) только после основательного обсуждения;

б) верно нечто среднее;

в) немедленно.

32. Мне становится не по себе, когда дело требует от меня быстрых действий, которые как-то влияют на других людей:

а) да, это верно;

6) не уверен;

в) нет, это неверно.

33. Большинство знакомых считает меня веселым собеседником:

а) да;

б) не уверен;

в) нет.

34. Когда я вижу неопрятных, неряшливых людей:

а) меня это не волнует;

б) верно нечто среднее;

в) они вызывают у меня неприязнь и отвращение.

35. Я слегка теряюсь, неожиданно оказавшись в центре внимания:

а) да;

б) верно нечто среднее;

в) нет.

36. Я всегда рад присоединиться к большой компании, например встретиться вечером с друзьями, пойти на танцы, принять участие в интересном общественном мероприятии:

а) да;

б) верно нечто среднее;

в) нет.

37. В школе я предпочитал:

а) уроки музыки (пения);

6) затрудняюсь сказать;

в) занятия в мастерских, ручной труд.

38. Если меня назначают ответственным за что-либо, я настаиваю, чтобы мои распоряжения строго выполнялись, а иначе я отказываюсь от поручения:

а) да;

б) иногда;

в) нет.

39. Важнее, чтобы родители:

а) способствовали тонкому развитию чувств у своих детей;

б) верно нечто среднее;

в) учили детей управлять своими чувствами.

40. Участвуя в коллективной работе, я предпочел бы:

а) попытаться внести улучшения в организацию работы;

б) верно нечто среднее;

в) вести записи и следить за тем, чтобы соблюдались правила.

41. Время от времени я чувствую потребность заняться чем-нибудь, что требует значительных физических усилий:

а) да;

6) верно нечто среднее;

в) нет.

42. Я предпочел бы обращаться с людьми вежливыми и деликатными, чем с грубоватыми и прямолинейными:

а) да;

б) верно нечто среднее;

в) нет.

43. Когда меня критикуют на людях, это меня крайне угнетает:

а) да, это верно;

б) верно нечто среднее;

в) это неверно.

44. Если меня вызывает к себе начальник, я:

а) использую этот случай, чтобы попросить о том, что мне нужно;

б) верно нечто среднее;

в) беспокоюсь, что сделал что-то не так.

45. Я считаю, что люди должны очень серьезно подумать, прежде чем отказываться от опыта прежних лет, прошлых веков:

а) да;

б) не уверен;

в) нет.

46. Читая что-либо, я всегда хорошо осознаю скрытое намерение автора убедить меня в чем-

то:

а) да;

6) не уверен;

в) нет.

47. Когда я учился в 7-10 классах, я участвовал в спортивной жизни школы:

а) довольно часто;

б) от случая к случаю;

в) очень редко.

48. Я поддерживаю дома хороший порядок и почти всегда знаю, что где лежит:

а) да;

б) верно нечто среднее;

в) нет.

49. Когда я думаю о том, что произошло в течение дня, я нередко испытываю беспокойство:

а) да;

б) верно нечто среднее;

в) нет.

50. Иногда я сомневаюсь, действительно ли люди, с которыми я беседую, интересуются тем, что я говорю:

а) да;

б) верно нечто среднее;

в) нет.

51. Если бы мне пришлось выбирать, я предпочел бы быть:

а) лесничим;

б) трудно выбрать;

в) учителем старших классов.

52. Ко дню рождения, к праздникам:

а) люблю делать подарки;

б) затрудняюсь ответить;

в) считаю, что покупка подарков – несколько неприятная обязанность.

53. «Усталый» так относится к слову «работа», как «гордый» к слову:

а) улыбка;

б) успех;

в) счастливый.

54. Какое из данных слов не подходит к двум остальным:

а) свеча;

б) луна;

в) лампа.

55. Мои друзья:

а) меня не подводили;

б) изредка;

в) подводили довольно часто.

56. У меня есть такие качества, по которым я определенно превосхожу других людей:

а) да;

б) не уверен;

в) нет.

57. Когда я расстроен, я всячески стараюсь скрыть свои чувства от других:

а) да, это верно;

б) скорее что-то среднее;

в) это неверно.

58. Мне хотелось бы ходить в кино, на разные представления и в другие места, где можно развлечься:

а) чаще одного раза в неделю (чаще, чем большинство людей);

6) примерно раз в неделю (как большинство);

в) реже одного раза в неделю (реже, чем большинство).

59. Я думаю, что личная свобода в поведении важнее хороших манер и соблюдения правил этикета:

а) да;

б) не уверен;

в) нет.

60. В присутствии людей более значительных, чем я (людей старше меня, или с большим опытом, или с более высоким положением), я склонен держаться скромно:

а) да;

б) верно нечто среднее;

в) нет.

61. Мне трудно рассказать что-либо большой группе людей или выступить перед большой аудиторией:

а) да;

б) верно нечто среднее;

в) нет.

62. Я хорошо ориентируюсь в незнакомой местности, легко могу сказать, где север, где юг, восток или запад:

а) да;

б) верно нечто среднее;

в) нет.

63. Если бы кто-то разозлился на меня:

а) я постарался бы его успокоить;

б) не знаю, что бы я предпринял;

в) это вызвало бы у меня раздражение.

64. Когда я вижу статью, которую считаю несправедливой, я скорее склонен забыть об этом, чем с возмущением ответить автору:

а) да, это верно;

б) не уверен;

в) нет, это неверно.

65. В моей памяти не задерживаются надолго несущественные мелочи, например названия улиц, магазинов:

а) да;

б) верно нечто среднее;

в) нет.

66. Мне могла бы понравиться профессия ветеринара, который лечит и оперирует животных:

а) да;

б) трудно сказать;

в) нет.

67. Я ем с наслаждением и не всегда столь тщательно забочусь о своих манерах, как это делают другие люди:

а) да, это верно;

б) не уверен;

в) нет, это неверно.

68. Бывают периоды, когда мне ни с кем не хочется встречаться:

а) очень редко;

6) верно нечто среднее;

в) довольно часто.

69. Иногда мне говорят, что мой голос и вид слишком явно выдают мое волнение:

а) да;

б) верно нечто среднее;

в) нет.

70. Когда я был подростком и мое мнение расходилось с родительским, я обычно:

а) оставался при своем мнении;

б) среднее между а и в;

в) уступал, признавая их авторитет.

71. Мне бы хотелось работать в отдельной комнате, а не вместе с коллегами:

а) да;

б) не уверен;

в) нет.

72. Я предпочел бы жить тихо, как мне нравится, нежели быть предметом восхищения, благодаря своим успехам:

а) да;

б) верно нечто среднее;

в) нет.

73. Во многих отношениях я считаю себя лне зрелым человеком:

а) да, это верно;

б) не уверен;

в) нет, это неверно.

74. Критика в том виде, в каком ее осуществляют многие люди, скорее выбивает меня из колеи, чем помогает:

а) часто;

б) изредка;

в) никогда.

75. Я всегда в состоянии строго контролировать проявление своих чувств:

а) да;

б) верно нечто среднее;

в) нет.

76. Если бы я сделал полезное изобретение, я предпочел бы:

а) работать над ним в лаборатории дальше;

б) трудно выбрать;

в) позаботиться о его практическом использовании.

77. «Удивление» так относится к слову «необычный», как «страх» к слову:

а) храбрый;

б) беспокойный;

в) ужасный.

78. Какая из следующих дробей не подходит к двум остальным:

а) 3/7;

б) 3/9;

в) 3/11.

79. Мне кажется, что некоторые люди не замечают или избегают меня, хотя и не знаю, почему:

а) да, верно;

6) не уверен;

в) нет, это неверно.

80. Люди относятся ко мне менее доброжелательно, чем я того заслуживаю своим добрым к ним отношением:

а) очень часто;

б) иногда;

в) никогда.

81. Употребление нецензурных выражений мне всегда противно (даже если при этом нет лиц другого пола):

а) да;

6) верно нечто среднее;

в) нет.

82. У меня, безусловно, меньше друзей, чем у большинства людей:

а) да;

б) верно нечто среднее;

в) нет.

83. Очень не люблю бывать там, где не с кем поговорить:

а) верно;

б) не уверен;

в) неверно.

84. Люди иногда называют меня легкомысленным, хотя и считают приятным человеком:

а) да;

б) верно нечто среднее;

в) нет.

85. В различных ситуациях в обществе я испытывал волнение, похожее на то, которое испытывает человек перед выходом на сцену:

а) довольно часто;

б) изредка;

в) едва ли когда-нибудь.

86. Находясь в небольшой группе людей, я довольствуюсь тем, что держусь в стороне и по большей части предоставляю говорить другим:

а) да;

б) верно нечто среднее;

в) нет.

87. Мне больше нравится читать:

а) реалистические описания острых военных или политических конфликтов;

б) не знаю, что выбрать;

в) роман, возбуждающий воображение и чувства.

88. Когда мною пытаются командовать, я нарочно делаю все наоборот:

а) да;

6) верно нечто среднее;

в) нет.

89. Если начальство или члены семьи в чем-то меня упрекают, то, как правило, только за дело:

а) верно;

б) нечто среднее между а и в;

в) неверно.

90. Мне не нравится манера некоторых людей «уставиться» и бесцеремонно смотреть на человека в магазине или на улице:

а) верно;

6) верно нечто среднее;

в) неверно.

- 91. Во время продолжительного путешествия я предпочел бы:
- а) читать что-нибудь сложное, но интересное;
- 6) не знаю, что выбрал бы;
- в) провести время, беседуя с попутчиком.

92. В шутках о смерти нет ничего дурного или противного хорошему вкусу:

а) да, согласен;

б) верно нечто среднее;

в) нет, не согласен.

- 93. Если мои знакомые плохо обращаются со мной и не скрывают своей неприязни:
- а) это нисколько меня не угнетает;

б) верно нечто среднее;

в) я падаю духом.

94. Мне становится не по себе, когда мне говорят комплименты и хвалят в лицо:

а) да, это верно;

б) верно нечто среднее;

в) нет, это неверно.

- 95. Я предпочел бы иметь работу:
- а) с четко определенным и постоянным заработком;
- б) верно нечто среднее;

в) с более высокой зарплатой, которая бы зависела от моих усилий и продуктивности.

96. Мне легче решить трудный вопрос или проблему:

- а) если я обсуждаю их с другими;
- б) верно нечто среднее;
- в) если я обдумываю их в одиночестве.

97. Я охотно участвую в общественной жизни, в работе разных комиссий:

а) да;

б) верно нечто среднее;

в) нет.

98. Выполняя какую-либо работу, я не успокаиваюсь, пока не будут учтены даже самые незначительные детали:

а) верно;

б) среднее между а и в;

в) неверно.

99. Иногда совсем незначительные препятствия очень сильно раздражают меня:

а) да;

б) верно нечто среднее;

в) нет.

100. Я сплю крепко, никогда не разговариваю во сне:

а) да;

б) верно нечто среднее;

в) нет.

101. Если бы я работал в хозяйственной сфере, мне было бы интереснее:

а) беседовать с заказчиками, клиентами;

б) выбираю нечто среднее;

в) вести счета и другую документацию.

102 «Размер» так относится к слову «длине», как «нечестный» к слову:

а) тюрьма;

б) грешный;

в) укравший.

103. АБ так относится к ГВ, как СР к:

а) ПО;

 $6$ ) ОП;

в) ТУ.

104. Когда люди ведут себя неблагоразумно и безрассудно:

а) я отношусь к этому спокойно;

6) верно нечто среднее;

в) испытываю к ним чувство презрения.

105. Когда я слушаю музыку, а рядом громко разговаривают:

а) это мне не мешает, я могу сосредоточиться;

6) верно нечто среднее;

в) это портит мне удовольствие и злит меня.

106. Думаю, что обо мне правильнее сказать, что я:

а) вежливый и спокойный;

6) верно нечто среднее;

в) энергичный и напористый.

107. Я считаю, что:

а) жить нужно по принципу «делу время – потехе час»;

б) нечто среднее между а и в;

в) жить нужнее веселее, не особенно заботясь о завтрашнем дне.

108. Лучше быть осторожным и ожидать малого, чем заранее радоваться, в глубине души предвкушая успех:

а) согласен;

б) не уверен;

в) не согласен.

109. Если я задумываюсь о возможных трудностях в своей работе:

а) я стараюсь заранее составить план, как с ними справиться;

б) верно нечто среднее;

в) думаю, что справлюсь с ними, когда они появятся.

110. Я легко осваиваюсь в любом обществе:

а) да;

б) не уверен;

в) нет.

111. Когда нужно немного дипломатии и умения убедить людей в чем-нибудь, обычно обращаются ко мне:

а) да;

б) верно нечто среднее;

в) нет.

112. Мне было бы интереснее:

а) консультировать молодых людей, помогать им в выборе работы;

б) затрудняюсь ответить;

в) работать инженером-экономистом.

113. Если я абсолютно уверен, что человек поступает несправедливо или эгоистично, я заявляю ему об этом, даже если это грозит мне некоторыми неприятностями:

а) да;

б) верно нечто среднее;

в) нет.

114. Иногда я в шутку делаю какое-нибудь дурашливое замечание только для того, чтобы удивить людей и посмотреть, что они на это скажут:

а) да;

б) верно нечто среднее;

в) нет.

115. Я бы с удовольствием работал в газете обозревателем театральных постановок, концертов и т.п.:

а) да;

б) не уверен;

в) нет.

116. Если мне долго приходится сидеть на собрании, не разговаривая и не двигаясь, я никогда не испытываю потребности рисовать что-либо и ерзать на стуле:

а) согласен;

б) не уверен;

в) не согласен.

117. Если мне кто-то говорит то, что, как мне известно, не соответствует действительности, я скорее подумаю:

а) он – лжец;

б) верно нечто среднее;

в) видимо, его неверно информировали.

118. Предчувствие, что меня ожидает какое-то наказание, даже если я не сделал ничего дурного, возникает у меня:

а) часто;

б) иногда;

в) никогда.

119. Мнение, что болезни вызываются психическими причинами в той же мере, что и физическими (телесными), значительно преувеличено:

а) да;

б) верно нечто среднее;

в) нет.

120. Торжественность, красочность должны обязательно сохраняться в любой важной государственной церемонии:

а) да;

б) верно нечто среднее;

в) нет.

121. Мне неприятно, если люди считают, что я слишком невыдержан и пренебрегаю правилами приличия:

а) очень;

б) немного;

в) совсем не беспокоит.

122. Работая над чем-то, я предпочел бы делать это:

а) в коллективе;

б) не знаю, что выбрал бы;

в) самостоятельно.

123. Бывают периоды, когда трудно удержаться от чувства жалости к самому себе:

а) часто;

б) иногда;

в) никогда.

124. Зачастую люди слишком быстро выводят меня из себя:

а) да;

б) верно нечто среднее;

в) нет.

125. Я всегда могу без особых трудностей избавиться от старых привычек и не возвращаться к ним больше:

а) да;

б) верно нечто среднее;

в) нет.

126. При одинаковой зарплате я предпочел бы быть:

а) адвокатом;

6) затрудняюсь выбрать;

в) штурманом или летчиком.

127. «Лучше» так относится к слову «наихудший», как «медленнее» к слову:

а) скорый;

б) наилучший;

в) быстрейший.

128. Какое из следующих сочетаний знаков должно продолжить ряд ХООООХХОООХХХ:

а) ОХХХ;

б) ООХХ;

в) ХООО.

129. Когда приходит время для осуществления того, что я заранее планировал и ждал, я иногда чувствую себя не в состоянии это сделать:

а) согласен;

б) верно нечто среднее;

в) не согласен.

130. Обычно я могу сосредоточиться и работать, не обращая внимания на то, что люди вокруг очень шумят:

а) да;

6) верно нечто среднее;

в) нет.

131. Бывает, что я говорю незнакомым людям о вещах, которые кажутся мне важными, независимо от того, спрашивают меня об этом или нет:

а) да;

б) верно нечто среднее;

в) нет.

132. Я провожу много свободного времени, беседуя с друзьями о тех приятных событиях, которые мы вместе пережили когда-то:

а) да;

б) верно нечто среднее;

в) нет.

133. Мне доставляет удовольствие совершать рискованные поступки только ради забавы:

а) да;

6) верно нечто среднее;

в) нет.

134. Меня очень раздражает вид неубранной комнаты:

а) да;

б) верно нечто среднее;

в) нет.

135. Я считаю себя очень общительным (открытым) человеком:

а) да;

б) верно нечто среднее;

в) нет.

136. В общении с людьми:

а) я не стараюсь сдерживать свои чувства;

б) верно нечто среднее;

в) я скрываю свои чувства.

137. Я люблю музыку:

а) легкую, живую, холодноватую;

б) верно нечто среднее;

в) эмоционально насыщенную и сентиментальную.

138. Меня больше восхищает красота стиха, чем красота и совершенство оружия:

а) да;

б) не уверен;

в) нет.

139. Если мое удачное замечание осталось незамеченным:

а) я не повторяю его;

б) затрудняюсь ответить;

в) повторяю свое замечание снова.

140. Мне бы хотелось вести работу среди несовершеннолетних правонарушителей, освобожденных на поруки:

а) да;

б) верно нечто среднее;

в) нет.

141. Для меня более важно:

а) сохранять хорошие отношения с людьми;

б) верно нечто среднее;

в) свободно выражать свои чувства.

142. В туристском путешествии я предпочел бы придерживаться программы, составленной специалистами, нежели самому планировать свой маршрут:

а) да;

6) верно нечто среднее;

в) нет.

143. Обо мне справедливо думают, что я упорный и трудолюбивый человек, но успехов добиваюсь редко:

а) да;

б) не уверен;

в) нет.

144. Если люди злоупотребляют моим расположением к ним, я не обижаюсь и быстро забываю об этом:

а) согласен;

б) не уверен;

в) не согласен.

145. Если бы в группе разгорелся жаркий спор:

а) мне было бы любопытно, кто выйдет победителем;

б) верно нечто среднее;

в) я бы очень хотел, чтобы все закончилось мирно.

146. Я предпочитаю планировать свои дела сам, без постороннего вмешательства и чужих советов:

а) да;

б) верно нечто среднее;

в) нет.

147. Иногда чувство зависти влияет на мои поступки:

а) да;

б) верно нечто среднее;

в) нет.

148. Я твердо убежден, что начальник может быть не всегда прав, но он всегда имеет право настоять на своем:

а) да;

б) не уверен;

в) нет.

149. Я начинаю нервничать, когда задумываюсь обо всем, что меня ожидает:

а) да;

б) иногда;

в) нет.

150. Если я участвую в какой-нибудь игре, а окружающие громко высказывают свои соображения, меня это не выводит из равновесия:

а) согласен;

б) не уверен;

в) не согласен.

151. Мне кажется, интересно быть:

а) художником;

б) не знаю, что выбрать;

в) директором театра или киностудии.

152. Какое из следующих слов не подходит к двум остальным:

а) какой-либо;

б) несколько;

в) большая часть.

153. «Пламя» так относится к слову «жаре», как «роза» к слову:

а) шипы;

б) красные лепестки;

в) запах.

154. У меня бывают такие волнующие сны, что я просыпаюсь:

а) часто;

6) изредка;

в) практически никогда.

155. Даже если многое против успеха какого-либо начинания, я все-таки считаю, что стоит рискнуть:

а) да;

б) верно нечто среднее;

в) нет.

156. Мне нравятся ситуации, в которых я невольно оказываюсь роли руководителя, потому что лучше всех знаю, что должен делать коллектив:

а) да;

6) верно нечто среднее;

в) нет.

157. Я предпочел бы одеваться скорее скромно, так, как все, чем броско и оригинально:

а) согласен;

6) не уверен;

в) не согласен.

158. Вечер, проведенный за любимым занятием, привлекает меня больше, чем оживленная вечеринка:

а) согласен;

б) не уверен;

в) не согласен.

159. Порой я пренебрегаю добрыми советами людей, хотя и знаю что не должен этого делать:

а) изредка;

б) вряд ли когда-нибудь;

в) никогда.

169. Принимая решения, я считаю для себя обязательным учитывать основные формы поведения – «что такое хорошо и что такое плохо»:

а) да;

б) верно нечто среднее;

в) нет.

161. Мне не нравится, когда люди смотрят, как я работаю:

а) да;

б) верно нечто среднее;

в) нет.

162. Не всегда можно осуществить что-либо постепенными, умеренными методами, иногда необходимо применить силу:

а) согласен;

б) верно нечто среднее;

в) не согласен.

163. В школе я предпочитал (предпочитаю):

а) русский язык;

б) трудно сказать;

в) математику или арифметику.

164. Иногда у меня бывали огорчения из-за того, что люди говорили обо мне дурно за глаза без всяких на то оснований:

а) да;

6) затрудняюсь ответить;

в) нет.

165. Разговоры с людьми заурядными, связанными условностями и своими привычками:

а) часто бывают весьма интересными и содержательными;

б) верно нечто среднее;

в) раздражают меня, так как беседа вертится вокруг пустяков и ей недостает глубины.

166. Некоторые вещи вызывают во мне такой гнев, что я предпочитаю вообще о них не говорить:

а) да;

б) верно нечто среднее;

в) нет.

167. В воспитании важнее:

а) окружить ребенка любовью и заботой;

б) верно нечто среднее;

в) выработать у ребенка желательные навыки и взгляды.

168. Люди считают меня спокойным, уравновешенным человеком, который остается невозмутимым при любых обстоятельствах:

а) да;

б) верно нечто среднее;

в) нет.

169. Я думаю, что наше общество, руководствуясь целесообразностью, должно создавать новые обычаи и отбрасывать в сторону старые привычки и традиции:

а) да;

6) верно нечто среднее;

в) нет.

170. У меня бывали неприятные случаи из-за того, что, задумавшись, я становился невнимательным:

а) едва ли когда-нибудь;

б) верно нечто среднее;

в) несколько раз.

171. Я лучше усваиваю материал:

а) читая хорошо написанную книгу;

б) верно нечто среднее;

в) участвуя в коллективном обсуждении.

172. Я предпочитаю действовать по-своему, вместо того чтобы придерживаться общепринятых правил:

а) согласен;

б) не уверен;

в) не согласен.

173. Прежде чем высказать свое мнение, я предпочитаю подождать, пока не буду полностью уверен в своей правоте:

а) всегда;

6) обычно;

в) только если это практически возможно.

174. Иногда мелочи нестерпимо действуют на нервы, хотя я и понимаю, что это пустяки:

а) да;

б) верно нечто среднее;

в) нет.

175. Я не часто говорю под влиянием момента такое, о чем мне позже приходится пожалеть:

а) согласен;

б) верно нечто среднее;

в) не согласен.

176. Если бы меня попросили организовать сбор денег на подарок кому-нибудь или участвовать в организации юбилейного торжества:

а) я согласился бы;

б) не знаю, что сделал бы;

в) сказал бы, что, к сожалению, очень занят.

177. Какое из следующих слов не подходит к двум остальным:

а) широкий;

б) зигзагообразный;

в) прямой.

178. «Скоро» так относится к слову «никогда», как «близко» к слову:

а) нигде;

б) далеко;

в) прочь.

179. Если я совершил какой-то промах в обществе, я довольно быстро забываю об этом:

а) да;

б) верно нечто среднее;

в) нет.

180. Окружающим известно, что у меня много разных идей и я почти всегда могу предложить какое-то решение проблемы:

а) да;

б) верно нечто среднее;

в) нет.

181. Пожалуй, для меня более характерна:

а) нервозность при встрече с неожиданными трудностями;

б) не знаю, что выбрать;

в) терпимость к желаниям (требованиям) других людей.

182. Меня считают очень восторженным человеком:

а) да;

б) верно нечто среднее;

в) нет.

183. Мне нравится работа разнообразная, связанная с частыми переменами и поездками, даже если она немного опасна:

а) да;

б) верно нечто среднее;

в) нет.

184. Я человек весьма пунктуальный и всегда настаиваю на том, чтобы все выполнялось как можно точнее:

а) да;

б) верно нечто среднее;

в) нет.

185. Мне доставляет удовольствие работа, которая требует особой добросовестности и точного мастерства:

а) да;

б) верно нечто среднее;

в) нет.

186. Я принадлежу к числу энергичных людей, которые всегда чем-то заняты:

а) да; б) не уверен; в) нет. 187. Я добросовестно ответил на все вопросы и ни одного не пропустил: а) да; б) не уверен; в) нет.

## **ПРИЛОЖЕНИЕ 2 [Ключи](../../../ОПОП-14-ФГОС-3+/Application%20Data/Application%20Data/Application%20Data/Сергей/Local%20Settings/Temp/GLOSSARY.CACHE/METHODS/1248/1248_3.htm) обработки данных**

Обработка полученных данных производится с помощью ключа.

Совпадение ответов обследуемого с «ключом» оценивается в два балла для ответов «а» и «в», совпадение ответа «б» - в один балл. Сумма баллов по каждой выделенной группе вопросов дает в результате значение фактора. Исключением является фактор «В» - здесь любое совпадение ответа с «ключом» дает 1 балл.

1. **А:** За, 26в, 27в, 51в, 52а, 76в, 101а, 126а, 151в, 176а.

2. **В:** 286, 536, 546, 77в, 786, 102в, 1036,127в, 1286,152а, 153в,177а, 178а.

3. **С:** 4а, 5в, 29в, 30а, 55а, 79в, 80в, 104а, 105а, 129в, 130а, 154в, 179а.

4. **Е:** 6в,7а, 31в, 32в, 56а, 57в, 81в, 106в,131а,155а,156а,180а,181а.

5. **F:** 8в, 33а, 58а, 82в, 107в, 108в, 132а, 133а, 157в, 158в, 182а, 183а.

6. **О:** 9в, 34в, 59в, 83а, 84в,109а, 134а, 159в,160а,184а, 185а.

7. **Н:** 10а, 35в, 3ба, 60в, 61в, 85в, 86в, 110а, 11la, 135a, 136a, 161в, 186а.

8. **I:** 11в, 12a, 37a, 62в, 87в, 112a, 137в, 138а, 162в, 163а.

9. **L:** 13в, 38а, 63в, 64в, 88а, 89в, 113а, 114а, 139в, 164а.

10. **М:** 14в, 15в, 39а, 40а, 65а, 90в, 91а, 115а, 116а, 140а, 141в,165в, 16бв.

11. **N:** 6в, 17а, 41в, 42а, 66в, 67в, 92в, 117а, 142в, 167а.

12. **0:** 18а, 19в, 43а, 44в, 68в, 69а, 93в, 94а, 118а, 119а, 143а, 144в, 168в.

13. **Q1:** 20a, 2 la, 45в, 46а, 70а, 95в, 120в, 145а, 169а, 170в.

14. **Q2:** 22в, 47а, 71а, 72а, 96в, 97в, 121в,122в,146а, 171а.

15. **Q3:** 23в, 24в, 48а, 73а, 98а, 123в, 147в,148а, 172в,173а.

16. **Q4:** 25в, 49а, 50а, 74а, 75в, 99а, 100в, 124а, 125в, 149а, 150в, 174а, 175в.

Полученное значение каждого фактора переводится в стены (стандартные единицы) с помощью таблиц.

Стены распределяются по биполярной шкале с крайними значениями в 1 и 10 баллов.

Соответственно, первой половине шкалы (от 1 до 5,5) присваивается знак «-», второй половине (от 5,5 до 10) знак «+».

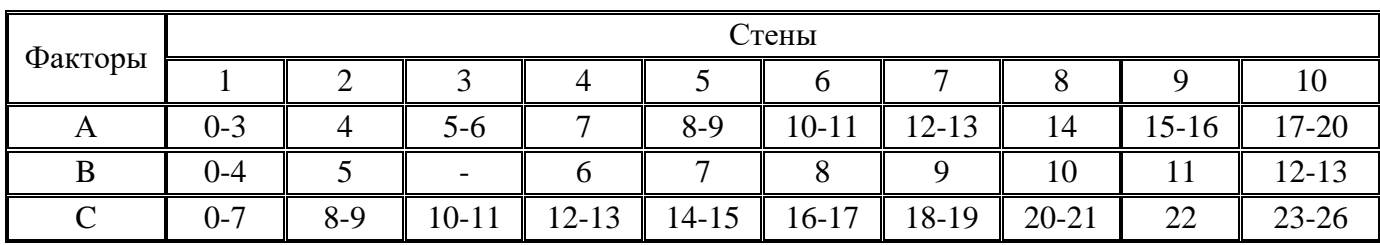

## *Мужчины 19-28 лет*

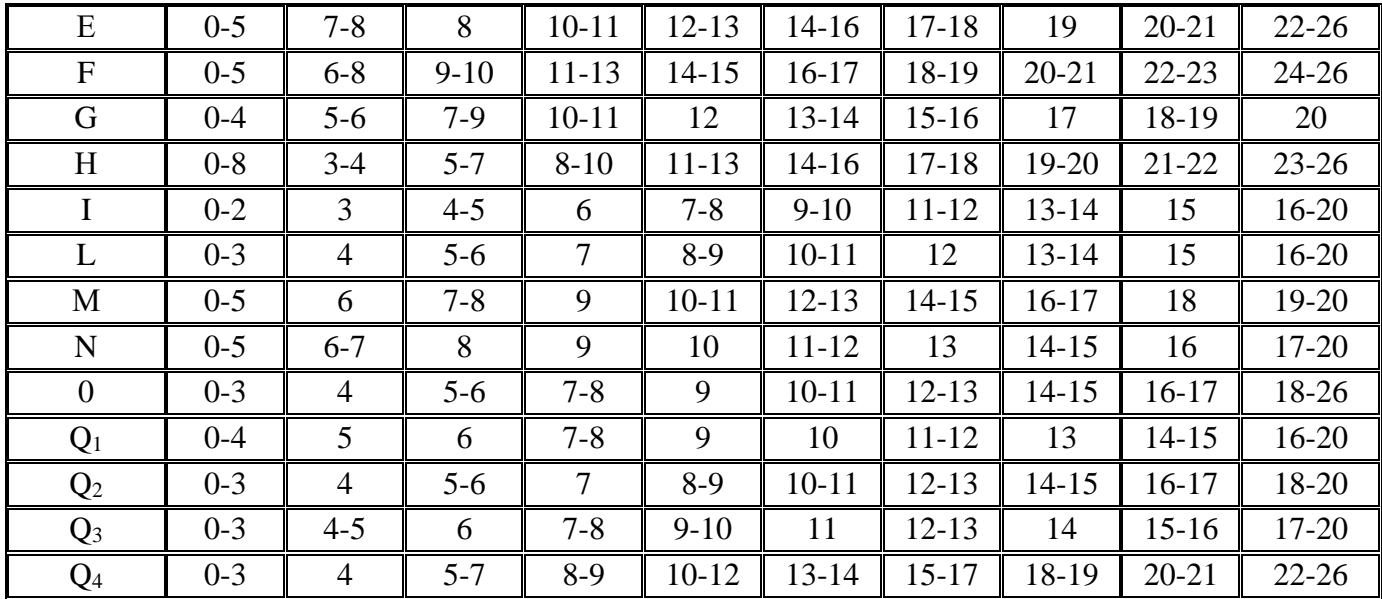

## Женщины 19-28 лет

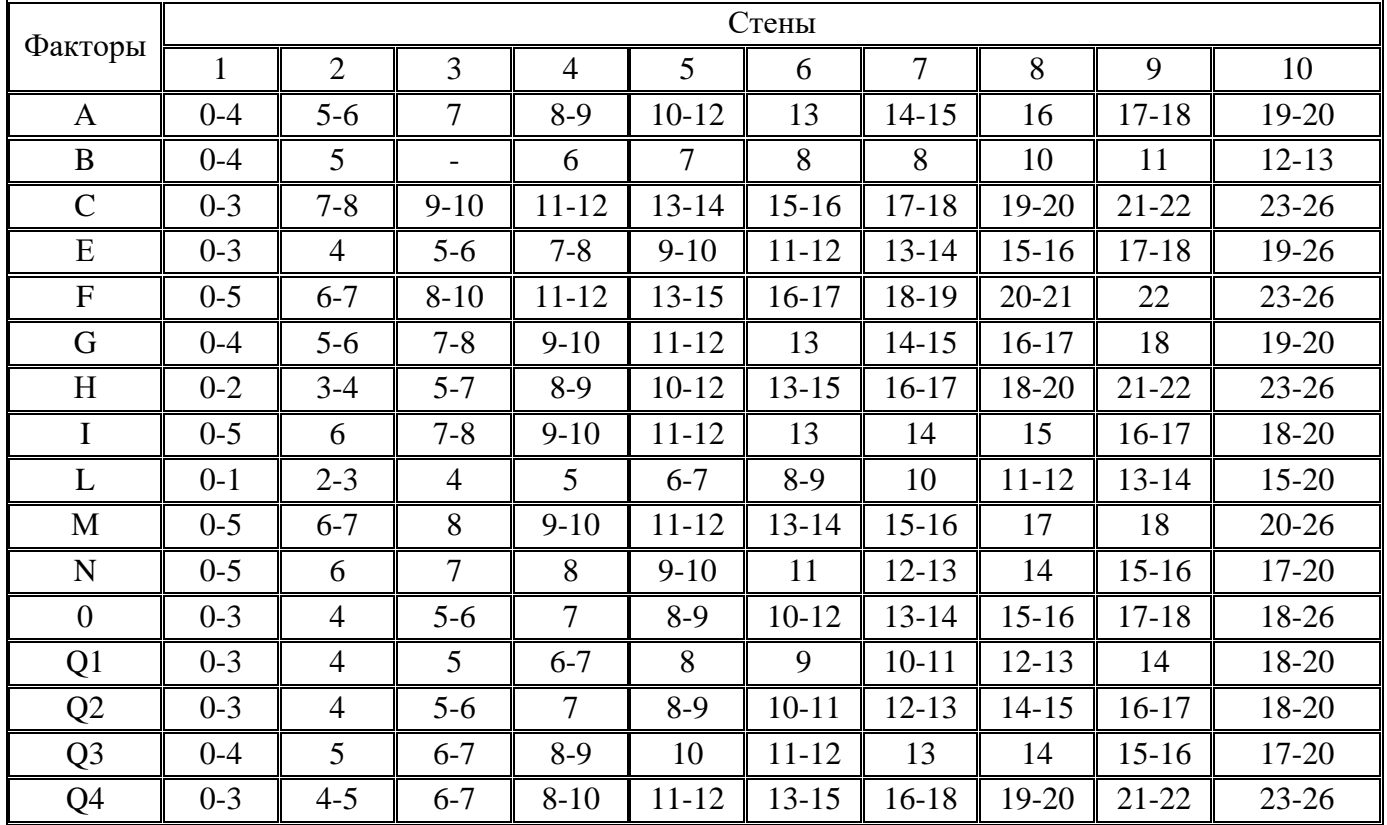

## ПРИЛОЖЕНИЕ 3 Пример построения «профиля личности»

Из имеющихся показателей по всем 16 факторам строится, так называемый «профиль личности». При интерпретации уделяется внимание, в первую очередь, «пикам» профиля, то есть наиболее низким и наиболее высоким значениям факторов в профиле, в особенности тем показателям, которые в «отрицательном» полюсе находятся в границах от 1 до 3 стенов, а в «положительном» — от 8 до 10 стенов.

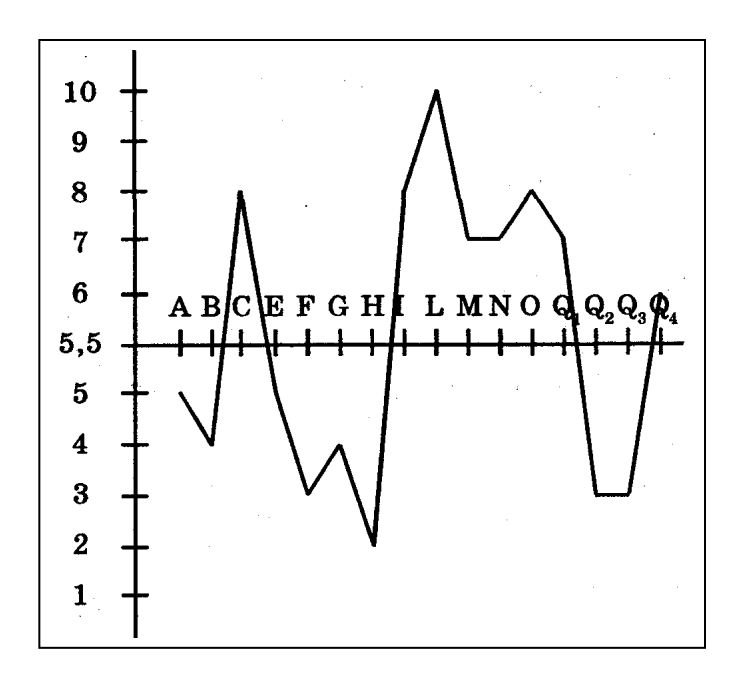

# **ПРИЛОЖЕНИЕ 4 Дополнительная интерпретация факторов по 16 +F Кеттелла**

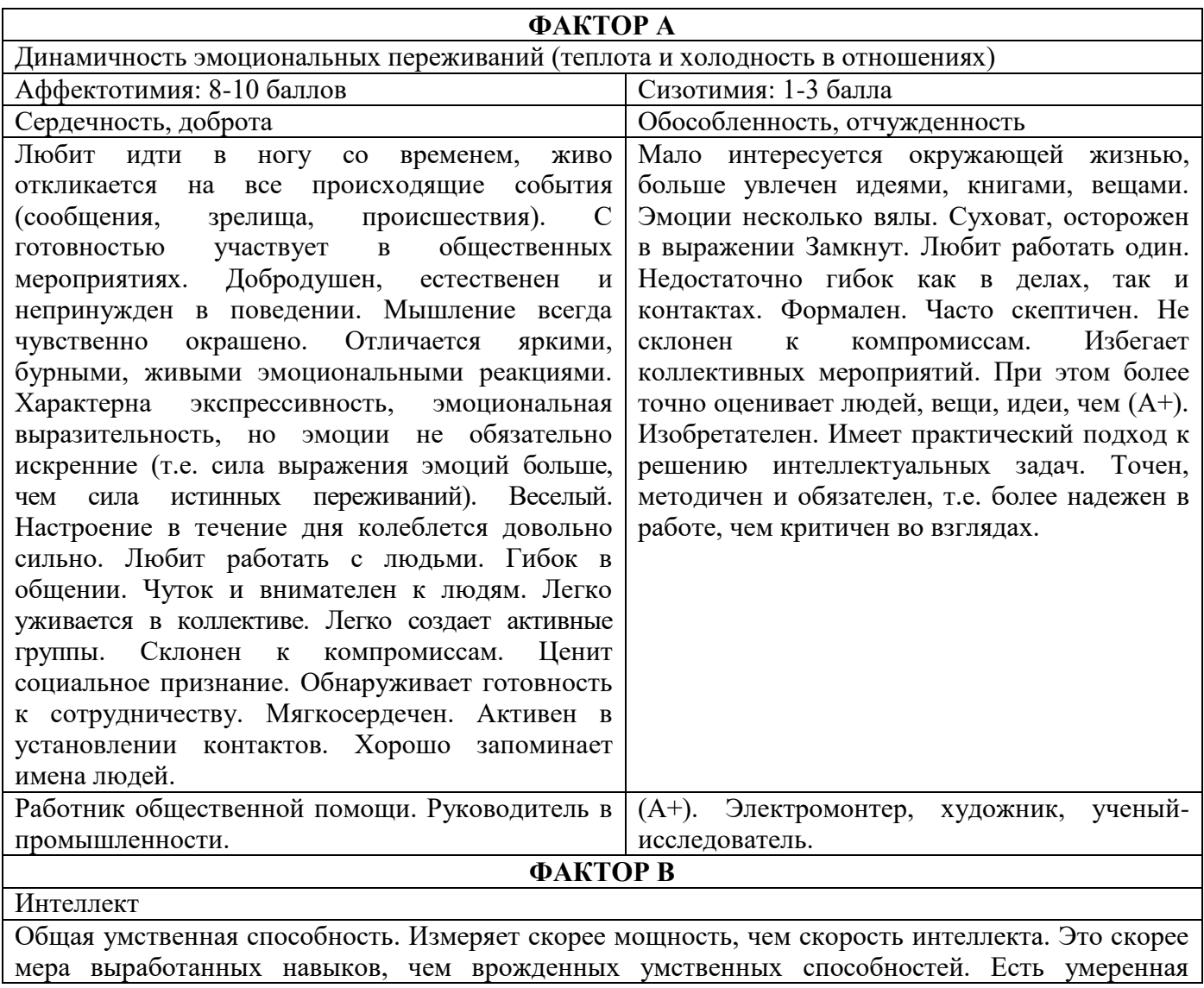
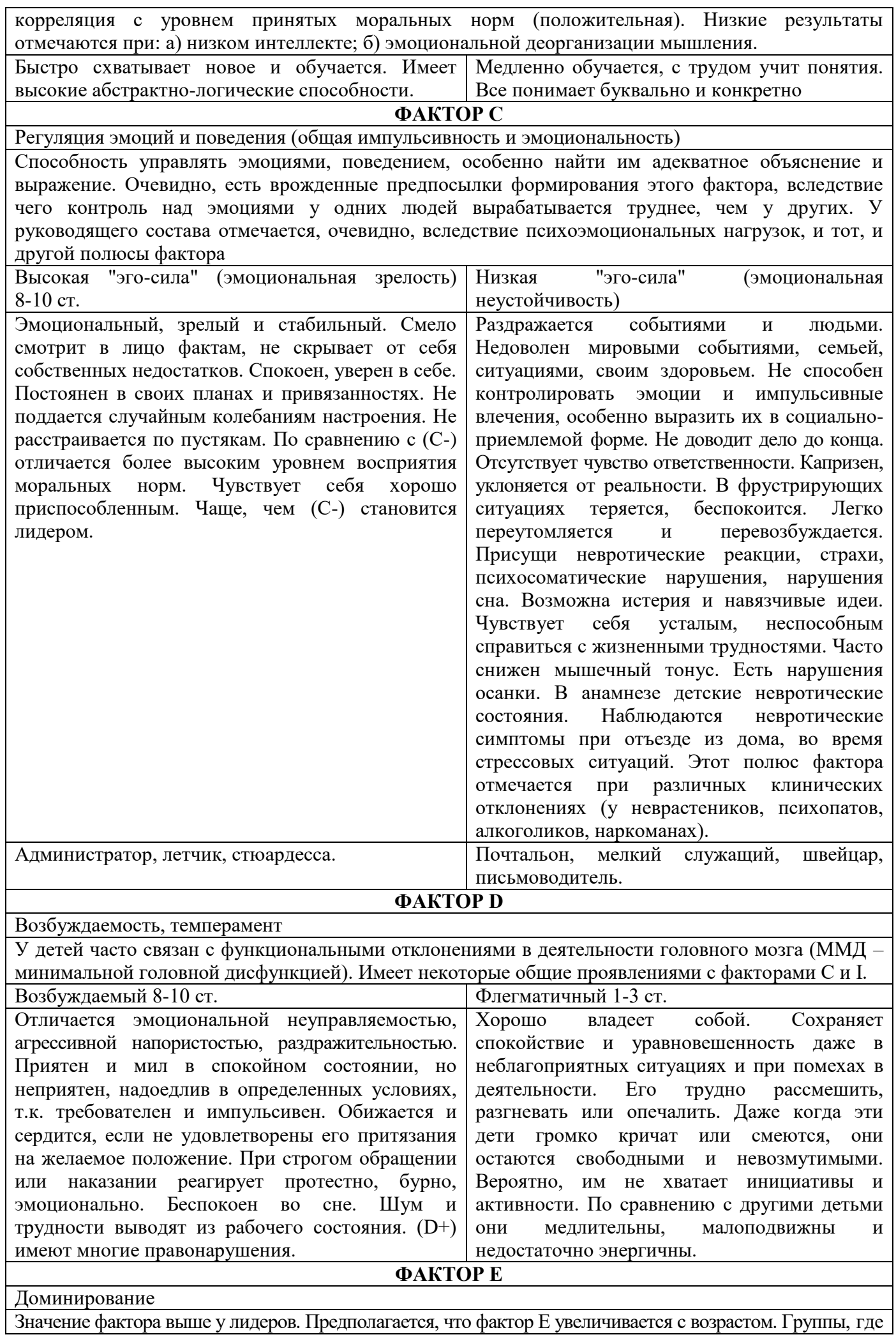

у членов Е выше среднего, более тесно и эффективно сотрудничают, являются более демократичными. Е отрицательно коррелирует с успехами в школе и ВУЗе. Не путать с авторитарностью. Есть наследственная предрасположенность и различия выраженности фактора по полу.

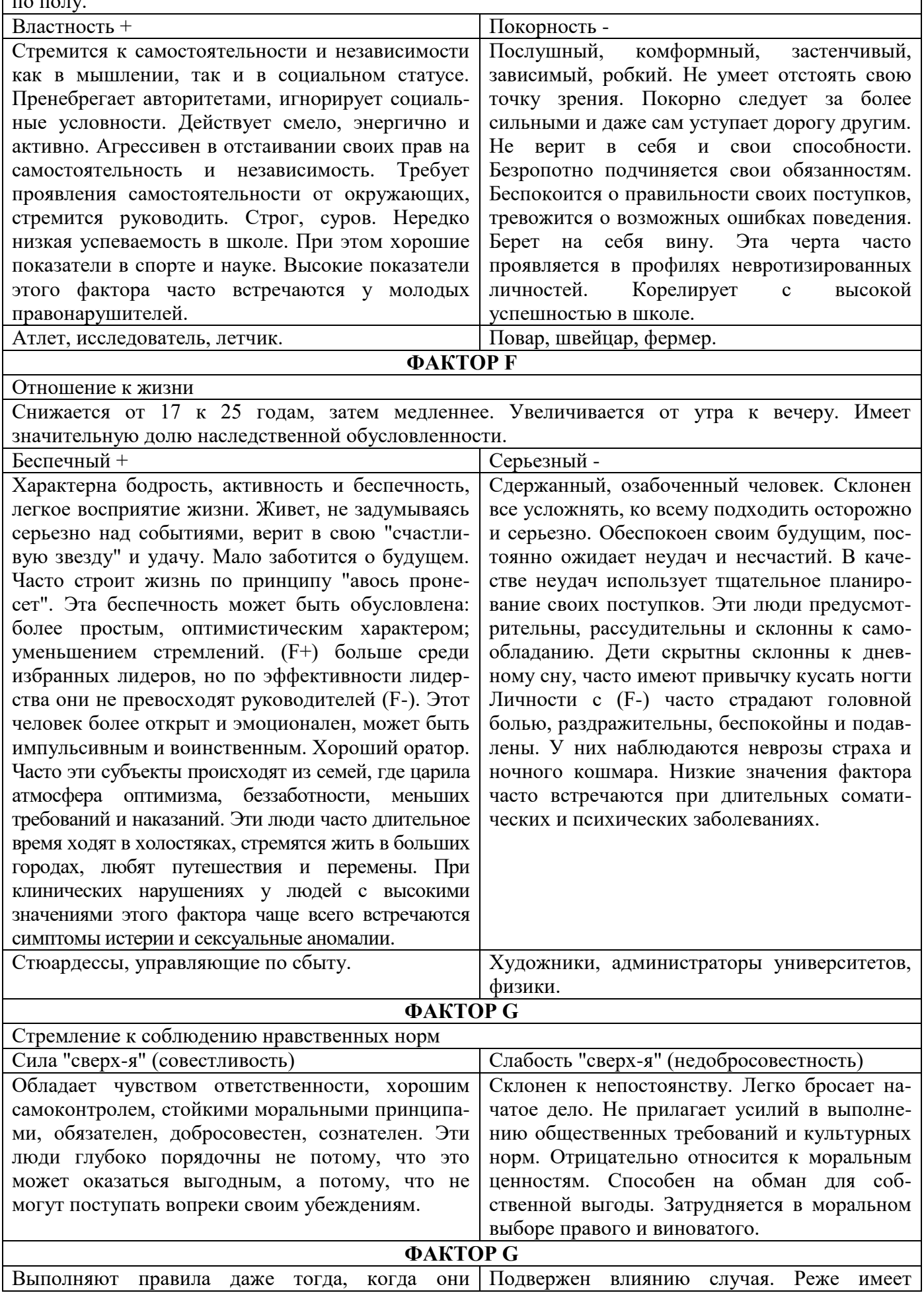

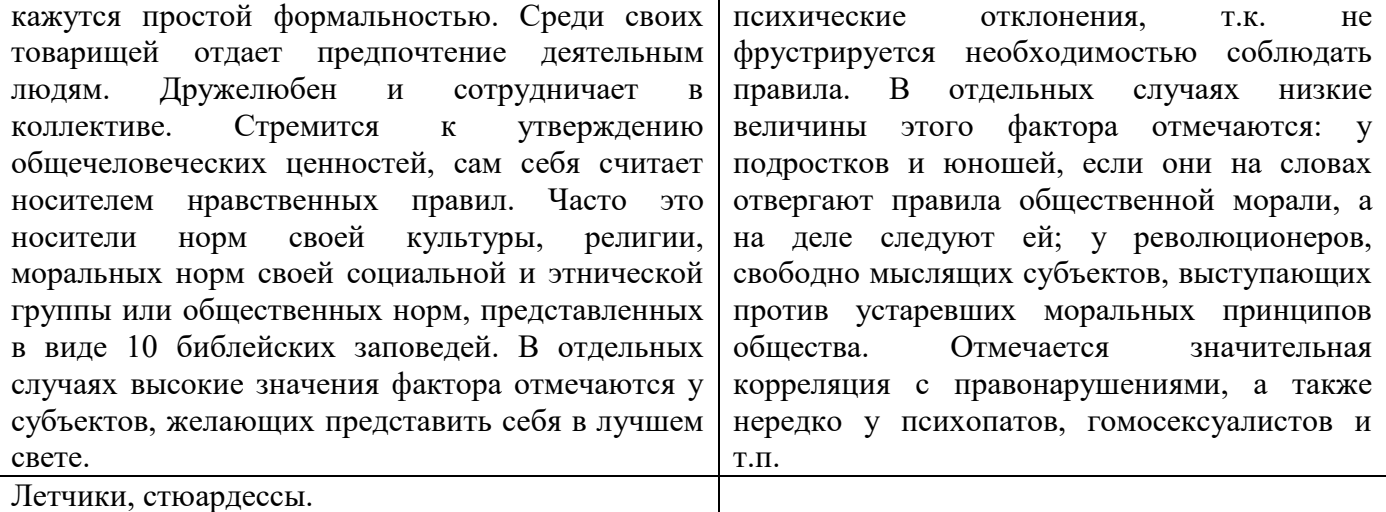

## **ФАКТОР H**

Один из наиболее сильно наследственно обусловленных факторов. Связан с чувствительностью вегетативной нервной системы к угрозе

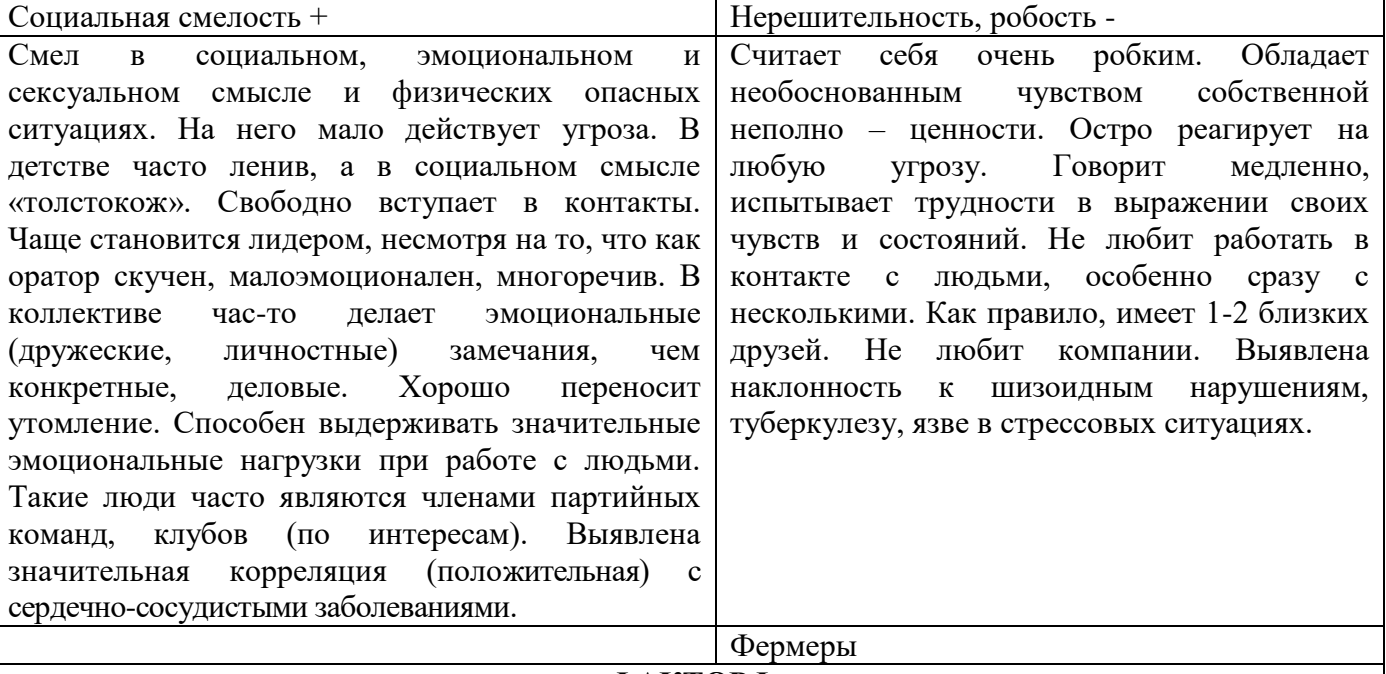

## **ФАКТОР I**

Тонкость эмоциональных переживаний, эмоциональная чувствительность По происхождению зависит от окружающих условий, культурного уровня, коррелирует не очень сильно с группой крови АВ. Женщины имеют более высокий показатель, чем мужчины. Мягкосердечный + Суровый - Мягкий, утонченный, с образным мышлением, художественным восприятием мира, тонко воспринимает мир. Самолюбив. Внешний вид, стиль поведения, манера держаться свидетельствуют об утонченном вкусе, изысканности, эти люди не любят грубых людей, «грубую работу». Внешне опрятны, в них нет порядка, системы. Несколько суетливы, нервны, непостоянны, нетерпеливы, непрактичны. Может снижать эффективность работы группы из-за нереалистического беспокойства по мелочам, эмоциональности, делает много бестолковых предложений. Избегает рискованных и сложных ситуаций. Нуждается в опеке. Следует советам своих наставников. Может быть осмотрителен и даже сверхосторожен. Любит новые впечатления Самоуверенный практик и реалист. Человек ответственный и независимый. Подходит к жизни с логической меркой. Больше верит рассудку, чем чувствам. Не доверяет впечатлениям и ощущениям. Интуицию заменяет расчетом. Неуязвим и тверд, суров. Некоторые люди с (I-) самодовольны и ограничены, равнодушны, циничны, чопорны. Солидарны с коллективом. Предпочитают практическую деятельность. Психотравмы изживают за счет рационализации. Дети (I-) реже болеют, более агрессивны, тяготеют к занятиям физкультурой и спортом. Личности с (I-) воспитаны, как правило, в эмоционально холодных семьях и в условиях безнадзорности.

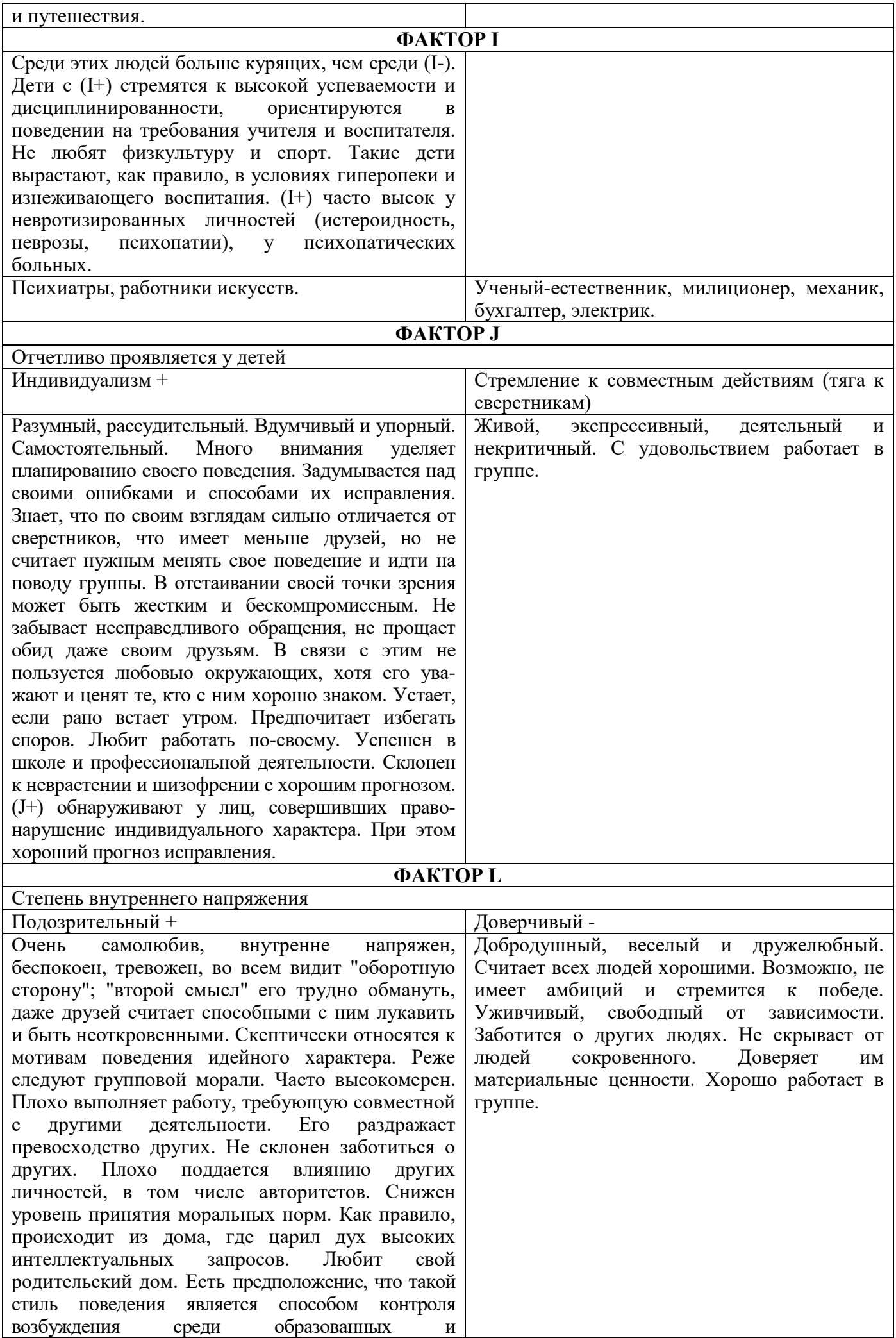

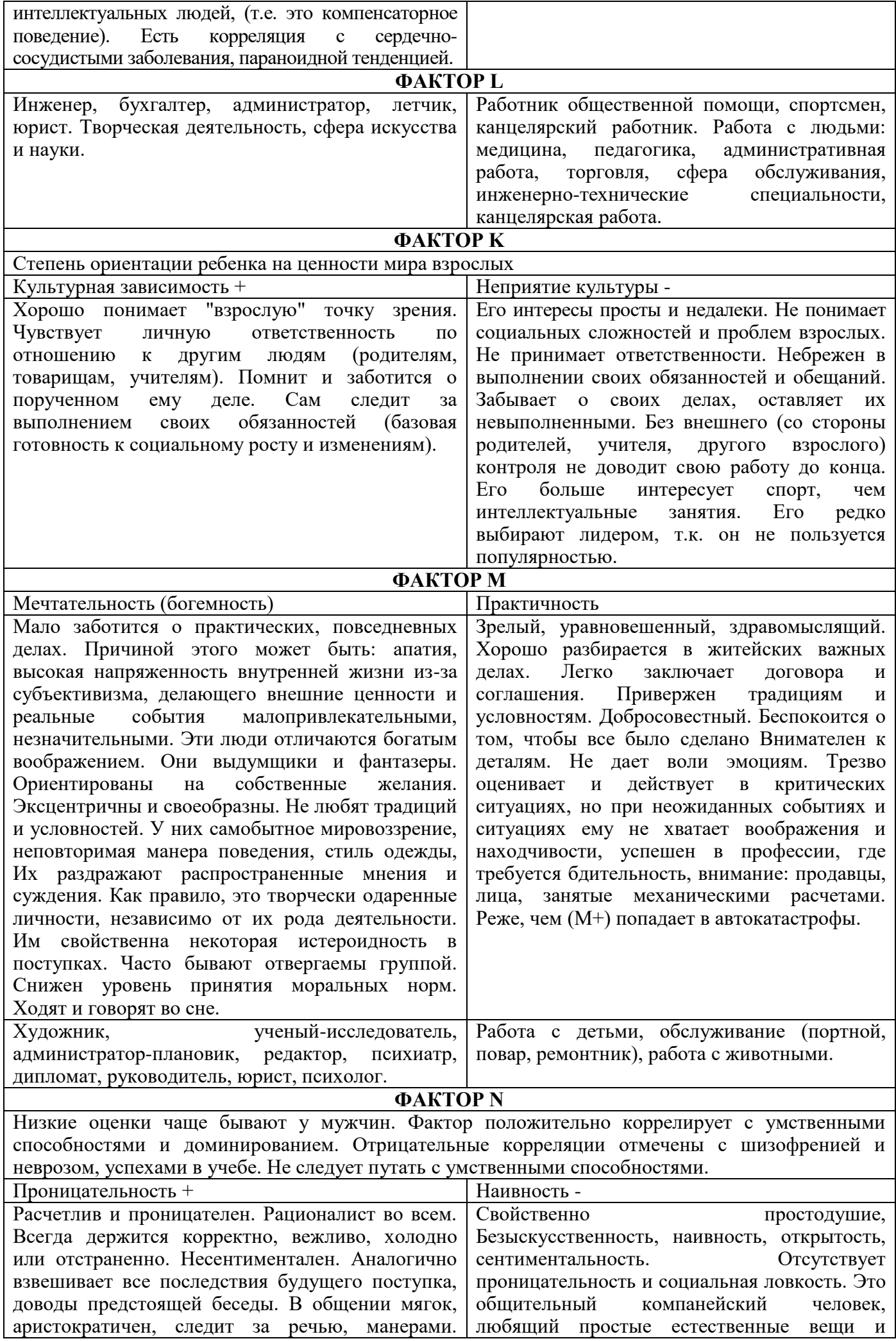

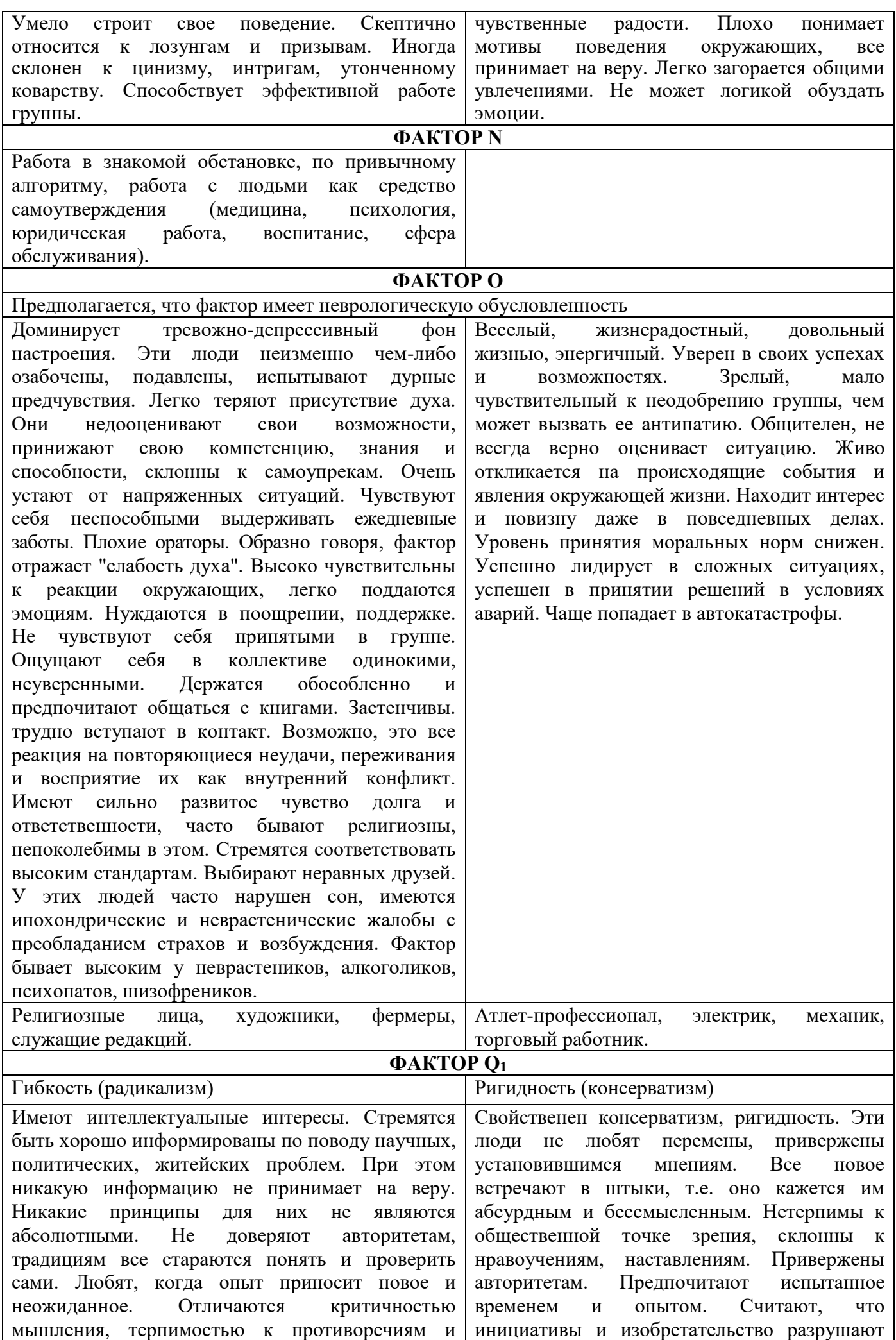

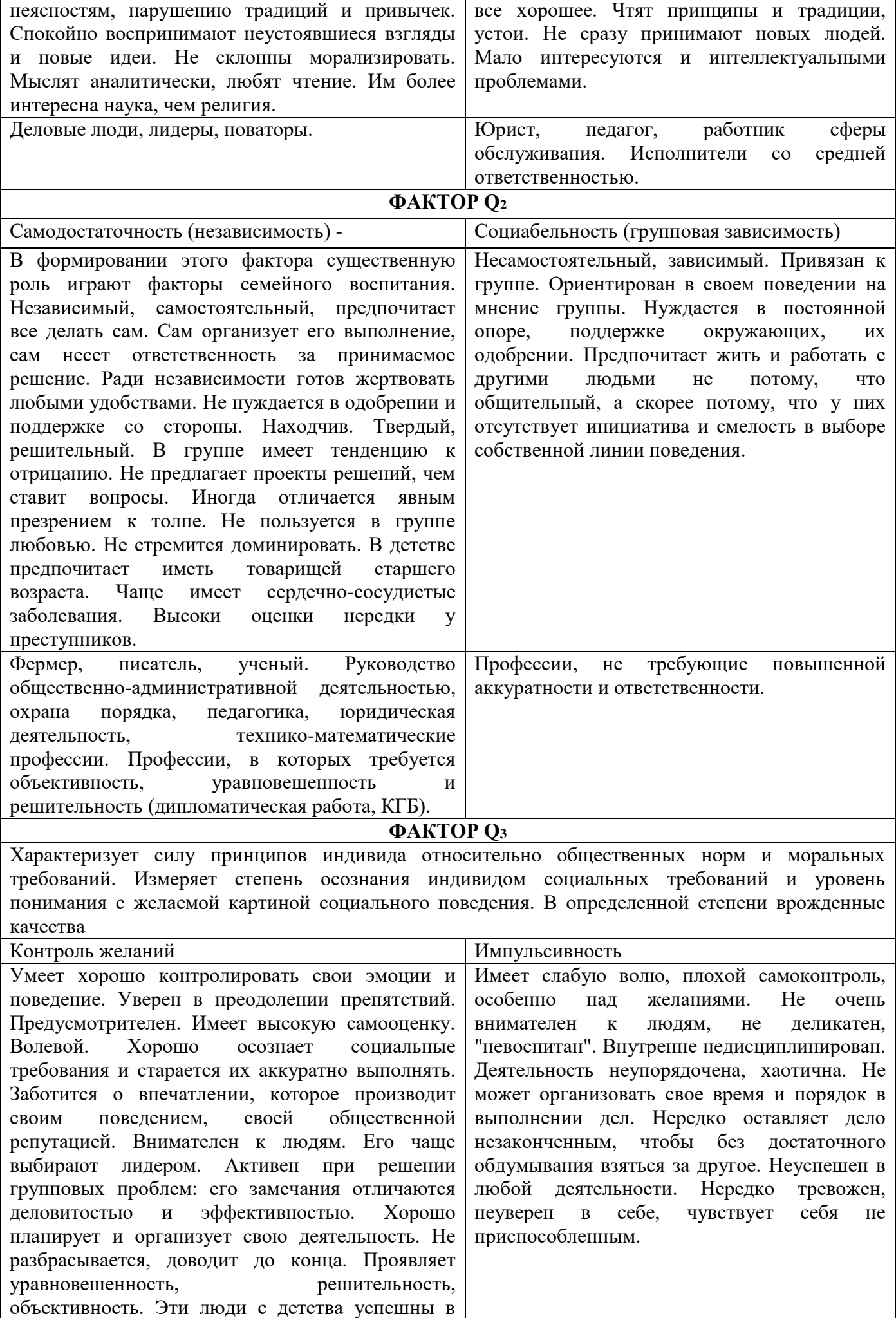

школе. У взрослых редки автомобильные

 $\mathsf{L}$ 

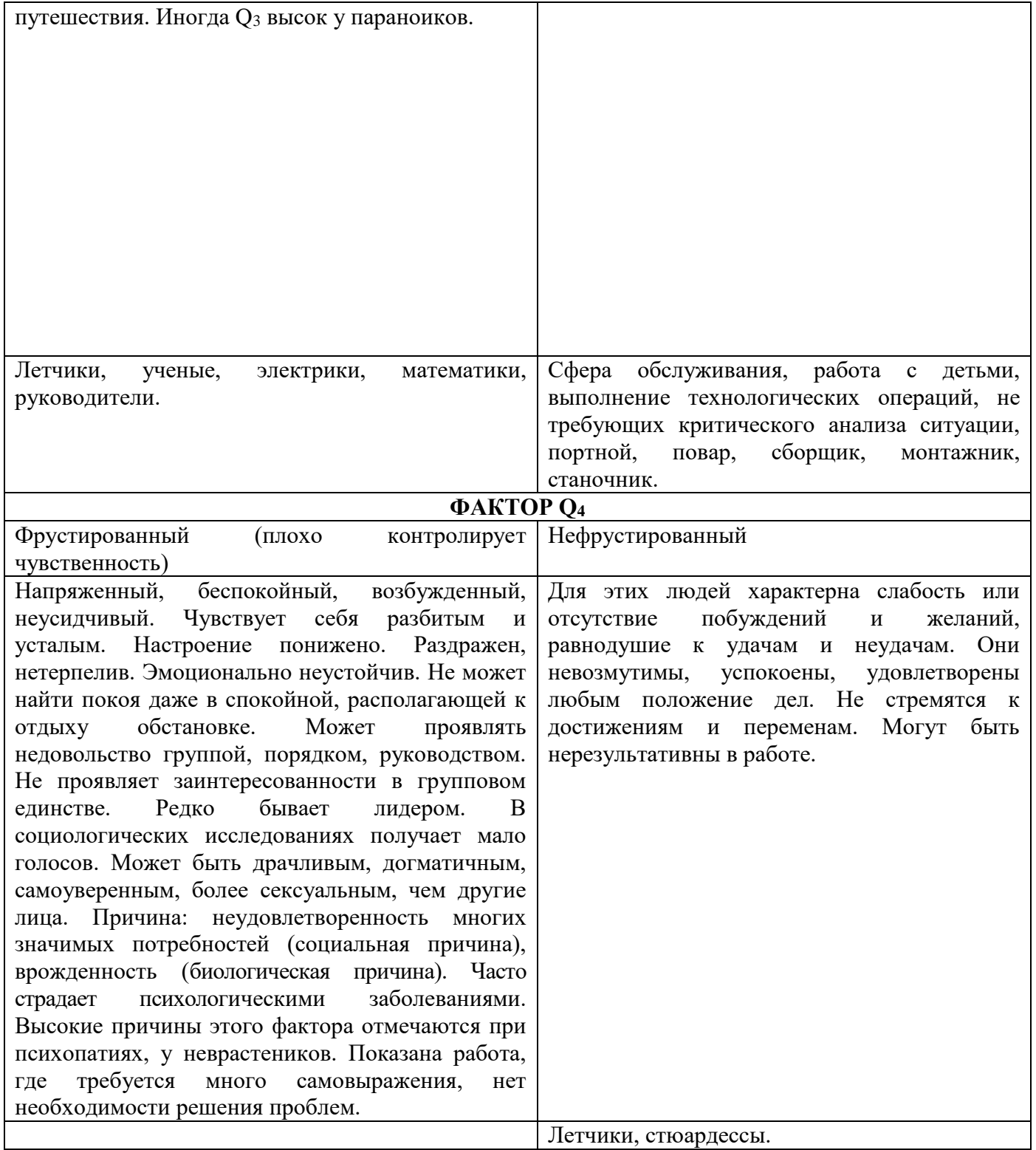

## **ЛИТЕРАТУРА**

## **Основная литература**

1. Полякова, И. В. Организационная психология : учебно-методическое пособие / И. В. Полякова. — Саратов : Ай Пи Эр Медиа, 2019. — 140 c. — ISBN 978-5-4486-0720-2. — Текст : электронный // Электронно-библиотечная система IPR BOOKS : [сайт]. — URL: <https://www.iprbookshop.ru/83272.html>

2. Горяйнова, Н. М. Психология управления : учебное пособие / Н. М. Горяйнова, В. Н. Горяйнов. — 2-е изд. — Челябинск, Саратов : Южно-Уральский институт управления и

экономики, Ай Пи Эр Медиа, 2019. — 274 c. — ISBN 978-5-4486-0654-0. — Текст : электронный // Электронно-библиотечная система IPR BOOKS : [сайт]. — URL: http://www.iprbookshop.ru/81492.html

## **Дополнительная литература**

1. Полякова, И. В. Организационная психология : учебно-методическое пособие / И. В. Полякова. — Саратов : Ай Пи Эр Медиа, 2019. — 140 c. — ISBN 978-5-4486-0720-2. — Текст : электронный // Электронно-библиотечная система IPR BOOKS : [сайт]. — URL: https://www.iprbookshop.ru/83272.html

2. Горяйнова, Н. М. Психология управления : учебное пособие / Н. М. Горяйнова, В. Н. Горяйнов. — 2-е изд. — Челябинск, Саратов : Южно-Уральский институт управления и экономики, Ай Пи Эр Медиа, 2019. — 274 c. — ISBN 978-5-4486-0654-0. — Текст : электронный // Электронно-библиотечная система IPR BOOKS : [сайт]. — URL: <http://www.iprbookshop.ru/81492.html>

## **Материально-техническое и программное обеспечение, необходимое для реализации дисциплины:**

Описание материально-технической базы и перечень информационных технологий, используемых при осуществлении образовательного процесса по дисциплине, включая программное обеспечение, современные профессиональные базы данных и информационные справочные системы представлены в приложении 8 «Сведения о материально-техническом обеспечении программы высшего образования – программы бакалавриата направления подготовки 37.03.01 «Психология».

## **МЕТОДИЧЕСКИЕ УКАЗАНИЯ**

# **ПО ПРОВЕДЕНИЮ ПРАКТИЧЕСКИХ ЗАНЯТИЙ ПО ДИСЦИПЛИНЕ «ОРГАНИЗАЦИОННАЯ ПСИХОЛОГИЯ»**

Ответственный за выпуск Е.Д. Кожевникова Корректор Н.П. Уварова Оператор компьютерной верстки В.Г. Буцкая

# **МЕТОДИЧЕСКИЕ УКАЗАНИЯ ПО ПРОВЕДЕНИЮ ЛАБОРАТОРНЫХ РАБОТ ПО ДИСЦИПЛИНЕ «ОБЩЕПСИХОЛОГИЧЕСКИЙ ПРАКТИКУМ»**

МОСКВА 2021

191

Разработано Г.В.Гнездиловым, к.псх.н., проф.; Е.В. Чмыховой, к.соц.н. И.В. Богдановым, к.п.н.

> Рекомендовано Учебно-методическим советом в качестве методических указаний для педагогов, педагогов-технологов

# **МЕТОДИЧЕСКИЕ УКАЗАНИЯ ПО ПРОВЕДЕНИЮ ЛАБОРАТОРНЫХ РАБОТ ПО ДИСЦИПЛИНЕ «ОБЩЕПСИХОЛОГИЧЕСКИЙ ПРАКТИКУМ»**

В методических указаниях рассматриваются содержание и особенности проведения лабораторных работ в процессе подготовки бакалавров по направлению «Психология» в рамках дисциплины «Общепсихологический практикум».

#### ОБШЕЕ ПОЛОЖЕНИЕ

Цель лабораторных работ заключается в развитии первичных навыков использования существующего методического арсенала получения значимой психологической информации в ситуации самоизучения или обследования группы на основе бланковой технологии вручную, а также с помощью специальных компьютеризированных программ диагностики.

Особенность проведения данного вида занятий заключаются в последовательности осуществления практических (регистрационных) и познавательных действий. Первыми выполняются мероприятия по заполнению регистрационных бланков. Это связано с тем, что большинство занятий дистанционного типа предполагают процесс самодиагностики и самопознания. Поэтому для предупреждения негативного влияния установки и явления «социальной желательности» на результаты ответов изучение самой методики и Интерпретация осуществляются после регистрации данных.

#### Каждое занятие подразделяется на четыре части:

Первая - вступительная. Предполагаются следующие действия преподавателя (технолога): объявление темы и уточнение значимости для профессиональной деятельности; разъяснение цели и задач; определение порядка проведения и критериев оценки качества отработки задания; доведение рекомендаций по использованию учебной литературы.

Вторая - регистрации данных. Обучающиеся самостоятельно изучают инструкция к методике, осуществляют необходимые действия и регистрируют свои ответы в соответствующем бланке. Преподаватель (технолог) помогает обучающимся выполнить все необходимые процедуры с соблюдением требований этического кодекса психодиагноста и психолога Российского психологического общества.

Третья - интерпретационная. Изучается краткое руководство к методике, теоретико-методологические рекомендации, проводится математическая обработка полученных результатов, психологическое осмысление полученной модели данных и оформление психологической характеристики самообследования (диагноза).

Четвертая - заключительная. Предназначена для подведения итогов, контроля качества усвоения материала и оценки навыка использования методики. Преподавателю (технологу) необходимо: подвести итог занятия и выставить оценки; ответить на вопросы обучающихся; уточнить время и аудиторию для проведения консультации и ликвилации текущих залолженностей.

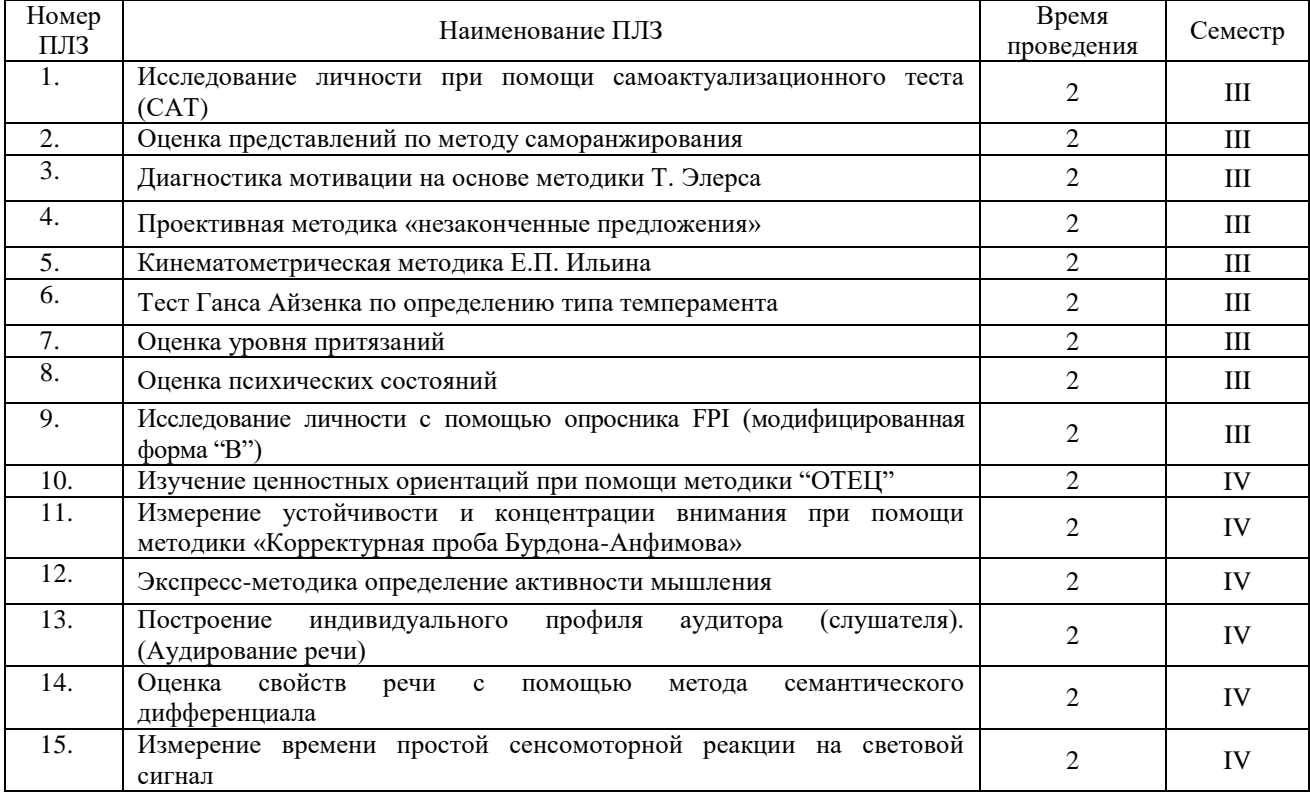

## ЛБОРАТОРНАЯ РАБОТА 1. ИССЛЕДОВАНИЕ ЛИЧНОСТИ ПРИ ПОМОЩИ САМОАКТУАЛИЗАЦИОННОГО ТЕСТА (САТ)

Раздаточный материал: бланки опросника к методике САТ, регистрационные бланки к методике САТ, ключи к методике САТ, профильные бланки к методике САТ

#### Регистрация данных

#### Опросник к методике САТ

Инструкция: "Вам предлагается тест-опросник, каждый пункт которого содержит два высказывания, обозначенные буквами "а" и "б". Внимательно прочитайте каждую пару и пометьте на регистрационном бланке напротив номера соответствующего вопроса то из них, которое в большей степени соответствует вашей точке зрения (поставьте крестик в квадрате под соответствующей буквой)".

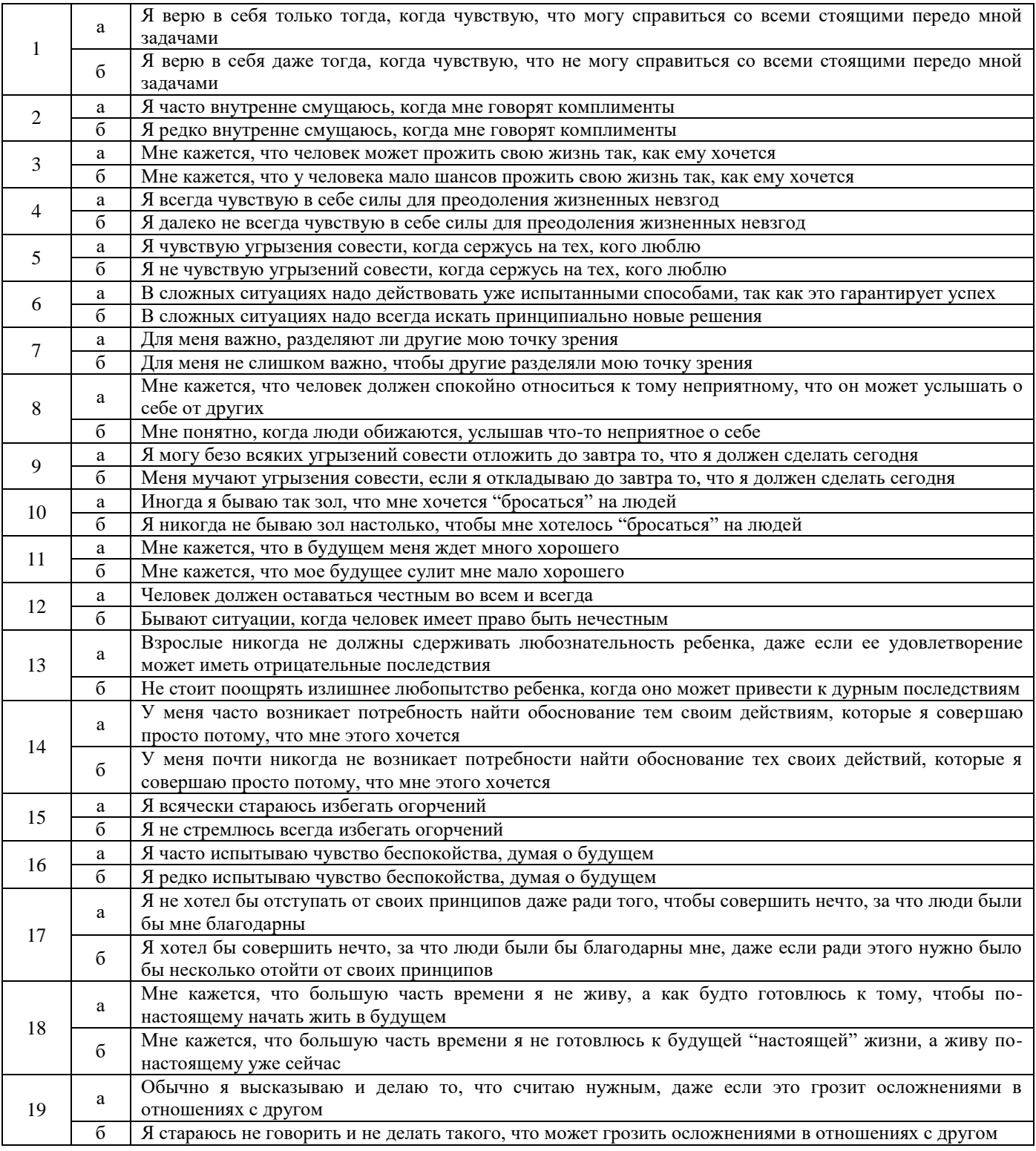

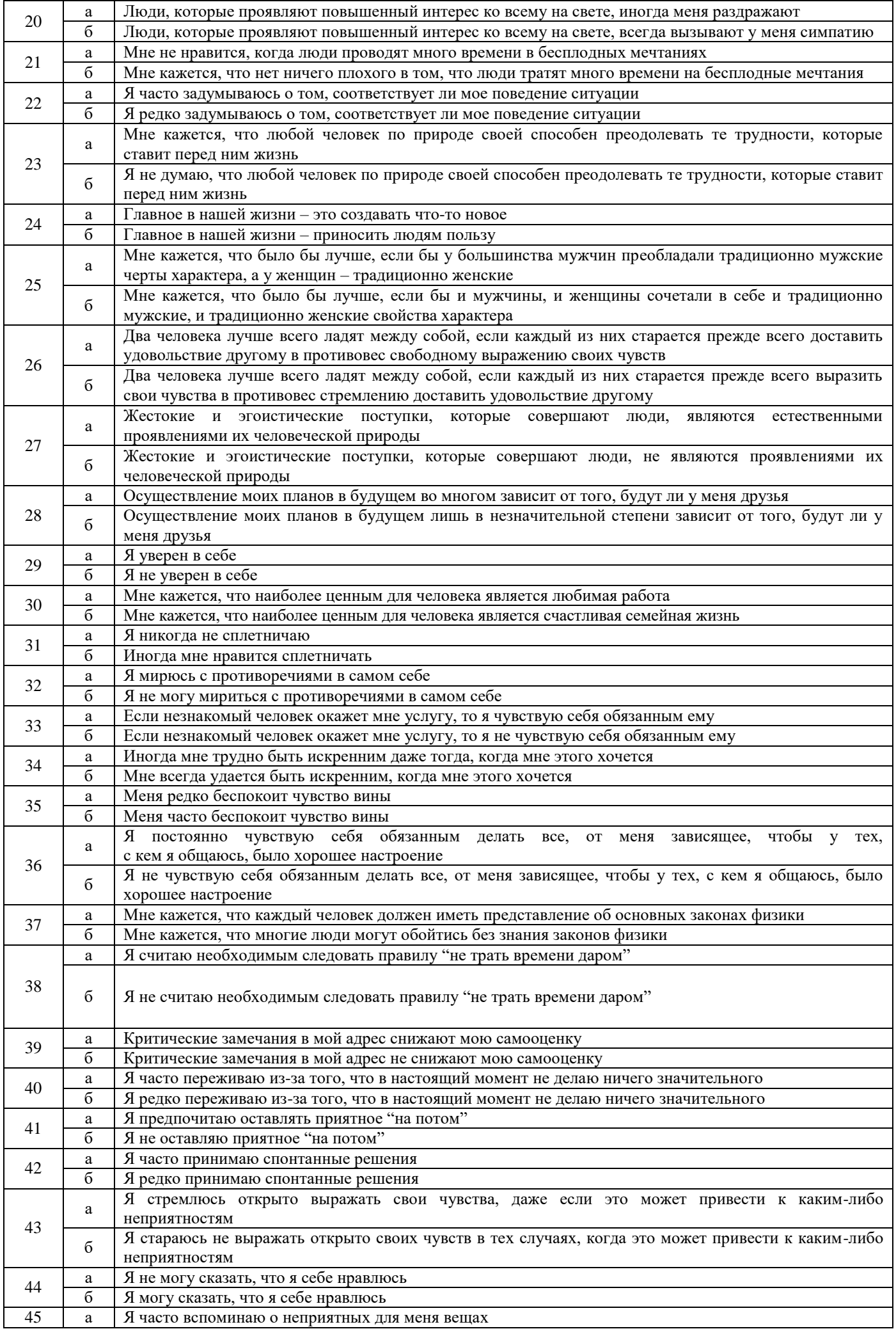

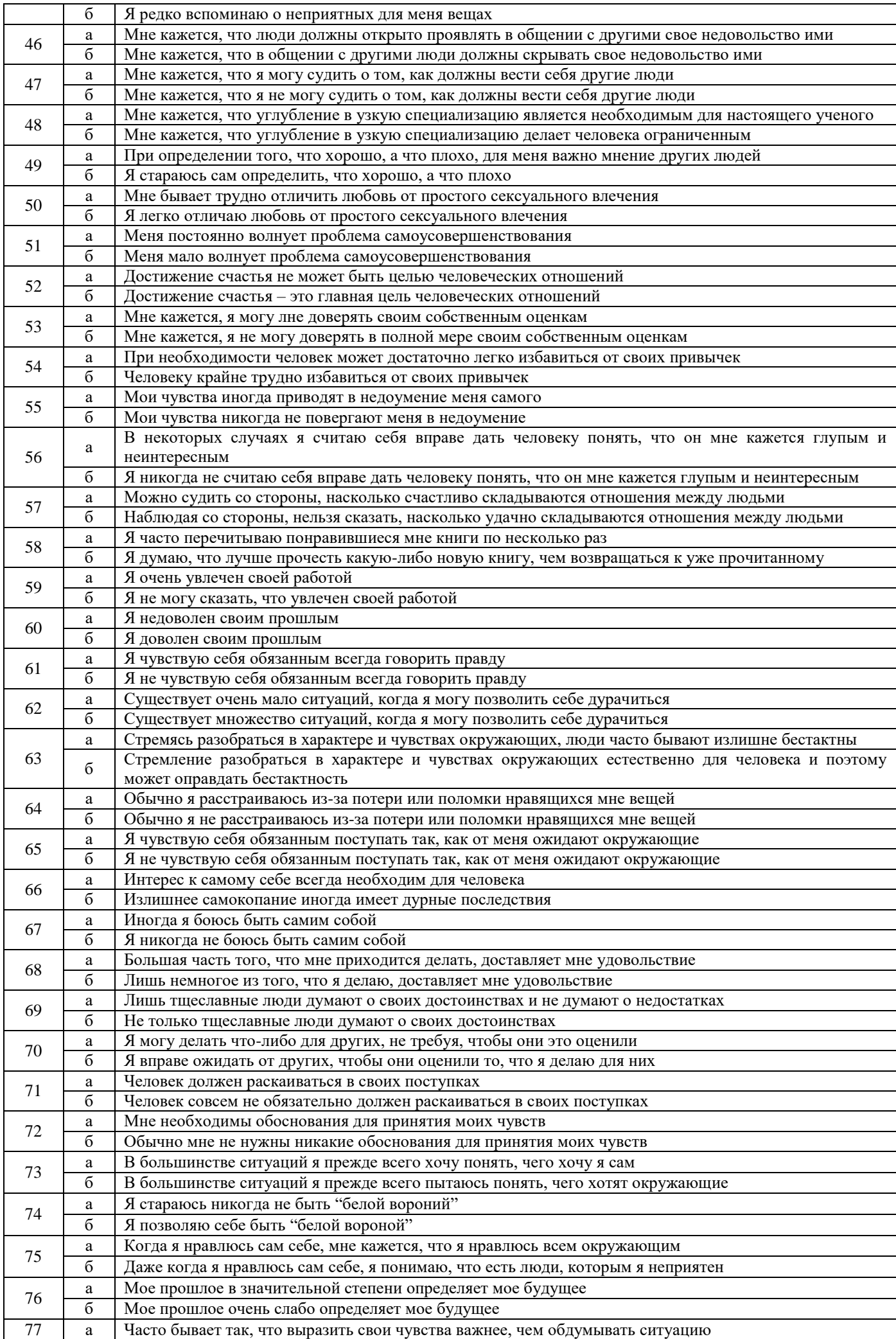

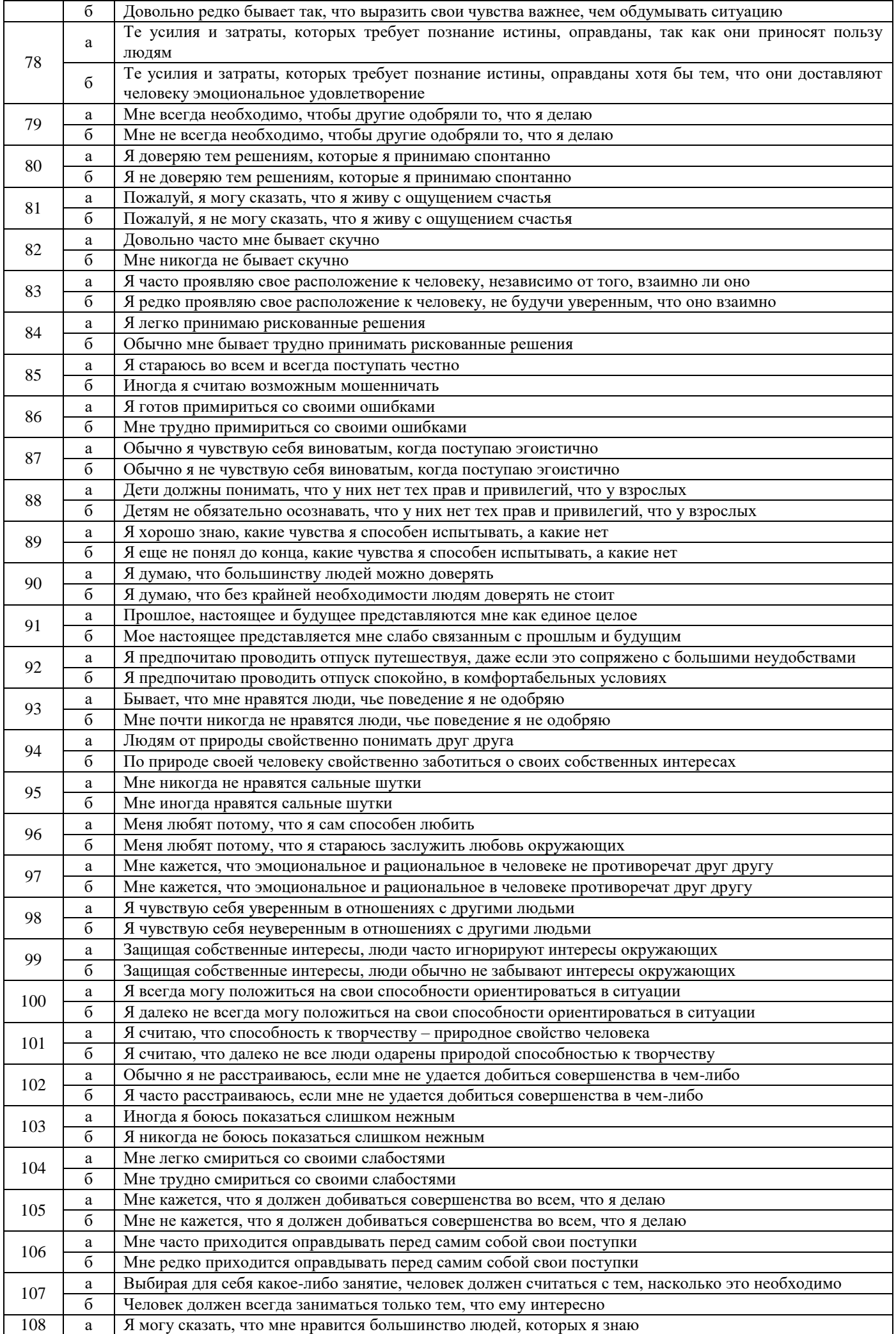

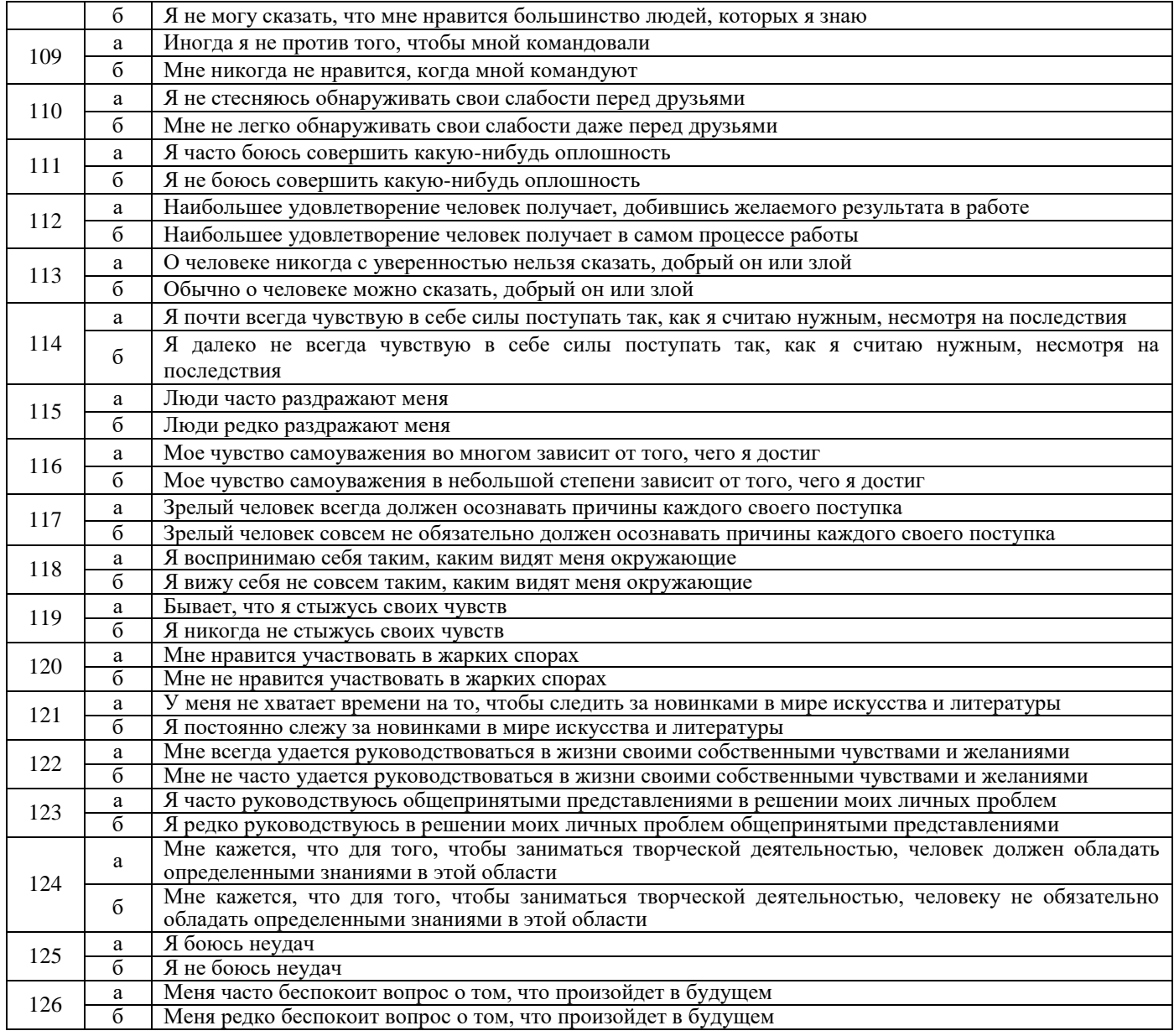

## **Регистрационный бланк к методике САТ**

Фамилия, имя, отчество \_\_\_\_\_\_\_\_\_\_\_\_\_\_\_\_\_\_\_\_\_\_\_\_\_\_\_\_\_\_\_\_\_\_\_\_\_\_\_\_\_\_\_\_\_\_\_\_\_

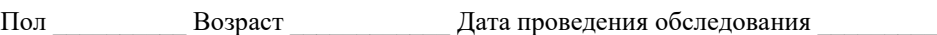

Экспериментатор **день экспериментатор день экспериментатор** день экспериментатор день экспериментатор день экспе

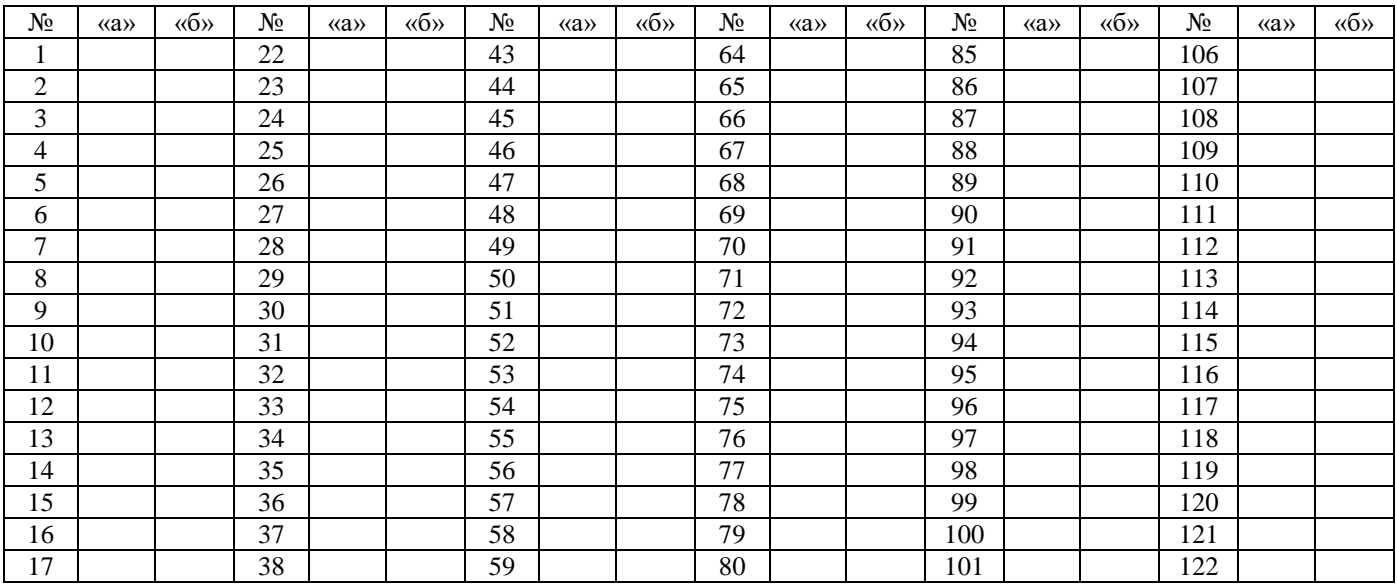

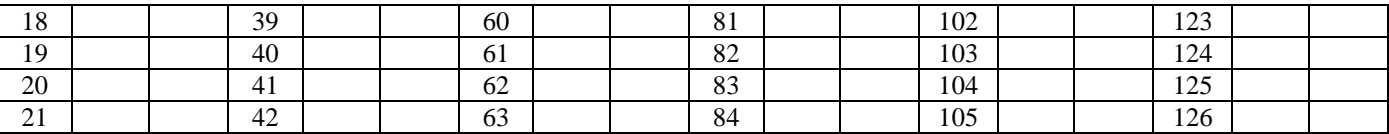

Следует помнить, что методика предназначена для обследования взрослых (старше 15–17 лет), психически здоровых людей (имеется в виду отсутствие выраженной психопатологии). Специфика изучаемого феномена и характер самого теста, сложность составляющих его суждений позволяют рекомендовать его для обследования преимущественно лиц с высшим образованием.

Опросник используется как индивидуально, так и для группового обследования. Применяется в брошюрном или компьютеризированном вариантах. Инструкция к методике не ограничивает времени ответов и на практике не превышает 30–35 минут.

Для работы с брошюрным вариантом дополнительно используется регистрационный и профильный бланк.

#### **Интерпретация**

Пункты теста, оставленные без ответа или с двумя вариантами ответов, при обработке не учитываются. В случае, если количество таких пунктов превысит 10 % их общего числа (13 и более), результаты исследования считаются недействительными.

Подсчет "сырых" баллов осуществляется с помощью ключей.

#### **Ключи к тесту САТ**

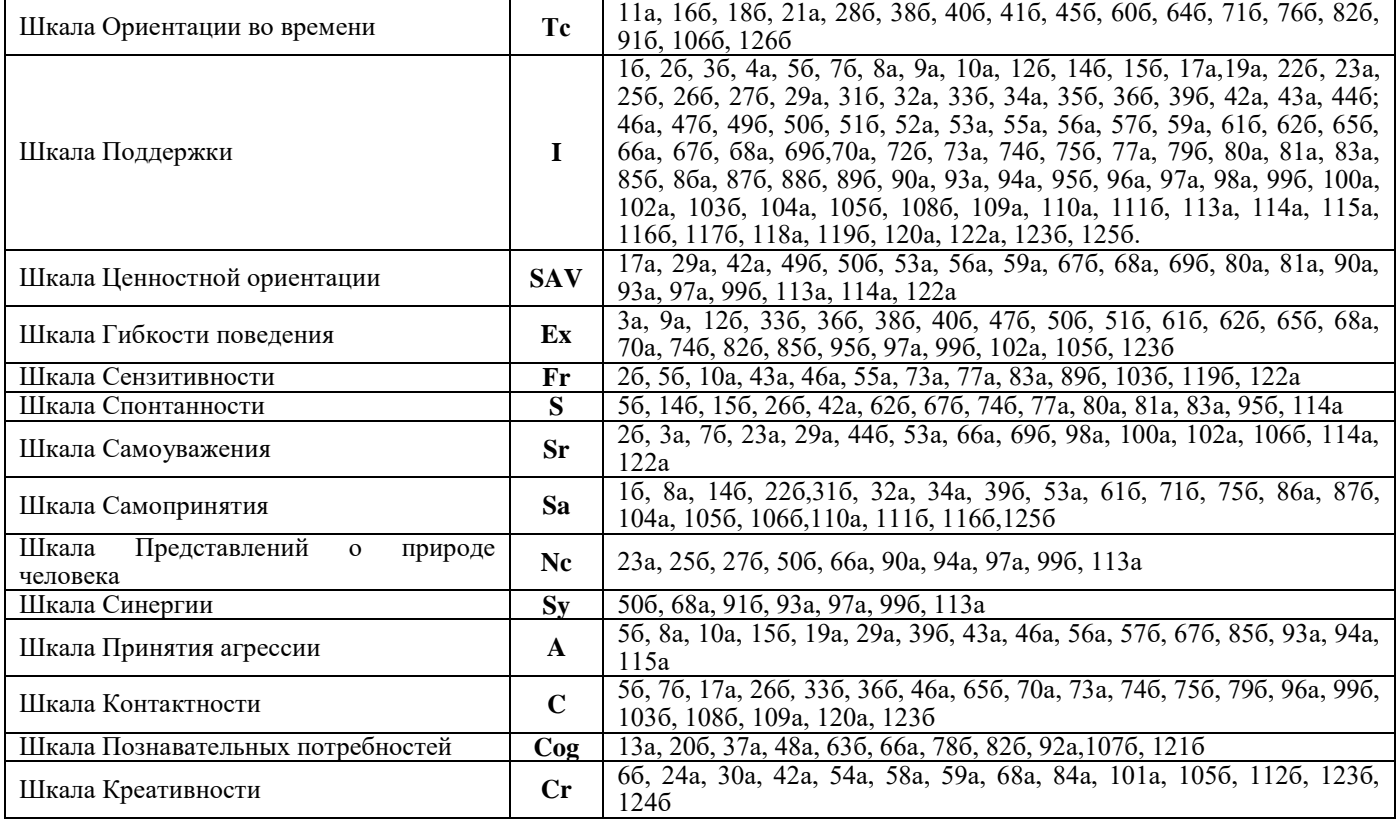

Для удобства обработки данных рекомендуется изготовить накладные ключи-шаблоны по каждой шкале. Ответ, совпадающий с «ключом», оценивается в 1 балл. Подсчитывается сумма «сырых» баллов по каждой шкале. Полученные значения заносятся на профильный бланк.

#### **Профильный бланк к методике САТ**

Фамилия, имя, отчество

Экспериментатор

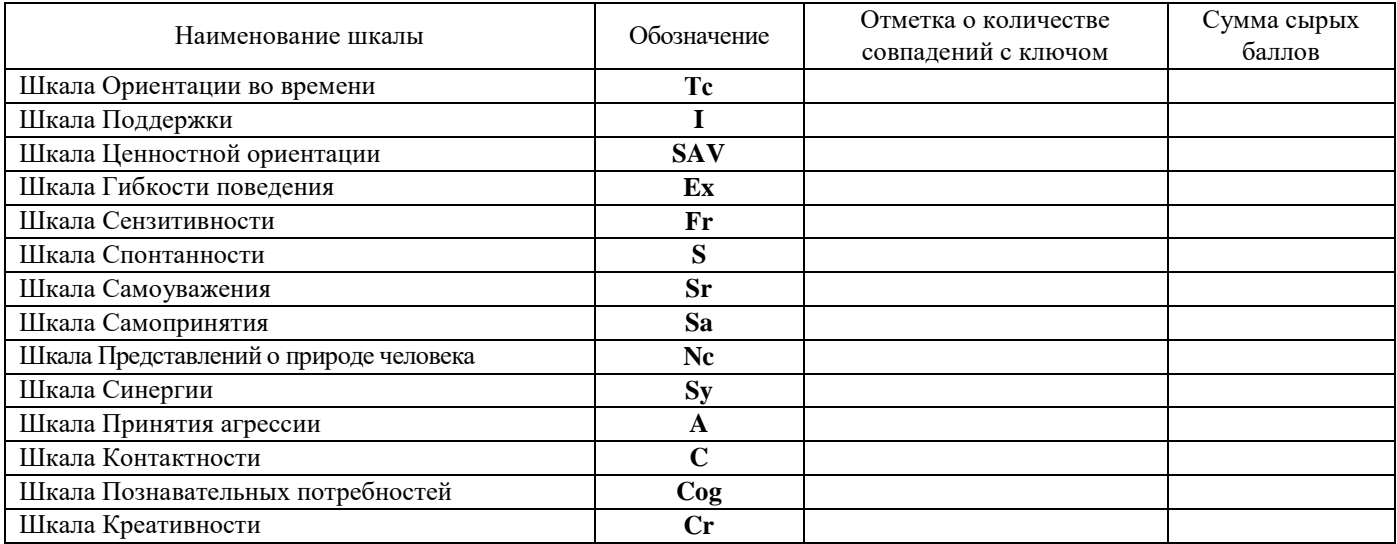

Построение тестового профиля обследуемого осуществляется в стандартных Т-баллах (формула 1), которые позволяют легко и удобно соотносить результаты разных обследованных лиц, интерпретировать их.

$$
T = 50 + 10 \frac{x_i - M}{\sigma},\tag{1}
$$

где x<sub>i</sub> - тестовое значение i-го испытуемого в "сырых" баллах;

М - среднее арифметическое тестовых значений в "сырых" баллах по выборке;

σ (сигма) - среднеквадратичное отклонение или стандартное отклонение (S).

При этом среднее арифметическое и стандартное отклонение для выборки рассчитываются по формулам:

$$
M = \frac{\sum x_i}{N};
$$
 (2)

$$
\sigma = \sqrt{\frac{\Sigma(x_i - M)}{N}},\tag{3}
$$

где  $\Sigma$  – обозначает суммирование показателей.

При использовании САТ в качестве исследовательской методики можно пользоваться и одними "сырыми" баллами. Т-баллы необходимы лишь для применения теста как инструмента индивидуальной диагностики.

Результаты многих исследований (таблица 1) продемонстрировали, что средние показатели САТ по группе научных работников превышают статистическую норму (50 Т-баллов) по 12 шкалам из 14 (за исключением шкал Гибкости поведения и Синергии). Усредненные показатели у невротиков ниже нормы по всем 14 шкалам, у алкоголиков – ниже нормы по 12 шкалам из 14 (исключения – Шкалы Гибкости поведения и Контактности).

Таблица 1. Средние показатели по шкалам САТ по различным группам (в "сырых" баллах)

| Шкалы САТ     | Научный сотрудник |          | Невротик |          | Алкоголик |      |
|---------------|-------------------|----------|----------|----------|-----------|------|
|               | M                 | $\sigma$ | M        | $\sigma$ | M         | σ    |
| Te            | 9,00              | 2,61     | 5,95     | 2,51     | 7,13      | 2,42 |
|               | 48,15             | 7,04     | 36,15    | 8,45     | 43,00     | 8,41 |
| <b>SAV</b>    | 12,54             | 2,70     | 8,30     | 2,81     | 9,50      | 2,31 |
| Ex            | 11,15             | 2,90     | 9,35     | 2,83     | 12,13     | 3,81 |
| Fr            | 6,69              | 1,52     | 5,10     | 1,92     | 5,06      | 1,99 |
| S             | 8,15              | 2,19     | 4,15     | 2,00     | 5,88      | 1,36 |
| Sr            | 8,38              | 2,26     | 5,10     | 3,09     | 7,00      | 4,00 |
| Sa            | 11,77             | 2,45     | 7,85     | 3,36     | 10,75     | 2,66 |
| Nc            | 6,31              | 1,55     | 4,80     | 1,54     | 4,69      | 2,50 |
| Sy            | 3,62              | 1,17     | 2,90     | 1,21     | 3,63      | 1,45 |
| A             | 8,54              | 1,61     | 6,65     | 2,03     | 7,19      | 1,76 |
| $\mathcal{C}$ | 10,85             | 3,01     | 7,55     | 2,25     | 9,50      | 2,61 |
| Cog           | 5,46              | 2,22     | 4,50     | 1,84     | 4,22      | 1,95 |

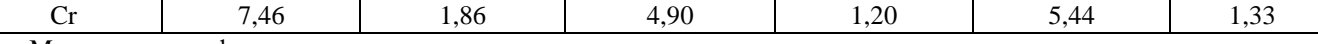

М - среднее арифметическое оценок;

о - стандартное отклонение.

В целом результаты психометрической проверки САТ свидетельствуют о его пригодности к использованию, как в научных исследованиях, так и при проведении практической психодиагностики.

При разработке теста не были однозначно определены нормы для высокого, среднего и низкого уровня самоактуализации. Однако и результаты использования РОI, и общетеоретические соображения позволяют с уверенностью утверждать, что показатели САТ у самоактуализирующейся личности ни в коем случае не должны "зашкаливать". Предельное значение параметров САТ - 80 Т-баллов и более (такое явление Э. Шостром назвал "псевдосамоактуализацией") - свидетельствует о слишком сильном влиянии на результат обследования фактора социальной желательности или о намерении испытуемых выглядеть в наиболее благоприятном свете.

По данным Э. Шострома, тестовые оценки людей с действительно высоким уровнем самоактуализации расположены вблизи 60 Т-баллов. Практика использования САТ в различных исследованиях и психотерапевтической работе показала, что "диапазон самоактуализации" у него близок к РОІ (55-70 Т-баллов). Шкальные оценки в 40-45 Тбаллов и ниже характерны для больных неврозами, различных форм пограничных психических расстройств; диапазон 45-55 Т-баллов характеризует психическую и статистическую норму.

#### Интерпретация

Для интепретации полученных результатов целесообразно ориентироваться в моделях и теориях личности, развиваемых в русле экзистенциально-гуманистического направления (К. Роджерс, Ф. Перл, В. Франкл, А. Маслоу и др.).

Одной из наиболее широко известных теорий в рамках данного подхода является концепция самоактуализирующейся личности А. Маслоу. Популярность этой теории связана, с одной стороны, с эвристичностью понятия самоактуализации и возможностью его операционализации и использования в эмпирических исследованиях. С другой стороны, данная модель личности, подчеркивая такие положительные проявления человеческой природы, как творчество, альтруизм, любовь, дружба и т.д., служит эталоном в процессе воспитания, формирования личности обучающегося, построения системы взаимоотношений педагога и ученика.

Понятие самоактуализации включает в себя всестороннее и непрерывное развитие творческого и духовного потенциала человека, максимальную реализацию всех его возможностей, адекватное восприятие окружающих, мира и своего места в нем, богатство эмоциональной сферы и духовной жизни, высокий уровень психического здоровья и нравственности. В одной из своих работ А. Маслоу определяет самоактуализацию как стремление к самоосуществлению, точнее, тенденцию актуализировать то, что содержится в качестве потенций. Эту тенденцию можно назвать стремлением человека стать тем, кем он способен стать.

Изучение степени и характера самоактуализации требует разработки специальных психодиагностических средств, так как большая часть существующего методического инструментария для исследования личности была создана либо для измерения различных патохарактерологических проявлений, акцентуаций личности и форм психопатологии, либо для оценки параметров "обычной" усредненной психически здоровой личности, ее структуры (ММРІ, тесты Ф. Айзенка, Г. Шмишека, Г. Роршаха, Р. Кеттелла, ТАТ и др.).

Таким образом, задача создания методики, позволяющей регистрировать количественные и качественные параметры уровня самоактуализации у субъекта, являлась весьма актуальной.

Возможность одномерного описания феномена самоактуализации, сведения ее к одному показателю вызывает у исследователей серьезные возражения, связанные, прежде всего, с многозначностью и противоречивостью этого конструкта. В связи с этим за рубежом получил широкую известность опросник личностных ориентаций Э. Шострома (Personal Orientation Inventory – POI), измеряющий самоактуализацию как многомерную величину. РОІ был создан в 1963 г. в Институте терапевтической психологии (Санта-Анна, Калифорния). Его автор – американский психолог и психотерапевт Эверетт Шостром, известный в первую очередь по книге "Анти Карнеги или Человек-манипулятор".

РОІ разрабатывался на основе теории самоактуализации А. Маслоу, концепций психологи-ческого восприятия времени и временной ориентации субъекта Ф. Перла и Р. Мэя, идей К. Роджерса и других теоретиков экзистенциально-гуманистического направления в психологии. Конкретные вопросы POI были отобраны из большого набора критических, в первую очередь поведенческих и ценностных индикаторов, отличающих здорового самоактуализирующегося человека от невротика. Для выявления этих индикаторов Э. Шостром опросил ряд практикующих психологов, работающих в русле экзистенциально-гуманистического подхода в психотерапии, и обобщил их опыт. Работа по анализу и отбору суждений, вошедших в тест, проводилась в течение пяти лет.

POI состоит из 150 пунктов, построенных по принципу вынужденного выбора, и позволяет зарегистрировать два базовых и десять дополнительных параметров самоактуализации. Сами шкалы, или, иначе говоря, составляющие самоактуализации, аналогично пунктам теста, были подобраны на основе опроса психотерапевтов и характеризуют основные жизненные сферы самоактуализирующейся личности.

Первая попытка адаптации теста POI в России была осуществлена в Ленинграде Е.Б. Лисовской, однако широкого распространения эта методика не получила. В 1981–1984 гг. на кафедре социальной психологии МГУ им. М.В. Ломоносова Ю.Е. Алешина, Л.Я. Гозман, М.В. Загика и М.В. Кроз предприняли еще одну попытку адаптировать этот тест. В процессе работы методика Э. Шострома претерпела существенные изменения. Фактически авторами был создан оригинальный психодиагностический инструмент, получивший название "Самоактуализационный тест" (CAT). Методика была опубликована в 1987 г. небольшим тиражом и к настоящему времени стала библиографической редкостью.

Самоактуализационной тест построен по тому же принципу, что и POI, и состоит из 126 пунктов, каждый из которых включает два суждения ценностного или поведенческого характера. Суждения не обязательно являются строго альтернативными. Тем не менее испытуемому предлагается выбрать то из них, которое в большей степени соответствует его представлениям или привычному способу поведения.

САТ измеряет самоактуализацию по двум базовым и ряду дополнительных шкал. Такая структура опросника была предложена Э. Шостромом для POI и сохранена в данном тесте. Базовыми являются шкалы Компетентности во времени и Поддержки. Они независимы друг от друга и, в отличие от дополнительных, не имеют общих пунктов. 12 дополнительных шкал составляют 6 блоков – по две в каждом. Каждый пункт теста входит в одну или более дополнительных шкал и, как правило, в одну базовую. Таким образом, дополнительные шкалы фактически включены в основные, они содержательно состоят из тех же пунктов. Подобная структура теста позволяет диагностировать большое число показателей, не увеличивая при этом в значительной степени объем теста.

**Диагностические категории – шкалы теста.** Результаты исследования личности при помощи самоактуализационного теста можно интерпретировать в рамках двух базовых и двенадцати дополнительных шкал.

#### *Базовые шкалы*

*Шкала Компетентности во времени* (Тс) включает 17 пунктов. Высокий балл по этой шкале свидетельствует, во-первых, о способности субъекта жить настоящим, т.е. переживать настоящий момент своей жизни во всей его полноте, а не просто как фатальное следствие прошлого или подготовку к будущей "настоящей жизни"; во-вторых, ощущать неразрывность прошлого, настоящего и будущего, т.е. видеть свою жизнь целостной. Именно такое мироощущение, психологическое восприятие времени субъектом свидетельствует о высоком уровне самоактуализации личности.

Низкий балл по шкале означает ориентацию человека лишь на один из отрезков временной шкалы (прошлое, настоящее или будущее) и/или дискретное восприятие своего жизненного пути. Теоретическое основание для включения этой шкалы в тест содержится в работах Ф. Пэрла и Р. Мэя. Ряд эмпирических исследований также свидетельствует о непосредственной связи ориентации во времени с уровнем личностного развития.

*Шкала Поддержки* (I) – самая большая шкала теста (91 пункт) – измеряет степень независимости ценностей и поведения субъекта от воздействия извне ("внутренняя–внешняя поддержка"). Концептуальной основой данной шкалы служили, в первую очередь, идеи А. Рейсмана об "изнутри" и "извне" направляемой личности. Человек, имеющий высокий балл по этой шкале, относительно независим в своих поступках, стремится руководствоваться в жизни собственными целями, убеждениями, установками и принципами, что, однако, не означает враждебности к окружающим и конфронтации с групповыми нормами. Он свободен в выборе, не подвержен внешнему влиянию ("изнутри направляемая" личность).

Низкий балл свидетельствует о высокой степени зависимости, конформности, несамостоятельности субъекта ("извне направляемая" личность), внешнем локусе контроля. Содержание данной шкалы наиболее близко именно к этому последнему понятию. Как теоретические работы, так и психологическая практика свидетельствуют о правомерности включения указанной шкалы в методику как базовой.

В отличие от базовых, измеряющих глобальные характеристики самоактуализации, дополнительные шкалы ориентированы на регистрацию отдельных ее аспектов.

1. *Шкала Ценностных ориентаций* (SAV) (20 пунктов) измеряет, в какой степени человек разделяет ценности, присущие самоактуализирующейся личности. (Здесь и далее высокий балл по шкале характеризует высокую степень самоактуализации.)

2. *Шкала Гибкости поведения* (Ех) (24 пункта) диагносцирует степень гибкости субъекта в реализации своих ценностей в поведении, взаимодействии с окружающими людьми, способность быстро и адекватно реагировать на изменяющуюся ситуацию.

Шкалы Ценностной ориентации и Гибкости поведения, дополняя друг друга, образуют блок ценностей. Первая шкала характеризует сами ценности, вторая – особенности их реализации в поведении.

3. *Шкала Сензитивности к себе* (Fr) (13 пунктов) определяет, в какой степени человек отдает себе отчет в своих потребностях и чувствах, насколько хорошо ощущает и рефлексирует их.

4. *Шкала Спонтанности* (S) (14 пунктов) измеряет способность индивида спонтанно и непосредственно выражать свои чувства. Высокий балл по этой шкале не означает отсутствие способности к продуманным, целенаправленным действиям, он лишь свидетельствует о возможности и другого, не рассчитанного заранее способа поведения, о том, что субъект не боится вести себя естественно и раскованно, демонстрировать окружающим свои эмоции.

Шкалы 3 и 4 составляют блок чувств. Первая определяет то, насколько человек осознает собственные чувства, вторая – в какой степени они проявляются в поведении.

5. *Шкала Самоуважения* (Sr) (15 пунктов) диагносцирует способность субъекта ценить свои достоинства, положительные свойства характера, уважать себя за них.

6. *Шкала Самопринятия* (Sa) (21 пункт) регистрирует степень принятия человеком себя таким, как есть, вне зависимости от оценки своих достоинств и недостатков, возможно, вопреки последним.

Шкалы 5 и 6 составляют блок самовосприятия.

7. *Шкала Представлений о природе человека* (Nc) состоит из 10 пунктов. Высокий балл по шкале свидетельствует о склонности субъекта воспринимать природу человека в целом как положительную ("люди в массе своей скорее добры") и не считать дихотомии мужественности-женственности, рациональности–эмоциональности и т.д. антагонистическими и непреодолимыми.

8. *Шкала Синергии* (Sy) (7 пунктов) определяет способность человека к целостному восприятию мира и людей, к пониманию связанности таких противоположностей, как игра и работа, телесное и духовное и др.

Шкалы 7 и 8 очень близки по содержанию, их лучше анализировать совместно. Они составляют блок концепции человека.

9. *Шкала Принятия агрессии* (А) состоит из 16 пунктов. Высокий балл по шкале свидетельствует о способности индивида принимать свое раздражение, гнев и агрессивность как естественное проявление человеческой природы. Конечно же, речь не идет об оправдании антисоциального поведения.

10. *Шкала Контактности* (С) (20 пунктов) характеризует способность человека к быстрому установлению глубоких и тесных эмоциально-насыщенных контактов с людьми или, используя ставшую привычной в отечественной социальной психологии терминологию, к субъектсубъектному общению.

Шкалы Принятия агрессии и Контактности составляют блок межличностной чувствительности.

11. *Шкала Познавательных потребностей* (Cog) (11 пунктов) определяет степень выраженности у субъекта стремления к приобретению знаний об окружающем мире.

12. *Шкала Креативности* (Сr) (14 пунктов) характеризует выраженность творческой направленности личности.

Шкалы Познавательных потребностей и Креативности составляют блок отношения к познанию. Они не имеют аналогов в POI и были включены в CAT по результатам экспертного опроса при создании методики, а также в связи с некоторыми общетеоретическими соображениями. Речь в данном случае идет о том, что в тест было необходимо ввести блок показателей, диагносцирующих уровень творческой направленности личности как одного из концептуально важных элементов феномена самоактуализации.

Интерпретация результатов исследования производится в соответствии с приведенным выше описанием шкал CAT. В зависимости от целей использования тест может быть интерпретирован полностью или частично. Если тестирование преследует чисто исследовательские цели, например, выявление связи степени самоактуализации с эффективностью различных форм и методов обучения, то в некоторых случаях можно ограничиться лишь анализом результатов по двум базовым шкалам. Такой же выборочный анализ (с привлечением отдельных дополнительных шкал в зависимости от целей и задач конкретной работы) может быть достаточным, например, при контроле изменений, наступивших в результате занятий социально-психологическим тренингом или групповой терапией.

При проведении индивидуальных обследований, например, при психологическом отборе или оценке персонала организации (например, пелагогического коллектива учебного завеления), а также при инливилуальной психокоррекционной и консультационной работе, более целесообразно использовать результаты тестирования в целом. При этом следует помнить о блоках, которые образуют дополнительные шкалы, и анализировать соответствующие пары шкал совместно, а также соотносить результаты по САТ со всеми иными имеющимися в наличии данными об испытуемом (результаты беседы, наблюдения, других использованных тестов и т.д.).

В некоторых случаях представляется полезным и совместное обсуждение данных тестирования с клиентом. Как показала практика работы с тестом, иногда сам факт его заполнения вызывает у испытуемого своеобразный психотерапевтический эффект. Суждения теста, затрагивая глубинные, бытийные процессы человеческого существования, заставляют обследованного задуматься над вопросами, о которых он никогда ранее не размышлял: о природе человека, своем месте в мире, мировоззрении, проблемах взаимодействия с окружающими и др. Таким образом, само заполнение опросника формирует у него потребность обсудить возникшие вопросы с психологом, положительную установку на дальнейшую консультационную работу. В этом случае психотерапию с обследованным целесообразно начинать с обсуждения проблем, актуализировавшихся у него в ходе работы с тестом и после ее завершения.

#### Заключительная часть

#### Контрольные вопросы

1. Кто разработал опросник личностных ориентаций?

2. Кто автор теории самоактуализации?

3. В каких баллах рассчитываются результаты теста САТ, если он используется как инструмент индивидуальной лиагностики?

## ЛАБОРАТОРНАЯ РАБОТА 2. ОЦЕНКА ПРЕДСТАВЛЕНИЙ ПО МЕТОДУ САМОРАНЖИРОВАНИЯ (ОПРОСНИК Д. МАРКСА)

Раздаточный материал: бланки с инструкцией, заданиями и шкалой оценки, протокол занятия

#### Регистрация данных

Инструкция испытуемым: "Задания, приведенные ниже, вызовут у вас определенные образы. Вы должны оценить характеристики этих образов на основе предлагаемой шкалы. Старайтесь оценивать каждое задание независимо от оценки других заданий. Представление об объекте нельзя путать со знанием о нем. Вы должны видеть объект "мысленным взором", и ваша залача – оценить возникшие у вас представления. Прочитайте залание и сосредоточьтесь на образе, который появился перед вашим мысленным взором. Проставьте баллы в протокол.

#### Залания

1. Представьте точные контуры лица, головы, плеч, тела человека (например родственника).

2. Представьте характерные положения головы и позы его тела.

3. Представьте его осанку, манеру держаться, походку, длину шага при ходьбе; представьте все это в едином образе.

4. Представьте цвета его одежды, хорошо вам знакомой.

5. Представьте себе и оцените по шкале следующие сцены восхода солнца:

а) солнце встает в подернутом дымкой небе;

б) солнце встает в синем небе;

- в) солнце встает, но на небе облака; в стороне начинается гроза, видны вспышки молний;
- г) встает солнце, на небе радуга.
- 6. Оцените по шкале следующие сцены, связанные с магазином, куда вы часто ходите:
- а) представьте полную картину магазина с противоположной стороны улицы;
- б) представьте витрину этого магазина с товаром;
- в) вы подходите к двери магазина; представьте цвет, размер, детали двери;
- г) вы входите в магазин, идете к прилавку; представьте продавца, его руки, он отпускает товар, дает сдачу.
- 7. Перед вами деревенский уголок с деревьями, горами, озером:
- а) представьте данный ландшафт в целом;
- б) представьте деревья, их цвет и размер;
- в) представьте цвет и размер озера;
- г) представьте, что подул ветер, деревья зашумели, на озере появилась рябь.

#### **Шкала оценок**

- 5 представления абсолютно яркие, четкие, чистые, как образ восприятия.
- 4 представление яркое, четкое, чистое.
- 3 представление средней яркости-четкости.
- 2 представление неясное, тусклое и смутное.
- 1 представления нет вообще: вы только знаете, что вы думаете о предмете.

#### **Протокол занятия**

 $\rm\,I\,a\,ra$ 

Экспериментатор

Испытуемый и политиками и политиками и политиками и политиками и политиками и политиками и политиками и политик

Самочувствие испытуемого

Измеряемая характеристика

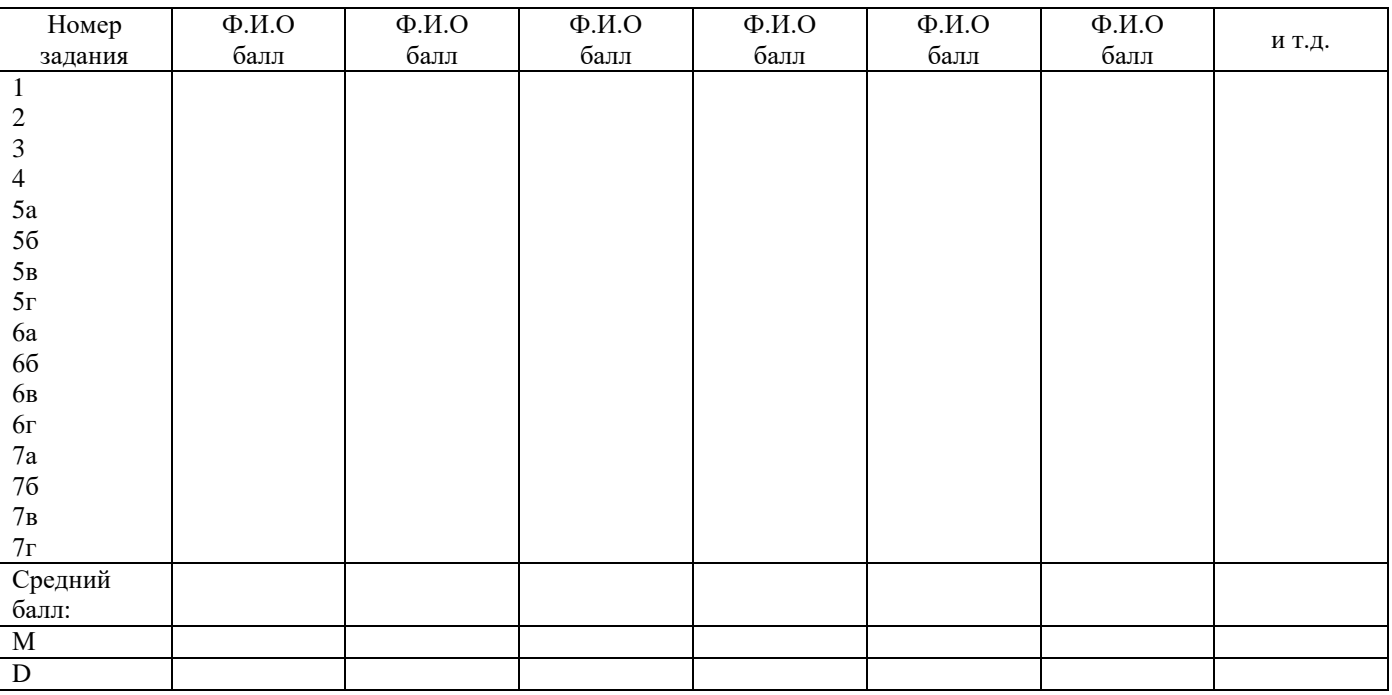

**Порядок заполнения протокола.** Баллы испытуемый проставляет в протоколе для каждого задания опросника, а затем их суммирует по всему опроснику. Общая сумма оценок служит показателем способности субъекта к представлению об объекте по критерию яркости-четкости вторичного образа (чем больше сумма баллов, тем качественней представление).

#### **Интерпретация**

**Обработка результатов** заключается в вычислении средней арифметической величины (М) оценок или дисперсии (D) индивидуальных оценок в группе испытуемых.

Расчет дисперсии делается следующим образом:

• рассчитываем среднюю арифметическую М, как это показано в ПЛЗ-1, формула 2;

• находим среднее отклонение (х) каждого результата оценки представлений (х) от средней арифметической величины:  $x = X - M$ ;

• возводим найденное отклонение в квадрат:  $x^2$ ;

• делим сумму квадратов отклонений на общее количество оценок представлений (N) и получаем величину дисперсии (D):  $D = \sum x^2 \ N$ 

В ходе интерпретации полученных результатов надо исходить из того, что обследование яркости и четкости вторичных образов на основе самонаблюдения отличается высокой субъективностью. Однако вместе с использованием объективных методов обследования это позволяет получить более полную картину исследуемого явления. Прием саморанжирования, позволяет классифицировать представления по степени субъективной наглядности. В основе такой процедуры лежит приписывание изучаемому свойству или явлению чисел. Не случайно для обследования яркости-четкости представлений используется шкала порядка. Это позволяет при выполнении задания группой испытуемых выявить индивидуальные различия между участниками.

#### Заключительная часть

#### Контрольные вопросы

1. В чем состоит своеобразие обработки исходных данных яркости-четкости представлений?

2. Возникали ли у вас при выполнении заданий образы не только зрительной, но и других модальностей и каких именно?

3. Каким образом дисперсия связана с оценкой результатов?

#### ЛАБОРАТОРНАЯ РАБОТА 3. ДИАГНОСТИКА МОТИВАЦИИ НА ОСНОВЕ МЕТОДИКИ Т. ЭЛЕРСА

Раздаточный материал: бланки с текстом 1, регистрационные бланки 1, бланки с текстом 2, регистрационные бланки 2.

#### Регистрация данных

Инструкция: "Вам предлагается прочитать и оценить два текста:

первый - включает 41 утверждение, на которые надо ответить "да"(+) или "нет"(-) и зафиксировать это в регистрационном бланке 1;

второй - это список слов из 30 строк и в каждой строке надо выбрать одно слово, наиболее точно вас характеризующее, а результат зафиксировать в регистрационном бланке 2.

#### Первый текст:

1. Когда имеется выбор между двумя вариантами, его лучше сделать быстрее, чем отложить на определенное время.

2. Я легко раздражаюсь, когда замечаю, что не могу на все 100 % выполнить задание.

3. Когда я работаю, это выглядит так, будто я все ставлю на карту.

4. Когда возникает проблемная ситуация, я чаще всего принимаю решение одним из последних.

5. Когда у меня два дня подряд нет дела, я теряю покой.

6. В некоторые дни мои успехи ниже средних.

7. По отношению к себе я более строг, чем по отношению к другим.

8. Я более доброжелателен, чем другие.

9. Когда я отказываюсь от трудного задания, я потом сурово осуждаю себя, так как знаю, что в нем я добился бы успеха.

10. В процессе работы я нуждаюсь в небольших паузах для отдыха.

11. Усердие - это не основная моя черта.

12. Мои достижения в труде не всегда одинаковы.

- 13. Меня больше привлекает другая работа, чем та, которой я занят.
- 14. Порицание стимулирует меня сильнее, чем похвала.
- 15. Я знаю, что мои коллеги считают меня дельным человеком.
- 16. Препятствия делают мои решения более твердыми.

17. У меня легко вызвать честолюбие.

- 18. Когда я работаю без вдохновения, это обычно заметно.
- 19. При выполнении работы я не рассчитываю на помощь других.
- 20. Иногда я откладываю то, что должен был сделать сейчас.
- 21. Нужно полагаться только на самого себя.
- 22. В жизни мало вещей, более важных, чем деньги.
- 23. Всегда, когда мне предстоит выполнить важное задание, я ни о чем другом не думаю.
- 24. Я менее честолюбив, чем многие другие.
- 25. В конце отпуска я обычно радуюсь, что скоро выйду на работу.
- 26. Когда я расположен к работе, я делаю ее лучше и квалифицированнее, чем другие.
- 27. Мне проще и легче общаться с людьми, которые могут упорно работать.
- 28. Когда у меня нет дел, я чувствую, что мне не по себе.
- 29. Мне приходится выполнять ответственную работу чаще, чем другим.
- 30. Когда мне приходится принимать решение, я стараюсь делать это как можно лучше.
- 31. Мои друзья иногда считают меня ленивым.
- 32. Мои успехи в какой-то мере зависят от моих коллег.
- 33. Бессмысленно противодействовать воле руководителя.
- 34. Иногда не знаешь, какую работу придется выполнять.
- 35. Когда что-то не ладится, я нетерпелив.
- 36. Я обычно обращаю мало внимания на свои достижения.
- 37. Когда я работаю вместе с другими, моя работа дает большие результаты, чем работы других.
- 38. Многое, за что я берусь, я не довожу до конца.
- 39. Я завидую людям, которые не загружены работой.
- 40. Я не завидую тем, кто стремится к власти и положению.

41. Когда я уверен, что стою на правильном пути, для доказательства своей правоты я иду вплоть до крайних мер.

### **Регистрационный бланк 1**

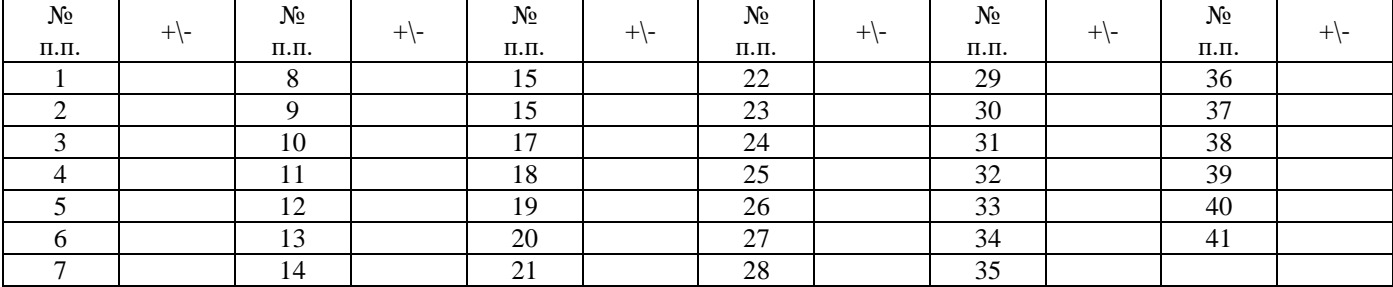

Итого баллов: да –  $\qquad$ ; нет – ;  $\Sigma$  – \_\_\_\_.

#### **Второй текст**

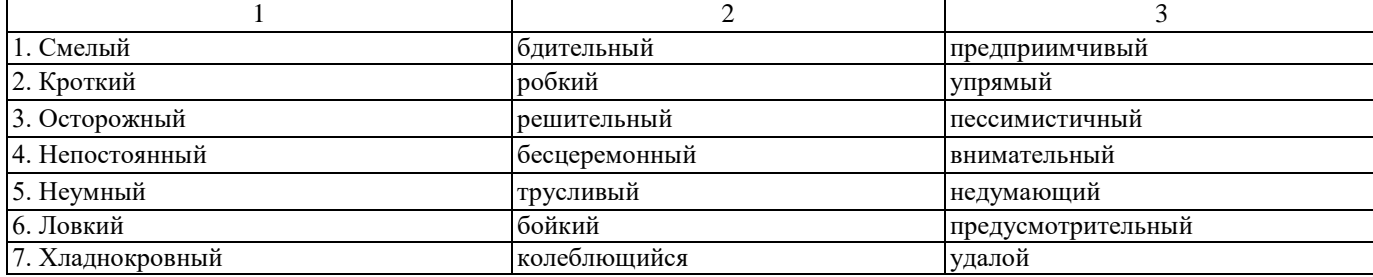

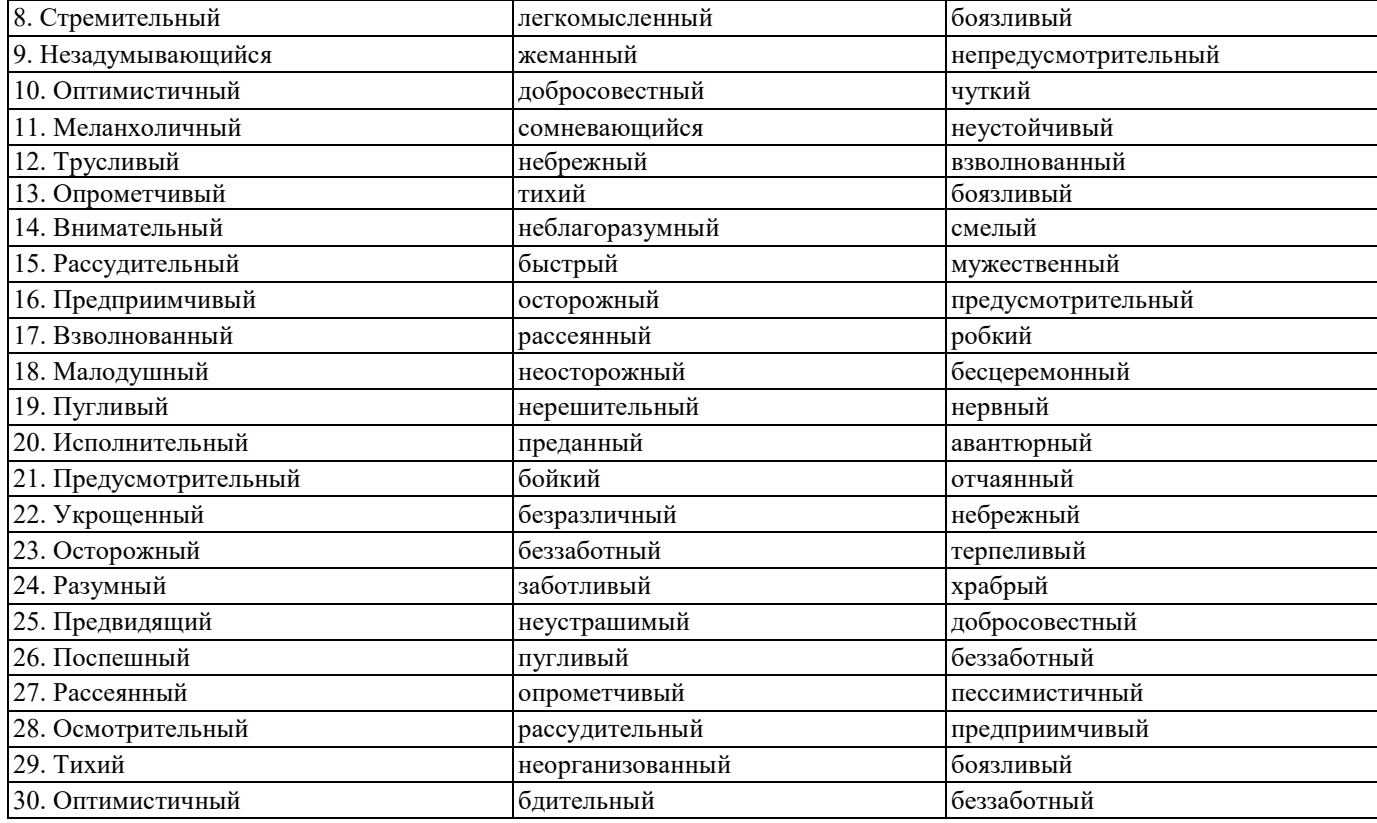

### **Регистрационный бланк 2**

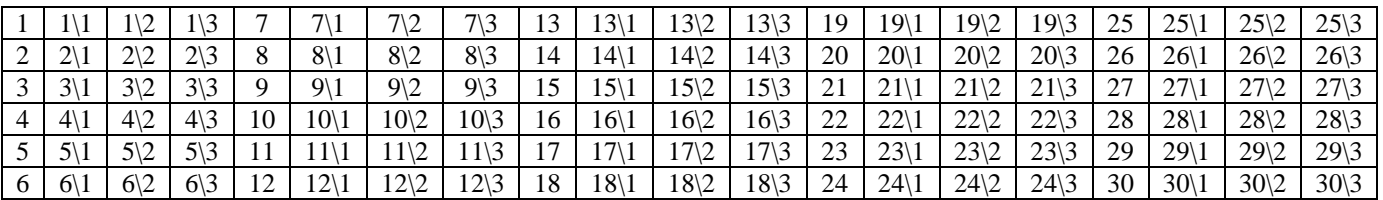

**Итого баллов: \_\_\_\_\_\_\_ .**

#### **Интерпретация**

Первый текст и его регистрационный бланк предназначены для обследования личности на «**мотивацию к успеху».** Подсчитывается количество совпадений "да"(+) и "нет"(-) с ключом.

#### *Ключ к тесту*

Один балл: за каждый ответ (+) на вопросы [2, 3, 4, 5, 7, 8, 9, 10, 14, 15, 16, 17, 21, 22, 25, 26, 27, 28, 29, 30, 32, 37, 41] и за каждый ответ (-) на вопросы [6,19,18, 20, 24, 31, 36, 38, 39]. Полученный результат суммируется

Ответы на вопросы 1, 11,12,19, 28, 33, 34, 35, 40 не учитываются.

#### **Оценка уровни мотивации к успеху:**

**- от 1 до 10 баллов**: низкая мотивация и успеху;

- **- от 11 до 16 баллов**: средний уровень мотивации;
- **- от 17 до 20 баллов**: умеренно высокий уровень мотивации;

**- свыше 21 балла**: слишком высокий уровень мотивации к успеху.

Второй текст и его регистрационный бланк предназначены для обследования личности на «**мотивацию к избеганию неудач».** Подсчитывается общее количество совпадений данных, зафиксированных в регистрационном бланке 2 с ключом. Каждое совпадение равно одному баллу.

Ключ к тесту (первая цифра перед чертой означает номер строки, вторая цифра – номер столбца): 1/2; 2/1; 2/2; 3/1; 3/3; 4/3; 5/2; 6/3; 7/2; 7/3; 8/3; 9/1; 9/2; 10/2; 11/1; 11/2; 12/1; 12/3; 13/2; 13/3; 14/1; 15/1; 16/2; 16/3; 17/3; 18/1; 19/1; 19/2; 20/1; 20/2; 21/1; 22/1; 23/1; 23/3; 24/1; 24/2; 25/1; 26/2; 27/3; 28/1; 28/2; 29/1; 29/3; 30/2.

#### **Оценка уровня мотивации к избеганию неудач:**

**- от 2 до 10 баллов**: низкая мотивация к защите;

- **- от 11 до 16 баллов**: средний уровень мотивации;
- **- от 17 до 20 баллов**: высокий уровень мотивации;
- **- свыше 20 баллов**: слишком высокий уровень мотивации к избеганию неудач, защите.

Анализ результатов целесообразно осуществлять с учетом специфики проявления двух изучаемых тенденций мотивации. Так, люди, умеренно и сильно ориентированные на успех, предпочитают средний уровень риска. Те же, кто боится неудач, предпочитают малый или, наоборот, слишком большой уровень риска. Чем выше мотивация человека к успеху – достижению цепи, тем ниже готовность к риску. При этом мотивация к успеху влияет и на надежду на успех: при сильной мотивации к успеху надежды на успех обычно скромнее, чем при слабой мотивации к успеху.

Мотивированным на успех и имеющим большие надежды на него, свойственно избегать высокого риска. Те, кто сильно мотивирован на успех и имеют высокую готовность к риску, реже попадают в несчастные случаи, чем те, которые имеют высокую готовность к риску, но высокую мотивацию к избеганию неудач (защиту). И наоборот, когда у человека имеется высокая мотивация к избеганию неудач (защита), то это препятствует мотиву к успеху – достижению цели.

Люди с высоким уровнем защиты или страхом перед несчастными случаями чаще попадают в подобные неприятности, чем те, которые имеют высокую мотивацию на успех. Боязнь неудач способствует тому, что люди предпочитают малый или, наоборот, чрезмерно большой риск, но где неудача не угрожает престижу. В отдельных случаях утверждается, что установка на защитное поведение в работе зависит от трех факторов: степени предполагаемого риска; преобладающей мотивации; опыта неудач на работе. Усиливают установку на защитное поведение два обстоятельства: *первое –* когда без риска удается получить желаемый результат; *второе –* когда рискованное поведение ведет к несчастному случаю. Достижение же безопасного результата при рискованном поведении, наоборот, ослабляет установку на защиту, т.е. мотивацию к избеганию неудач.

#### **Заключительная часть**

#### **Контрольные вопросы**

- 1. Как соотносятся уровни мотивации к успеху с готовностью индивида к риску?
- 2. Какие обстоятельства усиливают установку личности на защитное поведение?

## **ЛАБОРАТОРНАЯ РАБОТА 4. ПРОЕКТИВНАЯ МЕТОДИКА «НЕЗАКОНЧЕННЫЕ ПРЕДЛОЖЕНИЯ» Раздаточный материал:** бланки с незаконченными предложениями, ключи к методике **Регистрация данных**

Инструкция: "На специальном бланке необходимо закончить начатое предложение одним или несколькими словами. Прочитайте незаконченные предложения, дополнив их (вписывая) первой пришедшей Вам в голову мыслью. Делайте это как можно быстрее. Если не можете закончить какое-нибудь предложение, оставьте его и займитесь следующим, а на пропущенное ответите позже. Будьте правдивы сами с собой".

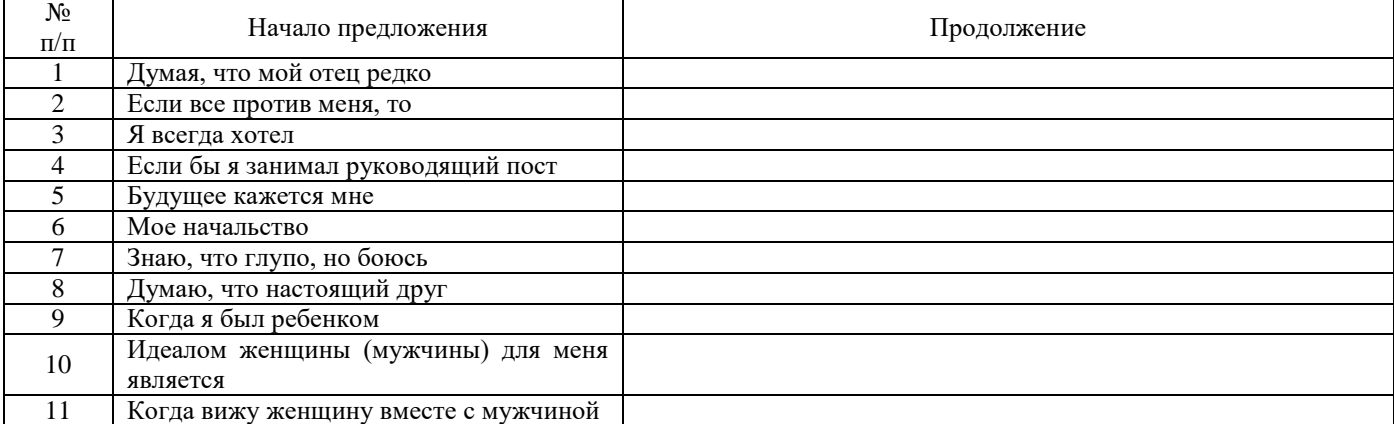

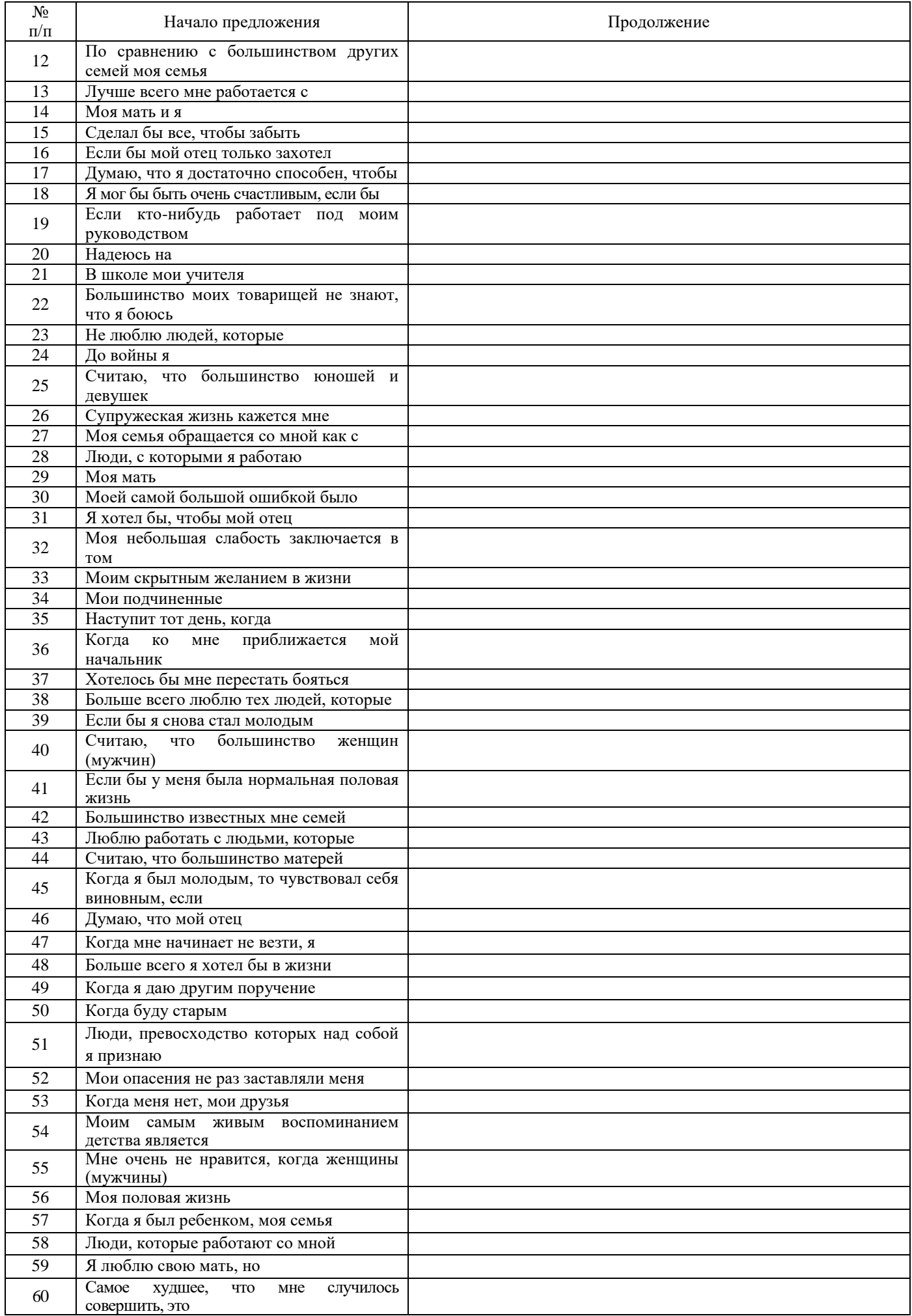

#### Интерпретация

Проективная методика исследования личности разработана Д. Саксом и С. Леви [Sachs J.M., Levy S., 1950]. Способ впервые применен для оценки личности в 1928 г. А. Пейном. Наиболее известными являются также тесты А. Тендлера, А. Роде, Б. Форера, Дж. Роттера и др. В отечественной патопсихологии вариант подобной методики апробирован Г.Г. Румянцевым в 1969 г. Цель данной методики: выявление подсознательных подавляемых мотивов, эмоций, чувств и комплексов. При обработке результатов учитывается качество ответа (смысл законченного предложения), латентный период (время, затраченное на обдумывание ответа), а также эмоциональные реакции исследуемого. Методика выявляет отношение исследуемого к жизненным ситуациям, самому себе, окружающему, трудовой деятельности и т.д. Это позволяет получить общие представления о скрытых переживаниях, которые не удается, как правило, выявить при обычной беседе. Прием адаптирован в лаборатории медицинской психологии НИИ психоневрологии им В.М. Бехтерева. Для каждой группы предложений выводится характеристика, определяющая данную систему отношений как: положительную, отрицательную и безразличную.

Возможна и количественная оценка законченного предложения. Это облегчит выявление качественной стороны системы отношений.

Например: большинство известных мне семей

- а) счастливы и дружны 2;
- б) нервные и ссорятся  $-1$ ;
- в) все одинаковы  $-0$ .

#### Ключ

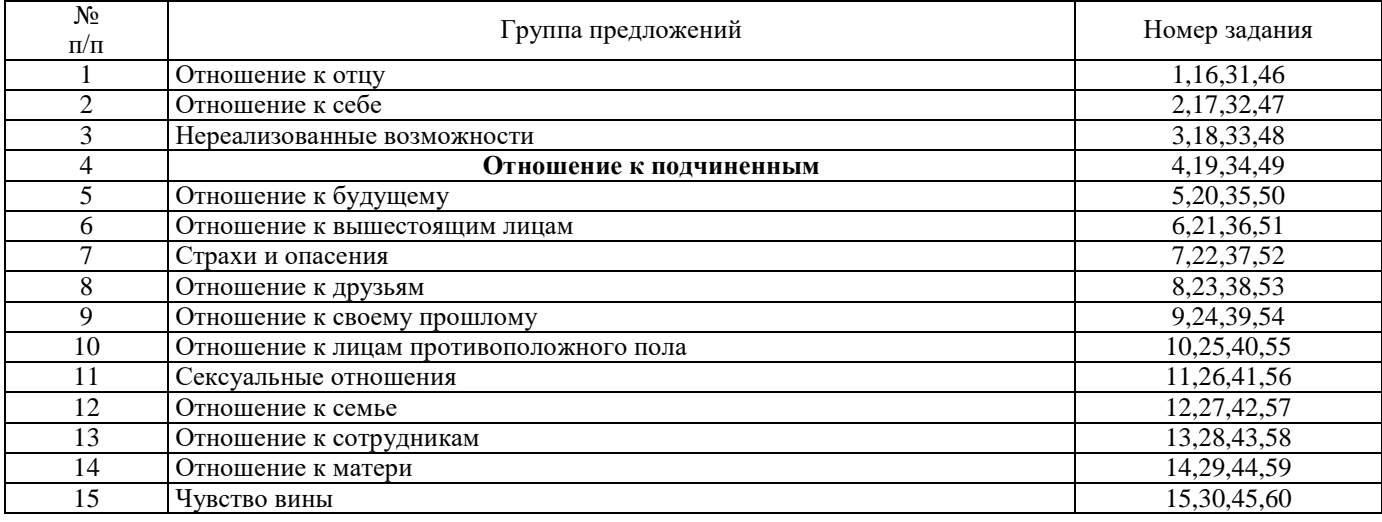

#### Заключительная часть

#### Контрольные вопросы

- 1. В чем состоит особенность использования данной методики?
- 2. Какие трудности получения и интерпретации психологической информации?

#### ЛАБОРАТОРНАЯ РАБОТА 5. КИНЕМАТОМЕТРИЧЕСКАЯ МЕТОДИКА Е.П. ИЛЬИНА

Раздаточный материал: тетрадные листы (в клеточку), бланки протокола проведения эксперимента (таблица 1), протоколы расшифровки видеозаписи (таблица 2).

Инструкция:

Необходимо выполнить следующее задание - начертить на тетрадном листе в клеточку с закрытыми глазами маленькую прямую линию. Затем рядом чертить линии (не открывая глаз) - в одном случае большую, а в другом - меньшую выбранной. Полученный результат убирается со стола. Этот цикл движений повторяется еще раз. В следующих двух циклах надо начинать с убавления выбранной малой протяженности линии, а следующим движением увеличивать выбранную амплитуду. Малый отрезок линии должна быть примерно 15-25 мм. То же повторяется на большом отрезке линии (70-50 мм).

После выполнения всех заданий измеряют протяженность каждой линии с точностью до 0,5 мм и делают расчеты. Чтобы избежать движения кисти по дуге при выполнении задания с большим отрезком, целесообразно пользоваться планшеткой с горизонтальной прорезью или вторым карандашом как направляющим.

На малых отрезках процедура повторяется 4 раза, причем в двух попытках обследуемый после выбора амплитуды сначала прибавляет, а потом убавляет ее, а в двух других попытках – сначала убавляет, а затем прибавляет амплитуду. Важно, чтобы число тех и других попыток было одинаковым.

Та же процедура повторяется и на больших отрезках. Очень большие отрезки выбирать не следует, так как при прибавлении обследуемый может превзойти допустимую длину отрезка и истинная величина прибавления останется неизвестной.

В результате получается следующая программа движений обследуемого.

На малом отрезке: I цикл: а) выбрать отрезок, б) увеличить его, в) уменьшить его (повторить 2 раза); II цикл: а) выбрать отрезок, б) уменьшить его, в) увеличить его (повторить два раза).

На большом отрезке: I и II циклы (как на малом) повторяются два раза.

Чтобы обследуемый не нарушил порядок чередования движений, экспериментатор перед каждым движением подсказывает, что надо сделать.

Помощник экспериментатора фиксирует на видеокамеру процедуру эксперимента после ознакомления испытуемого с общей инструкцией. Видеофиксация осуществляется как для бланкового варианта эксперимента, так и с использованием ручного динамометра.

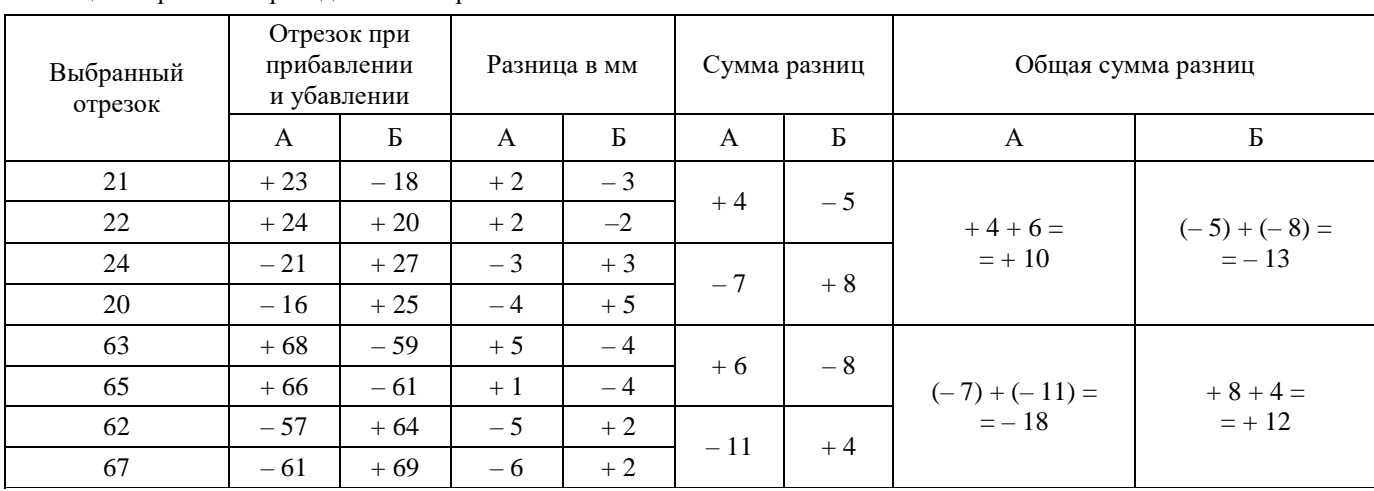

Протокол обследования приведен в таблице 1. Таблица 1. Протокол проведения эксперимента

В колонке А суммированы величины прибавления и убавления отрезков (для двух попыток) без предшествующего противоположного задания (прибавление и убавление в «чистом» виде), в колонке Б – величины прибавления и убавления после выполнения противоположного действия.

**Возможен и динамометрический вариант методики.** Используется ручной динамометр. Сначала обследуемый, не глядя на динамометр, нажимает на него с малым (в пределах 15-20 кг – для мужчин и 10-15 кг – для женщин) усилием и, запомнив его, в следующий попытке старается увеличить его на 1-2 кг, в третьей попытке – убавить его на ту же величину (после каждого нажатия на динамометр стрелка его, естественно, должна быть возвращена экспериментатором в исходное положение). Показания динамометра фиксируются в протоколе обследования по приведенной таблице 1 с точностью до 1 кг. То же – и на бóльших усилиях.

Данный вариант методики трудно, а порой и невозможно использовать, если у обследуемого (например ребенка) мышечная сила развита слабо. Тогда при больших усилиях задание может не выполняться из-за того, что при прибавлении ребенок достигнет максимума возможностей, а при малых усилиях (5-8 кг) отсутствует дифференцировка усилий.

Все варианты методики дают сходные диагнозы подвижности-инертности возбуждения и торможения.

При возможности (достаточное количество испытуемых) для части испытуемых методика выполняется бланковым методом, для другой части испытуемых методика выполняется с использованием динамометра.

Для каждого испытуемого результаты видеозаписи вносятся в протокол расшифровки видеозаписи (таблица 2).

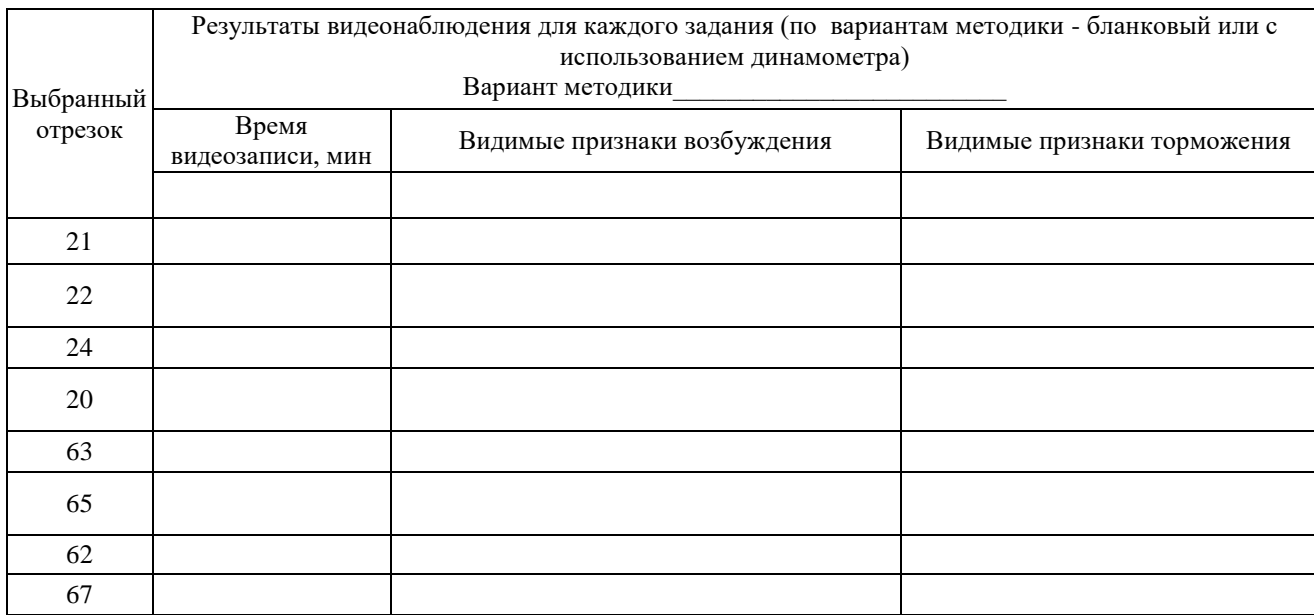

Таблица 2. Протокол расшифровки видеозаписи.

#### **Интерпретация**

**Критерии для диагностики.** Диагноз о быстроте исчезновения возбуждения и торможения ставится на основании того, как легко развивается противоположный процесс. Если после прибавления дифференциальный порог при убавлении становится меньшим, чем в попытках без предшествования прибавления убавлению (сравниваются величины со знаком минус в колонке Б с колонкой А), то возбуждение после прибавления еще не исчезло и препятствует убавлению амплитуд, т.е. развитию тормозной реакции. Если после прибавления величина убавления остается такой же, как и без предшествующего прибавления, то возбуждение успело уже исчезнуть. Если же величина убавления амплитуд после предшествующего прибавления стала даже больше, чем без предшествующего прибавления, то возбуждение не только уже исчезло, но по механизму отрицательной индукции сменилось торможением. На этом фоне убавление происходит в облегченных условиях (рисунок 1, *а*).

Точно так же рассматриваются и соотношения между величинами со знаком «плюс»: если после предшествующего убавления величина прибавления уменьшается, то следовой процесс после тормозной реакции еще не исчез; если величина прибавления одинакова, то тормозной процесс исчез; а если величина прибавления стала больше, то по механизму последовательной индукции отрицательная фаза перешла в положительную и облегчила прибавление амплитуд.

Для облегчения постановки диагноза можно использовать ключ, лицевая и оборотная сторона которого представлены на рисунке 2.

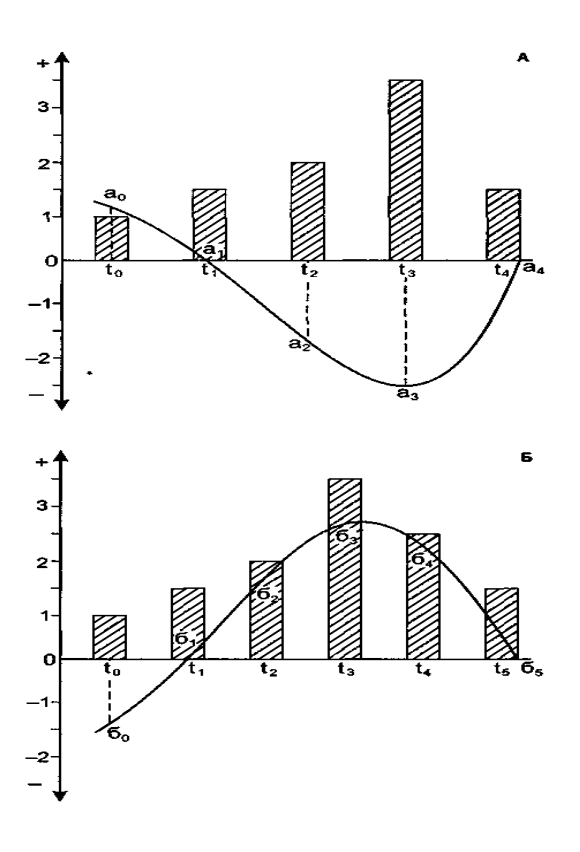

Рисунок 1. Схема, показывающая фазность развития следовых процессов: *А* – изменение величины тормозных реакций после предшествования процесса возбуждения; *Б* – изменение величины возбудительных реакций после предшествования тормозных реакций. *Столбиками* обозначена величина реакции, *кривые* линии – изменение во времени нервных процессов *(t0-t5), а<sup>0</sup>* – следовое возбуждение, *a<sup>t</sup>* – исчезновение следов возбуждения, *а2-а<sup>4</sup>* – торможение, развивающееся по механизму отрицательной индукции, *б<sup>0</sup>* – следовое торможение, *б<sup>j</sup>* – исчезновение следового торможения, *б2-б<sup>4</sup>* – возбуждение, развивающееся по типу положительной индукции

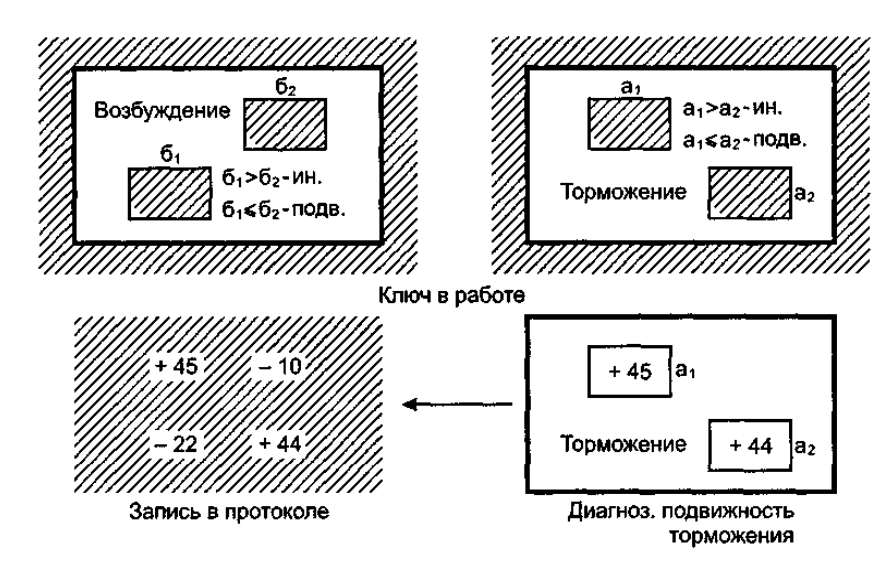

Рисунок 2. Вид ключа для постановки диагноза о подвижности и инертности нервных процессов. *Слева* – лицевая сторона (для характеристики процесса возбуждения), *справа* – оборотная сторона (для характеристики торможения)

Для того чтобы использовать этот ключ, цифрам, представленным нами в примере (общая сумма разниц, отдельно для прибавления на малом и большом отрезке и для убавления отрезков), следует дать буквенные обозначения:

$$
a_{1}+10; \qquad 6_{2}-13; \\ 6_{1}-18; \qquad a_{2}+12.
$$

Если  $6_1 > 6_2$ , то у субъекта имеется длительное сохранение процесса возбуждения, если  $6<sub>1</sub> < 6<sub>2</sub>$ , у субъекта процесс возбуждения исчезает быстро.

Таким же образом распознается и длительность сохранения процесса торможения, но уже путем сравнения величин при прибавлении амплитуд: если  $a_1 > a_2$ , у субъекта имеется длительное сохранение процесса торможения,

если а<sub>1</sub> < а<sub>2</sub>, у субъекта процесс торможения исчезает быстро. В первом случае ставится диагноз «инертность нервного процесса», во втором - «подвижность нервного процесса».

Кроме качественного критерия, описанного выше, можно пользоваться количественным критерием, показывающим степень выраженности данного свойства. Он получается путем деления а2 на а1 и б2 на б1.

Если получаемое отношение меньше 0,80, то субъекта относят к группе с большой инертностью нервного процесса, если отношение находится в диапазоне 0,81-1,20, испытуемого относят к группе со средней степенью инертности, если отношение больше 1,20, то субъекта относят к группе с малой инертностью, т.е. подвижным.

В этом примере у испытуемого имеется большая инертность возбуждения и средняя инертность торможения.

Сравнение отношений, полученных отдельно для процессов возбуждения и торможения, дает возможность судить о балансе по подвижности (инертности) возбуждения и торможения. В разбираемом случае имеется преобладание подвижности торможения над подвижностью возбуждения.

#### Заключительная часть

По итогам выполнения ПЛЗ оцениваются процессы возбуждения и торможения.

Результаты методики сравниваются с данными протокола видеонаблюдения для каждого испытуемого и по вариантам проведения эксперимента - бланковый или с динамометром.

Для презентации результатов измерений и отснятых в ходе эксперимента материалов студенты используют мультимедийный проектор.

Контрольные вопросы:

1. Параметры оценки подвижности возбуждения?

2. Параметры оценки подвижности торможения?

3. Оценка совпадения результатов видеонаблюдения и методики по внешним признакам подвижности процессов возбуждения и торможения для каждого испытуемого.

4. Оценка совпадения результатов для обоих вариантов проведения методики.

## ЛАБОРАТОРНАЯ РАБОТА 6. ТЕСТ ГАНСА ЮРГЕНА АЙЗЕНКА ПО ОПРЕДЕЛЕНИЮ ТИПА *TEMHEPAMEHTA*

Раздаточный материал: бланки с текстом опросника Айзенка по определению типа темперамента, бланки регистрации ответов.

Инструкция: "Вам будет предложен ряд вопросов. Если вы согласны, рядом с его номером поставьте "+" ("да"), если нет - знак "-" ("нет") в регистрационном бланке. Долго не задумывайтесь, здесь нет правильных и неправильных ответов".

#### Опросник

1. Часто ли вы испытываете тягу к новым впечатлениям, к тому, чтобы "встряхнуться", испытать возбуждение?

2. Часто ли вы нуждаетесь в друзьях, которые вас понимают, могут ободрить или утешить?

3. Вы человек беспечный?

4. Не находите ли вы, что вам очень трудно отвечать "нет"?

5. Задумываетесь ли вы перед тем, как что-либо предпринять?

6. Если вы обещаете что-то сделать, всегда ли вы сдерживаете свои обещания (независимо от того, удобно это вам или нет)?

7. Часто ли у вас бывают спалы и полъемы настроения?

8. Обычно вы поступаете и говорите быстро, не раздумывая?

9. Часто ли вы чувствуете себя несчастным человеком без достаточных на то причин?

10. Сделали бы вы все что угодно на спор?

11. Возникают ли у вас чувство робости и ощущение стыда, когда вы хотите завести разговор с симпатичной(ым) незнакомкой(цем)?

12. Выходите ли вы иногда из себя, злитесь?

13. Часто ли вы действуете под влиянием минутного настроения?

14. Часто ли вы беспокоитесь из-за того, что сделали или сказали что-нибудь такое, чего не следовало бы делать или говорить?

- 15. Предпочитаете ли вы обычно книги встречам с людьми?
- 16. Легко ли вас обидеть?
- 17. Любите ли вы часто бывать в компании?
- 18. Бывают ли у вас иногда мысли, которые вы хотели бы скрыть от других?
- 19. Верно ли, что вы иногда полны энергии так, что все горит в руках, а иногда совсем вялы?
- 20. Предпочитаете ли вы иметь поменьше друзей, но зато особенно близких вам?
- 21. Часто ли вы мечтаете?
- 22. Когда на вас кричат, вы отвечаете тем же?
- 23. Часто ли вас беспокоит чувство вины?
- 24. Все ли ваши привычки хороши и желательны?
- 25. Способны ли вы дать волю своим чувствам и вовсю повеселиться в компании?
- 26. Считаете ли вы себя человеком возбудимым и чувствительным?
- 27. Считают ли вас человеком живым и веселым?
- 28. Часто ли, сделав какое-нибудь важное дело, вы испытываете чувство, что могли бы сделать его лучше?
- 29. Вы больше молчите, когда находитесь в обществе других людей?
- 30. Вы иногда сплетничаете?
- 31. Бывает ли, что вам не спится из-за того, что разные мысли лезут в голову?
- 32. Если вы хотите узнать о чем-нибудь, то вы предпочитаете прочитать об этом в книге, нежели спросить?
- 33. Бывают ли у вас сердцебиения?
- 34. Нравится ли вам работа, которая требует от вас постоянного внимания?
- 35. Бывают ли у вас приступы дрожи?
- 36. Всегда ли вы платили бы за провоз багажа на транспорте, если бы не опасались проверки?
- 37. Вам неприятно находиться в обществе, где подшучивают друг над другом?
- 38. Раздражительны ли вы?
- 39. Нравится ли вам работа, которая требует быстроты действий?
- 40. Волнуетесь ли вы по поводу каких-то неприятных событий, которые могли бы произойти?
- 41. Вы ходите медленно и неторопливо?
- 42. Вы когда-нибудь опаздывали на свидание или на работу?

43. Часто ли вам снятся кошмары?

44. Верно ли, что вы так любите поговорить, что никогда не упустите случая побеседовать с незнакомым человеком?

45. Беспокоят ли вас какие-нибудь боли?

46. Вы чувствовали бы себя очень несчастным, если бы длительное время были лишены широкого общения с людьми?

47. Можете ли вы назвать себя нервным человеком?

- 48. Есть ли среди ваших знакомых люди, которые вам явно не нравятся?
- 49. Можете ли вы сказать, что вы весьма уверенный в себе человек?
- 50. Легко ли вы обижаетесь, когда люди указывают на ваши ошибки в работе или на ваши личные промахи?
- 51. Вы считаете, что трудно получить настоящее удовольствие от вечеринки?
- 52. Беспокоит ли вас чувство, что вы чем-то хуже других?
- 53. Легко ли вам внести оживление в довольно скучную компанию?
- 54. Бывает ли, что вы говорите о вещах, в которых не разбираетесь?
- 55. Беспокоитесь ли вы о своем здоровье?
- 56. Любите ли вы подшучивать над другими?
- 57. Страдаете ли вы от бессонницы?
Фамилия, имя, отчество \_\_\_\_\_\_\_\_\_\_\_\_\_\_\_\_\_\_\_\_\_\_\_\_\_\_\_\_\_\_\_\_\_\_\_\_ Дата \_\_\_\_\_\_\_\_\_ Возраст \_\_\_\_\_\_\_\_\_\_\_\_\_\_ Образование \_\_\_\_\_\_\_\_\_\_\_\_\_\_\_\_\_\_\_\_\_\_\_\_\_\_\_\_\_\_\_\_\_\_\_\_\_\_

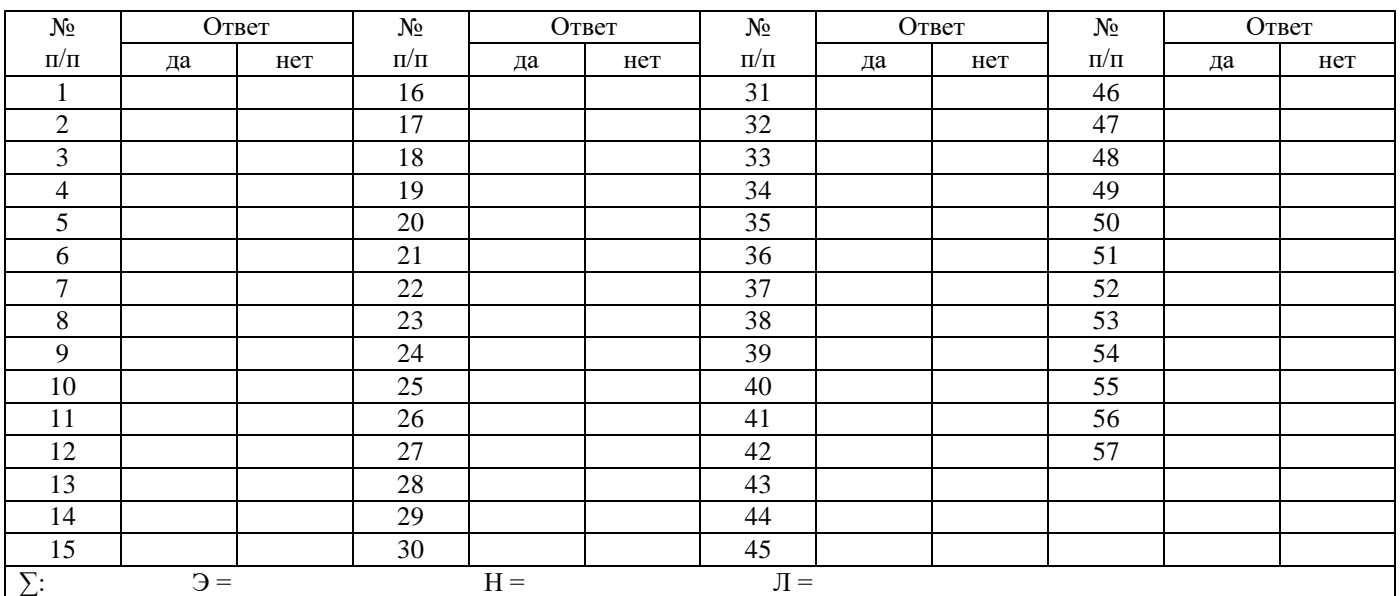

## **Ключ**

Совпадение ответа на вопрос с ключом дает один балл.

Шкала экстраверсии-интроверсии («Э») – вопросы: 1, 3, 8, 10, 13, 17, 22, 25, 27, 39, 44, 46, 49, 53, 56 – ответы "Да"; вопросы: 5, 15, 20, 29, 32, 34, 37, 41, 51 – ответы "Нет".

Шкала нейротизма («Н») – вопросы: 2, 4, 7, 9, 11, 14, 16, 19, 21, 23, 26, 28, 31, 33, 35, 38, 40, 43, 45, 47, 50, 52, 55, 57 – ответы "Да".

Шкала достоверности «Л» – вопросы: 6, 24, 36 – ответы "Да"; вопросы: 12, 18, 30, 42, 48, 54 – ответы "Нет".

#### **Интерпретация**

Подсчитывается количество ответов по «ключу» в регистрационном бланке по каждой шкале в отдельности. Полученные числовые значения характеризуют выраженность определенной черты личности по вышеназванным шкалам и используются для определения типа темперамента.

При анализе результатов следует придерживаться следующих ориентиров. Г. Айзенк предложил в качестве базисных два параметра индивидуальности: экстраверсию-интроверсию, нейротизм-эмоциональную стабильность. Эта дифференциальная концепция основана на эмпирическом выделении двух типов невротических расстройств: истерического невроза, который свойственен лицам холерического темперамента (нестабильным экстравертам), и невроза навязчивых состояний, который свойственен лицам меланхолического темперамента (нестабильным интровертам). Г. Айзенк связывает экстраверсию и интроверсию со степенью возбуждения и торможения в центральной нервной системе, рассматривая этот фактор как некий результат балансов процессов возбуждения и торможения, являющийся в значительной мере врожденным. Высокий балл по шкале «нейротизма» соответствует снижению порога активации лимбической системы (специфическая активация – в этом смысле повышенная «эмоциональная нестабильность», реактивность в ответ на события во внутренней среде организма и колебания организмических потребностей и состояний). Высокий балл по шкале «интроверсия» соответствует снижению порога активации ретикулярной формации (при неспецифической активации интроверты испытывают более высокую раздражимость в ответ на экстероцептивные (внешние) раздражители.

По Айзенку, экстраверт общителен, любит вечеринки, имеет много друзей, не любит сам читать и учиться. Он жаждет возбуждения, рискует, действует под влиянием момента, импульсивен. Экстраверт любит каверзные шутки, не лезет в карман за словом, обычно любит перемены.

Он беззаботен, добродушно весел, оптимистичен, любит смеяться, предпочитает движение и действие, имеет тенденцию к агрессивности, вспыльчив. Его эмоции и чувства строго не контролируются, и на него не всегда можно положиться.

В противоположность экстраверту интроверт спокоен, застенчив, интроспективен. Он предпочитает общению с людьми книгу. Сдержан и отдален от всех, кроме близких людей. Планирует свои действия заранее. Не доверяет внезапным побуждениям. Серьезно относится к принятию решений, любит во всем порядок. Контролирует свои чувства, редко поступает агрессивно, не выходит из себя. На интроверта можно положиться. Он несколько пессимистичен, высоко ценит этические нормы.

Фактор нейротизма или нестабильности показывает неуравновешенности процессов возбуждения и торможения. Он свидетельствует об эмоционально-психической устойчивости или неустойчивости, стабильности или нестабильности и рассматривается в связи с врожденной лабильностью вегетативной нервной системы. Фактор нейротизма представляет собой параметр, в соответствии с которым всех индивидов можно расположить в ряд, на одном полюсе которого находится тип личности, характеризующийся чрезвычайной устойчивостью, зрелостью и прекрасной адаптированностью, а на другом - чрезвычайно нервозный, неустойчивый и плохо адаптированный тип.

Шкала лжи введена для выявления обследуемых с «желательной реактивной установкой», т.е. с тенденцией реагировать на вопросы таким образом, чтобы получились желаемые для обследуемого результаты.

При обработке результатов подсчет баллов проводится в первую очередь по шкале лжи. Если результат выше 5, то результаты считаются недостоверными и не интерпретируются.

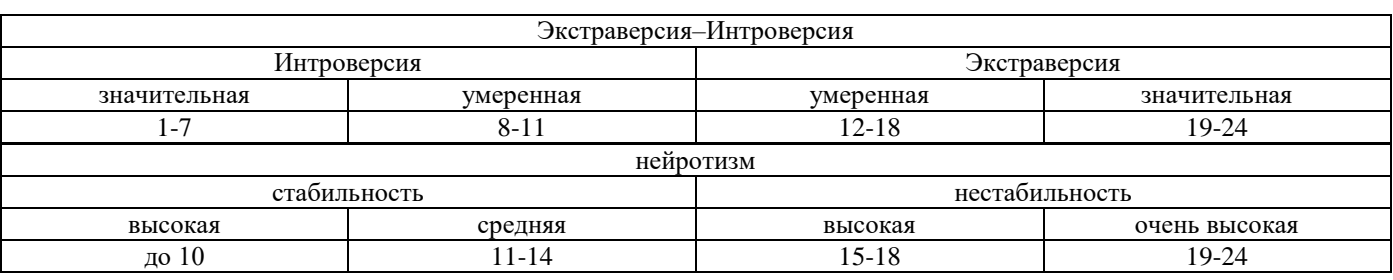

Оценка выраженности исследуемых характеристик производится по следующим таблицам.

Можно пользоваться «графиком Айзенка». Строится график, где по оси абсцисс (х или горизонтальный отрезок) откладываются показатели шкалы интроверсия - экстраверсия, а по оси ординат - показатели шкалы эмоциональной стабильности - эмоциональной нестабильности. Если соединить полученные на соответствующих шкалах точки линией, то в зависимости от того, в какой четверти графика получилась линия, можно определить темперамент человека. Если в левой верхней четверти - меланхолик, если в правой верхней - холерик, если в правой нижней сангвиник, а если в левой нижней - флегматик.

#### Эмоциональная нестабильность

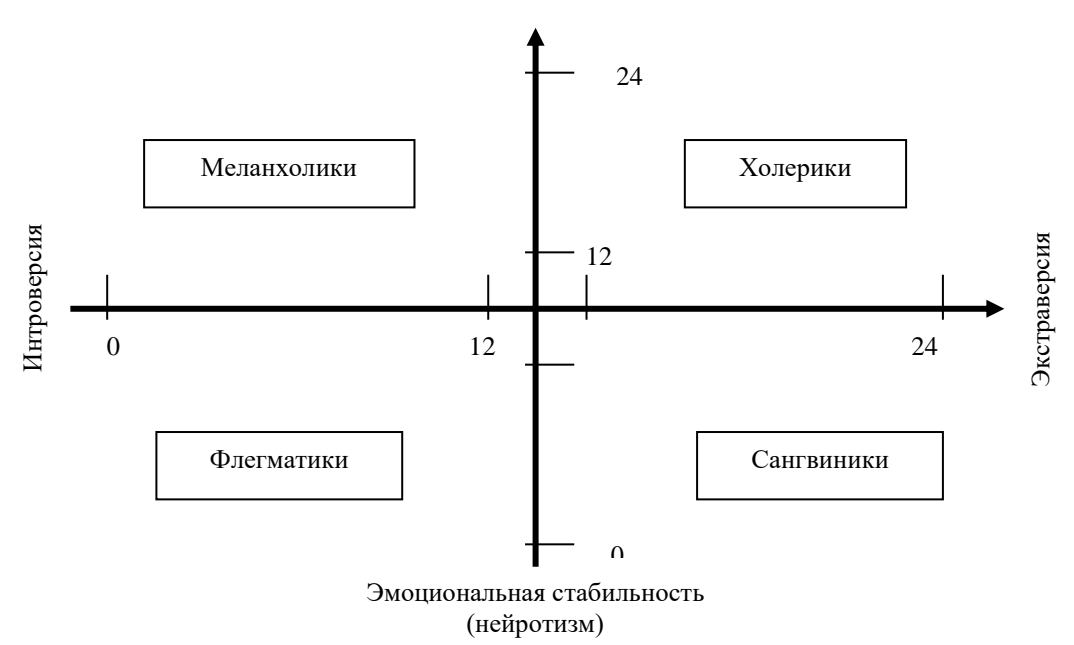

Представить преподавателю для оценки психологическую характеристику личности по обозначенным шкалам и определить темперамент по «графику Айзенка».

Контрольные вопросы:

- 1. Сущность понятия «экстраверсия».
- 2. Сущность понятия «нейротизм».

## ЛАБОРАТОРНАЯ РАБОТА 7. ОПЕНКА УРОВНЯ ПРИТЯЗАНИЙ

Раздаточный материал: бланки с текстом опросника, бланки регистрации результатов, бланки обработки данных

## Регистрация данных

Инструкция: «В процессе работы с опросником вы читаете по порядку каждое из приведенных в бланке высказываний и решаете, в какой степени вы согласны с ним или не согласны. В зависимости от этого вы обводите кружком на правой стороне бланка одну из следующих цифр: (+3) – если полностью согласны; (+2) – если согласны;  $(+ 1)$  – если скорее согласны, чем не согласны;  $(-3)$  – если вы совершенно не согласны;  $(-2)$  – если несогласны;  $(-1)$  – если скорее не согласны, чем согласны; (0) - если вы не можете ни согласиться с высказыванием, ни отвергнуть его. Опросник направлен на оценку вида деятельности или общения, который является значимым на данный момент времени».

## Опросник

Фамилия, имя, отчество

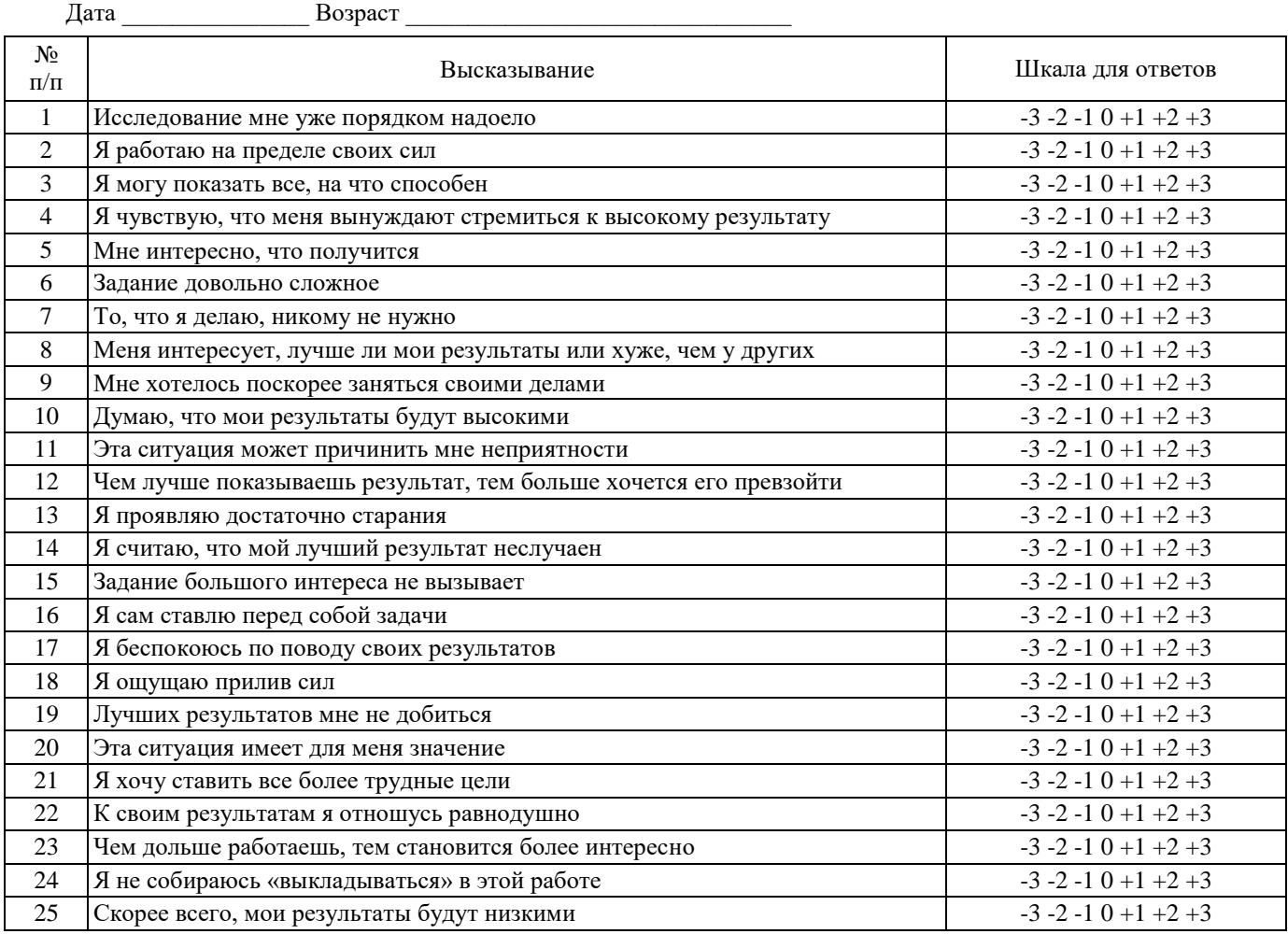

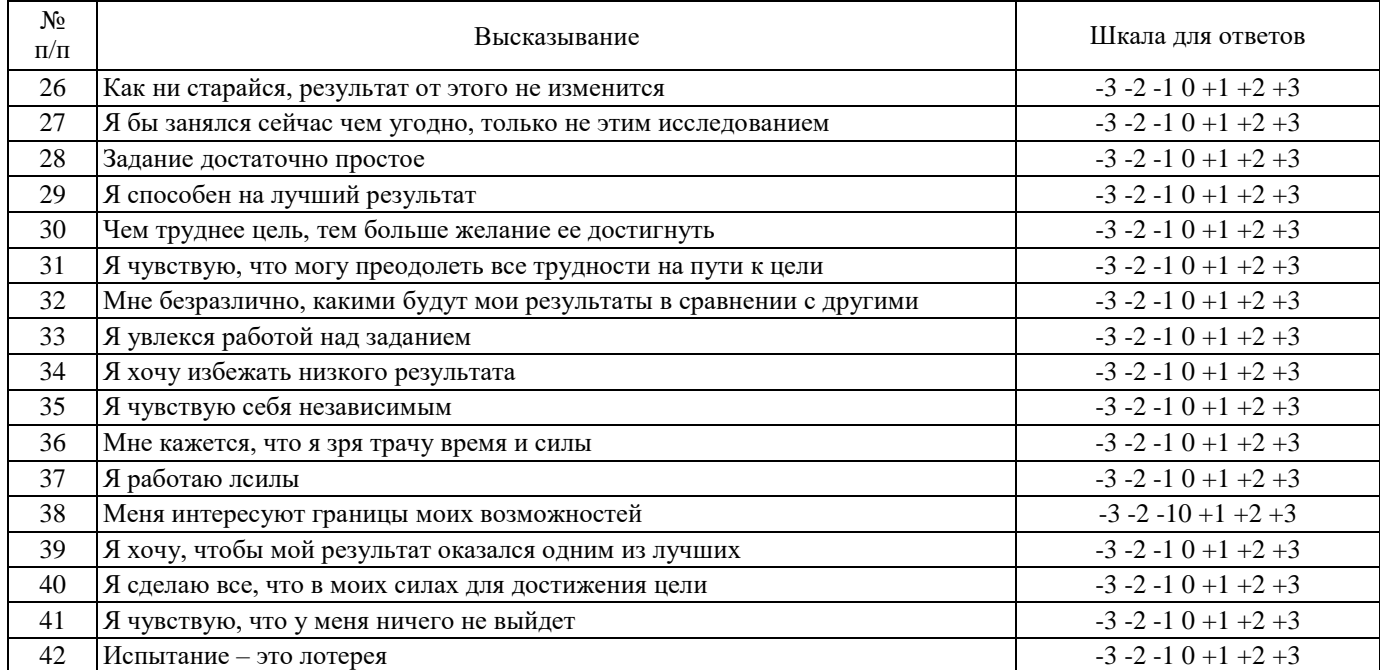

## **Бланк регистрации результатов**

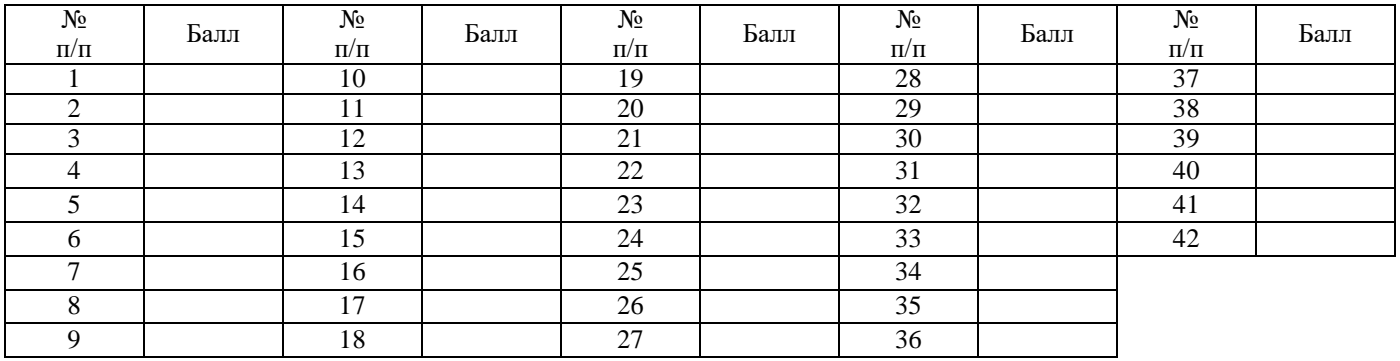

Баллы подсчитываются по каждому из 15 компонентов мотивационной структуры с помощью специального ключа. Номера высказываний, ответы на которые преобразуются по правилу обратного перевода, имеют символ "#".

## **Ключ**

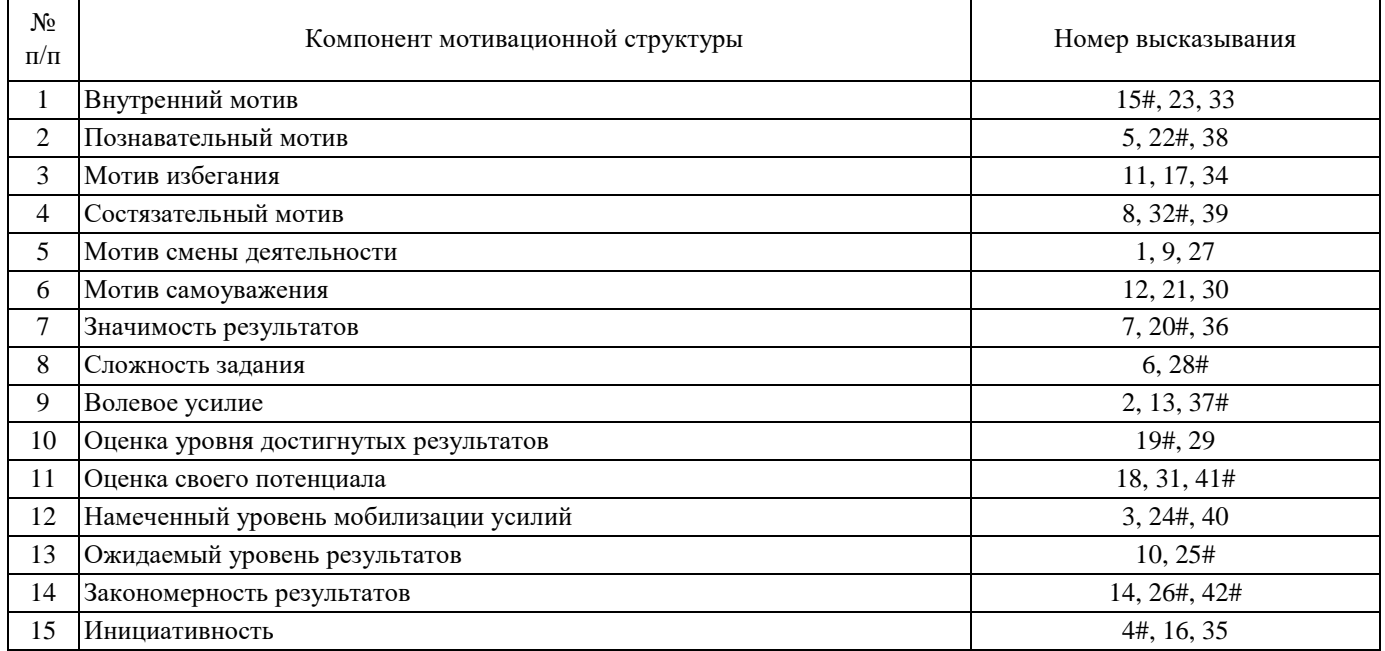

### **Обработка данных** по правилу прямого или обратного перевода в баллы

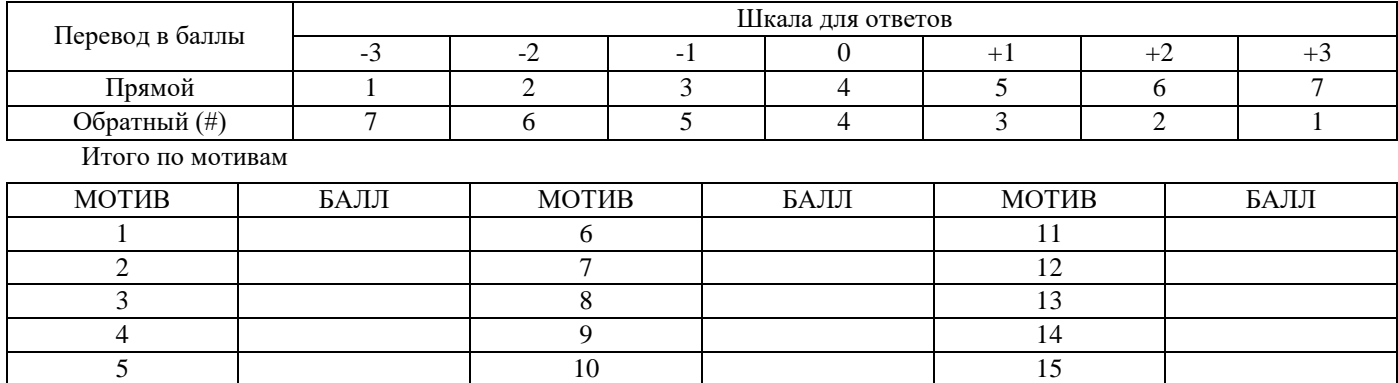

## **Интерпретация**

Под уровнем притязаний человека понимают его потребности, мотивы или тенденции, проявляющиеся в степени трудности целей, которые он ставит перед собой. Уровень притязаний обычно оценивается с помощью эксперимента по следующей схеме: совокупность однотипных заданий ранжируется по степени трудности, и испытуемым предлагается последовательно выбирать для выполнения определенное (часто фиксированное) количество этих заданий любых степеней трудности. При этом эксперимент обычно представляется как испытание интеллекта. Об уровне притязаний человека судят по средней степени трудности выбранных им заданий. Возможность применения экспериментальной схемы основывается на предположении об обобщенности уровня притязаний: в любой деятельности, независимо от ее специфики, у каждого человека будет формироваться характерный для него уровень притязаний. Однако наряду с данными о действительной обобщенности уровня притязаний имеются факты и противоположного рода, например, свидетельствующие о том, что уровень притязаний, формирующийся у человека в экспериментальном задании, отличается от уровня притязаний, сложившегося у него в его привычной профессиональной деятельности. Эта характеристика несет на себе отпечаток конкретной истории ее формирования и развития и зависит не только от внутренних, но и от внешних условий.

При **анализе** результатов следует учитывать, что ситуация, возникающая при предъявлении задания субъекту, является сложной. Среда порождает в субъекте многокомпонентный мотивационный отклик, на основе которого строится сложнофункциональная система постановки и решения задачи. Проблемная ситуация приводит к актуализации целого ряда потребностей, среди которых находятся познавательные, социальные, а также потребности более высокого уровня индивидуальности, уровня самосознания, в частности, потребность сохранения и повышения самоуважения или ценности своего "Я". На основе этих потребностей субъект оценивает значимость и трудность задания, затраты времени и сил, прогнозирует возможные последствия. Первоначальные оценки могут меняться, корректироваться по ходу работы над заданием. Поэтому мотивация, соответствующая напряженной деятельности, связанной с достижением цели определенного уровня трудности, включает целый ряд элементов, характеризующих особенности взаимодействия субъекта со средой. Прежде всего, потенциальную структуру мотивации образуют элементы, соответствующие актуализированным в ситуации выполнения задания потребностям. В связи с особенностями учебной деятельности, а также в целях необходимой обобщенности описания исследовались только следующие мотивационные элементы, или мотивы.

Внутренний мотив (компонент 1), связанный непосредственно с процессом деятельности, является обобщенным и выражает увлеченность заданием самим по себе, те аспекты, которые придают выполнению задания привлекательность. Познавательный мотив (компонент 2), характеризующий интерес субъекта к результатам своей деятельности, также является обобщенным, так как за ним может стоять достаточно широкий круг более частных мотивов, удовлетворение которых опосредовано результатом. Мотиву избегания (компонент 3) свойственна отрицательная побуждающая ценность результата, а именно, боязнь показать низкий результат и вытекающих из этого последствий, в отличие от предыдущего, содержание которого составляет положительное стремление к результату. Состязательный мотив (компонент 4) выделяется из совокупности мотивов, связанных с результатом, как более специальный. Содержание этого мотива определяется тем, насколько субъект придает значение такой характеристике результата, как превышение уровня результатов других субъектов. За этим мотивом также может стоять группа более частных мотивов, например мотив престижа, власти и др. Мотив к смене текущей деятельности

(компонент 5) раскрывает переживаемую субъектом тенденцию к прекращению работы, которой он занят в данный момент, и переключению на другую. Мотив самоуважения (компонент 6) выражается в стремлении субъекта ставить перед собой все более и более трудные цели в однотипной деятельности. Рассмотренная группа элементов представляет собой отражение тех характеристик ситуации, которые выступают в роли факторов, непосредственно побуждающих субъекта к тому или иному образу действия, и являются движущими силами развития деятельности.

Другую группу образуют элементы, которые находятся с мотивационными в причинно-следственных отношениях и выступают в качестве необходимых условий деятельности, связанной с достижением достаточно трудных целей. Часть этих элементов относится к текущему положению дел и представляет собой результаты таких процессов, как придание личностной значимости результатам деятельности (компонент 7), оценка сложности выполняемого задания (компонент 8), оценка степени выраженности волевого усилия в ходе работы над заданием (компонент 9), оценка уровня уже достигнутых результатов, соотнесенных со своими возможностями в этом виде деятельности (компонент 10), оценка своего потенциала (компонент 11). Другие элементы отражают предвидимый или планируемый субъектом ход последующих событий: намеченный уровень мобилизации усилий, необходимый для достижения результатов (компонент 12), и ожидаемый уровень результатов деятельности (компонент 13). Важное значение для развертывания целостной мотивационной структуры имеет понимание субъектом причинных факторов, являющихся инструментальными в ходе развития взаимодействия, т.е. того соотношения, в котором находится зависимость результата от случая и от его собственных возможностей (компонент 14), а также того, насколько постановка залач является инициативной и насколько лирективной (компонент 15). Таким образом, первая часть элементов связана с оценочными процессами, вторая часть - с процессами прогнозирования и третья - с процессами интерпретации.

Перечисленные элементы представляют собой потенциальные компоненты реальных индивидуальных мотивационных структур, возникающих в ходе выполнения заданий. В этих структурах центральное место занимают мотивационные компоненты, а среди них - компонент самоуважения. Однако актуализация компонента самоуважения происходит на основе других "опорных" мотивационных компонентов. Предполагается, что выраженность компонента самоуважения соответствует экспериментальной оценке уровня притязаний. Однако опросник позволяет выявить некоторые особенности внутреннего мира субъекта, которые обычно остаются неизвестными при использовании экспериментальных показателей. К ним относятся "опорные" мотивы, на основе которых происходит вовлечение "Я" субъекта в деятельность и формирование его уровня притязаний, эффекты разнообразных когнитивных и регулятивных процессов, составляющих вместе с мотивами внутренний механизм уровня притязаний.

Так как нормативных данных для опросника нет, то каждый индивидуальный результат может быть оценен в сравнении с данными группы. Кроме того, оценки каждого компонента мотивационной структуры позволяют построить индивидуальный профиль, в котором представлены количественные соотношения между всеми рассмотренными компонентами.

### Заключительная часть

Выполняется графическая модель полученных данных в виде профиля мотивации (ось абсцисс (х или горизонтальный отрезок) - тип мотивации; ось ординат (у) - баллы). Вычисляется средний арифметический показатель каждой мотивации по группе. Осуществляется оценка индивидуального результата по сравнению со средними показателями.

#### Контрольные вопросы

- 1. Что такое уровень притязаний?
- 2. Какими преимуществами обладает опросник?
- 3. Особенности перевода данных в баллы.

## ЛАБОРАТОРНАЯ РАБОТА 8. ОЦЕНКА ПСИХИЧЕСКИХ СОСТОЯНИЙ

Раздаточный материал: бланки опросника (он же регистрационный бланк) самооценки состояний, шаблоны ключей для оценки, протоколы оценки психических состояний.

### **Регистрация данных**

**Инструкция:** "Оцените свое психическое состояние в данный момент по каждому из признаков, указанных на бланке. Обведите кружком соответствующую цифру от 0 до 3 в левой или в правой половине каждой строки в зависимости от выраженности признака".

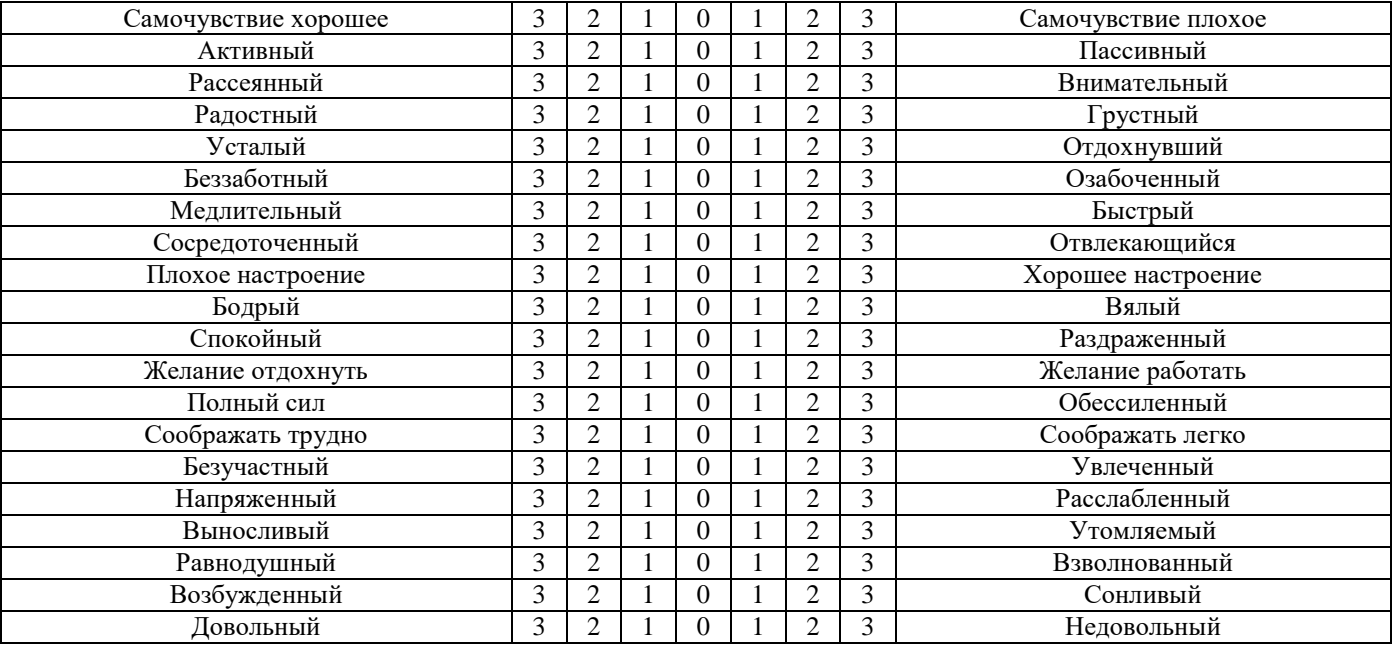

## **Бланк опросника (он же регистрационный бланк) самооценки состояний**

**Обработка результатов** проводится с помощью шаблонов-ключей для оценки конкретных психических состояний: психической активации, интереса, эмоционального тонуса, напряжения и комфортности. В бланках чистых ответных листов, идентичных тем, которыми пользовались испытуемые, вырезаются «окна» в клетках, соответствующих номеру вопроса и варианту ответа. Полученные таким образом шаблоны поочередно, в соответствии с порядковым номером шкалы, накладываются на заполненный исследуемым ответный лист. Подсчитывается количество отметок (крестиков), совпавших с «окнами» шаблона. Полученные таким образом данные заносятся в протокол исследования.

## **Шаблоны ключей для оценки:**

## **1. Психической активации**

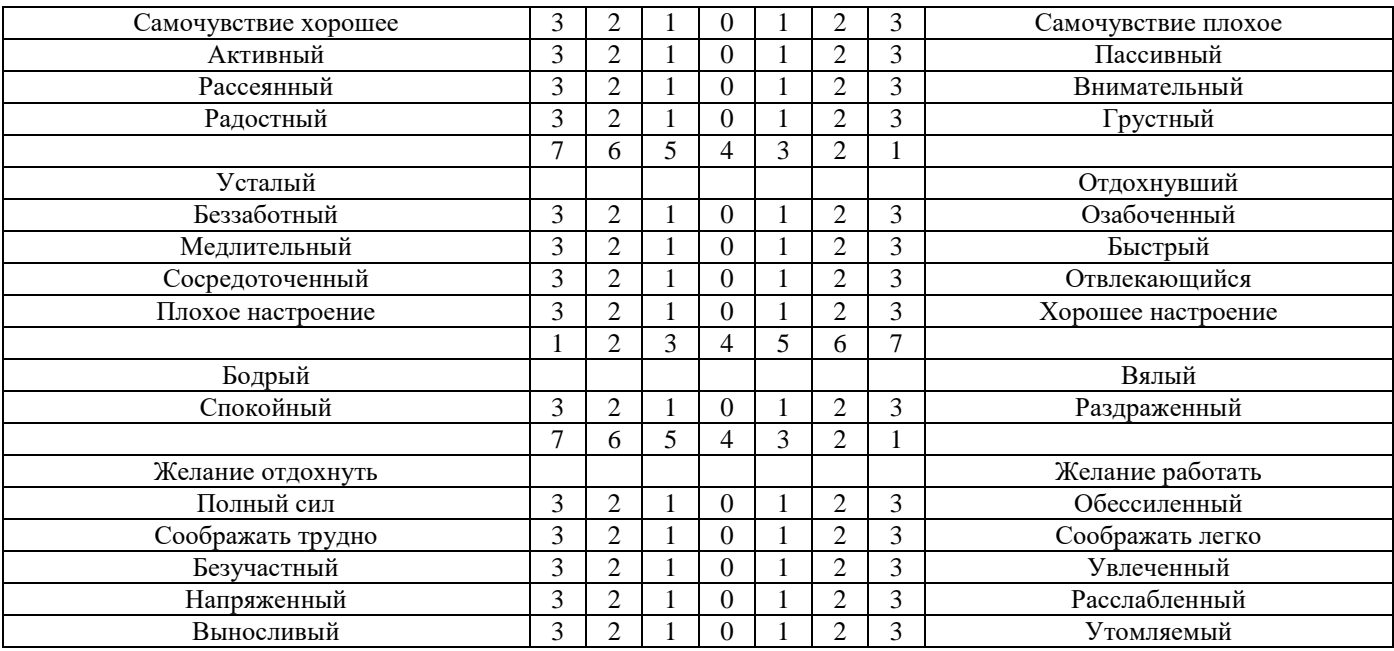

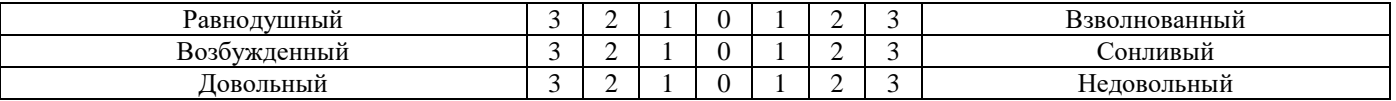

# **2. Интереса**

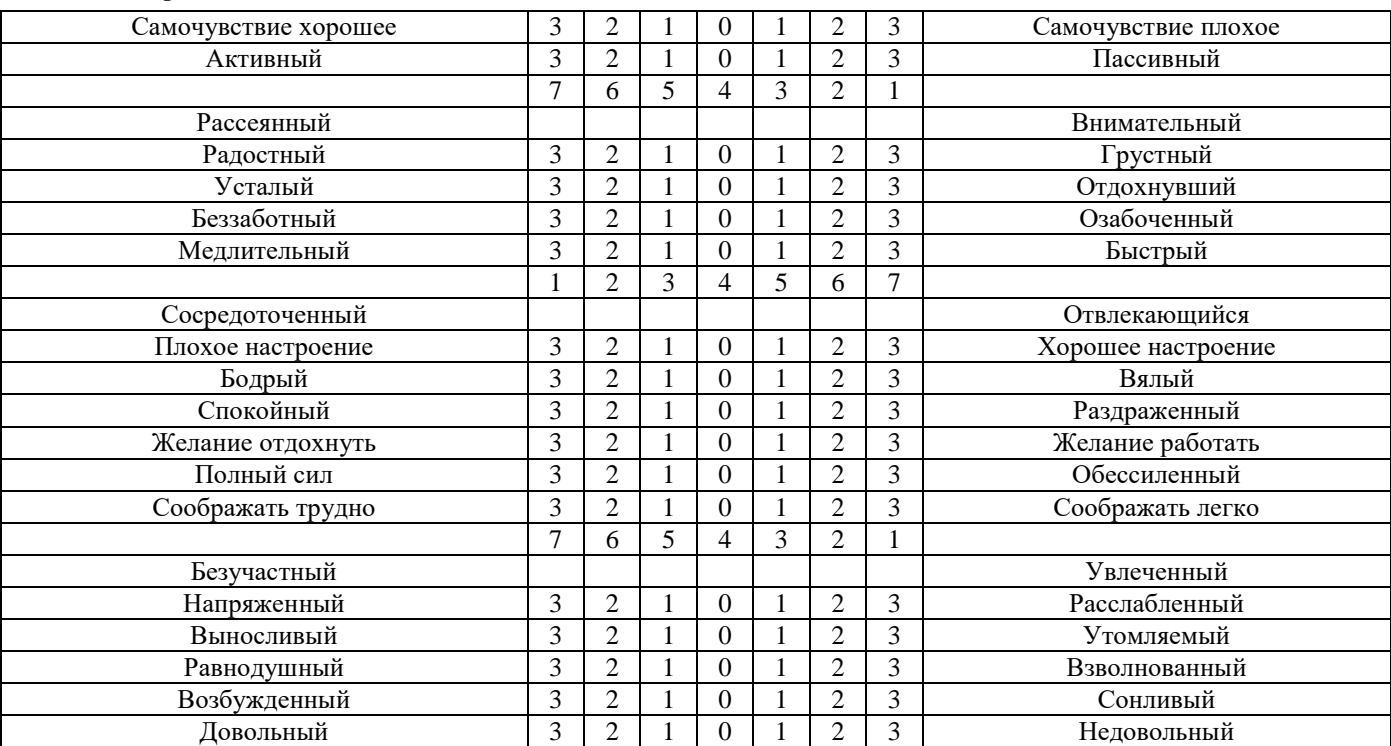

# **3. Эмоционального тонуса**

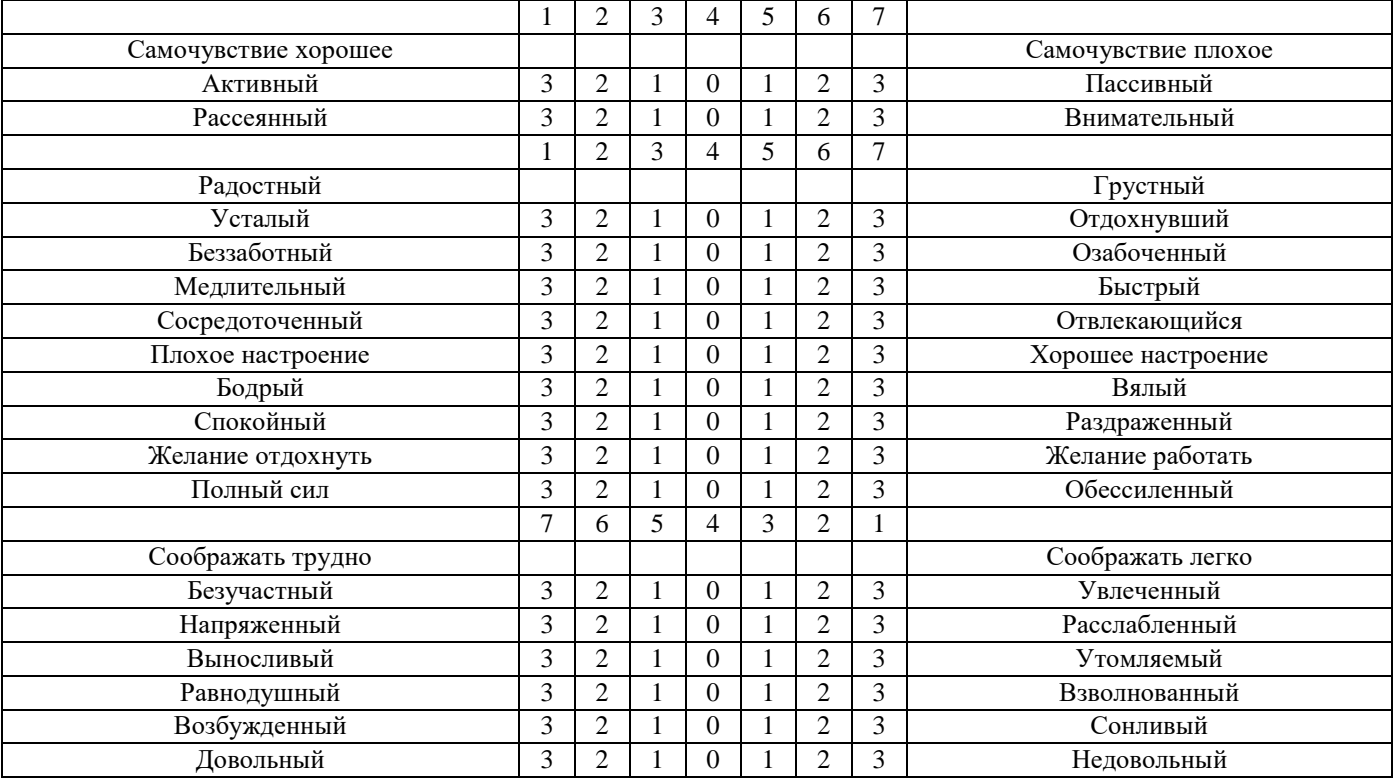

## **4. Напряжения**

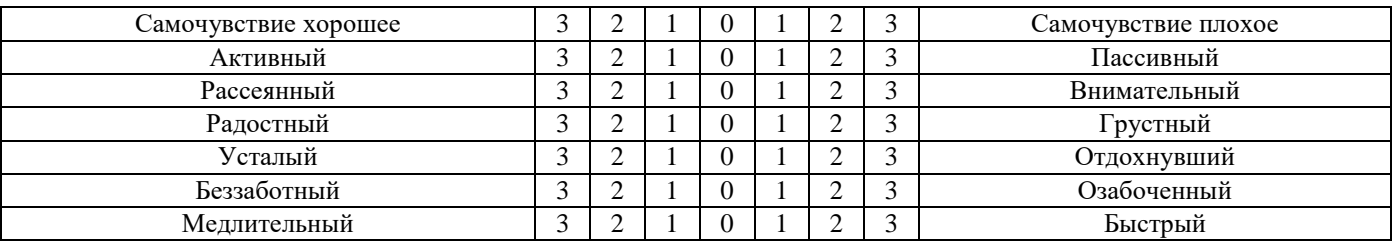

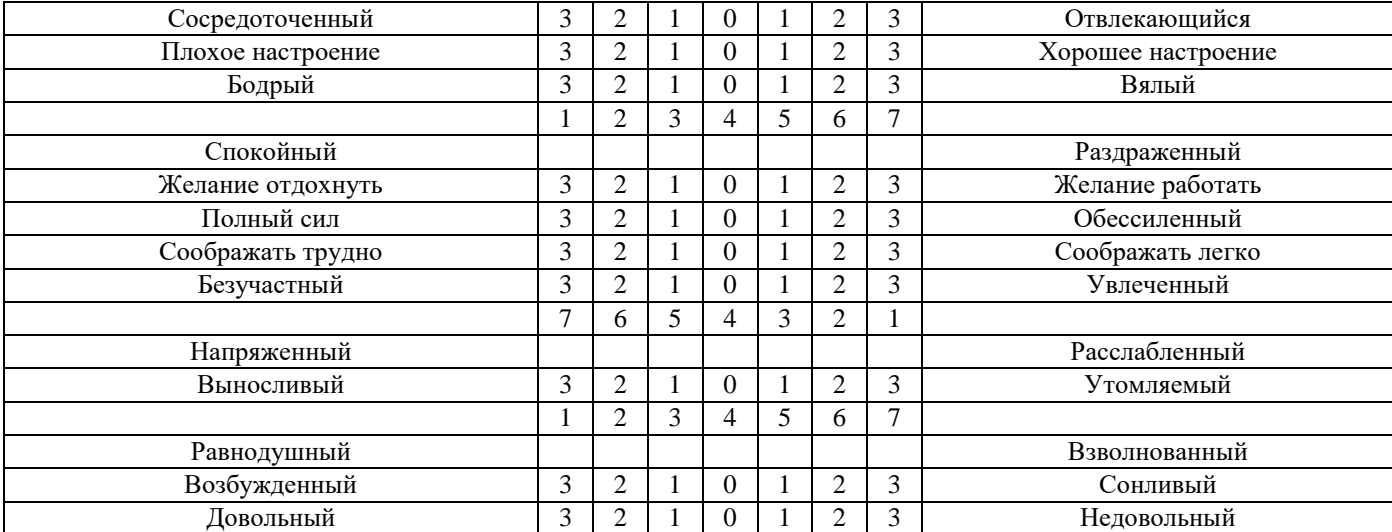

## **5. Комфортности**

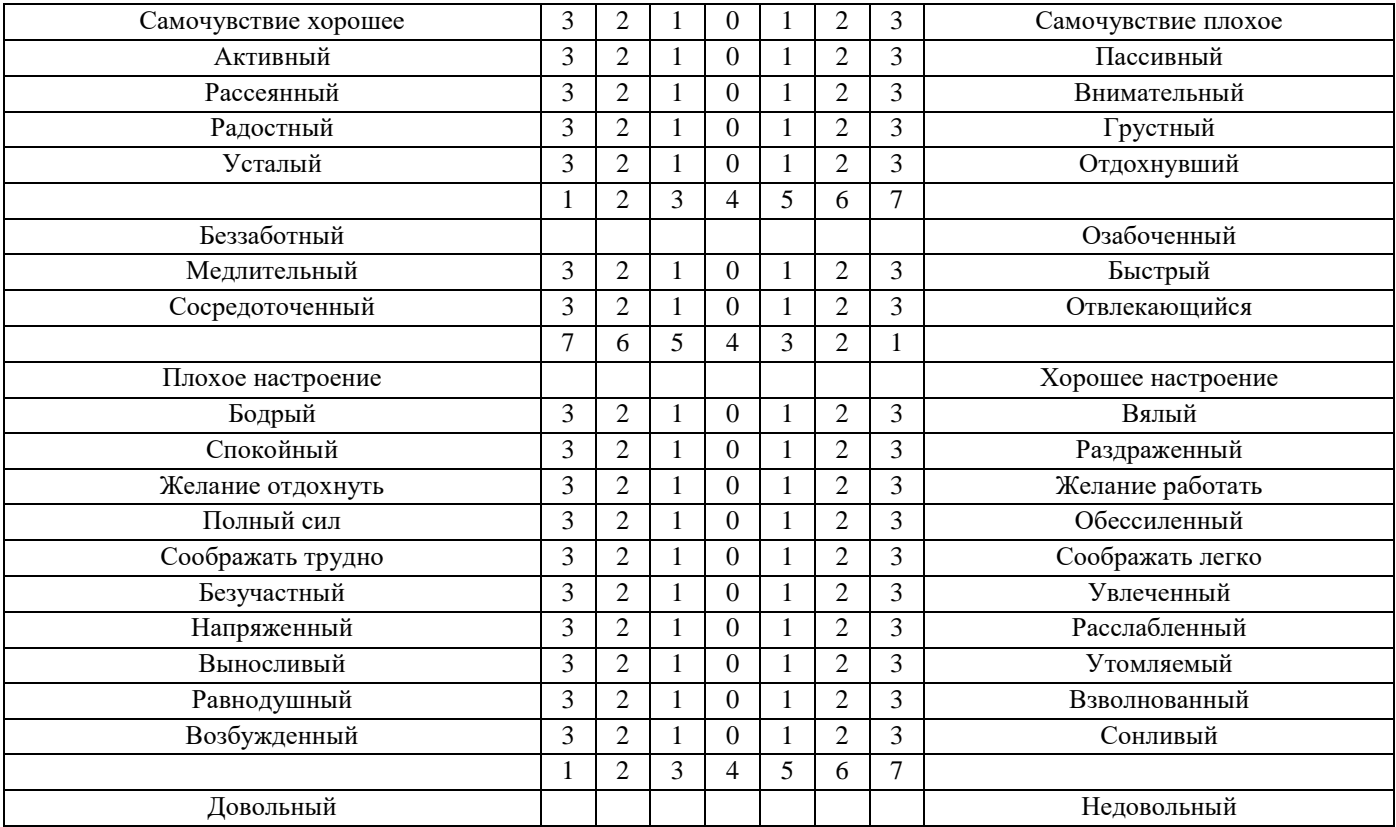

## **Интерпретация**

Шаблоны накладываются на тестовый бланк, заполненный испытуемым, и подсчитывается количество баллов сложением цифр, находящихся над прорезями под оценками испытуемых, обведенными кружками. Полученные таким образом количественные данные заносятся в протокол исследования для определения степени выраженности состояний. Степени выраженности каждого состояния обозначаются как "высокая", "средняя" и "низкая". Такие оценки фиксируются на основании того, что каждый испытуемый может набрать по избранной шкале минимум 3 и максимум 21 балла. Интервал в 18 баллов делиться на три части. Поэтому:

- высокая степень выраженности состояния будет находиться в пределах от 3 до 8 баллов;

- средняя – от 9 до 15;

- низкая – от 16 до 21.

Однако показатель выраженности напряжения оценивается по-другому:

- высокой – при количестве набранных баллов от 16 до 21;

- средней – при 9-15;

- низкой – при 3-8.

В целом при подсчете баллов необходимо помнить, что чем хуже психическое состояние испытуемого, тем большее количество баллов по каждой из характеристик он набирает.

#### Протокол

Фамилия, имя, отчество при полно по последните дата

Возраст

Краткая характеристика актуальной ситуации (обычная нестрессовая перед экзаменом, после экзамена, перед выполнением ответственной работы, после работы и т.д.)

#### Оценка состояний

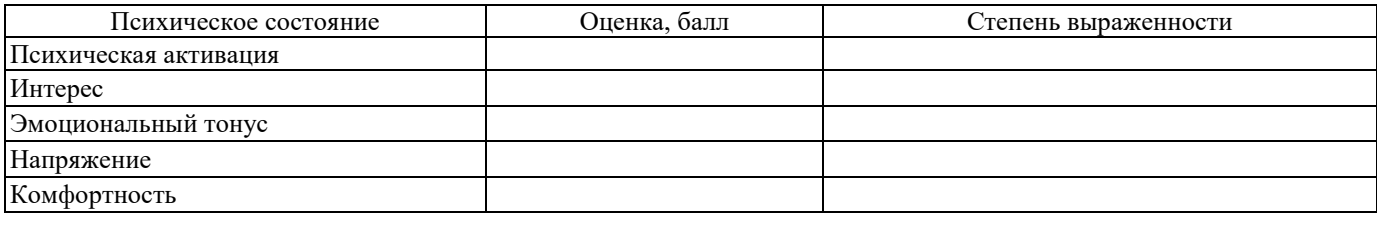

Заключение и рекомендации

Анализ полученных результатов проводится путем сопоставления измеренных пяти состояний между собой, а также полученных результатов с данными других исследований (анамнестических, психофизиологических, экспериментально-психологических, обсервационных и др.). Это сопоставление имеет конечной целью выяснить структурно-динамические, временные, пространственные, системные и другие характеристики и закономерности психических состояний человека в соответствии с конкретными задачами исследования.

Следует помнить о том, что психическое состояние динамично и функционирует, как правило, на коротком промежутке времени. Представленность этого функционирования в сознании индивида реализуется в самооценке состояния, во многих случаях определяющей традиционные названия психических состояний. При изучении психических состояний с помощью самооценки продуктивным оказывается факторный метод построения шкал. Он позволяет извлекать из некоторого массива данных объективно существующие факторы, после чего делается попытка эвристически раскрыть их содержание и дать наименование шкалам. Анализ групповой (факторной) семантики вербальных признаков определил названия рассматриваемых в этом задании шкал.

При исследовании психических состояний широко используется "Тест дифференциальной самооценки функционального состояния", построенный на принципе полярных профилей Чарльза Осгуда (американского психолога) и предполагающий оценку таких характеристик состояния, как самочувствие, активность, настроение  $(CAH)$ .

В настоящем задании предложена методика оценки таких психических состояний, как психическая активация, интерес, эмоциональный тонус, напряжение и комфортность, построенная на основе результатов факторного анализа динамики оценивания испытуемыми своего состояния с использованием модифицированного стимульного материала к методике САН. Отличие от методики САН состоит в том, что здесь с помощью математических процедур выделены шкалы вышеуказанных состояний независимо от кажущейся семантической специфичности отдельных слов и словосочетаний. Предлагаемая методика состоит из 20 пар противоположных по смыслу определений, характеризующих психическую активацию, интерес, эмоциональный тонус, напряжение и комфортность.

Методика рассчитана на неоднократное обследование одних и тех же лиц, учитывая динамичность психических состояний. Если исследование проводится одновременно с целой группой испытуемых, то необходимо исключить возможные помехи, обсуждение ответов и т.п.

## Заключительная часть

Проверяется качество рекомендаций и предложений по протоколу, а также оцениваются ответы на контрольные вопросы.

#### Контрольные вопросы

- 1. Сушность диагностируемых состояний.
- 2. Особенности работы с методикой семантического дифференциала.
- 3. Каким образом вычисляется выраженность состояний?

# ЛАБОРАТОРНАЯ РАБОТА 9. ИССЛЕДОВАНИЕ ЛИЧНОСТИ С ПОМОЩЬЮ ОПРОСНИКА FPI (МОДИФИЦИРОВАННАЯ ФОРМА "В")

Раздаточный материал: бланки с текстом опросника FPI (модифицированная форма "В"), бланки регистрации ответов, протоколы обследования

## Регистрация данных

Инструкция: «Ниже приводится ряд утверждений, каждое из которых может соответствовать или не соответствовать каким-то особенностям вашего поведения, отдельных поступков, отношения к людям, взглядам на жизнь и т.п. Если вы считаете, что такое соответствие имеет место, то дайте ответ "да", в противном случае - ответ "нет". Свой ответ зафиксируйте в имеющемся у вас регистрационном бланке ответов. Проставьте символ (+) в клеточку, соответствующую номеру утверждения в опроснике и виду вашего ответа. Ответы необходимо дать ко всем утверждениям. Успешность исследования во многом зависит от того, насколько внимательно, добросовестно будут выполняться задания. Старайтесь отвечать быстрее.

1. Я внимательно прочел инструкцию и готов откровенно ответить на все вопросы анкеты.

2. По вечерам я предпочитаю развлекаться в веселой компании (гости, дискотека, кафе и т.п.).

3. Моему желанию познакомиться с кем-либо всегда мешает то, что мне трудно найти подходящую тему для разговора.

4. У меня часто болит голова.

5. Иногда я ощущаю стук в висках и пульсацию в области шеи.

6. Я быстро теряю самообладание, но и так же быстро беру себя в руки.

7. Бывает, что я смеюсь над неприличным анекдотом.

8. Я избегаю о чем-либо расспрашивать и предпочитаю узнавать то, что мне нужно, другим путем.

9. Я предпочитаю не входить в комнату, если не уверен, что мое появление пройдет незамеченным.

10. Могу так вспылить, что готов разбить все, что попадет под руку.

11. Чувствую себя неловко, если окружающие почему-то начинают обрашать на меня внимание.

12. Я иногда чувствую, что сердце начинает работать с перебоями или начинает биться так, что, кажется, готово выскочить из груди.

13. Не думаю, что можно было бы простить обиду.

14. Не считаю, что на зло надо отвечать злом, и всегда следую этому.

15. Если я сидел, а потом резко встал, то у меня темнеет в глазах и кружится голова.

16. Я почти ежедневно думаю о том, насколько лучше была бы моя жизнь, если бы меня не преследовали неудачи.

17. В своих поступках я никогда не исхожу из того, что людям можно полностью доверять.

18. Могу прибегнуть к физической силе, если требуется отстоять свои интересы.

19. Легко могу развеселить самую скучную компанию.

20. Я легко смущаюсь.

21. Меня ничуть не обижает, если делаются замечания относительно моей работы или меня лично.

22. Нередко чувствую, как у меня немеют или холодеют руки и ноги.

23. Бываю неловким в общении с другими людьми.

24. Иногда без видимой причины чувствую себя подавленным, несчастным.

25. Иногда нет никакого желания чем-либо заняться.

26. Порой я чувствую, что мне не хватает воздуха, будто бы я выполнял очень тяжелую работу.

27. Мне кажется, что в своей жизни я очень многое делал неправильно.

28. Мне кажется, что другие нередко смеются надо мной.

- 29. Люблю такие задания, когда можно действовать без долгих размышлений.
- 30. Я считаю, что у меня предостаточно оснований быть не очень-то довольным своей судьбой.
- 31. Часто у меня нет аппетита.
- 32. В детстве я радовался, если родители или учителя наказывали других детей.
- 33. Обычно я решителен и действую быстро.
- 34. Я не всегда говорю правду.
- 35. С интересом наблюдаю, когда кто-то пытается выпутаться из неприятной истории.
- 36. Считаю, что все средства хороши, если надо настоять на своем.
- 37. То, что прошло, меня мало волнует.
- 38. Не могу представить ничего такого, что стоило бы доказывать кулаками.
- 39. Я не избегаю встреч с людьми, которые, как мне кажется, ищут ссоры со мной.
- 40. Иногда кажется, что я вообще ни на что не годен.
- 41. Мне кажется, что я постоянно нахожусь в каком-то напряжении и мне трудно расслабиться.
- 42. Нередко у меня возникают боли "под ложечкой" и различные неприятные ощущения в животе.
- 43. Если обидят моего друга, я стараюсь отомстить обидчику.
- 44. Бывало, я опаздывал к назначенному времени.
- 45. В моей жизни было так, что я почему-то позволил себе мучить животное.
- 46. При встрече со старым знакомым от радости я готов броситься ему на шею.
- 47. Когда я чего-то боюсь, у меня пересыхает во рту, дрожат руки и ноги.

48. Частенько у меня бывает такое настроение, что с удовольствием бы ничего не видел и не слышал.

- 49. Когда ложусь спать, то обычно засыпаю уже через несколько минут.
- 50. Мне доставляет удовольствие, как говорится, ткнуть носом других в их ошибки.
- 51. Иногда могу похвастаться.
- 52. Активно участвую в организации общественных мероприятий.
- 53. Нередко бывает так, что приходится смотреть в другую сторону, чтобы избежать нежелательной встречи.
- 54. В свое оправдание я иногда кое-что выдумывал.
- 55. Я почти всегда подвижен и активен.
- 56. Нередко сомневаюсь, действительно ли интересно моим собеседникам то, что я говорю.
- 57. Иногда вдруг чувствую, что весь покрываюсь потом.
- 58. Если сильно разозлюсь на кого-то, то могу его и ударить.
- 59. Меня мало волнует, что кто-то плохо ко мне относится.
- 60. Обычно мне трудно возражать моим знакомым.
- 61. Я волнуюсь и переживаю даже при мысли о возможной неудаче.
- 62. Я люблю не всех своих знакомых.
- 63. У меня бывают мысли, которых следовало бы стыдиться.
- 64. Не знаю почему, но иногда появляется желание испортить то, чем восхищаются.
- 65. Я предпочитаю заставить любого человека сделать то, что мне нужно, чем просить его об этом.
- 66. Я нередко беспокойно двигаю рукой или ногой.
- 67. Предпочитаю провести свободный вечер, занимаясь любимым делом, а не развлекаясь в веселой компании.
- 68. В компании я веду себя не так, как дома.
- 69. Иногда, не подумав, скажу такое, о чем лучше бы помолчать.
- 70. Боюсь стать центром внимания даже в знакомой компании.
- 71. Хороших знакомых у меня очень немного.

72. Иногда бывают такие периоды, когда яркий свет, яркие краски, сильный шум вызывают у меня болезненно неприятные ощущения, хотя я вижу, что на других людей это так не действует.

- 73. В компании у меня нередко возникает желание кого-нибудь обидеть или разозлить.
- 74. Иногда думаю, что лучше бы не родиться на свет, как только представлю себе, сколько всяких неприятностей, возможно, придется испытать в жизни.
	- 75. Если кто-то меня серьезно обидит, то получит свое сполна.
	- 76. Я не стесняюсь в выражениях, если меня выведут из себя.
		- 228
- 77. Мне нравится так задать вопрос или так ответить, чтобы собеседник растерялся.
- 78. Бывало, откладывал то, что требовалось сделать немедленно.

79. Не люблю рассказывать анекдоты или забавные истории.

- 80. Повседневные трудности и заботы часто выводят меня из равновесия.
- 81. Не знаю, куда деться при встрече с человеком, который был в компании, где я вел себя неловко.
- 82. К сожалению, отношусь к людям, которые бурно реагируют даже на жизненные мелочи.
- 83. Я робею при выступлении перед большой аудиторией.
- 84. У меня довольно часто меняется настроение.
- 85. Я устаю быстрее, чем большинство окружающих меня людей.
- 86. Если я чем-то сильно взволнован или раздражен, то чувствую это как бы всем телом.

87. Мне докучают неприятные мысли, которые назойливо лезут в голову.

- 88. К сожалению, меня не понимают ни в семье, ни в кругу моих знакомых.
- 89. Если сегодня я посплю меньше обычного, то завтра не буду чувствовать себя отдохнувшим.
- 90. Стараюсь вести себя так, чтобы окружающие опасались вызвать мое неудовольствие.
- 91. Я уверен в своем будущем.
- 92. Иногда я оказывался причиной плохого настроения кого-нибудь из окружающих.
- 93. Я не прочь посмеяться над другими.
- 94. Я отношусь к людям, которые "за словом в карман не лезут".
- 95. Я принадлежу к людям, которые ко всему относятся достаточно легко.
- 96. Подростком я проявлял интерес к запретным темам.
- 97. Иногда зачем-то причинял боль любимым людям.
- 98. У меня нередки конфликты с окружающими из-за их упрямства.
- 99. Часто испытываю угрызения совести в связи со своими поступками.
- 100. Я нередко бываю рассеянным.
- 101. Не помню, чтобы меня особенно опечалили неудачи человека, которого я не могу терпеть.
- 102. Часто я слишком быстро начинаю досадовать на других.
- 103. Иногда неожиданно для себя начинаю уверенно говорить о таких вещах, в которых на самом деле мало что смыслю.
	- 104. Часто у меня такое настроение, что я готов взорваться по любому поводу.
	- 105. Нередко чувствую себя вялым и усталым.
	- 106. Я люблю беседовать с людьми и всегда готов поговорить и со знакомыми, и с незнакомыми.
	- 107. К сожалению, я зачастую слишком поспешно оцениваю других людей.
	- 108. Утром я обычно встаю в хорошем настроении и нередко начинаю насвистывать или напевать.
	- 109. Не чувствую себя уверенно в решении важных вопросов даже после длительных размышлений.
	- 110. Получается так, что в споре я почему-то стараюсь говорить громче своего оппонента.
	- 111. Разочарования не вызывают у меня сколь-либо сильных и длительных переживаний.
	- 112. Бывает, что я вдруг начинаю кусать губы или грызть ногти.
	- 113. Наиболее счастливым я чувствую себя тогда, когда бываю один.
	- 114. Иногда одолевает такая скука, что хочется, чтобы все перессорились друг с другом.

## **Бланк регистрации ответов**

Фамилия, имя, отчество

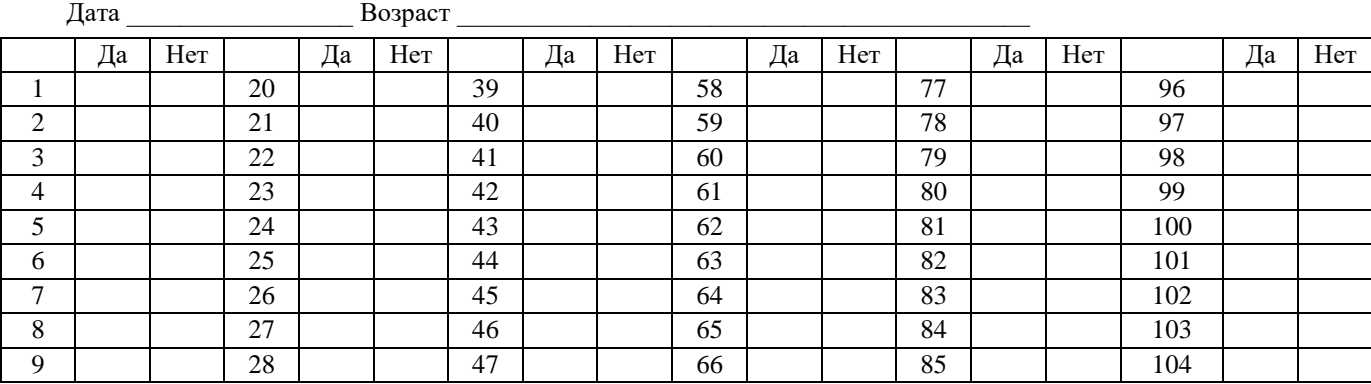

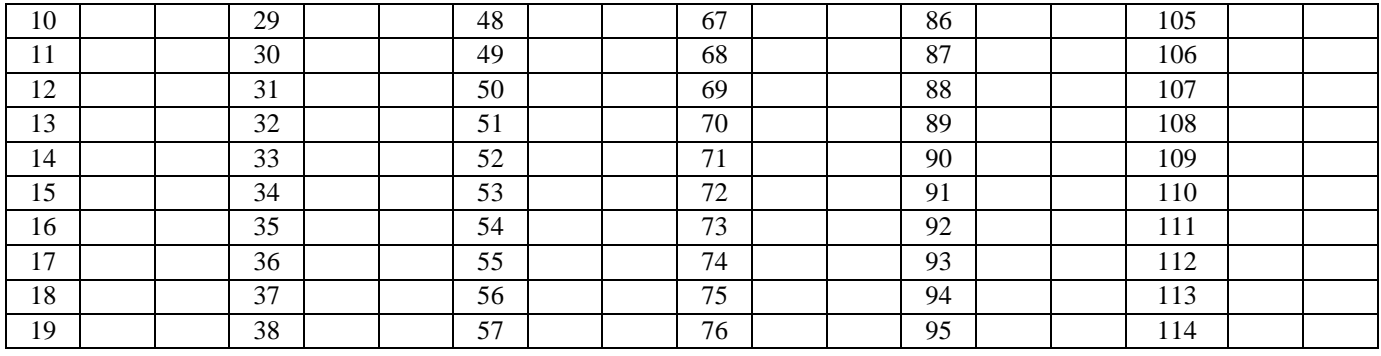

Обработку результатов можно разделить на две процедуры. Первая процедура касается получения первичных, или "сырых", оценок. Для ее осуществления необходимо использовать «ключ», который приводится ниже.

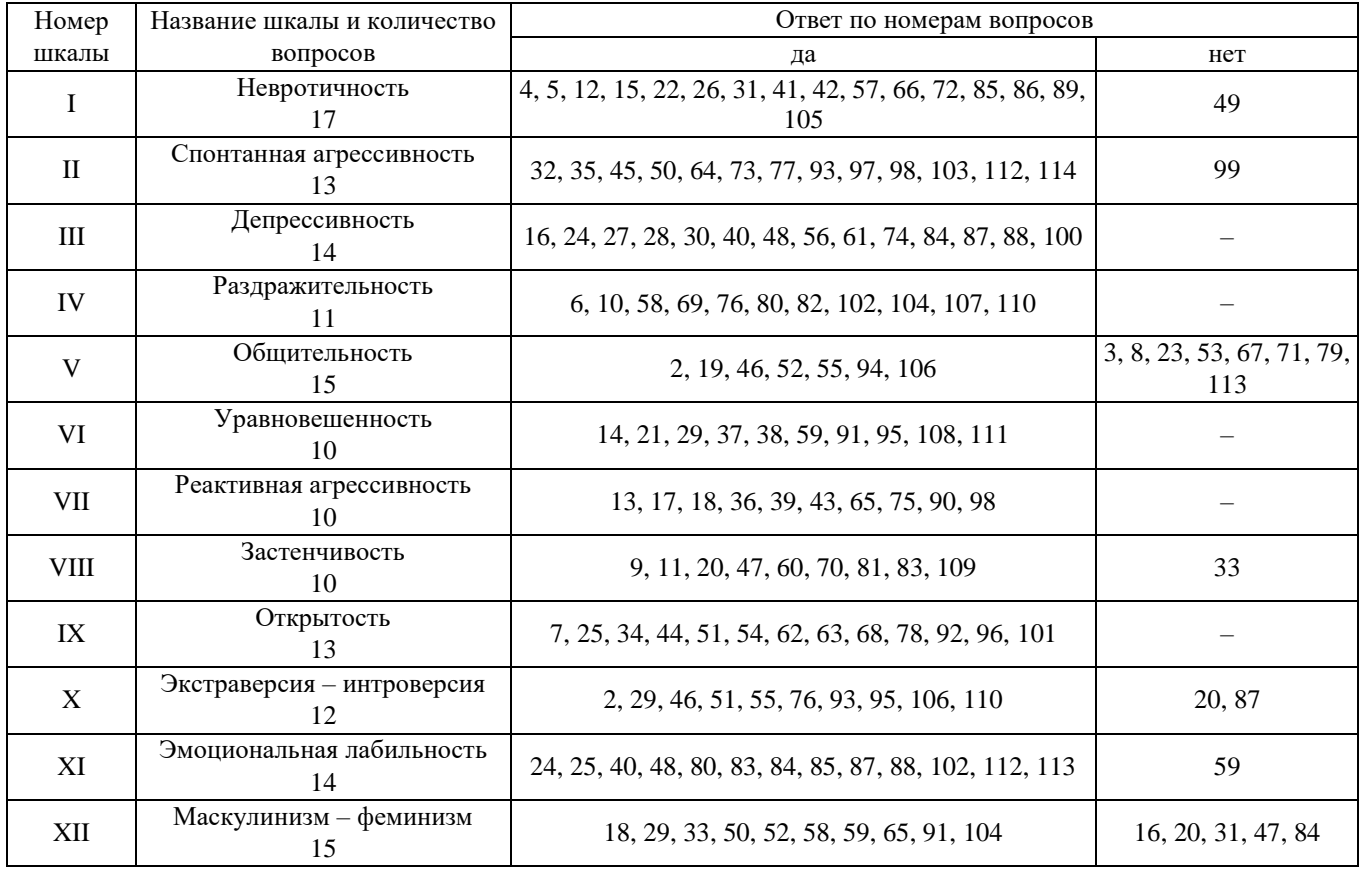

Полученные значения по ключам ответов «да» и «нет» суммируются и заносятся в протокол данных по каждой шкале (см. ниже).

Вторая процедура связана с переводом первичных оценок в стандартные оценки 9-балльной шкалы с помощью специальной таблицы. За счет стандартизации уравновешивается нагрузка на факторы, что существенно влияет на качество интерпретации данных. Стандартные оценки также заносятся в протокол обследования (см. ниже).

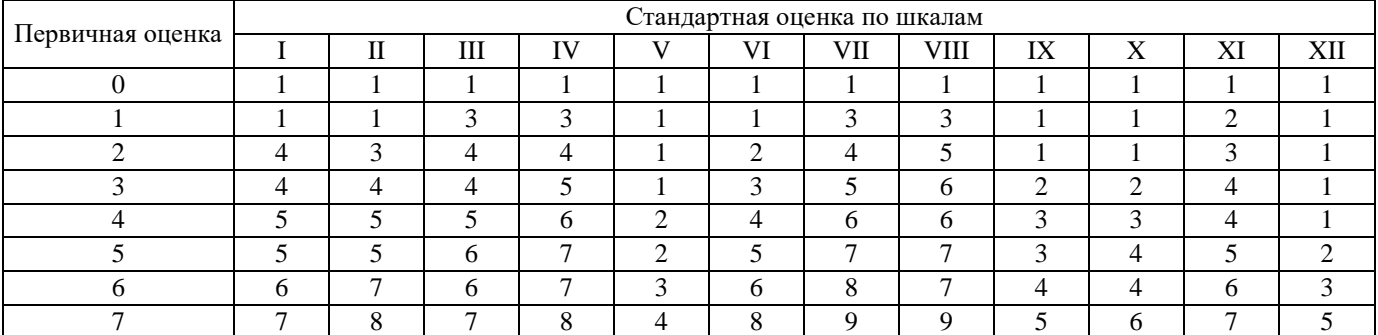

## Таблица перевода первичных оценок в стандартные

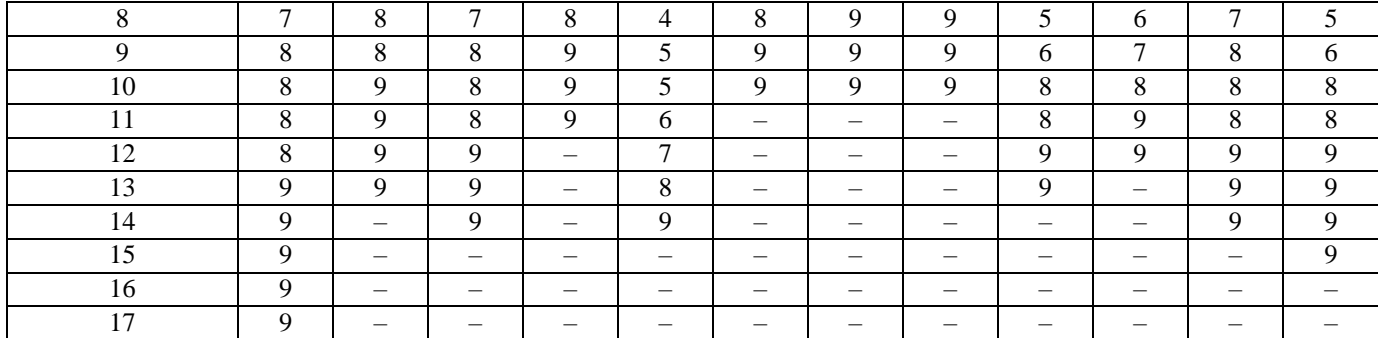

## **Протокол обследования**

Ф.И.О.  $\Box$  Дата

Образование

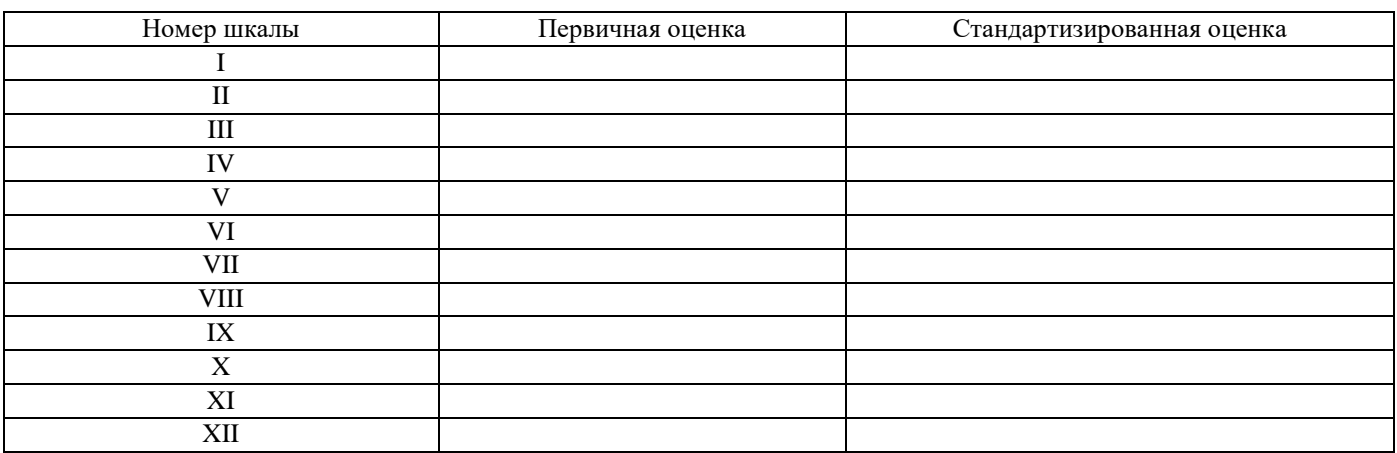

Общая характеристика и рекомендации

В процессе интерпретации и выработки рекомендаций целесообразно исходить из того, что многофакторный личностный опросник создан главным образом для прикладных исследований. Опросник предназначен для диагностики состояний и свойств личности, которые имеют первостепенное значение для процесса социальной адаптации и регуляции поведения.

\_\_\_\_\_\_\_\_\_\_\_\_\_\_\_\_\_\_\_\_\_\_\_\_\_\_\_\_\_\_\_\_\_\_\_\_\_\_\_\_\_\_\_\_\_\_\_\_\_\_\_\_\_\_\_\_\_\_\_\_\_\_\_\_\_\_\_\_\_\_\_\_\_\_\_\_\_\_\_\_\_ \_\_\_\_\_\_\_\_\_\_\_\_\_\_\_\_\_\_\_\_\_\_\_\_\_\_\_\_\_\_\_\_\_\_\_\_\_\_\_\_\_\_\_\_\_\_\_\_\_\_\_\_\_\_\_\_\_\_\_\_\_\_\_\_\_\_\_\_\_\_\_\_\_\_\_\_\_\_\_\_\_ \_\_\_\_\_\_\_\_\_\_\_\_\_\_\_\_\_\_\_\_\_\_\_\_\_\_\_\_\_\_\_\_\_\_\_\_\_\_\_\_\_\_\_\_\_\_\_\_\_\_\_\_\_\_\_\_\_\_\_\_\_\_\_\_\_\_\_\_\_\_\_\_\_\_\_\_\_\_\_\_\_

Шкалы опросника I-IX являются основными, или базовыми, а X-XII – производными, интегрирующими. Производные шкалы составлены из вопросов основных шкал и обозначаются иногда не цифрами, а буквами E, N и М, соответственно.

Шкала I (невротичность) характеризует уровень невротизации личности. Высокие оценки соответствуют выраженному невротическому синдрому астенического типа со значительными психосоматическими нарушениями.

Шкала II (спонтанная агрессивность) позволяет выявить и оценить психопатизацию интротенсивного типа. Высокие оценки свидетельствуют о повышенном уровне психопатизации, создающем предпосылки для импульсивного поведения.

Шкала III (депрессивность) дает возможность диагностировать признаки, характерные для психопатологического депрессивного синдрома. Высокие оценки по шкале соответствуют наличию этих признаков в эмоциональном состоянии, в поведении, в отношениях к себе и к социальной среде.

Шкала IV (раздражительность) позволяет судить об эмоциональной устойчивости. Высокие оценки свидетельствуют о неустойчивом эмоциональном состоянии со склонностью к аффективному реагированию.

Шкала V (общительность) характеризует как потенциальные возможности, так и реальные проявления социальной активности. Высокие оценки позволяют говорить о наличии выраженной потребности в общении и постоянной готовности к удовлетворению этой потребности.

Шкала VI (уравновешенность) отражает устойчивость к стрессу. Высокие оценки свидетельствуют о хорошей защищенности к воздействию стресс-факторов обычных жизненных ситуаций, базирующейся на уверенности в себе, оптимистичности и активности.

Шкала VII (реактивная агрессивность) имеет целью выявить наличие признаков психопатизации экстратенсивного типа. Высокие оценки свидетельствуют о высоком уровне психопатизации, характеризующемся агрессивным отношением к социальному окружению и выраженным стремлением к доминированию.

Шкала VIII (застенчивость) отражает предрасположенность к стрессовому реагированию на обычные жизненные ситуации, протекающему по пассивно-оборонительному типу. Высокие оценки по шкале отражают наличие тревожности, скованности, неуверенности, следствием чего являются трудности в социальных контактах.

Шкала IX (открытость) позволяет характеризовать отношение к социальному окружению и уровень самокритичности. Высокие оценки свидетельствуют о стремлении к доверительно-откровенному взаимодействию с окружающими людьми при высоком уровне самокритичности. Оценки по данной шкале могут в той или иной мере способствовать анализу искренности ответов обследуемого при работе с данным опросником, что соответствует шкалам лжи других опросников.

Шкала X (экстраверсия – интроверсия). Высокие оценки по шкале соответствуют выраженной экстравертированности личности, низкие – выраженной интровертированности.

Шкала XI (эмоциональная лабильность). Высокие оценки указывают на неустойчивость эмоционального состояния, проявляющуюся в частых колебаниях настроения, повышенной возбудимости, раздражительности, недостаточной саморегуляции. Низкие оценки могут характеризовать не только высокую стабильность эмоционального состояния как такового, но и хорошее умение владеть собой.

Шкала XII (маскулинизм – феминизм). Высокие оценки свидетельствуют о протекании психической деятельности преимущественно по мужскому типу, низкие – по женскому.

#### **Заключительная часть**

Проверяется качество рекомендаций и предложений по протоколу, а также оцениваются ответы на контрольные вопросы.

#### **Контрольные вопросы**

- 1. Какие основные личностные сферы диагностирует опросник FPI?
- 2. В чем смысл перевода первичных оценок в стандартные?

# **ЛАБОРАТОРНАЯ РАБОТА 10. ИЗУЧЕНИЕ ЦЕННОСТНЫХ ОРИЕНТАЦИЙ ПРИ ПОМОЩИ МЕТОДИКИ "ОТЕЦ"**

**Раздаточный материал:** тексты опросника с методикой «Отец», бланки регистрации ответов, таблица дешифратора опросника терминальных ценностей «ОТЕЦ», таблицы профиля терминальных ценностей

#### **Регистрация данных**

**Инструкция:** «Вам предлагается опросник, в котором описаны различные желания и стремления человека. Просим вас оценить каждое из утверждений опросника по 5-балльной шкале следующим образом (баллы проставлять в регистрационном бланке ответов):

- "1" если лично для вас то, что написано в утверждении, не имеет никакого значения;
- "2" если для вас это имеет небольшое значение;
- "3" если для вас это имеет определенное значение;
- "4" если для вас это важно;
- "5" если для вас это очень важно.

Помните о том, что здесь не может быть правильных или неправильных ответов и самым правильным, наверное, будет правдивый ответ».

- 1. В работе быстро достигать намеченных целей.
- 2. Создавать что-то новое в изучаемой вами области знаний.
- 3. Находить внутреннее удовлетворение в активной общественной жизни.
- 4. Иметь интересную работу, полностью поглощающую вас.
- 5. Учиться, чтобы не отстать от людей вашего круга в образовании.
- 6. Вести такой образ семейной жизни, который ценится обществом.
- 7. Чтобы люди вашего круга в свободное время увлекались тем же, чем вы.
- 8. Получать материальное вознаграждение за общественную деятельность.
- 9. Чтобы облик вашего жилища постоянно изменялся.
- 10. Получить высшее образование или поступить в аспирантуру, или получить ученую степень.
- 11. Чтобы ваша семья обладала очень высоким уровнем материального благосостояния.
- 12. Избегать конформизма в своих общественно-политических взглядах.
- 13. В своем увлечении быстро достигать намеченных целей.
- 14. Учиться, чтобы "не затеряться в толпе".
- 15. Иметь приятельские отношения с коллегами по работе.
- 16. Состоять членом какого-либо клуба по интересам.
- 17. Развивать свои организаторские способности, занимаясь общественной деятельностью.
- 18. Вместе с семьей посещать театры, художественные выставки, концерты.
- 19. Чтобы ваше увлечение подчеркивало вашу индивидуальность.
- 20. Чтобы уровень образования помог бы вам укрепить свое материальное положение.
- 21. Как оценивают вашу работу другие люди?
- 22. Общаться с разными людьми, активно участвуя в общественной деятельности.
- 23. Учиться, чтобы "не зарывать свой талант в землю".
- 24. Чтобы ваши дети опережали в своем развитии сверстников.
- 25. В свободное время создавать нечто новое, ранее не существовавшее.
- 26. Чтобы ваша профессия подчеркивала вашу индивидуальность.
- 27. Чтобы не отстать от времени, интересоваться общественно-политической жизнью.
- 28. Чтобы уровень вашей образованности позволял вам чувствовать себя уверенно в общении с самыми разными людьми.
	- 29. Сохранять полную свободу и независимость от членов вашей семьи.
	- 30. Чтобы ваше увлечение помогало вам укрепить свое материальное положение.
	- 31. Быть рационализатором, новатором.
	- 32. Добиваться конкретных целей, занимаясь общественной деятельностью.
	- 33. Учиться, чтобы узнавать что-то новое в изучаемой области знаний.
	- 34. Быть лидером в вашей семье.
	- 35. Знать свои способности в сфере вашего хобби.
	- 36. Чтобы на работе можно было бы приобретать различные дефицитные товары.
	- 37. Применять свои собственные методы в общественной деятельности.
	- 38. Чтобы семейная жизнь исправила некоторые недостатки вашей натуры.
	- 39. Полностью сосредоточиться на своем занятии, проводя свободное время за хобби.
	- 40. Быть полезным для общества.
	- 41. Постоянно повышать свою профессиональную квалификацию.
	- 42. Чтобы лидером в вашей семье был какой-либо другой ее член, кроме вас.
	- 43. Получать удовольствие не от результатов вашей работы, а от ее процесса.
	- 44. Знать, какого уровня образования можно достичь с вашими способностями.
	- 45. Занимать такое место в обществе, которое укрепило бы ваше материальное положение.
	- 46. Тщательно планировать свою семейную жизнь.
	- 47. Чтобы во время работы сослуживцы постоянно были рядом.
	- 48. Чтобы жизнь нашего общества постоянно изменялась.
	- 49. Иметь супругу (супруга) из семьи высокого социального положения.
	- 50. Чтобы уровень вашего образования помог бы вам занять желаемую должность.
	- 51. Иметь собственные политические убеждения.
	- 52. Перед началом работы четко ее планировать.
	- 53. Постоянно интересоваться новыми методами обучения и воспитания детей в семье.

54. Увлекаясь чем-то в свободное время, общаться с людьми, увлекающимися тем же.

55. Повышать уровень своего образования, чтобы внести вклад в изучаемую дисциплину.

56. Занимаясь общественной деятельностью, учиться убеждать людей в своей точке зрения.

57. Чтобы ваша работа была не хуже, чем у других.

58. Чтобы ваш супруг (супруга) получал(а) высокую зарплату.

59. Чтобы ваше образование давало возможность для получения дополнительных материальных благ (гонорары, приобретение на льготных условиях дефицитных товаров, путевок и т.п.).

60. Участвуя в общественной жизни, взаимодействовать с опытными людьми.

61. Чтобы ваша работа не противоречила вашим жизненным принципам.

62. В супружестве быть всегда абсолютно верным.

63. В своем увлечении создавать необходимые в жизни вещи (одежду, мебель и т.п.).

64. Повышать уровень своего образования, чтобы быть в кругу умных и интересных людей.

65. Чтобы ваши общественно-политические взгляды совпадали с мнением ваших авторитетов.

66. Иметь высокооплачиваемую работу.

67. В семейной жизни опираться лишь на собственные взгляды, даже если они противоречат общественному мнению.

68. Достигать поставленной цели в своей общественной деятельности.

69. Приспособиться к характеру вашего супруга (супруги), чтобы избежать семейных конфликтов.

70. Тратить время на изучение новых веяний в вашей профессиональной сфере.

71. Чтобы увлечение занимало большую часть вашего свободного времени.

72. Вносить различные усовершенствования в сферу вашего хобби.

73. Чтобы уровень вашего образования соответствовал уровню образования человека, мнение которого вы цените.

74. Завоевать уважение людей благодаря своему увлечению.

75. Выбрать редкую, уникальную специальность для обучения, чтобы лучше проявить свою индивидуальность.

76. Занимаясь на досуге любимым делом, детально продумывать свои действия.

77. Чтобы ваши взгляды на жизнь проявлялись в вашем увлечении.

78. Учиться, получая при этом удовольствие.

79. Чтобы приемы вашей работы изменялись.

80. Чтобы круг ваших увлечений постоянно расширялся.

## **Бланк регистрации ответов**

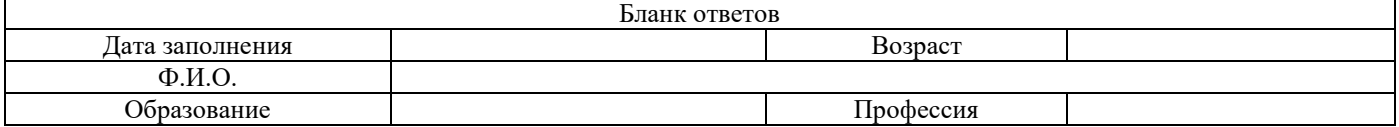

Напоминаем обозначения вариантов ответов:

- не имеет никакого значения для меня – "1":

- имеет небольшое значение для меня – "2";

- имеет определенное значение для меня – "3";

- это важно для меня – "4";

- это очень важно для меня – "5".

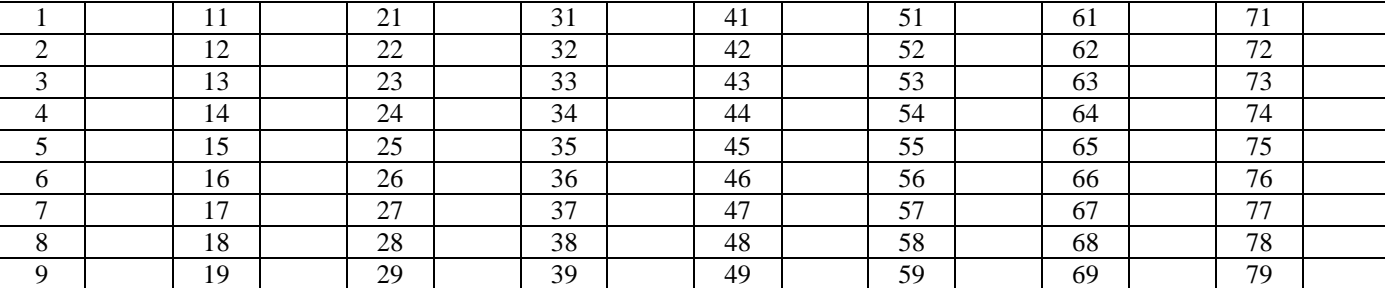

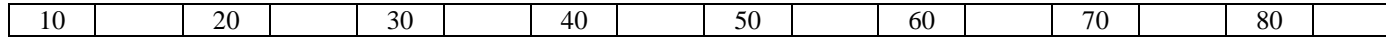

## Интерпретация

Структура опросника такова, что для диагностики двух основных конструктов теста (терминальные ценности и жизненные сферы) используются одни и те же утверждения. Такая структура позволяет производить анализ полученных данных не только относительно выраженности отдельно значимости жизненных сфер, но и относительно выраженности каждой из терминальных ценностей в каждой жизненной сфере.

Перечень терминальных ценностей включает восемь наименований.

1. Собственный престиж, т.е. завоевание своего признания в обществе путем следования определенным социальным требованиям.

2. Высокое материальное положение, т.е. обращение к факторам материального благополучия как к главному смыслу существования.

3. Креативность, т.е. реализация своих творческих возможностей, стремление изменять окружающую действительность.

4. Активные социальные контакты, т.е. установление благоприятных отношений в различных сферах социального взаимодействия, расширение своих межличностных связей, реализация своей социальной роли.

5. Развитие себя, т.е. познание своих индивидуальных особенностей, постоянное развитие своих способностей и других личностных характеристик.

6. Достижения, т.е. постановка и решение определенных жизненных задач как главных жизненных факторов.

7. Духовное удовлетворение, т.е. руководство морально-нравственными принципами, преобладание духовных потребностей над материальными.

8. Сохранение собственной индивидуальности, т.е. преобладание собственных мнений, взглядов, убеждений над общепринятыми, защита своей неповторимости и независимости.

Для оценки утверждений используется следующий ключ к тесту. В графах таблицы-ключа указаны порядковые номера утверждений опросника.

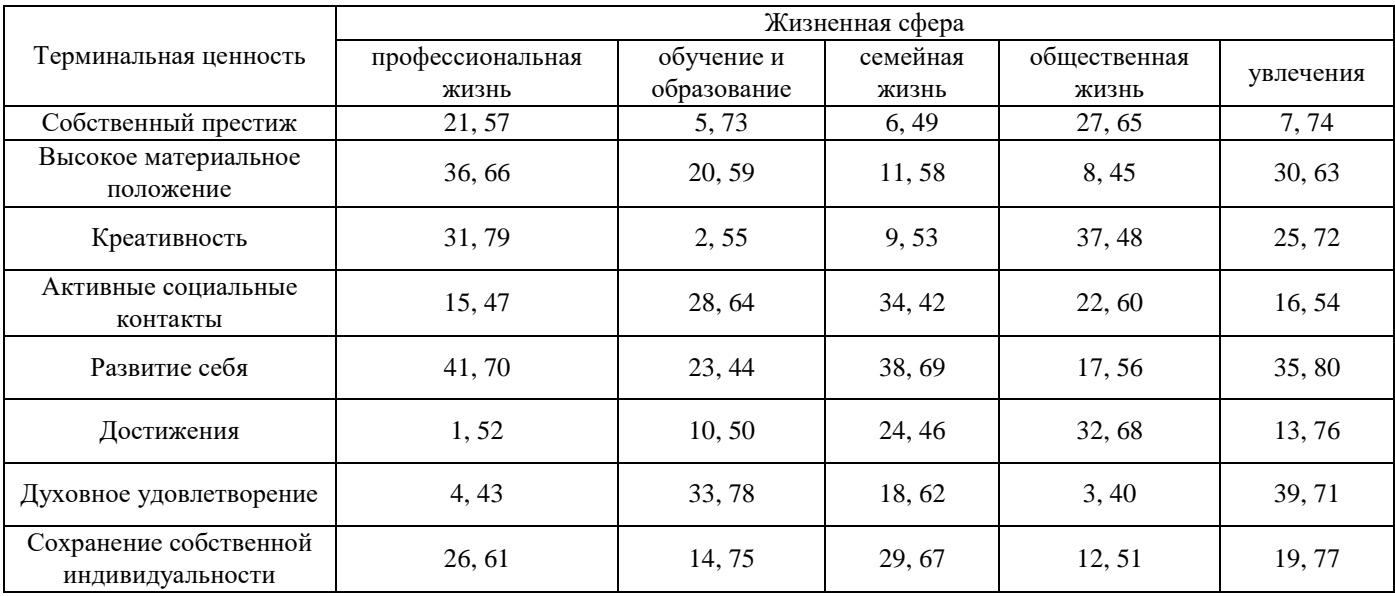

Каждое утверждение опросника работает на два диагностических конструкта: терминальные ценности и жизненные сферы. Терминальная ценность понимается как убеждение человека в преимуществах определенных жизненных целей по сравнению с другими целями. Однако реальная жизнь человека очень неоднородна. Одному и тому же человеку приходится выполнять разнообразные функции, различные по своему содержанию виды деятельности, реализовать в них определенные социальные роли. По своему сходству все эти особенности объединяются в определенные жизненные сферы.

Все это составляет восемь пар утверждений, направленных на диагностику значимости жизненной сферы и выраженности терминальной ценности, а также взаимозависимость между ними.

В целом конструкция опросника дает возможность пользователю ответить на четыре основные вопроса.

1. Какая терминальная ценность является преобладающей в жизни данного индивида?

- 2. Какая жизненная сфера наиболее значима для данного индивида?
- 3. В какой жизненной сфере преобладающая терминальная ценность реализуется в наибольшей степени?
- 4. Какая жизненная сфера наиболее значима для реализации преобладающей терминальной ценности?

Для обработки полученных данных используют дешифратор, который состоит из таблицы и двух сеток для построения индивидуальных профилей (отдельно по терминальным ценностям и жизненным сферам)

Таблица дешифратора теста терминальных ценностей "ОТЕЦ"

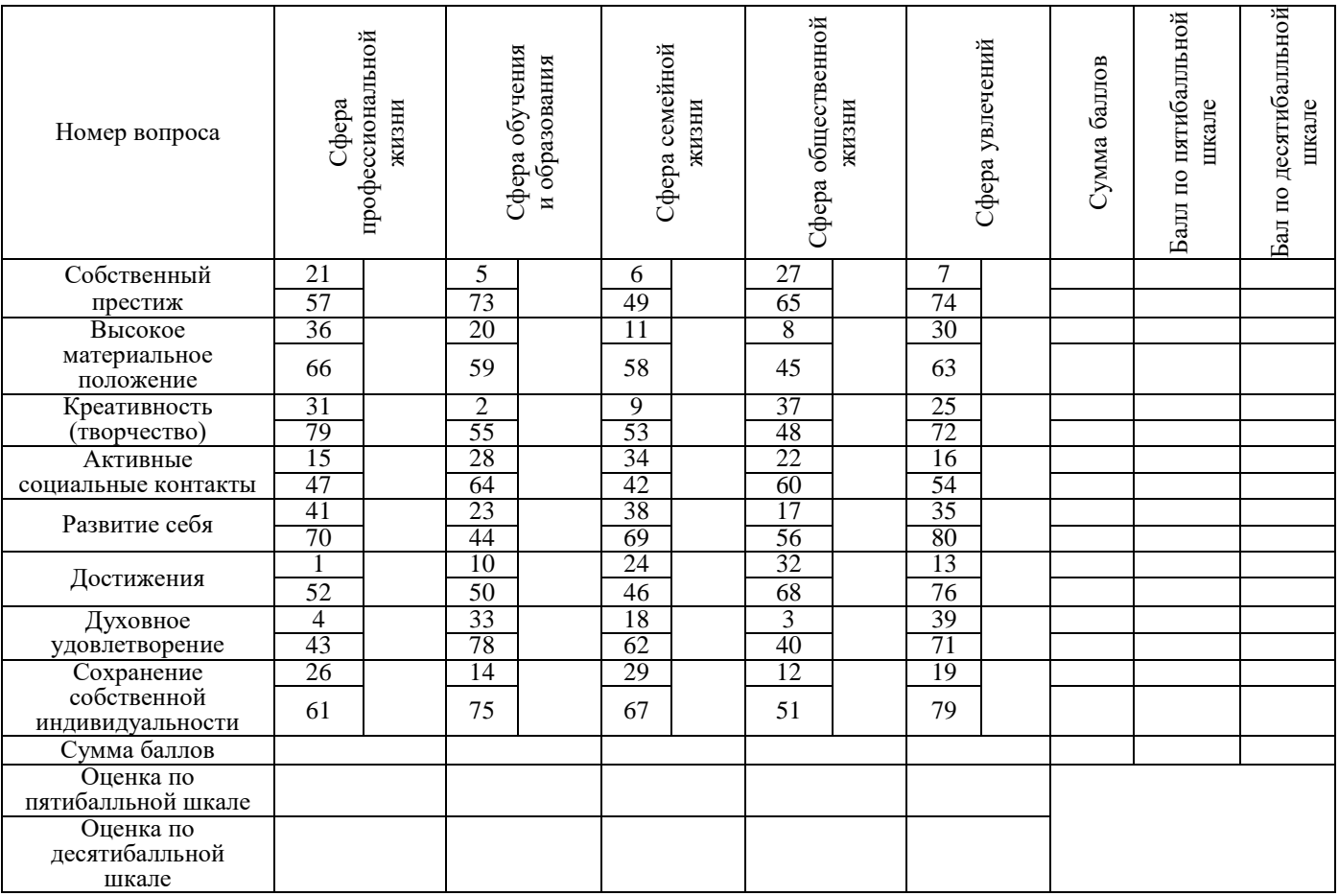

## Сетка дешифратора терминальных ценностей

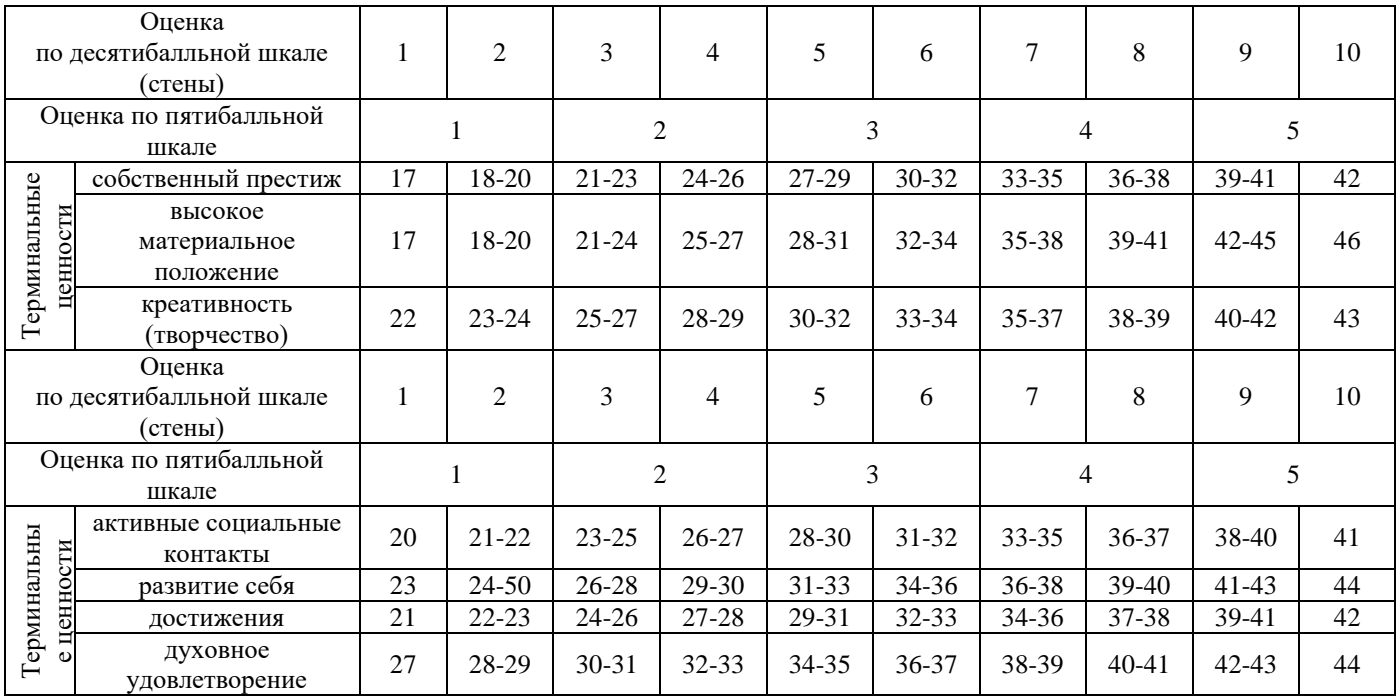

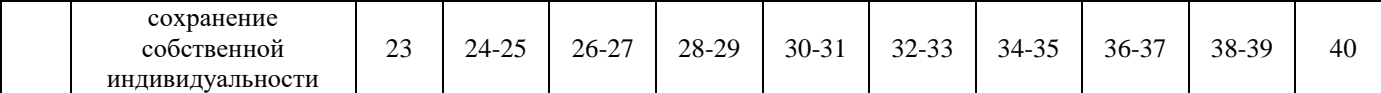

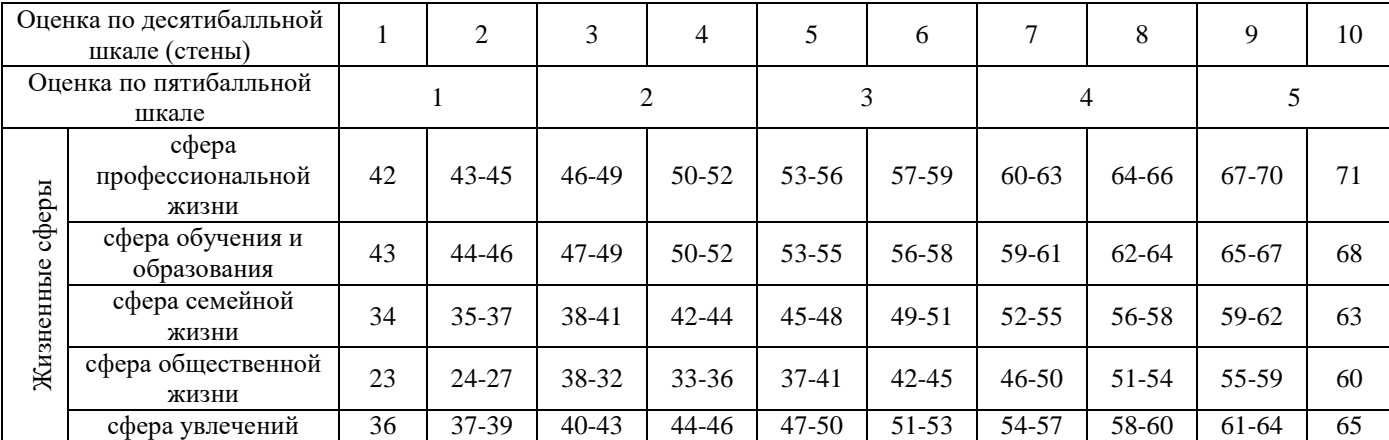

Сетка дешифратора жизненных сфер и ценностей

Названия столбцов таблицы, дешифратора соответствуют названиям жизненных сфер, а названия строк – названиям терминальных ценностей. Каждое пересечение строк и столбцов таблицы представляет собой две малые и одну большую клетку. Таким образом, каждый столбец таблицы состоит из 16 малых и 8 больших клеток, а каждая строка – из 10 малых и 5 больших клеток.

Прежде чем приступить к обработке полученных данных, необходимо убедиться в том, что бланк ответов полностью заполнен.

Далее в следующей последовательности нужно:

1. В большие клетки таблицы проставить сумму двух баллов, записанных в соответствующих малых клетках.

2. Просуммировать все баллы, проставленные в больших клетках таблицы, как по строкам (терминальные ценности), так и по столбцам (жизненные сферы), и записать полученные суммы в клетки столбца "Сумма баллов".

3. По сеткам дешифратора для каждого "сырого" балла по каждой шкале опросника найти значение нормализованного показателя (в стенах) и отметить его в соответствующей сетке индивидуального профиля, приведенного в нижней части дешифратора.

4. Выстроить профиль терминальных ценностей и жизненных сфер исследуемого.

5. Написать заключение об обследовании.

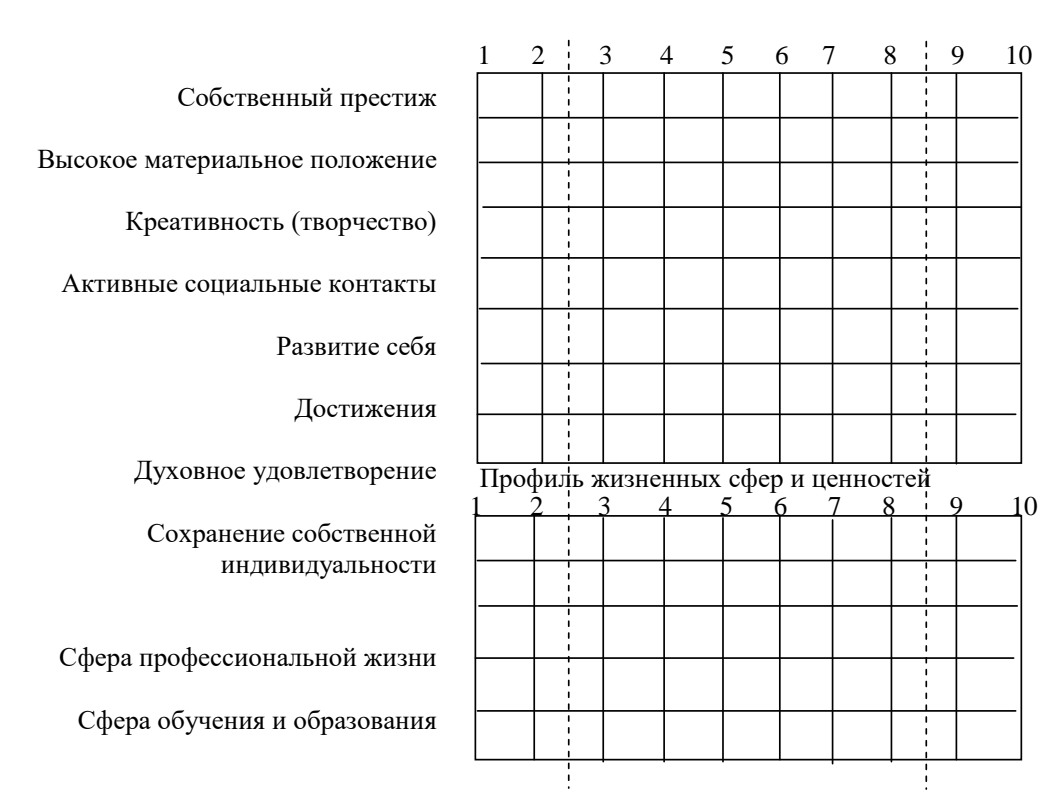

показатели, выходящие за пределы диапазона 4-7 стенов, так как все показатели, находящиеся в этом диапазоне, При интерпретации полученных данных следует учитывать, что в первую очередь интерпретации подлежат можно считать близкими к среднему значению.

#### **Интерпретация данных по шкалам терминальных ценностей**

*Собственный престиж.* Высокий балл по данному показателю отражает стремление человека к признанию, уважению, одобрению со стороны других, как правило, наиболее значимых лиц, к чьему мнению он прислушивается в наибольшей степени и на чье мнение он ориентируется в первую очередь в своих суждениях, поступках и взглядах. Испытуемые, получившие высокий балл по данному показателю, часто бывают сильно заинтересованы в мнениях окружающих о себе, так как нуждаются в социальном одобрении своего поведения.

*Высокое материальное положение.* Высокий балл по данному показателю отражает стремление человека к возможно более высокому уровню материального благосостояния. Такие люди часто бывают убеждены в том, что материальный достаток является главным условием жизненного благополучия. Высокий уровень материального благосостояния для таких людей часто оказывается основанием для развития чувства собственной значимости и повышенной самооценки.

*Креативность.* Высокий балл по данному показателю отражает стремление человека к реализации своих творческих возможностей, внесению различных изменений во все сферы своей жизни. Испытуемые с высоким баллом по данному показателю во всем стремятся избегать стереотипов и разнообразить свою жизнь. Такие люди обычно довольно быстро устают от размеренного хода своей жизни и всегда стараются внести в нее что-то новое.

*Активные социальные контакты.* Высокий балл по данному показателю говорит о стремлении человека к установлению благоприятных взаимоотношений с другими людьми. Для таких людей, как правило, очень значимы все аспекты человеческих взаимоотношений, они часто бывают убеждены в том, что самое ценное в жизни – это возможность общаться и взаимодействовать с другими людьми.

*Развитие себя.* Высокий балл по данному показателю отражает заинтересованность человека в объективной информации об особенностях своего характера, своих способностях, других характеристиках своей личности. Такие люди, как правило, стремятся к самосовершенствованию, считая при этом, что потенциальные возможности человека почти неограничены и что в первую очередь в жизни необходимо добиваться наиболее полной их реализации.

*Достижения.* Высокий балл по этому показателю говорит о стремлении человека к постижению конкретных и ощутимых результатов в различные периоды жизни. Такие люди, как правило, тщательно планируют свою жизнь,

ставя конкретные цели на каждом ее этапе и считая, что главное – добиться этих целей. Кроме того, часто большое количество жизненных достижений служит для таких людей основанием для высокой самооценки.

*Духовное удовлетворение.* Высокий балл по данному показателю отражает стремление человека к получению морального удовлетворения во всех сферах своей жизни. Такие люди, как правило, считают, что главное – это делать то, что интересно и что приносит внутреннее удовлетворение.

*Сохранение собственной индивидуальности.* Высокий балл по этому показателю говорит о стремлении человека к независимости от других людей. Такие люди, как правило, считают, что самое важное в жизни – это сохранить неповторимость и своеобразие своей личности, своих взглядов, убеждений, своего стиля жизни, стремясь как можно меньше поддаваться влиянию массовых тенденций.

#### **Интерпретация данных по шкалам жизненных сфер**

*Сфера профессиональной жизни.* Высокий балл по данному показателю говорит о высокой значимости для человека его профессиональной деятельности. Такие люди отдают много времени своей работе, включаются в решение всех производственных проблем, считая при этом, что профессиональная деятельность является главным содержанием жизни человека.

*Сфера обучения и образования.* Высокий балл по данному показателю отражает стремление человека к повышению уровня своей образованности, расширению кругозора. Такие люди считают, как правило, что самое главное в жизни – это учиться и получать новые знания.

*Сфера семейной жизни.* Высокий балл по данному показателю говорит о высокой значимости для человека всего того, что связано с жизнью его семьи. Такие люди отдают много сил и времени решению проблем своей семьи, считая, что главное в жизни – это благополучие в семье.

*Сфера общественной жизни.* Высокий балл по данному показателю отражает высокую значимость для человека проблем жизни общества. Такие люди, как правило, быстро вовлекаются в общественно-политическую жизнь, считая, что самое главное для человека – это его общественно-политические убеждения.

*Сфера увлечений.* Высокий балл по этому показателю говорит о том, что основное место в жизни человека занимает его увлечение, хобби. Такие люди, как правило, отдают своему увлечению все свободное время и считают, что без увлечения жизнь человека во многом неполноценна.

### **Интерпретация данных по шкалам терминальных ценностей внутри жизненных сфер**

## **Сфера профессиональной жизни**

*Собственный престиж.* Выражается в стремлении человека иметь работу или профессию, которая высоко ценится в обществе. Испытуемый, получающий высокий балл по этому показателю, как правило, очень заинтересован в мнении других людей относительно своей работы или профессии и стремится добиться признания в обществе путем выбора наиболее социально одобряемой работы или профессии.

*Высокое материальное положение.* Выражается в стремлении человека иметь работу или профессию, гарантирующую высокую зарплату, другие виды материальных благ. Испытуемые с высоким баллом по этому показателю часто бывают склонны к смене полученной специальности, если она не приносит желаемого уровня материального благополучия.

*Креативность.* Выражается в стремлении внести элемент творчества в сферу своей профессиональной деятельности. Испытуемым с высоким баллом по этому показателю быстро становится скучно от привычных способов организации работы и методов ее проведения, поэтому для них характерно постоянное желание вносить в работу различные изменения и усовершенствования.

*Активные социальные контакты*. Выражаются в стремлении к коллегиальности в работе, установлении благоприятных взаимоотношений с коллегами по работе. Для испытуемых с высоким баллом по этому показателю значимы факторы социально-психологического климата коллектива, атмосфера доверия и взаимопомощи среди коллег.

*Развитие себя.* Выражается в стремлении к наиболее полной реализации своих способностей в сфере профессиональной жизни и к повышению своей профессиональной квалификации. Для испытуемых с высоким баллом по данному показателю характерна особая заинтересованность в информации о своих профессиональных способностях и возможностях их развития.

*Достижения.* Выражаются в стремлении достигать конкретных и ощутимых результатов в своей профессиональной деятельности, часто для повышения самооценки. Испытуемые с высоким баллом по этому показателю, как правило, испытывают большее удовлетворение от результатов своей работы, нежели от ее процесса. Для них также характерно тщательное планирование своей работы.

*Духовное удовлетворение*. Выражается в стремлении иметь интересную, содержательную работу или профессию. Для испытуемых с высоким баллом по этому показателю характерно желание как можно глубже познать предмет своего труда, они, как правило, ощущают наибольшее удовлетворение от самого процесса работы и в меньшей степени ориентируются на ее результаты.

*Сохранение собственной индивидуальности*. Выражается в стремлении посредством своей профессиональной деятельности каким-либо образом "выделиться из толпы". Испытуемые с высоким баллом по этому показателю, как правило, стараются иметь работу или профессию, которая могла бы подчеркнуть своеобразие и неповторимость их личности (например, выбрать необычную, редкую, малораспространенную профессию).

## **Сфера обучения и образования**

*Собственный престиж.* Выражается в стремлении человека иметь такой уровень образования, который высоко ценится в обществе. Испытуемые, получившие высокий балл по этому показателю, отличаются особой заинтересованностью в мнении других людей относительно уровня своего образования или того уровня образования, которого они хотят достичь.

*Высокое материальное положение*. Выражается в стремлении человека иметь такой уровень образования, который гарантирует высокую зарплату и другие виды материальных благ. Испытуемые с высоким баллом по этому показателю характеризуются желанием повышать уровень своего образования, если существующий его уровень не приносит желаемого материального благополучия.

*Креативность.* Выражается в стремлении найти что-то новое в изучаемой дисциплине, внести свой вклад в определенную область знаний. Для испытуемых с высоким баллом по этому показателю характерно желание глубже проникнуть в предмет изучения с целью открыть в нем что-либо ранее неизученное.

*Активные социальные контакты*. Выражаются в стремлении человека идентифицировать себя с определенной социальной группой. Испытуемые, набравшие высокий балл по данному показателю, отличаются желанием достигнуть определенного уровня образования, чтобы войти в более тесные контакты с людьми, принадлежащими к какой-либо социальной группе.

*Развитие себя*. Выражается в стремлении человека повышать уровень своего образования ради развития своих способностей. Испытуемые с высоким баллом по этому показателю характеризуются особой заинтересованностью в информации о своих способностях в обучении и о возможностях их развития.

*Достижения*. Выражаются в стремлении человека добиваться как конкретных результатов своего образовательного процесса (например защита диссертации), так и других жизненных целей, достижение которых зависит от уровня образования. Для испытуемых с высоким баллом по этому показателю характерно тщательное планирование всех этапов образовательного процесса с постановкой конкретных целей на каждом этапе, а кроме того, стремление повысить свою самооценку.

*Духовное удовлетворение*. Выражается в стремлении узнать как можно больше об изучаемой дисциплине, интересуясь в первую очередь ее содержанием. Испытуемые с высоким баллом по данному показателю отличаются сильной познавательной потребностью, стремлением повышать уровень своего образования, желанием глубже проникнуть в предмет изучения своей области знания.

*Сохранение собственной индивидуальности*. Выражается в стремлении человека так построить свой образовательный процесс, чтобы он в максимальной степени соответствовал всем особенностям его личности. Испытуемые, набравшие высокий балл по этому показателю, отличаются желанием быть оригинальными при получении образования, стараясь не нарушать своих жизненных принципов.

#### *Сфера семейной жизни*

*Собственный престиж*. Выражается в стремлении человека так строить свою семейную жизнь, чтобы обеспечить себе признание со стороны окружающих. Испытуемые, получившие высокий балл по этому показателю, очень часто бывают заинтересованы в мнении других людей о различных аспектах своей семейной жизни.

*Высокое материальное положение*. Выражается в стремлении к наиболее высокому уровню материального достатка своей семьи. Испытуемые с высоким баллом по данному показателю считают, как правило, что семейное благополучие заключается, прежде всего, в хорошей обеспеченности семьи.

*Креативность*. Выражается в стремлении ко всякого рода изменениям в своей семейной жизни и внесению в нее чего-то нового. Испытуемые с высоким баллом по этому показателю постоянно стараются разнообразить жизнь своей семьи (например, сменить обстановку в квартире, придумать необычный вид семейного отдыха и т.п.).

*Активные социальные контакты*. Выражаются в высокой значимости для человека определенной структуры взаимоотношений в семье. Для испытуемых с высоким баллом по этому показателю характерно стремление к тому, чтобы каждый член его семьи занимал какую-либо социальную позицию и выполнял строго определенные функции.

*Развитие себя*. Выражается в стремлении человека изменять к лучшему различные особенности своей личности в семейной жизни. Испытуемых с высоким баллом по этому показателю отличает их большая заинтересованность в информации о себе (характере, способностях, особенностях личности и т.п.).

*Достижения*. Выражаются в стремлении к тому, чтобы в семейной жизни добиваться каких-либо реальных результатов (например, как можно раньше научить своих детей читать, писать и т.п.). Испытуемые, набравшие высокий балл по данному показателю, часто бывают заинтересованы в информации о семейной жизни других людей, так как хотят убедиться в весомости достижений своей семейной жизни по сравнению с достижениями семейной жизни других.

*Духовное удовлетворение*. Выражается в стремлении к глубокому взаимопониманию со всеми членами семьи, духовной близости с ними. Испытуемые с высоким баллом по этому показателю в супружестве больше всего ценят настоящую любовь и считают ее главным условием семейного благополучия.

*Сохранение собственной индивидуальности*. Выражается в стремлении строить свою жизнь, ориентируясь лишь на собственные взгляды, желания, убеждения. Испытуемые с высоким баллом по данному показателю часто стараются сохранить свою независимость даже от членов своей семьи (например, проводя свой отпуск отдельно от них) с тем, чтобы подчеркнуть свою индивидуальность.

#### *Сфера общественной жизни*

*Собственный престиж*. Выражается в стремлении придерживаться наиболее распространенных взглядов на общественно-политическую жизнь. Испытуемые с высоким баллом по этому показателю могут довольно активно участвовать в разговорах на общественно-политические темы, однако при этом они, как правило, выражают не свое собственное мнение, а мнение своих авторитетов.

*Высокое материальное положение*. Выражается в стремлении заниматься общественной деятельностью ради материального вознаграждения за нее. Для испытуемых, набравших высокий балл по данному показателю, характерно активное участие в общественной деятельности лишь в том случае, если она может приносить денежное вознаграждение и другие виды материальных благ.

*Креативность*. Выражается в стремлении внести разнообразие в свою общественную деятельность. Испытуемые с высоким баллом по этому показателю, как правило, быстро откликаются на любые изменения, происходящие в общественно-политической жизни. Занимаясь общественной деятельностью, они стараются изменять привычные методы ее проведения, вносить в нее что-то новое.

*Активные социальные контакты*. Выражаются в стремлении реализовать свою социальную направленность через активную общественную жизнь. Для испытуемых с высоким баллом по этому показателю характерно желание занять такое место в структуре общественной жизни, которое обеспечивало бы более тесный контакт с определенным кругом лиц и давало бы возможность взаимодействовать с ним в общественной деятельности.

*Развитие себя*. Выражается в стремлении как можно полнее реализовать и развивать свои способности в общественной жизни. Для испытуемых с высоким баллом по этому показателю характерна особая заинтересованность в информации о своих способностях в сфере общественной жизни и возможностях их развития.

*Достижения*. Выражаются в стремлении добиваться прежде всего реальных и конкретных результатов в своей общественно-политической деятельности, однако часто это происходит ради более высокой самооценки. Испытуемые с высоким баллом по этому показателю, как правило, четко планируют свою общественную работу, ставят конкретные цели на каждом этапе и стремятся любыми методами их достичь.

*Духовное удовлетворение*. Выражается в стремлении через общественную деятельность реализовать свое искреннее желание сделать жизнь общества как можно более благополучной. Испытуемые, набравшие высокий балл по этому показателю, отличаются тем, что получают наибольшее удовлетворение не от результатов своей общественной деятельности, а от ее процесса.

*Сохранение собственной индивидуальности*. Выражается в стремлении не попасть под влияние общественнополитических взглядов других людей. Для испытуемых с высоким баллом по данному показателю самой ценной является та общественно-политическая позиция, которую не занимает никто, кроме него, а часто такие испытуемые вообще не имеют никаких общественно-политических взглядов, так как для этого они слишком заняты собой.

#### **Сфера увлечений**

*Собственный престиж*. Выражается в стремлении в свободное время заниматься тем, что может служить основанием его высокой оценки другими людьми. Испытуемый с высоким баллом по этому показателю склонен ориентироваться на мнение значимых для него лиц относительно того, как проводить свободное время, и старается проводить его так, как это делают они.

*Высокое материальное положение*. Выражается в стремлении в свободное время заниматься тем, что может принести материальную пользу. Увлечения испытуемых, получивших высокий балл по данному показателю, часто носят прагматический характер (например, когда продукты увлечения можно продать, обменять и т.п.).

*Креативность*. Выражается в стремлении человека увлекаться таким занятием, которое предоставляет широкие возможности для творчества, внесения разнообразия в сферу своего увлечения. Испытуемые с высоким баллом по этому показателю всегда стараются изменить что-либо в предмете своего увлечения, внести в него что-то новое.

*Активные социальные контакты*. Выражаются в стремлении человека реализовать свою социальную направленность посредством своего увлечения. Испытуемые, получившие высокий балл по данному показателю, склонны увлекаться теми занятиями, которые имеют коллективный характер, для них характерно желание найти единомышленников и взаимодействовать с ними в своем увлечении.

*Развитие себя*. Выражается в стремлении человека использовать свое хобби для лучшей реализации своих потенциальных возможностей. Испытуемые с высоким баллом по этому показателю часто не ограничиваются лишь одним видом увлечения и стараются попробовать свои силы в различных занятиях.

*Достижения*. Выражаются в стремлении человека ставить конкретные цели в сфере своего увлечения и добиваться их. Для испытуемых с высоким баллом по данному показателю характерна большая заинтересованность в информации о достижениях других людей в их увлечениях, так как эти испытуемые хотят убедиться в достаточной весомости собственных достижений.

*Духовное удовлетворение*. Выражается в стремлении человека иметь такое увлечение, которому можно отдать все свободное время, стараясь глубже проникнуть в сам предмет увлечения. Испытуемые, набравшие высокий балл по данному показателю, как правило, получают больше удовлетворения от процесса своего занятия, нежели от его результатов.

*Сохранение собственной индивидуальности*. Выражается в стремлении человека к тому, чтобы увлечение помогало подчеркнуть, выразить свою индивидуальность. Испытуемые с высоким баллом по этому показателю могут увлекаться очень редким, необычным занятием, создавать в своем увлечении вещи, которых нет ни у кого другого и т.п.

#### **Заключительная часть**

Необходимо выстроить профиль терминальных ценностей и жизненных сфер, а также написать заключение об обследовании.

Контрольные вопросы:

- 1. В чем состоит специфика терминальных ценностей?
- 2. Чем отличается содержание жизненной сферы?

# **ЛАБОРАТОРНАЯ РАБОТА 11. ИЗМЕРЕНИЕ УСТОЙЧИВОСТИ И КОНЦЕНТРАЦИИ ВНИМАНИЯ ПРИ ПОМОЩИ МЕТОДИКИ "КОРРЕКТУРНАЯ ПРОБА БУРДОНА – АНФИМОВА"**

**Раздаточный материал:** бланки с методикой корректурная проба, протокол результатов обследования

**Инструкция испытуемому:** "Просматривая слева направо каждую строку в бланке, вы должны вычеркивать вертикальной чертой буквы "р" и "к". Задание следует выполнять быстро и точно. Кроме того, по сигналу "Черта!" вы должны будете проставлять вертикальную черту в строке и у буквы, где вас застал сигнал, а затем продолжить выполнять задание до следующего сигнала. И так далее до последней буквы".

В ходе обследования сигнал "черта" подается каждые 30 секунд другим студентом, который контролирует и время выполнения задания. На 2-й и 4-й минутах обследования этот студент, не предупреждая, вводит «помехи», а именно, называя вслух в течение 15 с какие-либо буквы алфавита. Работа с корректурным бланком рассчитана на 5 мин

## Бланк корректурной пробы

C Y A B C X E B И X Н А И С Н X В К С Н А И С В Х В Х Е Н А И С Н Е В Х А И В Н Х И В С Н А Б С А В С HAEKEAXBKECBCHAMCAMCABXBKMXMCXBXEKBXMBXEMCHEMHAMEHKXKM K X E K B K И C B X И X A K X Н C К A И C B E K B X Н A И C Н X E K X Н C И A X К C К В X К В Н A В C И C Н A K K A E K K K C H A K K X E X E K C H A X K E K X B K C H A K X B K K X C H A K C B H K X A B K C H A X E KEXCHAKCBEEBEANCHACHKMBKXKEKHBMCHKXBEXCHACKECHKHAECHKXK HAXHEHAMKBMEAKEMBAKCBEMKCHABAKECBHEKCHKCBXMECBXKHKBCKBE BKH ИЕСАВИЕХЕВНАИЕНКЕИВКАИСНАСИАИСХАКВННАКСХАИЕНАСНАИСВ KEBEBXKXCHEMCHAMCHKBXBEKEBKBHAHCHAMCHKBBKXBMCHAKAXBXHA ИСНХЕКНСКАИЕИСНАХКЕКХВИСНАИХВИКХСНАИСВНКХАВИСНАХЕКЕХСН A M K C H A B A K E C B H E X B E X C H M C B K E B E B X K X C H E M C H A M C H K B X B E K E B K B H A H C HAMCHKCBHEKCHEKXHCABCHAXKACECHAMCECXKBAMCHACABKXCXHEMC X И ХЕВИКВИНА ИЕНЕК ХАВИХНВИХК ХЕНВИЕСА И СНА ИНЕКХНССНКАНКНВЕ ИНКВХАКЕИВИСНАКАХВЕИВНАХНЕНАИКВИЕИСНАИСНКВИЕНАСНАИСВКЕ BEBXKXCUXHBUXKXEHBUHEKXHCCHHXUBCHA5CABCHAHXEKXHCUAXHAU CKECHKHAECHKXKB MXKAKCAMCHAEXKBEHBXKEAMCHKAHKHBEMHKBXAK E ИВИВИХКХЕНВИНЕКХНСАКАЕКХЕВСКХЕКХНАИСНКВЕВЕСНАНСВКХЕКН А И С И И С Н Е И С Н В К Е Х К В Х Е И В Н А К И С Х А Е И В К Е В К И Х Е И С Н А И В Х С Н А И К Х Е Х Е ИСНАХКЕКХВИСНАИХВИКХСНАИСВНКХАВИСНАХЕКЕХСНАКСВЕЕВЕАИСН ACHKUBKXKEKHBUCAUEHEKXABUXHBUXKXEHBUECAUCHAUHEKXHCCHKA HKHBE HKB X A KE HBHC H HKA X HE HA X HE HA HKBHA X HE HA HKBHA X HE HA HKB HE HC HA EHB ИНВИНАИЕНЕКХАВИХВИНАИЕНЕКХАВИХСХЕВИХНАИСНХВКСНАИСВХ BXEHAMCHEBXAMBHXMBCHA5CABCHAEKKACECHAMCECXKBAMCHACABKX  $C X H E H C X H X E B H K B H H A H A H C H K B E B K X A B H B H H A H E H E K X A B H X X K X H B K E B K$  $B$ B B  $U$  H A  $U$  E H E K X A B  $U$  X K X A B  $U$   $X$  H B  $U$  X K X E A  $U$  C H K B E B  $U$  X H B  $U$  X K X E A  $U$  C H K B E B KACECHANCECXKBANCHACABKXCXHENCXNXEBNKBNHANKXEXENCHAXKC ХЕВИХНАИСНХВКСНАИСВХВХЕНАИСНЕВХАИВНХИВСНАБСАВСНАЕККХАВ ИИХВИКХНЕНАИКВИЕНАИСНКВХВЕКЕВКВНАНСНАИСНКСВНЕКСНЕКХНСА  $BCKB XK XMB KEB B U H A U E H E K X A B U X B C H A E K K A U X H H A C A B K K X A B U X C X E B U$ XHA M C H X B K C H X H B M X K X E B M K B M H K A C E C H A M C H A C A B K K A C E C H A M C M X H K X BHAHCHAMCHKCBHEKCHEKXHCABCHAXKACECHAMBCHAEKKAXABMXXKXM XBKCHHACABKXHBИXKXИXHBKBHAKKXABИXCKBXKXHEИCXИXEBИKBИHA *MKXEXEMCHAXKCXEXHEMCXMXEBMKBMHAMKXEXEMCHAXKCXEKXABMXCX* EBUXHAUCHXBKCHEBUKBUHBCHAEKKAHACABKKACECHAUCEBUKBUHKXA **B** *H* **X C X E B** *H* **X H A** *H* **C H X** 

## Интерпретация

Обработка и осмысление полученной информации осуществляется по следующему алгоритму.

1. Подсчет в бланке корректурной пробы временных промежутков ( $T_1...T_n$ ) по меткам «черта».

2. Подсчет числа просмотренных букв (N), неправильно обнаруженных стимулов (r); (р) пропущенных стимулов;

(m) правильных ответов для каждого временного промежутка.

3. Определение показателей скорости выбора стимула (S) для каждого временного промежутка в отдельности по формуле

$$
S = \frac{m}{T}
$$

Необходимо исходить из того, что условным показателем устойчивости внимания является изменение скорости выбора.  $\overline{B}$ данном несколько  $(m_n)$  $(T_n)$ , задании И. соответственно, несколько а изменение скорости выбора на протяжении всего задания будет определяться следующим выражением:

$$
\frac{m_{_1}}{T_{_1}}\ \div\ \frac{m_{_n}}{T_{_n}}.
$$

Обратите внимание на изменение показателей скорости выполнения задания на 2-й и 4-й минутах (т.е. S<sub>3</sub> и S<sub>7</sub>). Сделайте выводы о влиянии помех на устойчивость внимания.

4. Построение графика «динамики устойчивости внимания», для чего на оси абсцисс отложить все 30-секундные отрезки  $(T_1, ..., T_n)$ , а на оси ординат – скорости выбора  $(S_1, ..., S_n)$ .

5. Вычисление коэффициента точности внимания до воздействия первой ( $A^{I}_{6n}$ ) и второй ( $A^{II}_{6n}$ ) помех. Так как до 1-й помехи два временных промежутка, то  $A_{6n}^I$  вычисляется как среднее арифметическое из  $A_1 + A_2$ . Аналогично и  $A^{II}$ <sub>бн</sub> должно вычисляться как среднее из  $A_4 + A_5 + A_6$ .

6. Определение значения показателя концентрации внимания ( $K^I$  и  $K^{II}$ ), и для этого необходимо определить средние значения  $K^I$  и  $K^II$  для всей группы испытуемых.

Сопоставьте показатели концентрации внимания со средне-групповыми показателями и сделайте выводы об индивидуальных особенностях.

Условным показателем концентрации внимания (К<sup>1</sup> и К<sup>II</sup>) является отношение коэффициента точности выполнения задания на фоне помех (A<sub>n</sub> и A<sup>I</sup><sub>n</sub>) к точности выполнения задания без помех (A<sup>I</sup><sub>6n</sub> и A<sup>II</sup><sub>6n</sub>):

$$
K = \frac{A_n}{A_{6n}}.
$$

Расчеты коэффициента точности внимания (А), как для условий с помехами, так и для условий без помех, производятся по общему принципу, отраженному в формуле Уиппла

$$
A = \frac{N-r}{N+p},
$$

где N - общее количество обнаруженных стимулов;

r - количество неправильно обнаруженных стимулов;

р - количество пропущенных стимулов.

Полученные результаты заносятся в протокол обследования.

## Протокол результатов обследования внимания

Фамилия, имя, отчество

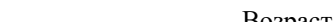

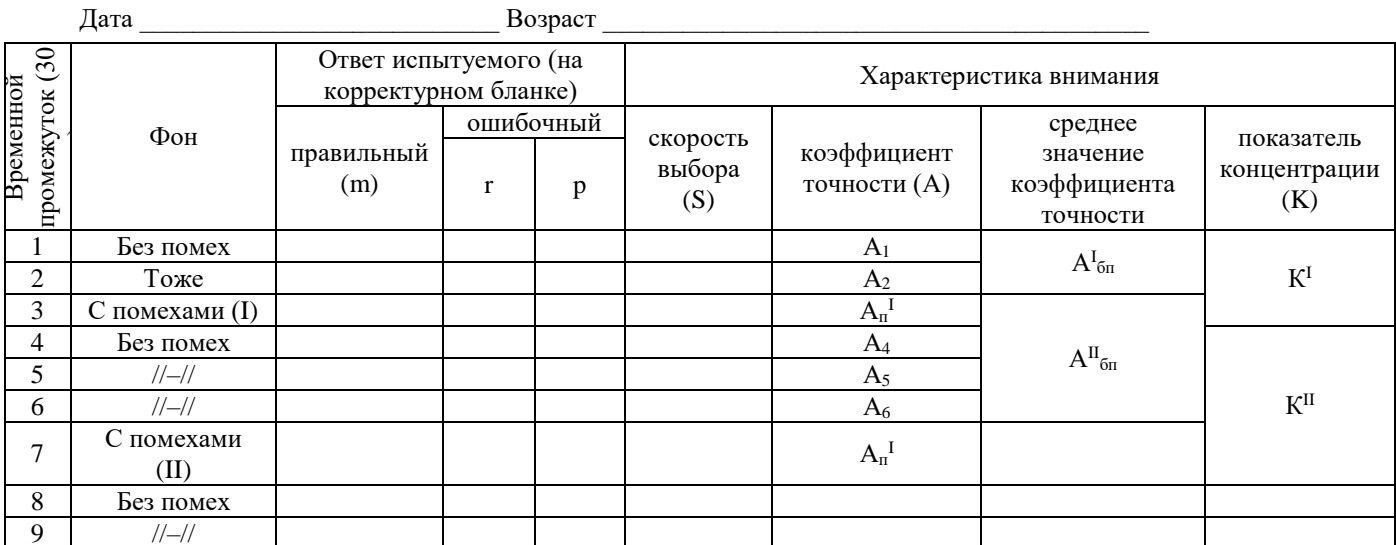

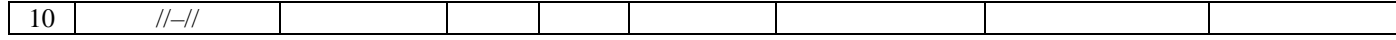

## Заключительная часть

Оценивается правильность оформления протокола диагностики характеристик внимания по избранным параметрам и ответы на вопросы.

#### Контрольные вопросы

1. Дайте определение устойчивости и концентрации внимания.

2. Какие условные количественные показатели используются для измерения устойчивости и концентрации внимания?

# ЛАБОРАТОРНАЯ РАБОТА 12. ЭКСПРЕСС-МЕТОДИКА ОПРЕДЕЛЕНИЕ АКТИВНОСТИ **МЫШЛЕНИЯ**

Раздаточный материал: листы А4, протоколы показателей активности вербального и образного мышления

### Регистрация данных

Студенты работают парами, поочередно регистрируя время выполнения задания секундомером.

Первая инструкция: «Запишите на листе А 4 в течение минуты любые женские имена, начинающиеся на букву «Р»». Можно варьировать изменения букв, женские и мужские имена, другие задания типа «Запишите любые города, начинающиеся с определенной буквы». Количество правильно записанных испытуемым слов будет соответствовать показателям вербальной беглости.

Вторая инструкция: Для оценивания активности по параметру образной беглости необходимо нарисовать 6-8 кружочков небольшого размера в тетради. Далее. Нарисуйте в течение минуты в этих кружочках те объекты, которые относятся к классу "Флора", а потом к классу «Фауна». Количество правильно нарисованных объектов будет соответствовать показателям образной беглости.

Третья инструкция - особенностей гибкости (дивергентности) мышления. В течение минуты составьте и запишите в тетрадях предложения из четырех слов, начинающихся на буквы П, И, О, Л". Пример: "Постепенно Исчезли Опавшие Листья". Количество правильно составленных предложений будет соответствовать показателям вербальной гибкости.

Четвертая инструкция для испытуемых: для определения особенностей образной гибкости нарисуйте в тетради какой-либо фрагмент без смысловой нагрузки, например: крест, пересекающиеся линии, круг, волнистую линию и т.д. В течение минуты вмонтируйте этот фрагмент как можно в большее количество законченных рисунков. Количество правильно выполненных заданий будет соответствовать показателям образной гибкости.

Результаты выполнения каждого задания регистрируются в протоколе.

## Протокол показателей активности вербального и образного мышления

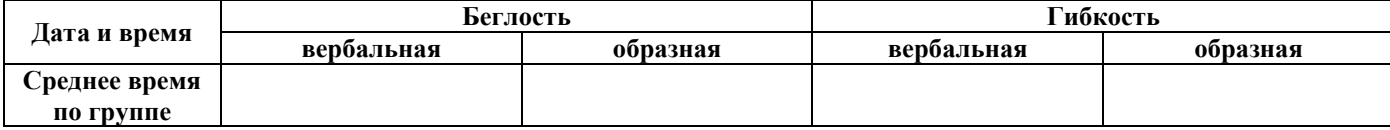

## Интерпретация

Активность мышления является одним из самых важных показателей, свидетельствующих о его сохранности, действенности, нормальном психофизиологическом и эмоциональном состоянии субъекта. Субъективные показатели активности мышления, оцениваемые с помощью самонаблюдения или наблюдения, отражаются в качественных экспертных оценках типа "не могу сосредоточиться", "голова другим занята", "чувствую себя утомленным". Экспресс-метод оценки активности мышления с помощью регистрации продуктивности его в заданиях различного типа позволяет иметь не только количественные показатели, удобные для последующего сравнения и интерпретации, но и оценить такие разные показатели активности, как параметры беглости (конвергентное мышление по Гилфорду, 1980) и гибкости (дивергентное мышление). Беглое мышление оценивается по количеству выполненных однотипных задач, в пределах одного способа решения. Иногда эти показатели можно сопоставить с имеющимися у субъекта предварительными знаниями и скоростью извлечения их из памяти. Гибкое мышление предполагает регистрацию его продуктивности при выполнении задач разного типа, требующих быстрого переключения с одного способа на другой. Кроме того, отдельно оцениваются показатели вербального и наглядно-образного мышления.

Имеющиеся экспериментальные данные позволяют предполагать, что для возрастной выборки 18-25 лет и уровня образования не менее среднего достаточно стабильными показателями активности мышления являются показатели вербальной беглости, равные 5 именам, образной беглости - 5 рисункам, вербальной гибкости - 4 предложениям, образной гибкости - 5 рисункам. Естественно, при вычислении показателей среднеквадратичного отклонения эти групповые нормы могут немного измениться в худшую или лучшую сторону.

Для оценки показателей активности мышления можно использовать время выполнения заданий. При этом норму времени надо вычислять самостоятельно по среднеарифметическим данным «М» или дисперсии «D».

Гораздо больший интерес приобретают собственные изменения показателей в разные периоды времени - утром, днем, вечером, а также при разных эмоциональных и психофизиологических состояниях субъектов. В таком случае можно, пользуясь экспресс диагностикой, оценить собственные средние показатели активности мышления, полученные путем проведения обследования в разное время, а также найти свои лучшие биоритмические зоны.

#### Заключительная часть

Оценивается правильность оформления протокола диагностики активности мышления и адекватное использование нормы оценки данных, а также ответы на вопросы:

1. В чем заключается специфика показателей активности мышления?

2. Как можно оценить собственные изменения показателей активности мышления, полученные в разные периоды времени?

# ЛАБОРАТОРНАЯ РАБОТА 13. ПОСТРОЕНИЕ ИНДИВИДУАЛЬНОГО ПРОФИЛЯ АУДИТОРА (СЛУШАТЕЛЯ). (АУДИРОВАНИЕ РЕЧИ)

Раздаточный материал: список вопросов к аудитору, бланки с идеальным вариантом графического профиля аудитора.

Цель занятия: формирование у обучающихся навыков определения индивидуальных особенностей аудирования.

## Регистрация данных

Задания лучше выполнять студентами, которые объединяются в пары. Поочередно зачитывается инструкция, и осуществляются соответствующие действия. Возможен вариант самоизучения. В этом случае инструкция и вопросы записываются на диктофон, а затем прослушиваются при помощи наушников.

Инструкция: Перед вами десять вопросов, отвечая на которые, вы должны выставить оценки для себя по шкале от -3 до +3. Полученные результаты отобразите в протоколе графически. На оси абсцисс (горизонтальная ось) перечисляются номера вопросов, на оси ординат (вертикальная ось) – ответы на них по развернутой шкале от + 3 до – 3 баллов, соответствующей степени оценки: +3 - характерно для меня; +2 - достаточно характерно для меня; +1 иногда проявляется; 0 – не знаю; –1 – почти никогда не бывает; –2 – обычно не бывает; –3 – никогда не может быть.

## Список вопросов

- 1. Легко ли я отвлекаюсь во время слушания?
- 2. Не делаю ли я вид, что я слушаю?
- 3. Не слушаю ли я просто из вежливости?
- 4. Не мечтаю ли я, когда собеседник говорит медленно?
- 5. Слушаю ли я, если слушать мне надоело?
- 6. Часто ли я перебиваю собеседника?
- 7. Может быть, я не слушаю, а обдумываю свой ответ?
- 8. Не делаю ли я поспешных выводов?

9. Стараюсь ли я сохранить в памяти основные факты?

10. Занимаю ли я негативную позицию к говорящему?

Протокол регистрации данных и идеальный вариант графического профиля

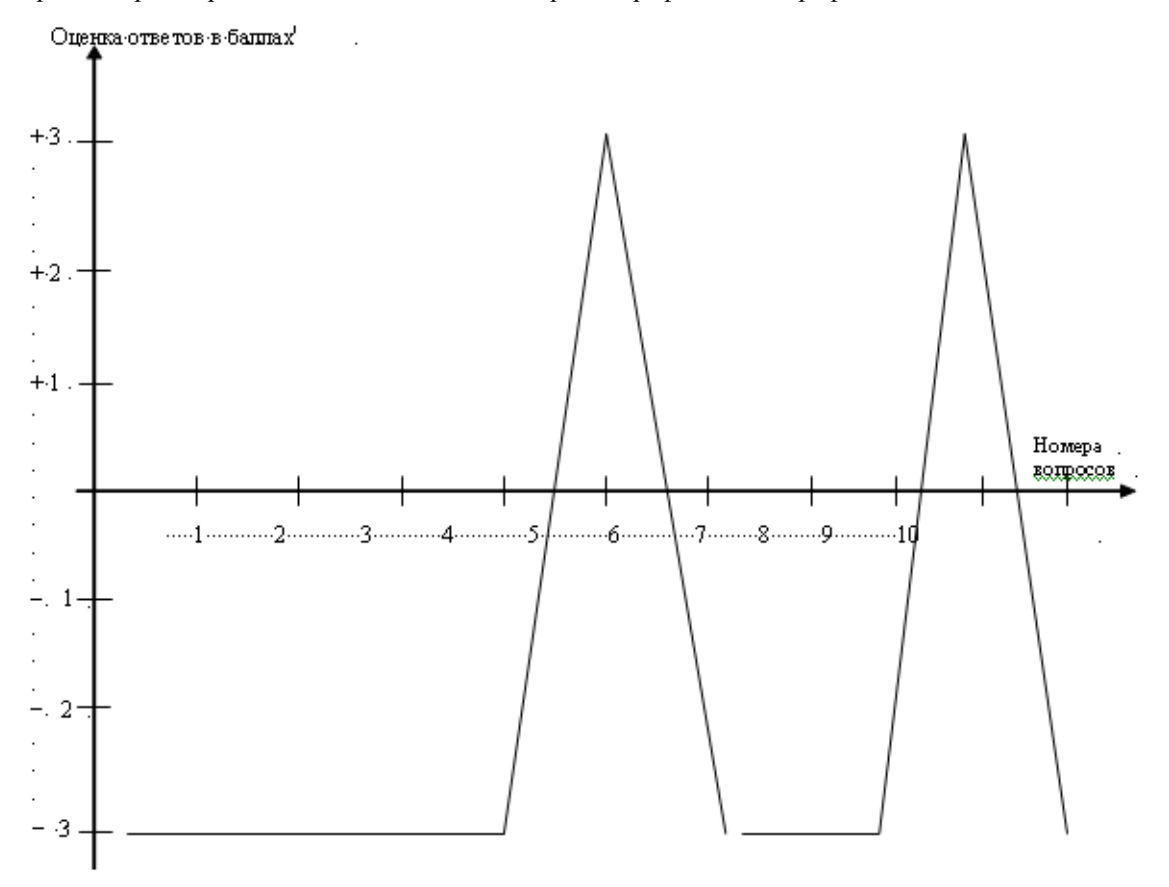

#### Интерпретация

Процесс аудирования является ведущим среди остальных речевых видов. Он включает в себя слушание и одновременное понимание звучащей речи и является самым частым по использованию - до 45 % общего времени.

Аудирование может быть частичным, неполным, удовлетворительным, отличным, неудовлетворительным. Это зависит от многих факторов: степени знакомства с языковой системой, формой представления речевой информации, интересности и важности темы, наличия помех в окружающей среде, индивидуально-психологических особенностей аудитора, развития у него таких важных для аудирования качеств, как внимания и памяти. Экспериментально было подсчитано, что до 70-80 % информации может быть потеряно, если эти глобальные зависимости не будут учтены при организации приема речевой информации.

Хороший слух, интерес к теме обсуждения, хорошее знание языковых особенностей, отсутствие внешних помех, правильная организация речи со стороны говорящего (например оптимальный темп, четкая артикуляция, логика, выразительность), достаточно устойчивое внимание, неплохой объем оперативной памяти, свойства нервной системы по силе, личностные особенности типа интровертированности - все эти показатели улучшают аудирование и способствуют уменьшению потерь информации. С целью определения индивидуальных особенностей аудирования используется метод «Построение профиля». Этот метод позволяет проанализировать свои собственные недостатки. Для этого целесообразно соотнести собственный графический профиль с идеальным, что позволит определить недостатки.

Первые 5 вопросов оценивают главное качество - внимание. Если регулярно фиксируются пониженные результаты, можно предположить, что именно в свойствах внимания надо искать причины недостаточно успешного аудирования.

Вопросы 6, 7, 8 связаны с такими качествами, как нетерпеливость, желание проявить свое «Я».

Вопрос 9 оценивает свойства памяти.

Вопрос 10 соотносится с эмоциональной устойчивостью, умением отделять личные пристрастия от объективных ланных.

Желательно использовать также при анализе свойств и объективные критерии типа ответов на контрольные вопросы, пересказа услышанного, перечисления основных фактов сообщения и т.д., т.е. те критерии, которые приняты в психолого-пелагогической деятельности.

## Заключительная часть

Оценивается правильность оформления протокола регистрации данных и дифференцированное использование критериев оценки речи, а также ответы на вопросы.

- 1. Что представляет собой процесс аудирования?
- 2. Чем можно объяснить низкую эффективность аудирования?
- 3. Каковы объективные критерии оценки аудирования?

# ЛАБОРАТОРНАЯ РАБОТА 14. ОЦЕНКА СВОЙСТВ РЕЧИ С ПОМОЩЬЮ МЕТОДА СЕМАНТИЧЕСКОГО ДИФФЕРЕНЦИАЛА

#### Раздаточный материал: бланки оценки свойств речи

#### Регистрация данных

Задания выполняются студентами, которые объединяются в пары. Поочередно зачитывается инструкция и осуществляются соответствующие действия.

Инструкция для первого задания: "Отметьте знаками те позиции на шкалах, которые соответствуют представлениям о вашей речи".

Инструкция для второго задания: "Отметьте знаками те позиции на шкалах, которые соответствуют вашим представлениям об идеальной речи, какой вы хотите видеть свою речь".

Инструкция для третьего задания: "Отметьте, пожалуйста, на шкалах с помощью знаков ваши представления о моей речи, какой вы ее слышите".

Предлагается бланк оценки свойств речи. Каждая шкала имеет разметку в семь баллов: от -3 до +3 включительно с нулевым показателем в центре. Необходимо с помощью индексации шкал и последующего соединения отметок составить свой семантический речевой профиль и проинтерпретировать его по показателям четырех факторов.

Во втором задании на этих же шкалах показать свое личное представление об идеальной речи. Точно так же, как и в первом задании, составляется идеальный речевой профиль и сравнивается с первым.

В третьем задании на тех же шкалах (можно использовать другой бланк) получить оценку своей речи от партнера по занятию. Отметки соединяются между собой, образуя экспертный речевой профиль. Сравнивается первый, собственный профиль с третьим, объективным.

В процессе выполнения заданий партнер - тестер производит аудиозапись и фотосъемку партнера-испытуемого. Задача фото и аудиофиксации дать иллюстрации в аудиопрофилю испытуемого. Результаты аудио и фотофиксации вносятся тестером в протокол произвольной формы. Протокол должен содержать отметки временные отметки и соотносится с выполняемыми заданиями. Тестер отмечает в протоколе факторы оценки речи, которые проявлялись постоянно или только на протяжении незначительного времени. Экспрессивные выражения, жестикуляция, характерная мимика фиксируется фотоаппаратурой. Результаты фото и аудиофиксации сравниваются с построенными профилями.

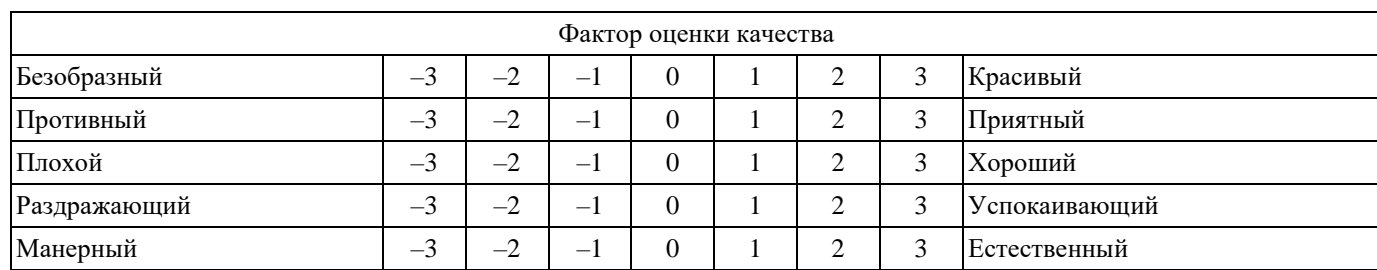

## Бланк оценки свойств речи

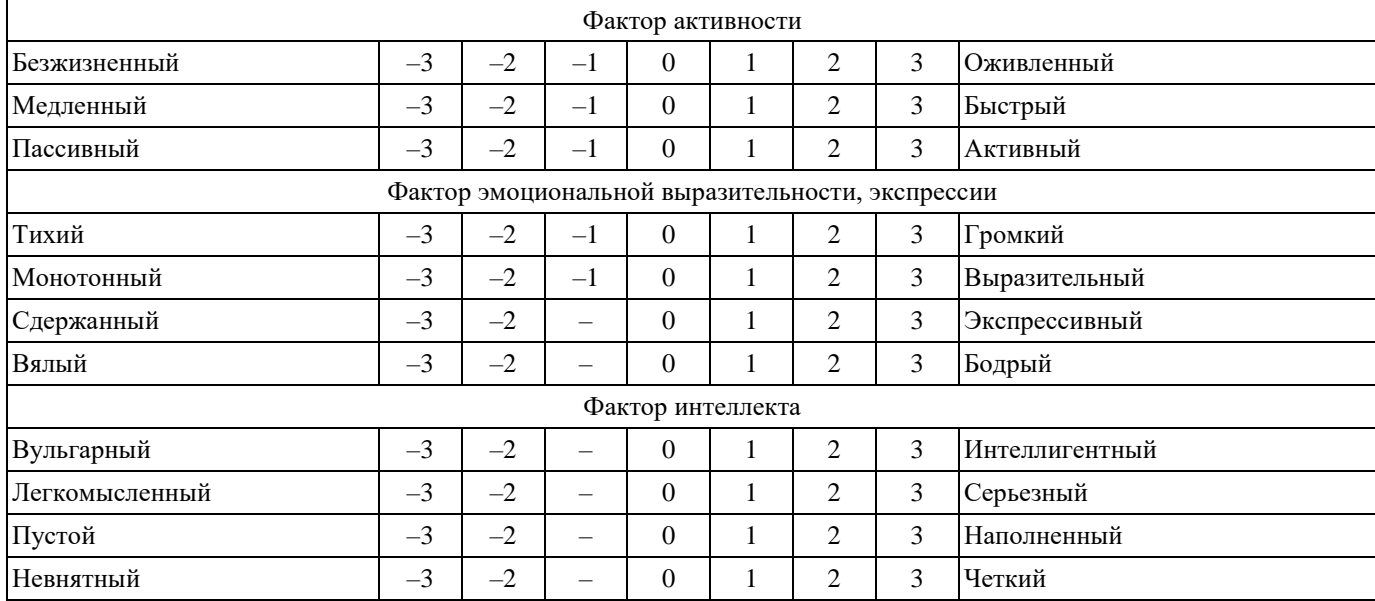

#### **Интерпретация**

Расхождения в профилях более чем в 1 балл свидетельствуют о неудовлетворенности своими речевыми показателями и об осознанном представлении о возможностях коррекции. Иногда, впрочем, достаточно простой констатации фактов, так как некоторые особенности изменить или просто невозможно, или чрезвычайно трудно, например темповые характеристики.

Различия более чем в 1 балл, т.е. расхождения между субъективной самооценкой и объективной оценкой, интерпретируются как неадекватность самооценки в любую сторону - завышения или понижения. Как и во втором случае, такое расхождение позволяет осознать сущность различий и принять ряд мер коррекционного характера. Если, например, по вашему профилю вы говорите отчетливо и выразительно, а по экспертному - невнятно и монотонно, задумайтесь над своими результатами, попробуйте сосредоточиться и изменить их в желаемую сторону. Проанализируйте аудиозапись своей речи, сделанную тестером. Сравните данные аудиозаписи и протокол расшифровки аудиозаписи - в какие моменты Ваш голос для тестера звучал, например, монотонно? Соотнесите фотографии, сделанные во время Вашего монолога и характеристики паралингвистических оценок - подтверждают ли фотографии сделанные оценки?/Вашу самооценку?

В илеальных вариантах все три профиля имеют приблизительно одинаковую конфигурацию, что свидетельствует об адекватной самооценке, социальной зрелости и осознанности.

Возможности диагностики голоса и речи давно и небезуспешно обсуждались в специальной литературе, в том числе и психологической. Принимались во внимание психоакустические свойства голоса (высота, громкость, тембр), способы организации длительного высказывания (темпо-ритмические характеристики, частота и длительность пауз), паралингвистические составляющие (жестикуляция, мимика) и собственно содержательные характеристики сообщения (информативность, новизна, логичность, краткость, точность выбора слов).

Помимо общепсихологического интереса, подобные исследования имеют весьма важные прикладные, практические применения, прежде всего в системах автоматического распознавания и синтеза речи, при проведении судебно-криминалистических экспертиз, при формировании имиджа в желательном направлении, при диагностике различных речевых и психических патологий, в сфере искусства, например в сценической деятельности.

Существует достаточное большое количество материалов наблюдений за свойствами речи и голоса и сопоставления их с различными личностными и индивидуально-психологическими особенностями. Еще древние греки говорили, что если кто-либо говорит тихим, слабым голосом, то он робок, как ягненок, если же его голос громкий и резкий, то он глуп, как коза. Свои наблюдения они обобщили в притче о мудром старце, который выразил эту мысль в афоризме: "Заговори, чтоб я тебя увидел!". На основе наблюдений построены различные классификации говорящих типа: красноречивые - косноязычные, говорливые - молчуны, дельные - пустомели, бесцветные - яркие, равнодушные - душевные и т.д. Существует также достаточная обширная литература психоакустического характера, позволяющая делать обоснованные выводы на базе точных акустических замеров. Например, установлено, что мужчины говорят в пределах 85-200 Гц, женщины - в пределах 160-340 Гц. Изменения по частоте в сторону повышения или понижения свидетельствуют об изменениях в эмоциональных состояниях: голос взволнованный, испуганный, радостный, торжествующий, тоскливый, убитый, глухой. По громкости диапазон голоса подразделяют: от 20-24 дБ – шепот, 25-39 дБ – слабый голос, 40-59 дБ – средний голос, 60-79 дБ – громкий голос, 80-85 дБ – крик. Усиление громкости свидетельствует об изменениях в эмоциональной сфере, как и в случае с высотными показателями: гневные, агрессивные голоса звучат слишком громко, а печальные, тусклые голоса – слишком тихо.

Содержательные характеристики речи обычно определяются с помощью методов контент-анализа или интентанализа высказываний (от англ. *content –* содержание и *intent –* намерение).

С этой целью весь анализируемый материал как бы пропускается через набор "контент" или "интент-категорий", являющихся единицами анализа. Сущность этих способов анализа содержания состоит в подсчете слов или групп слов, соответствующих выделенным категориям. Например, агрессивность речи определяется по частоте появления соответствующих вербальных обозначений, а профашистские настроения – по частоте соответствующих намерений.

Семантический дифференциал, предложенный еще в 50-е гг. ХХ в. Чарльзом Осгудом, дает возможность интегрального описания говорящего по комплексу его голосовых и речевых признаков. Смысл метода состоит в подготовке 30-40 субъективных оценочных шкал с делениями на каждой, которые испытуемые индексируют в соответствии со своими предпочтениями. На основании имеющегося экспериментального опыта установлено, что шкалы работают по принципу однородного группирования, что позволяет позднее рассматривать субъективное семантическое пространство признаков-факторов. В учебных условиях возможно сокращение количества шкал до 15 с тем, чтобы позднее рассмотреть их более обстоятельно.

## **Заключительная часть**

Оценивается правильность заполнения бланка и построения профилей, дифференцированное использование критериев оценки речи, сравниваются и анализируются фото- и аудиоматериалы, а также ответы на вопросы.

Для презентации результатов измерений, отснятых фото- и аудиоматериалов в ходе эксперимента материалов студенты используют мультимедийный проектор.

1. Назовите методы оценки особенностей устной речи.

2. Сущность метода семантического дифференциала.

3. Что собой представляют факторы семантического пространства признаков?

4. Есть ли по вашим результатам разница между субъективной, собственной оценкой своей речи и объективной экспертной?

5. Подтверждают или опровергают аудио и фото материалы результаты самооценки и экспертной оценки?

## **ЛАБОРАТОРНАЯ РАБОТА 15. ИЗМЕРЕНИЕ ВРЕМЕНИ ПРОСТОЙ СЕНСОМОТОРНОЙ РЕАКЦИИ НА СВЕТОВОЙ СИГНАЛ**

#### **Раздаточный материал:** бланки протоколов занятия (с таблицами)

**Время**: 2 часа

**Цель занятия**: формирование первичных навыков работы с аппаратурой, позволяющей анализировать психофизиологические показатели.

### **ХОД ЗАНЯТИЯ**

**Вступительная часть**

Необходимо:

- объявить тему занятия, ее место во всем цикле учебной дисциплины, значение для будущей профессиональной деятельности;

- объявить цель занятия и порядок его проведения;

- проверить качество отработки задания, выдаваемого на самоподготовку;
- ознакомить обучающихся с основной научной литературой по теме занятия.

## Основная часть

Вводные замечания. Простая сенсомоторная реакция - элементарный вид произвольной реакции. Она осуществляется как простое (например, нажатие кнопки) движение в ответ на простой (например, загорание лампы) сигнал. Соотношение «сигнал-движение» всегда определено инструкцией. Цель данного занятия - на основе измерения времени сравнить быстроту и индивидуальные особенности реагирования испытуемого на световой стимул.

Порядок работы. Студенты работают каждый на своей установке, выполняя инструкцию, а потом самостоятельно проводят анализ полученных данных. Световой сигнал выводиться на экран персонального компьютера.

Перед началом исследования студент должен запустить специальную программу «Регистрация времени реакции» для анализа времени сенсомоторной реакции. После нажатия на кнопку «Начать» на экране компьютера (ноутбука) появляется объект (лампочка), который через некоторый интервал времени меняет цвет (сигнал), при «загорании лампочки» испытуемый должен нажать как можно быстрее левую кнопку мыши. Стимул предъявляется 10 раз. После окончания опыта – на экран выводятся ряд параметров – которые нужно занести в протокол.

Всего выполняется 30 измерений (3 сессии по 10 измерений)

Инструкции испытуемому: «Положите руку на компьютерную мышь, сосредоточьтесь, смотрите на сигнальную лампу и при зажигании лампы как можно быстрее нажмите пальцем на левую клавишу мыши».

## Обработка результатов.

1. Внесите в протокол значения и статистические показатели времени реакции за каждую сессию - 3 сессии по10 измерений

.<br>Мроследство редоводилист а) среднее арифметическое (М),

б) среднее квадратичное отклонение ( $\sigma$ ).

в) коэффициент вариативности (CV), который рассчитывается как отношение

$$
CV = \frac{\sigma}{M} \times 100(%),
$$

где  $\sigma$  - среднеквадратичное отклонение;  $M$  - среднеарифметическая величина. 2. Вычислить по t-критерию Стьюдента достоверность среднего значения по формуле:

$$
t_{\rm w} = \frac{M}{\sigma_M}
$$

а) среднее арифметическое

б) среднее квадратичное отклонение

в) коэффициент вариативности

По итогам занятий необходимо произвести анализ полученных результатов, обратите внимание на наличие или отсутствие индивидуальных различий, и на особенности реакций, связанных с антиципацией момента появления сигнала.

### Контрольные вопросы.

1. В чем заключается диагностическое значение индивидуальных особенностей времени реакции.

2. От чего зависит вариативность времени реакции?

### Заключительная часть

- подвести итог занятия и выставить оценки;

- ответить на вопросы обучающихся.

## ПРОТОКОЛ ЗАНЯТИЙ (Пример)

Задание (тема) Дата Экспериментатор Испытуемый

251

Измеряемая характеристика

Вид стимула

## Время реакции

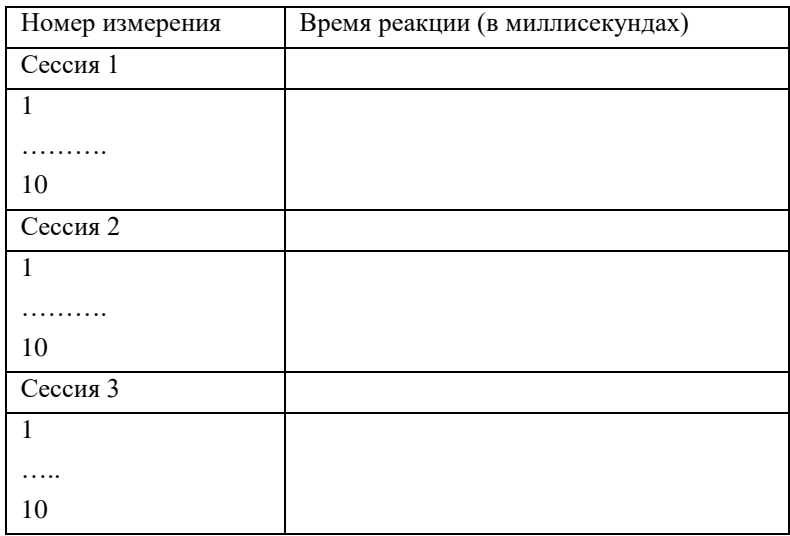

## Статистические показатели времени реакции

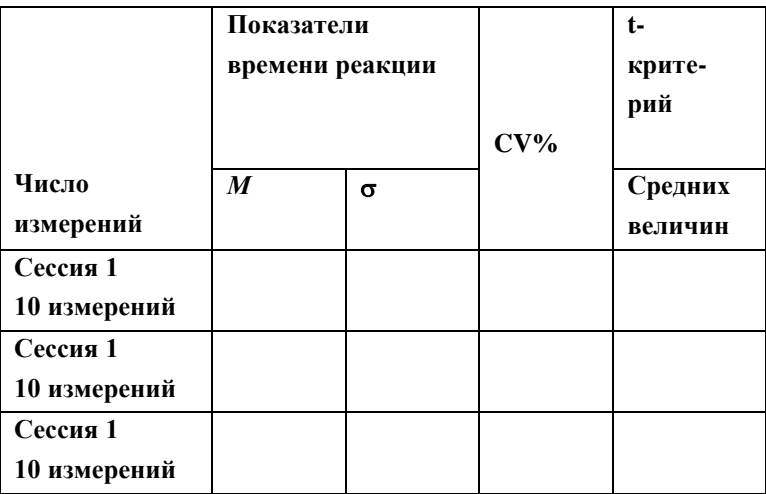

## ЛИТЕРАТУРА

## Основная литература

1. Ефремов, Е. Г. Общепсихологический практикум: учебное пособие / Е. Г. Ефремов. — Омск: Омский государственный технический университет, 2017. - 85 с. - ISBN 978-5-8149-2568-8. - Текст: электронный // Электронно-библиотечная система IPR BOOKS : [сайт]. - URL: http://www.iprbookshop.ru/78447.html

2. Леонова, Е. В. Качественные и количественные методы исследования в психологии: учебник / Е. В. Леонова. — Калуга: Калужский государственный университет им. К.Э. Циолковского, Ай Пи Эр Медиа, 2017. — 411 с. — ISBN 978-5-4486-0260-3. — Текст: электронный // Электронно-библиотечная система IPR BOOKS: [сайт]. — URL: http://www.iprbookshop.ru/71813.html

## Дополнительная литература

1. Скибицкий Э.Г. Общая психология. Практикум [Электронный ресурс] : учебное пособие / Э.Г. Скибицкий, И.Ю. Скибицкая, М.Г. Шудра. - Электрон. текстовые данные. - Новосибирск: Новосибирский государственный архитектурно-строительный университет (Сибстрин), ЭБС АСВ, 2016. - 57 с. - 978-5-7795-0793-6. - Режим доступа: http://www.iprbookshop.ru/68798
2.Козловская Т.Н. Общая психология (сборник практических заданий) [Электронный ресурс] : учебное пособие / Т.Н. Козловская, А.А. Кириенко, Е.В. Назаренко. — Электрон. текстовые данные. — Оренбург: Оренбургский государственный университет, ЭБС АСВ, 2017. — 344 c. — 978-5-7410-1688-6. — Режим доступа: http://www.iprbookshop.ru/71294

## **Материально-техническое и программное обеспечение, необходимое для реализации дисциплины:**

Описание материально-технической базы и перечень информационных технологий, используемых при осуществлении образовательного процесса по дисциплине, включая программное обеспечение, современные профессиональные базы данных и информационные справочные системы представлены в приложении 8 «Сведения о материально-техническом обеспечении программы высшего образования – программы бакалавриата направления подготовки 37.03.01 «Психология».

# **МЕТОДИЧЕСКИЕ УКАЗАНИЯ ПО ПРОВЕДЕНИЮ ЛАБОРАТОРНЫХ РАБОТ ПО ДИСЦИПЛИНЕ «ОБЩЕПСИХОЛОГИЧЕСКИЙ ПРАКТИКУМ»**

Ответственный за выпуск Е.Д. Кожевникова Корректор Н.П. Уварова Оператор компьютерной верстки В.Г. Буцкая **4259.01.01;МУ.01;2**

# **МЕТОДИЧЕСКИЕ УКАЗАНИЯ**

# **ПО ПРОВЕДЕНИЮ ПРАКТИЧЕСКИХ ЗАНЯТИЙ ПО ДИСЦИПЛИНЕ «ПСИХОЛОГИЯ РАЗВИТИЯ И ВОЗРАСТНАЯ ПСИХОЛОГИЯ»**

МОСКВА 2021

Рекомендовано Учебно-методическим советом в качестве методических указаний для обучающихся и педагогических работников

# **МЕТОДИЧЕСКИЕ УКАЗАНИЯ ПО ПРОВЕДЕНИЮ ПРАКТИЧЕСКИХ ЗАНЯТИЙ ПО ДИСЦИПЛИНЕ «ПСИХОЛОГИЯ РАЗВИТИЯ И ВОЗРАСТНАЯ ПСИХОЛОГИЯ»**

В методических указаниях рассматриваются содержание и особенности проведения практических занятий в процессе подготовки бакалавров по направлению «Психология» в рамках дисциплины «Психология развития и возрастная психология».

# **ОБЩЕЕ ПОЛОЖЕНИЕ**

**Цель практических занятий заключается в развитии** первичных навыков использования существующего методического арсенала получения значимой психологической информации в ситуации самоизучения или обследования группы на основе бланковой технологии вручную.

# **ПРАКТИЧЕСКОЕ ЗАНЯТИЕ № 1. ТРЕНИНГ В ВОЗРАСТНОМ ПСИХОЛОГИЧЕСКОМ КОНСУЛЬТИРОВАНИИ**

*Тема:* тренинг психосинтеза.

*Цель занятия:* сформировать у обучающихся навык проведения тренинга психосинтеза.

*Вводная часть*

Психосинтез – динамическая концепция психической жизни человека, разработанная итальянским психологом Р. Ассаджиоли. Суть ее заключается в определенном подходе к строению и функционированию внутреннего мира человека. **Психосинтез** – теоретико-методологическая концепция психотерапии и саморазвития человека, выделяющая внутренние конфликты личности и стремление к интеграции внутренних «субличностей» в целостное «Я». Ассаджиоли предложил схему строения нашего внутреннего мира в форме вертикального овала (сферы), разделенного на три части, которые моделируют три уровня бессознательного:

1. Низшее бессознательное, включающее простейшие формы психической деятельности, управляющие жизнью тела; основные влечения и примитивные побуждения; комплексы, сновидения, фантазии; различные патологические проявления (фобии, мании, навязчивые идеи и желания) и т.д.

2. Среднее бессознательное, состоящее из психических элементов, сходных с элементами бодрствующего сознания и свободно в него проникающих. Здесь происходит усвоение полученного нами опыта, зарождаются (прежде чем появиться в свете сознания) плоды повседневной деятельности нашего ума и воображения.

3. Высшее бессознательное, или сверхсознательное. Из этой области нам являются высшие формы интуиции и вдохновения, этические «императивы», стремление к героическим поступкам. Это источник высших чувств, просветления, таланта. Здесь таятся высшие парапсихические функции и духовные энергии.

В зоне среднего бессознательного располагается небольшой круг – поле сознания, обозначающее непосредственно осознаваемую нами часть нашей личности, непрерывный поток ощущений, образов, мыслей, чувств, желаний и влечений, доступных нашему наблюдению, анализу и оценке.

В центре поля сознания находится точка сознательного «Я», которая представляет собой чистое самосознание, погруженное в поток содержаний сознания.

На вершине овала (зона высшего бессознательного) находится высшее «Я», которое не следует смешивать с фрейдовским Супер-Эго и другими концепциями «Я». Высшее или истинное «Я» представляет собой постоянный центр, из которого «Я» возвращается в сознание (после сна, обморока, гипноза и т.п.).

Вокруг овала, моделирующего личное бессознательное, находится внешняя психическая среда, или коллективное бессознательное. Внешняя линия овала моделирует разграничение, наподобие клеточной мембраны, которое обеспечивает постоянный активный психический обмен между данной личностью и окружающей психической средой. Оболочка сферы проницаема, как мембрана, что обеспечивает процессы взаимного влияния человека и среды.

Данная концепция структуры внутреннего мира человека позволяет, по мнению Ассаджиоли, полнее и глубже понять драматические коллизии нашей жизни, намечает путь к освобождению от «внутреннего раскола», непонимания себя и других людей, неумения управлять собой.

Задача психосинтеза – посредством специальных техник помочь человеку глубоко изучить собственную личность (свое бессознательное, свое истинное «Я»), установить контроль над различными элементами своей личности, выявить свои противоречия, понять себя после постижения своего истинного «Я» – создать новый, объединяющий его личность центр. Психосинтез заключается в формировании или перестройке личности вокруг нового центра, что в результате позволяет человеку стать хозяином своей жизни, избавиться от психических и соматических расстройств, развить свои способности, обнаружить свою истинную духовную природу и построить под ее руководством гармоничную, эффективную личность.

Ключевым в психосинтезе является понятие субличности. Субличности – это те, как правило, неосознаваемые голоса, которые борются в сознании человека. Простейший пример – конфликт различных желаний. Количество и особенности субличностей могут быть разными у разных людей. Каждая субличность строится на основе какого-то желания целостной личности. Практика психосинтеза состоит в выявлении индивидуальных субличностей и нахождении осознанного компромисса.

Работа с субличностями состоит из следующих этапов:

- 1. Осознание и распознавание.
- 2. Принятие.
- 3. Координация и трансформация.
- 4. Интеграция.
- 5. Синтез.

Основными задачами психосинтеза, по Ассаджиоли, являются:

• постижение своего истинного (высшего) «Я»;

• достижение на основании этого внутренней гармонии;

• налаживание адекватных отношений с внешним миром, в том числе и с окружающими людьми.

Центральная проблема человеческой жизни – несвобода, кажущаяся «раздвоенность» («Я» личностное, не осознающее и отрицающее существование другого «Я» – истинного, присутствующего скрыто, не поддающегося непосредственному осознанию). На самом деле «Я» едино. Достичь внутренней гармонической целостности, истинной реализации своего «Я» и добрых отношений с окружающими можно через следующие этапы:

1. Глубокое познание своей личности – исследование низшего бессознательного, затем – среднего и высшего (психоанализ), открытие истинных призваний, неизвестных возможностей, которые были ранее подавлены.

2. Умение управлять различными элементами личности (метод дезиндентификации), состоящий в дезинтеграции выявленных вредных образов или комплексов (атак бессознательного) и управлении и использовании высвободившейся таким образом энергии. Нами управляет все, с чем мы себя отождествляем, и мы можем управлять всем, с чем мы себя дезидентифицируем.

3. Познание своего истинного «Я» – открытие или создание объединяющего центра, чтобы расширить сознание своей личности до осознания своего «Я» («двигаясь по лучу света, проследить его направление до самого источника света и объединить низшее и высшее «Я»).

При использовании соответствующих активных техник или естественном внутреннем росте каждый этап связан с новой идентификацией. Например, человек создает идеал своей личности, соответствующий его масштабам, этапу внутреннего развития и психологическому типу, и таким образом делает этот идеал достижимым. («Идеал – художник, реализующий себя через создание прекрасного»). Идеальные модели затрагивают основные отношения с внешним миром и другими людьми, идет проекция внутреннего мира вовне – человек не теряет себя во внешнем объекте, но в какой-то степени освобождается от эгоистических интересов и внутренней ограниченности; он реализует себя через внешний идеал, какую-то внешнюю суть. Эта внешняя суть – не прямой путь к высшему «Я», но истинная точка соприкосновения с ним, связующее звено между человеком и его высшим «Я», которое отражается во внешнем объекте и является его символом.

Психосинтез – формирование или реконструкция вокруг созданного нового центра новой личности, которой присущи согласованность, организованность и единство. Процесс психосинтеза можно условно разделить на несколько этапов.

*Выбор новой личности*, к которой мы стремимся. Мы должны мысленно представить себе эту «идеальную модель», желательно визуализировать ее, подумать о том, чтобы она была для нас реалистичной, а потому достижимой. Все многообразие «идеальных моделей» обычно можно свести к двум основным группам. К первой группе относятся образы, олицетворяющие внутреннее гармоничное развитие, духовное совершенство. Такие модели более актуальны для интровертов. Вторая группа образов олицетворяет совершенство в определенной сфере деятельности (ученый, бизнесмен, политик и т.д.). Такие «идеальные образы» чаще выбирают экстраверты. Главное, чтобы выбранная для дальнейшего формирования «идеальная модель» была согласована с естественным ходом развития собственной личности. В результате психосинтеза можно стать лучше, совершеннее, но нельзя стать своим антиподом.

*Использование всех имеющихся в распоряжении энергий*. К ним Ассаджиоли относит прежде всего силы, высвобождающиеся в процессе анализа, в том числе в процессе «высвобождения» бессознательных комплексов, и устремления к гармонии, идеалу, присутствующие на разных психологических уровнях пациента и до конца не осознанные. Для того чтобы использовать энергию бессознательного, ее необходимо направить в нужное русло, превратить во что-то иное, «трансмутировать».

Развитие элементов личности, недостающих (или недостаточно развитых) для формирования «идеальной модели». Формирование новых качеств осуществляется двумя основными путями: с помощью самовнушения и с помощью систематической тренировки недостаточно развитых психических функций, таких, например, как память, воображение, чувства и т.п.

Координация и соподчинение различных элементов психики, осознание гармонической целостной структуры личности. Это можно сравнить с творческим объединением (синтезом) отдельных звуков, цель которого гармоничная музыка.

#### Описание работы

работа проводится обучающимися в группе Данная или  $\, {\bf B}$ парах (психолог клиент). В практическом занятии приводятся отдельные задания из тренинга «Работа с субличностями».

В парном взаимодействии один обучающийся выступает в роли психолога, инструктируя второго обучающегося (клиента) и отвечая на его вопросы. Затем обучающиеся меняются местами.

# Упражнение 1. «Круг субличностей»

Перечислите все свои желания. Записывайте все, что приходит вам в голову. Убедитесь, что вы включили и то, что уже имеете, и то, что хотели бы иметь в дальнейшем (речь здесь идет, разумеется, не о вещах или подарках). Поскольку вы не имеете возможности взглянуть на списки других людей, ниже приводятся наиболее часто встречающиеся желания:

- закончить учебу;
- не болеть, и чтобы не болел никто из близких людей;
- иметь достаточно денег:
- любить:
- быть любимым;
- достигнуть успеха в работе (бизнесе);
- получить хорошее образование.

Теперь сосредоточьтесь на том, что вы чувствовали, когда читали список. Есть у вас субличность, которая говорит вам, что она тоже хотела бы иметь все это? Или субличность, осуждающая людей, имеющих желания, которых нет у вас или которые для вас являются несущественными? А теперь составьте список ваших собственных желаний. Когда в вашем списке наберется 20 пунктов (или когда вы почувствуете, что записали все желания), просмотрите список и выберите 5-6 самых существенных. Может быть, вы захотите что-то изменить в нем. Например, можно объединить желания «кататься на лыжах», «плавать», «играть в теннис» и «ходить в походы» в одно общее «заниматься спортом на свежем воздухе». Теперь выделите свои самые важные желания и не включайте те, которым хочет отдать предпочтение ваша субличность «Что Подумают Люди»?

На большом листе бумаги нарисуйте круг диаметром примерно 20 см. Внутри него - круг поменьше. Получилось кольцо, центральная часть которого - ваше «Я». А в самом кольце разместите те 5-6 субличностей, которые являются выразителями ваших желаний.

Нарисуйте (желательно цветными карандашами или красками) символы, отражающие ваши желания. Отсутствие художественных способностей в данном случае не имеет значения. Просто нарисуйте и раскрасьте любые пришедшие в голову символы.

Когда вы закончите рисовать, дайте каждой субличности свое индивидуальное имя. Некоторые из них могут походить на клички: Авантюрист, Благоразумный, Беззащитная Крошка, Здоровяк, Герой-любовник, Лекарь, Знаток. Другие будут более романтичны, например: Первобытный Любитель Лошадей и Гончих, Девушка Из Провинции, Лесная Фея, Мисс Совершенство и др. Важно придумать свои собственные, имеющие для вас смысл названия.

Теперь раскрасьте свое «Я».

Это упражнение в первую очередь позволяет выявить позитивно направленные субличности, соответствующие нашим осознаваемым желаниям. Негативные субличности (Скептик, Критик), субличности, соответствующие подавленным желаниям, при выполнении этого упражнения остаются в тени.

Это упражнение можно повторять много раз, и названия некоторых субличностей, в том числе и самых важных, могут меняться по мере того, как вы будете точнее прояснять для себя, чего они хотят, как действуют и почему меняются.

Упражнение 2. «По следам субличности»

Встаньте и попробуйте изобразить любую из своих субличностей. В каких жизненных ситуациях появляется эта субличность? Как часто? Какие обстоятельства провоцируют появление этой субличности? Помогает ли вам эта субличность действовать в данной ситуации? Каким образом она вам помогает? Препятствует ли она вам в чемнибудь? Что происходит с вашим телом? Что происходит с вашими эмоциями? Что происходит с вашими мыслями?

Запишите ответы на эти вопросы, чтобы лучше узнать вашу субличность. Само записывание как повторное обращение к полученному опыту является важной частью работы и нередко позволяет заметить какие-либо факторы, нюансы, которые не проявились столь ярко при самой работе с техникой внутреннего диалога.

#### *Упражнение 3. «Знакомство с субличностью»*

Постарайтесь найти тихое удобное место, где вас никто не потревожит. Сядьте удобнее. Расслабьтесь. Можете включить негромкую расслабляющую музыку. Вы можете вести записи по ходу упражнения, можете сделать это потом. Делайте паузы там, где это вам необходимо, чтобы получить ответы на задаваемые вопросы.

Представьте, что вы находитесь в лесу. Почувствуйте, что под ногами у вас земля. Посмотрите на деревья. Пройдитесь немного по лесу, осматриваясь вокруг. Вы видите много деревьев и какие-то цветы. Обратите внимание на детали, вы испытываете любопытство, вам очень интересно все окружающее.

Оглянувшись, вы замечаете вдалеке маленькую избушку и идете к ней. Вы слышите, что из нее доносится какойто шум. Вам становится интересно, что там происходит. Вы подходите ближе и замечаете, что у избушки есть окошко. Вы подходите к окошку и заглядываете внутрь. Там, внутри, откуда доносится весь этот шум, вы видите множество своих субличностей, и все они очень активны. Внезапно дверь избушки отворяется, и все они высыпают наружу, оставаясь такими же активными. Вы наблюдаете за ними с большим интересом. Вскоре вы замечаете, что одна из субличностей очень заинтересовалась вами и подходит к вам. Вы внимательно смотрите, на что она похожа. Она не обязательно должна быть похожа на человека. Это может быть животное или что-то вообще не похожее ни на что. Вы ее очень интересуете, она очень тянется к вам. Когда вы осознаете, что это какая-то ваша часть, она тоже становится вам интересной, и тогда вы приглашаете ее прогуляться. Вы идете с ней на опушку леса, где начинается красивый зеленый луг. Вы выходите с ней на луг. Вы отмечаете, как она движется, о чем говорит, о чем спрашивает. Вы начинаете с ней беседу. В этой беседе вы можете задавать ей любые вопросы, а она может спрашивать вас. Это просто возможность узнать друг друга. Поэтому вы спрашиваете свою субличность: «Кто ты? Какова твоя роль в моей жизни? Чего ты хочешь? Чего ты от меня ждешь? Чем я могу тебе помочь? Что ты для меня делаешь? Зачем ты это делаешь? Когда ты вошла в мою жизнь? Какие события, какие обстоятельства моей жизни вызвали твое появление? Возможно, ты явилась, чтобы помочь мне? Для чего ты помогаешь мне? И как ты мне помогаешь? Привнесла ли ты что-то в мою жизнь? А когда ты создаешь для меня проблемы? Итак, чего ты хочешь? В чем состоит твоя основная потребность, что тебе действительно нужно? Каково твое сущностное качество?»

Сознаете ли вы, как вы относитесь к этой части? Сердитесь ли вы на нее, потому что она вам мешает? Или это очень важная часть, которая помогает вам, делает вас сильнее? Поговорите с ней, расскажите ей о ваших трудностях, связанных с нею, расскажите, как вы к ней относитесь. Спросите ее, не хочет ли она воспользоваться возможностью что-то сказать вам или о чем-то спросить?

А теперь пригласите эту субличность прогуляться с вами через луг. Смотрите, как она на это отреагирует: может быть, она не хочет идти с вами? Или, наоборот, очень хочет?

Вы идете по лугу. Вы ощущаете ветерок, мягко овевающий ваше лицо, слышите звуки, которыми наполнен луг, – жужжание насекомых, пение птиц – и замечаете, что вы идете со своим спутником по тропинке. По мере того как вы идете все дальше, вы начинаете замечать, что тропа начинает подниматься на холм. Восходя на него, вы замечаете, что холм переходит в высокую гору. Вы ведете свою субличность на очень высокую гору. Гора высока, но идти легко. Обратите внимание, что вам открывается с этой горы? И вот вы достигаете вершины этой горы. Задержитесь немного и посмотрите с высоты на раскрывающиеся перед вами дали. Когда вы смотрите вниз, какими крохотными кажутся люди, дома, улицы, машины. Вы со своим спутником стоите на вершине этой горы и просто смотрите на все остальное. Много ли вы можете увидеть с этого места?

Стоя там, на вершине горы, вы начинаете сознавать, что рядом с вами находится какое-то другое, очень мудрое существо. Вы сознаете, что это существо обладает огромным состраданием, и можете почувствовать, как любит вас это существо. Это существо преисполнено света, и вы можете почувствовать это. Это существо способно говорить с вами, и вам предоставляется возможность задать ему любой интересующий вас вопрос о субличности, которая пришла с вами: и о том, каково ее назначение в вашей жизни, и как развивать ваши с ней отношения. Ибо вы знаете, что это очень мудрое и сострадающее вам существо. Возможно, у этого мудрого существа есть для вас подарок, которым вы сможете воспользоваться в своей жизни, который поможет вам. Задержитесь немного, чтобы почувствовать присутствие этого мудрого существа и указать на него сопровождающей вас субличности.

А теперь пришло время попрощаться с этим мудрым существом и поблагодарить его за то, что оно вам так сострадает. Мудрое существо говорит вам, что оно всегда в вашем распоряжении, когда бы вы сюда ни пришли. Итак, берите своего спутника и идите вниз. Осознайте, как чувствует себя теперь ваша субличность и что вы по отношению к ней испытываете. Возвращайтесь на луг, а затем отведите свою субличность назад в лес. Поговорите с ней, если хотите или, возможно, если захочет она, о том, что произошло на горе. Скажите ей, что вы будете с ней разговаривать еще много раз и что вы ее не забудете. А затем приведите ее к лесной избушке, попрощайтесь с ней и возвращайтесь на луг.

Теперь медленно обратите внимание на свое тело, сидящее на стуле в этой комнате. Почувствуйте, что ваши ноги стоят на полу, что вы можете пошевелить пальцами ног. Откройте глаза, посмотрите вокруг.

Сделайте краткие заметки о своих переживаниях во время упражнения. Если вам не удалось выполнить его полностью, напишите об этом и попробуйте проанализировать, что помешало вам пройти по предложенному пути. Если вы затрудняетесь это сделать, напишите, почему вам это трудно. Первоочередное внимание следует обратить на следующие три вопроса:

- Чего хочет ваша субличность?
- Что ей нужно?
- Каково ее сущностное качество?

Возможно, обнаруженная субличность или какие-то из ее качеств не понравились вам. Это одна из общераспространенных реакций – усматривать в себе наличие каких-то отрицательных черт. Один из основных постулатов психосинтеза: у каждой, даже самой трудной субличности имеется здоровое ядро – ее сущностное качество. Сам синтез состоит в том, что, выявив сущностное качество, сущностную энергию субличности, мы можем начать интегрировать ее в свою жизнь, т.е. воссоединять, объединять ее с другими нашими частями.

Один из важных моментов в работе с субличностями состоит в признании того факта, что каждая из наших субличностей – в том числе страдающая, испытывающая боль – это наша часть и как таковая по-настоящему в нас нуждается. В практике психосинтеза никакие переживания не подавляются, а наоборот, им пытаются дать выход, «вызвать» их из глубин психики, а затем направить их энергию на самопреобразование и самоизменение. Очень важно выяснить, чего хочет страдающая субличность. Она не имеет того, что хочет, и это служит причиной страдания.

Сам факт некритического осознания беспокоящей нас части, сам факт осознания без осуждения резко понижает уровень оборонительной активности сознаваемой части. Принимая ее такой, какая она есть, мы создаем условия, в которых эта часть ощущает себя в большей безопасности. Исчезает сама почва для конфликтов. Вместо того чтобы говорить «Ты мне не нравишься», мы говорим «Привет». Это дает возможность подойти к процессу трансформации и интеграции. Вообще интеграция – это естественный процесс, который идет в человеке постоянно. В течение всей нашей жизни мы совершенно естественно интегрируем различные наши конфликтующие части. Но когда какая-то наша часть по той или иной причине (например, в результате подавления) останавливается в своем росте, она как бы отпадает от целого и утрачивает способность к естественной интеграции. Тогда необходима работа по восстановлению утраченной целостности.

#### *Упражнение 4. «Диалог субличностей»*

Для выполнения этого упражнения вам потребуется рисунок, сделанный вами при выполнении упражнения «Круг субличностей». Можете добавить в этот круг субличность, с которой вы познакомились в ходе выполнения упражнения «Знакомство с субличностью».

Закройте глаза и представьте, что вы шагнули в центр круга и теперь вас окружают ваши субличности. Медленно поворачивайтесь и наблюдайте за ними. Может быть, вам покажется, что они разговаривают друг с другом.

Что они говорят? Какая субличность играет главную роль? Какие субличности помогают друг другу? Какие борются друг с другом? Какие из них сильнее? Какие из них слабее? Узнаете ли вы свои привычки, стереотипы, повторяющиеся ситуации из обыденной жизни?

А сейчас попробуйте так поговорить с этими образами, чтобы между ними воцарился мир. Можете ли вы помочь им лучше понять друг друга? Могут ли их взаимоотношения стать лучше? Что им нужно от вас? Что вам нужно от них?

Запишите самые важные наблюдения. Одна из целей самонаблюдения – почувствовать центр, сущность собственного «Я», усилить его, чтобы оно было способно разрешать конфликты между субличностями. Когда интересы таких неосознаваемых частей личности вступают между собой в конфликт, борьба между ними приводит к неэффективному расходованию творческой и жизненной энергии человека. Такой конфликт может проявляться и как спорящие между собой «внутренние голоса», и как сожаления о том, что «опять поступил не так, как хотел». При выполнении упражнения ваше «Я» не должно игнорировать или прогонять какие-либо из субличностей. Такая стратегия ошибочна, так как непринятие каких-либо своих черт (субличностей) не отменяет их существование, а приводит лишь к усугублению проблемы. Помните, что каждая из субличностей отражает потребности целостной личности. Освоение техники «Диалог субличностей» позволяет также решать конфликты между отдельными двумятремя субличностями путем заключения между ними своеобразного трудового соглашения или контракта, когда ваше «Я» выступает в роли дирижера. Например, это соглашение может касаться того, как будут распределять между собой время Обучающийся (которому надо сдать сессию), Любитель Поиграть в Футбол и Влюбленный. Контракт заключается на определенное время. Такой вид работы не предполагает трансформацию субличностей.

Для более серьезной трансформационной работы с парой конфликтующих субличностей или для более глубокого знакомства с какой-либо субличностью предлагается следующее упражнение. Оно дает пример практического применения одного из основных принципов практики психосинтеза: пребывая в какой-то одной из конфликтующих субличностей, конфликт разрешить невозможно, ибо каждая из них считает себя правой. Разрешение конфликта становится возможным только в том случае, когда человек находится в «осознающем центре». Из «центра» можно видеть ядро, сущностную часть каждой из субличностей.

#### Упражнение 5. «Конфликт субличностей»

Постарайтесь найти тихое удобное место, где вас никто не потревожит. Сядьте удобнее. Расслабьтесь. Можете включить негромкую расслабляющую музыку. Представьте, что вы находитесь в центре своего «Я». Ощутите, что вы находитесь в центре «Я».

Теперь пригласите одну из субличностей появиться справа от вас. Если она появилась, наблюдайте за ней. Визуализируйте или каким-то иным образом почувствуйте появление этой части. Наблюдайте положение ее тела и выражение лица. Обратите внимание, почему она именно так держит голову, почему у нее такое выражение глаз, почему она так стоит или сидит. Если можете, обратите внимание на то, что она хочет сказать вам своим внешним видом.

А теперь представьте, что вы делаете шаг из центра и вступаете в эту часть. Став этой частью, представьте, что ее тело и чувства стали вашими. Как вы стоите или сидите? Что делают ваши руки? Как вы держите голову? Что выражают ваши глаза? Какой у вас прикус? Проверьте, действительно ли вы чувствуете, что ваше тело стало телом этой части?

Скажите центру, кто вы: «Я». Скажите центру, в чем цель вашего бытия.

Теперь сделайте шаг из этой части обратно в центр и из центра опять взгляните на эту часть. Если вы дополнительно хотите что-то узнать о ее назначении, спросите ее об этом. Спросите эту часть, когда она вошла в вашу жизнь. Спросите ее, что она хочет вам сообщить. Посмотрите, можете ли вы почувствовать сущностное качество этой части. Спросите ее, чего она хочет, что ей нужно. И спросите себя в центре, действительно ли вы чувствуете себя готовым взять на себя ответственность за эту потребность.

Довольно, теперь отвлекитесь от этой части и опять обратите внимание на свое пребывание в центре, на свою способность наблюдать, способность сознавать, способность выявлять глубинную ценность и смысл любых своих частей.

А теперь пригласите противоположную часть появиться слева от вас. Когда эта часть появится, попробуйте получше рассмотреть ее. Некоторое время наблюдайте за тем, как эта часть представляет себя вам. Обратите внимание на ее позу и выражение лица. Обратите внимание на то, что она уже сообщает вам одним своим видом.

Теперь сделайте шаг из центра и вступите в эту часть. Вступая в нее, вы обретаете ее тело, ее позу, выражение лица. Станьте этой субличностью и скажите центру, кто вы. Скажите центру, в чем ваше назначение, в чем цель вашего бытия.

Теперь переместитесь из этой части назад, в центр. Если вы, пребывая в центре, обнаружите, что хотели бы еще что-то узнать о назначении этой части, спросите ее. Спросите эту часть, когда она вошла в вашу жизнь. Спросите ее, что она хочет вам сообщить. Посмотрите, можете ли вы почувствовать сущностное качество этой части. Спросите ее, чего она хочет, что ей нужно. Обратите внимание на то, чувствуете ли вы себя готовым взять на себя ответственность за эту потребность.

Теперь отвлекитесь от этой части. Ощущайте, что вы пребываете в центре, и только в центре. Суммируйте то, чему вы научились и что осознали, и начинайте постепенно выходить из этого внутреннего пространства, постепенно открывая глаза, ощущая свое тело, потянитесь, глубоко вдохните и резко выдохните.

Запишите свои впечатления об этом упражнении, свои мысли и чувства.

Иногда работа с конфликтующими частями в воображении делает переживание конфликта очень ярким, более ярким, чем в обыденной жизни. Может даже возникнуть чувство катастрофичности происходящего. Но это помогает яснее увидеть, в чем же состоит действительный конфликт, помогает увидеть действительное положение вещей.

Вспомним еще раз, что, даже если какая-то часть нам очень не нравится, мы не можем ее уничтожить, так как за ней стоит какое-то наше сущностное качество, наша «энергия», и она неуничтожима. Чем больше мы стараемся избавиться от того, что нам не нравится в нашей личности, тем больше оно выходит наружу, обостряя конфликт. И только через принятие, а не осуждение можно подойти к реальной трансформации.

Критическое, негативное восприятие информации о себе, о своих субличностях может также быть обусловлено включением Судьи (Критика). У всех у нас есть такая субличность. Поэтому, когда вы начинаете судить себя, рассматривайте это как деятельность одной из своих субличностей - Критика - и постарайтесь вернуться в «осознающий центр». Критик достаточно часто бывает силен и стремится занять центральное место. От вас могут потребоваться доброжелательная внимательность, чтобы замечать: «Ага, вот опять включился мой внутренний Критик», и определенные усилия по растождествлению с ним.

#### Заключительная часть

Важнейшей составляющей частью возрастно-психологического консультирования является оказание коррекционной или терапевтической помощи детям, подросткам и взрослым по результатам обследования и проведенной диагностической работы. Основная прикладная задача возрастной психологии состоит в осуществлении систематического контроля за ходом психического развития детей с целью возможно более ранней диагностики и выявления нарушений и отклонений в развитии, их предупреждения и коррекции.

## ПРАКТИЧЕСКОЕ ЗАНЯТИЕ № 2. СТРАТЕГИИ ПСИХОЛОГИЧЕСКОЙ ПОДДЕРЖКИ ПОЖИЛЫХ

#### Тема: Кризис «Встречи со старостью».

Цель занятия: сформировать у обучающихся представления о психологической поддержке пожилых в период кризиса «встречи со старостью», а также сформировать навыки анализа уровня тревожности, что важно для планирования консультационной работы с пожилыми людьми.

Раздаточный материал: бланки для ответов с инструкциями к тесту «Шкала самооценки уровня тревожности (Ч.Д. Спилберга, Ю.Л. Ханина)» (приложение 1), ключи к тесту.

#### Время проведения: 2 часа.

#### **Веодная часть**

В литературе описаны две стратегии поведения пожилых людей, которые они вырабатывают, реагируя на неблагоприятные условия жизни (Краснова О.В., Лидерс А.Г. Социальная психология старения. М., 2002).

Первую стратегию реагирования можно отнести к конструктивным способам. Исследования показывают, что многие пожилые люди обращаются к стратегиям, смягчающим патогенный характер кризисной ситуации, и приемам активного совладания с трудностями. Например, широко используется техника «антиципирующего совладания». Она предполагает поиск новых путей включения в общественную жизнь, планирование свободного времени, предвидение негативных состояний и событий в позднем периоде жизни, способность человека построить новую систему илентификаций.

К конструктивным способам относится психологическое сопротивление: реагирование на потерю личной автономии и свободы, увеличение мотивации в приобретении свободы и контроля над значимыми событиями жизни. Пример такого способа реагирования - деятельность организации «Серые пантеры», которая объединяет известных юристов и адвокатов, пытающихся восстановить контроль пожилых людей в экономике, политике и социальной жизни. Эта группа самопомощи союза защиты старейшин является примером живого и конструктивного преодоления жизненных конфликтов пожилыми людьми. Они борются за свои интересы с уверенностью в себе и с большой напористостью, пробуя новые формы жизни, такие как коммуны пожилых, где пессимистический взгляд на жизнь отступает перед активным отношением к ней. В нашей стране в последнее время начали создаваться и функционировать подобные общественные организации.

Ключом к умению справляться со стрессовой ситуацией в позднем возрасте является компетентность, которая определяется как успешное представление о своих социальных ролях, способность адаптироваться к окружающей среде, изменениям в социальной ситуации, что дает чувство интервального контроля. Таким образом, психологическое сопротивление является своего рода защитным механизмом. Как компетентное функционирование пожилых содействует самоуважению, так и самоуважение помогает компетентности. Рассматривая эту проблему, некоторые авторы считают, что «эрудированная беспомощность» пожилых и сверхусердное, «помогающее» поведение семейного окружения инфантилизируют самих пожилых, разрушают их компетентность.

*Социальная поддержка* позволяет пожилым людям ощущать себя компетентными людьми, при этом необходимо признавать потребность пожилых в «контроле самоопределения» и найти альтернативные способности обеспечить улучшение условий их жизни. Социальная поддержка имеет разнообразные виды: эмоциональная поддержка, материальная помощь, информационное содействие, помощь, оказываемая другими. Во многих исследованиях анализировалось общее (семьи, друзей и других людей) влияние социальной поддержки. Было обнаружено, что большую роль играет интенсивность взаимоотношений. Наиболее значительным, а в некоторых исследованиях и единственным источником влияния оказывался супруг (супруга). Однако значительное число исследований показывает, что тесная, близкая дружба помогает противостоять стрессу и может предотвратить психическое расстройство. Ту же роль в жизни человека могут играть родственники, особенно те из них, которые в детстве были товарищами по играм. Общение с соседями также имеет большое значение в жизни человека, а для пожилых людей нередко является основным источником социальных контактов (Краснова, Лидерс, 2002).

Социальная поддержка является важным фактором, содействующим адаптации к позднему периоду жизни. Она включает по меньшей мере следующие факторы:

– пожилой человек должен знать, что о нем заботятся, его ценят и уважают;

– пожилой человек должен понимать, что негативные чувства, которые он испытывает в стрессовой ситуации (ситуации старения), лне нормальны, т.е. соответствуют его возрасту и положению;

– общество должно стимулировать пожилого человека к открытому выражению своих чувств и мыслей;

– общество должно учитывать важность обратной связи («взаимно-ответное действие пожилого на социальное ободрение»).

Другую категорию реагирования на неблагоприятные условия в позднем периоде жизни О.В.Краснова относит к *неконструктивным.* Это является следствием своего рода защиты личности людей преклонного возраста. Этот вид стратегии является неконструктивным, во-первых, по причине внутреннего противоречия: пожилые люди находятся в состоянии постоянного поиска средств для самореализации при наличии консервативности сложившихся форм социального поведения. Во-вторых, находясь в непосредственной близости к своим внукам или детям, они создают в доме, в быту очаги социальной напряженности, отрицательно влияющие на настроение, работоспособность активной части населения, прецеденты для подрыва авторитета старших у подрастающего поколения и т.д. Таких людей относят к агрессивному типу старения.

Однако жизнь в позднем возрасте может характеризоваться и противоположными установками, направленными на восстановление себя, **реституциализацию**: приспособительные изменения или комплекс процессов восстановления, направленных на замедление старения. В психологическом плане – это поиск стратегии, как справляться с трудностями, или конструктивной стратегии поведения.

Основной способ психологической поддержки стареющих людей – обращение к тем их способностям, которых лишены более молодые люди. Прежде всего, это *мудрость*. Познавательная сфера взрослого описывается в терминах «социальный интеллект», «мудрость» и «компетентность». В отличие от интеллектуальной деятельности ребенка, в познавательной деятельности взрослого решающая роль принадлежит метакогнитивным (интегративным) процессам (управление своим познанием, рефлексивное отношение к себе, специфика структурной организации индивидуального опыта, ценностное регулирование познавательных процессов, ориентация на неизвестные, но возможные события, социально-психологический контекст происходящего, умение ставить вопросы, обнаруживать проблемные ситуации), «личностное знание». Мудрость взрослого означает способность иметь дело с парадоксами, диалектичность, умение согласовывать множество мнений (жить в мире полифонии), быть критичным (рефлексивным), диалогичным (мыслить вопросами и ответами). Даже кажущиеся иногда навязчивыми «старческая болтовня» и «ворчливость» содержат выраженный компонент реинтерпретации жизненного опыта пожилого человека. Поэтому довольно часто пожилой человек оказывается более «пластичным» и приспособленным к смене обстоятельств и неблагоприятным ситуациям, чем молодые люди.

При консультативной работе с пожилыми можно также использовать ряд практических методов и приемов, например, *прием автопортрета.* Прием направлен на получение информации о жизни клиента, особенностях самооценки жизненной ретроспективы. Клиенту предлагают начертить горизонтальный отрезок прямой, где крайние точки обозначают рождение и завершение жизни. После этого человек выбирает промежуточную точку, чтобы отношение полученных отрезков отвечало ожидаемому отношению между продолжительностью предшествующей и последующей жизни. На отрезке, представляющем прожитую жизнь, отмечаются наиболее важные события,

оценивается степень удовлетворенности ими. На основании этого строится кривая, отражающая удовлетворенность жизнью. Эта кривая может быть использована в качестве отправной точки для дальнейшей беседы с клиентом.

*Шкала самооценки* (Ч.Д. Спилбергера, Ю.Л. Ханина) используется для выявления самооценки в настоящем. Кроме того, у пожилых выявлена корреляция между личностной тревожностью и их отношением к своему прошлому и будущему. Высокой тревожности, выявленной по данной шкале, соответствует негативное восприятие прошлого (воспринимается в основном как состоящее из неприятных событий), низкая удовлетворенность настоящим и оценка будущего как неизвестного или неприятного, низкому или умеренному показателю – удовлетворенность прошлым и настоящим, позитивная оценка будущего (например, как времени для занятия детьми и внуками).

## *Описание работы*

Работа проводится каждым обучающимся индивидуально. Для этого обучающемуся необходимы бланки для ответов с инструкциями, карандаш и ключи к тесту.

Тест «Шкала самооценки уровня тревожности (Ч.Д. Спилберга, Ю.Л. Ханина)» является надежным и информативным способом самооценки уровня тревожности в данный момент (реактивной тревожности как состояния) и личностной тревожности (как устойчивой характеристики человека).

Личностная тревожность характеризует устойчивую склонность воспринимать большой круг ситуаций как угрожающие, реагируя состоянием тревоги. Реактивная тревожность характеризуется напряжением, беспокойством, нервозностью. Очень высокая реактивная тревожность вызывает нарушение внимания, иногда – тонкой координации. Очень высокая личностная тревожность прямо коррелирует с наличием невротического конфликта, эмоциональными, невротическими срывами и психосоматическими заболеваниями.

Однако тревожность не является изначально негативным феноменом. Определенный уровень тревожности – естественная и обязательная особенность активной личности. При этом существует оптимальный индивидуальный уровень «полезной тревоги».

Шкала самооценки состоит из двух частей, раздельно оценивающих реактивную (РТ, высказывания № 1-20) и личностную (ЛТ, высказывания № 21–40) тревожность.

Личностная тревожность относительно стабильна и не связана с ситуацией, поскольку является свойством личности. Реактивная тревожность, наоборот, бывает вызвана какой-либо конкретной ситуацией.

#### **Ключи**

Показатели РТ и ЛТ подсчитываются по формулам:

$$
PT = \sum_{1} -\sum_{2} + 50,
$$

где ∑<sup>1</sup> – сумма зачеркнутых цифр на бланке (пункты 3, 4, 6, 7, 9, 12, 13, 14, 17, 18); ∑<sup>2</sup> – сумма остальных зачеркнутых цифр (пункты 1, 2, 5, 8, 10,11, 15, 16, 19, 20);

$$
JIT = \sum 1 - \sum 2 + 35,
$$

где  $\Sigma_1$  – сумма зачеркнутых цифр на бланке (пункты 22, 23, 24, 25, 28, 29, 31, 32, 34, 35, 37, 38, 40);  $\Sigma_2$  – сумма остальных зачеркнутых цифр (пункты 21, 26, 27, 30, 33, 36, 39).

## **Интерпретация**

При интерпретации результат можно оценивать следующим образом: до 30 – низкая тревожность; 31–45 – умеренная тревожность; 46 и более – высокая тревожность.

Значительные отклонения от уровня умеренной тревожности требуют особого внимания; высокая тревожность предполагает склонность к появлению состояния тревоги у человека в ситуациях оценки его компетентности. В этом случае следует снизить субъективную значимость ситуации и задач и перенести акцент на осмысление деятельности и формирование чувства уверенности в успехе.

Низкая тревожность, наоборот, требует повышения внимания к мотивам деятельности и повышения чувства ответственности. Но иногда очень низкая тревожность в показателях теста является результатом активного вытеснения личностью высокой тревоги с целью показать себя в «лучшем свете».

Шкалу можно успешно использовать в целях саморегуляции, руководства и психокоррекционной работы.

#### ПРИЛОЖЕНИЕ 1. Бланк для ответов

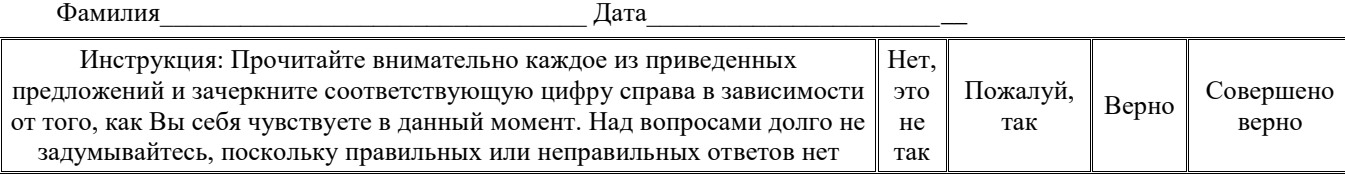

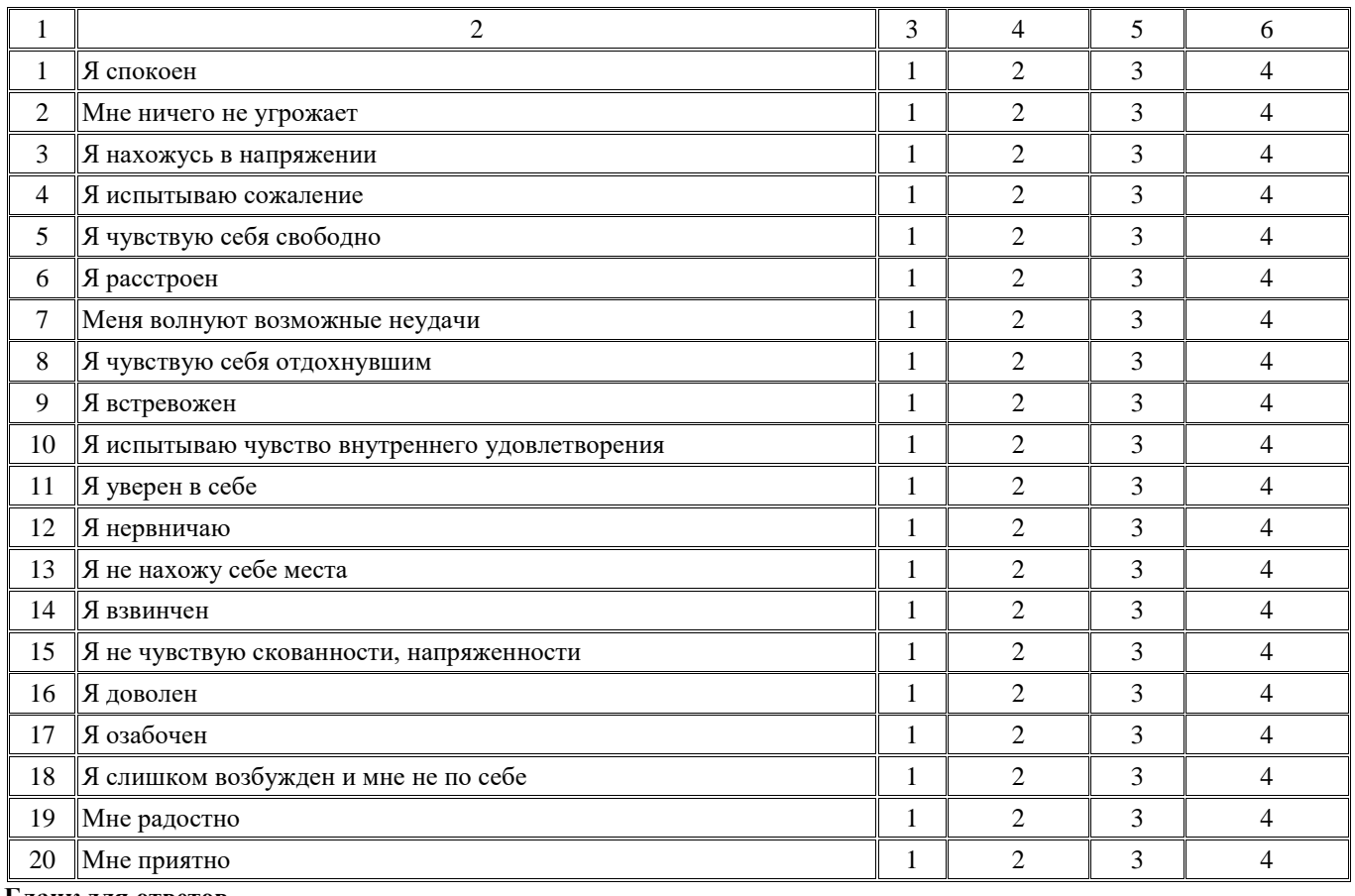

**Бланк для ответов**

Фамилия\_\_\_\_\_\_\_\_\_\_\_\_\_\_\_\_\_\_\_\_\_\_\_\_\_\_\_\_\_\_\_\_ Дата\_\_\_\_\_\_\_\_\_\_\_\_\_\_\_\_\_\_\_\_\_\_\_\_

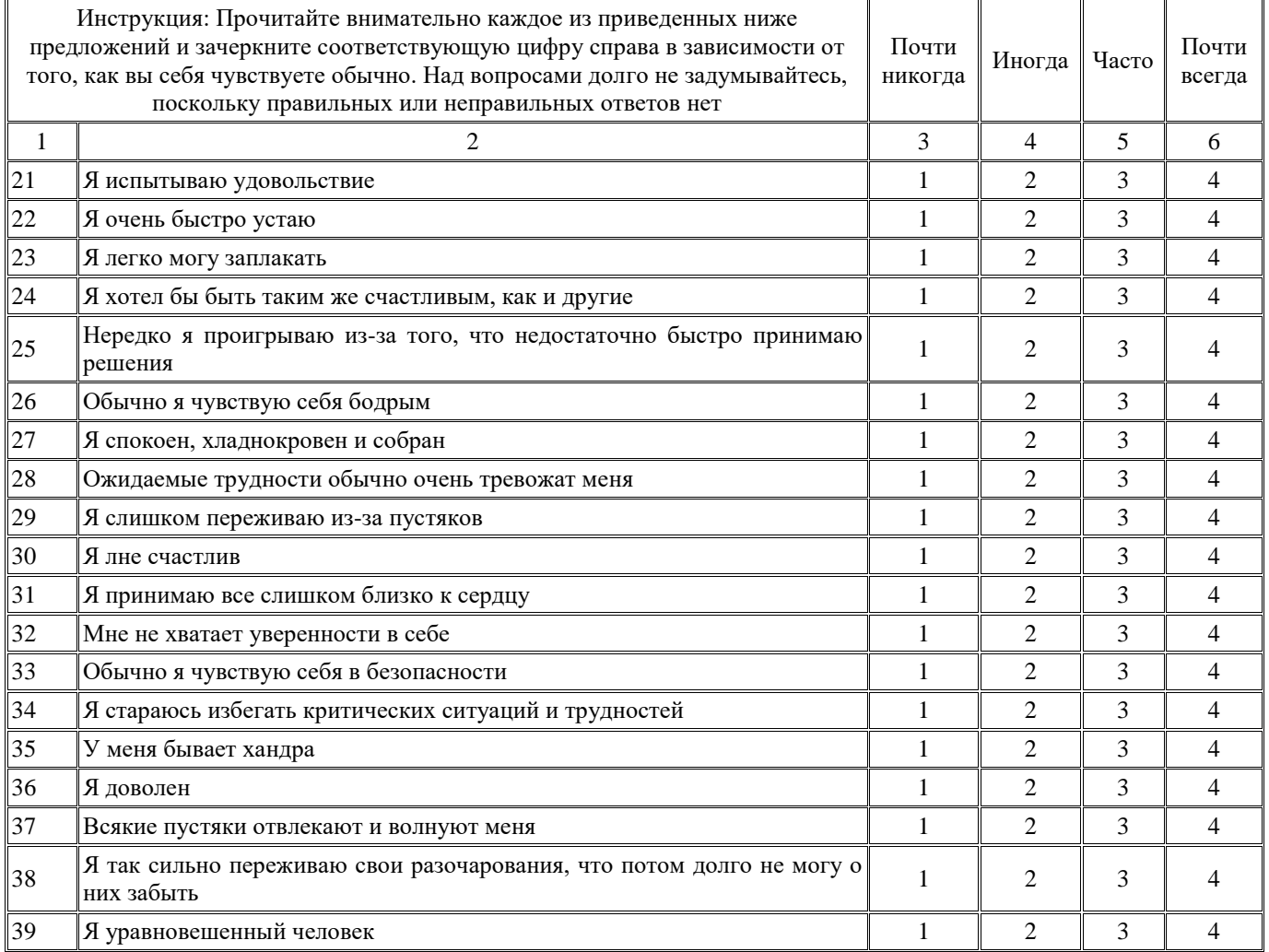

#### *Заключительная часть*

В ходе самой *консультативной беседы* важно по возможности повысить общий фон настроения пожилого человека. Для этого можно предложить ему принести альбом своих фотографий. Как известно, у пожилых людей наблюдается особая позитивная окрашенность воспоминаний о прошлом. Поэтому рассматривание фотографий, рассказы о событиях, запечатленных на фотографиях, не только поднимут настроение у него, но и позволят консультанту довольно быстро установить контакт. Кроме того, при правильно расставленных акцентах консультант может подвести человека к осознанию значимости прожитого, важности сделанного, ценности достигнутого.

# **ПРАКТИЧЕСКОЕ ЗАНЯТИЕ № 3. ПСИХОЛОГИЧЕСКОЕ ОБСЛЕДОВАНИЕ РЕБЕНКА В ПРАКТИКЕ КОНСУЛЬТИРОВАНИЯ**

*Тема:* принципы и схема составления психологического анамнеза.

*Цель занятия:* сформировать у обучающихся первичные навыки составления психологического анамнеза ребенка в консультационной практике.

#### *Вводная часть*

Воссоздание особенностей хода и условий развития клиента на пройденных им этапах онтогенеза с полным основанием относится к числу обязательных методов, применяемых в возрастно-психологическом консультировании. В консультировании ребенка, наряду с данными наблюдений и экспериментально-психологического обследования, история развития, или психологический анамнез, является важнейшим источником информации, необходимой для оценки развития и характера возникших проблем. Как писал Л.С. Выготский, на основе данных о развитии и воспитании ребенка психолог должен создать не просто «летопись» различных событий, т.е. перечисление отдельных обстоятельств, повлиявших на развитие ребенка, а причинное жизнеописание его развития и воспитания. Другими словами, психолог должен выявить источники, факторы и механизмы наиболее существенных влияний на формирование личности, проследить причинно-следственные связи событий детства с особенностями психического развития ребенка, учесть специфику содержания и реального состава необходимых условий развития в каждом возрастном периоде.

Особое значение условий, в которых развивается ребенок, вытекает из разрабатываемой в отечественной психологии концепции онтогенеза как процесса прижизненного формирования психической деятельности и личности ребенка. Кроме того, неоднозначность многих особенностей поведения и психической деятельности, ограниченность возможностей исследования их в ситуации однократных и довольно кратковременных встреч с консультантомпсихологом также приводят к необходимости придавать большое значение *анамнестическим данным* при интерпретации результатов обследования. Например, дети с существенно разными по своему происхождению психологическими нарушениями и трудностями могут обнаруживать не только сходную картину поведения, но и давать близкие результаты в диагностическом обследовании (например, эмоциональные нарушения у детей в результате так называемых «стертых форм госпитализма» и в связи с некоторыми формирующимися акцентуациями характера или нарушения познавательной деятельности у детей, страдающих легкой мозговой дисфункцией, и у детей с педагогической запущенностью и т.д.). Как правило, наличное состояние психического развития ребенка, его «психологический статус» может быть правильно оценен и истолкован только в свете всей предшествующей истории его развития. Именно поэтому психолог-консультант, как подчеркивает Г.В. Бурменская, должен с особым вниманием отнестись к анализу сложного комплекса жизненных условий, в которых рос ребенок.

В литературе, посвященной исследованиям психологии личности и вопросам консультирования, история развития ребенка или взрослого часто называется **психологическим анамнезом** (Эльконин Д.Б. Избранные психологические труды. М., 1989). Как известно, анамнез – понятие медицинское, в узком смысле слова обозначающее историю развития болезни. В более широком значении анамнез включает не только данные о начале и развитии заболевания, сообщаемые больным (или его близкими), но и сведения об условиях его жизни, работы и т.д. Медики выделяют личный и семейный анамнез, анамнез пренатального периода, периода новорожденности и т.д. в зависимости от того, кто сообщает сведения и к какому периоду развития они относятся. Таким образом, если о собственно анамнезе уместно говорить в связи с наличием аномалий или заболеваний, то понятие «психологический анамнез» свободно от обязательной связи с болезненными процессами и употребляется как синоним понятия «история индивидуального психического развития ребенка».

В различных областях медицины значение анамнестического метода существенно различно. Оно, например, весьма велико в детской психиатрии. Считается, что при установлении умственной недостаточности «точный и детальный анамнез может оказаться наиболее важной частью диагноза. В результате искусного собирания нередко можно поставить предположительный диагноз до получения объективных данных». Закономерно, однако, что заимствование термина «анамнез» из медицины не может означать переноса в психологию принципов сбора и анализа анамнестических данных. лне естественно, что представителей этих наук интересуют разные стороны развития, даже если речь идет об одних и тех же фактах. Для психолога на первый план выдвигается *процесс усвоения социального опыта,* а значит, механизмы и условия формирования деятельности и общения.

**Принципы составления психологического анамнеза.** В основу психологического подхода к сбору и систематизации анамнестических данных о ребенке может быть положена *схема возрастной периодизации*. Психолог получает от клиента исключительно объемную и разнородную информацию относительно истории развития (а нередко и предыстории его рождения), и схема возрастной периодизации может стать базовым принципом организации этой информации. Подчеркнем, что психологический анамнез, необходимый для решения консультативных задач, не может сводиться к прослеживанию истории возникновения и развития главным образом нежелательных, негативных особенностей, тех проблем и трудностей, которые заявлены в жалобах клиента.

Одна из существенных трудностей, возникающих при составлении психологического анамнеза, связана с необходимостью опираться на те данные, которые сохранились в памяти клиента. Как правило, многие особенности поведения, занятий, черты характера ребенка, а также обстоятельства семейной жизни, отдельные яркие эпизоды, обнаруживающие характерные реакции ребенка, родители помнят достаточно хорошо. То же самое касается и личных воспоминаний, которые ретроспективно описывает клиент в консультации, но далеко не всегда удается установить реальную динамику определенных сторон развития личности.

Важнейшим принципом составления истории психического развития является установление не только системы объективных условий и обстоятельств жизни ребенка или взрослого, но главным образом характера и степени влияния этих условий на него. Переживание одних и тех же обстоятельств разными людьми или даже одним и тем же человеком, но в разном возрасте, нередко может быть совершенно различным в зависимости от возрастных возможностей понимания, осмысливания их, от сложившихся потребностей, привязанностей, взаимоотношений и т.д. В связи с этим необходимость установления отношений между субъектом и различными значимыми сторонами его среды (а не самих по себе их внешних особенностей) настоятельно подчеркивается многими психологами.

Применительно к составлению анамнеза это означает, что практически все вопросы консультанта к клиенту по поводу событий и изменений в жизни ребенка или взрослого должны включать попытку выяснить реакцию субъекта, характер его переживаний, особенности эмоционального отношения к ним, а далее – характер и средства приспособления к тем или иным трудностям. В качестве примера здесь можно привести огромный диапазон возможных индивидуальных реакций детей на такие существенные изменения в ситуации развития, как, скажем, помещение в ясли или детский сад, смена места жительства, появление в семье еще одного ребенка, отчима и т.д. Все эти факторы одними детьми могут переживаться сравнительно легко или даже восприниматься сугубо положительно как несущие, например, новое интересное содержание и более широкие возможности общения и действия, тогда как у других детей могут возникать тяжелые реакции дезадаптации, переживания утраты, чувства отверженности и т.д. Выяснение такого рода реакций имеет большое диагностическое значение. Значимость оценки эмоционального отношения к событиям жизни определяется и потенциальной опасностью переоценки значения тех или иных факторов в возникновении психологических проблем ребенка, осложнений его развития. Эта опасность связана с тем, что анамнез большинства людей содержит, как правило, указания на многие неблагоприятные факторы, но далеко не все из них реализуют свое влияние. В случае переоценки их значения и недостаточного исследования всей совокупности условий развития истинные источники нарушений или проблем могут остаться нераскрытыми.

Существенное место в анализе истории развития ребенка должно быть отведено установлению стрессовых (психогенных) факторов, а также многообразных факторов риска в отношении разных сторон психического развития. К числу неблагоприятных воздействий на психику ребенка относят разлуку с матерью или семьей в целом, утрату (смерть) или болезнь члена семьи или близкого человека, появление новых членов семьи (отчима, мачехи и т.д.), неправильное воспитание, отвержение в семье или детском коллективе, низкую успеваемость в школе, тяжелые соматические заболевания, хронические болезни, травмы, госпитализации, перемены места жительства, чужое окружение за рамками семьи (язык, культура) и многие другие.

Устанавливая как объективные обстоятельства жизни ребенка или взрослого, так и их субъективные переживания, психолог должен также стремиться не менее четко дифференцировать фактические сведения о жизни от той интерпретации или оценки этих сведений, которая всегда (вольно или невольно) присутствует в сообщениях клиента или родителей ребенка. На этом моменте как важнейшем в психологическом обследовании специально останавливался

Л.С. Выготский: «Обычно мы имеем дело с тем, что собираются жалобы в обобщенном виде и вместо фактов нам сообщают мнения, готовые выводы, часто тенденциозно окрашенные. Исследователя же интересуют факты, которые должны ему указать отец и мать... Сам по себе факт, что отец считает своего ребенка злым, должен быть учтен исследователем, но он должен быть учтен именно в своем значении, т.е. как мнение отца. Это мнение должно быть проверено в течение исследования, но для этого должны быть вскрыты факты, на основе которых получено данное мнение, факты, которые исследователь должен толковать по-своему...».

#### *Описание работы*

Занятие предполагает работу обучающихся в парах (психолог – клиент). Обучающийся в роли психолога опрашивает обучающегося в роли клиента, составляет психологический анамнез. Затем обучающиеся меняются ролями. В данном занятии обучающийся (клиент) может использовать данные о себе, относящиеся к более раннему возрасту.

**Схема составления психологического анамнеза** строится по возрастному принципу (за исключением трех первых разделов, включающих сведения общего характера).

1. Анкетные данные ребенка и основные сведения о семье. Дата рождения и точный возраст на момент обследования ребенка. Полный состав семьи с указанием возраста, образования и характера работы всех членов семьи, а также родственников или других лиц, реально участвующих в воспитании ребенка. Изменения в составе семьи с момента рождения ребенка. Общие сведения о жилищных, материальных и бытовых условиях жизни семьи (при наличии неблагоприятных обстоятельств здесь и далее необходима более подробная их характеристика).

2. Особенности перинатального периода развития ребенка. Общие сведения об условиях развития до и после рождения. Наличие факторов риска в состоянии здоровья матери и ребенка. (При подозрении на наличие органических или иных нарушений, находящихся в компетенции медиков, психолог должен получить медицинское заключение; сведения относительно медицинской части анамнеза собираются врачом.)

3. Состояние здоровья ребенка к моменту обследования и перенесенные заболевания. Наличие травм и операций, хронических или частых заболеваний. Случаи госпитализации. Постановка на учет у психоневролога или других специалистов. Особенности сна и питания с момента рождения.

4. Где и кем воспитывался ребенок, начиная с рождения? Кто ухаживал за ним на протяжении первых двух лет жизни? Помещение ребенка в ясли, детский сад или другие детские учреждения (указать сроки и тип учреждения, например круглосуточные или дневные, специальные – логопедические, для детей с неврологическими заболеваниями и др.). Как ребенок привыкал к детским учреждениям, как складывались отношения с детьми, были ли жалобы воспитателей? Были ли резкие перемены в обстановке, в которой рос ребенок (например, переезды), частые или длительные разлуки с родителями? Реакция на них ребенка.

5. Развитие в младенчестве и раннем возрасте (до трех лет включительно). Особенности развития моторики. Сроки появления основных сенсомоторных реакций: когда начал сидеть, стоять, ходить и др. Общий эмоциональный тон. Развитие речи: сроки появления первых слов, фраз, активность речевого общения. Активность в освоении окружающего, любопытство. Отношение к близким и незнакомым взрослым. Овладение предметными действиями (когда научился самостоятельно есть, одеваться). Сроки формирования навыков самообслуживания. Когда и как приучили к опрятности? Проявления самостоятельности, настойчивости. Какие трудности наблюдались в поведении? Любимые занятия и игры.

6. Развитие ребенка в дошкольном возрасте. Любимые занятия. В какие игры и с кем любит играть? Любит ли рисовать, с какого возраста, что? Любит ли слушать сказки, заучивать стихи, смотреть телевизионные передачи? Умеет ли читать, когда и как, по чьей инициативе научился? Как развит физически? Какая рука является ведущей? Имеются ли домашние обязанности? Практикуются ли совместные формы деятельности ребенка со взрослыми? Отношения со сверстниками. Отношения с членами семьи. Типичные конфликты, их частота. Наказания и поощрения со стороны взрослых. Актуальные запреты. Особенности характера. Посещает ли какие-либо кружки, студии, секции, имеет ли какие-либо специальные занятия? Как проводит досуг? Ранние проявления способностей к музыке, рисованию и т.д. Проявляет ли инициативу, в чем? Отмечаются ли страхи или какие-либо другие нежелательные проявления?

7. Развитие ребенка в младшем школьном возрасте. В каком возрасте поступил в школу? Легко ли адаптировался к школьной жизни? Тип посещаемого учебного заведения (спецшкола, интернат и т.д.). Посещает ли группу продленного дня? Была ли смена школы, класса и по какой причине? Успеваемость. Любимые и нелюбимые предметы. Выполнение домашних заданий. Отношения с одноклассниками (дружеские, конфликтные и т.д.). Отношения с учителями. Участие в общественной жизни школы. Наличие внешкольных занятий и увлечений (кружки, спортивные секции и т.д.), круг общения вне школы. Степень самостоятельности. Обязанности по дому. Место игр, телевидения и чтения в досуге ребенка. Наиболее типичные конфликты.

8. Развитие в предподростковом и подростковом возрасте. Физическое развитие. Особенности перехода к среднему звену школы. Изменения в поведении и интересах. Особенности взаимоотношений в семье. Как проявляются тенденции к самостоятельности и взрослости? Формы общения со сверстниками, проведение досуга, участие в неформальных организациях.

9. Что еще, с точки зрения родителей, важно отметить в истории жизни ребенка?

Приведенный перечень вопросов для составления истории развития ребенка является не более чем схемой, отдельные пункты которой подлежат существенной конкретизации в зависимости от многих условий: характера жалоб родителей, индивидуальных особенностей обстановки (например, близнецовой ситуации или наличия в семье нескольких детей разного возраста и т.д.). Очерчивая круг существенных условий и показателей развития ребенка, данная схема не содержит указаний на их диагностическое и прогностическое значение, которое раскрывается лишь в соответствующих психологических исследованиях.

## *Заключительная часть*

Завершая беседу по поводу истории развития ребенка или взрослого, целесообразно вновь вернуться к беспокоящим особенностям поведения или ситуации. Теперь можно попытаться более конкретно выяснить, в чем видятся проблема, с чем связано нежелательное поведение ребенка, с чем связана проблемная ситуация в жизни взрослого, что уже предпринималось и что предпринимается в данное время для устранения проблемы, какова собственная роль клиента (или родителей ребенка) в возникновении и сохранении трудностей.

При достаточно хорошем контакте психолога с клиентом изложение жалоб в конце беседы становится, как правило, не только более точным и подробным, но и более откровенным, чем при первичном приеме. Как показывает практика, нередки случаи, когда первоначально клиент или родители ребенка скрывают или сами до конца не осознают истинные причины своего обращения, свои подлинные тревоги и опасения (например, опасения в связи с неблагоприятной наследственностью у приемных детей, сложности супружеских отношений, личные проблемы, планирование развода и заключения нового брака и т.д.), но затем раскрывают действительные мотивы своего обращения.

Подчеркнем, что такая беседа ни в коей мере не может быть заменена самостоятельным заполнением клиентом анкеты с теми же, по существу, вопросами. Анкета, предлагаемая при первичном приеме, предназначена главным образом для того, чтобы, готовясь к встрече с консультантом, можно было припомнить основные вехи в развитии личности, особенности поведения и переживания в разные возрастные периоды.

Таким образом, составляется объемная, по возможности полная и разносторонняя характеристика истории развития субъекта. Полнота психологического анамнеза имеет принципиальное значение в нескольких отношениях. Во-первых, вместе с результатами обследования она необходима для построения достаточно широкого круга гипотез относительно сущности и причин трудностей или проблем субъекта (особенно важно избежать предвзятого, «зауженного» видения проблемы под влиянием конкретных жалоб). Во-вторых, без данных анамнеза, позволяющих судить о степени благоприятности условий развития и жизнедеятельности, часто нельзя однозначно оценить (особенно в отношении ребенка) результаты психологического обследования. Психологический анамнез важен и как начало рефлексивного процесса в ходе консультативного взаимодействия.

# **ПРАКТИЧЕСКОЕ ЗАНЯТИЕ № 4. МЕТОДЫ КОРРЕКЦИИ В КОНСУЛЬТАТИВНОЙ РАБОТЕ С ДЕТЬМИ И ВЗРОСЛЫМИ**

*Тема:* Методы арт-терапии в консультативной работе с детьми и взрослыми.

*Цель занятия:* сформировать у обучающихся представление об арт-терапии и первичные навыки использования арт-терапевтических методов в консультативной работе со взрослыми и детьми.

# *Вводная часть*

*Арт-терапия* как метод психокоррекционного воздействия появился относительно недавно. Впервые этот термин был использован А. Хиллом в 1938 г. при описании своей работы с больными туберкулезом и вскоре получил широкое распространение. В настоящее время **арт-терапия** – это все виды практики оказания психологической помощи личности, обучения, реабилитации и психотерапии, основанные на искусстве и творческих продуктивных формах активности человека.

Исторически сложилось так, что арт-терапия представляла собой альтернативный вариант работы с тяжелобольными пациентами, детьми или взрослыми, для которых вербальное выражение мыслей и чувств в общении с терапевтом было затруднено. Необходимо отметить, что при проведении групп другого типа также можно извлечь пользу из терапевтического использования изобразительного материала. Например, многие упражнения из области терапии искусством могут помочь руководителям различных психокоррекционных групп ускорить процесс самопознания у чрезмерно вербализированных участников.

Эффективность применения искусства в контексте лечения основывается на том, что этот метод позволяет экспериментировать с чувствами, исследовать и выражать их на символическом уровне. Символическое искусство восходит к пещерным рисункам первобытных людей. Древние использовали символику для идентификации своего места в мировом космосе и поисков смысла человеческого существования. Искусство отражает культуру и социальные характеристики того общества, в рамках которого оно существует. Это особенно подтверждается в наше время быстрой сменой стилей в искусстве в ответ на изменения в культурных течениях и ценностях.

Одной из первых начала заниматься терапией искусством М. Наумбург. Она обследовала детей, имеющих поведенческие проблемы, в психиатрическом институте штата Нью-Йорк и позднее разработала несколько обучающих программ по терапии искусством. В своей работе М. Наумбург опиралась на представления психоанализа, согласно которым конечный продукт творчества пациента, будь то что-то нарисованное карандашом, написанное красками, вылепленное или сконструированное, расценивается как выражение неосознаваемых процессов, происходящих в его психике.

Первичные мысли и переживания, возникающие в подсознании, чаще всего выражаются в форме образов и символов, а не вербально. Терапия искусством является посредником при общении пациента и терапевта на символическом уровне. Образы художественного творчества отражают все виды подсознательных процессов, включая страхи, конфликты, воспоминания детства, мечты, то есть те феномены, которые исследуют терапевты фрейдовской ориентации во время психоанализа.

Методики терапии искусством основываются на том предположении, что внутреннее «Я» отражается в визуальных формах с того момента, как только человек начинает спонтанно писать красками, рисовать или лепить. Хотя З. Фрейд утверждал, что бессознательное проявляет себя в символических образах, сам он не использовал терапию искусством в работе с пациентами и прямо не поощрял пациентов к созданию рисунков. С другой стороны, ближайший ученик Фрейда К.Г. Юнг настойчиво предлагал пациентам выражать свои мечты и фантазии в рисунках, рассматривая их как одно из средств изучения бессознательного. Мысли Юнга о персональных и универсальных символах и активном воображении пациентов оказали большое влияние на тех, кто занимается терапией искусством.

В настоящее время за психотерапевтами, занимающимися терапией искусством, признан статус самостоятельных практиков, которые могут внести свой вклад в изучение личности и в процесс лечения. Хотя длительное время специалисты, занимающиеся терапией искусством, не имели самостоятельного статуса и использовались в качестве помощников психиатров и психологов в тех случаях, когда рисунки, картины детей и взрослых пациентов могли оказать помощь в установлении диагноза и для самой терапии.

Терапия искусством в настоящее время используется как самостоятельная форма терапии и как приложение к другим видам групповой терапии. Многие специалисты в этой области испытывают большое влияние со стороны гуманистической психологии и приходят к заключению, что гуманистические теории личности предоставляют более подходящую основу для их работы, чем психоаналитическая теория.

Анализ современных исследований по арт-терапии позволяет усматривать доказательства полезности этого метода для лечебных целей в том, что он:

1) предоставляет возможность для выражения агрессивных чувств в социально приемлемой манере. Рисование, живопись красками или лепка являются безопасными способами разрядки напряжения;

2) ускоряет прогресс в терапии. Подсознательные конфликты и внутренние переживания легче выражаются с помощью зрительных образов, чем в разговоре во время вербальной психотерапии. Невербальные формы коммуникации могут с большей вероятностью избежать сознательной цензуры;

3) дает основания для интерпретаций и диагностической работы в процессе терапии. Творческая продукция ввиду ее реальности не может отрицаться пациентом. Содержание и стиль художественной работы предоставляют терапевту огромную информацию, кроме того, сам автор может внести вклад в интерпретацию своих собственных творений;

4) позволяет работать с мыслями и чувствами, которые кажутся непреодолимыми. Иногда невербальное средство оказывается единственным инструментом, вскрывающим и проясняющим интенсивные чувства и убеждения;

5) помогает укрепить терапевтическое взаимоотношение. Элементы совпадения в художественном творчестве членов группы могут ускорить развитие эмпатии и положительных чувств;

6) способствует возникновению чувства внутреннего контроля и порядка. Рисование, живопись красками и лепка приводят к необходимости организовывать формы и цвета;

7) развивает и усиливает внимание к чувствам. Искусство возникает в результате творческого акта, который дает возможность прояснить зрительные и кинестетические ощущения и позволяет экспериментировать с ними;

8) усиливает ощущение собственной личностной ценности, повышает художественную компетентность. Побочным продуктом терапии искусством является удовлетворение, возникающее в результате выявления скрытых умений и их развития. Суммируя эти данные исследований эффективности терапии искусством, необходимо подчеркнуть, что использование художественных приемов также позволяет глубоко изучать фантазирование и воображение, разрешать конфликты и помогать клиентам в достижении гармонии.

Исследователи, занимающиеся арт-терапией, соглашаются в том, что художественные способности или специальная подготовка пациентов не нужны для использования художественного творчества в качестве терапевтического средства. Для терапии искусством важен сам процесс и те особенности, которые конечный продукт творчества помогает обнаружить в психической жизни творца. Руководитель поощряет членов группы выражать внутренние переживания спонтанно и не беспокоиться о художественных достоинствах своих произведений. К.Г. Юнг считал, что воображение и творчество являются движущими силами человеческого существования. Согласно Э. Крамер (известный арт-терапевт) «каждое произведение искусства отражает в своей сути конфликт между мотивами, который дает жизнь этому произведению, а также в большей степени определяет его форму и содержание». Художественное произведение предоставляет возможность придать нашим фантазиям символическую форму, в результате чего мы можем в некоторой мере освободиться от них.

Занятия арт-терапией оказывают положительное на клиентов, которые чувствуют ограничения в творческом самовыражении. Например, при неврозе навязчивых состояний пациенты склонны чрезмерно интеллектуализировать и слишком контролировать самих себя. Занимаясь спонтанным рисованием и лепкой, они могут разрушить свои ригидные защиты.

Большинство руководителей групп прямо не интерпретируют художественные символы, а помогают участникам понять их смысл, устанавливая безоценочную доверительную атмосферу в группе, поощряя свободные ассоциации во время художественного творчества. Члены группы должны сами использовать собственные ассоциации, связанные с их произведениями, для того чтобы лучше понять себя. Однако некоторые терапевты в области арт-терапии предпочитают интерпретировать произведения пациентов. Б. Леви, например, считает, что терапевты, обученные приемам оценивания значения и ценностей художественного творчества, могут значительно усилить возможности пациентов в понимании самих себя.

В качестве примера узнавания пациентом самого себя при помощи созданных им зрительных образов рассмотрим рисунок депрессивной 24-летней женщины. Она изобразила себя в возрасте четырех лет, лежащей ночью на кровати, зажатой между балетными туфлями. По мере того как терапевт поощрял ее свободные ассоциации на основе выполненного рисунка, женщина случайно вспомнила, что как-то ночью исчезла ее двухлетняя сестра и лишь через много лет она узнала, что та умерла. Рассказывая о своих воспоминаниях, пытаясь самостоятельно обнаружить значение собственной работы, пациентка получила возможность выразить горе и уменьшить депрессию. В других случаях пациент может спонтанно сделать грубые наброски в ответ на травмирующие его личность фантазии или мечты. Свободные ассоциации по поводу законченных картин помогают прояснить переживания. лне возможно, что такое «познание» будет происходить на подсознательном уровне и пациент почувствует эмоциональное освобождение без сознательного осмысления своего произведения. Однако, как правило, терапевты, работающие в области терапии искусством, помогают членам группы в продвижении с символического уровня на конкретный и с подсознательного на сознательный, поощряя пациента повторно пережить прошлые события, которые были заблокированы и препятствовали личностному росту.

Основные этапы арт-терапии (в варианте рисуночной терапии) образуют такую последовательность.

1. *Ориентировочный этап*. Задачей первого этапа является создание творческой, свободной атмосферы, исследование обстановки и правил поведения на занятии, изучение возможностей изобразительных материалов, а также лимитов и ограничений в их использовании.

2. *Тематический этап*. На втором этапе осуществляется выбор темы рисования или направление творческого процесса, происходит эмоциональное включение клиента в процесс рисования, определяется степень спонтанности или направленности творческого процесса.

3. *Поисковый этап*. Третий этап отвечает задаче поиска адекватной формы выражения чувств, переживаний, конфликтов*.* Здесь намечается переход от первого, пока примитивного и упрощенного, выражения темы к поисковоисследовательской активности, возникает увлеченность самим поиском формы и активное экспериментирование.

4. *Развитие формы*. На четвертом этапе работа осуществляется в направлении все более полного и глубокого самовыражения, конкретизации проблемы и возможностей ее преодоления и, наконец, разрешения конфликтной травмирующей ситуации в символической форме.

Функции, реализуемые психологом в процессе организации арт-терапевтических занятий, включают: эмпатическое принятие клиента, создание психологической атмосферы личностной безопасности, оказание эмоциональной поддержки клиенту; постановку креативной задачи и обеспечение ее принятия и сохранения (в случае работы с ребенком); тематическое структурирование задачи; помощь в поиске формы выражения заданной темы, обеспечение необходимыми «техническими средствами», подсказку; отражение и вербализацию чувств и переживаний клиента, актуализируемых в процессе рисования и опредмеченных в его продукте.

В арт-терапевтической работе с детьми широко используется как директивная, так и недирективная формы арттерапии. Директивная арт-терапия предполагает постановку задачи перед ребенком в прямой форме в виде темы рисования, руководство поиском лучшей формы выражения темы вплоть до оказания помощи и совместного рисования, интерпретацию символического значения детского рисунка. В недирективной арт-терапии ребенку предоставляется свобода как в выборе самой темы, так и в выборе формы ее выражения. В то же время в функции психолога входит оказание ребенку эмоциональной поддержки, а в случае необходимости – и технической помощи в придании максимальной выразительности продукту творчества ребенка. В случаях страхов, фобий, тревожности предпочтение отдается директивной направленной форме. Если проблемы ребенка лежат в области низкой самооценки, негативного искаженного образа «Я», более эффективными оказываются недирективные методы работы. В большинстве случаев оптимальным является разумное сочетание элементов директивной и недирективной арттерапии – задается тема рисования и ребенку предоставляется свобода в экспериментировании и поиске наиболее адекватной формы ее выражения.

В соответствии с основными стадиями развития детской изобразительной деятельности Э. Крамер выделяет четыре типа изображений, значимых для управления арт-терапевтическим процессом:

*каракули –* бесформенные и хаотические линии, примитивные незавершенные формы;

 *схемы и полусхемы,* представляющие собой стереотипные конвенциональные изображения. Конвенциональные изображения в значительной степени ограничивают возможности самовыражения и самоисследования пациента, часто отражая действие защитных механизмов и смысловых барьеров в осознании и анализе проблемы;

 *пиктограммы,* т.е. схемы, обогащенные выражением индивидуальности ребенка, его позиции по отношению к миру. Пиктограммы, хотя и выражают аффективное отношение ребенка к миру, еще недостаточно «открыты» для коммуникации с миром, и их понимание нуждается в объяснениях и интерпретации рисунка самим автором. Именно это обстоятельство затрудняет процесс арт-терапии, поскольку далеко не всегда ребенок осознает свою позицию в конфликте и свое отношение к тому или иному жизненному событию и его участникам;

 *художественные образы,* обладающие эстетический ценностью и обеспечивающие возможность катарсиса, опредмечивают аффективные переживания автора в форме, понятной зрителям без дополнительных разъяснений.

В рисунке ребенка могут доминировать различные типы изображения, отражающие возрастную динамику изобразительной деятельности и индивидуально-личностные особенности переживания ребенком своих отношений с миром. Очевидно, что наиболее благоприятным для решения коррекционных задач является четвертый тип изображения – художественные образы, позволяющие в полной мере реализовать все преимущества искусства и творчества. Напротив, примитивные формы изображения, такие как каракули, потенциал символического моделирования которых крайне низок, могут обеспечить ребенку лишь возможность эмоционального отреагирования размытых, ненаправленных негативных аффектов, не позволяя ему в полной мере реализовать задачу исследования и осознания своих чувств, а значит, и продвинуться в разрешении своей проблемы.

Для понимания психологического характера и динамики коррекционного процесса имеет значение анализ активности ребенка и способов использования художественных материалов. Э. Крамер выделяет следующие пять способов: исследовательские манипуляции с целью изучения физических свойств материалов; деструктивное поведение с потерей ребенком контроля своих действий (например, ребенок рвет бумагу, бросает карандаши, разбрызгивает краски, ломает карандаши и пр.); стереотипное воспроизведение одних и тех же рисунков и действий; рисование графических пиктограмм и, наконец, создание художественных образов, в полной мере реализующих потребность ребенка в самовыражении и коммуникации с окружающими людьми.

Позитивная динамика развития коррекционного процесса представляет собой последовательную смену перечисленных способов использования художественных материалов. Показателем успешности коррекционной работы и средством контроля над терапевтическим процессом является шкала смены способов применения изобразительных материалов.

Следует также учитывать, что изобразительный материал обладает определенной «валентностью», стимулирует определенные виды активности ребенка. Своевременно вносить определенные изменения в арт-терапевтический процесс можно специально подбирая изобразительные материалы к каждому занятию с учетом поставленных коррекционных задач и индивидуально-психологических особенностей участников. Например, при работе с гиперактивными и расторможенными детьми, особенно с детьми с проявлениями агрессивности в поведении, не рекомендуется использовать такие материалы, как краски, глину, пластилин, т.е. материалы, стимулирующие неструктурированную, ненаправленную активность ребенка (разбрасывание, разбрызгивание, размазывание и пр.), легко переходящую в агрессивное поведение. Более уместно предложить таким детям листы бумаги среднего размера, карандаши, фломастеры, т.е. изобразительные материалы, требующие от ребенка организации и управления своей деятельностью, тонкой сенсомоторной координации и контроля за выполнением действия.

Вместе с тем нужно прогнозировать, что карандаши у гиперактивных детей будут ломаться от слишком сильного нажима, бумага будет рваться и т.д. Поэтому для таких детей необходимо предусмотреть специальные игры и упражнения, позволяющие в активной действенной форме осуществить эмоциональное отреагирование и снять излишнюю напряженность. Гиперактивным детям будет также полезно выполнение заданий, требующих высокой точности планирования действий и точности воспроизведения, таких, например, как «Рисование по точкам».

Напротив, детям эмоционально «зажатым», фрустрированным, с высокой социальной тревожностью более полезны материалы, требующие широких свободных движений, вовлекающих все тело, а не только область кисти и пальцев. Таким детям следует предлагать краски, большие кисти, большие листы бумаги, прикрепленные на стенах либо располагаемых на полу, глину и пластилин, рисование мелом, игру с бегущей из-под крана водой. Наибольший эффект для ослабления эмоциональной напряженности и тревожности имеют задания «Рисование пальцами» с использованием красок, «Создание фресок», «Волшебные пятна».

#### *Описание работы*

Впервые техника «каракулей» была разработана и описана Д. Винникоттом.

В настоящее время эта методика имеет несколько модификаций и описаний, изложенных Л. Лоуи, М. Бетенски, Р. Френкель, А. Копытин, Л. Лебедева в научных исследованиях.

Разнообразные варианты методики практикуются как в групповой, так и в индивидуальной работе с людьми любого возраста.

Техника «каракулей»:

– способствует оптимизации межличностного и внутригруппового общения, групповой сплоченности, развитию и совершенствованию коммуникативных навыков, располагает к проявлению взаимной эмоциональной поддержки;

– имеет диагностическую направленность и способствует исследованию человеком собственных чувств и переживаний, а также снятию мышечных, эмоциональных напряжений, расслаблению;

– затрагивает сферу творческого потенциала личности, раскрепощает его и тем самым способствует личностному росту человека, повышению его уверенности в собственных возможностях.

Работа выполняется обучающимися в паре (психолог – клиент) или в группе. Также возможен вариант самоизучения.

#### **1. Техника «Кляксы, каракули» (М. Бетенски).**

Данная изобразительная техника в сочетании с музыкой побуждает личность взрослого/ребенка к самораскрытию, исследованию собственного эмоционального состояния, развитию творческого воображения.

Обучающийся в роли психолога-ведущего предлагает обучающемуся (клиенту) выбрать бумагу и изобразительные материалы по желанию, послушать ритм и настроение музыкального произведения, представить себе образ, о котором рассказывает музыка, затем изобразить его экспрессивно (с помощью каракулей, клякс, линий, точек, пятен, отпечатков и др.)

*Инструкция*: «Выберите бумагу и любые изобразительные материалы, которые Вам больше нравятся. Послушайте ритм музыки, постарайтесь уловить настроение музыкального произведения и представить себе образ, о котором рассказывает музыка. Постарайтесь экспрессивно изобразить этот образ с помощью каракулей, точек, пятен, линий, отпечатков».

На этапе обсуждения обучающийся/клиент рассказывает о своем рисунке, отмечает, получилось ли передать задуманный образ, получилось ли у него что-либо неожиданное и на что оно может быть похожим, что обозначает выбранный для рисунка цвет.

Если работа проходит в группе, то другие участники тоже подключаются к обсуждению и интерпретации работ, рассказывают о своих впечатлениях от творческого процесса, отмечают эмоциональный климат в группе.

#### **2. Техника «Каракули» (Л. Лоуи)**

Данный вариант техники выполняется обучающимися в группе. Техника способствует формированию оптимальной внутригрупповой коммуникативной среды, даёт диагностическую информацию о сложившемся внутригрупповом взаимодействии.

Обучающийся в роли психолога-ведущего кладет лист бумаги на стол и просит остальных обучающихся (участников сеанса) выбрать один фломастер.

Два человека не могут использовать одинаковый цвет. Затем ведущий предлагает участникам быстро нарисовать на листе каракули – беспорядочные, непрерывные линии. Затем дорисовывание происходит по очереди. Ведущий следит за тем, чтобы каждый участник, рисуя в порядке очереди, вносил в рисунок лишь минимальные дополнения – тогда все поучаствуют в создании законченной композиции по несколько раз. Путешествие рисунка из рук в руки продолжается до тех пор, пока каждый не решит, что ему больше нечего к нему дорисовывать.

*Инструкция*: «Перед вами лежит лист бумаги. Пусть каждый возьмет себе один фломастер. Каждый может использовать только тот цвет, которого еще нет ни у кого. Теперь нарисуйте на листе каракули. Они должны представлять непрерывные, беспорядочные линии. Затем вы должны по очереди вносить в рисунок минимальные дополнения»

На следующем этапе происходит обсуждение рисунка: «Что каждый из участников видит в рисунке?». Такое обсуждение может сказать очень многое об особенностях каждого участника и том, как люди взаимодействуют друг с другом.

Некоторые особенности рисунка, подлежащие обсуждению: преобладание одного цвета; сюжеты и образы, отражающие взаимоотношение участников в группе; что привнёс каждый участник в рисунок и как его труд повлиял на ход и результат общей работы.

В заключение обсуждения участники могут сочинить какую-нибудь сюжетную коллективную историю по рисунку.

#### **3. Техника «Каракули и метаморфозы» (А.И. Копытин)**

Данную технику также хорошо отрабатывать в группе, но возможен индивидуальный процесс, а также работа в паре (психолог – клиент). Техника не накладывает ограничений на действия участников, возможность трансформации образов способствует раскрытию творческого потенциала участников, активизации воображения, катарсическим процессам.

На первом этапе перед обучающимися в роли участников сессии стоит одна-единственная задача – свободное движение фломастера по листу бумаги без какой-либо цели и замысла, в результате которого получается сложный клубок линий. В этом «клубке» следует затем увидеть какой-либо образ и развить его.

*Инструкция*: «Возьмите любой фломастер и лист бумаги. Свободно двигайте им по листу, без конкретной цели и замысла. Пусть у Вас образуется клубок линий».

На следующих этапах обучающийся в роли психолога предлагает участникам творческие задания:

– ведение «дневника каракулей», фиксирование изменений за определенный промежуток времени поможет проследить динамику процесса и сделать выводы;

– на основе созданных каракулей участникам предлагается сочинить рассказ;

– участники могут попытаться выразить в словах свои чувства и ассоциации, появляющиеся при создании разных каракулей.

*Заключительная часть*

В практике арт-терапии применяются разнообразные задания и упражнения, содержание и направленность которых определяются концептуальным подходом и теоретической моделью психотерапии (психокоррекции). О.А. Карабанова выделяет пять типов широко используемых в арт-терапии заданий: упражнения с изобразительным материалом; упражнения на развитие образного восприятия, воображения и символической функции; предметнотематический тип; образно-символический тип; игры-задания на совместную деятельность. Все эти упражнения могут использоваться как в работе с детьми, так и в терапии взрослых.

# **ПРАКТИЧЕСКОЕ ЗАНЯТИЕ № 5. ПСИХОЛОГИЧЕСКОЕ КОНСУЛЬТИРОВАНИЕ ВЗРОСЛЫХ, НАХОДЯЩИХСЯ В ТРУДНОЙ СИТУАЦИИ**

#### *Тема:* Психологическая поддержка взрослых в трудной ситуации.

*Цель занятия:* сформировать у обучающихся первичные навыки работы со взрослыми, находящимися в трудной ситуации, сформировать представление о методике «Мог бы я сказать так же».

#### *Время проведения:* 2 часа.

## *Вводная часть*

Одной из важнейших задач психологического консультирования взрослых является *организация эффективной поддержки человека в трудной ситуации.* Далеко не все люди имеют необходимые ресурсы для конструктивного разрешения трудной ситуации самостоятельно. Многих людей она не только лишает степеней свободы в выборе качества и образа жизни, делает невозможным ощущение ими счастья и радости жизни, но довольно часто является причиной психосоматических заболеваний. В качестве иллюстрации приведем данные (Тополянский В.Д., Струковская М.В. Психосоматические расстройства. М., 1986), которые свидетельствуют о нарастающей в настоящее время тенденции психосоматического реагирования на трудную ситуацию. По мнению исследователей, не менее 50 % больных, обращающихся в поликлиники и стационары, составляют здоровые люди, нуждающиеся лишь в психологической поддержке. В частности, ими подсчитано, что 150 больных с псевдоорганическими жалобами получили 496 курсов консервативной терапии, 811 ненужных терапевтических вмешательств и 244 бесполезные операции. Сегодня самой типичной формой реагирования на трудную ситуацию, отмечают авторы, становится *депрессия*. **Депрессия** – аффективное состояние, характеризующееся отрицательным эмоциональным фоном, изменением мотивационной сферы, когнитивных представлений и общей пассивностью поведения. И если значение инфекционных заболеваний идет на убыль, то число *психосоматических страданий*, вызываемых эмоциональными трудностями, неуклонно продолжает расти. Некоторые считают, что это является следствием повышения уровня стрессогенности нашего общества*.* Однако столь заметная динамика роста психосоматических заболеваний не может быть объяснена лишь фактором стрессогенности. Безусловно, социально-экономическая нестабильность, требование быстрой адаптации к новым условиям обусловливают постоянные состояния нервно-психического напряжения. Но играют свою роль и такие косвенные факторы, как быстрое включение нашей страны в европейскую псевдокультуру, основанную на культе успеха, достижений и силы, с одной стороны, и на культе рациональности – с другой. Это приводит к так называемому «эффекту обратного действия: культ успеха и достижения, при его завышенной значимости, ведет к депрессивной пассивности, культ силы – к тревожному избеганию и ощущению беспомощности, культ рациональности – к накоплению эмоций и разрастанию их физиологического компонента» (Холмогорова А.Б., Гаранян Н.Г. Эмоциональные расстройства и современная культура // Московский психотерапевтический журнал. 1999. № 2).

Психологически здоровый человек обладает возможностью не только конструктивно противостоять трудным ситуациям, преодолевать их, но и использовать их возможности для *личностного роста и развития*. Следовательно, в рамках психологического консультирования, рассмотрение конкретной трудной ситуации должно осуществляться через анализ ее значения в жизненной судьбе человека.

Среди зарубежных авторов наибольший интерес к проблеме *судьбы* проявил швейцарский психолог Л. Сонди (Психология судьбы: Сборник. Екатеринбург, 1994). Более того, понятие «судьба» он сделал центром своей психологии, которую так и назвал – «судьбоанализ». Человек, по мнению Сонди, в плане своей судьбы в начале своей жизни подвергается существенному принуждению, т.е. вынужден проживать во многом навязанную судьбу. По мере возрастания его зрелости и умения делать самостоятельные выборы он подходит к свободной судьбе. При этом под *свободной судьбой* понимается прежде всего осознанная судьба, основанная на понимании выборов и принятии за них личной ответственности. Навязанная судьба находится под влиянием не только наличествующей окружающей среды,

но и родового бессознательного. Родовое бессознательное, по мнению Сонди, определяет главные выборы в жизни человека: выбор супруга, профессии и хобби, выбор болезни, а также способа смерти.

Воздействие родового бессознательного не всегда негативно. В частности, человеку приходится брать ответственность за родовое наследство, его дальнейшую передачу. Однако если ожидания предков были приняты бессознательно и проявились в слепой необходимости, то они могут тормозить и даже блокировать саморазвитие отдельных членов рода. Тем более что иногда взятые поручения несут слишком большие требования к нашим возможностям или являются несовместимыми с другими родовыми поручениями.

В отечественной психологической науке такие понятия, как *жизненная направленность, смысл жизни, жизненная философия, жизненный путь,* исследовали такие авторы, как С.Л. Рубинштейн, Б.Г. Ананьев, Л.И. Анциферова, К.А. Абульханова-Славская. Для целей психологического консультирования важно остановиться на идеях К.А. Абульхановой-Славской о роли мировоззрения человека для эффективного разрешения трудной ситуации (Психология формирования и развития личности / Под ред. Л.И. Анциферовой. М., 1981). Отвечая на вопрос, что дает личности силу принципиальным образом разрешать жизненные противоречия, проводить единую линию в жизни, она говорит, что сила личности во многом определяется так называемой *философией оптимизма –* верой в будущее. Но не фатальной верой, которая определяет бездействие человека, а верой, основанной «на сознании своей способности отстоять будущее, как бы ни сложились обстоятельства, пусть не для себя, а для других, за пределами собственной жизни».

Изучая проблему психологического здоровья, необходимо коснуться вопроса *о роли образа жизни* человека. Для этого важно выяснить, каково психологическое обеспечение одного и того же социального образа жизни у разных индивидов, какой психологической ценой платит человек за свой образ жизни. Вопрос цены за образ жизни сегодня стоит особо остро. Принципиальное значение в этом плане имеет утверждение единства социального образа жизни и психологического стиля жизнедеятельности. При этом уместно указать, что проблема типологии психологических способов осуществления образа жизни в науке до конца не разработана.

Следует также иметь в виду, что развитие человека определяется и уровнем функциональной мобилизации, волевого напряжения, которые могут потребоваться в жизни; и психологической адаптированностью к широкому диапазону изменений в уровне удовлетворения потребностей. Человек должен уметь успешно справляться с внешними и внутренними трудностями, он в равной мере должен быть готов и к испытанию «медными трубами», и к резкому ухудшению обстоятельств жизни.

Понятно, что жизненный путь человека напрямую связан с *активностью личности.* Эта проблема является старой, но вместе с тем и новой, так как современный перелом в развитии общества обнаружил разный уровень ее развития, ее новую направленность. Оказалось, что именно активность является одной из центральных характеристик человека, позволяющих преодолевать жизненные трудности без ущерба для здоровья. Активность рассматривается, с одной стороны, как качество субъекта деятельности, включающее саморегуляцию, комплексную мобилизацию. С другой стороны, активность определяется как особое высшее личностное образование, связанное с жизненным путем, целостной и ценностной временной организацией, проявляющееся в формировании жизненной позиции личности, ее жизненной линии, смысла и концепции жизни. При этом человек должен рассматриваться не как механическая абстракция, а как биологическое существо со своими реальными возможностями. Поэтому и качество деятельности, и жизненный путь будут преломляться через индивидуально-физиологические особенности человека.

Кроме того, важно учитывать соотношение двух форм активности: *инициативы* (риска, притязания на успех и т.д.) и *ответственности, долга.* Говоря о психологическом здоровье, следует иметь в виду, что оно предполагает не только высокую активность человека, но и отсутствие асимметрии между указанными формами: преобладания ответственности над инициативой или инициативы без личной ответственности. Приведем описанный в литературе консультативный случай (Млодик И.Ю. Чудо в детской ладошке. СПб., 2004).

Сколько себя помнит, он был хорошим мальчиком, всегда хорошо учился, был школьным лидером, общественно активным, добрым, послушным. Родители считали, что так должно и быть. Когда подошел к концу тринадцатый год, что-то начало рушиться в налаженной жизни: все сильнее тянуло на улицу, туда, где бурлила жизнь, разбивались сердца и челюсти. Единственную попытку проявить независимость родители пресекли так, что страх остался на всю жизнь. Он стал «ботаном», и пока все вокруг встречались и расставались, он был лучшим учеником в классе. Потом был институт, тот самый, в котором учился отец. Потом распределение в КБ. Потом свадьба с чертежницей Валей – хорошей доброй девушкой, одобренной родителями. Его дни были похожи один на другой, и даже рождение сына не вывело из смертельной тоски.

И вот однажды он вышел из дома, сел в трамвай… и вернулся только спустя три года. Он не видел ни инфаркта отца, ни мать, иссохнувшую от волнений и поисков, ни жену, в нищете и опустошении растящую его сына, – ничего. Он наслаждался свободой, живя, где придется, общаясь, с кем захочется. Когда он вернулся, отца уже похоронили, мать не вылезала из больниц, жена не пустила на порог, сын не помнил его лица, и он сам не помнил ничего из того, чему прежде так долго учился…

Вернемся к трудной ситуации и организации психологической поддержки для ее эффективного разрешения. Мы уже говорили, что концептуальной основой такой поддержки должно стать рассмотрение трудной ситуации с позиций судьбы человека в целом. К.Г. Юнг говорил о том, что большие жизненные проблемы никогда не разрешаются навсегда. И это хорошо, поскольку смысл и существование таких проблем как раз и заключается не в их разрешении, а в том, чтобы человек работал над ними в течение всей своей жизни. В этом и заключается суть развития. Из этого следует, что для каждого человека можно выделить основные линии в его судьбе, вокруг которых концентрируются его основные жизненные трудности. Соответственно рассмотреть конкретную трудную ситуацию, с точки зрения судьбы человека в целом, означает: *а) найти ее место на одной из основных линий напряжения; б) определить смысл ее появления и обучающие, ресурсные возможности.* 

Таким образом, с точки зрения возрастно-психологического консультирования, трудная ситуация рассматривается не как отдельная, изолированная от предыдущей и последующей жизни человека, а как закономерное звено в судьбе человека. Уже само такое понимание трудной ситуации заставляет дистанцироваться от самой ситуации, дает возможность увидеть в ней ранее не замечаемые аспекты.

Рассмотрим теперь конкретные этапы работы с трудной ситуацией. Понятно, что сначала необходимо помочь человеку прийти в состояние готовности к изменениям*.* И здесь искусство консультанта заключается в том, чтобы подвести человека к *принятию* собственной *слабости* и состоянию *отказа от многочисленных социальных ролей и личин.* Можно предложить ему понаблюдать за своими знакомыми и привести примеры, когда внешняя демонстрация силы свидетельствует лишь о скрываемой слабости. И наоборот, вспомнить ситуации, когда, оставаясь внешне слабым, без видимой защиты, человек мог противостоять трудной ситуации, сохранять устойчивость и душевное равновесие. Человеку необходимо попробовать «высмеять из себя умника, чтобы остался один дурак». И тогда, в этом состоянии отказа от всех ролевых форм поведения и всех форм несущностного в человеке, включая болезни, отсутствие каких-либо способностей и т.д., он откроет дорогу своей сущности, своему потенциалу.

Помимо необходимости расслабления, точнее – расслабленного движения, а не мобилизации перед лицом трудной ситуации для осуществления изменения, нужно *уметь оставаться открытым помощи.* По этому поводу приведем идеи представителя техники психосинтеза Э. Йоманс (Психосинтез и другие интегративные техники психотерапии. М., 1997). Она утверждает, что часто человек не замечает предлагаемой ему помощи лишь потому, что не готов и не умеет ее замечать. Помощь же может принимать самые разные формы. Она может прийти в виде сновидения или журнала, случайно купленного в киоске. А может, что-то перевернет в душе пролетевшая птица. Или же случайная встреча в метро напомнит давно забытые слова. Приведем цитируемую Э. Йоманс притчу.

Речь в ней идет о человеке, который попал на небеса и рассказывает Богу о своей жизни. «Благодарю тебя за помощь, что ты оказывал мне», – говорит он, окидывает взором расстилающийся внизу мир и видит две пары следов в тех местах, где он и Бог шли бок о бок друг с другом. Но тут ему вспоминаются мрачные периоды его жизни, он снова глядит вниз и замечает лишь одну пару следов. «Но где же ты был, – вопрошает он, – когда я так нуждался в Тебе больше всего? Ведь на песке отпечатки только одних моих ног». И Бог отвечает: «Именно тогда я нес тебя на руках». Итак, необходимо научиться видеть и осознавать как внутреннюю, так и внешнюю помощь и научиться ее принимать.

Следующий этап работы с трудной ситуацией – это *определение основных линий напряжения в судьбе человека*. Это непростой этап, так как люди обычно не имеют опыта группировать, классифицировать происходящие с ними трудные ситуации. Проблемы занимают наши мысли лишь в тот момент, когда они происходят. Когда трудная ситуация тем или иным способом разрешается, люди склонны забывать о ней. Кроме того, классификация трудных ситуаций должна осуществляться с опорой не только на внешнюю похожесть или непохожесть событий, но и на сущностные сходства и отличия. Человеку же может быть трудно установить взаимосвязь между внешне различными, но сущностно сходными событиями. Приведем пример.

Мужчина с выраженным чувством неполноценности (следствием детской внутрисемейной ситуации) в течение всей своей жизни пытается следовать завышенным притязаниям, не соответствующим его реальным возможностям. В результате этого жизнь его представляет цепочку подъемов, причем довольно высоких, и резких падений. Подъемы и падения осуществляются у него во всех жизненных сферах: работе, спорте, семейной жизни. Однако он не в состоянии увидеть эту закономерность, каждую трудную ситуацию рассматривает изолированно, пытается найти объективные причины случившегося, в результате терпит неуспех за неуспехом.

Как же подвести человека к пониманию трудной ситуации как закономерной в целостной судьбе? В качестве опорных вопросов для этой цели можно использовать следующие. Каковы линии, вокруг которых концентрировались ваши основные жизненные трудности? Может быть, это отношения с противоположным полом, проблемы профессиональной реализации или материального обеспечения семьи? А может быть, какие-либо другие: болезни, конфликты с родителями или собственными детьми? лне вероятно, что основные жизненные трудности концентрируются вокруг психологических проблем: чувства неуверенности в себе, неполноценности или же страха перед внешним миром и потребности в защите. И тогда либо приходится доказывать всем, что ты чего-то все-таки стоишь, либо искать человека или обстоятельства, которые могут тебя защитить. Но, может быть, линия напряжения ваших проблем совсем иная. Как ее точнее описать? А на какую из линий напряжения можно поместить данную трудную ситуацию? Может быть, на этой линии уже были похожие трудные ситуации? Расскажите о них.

Очень важный этап работы с трудной ситуацией - рассмотрение ее как возможности приобретения нового опыта, нового качества, определение ее смысла и обучающего воздействия. Но для начала нужно помочь человеку избавиться от традиционного отрицательного взгляда на трудную ситуацию как ненужную и требующую немедленного разрешения. Здесь удобно применить предложенную Т. Ахолой и Б. Фурманом технику «хороших наименований». Человеку предлагается придумать новое положительное название для своей ситуации и тем самым сосредоточиться больше на своем потенциале, чем на проблеме, открыть дорогу собственной активности. Например, слово «развод», которое традиционно ассоциируется с сильными негативными эмоциями, можно заменить на «принципиальное изменение семейной ситуации», «конфликт с начальником» - на «поиски своей профессиональной роли», «беспокойство за ребенка» - на «поиски границ ответственности: что я как мать должна сделать, а что не могу». Как можно увидеть, такое переназывание ситуации делает акцент на поисках, изменениях, т.е. процессах, которые ведут к дальнейшему развитию человека. Хотя, как правило, произвести его довольно непросто. Могут потребоваться длительные размышления и помощь консультанта.

Иногда бывает полезно для поиска ресурсов преодоления трудной ситуации рассмотреть ее как символическую смерть. Здесь также можно опираться на работу Э. Йоманс. По ее мнению, люди проявляют недостаточно уважительное отношение к периодам разрушения как к необходимому этапу личного или общественного развития. И это объясняется тем, что наша культура «построена на отрицании смерти. Разрушение же порой весьма схоже со смертью - это отмирание определенных способов бытия и конкретных навыков преодоления жизненных трудностей. Поэтому нам еще предстоит узнать и убедиться, что на процесс распада можно смотреть совершенно иначе - как на важный и полезный этап строительства нового. Мы должны понять, что маленькие смерти необходимы, они являются частью жизни и неотделимы от нее» (Психосинтез и другие интегративные техники психотерапии. М., 1997). Интересно, что можно провести параллель между традиционными реакциями человека на трудную ситуацию и реакциями на реальное приближение смерти, выделенными Э. Кюблер-Росс. Согласно Э. Кюблер-Росс умирающие обычно проходят пять стадий.

Первая стадия – отрицание ситуации: «Нет, это не со мной. Со мной это не может случиться». Но и в трудной ситуации можно поначалу наблюдать ее отрицание: «В моей семье такое не может случиться. Я не могу потерять работу. Мой ребенок не может быть наркоманом» и т.п., т.е. наблюдается своеобразное «закрывание глаз» на существующую проблему.

Вторую стадию реального умирания характеризует гнев в отношении заботящихся людей или вообще здорового человека. В трудной ситуации гнев направляется в адрес предполагаемых виновников несчастья: мужа, свекрови, жены или школьной учительницы. Иногда гнев направляется на самого себя.

Третья стадия - стадия «торга», когда больной вступает в переговоры за продление жизни, обещая быть послушным пациентом или примерным верующим. В трудной ситуации человек «торгуется» так же - через уход либо в религию, либо в болезнь.

Четвертая стадия – депрессивная, когда умирающий замыкается в себе и уже ничего не делает. Так же и в трудной ситуации человек переходит к состоянию полного бездействия, апатии ко всему окружающему и прекращает активные попытки изменения ситуации.

Пятая стадия - принятие смерти, когда человек смиренно соглашается с концом своего индивидуального существования. Но так же как и реально умирающие люди далеко не всегда подходят к последней стадии смиренного принятия смерти, люди в ситуации символической смерти (трудной ситуации) оказываются не в состоянии ее принять.

Итак, принятие трудной ситуации как необходимой предпосылки дальнейшего развития с открытыми глазами и любовью в сердце - вот главный итог рассмотрения ее как символической смерти. Но все-таки, даже если принять и полюбить трудную ситуацию, иногда ее смысл, обучающее воздействие бывает найти слишком сложно. Поэтому полезно обратиться к размышлениям о своем «Я», своих возможностях, жизненных задачах. Для этого можно использовать методику «Мог бы я сказать так же».

Если человек уже смог увидеть новые возможности, которые ему предоставила трудная ситуация, и смог их положительно оценить, можно переходить к возможности изменения трудной ситуации. Однако, как мы уже говорили, человек не всегда волен изменить ситуацию так, как ему хочется. Поэтому после обсуждения проблемы свободы воли человека необходимо решить, что в этой ситуации нужно принять, а что можно изменить. Как правило, приходится принимать необходимости, кажущиеся абсолютно бесполезными. Например, одна женщина, еще со школьных времен не любящая и не умеющая делать любые точные подсчеты, в течение всей своей жизни постоянно ставится в ситуацию необходимости таких подсчетов, причем действительно почти бесполезных, как, положим, составление отчета о числе стаканов выпитого детьми молока (она работает учителем).

Однако, как утверждает Р. Ассаджиоли, выполнение бесполезных действий является одним из важнейших способов тренировки воли. «Систематически проявляйте героизм в каких-то ненужных мелочах: каждый день совершайте что-то, что не имеет никакого смысла, просто как преодоление препятствия, и когда наступит час действительного испытания, вы сможете встретить его во всеоружии».

Подходя, наконец, к обсуждению с человеком действительных изменений его ситуации, можно встретиться с тем, что он совершенно не представляет желаемого результата. Кроме того, заявляя на словах о желаемых изменениях, на самом деле он не хочет ничего менять, и более того, - сам сопротивляется изменениям. Формы сопротивления изменениям внешне выглядят как объективные препятствия: болезнь, беспокойство за детей и т.п. Люди характеризуются стремлением к бессознательному привычному продлению дисбаланса внутренних и внешних состояний, дисбалансу психических функций.

Имеются несколько явных причин того, что люди выбирают страдания и не пытаются изменить свою жизнь. Первое - стремление получать помошь, внимание окружающих. Когла тебе плохо, сразу находится много людей. готовых тебя пожалеть. Второе - это использование страданий как способа контроля поведения других людей через инициирование у них сильного чувства вины. Третье - это наличие чрезмерного чувства собственного достоинства, стремления к могуществу и страх утраты его. Здесь страдания являются своего рода оправданием перед другими и самим собой того, что реально не достигается желаемое положение.

Человек должен увидеть желаемое состояние или ситуацию, а затем сделать выбор пути, ведущего к этому состоянию. Здесь также можно столкнуться с трудностью осуществления выбора, особенно если имеются альтернативные решения. Нам кажется разумным использовать на этом этапе методику «Я уже выбрал».

Человеку предлагается представить, что он уже сделал один из возможных выборов, например, перешел на новую работу. Затем послушать свои чувства: каково теперь самочувствие? Спокойно ли на душе? Стало ли жить радостно? Затем человек «возвращается» к точке выбора и идет по другому пути. Затем точно так же слушает свои чувства. Приведем описание консультативного случая (Млодик, 2004).

В консультацию обратилась женщина (39 лет). Она пришла решить вопрос о разводе. Очень напряженная, взвинченная, измученная неспособностью принять решение, робко улыбающаяся, даже смеющаяся сквозь слезы, она, тем не менее, была точно готова что-то сделать со своей жизнью. Она много рассказывала о муже, о непростой жизни и смешанных чувствах к нему: ненависти, унижении, которое она часто испытывала рядом с ним, радости, нежности, жалости, горечи, страхе. В их браке давно уже не было чего-то главного (если вообще когда-то было). Но очевидность для всех окружающих необходимости развода ничего не давала лично ей. Ей было важно найти собственную очевидность. Ее душа рвалась к любви: подлинной и зрелой, страх перед переменами и одиночеством останавливал, удерживая в отношениях, переставших удовлетворять. Она вновь и вновь взвешивала альтернативы, оценивала риск и не могла принять решение.

Консультант предложил ей нарисовать свою жизнь, свои ощущения и чувства как уже совершившиеся, если она останется в браке - на одном листе, и если она разведется - на другом. После традиционного отказа рисовать, на бумаге стал проявляться ответ. В первом рисунке было так много коричневого: много скуки, много тоски, депрессии, унижения, быта. Во втором: много голубого - свободы, воздуха, движения, легкости, света, силы и немного тревоги от неопределенности. «Боже, это же так очевидно для меня теперь!» - говорила она со слезами на глазах.

Перейдем к самому процессу изменения. Здесь необходимо иметь в виду замечание Э. Йоманс: «Я считаю, что нас подстерегают две крайности, о которых нельзя забывать: с одной стороны, это стремление обеспечить полную гарантию своих действий, что порой приводит к пассивности, инертности и зависимости, а с другой - желание добиться всего поскорее и слишком поспешный захват нового. Знание собственной склонности к тому или иному типу поведения в конкретных ситуациях поможет разобраться, с чем именно необходимо бороться». На практике чаще встречается вторая тенденция - «Я хочу, дайте сейчас». Поэтому важно прийти к пониманию того, что быстрые изменения редко возможны. Чаще существует период скрытого накопления нового качества жизни, затем возможно резкое его улучшение, причем настолько резкое, что самому человеку оно порой кажется невероятным.

#### Описание работы

Данная работа проводится обучающимися в паре (клиент - психолог). Здесь представлена методика «Мог бы я сказать так же».

Один из обучающихся (психолог) предлагает другому обучающемуся (клиенту) ряд высказываний известных писателей, мыслителей. Ему необходимо найти среди них те, с которыми он согласен, т.е. мог бы сказать так же и обосновать свое мнение.

Инструкция: «Перед Вами ряд высказываний известных мыслителей, писателей, Вам необходимо найти среди них те, с которыми Вы согласны. Обоснуйте свое мнение»

«Похоже, что когда сделаешь все уроки и примиришься с тем, что уже взрослый, впереди остается одна старость» (А. Камю).

«Да, именно случайность полна волшебства, необходимости оно неведомо. Ежели любви суждено стать незабываемой, с первой же минуты к ней должны слетаться случайности, как слетались птицы на плечи Франциска Ассизского» (М. Кундера).

«Все, что неожиданно изменяет нашу жизнь, - не случайность. Оно - в нас самих и ждет лишь внешнего повода для выражения действием» (А. Грин)

«Покуда люди еще молоды и музыкальная композиция их жизни звучит всего лишь первыми тактами, они могут писать ее вместе и обмениваться мотивами, но когда они встречаются в более зрелом возрасте, их музыкальная композиция в основном завершена, и каждое слово, каждый предмет в композиции одного и другого означают нечто различное» (М. Кундера).

«Постоянно подвергал он свою жизнь отчаянному риску, то бродя по краю глубочайшей пропасти, то кидаясь вдруг вниз головой, чтобы поддержать в себе живое чувство, что он жив» (Г.К. Честертон).

«Все привычки – дурные привычки. Сумасшествие выражается не в буйстве, а в покорности: в том, что человек погружается в какую-нибудь грязную ничтожную навязчивую идею и совершенно подчиняется ей» (Г.К. Честертон).

«Он еще не знал, что в жизни вообще нет ничего неслыханно нового, и говорят люди друг с другом не для того, чтобы передать известные им сведения, а всего лишь, чтобы в очередной раз признаться в любви» (А. Волос).

«Мы воспитываем детей, программируем, отдаем в математические школы, вскармливаем математических гениев, а они возьмут да и станут хиппи или обоснуют школу свободной любви. Т.е. если есть первичные символические структуры сознания, значит есть и феномен своболы, а если есть феномен своболы, то на скольких бы этажах вы не запрограммировали сознание - взбрыкнет человек» (М. Мамардашвили).

«Подлинный аристократизм – это способность обойтись без всего и до конца сохранить себя» (А. Битов).

«Не встречали ли вы, господа, тип людей, сознательно бегущих счастья и, обрекающих себя на страдания, которым мысль о том, что только его сознательные действия превратили его в страдальца и что он был бы счастливым, если бы предусмотрительно не лишил бы себя счастья, - дает ему почти физиологическое наслаждение!... Так сказать, проституция жалости!» (В. Ерофеев).

«Сперва он отдался древнему страху перед чудом, потом - безнадежному нынешнему страху перед тем, что чудес не бывает. Но когда возник реальный страх смерти во всей его грубой, беспощадной простоте, Сайм понял, что прежние страхи были пустыми фантазиями» (Г.К. Честертон).

«Если вы отнимете у ребенка гномов и людоедов, он создаст их сам. Он выдумает в темноте больше ужасов, чем Сведенборг; он сотворит огромных черных чудовищ и даст им страшные имена, которые не услышишь и в бреду безумца. ...Страх - не от сказок. Страх из самой души... Сказки не повинны в детских страхах; не они внушили ребенку мысль о зле или уродстве - эта мысль живет в нем, ибо уродство и зло есть на свете. Сказка учит ребенка лишь тому, что чудище можно победить» (Г. К. Честертон).

«Прошло много времени, прежде чем я понял, почему некоторые люди, например автогонщики, питают болезненное пристрастие к скорости. Смерть не заглядывает им в лицо, но, стоит им остановиться, чтобы прикинуть дальнейший маршрут, - всякий раз дышит в затылок» (Д. Фаулз).

Заключительная часть

В психологическом консультировании взрослых людей особое значение приобретают четыре данности: *неизбежность смерти* каждого из нас и тех, кого мы любим; *свобода* сделать нашу жизнь такой, какой мы хотим; наше *экзистенциальное одиночество*; и, наконец, *отсутствие* какого-либо безусловного и самоочевидного *смысла жизни*. (Ялом И. Лечение от любви. М., 2004). Каждый взрослый человек неизбежно сталкивается с этими четырьмя данностями и испытывает внутренний конфликт той или иной степени напряженности.

Первый и самый глубинный конфликт – это *осознание конечности бытия*. Несмотря на это, по словам Б. Спинозы, «все стремится сохраниться в своем собственном бытии». В самой основе человека лежит конфликт между желанием продолжать жить и осознанием неизбежности смерти. Приспосабливаясь к реальности смерти, мы бываем бесконечно изобретательны, придумывая все новые способы ее отрицания и избегания. В раннем детстве смерть отрицается с помощью родительских утешений, светских и религиозных мифов; позднее человек персонифицирует ее, превращая в некое существо – монстра, скелет с косой, демона. В конце концов, если смерть есть не что иное, как преследующее нас существо, можно все-таки найти способ ускользнуть от него; кроме того, как бы ни был страшен монстр, приносящий смерь, он не так страшен, как истина. А она в том, что мы несем в себе ростки собственной смерти. Становясь старше, дети экспериментируют с другими способами смягчить тревогу смерти: они обезвреживают смерть, насмехаясь над ней, бросают ей вызов своим безрассудством, снижают свою чувствительность, взахлеб рассказывая о привидениях и часами смотря фильмы ужасов в ободряющей компании сверстников.

Когда мы становимся старше, то стараемся выкинуть из головы мысли о смерти: мы развлекаемся; мы превращаем ее в нечто позитивное (переход в иной мир, возвращение домой, соединение с Богом, вечный покой); мы отрицаем ее, поддерживая мифы; мы стремимся к бессмертию, создавая бессмертные произведения, продолжаясь в наших детях или обращаясь в религиозную веру, утверждающую бессмертие души. Многие люди не согласны с этим описанием механизмов отрицания смерти. "Что за нелепость! – говорят они. – Мы вовсе не отрицаем смерть. Все умирают, это очевидный факт. Но стоит ли на нем задерживаться?"

Правда в том, что мы знаем, но не знаем. Мы знаем о смерти, интеллектуально признаем ее как факт, но вместе с тем мы – вернее, бессознательная часть нашей психики, предохраняющая нас от губительной тревоги, – отделяем себя от ужаса, связанного со смертью. Этот процесс расщепления происходит бессознательно, незаметно для нас, но мы можем убедиться в его наличии в те редкие моменты, когда механизм отрицания дает сбой, и страх смерти прорывается со всей своей мощью. Это может случаться редко, иногда всего один-два раза за всю жизнь. Иногда это происходит с нами наяву – либо перед лицом собственной смерти, либо в результате смерти любимого человека, но чаще всего страх смерти проявляется в ночных кошмарах.

Кошмар – это неудавшийся сон; сон, который, не сумев справиться с тревогой, не выполнил свою главную задачу – охранять спящего. Хотя кошмары и отличаются по внешнему содержанию, в основе каждого кошмара лежит один и тот же процесс: жуткий страх смерти преодолевает сопротивление и прорывается в сознание. Многие взрослые рассматривают сексуальный акт как талисман, предохраняющий их от слабости, старости и приближения смерти.

Опыт работы практических психологов с онкологическими больными, стоящими перед лицом близкой смерти, позволяет выделить два особенно эффективных и распространенных способа уменьшения страха смерти, два мнения или предрассудка, которые обеспечивают человеку чувство безопасности. Один – это уверенность в собственной необыкновенности, другой – вера в конечное спасение. Это универсальные верования, которые на том или ином уровне сознания существуют в каждом из нас и которые играют свою роль в жизни людей.

*Необыкновенность –* это вера в свою неуязвимость, прочность и нетленность, превосходящую обычные законы человеческой биологии и судьбы. В определенный момент каждый из нас сталкивается с каким-то кризисом: это может быть серьезная болезнь, неудача в карьере или развод, или такое простое событие, как кража кошелька, которая внезапно открывает человеку его обыкновенность и разрушает его убеждение в том, что жизнь будет постоянным и бесконечным подъемом.

Если вера в собственную необыкновенность обеспечивает внутреннее чувство безопасности, другой важный механизм отрицания смерти – *вера в конечное спасение –* позволяет нам чувствовать, что какая-то внешняя сила заботится о нас и покровительствует нам. Хотя мы можем оступиться, заболеть, оказаться на самой грани жизни и смерти, мы убеждены, что существует всемогущий и всесильный защитник, который вернет нас назад.

Эти две системы взглядов вместе образуют диалектику двух диаметрально противоположных реакций на человеческую ситуацию. Человек либо утверждает свою независимость героическим самопреодолением, либо ищет безопасности, растворяясь в высшей силе; то есть человек либо выделяется и отстраняется, либо смешивается и сливается с чем-то. Человек сам себя порождает (становится своим собственным родителем) или остается вечным ребенком.

Большинство из нас обычно живут лне комфортно, умудряясь избегать мыслей о смерти. Мы, смеясь, соглашаемся с Вуди Аленом, когда он говорит: «Я не боюсь смерти. Я просто не хочу присутствовать при ее появлении». Но существует и другой путь. Существует древняя традиция, лне применимая в психотерапии, которая учит, что ясное осознание смерти наполняет нас мудростью и обогащает нашу жизнь.

*Свобода* как данность существования кажется прямой противоположностью смерти. Смерти мы страшимся, а свободу считаем чем-то безусловно положительным. Разве история западной цивилизации не отмечена стремлением к свободе и разве не это стремление движет историей? Но с экзистенциальной точки зрения свобода неразрывно связана с тревогой, поскольку предполагает, в противоположность повседневному опыту, что мы не приходим в мир, раз навсегда созданный по некоему грандиозному проекту. Свобода означает, что человек сам отвечает за свои решения, поступки, за свою жизненную ситуацию.

Хотя слово «*ответственность*» можно употреблять в разных значениях, помимо психологического определения (**ответственность** – осуществляемый в различных формах контроль над деятельностью субъекта с точки зрения выполнения им принятых норм и правил) уместно вспомнить и определение Ж.П. Сартра: быть ответственным означает «быть автором», то есть каждый из нас является автором своего жизненного замысла. Мы свободны быть какими угодно, кроме несвободных: говоря словами Сартра, мы приговорены к свободе. На самом деле некоторые философы высказывают даже более сильное утверждение о том, что структура человеческой психики определяет структуру внешней реальности, сами формы пространства и времени. Именно в идее самосозидания и заключена опасность, вызывающая тревогу: мы – существа, созданные по своему собственному проекту, и идея свободы страшит нас, поскольку предполагает, что под нами – пустота, абсолютная «безосновность».

Любой психолог знает, что первым решающим шагом в терапии является принятие пациентом ответственности за свои жизненные затруднения. До тех пор, пока человек верит, что его проблемы обусловлены какой-то внешней причиной, терапия бессильна. В конце концов, если проблема находится вне меня, с какой стати я должен меняться? Это внешний мир (друзья, работа, семья) должен измениться.

Поскольку пациенты стремятся воссоздать в условиях терапии или консультационной работы те же межличностные проблемы, которые мучают их в жизни, для психолога важно уметь концентрироваться на том, что происходит в данный момент между профессионалом и клиентом. Свобода не только требует от нас ответственности за свой жизненный выбор, она подразумевает также, что изменение невозможно без волевого усилия. Хотя психологи, и тем более терапевты редко используют понятие «*воля*» в явном виде, тем не менее необходимы усилия в направлении влияния на волю пациента.

Наша свобода проявляется именно как *воля*, то есть источник действий. Можно рассматривать два этапа проявления воли: человек начинает с желания, а затем принимает решение действовать. Дж. Гарднер в романе «Грендель» описывает мудреца, который подводит итог своим размышлениям над тайнами жизни двумя простыми, но страшными фразами: «Все проходит» и «Третьего не дано». Первое утверждение – неизбежность смерти. Вторая фраза содержит ключ к пониманию трудности любого решения. Решение неизбежно содержит в себе отказ: у любого «да» есть свое «нет», каждое принятое решение уничтожает все остальные возможности. Корень слова «решить» в английском языке (decide) означает «убить», как в словах «homicide» (убийство) и «suicide» (самоубийство). В русском языке это значение слова «решить» сохранилось в уголовном жаргоне («порешить»).

*Экзистенциальная изоляция* – третья данность – вызвана непреодолимым разрывом между «Я» и Другими, разрывом, который существует даже при очень глубоких и доверительных межличностных отношениях. Человек отделен не только от других людей, но, по мере того, как он создает свой собственный мир, он отделяется также и от этого мира. Эту экзистенциальную изоляцию необходимо отличать от других типов изоляции – межличностной и внутренней.

Человек переживает *межличностную* изоляцию, или одиночество, если у него отсутствуют социальные навыки или черты характера, располагающие к близкому общению. *Внутренняя* изоляция возникает, когда личность расколота, например, когда человек отделяет свои эмоции от воспоминаний о событии. Самая острая и драматическая форма расщепления – множественная личность – встречается довольно редко (хотя о ней стали часто говорить). Когда терапевт действительно сталкивается с таким случаем, перед ним может возникнуть странная дилемма: какую из личностей ему лечить?

Поскольку проблема экзистенциальной изоляции неразрешима, психолог призван развенчивать ее иллюзорные решения. Попытки человека избежать изоляции могут препятствовать нормальным отношениям с другими людьми. Многие дружбы и браки распадаются потому, что вместо проявления заботы друг о друге партнеры используют друг друга как средство борьбы со своей изоляцией.

Довольно распространенная попытка избежать экзистенциальной изоляции - это слияние, размывание границ собственной личности, растворение в другом. Сила тенденции к слиянию была продемонстрирована экспериментом с подпороговым восприятием, в котором фраза «Мы с мамой одно целое» мелькала на экране так быстро, что испытуемые не могли сознательно воспринимать ее. Однако она влияла на их самочувствие (они чувствовали себя лучше, сильнее, увереннее) и даже приводила к улучшению результатов поведенческой терапии курения, полноты и подростковых правонарушений.

Один из величайших жизненных парадоксов заключается в том, что развитие самосознания усиливает тревогу. Слияние рассеивает тревогу самым радикальным образом - уничтожая самосознание. Человек, который влюбляется и переживает блаженное состояние единства с любимым, не рефлексирует, поскольку его одинокое сомневающееся «Я», порождающее страх изоляции, растворяется в «мы». Таким образом, человек избавляется от тревоги, теряя самого себя. Вот почему терапевты не любят иметь дело с влюбленными пациентами. Терапия и влюбленность несовместимы, поскольку терапевтическая работа актуализирует сомневающееся «Я» и тревогу, которая служит указанием на внутренние конфликты.

Кроме того, психологу трудно установить продуктивные отношения с влюбленным пациентом - вся его энергия поглощена любовным наваждением. При этом исключительная и безрассудная привязанность к другому вовсе не является, как это часто кажется, примером абсолютной любви. Такая замкнутая на себе и питающаяся собою любовь, не нуждающаяся в других и ничего им не дающая, обречена на саморазрушение. Любовь - это не просто страсть, вспыхивающая между двумя людьми. Влюбленность бесконечно далека от подлинной любви. Любовь - это, скорее, форма существования: не столько влечение, сколько самоотдача, отношение не столько к одному человеку, сколько к миру в целом.

Хотя мы обычно стремимся прожить жизнь вдвоем или в коллективе, наступает время, чаще всего в преддверии смерти, когда перед нами с холодной ясностью открывается истина: мы рождаемся и умираем в одиночку. Многие умирающие пациенты признавались психотерапевту, что самое страшное - не то, что ты умираешь, а что ты умираешь совсем один. Но даже перед лицом смерти истинная готовность другого быть рядом до конца может преодолеть изоляцию. Как выразился один из пациентов М. Ялома: «Лаже если ты один в лодке, всегда приятно видеть огни других лодок, покачивающихся рядом» (Ялом, 2004).

Но если смерть неизбежна, если в один прекрасный день погибнут все наши достижения, да и сама Солнечная система, если мир - игра случая, и все в нем могло бы быть иным, если люли вынуждены сами строить свой мир и свой жизненный замысел в этом мире, то какой же смысл в нашем существовании? Этот вопрос не дает покоя современному человеку. Многие обращаются к психотерапии, чувствуя, что их жизнь бесцельна и бессмысленна. Появляются новые формы неврозов. Мы - существа, ищущие смысл. Биологически мы устроены так, что наш мозг автоматически объединяет поступающие сигналы в определенные конфигурации. Осмысление ситуации дает нам ощущение господства: чувствуя себя беспомощными и растерянными перед новыми и непонятными явлениями, мы стремимся их объяснить и тем самым получить над ними власть. Еще важнее, что смысл порождает ценности и вытекающие из них правила поведения: ответ на вопрос «Зачем?» (зачем я живу) дает ответ на вопрос «Как?» (как мне жить).

Психолог выполняет двойную задачу: он является и наблюдателем, и непосредственным участником жизни клиента. В качестве наблюдателя он должен быть достаточно объективным, чтобы обеспечивать необходимый минимальный контроль за процессом. В качестве участника он погружается в жизнь клиента, испытывает на себе его воздействие и иногда меняется благодаря встрече с ним. Задача психолога при работе с взрослыми - помочь понять и принять жизнь, где наше существование приговорено к смерти, в которую мы не хотим верить, к любви, которую мы теряем, к свободе, которой мы боимся, и к опыту, который нас разделяет. В этом мы все похожи.

## ПРАКТИЧЕСКОЕ ЗАНЯТИЕ № 6. ПСИХОЛОГИЧЕСКОЕ КОНСУЛЬТИРОВАНИЕ ВЗРОСЛЫХ 30 ЛЕТ

Тема: Особенности консультирования взрослых при кризисе 30 лет.

Цель занятия: сформировать у обучающихся знание о кризисе 30 лет, его основных аспектах, особенностях консультирования взрослых в период кризиса 30 лет.

#### Вводная часть

В середине периода ранней взрослости (примерно к тридцати годам) человек переживает кризисное состояние, некий перелом в развитии, связанный с тем, что представления о жизни, сложившиеся между двадцатью и тридцатью годами, не удовлетворяют его. Анализируя пройденный путь, свои достижения и провалы, человек обнаруживает, что при уже сложившейся и внешне благополучной жизни личность его несовершенна, что много времени и сил потрачено впустую, что он мало сделал по сравнению с тем, что мог бы сделать, и т.п. Иными словами, происходит переоценка ценностей, критический пересмотр своего «Я».

Человек обнаруживает, что многое он уже не может изменить в своей жизни, в себе: семью, профессию, привычный образ жизни. Самореализовав себя на данном этапе жизни, в период молодости, человек вдруг осознает, что, в сущности, стоит перед той же задачей - поиска, самоопределения в новых обстоятельствах жизни, с учетом реальных возможностей (в том числе ограничений, не замечавшихся им ранее). Этот кризис проявляет себя в ощущении необходимости «что-то предпринять» и свидетельствует о том, что человек переходит на новую возрастную ступень - возраст зрелости. «Кризис тридцати лет» - условное название. Это состояние может наступить и раньше, и позднее, ощущение кризисного состояния может наступать на протяжении жизненного пути неоднократно.

Для мужчин в это время характерно желание сменить работу или изменить образ жизни, но преимущественная сосредоточенность на работе и карьере не меняется. Наиболее частым мотивом добровольного ухода с работы является неудовлетворенность чем-то на данном месте. При этом главное значение имеет неудовлетворенность именно работой: производственной обстановкой, напряженностью труда, заработной платой и т.д. Если неудовлетворенность работой возникает вследствие стремления добиться лучшего результата, то это только способствует совершенствованию самого работника.

У женщин во время кризиса 30-летия обычно меняются приоритеты, установленные в начале ранней взрослости. Женщин, ориентированных на замужество и воспитание детей, теперь в большей степени начинают привлекать профессиональные цели. В то же время те, кто отдавал свои силы работе, теперь, как правило, направляют их в лоно семьи и брака.

Переживая кризис тридцати лет, человек ищет возможность укрепления своей ниши во взрослой жизни, подтверждения своего статуса взрослого: он хочет иметь хорошую работу, он стремится к безопасности и стабильности. Трилцатилетний человек активен, полон энергии, облалает опытом и стремится к максимальному воплощению надежд и чаяний, образующих жизненную «мечту».

Исслелования, посвященные гендерным различиям в развитии, дали противоречивые результаты. Одни авторы утверждают, что переходные периоды, как у женщин, так и у мужчин, тесно связаны с возрастом; другие считают, что для женщин индикаторами переходов являются стадии семейного цикла (Крайг Г. Психология развития. СПб., 2003).

Многие исследователи (Г. Шихи, Д. Левинсон, Дж. Виткин) особо отмечают кризис в 28-32 года, когда наиболее ярко идут процессы переоценки жизненных ценностей и целей, поиска места в обществе взрослых, окончательно решаются конфликты юношеского периода, приобретаются новые обязанности. Для анализа развития в период кризиса предлагаются модели поведения как классификация возможных вариантов решения задач развития для женщин и мужчин.

Люди отличаются друг от друга моделями поведения в зависимости от того, какой выбор они делают в двадцатилетнем возрасте. В зависимости от различных моделей поведения, каждый по-своему развивает свою роль в жизни, поэтому важно оценить будущие перспективы. Сами модели поведения меняются, становясь разнообразнее, отражают влияние изменяющегося мира. Кроме того, нельзя забывать о некоторой неизбежной условности и приближенности любой типологии. Г. Шихи считает, что каждой модели поведения соответствует определенный набор психологических проблем, связанных с тем, как эффективно человек решает свои задачи развития - глубокий кризис, «застревание» на предыдущих стадиях или более благополучное вхождение в следующий период взрослости (Шихи Г. Возрастные кризисы. Ступени личностного роста. СПб., 1999).

#### Модели поведения женщин

«Заботливые». Выходят замуж в двадцатилетнем возрасте или даже еще раньше и не собираются выходить за пределы роли домохозяйки. Им не удается разрешить задачи, которые стоят перед человеком в этом возрасте: обретение автономии и независимости, формирование идентичности, целостного образа «Я», сочетающего различные элементы личности. Женщина может оторваться от родителей, от родительской семьи, но все равно не может стать независимой и самостоятельной: родительские функции (экономические и контролирующие) берет на себя муж.

Существует несколько возможностей патологической идентификации при такой модели развития. Б. Фридан (Фридан Б. Западни женственности. СПб., 1992) выделяет следующие: через мужа и его достижения, детей, секс, накопительство. При идентификации через мужа женщине грозит потеря собственной индивидуальности. Статус приобретается через достижения мужа и обладание вещами, которые являются символами этого статуса. Другая

возможность идентификации – стать матерью. Рождение ребенка придает смысл существованию, служит «доказательством» женской сущности. Поэтому многие неработающие женщины продолжают рожать вновь и вновь, реализуясь и обретая смысл в материнстве. Однако позже, когда дети вырастут и покинут дом, проблема поиска себя и смысла жизни станет актуальной вновь.

Секс может стать лекарством от скуки и обыденности жизни, но не может быть полноценным средством самоидентификации. Пытаясь утвердиться с помощью секса и не найдя в нем удовлетворения, домохозяйка попадает в замкнутый круг. Часто это приводит к поиску удовольствий на стороне и уходу в мир сексуальных грез. Американские психологи утверждают, что домохозяйки более склонны к изменам, чем работающие женщины. Часто брак – попытка проверить собственную идентичность с помощью другого человека. По данным статистики, ранние юношеские браки не так продолжительны, как у тех, кто женится после двадцати.

Кризис тридцатилетия, когда большинство женщин проходит через пересмотр ценностей и жизненных ориентиров, застает женщину с такой моделью поведения совершенно неподготовленной и уязвимой для ударов судьбы: она лишена самостоятельности, пассивна, экономически зависима, не имеет образования, профессии, идентичность ее неопределенна, т.е. не решена предыдущая задача развития. Ожидание возможности создать отношения, приносящие удовлетворение, становится все более тягостным, в основном по внутренним причинам: из-за растущей неуверенности в себе, замедления общего развития, также обременяет экономическая зависимость. Наконец, все больше ощущается пустота в сфере достижений, так как с годами на достижениях фиксируется все больше внимания. Ей кажется, что жизнь потеряла смысл, развивается озлобленность (К. Хорни. О психологии женщины / Психоанализ и культура: Избранные труды Карен Хорни и Эриха Фромма. М., 1995).

Задача развития (идентичность, самостоятельность) осложнена семейными проблемами и отставанием в профессиональной сфере от сверстников. При негативном разрешении кризиса возможна регрессия на предыдущую стадию развития, возрастает риск невротизации.

*«Или – или»*. Эти женщины в двадцать лет должны сделать выбор между любовью и детьми или работой и образованием. Различают два типа таких женщин: одни откладывают мысли о карьере на более поздний срок, но, в отличие от «заботливых», через какое-то время намереваются сделать карьеру; другие стремятся сначала закончить свое профессиональное образование, перенеся материнство, а часто и брачный союз, на более поздний период.

В первом случае преимуществом является то, что женщина получает возможность проделать большую внутреннюю работу, которая поможет ей в дальнейшем точно определить свои приоритеты. В отличие от «заботливых» у таких женщин пройден кризис перехода от юности к ранней взрослости, определены жизненные цели (семья, работа), заложен фундамент для будущей карьеры. Опасность этой модели развития состоит в том, что при откладывании разрешения кризиса на более поздний срок возможны утеря профессиональных навыков и возросшая конкуренция со стороны сверстников. Содержание кризиса: подавление той части своего «Я», которая жаждет получить профессиональное признание в мире, то есть сделать карьеру. Субъективные ощущения: тревога, смутные опасения; недовольство своей ролью домохозяйки, сопротивление со стороны мужа, который часто не поощряет желание работать.

Исследования группы женщин, выбравших второй тип модели поведения: «или – или» (сначала – карьера, потом – роль жены и матери), достаточно малочисленны. Обычно такие женщины являются первенцами в семье, матери не имеют на них влияния. Отцы поддерживают самооценку своих дочерей и становятся ее главным источником. Все респондентки получили высшее образование и в возрасте 25 лет решили отложить материнство и замужество. Типичное содержание кризиса – внезапное осознание того, что у них осталось мало времени, чтобы завести ребенка, ощущение своего одиночества. Женщины начинают посещать врачей, менять партнеров, могут «выскочить» замуж.

Проблема заключается в том, что независимой, достигшей определенного положения в обществе женщине трудно найти равного партнера, мужчины обычно «опасаются» их. Поиски могут затянуться на неопределенное время, и женщина может не создать семью. Среди не вышедших замуж можно выделить группу, которая выбрала новые задачи развития, и ту, которая задачи кризиса не разрешила.

Выделяется также группа женщин, которым удается сбалансировать взаимность с индивидуальностью. Они сначала делают карьеру, затем вступают в брак и становятся матерью к тридцати годам. Преимущество такой модели в том, что она позволяет планировать события и женщина более подготовлена к переходу тридцатилетия: созданы «интимные отношения» – семья, есть карьерные достижения. Все большее количество женщин откладывают материнство на поздний срок.

По данным американской статистики, в период с 1980 по 1988 гг. число женщин, выбравших такую модель развития, выросло в два раза. Кризис в этом случае обычно состоит в том, что «биологические часы» говорят женщине, что она может не успеть стать матерью, она начинает давить на мужа, который может быть не готов стать отцом. Задача стать матерью становится довлеющей. Проблемой может стать и то, что женщине трудно родить ребенка – часы «пробили» слишком поздно. Многие находят выход, взяв приемных детей, или в заботах о племянниках и племянницах.

*«Интеграторы» –* пытаются сочетать брак и материнство с карьерой. Содержание кризиса: женщина чувствует усталость, подавленность задачами, вину перед мужем и детьми, ей постоянно приходится жертвовать то семьей, то карьерой, чтобы все успеть. По мнению некоторых исследователей, женщина может совместить обе эти роли только к тридцати пяти годам (Шихи, 1999). Часто женщины не выдерживают таких нагрузок и в результате или на какое-то время, пока не подрастут дети, отказываются от работы, или отказываются от брака, воспитания детей. Другие находят более позитивный выход: перераспределяют домашние обязанности с мужьями, работают на дому, используя современные средства связи, неполный рабочий день, прибегают к помощи няни.

Современные модели семьи и прогресс во взглядах общества предполагают много возможных вариантов позитивных выходов при такой модели. Новая структура жизни – временно неработающий или работающий неполный рабочий день отец, «воскресный» отец, заботящийся о детях в выходные и праздники, позволяющий женщине реализоваться профессионально. Подобные отношения в брачных союзах могут дать женщине возможность соединить все стороны своего существа.

*«Женщины, которые никогда не выходят замуж»*, включая нянь, воспитателей и «офисных жен». Некоторые женщины из этой группы гетеросексуальны, другие гомосексуальны, третьи отказываются от половой жизни (Шихи, 1999). Незамужние женщины становятся общественными работниками, нянями-гувернантками, воспитателями для сирот и детей с замедленным развитием. Они направляют свои созидательные способности на заботу о детях всего мира. Однако есть и такие женщины, которые становятся «офисными женами», готовыми исключить любые другие привязанности, чтобы посвятить свою жизнь известным людям.

*«Неустойчивые»*. В двадцатилетнем возрасте выбирают непостоянство, путешествуют по жизни, меняя место жительства, занятия и сексуальных партнеров. Женщина, выбравшая такую модель поведения, предпочитает никак не определяться в жизни: не имеет постоянного заработка, семьи, профессии, часто бродяжничает и обладает, как правило, незрелой личностью, не готова «любить и работать», имеет низкую самооценку, живет сегодняшним днем, не задумываясь о будущем (Виткин Дж. Правда о женщинах: 14 мифов сочиненных мужчинами. СПб., 1996). Содержание кризиса: к тридцати годам женщина устает от «вольной жизни», перед ней встает проблема дальнейшего самоопределения, поиск себя в мире взрослых и приобретение профессии. По сути, она должна одновременно решить проблемы и юношеского, и тридцатилетнего периода. Если задачи, связанные с предыдущим периодом развития, не решены, они могут усложнить прохождение кризисов или наложиться на задачи следующих периодов.

В крайних случаях развитие может задержаться до такой степени, что человек окажется не в состоянии войти в следующий период. Он чувствует, что его задавили новые задачи, в то время как он борется со старыми, могут появиться психические заболевания, человек потеряет свою дорогу в жизни или будет искать смерти. Часто женщины этой категории входят в группу риска: ведут асоциальный образ жизни, для них характерно деструктивное поведение, употребление алкоголя и наркотиков. При негативном исходе эти проблемы обостряются, женщина «застревает» на юношеской стадии.

#### **Модели поведения мужчин**

Модели поведения мужчин могут быть разделены на три основные группы (Виткин, 1996; Шихи, 1999): «неустойчивые», «замкнутые», «вундеркинды».

*«Неустойчивые»*. Не желают или не способны наметить твердые внутренние ориентиры в двадцатилетнем возрасте и продолжают эксперименты молодости. Это люди, способные только на ограниченные эмоциональные переживания. Они хватаются то за одно, то за другое дело, ничего не доводя до конца. У них нет четкого представления о том, какая профессия их привлекает. Они не стремятся к постоянству – по крайней мере, в двадцатилетнем возрасте.

Содержание кризиса 30-летия: люди, принявшие такую модель поведения, плывут вниз по течению и разрушают себя. Они как бы путешествуют автостопом по дороге жизни, не разрешая себе узнать, что же они на самом деле чувствуют. Внутренний опыт этого периода развития хаотичен, а внешняя структура неустойчивости, вероятно, будет сохраняться на протяжении шести-семи лет.

У некоторых людей, следующих такой модели поведения, продолжение экспериментов юности носит позитивный характер – в том случае, если это помогает формировать основу для дальнейшего выбора. В целом люди, которые начинают с неустойчивой модели поведения, около тридцати лет ощущают сильное желание установить личные цели и привязанности (хотя вовсе не обязательно женятся). Некоторые мужчины к середине жизни остаются в периоде моратория, все еще нащупывая пути отождествления своей личности и ощущая внутреннюю неясную потребность определиться в своих целях.

*«Замкнутые»*. Это наиболее распространенная категория. Они мирно, без кризисов и самоанализа, намечают твердые ориентиры в двадцатилетнем возрасте. Люди, которые придерживаются такой модели поведения, надежны, но легко подавляемы. В поисках ранней стабильности они часто не подвергают серьезной оценке систему ценностей, которая находится в основе их целей.

Содержание кризиса: в тридцать лет они могут начать сожалеть о том, что не использовали свои ранние годы для исследований. Те же, кто имеет смелые взгляды, может использовать переход к тридцатилетнему возрасту для разрушения шаблонного «чувства долга», если карьера, которой они добивались, их уже не устраивает.

*«Вундеркинды»*. Подвергают себя риску и «играют на джек-пот», часто веря, что как только они достигнут вершины, их неуверенность в себе исчезнет. Вундеркинд обычно рано добивается успеха. Примечательна его реакция на все другие представления о развитии взрослого человека. Он поверит в них только в том случае, если они позволят ему пройти наверх. Он действительно раньше, чем его сверстники, преодолевает тяжелые профессиональные испытания, хотя не всегда достигает вершины или остается на вершине, достигнув ее. Он думает только о деле, и у него очень рано стирается граница между работой и личной жизнью.

Содержание кризиса: они боятся признаться себе, что не все знают. Они боятся подпускать кого-нибудь слишком близко к себе. Боятся остановиться и потратить время на борьбу с внешними трудностями, которые кажутся им непреодолимыми. Они боятся, что кто-нибудь может посмеяться над ними, повлиять на них, использовать их слабости и ограничить их до уровня беспомощности маленького ребенка. На самом деле они боятся своего «внутреннего сторожа» – внутреннего образа родителей и других значимых взрослых из их детства. Каждый мужчина-вундеркинд в своих воспоминаниях о юношестве находит человека, который заставлял его чувствовать себя беспомощным и неуверенным в себе.

Четыре другие модели поведения являются дополнительными, так как встречаются достаточно редко.

*«Старые холостяки»*. Судить о поведении мужчины в соответствии с этой моделью в период кризиса 30-летия еще затруднительно, хотя определенные предпосылки уже можно наблюдать. Кроме того, слишком мало мужчин старше сорока лет никогда не были женаты, по столь малочисленной группе трудно сделать точное заключение.

*«Воспитатели»*. Видят смысл жизни в том, чтобы заботиться об общине (священники, врачи-миссионеры), или полностью посвящают себя заботам о семье.

*«Скрытые дети»*. Избегают процесса взросления и остаются привязанными к своим матерям, даже став взрослыми.

*«Интеграторы»*. Пытаются сбалансировать свои амбиции с искренними обязательствами по отношению к семье, включая разделение обязанностей в заботе о детях и сознательную работу, направленную на сочетание материальной независимости с моралью и полезностью для общества. Подобная внутренняя борьба естественна для людей, находящихся в переходе к тридцатилетнему возрасту. Как считают исследователи, модель интеграции основных жизненных целей реализуется после 35 лет и требует напряженной внутренней работы. Будущий интегратор часто не в силах совладать с противоположно направленными силами. В тот момент, когда обычный мужчина начинает искать новые возможности расширения своего внутреннего мира, интегратору необходимо еще освобождаться от старого багажа. С раннего детства он привык решать задачи на основе математической модели. Он приспособлен к жизни в такой среде, где чувствам предпочитают факты, а компетентность ценится выше человеческих взаимоотношений, и хорошо адаптируется в современном постиндустриальном обществе, в котором следует выполнять правила, подчиняться системе и твердо стоять на ногах, нужно быть безразличным и рационалистичным.

## *Описание работы*

Данная работа проводится обучающимися индивидуально.

*Инструкция: «Проанализируйте сказку М. Чибисовой, ее психологическое содержание. Какие аспекты кризиса тридцатилетия затрагиваются в этой сказке?»*

«Жил-был молодой и сильный бог. Казалось, нет ничего, что ему не под силу: если уж он брался за дело, то горы сворачивал, сопровождая свою работу громом и молниями. Бегал он быстро, говорил громко, ему ничего не стоило не спать ночью или поднять тяжелый камень. Денег у него было много, а планов – еще больше. Он собирался в один прекрасный день перестроить весь мир заново. Наличие других богов совершенно не мешало ему периодически поднимать шум – гром (так он понимал перемены). Если ему мешали реки, он их просто поворачивал, а если горы – разрушал, и его не очень беспокоило, куда летят обломки.

Жил он так долго и радостно, пока в один прекрасный день (именно тогда он собирался взглянуть на перестроенный мир) не проснулся со страшной головной болью. А когда он захотел, как обычно, сдвинуть гору, у
него это почему-то не получилось. Тогда он взобрался на вершину горы и задумался. Перед ним лежал тот мир, который он старался изменить. А что в итоге? Кое-где были разрушены горы и реки изменили течение, все же остальное было по-прежнему.

С тяжелым сердцем бог возвращался домой. «Неужели я неудачник? Неужели я совсем ни на что не способен?» – думал он. С каждым днем он становился все мрачнее и мрачнее. Ему становилось тяжело быстро бегать, а однажды утром он нашел у себя несколько седых волос. А вокруг суетились молодые боги, полные честолюбивых планов.

И тогда бог решил уехать куда-нибудь далеко-далеко. «Жаль, что боги бессмертны, – думал он, – делать мне нечего в этой жизни». С этими мыслями он поднялся в воздух и полетел куда глаза глядят. В пути он был поглощен мрачными мыслями и не сразу заметил, куда попал. Вокруг него не было ни единой звезды, только сплошной мрак. Не было слышно ни звука, и сколько бог ни шарил вокруг себя руками, он ничего не нашел. Он понял, что попал туда, где заканчивается мир и начинается хаос. Это было именно то место, где он мог спокойно предаваться печальным раздумьям. Казалось бы, все сложилось как надо, но очень скоро богу захотелось увидеть хоть лучик света. Так как ни передвигать, ни разрушать богу было нечего, нужно было действовать иначе. Тогда он вспомнил о своих возможностях (все-таки, он был богом) и сотворил звезду. Она ярко загорелась, мрак пропал. Бог зааплодировал сам себе и подумал: «Надо же, во мне столько сил. Я даже не подозревал, что я умею делать такие вещи». И немедленно сотворил несколько планет, которые тут же завертелись по своим орбитам.

Бог посмотрел вокруг и задумался. Теперь он должен был отвечать за то, что сотворил. Он как будто заново родился. Ему уже не хотелось совершать глобальные катастрофы, он действовал осторожно и мудро.

Через какое-то время его новый мир показался ему пустым, и тогда он на каждой планете сотворил жизнь. Теперь он уже не рушил горы и не передвигал реки, он заботился о своих творениях. Созданные им существа развивались, и сердце бога наполнялось гордостью. «Да, – думал он, – как хорошо, что все получилось именно так. Вот в чем настоящее счастье – быть созидателем и нести ответственность за то, что создал». Иногда он вспоминал свою прежнюю жизнь, но ему не хотелось вернуться туда. У него был мир, который нуждался в мудром, добром и справедливом друге».

#### *Заключительная часть*

Исследователь А.В. Толстых говорил, что у человека на границе третьего десятилетия самоанализ своей жизни имеет особое значение.

Оглядываясь на свой пройденный путь, на достижения и провалы, он видит, как при уже сложившейся жизни его личность несовершенна, как мало сделано из того, чего хотел, много сил потрачено зря. Человек начинает переоценивать ценности, что влечет самоанализ и пересмотр своей личности.

А.В. Толстых особо подчеркивает тот факт, что человек при такой переоценке ценностей может видеть, что данные ему возможности постепенно сужаются. Он уже не может сделать «всего» или выбрать из «всего», изменить направление движения собственной жизни для него уже становится сложным, а иногда невозможным. У него уже есть семья, профессия, окружающий его социокультурный слой и привычный образ жизни. Человек уже определил себя во взрослой жизни, утвердился в ней как семьянин – муж, возможно, отец, как специалист и профессионал. И осознание того факта, что перед ним встает та же задача самоопределения, как и ранее, может проходить весьма и весьма болезненно. Человеку вновь предстоит найти себя в новых обстоятельствах жизни. Ему придется соотносить свои силы и качества личности с новыми перспективами и новыми ограничениями, которые стали очевидны только сейчас. Таким образом, кризис в 30 лет возникает как следствие нереализованности жизненного замысла, как если бы этот самый замысел «проверялся на прочность». И, если он в предшествующий период был выбран верно, то существующие условия (семья, профессия, карьера, социальные условия) будут только развивать личность, укрепляя уверенность человека в правильности собственного выбора жизненного пути. Кризис тридцати лет многие исследователи часто именуют кризисом смысла жизни. Именно в этот период тесно взаимосвязаны поиски новых смыслов жизни и ее наполнений.

Как было сказано ранее, границы этого переходного периода достаточно мобильны и сильно зависят от индивидуальных личностных черт. Именно этот кризис означает переход от молодости к более зрелому возрасту, и этот переход часто сопровождается той или иной интенсивностью кризисных переживаний.

Кризисные переживания могут характеризоваться различными факторами, как биографическими, которые зависят от личного опыта человека, так и возрастными. Большую роль в благополучии прохождения этого этапа жизни играют биографические события, которые могут стимулировать различные переживания и тем самым влиять на интенсивность протекания кризисных состояний. Четкое разделение явлений психики человека, находящегося в кризисе тридцати лет, достаточно непростое, это связано в первую очередь с тем, что у взрослого значительно больше отношений с окружающим его миром и социокультурной средой и от этого выше вариативность его развития.

В период кризиса тридцати лет хочется изменить привычный образ жизни, кардинально изменить вид деятельности, часто в этот период распадаются ранние браки.

# **ЛИТЕРАТУРА**

#### **Основная литература**

1. Дерябина Е.А. Возрастная психология [Электронный ресурс] : учебное пособие / Е.А. Дерябина, В.И. Фадеев, М.В. Фадеева. — Электрон. текстовые данные. — Саратов: Ай Пи Эр Медиа, 2018. — 158 c. — 978-5-4486-0070-8. — Режим доступа[: http://www.iprbookshop.ru/69317](http://www.iprbookshop.ru/69317)

2. Абрамова, Г. С. Психология развития и возрастная психология : учебник для вузов и ссузов / Г. С. Абрамова. — Москва : Прометей, 2018. — 708 c. — ISBN 978-5-906879-68-4. — Текст : электронный // Электронно-библиотечная система IPR BOOKS : [сайт]. — URL: https://www.iprbookshop.ru/94514.html

### **Дополнительная литература**

1. Зубова Л.В. Психология развития и возрастная психология [Электронный ресурс] : учебное пособие / Л.В. Зубова, Е.В. Назаренко. — Электрон. текстовые данные. — Оренбург: Оренбургский государственный университет, ЭБС АСВ, 2016. — 190 c. — 978-5-7410-1574-2. — Режим доступа: http://www.iprbookshop.ru/69940

#### **Материально-техническое и программное обеспечение, необходимое для реализации дисциплины:**

Описание материально-технической базы и перечень информационных технологий, используемых при осуществлении образовательного процесса по дисциплине, включая программное обеспечение, современные профессиональные базы данных и информационные справочные системы представлены в приложении 8 «Сведения о материально-техническом обеспечении программы высшего образования – программы бакалавриата направления подготовки 37.03.01 «Психология».

# **МЕТОДИЧЕСКИЕ УКАЗАНИЯ ПО ПРОВЕДЕНИЮ ПРАКТИЧЕСКИХ ЗАНЯТИЙ ПО ДИСЦИПЛИНЕ «ПСИХОЛОГИЯ РАЗВИТИЯ И ВОЗРАСТНАЯ ПСИХОЛОГИЯ»**

Ответственный за выпуск Е.Д. Кожевникова Корректор С.С. Субботина Оператор компьютерной верстки В.Г. Буцкая

# **4269.01.01;МУ.01;2**

# **МЕТОДИЧЕСКИЕ УКАЗАНИЯ**

# **ПО ПРОВЕДЕНИЮ ПРАКТИЧЕСКИХ ЗАНЯТИЙ ПО ДИСЦИПЛИНЕ «ПСИХОДИАГНОСТИКА»**

МОСКВА 2021

292

Разработано: И.В. Сыромятниковым, д.псх.н., проф.; И.Н. Носс, д.псх.н., проф.

> Рекомендовано Учебно-методическим советом в качестве методических указаний для обучающихся и педагогических работников

# **МЕТОДИЧЕСКИЕ УКАЗАНИЯ**

# **ПО ПРОВЕДЕНИЮ ПРАКТИЧЕСКИХ ЗАНЯТИЙ ПО ДИСЦИПЛИНЕ «ПСИХОДИАГНОСТИКА»**

В методических указаниях рассматриваются содержание и особенности проведения практических занятий в процессе подготовки бакалавров по направлению «Психология» в рамках дисциплины «Психодиагностика».

#### **ВВЕДЕНИЕ**

*Цель* практических занятий заключается в развитии первичных навыков использования существующего методического арсенала, получения значимой психологической информации в ситуации самоизучения или обследования группы на основе бланковой технологии вручную.

*Особенность проведения* данного вида занятий заключаются в последовательности осуществления практических (регистрационных) и познавательных действий. Первыми выполняются мероприятия по заполнению регистрационных бланков. Это связано с тем, что большинство практических занятий предполагают процесс самодиагностики и самопознания. Поэтому для предупреждения негативного влияния установки и явления «социальной желательности» на результаты ответов изучение самой методики и интерпретация осуществляются после регистрации данных.

*Каждое занятие подразделяется на четыре части.*

*Первая* **–** *вводная.* Предполагаются следующие действия педагогического работника объявление темы и уточнение значимости для профессиональной деятельности; разъяснение цели и задач; определение порядка проведения и критериев оценки качества отработки задания; доведение рекомендаций по использованию учебной литературы.

*Вторая* **–** *описание работы.* Обучаемые самостоятельно изучают инструкцию к методике, осуществляют необходимые действия и регистрируют свои ответы в соответствующем бланке. Педагогический работник помогает обучающимся выполнить все необходимые процедуры с соблюдением требований этического кодекса психодиагноста и психолога Российского психологического общества.

*Третья* **–** *интерпретационная.* Изучается краткое руководство к методике, теоретико-методологические рекомендации, проводится математическая обработка полученных результатов, психологическое осмысление полученной модели данных и оформление психологической характеристики самообследования (диагноза).

*Четвертая* **–** *заключительная.* Предназначена для подведения итогов, контроля качества усвоения материала и оценки навыка использования методики.

### **ПРАКТИЧЕСКОЕ ЗАНЯТИЕ № 1. РИСУНОК «НЕСУЩЕСТВУЮЩЕЕ ЖИВОТНОЕ»**

*Тема:* исследование личности и личностных особенностей.

*Цель занятия:* сформировать у обучаемых представление о проективной методике «Несуществующее животное» и умение исследовать особенности личности с помощью данного метода.

# *Вводная часть*

Метод исследования личности с помощью проективного теста "Несуществующее животное" построен на теории психомоторной связи. Для регистрации состояния психики используется исследование моторики (в частности, моторики рисующей доминантной правой руки, зафиксированной в виде графического следа движения, рисунка). По И.М. Сеченову, всякое представление, возникающее в психике, любая тенденция, связанная с этим представлением, заканчивается движением (буквально - "Всякая мысль заканчивается движением").

Если реальное движение, интенция по какой-то причине не осуществляется, то в соответствующих группах мышц суммируется определенное напряжение энергии, необходимой для осуществления ответного движения (на представление - мысль). Так, например, образы и мысли-представления, вызывающие страх, стимулируют напряжение в группах ножной мускулатуры и в мышцах рук, что оказалось бы необходимым в случае ответа на страх бегством или защитой с помощью рук - ударить, заслониться. Тенденция движения имеет направление в пространстве: удаление, приближение, наклон, выпрямление, подъем, падение. При выполнении рисунка лист бумаги (либо полотно картины) представляет собой модель пространства и, кроме состояния мышц, фиксирует отношение к пространству, т.е. возникающую тенденцию. Пространство, в свою очередь, связано с эмоциональной окраской переживания и временным периодом: настоящим, прошлым, будущим. Связано оно также с действенностью или идеально-мыслительным планом работы психики. Пространство, расположенное сзади и слева от субъекта, связано с прошлым периодом и бездеятельностью (отсутствием активной связи между мыслью-представлением, планированием и его осуществлением). Правая сторона, пространство спереди и вверху связаны с будущим периодом и действенностью. На листе (модели пространства) левая сторона и низ связаны с отрицательно окрашенными и депрессивными эмоциями, с неуверенностью и пассивностью. Правая сторона (соответствующая доминантной правой

руке) - с положительно окрашенными эмоциями, энергией, активностью, конкретностью действия.

Помимо общих закономерностей психомоторной связи и отношения к пространству при толковании материала теста используются теоретические нормы оперирования с символами и символическими геометрическими элементами и фигурами.

По своему характеру тест "Несуществующее животное" относится к числу проективных. По составу данный тест - ориентировочный и как единственный метод исследования обычно не используется и требует объединения с другими методами в качестве батарейного инструмента исследования.

#### Описание работы

Задание выполняется каждым обучающимся в отдельности.

Обучающийся должен нарисовать несуществующее животное, придумать ему название. а затем интерпретировать полученный рисунок.

#### **Инструкция**

«Придумайте и нарисуйте НЕСУЩЕСТВУЮЩЕЕ животное и назовите его НЕСУЩЕСТВУЮЩИМ названием». Интерпретация

Этапы интерпретации

- общее впечатление
- семантическая интерпретация (положение рисунка на листе)
- графологические признаки
- содержательные признаки
- интерпретация сущности нарисованного
- интерпретация названия животного

#### Общее впечатление

Изображая несуществующее животное, испытуемый выражает себя, свой образ. Соответственно, лается характеристика человеку. Обычно рисунок оставляет одно из трех впечатлений: либо человек - агрессор, либо обижен и ему угрожают, либо - нейтрален. Это первое впечатление. Его результаты используются при первичном ознакомительном обследовании.

Отношение площади, которую занимает рисунок, к общей площади листа отражает степень самораспространенности личности в социуме с точки зрения обследуемого.

Фигура круга или животное, состоящее из окружностей, почти ничем не заполненных, символизируют тенденцию к сокрытию, замкнутости внутреннего мира, нежелание давать сведения о себе окружающим, наконец, нежелание подвергаться тестированию.

Последнее может иметь несколько причин. Во-первых, нежелание обследуемого общаться с вами: он видит в вас представителя администрации. Выход из ситуации очень прост - разъяснить, кто такие психологи и чем они занимаются. Во-вторых, во многих случаях это может быть связано с некоторыми стереотипами (ассоциации с учителем и т.д.). Если это так, то следует задуматься над тем, кто обследуемого заставил так думать. В-третьих, какието серьезные проблемы клиента, вплоть до наличия у него психических отклонений. Тогда необходимы консультация психиатра или повторное обследование с помощью другой, невербальной методики (например, теста восьми влечений Сонди).

В случае, когда клиент хочет уйти от обследования, но после небольших разъяснений все-таки выполняет тест, результат его не очень убедителен.

Краткая характеристика клиента следующая. Опасается, что ему могут помешать достичь своих целей. Эти страхи приводят его к суетливой, иллюзорной и бессмысленной активности. Имел три крупных нарушения дисциплины в школе. Предполагается, что склонен к употреблению наркотических веществ. Источники стресса: психологическая травма, полученная вследствие развода родителей.

Представители этого типа (особенно мужчины) нередко неплохо разбираются в политике, знают и могут рассказать о недостатках и достоинствах любой известной им политической системы. Помнят, как менялись порядки на протяжении их жизни, могут представить, как они будут изменяться в дальнейшем. В своем умении делать карьеру обследуемый уверен ничуть не меньше, чем в умении делать умозаключения, ведь карьера - не что иное, как изменение своего положения в иерархии, столь ему понятной. Безукоризненная последовательность, четкая логика приводят к методичности, упорству при достижении целей, твердости и умению управлять ситуацией.

#### Семантическая интерпретация

Здесь анализируется положение рисунка на листе, его направленность, общая динамика.

В норме рисунок расположен *в центре листа* или *чуть левее и выше*. Однако необходимо помнить, что норма понятие относительное.

Если рисунок расположен *в верхней части* листа, то человек характеризуется высокой самооценкой, неудовлетворенностью своим положением в социуме, считает себя непризнанным окружающими, имеет тенденцию к самоутверждению, претензии на признание, продвижению, предрасположен к конфликтному поведению, агрессии (насилию, хулиганству, притеснению и т.п.).

Если рисунок расположен *в нижней части* листа, то характеристика имеет обратные показатели: неудовлетворенность собой, низкая самооценка, подавленность, нерешительность, не заинтересованность в своем социальном положении, признании, отсутствие тенденции к самоутверждению, склонность к фиксации на проблемах; часто это "отверженные", "изгои".

*Справа* - экстравертированность, акцентированность на будущем, подчеркивание мужских черт характера, стремление к контролю над ситуацией, ориентация на окружающих, агрессивная сексуальность.

Крайне справа - склонность к неподчинению, непредсказуемость, чрезмерная конфликтность, в экстремальных ситуациях - аутоагрессивность.

В результате проведенного обследования было выявлено, что люди, у которых преобладают такие признаки, склонны к лидерству отрицательного характера, а также конфликтны в социуме.

Если рисунок расположен *слева* на листе, то для обследуемого характерны интровертированность, акцентированность на прошлом, выраженное чувство вины, застенчивость.

Обследуемые, у которых проявилась данная характеристика, практически всегда уходили от конфликтных ситуаций.

Маленький рисунок в верхнем левом углу - высокая тревожность; часто встречается у личностей, склонных к суициду.

#### *Графологические признаки*

*Идеомоторный аспект*: интерпретируются прерывность линий и степень нажима. *Слабый нажим* (паутинообразные линии) - астения. *Сильный* (жирные линии) - тревожность, импульсивность.

Нужно обращать внимание также на то, какая деталь, какой символ более прорисованы, к чему привязана тревожность.

Наличие штриховки - признак тревожности.

Клиент: возраст 18 лет. Обратилась с повышенной тревожностью. В ходе приема выяснилось, что тревожность носит ситуативный характер. Причиной ситуативной тревожности является агрессивная обстановка в семье. После проведения психологических коррекционных мероприятий ситуативная тревожность перестала беспокоить девушку.

Данную характеристику можно использовать только при психологической работе.

*Пространственно-символический аспект:* контур фигуры интерпретируется как границы Я-образа по отношению к общему пространству листа. Рассматривается *направленность линий. Сверху вниз* - слабая энергетичность, депрессия, астенизация.

При проведении воспитательной работы уточняется характер депрессивного поведения и его причины. Если нет субъективных причин, то рекомендуется перевод в другой социум. Можно провести работу по изменению условий жизни обследуемого.

Нужно также оценить количество изображенных деталей: изображено ли только необходимое, чтобы дать представление о животном (тело, голова, конечности и т.д.), с заполнением контуров без штриховки и дополнительных линий или же имеет место щедрое изображение не только необходимых, но и усложняющих конструкцию дополнительных деталей. Соответственно, чем выше энергия обследуемого, тем больше деталей, и, наоборот, отсутствие таковых - экономия энергии, астеничность, органика: хроническое соматическое заболевание.

#### *Содержательные признаки*

*Голова* (или заменяющие ее детали) - центральная смысловая часть фигуры. Увеличенный по отношению к фигуре в целом размер головы говорит о том, что клиент ценит рациональное начало, а возможно, и эрудицию в себе и окружающих.

В практике часто встречаются рисунки с изображением только одной головы или, точнее, черепа с иллюстрацией атрибутики музыкальной субкультуры.

Характеристика клиента: состоял на учете в детской комнате с 1995 года (он 1981 года рождения), имеет криминальный опыт. Агрессивен, вступал в гомосексуальные отношения, имел черепно-мозговую травму в 1989 году (падение с высоты трех метров на кирпичи). Психологический диагноз: находится в состоянии посттравматического стресса вследствие физической травмы головы на фоне конфликтов в семье.

#### *Интерпретация направленности головы*

*Вправо*: устойчивая тенденция к деятельности - почти все, что задумывается или планируется, осуществляется или по крайней мере начинает осуществляться, если даже не доводится до конца (человек активно реализует свои планы).

*Влево*: тенденция к рефлексии, размышлению. Испытуемый - "не человек действия". Лишь незначительная часть замыслов реализуется или начинает реализовываться. Нередки нерешительность, страх, боязнь активного действия. Отсутствуют доминантные черты характера. Дополнительную информацию дает беседа с клиентом после проведения теста, в которой можно выяснить мотивы поведения, а также фобические проявления.

Клиент - девушка, 1983 года рождения, слабохарактерная, нерешительная, боится всего нового и необычного; в результате - низкая степень адаптивности. Психологический диагноз: стресс, вызванный психологической травмой, полученной вследствие фиксации на смерти родителей, которая произошла, когда девушка была еще маленьким ребенком .

Положение фас (голова направлена на рисующего) - эгоцентризм. Возможна прямота, бескомпромиссность как реакция на внутреннюю незащищенность личности, обидчивость, склонность к нарушению правил (предрасположенность к криминальному поведению).

Как правило, такие обследуемые склонны к агрессивному поведению, к лидерству отрицательной направленности.

#### *Интерпретация деталей*

*Глаза* - символ присущего человеку страха. Его наличие особенно подчеркивается резкой подрисовкой радужки. Ресницы - показатель истероидно-демонстративных манер; заинтересованность в восхищении окружающих внешней красотой и манерой одеваться, придание этому большого значения. Прорисовка ресниц у испытуемых мужчин говорит о наличии у них женских черт.

Большинство обследуемых, у которых проявляются эти признаки, имеют такую характерную черту - чрезмерную болтливость. Коммуникабельность и высокий уровень интеллекта создают немало трудностей для клиента при адаптации в социуме. Часто данной группе клиентов присуща игровая форма поведения (клоунская, шутливая).

*Уши* - заинтересованность в информации, значимость мнения окружающих о себе. Дополнительно по другим показателям, по их сочетанию определяется, предпринимает ли испытуемый что-либо для положительной оценки себя окружающими.

Клиенты с подобной характеристикой, как правило, могут осуществлять положительное влияние на группу. Они разумно оценивают получаемую информацию и легко входят в доверие к собеседнику.

*Рот* - приоткрытый рот в сочетании с языком (без зубов) - болтливость; в сочетании с подрисовкой губ чувственность, возможно, наличие сексуальных проблем. Открытый рот без подрисовки губ и языка, особенно зачерненный (заштрихованный), - легкость возникновения страхов и опасений, недоверия. Рот с зубами - вербальная агрессия, в большинстве случаев защитная: огрызается, защищается, грубит в ответ на осуждение или порицание.

Краткая психологическая характеристика клиента данной группы. Хочет производить приятное впечатление. Хочет, чтобы в нем видели необыкновенного человека, поэтому всегда начеку, ему нужно видеть, насколько он в этом преуспевает и как на него реагируют окружающие. Это дает ему ощущение самоконтроля. Чтобы добиться влиятельности и признания, прибегает к различным приемам. Восприимчив к эстетическому или оригинальному. Чувствителен и отзывчив, однако в нем ощущается некоторая напряженность. Нуждается в покое, который может обрести только в обществе близкого человека. Способен получать удовлетворение от сексуальной активности. Насторожен, очень эмоционален. Легко появляются слезы, что говорит о нервно-психической неустойчивости. Склонен к конфликтному поведению, агрессивен.

На голове часто расположены дополнительные детали: рога - защита, агрессия (определять в сочетании с другими признаками агрессии - когтями, щетиной, иглами). Характер этой агрессии - спонтанный или защитноответный.

*Перья* - тенденция к самоукрашению, самооправданию и демонстративности, преобладание женских черт, склонность к гомосексуальному поведению.

Этот клиент в десятилетнем возрасте имел черепно-мозговую травму. В ходе проведения профилактической работы выяснилось, что у него серьезно нарушена сексуальная ориентация. Среди равных себе проявляет лидерские качества. Обостренно восприимчив, нуждается в эстетическом окружении и понимающем партнере, с которым он мог бы вступать в интимные отношения.

*Грива, шерсть,* подобие прически - чувственность, подчеркивание своего пола, иногда ориентация на свою сексуальную роль.

Различного рода аксессуары (бантики, бижутерия, колокольчики) говорят о демонстративности, женственности, стремлении понравиться, манерности.

При интерпретации результатов теста нужно обращать внимание на наличие или отсутствие выступов (типа шипов, панциря, игл), прорисовки или затемнений линий контура. Это защита от окружающих:

а) острые шипы (углы, иглы) - агрессивная защита;

б) щиты, двойные линии - подозрительность, недоверчивость;

в) затемнение контурной линии, выступов - страх, тревога.

#### *Направленность защиты:*

а) вверх - против людей, реально имеющих возможность наложить запрет, то есть против старших по возрасту, родителей, начальников, руководителей, лидеров;

б) вниз - против насмешек, непризнания, отсутствия авторитета у подчиненных, боязнь обсуждений;

в) в сторону - недифференцированная опасливость, готовность к защите и самозащите любого порядка в различных ситуациях. То же самое - элементы защиты, расположенные не по контуру, а внутри контура, на самом корпусе животного;

г) в сторону вправо - защита в процессе реальной деятельности;

д) в сторону влево - защита своих мнений, убеждений, вкусов.

Об агрессивности также говорит наличие орудий агрессии (оружия, рогов, шипов, клыков, когтей).

Клиент (1981 года рождения) имеет криминальный опыт, присутствует стресс, вызванный неправильным воспитанием со стороны отчима, а также соматическим заболеванием. Семья материально обеспечена, интеллектуальный уровень клиента высокий.

Общая характеристика данного типа. Настаивает на том, что его надежды и замыслы реальны, но нуждается в подбадривании и поощрении, эгоцентричен и поэтому обидчив. Считает, что в любых ситуациях нужно сотрудничать с другими. Но недостаток понимания и признания заставляет обследуемого думать, что никакой настоящий союз с другими людьми невозможен. Неудовлетворенность делает его повышенно чувствительным. Он хочет чувствовать себя свободным и уверенным. Он хочет освободиться от того, что сейчас представляется ему обузой, и заново восстановить свою индивидуальность.

Считает, что утвердить себя как личность он может только путем постоянного самоконтроля, что только это позволит ему, несмотря на настоящие трудности, сохранить свою позицию.

Причиной такого психологического состояния могут быть плохие семейные отношения, а именно отношения с отцом и сводным братом. Боится активных действий, присутствует отчетливое чувство страха, есть тенденция к самоукрашению. Принимаемые решения обдуманны. Есть способности к творчеству, высокий уровень тревожности, рациональность. Склонен к аутоагрессивному поведению в случаях неправильного воспитательного воздействия. Легко внушаем, легко попадает под влияние других людей.

Опорная часть (*ноги, лапы, постаменты*) - ощущение стабильности или нестабильности. Рассматривается основательность этой части фигуры по отношению к размеру всей фигуры и к форме.

Солидная опора - основательность, удовлетворенность положением, обдуманность решений и рациональность их принятия, опора на существенную и значимую информацию.

В противном случае - поверхностность суждений, легкомысленность выводов, неудовлетворенность положением. При отсутствии или почти отсутствии ног - иногда импульсивность принятия решений.

Однотипность, однонаправленность, повторяемость ног ("сороконожка") - конформность суждений и установок, стандартность и банальность при принятии решений.

Разнообразные формы и положения ног - своеобразие установок и суждений, самостоятельность, нонконформизм, творческое начало в норме или инакомыслие (ближе к патологии).

Обратить внимание на характер соединения ног под корпусом: соединены точно, тщательно или небрежно, слабо или не соединены совсем. Это характер контроля за своими рассуждениями, выводами, решениями.

Клиенты, создающие подобные рисунки, имеют, как правило, соматические заболевания (травмы головы, олигофрены и т.д.).

*Руки* - коммуникативная сфера личности. Если они прорисованы, человек характеризуется как экстраверт. Если руки не прорисованы, то существуют проблемы в сфере общения. Руки могут замещаться крыльями.

*Крылья* - самораспространенность человека с возможным ущемлением интересов других людей. Высокий энергетический потенциал, интерес к различным областям человеческой деятельности, уверенность в себе, любознательность, "соучастие" как можно в большем количестве мероприятий, завоевание себе "места под солнцем",

увлеченность своей деятельностью, смелость мероприятий.

Клиент лишен контактов со сверстниками, безынициативен, одинок. Любит монотонную работу, требующую аккуратности и тщательности.

*Щупальца* - могут иметь функциональное значение символа ног и рук (выясняется в беседе), потом дается соответствующая интерпретация.

*Хвост* - выражает отношение клиента к действиям, поступкам, решениям, вербальной продукции (то есть к внутренним и внешним формам деятельности). Если хвост направлен вправо - отношение к внешним проявлениям (действиям, поступкам); влево - к внутренним (мыслям, решениям). Если хвост направлен вверх - отношение положительное; вниз - отрицательное.

Особое внимание следует обратить на хвосты, состоящие из нескольких, иногда повторяющихся звеньев, особенно на пышные, длинные, разветвленные.

Для обследуемых данного типа характерны: активность, выносливость, умение вызывать доверие, общительность, находчивость в нестандартных и стрессовых ситуациях, готовность брать ответственность на себя. Часто взрываются гневом, их агрессивность направлена вовне, на окружающих людей или вещи; их протест всегда действенный (они поступают, а не говорят). Побег из дома, противоправное поведение в группе, алкоголизация - все это обследуемый совершает в компании, где предпочитает быть лидером.

Если обследуемый рисует животное, уподобляя его человеку (постановка животного в положение прямохождения, представление его в человеческой одежде, похожесть морды на лицо, ног и лап - на руки), то это свидетельствует об его инфантилизме, эмоциональной незрелости.

Общая характеристика обследуемых данного типа: при неудачах обвиняют всех, но не себя; с готовностью обещают, но никогда не держат слово. Их протест неосознан, просто они делают, как все (имеются в виду члены компании). Умеют не переутомляться и получать сильные и яркие впечатления от жизни ежедневно. Доверчивы, преданны социуму.

Вмонтирование механических частей в живую ткань (постановка животного на постамент, тракторные или танковые гусеницы, треножник, прикрепленный к голове винт, вмонтированные в глаза электролампы, в тело и конечности - рукоятки, клавиши, антенны) наблюдается у шизоидных личностей.

В данном случае действия психолога состоят в экспертной оценке состояния (в условиях школы). Остальные мероприятия проводит врач-психиатр.

Обычно изображенное несуществующее животное такого же пола, как и обследуемый. По крайне мере это подразумевается. Если же это не так - у клиента возможны проблемы в сексуальной сфере. Для уточнения *пола животного* можно задать вопрос, как размножается это животное или где находятся его половые органы. Прорисовка детородных органов (половых органов, вымени, сосков, груди) говорит о сексуальных проблемах .

Клиент за время обучения неоднократно нарушал дисциплину, однако нельзя эти нарушения рассматривать как проявление его желаний, так как все нарушения происходили под давлением других школьников. Он стоит на учете, как склонный к самоубийству. При детальном обследовании было выяснено, что клиент предрасположен к аутоагрессии. Частая смена настроения, нарушение логического хода мысленных процессов, чрезмерная веселость.

# *Интерпретация сущности нарисованного*

*Домашние животные*. Выбор домашних животных для самопредставления свидетельствует о тенденции "приручить" свою жизненную энергию.

*Собака* - тенденция к зависимости, подчинению. Часто отождествляется на житейском уровне с верностью и служением.

*Кошка* - потребность в тактильном контакте, самоизоляции, предпочтение несловесного взаимодействия словесному.

*Птицы* в клетках и *рыбы* в аквариумах (или животные, похожие на них) - тенденция к подавлению сигналов своего тела, самоподавлению, стремление к подчинению себе своих жизненных проявлений, нередко присутствует самолюбование.

*Корова* и другие полезные животные, служащие источником питания, - отождествление себя с "кормильцем" или "кормилицей", стремление давать больше, чем получать, оставляя окружающих в роли должников (часто неосознанно).

*Вьючное животное* - негативное отношение к персонажу ("на мне все ездят"). Тенденция к обвинению окружающих, маскирующая неспособность взять на себя ответственность за свою жизнь, предоставление другим права решать за себя с последующим предъявлением претензий. При позитивном отношении к персонажу - восприятие своих жизненных и телесных проявлений как источника энергии и силы.

*Дикие животные*. Их образы могут быть выбраны по разным причинам.

*Выбором конформного образа*, например голубя - "символа мира", обследуемый хочет выразить, что он - очень добрый человек. Можно предположить, что это свидетельствует об его отказе от исследования проблем, связанных с собственными жизненными проявлениями.

*Выбор презираемых, подземных и ночных животных* (мышей, крыс, червей, пауков и др.) - представление о жизненных проявлениях как средоточии всего негативного и отрицаемого в себе.

*Опасные животные* (скорпионы, волки и др.) символизируют угрозу для жизни человека, восприятие своих жизненных проявлений как непредсказуемых, угрожающих. Тенденция к самоподавлению.

*Животные, символизирующие силу, власть и особые способности* (слоны, львы, орлы и др.), - восприятие своих жизненных проявлений как источника позитивной энергии, особых ресурсов и силы.

*Животные - сказочные герои* (клиенты иногда игнорируют инструкцию) интерпретируются в соответствии с ролью того или иного персонажа.

*Стилизованные и фантастические животные* - персонажи книг и мультфильмов (Винни-Пух, Чебурашка, Микки Маус и т.д.) - отказ от анализа своих проблем.

*Изображения конкретных животных, принадлежащих человеку*. Они интерпретируются в соответствии с теми потребностями человека, которые он удовлетворяет в контакте с данным животным. Следует помнить, что человек, заводящий домашнее животное, удовлетворяет в общении с ним те потребности, которые не может, с его точки зрения, удовлетворить в контакте с окружающими людьми.

#### *Интерпретация названия животного*

Имя, которое присвоенно животному, несет информацию о характере человека.

*Чебурашка* - реальное - конкретность мышления, ориентация на реальные проблемы.

*Летучий кот* - функциональное - прагматизм, реалистичность.

*Хомосапиенслон* - латинские (книжно-научные) элементы - демонстративность (разума, эрудиции), акцентированность на деталях.

*Чертенок, пузыроид* - иронично-шутливое, уменьшительно-ласкательное - соответствующее отношение к окружающему.

*Картошка, тру-тру* - банально-повторяющееся - инфантилизм.

*Громоздилопаук* - длинное - абстрактность мышления, склонность к фантазированию.

*Бозол* - поверхностно-звуковое – легкомыслие.

#### *Заключительная часть*

 Внимательное изучение теста "Несуществующее животное" убеждает нас в том, что он прост для освоения, что его интерпретация своеобразна и не изобилует психоаналитическими понятиями. Однако этот тест выявляет личностные проблемы подростка.

 Исследование затрагивает глубинные проблемы личности, которые не поддаются сознательному контролю. Некоторые интерпретации могут задевать самолюбие клиента, поэтому психолог должен так провести послетестовую беседу, чтобы не навредить обследуемому, не вызвать у него негативную реакцию.

 Применение данного теста в сочетании с другими психодиагностическими методиками в контексте имеющихся об обследуемом сведений и в его конкретной ситуации дает дополнительные возможности для раскрытия неповторимой человеческой индивидуальности.

# **ПРАКТИЧЕСКОЕ ЗАНЯТИЕ № 2. ТЕСТ «ДОМ-ДЕРЕВО-ЧЕЛОВЕК»**

*Тема:* Исследование личности, а также аффективной среды личности, ее потребностей, уровня психосексуального развития.

*Цель занятия:* сформировать у обучаемых представление о проективном тесте «Дом-дерево-человек» и умение исследовать личность с помощью данной методики.

#### *Вводная часть*

"Дом—дерево—человек" тест (House—Tree—Person Test, H—Т—Р) проективная методика исследования личности. Предложен Дж. Буком в 1948 г. Тест предназначен для обследования как взрослых, так и детей, возможно групповое обследование.

Обследуемому предлагают нарисовать дом, дерево и человека. Затем проводят детально разработанный опрос. Выбор предметов для рисования автор обосновывает тем, что они знакомы каждому обследуемому, наиболее удобны как объекты для рисования и, наконец, стимулируют более свободные словесные высказывания, нежели другие объекты.

По мнению Дж. Бука, каждый рисунок - своеобразный автопортрет, детали которого имеют личностное значение.

По рисунку можно судить об аффективной сфере личности, ее потребностях, уровне психосексуального развития и т.д. Помимо использования теста в качестве проективной методики автор демонстрирует возможность определять уровень интеллектуального развития (коэффициент корреляции ранговой с тестами интеллекта составляет 0,41-0,75). Зарубежные исследователи заявляют о необходимости дополнительного изучения валидности методики как инструмента измерения интеллекта и личностных особенностей. Тест используется в России, включен в методику Керна-Йерасека.

#### Описание работы

Задание выполняется обучающимися в парах (исследователь - испытуемый).

Испытуемому предлагается нарисовать дом, дерево и человека. Затем исследователь проводит опрос испытуемого по разработанному плану. Затем обучающиеся меняются ролями.

При индивидуальном тестировании исследователь помещает перед испытуемым рисуночную форму, так, чтобы он видел только вторую страницу с надписью «Дом», расположенной вверху с точки зрения испытуемого; после чего произносит инструкцию:

#### **Инструкция**

«Возьмите один из этих карандашей. Нарисуйте на листе картину, включающую 3 предмета – дом, дерево и человека. Вы можете стирать нарисованное сколько угодно - это не отразится на вашей оценке. Вы можете обдумывать рисунок столько времени, сколько вам понадобится. Только постарайтесь нарисовать дом как можно лучше».

#### Регистрация данных

Пока испытуемый рисует дом, дерево и человека, исследователь должен каждый раз записывать:

1) следующие аспекты, касающиеся времени:

а) количество времени, прошедшее с момента предоставления исследователем инструкции до того момента, когда испытуемый приступил к рисованию;

б) длительность любой паузы, возникающей в процессе рисования (соотнося ее с выполнением той или иной детали);

в) общее время, затраченное испытуемым с того момента, когда ему была дана инструкция и до того, когда он сообщил что полностью закончил рисунок (например, дома);

2) названия деталей рисунков дома, дерева и человека, в том порядке, в котором они были нарисован испытуемым, последовательно пронумеровывая их. Отклонения от последовательности изображения деталей возникающие в работе хорошо приспособленных испытуемых, обычно оказываются значимыми; точная запись такого случая необходима, поскольку упущение из внимания исследователя отклонение испытуемого может помешать достаточно качественно оценить завершенный рисунок в целом;

3) все спонтанные комментарии (по возможности дословно), сделанные испытуемым в процессе рисования дома, дерева и человека, и соотнести каждый такой комментарий с последовательностью деталей. Процесс рисования этих объектов может вызвать комментарии на первый взгляд совершенно не соответствующие изображаемым объектам, которые тем не менее, могут предоставить много интересной информации об испытуемом;

4) любую эмоцию (самую незначительную), проявленную испытуемым в процессе выполнения теста, и связать это эмоциональное выражение с изображаемой в этот момент деталью. Процесс рисования часто вызывает у испытуемого сильные эмоциональные проявления и они должны быть записаны.

Чтобы вести записи более успешно, исследователь должен сделать так, чтобы ему можно было беспрепятственно наблюдать за процессом рисования. Было замечено, что наиболее удобное для исследователя положение - слева от испытуемого-правши и справа от испытуемого, если он левша. Однако, в некоторых случаях испытуемые могут быть очень тревожными или очень подозрительными и будут скрывать свои рисунки, в таких случаях лучше всего не настаивать на том, чтобы они позволили исследователю наблюдать за процессом рисования.

Если предшествовала пауза это быть выполнению залания лолжно записано ПУНКТОМ  $\overline{1}$ . пол а первая нарисованная деталь в таком случае записывается под номером 2 и т.д.

Связь спонтанных высказываний и/или выражение эмоций с деталями рисунка определяется положением спонтанного высказывания и/или эмоционального проявления в записанном материале. Например, если спонтанное высказывание или эмоция были записаны перед деталью, но под одним пунктом, значит они имели место в то время, когда испытуемый начинал рисовать данную деталь. Если комментарий или эмоция были записаны под одним пунктом с деталью, но после нее, значит это произошло позднее. Если же кроме спонтанного высказывания или эмоции в пункт ничего не записано, значит это произошло после того как предшествующая деталь была закончена, и прежде чем следующая была начата.

#### Пост-рисуночный опрос

После того, как невербальная фаза ДДЧ завершается, исследователь должен предложить испытуемому возможность охарактеризовать, описать и интерпретировать нарисованные объекты и то, что их окружает, а также высказать связанные с ними ассоциации. Он также должен учитывать тот факт, что процесс рисования дома, дерева и человека часто пробуждает сильные эмоциональные реакции, так что после завершения рисунков испытуемый лне вероятно вербализует то, что до настоящего времени он не мог выразить. Очевидно, что если испытуемый менее замкнут и враждебен и более разумен, вторая фаза ДДЧ может быть более продуктивной.

Опросник, состоящий из 64 вопросов, имеет «спиралеобразную» структуру, цель которой - избежать формализованных ответов со стороны испытуемого и препятствовать запоминанию ранее сказанного им в связи с конкретным рисунком. Прямые и конкретные вопросы сменяются более косвенными и абстрактными.

ПРО не является жестко ограниченной процедурой, исследователь всегда может продолжить опрос в продуктивном на его взгляд русле. Во всех случаях он должен определить, какое именно значение имеют для испытуемого стимульные слова «Дом», «Дерево» и «Человек».

# Бланк пост-рисуночного опроса

- Ч1. Это мужчина или женщина (мальчик или девочка)?
- Ч2. Сколько ему (ей) лет?
- ЧЗ. Кто он?
- Ч4. Это ваш родственник, друг или кто-нибудь другой?
- Ч5. О ком вы думали, когда рисовали?
- Ч6. Что он делает? (и где он в это время находится?)
- $\bullet$  Ч7. О чем он думает?
- Ч8. Что он чувствует?
- Ч9. О чем вас заставляет думать нарисованный человек?
- Ч10. Кого вам напоминает этот человек?
- Ч11. Этот человек здоров?
- Ч12. Что именно на рисунке производит на вас такое впечатление?
- Ч13. Этот человек счастлив?
- Ч14. Что именно на рисунке производит на вас такое впечатление?
- Ч15. Что вы чувствуете по отношению к этому человеку?
- Ч16. Считаете ли вы, что это характерно для большинства людей? Почему?
- Ч17. Какая на ваш взгляд погода на рисунке?
- Ч18. Кого напоминает вам этот человек? Почему?
- Ч19. Чего больше всего хочет человек? Почему?
- Ч20. Как одет этот человек?
- Др1. Что это за дерево?
- Др2. Где в действительности находится это дерево?
- Др3. Каков приблизительный возраст этого дерева?
- Др4. Это дерево живое?
- $\bullet$   $\Box$ p5.
	- А. (Если. испытуемый считает, что дерево живое):
		- а) Что именно на рисунке подтверждает, что дерево живое?
- б) Нет ли у дерева какой-то мертвой части? Если есть, то какая именно?
- в) Чем, по вашему мнению, вызвана гибель дерева?
- г) Как вы думаете, когда это произошло?
- Б. (Если испытуемый считает, что дерево мертвое):
	- а) Чем, по вашему мнению, вызвана гибель дерева?
	- б) Как вы думаете, когда это произошло?
- Др6. Как вы думаете, на кого это дерево больше похоже на мужчину или на женщину?
- Др7. Что именно в рисунке подтверждает вашу точку зрения?
- Др8. Если бы здесь вместо дерева был человек, в какую сторону он бы смотрел?
- Др9. Это дерево стоит отдельно или в группе деревьев?

 Др10. Когда вы смотрите на рисунок дерева, как вам кажется, оно расположено выше вас, ниже вас или находится на одном уровне с вами?

- Др11. Как вы думаете, какая погода на этом рисунке?
- Др12. Есть ли на рисунке ветер?
- Др13. Покажите мне, в каком направлении дует ветер?
- Др14. Расскажите подробнее, что это за ветер?
- Др15. Если бы на этом рисунке вы нарисовали солнце, где бы оно располагалось?
- Др16. Как вы считаете, солнце находится на севере, востоке, юге или западе?
- Др17. О чем заставляет вас думать это дерево?
- Др18. О чем оно вам напоминает?
- Др19. Это дерево здоровое?
- Др20. Что именно на рисунке производит на вас такое впечатление?
- Др21. Это дерево сильное?
- Др22. Что именно на рисунке производит на вас такое впечатление?
- Др23. Кого вам напоминает это дерево? Почему?
- Др24. В чем больше всего нуждается это дерево? Почему?

 Др25. Если бы вместо птицы (другого дерева или другого объекта на рисунке, не имеющего отношения к основному дереву), был человек, то кто бы это мог быть?

- Д1. Сколько этажей у этого дома?
- Д2. Этот дом кирпичный, деревянный или еще какой-нибудь?
- Д3. Это ваш дом? (если нет, то чей он?)
- Д4. Когда вы рисовали этот дом, кого вы представляли себе в качестве его хозяина?
- Д5. Вам бы хотелось, чтобы этот дом был вашим? Почему?
- Д6. Если бы этот дом был вашим и вы бы могли распоряжаться им, так как вам хочется:
	- а) Какую комнату вы бы выбрали для себя? Почему?
	- б) С кем бы вы хотели жить в этом доме? Почему?
- Д7. Когда вы смотрите на рисунок дома, он вам кажется расположенным близко или далеко?

 Д8. Когда вы смотрите на рисунок дома, вам кажется, что он расположен выше вас, ниже вас или примерно на одном уровне с вами?

- Д9. О чем вас заставляет думать этот дом?
- $\bullet$   $\Box$ [10. О чем он вам напоминает?
- Д11. Этот дом приветливый, дружелюбный?
- Д12. Что именно на рисунке производит на вас такое впечатление?
- Д13. Считаете ли вы, что эти качества свойственны большинству домов? Почему?
- Д14. Какая, по вашему мнению, погода на этом рисунке?
- Д15. О ком вас заставляет думать этот дом? Почему?
- Д16. В чем больше всего нуждается этот дом? Почему?
- Д17. Куда ведет этот дымоход?
- Д18. Куда ведет эта дорожка?

 Д19. Если бы вместо дерева (куста, ветряной мельницы или любого другого объекта на рисунке, не имеющего отношения к самому дому) был человек, то кто бы это мог быть?

По завершении этапа пост-рисуночного опроса, исследователю предстоит выяснить то возможное значение, которое может иметь для испытуемого наличие необычных, отсутствие «обязательных» деталей в рисунках, любых необычных пропорциональных, пространственных или позиционных отношений между нарисованными объектами или их фрагментами.

Например, исследователь должен спросить у испытуемого о значении таких необычных деталей в рисунке дома, как разбитые стекла, дырявая крыша, обвалившийся дымоход и т.д., рубцы, сломанные или мертвые ветви, тени и т.д. - в рисунке дерева. Принято считать, например, что рубцы на стволе дерева сломанные или поврежденные ветви почти неизменно символизируют «душевные раны» - следствие психологических травм, перенесенных испытуемым в прошлом; время, когда произошел травмирующий эпизод (эпизоды) можно определить по расположению рубца на стволе, принимая основание ствола (его ближайшую к земле часть) за период раннего детства, верхушку дерева - за настоящий возраст испытуемого, а расстояний между ними - за промежуточные годы. К примеру, если 30-летний испытуемый нарисовал рубец примерно на высоте одной трети ствола от его основания, то травмирующий эпизод мог предположительно произойти в 9-11-летнем возрасте. Исследователь может спросить: «Что необычного произошло с вами, когда вам было около 10 лет?». Предполагается, что испытуемый может отразить на рисунке только те события, которые он сам расценивает, как травмирующие, хотя с объективной точки зрения травмирующими могут оказаться совсем другие ситуации. Считается, что изображение тени на рисунке имеет большое значение и может представлять собой:

1) символизацию чувства тревоги, переживаемой испытуемым на сознательном уровне;

2) наличие фактора, который своим постоянным присутствием в психологическом настоящем или в недалеком прошлом, вероятно, препятствует нормальной интеллектуальной работоспособности.

Речь идет о сознательном уровне, потому что обычно тени изображаются на земле, которая символизирует реальность. Ухудшение интеллектуальной работоспособности подтверждается рассеянностью; тень предполагает осведомленность испытуемого о существовании другого элемента - солнца, которое обычно забывают нарисовать, это, в свою очередь, и имеет определенное качественное значение.

Исследователю необходимо обратить внимание, на какую поверхность падает тень: на воду, землю, снег или лед.

Кроме этого он должен выяснить возможное значение шрамов или увечий в рисунке человека. Исследователь должен постараться получить от испытуемого объяснение отсутствия обычных деталей - окон, дверей или дымохода в рисунке дома; ветвей в рисунке дерева; глаз, ушей, рта, ступней и т.д. в рисунке человека - в том случае, если предположение об умственной отсталости испытуемого лишено основания.

Если в рисунке отмечены какие-то необычные позиционные отношения объектов, то необходимо определить, чем это вызвано. Например, если нарисованы покосившийся дом, наклонившееся в одну сторону дерево или дерево со скрученным стволом или как будто бы падающий человек, исследователь должен попросить испытуемого объяснить в чем причина такого положения. Как уже говорилось выше, в рисунке дерева каждая сторона имеет свое временное значение (правая - это будущее, левая - прошлое), то же самое, хотя и не настолько определенно, можно сказать и о рисунке дома. Однако оказалось, что на рисунок человека это правило не распространяется, потому что - если говорить о рисунке человека в профиль - правша обычно рисует фигуру, обращенную лицом влево, а левша обращенную вправо.

Исследователь должен попытаться установить причины любого необычного положения рук или ног нарисованного человека. Если человек нарисован в абсолютный профиль (т.е. так, что видна только одна его сторона, и нет никаких признаков существования другой), исследователь должен попросить испытуемого описать:

1) положение невидимой руки;

2) если что-нибудь есть в этой руке, то что именно;

3) что нарисованный человек этой рукой делает.

Время проведения пост-рисуночного опроса не ограничено. Однако, если обследование затягивается, и его объем превышает объем формальной части (64 вопроса и дополнительный опрос, приведенный выше), то его завершение, вероятно, лучше перенести на следующий сеанс.

Можно порекомендовать исследователю отмечать кружочками номер любого вопроса, ответ на который, как ему кажется, требует дополнительного пояснения в последующей беседе. Было обнаружено, что иногда очень полезно дать испытуемому высказать свои ассоциации, касающиеся содержания рисунков и ПРО.

В заключении можно сказать, что ПРО преследует 2 цели:

1) создать благоприятные условия для того, чтобы испытуемый, описывая и комментируя рисунки, олицетворяющие жилище, существующий или некогда существовавший предмет и живущего или некогда жившего человека, мог отразить свои чувства, отношения, потребности т.д.;

2) предоставить исследователю возможность прояснить любые непонятные аспекты рисунков.

#### *Интерпретация*

Особым способом интерпретации может быть порядок, в котором выполняется рисунок дома, дерева и человека. Если первым нарисовано дерево, значит основное для человека – это жизненная энергия. Если первым рисуется дом, то на первом месте – безопасность, успех или, наоборот, пренебрежение этими понятиями. Теперь рассмотрим по отдельности все компоненты.

# *«ДОМ»*

*Дом*

*Дом старый, развалившейся.* Иногда субъект таким образом может выразить отношение к самому себе.

*Дом вдали* – чувство отвергнутости (отверженности).

*Дом вблизи* – открытость, доступность и (или) чувство теплоты и гостеприимности.

*План дома* (проекция сверху) вместо самого дома – серьёзный конфликт.

*Разные постройки* – агрессия, направленная против фактического хозяина дома, или бунт против того, что субъект считает искусственными и культурными стандартами.

*Ставни закрыты*. Субъект в состоянии приспособиться к интерперсональным отношениям.

*Ступеньки, ведущие в глухую стену (без дверей),* — отражение конфликтной ситуации, наносящей вред правильной оценке реальности, неприступность субъекта (хотя он сам может желать свободного сердечного общения).

#### *Стены*

*Задняя стена, расположенная необычно,* — сознательные попытки самоконтроля, приспособление к конвенциям, но вместе с тем есть сильные враждебные тенденции.

*Контур задней стены* значительно толще (ярче) по сравнению с другими деталями. Субъект стремится сохранить (не потерять) контакт с реальностью.

*Стена, отсутствие ее основы* — слабый контакт с реальностью (если рисунок помещен внизу).

*Стена с акцентированным контуром основы* - субъект пытается вытеснить конфликтные тенденции, испытывает трудности, тревогу.

*Стена с акцентированным горизонтальным измерением* — плохая ориентировка во времени (доминирование прошлого или будущего). Возможно, субъект очень чувствителен к давлению среды.

*Стена с боковым контуром слишком тонким и неадекватным* — предчувствие (угроза) катастрофы.

*У стены контуры линии слишком акцентированы* — сознательное стремление сохранить контроль.

*Стена в одномерной перспективе* — изображена всего одна сторона. Если это боковая стена, имеются серьезные тенденции к отчуждению и оппозиции.

*Прозрачные стены* — неосознаваемое влечение, потребность влиять (владеть, организовывать) на ситуацию, насколько это возможно.

*Стена с акцентированным вертикальным измерением* — субъект ищет наслаждения прежде всего в фантазиях и обладает меньшим количеством контактов с реальностью, нежели желательно.

### *Двери*

*Их отсутствие* — субъект испытывает трудности при стремлении раскрыться перед другими (особенно в домашнем кругу).

*Двери (одни или несколько) задние или боковые* — отступление, отрешенность, избегание.

*Двери открыты* — первый признак откровенности, достижимости.

*Двери открытые*. Если дом жилой — сильная потребность к теплу извне или стремление демонстрировать доступность (откровенность).

*Двери боковые* (одна или несколько) — отчуждение, уединение, неприятие реальности. Значительная неприступность.

*Двери очень большие* — чрезмерная зависимость от других или стремление удивить своей социальной коммуникабельностью.

*Двери очень маленькие* — нежелание впускать в свое «Я». Чувство несоответствия, неадекватности и нерешительности в социальных ситуациях.

*Двери с огромным замком* — враждебность, мнительность, скрытность, защитные тенденции. *Дым*

*Дым очень густой* — значительное внутреннее напряжение (интенсивность по густоте дыма).

*Дым тоненькой струйкой* — чувство недостатка эмоциональной теплоты дома.

# *Окна*

*Окна — первый этаж нарисован в конце* — отвращение к межперсональным отношениям. Тенденция к изоляции от действительности.

*Окна сильно открытые*. Субъект ведет себя несколько развязно и прямолинейно. Множество окон показывает готовность к контактам, а отсутствие занавесок — отсутствие стремления скрывать свои чувства.

*Окна сильно закрытые (занавешанные)* — озабоченность взаимодействием со средой (если это значимо для субъекта).

*Окна без стекол —* враждебность, отчужденность. Отсутствие окон на первом этаже *—* враждебность, отчужденность.

*Окна отсутствуют на нижнем, но имеются на верхнем этаже* — пропасть между реальной жизнью и жизнью в фантазиях.

# *Крыша*

*Крыша — сфера фантазии.* Крыша и труба, сорванные ветром, — символическое выражение чувств субъекта, что им повелевают независимо от собственной силы воли.

*Крыша, жирный контур, не свойственный всему рисунку*, — фиксация на фантазиях как источнике удовольствий, обычно сопровождаемая тревогой.

*Крыша, тонкий контур края* — переживание ослабления контроля над фантазией.

*Крыша, толстый контур края* — чрезмерная озабоченность контролем над фантазией (ее обузданием).

*Крыша, плохо сочетаемая с нижним этажом,* — плохая личностная организация.

*Карниз крыши, его акцентирование ярким контуром или продлеванием за стены* — усиленно защитная (обычно с мнительностью) установка.

#### *Комната*

Ассоциации могут возникнуть в связи с:

1) человеком, проживающим в комнате;

2) интерперсональными отношениями в комнате;

3) предназначением этой комнаты (реальным или приписываемым ей). Ассоциации могут иметь позитивную или негативную эмоциональную окраску.

Комната, не поместившаяся на листе, — нежелание субъекта изображать определенные комнаты из-за неприятных ассоциаций с ними или с их жильцом.

Комната. Субъект выбирает ближайшую комнату — мнительность.

Ванна выполняет санитарную функцию. Если манера изображения ванны значима, возможно нарушение этих функций.

#### *Труба*

*Отсутствие трубы.* Субъект чувствует нехватку психологической теплоты дома.

*Труба почти невидима (спрятана)* — нежелание иметь дело с эмоциональными воздействиями.

*Труба нарисована косо по отношению к крыше* — норма для ребенка; значительная регрессия, если обнаруживается у взрослых.

*Водосточные трубы* — усиленная защита и обычно мнительность.

Водопроводные трубы (или водосточные с крыши) — усиленные защитные установки (и обычно повышенная мнительность).

# *Дополнения*

*Прозрачный, стеклянный ящик.* Символизирует переживание, выставление себя всем на обозрение. Его сопровождает желание демонстрировать себя, ограничиваясь лишь визуальным контактом.

*Деревья.* Часто символизируют различные лица. Если они как будто прячут дом, может иметь место сильная потребность зависимости при доминировании родителей.

*Кусты.* Иногда символизируют людей. Если они тесто окружают дом, может иметь место сильное желание оградить себя защитными барьерами.

Кусты хаотично разбросаны по пространству или находятся по обе стороны дорожки указывают на незначительную тревогу в рамках реальности и сознательное стремление контролировать ее.

*Дорожка (хорошие пропорции, свободно нарисована)* — показывает, что индивид в контактах с другими обнаруживает такт и самоконтроль.

Дорожка очень длинная — уменьшенная доступность, часто сопровождаемая потребностью более адекватной социализации.

Дорожка очень широкая вначале и сильно сужающаяся у дома — попытка замаскировать желание быть одиноким, сочетающаяся с поверхностным дружелюбием.

*Солнце.* Символ авторитетной фигуры. Часто воспринимается как источник тепла и силы.

*Погода* (какая погода изображена). Отражает связанные со средой переживания субъекта в целом. Скорее всего чем хуже, неприятнее погода изображена, тем вероятнее, что субъект воспринимает среду как враждебную, сковывающую.

## *Цвет*

Цвет, обычное его использование. Зеленый — для крыши, коричневый для стен. Желтый, если употребляется только для изображения света внутри дома, тем самым отображая ночь или ее приближение, выражает чувства субъекта, а именно:

1) среда к нему враждебна;

2) его действия должны быть скрыты от посторонних глаз.

Количество используемых цветов. Хорошо адаптированный, застенчивый и эмоционально необделенный субъект обычно использует не меньше 2 или не более 5 цветов. Субъект, раскрашивающий дом 7—8 цветами, в лучшем случае является очень лабильным, использующий всего 1 цвет боится эмоционального возбуждения.

#### *Выбор цвета*

Чем дольше, неувереннее, тяжелее субъект подбирает цвета, тем больше вероятность наличия личностных нарушений.

*Цвет черный* — застенчивость, пугливость.

*Цвет зеленый* — потребность иметь чувство безопасности, оградить себя от опасности. Это положение является не столь важным при использовании зеленого цвета для ветвей дерева или крыши дома.

*Цвет оранжевый* — комбинация чувствительности и враждебности.

*Цвет пурпурный* — сильная потребность власти.

*Цвет красный* — наибольшая чувствительность. Потребность теплоты из окружения.

*Цвет, заштриховывающий 3/4 листа* — нехватка контроля над выражением эмоций.

*Штриховка, выходящая за пределы рисунка*, — тенденция к импульсивному ответу на дополнительную стимуляцию.

*Цвет желтый* — сильные признаки враждебности.

### *Общий вид*

Помещение рисунка на краю листа — главное чувство неуверенности, опасности. Часто сопряжено с определенным временным значением:

а) правая сторона — будущее, левая — прошлое;

б) связанная с предназначением комнаты или с постоянным ее жильцом;

в) указывающая на специфику переживаний: левая сторона — эмоциональные, правая — интеллектуальные.

#### *Перспектива*

*Перспектива «над субъектом»* (взгляд снизу вверх) — чувство, что субъект отвергнут, отстранен, не признан дома или субъект испытывает потребность в домашнем очаге, который считает недоступным, недостижимым.

*Перспектива, рисунок изображен вдали* — желание отойти от конвенционального общества. Чувство изоляции, отверженности. Явная тенденция отграничиться от окружения. Желание отвергнуть, не признать этот рисунок или то, что он символизирует. Перспектива, признаки потери перспективы (индивид правильно рисует один конец дома, но в другом рисует вертикальную линию крыши и стены — не умеет изображать глубину) сигнализируют о начинающихся сложностях интегрирования, страхе перед будущим (если вертикальная боковая линия находится справа) или желании забыть прошлое (линия слева).

*Перспектива тройная* (трехмерная, субъект рисует по меньшей мере 4 отдельные стены, на которых даже 2 нет в том же плане) — чрезмерная озабоченность мнением окружающих о себе. Стремление иметь в виду (узнать) все связи, даже незначительные, все черты.

#### *Размещение рисунка*

*Размещение рисунка над центром листа.* Чем больше рисунок над центром, тем больше вероятности, что: 1) субъект чувствует тяжесть борьбы и относительную недостижимость цели;

2) субъект предпочитает искать удовлетворение в фантазиях (внутренняя напряженность);

3) субъект склонен держаться в стороне. Размещение рисунка точно в центре листа — незащищенность и ригидность (прямолинейность). Потребность заботливого контроля ради сохранения психического равновесия.

*Резмещение рисунка ниже центра листа.* Чем ниже рисунок по отношению к центру листа, тем больше похоже на то, что:

1) субъект чувствует себя небезопасно и неудобно, и это создает у него депрессивное настроение;

2) субъект чувствует себя ограниченным, скованным реальностью.

*Размещение рисунка в левой стороне листа* — акцентирование на прошлом. Импульсивность.

*Размещение рисунка в левом верхнем углу листа* — склонность избегать новых переживаний. Желание уйти в прошлое или углубиться в фантазии.

*Размещение рисунка на правой половине листа* — склонность субъекта искать наслаждения в интеллектуальных сферах. Контролируемое поведение. Акцентирование на будущем.

*Рисунок выходит за левый край листа.* Фиксация на прошлом и страх перед будущим. Чрезмерная озабоченность свободными откровенными эмоциональными переживаниями.

*Выход за правый край листа* — желание «убежать» в будущее, чтобы избавиться от прошлого. Страх перед открытыми свободными переживаниями. Стремление сохранить жесткий контроль.

*Выход за верхний край листа* — фиксирование на мышлении и фантазии как источниках наслаждений, которых субъект не испытывает в реальной жизни.

*Контуры очень прямые* — ригидность.

*Контур эскизный, применяемый постоянно,* — в лучшем случае мелочность, стремление к точности, в худшем — указание на неспособность к четкой позиции.

# *«ЧЕЛОВЕК»*

#### *Голова*

*Голова* — сфера интеллекта (контроля). Сфера воображения.

*Голова маленькая* — переживание интеллектуальной неадекватности.

*Голова большая* — неосознанное подчеркивание убеждения о значении мышления в деятельности человека.

*Нечеткая голова* — застенчивость, робость.

*Изображение головы в самом конце* — межперсональный конфликт.

*Большая голова у фигуры противоположного пола* — мнимое превосходство противоположного пола и более высокий его социальный авторитет.

#### *Шея*

*Шея* — орган, символизирующий связь между сферой контроля (головой) и сферой влечений (телом). Таким образом, это их координационный признак.

*Подчеркнутая шея* — потребность в интеллектуальном защитном контроле.

*Чрезмерно крупная шея* — осознание телесных импульсов, старание их контролировать.

*Длинная тонкая шея* — торможение, регрессия.

*Толстая короткая шея* — уступки своим слабостям и желаниям, выражение неподавленного импульса.

# *Плечи*

*Плечи, их размер* — признак физической силы или потребности во власти.

*Плечи чрезмерно крупные* — ощущение большой силы или чрезмерной озабоченности силой и властью.

*Плечи мелкие* — ощущение малоценности, ничтожности.

*Плечи слишком угловатые* — признак чрезмерной осторожности, защиты.

*Плечи покатые* — уныние, отчаяние, чувство вины, недостаток жизненности.

*Плечи широкие* — сильные телесные импульсы.

#### *Туловище*

*Туловище* — мужественность.

*Туловище угловатое или квадратное* — мужественность.

*Туловище слишком крупное* — наличие неудовлетворенных, остро осознаваемых субъектом потребностей.

*Туловище ненормально маленькое* — чувство унижения, малоценности.

#### *Лицо*

Черты лица включают глаза, уши, рот, нос. Это рецепторы внешних стимулов — сенсорный контакт с действительностью.

*Подчеркнутое лицо* — сильная озабоченность отношениями с другими, а также своим внешним видом.

*Слишком подчеркнутый подбородок* — потребность доминировать.

*Подбородок слишком крупный* — компенсация ощущаемой слабости и нерешительности.

*Слишком подчеркнуты уши* — возможны слуховые галлюцинации. Встречаются у особо чувствительных к критике.

*Уши маленькие* — стремление не принимать никакой критики, заглушить ее.

*Закрытые или спрятанные под полями шляпы глаза* — сильное стремление избегать неприятных визуальных воздействий.

*Изображение глаз как пустых глазниц* — значимое стремление избегать визуальных стимулов. Враждебность.

*Выпученные глаза* — грубость, черствость.

*Глаза маленькие* — погруженность в себя.

*Подведенные глаза* — грубость, черствость.

*Длинные ресницы* — кокетливость, склонность обольщать, соблазнять, демонстрировать себя.

*Полные губы на лице мужчины* — женственность.

*Рот клоуна* — вынужденная приветливость, неадекватные чувства.

*Рот впалый* — пассивная значимость.

*Нос широкий, выдающийся, с горбинкой* — презрительные установки, тенденция мыслить ироническими социальными стереотипами.

*Ноздри* — примитивная агрессия.

*Четко нарисованные зубы* — агрессивность.

*Лицо неясное, тусклое* — боязливость, застенчивость.

*Выражение лица подобострастное* — незащищенность.

*Лицо, похожее на маску,* — осторожность, скрытность, возможны чувства деперсонализации и отчужденности. *Брови редкие, короткие* — презрение, изощренность.

*Волосы* — признак мужественности (храбрости, силы, зрелости и стремления к ней).

*Сильно заштрихованные волосы* — тревога, связанная с мышлением или воображением.

*Волосы незаштрихованные, незакрашенные волосы, обрамляющие голову,* — субъектом управляют враждебные чувства.

#### *Конечности*

*Руки* — орудия более совершенного и чуткого приспособления к окружению, главным образом в межперсональных отношениях.

*Широкие руки (размах рук)* — интенсивное стремление к действию.

*Руки шире у ладони или у плеча* — недостаточный контроль действий и импульсивность.

*Руки, изображенные не слитно с туловищем, отдельно, вытянутые в стороны.* Субъект иногда ловит себя на действиях или поступках, которые вышли у него из-под контроля.

*Руки, скрещенные на груди*, — враждебно-мнительная установка.

*Руки за спиной* — нежелание уступать, идти на компромиссы (даже с друзьями). Склонность контролировать проявление агрессивных, враждебных влечений.

*Руки длинные и мускулистые.* Субъект нуждается в физической силе, ловкости, храбрости как в компенсации.

*Руки слишком длинные* — чрезмерно амбициозные стремления.

*Руки расслабленные и гибкие* — хорошая приспособляемость в межперсональных отношениях.

*Руки напряженные и прижатые к телу* — неповоротливость, ригидность.

*Руки очень короткие* — отсутствие стремлений вместе с чувством неадекватности.

*Руки слишком крупные* — сильная потребность в лучшей приспособляемости в социальных отношениях с чувством неадекватности и склонностью к импульсивному поведению.

*Отсутствие рук* — чувство неадекватности при высоком интеллекте.

*Деформация или акцентирование руки или ноги на левой стороне* — социально-ролевой конфликт.

*Руки изображены близко к телу* — напряжение.

*Большие руки и ноги у мужчины* — грубость, черствость.

*Сужающиеся руки и ноги* — женственность.

*Руки длинные* — желание чего-то достигнуть, завладеть чем-либо.

*Руки длинные и слабые* — зависимость, потребность в опеке.

*Руки, повернутые в стороны, достающие что-то,* — зависимость, желание любви, привязанности.

*Руки, вытянутые по бокам,* — трудности в социальных контактах, страх перед агрессивными импульсами.

*Руки сильные* — агрессивность, энергичность.

*Руки тонкие, слабые* — ощущение недостаточности достигнутого.

*Рука, как боксерская перчатка,* — вытесненная агрессия.

*Руки за спиной или в карманах* — чувство вины, неуверенность в себе.

*Неясно очерченные руки* — нехватка самоуверенности в деятельности и социальных отношениях.

*Отсутствие рук у женской фигуры -* материнская фигура воспринимается как нелюбящая, отвергающая, неподдерживающая.

*Отделенные (обрубленные) пальцы* — вытесненная агрессия, замкнутость.

*Большие пальцы* — грубость, черствость, агрессия.

*Пальцев больше 5* — агрессивность, амбиции.

*Пальцы без ладоней* — грубость, черствость, агрессия.

*Пальцев меньше 5* — зависимость, бессилие.

*Пальцы длинные* — скрытая агрессия.

*Пальцы, сжатые в кулаки,* — бунтарство, протест.

*Кулаки, прижатые к телу,* — вытесненный протест.

*Кулаки далеко от тела* — открытый протест.

*Пальцы крупные, похожие на гвозди (шипы),* — враждебность.

*Пальцы одномерные, обведены петлей* — сознательные усилия против агрессивного чувства.

*Ноги непропорционально длинные* — сильная потребность независимости и стремление к ней.

*Ноги слишком короткие* — чувство физической или психологической неловкости.

*Рисунок, начатый со ступней ног,* — боязливость.

*Отсутствие ступней* — замкнутость.

*Широко расставленные ноги* — откровенное пренебрежение (неподчинение, игнорирование или незащищенность).

*Ноги неодинаковых размеров* — амбивалентность в стремлении к независимости.

*Отсутствие ног* — робость, замкнутость.

*Акцентированные ноги* — грубость, черствость.

*Ступни* — признак подвижности (физиологической или психологической) в межперсональных отношениях.

*Ступни непропорционально длинные* — потребность в безопасности. Потребность демонстрировать мужественность.

*Ступни непропорционально мелкие* — скованность, зависимость.

*Поза*

*Изображение лица так, что виден затылок,* — тенденция к замкнутости.

*Голова в профиль, тело анфас* — тревога, вызванная социальным окружением и потребностью в общении.

*Человек, сидящий на краешке стула,* — сильное желание найти выход из ситуации, страх одиночества, подозрение.

*Человек, изображенный бегущим,* — желание убежать, скрыться от кого-либо.

*Человек с видимыми нарушениями пропорций по отношению к правой или левой сторонам* — отсутствие личного равновесия.

*Человек без определенных частей тела* — указывает на отвержение, непризнание человека в целом или его отсутствующих частей (актуально или символично изображенных).

*Человек в слепом бегстве* — возможны панические страхи.

*Человек в плавном легком шаге* — хорошая приспособляемость.

*Человек — абсолютный профиль* — серьезная отрешенность, замкнутость и оппозиционные тенденции.

*Профиль амбивалентный.* Определенные части тела изображены с другой стороны по отношению к остальным,

смотрят в разные стороны — особо сильная фрустрация со стремлением избавиться от неприятной ситуации.

*Неуравновешанная стоячая фигура* — напряжение.

*Куклы* — уступчивость, переживание доминирования окружения.

*Робот вместо мужской фигуры* — деперсонализация, ощущение внешних контролирующих сил.

*Фигура из палочек* может означать увиливание и негативизм.

*Фигура Бабы-яги* — открытая враждебность к женщинам.

*Клоун, карикатура* — свойственное подросткам переживание неполноценности и отверженности. Враждебность, самопрезрение.

#### *Фон. Окружение*

*Тучи* — боязливая тревога, опасения, депрессия.

*Забор для опоры, контур земли* — незащищенность.

*Фигура человека на ветру* — потребность в любви, привязанности, заботливой теплоте.

*Линия основы (земли)* — незащищенность. Представляет собой необходимую точку отсчета (опоры) для конструирования целостности рисунка. Придает ему стабильность. Значение этой линии иногда зависит от придаваемого ей субъектом качества. Например, мальчик катается на тонком льду. Основу чаще рисуют под домом или деревом, реже — под человеком.

*Оружие* — агрессивность.

#### *Многоплановые критерии*

Разрывы линий, стертые детали, пропуски, акцентирование, штриховка — сфера конфликта. Пуговицы, пряжка ремня, подчеркнутая вертикальная ось фигуры, карманы — зависимость.

#### *Контур, нажим, штриховка, расположение*

*Мало гнутых линий, много острых углов* — агрессивность, плохая адаптация.

*Закругленные (округленные) линии* — женственность.

*Комбинация уверенных, ярких и легких контуров* — грубость, черствость.

*Контур неяркий, неясный* — боязливость, робость.

*Энергичные, уверенные штрихи* — настойчивость, безопасность.

*Линии неодинаковой яркости* — напряжение.

*Тонкие продленные линии* — напряжение.

*Необрывающий, подчеркнутый контур, обрамляющий фигуру*, — изоляция.

*Эскизный контур* — тревога, робость.

*Разрыв контура* — сфера конфликтов.

*Подчеркнутая линия* — тревога, незащищенность. Сфера конфликтов. Регрессия (особенно по отношению к подчеркнутой детали).

*Зубчатые, неровные линии* — дерзость, враждебность.

*Уверенные твердые линии* — амбиции, рвение.

*Яркая линия* — грубость.

*Сильный нажим* — энергичность, настойчивость. Большая напряженность.

*Легкие линии* — недостаток энергии. Легкий нажим — низкие энергетические ресурсы, скованность.

*Линии с нажимом* — агрессивность, настойчивость.

*Неровный, неодинаковый нажим* — циклотимичность, импульсивность, нестабильность, тревога, незащищенность.

*Изменчивый нажим* — эмоциональная нестабильность, лабильные настроения.

### *Длина штрихов*

*Если пациент возбудимый, штрихи укорачиваются, если нет* — удлиняются.

*Прямые штрихи* — упрямство, настойчивость, упорство.

*Короткие штрихи* — импульсивное поведение.

*Ритмичная штриховка* — чувствительность, сочувствие, раскованность.

*Короткие, эскизные штрихи* — тревога, неуверенность.

*Штрихи угловатые, скованные* — напряженность, замкнутость.

*Горизонтальные штрихи* — подчеркивание воображения, женственность, слабость.

*Неясные, разнообразные, изменчивые штрихи* — незащищенность, недостаток упорства, настойчивости.

*Вертикальные штрихи* — упрямство, настойчивость, решительность, гиперактивность.

*Штриховка справа налево —* интроверсия, изоляция.

*Штриховка слева направо* — наличие мотивации.

*Штриховка от себя* — агрессия, экстраверсия.

#### *Стирания*

*Стирания* — тревожность, опасливость.

*Частые стирания* — нерешительность, недовольство собой.

*Стирание при перерисовке (если перерисовка более совершенна)* — хороший знак.

Стирание с последующей порчей (ухудшением) рисунка — наличие сильной эмоциональной реакции на рисуемый объект или на то, что он символизирует для субъекта.

Стирание без попытки перерисовать (т.е. поправить) — внутренний конфликт или конфликт собственно с этой деталью (или с тем, что она символизирует).

Большой рисунок - экспансивность, склонность к тщеславию, высокомерию.

Маленькие фигуры — тревога, эмоциональная зависимость, чувство лискомфорта и скованности.

Очень маленькая фигура с тонким контуром - скованность, чувство собственной малоценности и незначительности.

Недостаток симметрии — незащищенность.

Рисунок у самого края листа — зависимость, неуверенность в себе.

Рисунок на весь лист - компенсаторное превознесение себя в воображении.

#### Детали

Здесь важно их знание, способность оперировать ими и умение приспособиться к конкретным практическим условиям жизни. Исследователь должен заметить степень заинтересованности субъекта такими вещами, степень реализма, с которым он их воспринимает; относительную значимость, которую он им придает; способ соединения этих деталей в совокупность.

Детали существенные. Отсутствие существенных деталей в рисунке субъекта, который, как известно, сейчас или в недалеком прошлом характеризовался средним или более высоким интеллектом, чаще показывает интеллектуальную деградацию или серьезное эмоциональное нарушение.

Избыток деталей. «Неизбежность телесности» (неумение ограничить себя) указывает на вынужденную потребность наладить всю ситуацию, на чрезмерную заботу об окружении. Характер деталей (существенные, несущественные или странные) может послужить для более точного определения специфичности чувствительности.

Лишнее дублирование деталей — субъект скорее всего не умеет входить в тактичные и пластичные контакты с людьми.

Недостаточная детализация — тенденция к замкнутости.

Особо щепетильная детализация — скованность, педантичность.

#### Ориентация в задании

Способность к критической оценке рисунка при просьбе раскритиковать его - критерии неутерянного контакта с реальностью.

Принятие задания с минимальным протестом - хорошее начало, за которым следуют усталость и прерывание рисования.

Извинения из-за рисунка - недостаточная уверенность.

По ходу рисования уменьшение темпа и продуктивности - быстрое истощение.

Название рисунка - экстраверсия, потребность и поддержка. Мелочность.

Подчеркнута левая половина рисунка — идентификация с женским полом.

Упорное рисование, несмотря на трудности, — хороший прогноз, энергичность.

Сопротивление, отказ от рисования — сокрытие проблем, нежелание раскрыть себя.

#### «*JIEPEBO*»

Интерпретация по К. Коху исходит из положений К. Юнга (дерево — символ стоящего человека).

Корни — коллектив, бессознательное.

Ствол - импульсы, инстинкты, примитивные стадии.

Ветви - пассивность или противостояние жизни.

Интерпретация рисунка дерева всегда содержит ядро (корни, ствол, ветви) и элементы украшений (листву, плоды, пейзаж). Как уже отмечалось, интерпретация К. Коха была направлена в основном на выявление патологических признаков и особенностей психического развития. На наш взгляд, в интерпретации имеется ряд противоречий, а также наблюдается использование понятий, которые трудно конкретизировать. Например, в интерпретации признаков «округленная крона», «недостаток энергии», «дремота», «клевание носом» и тут же «дар наблюдательности», «сильное воображение», «частый выдумщик» или «недостаточная концентрация» — чего? Какая реальность стоит за этим понятием? Остается неизвестным. К тому же толкование признаков содержит чрезмерное употребление обыденных определений. Например, «пустота», «напыщенность», «высокопарность», «плоский», «пошлый», «мелкий», «недалекий», «жеманство», «притворство», «чопорность», «вычурность», «фальшивость» и тут же — «дар конструктивности», «способности к систематике», «техническая одаренность»; или сочетание «самодисциплина», «самообладание», «воспитанность» — «напыщенность», «чванство», «безучастность», «равнодушие».

Мы хотели бы обратить внимание на то, что при общении с нормальными людьми в процессе психологического консультирования вряд ли допустимо произносить подобные эпитеты в их адрес.

*Приподнимание земли к правому краю листа* — задор, энтузиазм.

*Опускание земли к правому краю листа* — упадок сил, недостаточность стремлений.

#### *Корни*

*Корни меньше ствола* — желание видеть спрятанное, закрытое.

*Корни равны стволу* — более сильное любопытство, уже представляющее проблему.

*Корни больше ствола* — интенсивное любопытство, может вызвать тревогу.

*Корни обозначены чертой* — детское поведение в отношении того, что держится в секрете.

*Корни в виде двух линий* — способность к различению и рассудительность в оценке реального; различная форма этих корней может быть связана с желанием жить, подавлять или выражать некоторые тенденции в незнакомом кругу или близком окружении.

*Симметрия* — стремление казаться в согласии с внешним миром. Выраженная тенденция сдержать агрессивность. Колебания в выборе позиции по отношению к чувствам, амбивалентность, моральные проблемы.

*Расположение на листе двойственное* — отношение к прошлому, к тому, что изображает рисунок, т.е. к своему поступку. Двойное желание независимости и защиты в рамках окружения.

*Центральная позиция* — желание найти согласие, равновесие с окружающими. Свидетельствует о потребности в жесткой и неукоснительной систематизации с опорой на привычки.

*Расположение слева направо* — увеличение направленности на внешний мир, на будущее. Потребность в опоре на авторитет; поиски согласия с внешним миром; честолюбие, стремление навязывать себя другим, ощущение покинутости; возможны колебания в поведении.

### *Форма листвы*

*Круглая крона* — экзальтированность, эмоциональность.

*Круги в листве* — поиск успокаивающих и вознаграждающих ощущений, чувство покинутости и разочарования.

*Опущенные ветви* — потеря мужества, отказ от усилий.

*Ветви вверх* — энтузиазм, порыв, стремление к власти.

*Ветви в разные стороны* — поиск самоутверждения, контактов, самораспыление, суетливость, чувствительность к окружающему, не противостоит ему.

*Листва-сетка, более или менее густая,* — большая или меньшая ловкость в избегании проблемных ситуаций.

*Листва из кривых линий* — восприимчивость, открытое принятие окружающего.

*Открытая и закрытая листва на одном рисунке* — поиски объективности.

*Закрытая листва* — охрана своего внутреннего мира детским способом.

*Закрытая густая листва* — непроявляющаяся агрессивность.

*Детали листвы, не связанные с целым,* — суждения, принимающие малозначительные детали за характеристику явления в целом.

*Выход ветвей из одного участка на стволе* — детские поиски защиты, норма для ребенка 7 лет.

*Ветви, нарисованные одной линией,* — бегство от неприятностей реальности, ее трансформация и приукрашивание.

*Толстые ветви* — хорошее различение действительности.

*Листья-петельки* — предпочтительное использование своего обаяния.

*Пальма* — стремление к перемене мест.

*Листва-сетка* — уход от неприятных ощущений.

*Листва, похожая на узор,* — женственность, приветливость, обаяние.

*Плакучая ива* — недостаток энергии и задора, стремление к твердой опоре и поиск позитивных контактов; возвращение к прошлому и опыту детства; трудности в принятии решений.

*Зачернение, штриховка* — напряжение, тревожность.

#### *Ствол*

*Заштрихованный ствол* — внутренняя тревога, подозрительность, боязнь быть покинутым; скрытая агрессивность.

*Ствол в форме разломанного купола* — желание походить на мать, делать все, как она, или желание походить на отца, помериться с ним силой, рефлексия неудач.

*Ствол из одной линии* — отказ реально смотреть на вещи.

*Ствол, нарисованный тонкими линиями, крона* — *толстыми* — возможность самоутверждения и свободного действия.

*Листва, изображенная тонкими линиями,* — тонкая чувствительность, внушаемость.

*Ствол, изображенный линиями с нажимом,* — решительность, активность, продуктивность.

*Линии ствола прямые* — ловкость, находчивость, не задерживается на тревожащих фактах.

*Линии ствола кривые* — активность, заторможенная тревогой и мыслями о непреодолимости препятствий.

*«Вермишель»* — тенденция к скрытности ради злоупотреблений, непредвиденные атаки, скрытая ярость.

*Ветви, не связанные со стволом,* — уход от реальности, не соответствующей желаниям, попытка убежать от нее в мечты и игры.

*Открытый и связанный с листвой ствол* — хороший интеллект, нормальное развитие, стремление сохранить свой внутренний мир.

*Ствол, оторванный от земли,* — недостаток контакта с внешним миром; жизнь повседневная и духовная малосвязаны.

*Ствол, ограниченный снизу,* — ощущения несчастья; поиск поддержки.

*Ствол, расширяющийся книзу,* — поиск надежного положения в своем кругу.

*Ствол, сужающийся книзу,* — ощущение безопасности в кругу, который не дает желаемой опоры; изоляция и стремление укрепить свое Я в беспокойном мире.

*Общая высота* — нижняя четверть листа — зависимость, недостаток веры в себя, компенсаторные мечты о власти.

*Использование нижней половины листа* — менее выраженная зависимость и робость.

*Использование 3/4 листа* — хорошее приспособление к среде.

*Лист, использованный целиком,* — хочет быть замеченным, рассчитывать на других, самоутверждаться. Высота листа (страница делится на 8 частей):

1/8 — недостаток рефлексии и контроля. Норма для ребенка 4-х лет;

1/4 — способность осмысливать свой опыт и тормозить свои действия;

3/8 — хорошие контроль и рефлексия;

1/2 — интериоризация, надежды, компенсаторные мечты;

5/8 — интенсивная духовная жизнь;

6/8 — высота листвы находится в прямой зависимости от интеллектуального развития и духовных интересов;

7/8 — листва занимает почти всю страницу — бегство в мечты.

# *Манера изображения*

*Острая вершина:*

1) защита от опасности, настоящей или мнимой, воспринимаемой как личный выпад;

2) желание действовать на других, атаковать или защищать, трудности в контактах;

3) желание компенсировать чувство неполноценности, стремление к власти;

4) поиск безопасного убежища из-за чувства покинутости, для твердого положения, потребность в нежности.

*Множественность деревьев (несколько деревьев на одном листе)* — детское поведение, испытуемый не следует данной инструкции.

Два дерева могут символизировать себя и другого близкого человека (см. положение на листе и другие моменты интерпретации).

Добавление к дереву различных объектов трактуется в зависимости от конкретных объектов.

Пейзаж означает сентиментальность.

*Переворачивание листа* — независимость, признак интеллекта, рассудительность.

*Земля*

*Земля, изображенная одной чертой,* — сосредоточенность на цели, принятие некоторого порядка.

*Земля, изображенная несколькими различными чертами,* — действия в соответствии со своими собственными правилами, потребность в идеале.

*Несколько совместных линий, изображающих землю, изображены в совокупности и касаются края листа* спонтанный контакт, внезапное удаление, импульсивность, капризность.

#### *Заключительная часть*

Тест предназначен как для взрослых, так и для детей.

 Помимо использования теста в качестве проективной методики автор демонстрирует возможность теста определять уровень интеллектуального развития (коэффициент ранговой корреляции с тестами интеллекта составляет 0,4-0,75).

# **ПРАКТИЧЕСКОЕ ЗАНЯТИЕ № 3. РИСУНОЧНЫЙ ТЕСТ ФРУСТРАЦИИ РОЗЕНЦВЕЙГА**

*Тема:* исследование реакций на неудачу и способов выхода из ситуаций, препятствующих деятельности или удовлетворению потребностей личности.

*Цель занятия:* сформировать у обучаемых навыки работы с проективной методикой «Рисуночный тест фрустрации Розенцвейга».

*Раздаточный материал:* стимульный материал, включающий 24 рисунка и форма протокольного бланка (приложение 1).

#### *Вводная часть*

В 1934 году Розенцвейг опубликовал «эвристическую» классификацию типов реакций фрустрации, которую он намеревался сделать базой для измерений проекции личности. Более совершенная формулировка теории появилась в 1938 году.

В ситуации фрустрации Розенцвейг рассматривает три уровня психологической защиты организма.

*Клеточный (иммунологический) уровень*, защита основана здесь на действии фагоцитов, антител кожи и т.д. и содержит исключительно защиту организма против инфекционных воздействий.

*Автономный уровень*, называемый также уровнем немедленной необходимости. Он заключает защиту организма в целом против общих физических агрессий. В психологическом плане этот уровень соответствует страху, страданию, ярости, а на физиологическом - биологическим изменениям типа «стресса».

*Высший кортикальный уровень* (защита «Я») заключает в себе защиту личности против психологической агрессии. Это - уровень, включающий главным образом теорию фрустрации.

Розенцвейг различает *два типа фрустрации*.

*Первичная фрустрация*, или лишение. Она образуется в случае, если субъект лишен возможности удовлетворить свою потребность. Пример: голод, вызванный длительным голоданием.

*Вторичная фрустрация*. Она характеризуется наличием препятствий или противодействий на пути, ведущем к удовлетворению потребности.

Одним из важных является вопрос о типах *фрустраторов*. Розенцвейг выделяет *три типа фрустраторов.* 

К *первому типу* он отнес *лишения*, т.е. отсутствие необходимых средств для достижения цели или удовлетворения потребности.

*Лишения* бывают двух видов - внутренние и внешние. В качестве иллюстрации «внешнего лишения», т.е. случая, когда фрустратор находится вне самого человека, Розенцвейг приводит ситуацию, когда человек голоден, а пищи достать не может. Примером внутреннего лишения, т.е. при фрустраторе, коренящемся в самом человеке, может служить ситуация, когда человек чувствует влечение к женщине и вместе с тем сознает, что сам он настолько не привлекателен, что не может рассчитывать на взаимность.

*Второй тип* составляют *потери*, которые также бывают двух видов - внутренние и внешние. Примерами внешних потерь являются смерть близкого человека, потеря жилища (сгорел дом). В качестве примера внутренней потери Розенцвейг приводит следующий: Самсон, теряющий свои волосы, в которых по легенде заключалась вся его сила (внутренняя потеря).

*Третий тип* фрустратора - *конфликт*: внешний и внутренний. Иллюстрируя случай внешнего конфликта, Розенцвейг приводит пример с человеком, который любит женщину, остающуюся верной своему мужу. Пример внутреннего конфликта: человек хотел бы соблазнить любимую женщину, но это желание блокируется представлением о том, что было бы, если бы кто-нибудь соблазнил его мать или сестру.

Детский вариант методики предназначен для детей 4–13 лет. Взрослая версия теста применяется с 15 лет, в интервале же 12–15 лет возможно использование как детской, так и взрослой версии теста, поскольку они сопоставимы по характеру содержащихся в каждой из них ситуаций. При выборе детской или взрослой версии теста в работе с подростками необходимо ориентироваться на интеллектуальную и эмоциональную зрелость испытуемого.

### *Описание работы*

Материал теста состоит из 24 рисунков, представляющих каждого из персонажей во фрустрационной ситуации.

На каждом рисунке слева персонаж представлен во время произнесения слов, описывающих фрустрации другого индивида или его собственную. Персонаж справа имеет над собой пустой квадрат, в который должен вписать свой ответ, свои слова. Черты и мимика персонажей устранены из рисунка, чтобы способствовать идентификации этих черт (проективно). Ситуации, представленные в тесте, можно разделить на две основные группы.

А. *Ситуация препятствия «Я» (эгоблокинговые).* В этих ситуациях какое-либо препятствие, персонаж или предмет останавливают, обескураживают, сбивают с толку, словом, любым прямым способом фрустрируют субъекта.

Б. *Ситуация препятствия «сверх Я» (суперэгоблокинговые).* Субъект при этом служит объектом обвинения. Его призывают к ответственности или обвиняют другие.

Тест может быть применен как в индивидуальном, так и в групповом исполнении.

При индивидуальном исследовании задание выполняется обучающимися в парах.

После выполнения задания, один из обучающихся (экспериментатор) просит другого обучающегося (испытуемого) зачитать вслух написанные ответы, при этом отмечая особенности интонации и прочее, что может помочь в уточнении содержания ответа (например, саркастический тон голоса). Кроме того, испытуемому могут быть заданы вопросы относительно очень коротких или двусмысленных ответов (это также необходимо для подсчета). Иногда случается, что испытуемый неправильно понимает ту или иную ситуацию, и, хотя такие ошибки сами по себе значимы для качественной интерпретации, все же после необходимого разъяснения от него должен быть получен новый ответ. Первоначальный ответ нужно зачеркнуть, но не стирать резинкой. Опрос следует вести по возможности осторожнее, так, чтобы вопросы не содержали дополнительной информации.

# *Инструкция для взрослых*

«Вам сейчас будут показаны 24 рисунка. На каждом из них изображены два говорящих человека. То, что говорит первый человек, написано в квадрате слева. Представьте себе, что может ответить ему другой человек. Напишите самый первый пришедший Вам в голову ответ на листе бумаги, обозначив его соответствующим номером. Старайтесь работать как можно быстрее. Отнеситесь к заданию серьезно и не отделывайтесь шуткой. Не пытайтесь также воспользоваться подсказками».

#### *Обработка результатов*

- 1. Оценка ответов.
- 2. Определение показателя «степень социальной адаптивности».
- 3. Определение профилей.
- 4. Определение образцов.

# 5.Анализ тенденций.

# *Оценка ответов*

Каждый ответ оценивается с точки зрения двух критериев: направления реакции и типа реакции (таблица 1).

Таблица 1. Счётные факторы классификации ответов в тесте Розенцвейга

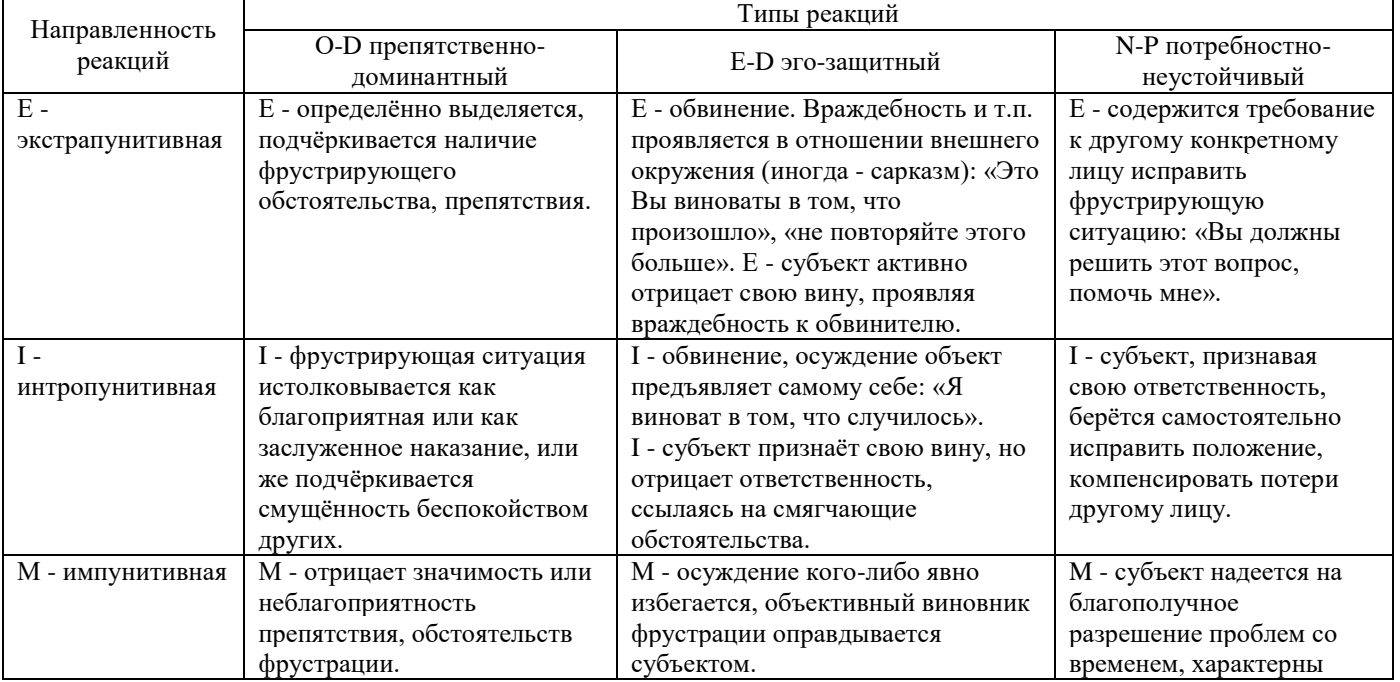

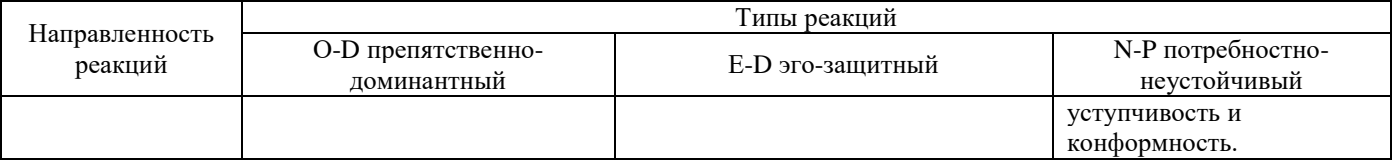

# По направлению реакции подразделяются

1. Экстрапунитивные реакции (реакция направлена на живое или неживое окружение - подчеркивается степень фрустрирующей ситуации, осуждается внешняя причина фрустрации или разрешение данной ситуации вменяется в обязанность другому лицу) (E).

2. Интропунитивные реакции (реакция направлена субъектом на самого себя: испытуемый принимает фрустрирующую ситуацию как благоприятную для себя, принимает вину на себя или берет на себя ответственность за исправление данной ситуации) (I).

3. Импунитивные реакции (фрустрирующая ситуация рассматривается испытуемым как малозначащая, как отсутствие чьей-либо вины или как нечто такое, что может быть исправлено само собой, стоит только подождать и подумать)  $(M)$ .

Реакции различаются также с точки зрения их типов

1. Тип реакции «с фиксацией на препятствии» (в ответе испытуемого препятствие, вызвавшее фрустрацию, всячески подчеркивается или интерпретируется как своего рода благо или описывается как препятствие, не имеющее серьезного значения) (О-D).

2. Тип реакции «с фиксацией на самозащите» (главную роль в ответе испытуемого играет защита себя, своего «Я», субъект или порицает кого-то, или признает свою вину, или же отмечает, что ответственность за фрустрацию никому не может быть приписана)  $(E-D)$ .

3. Тип реакции «с фиксацией на удовлетворение потребности» (ответ направлен на разрешение проблемы; реакция принимает форму требования помощи от других лиц для решения ситуации; субъект сам берется за разрешение ситуации или же считает, что время и ход событий приведут к ее исправлению) (N-P).

# Определение показателя «степень социальной адаптивности»

Показатель «степени социальной адаптации» - GCR - вычисляется по специальной таблице. Его численное значение выражает процент совпадений счётных факторов конкретного протокола (в баллах) с общим числом стандартных для популяции ответов.

Количество таких пунктов для сравнения в авторском оригинале 12, в русском варианте (по Н. В. Тарабриной) - 14. Соответственно, знаменателем в дроби при вычислениях процента GCR является число стандартизированных пунктов (в последнем случае 14), а числитель - количество баллов, полученных испытуемым по совпадениям. В том случае, когда ответ испытуемого закодирован двумя счётными факторами и только один из них совпадает с нормативным ответом, в общую сумму числителя дроби добавляется не целый, а 0,5 балла.

Нормативные ответы для подсчёта приведены в таблице 2.

Таблица 2. Стандартные значения ответов для подсчёта показателя GCR для взрослых

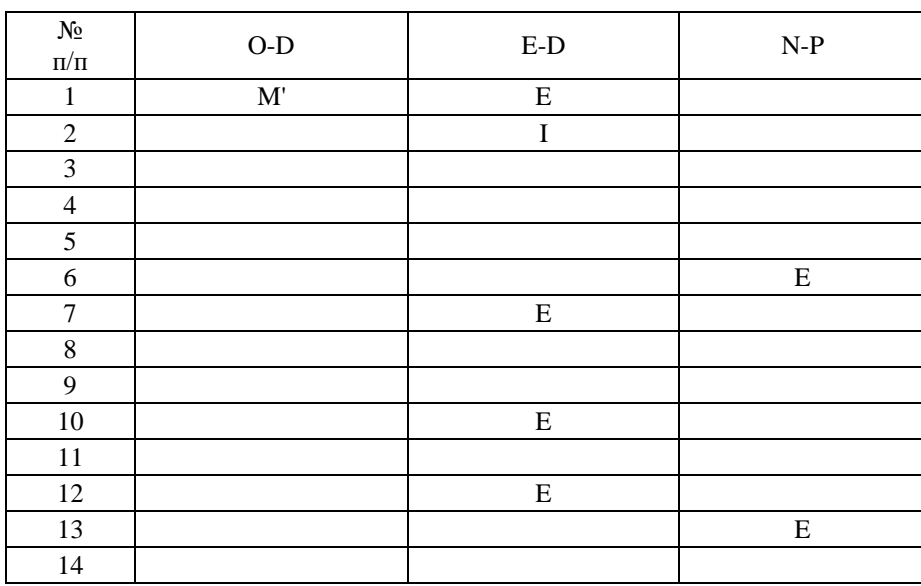

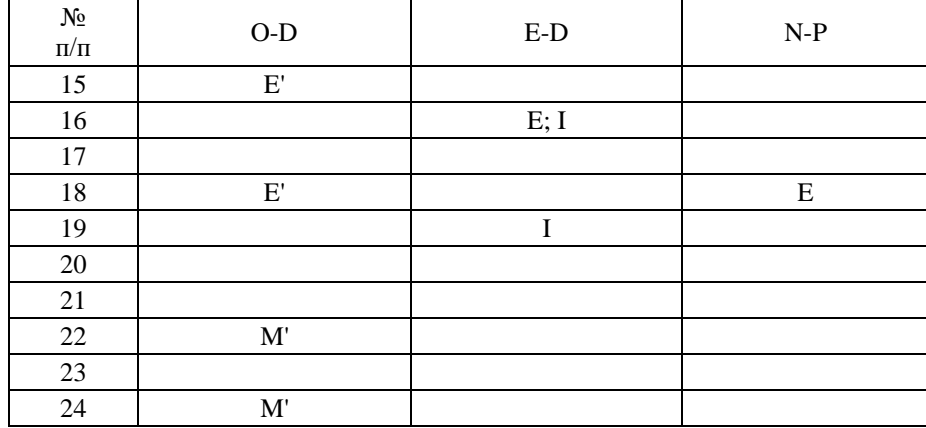

Примечание: в знаменателе - количество стандартных пунктов, в числителе - количество баллов совпадений. Профили

# Суммарные баллы каждого из девяти счётных факторов записываются в таблицу профилей на протокольном бланке (таблица 3). В этой же таблице указывают общий суммарный балл и процент (от 24) всех ответов каждого направления (в строчке) и каждого типа (в столбике).

Таблица 3. Таблица профилей

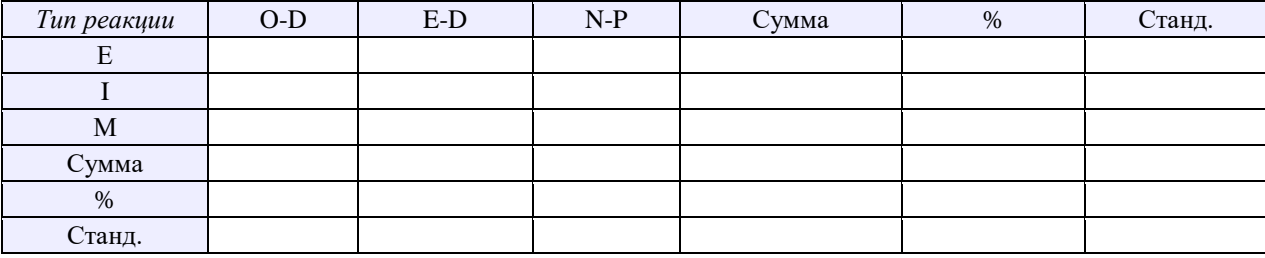

#### Определение образиов

 $Ha$ основании таблицы профилей образцы.  $Ux$  $\mathbf{\Lambda}$  $\overline{\mathbf{3}}$ определяются ОСНОВНЫХ **BCCLO** и 1 дополнительный.

Образец 1: Констатация относительной частоты ответов разных направлений независимо от типа реакций.

Образец 2: отражает относительную частоту типов реакций.

Образеи 3: отражает относительную частоту наиболее частых трех факторов независимо от типов и направлений.

Три основных образца позволяют легче отметить преобладающие способы ответов по направлению, типу и их комбинации.

Дополнительный образец состоит ИЗ сравнения эгоблокин-говых ответов  $\mathbf{c}$ соответствующими суперэгоблокинговыми реакциями.

#### Анализ тенденций

Во время опыта субъект может заметно изменить своё повеление, переходя от одного типа или направления реакции к другому. Всякое такое изменение имеет большое значение для понимания фрустрации, так как показывает отношение субъекта к своим собственным реакциям.

Анализ предполагает выявить существование таких тенденций и выяснить их природу. Тенденции отмечаются (записываются) в виде стрелы, выше древка стрелы указывают численную оценку тенденции, определённую знаком "+" или "-". "+" - положительная тенденция, "-" - отрицательная тенденция.

Формула вычисления численной оценки тенденций:

$$
\frac{a-b}{a+b},
$$

где  $a$  - количественная оценка в первой половине протокола;  $b$  - количественная оценка во второй половине протокола. Для того чтобы быть рассмотренной как показательная, тенденция должна вмещаться по крайней мере в 4 ответа и иметь минимальную оценку  $\pm$  0,33.

*Существует 5 типов тенденций:*

- Тип 1 рассматривают направление реакции в шкале О D (факторы E', I', M');
- Тип 2 рассматривают направление реакции в шкале  $E D$  (факторы E, I, M);
- Тип 3 рассматривают направление реакции в шкале N P (факторы e, i, m);
- Тип 4 рассматривают направление реакции, не учитывая графы;
- Тип 5 рассматривают распределение факторов в трех графах, не учитывая направление.

#### *Интерпретация результатов*

Испытуемый сознательно или подсознательно идентифицирует себя с фрустрированным персонажем каждой рисуночной ситуации. Техника интерпретации включает несколько этапов.

*Первый этап* состоит в изучении GCR, который является важным показателем методики. Так, если испытуемый имеет низкий процент GCR, то можно предполагать, что у него часто бывают конфликты (разного типа) с окружающими его лицами, что он недостаточно адаптирован к своему социальному окружению.

*Второй этап* состоит в изучении оценок шести факторов в таблице профилей. Оценки, касающиеся направления реакций (Е, I, М), имеют значения, вытекающие из теоретических представлений о фрустрации.

*Третий этап* интерпретации — изучение тенденций. Оно может иметь большое значение для понимания отношения испытуемого к своим собственным реакциям. Длительность обследования 20-30 минут.

В целом можно добавить, что на основании протокола обследования можно сделать выводы относительно некоторых аспектов адаптации испытуемого к своему социальному окружению.

Методика ни в коем случае не дает материала для заключений о структуре личности. Можно лишь с большей долей вероятности прогнозировать эмоциональные реакции испытуемого на различные трудности или помехи, которые встают на пути к удовлетворению его потребностей, к достижению цели.

Испытуемый более или менее сознательно идентифицирует себя с фрустрированным персонажем каждой ситуации методики. На основе этого положения полученный профиль ответов считают характерным для самого субъекта. К достоинствам методики С. Розенцвейга относится высокая ретестовая надёжность, способность поддаваться адаптации на различных этнических популяциях.

Содержательные характеристики отдельных показателей методики, теоретически описанные автором, соответствуют в основном своим непосредственным значениям, описанным в разделе подсчёта показателей. С. Розенцвейг отмечал, что сами по себе отдельные реакции, регистрируемые в тесте, не являются признаком «нормы» или «патологии», они в этом случае - нейтральны. Значимыми для интерпретации являются суммарные показатели, их общий профиль и соответствие стандартным нормативам группы. Последний из указанных критериев, по мнению автора, является признаком адаптивности поведения субъекта к социальному окружению. Показатели теста отражают не структурные личностные образования, а индивидуальные динамические характеристики поведения, и поэтому данный инструмент не предполагал психопатологическую диагностику. Однако обнаружена удовлетворительная различительная способность теста по отношению к группам суицидентов, раковых больных, сексуальных маньяков, престарелых, слепых, заикающихся, что подтверждает целесообразность его применения в составе батареи инструментов в диагностических целях.

Отмечается, что высокая экстрапунитивность в тесте часто связана с неадекватной повышенной требовательностью к окружению и недостаточной самокритичностью. Возрастание экстрапунитивности наблюдается у испытуемых после социального или физического стрессорного воздействия. Среди правонарушителей встречается, видимо, маскировочное занижение экстрапунитивности относительно норм.

Повышенный показатель интропунитивности обычно указывает на чрезмерную самокритичность или неуверенность субъекта, сниженный или нестабильный уровень общего самоуважения (Л.В. Бороздина, С.В. Русаков, 1983). У больных с астеническим синдромом этот показатель особенно завышен.

Доминирование реакций импунитивного направления означает стремление уладить конфликт, замять неловкую ситуацию.

Типы реакций и показатель GCR, отличные от стандартных данных, бывают характерны для лиц с отклонениями в различных сферах социальной адаптации, в частности - при неврозах.

Регистрируемые в протоколе тенденции характеризуют динамику и эффективность рефлексивной регуляции субъектом своего поведения в ситуации фрустрации. По предположению некоторых авторов, выраженность тенденций в тесте связана с нестабильностью, внутренней конфликтностью демонстрируемого эталона поведения.

При интерпретации результатов применения теста в качестве единственного инструмента исследования следует придерживаться корректного описания динамических характеристик и воздерживаться от выводов, претендующих на диагностическую ценность.

Принципы интерпретации тестовых данных одинаковы для детской и взрослой форм теста С. Розенцвейга. В основе лежит представление о том, что испытуемый сознательно или бессознательно идентифицирует себя с изображенным на картинке персонажем и потому в своих ответах выражает особенности собственного «вербального агрессивного поведения».

Каждая категория и фактор, входящие в суммарный профиль, имеют определенное значение, которое вытекает из теоретических представлений о фрустрации, лежащих в основании конструкции данного теста.

Как правило, в профиле большинства испытуемых в той или иной степени бывают представлены все факторы. «Полный» профиль фрустрационных реакций с относительно пропорциональным распределением значений по факторам и категориям свидетельствует о способности человека к гибкому, адаптивному поведению, возможности использовать различные способы преодоления затруднений, сообразуясь с условиями ситуации. Напротив, отсутствие в профиле каких-либо факторов указывает на то, что соответствующие способы поведения, даже если они потенциально имеются в распоряжении испытуемого, в ситуациях фрустрации скорее всего не будут реализованы.

Профиль фрустрационных реакций каждого человека индивидуален, однако можно выделить общие черты, свойственные поведению большинства людей во фрустрирующих ситуациях.

Анализ показателей, зафиксированных в профиле фрустрационных реакций, предполагает также сопоставление данных индивидуального профиля с нормативными значениями. При этом устанавливается, насколько значение категорий и факторов индивидуального профиля соответствуют средним групповым показателям, имеет ли место выход за пределы верхней и нижней границы допустимого интервала.

Так, например, если в индивидуальном протоколе отмечается низкое значение категории E, нормальное значение I и высокое *М* (все по сравнению с нормативными данными), то на основании этого можно заключить, что данный испытуемый в ситуациях фрустрации склонен преуменьшать травмирующие, неприятные аспекты этих ситуаций и тормозить обращенные к окружающим агрессивные проявления там, где другие обычно выражают свои требования в экстрапунитивной манере.

Превышающее нормативы значение экстрапунитивной категории  $E$  является показателем повышенных требований, предъявляемых субъектом к окружающим, и может служить одним из косвенных признаков неалекватной самооценки.

Высокое же значение интропунитивной категории I, напротив, отражает склонность испытуемого предъявлять чрезмерно завышенные требования к самому себе в плане самообвинения или принятия на себя повышенной ответственности, что также рассматривается в качестве показателя неадекватной самооценки, прежде всего ее снижения.

Категории, характеризующие типы реакций, также анализируются с учетом их содержания и соответствия стандартным показателям. Категория 0-D (фиксация на препятствии) показывает, в какой степени субъект склонен в ситуациях фрустрации сосредоточиваться на имеющемся препятствии. Если оценка 0-D превышает установленную нормативную границу, то следует полагать, что испытуемый склонен чрезмерно фиксироваться на препятствии. Очевидно, что повышение оценки 0-D происходит за счет снижения оценок E-D N-P, т.е. более активных типов отношения к препятствию. Оценка Е-D (фиксация на самозащите) в интерпретации С. Розенцвейга означает силу или слабость «Я». Соответственно, повышение показателя E-D характеризует слабую, уязвимую, ранимую личность, вынужденную в ситуациях препятствия сосредоточиваться в первую очередь на защите собственного «Я».

Оценка N-P (фиксация на удовлетворении потребности), согласно С. Розенцвейгу, является признаком адекватного реагирования на фрустрацию и показывает, в какой степени субъект проявляет фрустрационную толерантность и способен решать возникшую проблему.

Общая оценка категорий дополняется характеристикой по отдельным факторам, что позволяет установить вклад каждого из них в суммарный показатель и более точно описать способы реагирования субъекта в ситуациях препятствия. Повышение (или, напротив, понижение) оценки по какой-либо категории может быть связано с завышенным (или, соответственно, заниженным) значением одного или нескольких составляющих ее факторов.

#### Заключительная часть

Имеется также детский вариант теста. Инструкция к детскому варианту теста: «Я буду показывать тебе рисунки, на которых изображены люди в определенной ситуации. Человек слева что-то говорит и его слова написаны сверху в квадрате, представь себе, что может ответить ему другой человек, будь серьезен и не старайся отделаться шуткой, обдумай ситуацию и отвечай побыстрее».

# ПРИЛОЖЕНИЕ 1

#### Стимульный материал к тесту Розенцвейга

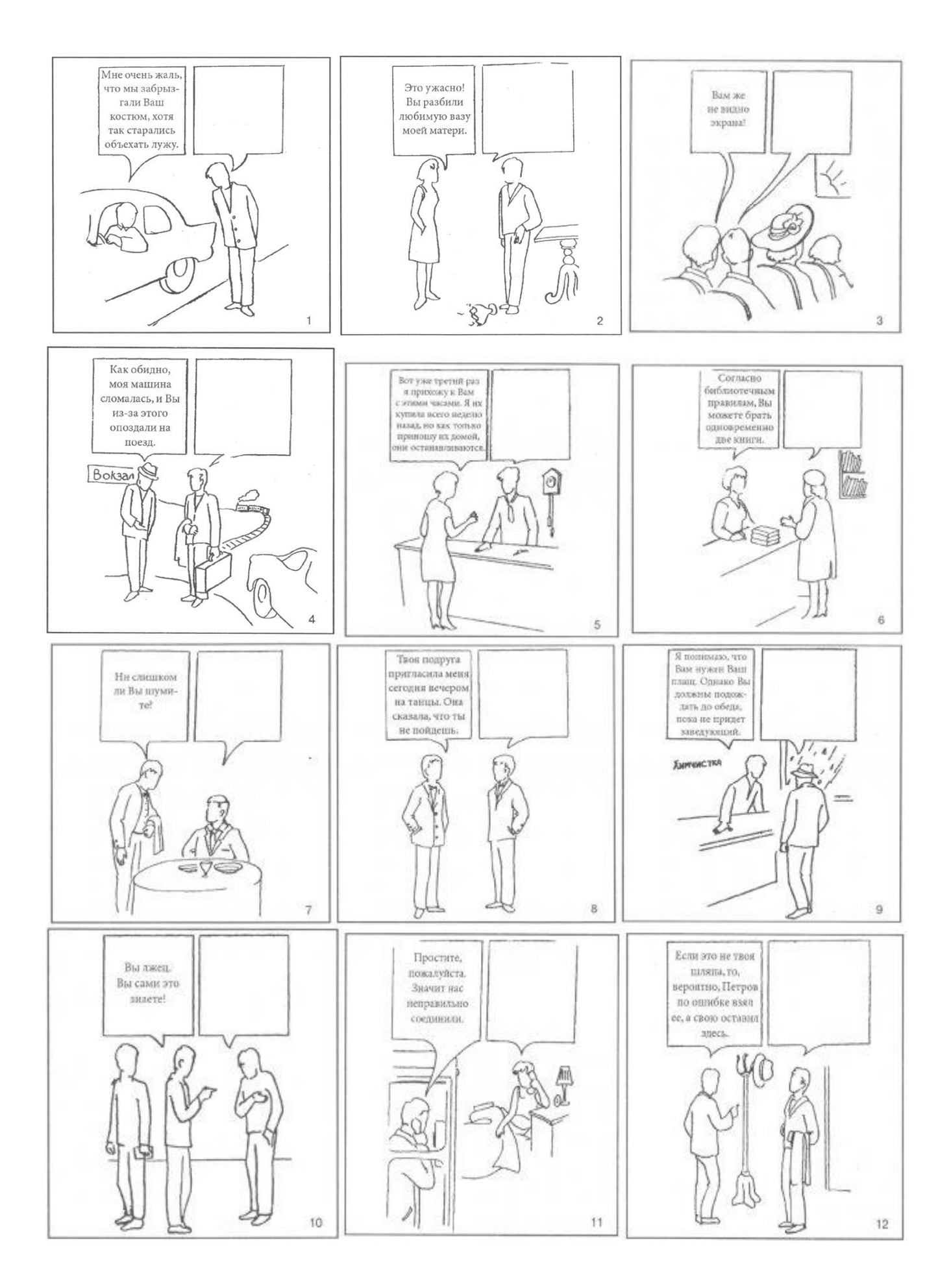

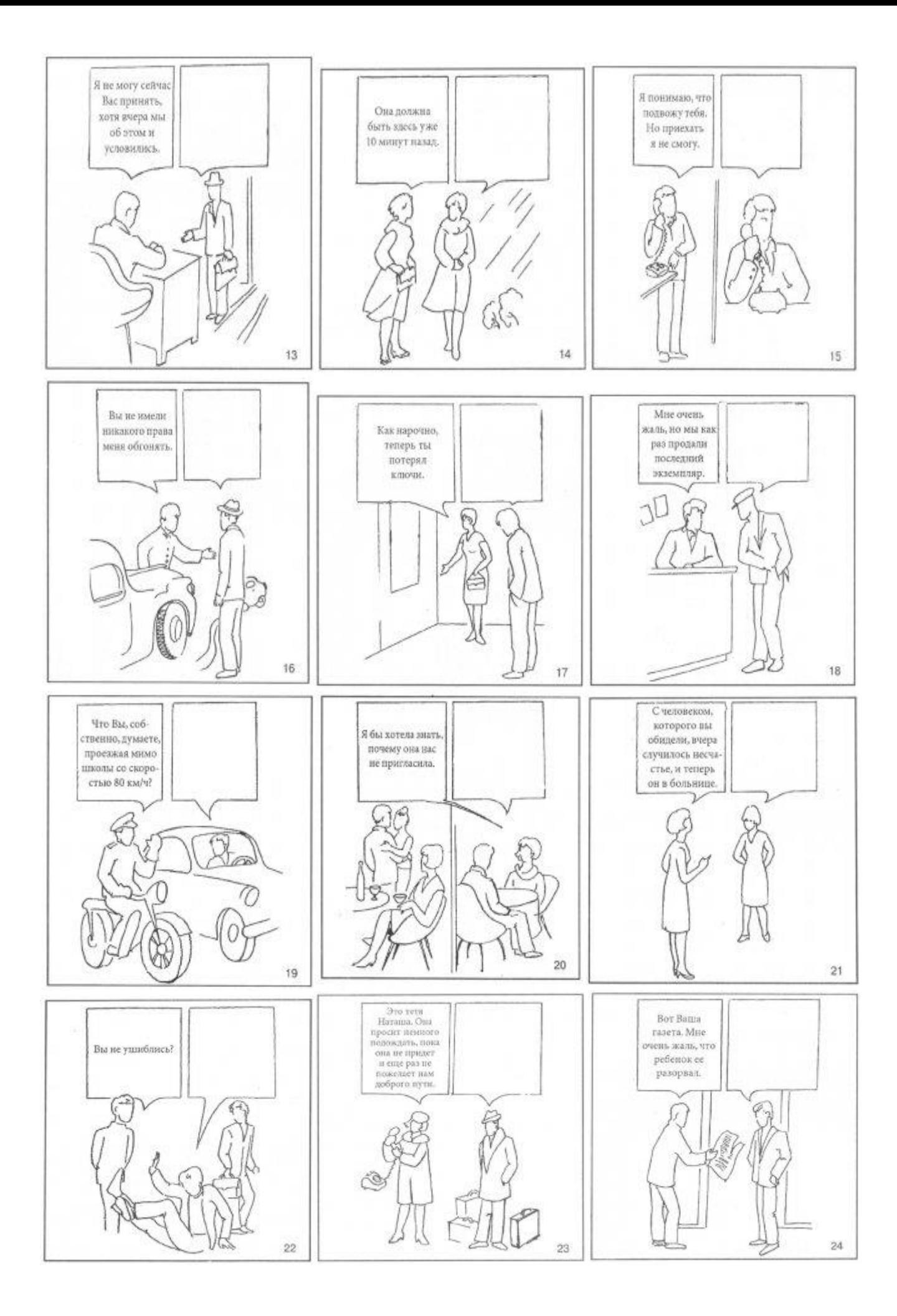

 $\Phi$ .*H*.O.

20 г.  $\alpha$  $\rightarrow$ 

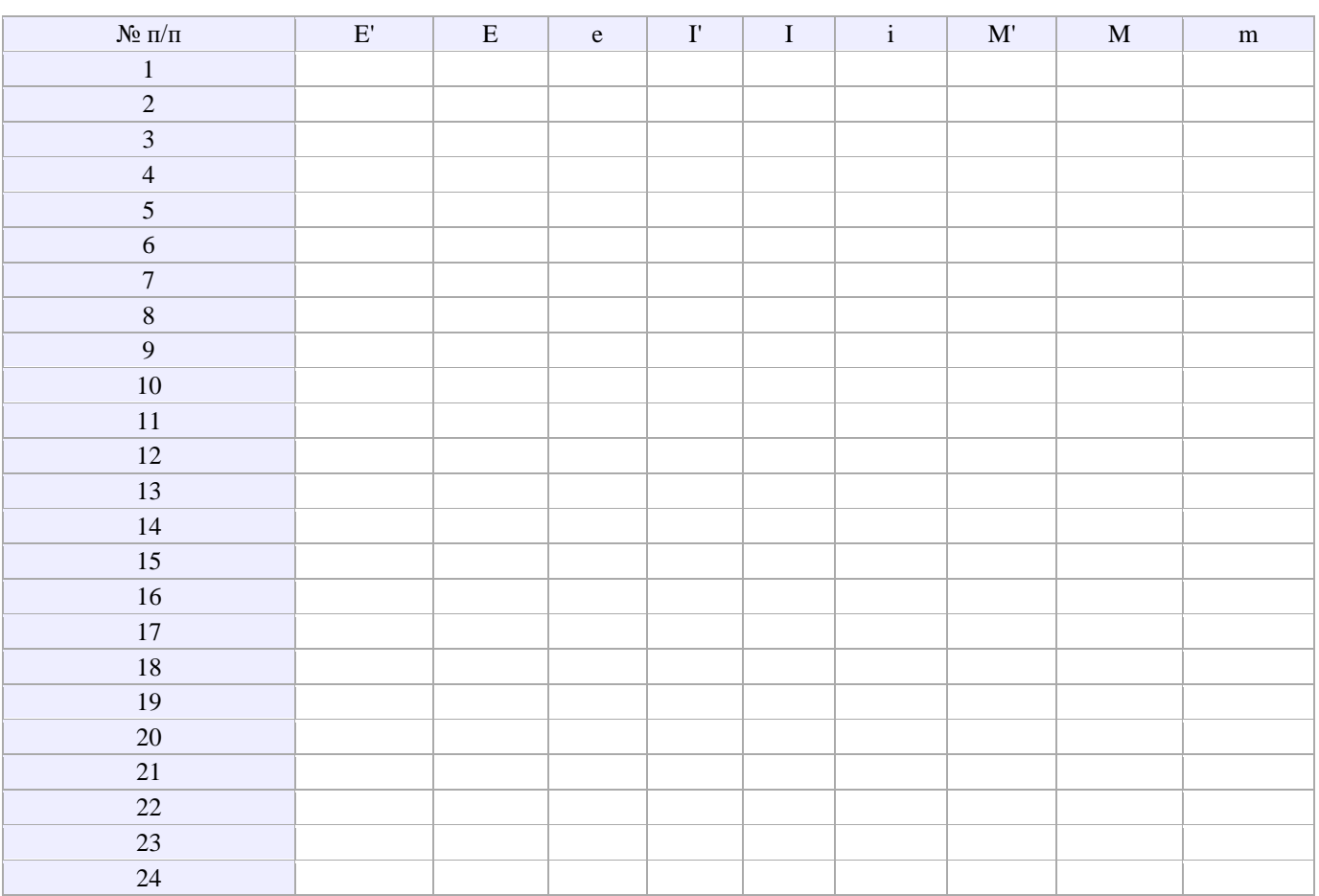

# ПРАКТИЧЕСКОЕ ЗАНЯТИЕ № 4. ОПРОСНИК «УРОВЕНЬ МОТИВАЦИИ ДОСТИЖЕНИЯ УСПЕХА» А. МЕХРАБИАНА

Тема: психолиагностика мотивации личности.

Цель занятия: сформировать у обучаемых навык работы с опросником «Уровень мотивации достижения успеха» А. Мехрабиана, навык определения доминирующего мотива.

Раздаточный материал: бланки опросников А и Б (приложение 2), бланк регистрации ответов.

# Вводная часть

Мотивация достижений выражается в потребности преодолевать препятствия и добиваться высоких показателей в труде, самосовершенствоваться, соперничать с другими и опережать их, реализовать свои таланты и тем самым повышать самоуважение.

Мотив достижения успеха - потребность человека добиваться успехов в различных видах деятельности, особенно в ситуациях соревнования с другими людьми.

Мотив избегания неудачи — потребность человека в любой ситуации действовать так, чтобы избежать неудачи, особенно там, где результаты его деятельности воспринимаются и оцениваются другими людьми.

Данный опросник предназначен для диагностики двух мотивов личности: стремление к успеху и стремление к избеганию неудач. Определение доминирования одного из этих мотивов позволяет прогнозировать стремление к карьерному росту, развитие стрессоустойчивости и других лидерских качеств у старшеклассников и обучающихся. Исследование может проводиться как индивидуально, так и в группе. Опросник имеет две формы - мужскую (А) и женскую (Б).

### Описание работы

Задание выполняется каждым обучающимся индивидуально. Также задание может выполняться обучающимися в парах (испытуемый - экспериментатор). Испытуемому выдается бланк регистрации ответов и опросник с инструкцией. Если в процессе работы у испытуемого возникнут вопросы, то экспериментатор должен дать разъяснение, но так, чтобы испытуемый не оказался сориентированным этим разъяснением на тот или иной ответ.

# Инструкция

«Перед Вами опросник, состоящий из ряда утверждений, касающихся отдельных сторон характера, а также мнений и чувств по поводу некоторых жизненных ситуаций. Чтобы оценить степень согласия или несогласия с каждым из утверждений, необходимо прочесть утверждения и на бланке для ответа напротив утверждения поставить тот балл, который оценивает степень Вашего согласия или несогласия. Старайтесь давать ответ, который первым пришел Вам в голову. Для оценки используются баллы, указанные в шкале:

- +3 полностью согласен;
- $+2$  согласен;
- $+1$  скорее согласен, чем не согласен;
- О нейтрален;
- -1 скорее не согласен, чем согласен;
- $-2$  не согласен;
- -3 совершенно не согласен».

#### Бланк регистрации ответов

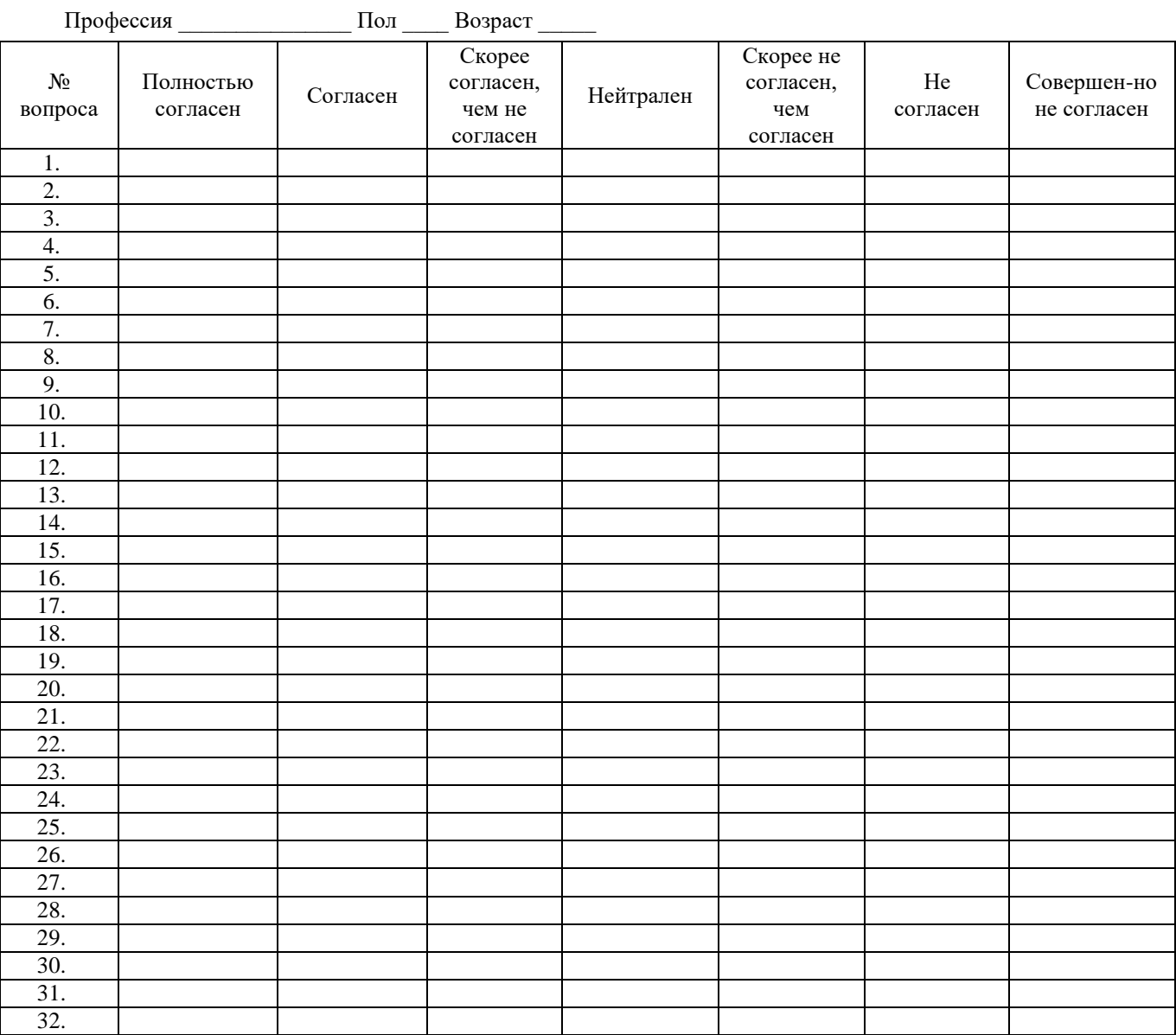

Ключи
## *Ключ к форме А*

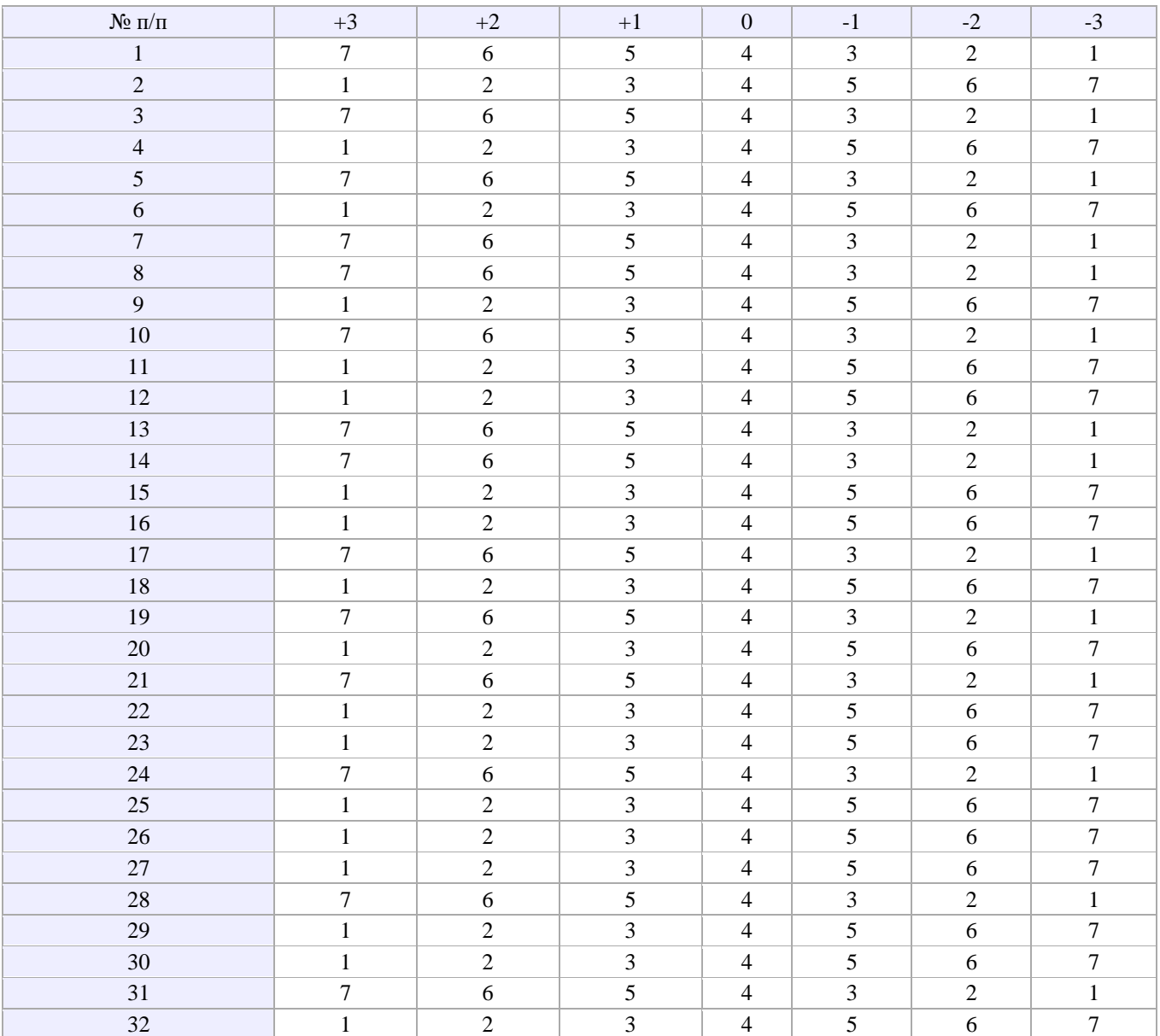

# *Ключ к форме Б*

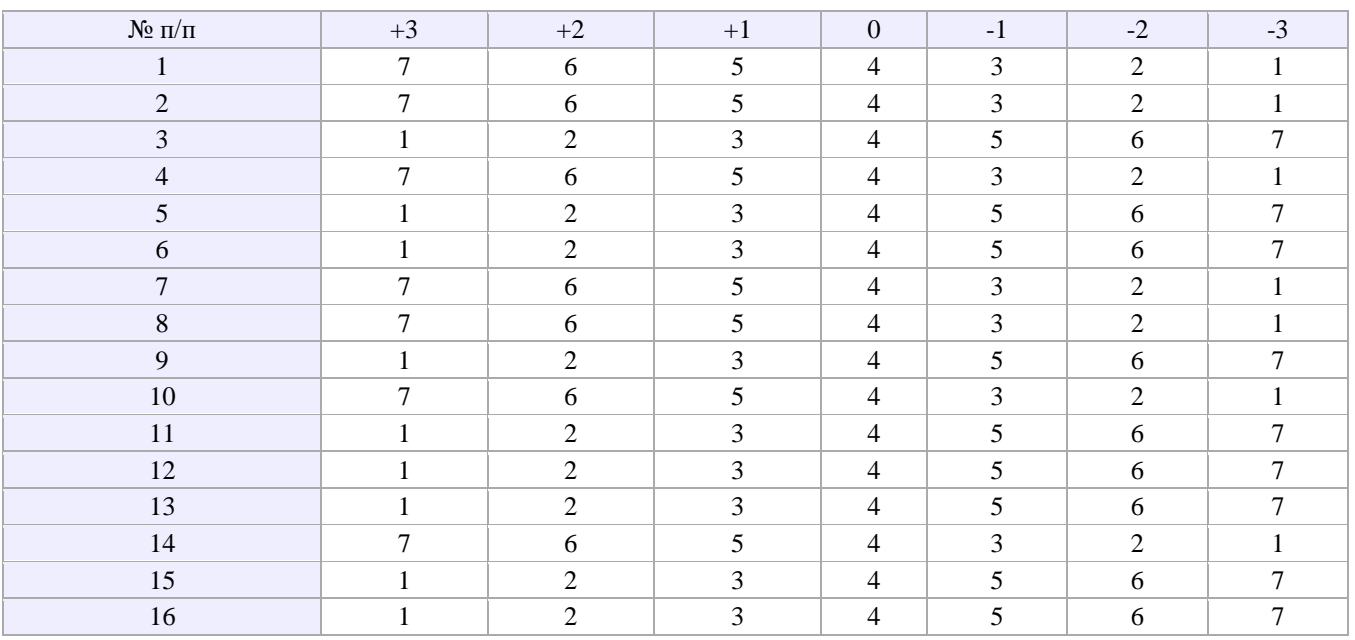

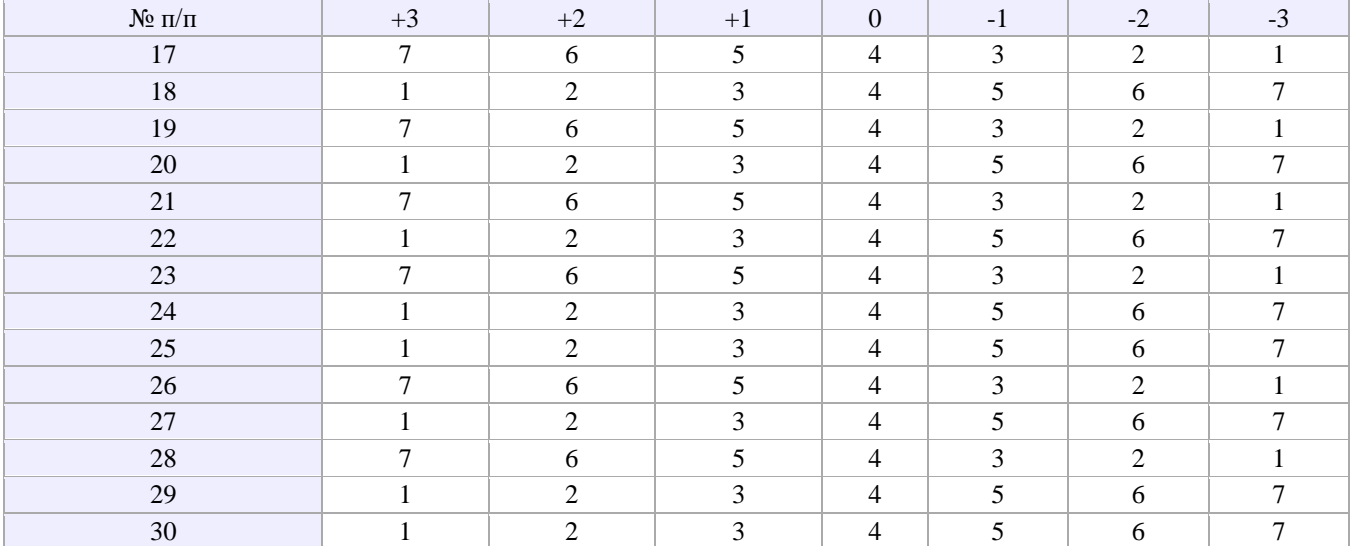

#### *Интерпретация*

На основе подсчета суммарного балла определяется, какая мотивационная тенденция доминирует у испытуемого. Баллы всех испытуемых выборки ранжируют и выделяют две конкретные группы: верхние 27 % выборки характеризуются мотивом стремления к успеху, а нижние 27 % – мотивом избежания неудачи.

Считается, что также можно воспользоваться суммарной шкалой.

Если эта сумма оказалась в интервале от 165 до 210, то делают вывод о том, что в мотивации достижения успехов у данного испытуемого доминирует стремление к успеху.

Если эта сумма баллов оказалась в пределах от 76 до 164, то делают вывод о доминировании стремления избегать неудачи.

Если сумма баллов оказалась в пределах от 30 до 75, то никакого определенного вывода о доминировании друг над другом мотивации достижения успехов или избегания неудач сделать нельзя.

#### *Заключительная часть*

*Мотивация достижения* — специфический вид мотивации человека.

Первым, кто выделил подобный вид мотивации, был Г. Мюррей. Мюррей дал следующее определение: «справляться с чем-то трудным. Справляться с физическими объектами, людьми или идеями, манипулировать ими или организовывать их. Делать это настолько быстро и независимо, насколько это возможно. Преодолевать препятствия и достигать высокого уровня. Превосходить самого себя. Соревноваться с другими и превосходить их. Увеличивать свое самоуважение благодаря успешному применению своих способностей».

Далее разработка проблематики мотивации достижения продолжалась многими психологами. Американский ученый Д. Макклелланд полагает, что потребность в достижении «является бессознательным побуждением к более совершенному действию, к достижению стандарта совершенства». Характерными чертами людей, с выраженной мотивацией достижения он считает:

- предпочтение работать в условиях максимального побуждения мотива достижения (то есть решать задачи средней степени трудности);

- мотивация достижения не всегда приводит к более высоким, чем у других результатам. а высокие результаты не всегда есть следствие актуализированного мотива достижения;

- взятие на себя личной ответственности за выполнение деятельности, но в ситуациях низкого или умеренного риска, и если успех не зависит от случайности;

- предпочтение адекватной обратной связи о результатах своих действий;

- стремятся к поиску более эффективных, новых способов решения задач, то есть склонны к новаторству.

Иные представления о мотивации достижения развиваются немецким психологом Х. Хекхаузеном. Согласно его взглядам, мотивация достижения — «попытка увеличить или сохранить максимально высокими способности человека ко всем видам деятельности, к которым могут быть применены критерии успешности и где выполнение подобной деятельности может, следовательно, привести или к успеху, или к неудаче». Характерные признаки мотивации достижения:

- сама идея достижения предполагает две возможности: достигнуть успеха и потерпеть неудачу. У лиц с высокой мотивацией достижения выражена ориентация на достижение успеха;

- мотивация достижения проявляется тогда, когда деятельность предоставляет возможности для

совершенствования. Задачи должны быть средней степени трудности;

- мотивация достижения ориентирована на определенный конечный результат, на цель. При этом для мотивации достижения «характерен постоянный пересмотр целей»;

- для людей с высокой мотивацией достижения характерно возвращение к уже прерванным занятиям и доведение их до конца.

В отечественной психологии олним из наиболее авторитетных авторов по ланной проблематике является Т.О. Гордеева. Под мотивацией достижения понимается мотивация достиженческой деятельности. Достиженческая деятельность - деятельность, связанная с целенаправленным преобразованием субъектом окружающего мира, себя, других людей и отношений с ними. Такая деятельность «мотивируется стремлением сделать что-то как можно лучше и/или быстрее, совершить прогресс, за которым стоят базовые человеческие потребности в достижении, росте и самосовершенствовании».

Также в отечественной психологии мотивация достижения исследуется М.Ш. Магомед-Эминовым, который определяет мотивацию достижения как функциональную систему интегрированных воедино аффективных и когнитивных процессов, регулирующую процесс деятельности в ситуации достижения по всему ходу её осуществления. Можно выделить особые структурные компоненты, выполняющие специфические функции в процессе мотивационной регуляции деятельности: мотивация актуализации (побуждение и инициация деятельности), мотивация селекции (процессы выбора цели и соответствующего ей действия), мотивация реализации (регуляция выполнения действия и контроль реализации намерения), мотивация постреализации (процессы, направленные на прекращение действия или смену одного действия другим).

#### ПРИЛОЖЕНИЕ 2

## Бланки опросников А и Б

#### Опросник (форма А)

1. Я больше думаю о получении хорошей оценки, чем опасаюсь получения плохой.

2. Если бы я должен был выполнить сложное, незнакомое мне задание, то я предпочел бы сделать его с кемнибудь, чем трудиться над ним в одиночку.

3. Я чаще берусь за трудные задачи, даже если не уверен, что смогу их решить, чем за легкие, которые знаю, что решу.

4. Меня больше привлекает дело, которое не требует напряжения, в успехе которого я уверен, чем трудное дело, в котором возможны неожиданности.

5. Если бы у меня что-то не выходило, я скорее приложил бы все силы, чтобы с этим справиться, чем перешел бы к тому, что у меня может хорошо получиться.

6. Я предпочел бы работу, в которой мои функции хорошо определены и зарплата выше средней, работе со средней зарплатой, в которой я должен сам определить свою роль.

7. Я трачу больше времени на чтение специальной литературы, чем художественной.

8. Я предпочел бы важное трудное дело, хотя вероятность неудачи в нем равна 50 %, делу достаточно важному, но не трудному.

9. Я скорее выучу развлекательные игры, известные большинству людей, чем редкие игры, которые требуют мастерства и известны немногим.

10. Для меня очень важно делать свою работу как можно лучше, даже если из-за этого у меня возникают трения с товарищами.

11. Если я собрался играть в карты, то скорее сыграл бы в развлекательную игру, чем в трудную, требующую размышлений.

12. Я предпочитаю соревнования, где я сильнее других, тем, где все участники примерно равны по силам.

13. В свободное от работы время я овладеваю какой-нибудь игрой скорее для развития своих умений, чем для отдыха и развлечений.

14. Я скорее предпочту сделать какое-то дело так, как я считаю нужным, пусть даже с 50-процентным риском ошибиться, чем делать его, как мне советуют другие.

15. Если бы мне пришлось выбирать, то я скорее выбрал бы работу, в которой начальная зарплата будет 10 000 рублей и может остаться в таком размере неопределенное время, чем работу, в которой начальная зарплата равна 3 000 рублей и есть гарантия, что не позднее чем через полгода я буду получать 25 000 рублей.

16. Я скорее стал бы играть в команде, чем соревноваться один с секундомером в руке.

17. Я предпочитаю работать не щадя сил, пока полностью не удовлетворюсь полученным результатом, чем стремлюсь закончить дело побыстрее и с меньшим напряжением.

18. На экзамене я предпочел бы конкретные вопросы по пройденному материалу вопросам, требующим для ответа высказывания своего мнения.

19. Я скорее выбрал бы дело, в котором имеется некоторая вероятность неудачи, но есть и возможность достигнуть большего, чем такое, в котором мое положение не ухудшится, но существенно не улучшится.

20. После успешного ответа на экзамене я скорее с облегчением вздохну «пронесло», чем порадуюсь хорошей оценке.

21. Если бы я мог вернуться к одному из незавершенных дел, то я скорее вернулся бы к трудному, чем к легкому.

22. При выполнении контрольного задания я больше беспокоюсь о том, как бы не допустить какую-нибудь ошибку, чем думаю о том, как правильно ее решить.

23. Если у меня что-то не выходит, я лучше обращусь к кому-нибудь за помощью, чем стану сам продолжать искать выход.

24. После неудачи я скорее становлюсь все более собранным и энергичным, чем теряю всякое желание продолжать искать выход.

25. Если есть сомнения в успехе какого-либо начинания, то я скорее не стану рисковать, чем все-таки приму в нем активное участие.

26. Когда я берусь за трудное дело, я скорее опасаюсь, что не справлюсь с ним, чем надеюсь, что оно получится.

27. Я работаю эффективнее под чьим-либо руководством, чем когда несу за свою работу личную ответственность.

28. Мне больше нравится выполнять сложное незнакомое задание, чем знакомое задание, в успехе которого я уверен.

29. Я работаю продуктивнее над заданием, когда мне конкретно указывают, что и как выполнять, чем когда передо мной ставят задачу лишь в общих чертах.

30. Если бы я успешно решил какую-то задачу, то с большим удовольствием взялся бы еще раз решать аналогичную задачу, чем перешел бы к задаче другого типа.

31. Когда нужно соревноваться, у меня скорее возникает интерес и азарт, чем тревога и беспокойство.

32. Пожалуй, я больше мечтаю о своих планах на будущее, чем пытаюсь их реально осуществить.

#### *Опросник (форма Б)*

1. Я больше думаю о получении хорошей оценки, чем опасаюсь получения плохой.

2. Я чаще берусь за трудные задачи, даже если не уверена, что смогу их решить, чем за легкие, которые знаю, что решу.

3. Меня больше привлекает дело, которое не требует напряжения и в успехе которого я уверена, чем трудное дело, в котором возможны неожиданности.

4. Если бы у меня что-то не выходило, я скорее приложила бы все силы, чтобы с этим справиться, чем перешла бы к тому, что у меня может хорошо получаться.

5. Я предпочла бы работу, в которой мои функции четко определены и зарплата выше средней, работе со средней зарплатой, в которой я должна сама определять свою роль.

6. Более сильные переживания у меня вызываются страхом неудачи, чем надеждой на успех.

7. Научно-популярную литературу я предпочитаю литературе развлекательного жанра.

8. Я предпочла бы трудное дело, где вероятность неудачи равна 50 %, делу достаточно важному, но не трудному.

9. Я скорее выучу развлекательные игры, известные большинству людей, чем редкие игры, которые требуют мастерства и известны немногим.

10. Для меня очень важно делать свою работу как можно лучше, даже если из-за этого у меня возникают трения с товарищами.

11. После успешного ответа на экзамене я скорее с облегчением вздохну «пронесло», чем порадуюсь хорошей оценке.

12. Если бы я собиралась играть в карты, то я скорее сыграла бы в развлекательную игру, чем в трудную, требующую размышлений.

13. Я предпочитаю соревнования, где я сильнее других, тем, где участники приблизительно равны по силам.

14. После неудачи я становлюсь скорее более собранной и энергичной, чем теряю всякое желание продолжать дело.

15. Неудачи отравляют мою жизнь больше, чем приносят радость успехи.

16. В новых неизвестных ситуациях у меня скорее возникает волнение и беспокойство, чем интерес и любопытство.

17. Я скорее попытаюсь приготовить новое интересное блюдо, хотя оно может плохо получиться, чем стану готовить привычное блюдо, которое обычно хорошо выходило.

18. Я скорее займусь чем-то приятным и необременительным, чем стану выполнять что-то, как мне кажется, стоящее, но не очень увлекательное.

19. Я скорее затрачу все свое время на осуществление одного дела, чем постараюсь выполнить за это же время два-три дела.

20. Если я заболела и вынуждена остаться дома, то я использую время скорее для того, чтобы расслабиться и отдохнуть, чем почитать и поработать.

21. Если бы я жила с несколькими девушками в одной комнате и мы бы решили устроить вечеринку, я предпочла бы сама организовать ее, чем чтобы это сделала какая-то другая девушка.

22. Если у меня что-то не выходит, я лучше обращусь к кому-то за помощью, чем стану сама продолжать искать выход.

23. Когда нужно соревноваться, у меня скорее возникают интерес и азарт, чем тревога и беспокойство.

24. Когда я берусь за трудное дело, я скорее опасаюсь, что не справлюсь с ним, чем надеюсь, что оно получится.

25. Я работаю эффективнее под чьим-то руководством, чем тогда, когда несу за свою работу личную ответственность.

26. Мне больше нравится выполнять сложное незнакомое задание, чем задание знакомое, в успехе которого я уверена.

27. Если бы я успешно решила какую-то задачу, то с большим удовольствием взялась бы решать еще раз аналогичную, чем перешла бы к задаче другого типа.

28. Я работаю продуктивнее над заданием, когда передо мной ставят задачу лишь в общих чертах, чем когда мне конкретно указывают, что и как выполнять.

29. Если при выполнении важного дела я допускаю ошибку, то чаще я теряюсь и впадаю в отчаяние, чем быстро беру себя в руки и пытаюсь исправить положение.

30. Пожалуй, я больше мечтаю о своих планах на будущее, чем пытаюсь их реально осуществить.

# **ПРАКТИЧЕСКОЕ ЗАНЯТИЕ № 5. МЕТОДИКА ИССЛЕДОВАНИЯ САМООТНОШЕНИЯ (ТЕСТ-ОПРОСНИК МИС) В.В. СТОЛИНА, С.Р. ПАНТИЛЕЕВА**

*Тема:* Психодиагностика самоотношения личности.

*Цель занятия:* сформировать у обучающихся навык исследования самоотношения личности с помощью методики МИС В.В. Столина, С.Р. Пантилеева**.**

*Раздаточный материал:* бланк опросника (приложение 3).

## *Вводная часть*

Методика исследования самоотношения (тест МИС, опросник МИС) В.В. Столина, С.Р. Пантилеева построена в соответствии с разработанной В.В. Столиным иерархической моделью структуры самоотношения. Многомерный опросник исследования самоотношения создан С.Р. Пантилеевым в 1989 году, содержит 110 утверждений, распределенных по 9 шкалам. Данная версия опросника позволяет выявить три уровня самоотношения, отличающихся по степени обобщенности:

1) глобальное самоотношение;

2) самоотношение, дифференцированное по самоуважению, аутсимпатии, самоинтересу и ожиданиям отношения к себе;

3) уровень конкретных действий (готовностей к ним) в отношении к своему "Я".

В качестве исходного принимается различие содержания "Я-образа" (знания или представления о себе, в том числе и в форме оценки выраженности тех или иных черт) и самоотношения. В ходе жизни человек познает себя и накапливает о себе знания, эти знания составляют содержательную часть его представлений о себе. Однако знания о себе самом, естественно, ему небезразличны: то, что в них раскрывается, оказывается объектом его эмоций, оценок, становится предметом его более или менее устойчивого самоотношения.

## Описание работы

Задание выполняется каждым обучающимся индивидуально.

## **Инструкция**

«Внимательно прочитайте предложения и поставьте на отдельном бланке рядом с номером каждого утверждения плюс, если вы согласны с данным утверждением, или минус, если Вы не согласны с данным утверждением».

## Ключи

Ключ к тесту МИС. Номера пунктов опросника и знак, с которым пункт входит в соответствующий фактор.

Шкала 1. Открытость:  $\leftrightarrow$  1, 3, 9, 53, 56, 65.  $\leftarrow$  21, 48, 62, 86, 98. Шкала 2. Самоуверенность:  $\left\langle 4\right\rangle$  7, 24, 30, 35, 36, 51, 52, 58, 61, 73, 82.  $\leftarrow$  20. 80. 103. Шкала 3. Саморуководство:  $\left(\left(-\right)$ , 43, 44, 45, 74, 76, 84, 90, 105, 106, 108, 110.  $\left\langle \left\langle -\right\rangle \right\rangle$  109. Шкала 4. Зеркальное «Я»:  $\left\langle 4 + \right\rangle$ , 2, 5, 29, 41, 50, 102.  $\leftarrow$  13, 18, 34, 85. Шкала 5. Самоценность:  $\leftrightarrow$  8, 16, 39, 54, 57, 68, 70, 75, 100.  $\leftarrow$  15, 26, 31, 46, 83. Шкала 6. Самопринятие:  $\langle 1, 10, 12, 17, 28, 40, 49, 63, 72, 77, 79, 88, 97.$ Шкала 7. Самопривязанность:  $\leftrightarrow$  6, 32, 33, 55, 89, 93, 101, 104. «-» 96, 107. Шкала 8. Конфликтность:  $\left(\left(-\right)$ , 4, 11, 22, 23, 27, 38, 47, 59, 64, 69, 81, 91, 94, 99. Шкала 9. Самообвинение:  $\left\langle 4\right\rangle$  14, 19, 25, 37, 60, 66, 71, 78, 87, 92.

За каждое совпадение с ключом начисляется один балл. Полученные «сырые» результаты переводятся в стены в соответствии с таблицей (таблица 4). Полученные «сырые» баллы по специальной шкале переводятся в стены.

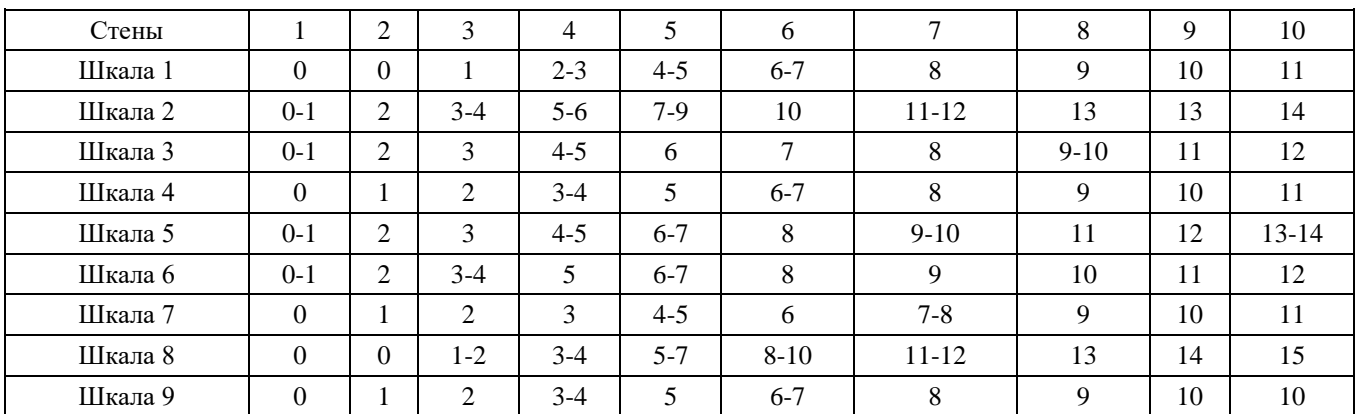

Таблица 4. Перевод «сырых» баллов в стены

Интерпретация

#### Опросник включает следующее шкалы

1. Открытость. Открытость или защитное отношение к самому себе. Либо это внутренняя честность, критичность, либо конформность и выраженная мотивация социального одобрения.

2. Самоуверенность. Отношение к себе как к уверенному, самостоятельному, волевому человеку, достойному уважения - высокий полюс. Неудовлетворенность своими возможностями, ощущение слабости, сомнения в способности вызывать уважение - низкий полюс.

3. Саморуководство. Представление о том, что субъект сам является источником активности, как в деятельности, так и в сферах, касающихся личности; выраженное переживание своего «Я», как внутреннего стержня, организующего его как личность в деятельности, общении; чувство того, что судьба находится в его собственных руках, способность справляться с эмоциями и переживаниями по поводу самого себя - высокий полюс. Переживание подавленности его «Я» внешним условиям, плохая саморегуляция, отсутствие тенденции искать причины и результаты поступков и деятельности, а также его личностных особенностей в самом себе - низкий полюс.

4. Отраженное самоотношение. Представление о том, что его личность, характер и деятельность способны вызывать у других людей уважение, симпатию, одобрение и понимание, т.е. ожидаемое, положительное отношение к себе - высокий полюс. Отсутствие такого представления - низкий полюс.

5. Самоиенность. Ощущение ценности собственной личности и предполагаемая ценность своего «Я» для других; эмоциональная оценка своего «Я» по внутренним, интимным критериям духовности, богатство внутреннего мира - это высокий полюс. Сомнение в ценности собственной личности, недооценка своего духовного «Я», отстраненность и безразличие, потеря интереса к своему «Я» и своему внутреннему миру - низкий полюс.

6. Самопринятие. Чувство симпатии к самому себе, согласие со своими внутренними побуждениями. Принятие самого себя таким, как он есть, дружеское, снисходительное отношение к самому себе - высокий полюс. Низкие результаты частично совпадают с самообвинением.

7. Самопривязанность. Это желание или нежелание изменять себя. Высокий полюс - полное принятие себя, вплоть до самодовольства, некоторая ригидность «Я-концепции», отрицание возможности, желания развивать себя, лаже в лучшую сторону. Иногла это привязанность к неалекватному образу «Я», как олин из зашитных механизмов самосознания. Низкий полюс - сильное желание изменений, неудовлетворенность собой, тяга к соответствующим идеальным представлениям о самом себе.

8. Внутренняя конфликтность. Наличие внутренних конфликтов, сомнений, несогласий с самим собой, чрезмерное самокопание, рефлексия на общем негативном фоне отношения к самому себе - высокий полюс. Закрытость, отрицание проблемы, поверхностное самодовольство; высокая внутренняя конфликтность сопровождается сильными депрессивными состояниями - низкий полюс.

9. Самообвинение. Высокие оценки - близки к самоуничижению. Самообвинение, отрицание эмоций в адрес своего «Я». Это готовность поставить себе в вину свои же промахи и неудачи. Низкие оценки - внутренняя напряженность и открытость к восприятию отрицательных эмоций в свой адрес.

Проведенная факторизация матриц интеркорреляций значений шкал позволила выделить три независимых фактора

I. Самоуважение. В данный фактор вошли значения шкал: открытость (внутренняя честность) (1), самоуверенность (2), саморуководство (3), зеркальное «Я» (отражение самоотношения) (4). Совокупность значений шкал выражает оценку собственного «Я» испытуемого по отношению к социально-нормативным критериям: моральности, успешности, воле, целеустремленности, социальному одобрению.

 $II.$ Аутосимпатия. В данный фактор вошли значения шкал: самоценность (5), самопринятие (6) и самопривязанность (7). Эти шкалы в наиболее чистом виде отражают эмоциональное отношение испытуемого к своему «Я».

Внутренняя неустроенность. Данный фактор содержит значения шкал: внутренняя конфликтность (8),  $III$ самообвинение (9). Этот фактор связан с негативным самоотношением, не зависящим от аутосимпатии и самоуважения.

#### Заключительная часть

Методика исследование самоотношения относится к диагностическим средствам «Я-концепции», на ряду с опросником «Уровень субъективного контроля» (УСК).

## ПРИЛОЖЕНИЕ 3

## **Бланк опросника МИС**

## *Тестовый материал (вопросы)*

- 1. Мои слова довольно редко расходятся с делом.
- 2. Случайному человеку я скорее всего покажусь человеком приятным.
- 3. К чужим проблемам я всегда отношусь с тем же пониманием, что и к своим.
- 4. У меня нередко возникает чувство, что то, о чем я с собой мысленно разговариваю,— мне неприятно.
- 5. Думаю, что все мои знакомые относятся ко мне с симпатией.
- 6. Самое разумное, что может сделать человек в своей жизни, не противиться собственной судьбе.
- 7. У меня достаточно способностей и энергии воплотить в жизнь задуманное.
- 8. Если бы я раздвоился, то мне было бы довольно интересно общаться со своим двойником.
- 9. Я не способен причинять душевную боль самым родным и любимым людям.
- 10. Я считаю, что не грех иногда пожалеть самого себя.
- 11. Совершив какой-то промах, я часто не могу понять, как же мне могло прийти в голову, что из задуманного

могло получиться что-нибудь хорошее.

- 12. Чаще всего я одобряю свои планы и поступки.
- 13. В моей личности есть, наверное, что-то такое, что способно вызвать у других острую неприязнь.
- 14. Когда я пытаюсь оценить себя, я прежде всего вижу свои недостатки.
- 15. У меня не получается быть для любимого человека интересным длительное время.
- 16. Можно сказать, что я ценю себя достаточно высоко.
- 17. Мой внутренний голос редко подсказывает мне то, с чем бы я в конце концов не согласился.
- 18. Многие мои знакомые не принимают меня так уж всерьез.
- 19. Бывало, и не раз, что я сам остро ненавидел себя.
- 20. Мне очень мешает недостаток энергии, воли и целеустремленности.
- 21. В моей жизни возникали такие обстоятельства, когда я шел на сделку с собственной совестью.
- 22. Иногда я сам себя плохо понимаю.
- 23. Порой мне мучительно больно общаться с самим собой.
- 24. Думаю, что без труда смог бы найти общий язык с любым разумным и знающим человеком.
- 25. Если я отношусь к кому-нибудь с укоризной, то прежде всего к самому себе.
- 26. Иногда я сомневаюсь, можно ли любить меня по-настоящему.

27. Нередко мои споры с самим собой обрываются мыслью, что все равно выйдет не так, как я решил.

- 28. Мое отношение к самому себе можно назвать дружеским.
- 29. Вряд ли найдутся люди, которым я не по душе.
- 30. Часто я не без издевки подшучиваю над собой.
- 31. Если бы мое второе «Я» существовало, то для меня это был бы довольно скучный партнер по общению.

32. Мне представляется, что я достаточно сложился как личность, и поэтому не трачу много сил на то, чтобы в чем-то стать другим.

- 33. В целом меня устраивает то, какой я есть.
- 34. К сожалению, слишком многие не разделяют моих взглядов на жизнь.
- 35. Я лне могу сказать, что уважаю сам себя.
- 36. Я думаю, что имею умного и надежного советчика в себе самом.
- 37. Сам у себя я довольно часто вызываю чувство раздражения.
- 38. Я часто, но довольно безуспешно пытаюсь в себе что-то изменить.
- 39. Я думаю, что моя личность гораздо интереснее и богаче, чем это может показаться на первый взгляд.
- 40. Мои достоинства лне перевешивают мои недостатки.
- 41. Я редко остаюсь непонятым в самом важном для меня.
- 42. Думаю, что другие в целом оценивают меня достаточно высоко.
- 43. То, что со мной случается, дело моих собственных рук.
- 44. Если я спорю с собой, то уверен, что найду единственно правильное решение.
- 45. Когда со мной случаются неприятности, как правило, я говорю: «И поделом тебе».
- 46. Я не считаю, что достаточно духовно интересен для того, чтобы быть притягательным для многих людей.
- 47. У меня нередко возникает сомнение, а таков ли я на самом деле, каким себе представляюсь.
- 48. Я не способен на измену даже в мыслях.
- 49. Чаще всего я думаю о себе с дружеской иронией.
- 50. Мне кажется, что мало кто может подумать обо мне плохо.
- 51. Уверен, что на меня можно положиться в самых ответственных делах.
- 52. Я могу сказать, что в целом я контролирую свою судьбу.
- 53. Я никогда не выдаю понравившиеся мне чужие мысли за свои.
- 54. Каким бы я ни казался окружающим, я-то знаю, что в глубине души я лучше, чем большинство других.
- 55. Я хотел бы оставаться таким, какой я есть.
- 56. Я всегда рад критике в свой адрес, если она обоснована и справедлива.
- 57. Мне кажется, что если бы было больше таких людей, как я, то жизнь изменилась бы в лучшую сторону.
- 58. Мое мнение имеет достаточный вес в глазах окружающих.
- 59. Что-то мешает мне понять себя по-настоящему.
- 60. Во мне есть немало того, что вряд ли вызывает симпатию.
- 61. В сложных обстоятельствах я обычно не жду, пока проблемы разрешатся сами собой.
- 62. Иногда я пытаюсь выдать себя не за того, кто я есть.
- 63. Быть снисходительным к собственным слабостям лне естественно.
- 64. Я убедился, что глубокое проникновение в себя,— малоприятное и довольно рискованное занятие.
- 65. Я никогда не раздражаюсь и не злюсь без особых на то причин.
- 66. У меня бывали такие моменты, когда я понимал, что и меня есть за что презирать.
- 67. Я часто чувствую, что мало влияю на то, что со мной происходит.
- 68. Именно богатство и глубина моего внутреннего мира и определяют мою ценность как личности.
- 69. Долгие споры с собой чаще оставляют горький осадок в моей душе, чем приносят облегчение.
- 70. Думаю, что общение со мной доставляет людям искреннее удовольствие.
- 71. Если говорить откровенно, иногда я бываю очень неприятен.
- 72. Можно сказать, что я себе нравлюсь.
- 73. Я человек ненадежный.
- 74. Осуществление моих желаний мало зависит от везения.
- 75. Мое внутреннее «Я» всегда мне интересно.
- 76. Мне очень просто убедить себя не расстраиваться по пустякам.
- 77. Близким людям свойственно меня недооценивать.
- 78. У меня в жизни нередко бывают минуты, когда я сам себе противен.
- 79. Мне кажется, что я все-таки не умею злиться на себя по-настоящему.
- 80. Я убедился, что в серьезных делах на меня лучше не рассчитывать.
- 81. Порой мне кажется, что я какой-то странный.
- 82. Я не склонен пасовать перед трудностями.
- 83. Мое собственное «Я» не представляется мне чем-то достойным глубокого внимания.

84. Мне кажется, что, глубоко обдумывая свои внутренние проблемы, я научился гораздо лучше себя понимать.

- - 85. Сомневаюсь, что вызываю симпатию у большинства окружающих.
	- 86. Мне случалось совершать такие поступки, которым вряд ли можно найти оправдание.
	- 87. Где-то в глубине души я считаю себя слабаком.
	- 88. Если я искренне обвиняю себя в чем-то, то, как правило, обличительного запала хватает ненадолго.
	- 89. Мой характер, каким бы он ни был, лне меня устраивает.
	- 90. Я лне представляю себе, что меня ждет впереди.
	- 91. Иногда мне бывает трудно найти общий язык со своим внутренним «Я».
	- 92. Мои мысли о себе по большей части сводятся к обвинениям в собственный адрес.

93. Я не хотел бы сильно меняться даже в лучшую сторону, потому что каждое изменение — потеря какой-то дорогой частицы самого себя.

- 94. В результате моих действий слишком часто получается совсем не то, на что я рассчитывал.
- 95. Вряд ли во мне есть что-то, чего бы я не знал.

96. Мне еще многого не хватает, чтобы с уверенностью сказать себе: «Да, я лне созрел как личность».

97. Во мне лне мирно уживаются как мои достоинства, так и мои недостатки.

98. Иногда я оказываю «бескорыстную» помощь людям только для того, чтобы лучше выглядеть в собственных глазах.

99. Мне слишком часто и безуспешно приходится оправдываться перед самим собой.

- 100. Те, кто меня не любит, просто не знают, что я за человек.
- 101. Убедить себя в чем-то не составляет для меня особого труда.
- 102. Я не испытываю недостатка в близких и понимающих меня людях.
- 103. Мне кажется, что мало кто уважает меня по-настоящему.
- 104. Если не мелочиться, то в целом меня не в чем упрекнуть.
- 105. Я сам создал себя таким, каков я есть.
- 106. Мнение других обо мне лне совпадает с моим собственным.
- 107. Мне бы очень хотелось во многом себя переделать.
- 108. Ко мне относятся так, как я того заслуживаю.
- 109. Думаю, что моя судьба сложится все равно не так, как бы мне хотелось теперь.
- 110. Уверен, что в жизни я на своем месте.

# **ПРАКТИЧЕСКОЕ ЗАНЯТИЕ № 6. "ЭКСПРЕСС-МЕТОДИКА" ПО ИЗУЧЕНИЮ СОЦИАЛЬНО-ПСИХОЛОГИЧЕСКОГО КЛИМАТА В КОЛЛЕКТИВЕ**

*Тема:* исследование социально-психологического климата в коллективе.

*Цель занятия:* сформировать у обучающихся навыки работы с «Экспресс-методикой» по изучению социальнопсихологического климата в коллективе.

*Раздаточный материал:* бланки с вопросами к "Экспресс-методике" по изучению социально-психологического климата в коллективе, бланки регистрации ответов

#### *Вводная часть*

Методика разработана О.С. Михалюк и А.Ю. Шалыто на кафедре социальной психологии факультета психологии СПб университета.

Методика позволяет выявить эмоциональные, поведенческий и когнитивный компоненты отношений в коллективе. В качестве существенного признака эмоционального компонента рассматривается критерий привлекательности - на уровне понятий "нравится - не нравится", "приятный - не приятный". При конструировании вопросов, направленных на измерение поведенческого компонента, выдерживался критерий "желание - не желание работать, учиться вместе". Основным критерием когнитивного компонента избранна переменная "знание - не знание особенностей членов коллектива".

#### *Описание работы*

Работа выполняется каждым обучающимся индивидуально.

#### *Инструкция*

*«*Целью исследования является диагностика существующего психологического климата в коллективе. Для ответа на предлагаемые вопросы Вам необходимо: внимательно ознакомиться с вариантами ответов; выбрать один из них наиболее соответствующий Вашему мнению».

#### *Обработка и интерпретация результатов*

Анализируются 3 компонента: эмоциональный, поведенческий и когнитивный компоненты отношений в коллективе.

Каждый из них тестируется 3 вопросами: I, IV и VII относятся к эмоциональному компоненту; II, V и VIII - к поведенческому; когнитивный компонент определяется вопросами III и VI, причем вопрос III содержит 2 вопроса причем ответ на каждый из них принимает только одну из трех возможных форм: +1; -1; 0. Следовательно, для целостной характеристики компонента полученные сочетания ответов каждого испытуемого на вопросы по данному компоненту могут быть обобщены следующим образом:

- положительная оценка (к этой категории относятся сочетания в которых положительные ответы даны на все три вопроса, относящихся к данному компоненту, или два ответа положительные, а третий имеет любой другой знак);

- отрицательная оценка (сочетания, содержащие три отрицательных ответа, или два ответа отрицательные, а

третий может выступать с любым другим знаком);

- неопределенная, противоречивая оценка (когда на все три вопроса дан неопределенный ответ; ответы на два вопроса неопределенны, а третий ответ имеет любой другой знак; один ответ неопределенный, а два других имеют разные знаки).

Полученные по всей выборке данные можно свести в таблицу. В каждой клетке таблицы должен стоять один из трех знаков: +, - , 0.

На следующем этапе обработки для каждого компонента выводится средняя оценка по выборке. Например, для эмоционального компонента.

Где - количество положительных ответов, содержащихся в столбце, - количество отрицательных ответов, n число членов коллектива, принявших участие в исследовании. Очевидно, что для любого компонента средние оценки могут располагаться в интервале от -1 до +1. В соответствии с принятой трехчленной оценкой ответов классифицируются полученные средние. Для этого континуум возможных оценок делится на три равные части: от -1 до -0,33; от -0,33 до +0,33; от +0,33 до +1.

Средние оценки, попадающие в первые интервал, будем считать отрицательными, во второй - противоречивыми, а третий - положительными.

Произведенные вычисления позволяют вывести структуру отношения к коллективу для рассматриваемого подразделения. Тип отношений выводится аналогично процедуре, описанной выше. Следовательно, возможны следующие сочетания рассматриваемого отношения:

- *полностью положительное* психологический климат трактуется как весьма благоприятный;
- *положительное* в целом благоприятный;
- *полностью отрицательное* совершенно неудовлетворительный;
- *отрицательное* в целом неудовлетворительный;
- *противоречивое, неопределенное* тенденции противоречивы и неопределенны.

## *Заключительная часть*

Приведенная «Экспресс-методика» может применяться в социально-психологической диагностике в профессиональной сфере.

## **ПРИЛОЖЕНИЕ 4**

# **Бланк с вопросами к "Экспресс-методике" по изучению социально-психологического климата в коллективе**

#### *Бланк с вопросами*

I. Отметьте с каким из приведенных ниже утверждений Вы больше всего согласны?

- 1. Большинство членов нашего коллектива хорошие, симпатичные люди.
- 2. В нашем коллективе есть всякие люди.
- 3. Большинство членов нашего коллектива люди малоприятные.
- II. Считаете ли Вы, что было бы хорошо, если бы члены вашего коллектива жили близко друг от друга?
	- 1. Нет, конечно.
	- 2. Скорее нет, чем да.
	- 3. Не знаю, не задумывался об этом.
	- 4. Скорее да, чем нет.
	- 5. Да, конечно.

III. Как Вам кажется могли бы Вы дать достаточно полную характеристику:

- А. Деловых качеств большинства членов коллектива?
	- 1. Да.
	- 2. Пожалуй, да.
	- 3. Не знаю, не задумывался над этим.
	- 4. Пожалуй, нет.
	- 5. Нет.
- Б. Личных качеств большинства членов коллектива.

1. Да.

2. Пожалуй, да.

3. Не знаю, не задумывался над этим.

4. Пожалуй, нет.

5. Нет.

IV. Представлена шкала от 1 до 9, где цифра 1 характеризует коллектив, который вам очень нравится, а цифра 9 коллектив, который вам очень не нравится. В какую цифру Вы поместите Ваш коллектив.

1 2 3 4 5 6 7 8 9

V. Если бы у Вас появилась возможность провести каникулы с членами вашего коллектива, то как бы Вы к этому отнеслись?

1. Это меня бы лне устроило.

2. Не знаю не задумывался над этим.

3. Это меня бы совершенно не устроило.

VI. Могли бы Вы с достаточной уверенностью сказать о большинстве членов вашего коллектива, с кем они охотно общаются по деловым вопросам.

1. Нет, не мог бы.

2. Не могу сказать, не задумывался над этим.

3. Да, мог бы.

VII. Какая атмосфера обычно преобладает в Вашем коллективе?

Представлена шкала от 1 до 9, где цифра 1 соответствует нездоровой, недружеской атмосфере, а 9, наоборот, атмосфере взаимопомощи, взаимного уважения. К какой из цифр Вы отнесли бы свой коллектив?

1 2 3 4 5 6 7 8 9

VIII. Как Вы думаете, если бы Вы заболели или долго не появлялись по какой-либо причине, стремились бы Вы встречаться с членами вашего коллектива?

1. Да, конечно.

- 2. Скорее да, чем нет.
- 3. Затрудняюсь ответить.
- 4. Скорее нет, чем да.
- 5. Нет, конечно.

## **ПРАКТИЧЕСКОЕ ЗАНЯТИЕ № 7. ТЕМАТИЧЕСКИЙ АППЕРЦЕПТИВНЫЙ ТЕСТ (ТАТ)**

*Тема:* исследование движущих сил личности — внутренних конфликтов, влечений, интересов и [мотивов.](http://ru.wikipedia.org/wiki/%D0%9C%D0%BE%D1%82%D0%B8%D0%B2%D0%B0%D1%86%D0%B8%D1%8F)

*Цель занятия:* сформировать у обучаемых первичные навыки работы с тестом ТАТ, особенности исследования личности с помощью данной проективной методики.

*Раздаточный материал:* стимульный материал к тесту ТАТ (приложение 5).

## *Вводная часть*

*Тематический апперцептивный тест* — проективная психодиагностическая методика, разработанная в 1938 году в [Гарварде](http://ru.wikipedia.org/wiki/%D0%93%D0%B0%D1%80%D0%B2%D0%B0%D1%80%D0%B4) [Генри Мюрреем](http://ru.wikipedia.org/wiki/%D0%9C%D1%8E%D1%80%D1%80%D0%B5%D0%B9,_%D0%93%D0%B5%D0%BD%D1%80%D0%B8) и Кристианой Морган. Целью методики являлось исследование движущих сил личности — внутренних конфликтов, влечений, интересов и [мотивов.](http://ru.wikipedia.org/wiki/%D0%9C%D0%BE%D1%82%D0%B8%D0%B2%D0%B0%D1%86%D0%B8%D1%8F) После Второй мировой войны тест стал широко применяться психоаналитиками и клиницистами для работы с нарушениями в эмоциональной сфере пациентов.

Тематический апперцептивный [тест](http://ru.wikipedia.org/wiki/%D0%A2%D0%B5%D1%81%D1%82) был впервые описан в [статье](http://ru.wikipedia.org/wiki/%D0%A1%D1%82%D0%B0%D1%82%D1%8C%D1%8F) К. Морган и Г. Мюррея в [1935 году.](http://ru.wikipedia.org/wiki/1935_%D0%B3%D0%BE%D0%B4) В этой публикации ТАТ был представлен как [метод](http://ru.wikipedia.org/wiki/%D0%9C%D0%B5%D1%82%D0%BE%D0%B4) исследования [воображения,](http://ru.wikipedia.org/wiki/%D0%92%D0%BE%D0%BE%D0%B1%D1%80%D0%B0%D0%B6%D0%B5%D0%BD%D0%B8%D0%B5) позволяющий охарактеризовать [личность](http://ru.wikipedia.org/wiki/%D0%9B%D0%B8%D1%87%D0%BD%D0%BE%D1%81%D1%82%D1%8C) обследуемого благодаря тому, что задача истолкования изображенных [ситуаций,](http://ru.wikipedia.org/wiki/%D0%A1%D0%B8%D1%82%D1%83%D0%B0%D1%86%D0%B8%D1%8F) которая ставилась перед обследуемым, позволяла ему фантазировать без видимых ограничений и способствовала ослаблению механизмов психологической защиты. Теоретическое обоснование и стандартизованную схему обработки и [интерпретации](http://ru.wikipedia.org/wiki/%D0%98%D0%BD%D1%82%D0%B5%D1%80%D0%BF%D1%80%D0%B5%D1%82%D0%B0%D1%86%D0%B8%D1%8F) ТАТ получил несколько позже, в монографии «Исследование личности» Г. Мюррея с сотрудниками. Окончательная схема интерпретации ТАТ и окончательная (третья) редакция стимульного материала были опубликованы в [1943 году.](http://ru.wikipedia.org/wiki/1943_%D0%B3%D0%BE%D0%B4)

## *Описание работы*

Работа выполняется обучающимися в парах (исследователь - испытуемый). Возможен процесс самоисследования.

Испытуемому исследователем предлагаются чёрно-белые рисунки, на большинстве которых изображены люди в бытовых ситуациях. На большинстве рисунков ТАТ изображены человеческие фигуры, чувства и действия которых выражены с различной степенью ясности.

ТАТ содержит 30 картин, некоторые были нарисованы специально по указанию психологов, другие являлись репродукциями различных картин, иллюстраций или фотографий.

Кроме того, испытуемому предъявляется также белый лист, на котором он может вызвать путем воображения любую картину, какую захочет. Из этой серии в 31 рисунок каждому испытуемому обычно предъявляется последовательно 20. Из них 10 предлагаются всем, остальные подбираются в зависимости от пола и возраста испытуемого. Эта дифференциация определяется возможностью наибольшей идентификации испытуемым себя с изображенным на рисунке персонажем, так как такая идентификация легче, если рисунок включает персонажи, близкие испытуемому по полу и возрасту. Исследование обычно проводится в два сеанса, разделенные одним или несколькими днями, в каждом из которых предъявляются последовательно в определенном порядке 10 рисунков. Допускается, однако, модификация процедуры ТАТ. Некоторые психологи считают, что в клинических условиях более удобно проводить исследование целиком в один раз с 15-минутным перерывом, другие же используют часть рисунков и проводят исследование за 1 ч.

Испытуемому предлагается придумать историю по каждой картине, в которой нашла бы отражение изображенная ситуация, было бы рассказано, что думают и чувствуют персонажи картины, чего они хотят, что привело к ситуации, изображенной на картине, и чем это закончится.

Ответы записываются исследователем дословно с фиксацией пауз, интонаций, восклицаний, мимических и других выразительных движений (для этого используется диктофон). Так как испытуемый не знает о значении своих ответов, касающихся, казалось бы, посторонних для него объектов, ожидается, что он раскроет определенные аспекты своей личности более свободно и с меньшим сознательным контролем, чем при прямом расспросе.

Затем обучающиеся меняются местами.

## *Инструкция*

«Я буду показывать Вам картины, Вы посмотрите на картину и, отталкиваясь от нее, составите рассказик, сюжет, историю. Постарайтесь запомнить, что нужно в этом рассказике упомянуть. Вы скажете, что, по-Вашему, это за ситуация, что за момент изображен на картине, что происходит с людьми. Кроме того, скажете, что было до этого момента, в прошлом по отношению к нему, что было раньше. Затем скажете, что будет после этой ситуации, в будущем по отношению к ней, что будет потом. Кроме того надо сказать, что чувствуют люди, изображенные на картине или кто-нибудь из них, их переживания, эмоции, чувства. И еще скажете, что думают люди, изображенные на картине, их рассуждения, воспоминания, мысли, решения».

Инструкция содержит выделение пяти моментов, которые должны присутствовать в рассказах:

- 1) момент (настоящее);
- 2) прошлое;
- 3) будущее;
- 4) чувства;
- 5) мысли.

Многословность инструкции и большое число связующих и разделительных оборотов служат цели четко разграничить эти 5 моментов, избежав при этом нумерации: "во-первых, во-вторых и т.п." Инструкция предполагает возможность свободно варьировать порядок изложения. Каждый из этих пяти моментов также задан в виде синонимического ряда, допускающего широкий спектр индивидуальных интерпретаций и тем самым способствующего проекции на содержание рассказов индивидуального образа мира и индивидуальных способов переработки информации. Так, например, ряд "до этого момента, в прошлом по отношению к нему, раньше" открывает возможность говорить как о непосредственном прошлом, измеряемом часами или минутами, так и об отдаленном, даже историческом прошлом. То же относится к будущему и остальным пунктам инструкции.

*При обследовании при помощи ТАТ протоколированию подлежит следующее:*

Полный текст всего, что говорит обследуемый в той форме, в какой он это говорит, со всеми вставками, отвлечениями, оговорками, аграмматизмами, повторениями и словами-паразитами. Если он хочет исправить что-то ранее сказанное, следует записать те исправления, которые он вносит, не меняя ничего в предыдущей записи.

Все, что говорит психолог, обмены репликами с обследуемым, вопросы обследуемого и ответы психолога, вопросы психолога и ответы обследуемого.

Относительно длинные паузы в ходе составления рассказа.

Латентное время — от предъявления картины до начала рассказа — и общее время рассказа — от первого до последнего слова. Время, затраченное на уточняющий опрос, не приплюсовывается к общему времени рассказа.

Положение картины. Для некоторых картин неясно, где верх, где низ, и обследуемый может ее вертеть. Повороты картины необходимо фиксировать. Положение таблицы отмечают углом, вершина которого означает верхний край таблицы, или буквами:  $\Lambda$  — основное положение таблицы, > — верхний край таблицы справа, v таблица перевернута (c), < - верхний край таблицы слева. Если обследуемый будет спрашивать, как правильно держать, следует отвечать: "Как Вам удобно, так и держите".

Эмоциональный настрой обследуемого, расположение духа, динамику его настроения и эмоциональных реакций по ходу обследования и в процессе рассказывания.

Невербальные реакции и проявления обследуемого - жесты, мимику, позы: пожал плечами, улыбнулся, нахмурился, сменил одну позу на другую (открытую на скованную или наоборот).

Вся зафиксированная информация сводится в первичный протокол. Первичный протокол имеет единую форму как для клинического обследования, так и для учебного или исследовательского опыта и должен содержать всю информацию, на основании которой любым человеком в любое время может быть выполнена обработка и интерпретация результатов по любой интерпретативной схеме.

Вводный лист протокола (так называемая "шапка") должен содержать как общую информацию, требующуюся в любом протоколе тестирования по любой психодиагностической методике (пол, возраст, образование, профессия обследуемого, фамилия психолога, проводящего обследование, дата обследования), так и более развернутую характеристику обследуемого (семейное положение; члены семьи; состояние здоровья; успехи в профессиональной карьере; основные вехи в биографии) и ситуации обследования (место обследования; точное время; способ фиксации результатов; другие особенности ситуации; отношение обследуемого к ситуации обследования и к психологу).

В основной части протокола фиксируется текст рассказов и все прочие перечисленные выше виды информации. Этот протокол является основой для дальнейшей работы - вычленения диагностических показателей и интерпретации результатов обследования.

### Интерпретация

Г. Линдзи выделяет ряд базовых допущений, на которых строится интерпретация ТАТ. Они носят достаточно обший характер и практически не зависят от используемой схемы интерпретации. Первичное лопушение состоит в том, что завершая или структурируя незавершенную или неструктурированную ситуацию, индивид проявляет в этом свои стремления, диспозиции и конфликты. Следующие 5 допущений связаны с определением наиболее диагностически информативных рассказов или их фрагментов.

1. Сочиняя историю, рассказчик обычно идентифицируется с одним из действующих лиц, и желания, стремления и конфликты этого персонажа могут отражать желания, стремления и конфликты рассказчика.

2. Иногда диспозиции, стремления и конфликты рассказчика представлены в неявной или символической форме.

3. Рассказы обладают неодинаковой значимостью для диагностики импульсов и конфликтов. В одних может содержаться много важного диагностического материала, а в других - очень мало, или он может вообще отсутствовать.

4. Темы, которые прямо вытекают из стимульного материала, скорее всего, менее значимы, чем темы, прямо не обусловленные стимульным материалом.

5. Повторяющиеся темы с наибольшей вероятностью отражают импульсы и конфликты рассказчика.

И, наконец, еще 4 допущения связаны с выводами из проективного содержания рассказов, касающимися других аспектов поведения.

1. Рассказы могут отражать не только устойчивые диспозиции и конфликты, но и актуальные, связанные с текущей ситуацией.

2. Рассказы могут отражать события из прошлого опыта субъекта, в которых он не участвовал, но был их свидетелем, читал о них и т.п. Вместе с тем сам выбор этих событий для рассказа связан с его импульсами и конфликтами.

3. В рассказах могут отражаться, наряду с индивидуальными, групповые и социокультурные установки.

4. Диспозиции и конфликты, которые могут быть выведены из рассказов, не обязательно проявляются в поведении или отражаются в сознании рассказчика.

В подавляющем большинстве схем обработки и интерпретации результатов ТАТ интерпретации предшествует вычленение и систематизация диагностически значимых показателей на основании формализованных критериев. В.Э. Рэнге называет эту стадию обработки симптомологическим анализом. На основе данных симптомологического анализа делается следующий шаг - синдромологический анализ по Рэнге, который заключается в выделении устойчивых сочетаний диагностических показателей и позволяет перейти к формулировке диагностических выводов, которая представляет собой третий этап интерпретации результатов. Синдромологический анализ, в отличие от симптомологического, в очень слабой мере поддается какой-либо формализации. Вместе с тем он неизбежно опирается на формализованные данные симптомологического анализа.

## Заключительная часть

Главное достоинство ТАТ — богатство, глубина и разнообразие получаемой с его помошью диагностической информации. К тому же, схемы интерпретации, обычно используемые на практике, в том числе и схему, приводимую в данном описании, можно дополнять новыми показателями в зависимости от задач, которые ставит себе психолиагност. Возможность совмешать различные интерпретативные схемы или улучшать и лополнять их на основании собственного опыта работы с методикой, возможность обрабатывать одни и те же протоколы многократно по разным схемам, независимость процедуры обработки результатов от процедуры проведения обследования - еще одно существенное достоинство методики. Основным недостатком ТАТ является прежде всего трудоемкость как процедуры проведения обследования, так и обработки и анализа результатов. Общее время обследования психически здорового испытуемого редко бывает меньше двух часов. Почти столько же времени занимает полная обработка полученных результатов. При этом, как уже отмечалось, предъявляются высокие требования к квалификации психолиагноста, от которой решающим образом зависит, уластся ли получить информацию, приголную лля психодиагностической интерпретации.

Как уже отмечалось, о ТАТ можно говорить по меньшей мере в двух значениях. В узком значении - это конкретная диагностическая техника, разработанная Г. Мюрреем, в широком значении - это метод личностной диагностики, воплощением которого является не только тест Мюррея, но и целый ряд его вариантов и модификаций, разработанных позднее, как правило, для более частных и узких диагностических или исследовательских задач. Мы считаем необходимым дать краткий обзор других вариантов и модификаций ТАТ. Поскольку уже в 1960-е годы их насчитывалось более 60, сколько-нибудь полный обзор вряд ли возможен и мы ограничимся лишь наиболее известными.

Полный комплект ТАТ включает в себя 31 таблицу, одна из которых — чистое белое поле. Все остальные таблицы содержат черно-белые изображения с той или иной степенью неопределенности, причем во многих случаях неопределенность касается не только смысла ситуации, но и того, что, собственно, изображено. ТАТ, выполненный типографским способом, печатается на белом бристольском картоне; при работе с перефотографированным ТАТ необходимо помнить, что подходящие изображения могут получиться только на матовой фотобумаге; важно соответствие оригиналу размеров таблиц, размещения на них изображений и полей (у разных таблиц поля имеют разную ширину), яркости (насыщенности) и контрастности (размытости) изображений. Важно, чтобы при копировании, изображения не стали ни более размытыми, ни более четкими, ни более темными, ни более светлыми.

Набор, предъявляемый для обследования, включает 20 таблиц; их выбор определяется полом и возрастом обследуемого.

ТАТ можно применять, начиная с 14 лет, однако при работе с людьми в возрасте от 14 до 18 лет набор таблиц будет несколько отличаться от обычного набора для работы с людьми старше 18 лет - из него исключаются и заменяются другими таблицы, наиболее прямо актуализирующие темы агрессии и секса.

Различение "мужских" и "женских" картин восходит к понятию идентификации, на которое опирался Мюррей, считавший, что сходство обследуемого с персонажем картины (рассказа) по полу, возрасту и другим параметрам является условием эффективности проекции. Хотя это положение не нашло экспериментального подтверждения, разделение сохранилось. По-видимому, типично мужские или женские ситуации лучше актуализируют типичные для мужчин либо женщин мотивационные тенденции (в терминах объяснительной модели Д. Мак-Клеланда -Дж. Аткинсона), а также лучше репрезентируют типичные для мужчин, либо для женщин жизненные отношения (в терминах деятельностно-смысловой объяснительной модели). В таблице дано краткое описание всех картин (таблица 5). Символами ВМ обозначены картины, используемые при работе с мужчинами от 14 лет, символами  $GF - c$ девушками и женщинами от 14 лет, символами  $BG$  — с подростками от 14 до 18 лет обоего пола,  $MF$  — с мужчинами и женщинами старше 18 лет. Остальные картины годятся для всех обследуемых. Номер картины фиксирует ее порядковое место в наборе.

Таблица 5. Краткое описание картин

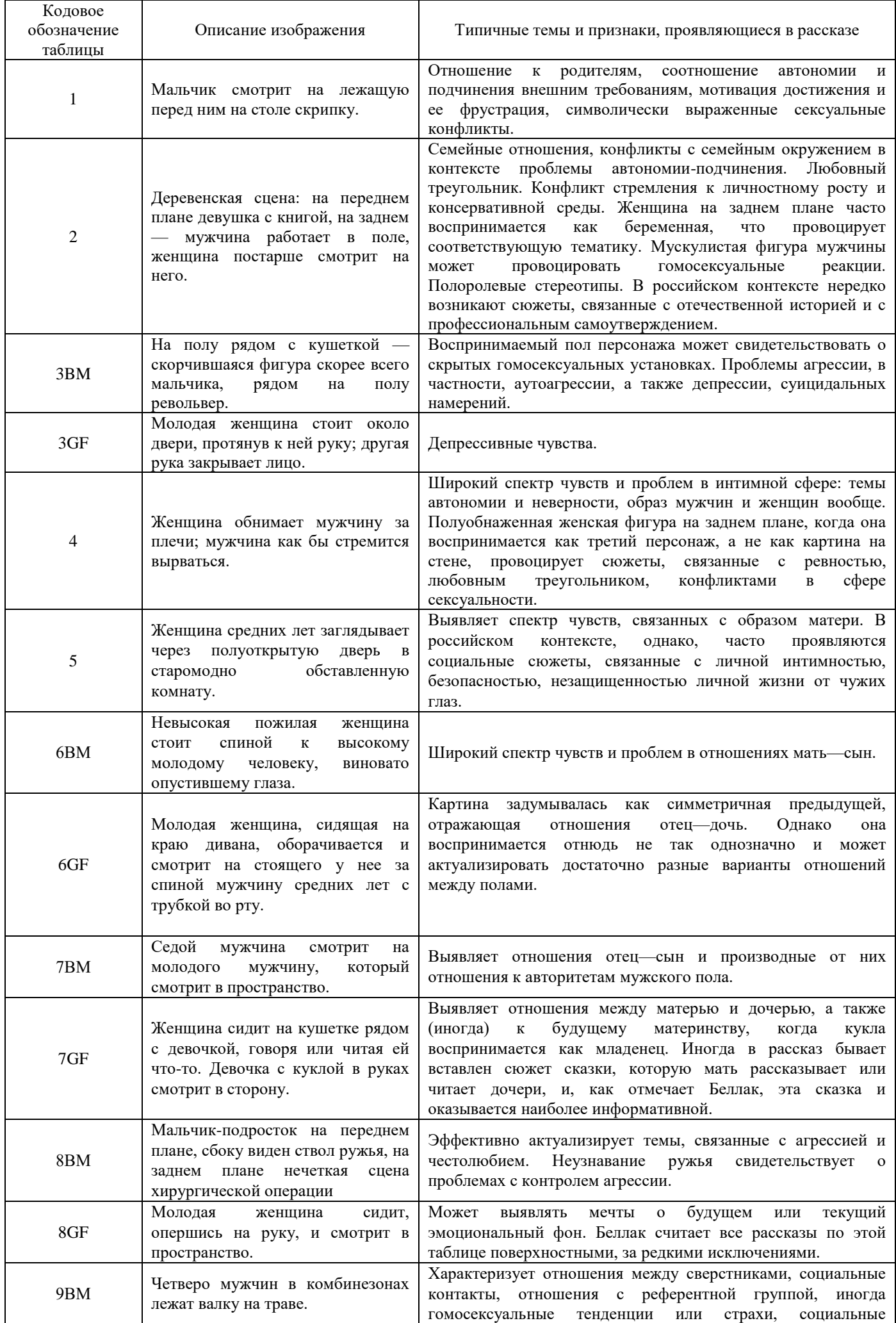

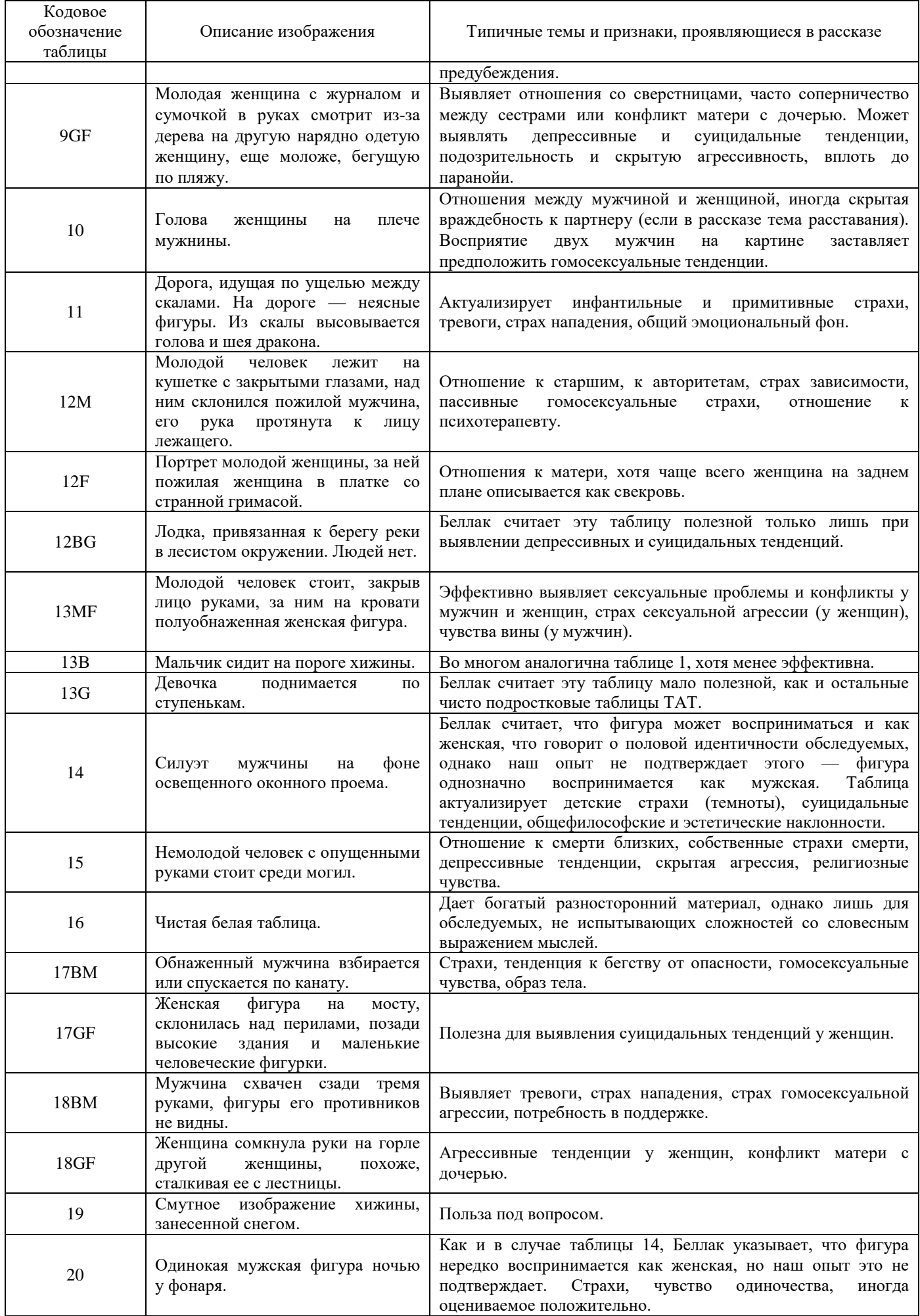

Последовательность предъявления очень важна. Таблицы различаются, во-первых, по конкретной сфере жизненных отношений, которую каждая из них затрагивает (первые картины — более универсальные, привычные, обыденные сферы; последние картины — более специфические, индивидуально значимые сферы); во-вторых, по эмоциональному тону, который задается расположением, позами и лицами людей, светотенью, контрастами самих изображений и т.п. и, в-третьих, по степени реалистичности. Первые картины весьма реалистичны, в картинах 8—10 возникает проблема соотнесения между собой частей изображения и связывания их в одно целое, в картине 11 персонажа нет, что вызывает затруднения в выполнении инструкции, картина 12 является фантастической, картины 13—15 затрагивают глубоко запрятанные конфликты, картина 16 представляет собой чистое белое поле, картины 17— 20 тоже достаточно необычны. Г. Мюррей считал, что поскольку первые 10 картин затрагивают более обыденные темы, а вторые 10 — более фантастические, рассказы по первым 10 картинам должны отражать потребности, реализуемые в повседневном поведении, а по вторым 10 картинам — вытесненные или сублимированные желания. Экспериментального подтверждения этому, однако, получено не было. Тем не менее один и тот же признак может иметь разное значение при появлении его в первых или в последних рассказах. Это, а также то обстоятельство, что одни картины актуализируют определенные конфликты и аффекты, а другие их "гасят", обосновывает необходимость строго соблюдать последовательность предъявления картин. Использование неполного набора также нежелательно. Оно может явиться следствием дефицита времени, однако при этом велик риск получения односторонних результатов, в которых одни стороны личности обследуемого проявятся непропорционально ярко, а другие не проявятся вовсе. С другой стороны, есть и авторитетные мнения в пользу сужения набора картин. А. Хартман проводил специальный опрос 90 профессионалов, которые ранжировали таблицы ТАТ по степени их полезности для диагностики. Согласованность оценок оказалась весьма высокой. На основании этих оценок он выделил базовый набор, в который входят 8 таблиц: 1, 2, 3ВМ, 4, 6ВМ, 7ВМ, 13MF, 8ВМ. Л. Беллак на основании своего личного опыта также считает, что для индивидуального обследования достаточно ограничиться 10-12 таблицами.

Этот объем, с его точки зрения, оптимален, и позволяет провести все обследование за одну сессию. Необходимые при обследовании любого мужчины таблицы: 1, 2, 3ВМ, 4, 6ВМ, 7ВМ, 11, 12М, 13MF; для женщин в базовый набор входят 1, 2, 3ВМ, 4, 6GF, 7GF, 9GF, 11, 13MF. К ним Л. Беллак рекомендует добавлять несколько других таблиц в зависимости от тех личностных проблем, проявление которых может предвидеть диагност.

# **ПРИЛОЖЕНИЕ 5** *Стимульный материал к тесту ТАТ*

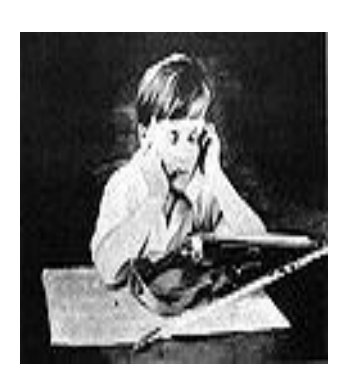

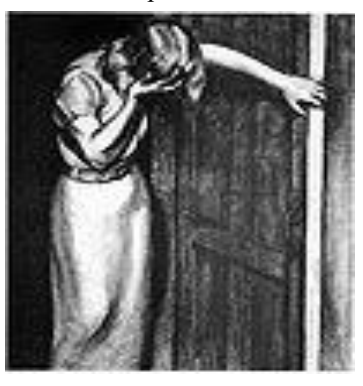

Карточка 3GF Карточка 4 Карточка 5

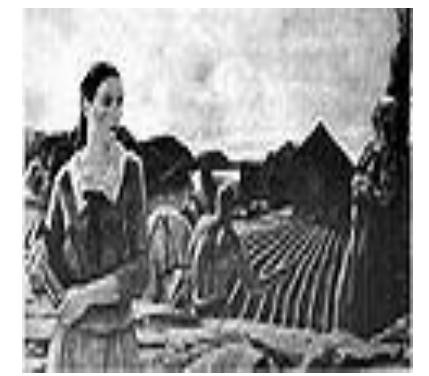

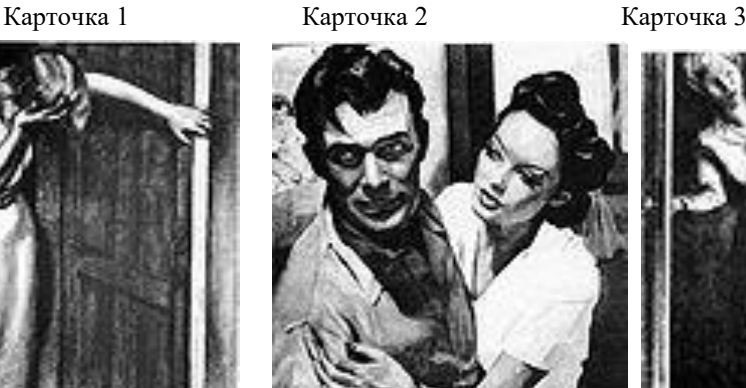

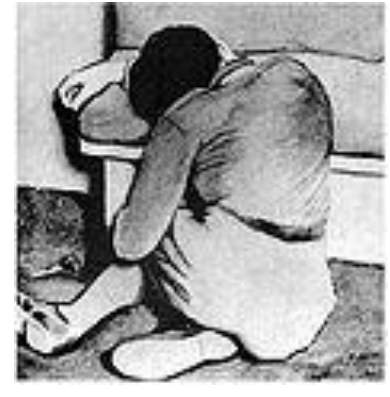

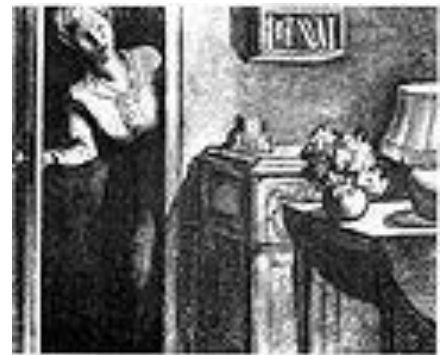

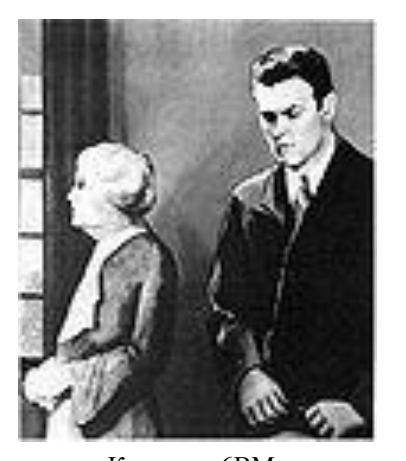

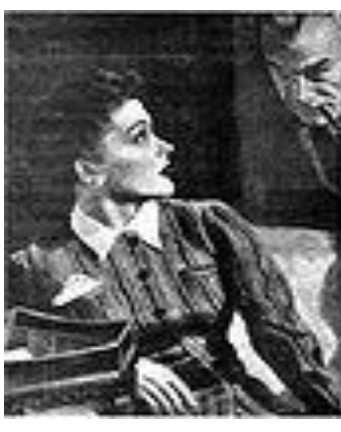

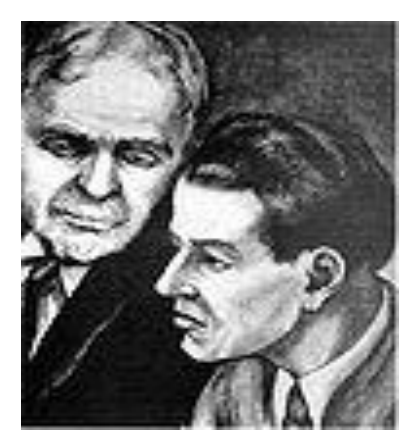

Карточка 6BM Карточка 6GF Карточка 7BM

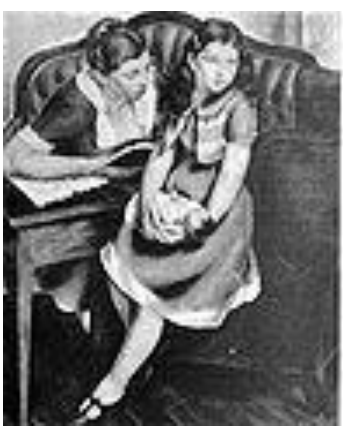

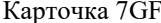

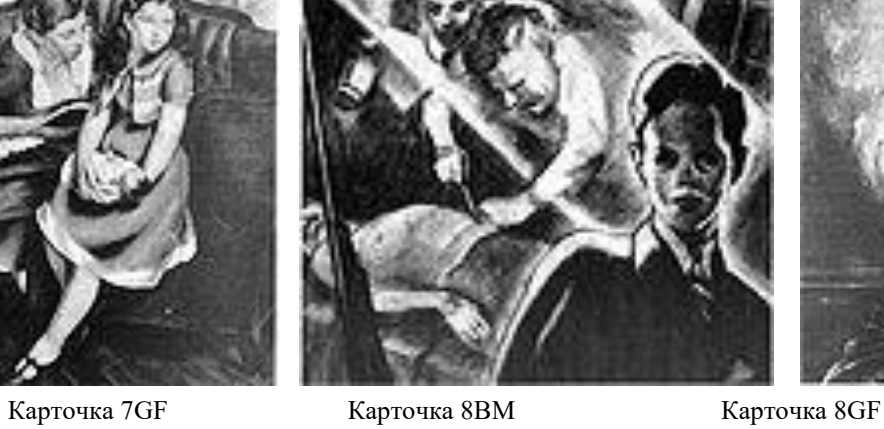

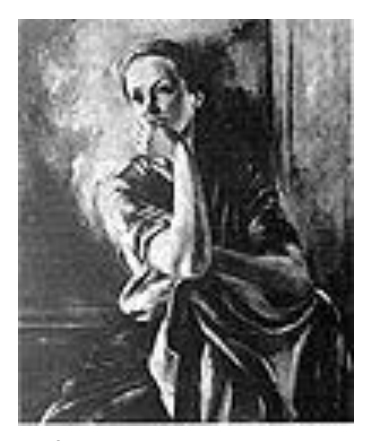

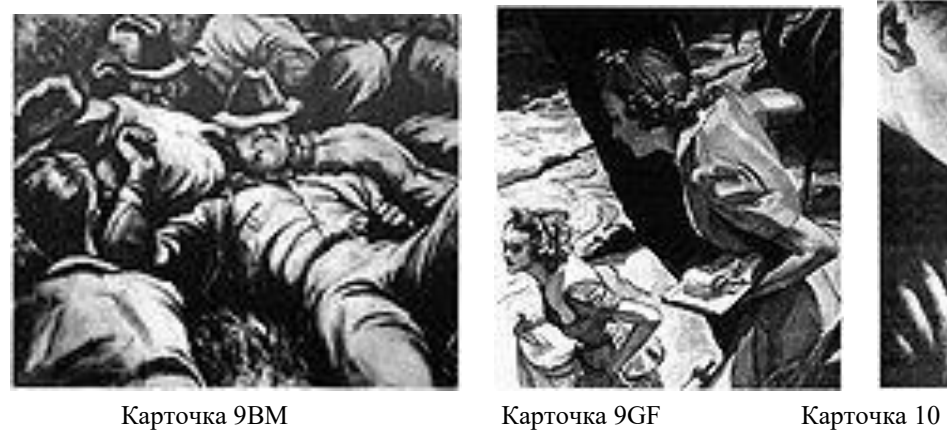

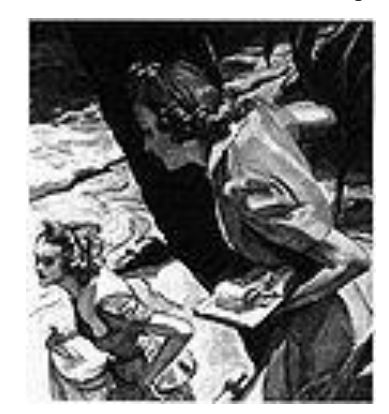

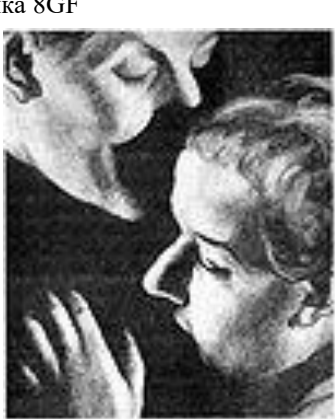

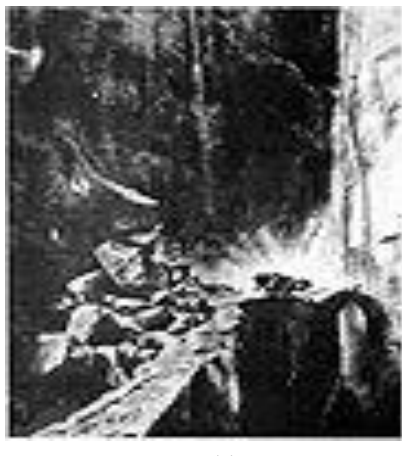

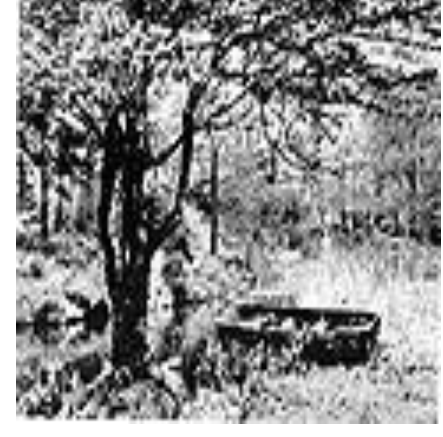

Карточка 11 Карточка 12BG Карточка 12F

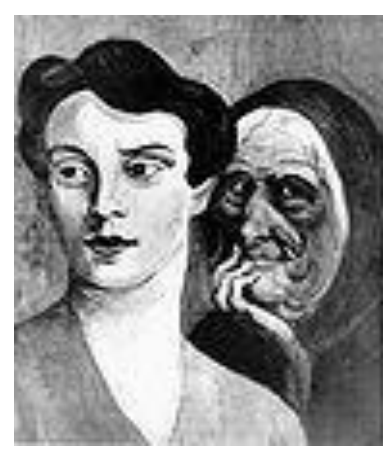

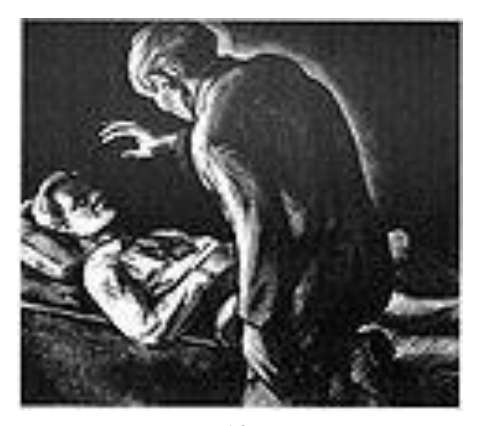

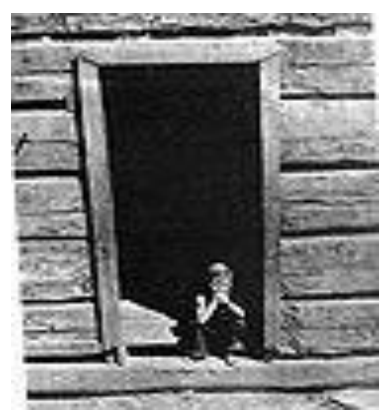

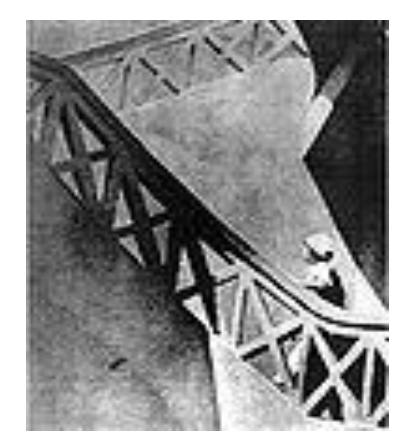

Карточка 12M Карточка 13B Карточка 13G

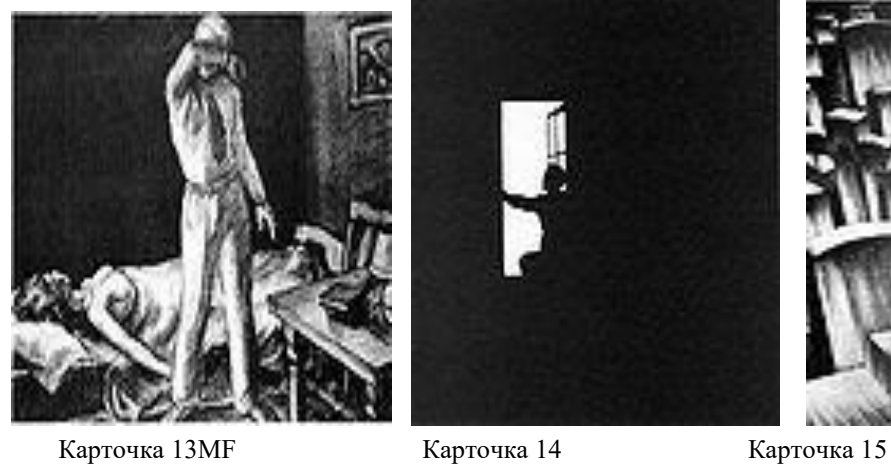

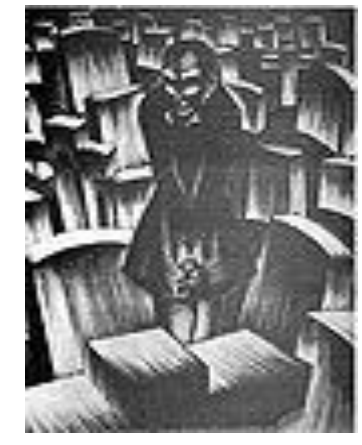

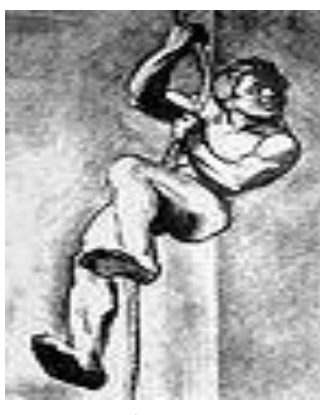

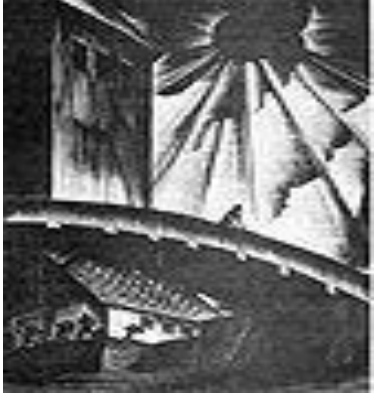

Карточка 17BM Карточка 17GF Карточка 18GF

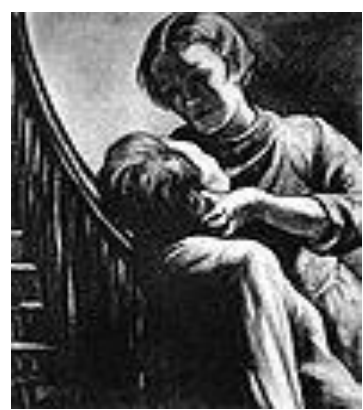

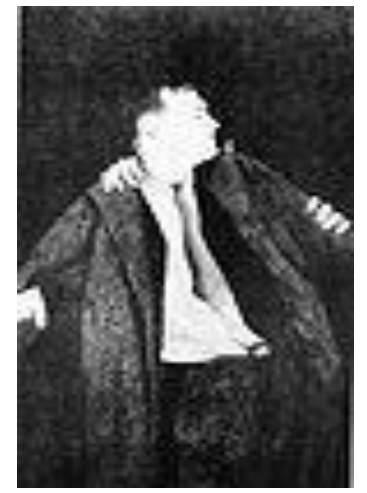

Карточка 18BM Карточка 19 Карточка 20

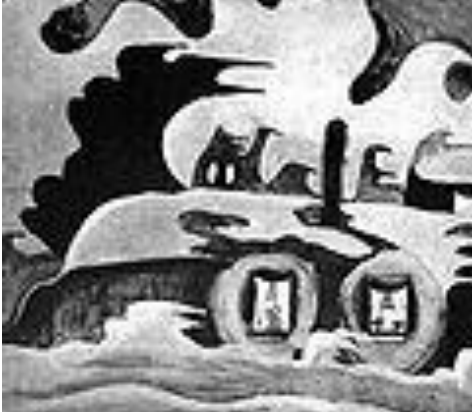

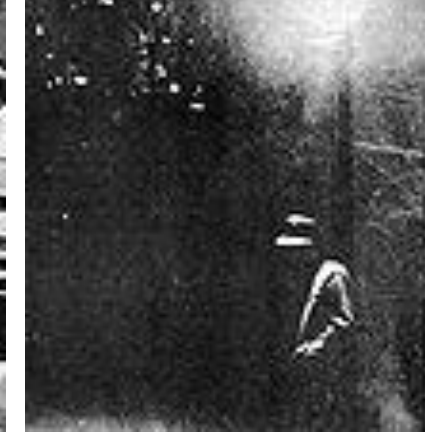

## **Основная литература**

1. Ермакова Н.И. Психодиагностика [Электронный ресурс] : учебное пособие для бакалавров / Н.И. Ермакова, Н.О. Перепелкина, Е.П. Мутавчи. — 2-е изд. — Электрон. текстовые данные. — М. : Дашков и К, Ай Пи Эр Медиа, 2018. — 224 c. — 978-5-394-02974-5. — Режим доступа:<http://www.iprbookshop.ru/72995>

2. Опевалова, Е. В. Психодиагностика: теоретические основы : учебное пособие / Е. В. Опевалова. — 2-е изд. — Комсомольск-на-Амуре, Саратов : Амурский гуманитарно-педагогический государственный университет, Ай Пи Ар Медиа, 2019. — 162 c. — ISBN 978-5-85094-343-1, 978-5-4497-0143-5. — Текст : электронный // Электроннобиблиотечная система IPR BOOKS : [сайт]. — URL: https://www.iprbookshop.ru/86460.html

## **Дополнительная литература**

1. Психодиагностика : учебное пособие (курс лекций) / составители А. С. Лукьянов. — Ставрополь : Северо-Кавказский федеральный университет, 2018. — 325 c. — ISBN 2227-8397. — Текст : электронный // Электроннобиблиотечная система IPR BOOKS : [сайт]. — URL:<https://www.iprbookshop.ru/92589.html>

2. Смирнов М.Ю. Психодиагностика и психологический практикум [Электронный ресурс] : учебное пособие для студентов вузов / М.Ю. Смирнов. — Электрон. текстовые данные. — Омск: Омский государственный институт сервиса, Омский государственный технический университет, 2014. — 218 c. — 978-5-93252-335-3. — Режим доступа: <http://www.iprbookshop.ru/32796>

## **Материально-техническое и программное обеспечение, необходимое для реализации дисциплины:**

Описание материально-технической базы и перечень информационных технологий, используемых при осуществлении образовательного процесса по дисциплине, включая программное обеспечение, современные профессиональные базы данных и информационные справочные системы представлены в приложении 8 «Сведения о материально-техническом обеспечении программы высшего образования – программы бакалавриата направления подготовки 37.03.01 «Психология».

# **МЕТОДИЧЕСКИЕ УКАЗАНИЯ**

# **ПО ПРОВЕДЕНИЮ ПРАКТИЧЕСКИХ ЗАНЯТИЙ ПО ДИСЦИПЛИНЕ «ПСИХОДИАГНОСТИКА»**

Ответственный за выпуск Е.Д. Кожевникова Корректор Ю.В. Попова Оператор компьютерной верстки Е.В. Белюсенко **4266.01.01;МУ.01;2**

# **МЕТОДИЧЕСКИЕ УКАЗАНИЯ**

# **ПО ПРОВЕДЕНИЮ ПРАКТИЧЕСКИХ ЗАНЯТИЙ ПО ДИСЦИПЛИНЕ «ОСНОВЫ КОНСУЛЬТАТИВНОЙ ПСИХОЛОГИИ»**

МОСКВА 2021

347

Рекомендовано Учебно-методическим советом в качестве методических указаний для обучающихся и педагогических работников

# **МЕТОДИЧЕСКИЕ УКАЗАНИЯ**

# **ПО ПРОВЕДЕНИЮ ПРАКТИЧЕСКИХ ЗАНЯТИЙ ПО ДИСЦИПЛИНЕ «ОСНОВЫ КОНСУЛЬТАТИВНОЙ ПСИХОЛОГИИ»**

В методических указаниях рассматриваются содержание и особенности проведения практических занятий в процессе подготовки бакалавров по направлению «Психология» в рамках дисциплины «Основы консультативной психологии».

### **ОБЩЕЕ ПОЛОЖЕНИЕ**

*Цель* практических занятий заключается в развитии первичных навыков использования существующего методического арсенала, получения значимой психологической информации в ситуации самоизучения или обследования группы.

## **ПРАКТИЧЕСКОЕ ЗАНЯТИЕ № 1. КРИЗИСНОЕ КОНСУЛЬТИРОВАНИЕ**

*Тема:* Особенности кризисного консультирования.

*Цель занятия:* сформировать у обучающихся первичные навыки работы с клиентом, находящемся в кризисной ситуации.

#### *Вводная часть*

Кризисное консультирование, наряду с кризисной психотерапией, направлено на оказание психологической помощи в переживании критической ситуации. Критическая ситуация связана с внутренними и внешними событиями, происходящими в жизни человека. Примерами таких событий могут быть: невосполнимая утрата (смерть близкого, утрата здоровья, трудоспособности и т.д.); недопустимое поведение другого (предательство, неоправдание надежд, физическое или сексуальное насилие и др.); объективные изменения статуса, материального положения, жизненных перспектив (увольнение, потеря сбережений, жилища, банкротство). Объединяющая черта этих ситуаций в том, что происшедшее «недопустимое событие» нельзя отменить, оно становится данностью существования.

Если переживая критическую ситуацию человек не находит способов адаптации и не примиряется с новыми обстоятельствами жизни, его психологическое состояние изменяется: он погружается в разрушающие переживания.

Кризисное консультирование начинается с оказания клиенту экстренной психологической помощи, которая в первую очередь направлена на работу с его состоянием, а не с содержанием его проблемы. Такая помощь базируется на принципах симптомоцентрированного контроля, краткосрочности, реалистичности и личной вовлеченности профессионала. Осуществление этой стратегии связано с созданием специфических отношений с клиентом, основанных на принятии, понимании и безусловно позитивном отношении к нему. Характерные черты кризисного консультирования — эмпатический контакт, безотлагательность, высокий уровень активности консультанта, ограничение целей нормализацией состояния, поддержка, фокусированность на основной проблеме, уважение.

Предполагается, что после нормализации эмоционального состояния и достижения приемлемого уровня адаптации клиент станет более способным к рациональному решению проблемы или психологическому принятию новой жизненной ситуации. Далее психологическая помощь может осуществляться как проблемно-ориентированное консультирование: обсуждается проблема, выявляются действия, уже совершаемые для решения проблемы; выявляются препятствия и обсуждаются возможности клиента. Одна из важнейших линий разрешения проблемы – инициирование поддержки со стороны социальных сетей.

Для осуществления кризисного консультирования психолог должен опираться на знание закономерностей протекания кризисов, вызванных разными инициирующими событиями. Наиболее часто кризисное консультирование осуществляется в связи со следующими проблемами клиентов:

− посттравматическое стрессовое расстройство, связанное с переживанием катастрофических событий, потрясением, вызванным участием в военных действиях или иных вооруженных столкновениях;

− пережитое физическое или сексуальное насилие;

− переживание острого горя, вызванного невосполнимой утратой;

− семейные и любовные проблемы, вызванные недопустимым, с точки зрения клиента, поведением партнера или ребенка;

− резкое ухудшение имущественного и социального статуса.

Поскольку кризисное консультирование преимущественно направлено на работу с состоянием клиента, психолог-консультант должен обладать умениями работать с различными разрушающими эмоциональными переживаниями. Прежде всего, это гнев, чувство вины, страх и тревога, депрессия, переживание горя. Особенное внимание здесь уделяется риску развития суицидного поведения. Нередко клиент оказывается на консультации лишь после осуществления им неудачной суицидной попытки.

Существует практика кризисного консультирования как в процессе личных встреч с клиентами, так и Дистанционное кризисное консультирование осуществляется сетью телефонов экстренной листанционно. психологической помоши, которые иногла называют «Телефоны доверия».

Кризисная психотерапия, в отличие от кризисного консультирования, показана при осложненных кризисах, приводящих к развитию болезненных состояний у человека, пережившего кризис, и осуществляется психотерапевтами на фоне медикаментозного лечения.

## Описание работы

Для данной работы с кризисной ситуацией взят такой вариант проблемы, как посттравматическое стрессовое расстройство (ПТСР). ПТСР представляет собой отставленную и (или) затяжную реакцию на стрессовое событие или ситуацию (кратковременную или продолжительную) исключительно угрожающего или катастрофического характера. К подобным ситуациям относится достаточно большое количество разнообразных событий, таких как природные или техногенные катастрофы, боевые сражения, террористические акты, несчастные случаи и т.д. В качестве травматических признаются любые ситуации (не обязательно всегда выходящие за рамки человеческого опыта), в которых человек участвовал непосредственно как свидетель, если они были связаны с восприятием смерти или реальной ее угрозы, тяжелых травм и страданий других людей, испытывая при этом интенсивный страх, ужас или чувство беспомощности.

Психологическая реакция на травму включает в себя три относительно самостоятельные фазы, что позволяет охарактеризовать ее как развернутый во времени процесс.

Первая фаза - фаза психологического шока - содержит два основных компонента:

- угнетение активности, нарушение ориентировки в окружающей среде, дезорганизация деятельности;
- отрицание происшелшего (своеобразную охранительную реакцию психики).

В норме эта фаза достаточно кратковременна.

Вторая фаза - «воздействие» - характеризуется выраженными эмоциональными реакциями на событие и его последствия. Это могут быть сильный страх, гнев, ужас, тревога, плач, обвинение - эмоции, отличающиеся непосредственностью проявления и крайней интенсивностью. Постепенно эти эмоции сменяются реакцией критики или сомнениями в себе. Фаза протекает по типу «что было бы, если бы...» и сопровождается болезненным осознанием неотвратимости происшедшего, признанием собственного бессилия и самобичеванием. Характерным примером является описанное в литературе чувство «вины выжившего». Это чувство нередко достигает уровня глубокой депрессии.

Рассматриваемая фаза является критической в том отношении, что после нее возникает третья фаза: либо начинается процесс выздоровления (человек отреагировал, принял реальность и адаптировался к вновь возникшим обстоятельствам), либо происходит фиксация на травме и возникает хронизация постстрессового состояния (развитие ПTCP).

Начало данного расстройства возникает вслед за травмой после латентного периода, длительность которого может варьировать от нескольких недель до месяцев (около шести месяцев). Симптомы могут появиться сразу после пребывания в травматической ситуации (если они не проходят через месяц после травматической ситуации, то ставится этот диагноз), а могут возникнуть спустя много лет - в этом особая каверзность посттравматического стрессового расстройства. Последствия травмы могут проявиться внезапно, через продолжительное время, на фоне общего благополучия человека, и со временем ухудшение состояния становится все более выраженным. В соответствии с особенностями проявления и течения различают три подвида посттравматических стрессовых расстройств:

• острое, развивающееся в сроки до трех месяцев (его не следует смешивать с острым стрессовым расстройством, которое развивается в течение первого месяца после критического инцидента);

- хроническое, имеющее продолжительность более трех месяцев;
- отсроченное, когда расстройство возникло спустя шести и более месяцев после травматизации.

Стадии формирования постстрессовых нарушений:

- травматический стресс (во время критической ситуации и сразу после нее до двух суток);
- острое стрессовое расстройство (в течение одного месяца после критического инцидента);
- посттравматическое стрессовое расстройство (спустя более месяца после экстремальной ситуации);

• посттравматическое расстройство личности (на протяжении последующей жизни человека, пережившего травму).

В международной классификации психических нарушений в травматическом стрессе выделяют три группы симптомов: *симптом повторного переживания* (или «вторжения»), *симптом избегания* и *симптом физиологической гиперактивации*.

Основными диагностическими критериями для выделения психических расстройств в ПТСР являются следующие.

1. Наличие в анамнезе (истории жизни) события, выходящего за рамки обычного человеческого опыта; воздействие данного события для большинства людей является травмирующим (стрессогенным) фактором.

2. Постоянное возвращение человека к переживаниям, связанным с травмировавшим его событием. В эту группу входят четыре симптома (для диагноза ПТСР достаточно наличия одного из них):

1) навязчивые, постоянно повторяющиеся, вызывающие неприятные эмоциональные переживания воспоминания о пережитом;

2) постоянно повторяющиеся сны и ночные кошмары, связанные с травмировавшим событием (событиями) и вызывающие неприятные переживания;

3) «флешбэк» – эффект внезапного, не мотивированного никакими внешними обстоятельствами (как удар, вспышка молнии) воскрешения в памяти различных аспектов травмировавших событий (события);

4) интенсивные вспышки негативных эмоциональных состояний, спровоцированных какими-либо событиями, ассоциирующимися с обстоятельствами, послужившими причиной травмы или похожие в чем-либо на них.

3. Устойчивое стремление человека избегать или «блокировать» всё, что хотя бы отдаленно может напомнить ему о травме. По этому критерию для заключения о проявлении ПТСР требуется наличие не менее трех из семи ниже перечисленных симптомов:

1) стремление избегать мыслей и чувств, ассоциирующихся с обстоятельствами, повлекшими за собой травму;

2) стремление избегать любых форм активности или ситуаций, которые пробуждают воспоминания об обстоятельствах травмы;

3) неспособность воспроизвести в памяти основные, важные элементы травмировавшей ситуации (психогенная амнезия);

4) очевидная потеря всякого интереса к тем формам активной деятельности, которые до травмы имели большое значение в жизни человека;

5) чувство отчужденности, отстраненности от всех окружающих;

6) сниженный уровень аффективных реакций, эмоциональная блокада, «оцепенение»;

7) ощущение «укороченного» будущего, «отсутствия завтрашнего дня».

4. Устойчивые симптомы, отражающие повышенный уровень возбудимости и появившиеся после травмы. Для диагностики ПТСР необходимо наличие у субъекта не менее двух из шести симптомов:

1) нарушения сна;

2) повышенная раздражительность или вспышки гнева;

3) затруднения при необходимости сконцентрировать внимание, рассеянность;

4) гипертрофированная бдительность;

5) гипертрофированная стартовая реакция (на внезапный стук, окрик и т. п.);

6) повышенный уровень физиологической реактивности на события, которые могут по ассоциации или непосредственно напомнить об обстоятельствах травмы.

5. Срок, в течение которого у больного наблюдалось проявление всех остальных симптомов, должен быть как минимум не меньше месяца. Только в этом случае может идти речь о наличии посттравматических стрессовых нарушений – ПТСР-синдрома.

Один из обучающихся представляет клиента, переживающего посттравматическое стрессовое расстройство (ПТСР) (К). Второй обучающийся представляет психолога-консультанта (ПК). Затем они меняются местами.

#### *Вариант запроса*

*Здравствуйте! Три месяца назад я пережил страшную аварию в метро. Это было ужасно. С тех пор мне постоянно снятся кошмары, в которых я вновь и вновь попадаю в эту аварию. Из-за этих снов я практически не могу спать. Но самой большой проблемой для меня является то, что я не могу ездить в метро, не могу заставить себя спуститься туда, хотя это самый короткий и удобный путь на работу*.

Базовыми элементами опыта переживания психологической травмы являются чувство бессилия и разобщённость с другими. Таким образом, психологическое консультирование должно быть нацелено на формирование у клиента переживания собственной силы и на создание нового социального контекста.

Первый принцип выздоровления - создание условий восстановления связей с ресурсами своих собственных сил. Клиент должен быть автором и творцом своего собственного процесса исцеления.

Второй принцип - активное слушание, так как травматический перенос отражает не только опыт ужаса, но и также опыт беспомощности. Ветераны войн и участники других кровавых травматических событий не могут доверять психологу до тех пор, пока они не убедятся, что он способен выслушать все подробности их травматических историй.

Третий принцип - осознавание контрпереноса. Психологическая травма «заразна». Будучи свидетелем разрушительных последствий жестокости, психолог перегружается эмоционально. Он переживает, хотя и в меньшей степени, ту же угрозу, ярость и отчаяние, что и клиент. Особенностью проявления контрпереноса является возможная самоидентификации психолога не только с клиентом, но и насильником, что сопровождается переживанием соответствующих эмоций.

Психологическая работа с людьми с ПТСР включает три стадии. Центральной задачей, стоящей перед психологом на первой стадии, является установление безопасной атмосферы контакта. Основная задача второй стадии - это работа с воспоминаниями и переживаниями. Основная задача третьей стадии - включение в обыденную жизнь. В процессе успешного восстановления можно распознать постепенные переходы от чувства настороженности к ощущению безопасности, от диссоциированности к интеграции травматических воспоминаний, от выраженной изоляции к выстраиванию социальных контактов.

Частым и основным методом помощи жертвам, переживающим острую травму, является кризисная интервенция. Её частое использование объясняется тем, что за короткий временной срок необходимо устранить острые травматические переживания. Но для полного восстановления психологического здоровья необходима длительная и систематизированная психологическая помощь, и кризисная интервенция может быть началом этого процесса.

На первой стадии помощи необходимо постоянно удерживать клиента в состоянии раппорта, создавая тем самым безопасные условия начального контакта.

На второй стадии восстановления необходимо поощрять клиента рассказывать историю травмы полностью и в деталях. А так как у любого человека есть «нормальная память», в противоположность «травматической памяти» которая бессловесная, застывшая и молчаливая этот процесс и становится возможным. На этой сталии очень важно обращаться к ранней истории жизни клиента с тем, чтобы восстановить чувство «течения и непрерывности». Психологу следует помогать клиенту говорить о важных отношениях, жизненных трудностях, идеях, фантазиях и конфликтах, предшествовавших событию. Это создаёт контекст, в котором становится понятным значение травматического опыта в жизни данного человека. И психолог здесь берёт на себя роль свидетеля и союзника, помогая нормализовать реакции клиента, фасилитирует процесс повествования, помогает обозначить реакции и разделяет эмоциональную ношу с клиентом.

Целью рассказывания травматической истории является интеграция, а не просто выражение чувств. Процесс реконструкции травматической истории направлен на трансформацию (преобразование), а для этого необходима актуализация элементов травматического опыта «здесь и сейчас».

Техниками, направленными на трансформацию травматической (молчаливой) памяти, являются прямой рассказ или свободное изложение и «формализованная исповедь». В технике свободного изложения необходимо использовать релаксацию и визуализацию (успокаивающие образы). Рассказывание имеет четыре элемента: контекст, факты, эмоции и значение.

Следующим приёмом может быть техника возрастной регрессии, где обязательным условием безопасной работы является диссоциированное состояние клиента во время рассказа. Состояние лёгкого транса обеспечивает открытость чувствам и безопасный взгляд на травматическое событие.

Но какие бы техники не применялись, базовыми остаются следующие правила: локус контроля всегда остаётся за клиентом, и скорость, время и структура сессии должны быть таковыми, чтобы «открывающие» (те, которые обращают к травматическому опыту) техники интегрировались в процесс психологического консультирования.

Работа с травматическими переживаниями делится на три части - правило «трети». Если эмоционально тяжёлая работа должна быть сделана, то она должна быть сделана в первой трети сессии либо отложена. Интенсивное исследование происходит во второй трети сессии, в то время как последняя треть предназначена для того, чтобы клиент переориентировался и обрёл внутренние равновесие.

Одним из методов работы с клиентом в состоянии ПТСР является тренинг прогрессивной мышечной релаксации. Один из обучаемых (консультант) зачитывает инструкцию, второй (клиент) - выполняет указания консультанта. Затем они меняются ролями.

Положение тела во время занятий

**«**Чтобы приступить к выполнению упражнений, лягте на пол. Лежа на спине, найдите удобное положение для рук и ног. Руки можно положить на грудь, живот или вытянуть вдоль туловища, положение ног произвольно. Расслабьтесь. Под шею можно положить небольшую подушку, также можно положить подушку и под колени. Перед тем как приступить к упражнениям, убедитесь в том, что Вы чувствуете себя комфортно. Примите удобное положение. По мере приобретения опыта в нервно-мышечной релаксации Вы сможете расслабляться сидя или даже стоя (например, это относится к расслаблению мышц шеи). Однако учиться лучше в положении лежа».

#### *Инструкция*

## 1. *Расслабление рук (четыре—пять минут).*

«Устройтесь поудобнее и расслабьтесь, насколько Вы можете. Теперь, расслабившись, сожмите в кулак пальцы правой руки. Сжимайте их крепче и крепче, изучая в процессе сжатия ощущение напряжения. Почувствуйте напряжение кисти, а также напряжение в руке и предплечье. Теперь расслабьтесь. Позвольте пальцам Вашей правой руки расслабиться. Отметьте разницу в ощущениях. Теперь позвольте себе расслабиться еще больше. Еще раз плотно сожмите руку в кулак. Оставьте ее в таком состоянии. Снова почувствуйте напряжение. Теперь отпустите напряжение, расслабьтесь, позвольте пальцам выпрямиться. Снова отметьте разницу. Теперь проделайте то же самое с левой рукой.

Сожмите оба кулака крепко и сильно, ощутите напряжение в кистях. Изучите это ощущение и расслабьтесь. Выпрямите пальцы и ощутите расслабление. Продолжайте расслаблять руки.

Теперь согните руки в локтях и напрягите бицепсы. Напрягите их сильнее и сосредоточьтесь на ощущении напряжения. Теперь выпрямите руки. Расслабьте их и снова почувствуйте разницу. Позвольте процессу релаксации продолжаться. Теперь снова напрягите бицепсы. Сохраняйте напряжение и внимательно его изучите. Выпрямите руки и расслабьтесь. Расслабьтесь по максимуму. Каждый раз, когда Вы напрягаетесь и расслабляетесь, обращайте внимание на ощущения.

Теперь выпрямите руки, выпрямите их так, чтобы как следует прочувствовать напряжение в трицепсах. Выпрямите руки и прочувствуйте напряжение. Снова расслабьтесь. Позвольте рукам занять удобное положение. Позвольте процессу релаксации течь произвольно. По рукам должно разливаться ощущение приятной тяжести по мере того, как они расслабляются. Снова выпрямите руки так, чтобы прочувствовать напряжение в трицепсах. Почувствуйте это напряжение и расслабьтесь.

Теперь сосредоточьтесь только на расслаблении в руках, без всякого напряжения. Позвольте рукам занять удобное положение и расслабиться — больше и больше. Продолжайте расслаблять руки».

2. *Расслабление лица, шеи, плеч и верхней части спилы (четыре—пять минут).*

«Позвольте всем вашим мышцам освободиться от напряжения и отяжелеть. Устройтесь поудобнее.

Теперь наморщите лоб, наморщите его сильнее. А теперь перестаньте морщить лоб. Расслабьтесь и разгладьте его. Представьте, что лоб и кожа на голове разглаживаются по мере расслабления.

Нахмурьтесь и наморщите брови, ощутите напряжение. Продолжайте напрягать брови и лоб. Снова разгладьте лоб. Теперь закройте глаза. Ваши глаза закрыты, вам удобно и приятно. Обратите внимание на ощущение расслабленности.

Теперь сожмите челюсти и стисните зубы. Изучите напряжение в челюстях. Теперь расслабьте челюсти, Слегка разомкните губы. Ощутите расслабление.

Теперь плотно прижмите язык к нёбу. Определите место напряжения. Теперь позвольте языку вернуться в его естественное, удобное положение.

Теперь сомкните губы так крепко, как можете. Расслабьте губы. Отметьте контраст ощущений при напряжении и расслаблении. Почувствуйте как расслабляется Ваше лицо, лоб, кожа головы, глаза, челюсти, губы, язык, горло. Расслабляйтесь все больше и больше.

Теперь переходим к мышцам шеи. Запрокиньте голову как можно дальше, чтобы почувствовать напряжение в шее. Поверните голову направо, почувствуйте смену напряжения. Теперь поверните ее налево. Теперь выпрямите и наклоните голову вперед. Подбородок давит на грудь. Теперь позвольте голове вернуться в первоначальное положение и почувствуйте расслабление.

Пожмите плечами. Сохраните плечи напряженными. Уроните плечи и расслабьтесь. Почувствуйте, как Ваша шея и плечи расслабляются. Теперь снова пожмите плечами и сделайте ими круговое движение. Теперь подвигайте плечами вверх-вниз и вперед-назад. Почувствуйте напряжение в плечах и верхней части спины. Расслабьте плечи. Позвольте расслаблению проникнуть глубоко в ваши плечи и перейти в мышцы спины. Расслабьте шею и горло, челюсти и другие части лица. Ощущение расслабления проникает все глубже и глубже».

3. *Расслабление груди, живота и нижней части спины (четыре—пять минут).*

«Как можно лучше расслабьте все тело. Почувствуйте приятную тяжесть, сопровождающую расслабление. Вдохните и выдохните - легко и свободно. Обратите внимание, как углубляется расслабление с Вашим дыханием. Выдыхая, сосредоточьтесь на ощущении расслабления.

Теперь вдохните и наполните воздухом легкие. Вдохнув, задержите воздух. Сконцентрируйтесь на напряжении. Теперь выдохните, позвольте стенкам груди опуститься и автоматически вытолкнуть воздух из легких. Продолжайте расслабляться, дышите свободно и мягко. Расслабив вес остальные части тела как можно больше, снова наберите в легкие воздух. При вдохе задержите дыхание. Теперь выдохните, почувствуйте облегчение, дышите спокойно. Продолжайте расслаблять грудь, позвольте этому ощущению перейти на спину, на плечи, шею и руки.

Теперь обратите внимание на мышцы живота. Напрягите мышцы живота, пусть Ваш живот станет твердым. Сосредоточьтесь на напряжении. Расслабьтесь, отпустите напряжение и почувствуйте контраст ощущений. Снова напрягите мышцы живота. Удерживайте это напряжение, изучайте его. Расслабьтесь. Прочувствуйте это приятное ощущение, которое возникает, когда вы расслабляете живот.

Теперь втяните живот. Ощутите напряжение. Теперь снова расслабьтесь, пусть Ваш живот вернется в свое естественное положение. Продолжайте дышать легко и свободно, почувствуйте приятный эффект массажа в области груди и живота. Теперь снова втяните живот и почувствуйте напряжение. Теперь полностью расслабьте живот. Позвольте напряжению рассеяться по мере распространения расслабления. Почувствуйте, как Ваш живот все больше и больше расслабляется. Отпустите все зажатые мышцы во всем теле.

Теперь направьте внимание на нижнюю часть спины. Выгните спину как следует, прогнитесь и почувствуйте напряжение вдоль позвоночника. Теперь вернитесь в удобное положение, расслабьте нижнюю часть спины. Просто выгните спину и почувствуйте напряжение, появляющееся, когда Вы прогибаетесь. Остальные части тела должны быть максимально расслаблены. Локализуйте напряжение в нижней части спины. Снова расслабьтесь, больше и больше.

Расслабьте нижнюю и верхнюю части спины, позвольте расслаблению перейти к животу, груди, плечам, рукам и лицу. Расслабляйте эти части все больше и больше, глубже и глубже».

4. *Расслабление бедер и икр (четыре—пять минут).*

«Теперь напрягите ягодичные и бедренные мышцы. Напрягите бедра, до предела согнув ноги. Вытяните ноги, расслабьтесь и почувствуйте разницу. Снова согните ноги в коленях и напрягите бедра. Удержите это напряжение. Снова вытяните ноги, расслабьте мышцы бедер. Позвольте процессу расслабления протекать естественно.

Вытяните ступни в обратную от головы сторону так, чтобы напряглись Ваши голени. Изучите это ощущение напряжения. Расслабьте ступни и икры. Теперь потянитесь носочками в сторону головы и снова ощутите напряжение в мышцах голени. Верните ступни в первоначальное положение. Снова расслабьтесь, оставайтесь расслабленными некоторое время. Позвольте расслабиться себе еще больше. Расслабьте ступни, голени, колени, бедра и ягодицы. Почувствуйте тяжесть в нижней части тела по мере расслабления.

Теперь позвольте расслаблению перейти на живот, талию и нижнюю часть спины. Позвольте ему проникать все глубже и глубже. Убедитесь в том, что Ваше горло не напряжено. Расслабьте челюсти и шею, а также все мышцы лица. Позвольте телу расслабиться на некоторое время. Позвольте себе расслабиться.

Вдохните глубоко и почувствуйте, как тяжелеет Ваше тело. Медленно выдохните. Почувствуйте, как Ваше тело тяжелеет. Если Вы по-настоящему расслабились, то Вы не в состоянии пошевелить ни одним мускулом своего тела. Подумайте о том усилии, которое понадобится, чтобы поднять правую руку. Думая об этом, обратите внимание, не появилось ли напряжение в плечах и руках. Теперь Вы понимаете, что лучше не поднимать руку, а продолжать расслабляться.

Обратите внимание на то, что Вам стало легче, а напряжение исчезло. Продолжайте в том же духе. Расслабляйтесь. Когда Вы захотите встать, сосчитайте от четырех до одного. Теперь Вы полны сил, чувствуете себя хорошо и спокойно».

После освоения техники мышечного расслабления можно повторить данное упражнение прогрессивной мышечной релаксации с музыкальным сопровождением (любая музыка для релаксации).

#### *Заключительная часть*

*Кризисная интервенция* - скорая медико-психологическая помощь лицам, находящимся в состоянии кризиса.

Практика кризисной интервенции базируется на теории кризиса Э. Линдеманна (E. Lindemann, 1944) и концепции стадий жизненного цикла и кризиса идентификации М. Эриксона (M. Erikson, 1950). Кризис понимается как состояние человека при блокировании его целенаправленной жизнедеятельности, как дискретный момент развития личности. Затяжной, хронический кризис несет в себе угрозу социальной дезадаптации, суицида, нервнопсихического или психосоматического страдания. Хронизация кризиса характерна для людей с выраженной акцентуацией характера и незрелым мировоззрением (инфантильным — «мир прекрасен» или подростковым — «мир ужасен»), однонаправленностью (негармоничностью) семейных и профессиональных жизненных установок. Именно такие люди нуждаются в помощи в период переживания кризиса, который воспринимается ими не только как трудный и ответственный период в жизни, но и как «тупик, делающий дальнейшую жизнь бессмысленной».

Ведущими методами кризисной интервенции являются *[психотерапия](http://psyera.ru/3236/psihoterapiya)* (кризисная психотерапия) и *кризисное консультирование* (психологическое консультирование). За рубежом кризисная интервенция проводится не только государственными медико-психологическими учреждениями — кризисными центрами и кабинетами (кабинет социально-психологической помощи), но и добровольцами религиозных и благотворительных организаций, прошедшими специальную подготовку (типичный пример — «Добрые самаритяне»). Специфической формой кризисной интервенции является телефонное консультирование. Отмечается специализация служб кризисной интервенции: помощь детям и подросткам, ушедшим из семьи, наркоманам, ветеранам войны и другим группам риска. Естественным образом потребность в кризисной помощи возрастает в ситуациях катастроф, стихийных бедствий и социальных потрясений, поскольку большое количество людей, потерявших близких, жилье или работу, переживают состояние жизненного кризиса, отягощенного трагическими переживаниями.

В 1960-е гг. кризисная интервенция расширилась за счет концепции «кризисов семьи» и, соответственно, семейной психотерапии и семейного консультирования.

## **ПРАКТИЧЕСКОЕ ЗАНЯТИЕ № 2. КАРЬЕРНОЕ КОНСУЛЬТИРОВАНИЕ**

#### *Тема:* Консультирование по вопросам карьеры.

*Цель занятия:* сформировать у обучающихся первичные знания о карьерном консультировании, навыки работы с одной из опросных методик, входящей в состав карьерного консультирования.

*Раздаточный материал:* бланк с текстом опросника, содержащий перечень из 41 утверждения, бланк для ответов (приложение 1), «ключ» для обработки.

#### *Вводная часть*

Американский психолог С. Глеэддинг указывает на то, что «выбор карьеры - это больше, чем просто решение о том, чем каждый собирается зарабатывать себе на жизнь. Характер занятий оказывает влияние на образ жизни человека в целом. Профессиональные роли множеством нитей связаны с другими жизненными ролями человека. Так, уровень доходов, стрессы, социальная идентичность, признание, образование, манера одеваться, увлечения, интересы, выбор друзей, образ жизни, постоянное место проживания и даже особенности индивидуальности связаны с профессиональной жизнью человека. Кроме того, профессиональные сообщества представляют собой мини-культуры, где удовлетворяются социальные потребности и формируются ценности. От характера и целей работы человека зависит его ощущение благополучия. Следовательно, человеку чрезвычайно важно серьезно отнестись к выбору своей карьеры».

Сегодня в России мало кто занимается осознанным выбором карьеры, т.е. своего жизненного поприща. Так называемое профконсультирование проводится чаще всего с учениками старших классов, чтобы хоть как-то сориентировать их в выборе дальнейшего места обучения. Проводится это консультирование, как правило, на основе двух-трех тестов, выявляющих интересы учащихся. А ведь интересы в этом возрасте связаны чаще всего с качеством преподавания тех или иных школьных предметов и личностью педагога. Наверное, поэтому сегодня совершенно необходимо развивать консультирование по вопросам карьеры.

Процесс выбора карьеры является уникальным для каждого человека. Он зависит от личностных особенностей, от стадии развития и от усвоенных жизненных ролей. На выбор карьеры могут повлиять случайные события, семейная атмосфера, пол и возраст. Кроме того, общее экономическое состояние также является фактором, обусловливающим выбор карьеры.

Дж. Крайтс перечисляет ряд важных особенностей карьерного консультирования.

1. «Потребность в консультировании по вопросам карьеры больше, чем потребность в психотерапии». Карьерное консультирование занимается внутренним и внешним миром личности, в то время как другие подходы консультирования имеют дело только с внутренними событиями.

2. «Консультирование по вопросам карьеры может выполнять терапевтические функции». Между карьерной и личностной адаптированностью существует положительная корреляция. Клиенты, которые успешно справляются с решением карьерного вопроса, могут приобрести умения и уверенность в способности браться за решение проблем в других областях. Они могут вкладывать больше энергии в решение проблем, не связанных с карьерой, именно потому, что прояснили цели карьеры.

3. «Консультирование по вопросам карьеры является более трудным занятием, чем психотерапия». Крайтс утверждает, что для того, чтобы быть эффективным консультантом по вопросам карьеры, человек должен уметь обращаться как с личностными переменными, так и с переменными работы, а также знать, как эти два вида переменных взаимодействуют. «Для того чтобы быть грамотными и опытными в консультировании по вопросам карьеры, консультанты должны пользоваться различными теориями и методами, касающимися как личности, так и развития карьеры, а также непрерывно отбирать и предлагать своим клиентам актуальную информацию относительно мира работы». Всего этого нет в полной мере в тех направлениях консультирования, которые в основном сосредоточиваются на внутреннем мире клиента.

Д. Браун и Л. Брукс дают следующее определение карьерного консультирования и связанных с ним понятий:

*«Карьерное консультирование* - это межличностный процесс, имеющий целью помочь индивидам в решении проблем развития их карьеры. Развитие карьеры включает в себя процесс выбора, освоения, адаптации и продвижения в профессии. Развитие карьеры является процессом всей жизни, который динамически взаимодействует с другими сторонами жизни. Круг относящихся к карьере проблем включает в себя (но не ограничивается только ими) снятие неопределенности и нерешительности в выборе карьеры, рост эффективности деятельности, борьбу со стрессом, адаптируемость, несоответствие человека и рабочей среды, а также проблему неадекватной или неудовлетворительной интеграции профессиональных и иных жизненных ролей (например, ролей родителя, друга, гражданина)».

Что же должно включать в себя карьерное консультирование? Для начала людям, решающим вопрос выбора карьеры, необходимо предоставить полную и качественную информацию о профессиях. Такая информация даст возможность хотя бы соотнести свои способности с требованиями и спецификой профессии и тем самым уже поможет в принятии решения.

На сегодняшний день в карьерном консультировании существует несколько подходов.

Первый из них основан на принципе соответствия человека и работы, которая подходит способностям этого человека. Такой подход был назван трейт-факторным. В нем всегда подчеркивалась уникальность людей. Основоположники этой теории полагали, что способности человека и его черты могут быть объективно измерены и определены количественно. Д. Холланд обозначил шесть категорий, согласно которым могут быть классифицированы типы личности и рабочей среды: реалистичный (прагматичный), исследовательский, художественный, социальный, инициативный и конвенциональный. Чем в большей степени способности личности совпадают со спецификой труда, тем выше будет степень удовлетворения от работы. Так, например, человек художественного типа вряд ли будет удовлетворен работой бухгалтера. В любом случае, как подчеркивает Холланд, чтобы осознанно принять решение по выбору карьеры, человек должен иметь адекватное представление о себе, равно как и о требованиях профессии.

Вторым подходом можно назвать психодинамическое консультирование. В его основу легли работы Анны Роу. В них подчеркивается значение бессознательной мотивации и удовлетворения эмоциональных потребностей. Роу считает, что профессиональные интересы развиваются в результате взаимодействия между родителями и их детьми. Выбор карьеры отражает желание удовлетворить потребности, которые не были удовлетворены родителями в детстве. С психодинамической точки зрения формирование жизненных стереотипов происходит прежде всего в течение нескольких первых лет детства. Роу полагает, что существует бессознательное побуждение, сформированное в этот период, которое влияет на выбор людьми такой карьеры, в которой эти потребности могут быть выражены и удовлетворены.

Роу описывает три различных стереотипа отношений между родителями и детьми. Первый стереотип характеризуется эмоциональной концентрацией на детях. Стереотип принимает одну из двух форм. Первая форма это гиперопека, при которой родители слишком много делают для детей и поддерживают их зависимость. Другая форма - сверхтребовательность, при которой родители концентрируются на достижениях детей. У детей, которые растут в подобной среде, обычно вырабатывается потребность в постоянной обратной связи и поощрении. Они часто выбирают карьеру, которая обеспечивают общественное признание, например исполнительское искусство.

Второй стереотип воспитания детей - это отстраненность от них. Существуют два экстремальных проявления этого стереотипа. Первый заключается в пренебрежении родительскими обязанностями, при котором для удовлетворения потребностей детей прилагается чрезвычайно мало усилий. Второй стереотип представляет собой отказ от воспитания, при котором вообще не предпринимается никаких усилий, чтобы удовлетворить потребности ребенка. Роу полагает, что дети, воспитанные в таких условиях, в жизни концентрируются на карьере,

представляющей научный и технический интерес, находя в этом удовлетворение. Они более склонны иметь дело с предметами и идеями.

Наконец, последний стереотип отношений между родителями и детьми - это принятие детей. Принятие может быть непреднамеренным или более активным проявлением любви; в любом случае поощряется независимость детей. Дети из таких семей обычно выбирают карьеру, которая уравновешивает личностные и неличностные аспекты жизни, например карьеру учителя или консультанта.

Сюда же можно отнести модификацию психодинамического подхода к карьерному консультированию основанную на работах М. Боуэна и дополненную М. Мак-Голдрик и Р. Герсоном. Согласно этому подходу уникальность человека связана с семьей, в которой он вырос. Один из способов исследовать семейные стереотипы состоит в составлении семейных или карьерных генограмм. Здесь очень важно выявить профессиональные выборы всех членов семьи, желательно даже не в одном и не в двух поколениях.

Третий подход в карьерном консультировании основан на теории развития карьеры Дональда Сьюпера и Эли Гинзберга. Сьюпер считает, что развитие карьеры - это процесс реализации «Я-концепции». Представления людей о себе отражаются в том, что они делают. Сьюпер предполагает, что профессиональное развитие разворачивается в течение пяти стадий, характеризующихся задачей развития, которая должна быть выполнена. Первая стадия - стадия роста (от рождения до 14 лет). На этой стадии (выделяются подстадии фантазии (от 4 до 10 лет), заинтересованности (возраст 11-12 лет) и способности (13-14 лет)) дети формируют субъективное представление о себе по отношению к другим. Вырастая, дети начинают ориентироваться в мире профессий.

Вторая стадия - исследование (возраст 15-24 года). Она имеет три подстадии: пробная (возраст 15-17 лет), переходная (возраст 18-21 год) и испытательная (возраст 22-24 года). Главная задача этой стадии - общее исследование мира профессий и уточнение карьерного предпочтения. Третья ступень известна как завоевание положения (возраст 25-44 года). Две ее подстадии - испытания (возраст 25-30 лет) и продвижения (возраст 31-44 года), главную задачу составляет становление в желаемой и подходящей сфере деятельности. Пройдя эти стадии, люди могут концентрироваться на продвижении до тех пор, пока не потеряют интерес или не достигнут своего профессионального «потолка». Четвертая стадия - поддержание стабильности (возраст 45-64 года), имеет главной задачей сохранение уже достигнутого. Заключительная стадия - спад (возраст от 65 лет и до смерти) является временем для отхода от работы и освоения других источников удовлетворения. Она имеет две подстадии: замедление (возраст 65-70 лет) и уход на пенсию (от 71 года до смерти).

Индивидуальные подходы в области консультирования по вопросам выбора карьеры и продвижения по службе всегда отличались поэтапным взаимодействием с клиентом, включающим обычно от двух до пяти бесед (или интервью). Эти беседы разбиваются на следующие этапы:

1. Ознакомительная беседа, в течение которой консультант и клиент устанавливают рабочие отношения на уровне, позволяющем консультанту начать строить рабочие гипотезы о потребностях и благополучии клиента.

2. Этап, связанный с тем, что можно было бы назвать «определением проблемы», в течение которого основным заботам клиента придается более ясное и точное выражение, чем при первой встрече, а также производится приоритетное упорядочение его забот.

3. Оценочный этап, предполагающий более или менее систематическую оценку характеристик клиента, предположительно имеющих наиболее тесное отношение к очерченной проблеме или совокупности проблем. Для проведения этой оценки могут использоваться методы интервью, хотя иногда приходится прибегать к более широкому арсеналу психологических тестов и опросников. Кроме того, на оценочном этапе могут применяться методы моделирования и выборочного анализа работы.

4. Этап обратной связи, на котором консультант доводит до сведения клиента результаты и скрытое значение предыдущих этапов, особенно оценочного.

5. Этап реализации; главная обязанность клиента на этом этапе — принять решения, которые можно воплотить в жизнь подходящими способами, прибегая к помощи консультанта и используя основные сведения, полученные на предыдущих этапах.

## *Описание работы*

Одной из методик, которая может включаться в консультирование с целью диагностики ценностных ориентаций в карьере, является методика "Якоря карьеры" (Э. Шейн).

*«***Якоря карьеры***»* — это ценностные ориентации, социальные установки, интересы и т.п., социально обусловленные побуждения к деятельности, характерные для определённого человека. Карьерные ориентации возникают в начальные годы развития карьеры, они устойчивы и могут оставаться стабильными длительное время. При этом очень часто человек реализует свои карьерные ориентации неосознанно. Тест позволяет выявить следующие

карьерные ориентации: профессиональная компетентность, менеджмент, автономия, стабильность, служение, вызов, интеграция стилей жизни, предпринимательство.

Работа выполняется обучающимися индивидуально или в парах (клиент - психолог).

В случае парного взаимодействия один из обучающихся (психолог) зачитывает другому обучающемуся (клиенту) инструкцию, вопросы и обрабатывает результаты теста. Затем обучающиеся меняются ролями.

Лля индивидуальной работы у обучающегося должна иметься инструкция. бланк с вопросами, бланк для ответов (приложение 1) и «ключи».

Также возможна и групповая работа.

#### **Инструкция**

«Опросник, который Вы сейчас будете заполнять, направлен на выявление предпочтения личности в выборе профессионального пути и построении карьеры. Вам необходимо прочитать 41 утверждение. Сначала внимательно прочитайте первые 21 утверждение. Используя 10-балльную шкалу оценивания, определите, насколько каждое из предложенных утверждений важно для Вас.

Если утверждение совершенно неважно, то в бланке для ответов, соответственно порядковому номеру утверждения, зачеркните цифру 1, если исключительно важно, то - 10. Чем более важным для Вас является утверждение, тем большая зачеркивается цифра.

Затем внимательно прочитайте утверждения с 22 по 41, используя 10-балльную шкалу, определите, насколько Вы согласны с каждым утверждением. Если Вы совершенно не согласны, то в бланке для ответов, соответственно порядковому номеру утверждения, зачеркните цифру 1, если полностью согласны, то - 10. Чем больше Вы соглашаетесь с содержанием утверждения, тем большая зачеркивается цифра.

Работайте быстро и внимательно, не пропускайте ни одного утверждения. Постарайтесь отвечать на предложенные вопросы как можно искреннее. Ваши ответы не будут разглашаться»

## ТЕКСТ ОПРОСНИКА

#### Насколько важным является для Вас каждое из предлагаемых утверждений?

(1 балл — «совершенно не важно», 10 баллов — «исключительно важно»).

- 1. Строить карьеру в пределах конкретной научной или технической сферы.
- 2. Осуществлять наблюдение и контроль над людьми, влиять на всех уровнях.
- 3. Иметь возможность делать все по-своему и не быть стесненным правилами какой-либо организации.
- 4. Иметь постоянное место работы с гарантированным окладом и социальной защищенностью.
- 5. Употреблять свое умение общаться на пользу людям, помогать другим.
- 6. Работать над проблемами, которые представляются почти неразрешимыми.
- 7. Вести такой образ жизни, чтобы интересы семьи и карьеры были уравновешены.
- 8. Создать и построить нечто, что будет всецело моим произведением или идеей.

9. Продолжить работу в области своей специальности, чем получить более высокую должность, не связанную с моей специальностью.

10. Быть первым руководителем в организации.

11. Иметь работу, не связанную с режимом или другими организационными ограничениями.

12. Работать в организации, которая обеспечит стабильность на длительный период времени.

13. Употребить свои умения и способности на то, чтобы сделать мир лучше.

14. Соревноваться с другими и побеждать.

15. Строить карьеру, которая позволит мне не менять мой образ жизни.

16. Создать новое коммерческое предприятие.

17. Посвятить всю свою жизнь избранной профессии.

18. Занять высокую руководящую должность.

19. Иметь работу, которая предоставляет максимум свободы и автономии в выборе времени выполнения, характере занятий и т. д.

20. Оставаться на одном месте жительства, чем переехать в связи с повышением.

21. Иметь возможность использовать свои умения и таланты для служения важной цели.

#### Насколько Вы согласны с каждым из следующих утверждений?

(1 балл — «совершенно не согласен», 10 баллов — «полностью согласен»).

1. Единственная действительная цель моей карьеры — находить и решать трудные проблемы независимо от того, в какой области они возникли.

2. Я всегда стремлюсь уделять одинаковое внимание своей семье и своей карьере.

3. Я всегда нахожусь в поиске идей, которые дадут мне возможность начать и построить свое дело.

4. Я соглашусь на руководящую должность только в том случае, если она находится в сфере моей профессиональной компетенции.

5. Я хотел бы достичь такого положения в организации, которое давало бы возможность наблюдать за работой других и интегрировать их деятельность.

6. В моей профессиональной деятельности я более всего заботился о своей свободе и автономии.

7. Для меня важнее остаться на нынешнем месте жительства, чем получить повышение или новую работу в другой местности.

8. Я всегда искал работу, на которой мог бы приносить пользу людям.

9. Соревнование и выигрыш — это наиболее важные и волнующие стороны моей карьеры.

10.Карьера имеет смысл только в том случае, если она позволяет вести жизнь, которая мне нравится.

11.Предпринимательская деятельность составляет центральную часть моей карьеры.

12.Я бы скорее ушел из организации, чем стал заниматься работой, не связанной с моей профессией.

13.Я буду считать, что достиг успеха в карьере только тогда, когда стану руководителем высокого уровня в солидной организации.

14.Я не хочу, чтобы меня стесняла какая-нибудь организация или мир бизнеса.

15.Я предпочел бы работать в организации, которая обеспечивает длительный контракт.

16.Я бы хотел посвятить свою карьеру достижению важной и полезной цели.

17.Я чувствую себя преуспевающим только тогда, когда постоянно вовлечен в решение трудных проблем или в ситуацию соревнования.

18.Выбирать и поддерживать определенный образ жизни важнее, чем добиваться успеха в карьере.

19.Я всегда хотел основать и построить свой собственный бизнес.

20.Я предпочитаю работу, которая не связана с командировками.

В случае, если обучающиеся работают в парах, после того как обучающийся в роли психолога убедится в том, что инструкции понятны, обучающийся в роли клиента начинает выполнение задания. Длительность выполнения задания — около 15 мин. Если в процессе работы у клиента возникнут вопросы, то психолог должен дать разъяснения.

#### *Обработка*

Обработка осуществляется с помощью специального «ключа». По каждой карьерной ориентации, представленной по строкам «ключа», подсчитывается количество баллов. Для этого баллы суммируются и делятся на количество вопросов — 5 (для ориентации «стабильность работы» — 3 и «стабильность места жительства» — 3). Самый высокий показатель — 10, самый низкий — 1.

#### *Ключ к тесту*

Профессиональная компетентность: 1, 9, 17, 25, 33.

Менеджмент: 2, 10, 18, 26, 34.

Автономия (независимость): 3, 11, 19, 27, 35.

Стабильность работы: 4, 12, 36.

Стабильность места жительства: 20, 28, 41.

Служение: 5, 13, 21, 29, 37.

Вызов: 6, 14, 22, 30, 38.

Интеграция стилей жизни: 7, 15, 23, 31, 39.

Предпринимательство: 8, 16, 24, 32, 40.

*Интерпретация результатов теста*

Краткое описание ценностных ориентацией в карьере.

#### 1. *Профессиональная компетентность*

Быть профессионалом, мастером в своем деле. Эта ориентация связана с наличием способностей и талантов в определенной области. Люди с такой ориентацией хотят быть мастерами своего дела, они бывают особенно счастливы, когда достигают успеха в профессиональной сфере, но быстро теряют интерес к работе, которая не позволяет развивать их способности. Вряд ли их заинтересует даже значительно более высокая должность, если она не связана с их профессиональными компетенциями. Они ишут признания своих талантов, что должно выражаться в статусе, соответствующем их мастерству. Они готовы управлять другими в пределах своей компетенции, но управление не представляет для них особого интереса. Поэтому многие из этой категории отвергают работу руководителя, управление рассматривают как необходимое условие для продвижения в своей профессиональной сфере.

#### 2. Менеджмент

Управлять - людьми, проектами, бизнес-процессами и т.п. Для этих людей первостепенное значение имеет ориентация личности на интеграцию усилий других людей, полнота ответственности за конечный результат и соединение различных функций организации. С возрастом и опытом эта карьерная ориентация проявляется сильнее. Возможности для лидерства, высокого дохода, повышенных уровней ответственности и вклад в успех своей организации являются ключевыми ценностями и мотивами. Самое главное для них - управление: людьми, проектами, любыми бизнес-процессами - это в целом не имеет принципиального значения. Центральное понятие их профессионального развития - власть, осознание того, что от них зависит принятие ключевых решений. Причем для них не является принципиальным управление собственным проектом или целым бизнесом, скорее наоборот, они в большей степени ориентированы на построение карьеры в наемном менеджменте, но при условии, что им будут делегированы значительные полномочия. Человек с такой ориентацией будет считать, что не достиг цели своей карьеры, пока не займет должность, на которой будет управлять различными сторонами деятельности предприятия.

#### 3. Автономия (независимость)

Главное в работе - это свобода и независимость. Первичная забота личности с такой ориентацией освобождение от организационных правил, предписаний и ограничений. Они испытывают трудности, связанные с установленными правилами, процедурами, рабочим днем, дисциплиной, формой одежды и т.д. Они любят выполнять работу своим способом, темпом и по собственным стандартам. Они не любят, когда работа вмешивается в их частную жизнь, поэтому предпочитают делать независимую карьеру собственным путем. Они скорее выберут низкосортную работу, чем откажутся от автономии и независимости. Для них первоочередная задача развития карьеры - получить возможность работать самостоятельно, самому решать, как, когда и что делать для достижения тех или иных целей. Карьера для них - это прежде всего способ реализации их свободы, поэтому любые рамки и строгое подчинение оттолкнут их лаже от внешне привлекательной вакансии. Такой человек может работать в организации, которая обеспечивает достаточную степень свободы.

#### 4. Стабильность работы

Стабильная, надежная работа на длительное время. Эти люди испытывают потребность в безопасности, защите и возможности прогнозирования и будут искать постоянную работу с минимальной вероятностью увольнения. Эти люди отождествляют свою работу со своей карьерой. Их потребность в безопасности и стабильности ограничивает выбор вариантов карьеры. Авантюрные или краткосрочные проекты и только становящиеся на ноги компании их, скорее всего, не привлекают. Они очень ценят социальные гарантии, которые может предложить работодатель, и, как правило, их выбор места работы связан именно с длительным контрактом и стабильным положением компании на рынке. Такие люди ответственность за управление своей карьерой перекладывают на нанимателя. Часто данная ценностная ориентация сочетается с невысоким уровнем притязаний.

#### 5. Стабильность места жительства

Главное - жить в своем городе (минимум переездов, командировок). Важнее остаться на одном месте жительства, чем получить повышение или новую работу на новой местности. Переезд для таких людей неприемлем, и даже частые командировки являются для них негативным фактором при рассмотрении предложения о работе.

## 6. Служение

Воплощать в работе свои идеалы и ценности. Данная ценностная ориентация характерна для людей, занимающихся лелом по причине желания реализовать в своей работе главные ценности. Они часто ориентированы больше на ценности, чем на требующиеся в данном виде работы способности. Они стремятся приносить пользу людям, обществу, для них очень важно видеть конкретные плоды своей работы, даже если они и не выражены в
материальном эквиваленте. Основной тезис построения их карьеры – получить возможность максимально эффективно использовать их таланты и опыт для реализации общественно важной цели.

Люди, ориентированные на служение, общительны и часто консервативны. Человек с такой ориентацией не будет работать в организации, которая враждебна его целям и ценностям.

### 7. *Вызов*

Сделать невозможное – возможным, решать уникальные задачи. Эти люди считают успехом преодоление непреодолимых препятствий, решение неразрешимых проблем или просто выигрыш. Они ориентированы на то, чтобы "бросать вызов". Для одних людей вызовом является более трудная работа, для других это — конкуренция и межличностные отношения. Они ориентированы на решение заведомо сложных задач, преодоление препятствий ради победы в конкурентной борьбе. Они чувствуют себя преуспевающими только тогда, когда постоянно вовлечены в решение трудных проблем или в ситуацию соревнования. Карьера для них – это постоянный вызов их профессионализму, и они всегда готовы его принять. Социальная ситуация чаще всего рассматривается с позиции "выигрыша – проигрыша". Процесс борьбы и победа более важна для них, чем конкретная область деятельности или квалификация. Новизна, разнообразие и вызов имеют для них очень большую ценность, и, если все идет слишком просто, им становится скучно.

### 8. *Интеграция стилей жизни*

Сохранение гармонии между сложившейся личной жизнью и карьерой. Для людей этой категории карьера должна ассоциироваться с общим стилем жизни, уравновешивая потребности человека, семьи и карьеры. Они хотят, чтобы организационные отношения отражали уважение к их личным и семейным проблемам. Выбирать и поддерживать определенный образ жизни для них важнее, чем добиваться успеха в карьере. Развитие карьеры их привлекает только в том случае, если она не нарушает привычный им стиль жизни и окружение. Для них важно, чтобы все было уравновешено – карьера, семья, личные интересы и т.п. Жертвовать чем-то одним ради другого им явно не свойственно. Такие люди обычно в своем поведении проявляют конформность (тенденция изменять свое поведение в зависимости от влияния других людей, с тем чтобы оно соответствовало мнению окружающих).

### 9. *Предпринимательство*

Создавать новые организации, товары, услуги. Этим людям нравится создавать новые организации, товары или услуги, которые могут быть отождествлены с их усилиями. Работать на других – это не для них, они – предприниматели по духу, и цель их карьеры – создать что-то новое, организовать свое дело, воплотить в жизнь идею, всецело принадлежащую только им. Вершина карьеры в их понимании – собственный бизнес.

### ПРИЛОЖЕНИЕ 1

#### Бланк лля ответов

Фамилия, имя, отчество (или символ)

Возраст

Другие сведения

Дата обследования

Фамилия, имя, отчество психолога

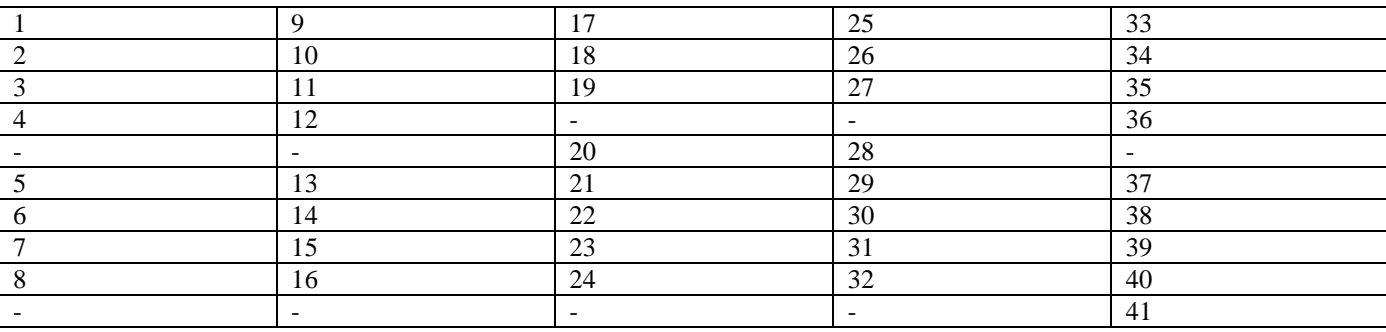

### Заключительная часть

На сеголняшний лень карьерное консультирование использует, как правило, комплексный полхол, сочетающий в себе как ранее перечисленные подходы, так и другие способы психологического консультирования.

Прежде всего консультанты исследуют проблемы карьеры клиента: в чем заключается проблема, почему возникла и как может быть решена. Выводы, к которым приходят клиент и консультант, являются основой для выработки стратегий, которые должны привести к решению и к большей степени самоактуализации человека на всех уровнях своего бытия - духовном, интеллектуальном, личностном, социальном и профессиональном.

Карьерное консультирование может сопровождать человека в течение всей жизни, решая проблемы профессионального самоопределения в разные периоды. И, возможно, взрослые люди нуждаются в таком консультировании ничуть не меньше подростков, которые совершают лишь первые шаги выбора. Наша действительность сегодня столь динамична, что профессии, так востребованные недавно, перестают быть актуальными. Ценности, которые руководили человеком, когда он приобретал определенную профессию, могут измениться кардинальным образом, и работа в этой профессии утратит для человека былые смыслы. В конце концов, человек может просто почувствовать себя «несчастным на работе», но при этом продолжать «тянуть лямку», не веря в возможность перемен к лучшему. Конечно, изменения в собственной жизни можно производить и самостоятельно, но, обратившись к консультанту, человек может произвести их быстрее и наилучшим для себя образом.

### ПРАКТИЧЕСКОЕ ЗАНЯТИЕ № 3. ГРУППОВОЕ КОНСУЛЬТИРОВАНИЕ

### Тема: особенности группового консультирования.

Цель занятия: сформировать у обучающихся первичные навыки работы в консультативной группе, на стадии формирования группы; навыки проведения групповых упражнений, направленных на знакомство участников группы, снятие напряжения и тревожности.

Раздаточный материал: пластиковый стаканчик.

### Вводная часть

Групповое психологическое консультирование - разновидность психологического консультирования; форма консультативного и терапевтического воздействия, противостоящая индивидуальному психологическому консультированию.

### Понятие консультативной группы

Консультативные группы, согласно Джеральду Кори, представляют собой группы, сосредоточенные на межличностной коммуникации и интерактивной обратной связи, а также применении различных методов, относящихся к принципу "здесь-и-сейчас".

#### *Виды консультативных групп*

Консультативные группы в значительной степени отличаются от других видов групп, в рамках которых происходит групповая практика и групповой процесс. В частности, они отличаются:

 от психотерапевтических групп по своим целям; психотерапевтические группы характеризуются исследованием того, как можно изменить поведение, переживания и мысли клиентов, а также использованием меж- и внутриличностных оценок, диагнозов и интерпретаций для установления связи между материалом прошлого и событиями будущего;

 от образовательных или темоцентрированных групп, характеризующихся представлением участникам группы и обсуждением в ней знаний и навыков, полученных специалистом где-либо в ходе обучения;

 от групп, ориентированных на решение задач, которые характеризуются применением принципов групповой динамики, а также практиками/процессами совместного решения групповых проблем, построением команды и программы развития консультирования;

 от групп самопомощи или групп поддержки, в рамках которых объединяются люди со схожими жизненными трудностями или проблемами, создавая систему поддержки, которая защищает их от психологического стресса и стимулирует изменять свою жизнь.

Согласно Дж. Кори можно выделить следующие виды консультативных групп - по критерию возраста:

1) консультативные группы для детей;

2) консультативные группы для подростков;

3) консультативные группы для обучающихся в образовательных организациях высшего образования и молодёжи;

4) консультативные группы для взрослых;

5) консультативные группы для пожилых людей.

*Цели консультативных групп*

Согласно Дж. Кори консультативные группы нацелены на рост и развитие участников группы и освобождение от всего того, что препятствует этим процессам. Это отличает консультативные группы от групп терапевтических, которые сконцентрированы вокруг восстановления, лечения и реконструкции личности.

*Преимущества группового консультирования*

Согласно Дж. Кори у группового консультирования существуют следующие преимущества (перед индивидуальными формами консультирования).

Участники группы могут исследовать свой стиль отношений с другими людьми и приобрести более эффективные социальные навыки (например, учатся заботиться о других или не соглашаться с ними), в частности через эксперименты с альтернативными формами поведения.

Члены группы могут обсуждать своё восприятие друг друга и получать обратную связь о том, как их воспринимает группа и отдельные её участники.

Группа в некоторой мере воссоздаёт привычный для её участников мир - социальный микрокосм, образец социальной реальности, и делает это тем сильнее, чем сильнее участники группы различаются по возрасту, интересам, происхождению, социально-экономическому статусу, типам проблем и др.

Консультативные группы, как правило, предлагают своим участникам понимание и поддержку, что усиливает готовность членов группы исследовать и разрешать проблемы, с которыми они пришли в группу.

*Групповой процесс*

Групповой процесс может рассматриваться как мощный катализатор личностных изменений.

*Стадии развития консультативной группы*

Согласно Дж. Кори консультативные группы развиваются, и в этом процессе можно выделить следующие стадии:

- 1. Формирование группы.
- 2. Ориентационная фаза.
- 3. Переходная стадия.
- 4. Рабочая стадия.

5. Стадия объединения и закрепления полученного опыта, сосредоточенная на применении участниками группы полученного в группе, чем бы оно не являлось в повседневной жизни.

6. Стадия постгрупповых мероприятий и оценки результатов работы группы.

*Руководство группой и личность консультанта*

Дж. Кори выделяет ряд характеристик, жизненно необходимых эффективному консультанту:

 эффективное управление группой связано с тем образом жизни, который консультант на деле демонстрирует группе, а с теми словами, которые он говорит, но которые им не подкреплены;

 психологическое (эмоциональное) присутствие - эмоциональное вовлечение консультанта в работу с участниками группы;

уверенность в себе, осознание своего влияния на других и его продуктивное использование;

 смелость в процессе взаимодействия с членами группы (идти на риск, признавать свои ошибки, а не "укрываться за ролью" консультанта, вступать в продуктивное противостояние и т.п.);

- готовность к конфронтации для обеспечения процесса самоисследования у клиентов;
- искренность и аутентичность;
- чувство собственной идентичности;
- вера в групповой процесс и энтузиазм;
- изобретательность и творчество.

При руководстве группой консультанту необходимо определиться с уровнем, уместностью и полезностью *самораскрытия*. Согласно Дж. Кори, так же как и И. Ялому, процесс самораскрытия консультанта должен быть полезен в первую очередь его клиентам. При *недостаточном самораскрытии* консультанта группе, при котором он работает в рамках определённой роли, чётко очерченной для себя (например, консультанта), он может "прятаться за фасадом" профессионализма, а также потерять в группе личную идентичность. Возможными причинами недостаточного самораскрытия являются:

- страх показаться непрофессиональным или потерять уважение членов группы;

- потребность в сохранении дистанции или стремление утвердить определённый тип отношений (например, только отношений консультант/клиент, доктор/пациент), что может редуцировать общение личностей к формальной коммуникации.

При *слишком сильном самораскрытии* группе консультанты нередко руководствуются потребностью/желанием быть выслушанными и принятыми или могут быть втянуты в излишнюю откровенность членами группы.

### *Навыки и техники ведения группы*

При руководстве группой консультант может сталкиваться с так называемыми *"трудными" членами группы,* действия которых следует обычно рассматривать, согласно Дж. Кори, как часть группового процесса, так как это не только вопрос ответственности консультанта, ведущего группу. Чтобы такие участники не истощали группу и не затрудняли продуктивную работу с остальными, нередко оказывается полезным обратить внимание группы на таких "проблемных" участников, показать им, как они выглядят в глазах других, а также обратить внимание остальных участников группы на их собственные реакции на сопротивляющихся членов группы, а не только сосредоточиваться на работе с ними. При этом Дж. Кори рекомендует консультанту активно работать с собственной реакцией на сопротивление членов группы, так как при их игнорировании консультант может оказаться "выключенным" из взаимодействия с группой.

Дж. Кори, с опорой на работу Эдвина Дж. Нолана, говорит о следующих навыках эффективного консультантаруководителя группы:

 *активное слушание,* подразумевающее полное внимание к говорящему и чувствительность к коммуникации на вербальном и невербальном уровнях;

 *перефразирование* того, что произносит говорящий, в частности для того, чтобы смысл сказанного (включающий в себя, в частности, чувства, мысли, переживания, понимание "проблемы" и отношение к ним) стал понятен ему самому и другим членам группы, для предоставления обратной связи участникам группы и сообщению им, что их понимают, а также как-то относятся к тому, что они сообщают;

 *разъяснение* - фокусирование внимания на ключевой теме, проблеме и отношении к ней, всестороннее её осмысление;

 *подведение итогов* - сведение воедино важнейших моментов и истории группового взаимодействия для перехода от одной темы к другой; особенно важно в конце сессии;

*вопрос*;

 *интерпретация* - выраженное в форме гипотезы предложение возможных объяснений участникам группы чего-либо, в частности их мыслей, чувств, поведения, их отношения к ним. Может помогать увидеть новые перспективы и альтернативы. Важно предлагать интерпретацию тогда, когда участник группы готов подумать над ней. Консультанту следует быть готовым, что интерпретация может быть отвержена;

 *конфронтация* - средство для изменения участников группы. При умелом проведении сфокусирована на несоответствиях, в частности на несоответствиях между вербальными и невербальными сообщениями, которые наблюдаются в группе;

*отражение чувств* - ответ на существенные моменты того, о чём сообщает клиент;

 *поддержка* - обеспечение членов группы помощью и подкреплением, когда они раскрывают свою личность, исследуют болезненные чувства или идут на риск; осуществляется с помощью "психологического присутствия";

*эмпатия* как чувствительность к внутреннему миру участников группы;

*фасилитация* - практика расширения группового опыта и помощи членам группы в обогащении своих целей;

 *инициативность* - практика предотвращения нахождения и движения группы вне конкретного направления; сосредоточение внимания членов группы на значимой работе;

 *постановка целей* - практика помощи участникам группы в отборе, уточнении и согласовании собственных целей;

 *оценивание*, также - *рефлексия* - практика, сопровождающая группу на всех этапах группового процесса, направленная на себя, своё и(или) групповое движение/продвижение в ходе группового психологического консультирования;

 *обратная связь* - сообщение наблюдений и отношения к различного рода проявлениям и действиям членов группы;

 *совет, предложение* - форма взаимодействия, помогающая участникам группы развивать альтернативные способы мышления и действия;

 *защита* - умение консультанта предохранять участников группы от излишнего психического или физического риска, связанного с различными аспектами пребывания в группе, не перерастающее в родительскую позицию;

 *самораскрытие* - навык и знания консультанта о том, когда, что, как и в какой мере следует открыть о себе и какой эффект это принесёт группе и её участникам;

 *моделирование* - практика обучения межличностной коммуникации, в ходе которой участники группы, наблюдая за действиями и проявлениями консультанта, учатся вести себя таким же образом;

 *связывание* групповой работы - организация взаимодействия между членами группы в ходе связывания работы, осуществляемой участниками группы, с темами, рождающимися и выделенными в ходе её работы;

 *блокирование* - вмешательство консультанта в целях прекращения непродуктивного поведения в группе, осуществляемое без нападения на личности, в частности, если один участник группы вторгается в личный мир другого, задавая и настаивая на ответе на очень личный вопрос, и т.п.

Дж. Кори предлагает блокировать такие поведенческие паттерны, как:

 *"козёл отпущения"* - члены группы ополчились на конкретного человека и выражают свои чувства неприемлемым способом;

 *групповое давление* - давление одних участников группы на других для достижения определённых действий с их стороны или осуществления изменений. Блокирование в данном случае возможно через предоставление обратной связи;

 *вопрос* - участникам группы, задающим слишком много вопросов или допрашивающих других, можно предложить сформулировать вместо вопросов прямые утверждения;

 *завершение* - знание и умение консультанта о том, когда и как завершить работу с участником группы или группой в целом.

### *Описание работы*

На стадии формирования группы целесообразно применять упражнения, направленные на знакомство участников, создание работоспособности в группе, снятие тревожности.

Работа проводится обучающимися в группе. Каждый из обучающихся по очереди выступает в роли психолога, ведущего, объясняя правила, управляя процессом и направляя участников.

### *Упражнение «Имя и эпитет»*

*Цель:* возможность выучить имена участников и одновременно прорекламировать себя.

Группа рассаживается по кругу. Один из участников представляется остальным и подбирает по отношению к себе какой-нибудь эпитет. Это прилагательное должно начинаться с той же буквы, что и имя, позитивным образом характеризовать человека и по возможности содержать преувеличение, например: «Магнетическая Мария, гениальный Геннадий, буйный Борис» и т.д. Второй выступающий сначала повторяет имя и эпитет предыдущего участника, затем добавляет собственную комбинацию. Третий повторяет оба варианта и потом представляется сам. Так происходит и дальше по кругу. Последнему участнику наиболее тяжело, однако он имеет больше шансов запомнить имена всех участников.

В конце игры обучающийся в роли ведущего предлагает членам группы обменяться впечатлениями, ответив на вопросы:

Какие эпитеты меня впечатлили?

Какие имена мне было трудно запомнить?

К кому я теперь испытываю интерес?

### *Упражнение «Интервью»*

*Цель:* знакомство участников группы. Участники разбиваются по парам.

*Задача* - познакомиться друг с другом, поочередно исполняя роль интервьюера. Вы можете спрашивать друг у друга о том, что считаете возможным, интересным и необходимым для знакомства.

В течение 10 минут интервью берет один человек, затем участники меняются ролями. По окончании беседы происходит представление всем друг друга. Примерный перечень вопросов может быть таким:

1. Твое имя?

2. Любимый цвет?

3. Любимое время года?

4. Любимое имя: мужское, женское?

5. Что ты больше всего ценишь/не ценишь в других людях?

6. Чего ты больше всего боишься?

7. Чем тебя легко огорчить?

8. Чем тебя легче всего обрадовать?

9. Чем ты любишь заниматься, когда остаешься один?

### *Упражнение: «Прилагательное на первую букву имени»*

*Цель:* знакомство участников группы, снятие тревожности.

Каждый участник называет свое имя и подбирает на первую букву своего имени прилагательное, которое как-то его характеризует, отражает какие-то особенности его характера, его индивидуальности. Например: «Я Марина. Я мудрая»

### *Упражнение: «Меня зовут… Я делаю так…»*

*Цель:* снятие тревожности, знакомство, способствует запоминанию имен.

Упражнение можно выполнять сидя, можно стоя. Каждый участник по кругу называет свое имя и показывает какое-то движение со словами: «Я делаю так…». Каждый последующий участник повторяет сначала все имена и движения предыдущих, а потом уже называет свое имя и показывает свое движение. Таким образом, последний участник должен повторить имена и движения всех остальных членов группы.

### *Упражнение: «Ассоциация»*

*Цель:* снятие напряжения и тревожности.

Все сидят в круге, и ведущий говорит на ухо своему соседу любое слово, тот должен моментально сказать на ухо следующему свою первую ассоциацию с эти словом, второй - третьему и т.д., пока слово не вернется к первому.

### *Упражнение: «Правда или ложь?»*

*Цель:* усилить групповую сплоченность и создать атмосферу открытости.

Члены группы садятся по кругу; у каждого должны быть наготове бумага и карандаш.

Предложите участникам написать три предложения, относящиеся лично к ним. Из этих трех фраз две должны быть правдивыми, а одна — нет. Один за другим каждый участник зачитывает свои фразы, все остальные пытаются понять, что из сказанного соответствует действительности, а что — нет. При этом все мнения должны обосновываться. Посоветуйте авторам фраз не спешить со своими комментариями и внимательно выслушать догадки разных игроков. Ведь это прекрасная возможность понять, как человек воспринимается со стороны.

### *Упражнение «Стаканчик»*

*Цель:* снятие напряжения и тревоги. Участники садятся в круг. Тренер дает первому игроку пластиковый стаканчик.

*Задание:* передать стаканчик по кругу таким образом, чтобы способ передач его от игрока к игроку ни разу не повторился. Для тех, кто никак не может придумать оригинальный, еще не использованный в игре способ передачи стаканчика, команда придумывает смешные штрафные санкции. Все штрафы отрабатываются в конце игры.

Игра завершается, когда пройден полный круг, либо продолжается до тех пор, пока существуют оригинальные идеи.

### *Упражнение «Посудомоечная машина» или «Автомойка»*

### *Цель:* снятие напряжения и тревоги, развитие групповой сплоченности.

Все участники становятся в две шеренги лицом друг к другу, расстояние между ними около одного метра. По очереди каждый из участников представляет себя либо каким-нибудь предметом кухонной утвари, либо каким-нибудь автомобилем, и проходит внутри шеренги. Все имитируют его «помывку», прикасаясь к нему с различной интенсивностью. Они могут имитировать сильные горячие струи воды, легкий прохладный душ или протирание теплым воздухом. Прошедший становится в конец любой шеренги, а стоящий с начала одной из шеренг начинает идти.

### *Упражнение «Массажист»*

*Цель:* снятие напряжения и тревоги, развитие групповой сплоченности.

Все становятся в круг, плечом к плечу, по команде поворачиваются налево и оказываются стоящими в кругу в затылок друг к другу. Кладут руки на плечи друг другу и начинают делать массаж. Массаж может быть разной интенсивности: от поглаживаний до сильных растираний (если участники группы замерзли). Можно продвигаться по всему телу: плечи, предплечья, спина, ягодицы, ноги. Затем по команде все разворачиваются и делают то же самое со своим соседом с другой стороны. Можно при этом быть в движении, идти по кругу, тогда задача усложняется, выполнять ее еще веселее.

### *Упражнение «Дождик»*

*Цель:* снятие напряжения и тревоги, развитие групповой сплоченности.

Участники группы становятся по кругу, друг за другом и кладут открытые ладони на спину впереди стоящего. Легкими прикосновениями каждый участник имитирует капли начинающегося дождя. Капли падают чаще, дождь становится сильнее и превращается в ливень. Большие потоки стекают по спине.

### *Упражнение «Нож и масло»*

*Цель:* снятие напряжения, создание веселой атмосферы в группе.

Все участники группы становятся плотно друг к другу, они «масло». Один человек – «нож», он должен «разрезать масло», разделить группу, пройти сквозь нее, группа не должна позволить ему это сделать.

### *Упражнение «Меняются местами те, кто...»*

*Цель:* снятие напряжения через движения, организация игрового взаимодействия.

Инструкция: «Сейчас вам предлагается психологическая игра, в процессе которой вы сможете продолжить знакомство друг с другом. Я убираю свой стул и становлюсь "ведущим". По команде: «Меняются местами те, кто (любит знакомства, считает себя общительным, застенчивым...)» участники должны поменяться местами, ведущий также должен занять освободившийся стул. В результате обмена остается один человек, который не успел сесть на свободное место, именно он и становится ведущим».

### *Упражнение «Круг»*

*Цель:* снятие напряжения через движения, организация взаимодействия.

Участники становятся в круг. Все протягивают руки к его середине. По команде все одновременно берутся за руки и делают это так, чтобы в каждой руке оказалась чья-то одна рука. При этом надо стараться не браться за руки с теми, кто стоит рядом с вами. После того, как все руки соединены, участникам предлагается распутаться, не разнимая рук.

### *Заключительная часть*

Групповое консультирование может заключаться в решении какой-либо проблемы или в поощрении выражения подавленных эмоций в психотерапевтической группе. Такой группой может быть семья, производственная группа или группа людей, не связанных друг с другом в повседневной жизни, но имеющих общие проблемы. Наиболее частыми вариантами работы при групповом консультировании могут быть семейное консультирование, консультирование по проблемам профессиональной деятельности и работа по разрешению межличностных конфликтов и проблемных ситуаций в коллективах.

### **ПРАКТИЧЕСКОЕ ЗАНЯТИЕ № 4. КОНСУЛЬТИРОВАНИЕ В ОБРАЗОВАТЕЛЬНЫХ ОРГАНИЗАЦИЯХ ВЫСШЕГО ОБРАЗОВАНИЯ**

*Тема:* «Тренинг коммуникативных умений», как вариант консультативной работы в образовательных организациях высшего образования.

*Цель занятия:* сформировать у обучающихся первичные навыки проведения упражнений, направленных на установление положительного социально-психологического климата в группе, способствующего наибольшей эффективности «Тренинга коммуникативных умений».

*Раздаточный материал:* две спичечные коробки.

### *Вводная часть*

Среди различных видов психологической помощи в образовательных организациях высшего образования психологическому консультированию отводится одно из ведущих мест.

Психологическое консультирование позволяет раскрыть индивидуальные возможности личности, обеспечивающие творческую адаптацию посредством нахождения и использования эффективного способа разрешения трудных жизненных ситуаций. Психологическое консультирование определяется как уникальное исследовательское явление, позволяющее раскрыть глубинные закономерности внутренней жизни человека и феномены его межличностного общения. Предметом психологического консультирования являются актуальные и потенциальные свойства психической реальности обучающихся в образовательных организациях высшего образования, способствующие нахождению новых возможностей решения возникших проблем.

Основной целью консультирования является обеспечение полноценного психического и личностного развития обучающихся в образовательных организациях высшего образования в соответствии с индивидуальными возможностями и особенностями.

В процессе консультирования должны быть решены следующие задачи:

1. Психологическая помощь обучающимся в образовательных организациях высшего образования в сложных жизненных ситуациях.

2. Консультативно-диагностическая, психопрофилактическая помощь в условиях образовательного учреждения.

3. Психологическое сопровождение профессионального становления личности обучающихся в образовательных организациях высшего образования, содействие в адаптации обучающихся первого курса, формировании профессиональной направленности обучающихся в процессе обучения.

4. Помощь в формировании ответственности, коммуникабельности, психологической готовности к осуществлению личностного и социального выбора.

5. Содействие в поддержании благоприятного социально-психологического климата в группе, решении проблем межличностного общения.

Высшее профессиональное образование в соответствии с общественными потребностями времени должно предусматривать компетентность личности в профессии, а также в области нравственных и семейных ценностей. В процессе консультирования обучающийся приобретает необходимые жизненные компетенции. Психологическое консультирование ориентировано на потребность обучающихся в образовательных организациях высшего образования в эмоциональной поддержке, формировании умения преодолевать трудности, реагировать на явления жизни адекватно и эффективно.

### *Психологические запросы обучающихся в образовательных организациях высшего образования*

Проблемное поле психологического консультирования обучающихся в образовательных организациях высшего образования отражают запросы. Запросом называется просьба или жалоба клиента, содержащая формулирование трудностей, разрешения которых он ждет от психолога. Запросы обучающихся составляют содержание работы психолога-консультанта.

Содержание запросов обусловлено контекстом социальной среды (рисунок 1).

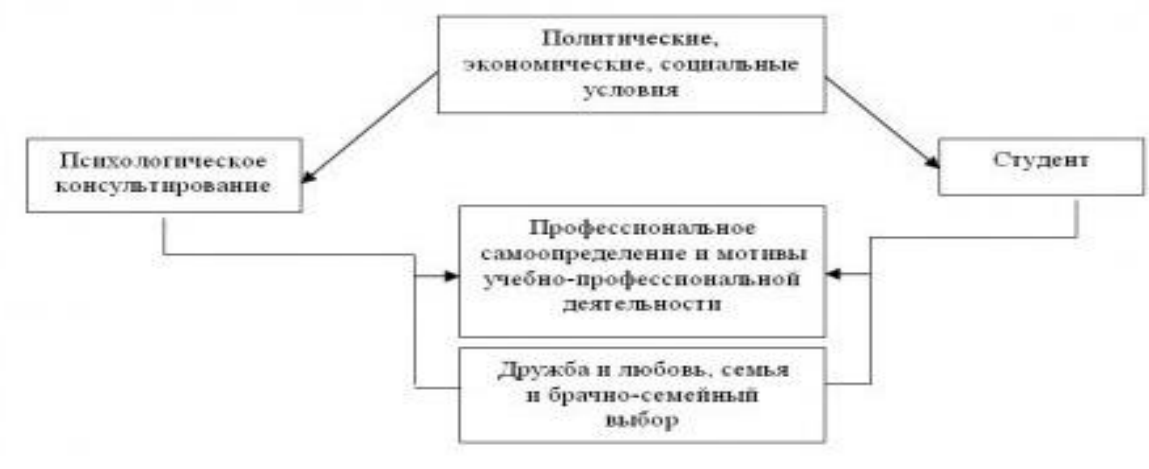

Рисунок 1

Макроуровень отражает состояние макросоциальной среды, актуальные образовательные задачи, усвоение общественного опыта.

Мезоуровень отражает требования к профессии, профессиональную пригодность и профессиональную компетентность.

Микроуровень объединяет группу факторов: возрастные особенности обучающихся в образовательных организациях высшего образования, феномены дружбы и любви, семья, брачно-семейный выбор.

### *Обусловленность запросов обучающихся в образовательных организациях высшего образования уровнями социальной среды*

Технологии деятельности по психологическому консультированию разрабатываются и подбираются на основе анализа жизненных трудностей, т.е. запросов, с которыми обучающийся обращается к психологу-консультанту.

В практике работы с обучающимися в образовательных организациях высшего образования встречаются следующие запросы:

1. Развитие когнитивных процессов. Возможности развития памяти и внимания интересуют обучающих 1-го и 2 го курсов.

2. Мотивы учебно-профессиональной деятельности и образования.

2.1. Неопределенность профессиональных перспектив и карьерного роста.

2.2. Отсутствие желания выполнять домашние задания в полном объеме, симптом лености.

2.3. Мотивы учебно-профессиональной деятельности осознаются, но не становятся реально действующим фактором. Относительная успешность на занятиях в аудитории не поддерживается самостоятельной работой дома.

2.4. Уровень достижений в учебно-профессиональной деятельности обучающихся младших курсов. Несовпадение собственных ожиданий старательных обучающихся с оценкой преподавателя. Категория прилежных обучающихся, но не достигающих желаемой цели.

3. О помощи в саморазвитии.

3.1. Развитие коммуникативных умений.

3.2. Изменение самооценки.

4. О снятии симптома.

4.1. Стеснительность и неуверенность.

4.2. Переживания в связи со смертью родителей и близких.

4.3. Повышенная тревожность в связи с состоянием здоровья родителей.

4.4. Мнительность.

4.5. Раздражительность.

5. Запросы в границах взаимоотношений обучающихся в образовательных организациях высшего образования с родителями.

5.1. Переживание невозможности в полной мере соответствовать требованиям матери в ходе реализации хозяйственно-бытовой функции семьи.

5.2. Авторитарность родителей в сочетании с недоверием к практическим умениям дочерей и их компетентности в хозяйственно-бытовых вопросах. Высказывания матерей, в которых звучит преувеличение неуспеха действий дочери вплоть до отрицания личности.

5.3. Гиперконтроль родителей (матерей, которые воспитывают детей в неполной семье) к взрослым сыновьям. Жесткая регламентация поведения, времени, взаимоотношений.

5.4. Хронически неблагоприятная семейная среда. Безразличное отношение родителей к жизни и учебе взрослеющих детей.

5.5. Неспособность родителей сочувствовать детям. В трудных ситуациях обучающиеся в образовательных организациях высшего образования не обращаются за помощью к родителям, предпочитая поддержку сестер и братьев.

6. Брачно-семейные отношения обучающихся в образовательных организациях высшего образования.

6.1. Нестабильность отношений в диаде.

6.2. Распад отношений в диаде как остро переживаемое событие, блокирующее мотивы учебной деятельности и приводящее к неуспеваемости.

6.3. Гармонизация отношений в молодой семье.

6.4. Трудности совместного проживания с родительской семьей.

6.5. Недостаточная готовность молодых людей к семейной жизни.

6.6. Психологическое сопровождение разводов (старшие курсы).

6.7. Несовпадение жизненных ценностей в диаде.

6.8. Манипулирование личностью в диаде.

6.9. Ревность к партнеру (в основном это ровесник) в диаде при совместном проживании. Проблема верности и сохранения постоянства в отношениях - достаточно частое явление в диаде. При этом девушки стремятся ограничить сферу интересов партнеров, их общение с друзьями, применяют контроль, что в итоге разрушает хрупкую диаду.

6.10. Воспитание детей дошкольного возраста в молодой семье.

7. Структурирование личного времени.

В обобщенном виде структура студенческих запросов представлена в таблице 1.

Таблица 1. Запросы обучающихся в образовательных организациях высшего образования по психологическому консультированию

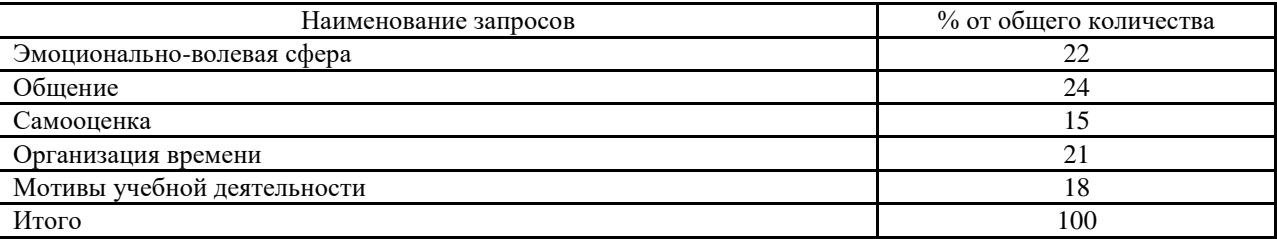

### *Описание работы*

Общение всегда было значимым в жизни человека и его личностном развитии.

Проблема общения традиционно находится в центре внимания отечественных социальных психологов в связи с ее значимостью во всех сферах жизнедеятельности человека и социальных групп. Человек без общения, не может жить среди людей, развиваться и творить.

В структуре межличностного общения выделяют основное содержание общения, а именно: передачу информации, взаимодействие, познание людьми друг друга. Передача информации рассматривается как коммуникативный аспект общения; взаимодействие как интерактивный аспект общения; понимание и познание людьми друг друга. Поэтому важно уметь общаться, грамотно доносить свои мысли, чтобы тебя могли понять.

*Цель тренинга коммуникативных умений*: развитие коммуникативных навыков.

Одним из частых запросов обучающихся в образовательных организациях высшего образования является проблема общения и развития коммуникативных умений.

Для проведения работы используется часть структуры первого занятия «Тренинг коммуникативных умений».

Работа выполняется обучающимися в группе. Тренинг рассчитан на группу из 10-16 человек.

*Структура одного дня работы в тренинге*

Первый этап – знакомство.

Второй этап – разминка.

Третий этап – тема дня.

Четвёртый этап – групповые упражнения.

Пятый этап – подведения итогов дня.

*Упражнения, входящие в занятие*

Упражнение «Знакомство».

Упражнение «Спутанные цепочки».

Упражнение «Дар убеждения».

Упражнение «Коллективный счёт».

Упражнение «Подарок».

Один из обучающихся играет роль психолога-ведущего, зачитывая инструкции к каждому упражнению и подводя итоги упражнения. Каждый обучающийся может проводить по одному упражнению в роли ведущего.

*Упражнение «Знакомство»*

«Садимся в круг. Предлагаем Вам задуматься о том, что в Вас, в Вашем характере является самым важным, самым существенным. А теперь попробуйте найти этому краткую форму выражения, можно в стихотворной форме. К примеру: «Лед и пламень», «То, как зверь, она завоет, то заплачет, как дитя», «Тиха, печальна, молчалива...» и т.д. Пожалуйста. Подумали? Хорошо. Сейчас по кругу, по очереди, начиная с участника, сидящего справа от ведущего, начинайте представляться группе. Сначала назовите свое имя, а затем скажите несколько слов о себе, о своей сути. Лучше, если это будет сказано одной фразой, можно в стихах или с использованием метафоры. То, что Вы только что придумали. Просим Вас. Спасибо. Мы сделали один шаг навстречу друг другу. Обсудите, чьи представления произвели наибольшее впечатление».

### *Упражнение «Спутанные цепочки»*

Участники встают в круг, закрывают глаза и протягивают перед собой правую руку. Столкнувшись, руки сцепляются. Затем участники вытягивают левые руки и снова ищут себе партнера. Ведущий помогает рукам соединиться и следит за тем, чтобы каждый держал за руки двух людей, а не одного. Участники открывают глаза. Они должны распутаться, не разжимая рук. Чтобы не происходило вывихов рук в суставах, разрешается "проворачивание шарниров" – изменение положения кистей без расцепления рук. В результате возможны такие варианты: либо образуется круг, либо несколько сцепленных колечек из людей, либо несколько независимых кругов или пар.

### *Упражнение «Дар убеждения»*

*Цель:* оказание помощи участникам в понимании того, что такое убедительная речь, развитие навыков убедительной речи. Вызываются два участника. Каждому из них ведущий дает спичечный коробок, в одном из которых лежит бумажка. После того, как оба участника выяснили, у кого из них в коробке лежит бумажка, каждый начинает доказывать остальным участникам (публике) то, что именно у него в коробке лежит бумажка. Задача публики - решить путем консенсуса, у кого же именно лежит в коробке бумажка. В случае если публика ошиблась, ведущий придумывает ей наказание (например, на протяжении одной минуты попрыгать). Во время обсуждения важно проанализировать те случаи, когда публика ошибалась, - какие вербальные и невербальные компоненты заставили ее поверить в ложь.

### *Упражнение «Коллективный счет»*

Процедура такова: участники стоят в кругу, опустив головы вниз и, естественно, не глядя друг на друга. Задача группы – называть по порядку числа натурального ряда, стараясь добраться до самого большого, не совершив ошибок. При этом должны выполняться три условия: во-первых, никто не знает, кто начнет счет и кто назовет следующее число (запрещается договариваться друг с другом вербально или невербально); во-вторых, нельзя одному и тому же участнику называть два числа подряд; в-третьих, если нужное число будет названо вслух двумя или более игроками, ведущий требует снова начинать с единицы. Общей целью группы становится увеличение достигнутого числа при уменьшении количества попыток. Ведущий повторяет участникам, что они должны уметь прислушиваться к себе, ловить настрой других, чтобы понять, нужно ли ему в данный момент промолчать или пришла пора озвучить число.

### *Упражнение «Подарок»*

«Сейчас мы будем делать подарки друг другу. Начиная с ведущего, каждый по очереди средствами пантомимы изображает какой-то предмет и передает его своему соседу справа (мороженое, ежика, гирю, цветок и т.п.)».

### *Заключительная часть*

Все технологии психологического консультирования опосредствованы совместной деятельностью обучающегося и психолога. Диалогическая форма существования личности означает, что компетенции приобретаются только во взаимодействии, в диалоге с другими людьми. Отсюда диалогичность общения, присоединение к обучающемуся, безоценочное отношение к нему определяют стиль взаимодействия на всех этапах осуществления психологической помощи.

Психологическое консультирование позволит: сформировать у обучающихся мотивацию к познанию и творчеству в учебно-профессиональной деятельности; преодолеть межличностные конфликты в семье и в студенческих группах; сформировать активные стратегии адаптации в вузе и в трудной жизненной ситуации; обеспечить профессиональную и личностную самореализацию; развить способность к сопереживанию другим людям.

Психологическое консультирование позволяет организовать вузовское образование как среду, растящую личность с компетенциями широкого жизненного порядка.

Перспективные задачи службы психологической помощи следующие:

- координация деятельности службы с запросами преподавателей факультетов;

- разработка программы взаимодействия с родителями и их консультирование;

- разработка программы помощи обучающемуся в образовательной организации высшего образования в подготовке к собеседованию с потенциальным работодателем;

- создание специальных адаптационных программ психологического сопровождения для обучающихся в образовательных организациях высшего образования 1-го курса;

- создание программ развития внимания и памяти у обучающихся в образовательных организациях высшего образования для использования в групповом консультировании;

- организация тренингов для старост групп обучающихся, направленных на развитие лидерских качеств;

- развитие дистанционного консультирования, обеспечивающего привлечение обучающихся в образовательных организациях высшего образования к консультированию;

- участие в конференциях по проблеме организации и содержания деятельности службы психологической помощи.

### **ЛИТЕРАТУРА**

### **Основная литература**

1.Мартынова, Е. В. Индивидуальное психологическое консультирование. Теория, практика, обучение / Е. В. Мартынова. — 2-е изд. — Москва : Генезис, 2020. — 383 c. — ISBN 978-5-98563-406-8. — Текст : электронный // Электронно-библиотечная система IPR BOOKS : [сайт]. — URL[: https://www.iprbookshop.ru/95360.html](https://www.iprbookshop.ru/95360.html)

2. Амбросова, В. И. Психологическое консультирование. Ч. 1 : учебное пособие / В. И. Амбросова. — 2-е изд. — Саратов : Ай Пи Ар Медиа, 2019. — 104 c. — ISBN 978-5-4497-0162-6. — Текст : электронный // Электроннобиблиотечная система IPR BOOKS : [сайт]. — URL:<http://www.iprbookshop.ru/86461.html>

3. Забродин, Ю. М. Психологическое консультирование : учебное пособие / Ю. М. Забродин, В. Э. Пахальян ; под ред. Ю. М. Забродин. — Саратов : Ай Пи Эр Медиа, 2018. — 286 c. — ISBN 978-5-4486-0385-3. — Текст : электронный // Электронно-библиотечная система IPR BOOKS : [сайт]. — URL:<http://www.iprbookshop.ru/76805.html>

### **Дополнительная литература**

1. Оконечникова, Л. В. Основы консультативной деятельности психолога в организации: теоретические и практические аспекты : учебное пособие / Л. В. Оконечникова, А. А. Печеркина. — Екатеринбург : Издательство Уральского университета, 2017. — 116 c. — ISBN 978-5-7996-2059-2. — Текст : электронный // Электроннобиблиотечная система IPR BOOKS : [сайт]. — URL: https://www.iprbookshop.ru/106478.html

2. Основы консультативной психологии [Электронный ресурс] : учебное пособие / . — Электрон. текстовые данные. — Ставрополь: Северо-Кавказский федеральный университет, 2014. — 213 c. — 2227-8397. — Режим доступа: http://www.iprbookshop.ru/62857

### **Материально-техническое и программное обеспечение, необходимое для реализации дисциплины:**

Описание материально-технической базы и перечень информационных технологий, используемых при осуществлении образовательного процесса по дисциплине, включая программное обеспечение, современные профессиональные базы данных и информационные справочные системы представлены в приложении 8 «Сведения о материально-техническом обеспечении программы высшего образования – программы бакалавриата направления подготовки 37.03.01 «Психология».

# **МЕТОДИЧЕСКИЕ УКАЗАНИЯ**

# **ПО ПРОВЕДЕНИЮ ПРАКТИЧЕСКИХ ЗАНЯТИЙ ПО ДИСЦИПЛИНЕ «ОСНОВЫ КОНСУЛЬТАТИВНОЙ ПСИХОЛОГИИ»**

Ответственный за выпуск Е.Д. Кожевникова Корректор С.С. Субботина Оператор компьютерной верстки Е.В. Белюсенко

# **МЕТОДИЧЕСКИЕ УКАЗАНИЯ**

# **ПО ПРОВЕДЕНИЮ ПРАКТИЧЕСКИХ ЗАНЯТИЙ ПО ДИСЦИПЛИНЕ «СОЦИАЛЬНАЯ ПСИХОЛОГИЯ»**

МОСКВА 2021

374

Рекомендовано Учебно-методическим советом в качестве методических указаний для обучающихся и педагогических работников образовательной организации

# **МЕТОДИЧЕСКИЕ УКАЗАНИЯ**

# **ПО ПРОВЕДЕНИЮ ПРАКТИЧЕСКИХ ЗАНЯТИЙ ПО ДИСЦИПЛИНЕ «СОЦИАЛЬНАЯ ПСИХОЛОГИЯ»**

В методических указаниях рассматриваются содержание и особенности проведения практических занятий в процессе подготовки бакалавров по направлению «Психология» в рамках дисциплины «Социальная психология».

### **ОБЩИЕ ПОЛОЖЕНИЯ**

**Цель практических занятий заключается в формировании** у обучающихся системы теоретических знаний, практических навыков и умений социально-психологического анализа условий, процессов и результатов жизнедеятельности людей.

**Особенность проведения** данного вида занятий заключаются в последовательности осуществления практических (регистрационных) и познавательных действий. Первыми выполняются мероприятия по заполнению регистрационных бланков. Это связано с тем, что большинство практических занятий предполагают процесс самодиагностики и самопознания. Поэтому для предупреждения негативного влияния установки и явления «социальной желательности» на результаты ответов изучение самой методики и интерпретация осуществляются после регистрации данных.

### **Каждое занятие подразделяется на четыре части:**

**Первая – вводная.** Предполагаются следующие действия педагогического работника: объявление темы и уточнение значимости для профессиональной деятельности; разъяснение цели и задач; определение порядка проведения и критериев оценки качества отработки задания; доведение рекомендаций по использованию учебной литературы.

**Вторая – описание работы.** Обучаемые самостоятельно изучают инструкция к методике, осуществляют необходимые действия и регистрируют свои ответы в соответствующем бланке. Педагогический работник помогает обучающимся выполнить все необходимые процедуры с соблюдением требований этического кодекса психолога Российского психологического общества.

**Третья – интерпретационная**. Изучается краткое руководство к методике, теоретико-методологические рекомендации, проводится математическая обработка полученных результатов, психологическое осмысление полученной модели данных и оформление психологической характеристики самообследования (диагноза).

**Четвертая – заключительная.** Предназначена для подведения итогов, контроля качества усвоения материала и оценки навыка использования методики.

# **ПРАКТИЧЕСКОЕ ЗАНЯТИЕ № 1. МЕТОДИКА ИЗУЧЕНИЯ ПСИХОЛОГИЧЕСКОГО КЛИМАТА ГРУППЫ ПРИ ПОМОЩИ БИПОЛЯРНОЙ ШКАЛЫ ОЦЕНКИ ВЗАИМООТНОШЕНИЙ (Ф. ФИДЛЕР, Ю.Л. ХАНИН)**

*Тема:* Психологический климат в группе.

*Цель занятия:* изучение психологического климата в группе при помощи биполярной шкалы взаимоотношений. Шкала предложена Ф. Фидлером, адаптирована Ю.Л. Ханиным.

*Раздаточный материал:* список противоположных по смыслу пар слов, протоколы исследования

### *Вводная часть:*

*Социально-психологический климат* - качественная сторона МЛО, проявляющаяся в виде совокупности психологических условий, способствующих или препятствующих продуктивной совместной деятельности и всестороннему развитию личности в группе.

Психологический климат в группе зависит от уровня группового развития, от стиля лидерства. Установлено, что между состоянием психологического климата развитого коллектива и эффективностью совместной деятельности его членов существует положительная связь.

Социально-психологический климат группы - это результат совместной деятельности людей, их межличностного взаимодействия. Он проявляется в таких групповых эффектах, как настроение и мнение коллектива, индивидуальное самочувствие и оценки условий жизнедеятельности личности в коллективе, во взаимодействиях членов группы.

Бойко В.В., Ковалев А.Г. выделили следующие особенности психологического климата:

а) это одна из сторон жизнедеятельности людей;

б) он неодинаков в разных коллективах;

в) он по-разному влияет на членов коллектива;

г) его влияние сказывается на психологическом состоянии людей.

Структура психологического климата определяется системой сложившихся отношений в коллективе и может представлять собой синтез общественных и межличностных отношений.

### **Задачи:**

1) получить индивидуальные и групповые профили оценок психологического климата по всем шкалам;

2) сравнить индивидуальные и групповые показатели;

3) подсчитать средние значения по шкалам;

4) сделать содержательный анализ по оцениваемым качествам.

### *Описание работы*

Методика проводится в группе со сложившейся системой МЛО. Методика включает биполярную шкалу взаимоотношений, состоящую из 10 пар противоположных по смыслу качеств. Испытуемые должны оценить данные пары по 8-балльной шкале. Оценочные баллы 1 2 3 4 5 6 7 8 в шкалу не вносятся. Ответы по всем шкалам оцениваются по положению значка, поставленного испытуемым от 1 до 8 баллов. Итоговый показатель для каждого испытуемого находится в диапазоне от 10 (самый благоприятный климат) до 80 (самый неблагоприятный).

### *Инструкция*

«Ниже приведены противоположные по смыслу пары слов, с помощью которых можно оценить взаимоотношения в любой группе. Чем ближе к правому или левому слову в каждой паре Вы поставите знак Х, тем более выражен этот признак в группе».

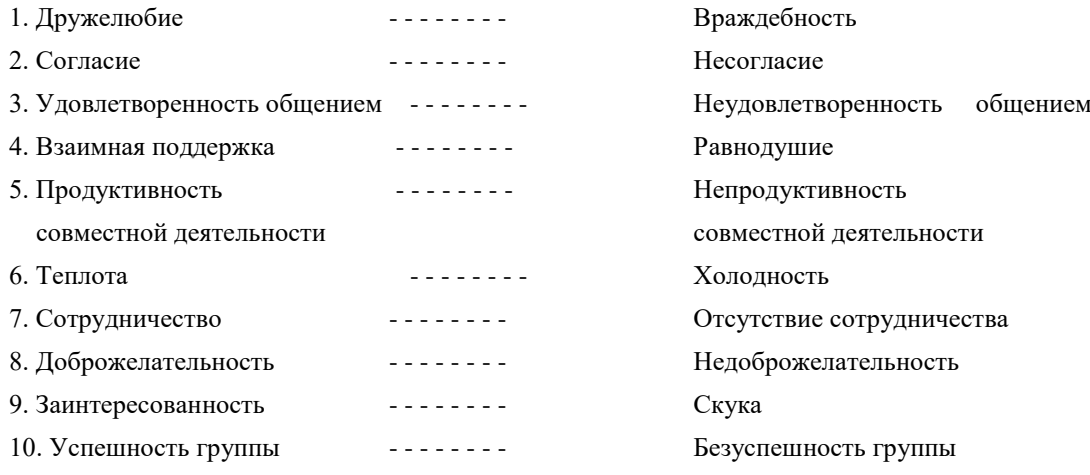

# *Интерпретация*

### **Протокол исследования**

*Индивидуальный профиль оценок психологического климата*

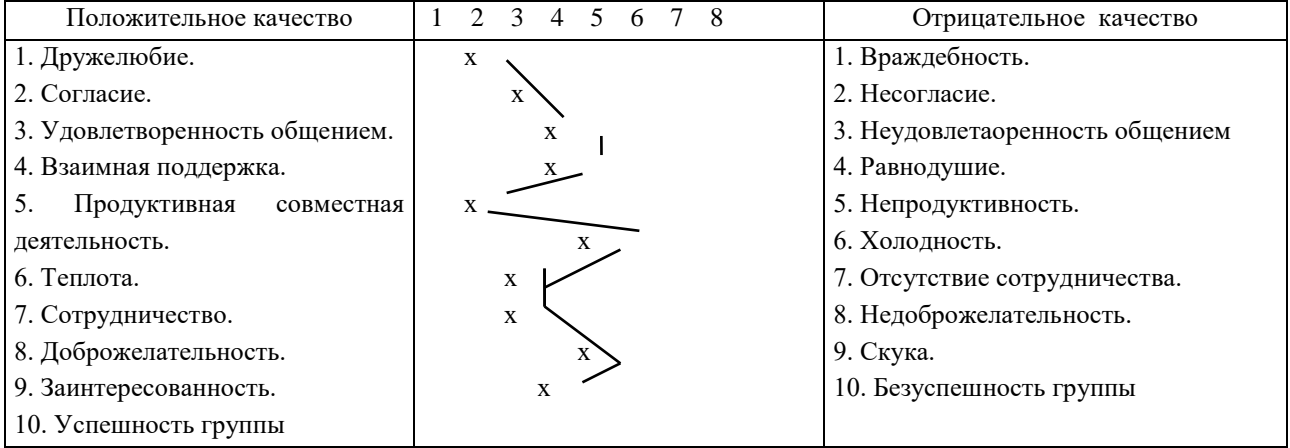

### *Групповая матрица оценок психологического климата*

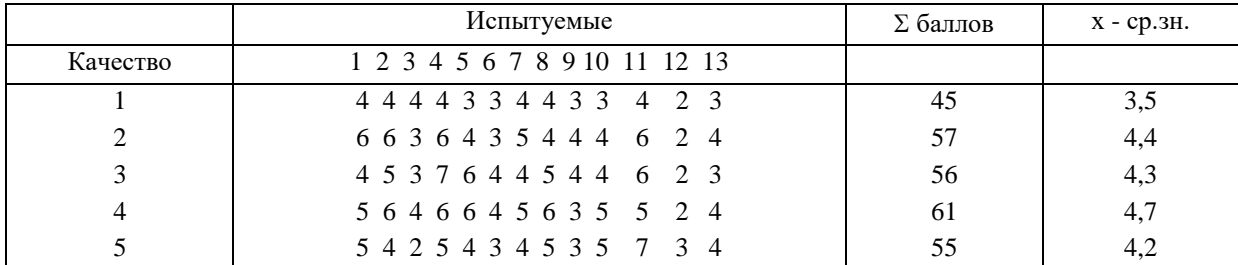

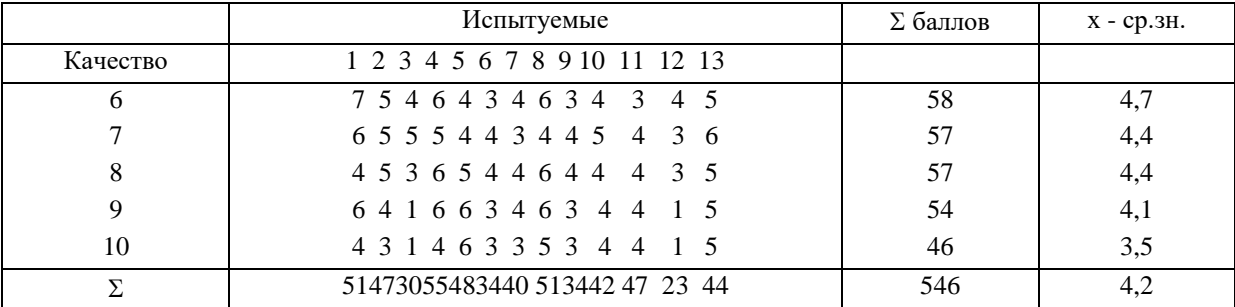

1. Соединив точки, поставленные испытуемым, можно построить профиль оценки им психологического климата.

2. Вычислив средние значения оценок по каждой паре слов, получить среднегрупповые показатели.

Сопоставление групповых показателей с индивидуальными позволяет выделить тех членов группы, которые дают заниженные или завышенные оценки по всем показателям. Заниженные оценки (высокие баллы) могут рассматриваться как свидетельство неудовлетворенности положением в группе. Завышенные оценки (низкие баллы) могут свидетельствовать об удовлетворенности положением в группе, либо о некоторых индивидуальнопсихологических особенностях личности (излишней мягкости, подчинении и уступчивости индивида).

Заключительная часть: итогом занятия является формирование у обучаемых умений изучать и анализировать социально-психологические явления и процессы, происходящие как в больших, так и в малых группах, навыков компетентного управления социально-психологическими явлениями и процессами в малых группах и коллективах.

# ПРАКТИЧЕСКОЕ ЗАНЯТИЕ № 2. МЕТОЛИКА ИЗУЧЕНИЯ КОГНИТИВНОГО, ЭМОЦИОНАЛЬНОГО И ПОВЕДЕНЧЕСКОГО КОМПОНЕНТОВ ПСИХОЛОГИЧЕСКОГО КЛИМАТА В **TPVHHE**

Тема: Психологический климат в группе.

Цель занятия: выявление преобладающего компонента в структуре психологического климата группы.

Раздаточный материал: текст опросника

### Вводная часть:

Психологический климат в группе - социально обусловленная, относительно устойчивая система отношений членов группы.

В структуре психологического климата можно выделить три компонента:

а) эмоциональный – привлекательность («нравится - не нравится»);

б) когнитивный - «знание - незнание психологических особенностей членов группы»;

в) поведенческий - «желание - нежелание работать в данной группе».

Благоприятный социально-психологический климат является условием повышения производительности труда, удовлетворенности работников трудом и коллективом. Социально-психологический климат возникает спонтанно. Но хороший климат не является простым следствием провозглашенных девизов и усилий отдельных руководителей. Он представляет собой итог систематической воспитательной работы с членами коллектива, осуществление специальных мероприятий, направленных на организацию отношений между руководителями и подчиненными. Формирование и совершенствование социально-психологического климата -постоянная практическая задача руководителей любого ранга. Создание благоприятного климата является делом не только ответственным, но и творческим, требующим знаний его природы и средств регулирования, умения предвидеть вероятные ситуации во взаимоотношениях членов коллектива. Формирование хорошего социально-психологического климата требует, особенно от руководителей и психологов, понимания психологии людей, их эмоционального состояния, настроения, душевных переживаний, волнений, отношений друг с другом.

В психологию понятие «климат» пришло из метеорологии и географии. Сейчас это установившееся понятие, которое характеризует невидимую, тонкую, деликатную, психологическую сторону взаимоотношений между людьми. В отечественной социальной психологии впервые термин «психологический климат» использовал Н.С. Мансуров, который изучал производственные коллективы. Одним из первых раскрыл содержание социально-психологического климата В.М. Шепель. Психологический климат -эмоциональная окраска психологических связей членов коллектива, возникающая на основе их близости, симпатии, совпадения характеров, интересов, склонностей. Он считал, что климат отношений между людьми состоит из трех климатических зон. Первая климатическая зона - социальный климат, который определяется тем, насколько в данном коллективе осознанны цели и задачи общества, насколько здесь гарантированно соблюдение всех конституционных прав и обязанностей работников как граждан. Вторая климатическая зона – моральный климат, который определяется тем, какие моральные ценности в данном коллективе являются принятыми. Третья климатическая зона – психологический климат, те неофициальные отношения, которые складываются между работниками, находящимися в непосредственном контакте друг с другом. Психологический климат – климат, зона действия которого значительно локальнее социального и морального климата.

В целом этот феномен принято называть социально-психологическим климатом коллектива. При его изучении внимание ученых концентрируется на трех основных вопросах:

- 1. Какова сущность социально-психологического климата?
- 2. Какие факторы оказывают влияние на его формирование?
- 3. По каким показателям можно оценить состояние климата?

В отечественной психологии наметились 4 основных подхода к пониманию природы социальнопсихологического климата.

Представителями первого подхода (Л.П. Буева, Е.С. Кузьмин) климат рассматривается как общественнопсихологический феномен, как состояние коллективного сознания. Климат – отражение в сознании людей комплекса явлений, связанных с их взаимоотношениями, условиями труда, методами его стимулирования. Под социальнопсихологическим климатом необходимо понимать такое социально-психологическое состояние первичного трудового коллектива, которое отражает характер, содержание и направленность реальной психологии членов коллектива.

Сторонники второго подхода (А.А. Русалинова, А.Н. Лутошкин) подчеркивают, что сущностной характеристикой социально-психологического климата является общий эмоционально-психологический настрой коллектива. Климат – настроение группы людей.

Авторы третьего подхода (В.М. Шепель, В.А. Покровский) анализируют социально-психологический климат через стиль взаимоотношений людей, находящихся в непосредственном контакте друг с другом. В процессе формирования климата складывается система межличностных отношений, определяющих социальное и психологическое самочувствие каждого члена коллектива.

Создатели четвертого подхода (В.В. Косолапов, А.Н. Щербань) определяют климат в терминах социальной и психологической совместимости членов коллектива, их морально-психологического единства, сплоченности, наличия общих мнений, обычаев и традиций.

При изучении климата необходимо иметь в виду 2 его уровня:

Первый уровень – статический, относительно постоянный. Это устойчивые взаимоотношения членов коллектива, их интерес к работе и коллегам по труду. На этом уровне социально-психологический климат понимается как устойчивое, достаточно стабильное состояние коллектива, которое, однажды сформировавшись способно долгое время не разрушаться и сохранять свою сущность, несмотря на те трудности, с которыми сталкивается коллектив. С этой точки зрения, сформировать благоприятный климат в коллективах довольно трудно, но в то же время легче поддерживать его на определенном уровне, уже сформированном ранее.

Второй уровень – динамический, меняющийся, колеблющийся. Это каждодневный настрой работников в процессе работы, их психологическое настроение. Этот уровень описывается понятием «психологическая атмосфера». В отличие от социально-психологического климата психологическая атмосфера характеризуется более быстрыми временными изменениями и меньше осознается людьми. Изменение психологической атмосферы влияет на настроение и работоспособность личности в течение рабочего дня. Изменение же климата всегда более выражены, заметны, они осознаются и переживаются людьми более остро; чаще всего человек успевает адаптироваться к ним.

Многие психологи утверждают, что социально-психологический климат –состояние психологии трудового коллектива как единого целого, которое интегрирует частные групповые состояния. Климат –не сумма групповых состояний, а их интеграл.

Факторы макросреды –тот общественный фон, на котором строятся и развиваются отношения людей. К этим факторам относятся: общественно-политическая ситуация в стране, экономическая ситуация в обществе, уровень жизни населения, организация жизни населения, социально-демографические факторы, региональные факторы и этнические факторы.

Факторы микросреды –материальное и духовное окружение личности в трудовом коллективе. К микрофакторам относятся:

1) объективные – комплекс технических, санитарно-гигиенических, организационных элементов;

2) субъективные – характер официальных и организационных связей между членами коллектива, наличие

379

товарищеских контактов, сотрудничество, взаимопомощь, стиль руководства.

Благоприятный климат переживается каждым человеком как состояние удовлетворенности отношениями с товарищами по работе, руководителями, своей работой, ее процессом и результатами. Это повышает настроение человека, его творческий потенциал, положительно влияет на желание работать в данном коллективе, применять свои творческие и физические силы на пользу окружающим людям.

Неблагоприятный климат индивидуально переживается как неудовлетворенность взаимоотношениями в коллективе, с руководителями, условиями и содержанием труда. Это сказывается на настроении человека, его работоспособности и активности, на его здоровье.

Социально-психологический климат как интегральное состояние коллектива включает в себя целый комплекс различных характеристик. Поэтому его невозможно измерить по какому-либо одному показателю. Разработана определенная система показателей, на основании которых оказывается возможным оценить уровень и состояние социально-психологического климата.

Характеристики благоприятного социально-психологического климата:

1. В коллективе преобладает бодрый, жизнерадостный тон взаимоотношений между работниками, оптимизм в настроении; отношения стоятся на принципах сотрудничества, взаимной помощи, доброжелательности; членам коллектива нравится участвовать в совместных делах, вместе проводить свободное время; в отношениях преобладают одобрение и поддержка, критика высказывается с добрыми пожеланиями.

2. В коллективе существуют нормы справедливого и уважительного отношения ко всем его членам, здесь всегда поддерживают слабых, выступают в их защиту, помогают новичкам.

3. В коллективе высоко ценят такие черты личности, как принципиальность, честность, трудолюбие и бескорыстие.

4. Члены коллектива активны, полны энергии, они быстро откликаются, если нужно сделать полезное для всех дело, и добиваются высоких показателей в труде и профессиональной деятельности.

5. Успехи или неудачи отдельных членов коллектива вызывают сопереживание и искреннее участие всех членов коллектива.

6. В отношениях между группировками внутри коллектива существует взаимное расположение, понимание, сотрудничество.

Характеристики неблагоприятного социально-психологического климата:

1. В коллективе преобладают подавленное настроение, пессимизм, наблюдаются конфликтность, агрессивность, антипатии людей друг к другу, присутствует соперничество; члены коллектива проявляют отрицательное отношение к более близкому отношению друг с другом; критические замечания носят характер явных или скрытых выпадов, люди позволяют себе принижать личность другого, каждый считает свою точку зрения главной и нетерпим к мнению остальных.

2. В коллективе отсутствуют нормы справедливости и равенства во взаимоотношениях, он заметно разделяется на «привилегированных» и «пренебрегаемых», здесь презрительно относятся к слабым, нередко высмеивают их, новички чувствуют себя лишними, чужими, к ним часто проявляют враждебность.

3. Такие черты личности, как принципиальность, честность, трудолюбие, бескорыстие, не в почете.

4. Члены коллектива инертны, пассивны, некоторые стремятся обособиться от остальных, коллектив невозможно поднять на общее дело.

5. Успехи или неудачи одного оставляют равнодушными остальных членов коллектива, а иногда вызывают нездоровую зависть или злорадство.

6. В коллективе возникают конфликтующие между собой группировки, отказывающиеся от участия в совместной деятельности.

7. В трудных случаях коллектив не способен объединиться, возникают растерянность, ссоры, взаимные обвинения; коллектив закрыт и не стремится сотрудничать с другими коллективами.

Для изучения психологического климата в группе используются определенные приемы, направленные на:

1) определение неформальной структуры группы, выявление лидера и его роли в группе;

2) определение уровня развития группы, социально-психологическая коррекция групповых процессов и состояний;

3) определение причин конфликтов в группе и применение социально-психологических способов их конструктивного разрешения;

4) коррекция формальной и неформальной структуры группы (например, посредством перевыборов формального

380

лидера);

5) социально-психологическая коррекция взаимоотношений в коллективе (проведение социальнопсихологических тренингов и психологических консультаций).

### *Описание работы*

Работа выполняется обучающимися в группах (не более 10 человек). Методика состоит из 8 вопросов анкетного характера. На каждый вопрос предлагаются варианты ответов или оценочные шкалы.

### **Текст опросника**

- 1. Выберите из утверждений то, с каким Вы больше всего согласны.
- Большинство членов нашей группы хорошие, симпатичные люди.
- В нашей группе есть всякие люди.
- Большинство членов нашей группы люди малосимпатичные.
- 2. Считаете ли Вы, что было бы хорошо, если бы члены Вашей группы жили близко друг от друга?
- Нет, конечно.
- Скорее нет, чем да.
- Не знаю.
- Скорее да, чем нет.
- Да.
- 3. Как Вам кажется, могли бы Вы дать достаточно полную характеристику

а) деловых качеств большинства членов группы;

б) личных качеств большинства членов группы.

1. Да.

- 2. Пожалуй, да.
- 3. Не знаю.
- 4. Пожалую, нет
- 5. Нет.

4. Обратите внимание на приведенную ниже шкалу. Первая характеризует группу, которая Вам очень нравится, а девятая - группу, которая Вам очень не нравится. В какую клетку Вы поместите Вашу группу?

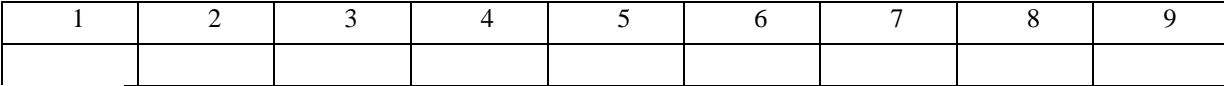

5. Если бы у Вас возникла возможность провести каникулы вместе с членами Вашей группы, то как бы Вы к этому отнеслись?

– Это бы меня устроило лне.

– Не знаю.

– Это бы меня не устроило.

6. Могли бы Вы с достаточной уверенностью сказать о большинстве членов Вашей группы, с кем они охотно общаются по деловым вопросам?

1. Нет, не мог бы.

2. Скорее не могу.

3. Да, мог бы.

7. Какая атмосфера обычно преобладает в Вашей группе?

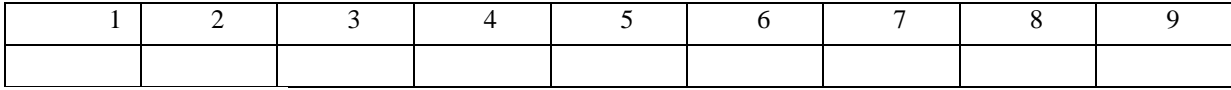

1 - нездоровая атмосфера

9 - атмосфера взаимопомощи и уважения.

8. Как Вы думаете, если бы Вы долго не виделись с членами Вашей группы, стремились бы Вы к встрече с ними?

1. Да, конечно.

2. Скорее да, чем нет.

- 3. Не знаю.
- 4. Скорее нет, чем да.
- 5. Нет.

Инструкция: «Просим Вас принять участие в исследовании, целью которого является совершенствование психологического климата в Вашей группе».

### Обработка результатов

КЛЮЧ

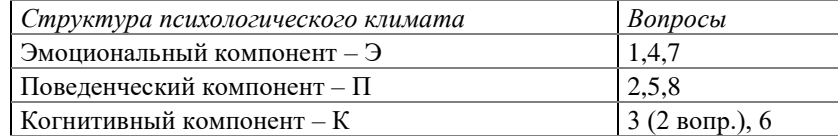

Каждый вопрос принимает только одну из трех возможных форм:

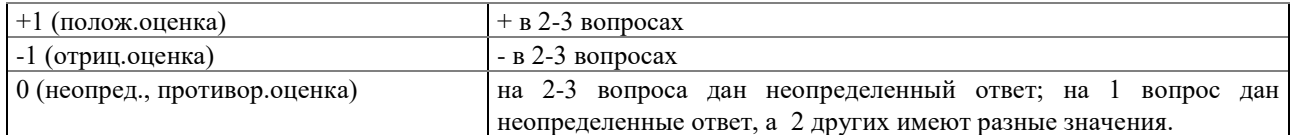

Общегрупповая матрица оценок отдельных компонентов психологического климата:

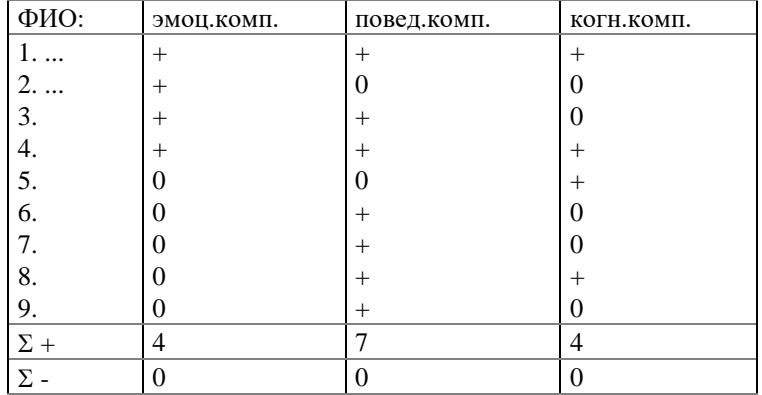

Подсчитывается средняя оценка для каждого компонента по формуле

 $7-\sum_{1}(\frac{1}{2})^2-\sum_{1}(\frac{1}{2})^2$ 

 $\overline{\mathbf{n}}$ 

где  $\Sigma$  (+) - количество + ответов, содержащихся в эмоциональном компоненте,  $\Sigma$ (-) количество - ответов, содержащихся в эмоциональном компоненте, n - число испытуемых. Аналогично подсчитываются П и К.

$$
\Pi K = \frac{3 + \Pi + K}{3}
$$

где ПК - показатель психологического климата в группе.

Критерии оценки:

-1 до -0,33 отрицательный,

 $-0,33$  до  $+0,33$  противоречивый, неопределённый,

 $+0,33$  до  $+1$  положительный психологический климат.

Далее определяется тип отношения по вышеуказанной процедуре. Произведённые вычисления позволяют вывести структуру отношений к коллективу. Эти отношения могут быть следующими:

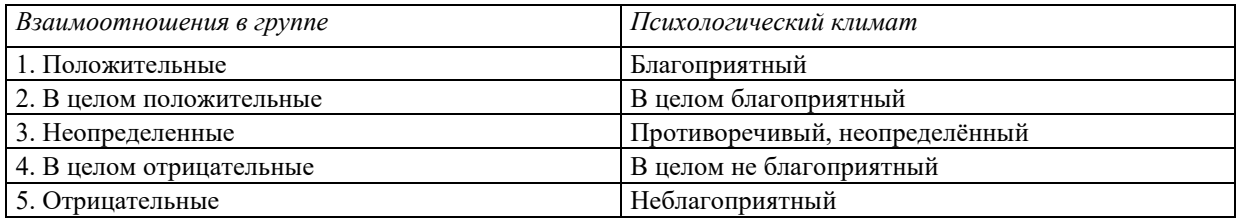

Заключительная часть: итогом занятия является приобретение навыков выявления преобладающего компонента в структуре психологического климата группы: эмоционального, когнитивного и поведенческого

### **ПРАКТИЧЕСКОЕ ЗАНЯТИЕ № 3. СОЦИОМЕТРИЯ**

*Тема:* Непараметрическая социометрия (выбор испытуемых не ограничен, оцениваются все члены группы).

*Цель занятия:* изучение характера МЛО в группе при помощи социометрии.

*Вводная часть:* автором данного метода является американский психиатр и социальный психолог Джекоб Леви Морено (1892-1974).

Социометрия применяется для диагностики межличностных отношений в группе в целях их изменения, улучшения и совершенствования. С помощью социометрии можно изучать типологию социального поведения людей в условиях групповой деятельности, судить о социально-психологической совместимости членов конкретной группы. Социометрия помогает изучать строение микросоциальных объектов - малых групп (неформальных отношений между членами малой группы).

Социометрическая процедура может иметь целью:

а) измерение степени сплоченности-разобщенности в группе;

б) выявление «социометрических позиций», т. е. соотносительного авторитета членов группы по признакам симпатии-антипатии, где на крайних полюсах оказываются «лидер» группы и «отвергнутый»;

в) обнаружение внутригрупповых подсистем, сплоченных образований, во главе которых могут быть свои неформальные лидеры.

Использование социометрии позволяет проводить измерение авторитета формального и неформального лидеров для перегруппировки людей в командах так, чтобы снизить напряженность в коллективе, возникающую из-за взаимной неприязни некоторых членов группы. Социометрическая методика проводится групповым методом, ее проведение не требует больших временных затрат (до 15 мин.). Она весьма полезна в прикладных исследованиях, особенно в работах по совершенствованию отношений в коллективе. Но она не является радикальным способом разрешения внутригрупповых проблем, причины которых следует искать не в симпатиях и антипатиях членов группы, а в более глубоких источниках.

Надежность процедуры зависит прежде всего от правильного отбора критериев социометрии, что диктуется программой исследования и предварительным знакомством со спецификой группы.

### *Описание работы*

Работа выполняется обучающимися в группах (не более 12 человек). Исследование проводится в естественных для испытуемых условиях. Общая схема действий при социометрическом исследовании заключается в следующем. После постановки задач исследования и выбора объектов измерений формулируются основные гипотезы и положения, касающиеся возможных критериев опроса членов групп. Здесь не может быть полной анонимности, иначе социометрия окажется малоэффективной. Требование экспериментатора раскрыть свои симпатии и антипатии нередко вызывает внутренние затруднения у опрашиваемых и проявляется у некоторых людей в нежелании участвовать в опросе. Когда вопросы или критерии социометрии выбраны, они заносятся на специальную карточку или предлагаются в устном виде по типу интервью. Каждый член группы обязан отвечать на них, выбирая тех или иных членов группы в зависимости от большей или меньшей склонности, предпочтительности их по сравнению с другими, симпатий или, наоборот, антипатий, доверия или недоверия и т.д.

*Примеры вопросов для изучения деловых отношений:*

1. а) кого из своих товарищей из группы Вы попросили бы в случае необходимости предоставить помощь в подготовке к занятиям (в первую, вторую, третью очередь)?

б) кого из своих товарищей из группы Вы не хотели бы просить в случае необходимости предоставлять Вам помощь в подготовке к занятиям?

2. а) с кем Вы поехали бы в продолжительную служебную командировку?

б) кого из членов своей группы Вы не взяли бы в служебную командировку?

3. а) кто из членов группы лучше исполнит функции лидера (старосты, профорга и т.д.)?

б) кому из членов группы тяжело будет исполнять обязанности лидера?

*Примеры вопросов для изученным личных отношений* 

1. а) К кому в своей группе Вы обратились бы за советом в трудной жизненной ситуации?

б) с кем из группы Вам не хотелось бы ни о чем советоваться?

2. а) если бы все члены Вашей группы жили в общежитии, с кем из них Вам хотелось бы поселиться в одной комнате?

б) если бы всю Вашу группу переформировали, кого из ее членов Вы не хотели бы оставить в своей группе?

3. а) кого из группы Вы пригласили бы на день рождения?

б) кого из группы Вы не хотели бы видеть на своем дне рождения?

Членам группы предлагается ответить на вопросы, которые дают возможность обнаружить их симпатии и антипатии один до одного, к лидерам, членов группы, которых группа не принимает. Исследователь зачитывает два вопроса: а) и б) (Первый вопрос выявляет положительные выборы в группе, а второй - отрицательные. На основе полученных результатов заполняется социоматрица, затем строится социограмма и высчитываются социометрические индексы) и дает подопытным инструкцию.

*Инструкция:* «Напишите на бумажках под цифрой 1 фамилию члена группы, которого Вы выбрали бы в первую очередь, под цифрой 2 — кого бы Вы выбрали, если бы не было первого, под цифрой 3 — кого бы Вы выбрали, если бы не было первого и второго». Потом исследователь зачитывает вопрос о личных отношениях и также проводит инструктаж.

С целью подтверждения достоверности ответов исследование может проводиться в группе несколько раз. Для повторного исследования берутся другие вопросы.

### *Социометрическая процедура*

Социометрическая процедура может проводиться в двух формах. Первый вариант — непараметрическая процедура. В данном случае испытуемому предлагается ответить на вопросы социометрической карточки без ограничения числа выборов испытуемого. Если в группе высчитывается, скажем, 12 человек, то в указанном случае каждый из опрашиваемых может выбрать 11 человек (кроме самого себя). Таким образом, теоретически возможное число сделанных каждым членом группы выборов по направлению к другим членам группы в указанном примере будет равно (N - 1), где N— число членов группы. Точно так же и теоретически возможное число полученных субъектом выборов в группе будет равно (N - 1). Сразу уясним себе, что указанная величина (N - 1) полученных выборов является основной количественной константой социометрических измерений. При непараметрической процедуре эта теоретическая константа является одинаковой как для индивидуума, делающего выборы, так и для любого индивидуума, ставшего объектом выбора. Достоинством данного варианта процедуры является то, что она позволяет выявить так называемую эмоциональную экспансивность каждого члена группы, сделать срез многообразия межличностных связей в групповой структуре. Однако при увеличении размеров группы до 12-16 человек этих связей становится так много, что без применения вычислительной техники проанализировать их становится весьма трудно.

Другим недостатком непараметрической процедуры является большая вероятность получения случайного выбора. Некоторые испытуемые, руководствуясь личным мотивом, нередко пишут в Опросниках: «выбираю всех». Ясно, что такой ответ может иметь только два объяснения: либо у испытуемого действительно сложилась такая обобщенная аморфная и недифференцированная система отношений с окружающими (что маловероятно), либо испытуемый заведомо дает ложный ответ, прикрываясь формальной лояльностью к окружающим и к экспериментатору (что наиболее вероятно).

Анализ подобных случаев заставил некоторых исследователей попытаться изменить саму процедуру применения метода и таким образом снизить вероятность случайного выбора. Так родился второй вариант — параметрическая процедура с ограничением числа выборов. Испытуемым предлагают выбирать строго фиксированное число из всех членов группы. Например, в группе из 25 человек каждому предлагают выбрать лишь 4 или 5 человек. Величина ограничения числа социометрических выборов получила название «социометрического ограничения» или «лимита выборов». Многие исследователи считают, что введение «социометрического ограничения» значительно превышает надежность социометрических данных и облегчает статистическую обработку материала. С психологической точки зрения социометрическое ограничение заставляет испытуемых более внимательно относиться к своим ответам, выбирать для ответа только тех членов группы, которые действительно соответствуют предлагаемым ролям партнера, лидера или товарища по совместной деятельности. Лимит выборов значительно снижает вероятность случайных ответов и позволяет стандартизировать условия выборов в группах различной численности в одной выборке, что и делает возможным сопоставление материала по различным группам.

В настоящее время принято считать, что для групп в 22-25 участников минимальная величина «социометрического ограничения» должна выбираться в пределах 4-5 выборов. Существенное отличие второго варианта социометрической процедуры состоит в том, что социометрическая константа (N - 1) сохраняется только для системы получаемых выборов (т.е. из группы к участнику). Для системы отданных выборов (т.е. в группу от

участника) она измеряется новой величиной d (социометрическим ограничением). Введением этой величины можно стандартизировать внешние условия выборов в группах разной численности. Для этого необходимо определять величину d по одинаковой для всех групп вероятности случайного выбора. Формулу определения такой вероятности предложили в свое время Дж. Морено и Е. Дженнингс:

### $P(A) = d/(N - 1),$

где P — вероятность случайного события (A) социометрического выбора; N — число членов группы.

Обычно величина Р(А) выбирается в пределах 0,20-0,30. Подставляя эти значения в формулу (1) для определения d с известной величиной N, получаем искомое число «социометрического ограничения» в выбранной для измерений группе.

Недостатком параметрической процедуры является невозможность раскрыть многообразие взаимоотношений в группе. Возможно выявить только наиболее субъективно значимые связи. Социометрическая структура группы в результате такого подхода будет отражать лишь наиболее типичные, «избранные» коммуникации. Введение «социометрического ограничения» не позволяет судить об эмоциональной экспансивности членов группы.

Социометрическая карточка или Социометрическая анкета составляется на заключительном этапе разработки программы. В ней каждый член группы должен указать свое отношение к другим членам группы по выделенным критериям (например, с точки зрения совместной работы, участия в решении деловой задачи, проведения досуга, в игре и т.д.) Критерии определяются в зависимости от программы данного исследования: изучаются ли отношения в производственной группе, группе досуга, во временной или стабильной группе.

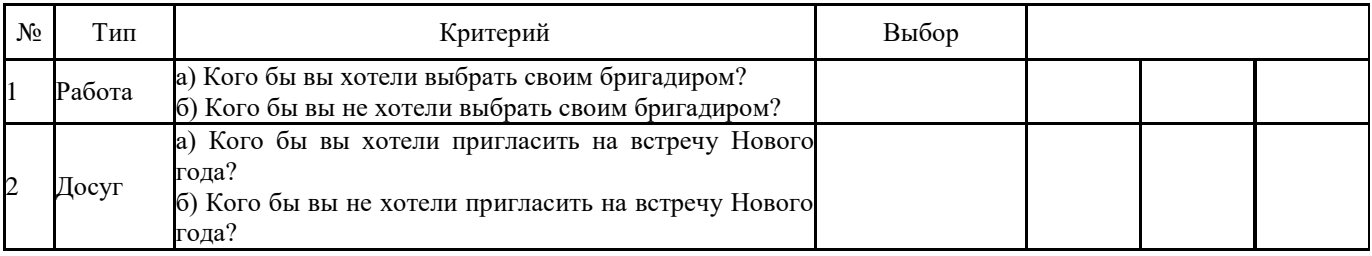

**Социометрическая карточка**

При опросе без ограничения выборов в социометрической карточке после каждого критерия должна быть выделена графа, размеры которой позволили бы давать достаточно полные ответы. При опросе с ограничением выборов справа от каждого критерия на карточке чертится столько вертикальных граф, сколько выборов мы предполагаем разрешить в данной группе. Определение числа выборов для разных по численности групп, но с заранее заданной величиной Р(А) в пределах 0,14-0,25 можно произвести, пользуясь специальной таблицей.

Таблица. Величины ограничения социометрических выборов

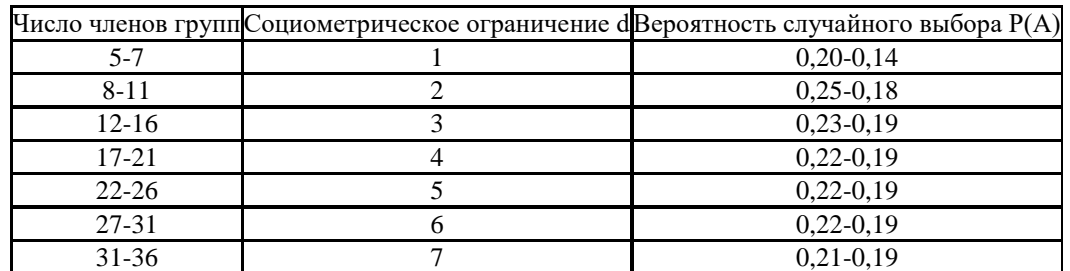

### *Обработка результатов*

Когда социометрические карточки заполнены и собраны, начинается этап их математической обработки. Простейшими способами количественной обработки являются табличный, графический и индексологический.

**Социоматрица (таблица)**. Вначале следует построить простейшую социоматрицу. Пример дан в таблице (см. ниже). Результаты выборов разносятся по матрице с помощью условных обозначений. Таблицы результатов заполняются в первую очередь, в отдельности по деловым и личным отношениям.

По вертикали записываются за номерами фамилии всех членов группы, которая изучается; по горизонтали только их номер. На соответствующих пересечениях цифрами +1, +2, +3 обозначают тех, кого выбрал каждый испытуемый в первую, вторую, третью очередь, цифрами -1, -2, -3 — тех, кого подопытный не избирает в первую, вторую и третью очередь.

Взаимный положительный или отрицательный выбор обводится в таблице (независимо от очередности выбора). После того, как положительные и отрицательные выборы будут занесены в таблицу, надо подсчитать по вертикали алгебраическую сумму всех полученных каждым членом группы выборов (сумма выборов). Потом надо подсчитать сумму баллов для каждого члена группы, учитывая при этом, что выбор в первую очередь равняется +3 баллам (-3), во вторую — +2 (-2), в третью — +1(-1). После этого подсчитывается общая алгебраическая сумма, которая и определяет статус в группе.

Для примера:

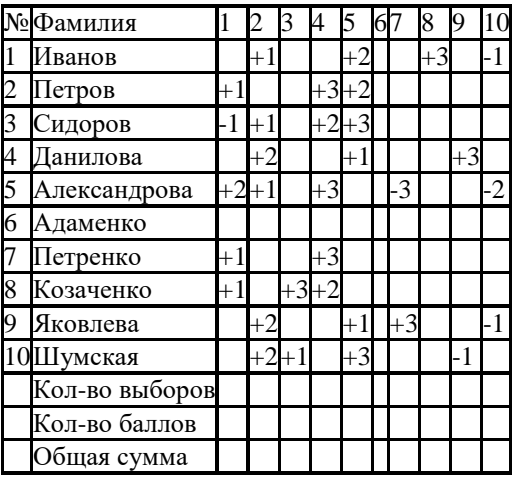

Примечание. + положительный выбор; - отрицательный выбор.

Анализ социоматрицы по каждому критерию дает достаточно наглядную картину взаимоотношений в группе. Могут быть построены суммарные социоматрицы, дающие картину выборов по нескольким критериям, а также социоматрицы по данным межгрупповых выборов. Основное достоинство социоматрицы — возможность представить выборы в числовом виде, что в свою очередь позволяет проранжировать членов группы по числу полученных и отданных выборов, установить порядок влияний в группе. На основе социоматрицы строится социограмма — карта социометрических выборов (социометрическая карта.

Социограмма. Социограмма — графическое изображение реакции испытуемых друг на друга при ответах на социометрический критерий. Социограмма позволяет произвести сравнительный анализ структуры взаимоотношений в группе в пространстве на некоторой плоскости («щите») с помощью специальных знаков (рис. ниже). Она даёт наглядное представление о внутригрупповой дифференциации членов группы за их статусом (популярностью).

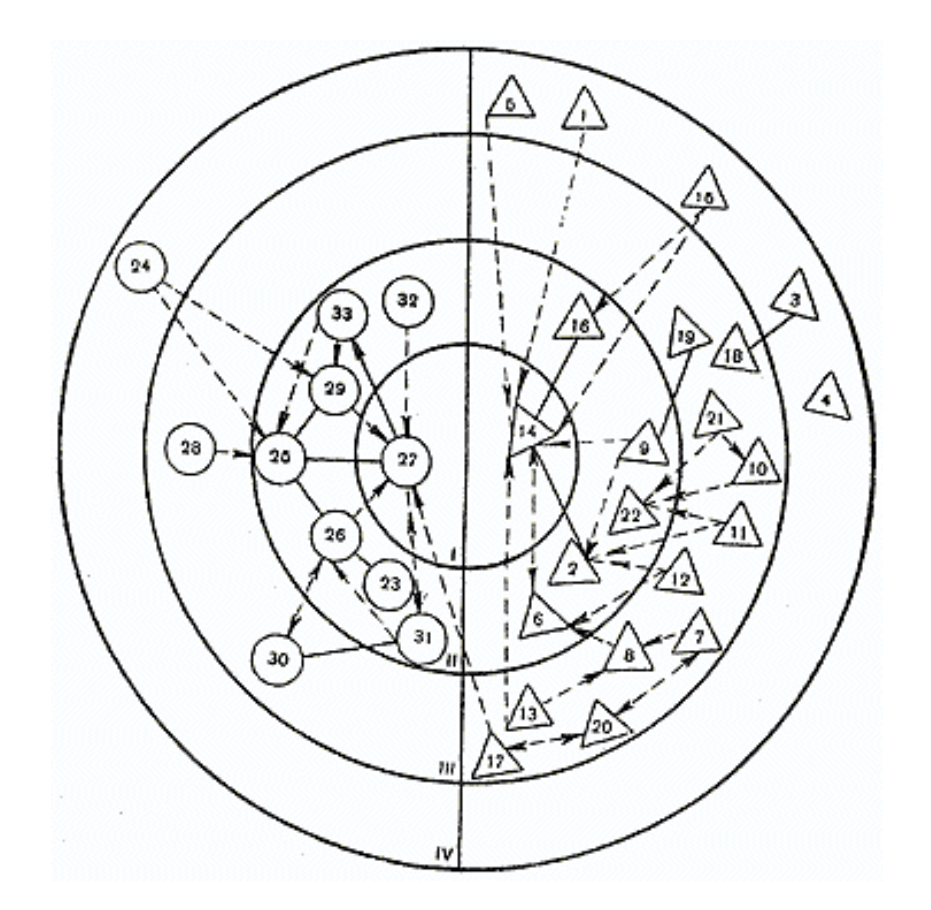

Пример социограммы (карты групповой дифференциации), предложенной Я. Коломинским.

- ——> позитивный односторонний выбор;
- <——> позитивный обоюдный выбор;
- ------> негативный односторонний выбор;

<------> негативный обоюдный выбор.

Социограммная техника является существенным дополнением к табличному подходу в анализе социометрического материала, ибо она дает возможность более глубокого качественного описания и наглядного представления групповых явлений.

Анализ социограммы заключается в отыскании центральных, наиболее влиятельных членов, затем взаимных пар и группировок. Группировки составляются из взаимосвязанных лиц, стремящихся выбирать друг друга. Наиболее часто в социометрических измерениях встречаются положительные группировки из 2, 3 членов, реже из 4 и более членов.

### **Процедура обработки результатов:**

1. Заполнить социоматрицу. *Социоматрица* - таблица, в которой отражены индивидуальные оценки членами группы друг друга, а также даны предварительные подсчёты некоторых показателей.

- 2. Подсчитать в социоматрице:
- *по столбцам:*

а) количество положительных выборов (5, 4);

б) количество отрицательных выборов (1, 2);

- в) количество нейтральных выборов (3);
- г) количество взаимных положительных выборов;
- д) количество взаимных отрицательных выборов;

*по строкам:*

е) количество положительных выборов отдельных индивидов;

ж) количество отрицательных выборов отдельных индивидов;

3. Построить социограмму (по положительным выборам). *Социограмма* - графическое изображение выборов в гурппе.

4. Подсчитать индекс *эмоциональной экспансивности* индивида в группе (многообразие межличностных связей):

$$
V_{\text{B}} = \frac{\Sigma + \text{B} + \Sigma - \text{B}}{}
$$

где Иэ - индекс эмоциональной экспансивности

 $N$ число членов группы

 $\Sigma$  + в +  $\Sigma$ -в - общая сумма сделанных индивидом выборов (независимо от знака).

5. Подсчитать индекс социометрического статуса индивида в группе. Социометрический статус - это свойство личности как элемента социометрической структуры занимать определенную пространственную позицию в ней.

a)

$$
Ci+=\frac{B}{N-1}
$$

где В - колич. полученных положительных выборов.

Аналогично подсчитывается индекс социометрического статуса индивида по отрицательным выборам.

$$
Ci = \frac{B}{N-1}
$$

где В - колич. полученных отриц. выборов.

Значение колеблется от +1 до -1. У лидеров (как правило) Сі - более 0,7.

 $6)$ 

n  
Ci= 
$$
\Sigma
$$
 (Ri+ + Ri-)  
 $\underline{i=1}$   
N-1

Ri - полученные i-м членом группы выборы. где

6) Подсчитать индекс групповой сплоченности:

Сплоченность групповая - один из процессов групповой динамики, характеризующий степень приверженности к группе её членов. Основные показатели групповой сплоченности: уровень взаимной симпатии в МЛО (чем большее количество членов группы нравятся друг другу, тем выше групповая сплоченность); степень привлекательности (полезности) группы для её членов (чем выше удовлетворенность пребыванием в группе, тем выше групповая сплоченность).

 $a)$ 

n n  
\n
$$
Gg = \Sigma (\Sigma Aij+) \n\begin{array}{c}\n i j = 1 \\
\hline\n I/2 N (N-1)\n\end{array}
$$

Gg - индекс групповой сплоченности

Аіј - число положительных взаимных выборов.  $6)$ 

$$
Cn = \mathbf{B} \qquad \qquad
$$

$$
1/2 N(N-1)
$$

Cn - индекс групповой сплоченности

В - взаимные выборы.

7) Подсчитать индекс интегративности группы. Интеграция группы - состояние группы, характеризующееся упорядоченностью внутригрупповых структур, согласованностью основных компонентов системы групповой активности, устойчивостью субординационных взаимосвязей между ними, стабильностью и преемственностью их функционирования; состояние психологического единства, целостности группы.

$$
M=\frac{1}{1}
$$

где И - индекс интегративности в группе

l - число изолированных членов группы (т.е. не получивших положит. выбора).

Чем меньше величина И, тем ниже интегративность группы.

*Заключительная часть* итогом занятия является изучение структуры группы и структуры лидерства в группе; приобретение навыков выявления показателя групповой сплоченности, социометрического статуса отдельных членов группы, особенностей эмоциональной экспансивности отдельных членов группы.

### **ЛИТЕРАТУРА**

### **Основная литература**

1. Социальная психология : учебное пособие / А. Л. Журавлев, В. П. Позняков, Е. Н. Резников [и др.] ; под редакцией А. Л. Журавлева. — 2-е изд. — Москва, Саратов : ПЕР СЭ, Ай Пи Эр Медиа, 2019. — 351 c. — ISBN 978-5- 4486-0834-6. — Текст : электронный // Электронно-библиотечная система IPR BOOKS : [сайт]. — URL: <http://www.iprbookshop.ru/88227.html>

2. Захарова, И. В. Социальная психология : учебное пособие / И. В. Захарова. — Саратов : Ай Пи Ар Медиа, 2019. — 154 c. — ISBN 978-5-4497-0212-8. — Текст : электронный // Электронно-библиотечная система IPR BOOKS : [сайт]. — URL: https://www.iprbookshop.ru/86473.html

3. Абраменкова, В. В. Социальная психология детства : учебное пособие / В. В. Абраменкова. — 2-е изд. — Москва, Саратов : ПЕР СЭ, Ай Пи Эр Медиа, 2019. — 432 c. — ISBN 978-5-4486-0840-7. — Текст : электронный // Электронно-библиотечная система IPR BOOKS : [сайт]. — URL: https://www.iprbookshop.ru/88228.html

### **Дополнительная литература**

1. Абдурахманов, Р. А. Социальная психология личности, общения, группы и межгрупповых отношений : учебник / Р. А. Абдурахманов. — Саратов : Ай Пи Эр Медиа, 2018. — 368 c. — ISBN 978-5-4486-0173-6. — Текст : электронный // Электронно-библиотечная система IPR BOOKS : [сайт]. — URL: https://www.iprbookshop.ru/72456.html

### **Материально-техническое и программное обеспечение, необходимое для реализации дисциплины:**

Описание материально-технической базы и перечень информационных технологий, используемых при осуществлении образовательного процесса по дисциплине, включая программное обеспечение, современные профессиональные базы данных и информационные справочные системы представлены в приложении 8 «Сведения о материально-техническом обеспечении программы высшего образования – программы бакалавриата направления подготовки 37.03.01 «Психология».

# **МЕТОДИЧЕСКИЕ УКАЗАНИЯ**

# **ПО ПРОВЕДЕНИЮ ПРАКТИЧЕСКИХ ЗАНЯТИЙ ПО ДИСЦИПЛИНЕ «СОЦИАЛЬНАЯ ПСИХОЛОГИЯ»**

Ответственный за выпуск Е.Д. Кожевникова Корректор Т.М. Афонина Оператор компьютерной верстки Е.Д. Кожевникова

# **4265.01.01;МУ.01;2**

# **МЕТОДИЧЕСКИЕ УКАЗАНИЯ**

# **ПО ПРОВЕДЕНИЮ ПРАКТИЧЕСКИХ ЗАНЯТИЙ ПО ДИСЦИПЛИНЕ «ЭКСПЕРИМЕНТАЛЬНАЯ ПСИХОЛОГИЯ»**

МОСКВА 2021

Разработано Л.А. Моревой; И.В. Сыромятниковым, д.псх.н., проф.

Рекомендовано Учебно-методическим советом в качестве методических указаний для обучающихся и педагогических работников

# **МЕТОДИЧЕСКИЕ УКАЗАНИЯ**

# **ПО ПРОВЕДЕНИЮ ПРАКТИЧЕСКИХ ЗАНЯТИЙ ПО ДИСЦИПЛИНЕ «ЭКСПЕРИМЕНТАЛЬНАЯ ПСИХОЛОГИЯ»**

В методических указаниях рассматриваются содержание и особенности проведения практических занятий в процессе подготовки бакалавров по направлению «Психология» в рамках дисциплины «Экспериментальная психология».

### 1 ОБШИЕ ПОЛОЖЕНИЯ

Цель практических занятий заключается в овладении основами основных теоретико-эмпирических методов психологических исследований, теории и практики проведения экспериментальных исследований, приобретение специальных знаний по планированию психологических экспериментов и применению основных методов в психологическом исследовании.

Особенность проведения данного вида занятий заключаются в последовательности осуществления практических (регистрационных) и познавательных действий. Главная задача практического занятия — овладеть навыками анализа основных проблем экспериментальной психологии, образующих логически связанную «цепочку умозаключений»: формулировка психологической гипотезы - выбор методических условий определения переменных - планирование эксперимента - организация и проведение эксперимента - систематизация выводов об экспериментальной гипотезе - интерпретация результатов, овладеть методами анализа результатов своих исследований, способами обоснования выводов и рекомендаций, статистическими методами обработки эмпирического материала, умением выявлять закономерные зависимости, особенности и тенденции. Его целевое назначение — самосовершенствование и самовоспитание будущих психологов как профессионалов. Первыми выполняются мероприятия по заполнению регистрационных бланков. Это связано с тем, что большинство практических занятий предполагают процесс самодиагностики и самопознания. Поэтому для предупреждения негативного влияния установки и явления «социальной желательности» на результаты ответов изучение самой методики и интерпретация осуществляются после регистрации данных. Особое внимание отведено четкости описания каждой методики, приема исследования, технологии исполнения исследования и интерпретации получаемых результатов.

### Каждое занятие подразделяется на четыре части:

Первая - вводная. Предполагаются следующие действия педагогического работника: объявление темы и уточнение значимости для профессиональной деятельности; разъяснение цели и задач; определение порядка провеления и критериев оценки качества отработки залания: ловеление рекоменлаций по использованию учебной литературы.

Вторая - описание работы. Обучающиеся самостоятельно изучают инструкция к метолике, осуществляют необходимые действия и регистрируют свои ответы в соответствующем бланке. Педагогический работник помогает обучающимся выполнить все необходимые процедуры с соблюдением требований этического кодекса психолога Российского психологического общества.

Третья - интерпретационная. Изучается краткое руководство к методике, теоретико-методологические рекомендации, проводится математическая обработка полученных результатов, психологическое осмысление полученной модели данных и оформление психологической характеристики самообследования (диагноза).

Четвертая - заключительная. Предназначена для подведения итогов, контроля качества усвоения материала и оценки навыка использования методики.

# ПРАКТИЧЕСКОЕ ЗАНЯТИЕ № 1. МЕТОД НАБЛЮДЕНИЯ ПРОЦЕССА ВЗАИМОДЕЙСТВИЯ ЛЮДЕЙ В ДИСКУССИИ (МЕТОДИКА Р. БЕЙЛЗА)

Тема: отработка использования стандартизированной методики категоризованного наблюдения. Знакомство со способами количественной оценки результатов наблюдения и согласия между разными наблюдателями.

Раздаточный материал: протокол наблюдения, индивидуальная матрица представленности категорий, подсчет коэффициента корреляции (р) по матрицам представленности категории, подсчет коэффициента различия.

### Пель занятия:

- знакомство с категориальной системой Р. Бейлза для описания процессов взаимодействия участников дискуссионной группы;

— проведение наблюдения за дискуссионной группой по стандартной схеме Р. Бейлза;

- проверка гипотез, выдвинутых Бейлзом, о соотношении видов действий (актов) на разных стадиях решения проблемы;

— овладение некоторыми стандартными процедурами обработки данных, получаемых при применении методики.

393

Вводная часть: методика Р. Бейлза, разработанная для описания взаимодействия людей в малой группе, стала классической и наиболее известной методической процедурой наблюдения в системе категорий и контроля согласия отчетов нескольких наблюдателей. Она применима для целей как полевого, так и лабораторного наблюдения. Отделение группы наблюдателей от наблюдаемых (например, применением односторонне прозрачного зеркала) устраняет влияние присутствия наблюдателей на изучаемый процесс.

Описание наблюдаемых явлений в системе категорий, в отличие от описаний с помощью набора любых обозначений, предполагает, что:

1) категориальная система полностью описывает только определенный аспект поведения, поэтому в ней возможны дифференцировки каждой из категорий на другие составляющие ее единицы, соответствующие содержанию этой категории. Категории дополняют друг друга, и вся система их логически завершена в рамках предмета, заданного теоретической концепцией, поэтому в систему не могут быть добавлены новые категории;

2) в каждый момент наблюдения применительно к конкретному случаю, объекту, акту наблюдателем делается только одно указание;

3) сумма времен отдельных единиц наблюдения является, следовательно, общим временем наблюдения. Таким образом, категориальная система прямо операционализирует теоретический подход исследователя к пониманию наблюдаемых процессов.

Особенностью стандартизированной методики Р. Бейлза является то, что наблюдение ведется не за отдельным субъектом, а за группой в целом. Проблема согласия наблюдателей рассматривается здесь в аспектах возможного рассогласования данных наблюдений при использовании одних и тех же средств за счет конвенциального характера категорий и обязательного субъективного подведения наблюдаемых действий под ту или иную заданную категорию.

Краткая оценка методики как способа изучения интеракции в ситуации решения проблем: изучение поведения людей с помощью метода наблюдения проводится в различных отраслях психологической науки, в социологии, педагогике и других общественных науках. В каждой науке, однако, наблюдение имеет свою специфику.

Предметом социально-психологического наблюдения выступает вербальное (речевое) и невербальное поведение отдельного человека, группы или нескольких групп в определенной социальной среде и ситуации. При наблюдении фиксируются:

а) речевые акты (их содержание, последовательность, направленность, частота и т.п.);

б) выразительные, экспрессивные движения тела:

в) движение, перемещение и неподвижные состояния людей, дистанция между ними, соприкосновения и т.д.;

г) различного рода физические воздействия: касания, толчки, удары, передача, отталкивание и т.п.;

д) сочетание всех этих признаков.

Существует много предложений лля организации структурирования ланных наблюления. т.е. выделение заранее некоторых классов вербального и невербального поведения личности или группы с последующей фиксацией их характеристик (количество, частота проявления и т.д.).

Методика Бейлза представляет собой оригинальную схему (или программу), позволяющую регистрировать различные виды взаимодействий в группе по единому плану. Данная схема была создана Бейлзом на основе многочисленных наблюдений за реальными проявлениями взаимодействий в группе людей, выполняющих некоторую деятельность. Все зафиксированные виды взаимодействий (их список насчитывал около 80 наименований) были сведены в категории, с помощью которых, по мнению Бейлза, в принципе можно описать любую групповую деятельность.

При выполнении некоторой общей задачи деятельность группы, согласно Бейлзу, развивается как последовательность фаз:

а) ориентировка членов группы в отношении общей задачи (обмен информацией);

б) оценка хода выполнения задачи членами группы (взаимооценивание друг друга и внешней информации);

в) контроль (попытка членов группы командовать или влиять друг на друга);

г) фаза принятия группового решения;

д) ослабление межличностных и внутриличностных напряжений;

е) проявление солидарности членов группы или раскола между ними.

Каждая фаза включает в себя взаимодействия членов группы как позитивные, так и негативные с точки зрения решения проблемы и групповой интеграции (см. Приложение 1).

Согласно Р. Бейлзу, взаимодействие (интеракция) происходит тогда, когда индивид производит какое-либо действие (акт), служащее стимулом для другого индивида, т.е. заставляющее его реагировать каким-либо образом. Единица действия (акта) определяется как «мельчайший различимый сегмент вербального или невербального поведения, который наблюдатель в состоянии зафиксировать после соответствующей тренировки, используя заданный набор категорий, в условиях, когда он непрерывно делает серию отметок о поведении участников».

Процесс взаимодействия описывается с помощью 12 категорий, которые отражают основные взаимоотношения и групповые процессы на всех перечисленных выше фазах деятельности группы, каждая из которых содержит действия, распадающиеся на пары действий-антиподов с точки зрения направленности возможных действий на данной фазе. Помимо фаз групповой деятельности 12 выделенных категорий позволяют описать 4 области явлений — области позитивных эмоций, негативных эмоций, постановки проблем и решения проблем (см. Приложение 1).

Схема Бейлза получила довольно широкое распространение в социальной психологии: она включена в Международную энциклопедию социальных наук. Эта методика представляет собой пример четкого анализа данных наблюдения для выяснения структуры и динамики процессов группового взаимодействия при решении какой-либо определенной задачи. Однако нужно отметить, что описанные выше теоретические представления о групповом взаимодействии, лежащие в основе методики Бейлза, оказывают влияние как на результаты наблюдения, так и на их интерпретацию, а именно: организация «обмена действиями» рассматривается автором методики только с точки зрения формы взаимодействия.

В адрес методики Бейлза высказывается ряд существенных критических замечаний. Во-первых, подвергается критике трудоемкость метода: указывается, что оформление итогов наблюдения в виде записей занимает в 2 раза больше времени, чем непосредственно само наблюдение. Отмечается также, что сам факт наблюдения осознается испытуемыми и изменяет ситуацию. Утаивание же факта наблюдения от группы (использование односторонне прозрачного зеркала, скрытого магнитофона и т.д.) вызывает критику с морально-этических позиций. Другие критические замечания относятся к содержанию самой методики. Самое простое возражение состоит в том, что никакого логического обоснования существования именно 12 категорий, или основных типов поведения, в ней не приводится, так же как и остальных группировок взаимодействий.

Второе содержательное возражение касается того, что в предложенном перечне взаимодействий нет единого основания, по которому они вылеляются: здесь присутствуют вперемежку как чисто коммуникативные проявления индивидов, т.е. относящиеся к сфере обмена информацией (например, высказывание мнения), так и непосредственные проявления их в «действиях» (например, отталкивание другого при выполнении какого-либо действия и т.д.). Однако основное критическое замечание в отношении схемы Бейлза, которое вылвигается отечественными исслелователями. состоит в том, что в ней совершенно отсутствует характеристика содержания общей групповой деятельности, т.е. нет ответа на вопрос: «Что делается совместно?»

Описание работы. Отработка задания проводится на двух занятиях, на третье обучающиеся приносят отчет о выполненной работе. На первом занятии после сдачи всеми обучающимися -наблюдателями допуска эта группа наблюдателей под руководством преподавателя обучается выделению заранее заученных категорий (список категорий дан в Приложении 1) в ситуации наблюдения живой дискуссии по заданной теме или на материале эпизодов из кинофильмов, в которых представлено обсуждение какой-то проблемы. Методика Бейлза предполагает наблюдение в течение фиксированного промежутка времени (30-40 мин) за группой из 2-7 человек. Использование кинопроектора с возможностью остановки пленки и возврата к конкретным эпизодам, а также повторных просмотров всей ситуации позволяет расчленить целостный наблюдаемый процесс на этапы в дидактических целях обучения выделению единиц наблюдения, заданных в категориальной системе.

### Отработка задания

Перед началом наблюдения обучающийся запоминает участников дискуссии и присваивает номер каждому из них. Первые опыты предварительного наблюдения все обучающиеся получают при просмотре фильма и при обсуждении подведения действий участников дискуссии в каждый момент времени под определенную категорию. Обычно тренированный наблюдатель фиксирует за минуту около 20 единиц.

После тренировки обучающиеся выполняют основное задание. На первом занятии обучающиеся подразделяются на группы по 4–5 человек. Одна группа получает задание для дискуссии по заданной проблеме, вторая - осуществляет наблюдение за ходом дискуссии. При наличии подготовленных протоколов начинается первый сеанс непосредственного наблюдения. Время наблюдения ограничивается 20-30 мин (в зависимости от типа проблемы). Потом группы меняются ролями: бывшие наблюдатели становятся участниками дискуссии, получив новую проблему для решения, а первая дискуссионная группа образует группу наблюдателей, каждый из которых индивидуально ведет протокол наблюдений по форме, представленной ниже.

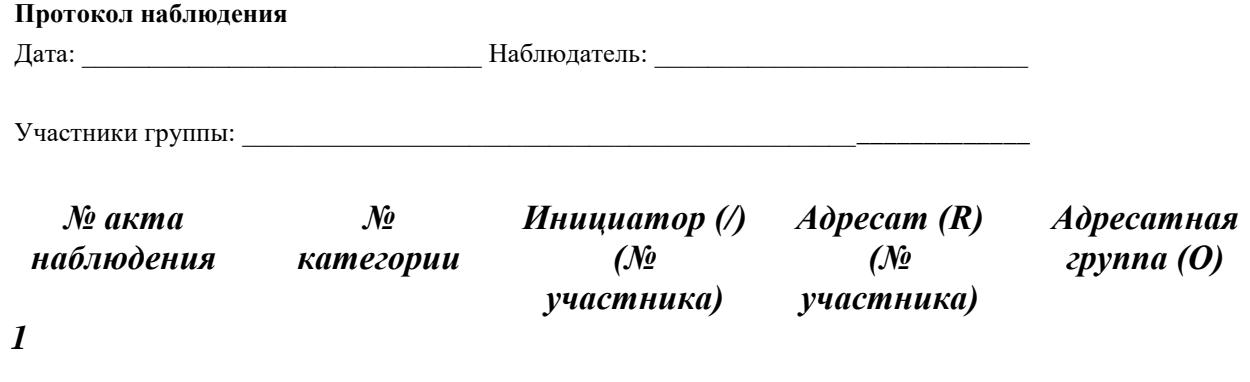

### $\boldsymbol{m}$

В ходе наблюдения каждый наблюдатель непрерывно анализирует и расчленяет поведение участников дискуссионной группа на отдельные единицы и делает запись соответствующей категории в протоколе, стараясь не выпускать всех участников дискуссии из поля зрения. Основой подведения наблюдаемого акта под ту или иную категорию служат содержание высказывания участника, его интонационные характеристики, мимика и обращения к другим участникам, а часто также и взаимосвязь высказывания с предыдущими. Так, выражение несогласия не всегда будет в отрицательной форме; утвердительно-ироническое высказывание скорее будет свидетельствовать о несогласии, чем о позитивной поддержке участника. Шутка может выступить и как снятие напряженности, и как высказывание своего мнения, и как выражение антагонизма. Обучение наблюдателей подведению под категорию поведенческих актов в ходе наблюдения за дискуссией составляет основную нагрузку предварительного обучения системе категорий.

Приведем типичный пример подведения под категорию:

Участник 1: "Интересно, располагаем ли мы одними и теми же фактами?" (просит высказать мнение). "Видимо, нам следует начать с выяснения этого вопроса" (выражает мнение).

Участник 2: "Да" (соглашается). "Мы сможем заполнить пробелы в имеющейся у нас информации" (выражает мнение, оценку). "Пусть все по очереди сообщат имеющиеся у них данные" (высказывает предположение, идею).

Поскольку 12 категорий описывают 4 области явлений, подведение под категорию можно представить как двухэтапный процесс: определение области явлений и затем более конкретной направленности содержания высказывания, т.е. приписывание номера конкретной категории (см. Приложение 1). После отнесения акта к определенной категории явлений определяется его место в одной из фаз процесса обсуждения проблемы. Пары категорий, как это показано стрелками в Приложении 1, взаимосвязаны, дополняют друг друга, поэтому их запоминание и маркирование ими отдельных актов облегчается.

Так как заданными категориями можно отражать не только вербальные высказывания, но и невербальные акты взаимодействия участников, наблюдатель по экспрессивным движениям, мимике, восклицаниям старается зафиксировать не только акты говорящего участника (инициатора), но и поведение других членов группы в ответ на эти акты.

В колонке «Адресат» фиксируется номер участника, к которому обращен акт инициатора. Ответ «адресата» всегла заносится в колонку «Инициатор», так как он становится активным субъектом взаимолействия.

Если акт адресован не конкретному участнику, а всей группе, то плюс ставится в специальной колонке «О». Если высказывания или определенные акты осуществляются одновременно двумя и более участниками дискуссии. наблюдатель должен постараться все их зафиксировать — тогда они попадают в одну строку. Последовательность строк дает структуру переходов инициативы в решении проблемы от одного участника к другому. Сопоставление колонок «Адресат» и «Инициатор» по строкам дает представление о том, является ли акт инициатора в следующей строке ответом на предшествующий акт поведения другого участника. После сеанса наблюдения протокол обрабатывается как указано в разделе «Обработка результатов».

Овладев на первом занятии предварительными навыками наблюдения на основе системы категорий Бейлза, на втором занятии обучающиеся выполняют основное задание.
*Целью* наблюдения в нем являются, как и на первом занятии, анализ и фиксации в протоколе взаимодействия участников группы при решении проблемной задачи.

Обучающиеся подразделяются на группы испытуемых и наблюдателей (каждая не более 5 человек). Предполагается использовать подгруппы в том же составе, что и на первом занятии. Наблюдение также длится 20—30 мин. Теперь во время наблюдения делаются 2 отметки времени, подразделяющие весь период на 3 временных промежутка, — это необходимо для проверки некоторых количественных закономерностей, указанных в разделе «Обработка результатов». Как и на первом занятии, группы участников дискуссии и наблюдателей меняются ролями.

Материалы для обсуждения подготавливаются заранее преподавателем в количестве, соответствующем числу дискуссионных групп.

## *Обработка и анализ результатов*

1. Обработка результатов осуществляется обучающимся по протоколу наблюдений, полученному на втором занятии. Протоколы обрабатываются сведением результатов каждого сеанса наблюдения в 2 вида матриц: индивидуальную матрицу «Кто к кому» и индивидуальную матрицу представленности категорий (таблица 2).

В данном задании предлагается использовать только второй вид обработки, соответствующий таблице 2. В этой матрице в каждой клеточке проставляется сумма актов определенной категории, которые были осуществлены каждым участником группы. Поскольку на втором занятии наблюдение длилось 20 мин и проставлены отметки, разделяющие сеанс наблюдения на 3 равных периода, в этой матрице проставляются в каждой клетке 4 числа: общая сумма и ее составляющие за первый, второй и третий промежутки сеанса наблюдения (друг за другом).

2. По индивидуальным данным просчитываются суммарные частоты встречаемости категорий:

а) попыток решения (№ 4–6) и всех остальных (№ 1-3 и № 7-12);

б) проявления эмоций (№ 1-3 и № 10-12);

в) отдельно для групп «мнения» (№ 5 и № 8), «информация» (№ 6 и № 7) «предложения по решению» (№ 4 и № 9), «позитивные

реакции» (№ 1–3) и «негативные реакции» (№ 10–12).

## **2. Индивидуальная матрица представленности категорий**

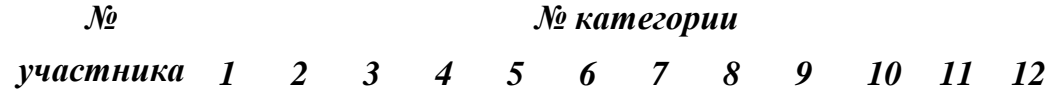

На основании этих данных проверяются полученные Бейлзом закономерности, отмеченные ниже пунктами 1–3. Затем строится график, аналогичный приводимому на рисунке 16, и выявляется, в какой степени данные самостоятельного наблюдения соответствуют данным этого графика. Закономерности, выявленные Бейлзом, сводятся, в частности, к следующему:

1) 56 % высказываний приходятся обычно на категорию попыток решить задачу;

2) 44 % — на все остальные категории: положительные и отрицательные реакции и вопросы;

3) позитивных реакций обычно в 2 раза больше, чем негативных.

Тенденции изменения соотношений категорий можно проследить по графику на рисунке 16:

а) скорость выдачи информации самая высокая в первой трети дискуссии и снижается в двух последующих третях;

б) скорость высказывания мнения самая высокая в средней части обсуждения;

в) скорость высказывания предложений решения (попыток решения, идей) низка в ранней стадии и максимальна в последней трети обсуждения;

г) скорость как позитивных, так и негативных реакций возрастает от первой трети обсуждения к последней;

д) момент принятия решения является критической точкой обсуждения, после которой возрастает скорость позитивных реакций и снижается скорость негативных.

397

3. Для анализа матрицы «Кто к кому» применяется метод сравнения индивидуальных данных с групповыми средними; эта схема сопоставлений для выявления согласия наблюдателей используется столь же часто, как и попарное сравнение. Схема последнего будет приведена ниже для сопоставления матриц представленности категорий.

Во-первых, строится матрица усредненных значений по группе наблюдателей, аналогичная индивидуальной матрице (см. таблицу 2); в эти значения не входят данные того наблюдателя, который проводит сравнение. Во-вторых, посредством ранговых коэффициентов связи, например коэффициента Спирмена, сравниваются индивидуальные и среднегрупповые показатели  $\Sigma$ /,  $\Sigma\Lambda$  и т.д. для каждого участника дискуссии, где  $\Sigma$ / — сумма актов, инициируемых конкретным участником,  $\Sigma\Lambda$  — сумма актов, обращенных к данному участнику.

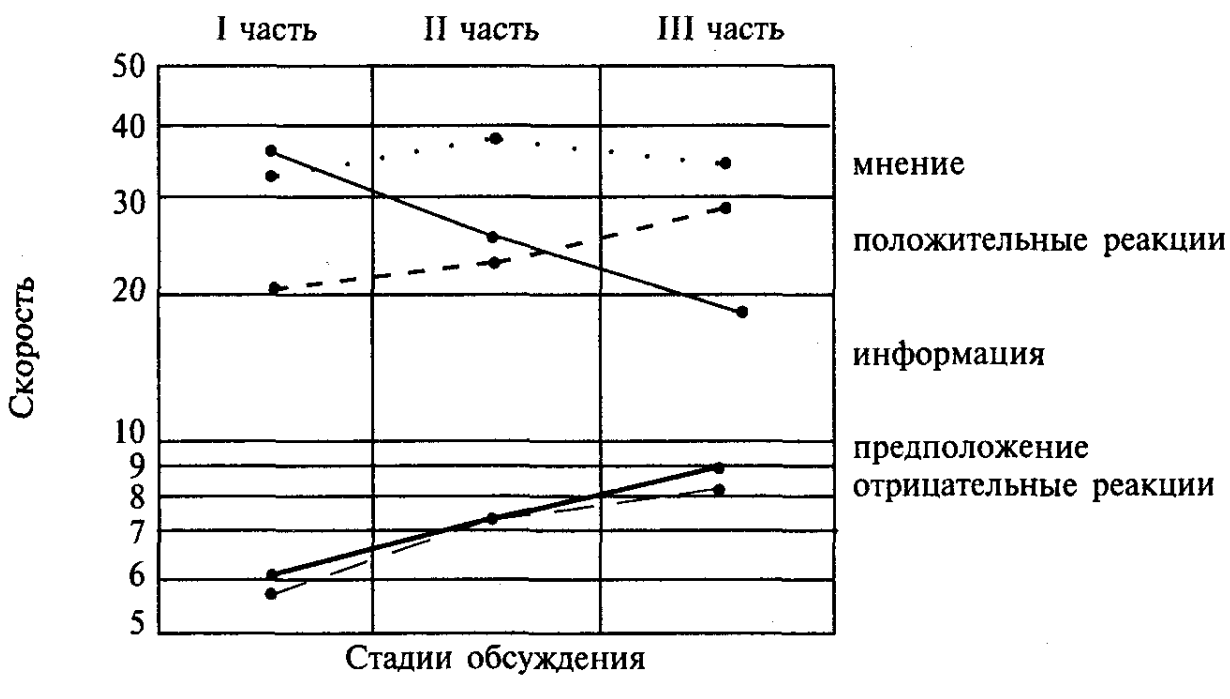

Схема 1. Изменение скорости различных типов актов за единицу времени в ходе решения проблемы

4. Процедура обработки данных для контроля согласия наблюдателей включает схемы попарного сравнения индивидуальных результатов, отраженных в матрицах представленности категорий. Попарное сравнение осуществляется двумя способами: путем использования рангового коэффициента связи Спирмена (р) и подсчета коэффициента процента различий (k).

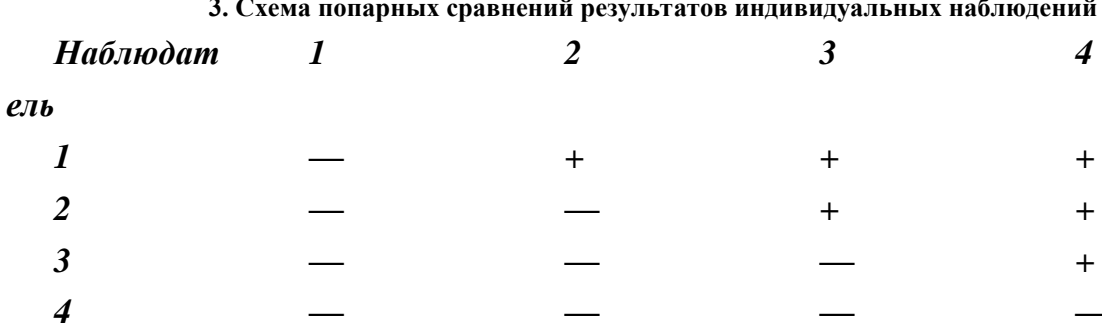

В соответствии с такой схемой группа наблюдателей определяет то число коэффициентов, которые нужно подсчитать (число «плюсов»), и распределяет между наблюдателями эту работу по подсчетам.

1. Коэффициент Спирмена (р) подсчитывается в соответствии со схемой по данным каждой пары наблюдателей, представляемым в виде таблице 4, где X и Y — суммарное число актов (или частота встречаемости категорий) у всех участников по данным первого и второго наблюдателей;

η — число категорий (равно 12).

Ранжирование числа актов осуществляется отдельно для данных каждого наблюдателя. Самому большому числу приписывают ранг 1, следующему — ранг 2 и т.д.:

$$
\rho=1-\frac{6\sum_{i=1}^{n}(X_i-Y_i)^2}{n(n^2-1)}
$$

2. Процент различий подсчитывается следующим образом. Как при подсчете коэффициента Спирмена, для каждой категории выписывается по данным двух наблюдателей частота встречаемости соответствующего акта у всех участников дискуссии. Затем подсчитывается разность частот по каждой категории и выбирается максимальная частота из каждой пары. Коэффициент различий получается путем деления сумм абсолютной разности (модуля) частот по всем категориям на сумму максимальных значений:

$$
k = \frac{\sum_{r=1}^{n} |X - Y|}{\sum_{r=1}^{n} |X - Y|}.
$$

## **4. Подсчет коэффициента корреляции (р) по матрицам представленности категории**

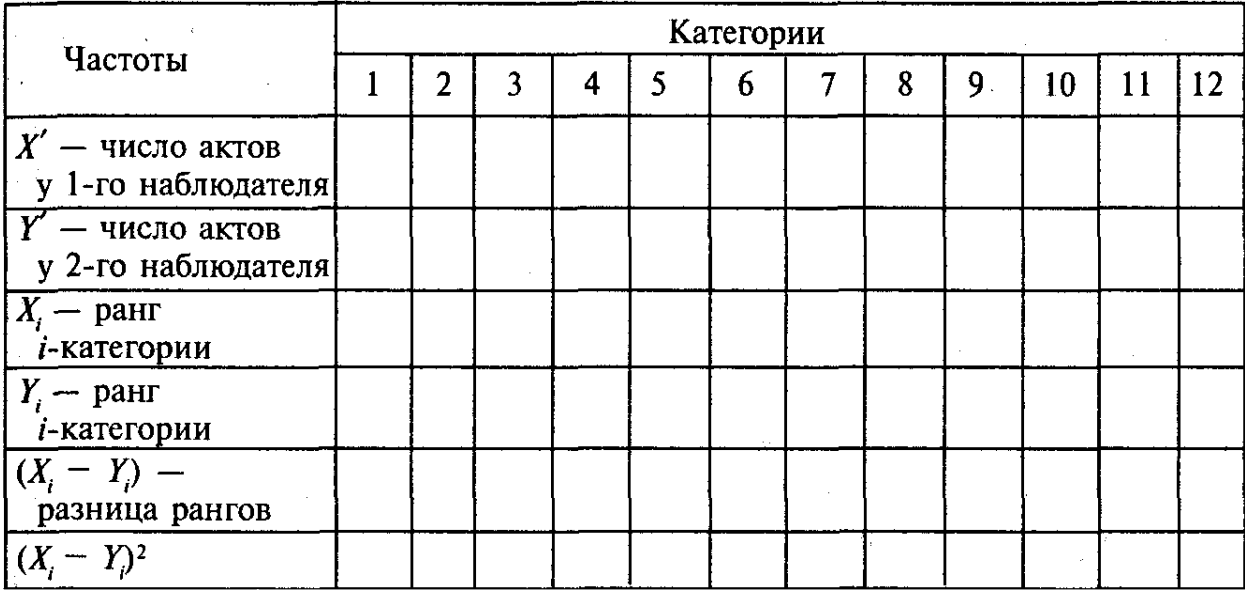

## **5. Подсчет коэффициента различия** *(k)*

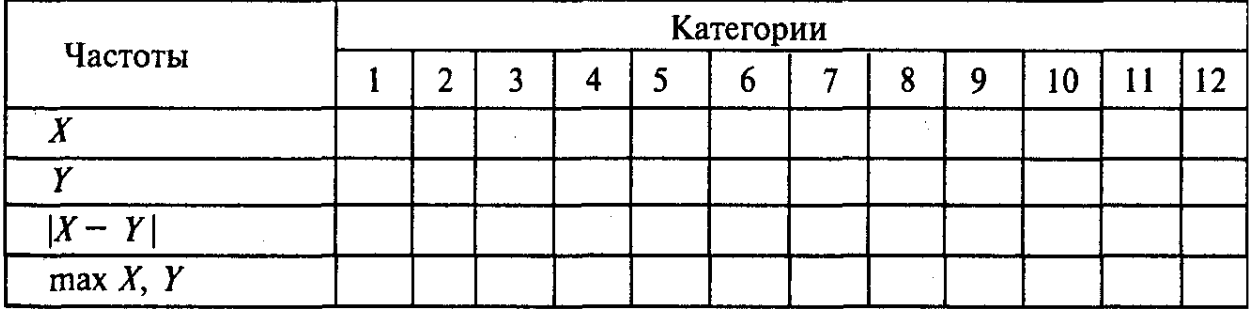

По данным Бейлза, подсчет процента различий дает менее оптимистическую картину согласия наблюдателей, чем ранговые коэффициенты связи. В таблице 6 приведен пример данных по двум сеансам наблюдения четырех наблюдателей из книги Г. Фазнахта «Систематическое наблюдение за поведением». Верхнее число — коэффициент связи, нижнее — процент различий между каждыми двумя наблюдателями.

#### 6. Пример ланных о согласии наблюлателей

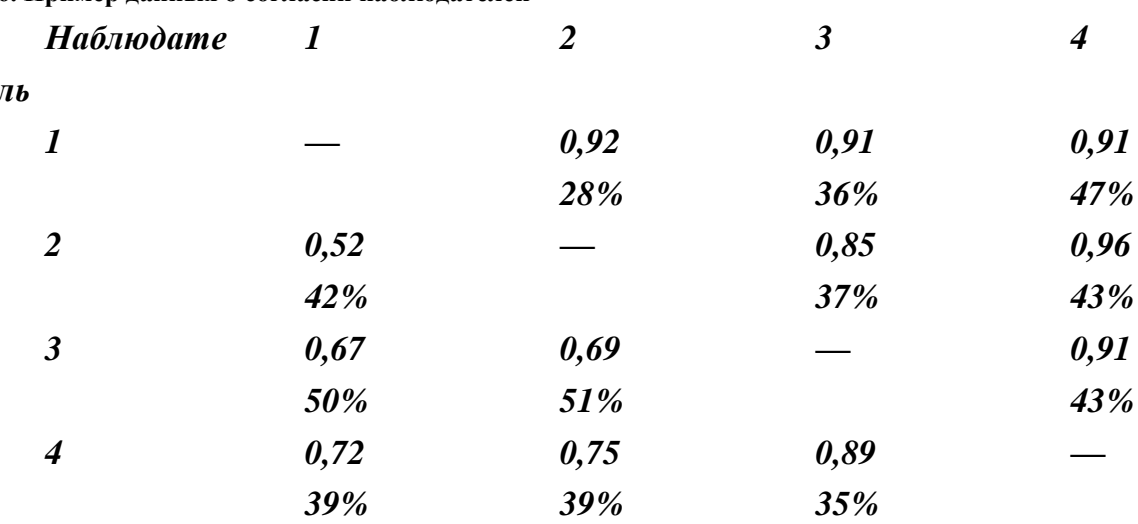

Иногда ранговые коэффициенты корреляции подсчитывают отдельно по каждой категории или представленности категорий у каждого участника дискуссии, в этом случае можно оценивать не только степень согласия наблюдателей, но и структуру, и динамику группы.

Так, в ходе дискуссии между участниками образуется иерархия по их влиянию на группу («силе»), степени участия в дискуссии и озабоченности достижением групповых целей; участники эмоционально воспринимают друг друга как настроенных позитивно или негативно.

Одни участники становятся специалистами по «выдвижению идеи», другие - по оценке этих идей, третьи проявляют наибольшие способности к снятию напряжения (обычно они оцениваются другими участниками дискуссии как самые «симпатичные») и т.д. Однако анализ этих аспектов взаимодействия в группе составляет предмет специального социально-психологического изучения и не может быть охвачен в ланном залании.

### Обсуждение результатов

1. На основе протоколов, построенного графика и первичной обработки результатов (1, 2) проанализировать проявление указанных Бейлзом закономерностей. Обший смысл этих закономерностей заключается в том, что процесс интеракции имеет двусторонний характер, причем ответные реакции играют роль постоянной обратной связи.

Именно с этим связано соответствующее процентное распределение категорий, приходящихся на действия (акты) по решению задачи и оценки их участниками, положительные и отрицательные реакции.

В половине случаев первым высказыванием участника является оценочная реакция (или мнение); если же участник продолжает говорить, то, вероятнее всего, его вторым действием будет попытка решить задачу. Изменение частоты действий разных категорий к последней трети дискуссии связано с прохождением критических этапов решения, изменением соотношений разного рода действий на отдельных стадиях решения групповой проблемы.

Можно ли выявить указанные закономерности по полученным данным наблюдения?

2. Обсудить, в какой степени на результаты наблюдения могло повлиять то обстоятельство, что группа, выступающая в качестве объекта наблюдения, изменялась по мере выполнения задания, особенно на втором сеансе наблюдения. У ее участников складывались определенные взаимоотношения в ходе дискуссии, и спонтанность взаимодействия не могла быть представлена в «чистом виде» благодаря приобретению обучающимися знаний о целях наблюдения и конкретно о методике.

3. Проанализировать результаты с точки зрения проявленного согласия наблюдателей. Обсудить на основании собственных и литературных данных связь показателей согласия наблюдателей не только с используемыми средствами обработки наблюдения, но и с самими средствами отчета о наблюдаемых процессах, т.е. с использованием категориальной системы Бейлза.

Отчет по данной работе должен содержать: краткое теоретическое введение с указанием задач работы; краткое описание методики наблюдения; изложение полученных данных (по результатам качественного анализа протокола, графику и результатам количественной обработки); обсуждение результатов наблюдения по указанным выше и другим предложенным самим обучающимся пунктам; выводы, обозначающие, какие конкретные цели достигнуты при выполнении задания. К отчету прилагаются протокол основного наблюдения и все материалы по обработке данных наблюдения.

## **ПРАКТИЧЕСКОЕ ЗАНЯТИЕ № 2. МЕТОДИКА «ОТВЕТНЫЕ АССОЦИАЦИИ»**

*Тема:* знакомство с вариантом «ассоциативного эксперимента», позволяющего выявлять особенности мышления.

*Цель занятия:* анализ «аффективных комплексов», оценка соотношения подвижности и инертности нервных процессов.

*Раздаточный материал:* стимульный ряд — список из слов (существительных) (Приложение 2), не имеющих между собой связи.

### *Вводная часть:*

**Ассоциация** (лат. *Associatio* — соединение, взаимосвязь) — в психологии и философии закономерно возникающая связь между отдельными событиями, фактами, предметами или явлениями, отражёнными в сознании и закреплёнными в памяти. При наличии ассоциативной связи между психическими явлениями A и B возникновение в сознании человека явления A закономерным образом влечёт появление в сознании явления B.

**Ассоциация** — связь, возникающая в процессе мышления, между элементами психики, в результате которой появление одного элемента, в определенных условиях, вызывает образ другого, связанного с ним; субъективное назначение связи между элементами, предметами или явлениями.

Идеи о взаимосвязи предметов в воображении, развились ещё в античной философии (Аристотель, Платон), но сам термин «ассоциация», был введён в 1698 году Дж. Локком, для обозначения взаимосвязи между представлениями, вызванными случайным стечением обстоятельств. Физиологической основой «Ассоциации» является кратковременная нервная связь, а фундамент этого психологического явления покоится на условных рефлексах. В основе «Ассоциации» лежит кратковременная условная генерация психических связей, отвечающих за предметное сходство. Основа мыслительного процесса сводится к операции «анализа-синтеза», условных взаимосвязей. К примеру, мы видим предмет, подсознание его анализирует, а воображение синтезирует нечто подобное (в целом анализирует предмет, обстоятельства), встречавшееся ранее, или в подобной сложившейся ситуации.

По типу образования различают:

- ассоциации по сходству;
- ассоциации по контрасту;
- ассоциации по смежности в пространстве или во времени;
- причинно-следственные ассоциации.

*Описание работы:* задание выполняется обучающимися в парах (экспериментатор - испытуемый). В настоящее время для подготовки списка из слов (существительных), не имеющих между собой связи используется словарь ассоциативных норм русского языка, если существительные должны быть эквивалентны с точки зрения частоты их встречаемости и легкости/трудности установления ассоциаций.

В форме протокола задан список слов, использованных в ситуации «патопсихологического эксперимента». Стимульный ряд предъявляется устно: экспериментатор последовательно прочитывает очередное слово и записывает ответное, названное испытуемым. У экспериментатора должен быть секундомер, с помощью которого он отмечает время ответа испытуемого, т.е. временной промежуток от конца называния им слова до начала ответа испытуемого.

*Инструкция:* «Старайтесь отвечать любым первым пришедшим в голову словом в ответ на мое. Отвечать надо быстро и не раздумывая». В случае если испытуемый отвечает фразами или словосочетаниями, его следует поправить и предложить выполнять инструкцию.

*Обработка результатов:* анализируется содержание ассоциаций: являются связи понятийно связанными содержательными или формальными (выхолощенные ассоциации), используются испытуемым обычные или вычурные связи.

Причем редкая встречаемость ассоциации не означает, что она неадекватна (экспериментатор может потом спросить испытуемого, как ему кажется, почему тому пришла именно названная ассоциация).

Сравнение ответов испытуемых с предполагаемыми самим экспериментатором связями базируется на знании эмпирических частот их появления в разных выборках. Психологами отмечалось, что связи значений могут существенно разниться с точки зрения их внешнего восприятия. Скажем, частоты встречаемости пар «лев—тигр» и «лев—яйцо» предположительно будут отличаться, даже если эмпирически это не исследовалось. Родовидовые отношения — наиболее привычный способ установления адекватности ассоциаций. Знание профессии или специфики учебного заведения, в котором учится испытуемый, — другой источник квалификации полученных ассоциативных пар.

Например, при апробации методики в группе будущих режиссеров психолог сталкивался с тем, что испытуемые слишком часто ориентировались на латентные признаки понятий в, казалось бы, непроизвольном процессе ассоциирования. Установка на «свое видение» так стойко направляла их мышление, что и ассоциативный эксперимент явно воспринимался ими как еще одна возможность «найти новое решение», а не просто дать ответ первым пришедшим в голову словом.

Данная проба помогает выявить бедность или богатство словарного запаса (что важно в установлении диагноза, оценке уровня вербального мышления), непродуктивность мышления (например, тенденцию больных шизофренией отвечать одним и тем же словом или, напротив, демонстрировать многословие).

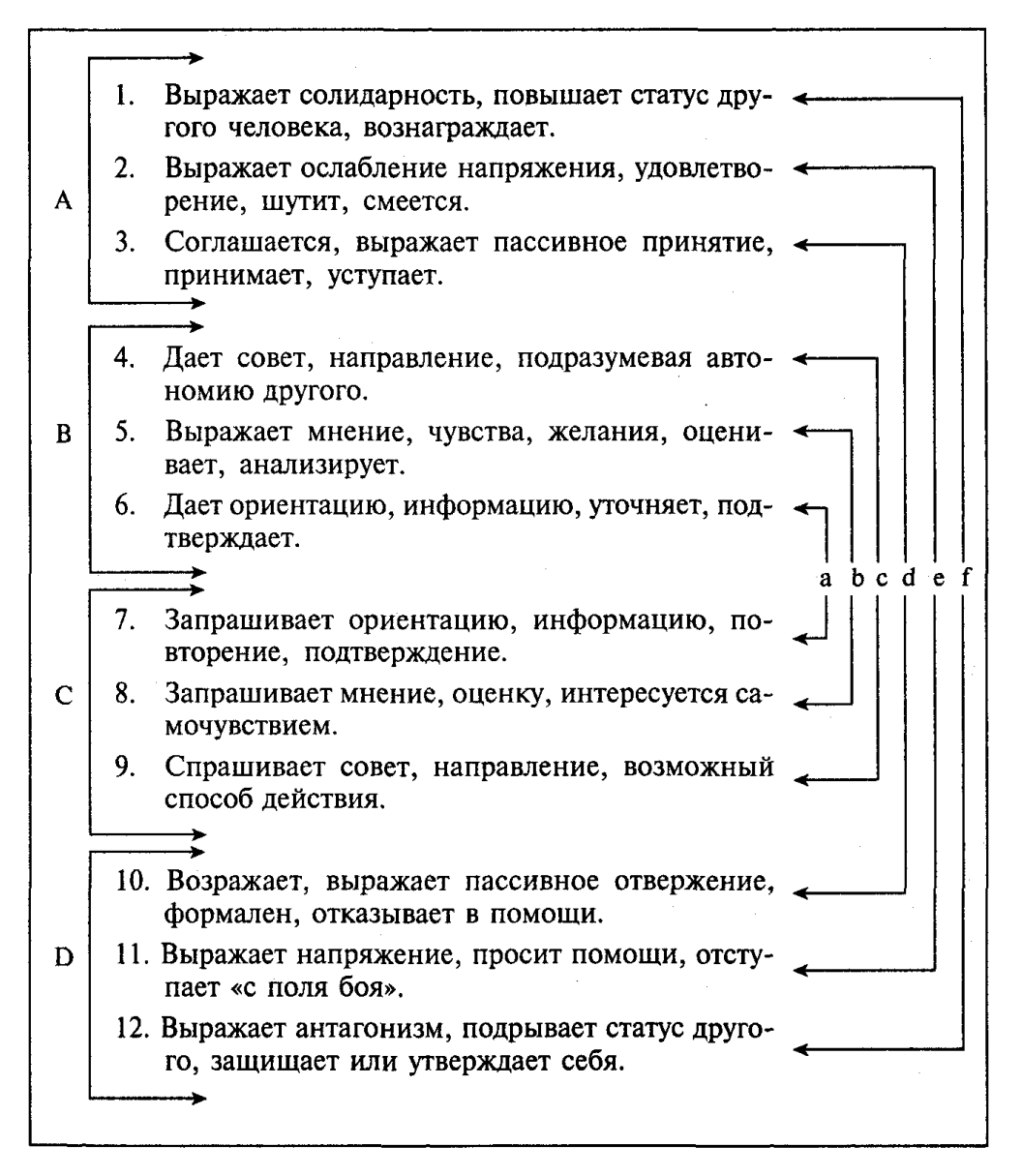

Рисунок 1. Система категорий, предложенная Р. Бейлзом

Ключ связи категории в системе Бейлза: А — область позитивных социально определяемых эмоций. D область негативно определяемых эмоций, В и С — нейтральная область задачи; а — проблемы ориентации; b проблемы оценивания мнений; с — проблемы контроля; d — проблемы нахождения решения; е — проблемы преодоления напряженности; f — проблемы интеграции.

Заключительная часть: итогом занятия является овладение обучающимися методикой четкого анализа данных наблюдения для выяснения структуры и динамики процессов группового взаимодействия при решении какой-либо определенной задачи.

Протокол к опыту Стимульные слова Чернила *<u>Epam</u>* Трава Ящик Клюква Tuzp Скамья Гребенка Самовар Солома **Книга** Булавка Огонь  $3$ *OHMUK* Собака Медведь Часы  $Y<sub>chl</sub>$ **Ножнииы** Звонок Календарь

Ответ (ассоциация)

Время, с

Заключительная часть: итогом занятия является понимание критериев для оценки ассоциативных ответов и факторов, влияющих на ассоциативные реакции (на тип логических связей, на используемые в ответах грамматические категории и т.д.), овладение обучающимися данной методикой и приобретение навыков ее использования на практике.

## ЛИТЕРАТУРА

### Основная литература

1. Экспериментальная психология [Электронный ресурс] : учебное пособие / . - Электрон. текстовые ланные. — Ставрополь: Северо-Кавказский фелеральный университет, 2017. — 310 с. — 2227-8397. — Режим доступа: http://www.iprbookshop.ru/75612

## Дополнительная литература

1. Майборода, Т. А. Качественные и количественные методы исследований в психологии : учебное пособие / Т. А. Майборода. — Ставрополь: Северо-Кавказский федеральный университет, 2016. — 102 с. — ISBN 2227-8397. — Текст  $\mathbb{R}^{\mathbb{Z}}$ электронный  $\frac{1}{2}$ Электронно-библиотечная система **IPR BOOKS**  $\sim 10^{-1}$ [сайт].  $-$  URL: https://www.iprbookshop.ru/66041.html

2. Квасова, Ю. А. Экспериментальная психология: конспект лекций / Ю. А. Квасова. — Набережные Челны: Набережночелнинский государственный педагогический университет, 2011. - 142 с. - ISBN 2227-8397. - Текст: электронный // Электронно-библиотечная система IPR BOOKS: [сайт]. — URL: https://www.iprbookshop.ru/60713.html

## Материально-техническое и программное обеспечение, необходимое для реализации дисциплины:

Описание материально-технической базы и перечень информационных технологий, используемых при осуществлении образовательного процесса по дисциплине, включая программное обеспечение, современные профессиональные базы данных и информационные справочные системы представлены в приложении 8 «Сведения о материально-техническом обеспечении программы высшего образования – программы бакалавриата направления подготовки 37.03.01 «Психология».

## **МЕТОДИЧЕСКИЕ УКАЗАНИЯ**

## **ПО ПРОВЕДЕНИЮ ПРАКТИЧЕСКИХ ЗАНЯТИЙ ПО ДИСЦИПЛИНЕ «ЭКСПЕРИМЕНТАЛЬНАЯ ПСИХОЛОГИЯ»**

Ответственный за выпуск Е.Д. Кожевникова Корректор Т.М. Афонина Оператор компьютерной верстки Е.Д. Кожевникова **11147.01.01;МУАТ.01;1**

## **МЕТОДИЧЕСКИЕ УКАЗАНИЯ**

# **ПО ПРОВЕДЕНИЮ ПРАКТИЧЕСКИХ ЗАНЯТИЙ ПО ДИСЦИПЛИНЕ «МАТЕМАТИЧЕСКИЕ МЕТОДЫ В ПСИХОЛОГИИ» КОЛЛЕКТИВНЫЙ АЛГОРИТМИЧЕСКИЙ ТРЕНИНГ (РЕШЕНИЕ ЗАДАЧ)**

МОСКВА 2021

407

Разработано М.Е. Широковой, к.соц.н.

## **МЕТОДИЧЕСКИЕ УКАЗАНИЯ**

## **ПО ПРОВЕДЕНИЮ ПРАКТИЧЕСКИХ ЗАНЯТИЙ ПО ДИСЦИПЛИНЕ «МАТЕМАТИЧЕСКИЕ МЕТОДЫ В ПСИХОЛОГИИ»**

Методические указания (МУ) предназначены для обучающихся в образовательной организации. МУ направлены на овладение обучающимися системными знаниями по дисциплине «Математические методы в психологии». В ходе изучения данной дисциплины обучающийся должен овладеть основными методами математического анализа экспериментальных результатов.

#### **ВВЕДЕНИЕ**

Методические указания представляют собой комплекс практических занятий для аудиторной работы. Разработанные практические занятия позволяют сформировать у обучающихся представление об основах теории вероятностей, математической статистики, навыки применения их в практической деятельности, позволяют обучающимся овладеть на практике основными методами математического анализа экспериментальных результатов.

Настоящие методические указания по выполнению практических занятий по дисциплине «Математическая статистика» составлены на основе требований федерального государственного образовательного стандарта высшего образования.

#### *Основные задачи практических заданий направлены на:*

получение целостного представления об основах теории вероятностей и математической статистики.

 выработку практических навыков и умений применения методов теории вероятностей и математической статистики в практической деятельности.

## **ОРГАНИЗАЦИОННО-МЕТОДИЧЕСКИЕ УКАЗАНИЯ И РЕКОМЕНДАЦИИ**

При подготовке к практическому занятию обучающийся обязан изучить литературу по дисциплине, просмотреть слайд-лекции (при наличии) по модулю на компьютерной технике или в аудитории индивидуального компьютерного тренинга. Затем обучающийся должен изучить основную литературу по теме занятия и источники из списка дополнительной литературы, используемые для расширения объема знаний обучающегося.

Обучающийся имеет возможность изучить электронные учебные, учебно-методические и научные издания доступные в электронной информационно-образовательной среде..

Подготовка к практическому занятию осуществляется обучающимся в рамках самостоятельной работы. При подготовке к занятиям необходимо ознакомиться с заданиями и разобрать алгоритм решения задач каждого типа. После освоения алгоритмов решения задач студенту следует попробовать выполнить предложенные задания этого типа. При возникновении сложностей с решением задач обучающемуся следует обратиться к материалам рабочих учебников, слайд-лекций, основной и дополнительной литературы и к другим информационным образовательным ресурсам образовательной организации.

### **РЕШЕНИЕ ТИПОВЫХ ЗАДАЧ**

## **Тип 1. Производная и дифференциал**

*Задание 1*. Найдите значение аргумента, удовлетворяющее условию ƒ ′(x)=g ′(x), если ƒ(x)= √3x - 10 ), g(x)=  $\sqrt{6x + 14}$ 

*Решение*

$$
f'(x)=(\sqrt{3x-10})'=\frac{3}{2\sqrt{3x-10}}
$$
  
g'(x)=(\sqrt{6x+14})' =  $\frac{6}{2\sqrt{6x+14}} = \frac{3}{\sqrt{6x+14}}$   
 $\frac{3}{2\sqrt{3x-10}} = \frac{3}{\sqrt{6x+14}}$   
 $2\sqrt{3x-10} = \sqrt{6x+14}$   
 $12x-10=6x+14$   
 $6x=24$   
 $x=4$   
*Omega*  
*0*  
*mean*: 4

3*адание* 2. Найти пронзводную функции 
$$
t(x) = \frac{x}{5} + \frac{1}{3} \sqrt{x^2 - 24x + 14}
$$

Решение.

Figure 5: 
$$
f(x) = x^{2} - 24x + 14 = y
$$

\n
$$
g(y) = \frac{1}{3} \sqrt{y}
$$

\nh(x) = g(f(x))

\nfor 
$$
g'(y) = \frac{1}{3} \cdot \frac{1}{2\sqrt{y}} = \frac{1}{6\sqrt{y}}
$$

\nf'(x) = 2x - 24

\nh'(x) = g'(y) f'(x) = \frac{2x - 24}{6\sqrt{x^{2} - 24x + 14}} = \frac{x - 12}{3\sqrt{x^{2} - 24x + 14}}\nt'(x) = \frac{1}{5} + \frac{x - 12}{3\sqrt{x^{2} - 24x + 14}}

*Oneem.* 
$$
t'(x)=\frac{1}{5}+\frac{x-12}{3\sqrt{x^2-24x+14}}
$$

**Задание 3.** Через точку B(-2;3) проведите касательную к графику функции  $f(x) = \sqrt{3 - x}$ 

## Решение.

Необходимо найти точку х<sub>0</sub>, в которой проведена касательная к графику функции:

$$
f(x_0) = \sqrt{3 - x_0}
$$
  

$$
f'(x) = -\frac{1}{2\sqrt{3 - x}}
$$

 $x_0 = -22$ ,  $x_0 = 2$ 

Мы знаем, что касательная проходит через точку В(-2;3). Из уравнения касательной в точке хо имеем:

$$
3 = \sqrt{3 - x_0} - \frac{1}{2\sqrt{3 - x_0}} (-2 - x_0), \quad 3 = \frac{6 - 2x_0 + 2 + x_0}{2\sqrt{3 - x_0}}
$$
  
6  $\sqrt{3 - x_0} = 8 - x_0$   
 $\sqrt{108 - 36x_0} = 8 - x_0$   
 $108 - 36x_0 = 64 - 16x_0 + x_0^2$   
 $x_0^2 + 20x_0 - 44 = 0,$ 

Точки, в которых могут быть проведены касательные, проходящие через точку В(-2;3):

f(-22)=5, f(2)=1  
\ny=5-
$$
\frac{1}{10}
$$
(x+22)= $-\frac{x}{10}$ + $\frac{14}{5}$ =-0,1x+2,8  
\ny=1- $\frac{1}{2}$ (x-2)= $-\frac{1}{2}$ x+2=-0,5x+2

Задание 4. Найти значение производной функции  $y = f(x)$ , где  $f(x) = \sqrt{7 - 2,16x}$ , в точке x=1.

**Задание 5.** Найдите производную функции у=  $\sqrt{50-0.2x}$ , в точке x=5.

**Задание 6.** Составьте уравнение касательной к графику функции у=  $\frac{3x-2}{3-x}$  в точке с абсциссой а=2

### Тип 2. Применение дифференциального исчисления к исследованию функций

**Задание 1.** Исследовать функцию  $y = \frac{x^4 + 16}{x^2}$  на монотонность и экстремумы.

## Решение.

Заметим, что функция всюду непрерывна, кроме точки  $x = 0$ .

Найдем производную заданной функции:  $1)$ 

$$
y' = \frac{(x^4 + 16)' \cdot x^2 - (x^2)' \cdot (x^4 + 16)}{(x^2)^2} = \frac{4x^3 \cdot x^2 - 2x(x^4 + 16)}{x^4} = \frac{2x^5 - 32x}{x^4} =
$$

$$
= \frac{2x(x^4 - 16)}{x^4} = \frac{2(x - 2)(x + 2)(x^2 + 4)}{x^3}
$$

2) Производная обращается в нуль в точках  $x = 2$  и  $x = -2$  - это стационарные точки. Производная не существует в точке  $x = 0$ , но это не критическая точка, это точка разрыва функции.

3) Отметим точки -2, 0 и 2 на числовой прямой и расставим знаки производной на получившихся промежутках:

$$
\begin{array}{c|c}\n- & + & - & - \\
\hline\n-2 & 0 & 2 & x\n\end{array}
$$

4) Делаем выводы: на луче (- $\infty$ ; -2] функция убывает, на полуинтервале [-2; 0) функция возрастает, на полуинтервале (0; 2] функция убывает, на луче [2; + $\infty$ ) функция возрастает.

Далее, *х* = -2 - точка минимума, причем  $y_{min}(-2) = \frac{(-2)^4 + 16}{(-2)^2} = 8$ 

Аналогично устанавливаем, что и х = 2 - точка минимума, причем  $y_{min} = 8$ .

Задание 2. Исследовать функцию у = 3x<sup>2</sup>-4x+5 и построить ее график.

### Решение.

1. Функция всюду непрерывна.

2. Исследуем функцию на четность:

 $f(-x)=3(-x)^{2}-4(-x)+5=3x^{2}+4x+5$  – функция ни четная, ни нечетная

3. Асимптот нет.

4. Найдем стационарные и критические точки, точки экстремума и промежутки монотонности функции.

$$
y' = 6x-4, 6x-4=0, 3x=2, x=\frac{2}{3}
$$

Производная обращается в нуль в точке x = - это стационарная точка.

При 
$$
x < \frac{2}{3} y' < 0
$$
, a при  $x > \frac{2}{3} y' > 0$ . Значит,  $x = \frac{2}{3}$  - точка минимума функции, принем  
\n $y_{min}=3\frac{4}{9}\cdot4\frac{2}{3}\cdot45=\frac{11}{3}$ 

На промежутке  $[-\infty; \frac{2}{3}]$  функция убывает, на промежутке  $[\frac{2}{3}; +\infty)$  функция возрастает.

5. Поскольку функция - парабола, вид графика которой нам хорошо известен, таблицу значений строить не

будем. Ось симметрии данной параболы – прямая  $x = \frac{2}{3}$ .

Найдем точки пересечения графика функции с осями координат.

Пересечения с осью х график функции не имеет, поскольку  $y_{min} = \frac{11}{3}$ , значит, у>0 на всей числовой прямой.

При  $x = 0$  y=3.0-4.0+5=5

Построим график функции:

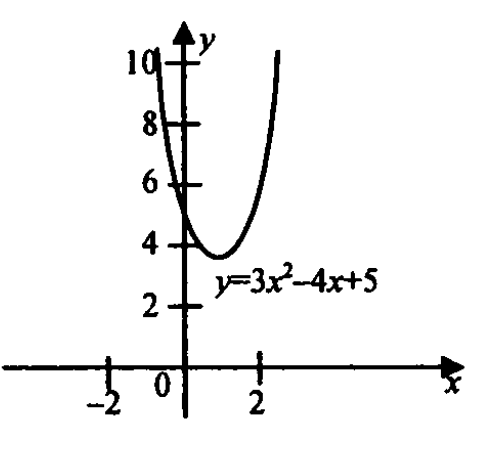

Задание 3. Найдите точки экстремума функции  $y = \frac{x^2 + 9}{x}$ и определите их характер.

Задание 4. Исследовать функцию у=2х<sup>4</sup>-9х<sup>2+7</sup> и построить ее график.

## Тип 3. Интегральное исчисление

**Задание 1.** Для функции  $f(x) = \frac{7}{x^2}$  найдите хотя бы одну первообразную.

## Решение.

Преобразуем функцию  $f(x) = \frac{7}{x^2} = 7x^{-2}$ .

Первообразной для функции  $f(x)=x^r$  является функция  $F(x)=\frac{x^{r+1}}{r+1}$ , значит, первообразной для функции  $f(x)=$ 

7х<sup>-2</sup> является функция F(x)=7 ·  $\frac{x^{-1}}{-2+1} = -\frac{7}{x}$ .

**Omeem**:  $F(x) = -\frac{7}{x}$ 

**Задание 2.** Для функции  $f(x) = \frac{1}{2\sqrt{x}} - \frac{1}{x^2}$  найдите хотя бы одну первообразную.

Решение.

Первообразной для функции  $f(x) = \frac{1}{2\sqrt{x}}$  является функция  $F(x) = \sqrt{x}$ . Первообразной для функции  $f(x) =$ 

 $\frac{1}{x^2}$  является функция F(x)=  $-\frac{1}{x}$ . Значит, по правилу суммы первообразных первообразной для функции f(x)=

$$
\frac{1}{2\sqrt{x}} \cdot \frac{1}{x^2}
$$
будет функция

$$
F(x)=\sqrt{x} + \frac{1}{x}
$$
  
*Oneem:*  $F(x)=\sqrt{x} - \frac{1}{x}$ 

**3** *ada**hue** 3. **Bi**числите 
$$
\int_{-4}^{4} e^{0.25x+1} dx
$$*

Решение.

$$
\int_{-4}^{4} e^{0.25x+1} dx = \int_{-4}^{4} e^{\frac{1}{4}x+1} dx = 4 e^{\frac{1}{4}x+1} \Big|_{-4}^{4} = 4(e^2-e^0) = 4(e^2-1)
$$

**Omsem**: a)  $4(e^2-1)$ 

3**ada**hue 4. Вычислите** 
$$
\int_{2}^{3} (5x-7)^{-\frac{2}{3}} dx
$$**

## Решение.

Введем переменную у=5х-7. Тогда при х=2 у=10-7=3, при х=3 у=15-7=8:

$$
\int_{2}^{3} (5x-7)^{-\frac{2}{3}} dx \mid_{y=5x-7} = \frac{1}{5} \int_{3}^{8} y^{-\frac{2}{3}} dx = \frac{1}{5} \frac{y^{-\frac{2}{3}+1}}{-\frac{2}{3}+1} \mid_{3}^{8} = \frac{3}{5} y^{\frac{1}{3}} \mid_{3}^{8} = \frac{3}{5} (3\sqrt{8} - 3\sqrt{3}) = \frac{3}{5} (2-3\sqrt{3})
$$
  
Omega   
5 (2-3\sqrt{3})

**Задание 5.** Вычислить  $\int_{0}^{1} (2x\sqrt{x} - 7x)^2 dx$ 

## Решение.

1. Преобразуем выражение под знаком интеграла:

$$
(2x\sqrt{x} - 7x)^2 = 4x^2x - 2 \cdot 2x\sqrt{x} \cdot 7x + 49x^2 = 4x^3 - 28x^{\frac{5}{2}} + 49x^2.
$$

2. Вычислим значение данного интеграла:

$$
\int_{0}^{1} (2x\sqrt{x} - 7x)^{2} dx = \int_{0}^{1} 4x^{3} - 28x^{2} + 49x^{2} dx = 4\int_{0}^{1} x^{3} - 28\int_{0}^{1} x^{2} + 49\int_{0}^{1} x^{2} dx =
$$
\n
$$
= 4 \cdot \frac{1}{4} x^{4} \Big|_{0}^{1} - 28 \cdot \frac{2}{7} x^{2} \Big|_{0}^{1} + 49 \cdot \frac{1}{3} x^{3} \Big|_{0}^{1} = x^{4} \Big|_{0}^{1} - 8 \cdot x^{2} \Big|_{0}^{1} + 49 \cdot \frac{1}{3} x^{3} \Big|_{0}^{1} = 1 - 0 - 8 + 0 + \frac{49}{3} - 0 = \frac{28}{3}
$$
\n*Omega*

Задание 6. Для функции  $f(x) = \frac{1}{2\sqrt{x}} + 1$  найдите хотя бы одну первообразную

3aðanue 7. Bhuhomta 
$$
\int_{2/3}^{11} 5 \sqrt[5]{3x-1} \, dx
$$
3aðanue 8. Bhuhomta 
$$
\int_{0}^{3} \frac{1}{\sqrt{5x+1}}
$$
3aðanue 9. Bhuhomta 
$$
\int_{4}^{5} \frac{1}{(x-3)^3} \, dx
$$

## **Тип 4. Случайные события**

*Задание* **1.** В партии из 10 деталей находится 4 бракованных. Наугад выбирают три детали. Найти вероятность того, что из этих трех деталей две детали окажутся бракованными.

## *Решение*.

Число всех равновозможных независимых исходов n равно числу сочетаний из 10 по 3, т.е.

$$
C_n^{\ m} = \frac{n!}{m!(n-m)!}; C_{10}^3 = \frac{10!}{3!(10-3)!}; C_{10}^3 = \frac{10!}{3! \cdot 7!}; C_{10}^3 = \frac{1 \cdot 2 \cdot 3 \cdot 4 \cdot 5 \cdot 6 \cdot 7 \cdot 8 \cdot 9 \cdot 10}{1 \cdot 2 \cdot 3 \cdot 1 \cdot 2 \cdot 3 \cdot 4 \cdot 5 \cdot 6 \cdot 7} = 120
$$

Подсчитаем число исходов т, благоприятствующих событию А. Среди 3 взятых наугад деталей должна быть одна качественная и две бракованных. Число способов выборки двух бракованных деталей из четырех имеющихся бракованных равно числу сочетаний из 4 по 2:

$$
C_4^2 = \frac{4!}{2!(4-2)!}
$$
;  $C_4^2 = \frac{1 \cdot 2 \cdot 3 \cdot 4}{1 \cdot 2 \cdot 1 \cdot 2} = 6$ 

Число способов выборки 1 качественной детали из 6 имеющихся качественных равно С $^1$ 6=6. Любая группа качественных деталей может комбинироваться с любой группой бракованных, поэтому общее число комбинаций т составляет

$$
m = C_4^2 \cdot C_6^1 = 36.
$$

Искомая вероятность события А равна отношению числа исходов m, благоприятствующих этому событию, к числу n всех равновозможных независимых исходов:

$$
P(A) = \frac{36}{120}
$$
;  $P(A) = \frac{3}{10}$ 

*Ответ*: 0,3

*Задание 2*. Среди билетов лотереи «Русское лото» 10% выигрышных. Найдите вероятность того, что из трех купленных билетов лотереи «Русское лото» хотя бы один билет выигрышный.

## *Решение*.

To формyne Бернулли **P** <sub>0,n</sub> = *q*<sup>*n*</sup>, **P** <sub>1,n</sub> = *npq*<sup>*n*-1</sup>, **P** <sub>2,n</sub> = 
$$
\frac{n(n-1)}{1 \cdot 2} p^2 q^{n-2}
$$
, ..., **P** <sub>*n*,*n*</sub> = *p*<sup>*n*</sup>, (a e e b) στοй

 $\sim$ 

ситуации можно применить, так как число лотерейных билетов достаточно велико и поэтому опыты можно считать независимыми с постоянной вероятностью интересующего нас события; формулу нельзя было бы использовать в случае, например 100 билетов).

$$
P(A) = P_{1,3} + P_{2,3} + P_{3,3} = \frac{243}{1000} + \frac{27}{1000} + \frac{1}{1000} = \frac{271}{1000}
$$

*Ответ*: 0,271

*Задание 3*. Восемь различных книг расставляются наудачу на одной полке. Найти вероятность того, что пять определенных книг окажутся поставленными рядом.

*Решение*.

Представим себе, что пять определенных книг, связаны вместе. Тогда число возможных способов расположения связки на полке равно числу перестановок из четырех элементов (связка плюс остальные пять книг), т.е.  $P_4 = 4!$  Внутри связки 5 книг можно переставлять  $P_5 = 5!$  раз. При этом каждая комбинация в внутри связки может сочетаться с каждой  $P_4 = 4!$  комбинаций. Поэтому число благоприятствующих случаев равно  $P_4 \times P_5$ , т.е. m=  $P_4 \times P_5$ . Число n возможных случаев, очевидно, равно  $P_8 = 8!$ 

Таким образом, искомая вероятность равна:

$$
P = \frac{P_4 \cdot P_5}{P_8} = \frac{4! \cdot 5!}{8!} = \frac{1 \cdot 2 \cdot 3 \cdot 4 \cdot 1 \cdot 2 \cdot 3 \cdot 4 \cdot 5}{1 \cdot 2 \cdot 3 \cdot 4 \cdot 5 \cdot 6 \cdot 7 \cdot 8} = \frac{1}{14}
$$
  
Order:  $\frac{1}{14}$ 

### *Задание 4*

В коробке а красных шаров и b черных шаров. Вынули подряд наудачу 5 шаров, причем каждый вынутый шар возвращается в коробку и перед извлечением следующего шары в коробке тщательно перемешиваются. Найти вероятность того, что из пяти вынутых шаров два красных.

### *Решение*.

Вероятность появления красного шара в каждом испытании равна  $p=a/(a+b)$ , а вероятность не появления красного шара равна q=1-р = b / (a+b) $\Box$ . По формуле Бернулли  $P_n(m) = C_n^m p^m q^{n-m}$ .

$$
\mathbf{P}_5(2) = C_5^2 p^2 q^3; \ \mathbf{P}_5(2) = \frac{5!}{2! \cdot 3!} \left(\frac{a}{a+b}\right)^2 \left(\frac{b}{a+b}\right)^3 = 10 \left(\frac{a}{a+b}\right)^2 \left(\frac{b}{a+b}\right)^3.
$$
  
*Onsem:*  $\frac{10a^2b^3}{(a+b)^5}$ .

*Задание 5* Двадцать учащихся пришли сдавать экзамен по математике. Шестеро из них подготовились отлично, восемь хорошо, четыре удовлетворительно, а двое совсем не готовились (понадеялись, что все помнят). В билетах 40 вопросов. Отлично подготовившиеся учащиеся могут ответить на все 40 вопросов, хорошо - на 32, удовлетворительно - на 24, и не подготовившиеся – на 8 вопросов. Приглашенный учащийся ответил на два заданных ему вопроса. Найти вероятность того, что он отлично подготовился к экзамену.

## *Решение*.

Обозначим события:

A1 -«приглашенный учащийся, подготовившийся отлично»

A2-«приглашенный учащийся, подготовившийся хорошо»

A3-«приглашенный учащийся, подготовившийся удовлетворительно»

A4-«приглашенный учащийся, не готовился к экзамену»

A -«приглашенный учащийся, ответил на два заданных ему вопроса»

Учитывая условие задачи найдем  $P(A_1)$ ,  $P(A_2)$ ,  $P(A_3)$ ,  $P(A_4)$ :

$$
P(A_1) = \frac{6}{20} = 0.3
$$
,  $P(A_2) = \frac{8}{20} = 0.4$ ,  $P(A_3) = \frac{4}{20} = 0.2$ ,  $P(A_4) = \frac{2}{20} = 0.1$ 

Найдем и условные вероятности  $P(A / A_1)$ ,  $P(A / A_2)$ ,  $P(A / A_3)$ ,  $P(A / A_4)$ :

$$
P(A/A_1) = 1, P(A/A_2) = \frac{32}{40} \cdot \frac{31}{40} = 0.62, P(A/A_3) = \frac{24}{40} \cdot \frac{23}{40} = 0.345, P(A/A_4) = \frac{8}{40} \cdot \frac{7}{40} = 0.035
$$

Согласно условию задачи требуется найти Р(A / A1). Используем формулу Бейеса

$$
P(A_1 / A) = \frac{P(A_1)P(A / A_1)}{P(A_1)P(A / A_1) + P(A_2)P(A / A_2) + P(A_3)P(A / A_3) + P(A_4)P(A / A_4)};
$$
  
\n
$$
P(A_1 / A) = \frac{0.3 \cdot 1}{0.3 \cdot 1 + 0.4 \cdot 0.62 + 0.2 \cdot 0.345 + 0.1 \cdot 0.035} \approx 0.484
$$

## *Ответ:* 0,484.

*Задание 6*. На шахматную доску случайным образом ставят две ладьи: белую и черную. Какова вероятность того, что ладьи не побьют друг друга?

*Задание 7.* Из полного набора домино (28 штук) наудачу выбирают 7 костей. Какова вероятность того, что среди них окажется по крайней мере одна кость с шестью очками?

*Задание 8.* Группа, состоящая из 8 человек, занимает места за круглым столом в случайном порядке. Какова вероятность того, что при этом два определенных лица окажутся сидящими рядом?

*Задание 9* Найти вероятность того, что дни рождения 12 человек придутся на разные месяцы года.

## **Тип 5. Описательная статистика**

*Задание 1.* Результаты двух экспериментов заданы таблицами распределения. Найти дисперсию случайных величин *X* и *Y* и сравнить устойчивость результатов экспериментов.

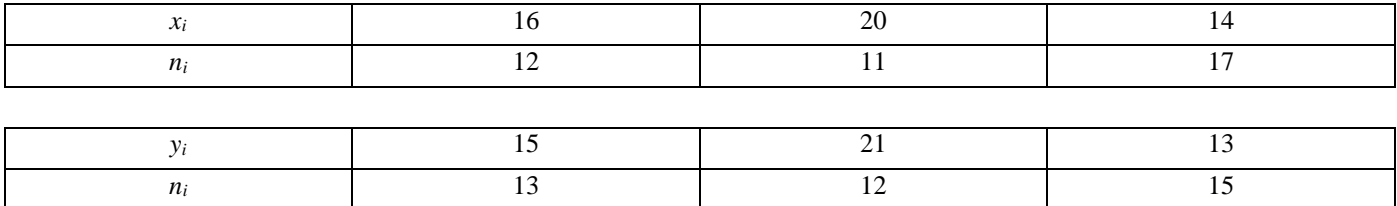

## *Решение*.

Для вычисления выборочных средних и дисперсий используем формулы:

$$
\overline{X}_{s} = \frac{n_{1}x_{1} + n_{2}x_{2} + \ldots + n_{i}x_{i}}{n}, \qquad \overline{Y}_{s} = \frac{n_{1}y_{1} + n_{2}y_{2} + \ldots + n_{i}y_{i}}{n},
$$

$$
D_x = \frac{n_1(x_1 - \overline{x})^2 + n_2(x_2 - \overline{x})^2 + \dots + n_i(x_i - \overline{x})^2}{n},
$$

$$
D_y = \frac{n_1(y_1 - \overline{y})^2 + n_2(y_2 - \overline{y})^2 + \dots + n_i(y_i - \overline{y})^2}{n}.
$$

Находим выборочные средние и дисперсии:

$$
\overline{X}_e = \frac{16 \cdot 12 + 20 \cdot 11 + 14 \cdot 17}{30} = 21,7
$$
\n
$$
\overline{Y}_e = \frac{13 \cdot 15 + 21 \cdot 12 + 13 \cdot 15}{30} = 21,4
$$
\n
$$
D_x = \frac{12(16 - 21,7)^2 + 11(20 - 21,7)^2 + 17(14 - 21,7)^2}{30} = 47,65
$$
\n
$$
D_y = \frac{13(15 - 21,4)^2 + 12(21 - 21,4)^2 + 15(13 - 21,4)^2}{30} = 53,09.
$$

Как видим, дисперсия *D<sup>y</sup>* как мера рассеяния или разброса относительно среднего значения Y больше, чем *Dx*, а это явление нежелательное.

*Задание 2.* После написания контрольной работы по математике ученики двух десятых классов одной школы показали следующие результаты:

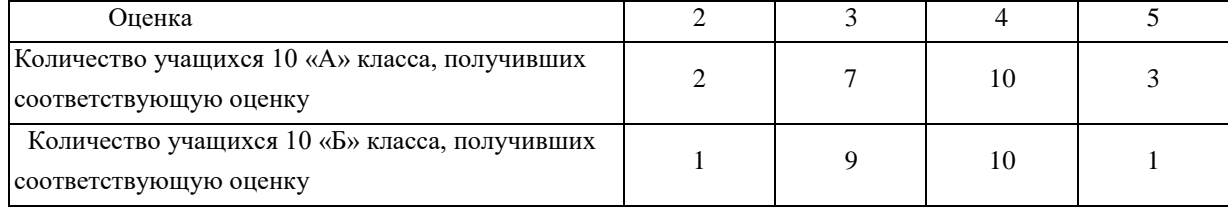

Учащиеся обоих классов писали одну и ту же контрольную работу, и проверял данную работу один учитель. После проведения контрольной работы в параллельных классах необходимо узнать, какой класс справился лучше, и оценить разброс результатов выполнения данной контрольной работы.

## *Решение.*

«Б»:

$$
\overline{x}_{\text{A}} = \frac{2 \cdot 2 + 3 \cdot 7 + 4 \cdot 10 + 5 \cdot 3}{2 + 7 + 10 + 3} = \frac{80}{22} \approx 3,64
$$
\n
$$
\overline{x}_{\text{B}} = \frac{2 \cdot 1 + 3 \cdot 9 + 4 \cdot 10 + 5 \cdot 1}{2 + 7 + 10 + 3} = \frac{74}{21} \approx 3,52
$$
\nTak

\nTake

\n
$$
\text{Rak} = \frac{3,64}{2 + 7 + 10 + 3} = \frac{74}{21} \approx 3,52
$$

Согласно проделанным расчетам, можно сказать, что в 10 «А» классе средняя оценка, полученная за контрольную работу, выше, чем в 10 «Б». Поэтому можно сделать вывод, что 10 «А» класс справился с данной контрольной работой лучше.

Общая средняя рассчитывается по формуле:  $\bar{x} = (\sum_{i=1}^{k} n_i x_i)/n$ .

Отсюда получаем:

$$
\overline{x} = \frac{3,64 \cdot 22 + 3,52 \cdot 21}{21 + 22} = 3,58
$$

Определим межгрупповую дисперсию по формуле:

$$
D_{\text{me} \text{step}} = \frac{\sum_{i=1}^{k} (\bar{x}_i - \bar{x})^2 n_i}{\sum_{i=1}^{k} n_i},
$$

Отсюда получаем:

$$
D_{\text{Meexp}} = \frac{(3,64-3,58)^2 \cdot 22 + (3,52-3,58)^2 \cdot 21}{22 + 21} = 0,0002
$$

Поскольку межгрупповая дисперсия близка к нулю, то мы можем сделать вывод, что разброс оценок одной группы (10 «А» класса) в малой степени отличаются от разброса оценок второй группы (10 «Б» класса). Иными словами, с точки зрения межгрупповой дисперсии рассмотренные группы в незначительной степени отличаются по заданному признаку.

Задание 3. Выборочная совокупность задана таблицей распределения

Задание 4. После выполнения ЕГЭ по русскому языку выпускники трех школ показали следующие результаты:

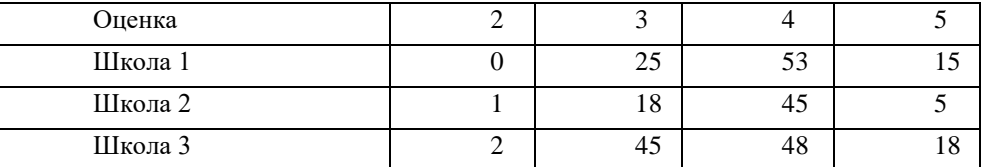

Необходимо узнать, выпускники какой школы справились лучше и оценить разброс результатов выполнения

ЕГЭ.

## Тип 6. Интервальные оценки для параметров

Задание 1. Случайная величина Х имеет нормальное распределение с известным средним квадратическим отклонением  $\sigma = 3$ . Найти доверительные интервалы для оценки неизвестного математического ожидания а по выборочным средним  $\bar{x}$ , если объем выборки *n*=36 и задана надежность оценки  $\gamma = 0.95$ .

#### Решение.

Найдем коэффициент доверия t. Из соотношения  $2\Phi(t) = 0.95$  получим  $\Phi(t) = 0.475$ . По таблице значений функции Лапласа (Приложение 1) находим  $t = 1,96$ . Найдем точность оценки:

$$
\delta = t \sigma / \sqrt{n} = (1.96 * 3) / 6 = 0.98
$$

Доверительный интервал таков:  $(\bar{x} - 0.98; \bar{x} + 0.98)$ . Например, если  $\bar{x}$  - 4,1, то доверительный интервал имеет следующие доверительные границы:

 $\bar{x}$  - 0,98 = 4,1 - 0,98 = 3,12;  $\bar{x}$  + 0,98 = 4,1 + 0,98 = 5,08.

Таким образом, значения неизвестного параметра а, согласующиеся с данными выборки, удовлетворяют неравенству  $3.12 \le a \le 5.08$ .

Задание 2. Количественный признак X генеральной совокупности распределен нормально. По выборке объема n = 16 найдены выборочная средняя  $\bar{x}$  = 20,2 и «исправленное» среднее квадратическое отклонение s = 0,8. Оценить неизвестное математическое ожидание при помощи доверительного интервала с надежностью 0,95.

### Решение.

Пользуясь таблицей Приложения 2, по  $\gamma = 0.95$  и  $n = 16$  находим  $t_{\gamma} = 2.13$ .

Найдем доверительные границы:

$$
\overline{x} - t_{\gamma} s / \sqrt{n} = 20.2 - 2.13 - 0.8 / 4 = 19.774
$$

$$
\overline{x}
$$
 + t<sub>1</sub>,s/ $\sqrt{n}$ =20,2 $\cdot$ +2,13 $\cdot$ ·0,8/ $\cdot$ 4=20,626.

Итак, с надежностью 0,95 неизвестный параметр а заключен в доверительном интервале  $19,774 < a < 20,626$ .

Задание 3. Случайная величина Х имеет нормальное распределение с известным средним квадратическим отклонением о= 3. Найти доверительные интервалы для оценки неизвестного математического ожидания а по

выборочным средним  $\overline{x_{\rm B}}$ =20,12, если объем выборки n = 25 и задана надежность оценки  $\gamma$  = 0,99.

Задание 4. Случайная величина X имеет нормальное распределение с «исправленным» средним квадратическим отклонением s= 0.8 Найти доверительные интервалы для оценки неизвестного математического ожидания а по

выборочным средним  $\overline{x_{n}}$ =20,20, если объем выборки n=16 и задана надежность оценки  $\gamma$  = 0,95.

## Тип 7. Статистические гипотезы и их проверка

Задание 1. На экзамене экзаменатор задает студенту только один вопрос по одной из четырех частей курса. Из 100 студентов 26 получили вопрос по первой части, 32 - по второй, 17 - по третьей, остальные - по четвертой. При уровне значимости  $\alpha$ =0,05 проверить гипотезу, что вероятность получить вопрос по любой из четырех частей для пришедшего на экзамен одинакова.

## Решение.

Объемы выборки и групп:

 $n = 100$ ,  $m_1 = 26$ ,  $m_2 = 32$ ,  $m_3 = 17$ ,  $m_4 = 100 - (26 + 32 + 17) = 25$ .

Вероятность получить вопрос по любой из четырех частей одинакова, т.е.

 $p_i = p = 0,25$ ,  $np_i = 25$ ;  $(i = 1, 2, 3, 4)$ .

Наблюдаемое значение критерия

$$
\chi^2_{\text{Hab},\pi} = \frac{(26-25)^2}{25} + \frac{(32-25)^2}{25} + \frac{(17-25)^2}{25} + \frac{(25-25)^2}{25} = \frac{114}{25} = 4.56
$$

Так как ни один из параметров предполагаемого распределения не находился по выборке, то  $k = 0$ ,  $q = 4$  и число степеней свободы  $v = 4 - (1 + 0) = 3$ .

По таблице Приложения 3 для  $v = 3$  и  $\alpha = 0.05$  находим критическую точку  $\chi^2_{wp} = 7.82$ . Так как  $\chi^2_{mag} = 4.56 < \chi^2_{wp}$ = 7,82, гипотеза о равновероятности получить вопрос по любой из четырех частей курса не отвергается.

Задание 2. Группе испытуемых предложено выполнить два различных задания. Результаты выполнения задания оценивались в баллах. Получены следующие результаты:

 $x_1 = 6$ ,  $x_2 = 7$ ,  $x_3 = 8$ ,  $x_4 = 5$ ,  $x_5 = 7$ ;

 $y_1 = 7$ ,  $y_2 = 6$ ,  $y_3 = 8$ ,  $y_4 = 7$ ,  $y_5 = 8$ .

При уровне значимости 0,05 установить, значимо или незначимо различаются результаты выполнения заданий.

Решение.

Вычитая из чисел первой строки числа второй, получим:  $d_1 = -1$ ,  $d_2 = 1$ ,  $d_3 = 0$ ,  $d_4 = -2$ ,  $d_5 = -1$ . Найдем выборочную среднюю:

 $\overline{d} = \sum_{i=1}^{n} d_i / n = (-1 + 1 + 0 - 2 - 1) / 5 = -0.6.$ 

Учитывая, что  $\sum_{i=1}^{n} d_i^2 = 1 + 1 + 4 + 1 = 7$  и  $\sum_{i=1}^{n} d_i = -3$ , найдем «исправленное» среднее квадратическое отклонение:

$$
s_d = \sqrt{\frac{\sum d_i^2 - \left[\sum d_i\right]^2/n}{n-1}} = \sqrt{\frac{7-9/5}{5-1}} = \sqrt{1,3}.
$$

Вычислим наблюдаемое значение критерия Стьюдента:

 $T_{\text{Hafon}} = \overline{d}\sqrt{n/s_d} = -1.18$ .

По таблице критических точек распределения Стьюдента (Приложение 4), по уровню значимости 0,05, помещенному в верхней строке таблицы, и числу степеней свободы  $k = 5$  - 1=4 находим критическую точку  $t_{\text{IBVCT}}$ .  $_{\text{wp}}(0.05; 4) = 2.78.$ 

Так как | Тн<sub>абл</sub>| < t<sub>двуст. кр</sub> - нет оснований отвергнуть нулевую гипотезу. Другими словами, результаты выполнения заданий различаются незначимо.

Задание 3. Дисперсия такого показателя, как стрессоустойчивость, для учителей составила 6,17 при размере выборки n<sub>1</sub>=13, а для менеджеров 4,41 при размере выборки n<sub>2</sub>=18. Можно ли считать уровень дисперсий примерно одинаковым для данных выборок на уровне значимости 0,05?

## Решение.

Выдвинем нулевую гипотезу о равенстве дисперсий показателя стрессоустойчивости представителей двух профессий:  $H_0$ :  $\mathbf{D}_{\mathbf{x}} = \mathbf{D}_{\mathbf{v}}$  при альтернативной гипотезе  $H_1$ :  $\mathbf{D}_{\mathbf{x}} \neq \mathbf{D}_{\mathbf{v}}$ .

Вычислим эмпирическое значение критерия Фишера – Снедекора:  $F_{\text{3MHz}} = \frac{D_x}{D_y} = \frac{6.17}{4.41} \approx 1.4$ 

Определим число степеней свободы:  $k_1 = 13-1 = 2$ ;  $k_2 = 18-1 = 17$ .

Для выбранного уровня значимости α=0,05 и степеней свободы k<sub>1</sub> = 2, k<sub>2</sub> = 17 по таблице приложения 5 находим  $F_{kpart}$  =2,66.

 $F_{2MI}=1,4 < F_{KDHT}=2,66.$ 

Таким образом гипотеза о равенстве дисперсий показателя стрессоустойчивости на уровне значимости α=0,05 принимается.

Задание 4. Используя критерий Пирсона при уровне значимости  $\alpha=0.01$  установить, случайно или значимо расхождение между наблюдаемыми значениями признака и их теоретическими значениями, которые вычислены, исходя из гипотезы о нормальном распределении генеральной совокупности:

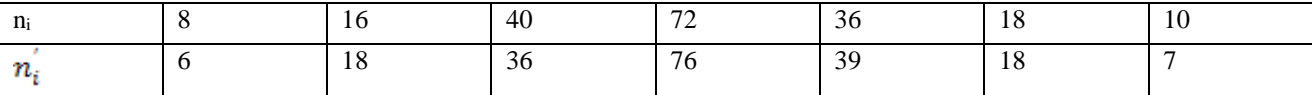

Задание 5. При проведении исследования стрессоустойчивости представителей разных профессий получили предварительную оценку (в баллах) стрессоустойчивости для двух профессий: учителей и менеджеров по продажам. Результаты исследования представлены в таблице.

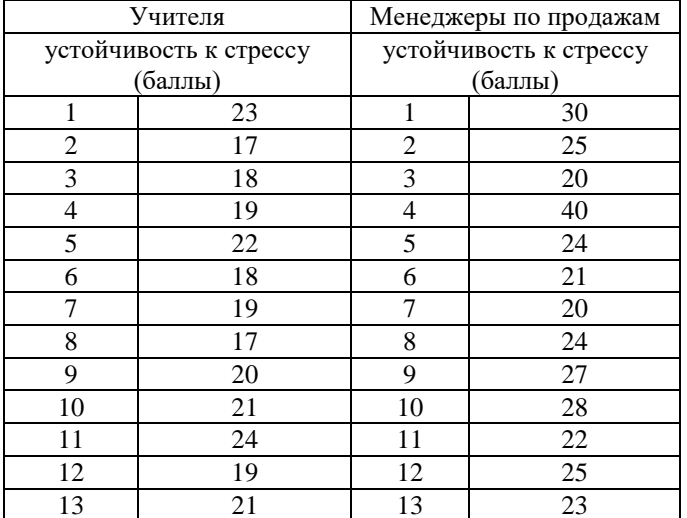

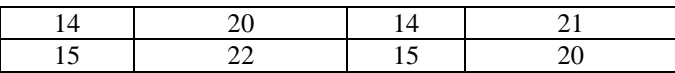

Провести сравнение стрессоустойчивости представителей двух профессий, используя критерий Стьюдента при уровне значимости α=0,05.

Задание 6. Дисперсия такого показателя, как стрессоустойчивость, для профессорско-преподавательского состава вуза составила 5,18 при размере выборки n<sub>1</sub>=13, а для водителей общественного транспорта 3,71 при размере выборки n<sub>2</sub>=18. Можно ли считать уровень дисперсий примерно одинаковым для данных выборок на уровне значимости 0,01?

## Тип 8. Корреляционный и регрессионный анализ

Задание 1. Определить характер и силу связи между результатами ЕГЭ по математике и физике, используя данные из приведенной ниже таблицы:

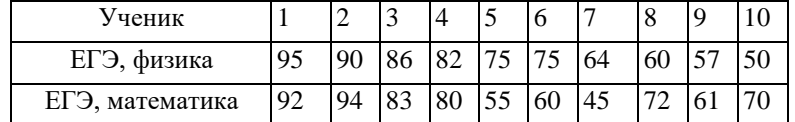

## Решение.

Проранжируем имеющиеся данные в порядке их убывания. Пятое и шестое место по физике делят два ученика, набравшие по 75 баллов. В этом случае для данных испытуемых следует присвоить ранг 5,5 (т.е. среднее арифметическое значение между 5 и 6).

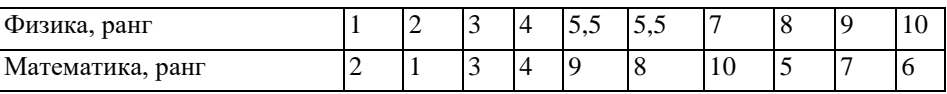

Найдем квадраты разностей соответствующих рангов.

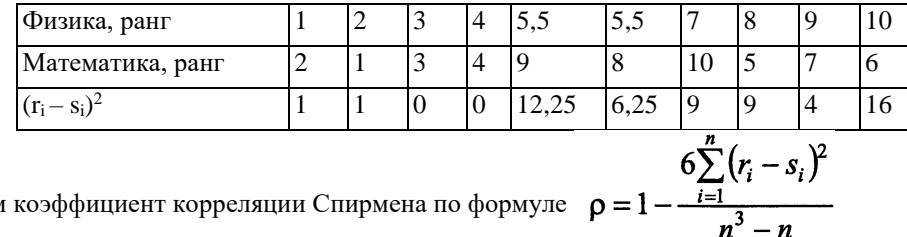

Рассчитаем коэффициент корреляции Спирмена по формуле  $\rho = 1$ 

 $p=1-6(1+1+0+0+12.25+6.25+9+9+4+16)/(9.10.11)\approx 0.65.$ 

Так как 0,5<|p|<0,7, имеет место прямая связь средней силы.

Задание 2. В результате анкетного обследования для 10 учебников и учебных пособий, используемых студентами при подготовке к экзаменам, получены следующие ранги по полноте охвата учебником дисциплины Х и по частоте его использования Y:

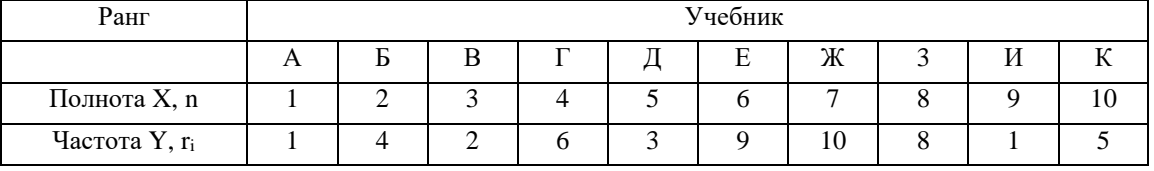

Используя ранговый коэффициент Кендалла, определить, существует ли связь между полнотой охвата учебником дисциплины и частотой его использования студентами.

## Решение.

Добавим в исходную таблицу строку и внесем в нее значения числа инверсий в ранжировках по переменной Y для различных рангов по переменной X:

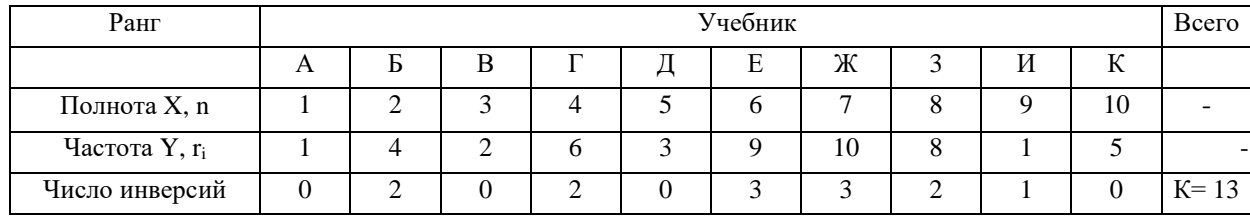

Найдем, например, число инверсий при ранге п = 6 по переменной X. Тогда соответствующий ранг по переменной  $Y = 9 r_6 = 9$  и с учетом последующих рангов имеем ранжировку по  $Y (9, 10, 8, 7, 5)$ .

Из пар чисел (перестановок) (9, 10), (9, 8), (9, 7), (9, 5) инверсии (нарушения порядка, когда большее число стоит слева от меньшего) имеются у трех последних пар, т.е. число инверсий равно 3. Аналогично определяются и другие значения числа инверсий и находится их сумма К= 13. Ранговый коэффициент Кендалла определяется по формуле:

$$
t = 1 - \frac{4K}{n(n-1)}\mathbf{I}
$$

где п—объем выборки,  $K=\sum_{i=1}^{n-1} R_i$  - статистика Кендалла.

Для нашего примера получаем:  $\tau = 1 - \frac{4 \cdot 13}{10 \cdot 9} = 0,422$ 

Связь между рассматриваемыми переменными умеренная.

Задание 3. Найти коэффициент корреляции между признаками Х и Ү и написать уравнения регрессии по данным корреляционной таблицы:

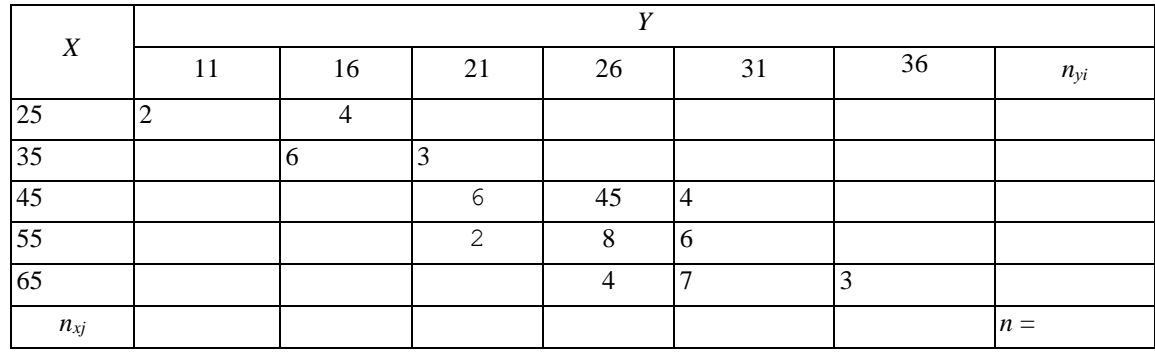

## Решение.

Вычислим в корреляционной таблице для каждого  $x_i$ значения  $n_{yi} = \sum_{i=1}^{m} n_{ij}$  (сколько раз такое значение  $x_i$  встретилось в паре с любыми  $y_j$ ) и для каждого  $y_j$  значения  $n_{xj} = \sum_{j=1}^{k} n_{ij}$ :

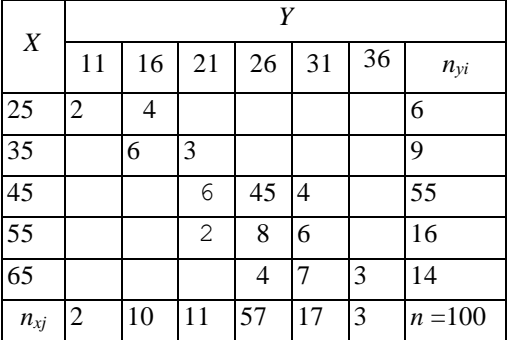

$$
\overline{x} = \frac{1}{n} \sum_{i=1}^{k} x_i n_{yi} = (25.6+35.9+45.55+55.16+65.14)/100=47,30;
$$
\n
$$
\overline{y} = \frac{1}{n} \sum_{j=1}^{m} y_j n_{xj} = (11.2+16.10+21.11+26.57+31.17+36.3)/100=25,30;
$$

Определим значения выборочных средних квадратических отклонений:

$$
\tilde{\sigma}_x^2 = \frac{1}{n} \sum_{i=1}^k x_i^2 n_{yi} - (\overline{x})^2 = (25^2 \cdot 6 + 35^2 \cdot 9 + 45^2 \cdot 55 + 55^2 \cdot 16 + 65^2 \cdot 14) / 100 - 47,3^2 = 99,71;
$$
  

$$
\tilde{\sigma}_{x=9.985};
$$

$$
\tilde{\sigma}_y^2 = \frac{1}{n} \sum_{j=1}^m y_j^2 n_{xj} - (\overline{y})^2 = (11^2 \cdot 2 + 16^2 \cdot 10 + 21^2 \cdot 11 + 26^2 \cdot 57 + 31^2 \cdot 17 + 36^2 \cdot 3) / 100 - 25, 3^2 = 24, 01;
$$

 $\tilde{\sigma}_{v=4.9}$ 

Вычислим коэффициент корреляции между признаками Х и Ү:

$$
r = \frac{\sum_{i=1}^{n} n_{xy} x_i y_i - n \overline{x} \cdot \overline{y}}{n \tilde{\sigma}_x \tilde{\sigma}_y}
$$

 $r=[(25\cdot11\cdot2+25\cdot16\cdot4+35\cdot16\cdot6+35\cdot21\cdot3+45\cdot21\cdot6+45\cdot26\cdot45+45\cdot31\cdot4+55\cdot21\cdot2+55\cdot26\cdot8+55\cdot31\cdot6+65\cdot26\cdot4+$  $+65.31.7+65.36.3)/100-47,3.25,3/9(9,985.4,9)=0,7789$ 

Составим уравнения регрессии по формулам:

$$
\overline{y_x} - \overline{y} = r \frac{\partial \overline{y}}{\partial x} (x - \overline{x})
$$

$$
\overline{x_y} - \overline{x} = r \frac{\partial \overline{x}}{\partial y} (y - \overline{y})
$$

$$
\overline{y_x} - 25,3 = 0,7789 \frac{4,9}{9,985} (x - 47,3)
$$

$$
\overline{y_x} = 25,3 + 0,382(x - 47,3) = 0,382x + 7,23
$$

$$
\overline{x_y} - 47,3 = 0,7789 \frac{9,985}{4,9} (y - 25,3)
$$

$$
\overline{x_y} = 47,3 + 1,587(y - 25,3) = 1,587y + 7,15
$$

*Задание 4.* Каждому из семнадцати испытуемых в случайном порядке поочередно подавались два сигнала: световой и звуковой. Интенсивность сигналов была неизменна в течение всего эксперимента. Увидев или услышав сигнал, испытуемый должен был нажать на кнопку. Время между сигналом и реакцией испытуемого регистрировал прибор.

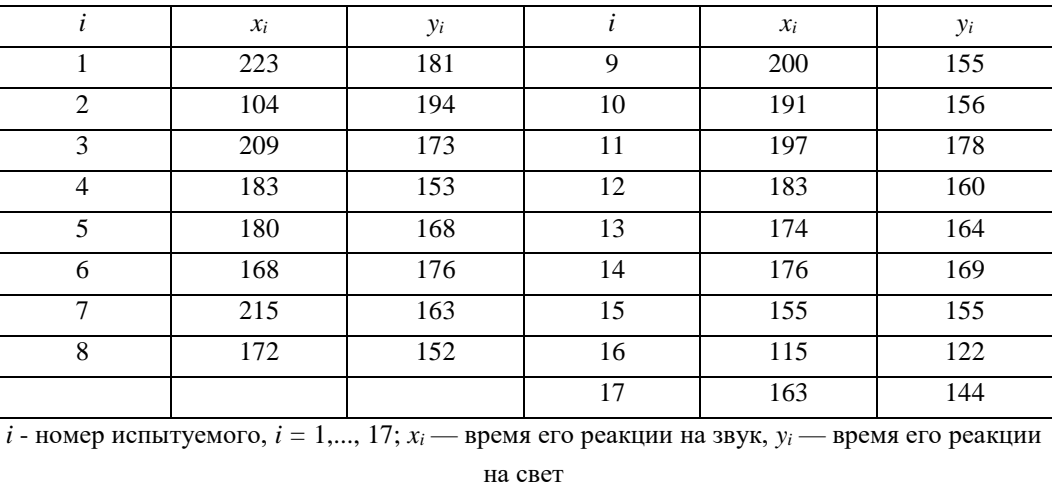

Время реакции на свет и на звук, в миллисекундах:

С помощью коэффициентов корреляции Спирмена и Кендэла выяснить связь между скоростями реакции на звук и на свет.

*Задание 5.* Найти коэффициент корреляции между признаками Х и Y и написать уравнения регрессии по данным корреляционной таблицы:

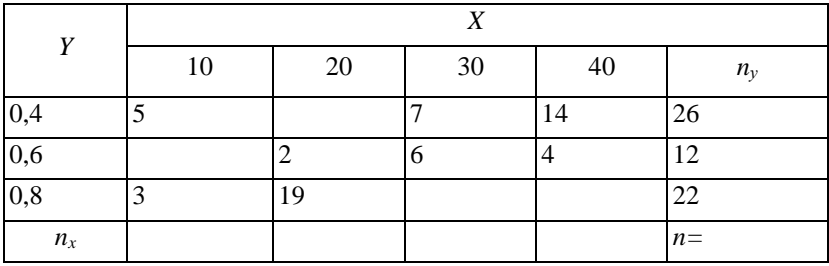

## **ЗАКЛЮЧИТЕЛЬНАЯ ЧАСТЬ**

В заключительной части коллективного тренинга преподаватель делает выводы, где отмечает положительные и отрицательные моменты в проведении практического занятия, а также дает краткие указания, советы по подготовке к следующему занятию.

## **ЛИТЕРАТУРА**

## **Основная литература**

1. Семенов, В. А. Математические методы в гуманитарных исследованиях : учебное пособие / В. А. Семенов, В. А. Макаридина. — Москва : Ай Пи Ар Медиа, 2020. — 273 c. — ISBN 978-5-4497-0485-6. — Текст : электронный // Электронно-библиотечная система IPR BOOKS : [сайт]. — URL[: https://www.iprbookshop.ru/93993.html](https://www.iprbookshop.ru/93993.html)

2. Комиссаров, В. В. Математические методы в психологии : учебное пособие / В. В. Комиссаров, Н. В. Комиссарова. — Новосибирск : Новосибирский государственный технический университет, 2017. — 130 c. — ISBN 978-5-7782-3336-2. — Текст : электронный // Электронно-библиотечная система IPR BOOKS : [сайт]. — URL: <https://www.iprbookshop.ru/91231.html>

### **Дополнительная литература**

1. Математические методы в психологии : учебное пособие / сост. А. С. Лукьянов. — Ставрополь : Северо-Кавказский федеральный университет, 2017. — 112 c. — ISBN 2227-8397. — Текст : электронный // Электроннобиблиотечная система IPR BOOKS : [сайт]. — URL: http://www.iprbookshop.ru/75582.html

## **Материально-техническое и программное обеспечение, необходимое для реализации дисциплины:**

Описание материально-технической базы и перечень информационных технологий, используемых при осуществлении образовательного процесса по дисциплине, включая программное обеспечение, современные профессиональные базы данных и информационные справочные системы представлены в приложении 8 «Сведения о материально-техническом обеспечении программы высшего образования – программы бакалавриата направления подготовки 37.03.01 «Психология».

## **ПРИЛОЖЕНИЕ 1 ТАБЛИЦА ЗНАЧЕНИЙ ФУНКЦИИ Ф(***х***)**

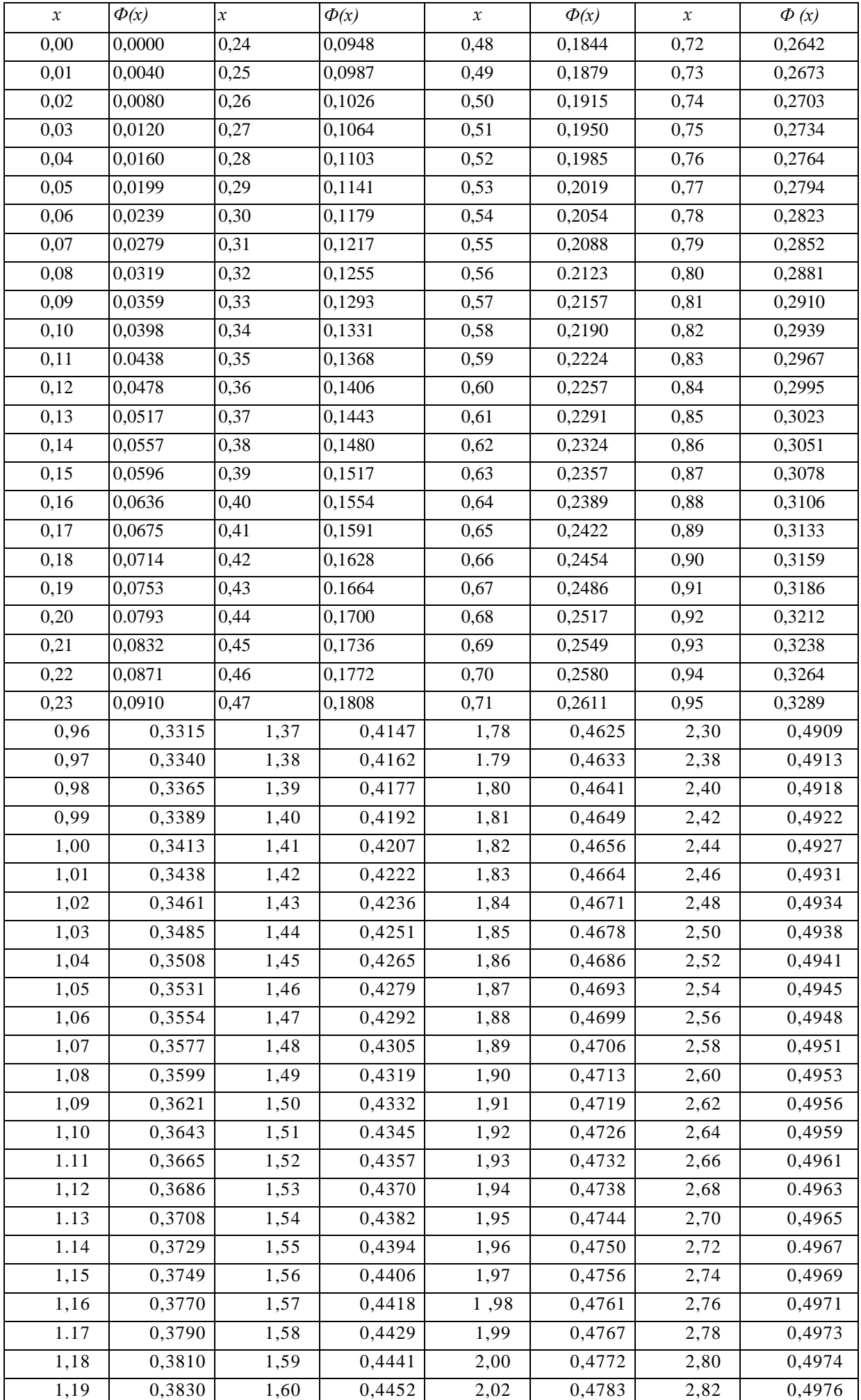

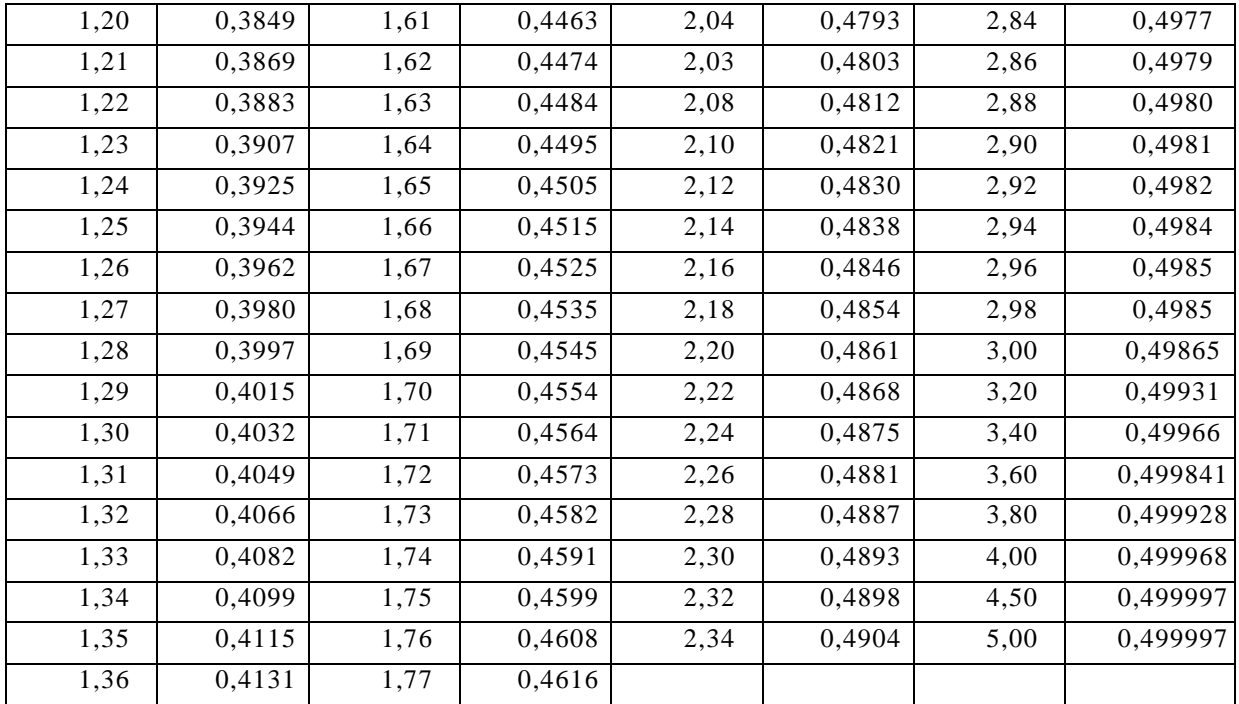

## **ПРИЛОЖЕНИЕ 2. ТАБЛИЦА ЗНАЧЕНИЙ tγ=t(γ,n)**

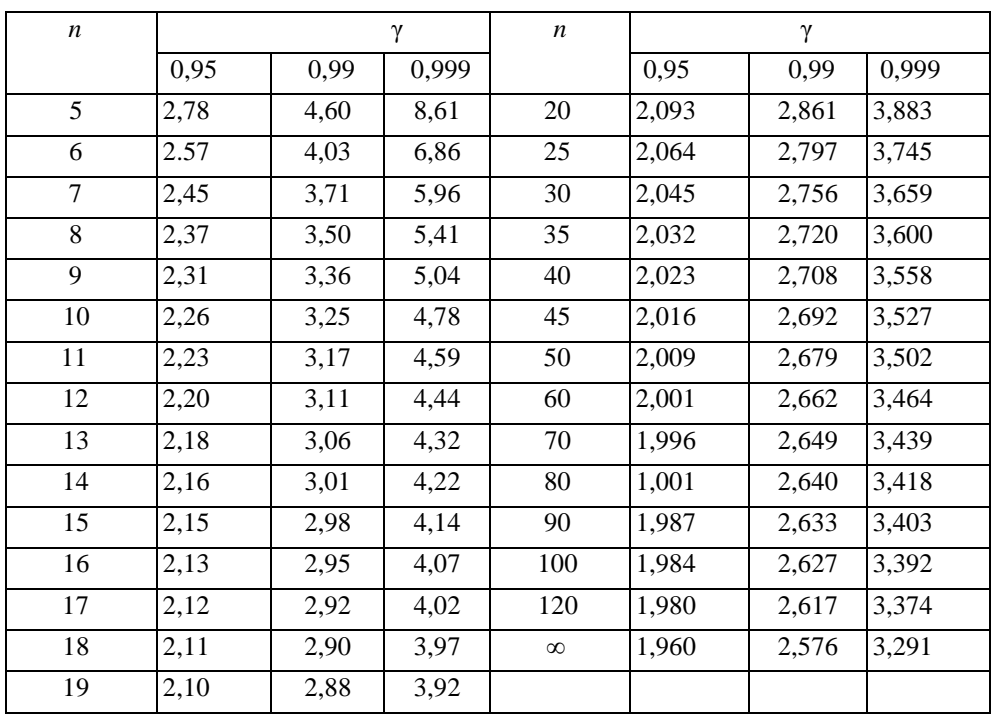

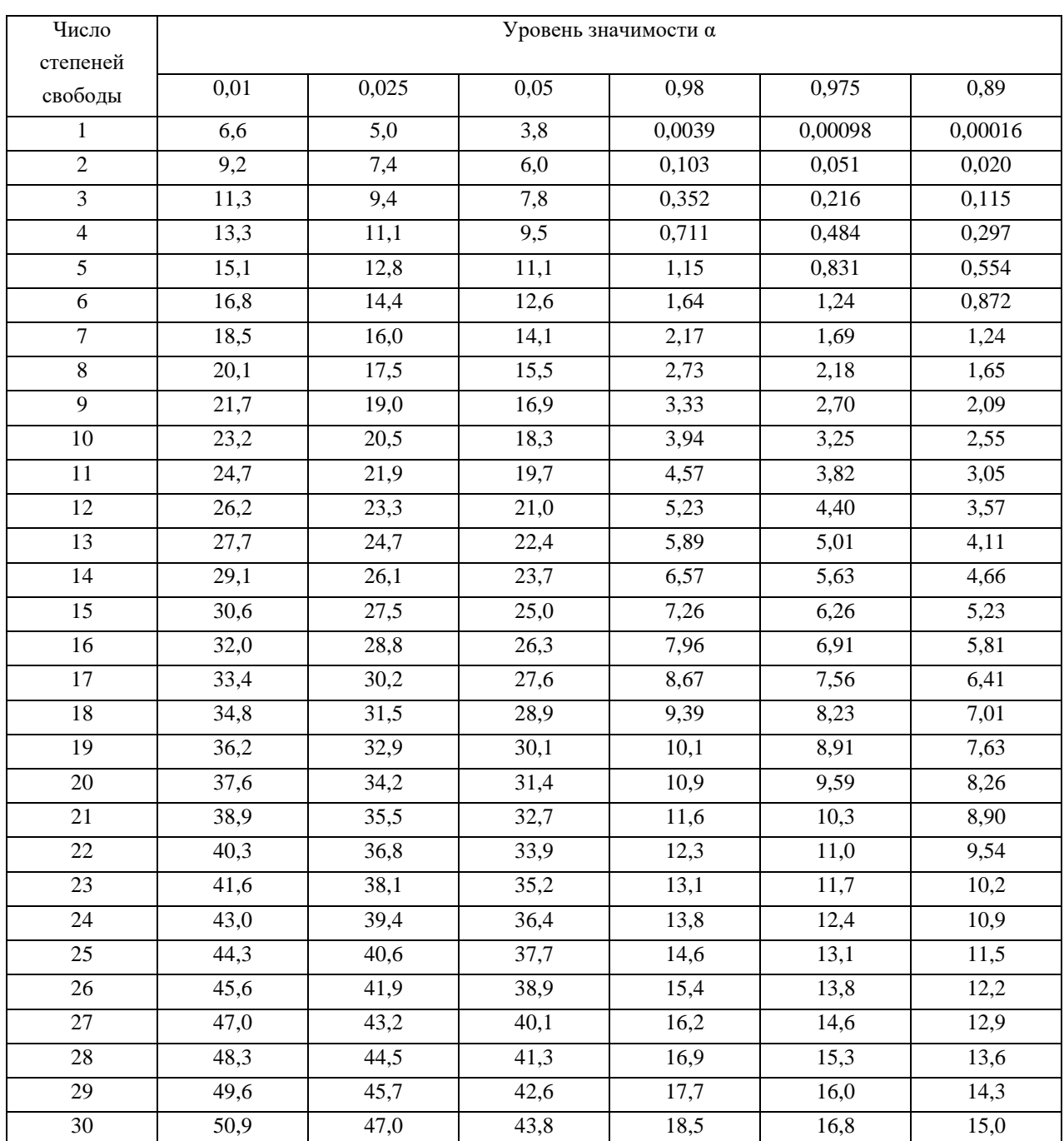

## **ПРИЛОЖЕНИЕ 3. КРИТИЧЕСКИЕ ТОЧКИ РАСПРЕДЕЛЕНИЯ χ 2**

#### Число Уровень значимости α (двусторонняя критическая область) степеней свободы  $0, 10$  $0,05$  $0,02$  $0, 01$ 0,002 0,001  $\overline{1}$  $6,31$  $12,7$ 31,82  $63,7$ 318,3 637,0  $\overline{2}$ 2,92  $4,30$ 6,97 9,92 22,33  $31,6$ 2,35 12,9  $3,18$ 4,54 5,84 10,22  $\overline{3}$  $7.17$  $\overline{4}$  $2.13$ 2.78  $3.75$  $4.60$ 8.61  $\overline{2,01}$  $2,57$  $3,37$  $4,03$ 5,89 6,86 5 1.94  $2.45$  $3,14$  $3,71$  $\overline{5,21}$  $5,96$  $6\,$  $\overline{7}$ 1,89 2,36 3,50 4,79 5,40  $3,00$  $\overline{8}$ 1.86 2.31  $2.90$ 3,36  $4.50$  $5.04$  $\overline{9}$ 1,83  $2,26$ 2,82  $3,25$  $4,30$ 4,78  $\overline{10}$ 1,81  $2,23$  $2,76$  $3,17$  $4,14$  $4,59$  $11$ 1,80  $2,20$  $2,72$  $3,11$  $4,03$ 4,44  $\overline{12}$ 1.78  $2.18$  $2,68$  $\overline{3.05}$  $3.93$  $4.32$ 1.77  $3.01$  $\overline{13}$  $2,16$ 2,65 3.85  $4.22$  $14$ 1.76  $2.14$  $2,62$ 2.98 3.79 4.14  $\overline{2,60}$  $15$ 1,75  $2,13$ 2,95  $3,73$ 4,07  $\overline{16}$ 1.75  $2,12$ 2,58 2.92  $3,69$ 4.01  $17$ 1,74  $2,11$  $2,90$ 3,96 2,57 3,65 18 1.73  $2.10$ 2,55 2,88  $3,61$ 3.92  $\overline{19}$  $1,73$  $2,09$  $2,54$ 2,86 3,88 3,58 20 1,73 2,09 2,53 2,85  $3,55$ 3,85  $\overline{21}$ 1,72 2,08 2,52 2,83  $3,53$ 3,82  $22$ 1.72 2.07  $2,51$ 2,82  $3,51$ 3.79 23 1,71 2,07 2,50 2,81 3,49 3,77 24  $1,71$  $2,06$  $2,49$ 2,80  $3,47$  $3,74$ 2,79  $25$  $1.71$  $2,06$ 2,49  $3,45$  $3,72$ 1,71 2,06 2,48 2,78 3,44  $3,71$  $\overline{26}$  $1.71$  $27$  $2.05$  $2,47$ 2.77  $3,42$ 3.69 2.76 28  $1.70$  $2.05$ 2,46 3,40 3,66 1,70 2,76 3,66 29 2,05 2,46 3,40 30 1,70 2,04 2,46 2,75 3,39  $3,65$ 40 2.70  $3,55$ 1,68  $2,02$ 2,42  $3,31$ 60 1,67  $2,00$  $2,39$ 2,66  $3,23$ 3,46 1,98 120 1,66  $2,36$  $2,62$  $3,17$ 3,37 1,96 1,64  $2,33$ 2,58  $3,09$  $3,29$  $\infty$  $0.05$  $0.025$  $0.01$  $0.005$  $0.001$  $0.0005$ Уровень значимости α (односторонняя критическая область)

## ПРИЛОЖЕНИЕ 4. КРИТИЧЕСКИЕ ТОЧКИ РАСПРЕДЕЛЕНИЯ СТЬЮДЕНТА

## **ПРИЛОЖЕНИЕ 5. КРИТИЧЕСКИЕ ТОЧКИ РАСПРЕДЕЛЕНИЯ ФИШЕРА - СНЕДЕКОРА**

*k*<sup>1</sup> - число степеней свободы большей дисперсии,

*k2* **-** число степеней свободы меньшей дисперсии

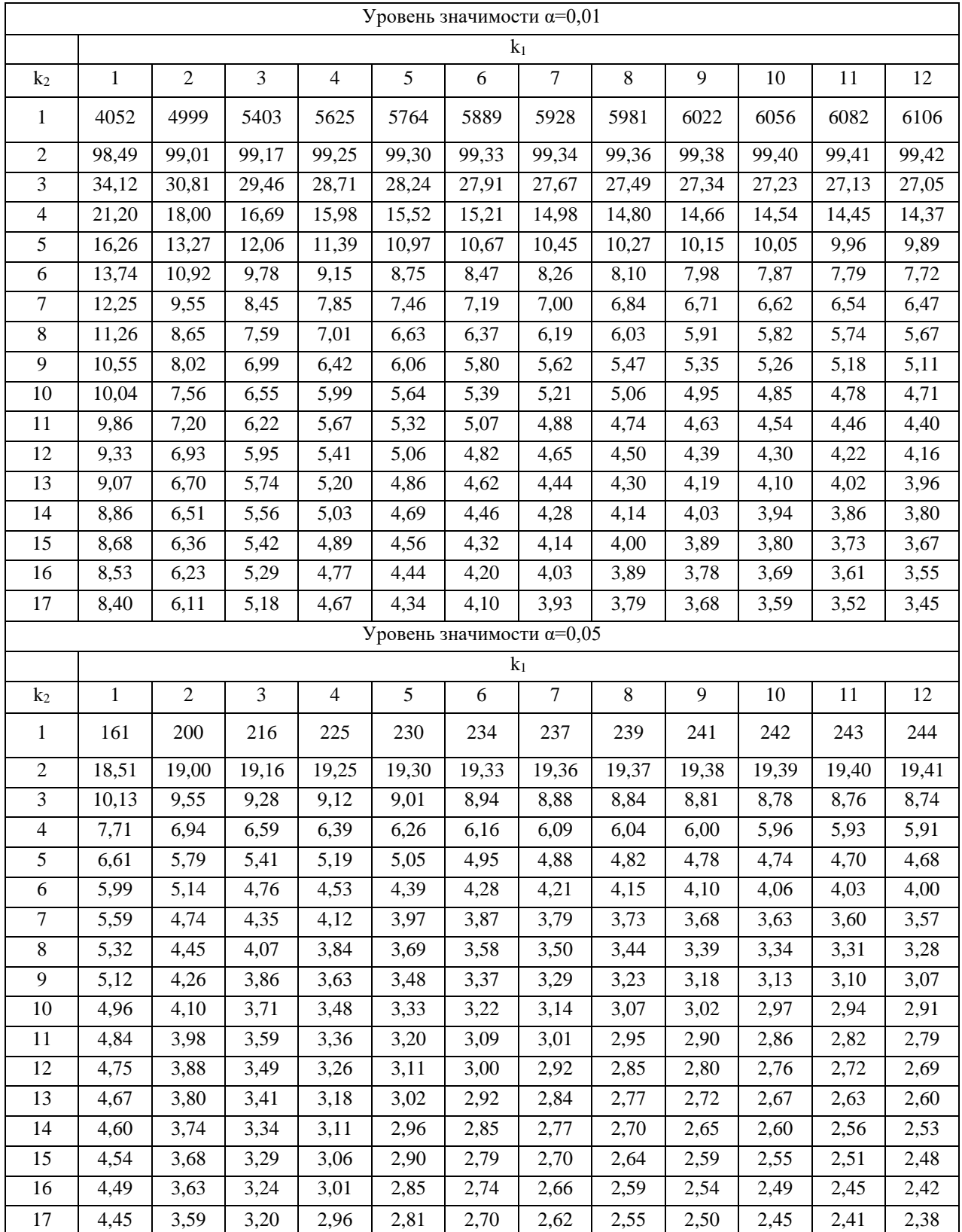

## **МЕТОДИЧЕСКИЕ УКАЗАНИЯ**

## **ПО ПРОВЕДЕНИЮ ПРАКТИЧЕСКИХ ЗАНЯТИЙ ПО ДИСЦИПЛИНЕ «МАТЕМАТИЧЕСКИЕ МЕТОДЫ В ПСИХОЛОГИИ»**

Ответственный за выпуск Е.Д. Кожевникова Корректор С.С. Субботина Оператор компьютерной верстки Е.В. Белюсенко

## **МЕТОДИЧЕСКИЕ УКАЗАНИЯ**

## **ПО ПРОВЕДЕНИЮ ПРАКТИЧЕСКИХ ЗАНЯТИЙ ПО ДИСЦИПЛИНЕ «ИНОСТРАННЫЙ ЯЗЫК» (АНГЛИЙСКИЙ ЯЗЫК)**

МОСКВА 2021

432
Разработано Л.Д. Захаровой, к.фил.н., доц. Под ред. В.Н. Базылева, д.фил.н., проф.

> Рекомендовано Учебно-методическим советом в качестве методических указаний для обучающихся

## **МЕТОДИЧЕСКИЕ УКАЗАНИЯ**

# **ПО ПРОВЕДЕНИЮ ПРАКТИЧЕСКИХ ЗАНЯТИЙ ПО ДИСЦИПЛИНЕ «ИНОСТРАННЫЙ ЯЗЫК» (АНГЛИЙСКИЙ ЯЗЫК)**

Методические указания подготовлены для обучающихся в образовательной организации и предназначены для овладения умениями речевого общения, использования и коррекции речи в профессиональных целях по направлению в рамках дисциплины «Иностранный язык» (Английский язык)

#### **ВВЕДЕНИЕ**

**Цель практических занятий** заключается в формировании коммуникативной компетенции студента, позволяющей вступать в коммуникацию и уметь ориентироваться и реализовывать коммуникативные намерения в основных ситуациях общения (бытовых, социально-культурных, учебно-производственных); вступать в коммуникацию, задавать вопрос и сообщать о факте или событии, выражать намерение, желание, просьбу, пожелание и т.п.; выражать свое отношение к лицу, предмету, факту, событию.

#### **Задачи практических занятий:**

- формирование навыков и умений устной (монологической и диалогической) и письменной речи на английском языке;

- активизация грамматических навыков;

- совершенствование лексических навыков, связанных с умением использовать лексико-фразеологические средства языка в речи, подбирать синонимические средства языка;

- совершенствование дискурсивных умений, связанных с оценкой типа текста, вариантов речи нормативного и ненормативного характера;

- формирование лингвокультурной компетенции, предполагающей знакомство с речевым этикетом, стереотипами речевого общения в англоязычной культуре;

- формирование стратегической компетенции, включающей в себя речевую активность, устойчивую потребность в общении на английском языке;

- формирование у обучаемых заинтересованности в самообразовательной деятельности для более глубокого и осмысленного усвоения программных положений учебной дисциплины.

**Особенность** данного вида практических занятий заключается в коммуникативной направленности занятий, предполагающего последовательности осуществления практических и познавательных действий. Коммуникативные игры обладают высокой степенью наглядности и позволяют активизировать изучаемый языковой материал в речевых ситуациях, моделирующих и имитирующих реальный процесс общения.

Решение языковой задачи предусматривает формирование или совершенствование речевых навыков в процессе целенаправленного использования заданного языкового материала в речевой деятельности. Коммуникативная задача заключается в обмене информацией между участниками игры в процессе совместной деятельности.

Коммуникативная игра как особый вид занятия состоит из нескольких частей:

1) *вступительная*. Обучаемые знакомятся с темой, целью, порядком проведения занятия, его значимостью для профессиональной деятельности, критериями оценки качества отработки заданий, рекомендациями по использованию учебной литературы. На этом этапе осуществляется постановка конкретной задачи, моделирующей будущую профессиональную деятельность;

2) *подготовительная*. Обучаемые заняты коллективной работой: они продумывают речевые задачи каждой роли, формулируют реплики, обсуждают их уместность, языковую и речевую грамотность, интонационную реализацию;

3) *практическая*. Этап реализации речевых заданий: учащиеся произносят подготовленные диалоги и монологи, импровизируют на основе подготовленного речевого материала;

4) *заключительная*. Подведения итогов и контроля качества усвоения материала и оценки умений работы с текстами и лингвистическими базами на немецком языке: смысловой, лингвистический и стилистический анализ речевого материала. Подводятся итоги занятия, обучаемым выставляются оценки.

## **ПРАКТИЧЕСКОЕ ЗАНЯТИЕ № 1. ДЕЛОВАЯ ИГРА «ЗНАКОМСТВО», «ПРОСТОЕ ПРЕДЛОЖЕНИЕ»**

*Цель работы*: *усвоение речевых формул приветствия, прощания, представления, благодарности.*

Для выполнения практического занятия обучающимся необходимо использовать одноязычные словари английского языка (http://www.babla.ru/), карточки с персональными заданиями.

Игра 1. Каждый студент получает карточку, на которой написано имя-фамилия, профессия и возраст. Студенты знакомятся с образцом и каждый готовит о себе подобный рассказ.

My name is ... I am seventeen (sixteen, eighteen). I live in Rostov-on-Don. My address is ... My telephone number is...

I have just left school and now I am going to enter the University (Institute). I am going to be a teacher (a lawyer). I like my future profession and I am going to do my best to become a good specialist.

I live with my family. It is large (small, not very large) and very good. We love each other very much and always try to help each other and to spend as much time together as we can. I have a lot offriends too.

I am fond of reading and playing computer games. My favourite sport is football (swimming, tennis, hockey). My friends and I often get together to play different games, go for a walk or to the disco or simply talk.

*2. Игра 2. Диалоги. Студенты делятся на группы по 3, и каждый готовит представление двух студентов на основе предложенных образцов.*

Maria: Hello, I'm Maria. Clara: Hello Maria, I'm Clara. Maria: Pleased to meet you.

Jordi: Excuse me, are you Silvio?

Silvio: Yes, I am. What's your name?

Jordi: My name's Jordi.

Maria: Where are you from? Clara: I'm from Barcelona.

Jordi: What's your email address?

Silvio: It's sitvio77@hotserve.com.

Maria: What's your job?

Clara: I'm a student at the university.

Jordi: Are you married?

Silvio: No, I'm not. I'm single.

Interviewer: Do you eat with the clients?

Jenny: No, I don't. I have lunch with the other reps.

Interviewer: And what do you do in the afternoon?

Jenny: At half past three I go to the hotel pool and help the other reps with games.

Interviewer: Games? Jenny: Yes, we organise all kinds of games and competitions for the clients. It's great fun.

Interviewer: Do you play the games?

Jenny: Oh no, I don't. I'm the referee!

Interviewer: So, what do you do in the evening? Do you have dinner with the clients?

Jenny: Yes, I do.

Interviewer: Where do you go for dinner?

Jenny: I take the clients to a restaurant at quarter to eight and then I take them to a nightclub at about half past ten. Sometimes we have special parties and entertainment.

Interviewer: When do you finish work?

Jenny: Well, I leave the nightclub at about half past one in the morning. So I get home at about quarter to two.

Interviewer: What a busy life!

Jenny: Yes. But I love it!

*\*\*\**

- Martin: Hello, my name is Martin Lngel.
- Michael: Our room is next to your room.
- Martin: Oh really? My name is Michael Lentz. And this is Marie Dinsmore.
- Martin: Nice to meet you.
- Marie: Nice to meet you. You can call me
- Martin: And I am Martin.
- Michael: I am Mike. How are you?
- Martin Quite well. How are you?
- Mike: Just fine. It's such a lovely day. Do you have plans?
- Martin: Yes, my wife and I plan to visit S. Paul's Cathedral.
- Mike: That's a great idea.
- Martin: Here comes my wife. Gisela, this is Mike Lentz. And this is Mari Dinsmore. Marie, Mike, this is Gisela.
- Mike: Nice to meet you, Gisela.
- Gisela: Nice to meet you, Mike. Hello Marie.
- Marie: Hello, Gisela. Sorry, we have to go now. Have a good day!

*\*\*\**

- Marie: Where are you from?
- Martin: We come from a village near Munich, Germany.
- Mike: So, you live just outside the city?
- Martin: Our village is 40 minutes from Munich by train.
- Mike: We are from Yorkshire. It's in the middle of the country.
- Marie: We live in a small village, too. About 1000 people live there.
- Gisela: Our village has only 800 inhabitants, but we love it. It is quiet, and we can see the Alps.
- Martin: Are you here on holiday?
- Mike: No, I'm here on business.
- Gisela: We're here for five days. And you?
- Mike: We're here for a week. I have business to take care of, and then we are doing some sightseeing.
- Martin: Perhaps we could have dinner together one night.
- Mike: That would be nice. Enjoy London.
- All: Goodbye!

*Игра 3. Студенты делятся на группы, каждая группа получает карточку со словами. Из этих слов студенты должны составить как можно больше предложений на английском языке. Предложения из одних и тех же слов, но с различным порядком слов засчитываются как разные. Затем каждая из групп презентует свои предложения, а задача других команд – составить предложения со словами другой команды, такие, которые отсутствуют в презентации. Побеждает та команда, которая предложила как можно большее количество предложений и со словами которой конкуренты составили наименьшее количество предложений*

### **Карточки со словами**

**№ 1**

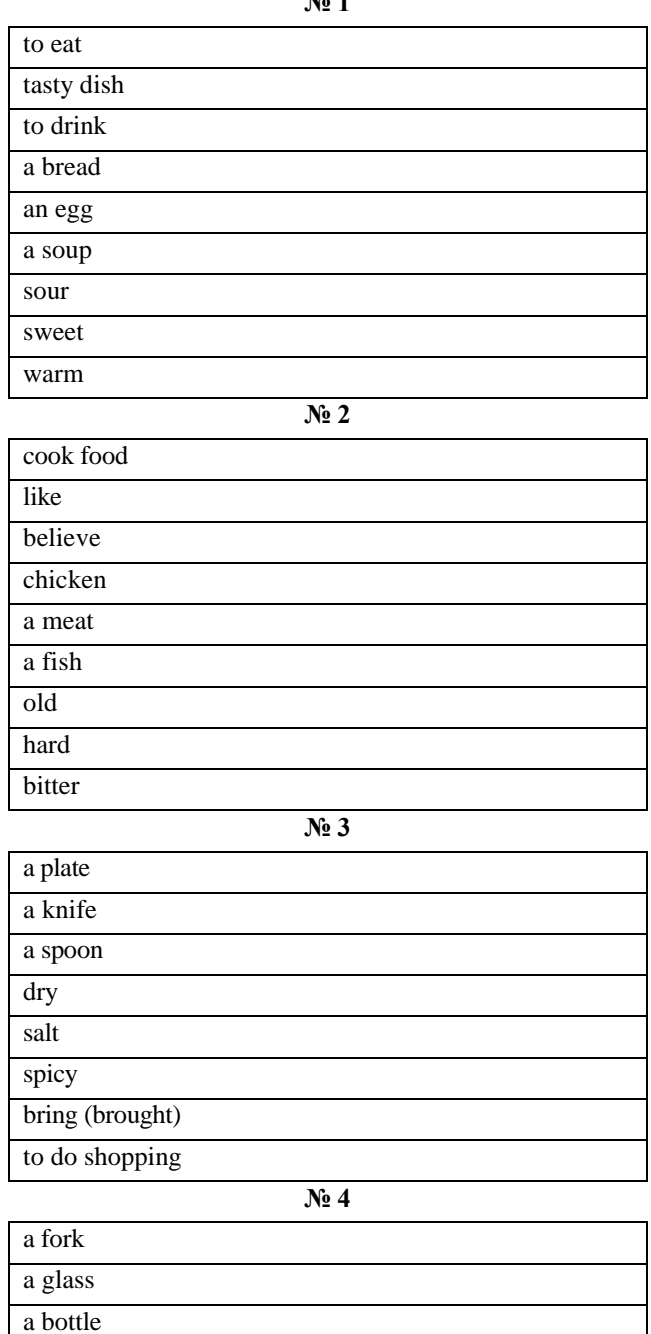

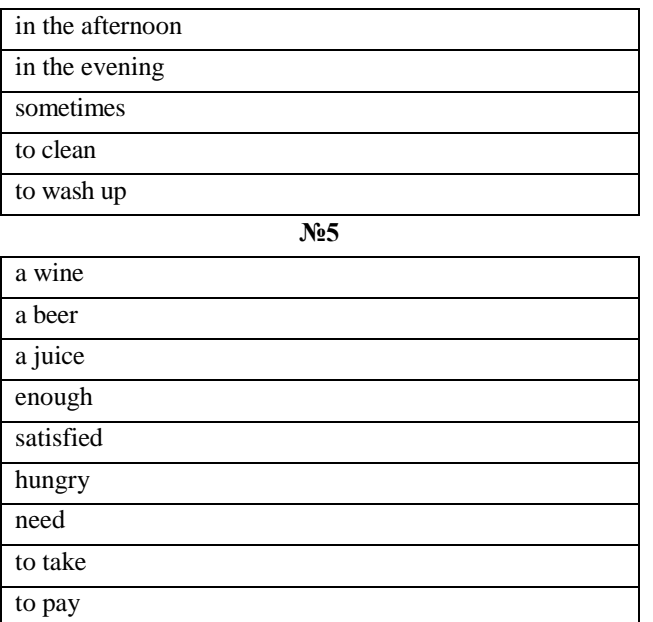

# **ПРАКТИЧЕСКОЕ ЗАНЯТИЕ № 2. КОММУННИКАТИВНАЯ ИГРА «МОЙ ДОМ», «ЧИСЛО СУЩЕСТВИТЕЛЬНОГО»**

*Цель работы*: *усвоение речевых формул, лексики по темам «Моя семья», «Мой дом»; формирование умений монологического описания, а также обиходно-бытового диалога; совершенствование грамматических умений использования имени существительного.*

Для выполнения практического занятия обучающимся необходимы тексты и словари для анализа (http://www.babla.ru/), фотография (http://www.predmet-photo.ru/images/blog/kartinki-s-dnem-rozgdenia/otkritki/s-dnemrozgdenia-otkritka-021.jpg.

*Игра 1. Каждый студент готовит схематический план своей квартиры, одновременно студент готовит вопросы к собеседнику о его квартире. Далее студенты разбиваются на группы, один отвечает на вопросы о квартире (доме), другие – задают вопросы, они пользуются и приведенными ниже текстами и диалогами.*

We have a nice flat in a new block of flats. Our flat is on the fifth floor of a nine-storied building. It has all modem conveniences: central heating, running hot and cold water, electricity, gas, a lift and a chute to carry rubbish down.

We have a three-room flat which consists of a living-room, a bedroom, a study (which is also my room), a kitchen, a bath-room and a toilet. There are also two closets in our flat. Our flat has two balconies.

The living-room is the largest and most comfortable one in the flat. In the middle of the room we have a square dinnertable with six chairs round it. To the left of the dinner-table there is a wall-unit which has several sections: a sideboard, a wardrobe and some shelves. At the opposite wall there is a piano and a piano stool before it. To the right there is a little table with colour TV set on it. Opposite the TV set there are two cozy armchairs. A divan-bed and a standard lamp are in the lefthand corner. In front of the armchairs there is a small round table for newspapers and magazines. There is a thick carpet on the floor. Two water-colours hung on the wall above the divan-bed. In the evening we usually draw the curtains across the windows, and a red lampshade gives a warm colour to the room.

The bedroom is smaller than the living-room and not so light as there is only one window in it. In this room there are two beds, two dressing-tables and a wardrobe. In the corner of the bedroom there is a small colors TV set. On the dressing table there is an alarm-clock and small lamp with green lamp-shade.

Our study is the smallest room in the flat, but in spice of it, it is very cozy. There isn't much furniture in it, but there are a lot of shelves full of books. It has a writing table, an armchair and a bookcase too. A small round table with cassetterecorder is standing in the right-hand corner of the study. Besides there is a small sofa near the wall opposite the bookcase. This room was my father's study, but as I grew older, it has become my room. And in my opinion it is the best room in our flat. My friends used to come to my place to have a chat or to play chess in the evening, and they say my room is very comfortable. I share their opinion.

Pete: No, I haven't. I've got a modem studio apartment in the centre of town.

Amanda: Has it got a garden?

Pete: No, it hasn't got a garden, but it's got a small terrace.

Amanda: Is there a kitchen in the apartment?

Pete: No, there isn't but there's a kitchen area with a fridge, a cooker and a sink. But I haven't got a microwave.

Amanda: What about furniture?

Pete: I've got a coffee table, and there are two chairs. And I've got a beautiful sofa, I love that sofa,I use it all the time - I eat my meals there because I haven't got a dining table!

Amanda: Is there a TV?

Pete: Yes, of course. And I've got a music system.

Amanda: Have you got a computer?

Pete: Yes, I've got a laptop computer -I use the Internet a lot.

Amanda: And have you got a mobile phone?

Pete: Yes, I have.

*Игра 2. Индивидуальная игра-эстафета. Перед студентами предложения. Каждый по очереди определяет число существительного и образуют (если это возможно) форму другого числа.*

The Oxford Advancer Learner's Dictionary of Current English by Hornby gives us the following definition of the notion "art". ""Art" is the creation or expression of what is beautiful, especially in visual form. Drawing, painting, sculpture, architecture, literature, music, ballet belong to the fine art".

Really when something is extremely beautiful or has great cultural value, we say: "It's art". Art has always been occupation for the few, but has been admired by many. Art reflects feelings and emotions, brings delight and admiration, and makes life pure as it wakens our best hidden qualities. Speaking about arts, we connect this notion with culture. According to the dictionary culture of a community or nation includes all the arts, beliefs and social institutions characteristic of a community or nation. We can speak about either material, or spiritual culture. Art is both.

Russia is a country that can rightfully boast its artistic and cultural traditions, its art galleries attract huge crowds of tourists from all over the world. St. Petersburg is a precious stone in the crown of Russian cities. The Hermitage is famous all over the world for its valuable rare collections of canvases and other art objects covering a span of about seven hundreds years and comprising masterpieces of by Leonardo da Vinci, Titian, Raphael, Rembrandt, and Rubens. The collections illustrate the art of Italy, Spain, Holland, Germany, France, Britain, and Sweden. The West - European Department also includes a fine collection of European Sculpture. People come to admire the collections of tapestry, precious textiles, weapons, ivory, pottery, porcelain and furniture as well.

The Tretyakov Gallery in Moscow, the Russian Museum should be mentioned by all means. This picture gallery was founded by a Russian merchant and a connoisseur of art Pavel Tretyakov in the 19th century. He was especially fond of the works of Peredvizhniki or Wanders- the artists who belonged to the Society of Travelling Art Exhibitions such as Kramskoy, Perov, Ghe and other great Russian painters. The Tretyakov Gallery reflects the whole history of Russian Art. It has a rich collection of early Russian painting including famous icon. The world famous "The Trinity" by Andrey Rublev is exhibited in the gallery.

Speaking about art one should not forget about music, especially classic music. Outstanding Russian composers make the whole world admire their music. One can find a man, who does not know Pyotr Ilyich Tchaicovsky, Michail Glinka, Nikolai Rimsky-Korsakov - the prominent composers of 19th century, and Sergey Rachmaninov, Sergey Prokofiev and Dmitriy Shostakovich.

It was Glinka (1804-1857) who laid the foundation for modern Russian music; his music expressed the temperament of Russian people. His two best known operas "Ivan Susanin" and "Ruslan and Ludmila" were based on Russian folklore and historical legends.

The most famous ballets "Swan Lake", "The Sleeping Beauty", "The Nutcracker" and not less famous operas "The Queen of Spades", "Eugene Onegin" are still excellently staged and performed not only in Russian but in many greatest theatres in the world.

Russia is world famous for its literature. The "golden age" of Russian literature began in the 19th century when such outstanding masters of letters such as Alexander Pushkin, Lermontov, Gogol, Turgenev, and Dostoyevsky created their immortal masterpieces.

Alexander Pushkin, the father of Russian Literature was the authors of more than 700 lyrical poems. He wrote also the volumes of dramatic works, short stories, made adaptations of Russian fairy-tales.

Russia is famous for its architecture. The real jewel of architecture is the Moscow Kremlin with its cathedrals, towers and red brick walls. Just outside the Kremlin walls stands St. Basil's Cathedral, one of the world most astonishing buildings with 8 domes of different designs and colors.

St. Petersburg has great number of real masterpieces of architecture of different styles and is definitely worth visiting and being admired.

Russia is rich also in young talents, new Russian culture is forming. It will appear on the basis of the old one, but its essence will be new. We can hear new voices in music and poetry, new canvases of modern artists, great actors and film directors.

All of them will make their contribution into Russian Culture and Art.

# **ПРАКТИЧЕСКОЕ ЗАНЯТИЕ № 3. КОММУНИКАТИВНАЯ ИГРА «ГЛАГОЛ», «РАСПОРЯДОК ДНЯ»**

*Цель работы*: *усвоение речевых формул, лексики по теме «Распорядок дня»; формирование умений построения монологического текста-повествования, а также обиходно-бытового диалога.*

Для выполнения практического занятия обучающимся необходимы тексты для анализа и словари (http://www.babla.ru/).

*Игра 1. Студенты делятся на группы (команды), в каждой не менее 3-4 и не более 6 человек. Каждая группа получает задание подготовить презентацию. Преподаватель ведет игру. Он называет глаголы. Каждая команда за отведенные 3 минуты должна составить несколько предложений с этим глаголом. Побеждает та команда, которая составила максимальное количество правильных предложений.*

1) to stay; 2) to want; 3) to begin; 4) to fly; 5) to sell; 6) to cut; 7) to add; 8) to lock; 9) to admit; 10) to admit; 11) to watch; 12) to fulfil; 13) to whitewash; 14) to sightsee; 15) to magnify; 16) to strengthen; 17) to foresee; 18) to go out; 19) to go by) 20) take in; 21) to bring about; 22) to take care.

*Игра 2. Каждый студент готовит рассказ о своем распорядке дня, одновременно студент готовит вопросы к собеседнику о его обычном дне. Далее студенты разбиваются на группы, один отвечает на вопросы о распорядке дня, другие – задают вопросы, они пользуются и приведенными ниже диалогами и текстами.*

As many people I have different timetables on weekdays and weekends. I think that it is very important to go to bed before midnight and to get up quite early in the morning, especially on weekdays. Thus you can manage to do everything you plan to do. My major duty is to study at the university. My classes usually begin at about 10 o'clock.

Every day I get up at half past six. I take a cool shower then go jogging to the park near my place. So I do jogging for about thirty minutes and then do some exercises. After this I do not feel sleepy at all. I feel refreshed and full of energy. Besides fresh air and birds singing improves my mood greatly even on Mondays.

I return home at about 8 o'clock, take a shower and then have breakfast. I know the first thing many people do when they get up in the morning is to turn on TV. They do it automatically because they are used to all this artificial noise. And when they have breakfast they watch news or morning programs. Well I think all this is the key to our morning depression or bad mood. It is better to read or hear news later at work. I even hate reading newspapers and entertaining magazines in the morning. I like to talk with my parents while having breakfast.

After breakfast I put all the necessary books into my bag and get dressed. I leave home at about 9 o'clock. I get to my university by bicycle. My classes usually finish at 4 p.m. When classes are over I go to the sports center where I have karate lessons. I have karate lessons three times a week. When I do not have them, I take guitar lessons.

I come home at 7 o'clock. I have dinner and start doing my homework at 8 o'clock. If I have some spare time after doing homework, I play the guitar or read classical literature. I go to bed at about half past eleven. On weekends I usually get up at 8 o'clock and do the same things I do on weekdays except going to university. At 12 o'clock I rehearse with in the rock band where I play the guitar. Our rehearsal ends in the evening.

On weekends I can stay at home and read books, or go somewhere with my friends. I think that it is very useful when one has a timetable to follow. I am sure that this prevents us from wasting precious time.

As soon as I wake up I open the bedroom window and breathe in some fresh air. Then I go to have a shower. I start with a warm shower and then I turn the water onto cold and for a few seconds I have a really cold shower and let the water run over me. It really wakes you up.

\*\*\*

After that I do a few exercises. I think it's really important to do this, because it makes your body feel good and keep the muscles firm. I usually exercise my stomach muscles and my leg muscles. Then I go and have my breakfast.

I really believe that it's important to have a really good breakfast. I don't think you should just have a cup of tea, like most of the girls do. Anyway, I have orange juice, an egg and some biscuits. After breakfast I go to work.

I work as a model, so I like my job, because it's very interesting and I travel a lot. I usually go to work by taxi. It's starts at about 10 o'clock. I work for about 5 hours with the photographer and he takes a lot of pictures. Such pictures are used in women's weekly magazines.

I finish work about four, so you can see that I only work from about 10 till 4 and then I go home. At home I have a bath, change my clothes and watch TV. Every night I usually go out. I can't cook very well, so I like to eat out.

Well, you can see that I have a good life and I have a good wages when you think about the number of hours I work.

\*\*\*

On week days I usually get up nearly six o'clock. I do not like to get up early, but I have to, because I have a lot of work to do during the day.

I make my bed, wash my face, put my clothes on and go to the kitchen to have breakfast. My mother usually prepares, breakfast for me, but sometimes I do it myself. If I prepare my breakfast for my own, I should have to get up earlier. I do not like big breakfasts; I prefer a cup of coffee and a sandwich.

Then I go to school. It is rather far from my house and I go there by bus. I have classes till two or three o'clock, it depends on a week day. Then I come home and have dinner. I like a big dinner, because when I come home from school I am hungry.

After my dinner, I have a rest for a couple of hours and then I do my homework. If I have some spare time I do some work about the house. I sweep the floor, dust the furniture and clean the carpets with the vacuum-cleaner. Sometimes my mother asks me to go shopping.

Then I have free time. I go for a walk with my friends or watch TV, or read books or play my favourite computer games. Then I have supper with my family. I like evenings very much, all members of our family get together after work and study and have the opportunity to talk and to discuss our family affairs.

I usually go to bed at about ten o'clock, sometimes at eleven o'clock.

# **ПРАКТИЧЕСКОЕ ЗАНЯТИЕ № 4. КОММУНИКАТИВНАЯ ИГРА «МОДАЛЬНЫЕ ГЛАГОЛЫ», «ДЕНЬ РОЖДЕНИЯ»**

*Цель работы*: *усвоение речевых формул, лексики по теме «День рождения», «Вечеринка»; речевых формул поздравления и пожелания; формирование умений монологического описания, а также обиходно-бытового диалога.*

Для выполнения практического занятия обучающимся необходимы тексты и словари для анализа (http://www.babla.ru/), фотография (http://www.predmet-photo.ru/images/blog/kartinki-s-dnem-rozgdenia/otkritki/s-dnemrozgdenia-otkritka-021.jpg).

*Игра 1. Викторина. Задача студентов вставить пропущенный модальный глагол в предложение. Ответивший правильно получает фишку, победителем становится тот, у кого много фишек.*

1. He … (can't/couldn't) open the window as it was stuck.

- 2. Interpreters … (may/must) translate without dictionaries.
- 3. … (Can/May) I use me your bike for today?
- 4. … (May/Could) you give me the recipe for this cake?
- 5. I hardly ever see Jane, she … (may/might) have moved to Africa.
- 6. Take an umbrella. It … (may/can) rain.
- 7. You … (could/should) stop smoking. You know you … (cannot/must not) buy health.
- 8. You … (may/must) finish the article as soon as possible.
- 9. Liz doesn't … (ought to/have to) keep to a diet anymore.
- 10. Lara … (can/might) get a playstation for her birthday.
- 11. You … (must not/needn't) read in the dark.
- 12. My grandfather is retired, so he … (shouldn't/doesn't have to) go to work.
- 13. The fridge is full, so we … (must not/needn't) go shopping.
- 14. Our employees … (can/must) sign this agreement.
- 15. We … (may/ought to) reserve a table in advance if we want to have dinner there.
- 16. I … (can't/needn't) believe it! You … (have to/must) be joking.
- 17. Ann … (must/is to) finish school next year.
- 18. Sorry, I'm late. I … (needed to/had to) wait for the plumber.
- 19. What time do we … (should/have to) be at the railway station?
- 20. Don't wait for me tonight. I … (might/must) be late.
- 21. I … (maynot/can't) watch this film. It's too boring.
- 22. We've got a dishwasher, so you … (couldn't/needn't) wash-up.
- 23. You look very pale, I think you … (need/should) stay at home.
- 24. … (Could/Might) you, please, pass me the mustard?

*Игра 2. Каждый студент готовит сообщение о своем дне рождения, одновременно студент готовит вопросы к собеседнику. Далее студенты разбиваются на группы, один отвечает на вопросы, другие – задают вопросы, они пользуются и приведенными ниже диалогами.*

Birthday is a very wonderful day. Everybody likes to celebrate it. It is a good opportunity to spend time with friends, parents, relatives.

I was born on the 10th of January. In the morning on my birthday my parents lay the presents near my bed. So the first thing I see when I open my eyes is my presents. My Mom and Daddy and my little brother come to my room to congratulate me and to sing "Happy Birthday".

Usually we hold my birthday party in the evening. Once we went to a cafe to celebrate my birthday, but usually we celebrate it at home. We clean the house the day before birthday. In the morning of birthday party day my father goes shopping and buys everything we need.

My mother bakes a cake or pie. By the evening food is cooked, the table is laid. We put on evening suits and dresses and wait for the guests. The flat looks nice and cosy. I am always very glad to meet my guests. I like to get flowers and presents. Mom gives me the telegram from my aunt.

We have an abundant dinner on this day. Mom brings in the birthday cake. I blow the candles out. We dance and sing songs, play games and laugh, joke, tell funny stories. I think that my birthday is one of the best days in a year.

\*\*\*

When we have time for leisure, we usually need something that can interest and amuse us. There are several ways to do this. In big cities it's often difficult to decide where to go in the evening.

If we want to go out there are a lot of theatres, cinemas and clubs in our country where we can spend our free time. (But in small towns and villages they have no actors of their own. So they invite a group of actors from a big town to show plays.)

People who are fond of music join a musical section where they are taught to play different instruments. Those who like to dance join a dancing section.

People who are interested in sports can join sport sections such as tennis, basket-boll, chess and others. And, of course, all the people use radio or television. They switch on the radio set or TV set and choose the programme they like best of all. People who are interested in sports listen to or watch football and basket-ball matches. Everyone likes to see skating and dancing on the ice.

Some people like music. They listen to concerts of modern and old music, new and old songs and see dances. Television helps us to "visit" different lands, see fish and insects, lakes, rivers and seas. We are shown different countries, cities and people who live there. On TV people could even see both sides of the Moon.

Radio and television extend our knowledge about the world. All that we can do at home. So I think, that ways in which leisure time can be spent are different and interesting!

\*\*\*

I think celebrating birthdays in flats rather boring. In Russia eating and drinking occupies the most part of a birthday celebrating. Everybody at the table very quickly becomes full and begins to feel sleepy. I hate such birthdays. But there is a good way out if your birthday is in summer, early autumn or late spring. You can have a birthday party in the shape of a picnic. It is very convenient when you have a dacha or a country house. Thus you may not hurry to finish picnicking and stay outside late at night and then go to sleep. And your birthday picnic can have a nice continuation of a fireside friendly night chat. This is also not bad if you do not have an opportunity to celebrate your birthday on a dacha. In this case you choose any place in a forest or a park and have a picnic there. The only thing that may prevent you from enjoying yourselves is weather and mosquitoes. If it rains it is very difficult to make a fire. Besides, is there much pleasure in being wet in the forest? But it is equally unpleasant if it is hot. In hot weather one does not have much desire to stay by the fire and drink anything alcoholic. And almost in any weather there are armies of mosquitoes wishing to feast on our flesh and blood. So you have to be equipped with effective insect repellents. There are obvious advantages in having birthday picnics. First, it is much cheaper, than celebrating at home or a restaurant. Second, the atmosphere of a picnic is rather special and very friendly. I like it, when several people take part in making a fire and cooking. It is so nice to have a relaxed chat with your friends while sitting by the fire, listening to the sound of nature and, of course, eating tasty food. I am sure, that celebrating a birthday on a picnic, gives more pleasure, than doing it somewhere in the town. It is very important not to take with you any music players or radio sets! Living in cities we got used to hearing these artificial sounds since early morning. I am sure there is no need for doing it in the forest. Singing of birds, cracking of fire burning, wind howling – are the sweetest sounds that we hear so seldom. After a picnic it is a must to collect all the garbage, put it into plastic bags and take it to the nearest garbage bin. And of course one has to be absolutely sure that the fire is put out. The only minus of birthday picnics is that it is rather difficult to have tea with a cake in the forest. So you can invite your guests to your place where you can enjoy it for some time. Picnic is my favorite way of celebrating my birthdays. Sometimes when the weather is rainy I have to celebrate my birthday at home.

*Игра 3. Каждый студент готовит письменное поздравление с днем рождения для: а) своего друга; б) одного из своих родителей; в) одного из своих близких родственников. Задание каждый получает в результате жеребьевки, затем каждое предложение зачитывается вслух.*

## **ПРАКТИЧЕСКОЕ ЗАНЯТИЕ № 5. РОЛЕВАЯ ИГРА «В МАГАЗИНЕ», «ИНФИНИТИВНЫЕ КОНСТРУКЦИИ»**

*Цель работы*: *усвоение речевых формул, лексики по теме: «магазин», «продукты», «одежда»; формирование умений построения монологического текста-повествования, а также обиходно-бытового диалога.*

Для выполнения практического занятия обучающимся необходимы тексты для анализа и словари (http://www.babla.ru/)

*Игра 1. Студенты делятся на небольшие группы по 2-3 человека. Каждая группа получает задание: «Купить продукты для праздника», «Купить продукты на неделю», «Купить подарок другу на день рождение», «Купить новую одежду (обувь)», «Купить мебель (бытовую технику)», «Купить книгу» и под. Далее каждая группа представляет свой диалог.*

#### **I**

 When we want to buy something we go to a shop. There are many kinds of shops in every town or city, buy most of them have a food supermarket, a department store, men's and women's clothing stores, grocery, a bakery and a butchery. I like to do my shopping at big department stores and supermarkets. They sell various goods under one roof and this is very convenient. A department store, for example, true to its name, is composed of many departments: ready-made clothes, fabrics, shoes, sports goods, toys, china and glass, electric appliances, cosmetics, linen, curtains, cameras, records, etc. You can buy everything you like there. There are also escalators in big stores which take customers to different floors. The things for sale are on the counters so, that they can be easily seen. In the women'' clothing department you can find dresses, costumes, blouses, skirts, coats, beautiful underwear and many other things. In the men's clothing department you can choose suits, trousers, overcoats, ties, etc. In the knitwear department one can buy sweaters, cardigans, short-sleeved and long-sleeved pullovers, woolen jackets. In the perfumery they sell face cream and powder, lipstick, lotions and shampoos. In a food supermarket we can also buy many different things at once: sausages, fish, sugar, macaroni, flour, cereals, tea. At the butcher's there is a wide choice of meat and poultry. At the bakery you buy brown and white bread, rolls, biscuits. Another shop we frequently go to is the greengrocery which is stocked by cabbage, potatoes, onions, cucumbers, carrots, beetroots, green peas and what not. Everything is sold here ready-weighed and packed. If you call round at a dairy you can buy milk, cream, cheese, butter and many other products. The methods of shopping may vary. It may be a self-service shop where the customer goes from counter to counter selecting and putting into a basket what he wishes to buy. Then he takes the basket to the check-out counter, where the prices of the purchases are added up. If its not a self-service shop, and most small shops are not, the shopassistant helps the customer in finding what he wants. You pay money to the cashier and he gives you back the change. But there is a very good service called Postal Market. It really helps you to save you time and get goods of high quality. You have just to look through a catalogue, choose the things you like, order them and wait a little to get them.

#### \*\*\*

#### **II**

- A: Could you help me, please?
- B: Yes. What can I do for you?
- A: Can you show me this cellphone, please?
- B: Yes, of course. Here you are.
- A: How much is it?
- A: It's 350 \$. But today we have a special offer. These phones are 20 percent off.
- B: Oh, great. And do you have it in white?
- A: Let me see…yes, here it is.
- B: OK, I'll take it. Do you take credit cards?
- B: Yes, of course. Can you show me some ID, please?
- A: Here is my driving license. Is it OK?
- A: Yes. Here is your phone and your check. Thank you and come again, Sir/Madam!
- B: Good bye.

A: Good bye.

\*\*\*

## **III**

A: Excuse me, I'd like to try this t-shirt on. Where is the fitting-room?

B: It's down there, on the left.

A: Thank you.

(after some time)

A: Could you give me a smaller size?

B: Sorry, we don't have smaller sizes.

A: Oh, what a pity! And this t-shirt doesn't fit. I'll take another one then.

\*\*\*

#### **IV**

A: Hello, I'm sorry, but this cheese I've bought in your shop is out of date and spoiled!

B: Oh, dear. Let me take a look. We are very sorry. You can get a refund or exchange it to a fresh one.

A: Thank you. I'll take another one.

B: Please choose it here. We apologize for the inconvenience.

 Customer: Good morning! Excuse me, I bought this car audio here a day before yesterday and I am not satisfied with the sound. I would like to get my money back, please.

• Salesman: I am very sorry, but I`am afraid we don`t give refunds for car audios. Could you show me your receipt, please?

Customer: Here you are!

• Salesman: Thank you. Well, you can exchange it for another model of equal value. If the chosen model is more expensive, you can pay the remaining sum.

• Customer: All right. But I need your recommendations.

 Salesman: You are really lucky because we start a sale today. This week we offer Toshiba car audios at bargain rates. Would you like to look at displayed goods?

Customer: Sure!

• Salesman: These models are  $$50-150$  cheaper than usually now. These car audios are  $20 - 45\%$  off their normal retail price. They are a great deal. You can compare their technical characteristics. And I would like to turn your attention to the guarantee period: they all have a three year guarantee.

- Customer: I like the design and the technical characteristics of this model.
- Salesman: Today you are very lucky again. It is the last one.
- Customer: All right, I will take it. How much extra should I pay for this car audio?
- Salesman: Just twenty-three pounds.
- Customer: Can I pay by my credit card or do you prefer cash?
- Salesman: Of your choice.
- Customer: Then I will pay in cash.
- Salesman: Fine. Here is your car audio.

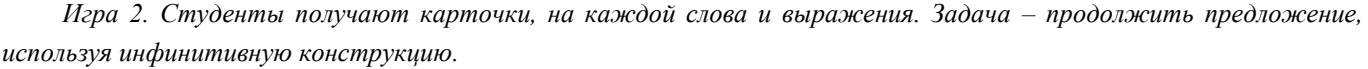

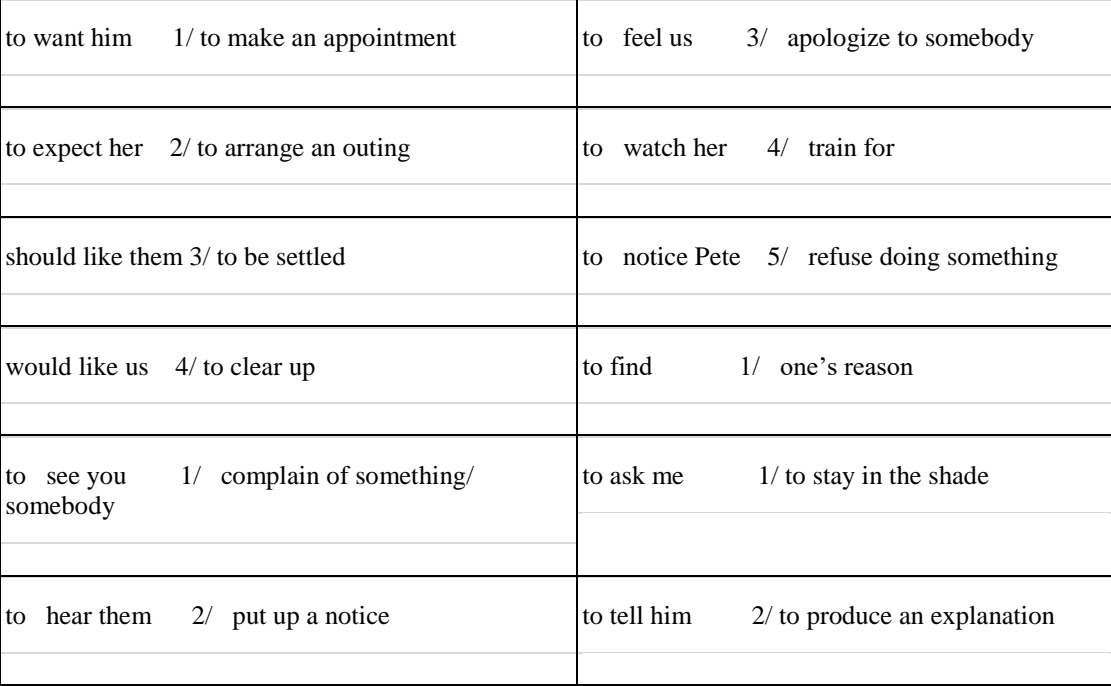

*Игра 3. Студенты получают карточки, на них сложное предложение. Задача – продолжить предложение, используя инфинитивную конструкцию.*

- 1. Some people remember that Tsiolkovsky had taught them aerodynamics.
- 2. The professor expects that some of his students will make reports at the studens' conference.
- 3. We know that «Tragic America» by Th. Dreiser gave a true picture of American capitalist society.
- 4. The ancient people believed that the sun was moving round the earth.
- 5. Some scientists consider that Mars is covered with vegetation.
- 6. Historians suppose that the name «London» had come from two Celtic words.
- 7. Historians supposed the name «London» to have come from two Celtic words.
- 8. The professor expects some of his students to make reports at the students' conference.
- 9. Some people remember Tsiolkovsky to have taught them aero dynamics.
- 10. Some scientists consider Mars to be covered with vegetation.

11. We know «Tragic America» by Th. Dreiser to have given a true picture of American capitalist society.

- 12. The ancient people believed the sun to be moving round the earth.
- 13. The old farmer knew that his daughter was in love with a poor cowboy.
- 14. He knew that his foreman had fallen in love with Santa.
- 15. The old man didn't consider that Webb was a suitable husband for his pretty daughter.
- 16. He believed that Webb was too poor to marry Santa.
- 17. He expected that she would marry a rich farmer
- 18. Webb knew that Santa's father was against their marriage.
- 19. Santa expected that Webb would wait until they could be married

# **ПРАКТИЧЕСКОЕ ЗАНЯТИЕ № 6. РОЛЕВАЯ ИГРА «НА ПРИЕМЕ У ВРАЧА», «СЛОЖНОЕ ПРЕДЛОЖЕНИЕ»**

*Цель работы*: *усвоение речевых формул, лексики по теме: «медицина», «здоровье»; формирование умений построения монологического текста-повествования, а также обиходно-бытового диалога.*

Для выполнения практического занятия обучающимся необходимы тексты для анализа и словари (http://www.babla.ru/).

*Игра 1. Студенты делятся на небольшие группы по 2-3 человека. Каждая группа получает задание: «Посетить дантиста», «Посетить терапевта», «Выписать лекарство от кашля» и под. Далее каждая группа представляет свой диалог, они пользуются и приведенными ниже диалогами и текстами.*

Do you know the famous phrase "We are what we eat"? The saying is as old as the hills and means that to be fit and healthy you need to eat proper food.

Do you think carefully about the food you eat or you just don't care? Your answer will fully determine your health condition. Nowadays we have a generally accepted pearl of beauty which is foisted on us by the fashion industry. A beautiful girl is suggested to be very slim and even skinny, tall, long legged and long armed. Many girls do their best to look like topmodels whom they see every day on advertisement hoardings and on TV But this glossy beauty, which in most cases is made in special computer programmes, conceals a huge problem, sometimes a mortal problem.

Compared with adults, children need more nutrients, as bones, muscles and blood system in their bodies are developing. These nutrients: carbohydrates, vitamins and minerals, protein and fat provide us with energy necessary for growth, tissue repair, immunity and metabolism. Nowadays there is a tendency among teenagers to follow different diets in order to be in line with their idols. Unfortunately, a passion for diets may turn out a real tragedy. It is very important to keep in mind that you mustn't go on a diet without consulting a dietician beforehand; otherwise it may be really dangerous for your health.

There are girls who try to keep a healthy diet, it may be vegetarian, dairy product or rice diet. However, there are also girls who are sure that the less they eat the healthier they are. And that's a great mistake. When preoccupation with being thin takes over your eating habits, thoughts, and life, it's a sign of a psychic disorder. An eating disorder is an illness which causes deep concern about your everyday diet. Eating disorders frequently appear during the teen years. One of the well-known types of eating disorder is anorexia.

When a person has anorexia, the desire to lose weight becomes more important than anything else. He may even lose the ability to see himself from the side. Because of a person's dread of growing fat or disgust at the sight of his body, the eating process may be very stressful. Thoughts about dieting, food, and body may take up most of the day. There is no more time for friends, family, and other activities he or she used to enjoy. But no matter how thin a person grew, it's never enough. People suffering from anorexia never acknowledge the illness, but it can damage their health and even threaten their life.

So, what is the difference between healthy dieting and anorexia? First of all, healthy dieting is an attempt to control only weight, but anorexia is an attempt to control the whole life and emotions. Secondly, when dieting a person's self-esteem is based on good mood and improving his or her appearance; as for anorexia, it is based entirely on the fact how many kilogrammes you've managed to lose. Thirdly, the aim of losing weight while dieting is to improve a person's health and appearance, whereas for people having anorexia losing weight is the way to achieve happiness.

Anorexia is a very complicated disease and very difficult to cure as it involves not only body but also one's mind. To recover from anorexia a person has to realize that he has a problem. Only in this case it is possible to get over it. Besides anorexia, there are similar diseases caused by lack of eating, for example, bulimia.

There is also another illness connected with eating disorder – obesity. A person with such a problem loses control over his or her eating. The notion "obesity" is different from "being overweight", though both terms mean that a person's weight is greater than the standard corresponding to his or her height. Obesity occurs when a person eats more calories than he or she uses. Being obese increases the risk of diabetes, heart diseases, arthritis and some kinds of cancer. If one is obese, losing even 5 to 10 per cent of one's weight can delay or prevent some of these diseases.

As you probably know, this problem is quite widespread in the USA. Over the last several decades obesity rates have increased for all population groups in the United States. Approximately nine million children over six years of age are considered obese. From 1980 up to 2008, the prevalence of obesity among children aged 6 to 11 years old tripled from 6.5 per cent to 19.6 per cent. It happens not only because Americans are fond of junk food and eat nothing but hamburgers. The main problem comes from genetics. American people try to cope with obesity by banning sodas, junk food and candy at school districts.

I hope that having read this topic, you have learned something useful for yourself. Nothing can be more important in the world than your health. It means that your body is your temple, which should be taken proper care of. I can give you an example of such care. A sensible, well-balanced diet will be a good beginning for keeping fit.

Moreover, you may devote about 30 minutes to physical activities 3–4 times a week just to improve your style of life. These may be some aerobic exercises, walking, cycling, jogging, swimming or dancing. Healthy way of life is a key to success.

\*\*\*

- Hello, Miss Stewart! How are you doing? Is anything wrong with you?

- Not so good, doctor. I'm having some problems with my teeth and a bad toothache as well.
- Well, nothing unusual for such a sweet tooth like you. OK. Let me check.

- Is it so bad, doctor?

- You've got another set of cavities and a chipped tooth. Besides, you have cut your third molars or so called wisdom teeth.

- Yes, I got my tooth chipped last night when eating almonds. As for the cavities… How come? I've been taking proper care of my teeth.

- That's because the gaps between your teeth make you prone to frequent cavities. Remember that I always ask you to visit the dentist once every 6 months to maintain your oral hygiene. And you should brush your teeth at least twice a day.

- Are the cavities really awful?

- Well. I'll fix them up with composite filling. And I am sure you are pretty tired of this tartar on your teeth too. I suggest you a special treatment to remove it. I can fix that with scaling and polishing.

- I don't mind. How much will it cost?

- The whole treatment takes 3 sittings, 45 minutes each. Each sitting will cost you 50 dollars.

- Is the procedure painful?

- Not at all. It's absolutely painless.

- That's great! Can I make an appointment for the first sitting then?

- Sure. You can do it at the reception later. Well. Let me put a crown over your chipped tooth.

- Will it be painful?

- It could be a bit painful. We can use anaesthesia to numb your mouth if you want.

- That's OK. I hope I can bear a little pain.

- OK then. Let's get started.

\*\*\*

- Next, please. Come in… Take a seat.

- Hello, doctor. Last time I came to see you a year ago. You gave me a complete medical check-up then.

- OK. And what is the matter with you at the moment? Any complaints?

- I don't feel very well. I've had an awful headache for 2 days already. Besides I've got a sore throat.

- Have you got a high temperature?

- I took my temperature this morning. It was 37.9.

- That's not so much, I must say.

- So much the better, doctor. If it were over 38 degrees I'd be in bed now.

- Are you coughing much?

- A little bit. I don't have any fits of coughing but I feel pain when I talk and swallow.

- I see. I have to examine your throat and sound your lungs now… Please, strip to the waist. Now take a deep breath. OK. You can breathe out. And now I want you to cough. Good… Well, don't worry, it's just a throat infection. There's nothing wrong with your lungs. I'll prescribe some pills which you should take twice a day, in the morning and in the evening, after your meals. You should also take cough syrup, 3 teaspoonfuls a day will be enough. And it goes without saying that you must not drink any cold liquids.

- All right. Is that all doctor?

- Oh, yes, I shall not prescribe any antibiotics for you, as you haven't got bronchitis fortunately. If you follow my directions, you'll avoid any complications and feel much better in a couple of days. However if the symptoms do not disappear by Thursday you should come and consult me again. So, get well. Here is your prescription. By the way, shall I write out a sick-list?

- No, it's all right. I'm on vacation now. Thank you, doctor. Bye-bye.

- Doctor: What seems to be the trouble?
- Patient: I've got a cough and a headache. I'm all feverish.
- Doctor: Did you take your temperature?
- Patient: Yes, it is 38.8°C.
- Doctor: How long have you been feeling this way?
- Patient: This way I have been feeling since yesterday. It is flu, isn't it?

• Doctor: I`m afraid that`s what it is. And no wonder with so much flu about. It is very contagious disease. Why didn`t you call me yesterday?

• Patient: I thought I would be all right.

 Doctor: I will write out a prescription. This medicine is for your headache and it will send your temperature down. Take it every four hours after meals. You can buy the medicine at the nearest chemist`s round the corner.

• Patient: Will the flu last long, doctor?

 Doctor: I hope you will be well again in a week`s time, but I expect you to follow all my instructions. As soon as you feel better come to my surgery for a follow-up examination. If you don`t feel better in a week call me again.

- Patient: Thank you, doctor.
- Doctor Not at all.

\*\*\*

- Patient: Good morning, doctor.
- Doctor: Good morning. How do you feel today?
- Patient: I feel better today, but I am still of-colour. I'm sleeping badly and I have no appetite.
- Doctor: A little run-down, I think. Have you checked your temperature today?
- Patient: Yes, my temperature is quite normal.

• Doctor: Get to that couch please. I will sound your chest and take your blood pressure. It's quite normal. Luckily for you there is nothing seriously wrong with your health. You should have a good rest. Can you go on holiday now?

- Patient: I`m going to the sea in two weeks.
- Doctor: That is just what I wanted to recommend.
- Patient: Thank you very much, doctor. I will do it.
- Doctor: Good-bye.
- Patient: Good-bye.

*Игра 2. Студенты делятся на небольшие группы по 2-3 человека. Каждая группа получает задание подготовить сообщение о сложносочиненном предложении с определенными союзами. Затем каждая группа представляет свое сообщение, сопровождая его максимальным количеством примеров.*

#### **Карточка 1**

Also - I live in this house, he **also** lives here.

And - You **and** I are busy. You are busy **and** I am free.

As - As you know I live in Saint-Petersburg. As he was busy he couldn't come. As I spoke to him, he was silent.

He works **as** an engineer.

either… or - In the evening **I'll either** work at home **or** at the library.

However - He lost his book, but he found it **however** next day. However busy I may be, I'll help you.

If - If I see him I'll speak to him.

#### **Карточка 2**

As…. as - I am **as** busy **as** you are.

As far as - As **far as** I know he is an engineer.

As long as - As **long as I** stay here we'll often meet.

Neither … nor - We found him **neither** at home, **nor** at the library.

Nevertheless - The work was difficult **nevertheless** we did it.

No matter where - **No matter where** he goes, he takes coffee with him.

No matter how - No **matter how** he tried, he could do nothing.

#### **Карточка 3**

As well as - This book is useful **as well as** interesting. Because - I have come here **because I** wanted to help you. Because of - I was late for the concert **because of** you. Both …. and - **Both** students **and** teachers were present at the meeting. But - He invited me **but** I was busy. I know all these words **but** one. Otherwise - We must start now **otherwise** we might be late. So … that - There were **so** many people in the hall, **that** I didn't find the seat. So … as - I came earlier **so as** to speak to you-

# **ПРАКТИЧЕСКОЕ ЗАНЯТИЕ № 7. РОЛЕВАЯ ИГРА «В ОФИСЕ», «АНАЛИЗ ПРИРОДНЫХ ЗОН АНГЛОГОВОРЯЩИХ СТРАН»**

*Цель работы*: *усвоение лексики по теме: «Деловое общение», «Окружающая среда», «Природные зоны»; формирование умений построения монологического текста-описания, а также поисковых и аналитических умений; получение страноведческих знаний.*

Для выполнения практического занятия обучающимся необходимы тексты для анализа и словари (http://www.babla.ru/).

*Игра 1. Студенты делятся на небольшие группы по 2-3 человека. Каждая группа получает задание подготовить диалог двух коллег в офисе. При подготовке студенты используют приведенные ниже диалоги и тексты*

 My name is Martha Glass. I'm thirty-nine years old and I'm a doctor. I chose the medical profession because I wanted to help people and at the same time make good money. When I was younger I wanted to become a teacher or a nurse, but I soon realized there wasn't much money in either of those professions.

 My parents almost didn't help me, because they didn't want me to have a career at all. They wanted me to do what so many other girls did. They wanted me to become a secretary, marry the boss, have kids and stay at home. Well, I got married, and I had kids, but I have my career as well.

 Hi. I'm Billy. 1 left school when I was sixteen. I didn't have any qualification. I just wanted to earn some money. I got a job in a factory. I didn't mind being a blue-collar worker. All I wanted was enough money to take my girlfriend out on a Saturday night. But then they got robots in to do my job and I was out of work.

 I was out of work for sixteen months. It's terrible being unemployed. The days seem so long. I finally got a job as an unskilled labourer, working for a builder. I'm twenty-five now. I suppose I should go to night classes and get some extra training so that I can earn more money as a skilled worker can.

 My name is George Rushton. I'm a businessman. I'm fifty years old and I've been working for the same company for twenty-five years. I think I've had a very successful career. I started work with the company as a poorly paid clerk. I was one of those nine-to-five white-collar office workers who spend all day with a pencil in one hand and a telephone in the other.

 I hated it. So I was transferred to sales and became one of the company's sales representatives. I travelled all over the country selling the company's products and became the most successful salesperson on the staff. In ten years I have been promoted to manager of the sales department. In another ten years I hope to retire with a good pension.

### **In the Office and in the Factory**

#### **Things in the office**

File, calendar, notice board, computer, monitor, keyboard, filing cabinet, desk, diary, calculator, drawers, wastepaper basket, briefcase.

### **Office work**

Brenda works for a company, which produces furniture. She works in an office, which is just opposite the factory where the furniture is made. This is how she spends her day:

She works at a computer most of the time, where she writes letters and reports.

She answers phone calls, mostly from retailers. (= shops selling the factory's furniture)

She makes phone calls to retailers, and the factory making the furniture.

She sends invoices to customers. (= paper showing products sold and the money to pay)

She shows visitors around the factory.

She does general paperwork, e.g. filing reports, writing memos, answering letters.

She arranges meetings for her boss and other managers in the company.

#### **The 'shop floor' of the factory**

This is where products are manufactured (= made). Modern factories have fewer workers than in the past – this is because of automation ( $=$  machines do most of the work), and most factories use an assembly line ( $=$  an arrangement in which each worker makes a part of the product and then passes it on to the next person or machine). On an assembly line, workers fit/assemble the different parts, and supervisors (= people in charge/control) check/inspect/examine each stage to make sure the product meets the required standard  $(=$  is good enough).

#### **Finished goods**

Goods (pi) is the general word used for things that are made to be sold. When the product, e.g. a radio, is finished, it is packaged (= put in plastic and then in a box) and stored (= kept) in a warehouse. When a customer, e.g. an electrical shop, orders some of these goods, they are delivered to the shop (= taken to the shop) using road or rail.

### **Job Interview**

- Good morning, Miss Jones. So you applied for a job in our team. Am I right?
- Yes, I did. I sent my resume for a position of a restaurant manager.
- That's good. I'd like to know a bit more about you. Probably you could tell us about your education first.

 Well, I left school at 17 and then for the next five years I studied at Kazan Federal University. I graduated the Department of economics with high honors and was qualified as a manager of enterprise. And after that I did a one-year computer course.

Well. Your education sounds great, Miss Jones. And have you got any experience? Have you worked before?

 Certainly. First I worked as a manager at children's clothes shop. I stayed there for four years and then I moved on to my present company. They offered me a job of a manager in a big cafe.

• That's very interesting. Why aren't you happy with your present job, Miss Jones? Why are you going to leave them?

 Well. The salary isn't so bad, I must admit. But the work schedule isn't convenient for me. And I often do a lot of overtime there. Besides you have an excellent reputation and I hope to have more opportunity and growth potential in your company.

- I see. Do you mind business trips? And are you fluent in Italian or German?
- Oh, foreign languages are my favorites. We did Italian and German at the University and I use them when I travel.
- Very good. Can you tell me about your good points then?

 Well… I start my work on time. I learn rather quickly. I am friendly and I am able to work under pressure in a busy company.

 OK. That's enough I think. Well, Miss Jones. Thank you very much. I am pleased to talk to you and we shall inform you about the result of our interview in a few days. Good-bye.

*Игра 2. Студенты делятся на небольшие группы по 2-3 человека. Каждая группа получает задание подготовить сообщение об одной из природных зон какой-либо англоговорящей страны. Далее каждая группа, используя Интернет, тексты, приведенные ниже, и материалы учебника готовит сообщение. Затем каждая группа представляет свою зону и отвечает на вопросы студентов и преподавателя.*

- Hey, guys, we' re lucky today. The weather is fine. It's ideal for our picnic.

- Yes, Mark. The sky is clear today and the breeze is so gentle. What could be better! Let's sit on the blanket and eat our sandwiches and fruit.

- Is it always like that in this place, Polly?

- Certainly not. It depends on a season and on a month. It's spring, the middle of May now. So it could be damp, rainy now and even stormy sometimes.

- You don't say so! Stormy? Do you mean thunderstorms with lightnings?

- Oh yes. And clouds and heavy showers as well. But most of the time the weather in spring is wonderful and quite warm, with a lot of sunshine. Summers are always sunny and hot here.

- Summer is my favourite season. The weather is absolutely fantastic in my country and the nature is fabulous! And how about autumns?

- In autumn it's windy, chilly, wet and grey as a rule. The temperature can drop to zero at nights. As for winters… well… They are always different. It could be rather mild this year but extremely cold – the next year.

- Do you have much snow? It is my dream to celebrate Christmas when there is white snow outside. It feels like a fairytale.

- Then you should come here for your Christmas vacation. We have much snow and sometimes even terrible snowstorms. Kids have much fun making snowmen and playing snowballs. But I prefer to stay indoors in winter, I barely go out.

- Thank you for the invitation, Polly.

\*\*\*

#### **Climate and Natural Resources**

The United States of America is a very diverse country. Its nature, climate, population varies from the East Coast to the west, from the northern border to the southern.

Climate is mostly temperate, but tropical in Hawaii and Florida, arctic in Alaska, semiarid in the Great Plains west of the Mississippi River, and arid in the southwest.

Natural resources include coal, copper, lead, molybdenum, phosphates, uranium, bauxite, gold, iron, mercury, nickel, silver, tungsten, zinc, petroleum, natural gas, and timber.

Natural hazards are a great deal of problems for the USA. Every year, they loose hundred millions of dollars, because of natural hazards. The USA is famous for hurricanes along the Atlantic and the Gulf of Mexico coasts and tornadoes in the Midwest and southeast; mud slides in California; forest fires in the west; flooding.

Sometimes there are tsunamis, volcanoes and earthquakes happen. Earthquakes are very often in California.

Talking about environment, one should add that air pollution results in acid rains in both the US and Canada. The US is the largest single emitter of carbon dioxide from the burning of fossil fuels.

Water pollution from runoff of pesticides and fertilizers takes place here.

### **Climate and Nature of the USA**

The USA is situated in the central part of the North American Continent. It is washed by the Atlantic Ocean in the east, by the Pacific Ocean in the west and by the Gulf of Mexico in the south. The climate varies from moderate to subtropical. Along the Pacific and Atlantic coasts it is oceanic.

Most of the USA territory is marked by sharp differences between winter and summer. Average winter temperature is about 25 degrees below zero in Alaska and up to 20 degrees above zero in Florida. Average summer temperature varies from 14 degrees above zero in the western part and up to 32 degrees above zero in the southeast. The largest amount of rainfall is noted in Alaska and the southwest of the country. In winter the northern part of the USA usually has a steady snow cover.

The largest rivers of the USA are the Mississippi, the Missouri, the Yukon, the Columbia, and the Colorado. The Great Lakes are situated in the northeast of the country. The region of the Cordilleras has semideserts, while the rest of the territory is rich in forests.

In California, where the climate is usually mild, the famous fruit-raising area is located. Californian oranges, grapefruit and lemons are sold all over the USA and other parts of the world.

The plains of Wyoming, stretching for hundreds of miles, are covered with short grass and sagebrush. This is the land of cattle- and sheep breeding. The south of the country has been an agricultural region for many years. It raises the nation's cotton and tobacco. The USA also grows wheat, corn and different vegetables.

There are a lot of national parks in the USA, the aim of which is to preserve the beauty and treasures of the nature.

#### **Traditional Regions of the United States**

The differences among Americas traditional regions, or culture areas, tend to be slight and shallow as compared with such areas in most older, more stable countries. The nature of interregional differences can be ascribed to the relative newness of American settlement, a perpetually high degree of mobility, a superb communications system, and the galloping centralisation of economy and government.

Yet, in spite of the nationwide standardisation in many areas of American thought and behaviour, the lingering effects of the older culture areas do remain potent. In the case of the South, for example, the differences helped to precipitate the gravest political crisis and bloodiest military conflict in the nations history.

More than a century after the Civil War, the South remains a powerful entity in political, economic and social terms, and its peculiar status is recognised in religious, educational, athletic and literary circles.

Even more intriguing is the appearance of a series of essentially 20th century regions. Southern California is the largest region, and its special culture has attracted large numbers of immigrants to the state. Similar trends are visible in southern Florida; in Texas, and to a certain degree in regions of New Mexico and Arizona as well.

At the metropolitan level, it is difficult to believe that such distinctive cities as San Francisco, Las Vegas, Dallas, Tucson and Seattle have become like all other American cities. A detailed examination, however, would show significant if sometimes subtle interregional differences in terms of language, religion, diet, folklore, folk architecture and handicrafts, political behaviour, social etiquette and a number of other cultural categories.

#### **Climate in Great Britain**

The British Isles which are surrounded by the ocean have an insular climate.

There are 3 things that chiefly determine the climate of the United Kingdom: the position of the islands in the temperate belt; the fact that the prevailing winds blow from the west and south-west and the warm current – the Gulf Stream that flows from the Gulf of Mexico along the western shores of England. All these features make the climate more moderate, without striking difference between seasons. It is not very cold in winter and never very hot in summer.

So, the British ports are ice-free and its rivers are not frozen throughout the year. The weather on the British Isles has a bad reputation. It is very changeable and fickle. The British say that there is a climate in other countries, but we have just weather. If you don't like the weather in England, just wait a few minutes.

It rains very often in all seasons in Great Britain. Autumn and winter are the wettest. The sky is usually grey and cold winds blow. On the average, Britain has more than 200 rainy days a year. The English say that they have 3 variants of weather: when it rains in the morning, when it rains in the afternoon, and when it rains all day long. Sometimes it rains so heavily, that they say «It's raining cats and dogs».

Britain is known all over the world for its fogs. Sometimes fogs are so thick that it's impossible to see anything within a few meters. The winter fogs of London are, indeed, awful; they surpass all imagination. In a dense fog all traffic is stopped, no vehicle can move from fear of dreadful accidents. So, we may say that the British climate has three main features: it is mild, humid and very changeable.

The weather in England is very changeable. A fine morning can change into a wet afternoon and evening. And a nasty morning can change into a fine afternoon. That is why it is natural for the English to use the comparison "as changeable as the weather" of a person who often changes his mood or opinion about something. "Other countries have a climate; in England we have weather". This statement is often made by the English to describe the meteorological conditions of their country.

The English also say that they have three variants of weather: when it rains in the morning, when it rains in the afternoon, or when it rains all day long.

The weather is the favorite conversational topic in England. When two Englishmen meet, their first words will be "How are you?" And after the reply "Very well, thank you; how are you?" the next remark is almost certain to be about the weather. When they go abroad the English often surprise people of other nationalities by this tendency to talk about the weather, a topic of conversation that other people do not find so interesting.

The best time of the year in England is spring (of course, it rains in spring, too). The two worst months in Britain are January and February. They are cold, damp, and unpleasant. The best place in the world then is at home by the fire.

Summer months are rather cold and there can be a lot of rainy days. So most people, who look forward to summer holidays, plan to go abroad for the summer, to France or somewhere on the Continent.

The most unpleasant aspects of the weather in England are fog and smog.

While some countries have too much history, Canada has too much geography.

#### **From Sea to Sea**

Occupying the northern half of the North American continent, Canada has a landmass of nearly 10 million km2.

Canada's motto, 'From Sea to Sea', is geographically inaccurate. In addition to its long coastlines on the Atlantic and Pacific, Canada has a third sea coast on the Arctic Ocean, giving it the longest coastline of any country.

To the south, Canada shares an 8,892-km boundary with the United States. To the north, the Arctic islands come within 800 km of the North Pole. Canada's neighbour across the frozen Arctic Ocean is Russia.

#### **A Long Thin Band**

Because of the harsh northern climate, Only 12 per cent of the land is suitable for agriculture. Thus, most of the population of 26 million live in cities within a few hundred kilometres of the southern border – where the climate is milder – in a long thin band stretching between the Atlantic and the Pacific oceans.

**Numberless Lakes and Great Rivers**

It has been estimated that Canada has one-seventh of the world's fresh water. In addition to sharing the Great Lakes with the United States, Canada has many other freshwater seas and mighty rivers.

#### **The Pacific Coast**

Bathed by warm, moist Pacific air currents, the British Columbia coast, indented by deep fiords and shielded from the Pacific by Vancouver Island, has the most moderate.

#### **The Cordillera**

Canada's highest peaks, however, are not in the Rockies, but in the St. Elias Mountains, an extension of the Cordillera stretching north into the Yukon and Alaska. The highest point in Canada, Mt. Logan (6,050 m).

#### **The Prairies**

The plains of Alberta, Saskatchewan and Manitoba are among the richest grain-producing regions in the world.

Yet even here are surprises. If you drive north, you descend into the Red Deer River valley. Here, in desert-like conditions, water and wind have created strange shapes in the sandstone called 'hoodoos'. The same forces of erosion have uncovered some of the largest concentrations of dinosaur fossils, examples of which are displayed in museums in Canada and around the world.

Alberta is Canada's leading producer of petroleum. The sedimentary rocks underlying the Prairies have important deposits of oil, gas and potash.

#### **The Canadian Shield**

Look at a map of Canada and you will see a huge inland sea called Hudson Bay. Wrapped around this bay like a horseshoe is a rocky region called the Canadian Shield.

The region is a storehouse of minerals, including gold, silver, zinc, copper and uranium, and Canada's great mining towns are located here – Sudbury and Timmins in Ontario, Val d'Or in Quebec, and Flin Flon and Thompson in Manitoba.

### **Great Lakes – St. Lawrence Lowlands**

Southern Quebec and Ontario, the industrial heartland of Canada, contain Canada's two largest cities, Montreal and Toronto. In this small region, 50 per cent of Canadians live and 70 per cent of Canada's manufactured goods are produced.

The region also has prime agricultural land. The Niagara Peninsula, for example, has some of the best farmland in Canada. The large expanses of lakes Erie and Ontario extend the number of frost-free days, permitting the cultivation of grapes, peaches, pears and other soft fruits.

The region is sugar maple tree country. In the autumn, the tree's leaves – Canada's national symbol – are ablaze in red, orange and gold. The sap is collected in spring and evaporated to make maple syrup and sugar, a culinary delicacy first used by the aboriginal North American peoples.

#### **Atlantic Provinces – Appalachian Region**

New Brunswick, Nova Scotia, Prince Edward Island and Newfoundland are the smallest Canadian provinces, and the first to be settled by Europeans.

The shallow continental shelf extends 400 km off the east coast of Newfoundland where the mixing of ocean currents has created one of the richest fishing grounds in the world.

Agriculture flourishes in the fertile valleys, such as the Saint John River Valley, New Brunswick, and the Annapolis Valley, Nova Scotia.

Prince Edward Island in the Gulf of St. Lawrence is famous for its potatoes. This fertile island is Canada's smallest province, making up a mere 0.1 percent of Canada's landmass.

#### **The Arctic**

North of the tree-line is a land of harsh beauty. During the short summer, when daylight is nearly continuous and a profusion of flowers blooms on the tundra, the temperature can reach 30 °C. Yet the winters are long, bitterly cold, dark and unforgiving.

# **ПРАКТИЧЕСКОЕ ЗАНЯТИЕ № 8. КОНКУРС ПРОЕКТОВ «ВИДЫ ПРЕДПРИЯТИЙ», «ГОРОДА США»**

*Цель работы*: *усвоение лексики по теме: «Город», «Природные зоны»; формирование умений построения монологического текста-описания, а также поисковых и аналитических умений; получение страноведческих знаний.*

Для выполнения практического занятия обучающимся необходимы тексты для анализа и словари (http://www.babla.ru/).

*Проект. Все студенты заранее получили задание подготовить сообщение об одном из предприятий или городов США, включающем письменный текст, устный доклад и инфографику. На занятии каждый представляет свой проект и отвечает на вопросы студентов и преподавателя.*

#### **Advertisement as a service**

Although the average citizen is usually annoyed by all the advertisements printed in newspapers and magazines and the commercials broadcast on TV, the impact of the whole advertising industry on a single person is immense and plays a very important role in our lives. Advertising absorbs vast sums of money but it is useful to the community. What are the functions of advertisements? The first one to mention is to inform. A lot of the information people have about household devices, cars, building materials, electronic equipment, cosmetics, detergents and food is largely derived from the advertisements they read. Advertisements introduce them to new products or remind them of the existing ones. The second function is to sell. The products are shown from the best point of view and the potential buyer, on having entered the store, unconsciously chooses the advertised products. One buys this washing powder or this chewing gum, because the colorful TV commercials convince him of the best qualities of the product. Even cigarettes or sweets or alcohol are associated with the good values of human life such as joy, freedom, love and happiness, and just those associations make a person choose the advertised products. The aim of a good advertisement is to create a consumer demand to buy the advertised product or service. Children are good example as they usually want the particular kind of chocolate or toy or chewing-gum. Being naive they cannot evaluate objectively what is truthful and what is exaggerated and select the really good products unless they buy the goods and check for themselves. Thirdly, since the majority of advertisements are printed in our press we pay less for newspapers and magazines, also TV in most countries in cheap. The public advertising seen on street hoardings, railway stations and buildings makes people's life more joyful. Moreover, all those small ads in the press concerning "employment", "education" and "For sale and wanted" columns, help ordinary people to find a better job or a better employee, to sell or to buy their second-hand things and find services, or learn about educational facilities, social events such as, concerts, theatre plays, football matches, and to announce births, marriages and deaths. Thus despite our dissatisfaction when being bombarded by all the advertisers' information we must admit that they do perform a useful service to society, and advertisements are an essential part of our everyday life.

#### **Brands**

What is a brand? In my opinion, it's not only a trademark of some company, but the name of certain product we use every day. For example, speaking about coffee most of us say Nescafe, but not 'coffee'. This short example also illustrates the main aim of producers - to create brand popularity, so that most of people would recognize the product among the competitors products. Advertising campaigns are launched to enhance brand awareness, that's why sometimes brand costs more than the whole company, for example one day of advertising at Yandex website (what is called by Yandex sales managers as 'increasing brand popularity') costs \$20000. Recognition of a brand or, how it's called, brand awareness helps people to find the necessary size, quantity, taste, especially, when they are in another country and don't know the local products' specifications. What qualities should brand name possess? First of all, it should be eye-catching. NameLab, company, which creates brand names, gives an example of 7-Up Company, which lost \$120 millions using name 'Lyke Cola' as a brand name first time after launching its product. Lexicon Company was more original, creating brand name 'Pentium' for the Intel Processor: "We've got '-ium' from the scientific text - founder of Lexicon says, - and multiplied it with 'pent'. It sounded very strong, like a real chemical element." Name Sony is based on 'son', which means sound in most of the countries. As all brand names are registered and protected by law, no one else can produce the same product under such brand name. It's a very hard to create a new brand name, as more than 365000 brands were registered in October, 2000 by American Patent Organization, whereas Oxford dictionary consists of 615100 words, so some companies use brand stretching - using a leader-brand to launch a new product in a new category, e.g. 'Bochkarev' chips. Brands always add value to products. That's why branded products seem to be more expensive among other ones. But if we pay more, we pay for better quality. All in all, brands are one of the moving forces of globalisation.

### **Employment**

Getting a job is a very hard period in the life of most people. Companies choose an employee from hundreds of candidates according to special rules, that's why there're special 'typical' factors, influencing on employer's choice. Among such factors are: age, sex, experience, family background and marital status, personality and references. If you're to go to an interview tomorrow, sleep well before it and don't forget your CV at home - is the basic rule. Moreover, there're some recommendations, which can help you, for example, to read annual report, or company newspaper of the company to show your understanding of the corporate strategy on the interview. What's more, you should choose corresponding dress code for the interview. Even such advices are to help you make a good impression; some companies don't want to hire a man, who follows every advice. To illustrate this, I can quote Artemiy Lebedev, the most famous Russian web-designer: "If you enclose a standard stupid resume, written by the rules of American bureaucracy, we would delete it immediately after receiving. If your CV is composed according to all rules, we wouldn't choose you, as we might think, that your profession is to acquire a job".

After getting a job, you may have some unexpected troubles with boss, too: e.g. if you dye your hair or wear something not appropriate. The best solution of such situation is to ask a trade union for advice, which can always help you in your fight with an employer. Of course, if you affect company discipline not coming in time or working badly, your dismissal wouldn't be unfair. To conclude, I can say that it is sometimes hard not only to get a job, but also to work in the staff, and if you don't want to be laid off, you should follow company rules, it is a must.

#### **The Base of Industry**

Americas heavy industry depends upon three resources: iron ore from the Lake Superior area, coal from western Pennsylvania, and transportation across the Great Lakes District.

Steel making is basic, but there are many other related industries in this area, too; glass, nonferrous metals, chemicals, rubber, and machine-building industries.

Pittsburgh is the first of the great steel cities.

The other great steel-making centres are Chicago, Detroit, Youngtown, Cleveland, Toledo, Erie, Buffalo.

Detroit is the heart of the automobile industry. It began as a wagon-making town.

The cargo tonnage which passes between Lake Superior and Lake Huron almost equals the combined capacity of the Panama and Suez Canals.

### **Industry**

Iron ore is mined in Northamptonshire and Humberside.

Cornwall is the only county in England that provides the nation with tin ore.

Sand, gravel, widely available, provide raw materials for the construction industry.

Clay and salt are found in the northwestern England, and china clay is available in Cornwall.

More than two-thirds of those employed in England work in the service industries.

London is a major financial, banking, and insurance centre.

Cambridge, Ipswich, and Norwich are important service and high-tech centres.

Nearly a quarter of England's workers are employed in manufacturing. Major industries located in the northern counties include food processing, brewing, and the manufacture of chemicals, textiles, computers, automobiles, aircraft, clothing, glass, and paper products.

Leading industries in southeastern England are' pharmaceuticals, computers, microelectronics, aircraft parts, and automobiles.

England produces 90 % of Britain's coal.

#### **San Francisco**

European discovery and exploration of the San Francisco Bay area and its' islands began in 1542. In 1579, Sir Francis Drake and his crew arrived in Golden Hind and spent five weeks repairing the ship and meeting with the natives. The Spanish found the entrance to the bay in 1769, and by 1776, the first colonizing party arrived to found the San Francisco and Mission Dolores.

In 1869, the first train arrived in San Francisco and in 1870 San Francisco became the tenth largest city in the United States. A large Chinese population of labourers recruited in the 1840s and 1850's settled there. Irish immigrants settled into the Mission area and French, Italian, German, Russian, Australian, Jewish and many other nationalities contributed to the city's development and growing.

San Francisco was a tiny settlement before the Gold Rush of 1849. The Gold Rush brought wild crowds of people to the city and surroundings.

After the rush was over, many prospectors returned from the gold fields and settled in the city, realizing that fortunes could be made just as well there. Mercantile establishments, small industries, and shipping to the Orient brought prosperity to the newcomers. San Francisco attracted a colourful array of characters. Famous writers such as Jack London and Mark Twain were there.

The 1906 Earthquake and fire devastated the city. But with its spirit, the city rebuilt itself–into a grander city than even before. And it was no surprise that there is the Golden Gate Bridge–one of the world's longest suspension bridges – over icycold, shark infested bay. It has the highest bridge towers ever made.

San Francisco hosts over 16 million people every year. Everyone knows about the Golden Gate Bridge, Alcatraz and Chinatown.

San Francisco is a popular location any time of the year. Summer is the prime tourist season, so prices are higher, lines are longer. One can go to most of the popular destinations: Union Square, North Beach, Chinatown, Ghirardelli Square and the Financial District.

#### **Philadelphia**

Philadelphia is situated in the east of the USA. It is one of the few large cities in the United States to have an old and well-preserved city centre.

Philadelphia is an important city for American history: it was in fact to be the first capital city of the colonial states from 1790 till 1800 after their rebellion against the British government as well as being the birthplace of several famous men like Franklin, Jefferson and Washington.

In any case, «old», in the United States means that the historic buildings mostly date from the 18th century at the earliest. By 1774 Philadelphia had become the military, economic, and political centre of the colonies. The USA constitution was the first written constitution in the world adopted in this city in 1787. The Declaration of Independence was also proclaimed in 1776 here.

Many U.S. «firsts» were associated with the city of Philadelphia: first public school was opened in 1689. State's first newspaper was published here in 1719, America's first hospital was opened in 1755, and first American flag firstly appeared in Philadelphia in 1777.

There are many places of interest in Philadelphia, for example, the Independence National Historical Park. We can see many monuments there. One of them is the Liberty Bell. Now the Liberty Bell is a symbol of freedom. The sound of this Bell told people about the first public reading of the Declaration of Independence. It was in July, 1776.

Philadelphia is one of the cultural centres of the country. The Parkway is the cultural centre of Philadelphia. One can see the Philadelphia Museum of Art which is one of the greatest art museums in the world, College of Art, Academy of Sciences and the Academy of Fine Arts in Philadelphia.

There are many hotels, theatres, shops and museums in Philadelphia.

There is the Pennsylvania University in Philadelphia. This University has an interesting and big library.

Philadelphia is a beautiful city with many skyscrapers.

Today, Philadelphia's economy is one of the most diverse in the United States. It is based on a system of manufacturing, commercial, and technological activities, and on tourism. In the downtown area, there are many headquarters for major regional, national, and international corporations.

# **ПРАКТИЧЕСКОЕ ЗАНЯТИЕ № 9. КОНКУРС ПРОЕКТОВ «РАБОТА АКЦИОНЕРНОГО ОБЩЕСТВА»**

*Цель работы*: *усвоение лексики по теме: «Предприятие», «Формы предприятий»; формирование умений построения монологического текста-описания, а также поисковых и аналитических умений; получение страноведческих знаний.*

Для выполнения практического занятия обучающимся необходимы тексты для анализа и словари (http://www.babla.ru/).

*Проект. Все студенты заранее получили задание подготовить сообщение об одном из акционерных обществ, включающем письменный текст, устный доклад и инфографику. На занятии каждый представляет свой проект и отвечает на вопросы студентов и преподавателя.*

#### COMPANY HISTORY:

Apple Computer, Inc. is largely responsible for the enormous growth of the personal computer industry in the 20th century. The introduction of the Macintosh line of personal computers in 1984 established the company as an innovator in industrial design whose products became renowned for their intuitive ease of use. Though battered by bad decision-making during the 1990s, Apple continues to exude the same enviable characteristics in the 21st century that catapulted the company toward fame during the 1980s. The company designs, manufactures, and markets personal computers, software, and peripherals, concentrating on lower-cost, uniquely designed computers such as iMAC and Power Macintosh models.

#### **Origins**

Apple was founded in April 1976 by Steve Wozniak, then 26 years old, and Steve Jobs, 21, both college dropouts. Their partnership began several years earlier when Wozniak, a talented, self-taught electronics engineer, began building boxes that allowed him to make long-distance phone calls for free. The pair sold several hundred such boxes.

In 1976 Wozniak was working on another box--the Apple I computer, without keyboard or power supply--for a computer hobbyist club. Jobs and Wozniak sold their most valuable possessions, a van and two calculators, raising \$1,300 with which to start a company. A local retailer ordered 50 of the computers, which were built in Jobs's garage. They eventually sold 200 to computer hobbyists in the San Francisco Bay area for \$666 each. Later that summer, Wozniak began work on the Apple II,

designed to appeal to a greater market than computer hobbyists. Jobs hired local computer enthusiasts, many of them still in high school, to assemble circuit boards and design software. Early microcomputers had usually been housed in metal boxes. With the general consumer in mind, Jobs planned to house the Apple II in a more attractive modular beige plastic container.

Jobs wanted to create a large company and consulted with Mike Markkula, a retired electronics engineer who had managed marketing for Intel Corporation and Fairchild Semiconductor. Chairman Markkula bought one-third of the company for \$250,000, helped Jobs with the business plan, and in 1977 hired Mike Scott as president. Wozniak worked for Apple full time in his engineering capacity.

Jobs recruited Regis McKenna, owner of one of the most successful advertising and public relations firms in Silicon Valley, to devise an advertising strategy for the company. McKenna designed the Apple logo and began advertising personal computers in consumer magazines. Apple's professional marketing team placed the Apple II in retail stores, and by June 1977, annual sales reached \$1 million. It was the first microcomputer to use color graphics, with a television set as the screen. In addition, the Apple II expansion slot made it more versatile than competing computers.

The earliest Apple IIs read and stored information on cassette tapes, which were unreliable and slow. By 1978 Wozniak had invented the Apple Disk II, at the time the fastest and cheapest disk drive offered by any computer manufacturer. The Disk II made possible the development of software for the Apple II. The introduction of Apple II, with a user manual, at a consumer electronics show signaled that Apple was expanding beyond the hobbyist market to make its computers consumer items. By the end of 1978, Apple was one of the fastest-growing companies in the United States, with its products carried by over 100 dealers.

In 1979 Apple introduced the Apple II+ with far more memory than the Apple II and an easier startup system, and the Silentype, the company's first printer. VisiCalc, the first spreadsheet for microcomputers, was also released that year. Its popularity helped to sell many Apple IIs. By the end of the year sales were up 400 percent from 1978, at over 35,000 computers. Apple Fortran, introduced in March 1980, led to the further development of software, particularly technical and educational applications.

In December 1980, Apple went public. Its offering of 4.6 million shares at \$22 each sold out within minutes. A second offering of 2.6 million shares quickly sold out in May 1981.

Meanwhile Apple was working on the Apple II's successor, which was intended to feature expanded memory and graphics capabilities and run the software already designed for the Apple II. The company, fearful that the Apple II would soon be outdated, put time pressures on the designers of the Apple III, despite the fact that sales of the Apple II more than doubled to 78,000 in 1980. The Apple III was well received when it was released in September 1980 at \$3,495, and many predicted it would achieve its goal of breaking into the office market dominated by IBM. However, the Apple III was released without adequate testing, and many units proved to be defective. Production was halted and the problems were fixed, but the Apple III never sold as well as the Apple II. It was discontinued in April 1984.

The problems with the Apple III prompted Mike Scott to lay off employees in February 1981, a move with which Jobs disagreed. As a result, Mike Markkula became president and Jobs chairman. Scott was named vice-chairman shortly before leaving the firm.

Despite the problems with Apple III, the company forged ahead, tripling its 1981 research and development budget to \$21 million, releasing 40 new software programs, opening European offices, and putting out its first hard disk. By January 1982, 650,000 Apple computers had been sold worldwide. In December 1982, Apple became the first personal computer company to reach \$1 billion in annual sales.

The next year, Apple lost its position as chief supplier of personal computers in Europe to IBM, and tried to challenge IBM in the business market with the Lisa computer. Lisa introduced the mouse, a hand-controlled pointer, and displayed pictures on the computer screen that substituted for keyboard commands. These innovations come out of Jobs's determination to design an unintimidating computer that anyone could use.

Unfortunately, the Lisa did not sell as well as Apple had hoped. Apple was having difficulty designing the elaborate software to link together a number of Lisas and was finding it hard to break IBM's hold on the business market. Apple's earnings went down and its stock plummeted to \$35, half of its sale price in 1982. Mike Markkula had viewed his presidency as a temporary position, and in April 1983, Jobs brought in John Sculley, formerly president of Pepsi-Cola, as the new president of Apple. Jobs felt the company needed Sculley's marketing expertise.

### **1984 Debut of the Macintosh**

The production division for Lisa had been vying with Jobs's Macintosh division. The Macintosh personal computer offered Lisa's innovations at a fraction of the price. Jobs saw the Macintosh as the 'people's computer'--designed for people with little technical knowledge. With the failure of the Lisa, the Macintosh was seen as the future of the company. Launched with a television commercial in January 1984, the Macintosh was unveiled soon after, with a price tag of \$2,495 and a new 3 inch disk drive that was faster than the 5-inch drives used in other machines, including the Apple II.

Apple sold 70,000 Macintosh computers in the first 100 days. In September 1984 a new Macintosh was released with more memory and two disk drives. Jobs was convinced that anyone who tried the Macintosh would buy it. A national advertisement offered people the chance to take a Macintosh home for 24 hours, and over 200,000 people did so. At the same time, Apple sold its two millionth Apple II. Over the next six months Apple released numerous products for the Macintosh, including a laser printer and a hard drive.

Despite these successes, Macintosh sales temporarily fell off after a promising start, and the company was troubled by internal problems. Infighting between divisions continued, and poor inventory tracking led to overproduction. Although Jobs had originally been a strong supporter of Sculley, Jobs eventually decided to oust Sculley; Jobs, however, lost the ensuing showdown. Sculley reorganized Apple in June 1985 to end the infighting caused by the product-line divisions, and Jobs, along with several other Apple executives, left the company in September. They founded a new computer company, NeXT Incorporated , which would later emerge as a rival to Apple in the business computer market.

The Macintosh personal computer finally moved Apple into the business office market. Corporations saw its ease of use as a distinct advantage. It was far cheaper than the Lisa and had the necessary software to link office computers. In 1986 and 1987 Apple produced three new Macintosh personal computers with improved memory and power. By 1988, over one million Macintosh computers had been sold, with 70 percent of sales to corporations. Software was created that allowed the Macintosh to be connected to IBM-based systems. Apple grew rapidly; income for 1988 topped \$400 million on sales of \$4.07 billion, up from income of \$217 million on sales of \$1.9 billion in 1986. Apple had 5,500 employees in 1986 and over 14,600 by the early 1990s.

In 1988, Apple management had expected a worldwide shortage of memory chips to worsen. They bought millions when prices were high, only to have the shortage end and prices fall soon after. Apple ordered sharp price increases for the Macintosh line just before the Christmas buying season, and consumers bought the less expensive Apple line or other brands. In early 1989, Apple released significantly enhanced versions of the two upper-end Macintosh computers, the SE and the Macintosh II, primarily to compete for the office market. At the same time IBM marketed a new operating system that mimicked the Macintosh's ease of use. In May 1989 Apple announced plans for its new operating system, System 7, which would be available to users the next year and allow Macintoshes to run tasks on more than one program simultaneously.

Apple was reorganized in August 1988 into four operating divisions: Apple USA, Apple Europe, Apple Pacific, and Apple Products. Dissatisfied with the changes, many longtime Apple executives left. In July 1990, Robert Puette, former head of Hewlett-Packard's personal computer business, became head of the Apple USA division. Sculley saw the reorganization as an attempt to create fewer layers of management within Apple, thus encouraging innovation among staff. Analysts credit Sculley with expanding Apple from a consumer and education computer company to a business computer company, one of the biggest and fastest-growing corporations in the United States.

Competition in the industry of information technology involved Apple in a number of lawsuits. In December 1989 for instance, the Xerox Corporation, in a \$150 million lawsuit, charged Apple with unlawfully using Xerox technology for the Macintosh software. Apple did not deny borrowing from Xerox technology but explained that the company had spent millions to refine that technology and had used other sources as well. In 1990 the court found in favor of Apple in the Xerox case. Earlier, in March 1988, Apple had brought suits against Microsoft and Hewlett-Packard, charging copyright infringement. Four years later, in the spring of 1992, Apple's case was dealt a severe blow in a surprise ruling: copyright protection cannot be based on 'look and feel' (appearance) alone; rather, 'specific' features of an original program must be detailed by developers for protection.

#### **Mismanagement--Crippling an Industry Giant: 1990s**

Apple entered the 1990s well aware that the conditions that made the company an industry giant in the previous decade had changed dramatically. Management recognized that for Apple to succeed in the future, corporate strategies would have to be reexamined.

Apple had soared through the 1980s on the backs of its large, expensive computers, which earned the company a committed, yet relatively small following. Sculley and his team saw that competitors were relying increasingly on the userfriendly graphics that had become the Macintosh signature and recognized that Apple needed to introduce smaller, cheaper models, such as the Classic and LC, which were instant hits. At a time when the industry was seeing slow unit sales, the numbers at Apple were skyrocketing. In 1990, desktop Macs accounted for 11 percent of the PCs sold through American computer dealers. In mid-1992, the figure was 19 percent.

But these modestly priced models had a considerably smaller profit margin than their larger cousins. So even if sales took off, as they did, profits were threatened. In a severe austerity move, Apple laid off nearly ten percent of its workforce, consolidated facilities, moved production plants to areas where it was cheaper to operate, and drastically altered its corporate organizational chart. The bill for such forward-looking surgery was great, however, and in 1991 profits were off 35 percent. But analysts said that such pitfalls were expected, indeed necessary, if the company intended to position itself as a leaner, better-conditioned fighter in the years ahead.

Looking ahead is what analysts say saved Apple from foundering. In 1992, after the core of the suit that Apple had brought against Microsoft and Hewlett-Packard was dismissed, industry observers pointed out that although the loss was a disappointment for Apple, the company wisely had not banked on a victory. They credited Apple's ambitious plans for the future with quickly turning the lawsuit into yesterday's news.

In addition to remaining faithful to its central business of computer making--the notebook PowerBook series, released in 1991, garnered a 21 percent market share in less than six months--Apple intended to ride a digital wave into the next century. The company geared itself to participate in a revolution in the consumer electronics industry, in which products that were limited by a slow, restrictive analog system would be replaced by faster, digital gadgets on the cutting edge of telecommunications technology. Apple also experimented with the interweaving of sound and visuals in the operations of its computers.

For Apple, the most pressing issue of the 1990s was not related to technology, but concerned capable and consistent management. The company endured tortuous failures throughout much of the decade, as one chief executive officer after another faltered miserably. Scully was forced out of his leadership position by Apple's board of directors in 1993. His replacement, Michael Spindler, broke tradition by licensing Apple technology to outside firms, paving the way for ill-fated Apple clones that ultimately eroded Apple's profits. Spindler also oversaw the introduction of the Power Macintosh line in 1994, an episode in Apple's history that typified the perception that the company had the right products but not the right people to deliver the products to the market. Power Macintosh computers were highly sought after, but after overestimating demand for the earlier release of its PowerBook laptops, the company grossly underestimated demand for the Power Macintosh line. By 1995, Apple had \$1 billion worth of unfilled orders, and investors took note of the embarrassing miscue. In a two-day period, Apple's stock value plunged 15 percent.

After Spindler's much-publicized mistake of 1995, Apple's directors were ready to hand the leadership reins to someone new. Gil Amelio, credited with spearheading the recovery of National Semiconductor, was named chief executive officer in February 1996, beginning another notorious era of leadership for the beleaguered Cupertino company. Amelio cut Apple's payroll by a third and slashed operating costs, but drew a hail of criticism for his compensation package and his inability to relate to Apple's unique corporate culture. Apple's financial losses, meanwhile, mounted, reaching \$816 million in 1996 and a staggering \$1 billion in 1997. The company' stock, which had traded at more than \$70 per share in 1991, fell to \$14 per share. Its market share, 16 percent in the late 1980s, stood at less than four percent. *Fortune* magazine offered its analysis, referring to Apple in its March 3, 1997 issue as 'Silicon Valley's paragon of dysfunctional management.'

Amelio was ousted from the company in July 1997, but before his departure a significant deal was concluded that brought Apple's savior to Cupertino. In December 1996, Apple paid \$377 million for NeXT, a small, \$50-million-in-sales company founded and led by Steve Jobs. Concurrent with the acquisition, Amelio hired Jobs as his special advisor, marking the return of Apple's visionary 12 years after he had left. In September 1997, two months after Amelio's exit, Apple's board of directors named Jobs interim chief executive officer. Apple's recovery occurred during the ensuing months.

Jobs assumed his responsibilities with the same passion and understanding that had made Apple one of the greatest success stories in business history. He immediately discontinued the licensing agreement that spawned Apple clones. He eliminated 15 of the company's 19 products, withdrawing Apple's involvement in making printers, scanners, portable digital assistants, and other peripherals. From 1997 forward, Apple would focus exclusively on desktop and portable Macintoshes for professional and consumer customers. Jobs closed plants, laid off thousands of workers, and sold stock to rival Microsoft Corporation, receiving a cash infusion of \$150 million in exchange. Apple's organizational hierarchy underwent sweeping reorganization as well, but the most visible indication of Jobs's return was unveiled in August 1998. Distressed by his company's lack of popular computers that retailed for less than \$2,000, Jobs tapped Apple's resources and, ten months after the project began, unveiled the massively successful iMAC, a sleek and colorful computer that embodied Apple's skill in design and functionality.

Because of Jobs's restorative efforts, Apple exited the 1990s as a pared-down version of its former self, but, importantly, a profitable company once again. Annual sales, which totaled \$11.5 billion in 1995, stood at \$5.9 billion in 1998, from which the company recorded a profit of \$309 million. In 1999, sales grew a modest 3.2 percent, but the newfound health of the company was evident in a 94 percent gain in net income, as Apple's profits swelled to \$601 million. Further, Apples' stock mustered a remarkable rebound, climbing 140 percent to \$99 per share in 1999. By the decade's end, 'interim' was dropped from Jobs's corporate title, signaling Jobs's return on a permanent basis and fueling optimism that Apple could look forward to a decade of vibrant and consistent growth.

In the year 2000 Steve Jobs announced that he would become the new CEO of the company and Mitch Mandich who was the former chief sales executive announced that he would be stepping down as well as the announcement of upcoming products and upgrades are provided such as the PowerMac Cube. Apples success continued with the launch of the PowerBook G4 in 2001 which included a series of Notebook home computers. Another great milestone for Apple INC. in 2001 was the launch of the popular iPod which is a small handheld media player. 2001 was the launch year for the OS x operating system. Another important milestone in 2001 was the licensing of Amazon $\hat{a} \in T^{M}$ s 1 Click.

In 2002 Apple teamed up with Sun and Ericsson and the former Vice President of Education John Couch returned as well. Other notable advancements for Apple in 2002 were the acquisition of Magic, a music software company as well as the FireWire Company and the announcement that their retail stores would soon be expanding to include overseas locations. Apple was awarded an Emmy for technology in 2002 and there was also an announcement that Larry Ellison would be resigning form the board.

The CEO, Steve Jobs underwent surgery in 2003 for pancreatic cancer. The new ad campaign which features the musical band U2 was launched in 2004. One of the most exciting advancements of Apple in 2004 was the opening of the iTunes store. A new version of the iPod was also introduced in 2004 and featured the 4th generation iPod as well as the unveiling of the video iPod. In 2005 the release of the IPod Nano was successfully launched and Jeff Raskin who was the computer interface expert for Apple Computers Inc. at the time died from cancer. Further advancements and events in 2005 include the acquisition of Schema Soft as well as the switch to the use of Intel processor chips in Apple products. The success of Apply Computers was apparent with the download of more than one million videos within three weeks of the launch of the Video iPod.

In 2006 Avie Tevanian who was the software development leader for Apple announces his resignation and the announcement of the computer take bake program was also a buzz. The popular MacBook Pro line was also introduced in 2006 and offered a line of portable computers to consumers. Although Apple was already a leader in technology, the release of the iPhone in 2007 brought the company great gains and opened up a whole new world for users due to the sleek interface with a single button that featured a touch screen and virtual keyboard as well as the introduction of Apple TV and the iPod touch which was very similar to the iPhone without the telephone capabilities featuring wireless capabilities.

In 2008 the App Store was unveiled as an iTunes update and featured small applications which could be easily downloaded to your iPhone or iPod. These applications included everything from games to business and social tools. The MacBook air was also released in 2008. 2009 brought some problems for the company when CEO Steve Jobs had to take a leave of absence from the company due to health reasons. After a liver transplant he returned to work that same year.

Later in 2009 the iPhone 3GS was released as the new version of the original iPhone and sales for their iPod reached more than \$200 million. In 2012 Cooks who filled in for Jobs during his medical leave was awarded bonus of \$22 million dollars for his outstanding leadership during Jobsâ $\epsilon^{TM}$  leave of absence in which time Appleâ $\epsilon^{TM}$ s stock prices increased by almost 70%. In 2010 the new iPad was also launched which features a large  $10$ â $\epsilon$  touchscreen. It quickly claimed more than 80% of the tablet market by the end of the year. Music from the British band The Beatles became available on iTunes after much debate.

In 2011 the announcement was made that Jobs would take an additional medical leave of absence. The iPhone was now available through Verizon wireless which ended the monopoly which AT&T had with the iPhone due to the expiration of the contract giving AT&T exclusive rights to the sales of the iPhone in the United States. The IPad 2 and iPhone 4 Pro were also introduced in 2011 which offered new innovative features and a more streamlined and sleek design and style.

2011 also brought the launch of the iPhone 4S in October with the introduction of Siri - is a voice control friend which will quickly provide maps, directions, phone calls, and other features by verbal request. Four million units were sold within the first few weeks of release.

2012 brought the release of the release of the new iPhone five in September with more than 5 million being sold within the first 3 days of the release and caused a backorder and delay in shipment because the company did not anticipate the demand.

**Principal Subsidiaries:** Apple Computer, Inc. Limited (Ireland); Apple Computer Limited (Ireland); Apple Computer U.K. Limited (U.K.); Apple Computer International (Ireland); FileMaker Inc.; Apple Japan, LLC; Apple Computer B.V. (Netherlands); A C Real Properties, Inc.

**Principal Competitors:** Compaq Computer Corporation; Dell Computer Corporation; International Business Machines Corporation; Microsoft Corporation; Sun Microsystems, Inc.

### **ПРАКТИЧЕСКОЕ ЗАНЯТИЕ № 10. ДЕЛОВАЯ ИГРА «ДЕЛОВЫЕ ПИСЬМА»**

*Цель работы*: *усвоение структуры и лексики делового письма, видов делового письма; формирование умений построения писем различных видов; получение страноведческих знаний.*

Для выполнения практического занятия обучающимся необходимы тексты для анализа и словари (http://www.babla.ru/).

*Игра 1. Студенты делятся на 2-3 группы. Каждая группа готовит презентацию своей фирмы (название, виды деятельности). Затем группы начинают обмениваться письмами. Виды писем определяются преподавателем.*

### E-mail Writing

Read the email and decide which parts are

- the intro
- the details
- the action
- the close
- Dear Simon,

Thank you very much for showing me round your production facilities. I was most impressed.

I'm pleased to tell you that your company is one of two short-listed for the production of our new website video. This is an important part of our marketing strategy and we are sure you will treat this with the importance it deserves.

I need to have a draft outline of your thoughts for this video by the end of the month. Please send this to me by email as an attachment.

If you need any further help, feel free to contact me.

Best wishes.

Sandy Benny

Marketing Manager

Dear Ms Wager,

YOUR ORDER NUMBER CB4578

Thank you for your email of the 3rd March.

I'm very sorry to hear about the mistake we made with your order. I have investigated this and found an error in our order-processing system.

I have arranged for a repeat order to be sent to you today. I have also enclosed a voucher for you to receive a 5% discount on your next order. For your convenience, I have included a copy of our new catalogue.

Please do not hesitate to email me if you have any further problems.

Once again, please accept my apologies for the inconvenience caused

Yours sincerely,

Carlton Palmer

#### **ЛИТЕРАТУРА**

#### **Основная литература**

1. Кашпарова, В. С. Английский язык : учебное пособие / В. С. Кашпарова, В. Ю. Синицын. — 3-е изд. — Москва, Саратов : Интернет-Университет Информационных Технологий (ИНТУИТ), Ай Пи Ар Медиа, 2020. — 118 c. — ISBN 978-5-4497-0302-6. — Текст : электронный // Электронно-библиотечная система IPR BOOKS : [сайт]. — URL[: http://www.iprbookshop.ru/89418.html](http://www.iprbookshop.ru/89418.html)

2. Алехина Л.Ф., Багдасарян В.Р. Фонетика. Морфология. Времена группы Indefinite [Электронный ресурс]: рабочий учебник / Алехина Л.Ф., Багдасарян В.Р. - 2019. - [http://library.roweb.online](http://wikilib.roweb.online/)

3. Алехина Л.Ф., Багдасарян В.Р. Reward+Prof.-Reading Texts (Elementary). Синтаксис. Слово как член предложения. Времена группы Continuous [Электронный ресурс]: рабочий учебник / Алехина Л.Ф., Багдасарян В.Р. - 2019. - http://library.roweb.online

4. Багдасарян В.Р., Мамонтова Л.А. Reward+Prof.-Reading Texts (Elementary). Времена группы Perfect. Согласование времен [Электронный ресурс]: рабочий учебник / Багдасарян В.Р., Мамонтова Л.А. - 2019. http://library.roweb.online

#### **Дополнительная литература**

1. Английский язык [Электронный ресурс] : практикум по грамматике для студентов 1-го курса всех направлений подготовки бакалавриата / . — Электрон. текстовые данные. — Кемерово: Кемеровский государственный институт культуры, 2017. — 51 c. — 978-5-8154-0394-9. — Режим доступа: http://www.iprbookshop.ru/76329

2. Попов, Е. Б. Miscellaneous items. Общеразговорный английский язык : учебное пособие / Е. Б. Попов. — 2-е изд. — Саратов : Вузовское образование, 2019. — 132 c. — ISBN 978-5-4487-0457-4. — Текст : электронный // Электронно-библиотечная система IPR BOOKS : [сайт]. — URL: http://www.iprbookshop.ru/79610.html

#### **Материально-техническое и программное обеспечение, необходимое для реализации дисциплины:**

Описание материально-технической базы и перечень информационных технологий, используемых при осуществлении образовательного процесса по дисциплине, включая программное обеспечение, современные профессиональные базы данных и информационные справочные системы представлены в приложении 8 «Сведения о материально-техническом обеспечении программы высшего образования – программы бакалавриата направления подготовки 37.03.01 «Психология».

### **МЕТОДИЧЕСКИЕ УКАЗАНИЯ**

# **ПО ПРОВЕДЕНИЮ ПРАКТИЧЕСКИХ ЗАНЯТИЙ ПО ДИСЦИПЛИНЕ «ИНОСТРАННЫЙ ЯЗЫК» (АНГЛИЙСКИЙ ЯЗЫК)**

Ответственный за выпуск Е.Д. Кожевникова Корректор И.А. Князева Оператор компьютерной верстки В.Г. Буцкая

## **4415.01.01;МУ.01;2**

# **МЕТОДИЧЕСКИЕ УКАЗАНИЯ**

# **ПО ПРОВЕДЕНИЮ ПРАКТИЧЕСКИХ ЗАНЯТИЙ ПО ДИСЦИПЛИНЕ «ИНОСТРАННЫЙ ЯЗЫК» (НЕМЕЦКИЙ ЯЗЫК)**

**МОСКВА 2021**

463

Разработано Л.Д. Захаровой, к.фил.н., доц. Под ред. В.Н. Базылева, д.фил.н., проф.

> Рекомендовано Учебно-методическим советом в качестве методических указаний для обучающихся

## **МЕТОДИЧЕСКИЕ УКАЗАНИЯ**

# **ПО ПРОВЕДЕНИЮ ПРАКТИЧЕСКИХ ЗАНЯТИЙ ПО ДИСЦИПЛИНЕ «ИНОСТРАННЫЙ ЯЗЫК» (НЕМЕЦКИЙ ЯЗЫК)**

Методические указания подготовлены для обучающихся в образовательной организации и предназначены для овладения умениями речевого общения, использования и коррекции речи в профессиональных целях по направлению в рамках дисциплины «Иностранный язык» (Немецкий язык)

#### **ОБЩИЕ ПОЛОЖЕНИЯ**

**Цель практического занятия** заключается в формировании коммуникативной компетенции студента, позволяющей вступать в коммуникацию и уметь ориентироваться и реализовывать коммуникативные намерения в основных ситуациях общения (бытовых, социально-культурных, учебно-производственных); вступать в коммуникацию, задавать вопрос и сообщать о факте или событии, выражать намерение, желание, просьбу, пожелание и т.п.; выражать свое отношение к лицу, предмету, факту, событию.

#### **Задачи практического занятия:**

- формирование навыков и умений устной (монологической и диалогической) и письменной речи на немецком языке;

- активизация грамматических навыков;

- совершенствование лексических навыков, связанных с умением использовать лексико-фразеологические средства языка в речи, подбирать синонимические средства языка;

- совершенствование дискурсивных умений, связанных с оценкой типа текста, вариантов речи нормативного и ненормативного характера;

- формирование лингвокультурной компетенции, предполагающей знакомство с речевым этикетом, стереотипами речевого общения в немецкоязычной культуре;

- формирование стратегической компетенции, включающей в себя речевую активность, устойчивую потребность в общении на немецком языке;

- формирование у обучаемых заинтересованности в самообразовательной деятельности для более глубокого и осмысленного усвоения программных положений учебной дисциплины.

**Особенность** данного вида практических занятий заключается в коммуникативной направленности занятий, предполагающего последовательности осуществления практических и познавательных действий. Коммуникативные игры обладают высокой степенью наглядности и позволяют активизировать изучаемый языковой материал в речевых ситуациях, моделирующих и имитирующих реальный процесс общения.

Решение языковой задачи предусматривает формирование или совершенствование речевых навыков в процессе целенаправленного использования заданного языкового материала в речевой деятельности. Коммуникативная задача заключается в обмене информацией между участниками игры в процессе совместной деятельности.

Коммуникативная игра как особый вид занятия состоит из нескольких частей:

1) *вступительная*. Обучаемые знакомятся с темой, целью, порядком проведения занятия, его значимостью для профессиональной деятельности, критериями оценки качества отработки заданий, рекомендациями по использованию учебной литературы. На этом этапе осуществляется постановка конкретной задачи, моделирующей будущую профессиональную деятельность;

2) *подготовительная*. Обучаемые заняты коллективной работой: они продумывают речевые задачи каждой роли, формулируют реплики, обсуждают их уместность, языковую и речевую грамотность, интонационную реализацию;

3) *практическая*. Этап реализации речевых заданий: учащиеся произносят подготовленные диалоги и монологи, импровизируют на основе подготовленного речевого материала;

4) *заключительная*. Подведения итогов и контроля качества усвоения материала и оценки умений работы с текстами и лингвистическими базами на немецком языке: смысловой, лингвистический и стилистический анализ речевого материала. Подводятся итоги занятия, обучаемым выставляются оценки.

### **ПРАКТИЧЕСКОЕ ЗАНЯТИЕ №1. ДЕЛОВАЯ ИГРА «ЗНАКОМСТВО», «ПРОСТОЕ ПРЕДЛОЖЕНИЕ»**

#### *Цель работы*: *Усвоение речевых формул приветствия, прощания, представления, благодарности*

Для выполнения практического занятия обучающимся необходимы одноязычные словари немецкого языка [\(http://www.babla.ru/\)](http://www.babla.ru/), карточки с персональными заданиями.

Игра 1. Каждый студент получает карточку, на которой написано имя-фамилия, профессия и возраст. Студенты знакомятся с образцом и каждый готовит о себе подобный рассказ.

Hallo! Ich heiße Felix Dietrich. Ich bin ledig. Ich bin schlank, sportlich, aktiv, nett und freundlich. Ich komme aus Deutschland, aus Hamburg. Ich lebe jetzt in München. In München studiere ich an der Uni. Ich studiere Jura. Ich spreche gut Englisch und natürlich Deutsch, das ist meine Muttersprache. Jetzt lerne ich Spanisch. Ich besuche zweimal pro Woche einen Spanischkurs. Aber mein Spanisch ist noch nicht sehr gut. In der Freizeit besuche ich meine Freunde, wir gehen oft ins Kino oder ins Cafe. Ich spiele Klavier und Gitarre, und ich höre Musik auch gern. Ich mache auch sehr gern Sport. Ich spiele Tennis und Fußball, und ich gehe auch schwimmen. Und ich reise sehr gern. Am Abend sitze ich oft am Computer und lerne für die Uni, surfe im Internet oder spiele.

*2. Игра 2. Диалоги. Студенты делятся на группы по 3, и каждый готовит представление 2 студентов на основе предложенных образцов*

- Hallo! Sagen Sie mir bitte, wie spät es ist?

- Es ist halb acht.

- Danke schön, ich habe noch so viel Zeit! Zum Glück ist das Wetter sehr schön. Wenn es regnete, wäre es nicht so angenehm.

- Na ja, ich bin mit Ihnen einverstanden. Ich habe ein Treffen mit den Freunden um neun Uhr vereinbart, jetzt muss ich auch auf sie warten.

- Wirklich? So ein Zufall! Ich auch. Meine Mutter sagt immer: Katya, du solltest dich öfter erholen! Aber ich arbeite viel und kann mir das nicht leisten.

- Noch ein Zufall! Mein Name ist auch Katya!
- Na ja, das klappt nicht sehr offen.
- Und wo arbeiten Sie?
- Im Geschäft. Ich besitze ein Lebensmittelgeschäft und arbeite auch dort.
- Das ist der Grund, warum Ihr Gesicht mir so bekannt vorkommt. Ich kaufe Lebensmittel in Ihrem Geschäft jeden Tag.
- Merkwürdig, dass wir uns hier begegnet haben. Ich bin in diesem Stadtteil zum ersten Mal!
- Ich auch. Freut mich, Sie kennenzulernen.

- Gegenseits!

- *\*\*\**
- Hallo, machen wir uns bekannt.
- Hallo, ich heiße… Ich bin … Jahre alt. Und Sie?
- Sie dürfen mich duzen. Mein Name ist… und ich bin … Jahre alt.
- Sehr angenehm! Ich komme aus… Und woher kommst du?
- Ich komme aus… Was bist du? Bist du Student?
- Nein, ich gehe noch in die Schule. Und du?
- Ich auch! Liebst du deine Schule?
- Selbstverständlich! Mein Lieblingsfach ist…
- Ich liebe … auch! Wir haben viel gemeinsames!
- Kannst du mir bitte deine Telefonnummer geben?
- Warum nicht?

*\*\*\**

- Darf ich mich vorstellen: Weber, Hans Weber. Ich komme aus Dortmund.

- Sehr angenehm. Mein Name ist Erika Koch. Ich komme aus Köln.

- Das ist meine Familie: meine Frau und meine Kinder. Das ist mein Sohn. Er heißt Peter. Und hier sind meine Töchter.

- Wie heißen Ihre Töchter?

- Sie heißen Sabine und Susanne.

\*\*\*

\*\*\*

- Das ist mein Mann und das sind meine Kinder. Das hier ist meine Tochter. Sie heißt Birgit. Und das sind meine Söhne. Der ältere heißt Mattias und der jüngere Franz.

- Das sind meine Eltern und meine Brüder.

- Und wer ist das?

- Das ist mein alterster Brüder Heinrich.

*1. Игра 3. Студенты делятся на группы, каждая группа получает карточку со словами. Из этих слов студенты должны составить как можно больше предложений на немецком языке. Предложения из одних и тех же слов, но с различным порядком слов засчитываются как разные. Затем каждая из групп презентует свои предложения, а задача других команд – составить предложения со словами другой команды, такие, которые отсутствуют в презентации. Побеждает та команда, которая предложила как можно большее количество предложений, и со словами которой конкуренты составили наименьшее количество предложений*

## **Карточки со словами**

**№ 1**

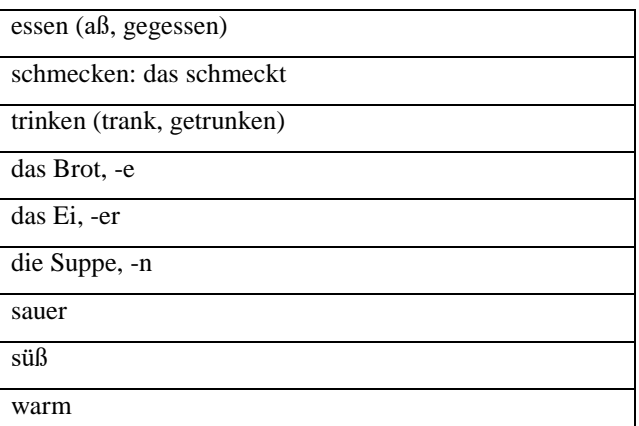

### **№ 2**

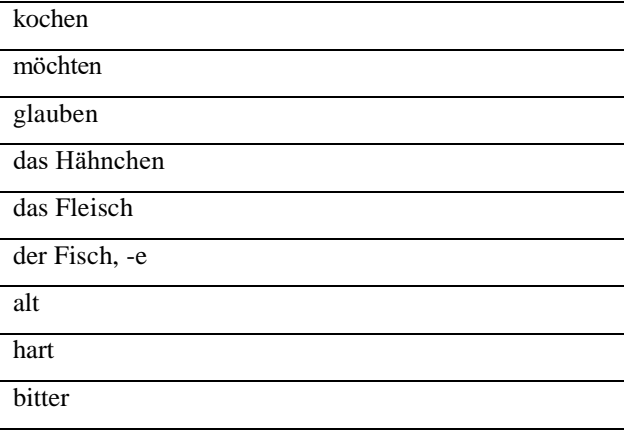

## **№ 3**

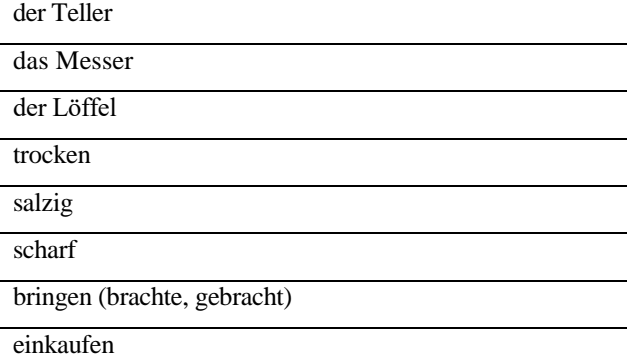

## **№ 4**

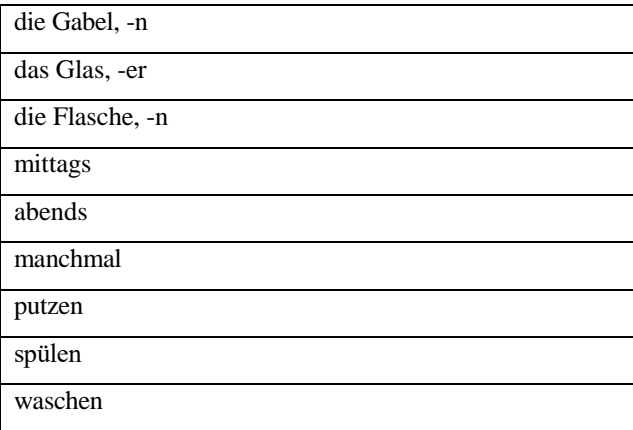

## **№5**

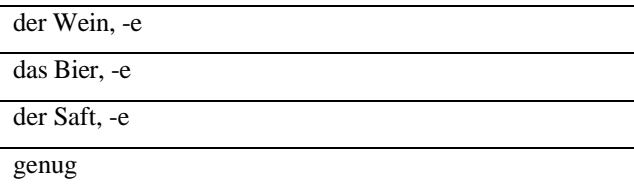

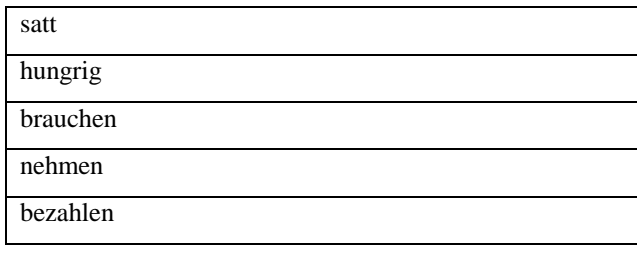

## **ПРАКТИЧЕСКОЕ ЗАНЯТИЕ №2. КОММУННИКАТИВНАЯ ИГРА «МОЙ ДОМ», «РОД И ЧИСЛО СУЩЕСТВИТЕЛЬНОГО»**

*Цель работы*: *Усвоение речевых формул, лексики по теме: «моя семья», «мой дом»; формирование умений монологического описания, а также обиходно-бытового диалога; совершенствование грамматических умений использования имени существительного*

Для выполнения практического занятия обучающимся необходимы тексты и словари для анализа (http://www.babla.ru/), фотография (http://www.xbox-passion.de/attachments/f13/17325d1435039735-psydee-hat-geburtstagalles-gute-geburtstag-635217088976590000.jpg).

*Игра 2. Каждый студент готовит схематический план своей квартиры, одновременно студент готовит вопросы к собеседнику о его квартире. Далее студенты разбиваются на группы, один отвечает на вопросы о квартире (доме), другие – задают вопросы, они пользуются и приведенными ниже диалогами.*

Barbara: Ich habe gehört, dass deine Familie eine wunderbare Wohnung gemietet hat!

Irmtraut: Die Wohnung und deren Lage sind wirklich wunderbar. Aber wir haben sie nicht gemietet. Wir haben sie gekauft. Jetzt ist das unsere Eigentumswohnung.

Barbara: Echt? Soll das ein Witz sein?

Irmtraut: Es ist kein Spaß. Das ist die pure Wahrheit.

Barbara: Gratulationen!

Irmtraut: Danke, wir sind richtig glücklich. Ich würde dir unsere Wohnung gerne zeigen.

Barbara: Vielleicht gehen wir gleich hin? Was hast du heute noch vor? Ich bin so gespannt!

Irmtraut: Gehen wir! Ich habe nichts Besonderes vor.

Barbara: Klasse!

In der Wohnung:

Irmtraut: Hier haben wir eine traumhafte Diele. Hier gab es genug Platz für eine große Garderobe, für ein Sofa und sogar für ein paar schöne Palmen.

Barbara: Du hast alles sehr schön eingerichtet!

Irmtraut: Das war die Idee von meinem Mann. Holger wollte immer ein Sofa in der Diele haben. Und Palmen sind seine Lieblingspflanzen, wie du bestimmt weißt.

Barbara: Ja, diese Liebe von Holger ist allen bekannt.

Irmtraut: Die linke Tür führt aus der Diele in unser Schlafzimmer, die rechte - in das Arbeitszimmer meines Mannes. Und hier ist der Eingang in unser Wohnzimmer.

Barbara: Hier gibt es aber noch Türen.

Irmtraut: Drüben sind Badezimmer, Toilette und kleiner Abstellraum.

Barbara: Und wo hat sich eure Küche versteckt?

Irmtraut: In die Küche geraten wir direkt aus unserem Wohnzimmer. Ich finde das sehr bequem.

Barbara: Das ist natürlich eine Gewohnheitssache.

Irmtraut: Hier ist unser Schlafzimmer. Es ist noch nicht eingerichtet, weil wir kein passendes Bett gefunden haben. Hier haben wir auch einen großen Balkon.

Barbara: Dein Balkon ist großartig! Und die Aussicht ist auch schön. Zeige mir bitte deine Küche, ich bin gespannt, wo du jetzt kochst.

Irmtraut: Das ist unsere neue Küche. Hier verbringe ich viel Zeit. Hier gibt es alles, was man zum Kochen brauchen kann.

Barbara: Ja, du hast einen sehr modernen Gasherd. Deine Mikrowelle ist auch super. Und so viele Küchenhelfer!

Irmtraut: Die Küche ist sehr wichtig für uns. Kochen macht uns Spaß und wir haben oft Gäste.

Barbara: Wann lädtst du mich ein?

Irmtraut: Das ist eine gute Frage. Bald organisieren wir natürlich eine Einzugsfeier. Ich weiß jetzt nicht genau, wann wir das machen. Hoffentlich wird unsere Wohnung in zwei-drei Wochen vollständig eingerichtet. Jedenfalls melde ich mich bei Dir und sage Bescheid.
Barbara: Danke für die Einladung! Ich warte schon auf eure Einzugsfeier mit großer Ungeduld. Irmtraut: Ich auch.

*Игра 2. Индивидуальная игра-эстафета. Перед студентами предложения. Каждый по очереди определяет форму существительного и описывает его форму*

1. Ich habe einen Bruder und eine Schwester. Mein Bruder ist 11 Jahre alt und die Schwester ist 22. 2. Die große russische Stadt St. Petersburg liegt an der Newa. 3. Kurt wohnt in einer schönen Stadt im Süden der Bundesrepublik Deutschland. 4. In unserer Klasse stehen neun Schulbänke und ein Lehrertisch. 5. Links auf dem Tisch liegen Schulsachen. Das sind Annas Schulsachen. Ihre Schulsachen sind wie immer in Ordnung. 6. Ich trinke sehr gern Tee und mein Vater - Bier. 7. Das Wetter ist wunderschön heute - die Sonne scheint, der Himmel ist blau und es gibt dort keine Wolken. 8. Der Deutschlehrer kommt in die Klasse und die Stunde beginnt. 9. Seine Mutter ist Krankenschwester, die Frau arbeitet in einem Krankenhaus im Zentrum der Stadt. 10. Das Drama des großen deutschen Dichters Johann Wolfgang von Goethe "Faust" ist weltbekannt. 11. Ich schreibe heute einen Brief an meine Freundin. 12. Dieser Ring ist sehr teuer, er ist aus Gold. 13. Der Vater meines Freundes fährt im Herbst nach Deutschland. 14. In der Literaturstunde schreiben die Schüler am Dienstag ein Diktat. 15. Brot, Milch, Fleisch, Butter, Fisch sind Lebensmittel und Limo, Kaffee, Cola, Bier sind Getränke. 16. Die Stadt ist nicht groß, aber es gibt hier ein Theater, drei Kinos, ein Kunstmuseum und eine Gemäldegalerie. 17. Touristen aus aller Welt besuchen gern die Dresdener Gemäldegalerie und bewundern ihre Kunstschätze. 18. Ich treibe gern Sport, aber nicht immer habe ich dafür Zeit. 19. Montag ist der erste Tag der Woche. 20. Im Cafe bestellen wir Kaffee. Der Kaffee schmeckt sehr gut. 21. Die Katze ist ein Haustier. 22. Der Herr dort links ist unser Professor. 23. Herr Müller ist Deutsche. 24. Die größte Stadt Deutschlands ist Berlin, es hat 3,5 Millionen Einwohner. 25. "Fräulein Eckardt! Zeigen Sie mir bitte diese Akten!" 26. Die größten Flüsse der Bundesrepublik Deutschland sind der Rhein, die Oder, die Elbe, der Main und die Donau. 27. Olgas Onkel ist Arzt von Beruf. Er ist ein guter Arzt. 28. Das ist ein Geschenk von meinem Großvater. 29. Und dieses Buch ist das Geburtstagsgeschenk meiner Mutter. 30. Kein Mädchen in der Klasse singt so schön wie Monika. 31. Nicht jeder Schüler unserer Klasse interessiert sich für Chemie.

#### **ПРАКТИЧЕСКОЕ ЗАНЯТИЕ № 3. КОММУНИКАТИВНАЯ ИГРА «ГЛАГОЛ», «РАСПОРЯДОК ДНЯ»**

*Цель работы*: *Усвоение речевых формул, лексики по теме: «распорядок дня»; формирование умений построения монологического текста-повествования, а также обиходно-бытового диалога.*

Для выполнения практического занятия обучающимся необходимы тексты для анализа и словари (http://www.babla.ru/).

*Игра 1. Студенты делятся на группы (команды), в каждой не менее 3-4 и не более 6 человек. Каждая группа получает задание подготовить презентацию. Преподаватель ведет игру. Он называет глаголы. Каждая команда за отведенные 3 минуты должна составить несколько предложений с этим глаголом. Побеждает та команда, которая составила максимальное количество правильных предложений.*

1. wiederholen; 2. untersuchen; 3. stattfinden; 4. fernsehen; 5. widersprechen; 6. festlegen; 7. teilnehmen; 8. festsetzen; 9. zurückkommen; 10. festnehmen; 11. freilassen; 12. zurückgeben; 13. feststellen; 14. zurückkehren; 15. freisprechen; 16. rechtfertigen; 17. zurücknehmen; 18. hochheben; 19. zurücklegen. 20. zurückgeben; 21. fernsprechen; 22. teilnehmen; 23. festhalten; 24. vorbeifahren; 25. lobpreisen; 26. festsetzen; 27. freisprechen; 28. gewährleisten. 29. freilassen; 30. weggehen.

*Игра 2. Каждый студент готовит рассказ о своем распорядке дня, одновременно студент готовит вопросы к собеседнику о его обычном дне. Далее студенты разбиваются на группы, один отвечает на вопросы о распорядке дня, другие – задают вопросы, они пользуются и приведенными ниже диалогами и текстами.*

A: Also, Herr Krause, was haben Sie gestern gemacht?

- B: Gestern, Herr Vorsitzender, habe ich nichts gemacht.
- A: Nun, irgendwas haben Sie doch gemacht.
- B: Nein, Herr Vorsitzender, ganz bestimmt nicht.
- A: Einen Spaziergang, zum Beispiel. Haben Sie nicht wenigstens einen Spaziergang gemacht?
- B: Nein, Herr Vorsitzender, ich habe gestern keinen Spaziergang gemacht.
- A: Nun, denken Sie mal ein bisschen nach, Herr Krause…
- B: Das tue ich ja, Herr Vorsitzender, ich denke schon die ganze Zeit nach.
- A: Aha, Sie denken schon die ganze Zeit nach. Wie lange denn schon?
- B: Ich weiß nicht… ich denke viel nach, immer wieder denke ich nach.
- A: Haben Sie vielleicht gestern auch nachgedacht?
- B: Ich glaube ja, Herr Vorsitzender.

A: Na sehen Sie! Sie haben gestern also doch etwas gemacht!

B: Na ja, das heißt…

A: Haben Sie gestern nachgedacht, ja oder nein?

B: Ja.

A: Na also!

B: Ist das verboten?

A: Herr Krause - hier stelle ich die Fragen!

B: Entschuldigung.

A: Sie können gehen!

\*\*\*

- Wie spät ist es, Lina? Meine Uhr steht.

- Es ist ein Viertel nach zehn.

- So spät? Geht deine Uhr nicht vor?

- Nein, sie geht richtig.

- Dann muss ich mich beeilen. Ich muss punkt 12 im Institut sein. Wir haben eine Konsultation.

- Anna, da hast du noch viel Zeit bis dahin.

- Ich muss noch unser Zimmer aufräumen, Geschirr abwaschen, Brot und Käse holen. Diese Woche habe ich in unserer Familie Dienst. Außerdem muss ich noch mein Kleid bügeln.

- Die Einkäufe kannst du unterwegs machen.

- Das sowieso.

- Hast du heute abends etwas vor.

- Nein. Ich habe nichts vor. Ich komme gegen 6 zurück und werde Musik hören. Ich schwärme für Mozart und für die Oper "Barbier von Sevilla".

- Weiß du, ich komme dann vielleicht zu dir. Natürlich, wenn nichts dazwischenkommt.

- Ja, komm bitte. Ich bin heute Abend ganz allein, meine Eltern machen heute einen Besuch.

- Abgemacht. Ich komme zu dir gegen 20 Uhr. Ist es nicht zu spät?

- Doch, es ist zu spät. Die Oper dauert etwa 3 Stunden.

- Vielleicht verspäte ich mich ein wenig.

- Dann komm, wann es dir recht ist.

**\*\*\***

Freizeit bedeutet für alle Menschen Entspannen, Abschalten von Problemen. Das heißt aber nicht, dass sie total faulenzen mögen. Im Gegenteil, sie bevorzugen etwas Interessantes zu machen, was ihnen gefällt, und nicht, was man machen soll. Man kann seinen Interessen nachgehen, Abenteuer erleben, die man sich wegen Zeitnot nicht leisten kann.

Fast jeder Mensch hat ein oder viele Hobbys. Meine liebste Freizeitbeschäftigung ist Lesen. Ich lese Bücher von Kindheit an. Mit 12 Jahren begann ich ernste Bücher von Dickens, Duma, Tolstoi, Dostojewski zu lesen. Ich las jedes Buch nicht nur einmal, ich las es mehrere Male. Wie spannend wurde dort die Welt geschildert!

In den Ferien haben wir gewöhnlich mehr Freizeit. Spaziergehen, Bücher lesen, Sport treiben, Wandern – das Angebot kennt keine Grenzen wie unsere Phantasie. Was die Jugendlichen betrifft, so ziehen sie heutzutage am liebsten vor, im Internet stundenlang zu surfen oder Computerspiele zu spielen. Was mich angeht, so mache ich Vieles gern. Ich lese, sehe fern, treffe mich mit Freunden, gehe ins Theater und Kino und treibe auch Sport mit Vergnügen. Ich will mich weiterbilden, wenn es um interessante Dinge geht.

Ich reise sehr gern und jede Reise bringt viele Eindrücke. Es ist spannend und interessant, neue Landschaften zu sehen und neue Bekanntschaften zu machen. Zu meinem schönsten Erlebnis aus den vorigen Sommerferien zählt die Wanderung aufs Land. Es war so schön für einige Tage ins Grüne zu fahren, in der Sonne zu liegen, im See zu baden, Pilze und Beeren im Wald zu sammeln. Meine Freunde angelten gern. Wir nahmen das Allernötigste mit und transportierten unser Gepäck mit unseren Fahrrädern. Wir schlugen das Zelt auf und machten das Feuer an. Wenn es schon dunkel wurde, saßen wir um das Feuer, spielten Gitarre und sangen. Es war so schön ein bisschen weit von der Zivilisation zu hausen.

# **ПРАКТИЧЕСКОЕ ЗАНЯТИЕ № 4. КОММУНИКАТИВНАЯ ИГРА «МОДАЛЬНЫЕ ГЛАГОЛЫ», «ДЕНЬ РОЖДЕНИЯ»**

*Цель работы*: *Усвоение речевых формул, лексики по теме: «день рождения», «вечеринка»; речевых формул поздравления и пожелания; формирование умений монологического описания, а также обиходно-бытового диалога.*

Для выполнения практического занятия обучающимся необходимы тексты и словари для анализа (http://www.babla.ru/), фотография (http://www.xbox-passion.de/attachments/f13/17325d1435039735-psydee-hat-geburtstagalles-gute-geburtstag-635217088976590000.jpg).

*Игра 1. Викторина. Задача студентов вставить пропущенный модальный глагол в предложение. Ответивший правильно получает фишку, победителем становится тот, у кого много фишек.*

1. Leider and ich nicht länger bei dir bleiben, denn ich \_\_\_\_\_\_\_\_\_\_\_\_\_\_um 17 Uhr mit dem Zug nach München fahren.

2. Eis oder Kaffee? Was \_\_\_\_\_\_\_\_\_\_\_\_\_ du?

3. Ich \_\_\_\_\_\_\_\_\_\_\_\_ keinen Kaffee trinken; der Arzt hat's mir verboten.

4. Ich täglich dreimal eine von diesen Tabletten nehmen.

5. Wo \_\_\_\_\_\_\_\_\_\_ du denn hin? \_\_\_\_\_\_\_\_\_\_\_\_\_\_\_ du nicht einen Moment warten, dann gehe ich gleich mit dir?

6. "Guten Tag! Wir \_\_\_\_\_\_\_\_\_\_\_\_\_\_ einen Doppelzimmer mit Bad; aber nicht eins zur Straße. Es \_\_\_\_\_\_\_\_\_\_\_\_\_ also

ein ruhiges Zimmer sein." - "Ich \_\_\_\_\_\_\_\_\_\_\_\_\_\_\_Ihnen ein Zimmer zum Innenhof geben. \_\_\_\_\_\_\_\_\_\_\_\_\_\_\_ Sie es sehen?"

-"Ja, sehr gern"- "\_\_\_\_\_\_\_\_\_\_\_ wir Sie morgen früh wecken?" - Nein, danke, wir \_\_\_\_\_\_\_\_\_\_\_\_\_\_ausschlafen."

7. Herr Müller ein Haus bauen.

8. Er \_\_\_\_\_ lange sparen.

9. Auf den Kauf eines Grundstücks er verzichten, denn das hat er schon.

10. Er laut Vorschrift einstöckig bauen.

11. Den Bauplan \_\_\_\_\_\_ er nicht selbst machen. Deshalb beauftragt er einen Architekten; dieser \_\_\_\_\_ ihm einen Plan für einen Bungalow machen.

12. Der Architekt \_\_\_\_\_\_\_ nur 1500 Mark dafür haben; ein "Freundschaftspreis", sagt er.

13. Einen Teil der Baukosten \_\_\_\_\_\_ der Vater finanzieren. Trotzdem \_\_\_\_\_ sich Herr Müller noch einen Kredit besorgen.

14. Er \_\_\_\_\_\_ zu den Banken, zu den Ämtern und zum Notar laufen. - Endlich \_\_\_\_\_\_ er anfangen.

15. Der Mann hat doch eine Verletzung! Wer das nicht sieht, .................. blind sein.

16. Du .................. recht haben; aber es klingt sehr merkwürdig.

17. Diese Schauspielerin .................. 80 Jahre alt sein, so steht es in der Zeitung. Sie sieht doch aus wie fünfzig!

18. Der Junge .................. die Geldbörse gefunden haben; dabei habe ich gesehen, wie er sie einer Frau aus der Einkaufstasche nahm.

19. "Er .................. ein Vermögen von zwei bis drei Millionen besitzen, glaubst du das?" - "Also das .................. übertrieben sein. Es .................. sein, dass er sehr reich ist, aber so reich sicher nicht!"

20. In Griechenland .................. gestern wieder ein starkes Erdbeben gewesen sein.

21. Es ist schon zehn Uhr. Der Briefträger .................. eigentlich schon dagewesen sein.

22. Eben haben sie einen Fernsehbericht über Persien angekündigt, jetzt zeigen sie Bilder über Polen. Da ............... doch wieder ein Irrtum passiert sein!

23. Wir haben dein Portemonnaie in der Wohnung nicht gefunden. Du .................. es nur unterwegs verloren haben. Wenn du es nicht verloren hast, .................. es dir gestohlen worden sein.

24. Den Ring .................. sie geschenkt bekommen haben, aber das glaube ich nicht.

25. Er ist erst vor zehn Minuten weggegangen. Er .................. eigentlich noch nicht im Büro sein.

26. Es .................. heute Nacht sehr kalt gewesen sein, die Straßen sind ganz vereist.

27. \_\_\_\_\_\_\_\_ du schwimmen?

28. Der Verletzte schon laufen.

29. Er \_\_\_\_\_ mir helfen, aber er will nicht.

30. Du \_\_\_\_\_\_\_ das nicht (tun).

31. Der Angeklagte \_\_\_\_\_ sofort zum Richter kommen?

32. \_\_\_\_\_\_\_ ich diesen Fall allein aufklären?

33. Alle Kinder \_\_\_\_\_\_ zur Schule gehen.

34. Sie \_\_\_\_\_\_ bei uns noch ein paar Tage bleiben.

35. Ich \_\_\_\_\_\_ mit ein paar Worten den Vorfall beschreiben.

36. Das \_\_\_\_\_\_ niemand erfahren.

37. Niemand \_\_\_\_\_\_\_ die Gesetze verletzen.

38. Ohne Zeugen \_\_\_\_\_\_ man die Haussuchung nicht machen (halten).

39. Der Zeuge \_\_\_\_\_ Aussagen machen.

40. Du \_\_\_\_\_\_ nicht so viel rauchen.

*Игра 2. Каждый студент готовит сообщение о своем дне рождения, одновременно студент готовит вопросы к собеседнику. Далее студенты разбиваются на группы, один отвечает на вопросы, другие – задают вопросы, они пользуются и приведенными ниже диалогами.*

Meinen Geburtstag feiere ich gewöhnlich zu Hause. Am 2. Dezember laden wir keine Gaste ein, weil meine Mutti sagt: "Es ist zu teuer" und ich denke - es ist viel angenehmer meinen Geburtstag im Familienkreis zu feiern. Üblich backt meine Mutter eine Torte fur den Feiertagstisch selbst, aber wenn sie keine Lust dazu hat, kaufen wir die Torte im Geschäft "...", das in der Nähe von unserem Haus liegt. Aber auf jeden Fall gefallt mir die Torte meiner Mutter viel besser. Von Morgen an bereiten wir (ich und meine Mutti) verschiedene Speisen (Salaten, Getränke). Ungefähr um 16 Uhr, wenn wir schon ganz fertig sind, laden wir unsere Oma und unseren Opa, meinen Cousin und meine Cousine, andere Verwandten ein. Danach, wenn sie noch unterwegs sind, decken wir den Tisch. Nach dem an angenehmsten Teil meines Geburtstags (Geschenken) setzen wir meinen Bruder vom Computertisch zum Esstisch um und beginnen reden, essen und Trinkspruche in meiner Ehren ausbringen.

\*\*\*

Ich bin 21 Jahre alt. Ich habe Geburtstag am 17. March und feiere ihn jedes Jahr. Ich feiere diesen Tag mit meiner Familie und manchmal lade viele Gaste ein. Sie sind meine Schul- und Institutsfreunde. Die Gaste kommen gewöhnlich Sonntags um 3 Uhr.

Wenn mein Geburtstag an einem anderen Tag der Woche ist, feiere ich nur mit meiner Familie und meinen Verwandten und die Gaste kommen am Wochenende.

Am Geburtstag erhalte ich Glückwunschkarten und Geschenke. Ich bekomme Bucher, Tonbande, Blumen, Parfumerie und andere Sachen. Meine Freunde rufen mich auch an, um mir zu gratulieren.

Vor meinem Geburtstag raume ich die Wohnung auf und kaufe Lebensmittel und Getränke. Am Morgen decke ich den festlichen Tisch, bringe alles in Ordnung und warte auf die Gäste.

Wenn die Gäste kommen, hören wir Musik, essen, trinken Sekt und Wein und tanzen. Am Abend essen wir auch den Geburtstagkuchen mit Tee. Das festliche Essen bereitet meine Mutter zu, und ich und meine Großmutter backen einen Geburtstagskuchen.

Wir verbringen die Zeit lustig und feiern gewöhnlich bis 11 Uhr.

Ende Mai hat mein Bruder Peter seinen Geburtstag. Er möchte eine große Party für seine Bekannte und Freunde organisieren. Er hat entschieden, ca. 20 Personen einzuladen. Diese Party wird in seinem Sommerhaus am letzten Maiwochenende stattfinden.

\*\*\*

Peter wird für das Essen selbst sorgen. Er möchte Orangen, Äpfel, Weintrauben, Birnen, Erdbeeren, Pfirsiche, Bananen und Kiwi kaufen. Obst muss nur gewaschen werden, danach wird es einfach in großen Schalen serviert. Was Gemüse anbetrifft, so hat er sich für Gurken, Tomaten, Paprika und verschiedene Kräuter entschieden. Natürlich wird eine ausreichende Menge Weiß- und Schwarzbrot besorgt.

Mein Bruder hat eine sehr schöne große Gartenlaube, wo er Barbecue machen möchte. Hier wird uns kein Regen stören, obwohl wir alle hoffen, dass das Wetter schön sein wird. Peter kauft zehn Kilo Schweinefleisch und ich werde das Fleisch für Barbecue vorbereiten. Ich werde es in Portionsstücke schneiden und am Vorabend einlegen. Das kann ich sehr gut machen, weil ich viele gute Rezepte kenne.

Nach dem Essen wird es getanzt, Karaoke gesungen und gespielt. Ich bin sicher, es wird eine unvergessliche Party sein!

*Игра 3. Каждый студент готовит письменное поздравление с днем рождения для а) своего друга, б) одного из своих родителей, в) одного из своих близких родственников. Задание каждый получает в результате жеребьевки, затем каждое предложение зачитывается вслух.*

Ich gratuliere! Und ich freu' mich sehr, denn dieser Glückwunsch fällt mir gar nicht schwer: Erhalten bleibe stets der alte Schwung! Dann macht das Leben Spaß; dann bleibt man jung!

Man wird nicht älter, sondern besser! Happy Birthday!

Bleibe fröhlich, frisch und munter, wie ein Fisch und geh nicht unter. Nach einem Glückwunsch ist mir sehr zumute, ich gratuliere herzlich: Alles Gute!

Du musst echt was ganz besonderes sein! Heute haben 4.534.567 Leute Geburtstag, aber ich habe nur an Dich gedacht! Alles Gute und Liebe!

Ein Engel schaut von oben runter, holt schnell die Sterne, die singen munter ein Geburtstagsliedchen nur für Dich, einfach so, weil es Dich gibt! Alles Gute!

Ich wünsche dir zum Wiegenfeste von ganzem Herzen alles Beste und außerdem das ist ganz klar! Ein schönes neues Lebensjahr.

Jahre sind vorbei, nicht alle waren sorgenfrei. dein neues Lebensjahr sei heiter, das Schönste auf der Lebensleiter!

Heitere Tage, frohe Stunden, viel Erfolg mit Glück verbunden, stets Gesundheit, Sinn zum Scherzen dieser Wunsch heut' kommt vom Herz.

Liebe Glückwünsche für den heutigen Tag und alles Gute für die Zukunft wünscht…

Mögen alle deine Wünsche in Erfüllung gehen liebe … Herzliche Geburtstagsgrüße

Alles Glück dieser Erde soll dein ständiger Begleiter sein. Deine Wünsche und Träume sollen in Erfüllung gehen. Herzliche Glückwünsche zum Geburtstag.

Ich bin ein kleiner Pinkel, rund und dick: Ich schlüpfe aus dem Winkel und wünsche dir viel Glück, Alles Liebe zum Geburtstag

Ich wünsche dir mit Hand und Mund und aus tiefsten Herzensgrund: Sei glücklich, immer dar im neu begonnenen Lebensjahr. Alles Liebe zum Geburtstag …

Jahre sind es wert, Dass man Dich besonders ehrt. Darum wollen wir Dir heut' sagen, Es ist schön, dass wir Dich haben!

# **ПРАКТИЧЕСКОЕ ЗАНЯТИЕ № 5. РОЛЕВАЯ ИГРА «В МАГАЗИНЕ», «ИНФИНИТИВНЫЕ КОНСТРУКЦИИ»**

*Цель работы*: *Усвоение речевых формул, лексики по теме: «магазин», «продукты», «одежда»; формирование умений построения монологического текста-повествования, а также обиходно-бытового диалога.*

Для выполнения практического занятия обучающимся необходимы тексты для анализа и словари (http://www.babla.ru/).

*Игра 1. Студенты делятся на небольшие группы по 2-3 человека. Каждая группа получает задание: «Купить продукты для праздника», «Купить продукты на неделю», «Купить подарок другу на день рождение», «Купить новую одежду (обувь)», «Купить мебель (бытовую технику)», «Купить книгу» и под. Далее каждая группа представляет свой диалог.*

1)

 Olga: Hallo, Anna! Heute habe ich dich extra eingeladen, mir zu helfen. In einer Woche fahren wir für ein paar Wochen in unser Sommerhaus und ich möchte in diesem Jahr das neue Geschirr kaufen, weil wir wie immer viele Gäste einladen werden.

Anna: OK, ich helfe dir gerne. Hast du dir schon überlegt, wo wir das Geschirr kaufen werden?

Olga: Ja, ich möchte unbedingt zu IKEA fahren. Und danach vielleicht noch in ein großes Kaufhaus.

 Anna: OK, fahren wir zuerst zu IKEA, ich kaufe dort auch gerne ein. Die Waren sind dort preiswert und qualitätsgerecht.

 Olga: Zuerst schauen wir uns Töpfe und Pfannen an. Ich möchte einen großen Kochtopf aus rostfreiem Stahl mit dickem Boden kaufen. Und eine neue Pfanne brauchen wir auch.

Anna: Brauchst du auch neue Deckel?

Olga: Nein, wir haben genug Deckel, die auch für diese Kochtöpfe passen.

 Anna: Wie schön sind diese bunte Schüssel da! Die möchte ich unbedingt haben. Und ich kaufe auch so ein Geschenk für meine Mutter. Sie mag solche Sachen.

 Olga: Und ich werde sie nicht kaufen. Sie gefallen mir gut, aber ich habe viele ähnliche Sachen auf dem Lande. Was ich aber wirklich brauche, sind kleine und große flache Teller und große Tassen.

 Anna: Wie findest du dieses bunte Set? Meiner Meinung nach ist er einfach Klasse! Und es gibt auch passende Tassen in der von dir erwünschten Größe!

 Olga: Du hast Recht, ich glaube das ist genau das, was meine Familie braucht. Wir nehmen dieses Set und gehen dann an die Kasse. Ich meine, dass das Allerwichtigste wir heute besorgt haben.

\*\*\*

#### 2)

- Heute möchte ich gerne einkaufen. Ich habe genug Zeit, und morgen fährt unsere Familie aufs Land. Ich möchte alles für diese Reise besorgen.

- Morgen fahren wir auch ins Grüne. Und mein Mann hat mich gebeten, entsprechende Lebensmittel zu kaufen.

- Vielleicht gehen wir zusammen? Es gibt eine große Kaufhalle in der Nähe. Dort finden wir viele gute Waren und Lebensmittel.

- Gerne! Zusammen ist immer besser für mich. Oft brauche ich einen Rat.

- Dann gehen wir.

**In der Kaufhalle**

- Oh, das ist eine wirklich große Kaufhalle! Hier bin ich noch nicht gewesen. Ich bin gespannt, was da alles verkauft wird.

- Hier kann man alles kaufen, was man braucht. Meine Mutter hat mir diese Kaufhalle vor ein paar Monaten angeraten.

- Also, gehen wir zuerst in die Abteilung, wo frisches Gemüse und Obst verkauft werden.

- OK, einverstanden.

- Guck mal, die Auswahl ist super! Und die Qualität der Produkte scheint sehr gut zu sein. Diese Tomaten, Gurken und Salatzwiebeln gefallen mir sehr gut. Und es gibt alle Kräuter, die ich brauche – Dill, Petersilie, Basilikum, Koriandergrün… Ich kaufe noch Eisbergsalat und Schnittlauch.

- Ich kaufe auch einige Kräuter, Porree, Paprika, Gurken, Tomaten und Zwiebeln. Ich habe zu Hause leckeren Schafkäse und möchte morgen den «griechischen Salat» machen.

- Oh, ich liebe diesen Salat! Den bereite ich im Sommer auch oft zu. Insbesondere wenn wir etwas grillen.

- Morgen macht mein Mann sein Firmenbarbecue. Zu diesem Gericht essen wir gerne den «griechischen Salat».

- Alles klar. Und ich sehe schon die Äpfel, die ich unbedingt kaufen werde. Diese Weintrauben sehen auch hervorragend aus.

- Obst brauche ich nicht, weil mein Mann es besorgt.

- Dann gehen wir weiter. Drüben ist eine riesengroße Fleischabteilung.

- Ich kaufe heute Putenfilet. Es ist immer ganz mager und sehr gesund.

- Putenfilet haben wir am letzten Wochenende gegrillt. Heute kaufe ich was anderes. Zum Beispiel, diese Schweinemedaillons. Mein Mann isst Schweinefleisch sehr gern.

- Was brauchen wir noch?

- Ich habe alles besorgt. Frische Brötchen kaufen wir natürlich morgen.

- Und ich brauche noch Getränke – Mineralwasser, Rotwein und Saft.

- Oh, über die Getränke habe ich völlig vergessen. Ich nehme sechs Flaschen Bier. Mineralwasser kaufen wir üblicherweise nicht, weil wir einen Brunnen neben unserem Landhaus haben.

- Ihr habt aber Glück!

- So ist das Leben.

- Wenn wir alles besorgt haben, gehen wir zum linken Ausgang. Daneben ist unsere Bushaltestelle.

- Ich danke dir recht herzlich für deine heutige Unterstützung.

- Macht nichts, das hat mir auch Spaß gemacht.

\*\*\*

3)

Verkäuferin: Einen schönen guten Tag, kann ich vielleicht Ihnen helfen?

Der Kunde: Guten Tag, ja, bitte, Ihre Hilfe würde ich gerne gebrauchen.

Verkäuferin: Ist mir ein Vergnügen. Ich sehe, Sie suchen einen festlichen Anzug.

Der Kunde: Ja, stimmt, mein Bruder heiratet nächste Woche, ich bin dazu eingeladen. Mein alter Anzug ist mir leider zu eng geworden, deshalb brauche ich einen neuen.

Verkäuferin: Ist ja kein großes Problem. Wir suchen was ganz besonderes aus.

Der Kunde: Nein-nein, danke, gerade das möchte ich nicht. Ich bevorzuge eher unauffällige Anzüge.

Verkäuferin: Ach so, alles klar. In diesem Fall brauchen wir etwas klassisches, richtig?

Der Kunde: Ja, Sie haben vollkommen Recht. Klassik ist unsterblich und immer aktuell. Es würde mir passen.

Verkäuferin: Ok. Ich schätze, Sie haben die Größe L im Oberteil, aber Unterteil ist etwas kleiner, ich denke Größe M.

Der Kunde: Ja-ja, meine Figur ist ein bisschen unregelmäßig.

Verkäuferin: Keine Sorge, ich finde schon was. Welche Anzugsfarbe hätten Sie lieber: schwarz oder grau? Der Kunde: Schwarz, ich mag schwarz.

Verkäuferin: Gut, dann probieren Sie bitte diesen Anzug an. Die Umkleidekabine finden Sie hinter den Tresen.

Der Kunde: Gut. Aber entschuldigen Sie bitte, die Hosenkanten hier unten sind nicht bearbeitet. Wie ist es möglich?

Verkäuferin: Ach das. Das ist aber kein Fehler, alles gehört dazu. Die Hosenkanten lassen wir absichtlich unbearbeitet, damit man die Hosenlänge korrigieren kann. Wenn der Anzug Ihnen passt, bearbeiten wir sofort hier auf der Stelle die Hosenkanten ihrer Größe nach. Alles klar?

Der Kunde: Ja, ich habe alles kapiert. Prima!

Verkäuferin: Na, wie geht es Ihnen? Wie sieht es aus?

Der Kunde: Mir gefällt es. Es passt ganz gut, aber die Ärmer sind etwas länger als es nötig ist.

Verkäuferin: Die bringen wir schon in Ordnung und machen sie gerne für Sie kürzer. Ja, dieser Anzug steht Ihnen wirklich sehr gut.

Der Kunde: Echt? Dann nehme ich ihn. Wie lange dauert es, die Hosenkanten und die Ärmel kürzer machen?

Verkäuferin: In einer Stunde soll es schon fertig sein. Aber wenn Sie keine Zeit zum Warten haben, können Sie uns Ihre Adresse hinterlassen. Wir schicken den fertigen Anzug für Sie nach Hause.

Der Kunde: Das wäre ja super. Was kostet er? Verkäuferin: 800 Euro bitte. Der Kunde: Ok, kann ich mit Kreditkarte bezahlen? Verkäuferin: Ja, natürlich. Der Kunde: Danke sehr. Einen schönen Tag noch.

Verkäuferin: Ebenso danke. Auf Wiedersehen.

4)

- Hallo, kann ich Ihnen behilflich sein?

- Hallo! Ich glaube, ja. Ich brauche eine festliche Bluse, und Ihre Auswahl an Blusen ist so groß, dass ich alleine zu viel Zeit verlieren werde.

\*\*\*

- Es wird mir ein Vergnügen, ihnen zu helfen. Ich kenne mich hier sehr gut aus und wir werden schnell finden, was Sie brauchen. Erzählen Sie mir bitte ganz kurz über Ihre Wünsche und Vorstellungen.

- In zwei Wochen fliege ich zu meiner Cousine auf Mallorca. Unter anderem bin ich dort zu ihrem Geburtstag eingeladen. Ich habe genug entsprechende Abendkleider, aber gestern habe ich einen exklusiven dunkelgrünen Rock gekauft. Der ist so schön und schick! Aber dazu passt keine einzige Bluse aus meinem Kleiderschrank.

- Beschreiben Sie mir bitte Ihren neuen Rock.

- Das ist ein extravaganter asymmetrischer Rock aus gecrashter reiner Seide, der bestimmt auffällig ist. Der Rock ist allover bedruckt und hat mehrere dreieckige Einsätze im Saum. Der schwarz-oliv-goldfarbene Druck ist sehr interessant und apart. Insgesamt sieht dieser Rock herrlich leicht und luftig aus.

- Das alles klingt sehr interessant, für uns sind aber in erster Linie die Farben und das Material wichtig. Da Sie einen Rock aus Seide haben, werde ich Ihnen zuerst alle unsere Seidenblusen anbieten.

- Sie haben Recht, ich möchte unbedingt eine Bluse aus Seide finden.

- Also, unsere Farben sind Schwarz, Oliv und Gold.

Da Ihr Rock allover bedruckt ist, sehen wir uns gleichfarbige und zweifarbige Blusen an.

- Machen wir! Ich bin gespannt!

- Dieses herrliche goldfarbene Carmenshirt mit elastischem Bund kann über die Schultern getragen werden. Für Mallorka wäre das eine sehr passende Variante. Edle Paillettenstickerei macht die Bluse richtig glamourös und auffallend.

- Diese Bluse ist sehr schön und gefällt mir sehr gut. Ich habe bis jetzt keine Carmenshirts gehabt.

- Probieren Sie diese Bluse unbedingt an!

- Sie hat einen super Schnitt, der nicht alltäglich aussieht, und sitzt schön locker. Und das Material ist unwahrscheinlich zart.

- Das ist doch reine Seide!

- Ich verstehe. Ich kaufe diese Bluse eindeutig.

- OK. Hier ist die zweite Bluse, die unglaublich raffiniert ist. Sie ist auch aus reiner Seide und feiner Spitze gemacht. Modische feminine asymmetrische Fledermausärmel und breiter Spitzenabschluss machen sie echt schick. Probieren sie diese schwarze Bluse mit goldfarbigen Kontrastnähten und Spitze!

- Die Bluse ist traumhaft. Sie ist einfach genial! Also, wie sie richtig festgestellt haben, habe ich Größe 40. Die Bluse fällt aber etwas kleiner aus. Könnten Sie mir bitte Größe 42 geben?

- Glücklicherweise haben wir auch Größe 42. Sie sitzt einwandfrei!

- Herzlichen Dank! Jetzt habe ich alles für meine Reise. Beide Blusen sind traumhaft schön und passen zu meinem neuen Rock.

- Nicht zu danken. Ich schicke die Ware an die Kasse drüben. Nach der Bezahlung bekommen Sie ihre Ware.

- Vielen Dank! Auf Wiedersehen! Schönen Tag noch!

- Auf Wiedersehen! Gleichfalls!

*Игра 2. Студенты получают карточки, на каждой начало предложения. Задача – продолжить предложение, используя инфинитивную конструкцию.*

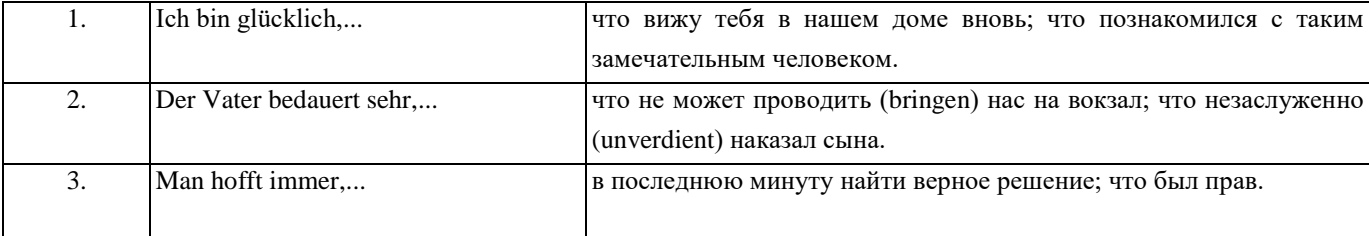

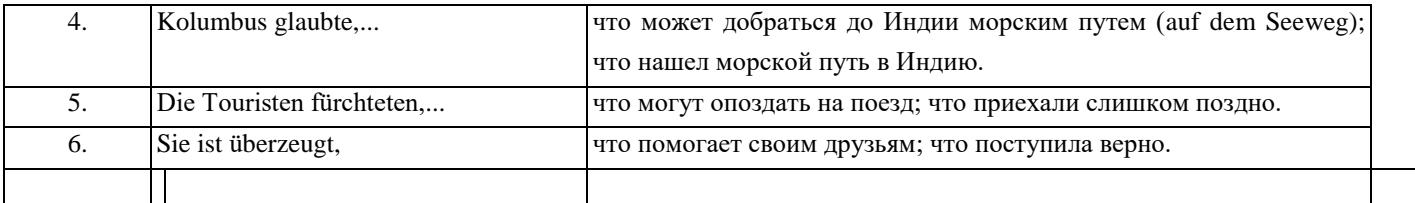

*Игра 3. Студенты получают карточки, на них два предложения. Задача – продолжить предложение, используя инфинитивную конструкцию.*

- 1. Wir bleiben im Wartesaal. Wir wollen auf den Zug warten.
- 2. Die Touristen gingen ins Restaurant. Sie wollten zu Mittag essen.
- 3. Du fährst aufs Land. Du willst dich nach dem schwierigen Semester erholen?
- 4. Meine Freundin kam zu mir. Sie wollte mir zum Geburtstag gratulieren.
- 5. Ihr Sohn fährt ins Ausland. Er will dort studieren.
- 6. Ich lese alle Zeitungsanzeigen. Ich will eine billigere Wohnung mieten.
- 7. Die Mutter backte einen Obstkuchen. Sie wollte die Gäste ihrer Tochter damit bewirten.
- 8. Wir treffen uns heute um 18 Uhr. Wir wollen alle Streitfragen erörtern.
- 9. Du musst dich beeilen. Du willst den Zug erreichen.
- 10. Man muss viel lesen. Man will seine Kenntnisse erweitern.
- 1. Ich schicke dir Heber ein Telegramm. Ich soll dich anrufen.
- 2. Wir blieben noch eine Woche in St.Petersburg. Wir sollten am Montag zurückfahren.
- 3. Der Kranke ging zur Arbeit. Er sollte sich an den Arzt wenden.
- 4. Du ziehst dich so langsam an. Du sollst dich beeilen.
- 5. Der Junge steckte seine Mütze in die Tasche. Er sollte sie aufsetzen.
- 6. Er ist Advokat geworden. Er sollte das Familiengeschäft weiterführen.
- 7. Meine Tochter telefoniert den ganzen Abend mit ihren Freunden. Sie soll sich nach der Abflugzeit erkundigen.
- 8. Warum schickst du deinen Eltern nur eine Postkarte? Du solltest ihnen doch einmal einen richtigen Brief schreiben.
- 9. Sie sind wahrscheinlich schon im Zuschauerraum. Sie sollten auf uns beim Eingang warten.
- 10. Warum fahrt ihr immer mit dem Bus? Ihr sollt beim schönen Wetter ein Stück zu Fuß laufen.
- 11. Die Schülerin sieht die Lehrerin an. Sie beantwortet ihre Frage nicht.
- 12. Die alte Frau saß am Fenster. Sie nahm am Gespräch nicht teil.
- 13. Der Sohn schwieg. Er widersprach ihr nicht.
- 14. Das Mädchen gibt das Buch in die Bibliothek zurück. Sie hat es nicht gelesen.
- 15. Warum verlässt du das Zimmer? Du hast dich von unseren Freunden nicht verabschiedet.
- 16. Mein Bruder trifft seine Entscheidung. Er hat es nicht lange überlegt.
- 17. Man darf sich nicht ans Steuer setzen. Man besitzt keinen Führerschein.
- 18. Der Ladeninhaber kündigt einem der Verkäufer. Er hat ihn davon rechtzeitig nicht informiert.
- 19. Die Studenten dürfen in Deutschland nicht arbeiten. Sie haben keine Arbeitserlaubnis.
- 20. Das Mädchen verließ das Elternhaus. Sie hat ihren Eltern kein einziges Wort davon gesagt.
- 21. Er steckte das Geld in seine Geldtasche. Er zählte es nicht nach.
- 22. Meine Großmutter heiratete einst meinen Großvater. Sie hat die Einwilligung ihrer Eltern nicht bekommen.

# **ПРАКТИЧЕСКОЕ ЗАНЯТИЕ №6. РОЛЕВАЯ ИГРА «НА ПРИЕМЕ У ВРАЧА», «СЛОЖНОЕ ПРЕДЛОЖЕНИЕ»**

*Цель работы*: *Усвоение речевых формул, лексики по теме: «медицина», «здоровье»; формирование умений построения монологического текста-повествования, а также обиходно-бытового диалога.*

Для выполнения практического занятия обучающимся необходимы тексты для анализа и словари (http://www.babla.ru/).

*Игра 1. Студенты делятся на небольшие группы по 2-3 человека. Каждая группа получает задание: «Посетить дантиста», «Посетить терапевта», «Выписать лекарство от кашля» и под. Далее каждая группа представляет свой диалог, они пользуются и приведенными ниже диалогами и текстами.*

Guten Tag, Herr Schulz.

- Guten Tag. Setzen Sie sich bitte. Haben Sie irgendwelche konkrete Beschwerden bzw. Schmerzen?

- Gestern habe ich mich wohl gefühlt. Am Abend sind ich und mein Kollege etwas länger im Büro geblieben. Als ich nach Hause kam, habe ich festgestellt, dass ich unheimlich müde bin. Ich konnte mich sogar nicht duschen und hatte keinen Appetit. Ich ging sofort zu Bett. Heute bin ich ganz müde aufgestanden. Ich habe kein Fieber, aber der Kopfschmerzen ist unerträglich. Also, ich fühle mich eher krank, als gesund.

- Sie sehen auch nicht gesund aus. Man merkt sofort, dass Sie sich schlecht fühlen. Ziehen Sie sich bitte bis auf den Schlüpfer aus. Ich muss Sie gründlich untersuchen.

- Ich habe vergessen, zu sagen, dass mein Magen mir auch etwas weh tut.

- Haben Sie irgendwelche Probleme mit dem Herzen?

- Bisher hat man bei mir keine festgestellt.

- Jetzt messen wir Ihren Blutdruck. Also, Ihr Blutdruck ist richtig erhöht. Dies erklärt das Aufkommen von Ihren Kopfschmerzen.

- Werde ich krankgeschrieben? Ich muss in drei Tagen auf eine wichtige Dienstreise fahren.

- Dienstreisen sind innerhalb von drei-vier Wochen völlig ausgeschlossen. Sie bekommen von mir eine Einweisung zu unserem Kardiologen. Er macht Ihr Elektrokardiogramm und stellt eine genaue Diagnose. Mit den Resultaten kommen Sie danach wieder hierher und wir sprechen über die weitere Behandlung.

- Was soll ich inzwischen tun?

- Inzwischen müssen Sie möglichst viel schlafen, sich ausruhen und mindestens drei Stunden pro Tag im Freien verbringen.

- Muss ich irgendwelche Medikamente einnehmen?

- Jetzt verschreibe ich Ihnen ein paar Beruhigungsmittel und nach der vollständigen Untersuchung bekommen Sie die ganze Liste mit unseren Hinweisen und Empfehlungen.

- Das alles klingt etwas traurig und ändert alle meine Pläne für die nächste Zukunft.

- Das stimmt, aber jetzt müssen Sie auf Ihre Gesundheit gut aufpassen. Ihre heutigen Bemühungen werden Ihnen ermöglichen, viel größere Probleme in der Zukunft zu vermeiden.

- Vielen Dank, ich habe alles verstanden. Ich werde alle Ihre Vorschriften erfüllen und hoffe, dass meine Krankheit bald vorbei ist.

- Ich meinerseits wünsche Ihnen gute Besserung und bin sicher, dass Sie bald über Ihre Kopfschmerzen und andere unangenehme Gefühle vergessen. Hier ist Ihr Krankenschein. Auf Wiedersehen!

- Auf Wiedersehen, Herr Schulz!

\*\*\*

Telefonanruf:

- Hallo! Ich brauche dringend einen Zahnarzt. Mein Zahn tut mir so weh, dass ich nichts essen und trinken kann. Kann ich schnellst möglich einen Termin machen?

- Selbstverständlich. Ihre Situation ist außerordentlich. Sie müssen in unsere Klinik kommen und ein kleines Formular ausfüllen. Dann begleitet die Krankenschwester Sie sofort und direkt zu Ihrem Zahnarzt.

\*\*\*

Im Behandlungsraum:

- Schönen guten Morgen!

- Guten Morgen! Nehmen Sie bitte Platz und erzählen Sie, welche Beschwerden Sie haben.

- Gestern hat meine Frau Süßkirschen gekauft. Ich las das Buch und aß diese verdammten Beeren. Ich war irgendwo ganz tief in meinen Gedanken und habe meine Zähne unwillkürlich fest zusammengepresst. Ein zufälliger Kirschkorn blieb aber zwischen den Zähnen. Dieser Kirschkorn hat mir zwei Zähne auf einmal gebrochen.

- Machen Sie bitte Ihren Mund auf. Der obere Zahn war völlig gesund. Von diesem Zahn hat der Korn ein nicht besonders großes Stück abgeschlagen. Das ist alles. Ich mache eine entsprechende Füllung und das Problem ist gelöst.

Unten sieht alles anders aus.

- Ausgerechnet unten habe ich furchtbare Schmerzen. Und ich habe im Spiegel gesehen, dass von meinem unteren Zahn kaum was geblieben ist. Werden Sie diesen Zahn rausziehen?

- Der untere Zahn ist stark zerstört, aber die Zahnerhaltung ist möglich. Ich muss die entzündeten Kanäle behandeln, auffüllen und danach den Zahn verschließen. Dafür werde ich spezielle Aufbaumaterialien verwenden.

- Sie haben so viele Schritte aufgelistet, die gemacht werden sollen. Bestimmt werde ich Sie nicht nur einmal besuchen müssen.

- Ja, das wird zwei-drei Wochen dauern. Die Kanäle müssen grundsätzlich gereinigt werden, um künftige Entzündungen auszuschließen. Den richtig behandelten Zahn werden wir dann mit einer Krone verschließen, weil so eine große Füllung keine sichere Versiegelung gewährleistet.

- Aus welchem Material wir meine Krone sein? Welche Farbe wird Sie haben? Oh, Gott! Nur kein Metall, bitte!

- Beruhigen Sie sich bitte! Ihre neue Krone wird ganz natürlich aussehen und dadurch Ihren Wünschen und Vorstellungen über schöne Zähne optimal entsprechen. Ich mache eine Vollkeramikkrone aus einem erstklassigen Material. Sie werden keine Abweichungen in Farbe und Form merken, wenn Sie die Krone mit Ihren eigenen Zähnen vergleichen.

\*\*\*

- Danke, Doktor. Starten wir die Behandlung. Ich bin mit allen Ihren Vorschlägen völlig einverstanden.

- Guten Morgen, Herr Doktor!

- Guten Morgen! Kann Ich Ihr helfen? Wo tut's denn weh?

- Ich brauche einen Internist. Meiner Meinung nach, habe Ich mich erkältet. Ich habe starke Halsschmerzen. Mir ist sehr schwindlig.

- Husten Sie?

- Ja. Seit gestern.

- Haben Sie Fieber?

- Ich weiß nicht. Aber mir ist erbärmlich zumute.

- Machen Sie den Oberkörper frei. Ich muss Sie untersuchen. Atmen Sie tief durch. (In eine Minute) Jetzt halten Sie den Atem an… Ich bin sicher, dass Ihre Lungen gesund sind. Bitte, machen Sie den Mund auf. Das hab ich mir gedacht! Sie haben Grippe.

- Grippe?! Wirklich?

- Alles ist nicht so schlecht. Sie müssen nur im Bett bleiben und meinen Empfehlungen folgen. Die Besserung ist eine Frage der Zeit.

- Welche Arznei empfehlen Sie? Wann soll ich sie einnehmen? Vor dem Essen? Nach dem Essen?

- Hier ist das Rezept. Alles notwendige ist drin genannt. Gehen Sie damit zur Apotheke, um diese Tabletten zu kaufen. Sie sind nicht teuer.

- Muss ich Sie noch mal besuchen?

- Zweifelllos, wenn sie ein Krankenschein bekommen wollen. Studieren oder arbeiten Sie?

- Ich bin Student. Hier ist meine Karte.

- Gut. Kommen Sie in acht Tagen. Ich wünsche Ihnen gute Besserung.

- Danke.

- Alles Gute. Auf Wiedersehen!

- Auf Wiedersehen!

*Игра 2. Студенты делятся на небольшие группы по 2-3 человека. Каждая группа получает задание подготовить сообщение о сложносочиненном предложении с определенными союзами. Затем каждая группа представляет свое сообщение, сопровождая его максимальным количеством примеров.*

#### **Карточка 1**

1) *und* «и»: *Hier gibt es Zeitungen und Zeitschriften.- Здесь есть газеты и журналы*.

2) *auch* «также, тоже, и; даже»: *Ich kenne ihn auch.- Я его тоже знаю. So hat er auch gemacht.- Так он и сделал. Auch der kleinste Fehler darf nicht übersehen werden.- Даже малейшая ошибка не может быть пропущена*.

3) *sowie* «(равно) как и, а также»: *Hier gibt es Zeitungen und Zeitschriften sowie Broschüren und Bücher.- Здесь есть газеты и журналы, а также брошюры и книги*.

4) *sowohl ... als auch (sowohl ... wie auch)* «и... и», «как ... так и»: *sowohl mein Bruder als auch ich - и мой брат, и я; как мой брат, так и я; Er kannte sowohl die Stadt selbst als auch (wie auch) ihre Umgebung genau.- Он хорошо знал, как сам город, так и его окрестности*.

5) *nicht nur ... sondern auch* «не только, но и»: *Er lebt hier nicht mir im Sommer, sondern auch im Winter.- Он живет здесь не только летом, но и зимой*.

6) *außerdem* «кроме того»: *Er ist klug und außerdem sehr fleißig.- Он умен и кроме того очень прилежен*.

7) *und zwar* «а именно; и притом»: *Kommen Sie morgen, und zwar um 2 Uhr.- Приходите завтра, а именно в 2 часа. Er macht das, und zwar sofort.- Он сделает это и притом немедленно*.

8) *weder ... noch* «ни ... ни»: *Weder er noch ich können morgen kommen.- Ни он, ни я не можем завтра прийти*.

9) *darum, deshalb, deswegen* «поэтому»: *Ich habe viel zu tun, darum kann ich nicht mit Ihnen gehen.- У меня много дел, поэтому я не могу пойти с вами*.

#### **Карточка 2**

1) *bald ... bald* «то ... то»; *bald so, bald anders* - то так, то иначе: *Bald regnete es, bald schneite es.- То шел дождь, то снег*.

2) *dann* «затем»: *Zuerst lese ich den Text, dann übersetze ich ihn.- Сначала я читаю текст, затем я перевожу его*.

3) *aber* «но, однако»: *Dieses Kapitel ist kurz, aber wichtig.- Эта глава короткая, но (однако) важная*.

4) **allein** «но, однако»: *Er musste bald kommen, allein wir konnten nicht länger warten.- Он должен был скоро прийти, однако мы не могли дольше ждать*. Обратите внимание на многозначность allein. Помимо значения «но», allein имеет значение «один, одна, одно, одни» и значение «только»; *Er war gestern allein zu Hause.- Он вчера был один дома, Allein er kann uns helfen. - Только он может помочь нам*-

5) *und* «а»: *Alle gehen, und ich soll bleiben.- Все уходят, а я должен остаться*.

6) *sondern* «а»: *Er ist nicht Student, sondern Aspirant.- Он не студент, а аспирант***.**

7) *sonst* «а то, иначе»: *Beeilen Sie sich, sonst kommen Sie zu spät.- Поторопитесь, а то (иначе) вы опоздаете*.

8) *doch* «однако, но; все-таки, все же»: *Er wollte kommen, doch sein Vater wurde krank.- Он хотел прийти, но заболел его отец. Er hat es versprochen, aber hat es doch nicht gemacht.- Он обещал, но все же не сделал этого*.

9) *daher* «и (а) поэтому, а потому»: *Die Kritik ist gerecht, daher sollen wir anders arbeiten.- Критика справедлива, и поэтому мы должны работать иначе*.

#### **Карточка 3**

1) *jedoch, dennoch* «однако, все-таки, тем не менее»: *Er ist sehr beschäftigt, jedoch hilft er mir.- Он очень занят, тем не менее (однако, все-таки) он помогает мне*.

2) *trotzdem* «несмотря на это, все же»: *Es regnete, trotzdem kam er zu uns.- Шел дождь, несмотря на это (все же) он пришел к нам*.

3) *zwar* «правда, хотя (и)»: *Er kam zwar, doch war es zu spät.- Он хотя и пришел, но было слишком поздно. Он, правда, пришел, но было слишком поздно*.

4) *oder* «или»: *Wir fahren heute oder morgen.- Мы поедем сегодня или завтра. Wählen Sie das eine oder das andere.- Выберите то или другое*.

5) *entweder ... oder* «или ... или, либо ... либо»: *Entweder kommt er, oder er ruft an.- Он или придет, или позвонит по телефону. Он либо придет, либо позвонит по телефону*.

6) *denn* «так как, потому что, ибо»: *Er spricht gut deutsch, denn er lebt schon lange in Leipzig.- Он хорошо говорит по-немецки, так как уже давно живет в Лейпциге*.

7) **nämlich** «дело в том, что; так как, ведь»: *Ich konnte ihn nicht sehen, er ist nämlich verreist.- Я не смог его увидеть, дело в том, что он уехал*.

8) *also* «итак, так; следовательно, стало быть, значит»: *Hier sind seine Sachen, also ist er hier gewesen.- Вот его вещи, следовательно, он был здесь*.

9) **folglich** «следовательно, поэтому, итак»: *Die Sachen sind nicht gebracht worden, folglich müssen wir sie holen.- Вещи не принесли, следовательно (поэтому, итак) мы должны их доставить сами*.

# **ПРАКТИЧЕСКОЕ ЗАНЯТИЕ №7. РОЛЕВАЯ ИГРА «В ОФИСЕ», «АНАЛИЗ ПРИРОДНЫХ ЗОН ГЕРМАНИИ»**

*Цель работы*: *Усвоение лексики по теме: «деловое общение», «окружающая среда», «природные зоны»; формирование умений построения монологического текста-описания, а также поисковых и аналитических умений; получение страноведческих знаний.*

Для выполнения практического занятия обучающимся необходимы тексты для анализа и словари (http://www.babla.ru/).

*Игра 1. Студенты делятся на небольшие группы по 2-3 человека. Каждая группа получает задание подготовить диалог двух коллег в офисе. При подготовке студенты используют приведенные ниже диалоги*

• Anette: Guten Morgen, Doris! Es ist noch so früh und du bist schon an deinem Arbeitstisch!

 Doris: Üblicherweise fahre ich mit der U-Bahn und heute hat mich meine Nachbarin mit ihrem Auto ins Büro gebracht. Ich bin schon eine halbe Stunde da.

- Anette: Alles klar. Hast du unsere eingegangenen E-Mails durchgesehen?
- Doris: Es gibt keine interessanten Angebote und keine wichtigen Briefe.

 Anette: OK. Ich stelle jetzt eine Liste unserer Kunden zusammen, an die wir unseren neuen Dienstleistungsvertrag schicken müssen.

 Doris: Unser Chef hat mich grade angerufen und mitgeteilt, dass er erst am Nachmittag ins Büro kommt. Er hat einen wichtigen Termin mit Deutscher Bank vereinbart. Er möchte die Möglichkeiten der Kreditierung unserer Kunden besprechen.

 Anette: Wenn Deutsche Bank uns entgegen kommt, wird das die weitere Erhöhung unserer Geschäftsvolumen fördern.

- Doris: Stimmt, unsere Firma könnte dann ihre Positionen auf dem Markt stärken.
- Anette: Das Telefon klingelt! Könntest du bitte den Anruf beantworten?

 Doris: Das ist bestimmt eine Faxnachricht von unserem Partner. Hörst du, das Telefon klingelt nicht mehr und die Faxnachricht wird automatisch empfangen.

 Anette: Du hast Recht. Und für dich habe ich für heute eine wichtige Aufgabe. Du musst die im Büro vorhandenen Kanzleiwaren überprüfen und danach alles Notwendige für unsere weitere ununterbrochene Tätigkeit bestellen.

 Doris: OK, mache ich gleich. Also, wir haben praktisch keine Druckerpapiervorräte, keine Heftklammer, wenig Büroordner und Aktenmappen. Wie immer müssen schwarze und blaue Kugelschreiber und Bleistifte bestellt werden. Unser Chef hat gebeten, eine Notebook-Unterlage mit Kühler für ihn zu bestellen. Meine Tischlampe ist kaputt, also ich brauche eine neue. Dann müssen wir Toilettenpapier, Handwaschmittel und Kaffeefilter nicht vergessen.

- Anette: Bitte, bestelle ein neues USB-Kabel für mein Handy und überschreibbare CD- und DVD-Discs.
- Doris: OK. Ich bin mit der Auflistung fertig. Jetzt rufe ich unseren Lieferanten von Kanzleiwaren und bestelle alles.
- Anette: Ja, bitte. Und danach können wir in unsere Kantine gehen.
- Doris: Gerne!

*Игра 2. Студенты делятся на небольшие группы по 2-3 человека. Каждая группа получает задание подготовить сообщение об одной из природных зон Германии. Далее каждая группа, используя Интернет, тексты, приведенные ниже и материалы учебника готовит сообщение. Затем каждая группа представляет свою зону и отвечает на вопросы студентов и преподавателя.*

*Wetter und Klima*

Rita: Hallo, Loretta! Was machst du in der Stadt bei so einem schönen Wetter? Wir haben doch Ferien!

 Loretta: Meine Schwester Helga ist krank. Sie hat Feuchtblattern mit einem Riesenausschlag und Fieber. Leider fahren wir aufs Land erst in ein paar Wochen, wenn alles vorbei ist.

 Rita: Aber ich habe im Wetterbericht gehört, dass die zweite Julihälfte nicht so schön und warm, wie die erste sein wird. In den ersten zehn Tagen wird es heiter bis wolkig sein, dabei werden die Tagestemperaturen durchschnittliche Monatsnormen übersteigen.

Loretta: Und was sagt man über die zweite Julihälfte?

 Rita: Nach der ersten Dekade werden die Tagestemperaturen wesentlich sinken, die Nächte werden ziemlich kühl und es wird ständig regnen. Ich habe verstanden, dass wir einen für unsere Region untypisch kalten und regnerischen Juli haben werden.

 Loretta: Das klingt nicht so gut. Hoffentlich irren sich unsere Synoptiker und wir werden noch schöne Sommertage erleben.

 Rita: Man sagt nicht, dass der Sommer schon zu Ende ist. Man sagt nur, dass wir alle auf warme und sonnige Tage ziemlich lange warten müssen.

 Loretta: In unserer Region ist das Klima ziemlich mild. Aber das bedeutet nicht, dass unser Sommer lange dauert. Wenn wir im Juli kein gutes Wetter haben, so wird es bedeuten, dass der Sommer in diesem Jahr viel kürzer sein wird.

• Rita: Du hast Recht. Aber wir haben immer noch Altweibersommer im September. Das ist natürlich kein richtiger Sommer, aber diese Tage sind auch sehr warm, sonnig und angenehm.

 Loretta: Ja, und ich hoffe, dass wir noch viele schöne Tage in diesem Jahr haben. Meine Schwester wird bald gesund und wir werden noch viel Zeit in unserem Landhaus verbringen.

- Rita: Ich wünsche euch alles Gute und deiner Schwester gute Besserung!
- Loretta: Vielen Dank! Und bis später!
- Rita: Tschüss!

\*\*\*

Bodensee

Unter der Bezeichnung Bodensee fasst man die [Gewässer](http://de.wikipedia.org/wiki/Gew%C3%A4sser) [Obersee](http://de.wikipedia.org/wiki/Obersee_%28Bodensee%29) (eigentlicher Bodensee) und [Untersee](http://de.wikipedia.org/wiki/Untersee_%28Bodensee%29) zusammen. Sie liegen im nördlichen [Alpenvorland,](http://de.wikipedia.org/wiki/Alpenvorland) werden vom [Rhein](http://de.wikipedia.org/wiki/Rhein) durchflossen und verteilen sich auf [Deutschland,](http://de.wikipedia.org/wiki/Deutschland) die [Schweiz](http://de.wikipedia.org/wiki/Schweiz) und [Österreich.](http://de.wikipedia.org/wiki/%C3%96sterreich) Es handelt sich also um zwei [Seen](http://de.wikipedia.org/wiki/See) und einen sie verbindenden, nur 4 Kilometer langen [Fluss,](http://de.wikipedia.org/wiki/Fluss) den [Seerhein](http://de.wikipedia.org/wiki/Seerhein) in [Konstanz](http://de.wikipedia.org/wiki/Konstanz) mit wiederum eigener seeartiger Verbreiterung. Der bis vor wenigen Tausend Jahren noch zusammenhängende See wurde durch die Tiefenerosion des [Hochrheins,](http://de.wikipedia.org/wiki/Hochrhein) die den Seespiegel absinken und die Konstanzer Schwelle hervortreten ließ, getrennt. Die beiden Seen trugen in der Antike noch unterschiedliche Namen, danach entwickelte sich aus unbekannten Gründen der gemeinsame Name. Der Artikel behandelt nicht nur die Gewässer an sich, sondern auch die umgebende Bodenseeregion, die sich nicht immer mit dem [Bodenseebecken](http://de.wikipedia.org/wiki/Bodenseebecken) deckt.

Der Bodensee liegt im Alpenvorland. Die Uferlänge beider Seen beträgt 273 km. Davon liegen 173 km in Deutschland [\(Baden-Württemberg](http://de.wikipedia.org/wiki/Baden-W%C3%BCrttemberg) 155 km, [Bayern](http://de.wikipedia.org/wiki/Bayern) 18 km), 28 km in Österreich und 72 km in der Schweiz. Der Bodensee ist, wenn man Obersee und Untersee zusammenrechnet, mit 536 km² nach dem [Plattensee](http://de.wikipedia.org/wiki/Balaton) (594 km²) und dem [Genfersee](http://de.wikipedia.org/wiki/Genfersee) (580 km²) flächenmäßig der drittgrößte, gemessen am Wasservolumen (48,5 km<sup>3</sup>) nach dem Genfersee (89 km<sup>3</sup>) der zweitgrößte See [Mitteleuropas](http://de.wikipedia.org/wiki/Mitteleuropa) und erstreckt sich zwischen [Bregenz](http://de.wikipedia.org/wiki/Bregenz) und [Stein am Rhein](http://de.wikipedia.org/wiki/Stein_am_Rhein) über 69,2 km. Sein Einzugsgebiet beträgt rund 11.500 km² und reicht im Süden bis nach Italien.

Die Fläche des [Obersees](http://de.wikipedia.org/wiki/Obersee_%28Bodensee%29) beträgt 473 km². Er erstreckt sich zwischen Bregenz und [Bodman-Ludwigshafen](http://de.wikipedia.org/wiki/Bodman-Ludwigshafen) über 63,3 km und ist zwischen [Friedrichshafen](http://de.wikipedia.org/wiki/Friedrichshafen) und [Romanshorn](http://de.wikipedia.org/wiki/Romanshorn) 14 km breit; an seiner tiefsten Stelle zwischen [Fischbach](http://de.wikipedia.org/wiki/Fischbach_%28Friedrichshafen%29) und [Uttwil](http://de.wikipedia.org/wiki/Uttwil) misst er 254 m.

Die drei kleinen Buchten des [Vorarlberger](http://de.wikipedia.org/wiki/Vorarlberg) Ufers haben Eigennamen: Vor Bregenz liegt die Bregenzer Bucht, vor [Hard](http://de.wikipedia.org/wiki/Hard) und [Fußach](http://de.wikipedia.org/wiki/Fu%C3%9Fach) die Fußacher Bucht und westlich davon der Wetterwinkel. Weiter westlich, bereits in der Schweiz, befindet sich die Rorschacher Bucht. Nördlich, auf bayerischer Seite, ist die Reutiner Bucht. Der Bahndamm vom Festland zur Insel Lindau und die Seebrücke für den Autoverkehr grenzen vom Bodensee den so genannten "Kleinen See" ab, der zwischen dem Lindauer Ortsteil Aeschach und der Insel liegt.

Der nordwestliche, fingerförmige Arm des Obersees heißt [Überlinger See.](http://de.wikipedia.org/wiki/%C3%9Cberlinger_See) Im allgemeinen Sprachgebrauch wird der Überlinger See als eigenständiger Seeteil betrachtet, die Grenze zwischen Obersee und Überlinger See verläuft in etwa entlang der Linie zwischen der Südostspitze des Bodanrücks (das zur Stadt Konstanz gehörende "Hörnle") und Meersburg. Östlich vor [Konstanz](http://de.wikipedia.org/wiki/Konstanz) liegt der sogenannte [Konstanzer Trichter](http://de.wikipedia.org/wiki/Konstanzer_Trichter) zwischen dem deutschen und dem Schweizer Ufer.

Der [Untersee,](http://de.wikipedia.org/wiki/Untersee_%28Bodensee%29) der vom Obersee bzw. von dessen nordwestlichem Arm Überlinger See durch die große Halbinsel [Bodanrück](http://de.wikipedia.org/wiki/Bodanr%C3%BCck) abgetrennt ist, weist eine Fläche von 63 km² auf. Er ist durch die [Endmoränen](http://de.wikipedia.org/wiki/Endmor%C3%A4ne) verschiedener Gletscherzungen und Mittelmoränen geprägt und stark gegliedert. Diese Seeteile haben eigene Namen. Nördlich der [Insel Reichenau](http://de.wikipedia.org/wiki/Reichenau_%28Insel%29) befindet sich der [Gnadensee.](http://de.wikipedia.org/wiki/Gnadensee) Westlich der Insel Reichenau, zwischen der Halbinsel [Höri](http://de.wikipedia.org/wiki/H%C3%B6ri_%28Bodensee%29) und der Halbinsel [Mettnau](http://de.wikipedia.org/wiki/Mettnau) befindet sich der [Zeller](http://de.wikipedia.org/wiki/Zeller_See_%28Bodensee%29)  [See.](http://de.wikipedia.org/wiki/Zeller_See_%28Bodensee%29) Nördlich der Mettnau liegt der Markelfinger Winkel. Die [Drumlins](http://de.wikipedia.org/wiki/Drumlin) des südlichen [Bodanrücks](http://de.wikipedia.org/wiki/Bodanr%C3%BCck) setzen sich am Grund dieser nördlichen Seeteile fort. Südlich der Reichenau erstreckt sich von [Gottlieben](http://de.wikipedia.org/wiki/Gottlieben) bis [Eschenz](http://de.wikipedia.org/wiki/Eschenz) der Rheinsee mit seiner zum Teil ausgeprägten Rheinströmung. Früher wurde dieser Seeteil nach dem Ort [Berlingen](http://de.wikipedia.org/wiki/Berlingen_TG) Bernanger See genannt. Auf den meisten Karten ist der Name des Rheinsees auch deshalb nicht aufgeführt, weil sich dieser Platz am besten für die Beschriftung des Untersees eignet.

Das Bodenseebecken wurde wesentlich während der [Würm-Eiszeit](http://de.wikipedia.org/wiki/W%C3%BCrm-Eiszeit) durch den aus dem alpinen Rheintal austretenden [Rheingletscher](http://de.wikipedia.org/wiki/Rheingletscher) geformt, in dessen [fluvioglazial](http://de.wikipedia.org/wiki/Fluvioglazial) [erodiertem](http://de.wikipedia.org/wiki/Erosion_%28Geologie%29) [Zungenbecken](http://de.wikipedia.org/wiki/Zungenbecken) der heutige Bodensee liegt. Dieser kann insofern als würmglazialer Zungenbeckensee oder [Gletscherrandsee](http://de.wikipedia.org/wiki/Gletscherrandsee) bezeichnet werden. Nach der Eiszeit bestand der Bodensee zuerst als ein See. Der Seerhein und die damit verbundene Trennung in zwei Seen entstand vor mehreren tausend Jahren durch die rheinische Erosion, die den Seespiegel absenkte und das heutige [Seerheintal](http://de.wikipedia.org/wiki/Seerhein) trockenlegte.

Wie jeder glaziale See wird auch der Bodensee durch [Sedimentation](http://de.wikipedia.org/wiki/Sedimentation) in geologisch naher Zukunft verlanden. Dieser Prozess lässt sich am besten an den Mündungen größerer Flüsse, vor allem der des Alpenrheins, beobachten. Die [Verlandung](http://de.wikipedia.org/wiki/Verlandung) wird beschleunigt durch die stets weitergehende rheinische Erosion und die damit verbundene Absenkung des Seespiegels.

Hauptzufluss des Obersees ist der [Alpenrhein,](http://de.wikipedia.org/wiki/Alpenrhein) Abfluss des Obersees ist der [Seerhein,](http://de.wikipedia.org/wiki/Seerhein) der wiederum Hauptzufluss des Untersees ist. Abfluss des Untersees ist der [Hochrhein.](http://de.wikipedia.org/wiki/Hochrhein) Der Alpenrhein und der Seerhein vermischen sich nur bedingt mit den Seewässern und durchströmen die Seen in meist gleich bleibenden Bahnen. Daneben gibt es zahlreiche kleinere Zuflüsse (236). Die wichtigsten Nebenzuflüsse des Obersees sind [Bregenzer Ach,](http://de.wikipedia.org/wiki/Bregenzer_Ach) [Leiblach,](http://de.wikipedia.org/wiki/Leiblach) [Argen,](http://de.wikipedia.org/wiki/Argen) [Schussen,](http://de.wikipedia.org/wiki/Schussen) [Rotach,](http://de.wikipedia.org/wiki/Rotach_%28Oberschwaben%29) [Seefelder Aach,](http://de.wikipedia.org/wiki/Linzer_Aach)  [Stockacher Aach,](http://de.wikipedia.org/wiki/Stockacher_Aach) [Aach \(bei Arbon\),](http://de.wikipedia.org/wiki/Aach_%28Arbon%29) [Steinach,](http://de.wikipedia.org/wiki/Steinach_%28Bodensee%29) [Goldach,](http://de.wikipedia.org/wiki/Goldach_%28Fluss%29) [Dornbirner Ach](http://de.wikipedia.org/wiki/Dornbirner_Ach) und [Alter Rhein.](http://de.wikipedia.org/wiki/Alter_Rhein) Wichtigster Nebenzufluss des Untersees ist die [Radolfzeller Aach.](http://de.wikipedia.org/wiki/Radolfzeller_Aach)

Im Bodensee liegen zehn [Inseln](http://de.wikipedia.org/wiki/Insel) größer als 2000 m². Die größte Insel ist die [Reichenau.](http://de.wikipedia.org/wiki/Reichenau_%28Insel%29) Die größten im Obersee sind die [Mainau](http://de.wikipedia.org/wiki/Mainau) und die [Insel Lindau.](http://de.wikipedia.org/wiki/Lindau_%28Insel%29)

Auf der Insel Reichenau, die zur [Gemeinde Reichenau](http://de.wikipedia.org/wiki/Reichenau_%28Landkreis_Konstanz%29) gehört, liegt das ehemalige [Kloster Reichenau.](http://de.wikipedia.org/wiki/Kloster_Reichenau) Dieses gehört auch aufgrund dreier früh- und hochmittelalterlicher Kirchen zum [Welterbe](http://de.wikipedia.org/wiki/Welterbe) der [UNESCO.](http://de.wikipedia.org/wiki/UNESCO) Die Insel ist auch durch intensiv betriebenen [Gemüsebau](http://de.wikipedia.org/wiki/Gem%C3%BCsebau) bekannt.

Die Insel Mainau liegt im Südosten des Überlinger Sees. Die Eigentümer, die Familie [Bernadotte,](http://de.wikipedia.org/wiki/Bernadotte) haben die Insel als touristisches Ausflugsziel eingerichtet und dafür botanische Anlagen und Tiergehege geschaffen.

Auf der Insel Lindau ganz im Osten des Obersees befindet sich sowohl die Altstadt als auch der Hauptbahnhof der gleichnamigen Stadt Lindau.

Kleinere Inseln im Obersee sind die Dominikanerinsel (durch einen sechs Meter breiten Graben von der Altstadt von [Konstanz](http://de.wikipedia.org/wiki/Konstanz) getrennt) mit dem Steigenberger-Hotel (2 ha) und die winzige [Insel Hoy](http://de.wikipedia.org/wiki/Hoy_%28Bodensee%29) bei Lindau, im Untersee die [Insel Werd](http://de.wikipedia.org/wiki/Werd_%28Bodensee%29) im Übergang zum Hochrhein, zwei kleine Inseln vor dem [Wollmatinger Ried](http://de.wikipedia.org/wiki/Wollmatinger_Ried) [\(Triboldingerbohl](http://de.wikipedia.org/wiki/Triboldingerbohl) mit 13 ha und Mittler oder Langbohl mit 3 ha) und die so genannte [Liebesinsel](http://de.wikipedia.org/wiki/Liebesinsel_%28Bodensee%29) (0,2 [ha\)](http://de.wikipedia.org/wiki/Hektar) südwestlich der Halbinsel [Mettnau.](http://de.wikipedia.org/wiki/Mettnau) Alle genannten Inseln im Überblick, von Ost nach West:

[Insel Werd,](http://de.wikipedia.org/wiki/Werd_%28Bodensee%29) [Mittleres Werdli](http://de.wikipedia.org/wiki/Mittleres_Werdli) und [Unteres Werdli](http://de.wikipedia.org/wiki/Unteres_Werdli) bilden die Gruppe der [Werd-Inseln](http://de.wikipedia.org/w/index.php?title=Werd-Inseln&action=edit&redlink=1) und liegen am Ausfluss des Rheins aus dem Untersee bei Stein am Rhein in den [Hochrhein.](http://de.wikipedia.org/wiki/Hochrhein) Sie sind die einzigen Bodenseeinseln, die zur [Schweiz](http://de.wikipedia.org/wiki/Schweiz) gehören.

In den Bodensee ragen einige Halbinseln unterschiedlicher Größe.

 Der [Bodanrück,](http://de.wikipedia.org/wiki/Bodanr%C3%BCck) die größte Halbinsel, trennt den Obersee (Seeteil Überlinger See) vom Untersee. Er erstreckt sich über eine Fläche von 112 km².

 Die [Mettnau](http://de.wikipedia.org/wiki/Mettnau) im Untersee, die sich der Insel Reichenau entgegenstreckt, trennt den Zeller See im Süden vom Markelfinger Winkel im Norden. Sie hat eine Flächenausdehnung von 1,7 km².

 Die etwa 45 km² große [Höri,](http://de.wikipedia.org/wiki/H%C3%B6ri_%28Bodensee%29) die sich ebenfalls der Insel Reichenau entgegenstreckt, trennt den Zeller See im Norden vom Rheinsee im Süden.

 Im Südosten, nahe der Mündung des neuen [Rheinkanals,](http://de.wikipedia.org/wiki/Rheinregulierung_%28Alpenrhein%29) ragt der [Rohrspitz](http://de.wikipedia.org/wiki/Rheindelta_%28Bodensee%29) mit einer Fläche von etwa 50 ha rund 1,2 km in den See und bildet die westliche Umrandung der Fußacher Bucht.

• Die Halbinsel [Wasserburg](http://de.wikipedia.org/wiki/Wasserburg_%28Bodensee%29) mit dem Schloss Wasserburg und der [Pfarrkirche St.](http://de.wikipedia.org/wiki/Wasserburg_%28Bodensee%29#Katholische_Pfarrkirche_Sankt_Georg) Georg im nordöstlichen Obersee liegt zwischen der Nonnenhorner Bucht im Westen und der Wasserburger Bucht im Osten. Sie hat eine Flächenausdehnung von 2,3 ha und war eine Insel bis 1720, als die [Fugger](http://de.wikipedia.org/wiki/Fugger) einen Damm aufschütteten. Im März 2009 lebten 27 Einwohner auf der Halbinsel.

Di[e Galgeninsel](http://de.wikipedia.org/wiki/Galgeninsel) in der Reutiner Bucht ist ebenfalls eine Halbinsel, die früher eine Insel war. Sie ist nur 0,16 ha groß.

Das Ufer des Bodensees besteht überwiegend aus Kies. An einigen Stellen findet man aber auch echten Sandstrand, so am Rohrspitz im österreichischen Abschnitt des Sees oder bei der [Marienschlucht.](http://de.wikipedia.org/wiki/Marienschlucht)

Das [Bodenseeklima](http://de.wikipedia.org/wiki/Bodenseeklima) ist durch milde Temperaturen mit gemäßigten Verläufen (durch die ausgleichende und verzögernde Wirkung des Wasservolumens) gekennzeichnet. Es gilt allerdings – aufgrund des ganzjährigen [Föhneinflusses,](http://de.wikipedia.org/wiki/F%C3%B6hn) häufigen Nebels im Winterhalbjahr und auftretender Schwüle im Sommer – als [Belastungsklima.](http://de.wikipedia.org/wiki/Belastungsklima)

Der Bodensee gilt bei Wassersportlern aufgrund der Gefahr starker Sturmböen bei plötzlichen Wetterwechseln als nicht ungefährliches und anspruchsvolles Binnenrevier. Gefährlichster Wind ist der Föhn, ein warmer [Fallwind](http://de.wikipedia.org/wiki/Fallwind) aus den Alpen, der sich insbesondere durch das [Rheintal](http://de.wikipedia.org/wiki/Alpenrheintal) auf das Wasser ausbreitet und bei teils orkanartigen Windstärken typische Wellenberge mit mehreren Metern Höhe vor sich hertreiben kann.

Ähnlich gefährlich sind die für Ortsunkundige u. U. völlig überraschend auftretenden Sturmböen bei Sommergewittern. Sie fordern immer wieder Opfer unter den Wassersportlern. Bei einem Sturm im Juli 2006 während eines Gewitters wurde eine Wellenhöhe von bis zu 3,50 Metern erreicht.

Aus diesen Gründen gibt es ein über alle drei Anrainerländer verknüpftes Sturmwarnsystem: Der Bodensee ist für [Sturmwarnungen](http://de.wikipedia.org/wiki/Sturmwarnung) in drei Warnregionen (West, Mitte, Ost) aufgeteilt. Für jede Region kann eine Starkwind- oder Sturmwarnung ausgegeben werden. Eine Starkwindwarnung erfolgt bei erwarteten [Windböen](http://de.wikipedia.org/wiki/B%C3%B6) zwischen 25 und 33 [Knoten](http://de.wikipedia.org/wiki/Knoten_%28Einheit%29) beziehungsweise 6 bis 8 [Windstärken](http://de.wikipedia.org/wiki/Windgeschwindigkeit) nach der [Beaufortskala.](http://de.wikipedia.org/wiki/Beaufortskala) Eine Sturmwarnung kündigt die Gefahr von Sturmwinden mit Geschwindigkeiten ab 34 Knoten beziehungsweise 8 Windstärken nach der Beaufortskala an. Um diese Warnungen bekannt zu machen, sind rund um den See orangefarbige Blinkscheinwerfer installiert, die bei Starkwindwarnung mit einer Frequenz von 40 Mal pro Minute, bei Sturmwarnung 90 Mal pro Minute blinken. Dabei kann es wegen unterschiedlich geregelter Zuständigkeiten und Einschätzungen durchaus vorkommen, dass am Schweizer Ufer des Obersees schon Sturmwarnung einsetzt, am deutschen oder österreichischen Ufer aber noch nicht (und umgekehrt). Die Bodenseeschiffe und die Fähren signalisieren eine Sturmwarnung durch einen am Masten hochgezogenen Sturmballon.

Ein Jahrhundertereignis ist die [Seegfrörne des Bodensees,](http://de.wikipedia.org/wiki/Seegfr%C3%B6rnen_des_Bodensees) wenn Untersee, Überlinger See und Obersee komplett zugefroren sind, so dass man den See überall sicher zu Fuß überqueren kann. Die drei letzten so genannten [Seegfrörne](http://de.wikipedia.org/wiki/Seegfr%C3%B6rni) waren im Jahr 1963, 1880, 1830.

Bestimmte Teile des Untersees frieren hauptsächlich aufgrund der geringen Wassertiefe und der geschützten Lage häufiger zu, wie z. B. der sogenannte Markelfinger Winkel zwischen der Gemeinde [Markelfingen](http://de.wikipedia.org/wiki/Markelfingen) und der Halbinsel [Mettnau.](http://de.wikipedia.org/wiki/Mettnau)

# **ПРАКТИЧЕСКОЕ ЗАНЯТИЕ № 8. КОНКУРС ПРОЕКТОВ «ВИДЫ ПРЕДПРИЯТИЙ В ГЕРМАНИИ», «ГОРОДА ГЕРМАНИИ»**

*Цель работы*: *Усвоение лексики по теме: «город», «природные зоны»; формирование умений построения монологического текста-описания, а также поисковых и аналитических умений; получение страноведческих знаний.*

Для выполнения практического занятия обучающимся необходимы тексты для анализа и словари (http://www.babla.ru/).

*Проект. Все студенты заранее получили задание подготовить сообщение об одном из предприятий или городов Германии, включающем письменный текст, устный доклад и инфографику. На занятии каждый представляет свой*  *проект и отвечает на вопросы студентов и преподавателя.*

## **EINZELUNTERNEHMUNG**

Eine Einzelunternehmung hat, wie der Name es bereits verrät, nur einen alleinigen Inhaber und stellt in Deutschland die meistgenutzte Rechtsform dar. Diese Rechtsform ist besonders gut geeignet für kleine und mittlere Unternehmungen. Ist der Einzelunternehmer ein Kaufmann, muss die Firma den Zusatz "eingetragener Kaufmann" bzw. "eingetragene Kauffrau" (e.K.) tragen.

Der Alleininhaber hat alle Rechte der Unternehmung, ist aber auch gleichzeitig Träger aller Pflichten. Der Einzelunternehmer muss für das Eigenkapital selbst aufkommen, und auch das Risiko dessen Verlustes trägt er selbst. Das Vermögen des Inhabers einer Einzelunternehmung spiegelt die Eigenkapitalbasis und somit die Kapitalkraft wieder, wird aber dadurch auch begrenzt. Darüber hinaus haftet der Einzelunternehmer mit seinem gesamten Geschäfts- und Privatvermögen.

#### **GESELLSCHAFTSUNTERNEHMEN - PERSONENGESELLSCHAFT**

Ein wesentliches Merkmal der Personengesellschaft ist, dass mehre Teilhaber sich die Rechte und Pflichten, welche im HGB bzw. im Gesellschaftervertrag geregelt sind, teilen. Das Kapital ist von mehreren Personen aufzubringen. Dadurch teilt sich aber auch die Haftung und die Verantwortung auf diese Personen auf.

Durch die zunehmende Kapitalbasis erhöht sich die Kreditwürdigkeit der Unternehmung. Und nicht zuletzt ist die im Vordergrund stehende persönliche Mitarbeit der Inhaber ein Kennzeichnen für eine Personengesellschaft. Unter dem Sammelbegriff Personengesellschaften sind folgende Unternehmensformen zu finden:

- Offene Handelsgesellschaft (OHG)
- Kommanditgesellschaft  $(KG)$
- GmbH & Co. KG
- Stille Gesellschaft
- Gesellschaft bürgerlichen Rechts (GbR)

#### **OHG - OFFENE HANDELSGESELLSCHAFT**

Mindestens zwei Personen müssen sich zusammenschließen und einen Betrieb eines vollkaufmännischen Handelsgewerbes in Form einer Firma ausführen. Plichten und Rechte teilen sich gleichermaßen unter den Gesellschaftern auf. Bei der OHG bestehen keine Vorschriften über die Höhe der Einlagen und des Kapitals. Im Vordergrund steht die Mitarbeit der Gesellschafter. Durch die unbeschränkte Haftung besteht eine hohe Kreditwürdigkeit.

Alle Gesellschafter der OHG haften unbeschränkt, unmittelbar und solidarisch. Unbeschränkt, weil alle Gesellschafter mit dem gesamten Geschäfts- und Privatvermögen haften, unmittelbar, weil Gläubiger nicht zuerst Ansprüche gegenüber der OHG richten müssen, sondern direkt an die Gesellschafter herantreten können und solidarisch, auch gesamtschuldnerisch genannt, weil Gläubiger sich einen Gesellschafter aussuchen können, der dann für die Gesamtschuld aufkommen muss.

#### **KG - KOMMANDITGESELLSCHAFT**

Der Zweck einer KG ist der Betrieb eines Handelsgewerbes unter gemeinschaftlicher Firma und besteht aus zwei Arten von Gesellschaftern, dem Komplementär, welcher Vollhafter ist und dem Kommanditist, welcher Teilhafter ist. Die KG eignet sich besonders für Familiengesellschaften, wo zum Beispiel der Vater der Komplemantär und die Kinder Kommanditisten sein könnten. Eine Erhöhung des Geschäftkapitals kann durch Aufnahme von weiteren Kommanditisten erreicht werden. Der Vorteil dabei ist, dass die Geschäftsführerbefugnis des Komplemantärs davon nicht berührt wird.

Komplementäre haften wie die Gesellschafter der OHG unbeschränkt, unmittelbar und solidarisch. Kommanditisten unterliegen einer beschränkten Haftung, da sie nur bis zu der Höhe ihrer Kapitaleinlage haftbar gemacht werden können.

#### **GMBH UND CO. KG**

Bei einer GmbH & Co. KG ist die GmbH einziger Komplementär einer Kommanditgesellschaft. In der Regel sind die Gesellschafter der GmbH gleichzeitig die Kommanditisten der KG.

Vor allem die Haftungsbeschränkung spricht für diese Unternehmensform. Die GmbH haftet als Vollhafter nur mit dem Gesellschaftsvermögen. Die Teilhafter können nur bis zur Höhe ihrer Kapitaleinlage haftbar gemacht werden.

## **GBR - GESELLSCHAFT BÜRGERLICHEN RECHTS**

Die Gesellschaft des bürgerlichen Rechts ist eine BGB-Gesellschaft. Sie zeichnet sich durch einen dauerhaften oder vorübergehenden Zusammenschluss von mehreren Personen aus. Diese Personen haben ein gemeinsames Ziel.

Die Bildung einer GbR bietet sich an, wenn mit hohem Kapitaleinsatz eines Geschäftes gerechnet werden muss oder das Risiko eines Geschäftes für eine einzelne Person zu groß scheint. Die Gesellschaft des bürgerlichen Rechts wird nicht ins Handelsregister eingetragen. Es entsteht keine Firma aus ihr.

Die [Freie](http://de.wikipedia.org/wiki/Freie_Stadt) und [Hansestadt](http://de.wikipedia.org/wiki/Hansestadt) Hamburg [\(niederdeutsch](http://de.wikipedia.org/wiki/Niederdeutsche_Sprache) Friee un Hansestadt Hamborg [\[ˈhamb](http://de.wikipedia.org/wiki/Liste_der_IPA-Zeichen)ɔːx̪], [Abkürzung:](http://de.wikipedia.org/wiki/ISO_3166-2:DE) HH oder FHH) ist als [Stadtstaat](http://de.wikipedia.org/wiki/Stadtstaat) ein [Land](http://de.wikipedia.org/wiki/Land_%28Deutschland%29) de[r Bundesrepublik Deutschland.](http://de.wikipedia.org/wiki/Deutschland) Hamburg ist mit 1,75 Millionen Einwohnern die [zweitgrößte](http://de.wikipedia.org/wiki/Liste_der_Gro%C3%9Fst%C3%A4dte_in_Deutschland) Kommune Deutschlands, die drittgrößte deutschsprachige Stadt hinter [Berlin](http://de.wikipedia.org/wiki/Berlin) und [Wien](http://de.wikipedia.org/wiki/Wien) sowie die [achtgrößte](http://de.wikipedia.org/wiki/Liste_der_gr%C3%B6%C3%9Ften_St%C3%A4dte_der_Europ%C3%A4ischen_Union) der [Europäischen](http://de.wikipedia.org/wiki/Europ%C3%A4ische_Union)  [Union](http://de.wikipedia.org/wiki/Europ%C3%A4ische_Union) und auch größte Stadt, die nicht [Hauptstadt](http://de.wikipedia.org/wiki/Hauptstadt) eines ihrer [Mitgliedsstaaten](http://de.wikipedia.org/wiki/Mitgliedstaaten_der_Europ%C3%A4ischen_Union) ist. Hamburg gliedert sich in [sieben Bezirke.](http://de.wikipedia.org/wiki/Bezirke_in_Hamburg)  Die Stadt bildet das Zentrum der fünf Millionen Einwohnern zählenden [Metropolregion Hamburg.](http://de.wikipedia.org/wiki/Metropolregion_Hamburg)

Der [Hamburger Hafen](http://de.wikipedia.org/wiki/Hamburger_Hafen) ist der größte Seehafen Deutschlands und unter den zwanzig größten Containerhäfen weltweit. Zudem ist Hamburg seit 1996 Sitz des [Internationalen Seegerichtshofs](http://de.wikipedia.org/wiki/Internationaler_Seegerichtshof) (ISGH).

Die älteste urkundliche Erwähnung datiert aus dem 7. Jahrhundert. Durch seinen Vertrag mit [Lübeck](http://de.wikipedia.org/wiki/L%C3%BCbeck) im Jahr 1241 wurde Hamburg einer der Gründungsorte der [Hanse.](http://de.wikipedia.org/wiki/Hanse) Hamburg ist Industrie- und Handelsstandort. Die wirtschaftliche Bedeutung der Stadt zeigt sich in der [Metropolregion Hamburg,](http://de.wikipedia.org/wiki/Metropolregion_Hamburg) einer der insgesamt elf [europäischen Metropolregionen](http://de.wikipedia.org/wiki/Metropolregion#In_Europa) in Deutschland, der Stellung des Hafens, als der zweitgrößte in Europa und vierzehntgrößte weltweit (Stand 2011) und als einer der wichtigsten [Medienstandorte](http://de.wikipedia.org/wiki/Medien_in_Hamburg) Deutschlands.

Mit mehr als 111 Millionen Tagesbesuchern, über 5 Millionen Gästen und über 9,5 Millionen Übernachtungen jährlich ist Hamburg eines der attraktivsten Tourismusziele in Deutschland. Zu den Zielen der Besucher gehören die [Hamburger](http://de.wikipedia.org/wiki/Hamburger_Innenstadt)  [Innenstadt](http://de.wikipedia.org/wiki/Hamburger_Innenstadt) samt [Binnenalster,](http://de.wikipedia.org/wiki/Binnenalster) der Hamburger Hafen mit den [St. Pauli-Landungsbrücken](http://de.wikipedia.org/wiki/St._Pauli-Landungsbr%C3%BCcken) und der modernen [HafenCity](http://de.wikipedia.org/wiki/Hamburg-HafenCity) samt der [Elbphilharmonie,](http://de.wikipedia.org/wiki/Elbphilharmonie) St. Pauli mit der "sündigen Meile" [Reeperbahn](http://de.wikipedia.org/wiki/Reeperbahn) und die bekannten [Hamburger Bauwerke](http://de.wikipedia.org/wiki/Bauwerke_in_Hamburg) wie das historische Wahrzeichen [Michel.](http://de.wikipedia.org/wiki/Hauptkirche_Sankt_Michaelis_%28Hamburg%29) Darüber hinaus sind temporäre Veranstaltungen wie der [Hafengeburtstag,](http://de.wikipedia.org/wiki/Hafengeburtstag) der [Altonaer Fischmarkt,](http://de.wikipedia.org/wiki/Altonaer_Fischmarkt) der [Hamburger Dom](http://de.wikipedia.org/wiki/Hamburger_Dom_%28Volksfest%29) und der [Schlagermove](http://de.wikipedia.org/wiki/Schlagermove) Anziehungspunkte. Am weltweit bedeutenden Musicalstandort Hamburg werden Musicals wie beispielsweise [Der König der Löwen](http://de.wikipedia.org/wiki/Der_K%C3%B6nig_der_L%C3%B6wen_%28Musical%29) aufgeführt.

Hamburg hat über 60 Theater, mehr als 60 Museen und international bekannte Galerien wie die [Hamburger Kunsthalle](http://de.wikipedia.org/wiki/Hamburger_Kunsthalle) und das [Bucerius Kunst Forum.](http://de.wikipedia.org/wiki/Bucerius_Kunst_Forum) Bedeutende Messen wie die [hanseboot](http://de.wikipedia.org/wiki/Hanseboot) oder die [Internorga](http://de.wikipedia.org/wiki/Internorga) finden regelmäßig statt. Hamburg gilt als Sportstadt, weil neben den Fußballspielen des [Hamburger SV](http://de.wikipedia.org/wiki/Hamburger_SV) und des [FC St. Pauli,](http://de.wikipedia.org/wiki/FC_St._Pauli) den Handballspielen des HSV [Hamburg,](http://de.wikipedia.org/wiki/HSV_Hamburg) den Radrennen der [Vattenfall Cyclassics,](http://de.wikipedia.org/wiki/Vattenfall_Cyclassics) den [internationalen deutschen Meisterschaften](http://de.wikipedia.org/wiki/ATP_Hamburg) im Tennis auch das [deutsche Spring-Derby](http://de.wikipedia.org/wiki/Deutsches_Spring_Derby) ausgetragen wird und jährlich der [Hamburg-Marathon](http://de.wikipedia.org/wiki/Hamburg-Marathon) stattfindet.

Hamburg liegt in [Norddeutschland](http://de.wikipedia.org/wiki/Norddeutschland) an den Mündungen der [Bille](http://de.wikipedia.org/wiki/Bille) und der [Alster](http://de.wikipedia.org/wiki/Alster) in die [Unterelbe,](http://de.wikipedia.org/wiki/Unterelbe) die etwa 100 km weiter nordwestlich in die [Nordsee](http://de.wikipedia.org/wiki/Nordsee) mündet. An der [Elbe](http://de.wikipedia.org/wiki/Elbe) erstreckt sich der [Tidehafen](http://de.wikipedia.org/wiki/Seehafen) etwa von der [Veddel](http://de.wikipedia.org/wiki/Veddel) bis Finkenwerder, hauptsächlich auf dem Südufer der [Norderelbe,](http://de.wikipedia.org/wiki/Norderelbe) gegenüber den Stadtteilen St. [Pauli](http://de.wikipedia.org/wiki/Hamburg-Sankt_Pauli) und [Altona.](http://de.wikipedia.org/wiki/Hamburg-Altona) Die beiden Ufer sind durch die [Elbbrücken](http://de.wikipedia.org/wiki/Hamburger_Elbbr%C3%BCcken) im Osten sowie durch den [Alten](http://de.wikipedia.org/wiki/St._Pauli-Elbtunnel) und [Neuen Elbtunnel](http://de.wikipedia.org/wiki/Neuer_Elbtunnel) verbunden. Das Land südlich und nördlich des Flusses ist [Geest,](http://de.wikipedia.org/wiki/Geest) höher gelegene Flächen, die durch die Sand- und Geröllablagerungen der [Gletscher](http://de.wikipedia.org/wiki/Gletscher) während der [Eiszeiten](http://de.wikipedia.org/wiki/Eiszeit) entstanden sind. Die unmittelbar am Fluss liegenden [Marschen](http://de.wikipedia.org/wiki/Marsch_%28Schwemmland%29) wurden auf beiden Seiten der Elbe über Jahrhunderte von Nebenarmen der Elbe durchzogen und vom Flutwasser der Nordsee überschwemmt, wobei sich [Sand](http://de.wikipedia.org/wiki/Sand) und [Schlick](http://de.wikipedia.org/wiki/Schlick) abgelagert haben. Inzwischen ist die Elbe beidseitig [eingedeicht,](http://de.wikipedia.org/wiki/Eindeichung) Nebenarme wurden trockengelegt, umgeleitet, kanalisiert oder abgedeicht. Alte [Deichanlagen](http://de.wikipedia.org/wiki/Deich) erinnern in den Außenorten noch an die Zeit, als bei Hochwasser ganze Viertel unter Wasser standen. Höchste Erhebung ist mit 116,2 m ü. [NN](http://de.wikipedia.org/wiki/Normalnull) der [Hasselbrack](http://de.wikipedia.org/wiki/Hasselbrack) in einem Nordausläufer der [Harburger Berge.](http://de.wikipedia.org/wiki/Harburger_Berge)

Die Alster wird in der [Innenstadt](http://de.wikipedia.org/wiki/Hamburger_Innenstadt) zu einem künstlichen See aufgestaut. Dieser teilt sich in die größere Außenalster und die kleinere, vom historischen Kern der Stadt umschlossene [Binnenalster.](http://de.wikipedia.org/wiki/Binnenalster) Die Zuflüsse zur Alster wie die Alster selbst sind im Stadtgebiet zum Teil kanalisiert. Sie sind zumeist von ausgedehnten öffentlichen Parkanlagen gesäumt. Die zahlreichen [Fleete,](http://de.wikipedia.org/wiki/Fleet)  Flüsschen und Kanäle der Stadt werden von mehr als 2500 [Brücken](http://de.wikipedia.org/wiki/Hamburg#Br.C3.BCcken) überspannt. Weithin unbekannt ist, dass sich auf der größten Flussinsel der Elbe, in [Wilhelmsburg,](http://de.wikipedia.org/wiki/Hamburg-Wilhelmsburg) einer der letzten [Tideauenwälder](http://de.wikipedia.org/wiki/Heuckenlock) Europas befindet.

Hamburg grenzt im [Norden](http://de.wikipedia.org/wiki/Norden) an [Schleswig-Holstein](http://de.wikipedia.org/wiki/Schleswig-Holstein) und im [Süden](http://de.wikipedia.org/wiki/S%C3%BCden) an [Niedersachsen.](http://de.wikipedia.org/wiki/Niedersachsen) Bis auf einige kleinere "Gebietsbereinigungen", wie den Erwerb der Insel [Neuwerk](http://de.wikipedia.org/wiki/Neuwerk_%28Insel%29) und Flurstücke beim Stauwerk Geesthacht, bestehen die heutigen Grenzen der Stadt Hamburg seit dem [Groß-Hamburg-Gesetz,](http://de.wikipedia.org/wiki/Gro%C3%9F-Hamburg-Gesetz) das am 1. April 1937 in Kraft trat. Die Stadt ist nach [Berlin](http://de.wikipedia.org/wiki/Berlin) sowohl hinsichtlich ihrer Einwohnerzahl als auch ihrer [Fläche](http://de.wikipedia.org/wiki/Liste_der_fl%C3%A4chengr%C3%B6%C3%9Ften_St%C3%A4dte_Deutschlands) die zweitgrößte Stadt Deutschlands.

Südlich der [Binnenalster](http://de.wikipedia.org/wiki/Binnenalster) liegt das historische Zentrum der Stadt. Der [geographische Mittelpunkt](http://de.wikipedia.org/wiki/Liste_geographischer_Mittelpunkte) von Hamburg in seinen gegenwärtigen politischen Grenzen soll ein Ort am Kuhmühlenteich im Stadtteil [Uhlenhorst](http://de.wikipedia.org/wiki/Hamburg-Uhlenhorst) sein.

Fließgewässer in Hamburg

- [Elbe](http://de.wikipedia.org/wiki/Elbe) [\(Unterelbe\)](http://de.wikipedia.org/wiki/Unterelbe) mit Norderelbe, Süderelbe, Köhlbrand[, Reiherstieg,](http://de.wikipedia.org/wiki/Reiherstieg) Rethe, [Dove Elbe](http://de.wikipedia.org/wiki/Dove_Elbe) und [Gose Elbe](http://de.wikipedia.org/wiki/Gose_Elbe)
- Nebenflüsse der Elbe: [Seevekanal,](http://de.wikipedia.org/wiki/Seevekanal) [Bille,](http://de.wikipedia.org/wiki/Bille) [Alster,](http://de.wikipedia.org/wiki/Alster) [Flottbek](http://de.wikipedia.org/wiki/Flottbek_%28Fluss%29) und [Este](http://de.wikipedia.org/wiki/Este_%28Fluss%29)
- Nebenflüsse der [Alster:](http://de.wikipedia.org/wiki/Alster) [Eilbek](http://de.wikipedia.org/wiki/Wandse) [\(Wandse\)](http://de.wikipedia.org/wiki/Wandse), [Osterbek,](http://de.wikipedia.org/wiki/Osterbek) [Goldbek,](http://de.wikipedia.org/wiki/Goldbekkanal) [Isebek,](http://de.wikipedia.org/wiki/Isebekkanal) [Tarpenbek,](http://de.wikipedia.org/wiki/Tarpenbek) [Saselbek,](http://de.wikipedia.org/wiki/Saselbek) [Rodenbek,](http://de.wikipedia.org/wiki/Rodenbek_%28Fluss%29) [Bredenbek,](http://de.wikipedia.org/wiki/Bredenbek_%28Alster%29)

Die [Verfassung der Freien und Hansestadt Hamburg](http://de.wikipedia.org/wiki/Verfassung_der_Freien_und_Hansestadt_Hamburg) legt fest, dass Bezirksämter zu bilden sind. Die Stadt ist verwaltungstechnisch in sieben Bezirke aufgeteilt. Jeder Bezirk gliedert sich in mehrere Stadtteile, von denen es in ganz Hamburg insgesamt 104 gibt; außerdem hat die Stadt 181 Ortsteile. Einige Stadtteile im Kernbereich des Bezirks wurden bis 2008 direkt vom betreffenden Bezirksamt verwaltet, für die anderen Stadtteile des Bezirks gab es jeweils ein eigenes [Ortsamt.](http://de.wikipedia.org/wiki/Ortsamt)  Insgesamt waren [13 Ortsämter](http://de.wikipedia.org/wiki/Ortsamt_%28Hamburg%29) eingerichtet. Anfang 2008 wurden durch eine Gebietsreform die Grenzen einzelner Stadtteile und Bezirke neu gezogen. So fiel der Stadtteil [Wilhelmsburg](http://de.wikipedia.org/wiki/Hamburg-Wilhelmsburg) vom [Bezirk Harburg](http://de.wikipedia.org/wiki/Bezirk_Harburg) an [Mitte,](http://de.wikipedia.org/wiki/Bezirk_Hamburg-Mitte) und die Stadtteile [Sternschanze](http://de.wikipedia.org/wiki/Hamburg-Sternschanze) im [Bezirk Altona](http://de.wikipedia.org/wiki/Bezirk_Altona) und [HafenCity](http://de.wikipedia.org/wiki/Hamburg-HafenCity) im Bezirk Hamburg-Mitte wurden neu geschaffen.

Hamburg liegt in der warmgemäßigten Klimazone (effektive Klimaklassifikation nach [Köppen und Geiger:](http://de.wikipedia.org/wiki/Effektive_Klimaklassifikation#Klimaklassifikation_nach_K.C3.B6ppen_und_Geiger) Cfb). Aufgrund der durch vorherrschende Westwinde [maritimen](http://de.wikipedia.org/wiki/Maritim_%28Adjektiv%29) Einflüsse ist das [Klima](http://de.wikipedia.org/wiki/Klima) im Winter milder, im Sommer kühler als im östlichen Hinterland.

Der wärmste Monat ist der Juli mit durchschnittlich 17,4 °C, der kälteste der Januar mit 1,3 °C. Temperaturen um die 28 °C sind im Hochsommer keine Seltenheit. An der Wetterstation [Hamburg-Fuhlsbüttel](http://de.wikipedia.org/wiki/Hamburg-Fuhlsb%C3%BCttel) wurde ein Maximalwert von 37,3 °C (9. August 1992) gemessen. Das Klima ist ganzjährig feucht. Im Laufe eines Jahres fallen durchschnittlich 773 mm Niederschlag, an durchschnittlich 52 Tagen im Jahr herrscht Nebel. Im Winterhalbjahr kann es sehr stürmisch werden. Sprichwörtlich ist das Hamburger [Schmuddelwetter.](http://de.wikipedia.org/wiki/Schmuddelwetter)

Die ältesten festen Behausungen datieren auf das 4. Jahrhundert v. Chr. für die Ortschaft, die von dem antiken Wissenschaftler [Claudius Ptolemäus](http://de.wikipedia.org/wiki/Claudius_Ptolem%C3%A4us) noch als [Treva](http://de.wikipedia.org/wiki/Treva) bezeichnet wurde. Vom 4. bis ins 6. Jahrhundert siedelten sich [Sachsen](http://de.wikipedia.org/wiki/Sachsen_%28Volk%29) im nordelbischen Raum an.

Im Jahre 810 ließ [Karl der Große](http://de.wikipedia.org/wiki/Karl_der_Gro%C3%9Fe) eine Taufkirche errichten, um den heidnischen Norden zu missionieren. Zur Sicherung der Missionare wurde das [Kastell](http://de.wikipedia.org/wiki/Kastellburg) [Hammaburg](http://de.wikipedia.org/wiki/Hammaburg) gebaut. 831 begründete [Ludwig der Fromme](http://de.wikipedia.org/wiki/Ludwig_der_Fromme) hier ein [Bistum,](http://de.wikipedia.org/wiki/Bistum) das kurze Zeit später zum [Erzbistum](http://de.wikipedia.org/wiki/Erzbistum) wurde. Doch schon kurz nach der [Reichsteilung von Verdun](http://de.wikipedia.org/wiki/Vertrag_von_Verdun) überfielen [Wikinger](http://de.wikipedia.org/wiki/Wikinger) die Region, später die slawischen [Abodriten,](http://de.wikipedia.org/wiki/Abodriten) der Erzbischof verlegte seinen Amtssitz nach [Bremen.](http://de.wikipedia.org/wiki/Bremen) 845 überfielen aus Dänemark stammende Wikinger Hamburg und plünderten die Stadt.

[Graf Adolf III. von Schauenburg und Holstein](http://de.wikipedia.org/wiki/Adolf_III._%28Schauenburg_und_Holstein%29) war im 12. Jahrhundert der Gründer einer Handels- und Marktsiedlung am westlichen Alsterufer. Maßgeblich durch das von [Kaiser Friedrich](http://de.wikipedia.org/wiki/Friedrich_I._%28HRR%29) I. Barbarossa 1189 verliehene [Hafenrecht](http://de.wikipedia.org/w/index.php?title=Hafenrecht&action=edit&redlink=1) an diese Siedlung und die Handel[sprivilegien](http://de.wikipedia.org/wiki/Privileg) für die ganze [Unterelbe](http://de.wikipedia.org/wiki/Unterelbe) entwickelte sich die Stadt im Mittelalter zu einem florierenden Handelszentrum und galt mit ihren zeitweilig 600 [Brauereien](http://de.wikipedia.org/wiki/Brauerei) als "Brauhaus der Hanse". Im 14. Jahrhundert entwickelte sich Hamburg als eines der ersten Mitglieder des Kaufmannsbundes Hanse zum wichtigsten deutschen Umschlag- und Stapelplatz zwischen Nord- und Ostsee. Ab 1510 galt Hamburg endgültig als [Reichsstadt.](http://de.wikipedia.org/wiki/Freie_Reichsstadt) 1558 wurde die [Hamburger Börse](http://de.wikipedia.org/wiki/Hamburger_B%C3%B6rse) als eine der ersten Deutschlands eröffnet, im Jahre 1678 unter dem Namen [Opern-Theatrum](http://de.wikipedia.org/wiki/Oper_am_G%C3%A4nsemarkt) die erste deutsche [Oper](http://de.wikipedia.org/wiki/Oper) am [Gänsemarkt.](http://de.wikipedia.org/wiki/G%C3%A4nsemarkt) Zur [Reformationszeit](http://de.wikipedia.org/wiki/Reformation) wurde der Stadtstaat ohne Blutvergießen evangelisch. Die Stadt Hamburg erlebte ihre kulturelle Blüte vor allem im 17. und 18. Jahrhundert unter anderem mit der Gründung des [Hamburgischen Nationaltheaters](http://de.wikipedia.org/wiki/Hamburgische_Entreprise) (1767).

Auch nach dem Niedergang der Hanse und während der [Aufklärung](http://de.wikipedia.org/wiki/Aufkl%C3%A4rung) und der [Industrialisierung](http://de.wikipedia.org/wiki/Industrialisierung) blieb die Stadt neben Berlin das bedeutendste Wirtschaftszentrum Norddeutschlands. Hamburg blieb von den Auswirkungen des [Dreißigjährigen](http://de.wikipedia.org/wiki/Drei%C3%9Figj%C3%A4hriger_Krieg)  [Krieges](http://de.wikipedia.org/wiki/Drei%C3%9Figj%C3%A4hriger_Krieg) verschont und konnte diesen zum Vorteil nutzen, um seine Vormachtstellung im Handel auszubauen. In ihrer wechselvollen Geschichte unterstand die Stadt der dänischen Königskrone (aber nie von Hamburg formal anerkannt), war Teil des [Heiligen Römischen Reiches deutscher Nation](http://de.wikipedia.org/wiki/Heiliges_R%C3%B6misches_Reich) und Hauptstadt des [Départements](http://de.wikipedia.org/wiki/D%C3%A9partement) Elbmündung [\(Département des Bouches](http://de.wikipedia.org/wiki/D%C3%A9partement_des_Bouches_de_l%E2%80%99Elbe)  [de l'Elbe\)](http://de.wikipedia.org/wiki/D%C3%A9partement_des_Bouches_de_l%E2%80%99Elbe) im französischen Kaiserreich [\(Hamburger Franzosenzeit\)](http://de.wikipedia.org/wiki/Hamburger_Franzosenzeit). 1813–1814 wurde Hamburg vom russischen [General](http://de.wikipedia.org/wiki/Levin_August_von_Bennigsen)  [Bennigsen](http://de.wikipedia.org/wiki/Levin_August_von_Bennigsen) belagert. Als Freie Stadt trat es 1815 nach dem [Wiener Kongress](http://de.wikipedia.org/wiki/Wiener_Kongress) dem [Deutschen Bund](http://de.wikipedia.org/wiki/Deutscher_Bund) bei. 1867 wurde es Mitglied des von [Otto von Bismarck](http://de.wikipedia.org/wiki/Otto_von_Bismarck) initiierten [Norddeutschen Bundes](http://de.wikipedia.org/wiki/Norddeutscher_Bund) und blieb 1871 Gliedstaat des nun in Deutsches Reich umbenannten Bundesstaates.

Besondere Ereignisse der Neuzeit waren der große [Hamburger Brand](http://de.wikipedia.org/wiki/Hamburger_Brand) 1842, die [Choleraepidemie 1892,](http://de.wikipedia.org/wiki/Choleraepidemie_von_1892) der erhebliche Flächen- und Bevölkerungszuwachs 1937/38 durch das [Groß-Hamburg-Gesetz,](http://de.wikipedia.org/wiki/Gro%C3%9F-Hamburg-Gesetz) die [Bombardierungen im Zweiten Weltkrieg](http://de.wikipedia.org/wiki/Operation_Gomorrha)  [1943,](http://de.wikipedia.org/wiki/Operation_Gomorrha) die Zerstörung der [jüdischen Gemeinde](http://de.wikipedia.org/wiki/J%C3%BCdische_Gemeinde_Hamburg) (→ [Geschichte der Juden in Hamburg\)](http://de.wikipedia.org/wiki/Geschichte_der_Juden_in_Hamburg), die Errichtung des [Konzentrationslagers](http://de.wikipedia.org/wiki/KZ_Neuengamme)  [Neuengamme](http://de.wikipedia.org/wiki/KZ_Neuengamme) und seiner [zahlreichen Nebenlager](http://de.wikipedia.org/wiki/KZ_Neuengamme#Die_Au.C3.9Fenlager) im Stadtgebiet, die [Sturmflut 1962,](http://de.wikipedia.org/wiki/Sturmflut_1962) die Anbindung an das internationale Straßennetz und den Flugverkehr [\(Finkenwerder](http://de.wikipedia.org/wiki/Hamburg-Finkenwerder) und [Fuhlsbüttel\)](http://de.wikipedia.org/wiki/Flughafen_Hamburg), die Veränderung im Hafen und die Auseinandersetzungen um die [Hafenstraße](http://de.wikipedia.org/wiki/Hafenstra%C3%9Fe) in den 1980er-Jahren.

Hamburgs Politik war immer auf größtmögliche Freiheit ihres Handels und politische Unabhängigkeit ausgerichtet. Auch heute noch ist Hamburg als Stadtstaat weitgehend selbständig und bietet dem Handel mit dem größten deutschen Seehafen gute Voraussetzungen.

#### **ПРАКТИЧЕСКОЕ ЗАНЯТИЕ № 9. КОНКУРС ПРОЕКТОВ «РАБОТА АКЦИОНЕРНОГО ОБЩЕСТВА»**

**Цель работы**: Усвоение лексики по теме: «предприятие», «формы предприятий Германии»; формирование умений построения монологического текста-описания, а также поисковых и аналитических умений; получение страноведческих знаний.

Для выполнения практического занятия обучающимся необходимы тексты для анализа и словари (http://www.babla.ru/).

Проект. Все студенты заранее получили задание подготовить сообщение об одном из AG Германии, включающем письменный текст, устный доклад и инфографику. На занятии каждый представляет свой проект и отвечает на вопросы студентов и преподавателя.

#### **AG - AKTIENGESELLSCHAFT**

Die Aktiengesellschaft verfügt über ein zerlegtes Grundkapital. Man spricht hierbei von den Aktien. Jeder Aktienbesitzter ist Teilhaber der Gesellschaft, hat aber weder Geschäfts- noch Vertretungsbefugnis. Die Teilhaber der Aktiengesellschaft haften nur mit Einlage, also dem Wert der Aktie oder der Aktien. Die Aktiengesellschaft besitzt drei Organe, den Vorstand, den Aufsichtsrat und die Hauptversammlung.

### **GRÜNDUNGSVORAUSSETZUNGEN**

Bei der Gründung einer Aktiengesellschaft sind mindestens 5 Personen erforderlich. Das Grundkapital muss einen Wert von mindestens 50000 Euro betragen, wobei es egal ist, ob es sich um eine Bar- oder Sachgründung handelt. Die Satzung einer AG muss notariell beurkundet und die Gesellschaft in dem Handelsregister eingetragen sein.

#### **RECHTE UND PFLICHTEN DER TEILHABER EINER AG**

Aktionäre haben das Recht auf Auskunft durch eine Hauptversammlung. Gemessen an den Anteilen, das heißt den Besitz von Aktien, haben sie ebenso ein Stimmrecht auf der Versammlung. Aktionäre haben das Recht auf Anteil des Gewinnes, der Dividende, und bei der Ausgabe von neuen Aktien besitzen sie ein Bezugsrecht.

Bei einer Auflösung der AG haben sie das Rechte auf Anteil des Gesellschaftsvermögens, aber erst nachdem alle Gläubiger bedient wurden. Die Pflichten eines Aktionärs beschränken sich auf die Einlagen von Kapital, in Höhe des Aktienwertes und der Haftbarkeit durch den Besitz der Aktien.

### **AUFGABE DER ORGANE EINER AG**

Der Vorstand hat die Aufgabe der Geschäftsführung und der Vertretung. Dabei unterliegt er der Sorgfalts- und Haftpflicht.

Der Aufsichtsrat wählt und überwacht den Vorstand und dessen Geschäftsführung. Weitere Aufgaben des Aufsichtsrates sind die Prüfung der Jahresabschlüsse und des Lageberichts und Erstellung eines Berichtes über die Jahresabschlüsse und Lageberichte für die Hauptversammlung. Vorschläge für die Gewinnverteilung zu unterbreiten, gehören ebenso zu seinen Aufgaben.

Die Hauptversammlung entscheidet über den Verwendungvorgang des Bilanzgewinnes. Beschlüsse werden über die Dreiviertelmehrheit entschieden. Des Weiteren bestellt die Hauptversammlung die Abschlussprüfer und die von den Anteilseignern zu wählenden Aufsichtsratsmitglieder.

## **WIRTSCHAFTLICHE BEDEUTUNG EINER AG**

Meist können größere wirtschaftliche Vorhaben realisiert werden, da das Grundkapital von mehreren Kapitalgebern bereit gestellt wird. Die Aktie dient oft als Anlagemittel, welches den Vorteil der leichten Veräußerung hat.

Großunternehmen greifen meistens auf diese Form der Unternehmung zurück und erreichen durch eine relativ geringe Kapitalbeteiligung eine breite Streuung des Produktionsvermögens.

#### **GMBH - GESELLSCHAFT MIT BESCHRÄNKTER HAFTUNG**

Die Gesellschaft mit beschränkter Haftung kann zu jedem gesetzlichem Zweck errichtet werden, dabei spielt die Personenanzahl eine untergeordnete Rolle. Es ist somit auch eine Ein-Mann-GmbH möglich.

Die Gesellschafter haften nur mit der Höhe ihrer Einlage. Die GmbH muss über Stammkapital verfügen, welches wenigstens 25.000 Euro sein muss, eine Stammeinlage eine Höhe von 500 Euro. Ein notariell beglaubigter Gesellschaftsvertrag ist Pflicht, sowie die Eintragung in das Handelsregister.

#### **RECHTE UND PFLICHTEN DER GMBH-GESELLSCHAFTER**

Die Gesellschafter einer GmbH haben des Recht auf Anteile des Gewinnes. Die Anteile stehen immer im Verhältnis zu den Geschäftsanteilen, es sei den die Satzung sieht etwas anderes vor. Ebenfalls richtet sich nach den Geschäftsanteilen das Stimmrecht in der Gesellschafterversammlung. Des Weiteren besteht das Recht an Liquidationserlösen.

Die Gesellschafter haben die Pflicht der Einlage des Stammkapitals und der Verlustbeteiligung. Sie haben beschränkte Haftpflicht und Nachschußpflicht, falls dies un der satzung festgehalten ist.

### **AUFGABEN DER ORGANE EINER GMBH**

Die Organe der GmbH sind die Geschäftsführer, der Aufsichtsrat und die Gesellschaftsversammlung. Die Aufgaben der Geschäftsführer sind die Geschäftsführung nach innen und die Vertretung nach außen.

Bei Gesellschaften über 500 Arbeitgebern ist die Bildung eines Aufsichtsrates gesetzlich vorgeschrieben. Die Aufgaben des Aufsichtsrates bestehen in der Überwachung der Geschäftführung und die Prüfung des Jahresabschlusses. Darüber hinaus erstellt der Aufsichtsrat den Bericht über den Jahresabschluss für die Gesellschaftsversammlung.

Durch die Gesellschafterversammlung werden Jahresbilanz und Verteilung des Reingewinnes festgestellt. Sie ist für die Bestellung von Geschäftsführern zuständig, aber auch für die Abberufung. Die Gesellschafterversammlung überwacht die Geschäftsführung und bestellt den Prokuristen und die Generalhandlungsbevollmächtigten.

## **GENOSSENSCHAFT**

Mittels eines gemeinschaftlichen Geschäftbetriebes fördert die Genossenschaft den Erwerb oder die Wirtschaft der einzelnen Mitglieder. Genossenschaften bestehen aus einer nicht geschlossenen Mitgliederzahl, welche auch Genossen genannt werden. Nur das Vermögen der Genossenschaft ist haftbar zu machen.

Zur Bildung einer Genossenschaft müssen mindestens sieben Mitglieder bestehen. Die Genossenschaft muss einen schriftlichen Gesellschaftsvertrag aufsetzen. Des weiteren sind Genossenschaften ins Genossenschaftenregister einzutragen. Daraus ergibt sich eine konstitutive Wirkung des Formkaufmanns.

Die Rechte und Pflichten der Genossen werden im Gesellschaftsvertrag festgelegt. Die Genossen haben Stimmrecht und das Recht auf Gewinnbeteiligung. Sie haben Kündigungsrecht, sind aber zur Einlage und Nachschuß verpflichtet.

### **AUFGABEN DER ORGANE EINER GENOSSENSCHAFT**

Genossenschaften bestehen dem Vorstand, dem Aufsichtsrat und der Generalversammlung. Der Vorstand, welcher sich aus mindestens zwei von der Generalversammlung gewählten Genossen besteht, hat Geschäftsführung- und Vertretungsbefugnis.

Der Aufsichtsrat hat die gleichen Rechte wie die Aufsichtsratmitglieder der AG. Der Aufsichtsrat bei einer Genossenschaft muss aus wenigstens drei Genossen bestehen.

Die Generalversammlung ist das oberste Entscheidungsorgan und beschließt über die Gewinnbeteiligung und die Führung der Geschäfte. Die Rechte entsprechen denen der Hauptversammlung einer AG.

#### **VORSCHRIFTEN FÜR FIRMENNAMEN**

Der Einzelkaufmann hat seinen Familiennamen mit ausgeschriebenen Vornamen als Firma zu führen. Zusätze sind erlaubt.

Die OHG erhält die Zunamen aller Teilhaber, oder den Namen eines Teilhabers mit Zusatz, welcher das Gesellschaftsverhältnis andeutet.

Die KG muss den Namen von mindestens einem Vollhafter mit dem Zusatz KG führen. Teilhafter dürfen nicht namentlich aufgenommen werden.

Bei einer GmbH die als Personenfirma geführt wird, ist der Name von wenigstens einem Gesellschafter mit Zusatz zu führen, bei einer GmbH als Sachfirma die Bezeichnung der Unternehmung mit Zusatz.

Die Genossenschaft wird als Sachfirma mit dem Zusatz eG geführt.

## **ПРАКТИЧЕСКОЕ ЗАНЯТИЕ № 10. ДЕЛОВАЯ ИГРА «ДЕЛОВЫЕ ПИСЬМА»**

*Цель работы*: *Усвоение структуры и лексики делового письма, видов делового письма; формирование умений построения писем различных видов; получение страноведческих знаний.*

Для выполнения практического занятия обучающимся необходимы тексты для анализа и словари (http://www.babla.ru/).

*Игра 1. Студенты делятся на 2-3 группы. Каждая группа готовит презентацию своей фирмы (название, виды деятельности). Затем группы начинают обмениваться письмами. Виды писем определяются преподавателем.*

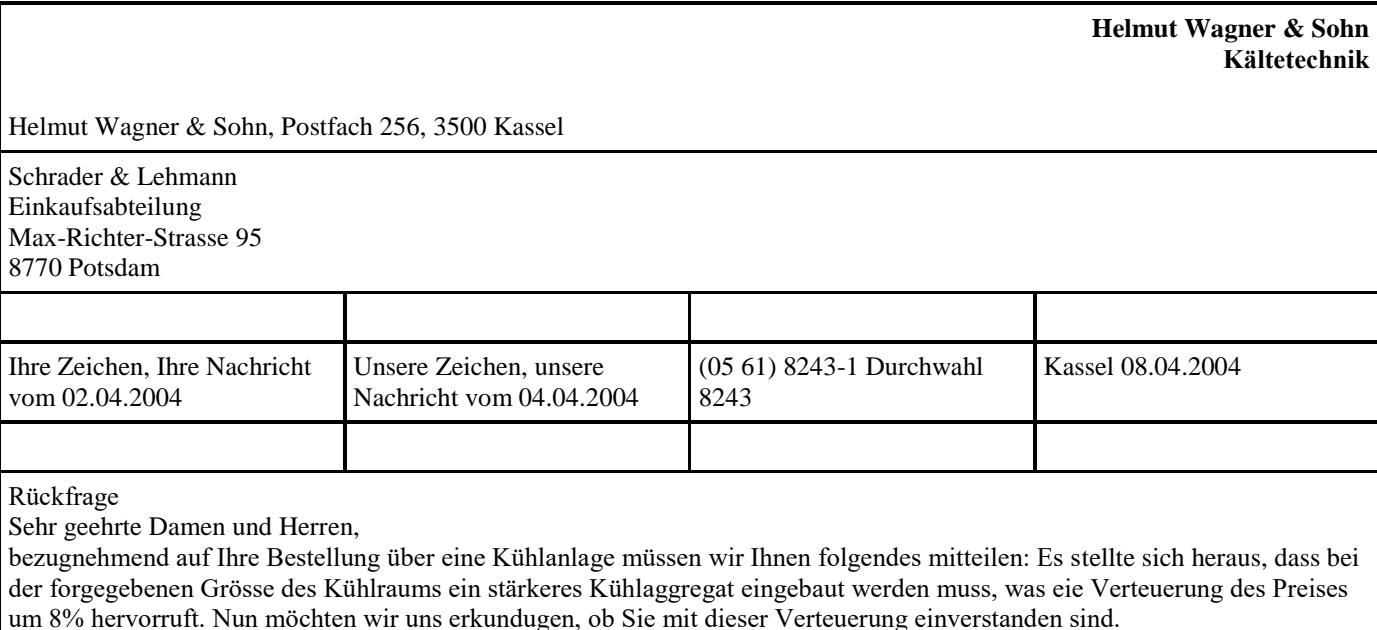

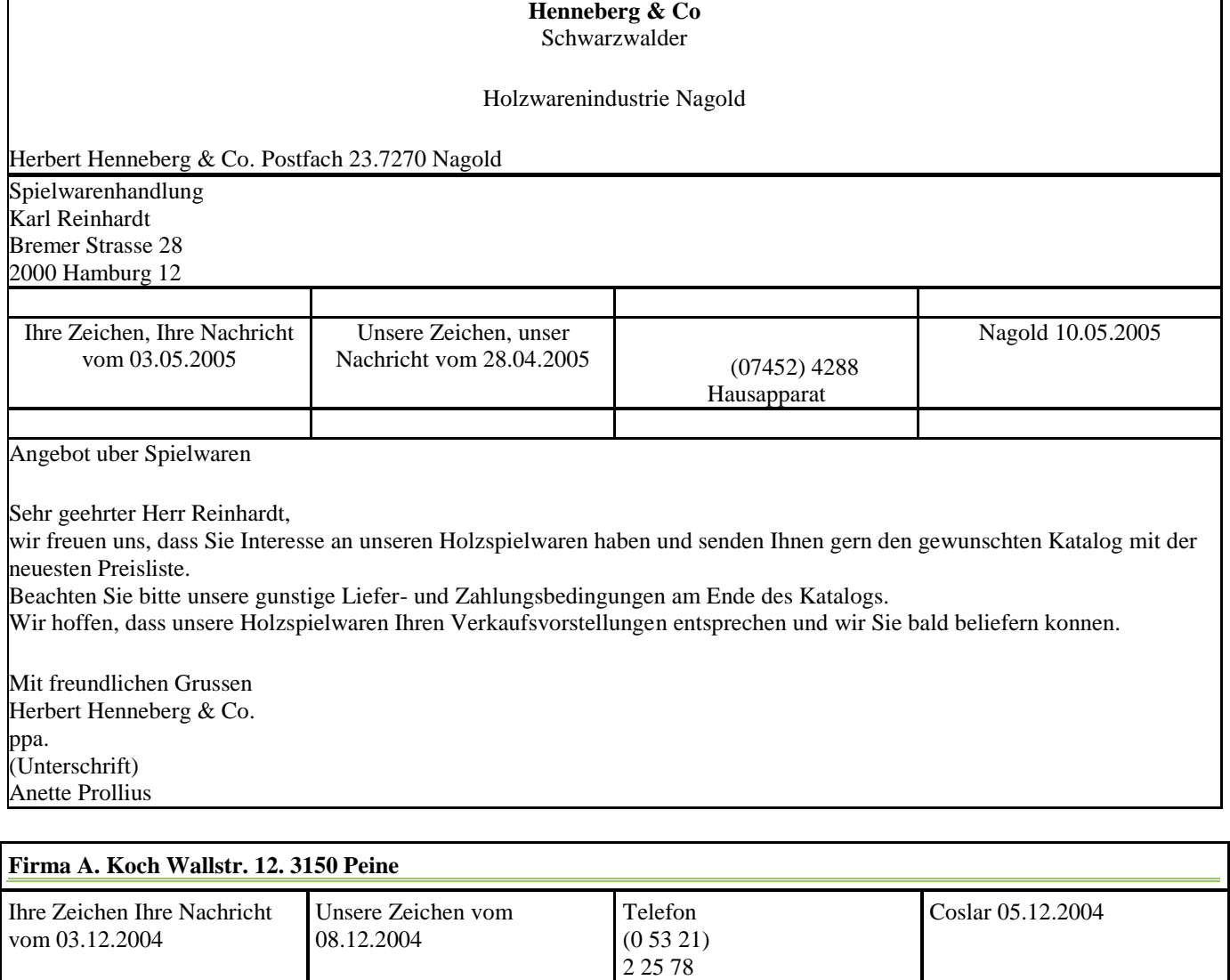

Lieferanzeige

Sehr geehrte Damen und Herren,

Als Frachtgut senden wir Ihnen heute eine Teillieferung von 500 St. Nr. 43/75. Den Rest von 300 St. werden wir Mitte Januar liefern.

Mit fruendlichen Grüssen

Emil Otto & Co.

(Unterschrift)

**Bankhaus** Friederich

Bauer

Bankhaus F. Bauer AG., Postfach 294, 6100 Darmstadt

Gerb. Winkelmann Werbemittel

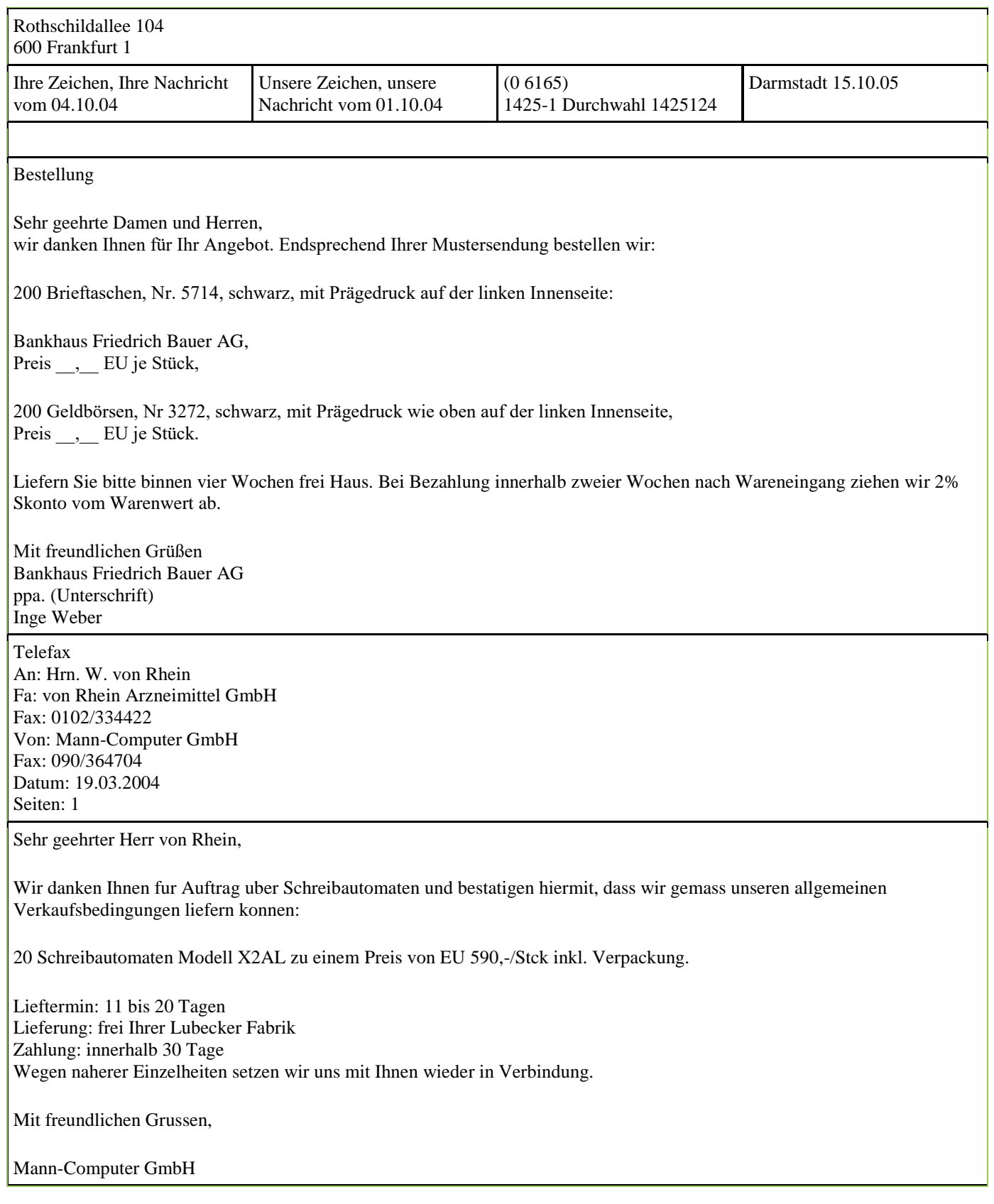

# **ЛИТЕРАТУРА**

# **Основная литература**

1. Гильфанова, Ф. Х. Немецкий язык : учебное пособие / Ф. Х. Гильфанова, Р. Т. Гильфанов. — Саратов : Ай Пи Ар Медиа, 2020. — 228 с. — ISBN 978-5-4497-0317-0. — Текст : электронный // Электронно-библиотечная система IPR BOOKS : [сайт]. — URL: http://www.iprbookshop.ru/90198.html

2. Паремская, Д. А. Немецкий язык : читаем, понимаем, говорим / Д. А. Паремская, С. В. Паремская. — Минск : Вышэйшая школа, 2017. — 416 c. — ISBN 978-985-06-2808-4. — Текст : электронный // Электроннобиблиотечная система IPR BOOKS : [сайт]. — URL: http://www.iprbookshop.ru/90797.html

#### **Дополнительная литература**

1. Немецкий язык для бакалавров (начальный уровень). Ч.1 : учебник / А. С. Бутусова, М. В. Лесняк, В. Д. Фатымина, О. П. Колесникова ; под редакцией А. С. Бутусовой. — Ростов-на-Дону, Таганрог : Издательство Южного федерального университета, 2017. — 180 c. — ISBN 978-5-9275-2520-1 (ч.1), 978-5-9275-2519-5. — Текст : электронный // Электронно-библиотечная система IPR BOOKS : [сайт]. — URL: http://www.iprbookshop.ru/87448.html

2. Виниченко, Л. Г. Немецкий язык для студентов бакалавриата гуманитарных и естественных направлений подготовки неязыковых факультетов университетов : учебник / Л. Г. Виниченко, Г. С. Завгородняя. — Ростов-на-Дону, Таганрог : Издательство Южного федерального университета, 2017. — 359 c. — ISBN 978-5-9275-2547-8. — Текст : электронный // Электронно-библиотечная система IPR BOOKS : [сайт]. — URL: <http://www.iprbookshop.ru/87449.html>

#### **Материально-техническое и программное обеспечение, необходимое для реализации дисциплины:**

Описание материально-технической базы и перечень информационных технологий, используемых при осуществлении образовательного процесса по дисциплине, включая программное обеспечение, современные профессиональные базы данных и информационные справочные системы представлены в приложении 8 «Сведения о материально-техническом обеспечении программы высшего образования – программы бакалавриата направления подготовки 37.03.01 «Психология».

# **МЕТОДИЧЕСКИЕ УКАЗАНИЯ**

# **ПО ПРОВЕДЕНИЮ ПРАКТИЧЕСКИХ ЗАНЯТИЙ ПО ДИСЦИПЛИНЕ «ИНОСТРАННЫЙ ЯЗЫК (НЕМЕЦКИЙ ЯЗЫК)**

Ответственный за выпуск Е.Д. Кожевникова Корректор Горбатова Н.И. Оператор компьютерной верстки Белюсенко Е.В.

# **5734.01.01;МУ.01;1**

# **МЕТОДИЧЕСКИЕ УКАЗАНИЯ**

# **ПО ПРОВЕДЕНИЮ ПРАКТИЧЕСКИХ ЗАНЯТИЙ ПО ДИСЦИПЛИНЕ «ФИЗИЧЕСКАЯ КУЛЬТУРА И СПОРТ»**

МОСКВА 2021

Разработано И.С. Барчуковым, д.п.н., проф., Е.В. Потаповой

# **МЕТОДИЧЕСКИЕ УКАЗАНИЯ**

# **ПО ПРОВЕДЕНИЮ ПРАКТИЧЕСКИХ ЗАНЯТИЙ ПО ДИСЦИПЛИНЕ «ФИЗИЧЕСКАЯ КУЛЬТУРА И СПОРТ» (КУРС 1)**

Методические указания подготовлены для педагогических работников и обучающихся в образовательной организации, предназначены для подготовки к организации и проведению занятий по дисциплине «Физическая культура и спорт» и являются неотъемлемой частью дидактического обеспечения подготовки бакалавров.

Для педагогических работников и обучающихся

#### **1 ОБЩИЕ ПОЛОЖЕНИЯ**

#### **1.1 Цели и задачи дисциплины**

*Цель дисциплины* - формирование физической культуры личности и способности направленного использования разнообразных средств физической культуры, спорта для сохранения и укрепления здоровья.

#### *Задачи дисциплины:*

знание научно-биологических и практических основ физической культуры и здорового образа жизни;

 формирование мотивационно - ценностного отношения к физической культуре, установки на здоровый стиль жизни, физическое самосовершенствование и самовоспитание, потребности в регулярных занятиях физическими упражнениями и спортом;

 овладение системой практических умений и навыков, обеспечивающих сохранение и укрепление здоровья, психическое благополучие, развитие и совершенствование психофизических способностей, качеств и свойств личности, самоопределение в физической культуре;

 приобретение опыта творческого использования физкультурно-спортивной деятельности для достижения жизненных и профессиональных целей;

 понимание социальной роли физической культуры в развитии личности и подготовке ее к профессиональной деятельности.

#### **1.2 Место дисциплины в структуре образовательной программы**

Дисциплина «Физическая культура и спорт» относится к обязательной части Блока 1.

Для овладения системой практических умений и навыков, обеспечения общей физической подготовленности обучающихся необходимо проведение практических занятий по физической культуре и спорту.

Для проведения практических занятий по физической культуре и спорту (физической подготовке) формируются учебные группы численностью не более 20 человек с учетом состояния здоровья, физического развития и физической подготовленности обучающихся.

*Оборудование для проведения занятий по физической культуре и спорту:* Мячи фитболы, мячи набивные, палки гимнастические (деревянные), палки гимнастические (пластик), скакалки гимнастические, коврики гимнастические, степ-доска, обруч металлический, обруч пластиковый, стенка гимнастическая, скамья гимнастическая, шахматы, шашки.

# **2 СОДЕРЖАНИЕ УЧЕБНЫХ ЗАНЯТИЙ ПО ФИЗИЧЕСКОЙ КУЛЬТУРЕ И СПОРТУ**

Учебные занятия по физической культуре и спорту являются важным компонентом повышения разносторонних физических, психологических и других качеств личности. Они включают в себя приемы и действия из различных разделов физической культуры и следующие *задачи*:

 эффективно совершенствовать физические, морально-волевые и психологические качества, а также двигательные навыки за счет тренировок, целенаправленного воздействия упражнений, широкого применения различных вариантов нагрузок;

 развивать у обучающихся способность быстро переключаться с одного вида мышечной деятельности на другую;

 значительно увеличивать плотность занятия и развивать способность обучающихся переносить интенсивные физические нагрузки, приближать характер физической культуры к соревновательному режиму и игровой деятельности.

Учебные занятия по физической культуре и спорту различаются по содержанию и направленности и подразделяются на теоретико-практические, практические, а также выполняемые самостоятельно во внеучебное время.

К *теоретико-практическим занятиям* относятся занятия, на которых помимо выполнения практических упражнений отражается содержание разделов программы: роль физической культуры в общекультурном, социальном развитии человека, организация и проведение учебных занятий в образовательной организации и др.

*Практические занятия* включают гимнастику, комплексные занятия, а также занятия в электронной

информационно-образовательной среде (реферат, учебное экспертирование реферата, мониторинг работы с текстами, штудирование, позетовое тестирование и др.).

*Самостоятельная работа* проводится во внеучебное время и преследует цели совершенствования изученных приемов и действий, а также подготовку к следующим занятиям, подготовку к рефератам.

#### **3 ЭТАПЫ ПРОВЕДЕНИЯ УЧЕБНОГО ЗАНЯТИЯ ПО ФИЗИЧЕСКОЙ КУЛЬТУРЕ И СПОРТУ**

Учебное практическое занятие состоит из подготовительной, основной и заключительной частей. Подготовительная часть (не менее 15 мин) – организационные элементы, объяснение содержания занятия, формирование осанки, упражнения на общее физическое развитие и укрепление организма, подготовка к перенесению предстоящих нагрузок в основной части. Ходьба и бег проводятся в колонне по одному или по два с различными положениями рук (на поясе, в стороны, к плечам, за голову, вверх, перед грудью, а также со сгибанием, опусканием, размахиванием и др.).

При выполнении несложных упражнений в ходьбе и беге показ и объяснение целесообразно делать, не останавливая группу, двигаясь ей навстречу; можно осуществлять различные перестроения для тренировки внимания.

Общеразвивающие упражнения (ОРУ) проводятся в следующей последовательности: движения для мышц рук и плечевого пояса, туловища, для мышц ног, всего тела и прыжки. Преподаватель выбирает место перед обучающимися на возвышении или так, чтобы он был хорошо виден всем, и осуществляет показ упражнений (зеркальный способ).

В подготовительной части занятия проводятся групповые упражнения со скамьей гимнастической, с гимнастическими палками, скакалками.

Преподаватель обучает правильному дыханию: вдох – при поднимании рук, выпрямлении тела; выдох – во время наклонов, опускания рук. В иных ситуациях дыхание осуществляется произвольно. Однако задерживать его нельзя: вдох и выдох должны быть непроизвольными.

Основная часть занятия выполняет главную функцию, так как именно в ней решаются категории задач физического воспитания (учебно-воспитательные, физического развития). К ним относятся: формирование знаний в области двигательной деятельности; обучение двигательным умениям и навыкам общеобразовательного и спортивного характера; развитие общих и специальных функций опорно-двигательного аппарата, сердечнососудистой и дыхательной систем; формирование и поддержание хорошей осанки; закаливание организма; воспитание нравственных, интеллектуальных, волевых и эстетических качеств. Продолжительность основной части составляет 70–75 % времени, отводимого на занятие.

В основной части вначале рекомендуются разучивать новые двигательные действия или их элементы. Закрепление и совершенствование усвоенных ранее навыков проводится в середине или конце основной части занятия. Упражнения, требующие проявления скоростных, скоростно-силовых качеств, тонкой координации движений, выполняют в начале основной части занятия, а упражнения, связанные с силой и выносливостью, – в конце. Состав всех упражнений в основной части занятия должен быть таким, чтобы они оказывали разностороннее влияние для поддержания эмоционального тонуса и закрепления пройденного на занятии материала.

В *заключительной части* занятия обучающиеся приводят организм в относительно спокойное состояние с помощью медленной ходьбы, упражнений в глубоком дыхании и на расслабление мышц. При подведении итогов педагогический работник оценивает каждого, указывает на положительные или отрицательные проявления отдельных обучаемых, отмечает наиболее активных и целеустремленных. Затем приводятся в порядок места занятий. На заключительную часть отводится до 10-15 мин.

#### **Примерный план**

#### **учебного занятия по выполнению гимнастических упражнений**

#### **(вариант 1)**

**Задачи:** тренировка в выполнении упражнений развития быстроты, ловкости, выносливости, пространственной ориентировки; воспитание коллективизма, настойчивости и инициативы.

**Материальное обеспечение:** палки гимнастические, скакалки гимнастические.

**Место проведение**: учебная аудитория для проведения занятий по дисциплинам по физической культуре и спорту

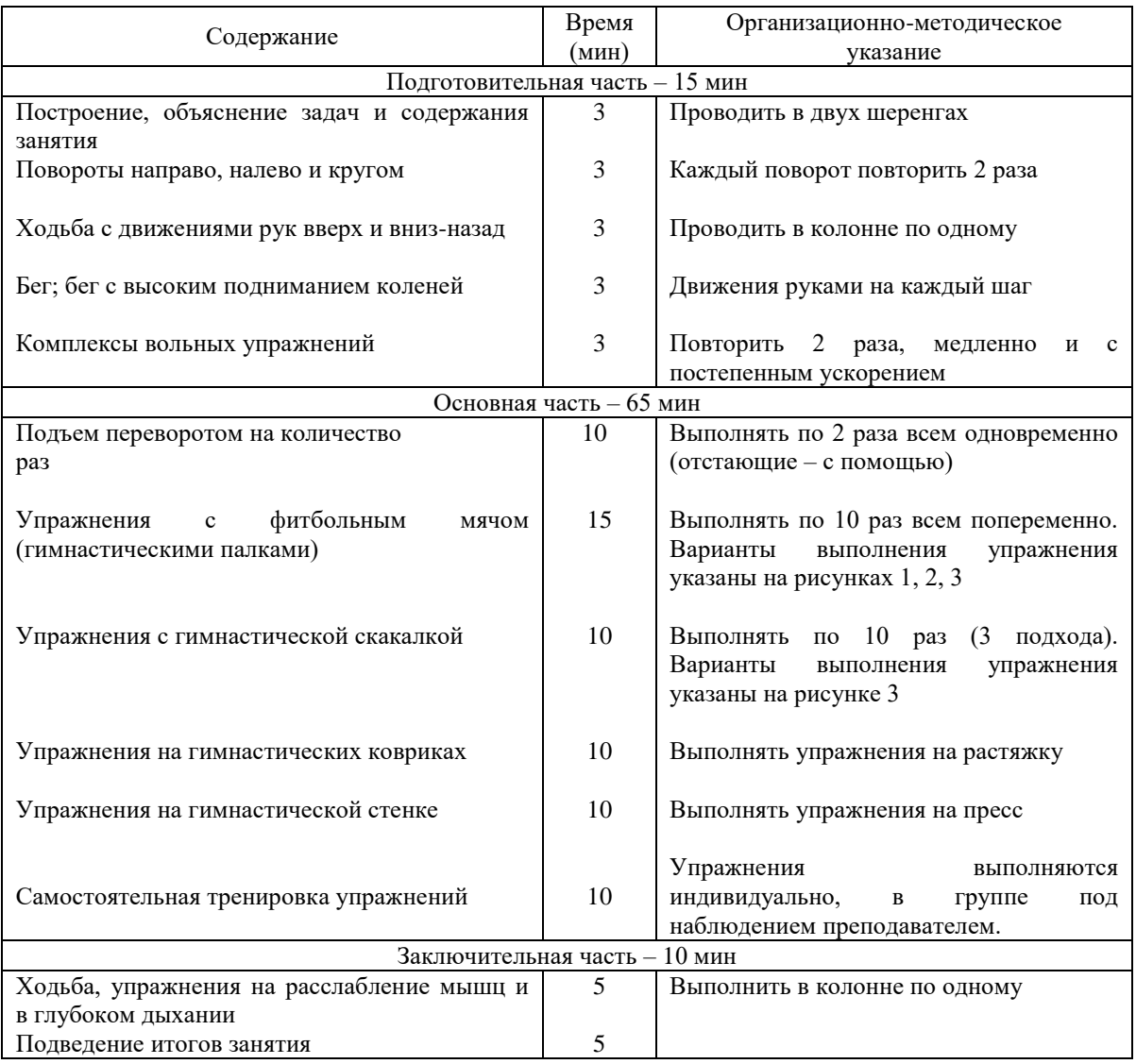

Преподаватель \_\_\_\_\_\_\_\_\_\_\_\_\_\_\_\_\_

# **Примерный план**

# **учебного занятия**

#### **(вариант 2)**

**Задачи:** тренировка в выполнении упражнений для развития быстроты, ловкости, выносливости, пространственной ориентировки; воспитание коллективизма, настойчивости и инициативы.

**Место проведения:** учебная аудитория для проведения занятий по дисциплинам по физической культуре и спорту

**Материальное обеспечение:** скакалки гимнастические.

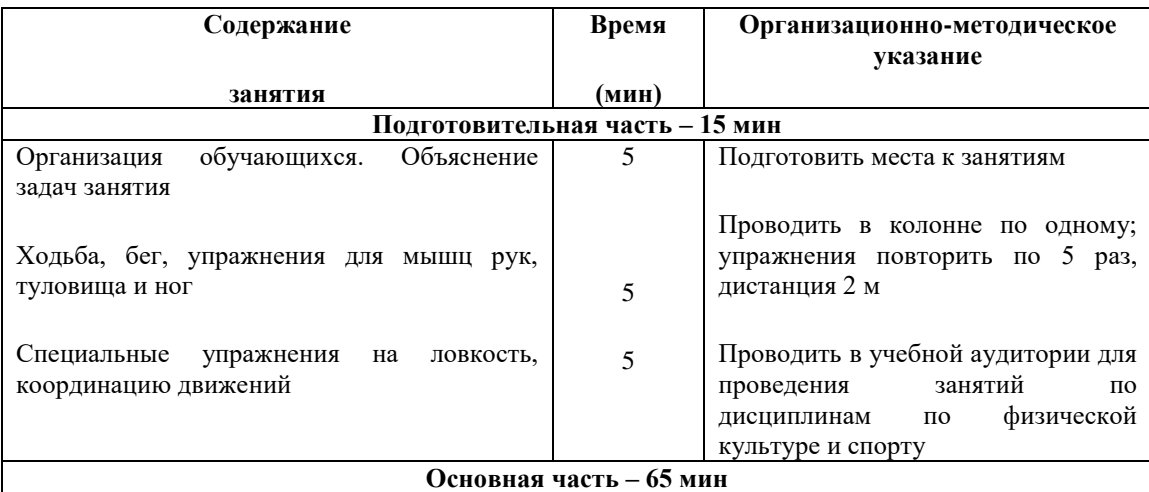

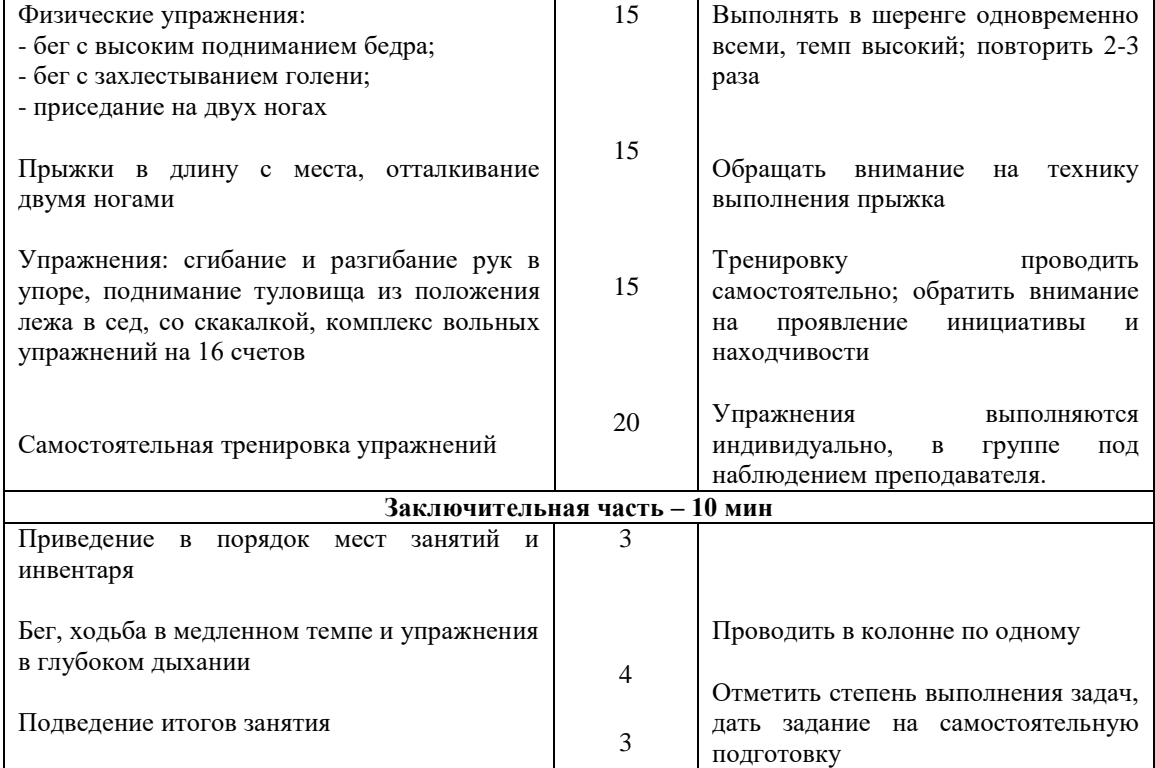

#### Преподаватель \_\_\_\_\_\_\_\_\_\_\_\_\_\_\_\_

**4 УПРАЖНЕНИЯ ПРИ ПРОВЕДЕНИИ УЧЕБНЫХ ЗАНЯТИЙ ПО ФИЗИЧЕСКОЙ КУЛЬТУРЕ И СПОРТУ**

#### *Упражнения с гимнастической палкой*

Использование гимнастической палки позволяет разнообразить известные упражнения и обладает следующими преимуществами: корректирует осанку, помогая удерживать спину прямой и зафиксировать позвоночник; развивает подвижность в плечевых суставах; способствует более правильному и четкому выполнению упражнений (рисунок 1).

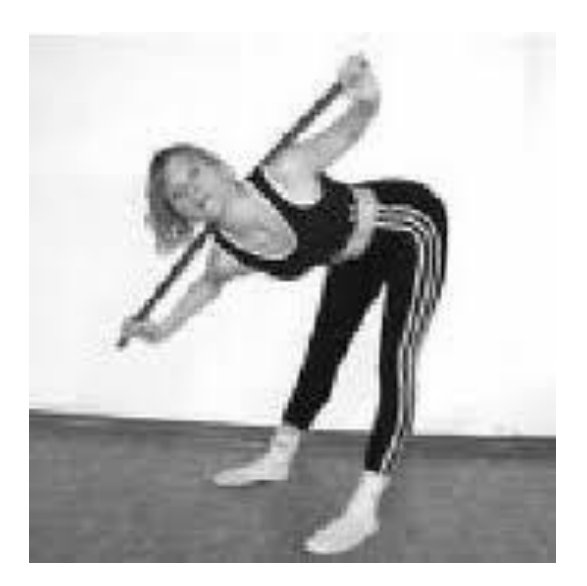

Рисунок 1. Упражнения с гимнастической палкой

Основные положения гимнастической палки:

 палка перед грудью – палка держится согнутыми в локтях руками у верхней линии груди, немного ниже ключиц;

 палка на плечах — палка держится согнутыми в локтях руками и находится за головой, на линии плеч или чуть ниже;

палка перед собой – палка находится в прямых руках, вытянутых горизонтально перед собой;

палка вверху — палка находится в прямых руках, вытянутых вертикально вверх;

палка внизу — палка находится перед собой в прямых руках на уровне бедер;

 палка за спиной между локтями – палка находится за спиной на уровне пояса или чуть выше, удерживается согнутыми в локтях под прямым углом руками (лежит на локтевых сгибах).

#### *Упражнения с гимнастической палкой в положении стоя:*

• встать, ноги на ширине плеч, палка на плечах. 1 – повернуть корпус влево, таз и ноги остаются на месте; 2 – вернуться в исходное положение; 3 – повернуть корпус влево; 4 – вернуться в исходное положение;

 встать, ноги на ширине плеч, палка вверху. 1 – наклонить корпус вправо; 2 — вернуться в исходное положение; 3 – наклонить корпус влево; 4 – вернуться в исходное положение. Палка движется строго в вертикальной плоскости;

 встать, ноги на ширине плеч, палка перед собой. 1 – правую руку поднять вверх, левую опустить вниз, палка вертикальна; 2 – наклонить корпус влево; 3, 4 – вернуть корпус и палку в исходное положение; 5 – левую руку поднять вверх, правую руку опустить вниз; 6 – наклонить корпус вправо; 7, 8 – вернуть корпус и палку в исходное положение;

• встать, ноги вместе, палка за спиной между локтями.  $1$  – отвести правую ногу точно в сторону носком в пол; 2 – наклонить корпус вправо к ноге; 3 – выпрямить корпус; 4 – вернуть ногу в исходное положение; 5 – отвести левую ногу в сторону; 6 – наклонить корпус влево к ноге; 7 – выпрямить корпус; 8 – вернуть ногу в исходное положение;

 встать, ноги на ширине плеч, палка на плечах. 1 – наклониться вперед, максимально прогнувшись в спине (в пояснице и грудном отделе), ноги прямые, затылок составляет со спиной одну линию; 2 — поднять руки с палкой вперед и вверх, максимально отводя ее назад; 3 – вернуть палку в исходное положение; 4 – выпрямиться;

 встать, ноги на ширине плеч, палка находится перед грудью. 1 – наклониться к правой ноге, по возможности положить палку на пол перед ней; 2 – вернуться в исходное положение; 3 – наклониться к левой ноге; 4 – вернуться в исходное положение;

 встать, ноги на ширине плеч, палка внизу. 1 – наклониться вперед, спина прямая, взгляд перед собой; 2 – сгибая руки в локтях, поднять палку к груди, свести лопатки, локти направлены в стороны и вверх; 3 – опустить палку вниз; 4 — вернуться в исходное положение;

 поставить палку вертикально на пол перед собой, положить на ее конец руки, одну ладонь на другую, руки прямые. 1 – наклониться вперед, прогнувшись в спине, опираясь на палку; 2, 3 – выполнить пружинистые покачивания вверх-вниз, увеличивая прогиб; 4 — вернуться в исходное положение.

#### *Упражнения с гимнастической палкой в положении сидя:*

 сесть, прямые ноги на ширине плеч, палка на плечах. 1 – наклонить корпус вперед, стараясь удерживать спину прямой; 2, 3 – делать пружинистые покачивания вперед, увеличивая наклон; 4 — вернуться в исходное положение;

 сесть, прямые ноги на ширине плеч, палка на плечах. 1 – повернуть корпус вправо; 2 – поднять палку вверх; 3 – развернуть корпус влево; 4 – опустить палку на плечи. Повторить, затем выполнить упражнение в другую сторону.

#### *Упражнения со скакалкой*

Скакалка – простейшая тренировка, доступная каждому в любом месте и в любое время. Это один из лучших, если не самый лучший, метод повышения уровня физической подготовки, почти не имеющий каких-либо границ или ограничений (рисунок 3).

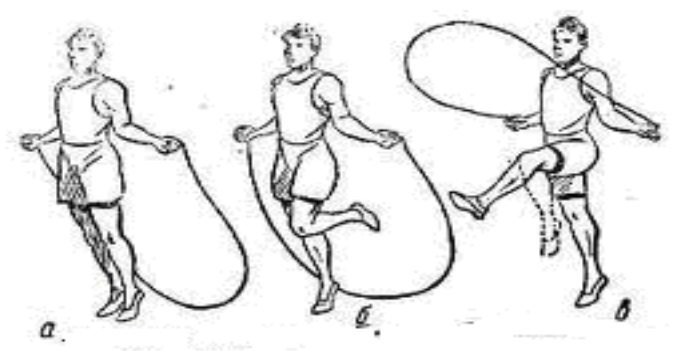

Рисунок 2. Упражнения с гимнастической скакалкой:

#### **а) на двух одновременно; б) на одной ноге; в) бег на месте с различными движениями ног**

Упражнения со скакалкой развивают выносливость, укрепляют сердечно-сосудистую и дыхательную системы, развивают прыгучесть, укрепляют мышцы ног, делают фигуру стройной и привлекательной. Можно осуществлять высокий шаг, чередование прыжков с правой ноги на левую, колени поднимаются до пояса, ноги в стороны, чередование прыжков, когда ноги вместе, с прыжками с разведенными в стороны на ширину плеч ногами. Можно выполнять ножницы-прыжки, при которых ноги разводятся не в стороны, а по линии впередназад и др. Упражнения со скалкой выполняются самостоятельно.

# **5 РЕКОМЕНДАЦИИ ПО ТЕХНИКЕ БЕЗОПАСНОСТИ НА ЗАНЯТИЯХ ПО ФИЗИЧЕСКОЙ КУЛЬТУРЕ И СПОРТУ**

Тесты по физической культуре и спорту необходимо проводить по команде преподавателя при высоком организационном уровне и дисциплине обучаемых, полностью исключающих возможность получения травм.

Основными мерами предупреждения травм являются следующие.

- 1. Соблюдение установленных правил организации и проведения занятий.
- 2. Правильная методика обучения.
- 3. Оказание помощи и поддержка.
- 4. Страховка и самостраховка.
- 5. Хорошее материальное обеспечение занятий.
- 6. Систематический врачебный контроль и самоконтроль.
- 7. Строгое соблюдение установленной формы одежды.
- 8. Недопущение нарушения дисциплины, выполнение упражнений только по указанию педагога.

Учитывается физическая подготовка обучающихся, соблюдается постепенность в повышении физической нагрузки.

#### **6 ПРИМЕРНЫЙ ПЕРЕЧЕНЬ ТЕМ РЕФЕРАТА**

- 1. Система физической культуры и спорта в Российской Федерации:
- 2. Физическая культура в профессиональной подготовке обучающихся.
- 3. Основы законодательства в физической культуре и спорте.
- 4. Международные нормативные правовые акты по физической культуре и спорту.
- 5. Нормативные правовые акты по физической культуре и спорту Российской Федерации.
- 6. Нормативные правовые акты по физической культуре и спорту субъектов Российской Федерации.
- 7. Медико-биологические основы физического воспитания и здоровый образ жизни.
- 8. Общие требования врачебного контроля над здоровьем обучающихся.
- 9. Гигиенические требования и средства восстановления.
- 10. Основы медицинского контроля и самоконтроля.
- 11. Первая помощь при травмах.
- 12. Методы закаливания и поддержания здорового образа жизни.
- 13. Психологические особенности студентов в процессе занятий физической культурой и спортом.

14. Формирование умственных, морально-волевых, психологических качеств на занятиях по физической культуре и спорту.

# **7 СПИСОК ЛИТЕРАТУРЫ**

#### **Нормативные правовые акты**

1. О физической культуре и спорте в Российской Федерации[Текст] : Федер. закон от 04.12.2007 г. № 329-ФЗ (с изм. и доп. от 02.07.2021г.) // Собрание законодательства Рос. Федерации – 2007 - № 50, ст. 6242.

#### **Основная литература**

1.Физическая культура : учебное пособие / А. Г. Наймушина, Ю. А. Петрова, О. А. Драгич, Н. Н. Рябова. — Тюмень : Тюменский индустриальный университет, 2019. — 75 c. — ISBN 978-5-9961-2006-2. — Текст : электронный // Электронно-библиотечная система IPR BOOKS : [сайт]. — URL: http://www.iprbookshop.ru/101437.html

2.Лифанов, А. Д. Физическая культура и спорт как основа здорового образа жизни студента : учебнометодическое пособие / А. Д. Лифанов, Г. Д. Гейко, А. Г. Хайруллин. — Казань : Казанский национальный исследовательский технологический университет, 2019. — 152 c. — ISBN 978-5-7882-2606-4. — Текст : электронный // Электронно-библиотечная система IPR BOOKS : [сайт]. — URL[: http://www.iprbookshop.ru/100657.html](http://www.iprbookshop.ru/100657.html)

3. Барчуков И.С. Общая физическая культура [Электронный ресурс]: рабочий учебник / Барчуков И.С. - 2018. [http://library.roweb.online](http://wikilib.roweb.online/)

#### **Дополнительная литература**

1.Небытова Л.А. Физическая культура [Электронный ресурс] : учебное пособие / Л.А. Небытова, М.В. Катренко, Н.И. Соколова. — Электрон. текстовые данные. — Ставрополь: Северо-Кавказский федеральный университет, 2017. — 269 c. — 2227-8397. — Режим доступа: http://www.iprbookshop.ru/75608

2.Татарова С.Ю. Физическая культура как один из аспектов составляющих здоровый образ жизни студентов [Электронный ресурс] / С.Ю. Татарова, В.Б. Татаров. — Электрон. текстовые данные. — М. : Научный консультант, 2017. — 211 c. — 978-5-9909615-6-2. — Режим доступа: http://www.iprbookshop.ru/75150

#### **Материально-техническое и программное обеспечение, необходимое для реализации дисциплины:**

Описание материально-технической базы и перечень информационных технологий, используемых при осуществлении образовательного процесса по дисциплине, включая программное обеспечение, современные профессиональные базы данных и информационные справочные системы представлены в приложении 8 «Сведения о материально-техническом обеспечении программы высшего образования – программы бакалавриата направления подготовки 37.03.01 «Психология».

# **МЕТОДИЧЕСКИЕ УКАЗАНИЯ**

# **ПО ПРОВЕДЕНИЮ ПРАКТИЧЕСКИХ ЗАНЯТИЙ ПО ДИСЦИПЛИНЕ «ФИЗИЧЕСКАЯ КУЛЬТУРА И СПОРТ»**

Ответственный за выпуск Е.Д. Кожевникова Корректор Н.П. Уварова Оператор компьютерной верстки Е.Д. Кожевникова

# **4180.01.01;МУ.01;2**

# **МЕТОДИЧЕСКИЕ УКАЗАНИЯ**

# ПО ПРОВЕДЕНИЮ ПРАКТИЧЕСКИХ ЗАНЯТИЙ ПО ДИСЦИПЛИНЕ «БЕЗОПАСНОСТЬ ЖИЗНЕДЕЯТЕЛЬНОСТИ»

## **1 ВВЕДЕНИЕ**

# **Задачи практических занятий:**

 овладение приемами рационализации жизнедеятельности, ориентированными на снижения антропогенного воздействия на природную среду и обеспечение безопасности личности и общества;

 практическое формирование культуры профессиональной безопасности, экологического сознания и риск-ориентированного мышления;

 применение методов идентификации опасности и оценивания рисков в сфере своей профессиональной деятельности;

 применение профессиональных знаний для минимизации негативных экологических последствий, обеспечения безопасности и улучшения условий труда в сфере своей профессиональной деятельности;

 формирование мотивации и способностей для самостоятельного повышения уровня культуры безопасности;

 получение навыков аргументированного обоснования своих решений с точки зрения безопасности.

# **2 ПРАКТИЧЕСКОЕ ЗАНЯТИЕ № 1. НЕГАТИВНЫЕ ФАКТОРЫ ПРИ ЧРЕЗВЫЧАЙНЫХ СИТУАЦИЯХ. ОЦЕНКА РАДИАЦИОННОЙ ОБСТАНОВКИ И НЕГАТИВНЫХ ПОСЛЕДСТВИЙ ЧРЕЗВЫЧАЙНОЙ СИТУАЦИИ В НОРМАЛЬНЫХ УСЛОВИЯХ И ПРИ РАДИАЦИОННОЙ АВАРИИ**

# *Последовательность выполнения*

1. Изучить сведения, необходимые для выполнения работы.

2. Выбрать вариант (таблица 1.1).

3. В соответствии с заданными категорией облучаемых лиц и группой критических органов по формуле (1.1) определить максимальную эквивалентную дозу излучения при детерминированном и стохастическом (в зависимости от варианта) эффекте облучения, а также по формуле (1.2) эффективную дозу облучения.

4. С помощью формулы (1.3) и таблицы 1.3 сделать вывод о соответствии радиационной обстановки нормам радиационной безопасности.

5. При заданных условиях возникновения нештатной ситуации по таблицам 1.3 и 1.4 сделать вывод о наличии либо отсутствии необходимости срочного вмешательства (принятия мер защиты населения) для ликвидации ее последствий.

6. Предложить меры, которые необходимо принять для защиты от негативного действия радиоактивного облучения при возникновении нештатной ситуации.

7. Подготовить отчет для сдачи.

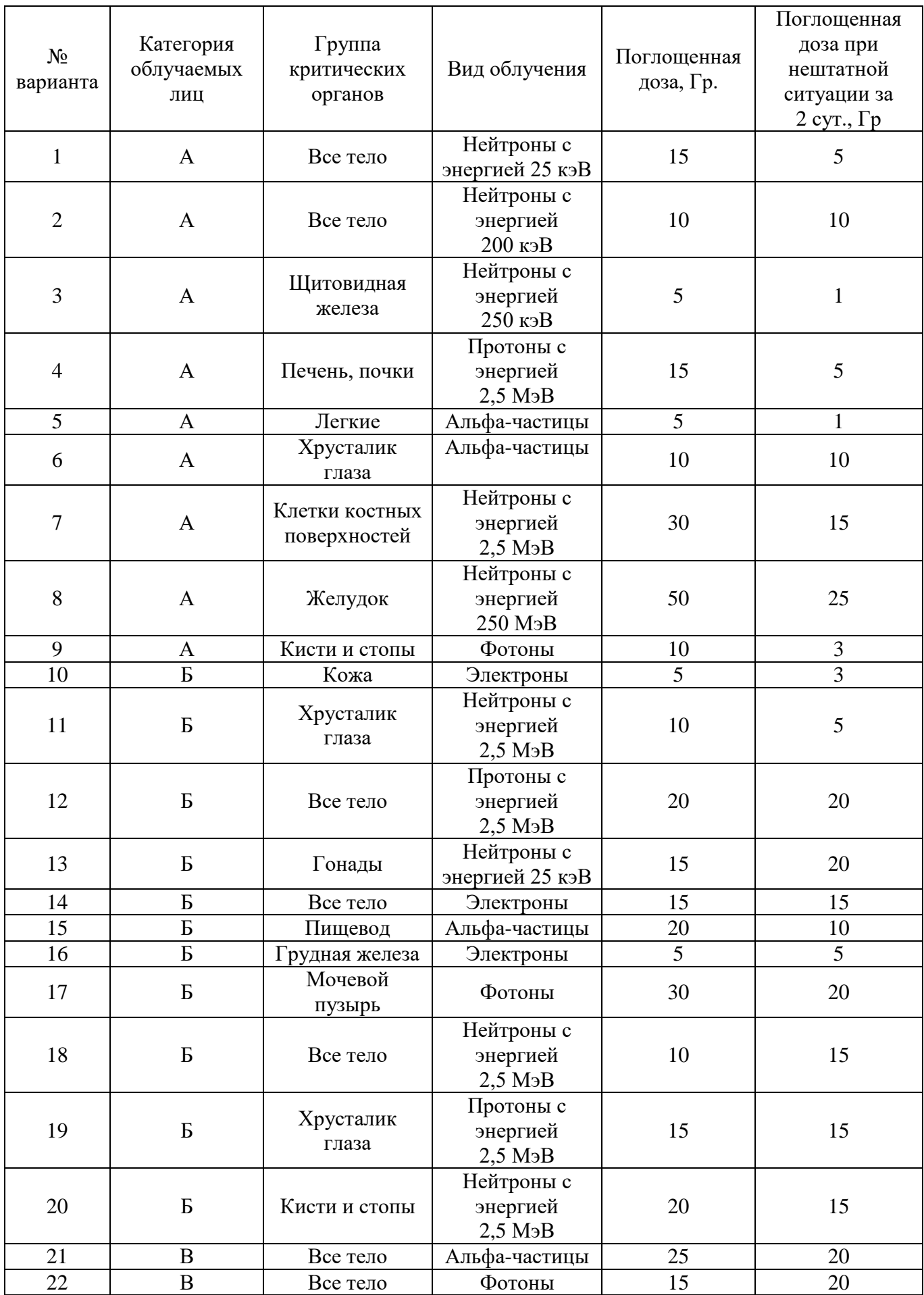
Продолжение табл. 1.1

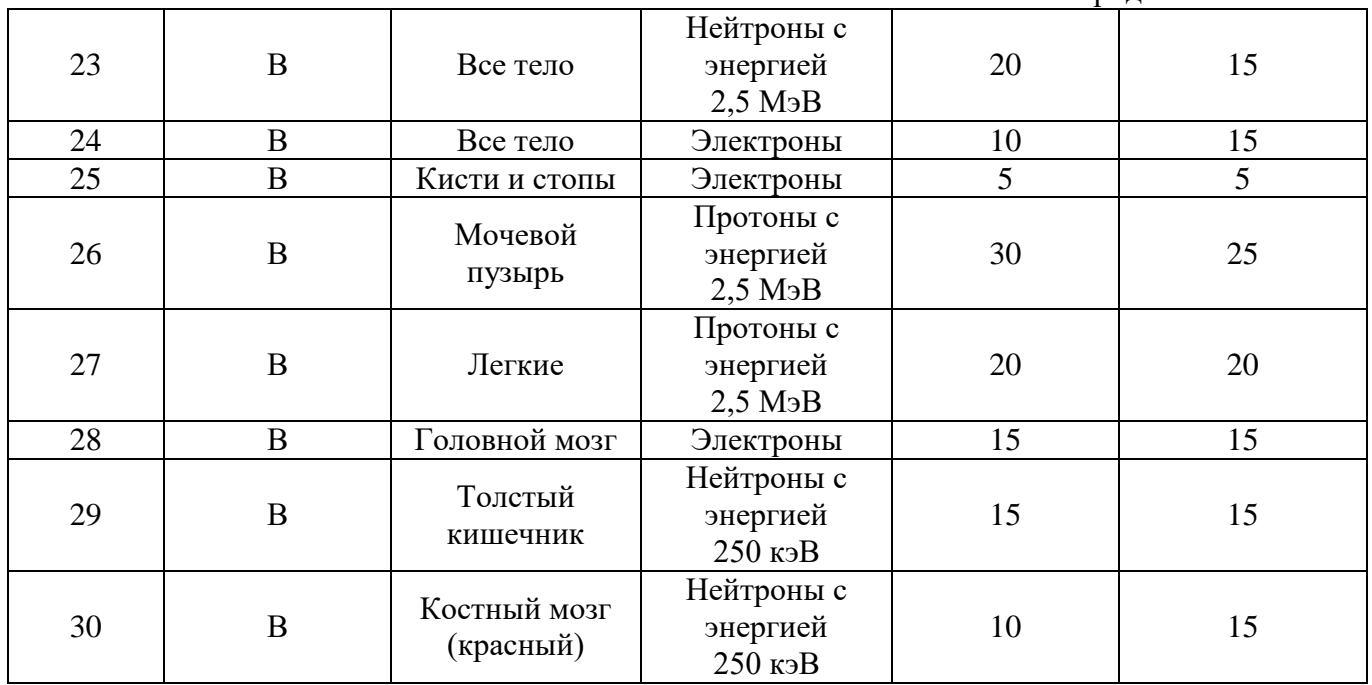

# *Сведения, необходимые для выполнения работы*

В нормах радиационной безопасности НРБ-99 (СанПин 2.6.1.2523) установлены:

а) три категории облучаемых лиц:

- категория А – персонал (профессиональные работники);

- категория Б – профессиональные работники, не связанные с использованием источников ионизирующих излучений, но рабочие места, которых расположены в зонах воздействия радиоактивных излучений;

- категория В – население области, края, республики, страны.

б) группы критических органов для клинически выявляемых вредных биологических эффектов, вызванных ионизирующим излучением, в отношении которых предполагается существование порога, ниже которого эффект отсутствует, а выше – тяжесть эффекта зависит от дозы (*эффекты облучения детерминированные*):

- хрусталик глаза;

- кожа;

- кисти и стопы.

Для обеспечения радиационной безопасности при нормальной эксплуатации источников излучения необходимо руководствоваться следующими основными принципами:

- непревышение допустимых пределов индивидуальных доз облучения граждан от всех источников излучения (принцип нормирования);

- запрещение всех видов деятельности по использованию источников излучения, при которых полученная для человека и общества польза не превышает риск возможного вреда, причиненного дополнительным облучением (принцип обоснования);

- поддержание на возможно низком и достижимом уровне с учетом экономических и социальных факторов индивидуальных доз облучения и числа облучаемых лиц при использовании любого источника излучения (принцип оптимизации).

Годовая эффективная доза облучения персонала за счет нормальной эксплуатации техногенных источников ионизирующего излучения не должна превышать пределов доз, установленных в НРБ-99 (СанПин 2.6.1.2523) (таблица 1.2).

505

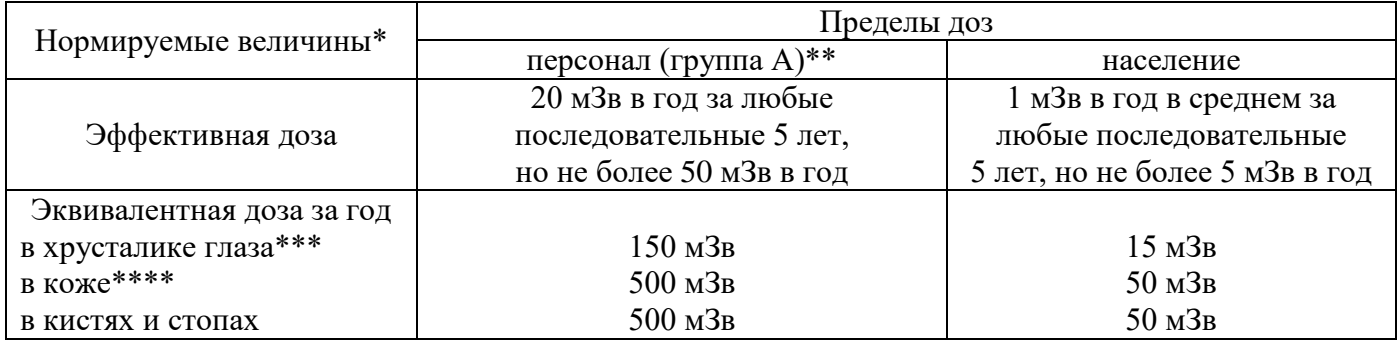

# *Примечания*

\* Допускается одновременное облучение до указанных пределов по всем нормируемым величинам.

\*\* Основные пределы доз, как и все остальные допустимые уровни воздействия персонала группы Б, равны 1/4 значений для персонала группы А. Далее в тексте все нормативные значения для категории «персонал» приводятся только для группы А.

\*\*\* Относится к дозе на глубине  $300$  мг/см<sup>2</sup>.

\*\*\*\* Относится к среднему по площади в 1 см<sup>2</sup> значению в базальном слое кожи толщиной 5 мг/см<sup>2</sup> под покровным слоем толщиной 5 мг/см<sup>2</sup>. На ладонях толщина покровного слоя – 40 мг/см<sup>2</sup>. Указанным пределом допускается облучение всей кожи человека при условии, что в пределах усредненного облучения любого 1 см<sup>2</sup> площади кожи этот предел не будет превышен. Предел дозы при облучении кожи лица обеспечивает непревышение предела дозы на хрусталик от бета-частиц.

Основные пределы доз облучения, приведенные в таблице 1.1, *не включают в себя* дозы от природного и медицинского облучения, а также дозы вследствие радиационных аварий. На эти виды облучения устанавливаются специальные ограничения.

Здесь приняты следующие определения.

**Поглощенная доза** *(D)* – величина энергии ионизирующего излучения, переданная веществу

$$
D=\frac{d\overline{e}}{dm'},
$$

где  $d\overline{e}$  – средняя энергия, переданная ионизирующим излучением веществу, находящемуся в элементарном объеме; *dm* – масса вещества в этом объеме.

Энергия может быть усреднена по любому определенному объему, и в этом случае средняя доза будет равна полной энергии, переданной объему, деленной на массу этого объема. В единицах СИ поглощенная доза измеряется в джоулях, деленных на килограмм (Дж×кг-1), и имеет специальное название – грей (Гр). Использовавшаяся ранее внесистемная единица рад равна 0,01 Гр.

**Доза в органе или ткани** *(DT)* - средняя поглощенная доза в определенном органе или ткани человеческого тела

$$
D_T = \left(\frac{1}{m_T}\right) \int_{m_T} D \cdot d_m
$$

где  $m<sub>T</sub>$  - масса органа или ткани;  $D$  – поглощенная доза в элементе массы  $d<sub>m</sub>$ .

**Эквивалентная доза** *(HT, <sup>R</sup>)* – поглощенная доза в органе или ткани, умноженная на соответствующий взвешивающий коэффициент для данного вида излучения

$$
H_{T,R} = W_R \cdot D_{T,R},\tag{1.1}
$$

где  $D_{T,R}$  – средняя поглощенная доза в органе или ткани T;  $W_R$  – взвешивающий коэффициент для излучения R.

Единица эквивалентной дозы - зиверт (Зв).

Эффективная доза  $(E)$  – величина, используемая как мера риска возникновения отдаленных последствий облучения всего тела человека и отдельных его органов и тканей с учетом их радиочувствительности. Она представляет сумму произведений эквивалентной дозы в органах и тканях на соответствующие взвешивающие коэффициенты

$$
E = \sum_{T} W_{T} \cdot H_{T}, \qquad (1.2)
$$

где  $H_T$  – эквивалентная доза в органе или ткани Т;  $W_T$  – взвешивающий коэффициент для органа или ткани Т.

Единица эффективной дозы - зиверт (Зв).

Взвешивающие коэффициенты для отдельных видов излучения при расчете **ЭКВИВАЛЕНТНОЙ ДОЗЫ** (W<sub>R</sub>) - ИСПОЛЬЗУЕМЫЕ В радиационной защите множители поглощенной дозы, учитывающие относительную эффективность различных видов излучения в индуцировании биологических эффектов.

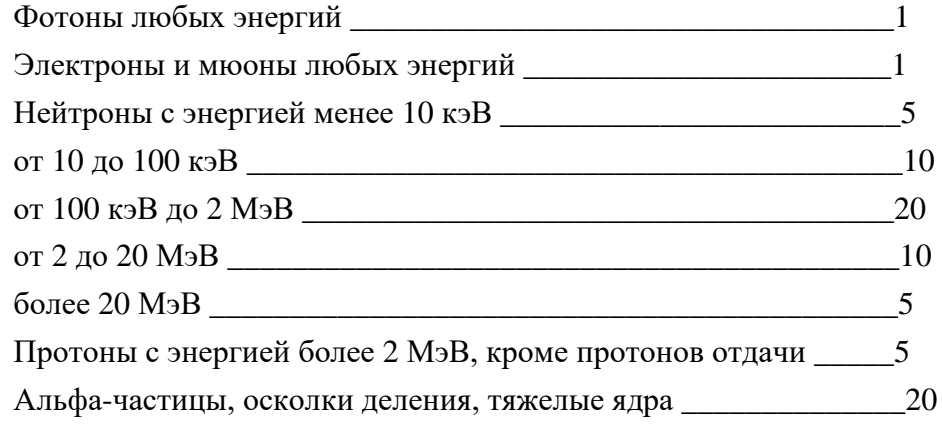

Примечание. Все значения относятся к излучению, падающему на тело, а в случае внутреннего облучения - испускаемому при ядерном превращении.

Взвешивающие коэффициенты для тканей и органов при расчете эффективной дозы  $(W_T)$  – множители эквивалентной дозы в органах и тканях, используемые в радиационной защите для учета различной чувствительности разных органов и тканей в возникновении стохастических эффектов радиации.

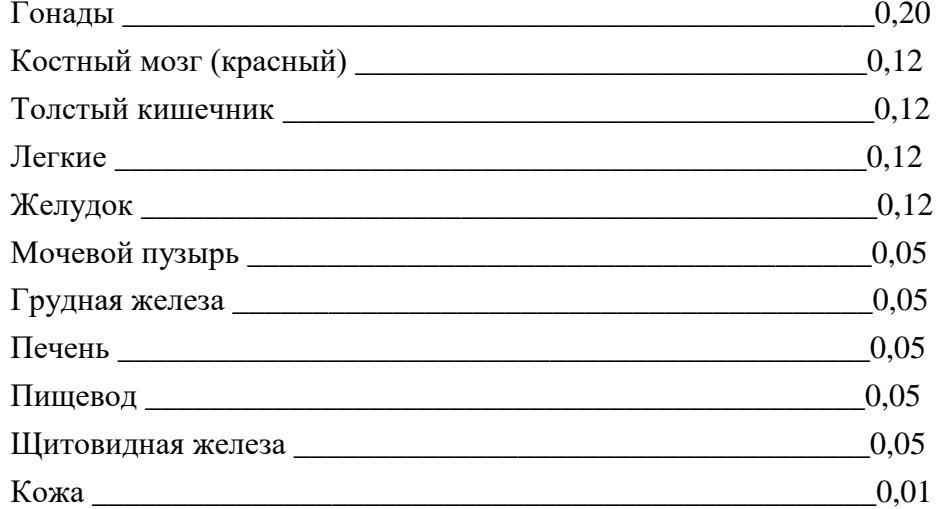

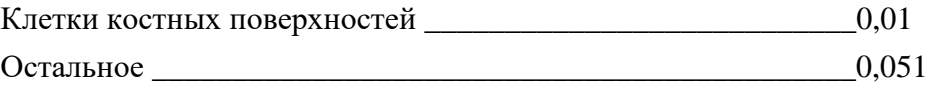

При расчетах учитывать, что «Остальное» включает надпочечники, головной мозг, экстраторокальный отдел органов дыхания, тонкий кишечник, почки, мышечную ткань, поджелудочную железу, селезенку, вилочковую железу и матку. В тех исключительных случаях, когда один из перечисленных органов или тканей получает эквивалентную дозу, превышающую самую большую дозу, полученную любым из двенадцати органов или тканей, для которых определены взвешивающие коэффициенты, следует приписать этому органу или ткани взвешивающий коэффициент, равный 0,025, а оставшимся органам или тканям из рубрики «Остальное» приписать суммарный коэффициент, равный 0,025.

При проведении радиационного контроля и оценке соответствия параметров радиационной обстановки установленным нормам (эффект облучения детерминированный) должно соблюдаться соотношение

$$
H_{T,R} \le \Pi \mathcal{L}, \tag{3}
$$

где  $\Pi$ Д – основной дозовый предел, указанный в таблице 1.2;  $H_{TR}$  – эквивалентная доза, определяемая по формуле (1.1).

Эффекты облучения стохастические - вредные биологические эффекты, вызванные ионизирующим излучением, не имеющие дозового порога возникновения, вероятность возникновения которых пропорциональна дозе и для которых тяжесть проявления не зависит от дозы.

# Требования по ограничению облучения населения в условиях радиационной аварии

В случае возникновения аварии должны быть приняты практические меры для восстановления контроля над источником излучения и сведения к минимуму доз облучения, количества облученных лиц, радиоактивного загрязнения окружающей среды, экономических и социальных потерь, вызванных радиоактивным загрязнением.

При радиационной аварии или обнаружении радиоактивного загрязнения ограничение облучения осуществляется защитными мероприятиями, применимыми, как правило, к окружающей среде и (или) к человеку. Эти мероприятия могут приводить к нарушению нормальной жизнедеятельности населения, хозяйственного и социального функционирования территории. При планировании защитных мероприятий необходимо обеспечивать максимально возможное превышение пользы от снижения дозы облучения над ущербом, связанным с проведением этих мероприятий.

Если предполагаемая доза излучения за короткий срок (2 сут.) достигает уровней, при превышении которых возможны детерминированные эффекты (таблица 1.3), необходимо срочное вмешательство (меры защиты).

Таблица 1.3. Прогнозируемые уровни облучения, при которых необходимо срочное вмешательство

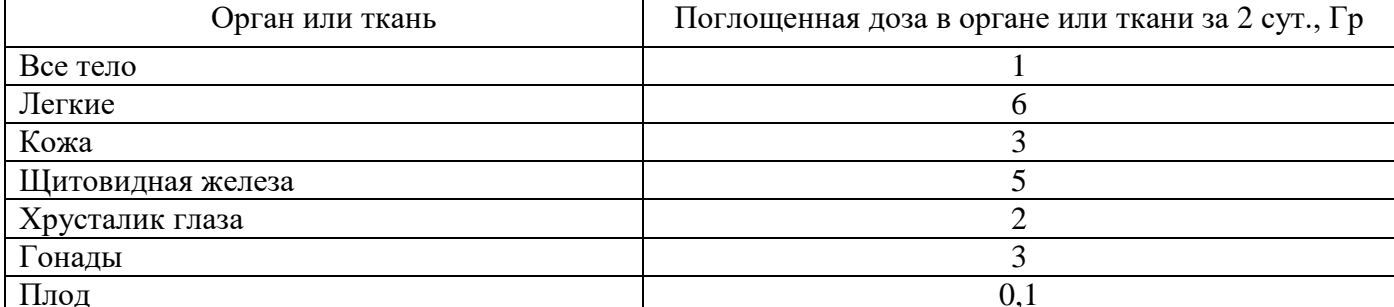

При хроническом облучении в течение жизни защитные мероприятия становятся обязательными, если годовые поглощенные дозы превышают значения, приведенные в таблице 1.4. Превышение этих доз приводит к серьезным детерминированным эффектам.

Таблица 1.4. Уровни вмешательства при хроническом облучении

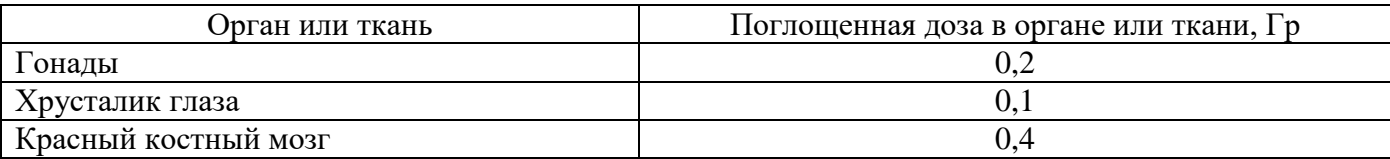

Уровни вмешательства для временного отселения населения составляют для начала временного отселения – 30 мЗв в месяц, для окончания временного отселения – 10 мЗв в месяц.

Если прогнозируется, что накопленная за один месяц доза будет находиться выше указанных уровней в течение года, следует решать вопрос об отселении населения на постоянное место жительства.

При планировании защитных мероприятий на случай радиационной аварии федеральным органом исполнительной власти, уполномоченным осуществлять государственный санитарноэпидемиологический надзор, территориальными подразделениями федеральных органов исполнительной власти, осуществляющих государственный санитарно-эпидемиологический надзор, устанавливаются уровни вмешательства (дозы и мощности доз облучения, уровни радиоактивного загрязнения) применительно к конкретному радиационному объекту и условиям его размещения с учетом вероятных типов аварии, сценариев развития аварийной ситуации и складывающейся радиационной обстановки.

# **4 ПРАКТИЧЕСКОЕ ЗАНЯТИЕ № 2. СРЕДСТВА СНИЖЕНИЯ ТРАВМООПАСНОСТИ ТЕХНИЧЕСКИХ СИСТЕМ. ПОСТРОЕНИЕ КОНТУРНОГО ЗАЩИТНОГО ЗАЗЕМЛЕНИЯ В ПРОИЗВОДСТВЕННЫХ ПОМЕЩЕНИЯХ С ЭЛЕКТРОУСТАНОВКАМИ НАПРЯЖЕНИЕМ ДО 1000 В**

# *Последовательность выполнения*

1. Изучить сведения, необходимые для выполнения работы.

2. Выбрать вариант (таблица 2.1).

3. Рассчитать результирующее сопротивление растеканию тока заземляющего устройства и сравнить с допустимым сопротивлением.

4. Подготовить отчет для сдачи.

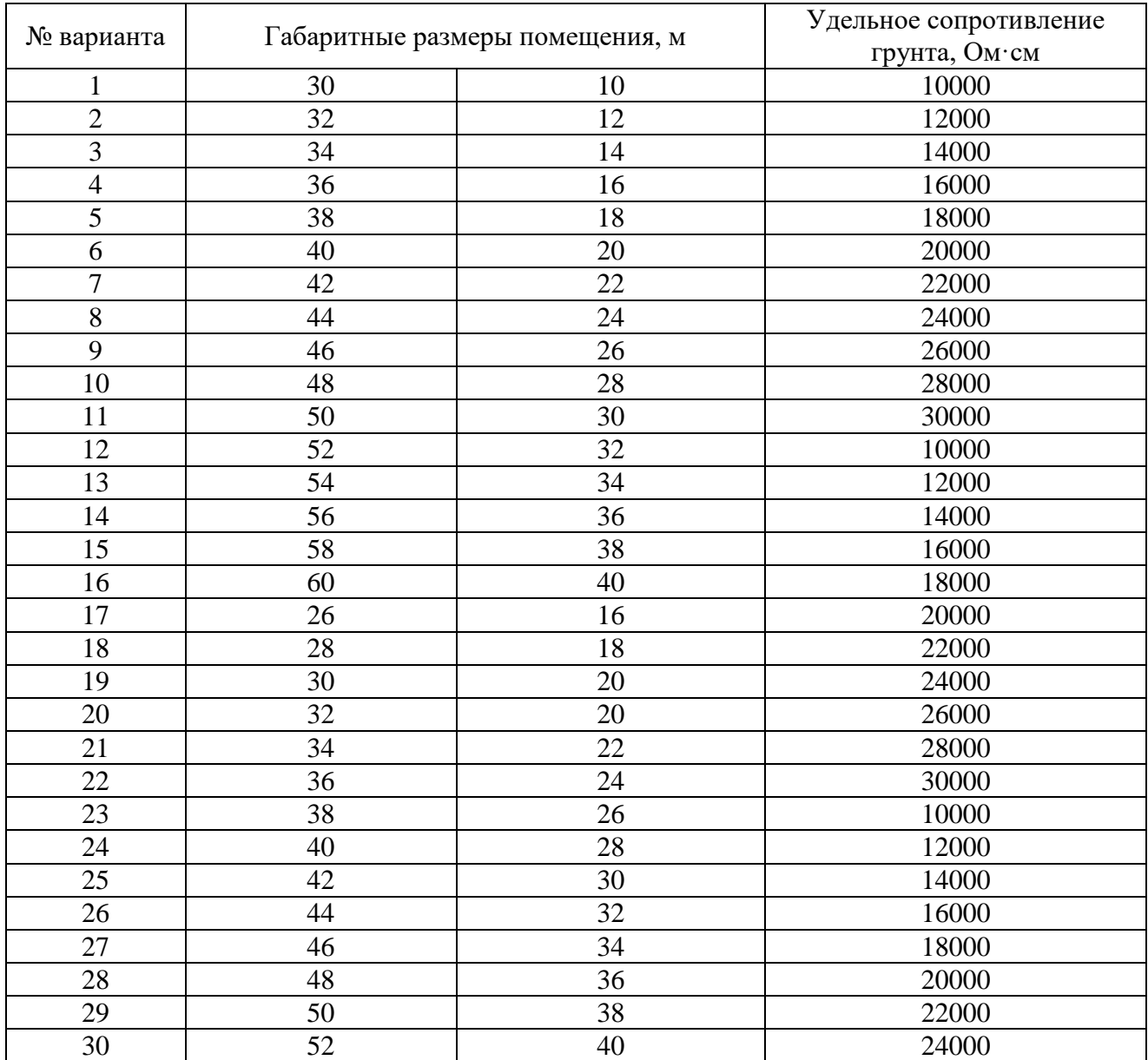

# *Общие сведения*

**Защитное заземление** – преднамеренное соединение с «землей» металлических частей оборудования, не находящихся под напряжением в обычных условиях, но которые могут оказаться под напряжением в результате нарушения изоляции электроустановки.

Назначение защитного заземления – устранение опасности поражения людей электрическим током при появлении напряжения на конструктивных частях электрооборудования, т.е. при «замыкании на корпус».

Принцип действия защитного заземления – снижение до безопасных значений напряжений прикосновения и шага, обусловленных «замыканием на корпус». Это достигается уменьшением потенциала заземленного оборудования, а также выравниванием потенциалов за счет подъема потенциала основания, на котором стоит человек, до потенциала, близкого по величине к потенциалу заземленного оборудования.

Область применения защитного заземления — трехфазные трехпроводные сети напряжением до 1000 В с изолированной нейтралью, а также выше 1000 В – с любым режимом нейтрали (рисунок 2.1).

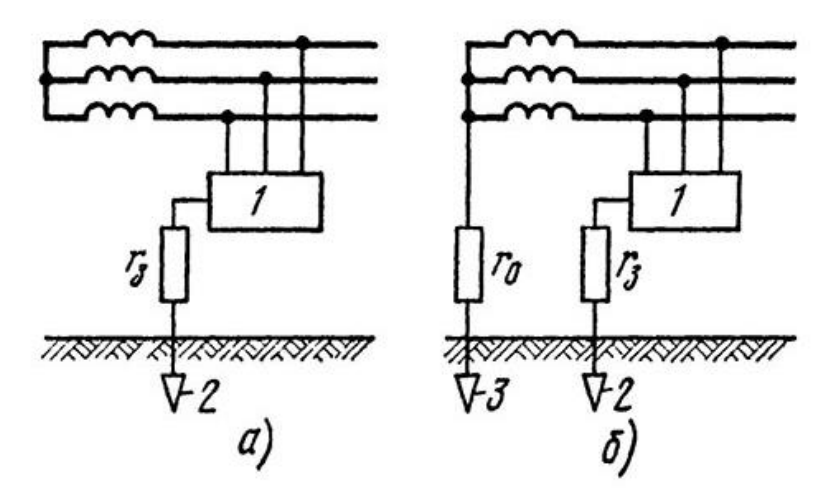

Рисунок 2.1. Принципиальные схемы защитного заземления: а) в сети с изолированной нейтралью до 1000 В и выше; б) в сети с заземленной нейтралью выше 1000 В. *1* – заземленное оборудование; *2* — заземлитель защитного заземления; *3* — заземлитель

рабочего заземления; *r3, r<sup>0</sup>* – сопротивления соответственно защитного и рабочего заземлений

Защитное заземляющее устройство, являющееся одним из средств снижения травмоопасности технических систем, предназначено для защиты людей от поражения электрическим током при переходе напряжения на металлические части электрооборудования.

Защитное заземляющее устройство представляет собой специально выполненное соединение конструктивных металлических частей электрооборудования (вычислительная техника, приборостроительные комплексы, испытательные стенды, станки, аппараты, светильники, щиты управления, шкафы и пр.), в нормальных условиях, не находящихся под напряжением, с заземлителями, расположенными непосредственно в земле. В качестве искусственных заземлителей используют стальные трубы длиной 1,5-4 м, диаметром 25-50 мм, которые забивают в землю, а также металлические стержни и полосы. Для достижения требуемого сопротивления заземлителя, как правило, используют несколько труб (стержней), забитых в землю и соединенных там металлической (стальной) полосой.

Контурным защитным заземлением называется система, состоящая из труб, забиваемых вокруг производственного помещения, в котором расположены электроустановки. Заземление электроустановок необходимо выполнять:

- при напряжении выше 380 В переменного и 440 В постоянного тока – в помещениях без повышенной опасности, т.е. во всех случаях;

- при номинальном напряжении выше 42 В переменного и 110 В постоянного тока – в помещениях с повышенной опасностью, особо опасных и в наружных установках;

- при любых напряжениях переменного и постоянного тока – во взрывоопасных помещениях.

*Помещения без повышенной опасности* – помещения, в которых отсутствуют условия, создающие повышенную опасность или особую опасность.

*Помещения с повышенной опасностью* – помещения, характеризующиеся наличием одного из следующих условий:

- сырость (относительная влажность воздуха длительно превышает 75 %);

- токопроводящая пыль;

- токопроводящие полы (металлические, земляные, железобетонные, кирпичные и т.д.);

- высокая температура (температура в помещении постоянно или периодически превышает 350º С);

- возможность одновременного прикосновения человека к соединенным с землей металлоконструкциям зданий с одной стороны и к металлическим корпусам электрооборудования с другой.

*Помещения особо опасные* – помещения, характеризуемые наличием одного из следующих условий:

- особая опасность – относительная влажность близка к 100 % (потолок, стены, пол, предметы, находящиеся в помещении, покрыты влагой);

- химически активная или органическая среда (в помещении содержатся агрессивные пары, газы, жидкости, образуются отложения и плесень);

- наличие одновременно двух и более условий для помещений повышенной опасности.

На электрических установках напряжением до 1000В одиночные заземлители соединяют стальной полосой толщиной не менее 4 мм и сечением не менее 48 мм<sup>2</sup>. Для уменьшения экранирования рекомендуется одиночные заземлители располагать на расстоянии не менее 2,5-3 м один от другого.

# *Методика расчета*

Сопротивление растеканию тока, *Ом*, через одиночный заземлитель из труб диаметром *25*…*50 мм*:

$$
R_{TR} = 0.9 \left( \frac{\rho}{l_{TR}} \right), \tag{2.1}
$$

где р - удельное сопротивление грунта, которые выбирают в зависимости от его типа, Ом·см (для песка оно равно 40 000-70 000, для супеси – 15 000-40 000, для суглинка – 4000-15 000, для глины – 800-7000, для чернозема – 900-5300); *lTR* – длина трубы, м.

Затем определяют ориентировочное число вертикальных заземлителей без учета коэффициента экранирования:

$$
n = \frac{R_{TR}}{r},\tag{2.2}
$$

где r – допустимое сопротивление заземляющего устройства, *Ом*.

На электрических установках напряжением до *1000В* допустимое сопротивление заземляющего устройства должно быть не более *4 Ом.* Разместив вертикальные заземлители на плане и определив расстояние между ними, определяют коэффициент экранирования заземлителей по таблице 2.2.

Таблица 2.2. Коэффициенты экранирования заземлителей *ηгр*

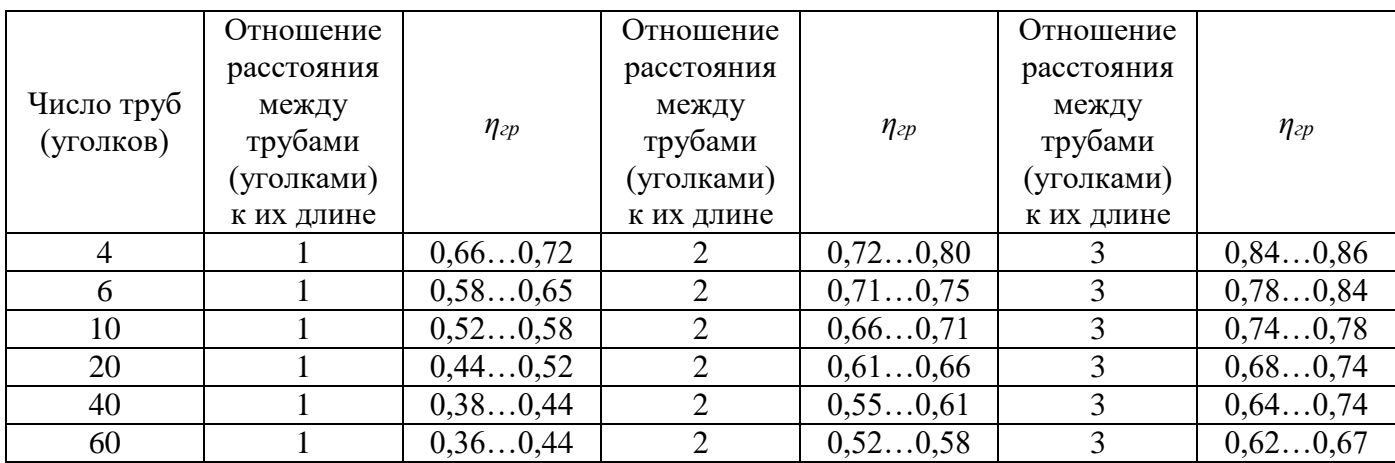

Число вертикальных заземлителей с учетом коэффициента экранирования

# $n_1 = n/\eta_{zp}$ .

Длина соединительной полосы, *м*

 $l_n = n_1 \cdot a$ ,

где a – расстояние между заземлителями, *м.*

Если расчетная длина соединительной полосы получилась меньше периметра помещения (задается по варианту), то длину соединительной полосы необходимо принять равной периметру цеха плюс *12*-*16 м*. После этого следует уточнить значение *ηгр*. Если *а/lтр >3*, принимают *ηгр = 1*.

Сопротивление растеканию электрического тока через соединительную полосу, *Ом*

# $R_n = 2, 1(\rho/l_n)$ .

Результирующее сопротивление растеканию тока всего заземляющего устройства, *Ом*

$$
R_{3}=R_{mp} Rn / \eta_{n} R_{mp} + \eta_{mp} R_{n} n_{1}),
$$

где *η<sup>n</sup>* – коэффициент экранирования соединительной полосы (таблица 2.3).

Таблица 2.3. Коэффициенты экранирования соединительной полосы *η<sup>n</sup>*

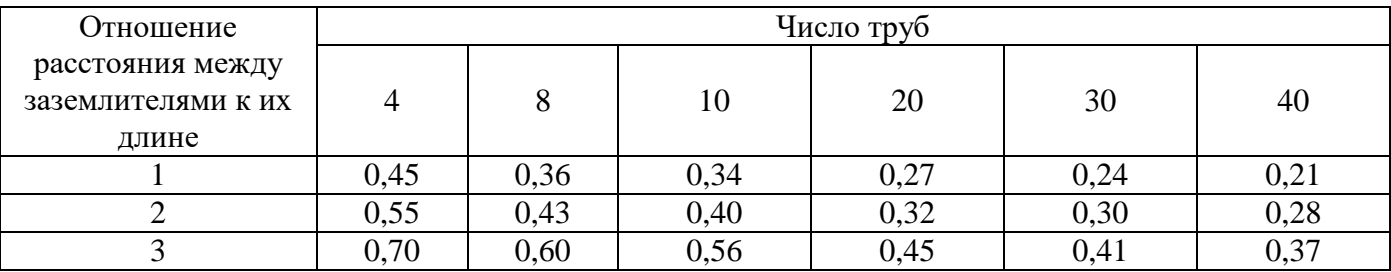

Полученное результирующее сопротивление растеканию тока всего заземляющего устройства сравнивают с допустимым. На плане помещения размещаются вертикальные заземлители и соединительная полоса.

# **5 ПРАКТИЧЕСКОЕ ЗАНЯТИЕ № 3. ОКАЗАНИЕ ПЕРВОЙ ПОМОЩИ ПОСТРАДАВШИМ ПРИ НЕСЧАТНЫХ СЛУЧАЯХ НА ПРОИЗВОДСТВЕ**

# *Последовательность выполнения*

1. Изучить сведения, необходимые для выполнения работы.

2. Изучить методику оказания первой помощи пострадавшим при несчетных случаях на производстве.

3. Изучить устройство тренажёра (муляж).

4. Научиться выполнять искусственное дыхание способом «изо рта в рот» и непрямой массаж сердца.

5. Оформить отчет о работе с описанием исходного состояния манекена тренажера (муляж), приёмов реанимации, оценка эффективности реанимации.

#### *Общие сведения*

В соответствии со ст. 212 «Обязанности работодателя по обеспечению безопасных условий труда и охраны труда» Трудового кодекса РФ работодатель обязан (наряду с другими требованиями) обеспечить обучение безопасным методам и приемам выполнения работ по охране труда и оказанию первой помощи при несчастных случаях на производстве.

В соответствии со ст. 214 «Обязанности работника в области охраны труда» Трудового кодекса РФ работник (наряду с другими требованиями) обязан проходить обучение безопасным методам и приемам выполнения работ по охране труда, оказанию первой помощи при несчастных случаях на производстве.

Первую, доврачебную, помощь пострадавшему должен уметь оказывать каждый работник.

Первая помощь – это комплекс мероприятий, направленных на восстановление или сохранение жизни и здоровья пострадавшего, осуществляемых немедицинскими работниками (взаимопомощь) или самим пострадавшим (самопомощь). Одним из важнейших положений оказания первой помощи является ее срочность: чем быстрее она оказана, тем больше надежды на благоприятный исход. Такую помощь своевременно может и должен оказать тот, кто находится рядом с пострадавшим.

Первая помощь при несчастных случаях на производстве состоит из двух этапов: освобождение пострадавшего от действия опасного производственного фактора (электрического тока, воздействия высоких или низких температур и т.д.) и оказание ему первой доврачебной помощи.

# *Оказывающий помощь должен знать:*

- основные признаки нарушения жизненно важных функций организма человека;

- общие принципы оказания первой помощи и ее приемы применительно к характеру полученного пострадавшим повреждения;

- основные способы переноски и эвакуации пострадавших.

Оказывающий помощь должен уметь:

- освободить пострадавшего от действия опасного производственного фактора, оценить состояние пострадавшего и определить, в какой помощи в первую очередь он нуждается;

- обеспечить свободную проходимость верхних дыхательных путей;

- выполнить непрямой массаж сердца и искусственное дыхание способом «изо рта в рот» («изо рта в нос») и оценить их эффективность;

- временно остановить кровотечение путем наложения жгута, давящей повязки, пальцевого прижатия сосуда;

- наложить повязку при повреждении (ранении, ожоге, отморожении, ушибе);

- оказать помощь при бессознательном состоянии (в состоянии комы);

- использовать подручные средства при переноске, погрузке и транспортировке пострадавших;

- определить целесообразность вывоза пострадавшего машиной «скорой помощи» или попутным транспортом;

- пользоваться аптечкой и сумкой для оказания первой помощи.

Поскольку исход несчастного случая зависит от длительности воздействия опасного производственного фактора человека, очень важно быстрее освободить пострадавшего от его действия и сразу же приступить к оказанию первой помощи.

Оказание первой помощи необходимо осуществлять в следующем порядке.

1. Освободить пострадавшего от действия опасного производственного фактора, обеспечив собственную безопасность.

2. Определить состояние пострадавшего.

3. Освободить пострадавшего от стесняющей дыхание одежды, расстегнуть поясной ремень.

4. Осмотреть полость рта пострадавшего и очистить её от слизи, сгустков крови и рвотных масс.

5. Без промедления на месте приступить к оказанию первой помощи.

Меры первой помощи пострадавшему зависят от его состояния после освобождения от действия опасного производственного фактора.

#### *Определение состояния пострадавшего*

Для определения состояния пострадавшего необходимо уложить его на спину и проверить наличие сердечных сокращений и дыхания, сознания, а также реакцию зрачка на свет, цвет кожных покровов.

Наличие сердечных сокращений свидетельствует о работе сердца, т.е. о наличии в организме кровообращения. Его определяют путем выслушивания сердечных тонов, приложив ухо к левой половине груди пострадавшего, или проверкой пульса.

*Пульс* – толчкообразные ритмичные колебания стенок кровеносных сосудов, обусловленные движением по ним крови при работе сердца.

Наличие пульса проверяют, как правило, на крупных артериях, где он более выражен, – на лучевой, бедренной или сонной.

Определение наличия пульса на лучевой артерии производится на руке примерно у основания большого пальца.

Если на лучевой артерии пульс не обнаруживается, его надо проверить на сонной артерии на шее с правой и левой сторон выступа щитовидного хряща.

Отсутствие пульса на сонной артерии свидетельствует, как правило, о прекращении движения крови в организме, т.е. о прекращении работы сердца. Об отсутствии кровообращения в организме можно судить по состоянию глазного зрачка, который в этом случае расширен.

Наличие дыхания у пострадавшего определяется по подъему и опусканию грудной клетки во время самостоятельного вдоха и выдоха. Никакой тщательной проверки для обнаружения слабого или поверхностного дыхания проводить не требуется, поскольку эти уточнения мало полезны при

оказании помощи пострадавшему и в то же время приводят к недопустимым в данных условиях затратам времени.

Нормальное дыхание характеризуется четкими и ритмичными подъемами и опусканиями грудной клетки. В таком состоянии пострадавший не нуждается в искусственном дыхании.

Нарушенное дыхание характеризуется нечеткими или неритмичными подъемами грудной клетки при вдохах, редкими, как бы хватающими воздух вдохами или отсутствием видимых дыхательных движений грудной клетки.

Все эти случаи расстройства дыхания приводят к тому, что кровь в легких недостаточно насыщается кислородом, в результате чего наступает кислородное голодание тканей и органов пострадавшего. Поэтому в этих случаях пострадавший нуждается в искусственном дыхании.

Проверка состояния пострадавшего, включая придание его телу соответствующего положения, проверку пульса, состояния зрачка и дыхания, должна производиться быстро – примерно в течение 15–20 с.

Если пострадавший в сознании, но до этого был в обмороке или продолжительное время находился под действием опасного производственного фактора, необходимо его удобно уложить на сухую подстилку, накрыть каким-либо предметом одежды, вызвать врача («скорую помощь») и до его прибытия обеспечить пострадавшему полный покой, непрерывно наблюдая за его дыханием и пульсом. Нельзя позволять пострадавшему двигаться, а тем более продолжать работу, даже если он чувствует себя хорошо и не имеет видимых повреждений. Отрицательное воздействие опасного производственного фактора на человека может сказаться не сразу, а спустя некоторое время – через несколько минут, часов и даже дней. Так, например, у человека, подвергшегося воздействию тока, может через несколько минут наступить резкое ухудшение и даже прекращение работы сердца или могут проявиться иные опасные симптомы поражения. Зарегистрированы случаи, когда резкое ухудшение состояния здоровья, приводившее иногда к смерти пострадавшего, наступало через несколько дней после освобождения его от тока, в течение которых он субъективно чувствовал себя хорошо и не имел внешних повреждений.

Поэтому только врач может правильно оценить состояние здоровья пострадавшего и решить вопрос о помощи, которую нужно оказать ему на месте, а также о дальнейшем его лечении.

В случае невозможности быстро вызвать врача пострадавшего срочно доставляют в лечебное учреждение на носилках или транспортом.

Если пострадавший находится в бессознательном состоянии, но с сохранившимися устойчивыми дыханием и пульсом, его следует удобно уложить на подстилку, расстегнуть одежду и пояс, чтобы они не затрудняли его дыхания, обеспечить приток свежего воздуха и принять меры к приведению его в сознание – поднести к носу вату, смоченную нашатырным спиртом, обрызгать лицо холодной водой, растереть и согреть тело. Пострадавшему следует обеспечить полный покой, приложить холод к голове, непрерывно наблюдая за его состоянием. Он должен ожидать прибытия врача только в положении «лежа на животе» с периодическим удалением слизи и содержимого желудка.

При отсутствии признаков жизни, т.е. когда у пострадавшего отсутствуют дыхание и пульс, а болевые раздражения не вызывают никаких реакций, зрачки глаз расширены и не реагируют на свет, надо считать пострадавшего находящимся в состоянии клинической смерти и немедленно приступать к проведению непрямого массажа сердца и искусственного дыхания.

В более тяжелых случаях эта помощь обеспечивает сохранение жизнеспособности организма пострадавшего до прибытия врача, который может применить более эффективные меры

реанимации. В этих случаях первая помощь должна оказываться непрерывно, даже тогда, когда время исчисляется часами.

Зарегистрированы случаи успешной реанимации людей после 3–4 часов, а в отдельных случаях после 10–12 часов, в течение которых непрерывно выполнялись искусственное дыхание и массаж сердца.

Решение о бесполезности дальнейших действий по оказанию первой помощи человеку, находящемуся в состоянии клинической смерти, и заключение о его истинной (биологической) смерти имеет право вынести только врач.

# *Искусственное дыхание*

Искусственное дыхание, как и нормальное естественное дыхание, имеет целью обеспечить газообмен в организме, т.е. насыщение крови пострадавшего кислородом и удаление из крови углекислого газа. Кроме того, искусственное дыхание, воздействуя рефлекторно на дыхательный центр головного мозга, способствует тем самым восстановлению самостоятельного дыхания пострадавшего. Кровь, насыщенная кислородом, посылается сердцем ко всем органам, тканям и клеткам, в которых благодаря этому продолжаются нормальные окислительные процессы. Среди большого числа существующих ручных (без применения специальных аппаратов) способов выполнения искусственного дыхания наиболее эффективным является способ «изо рта в рот» или «изо рта в нос» (рисунок 3.1).

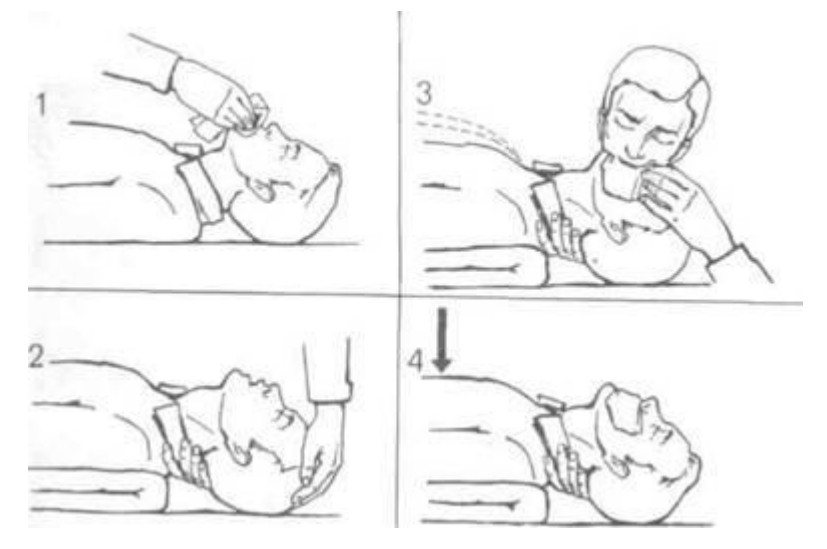

Рисунок 3.1. Искусственное дыхание «изо рта в рот»

Он заключается в том, что оказывающий помощь вдувает воздух из своих легких в легкие пострадавшего через его рот или нос.

Перед началом искусственного дыхания необходимо быстро выполнить следующие операции:

- освободить пострадавшего от стесняющей дыхание одежды;

- уложить пострадавшего на спину на горизонтальную поверхность (1);

- максимально запрокинуть голову пострадавшего назад, положив под затылок ладонь одной руки, а второй рукой надавливать на лоб пострадавшего до тех пор, пока подбородок его не окажется на одной линии с шеей (2). При таком положении головы язык отходит от входа в гортань, обеспечивая тем самым свободный проход для воздуха в легкие. Вместе с тем при таком положении головы обычно рот раскрывается. Для сохранения достигнутого положения головы под лопатки следует подложить валик из свернутой одежды;

- пальцами обследовать полость рта и, если в нем обнаружится инородное содержимое, удалить его, вынув одновременно зубные протезы, если они имеются. Для удаления слизи и крови голову и плечи пострадавшего поворачивают в сторону (можно подвести свое колено под плечи пострадавшего), а затем с помощью носового платка или края рубашки, намотанного на указательный палец, очищают полость рта и глотки. После этого голове придают первоначальное положение и максимально запрокидывают ее назад. По окончании подготовительных операций оказывающий помощь делает глубокий вдох и затем с силой выдыхает воздух в рот пострадавшего (3). При этом он должен охватить своим ртом весь рот пострадавшего, а своей щекой или пальцами зажать ему нос.

Затем оказывающий помощь откидывается назад, освобождая рот и нос пострадавшего, и делает новый вдох. В этот период грудная клетка пострадавшего опускается и происходит пассивный выдох (4).

Маленьким детям вдувание воздуха может производиться одновременно в рот и нос, при этом оказывающий помощь охватывает своим ртом рот и нос пострадавшего.

Контроль за поступлением воздуха в легкие пострадавшего осуществляется на глаз по расширению грудной клетки при каждом вдувании. Если при вдувании воздуха грудная клетка пострадавшего не расправляется, это свидетельствует о непроходимости дыхательных путей. В этом случае необходимо выдвинуть нижнюю челюсть пострадавшего вперед. Для этого оказывающий помощь располагает четыре пальца каждой руки за углами нижней челюсти и, упираясь большими пальцами в ее край, выдвигает верхнюю челюсть вперед так, чтобы нижние зубы оказались впереди верхних.

Наилучшая проходимость дыхательных путей пострадавшего обеспечивается при наличии трех условий: максимальном отгибаний головы назад, открытии рта и выдвижении вперед нижней челюсти.

Иногда оказывается невозможным открыть рот пострадавшего вследствие судорожного сжатия челюстей. В этом случае искусственное дыхание следует производить способом «изо рта в нос».

В 1 мин следует делать 10-12 вдуваний взрослому человеку, т.е. через 5-6 с, и 15-18 вдуваний ребенку, т.е. через 3-4 с, причем ребенку вдувание необходимо делать менее резко. При появлении у пострадавшего первых слабых вдохов начало искусственного вдоха должно совпадать с началом самостоятельного вдоха. Искусственное дыхание необходимо проводить до восстановления собственного глубокого ритмичного дыхания.

# *Непрямой массаж сердца*

Массаж сердца (искусственные ритмичные сжатия сердца пострадавшего, имитирующие его самостоятельные сокращения) проводят для искусственного поддержания кровообращения в организме пострадавшего и восстановления нормальных естественных сокращений сердца. Так как при кровообращении ко всем органам и тканям доставляется кислород, то при массаже необходимо обогащать кровь кислородом, что достигается искусственным дыханием. Таким образом, одновременно с массажем сердца должно проводиться искусственное дыхание. Восстановление нормальных естественных сокращений сердца, т.е. восстановление самостоятельной работы сердца, происходит при его массаже в результате механического раздражения сердечной мышцы (миокарда).

При оказании помощи пораженному током проводят так называемый непрямой, или наружный, массаж сердца ритмичным надавливанием на грудь, т.е. на переднюю стенку грудной клетки пострадавшего. В результате этого сердце сжимается между грудиной и позвоночником и выталкивает из своих полостей кровь. После прекращения надавливания грудная клетка и сердце распрямляются, и сердце заполняется кровью, поступающей из вен.

У человека, находящегося в состоянии клинической смерти, грудная клетка из-за потери мышечного напряжения легко смещается (сдавливается) при надавливании на нее, обеспечивая необходимое сжатие сердца.

Давление крови в артериях, возникающее в результате непрямого массажа сердца, достигает сравнительно большого значения — 10-12 кПа (80-100 мм рт. ст.) и оказывается достаточным, чтобы кровь поступала ко всем органам и тканям тела пострадавшего. Этим самым сохраняется жизнедеятельность организма в течение всего времени, пока проводится массаж сердца и искусственное дыхание.

Подготовка к массажу сердца является одновременно подготовкой к проведению искусственного дыхания, поскольку массаж сердца должен проводиться совместно с искусственным дыханием. Для выполнения массажа пострадавшего укладывают на спину на жесткую поверхность, обнажают его грудь, расстегивают стесняющие дыхание предметы одежды. При проведении массажа сердца оказывающий помощь встает с какой-либо стороны пострадавшего и занимает такое положение, при котором возможен более или менее значительный наклон над ним.

Сначала нужно определить прощупыванием место надавливания (оно находится примерно на два пальца выше мягкого конца грудины, рисунок 3.2).

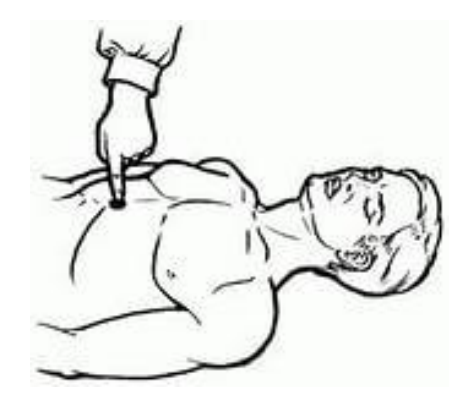

Рисунок 3.2. Место надавливания на грудную клетку пострадавшего при наружном массаже сердца

Оказывающий помощь кладет на него нижнюю часть ладони одной руки, а затем сверху этой руки под прямым углом кладет другую руку и надавливает на грудную клетку пострадавшего, слегка помогая при этом наклоном всего корпуса (рисунок 3.3).

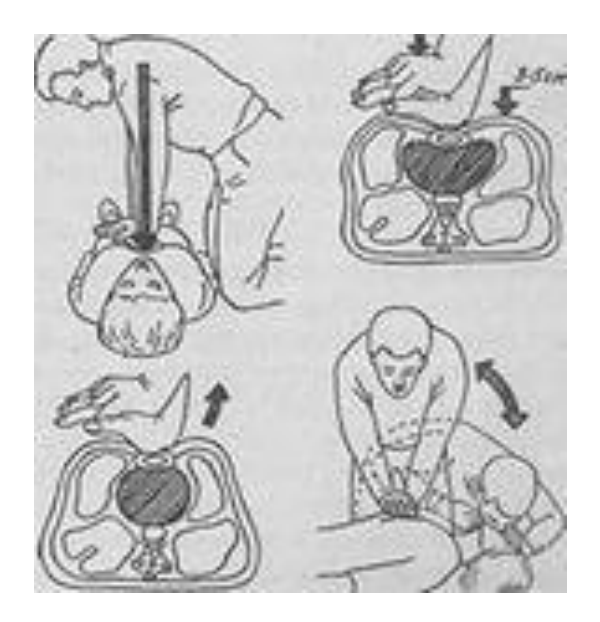

Рисунок 3.3. Непрямой массаж сердца

При этом предплечья и плечевые кисти рук оказывающего помощь должны быть разогнуты до отказа, а пальцы обеих рук, сведенные вместе, не должны касаться грудной клетки пострадавшего.

При проведении массажа следует надавливать быстрым толчком так, чтобы сместить нижнюю часть грудины вниз на 3-4 см, а у полных людей — на 5-6 см. Усилие при надавливании концентрируется на нижней части грудины, которая является более подвижной. Следует избегать надавливания на верхнюю часть грудины, а также на окончания нижних ребер, так как это может привести к их перелому.

Нельзя надавливать ниже края грудной клетки, так как можно повредить расположенные здесь органы, в первую очередь печень.

Надавливание (толчок) на грудину следует повторять примерно раз в 1 с, чтобы создать достаточный кровоток. После быстрого толчка руки должны оставаться в достигнутом положении в течение примерно 0,5 с. После этого оказывающий помощь слегка выпрямляется и расслабляет руки, не отнимая их от грудины.

Если оказывающий помощь проводит искусственное дыхание и наружный массаж сердца один, следует чередовать проведение указанных операций в следующем порядке: после двух глубоких вдуваний в рот или нос пострадавшего оказывающий помощь 15 раз надавливает на грудную клетку с интервалом в 0,8–1 с, затем снова проводит два глубоких вдувания и повторяет 15 надавливаний для массажа сердца и т.д.

У детей массаж проводят только одной рукой, надавливая 2 раза в 1 с. Для обогащения крови пострадавшего кислородом одновременно с массажем сердца необходимо проводить искусственное дыхание способом «изо рта в рот» или «изо рта в нос».

Если оказывающих помощь двое, то один из них проводит искусственное дыхание, второй – массаж сердца (рисунок 3.4).

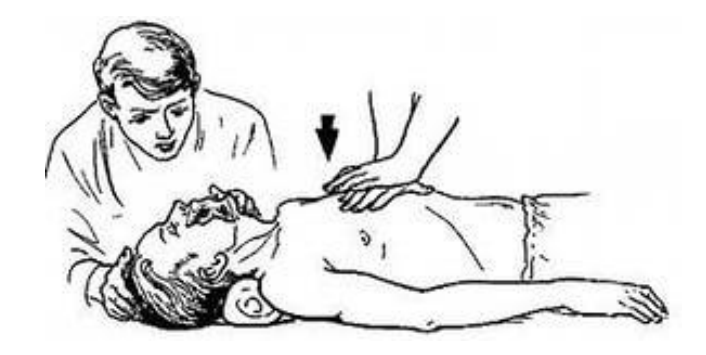

Рисунок 3.4. Искусственное дыхание и непрямой массаж сердца при оказании первой помощи вдвоем

Если оказывает помощь группа спасателей, то целесообразно поочередно проводить искусственное дыхание и массаж сердца со следующей периодичностью: после двух глубоких вдуваний выполняют пять надавливаний на грудную клетку.

Следует остерегаться производить надавливание на грудину во время вдоха.

Эффективность наружного массажа сердца проявляется в первую очередь в том, что при каждом надавливании на грудину на сонной артерии четко прощупывается пульс. Для определения пульса указательный и средний пальцы накладывают на шею пострадавшего и, продвигая пальцы, осторожно ощупывают поверхность шеи до нахождения сонной артерии. Другими признаками эффективности массажа является сужение зрачков, появление у пострадавшего самостоятельного дыхания, уменьшение синюшности кожи и видимых слизистых оболочек.

Контроль за эффективностью массажа осуществляет лицо, проводящее искусственное дыхание. Для повышения эффективности массажа рекомендуется на время наружного массажа сердца приподнять (на 0,5 м) ноги пострадавшего. Такое положение ног пострадавшего способствует лучшему притоку крови в сердце из вен нижней части тела.

Искусственное дыхание и наружный массаж сердца следует проводить до появления самостоятельного дыхания и восстановления деятельности сердца или до передачи пострадавшего медицинскому персоналу. О восстановлении деятельности сердца пострадавшего судят по появлению у него собственного, не поддерживаемого массажем регулярного пульса. Для проверки пульса через каждые 2 мин прерывают массаж на 2–3 с. Сохранение пульса во время перерыва свидетельствует о восстановлении самостоятельной работы сердца.

При отсутствии пульса во время перерыва необходимо немедленно возобновить массаж. Длительное отсутствие пульса при появлении других признаков оживления организма (самостоятельного дыхания, сужения зрачков, попытки пострадавшего двигать руками и ногами) служит признаком фибрилляции сердца. В этом случае необходимо продолжать оказание помощи пострадавшему до прибытия врача или, если это невозможно, до доставки пострадавшего в лечебное учреждение, где будет проведена дефибрилляция сердца.

В пути до лечебного учреждения следует беспрерывно оказывать помощь пострадавшему, проводя искусственное дыхание и массаж сердца вплоть до момента передачи его медицинскому персоналу.

*Устройство тренажера (муляж)*

Тренажер (муляж) предназначен для обучения навыкам сердечно-легочной и мозговой реанимации. Тренажер позволяет проводить следующие манипуляции:

- непрямой массаж сердца;

- искусственную вентиляцию легких способами «изо рта в рот» и «изо рта в нос» (далее – ИВЛ);

- имитировать состояние пострадавшего (пульс, зрачки и т.д.);

- наложение жгутов, повязок и шин;

- транспортировку пострадавшего.

Контролировать:

- правильность положения головы и состояние поясного ремня;

- правильность проведения непрямого массажа сердца;

- достаточность воздушного потока при проведении ИВЛ;

- правильность проведения тестовых режимов реанимации пострадавшего одним или двумя спасателями;

- состояние зрачков у пострадавшего.

Тренажер снабжен электронным пультом контроля, с помощью которого определяется правильность положения головы, состояние поясного ремня, достаточность вдуваемого воздуха, усилие компрессии, правильность положения рук при непрямом массаже сердца, правильность проведения реанимации одним или двумя спасателями, состояние зрачков пострадавшего, появление пульса. Тренажер можно использовать в трех режимах:

1 – учебный – используется для отработки отдельных элементов реанимации;

2 – тестовый – режим реанимации одним спасателем;

3 – тестовый – режим реанимации двумя спасателями.

После правильно проведенного комплекса реанимации тренажер автоматически «оживает»: появляется пульс на сонной артерии, звуковые сигналы, сужаются зрачки пострадавшего.

Настенное табло является изображением торса человека со световой сигнализацией действий по реанимации пострадавшего. Табло подключается к электронному пульту контроля с помощью разъемов, расположенных на задней панели пульта, и позволяет наглядно демонстрировать процесс реанимации. Питание тренажера осуществляется от сети 220 В или 50 Гц через сетевой адаптер или от автономного источника постоянного тока 12–14 В через разъем на пульте и кабель, прилагаемые к тренажеру.

Тренажер имеет габаритные размеры  $(1600 + 10) \cdot (650 + 10) \cdot (350 \pm 10)$  мм; вес не более 10 кг.

Для проведения данного пункта лабораторной работы следует положить тренажер горизонтально, подключить адаптер к сети 220 В или 50 Гц специальным кабелем к источнику постоянного тока 12–14 В. Включить тумблер подачи питания, расположенный на задней панели электронного пульта. При этом на пульте включится зеленый сигнал «Вкл. сеть», а также красные сигналы, сигнализирующие о том, что пояс пострадавшего не расстегнут, а голова не запрокинута (аналогичные сигналы на настенном табло).

# *Учебный режим*

Используется для отработки отдельных элементов реанимации.

Порядок действий:

1. Обеспечить правильное запрокидывание головы тренажера (при угле запрокидывания 15–20 градусов включается зеленый сигнал «Правильное положение»).

2. Расстегнуть пояс (включается зеленый сигнал «Пояс расстегнут»).

3. Руки спасателя при отработке навыков непрямого массажа сердца должны находиться выше конца мечевидного отростка грудины, приблизительно на расстоянии двух диаметров пальцев руки. В случае неправильного положения включается красный сигнал «Положение рук», и действия спасателей будут считаться неправильными.

4. Провести по правилам оказания первой помощи непрямой массаж сердца.

При прикладываемом усилии (25 + 2 кгс), глубине продавливания 3–5 см включается зеленый сигнал «Положение рук». При усилии свыше 32 кгс (смещении грудины более чем 5 см) включаются два красных сигнала «Перелом ребер».

5. Провести по правилам оказания первой медицинской помощи ИВЛ. При достаточно интенсивном поступлении воздуха в легкие (скорость воздушного потока не менее 2 л/с и объем не менее 400–500 см<sup>3</sup>) включается зеленый сигнал «Нормальный объем воздуха».

6. Проконтролировать на сонной артерии тренажера наличие пульса можно, включив кнопку «Пульс».

7. Проверить состояние зрачков глаз пострадавшего, оттянув веко вверх. При этом зрачки глаз будут расширены – пострадавший находится в состоянии клинической смерти. При включении кнопки «Пульс» зрачки глаз тренажера становятся нормальными – функции пострадавшего восстановлены. Кроме этого, при каждом правильном нажатии при выполнении непрямого массажа сердца происходит сужение зрачков.

8. В случае работы с демонстрационным табло вся световая сигнализация о действиях спасателей идентична сигнализации на электронном пульте.

После выполнения всех учебных действий необходимо нажать кнопку «Сброс», при этом включается зеленый сигнал «Сброс».

# *Режим реанимации одним спасателем* («2–15»).

Используется для отработки действий по реанимации пострадавшего одним человеком.

Порядок действия:

1. Нажать кнопку «Сброс».

2. Убедиться в правильном положении головы (зеленый сигнал).

3. Расстегнуть пояс пострадавшему (зеленый сигнал).

4. Выбрать режим «2–15», нажав соответствующую кнопку.

5. Начать реанимационные мероприятия по правилам проведения первой помощи (2 ИВЛ + 15 нажатий, 5–6 циклов в течение минуты).

При неправильных действиях включается один из красных сигналов на пульте контроля и красный сигнал «Сбой режима».

При правильных действиях в течение 1 минуты тренажер «оживает»: появляется пульс на сонной артерии, зрачки сужаются.

### *Режим реанимации двумя спасателями* («2–5»)

Используется для отработки действий по реанимации пострадавшего двумя людьми.

Порядок действий:

1. Нажать кнопку «Сброс».

2. Убедиться в правильном положении головы (зеленый сигнал).

3. Расстегнуть пояс пострадавшему (зеленый сигнал).

4. Выбрать режим «2–5», нажав соответствующую кнопку.

5. Начать реанимационные мероприятия по правилам проведения первой помощи (2 ИВЛ + 5 нажатий, 10–12 циклов в течение минуты).

Сигнализация и результат работы аналогичны сигнализации в режиме реанимации одним спасателем.

После окончания работы с тренажером выключить тумблер подачи питания на задней панели, при этом погаснет зеленый сигнал «Вкл. сеть». Отключить блок питания от сети.

# **6 МАТЕРИАЛЬНО-ТЕХНИЧЕСКОЕ И ИНФОРМАЦИОННОЕ ОБЕСПЕЧЕНИЕ УЧЕБНОГО ЗАНЯТИЯ**

# **а) Информационное обеспечение**

Ресурсы информационно-телекоммуникационной сети Интернет:

- сайт «Человек/ОБЖ и БЖД: всё о безопасности жизнедеятельности» – http:// www.bezopasnost.edu66.ru/;

- научно-практический и учебно-методический журнал «Безопасность жизнедеятельности» – http://www.novtex.ru/bjd/;

- Википедия. Свободная энциклопедия – Безопасность жизнедеятельности: http://ru.wikipedia.org;

- сайт «Личная студия».

Программное обеспечение АНО ВО ОУЭП, являющееся частью электронной информационно-образовательной среды и базирующееся на телекоммуникационных технологиях:

- компьютерные обучающие программы;
- тренинговые и тестирующие программы;
- интеллектуальные роботизированные системы оценки качества выполненных работ.

Программа управления образовательным процессом в ЭИОС (Информационная технология. Программа управления образовательным процессом. КОМБАТ).

## **б) Материально-техническое обеспечение**

- тренажер-манекен «Максим»;
- тонометр;

 серверы на базе MS SQL Server, файловый сервер с электронным образовательным ресурсом, базами данных;

- компьютеры с выходом в сеть Internet;
- сайт «Личная студия» с возможностью работы с электронным образовательным ресурсом;
- электронные библиотечные ресурсы.

# **7 ЛИТЕРАТУРА**

# **Основная литература**

1. Михаилиди, А. М. Безопасность жизнедеятельности на производстве : учебное пособие / А. М. Михаилиди. — Москва : Ай Пи Ар Медиа, 2021. — 135 c. — ISBN 978-5-4497-0805-2. — Текст : электронный // Электронно-библиотечная система IPR BOOKS : [сайт]. — URL: http://www.iprbookshop.ru/100493.html

2. Глебов, В. В. Экология города и безопасность жизнедеятельности человека : учебник для бакалавров / В. В. Глебов, В. В. Ерофеева, С. Л. Яблочников. — Саратов : Вузовское образование, 2021. — 276 c. — ISBN 978-5-4487-0762-9. — Текст : электронный // Электронно-библиотечная система IPR BOOKS : [сайт]. — URL: http://www.iprbookshop.ru/103659.html

# **Дополнительная литература**

1. Рысин Ю.С. Безопасность жизнедеятельности [Электронный ресурс] : учебное пособие / Ю.С. Рысин, С.Л. Яблочников. — Электрон. текстовые данные. — Саратов: Ай Пи Эр Медиа, 2018. — 122 c. — 978-5-4486-0158-3. — Режим доступа: http://www.iprbookshop.ru/70759

2. Бурцев С.П. Безопасность жизнедеятельности [Электронный ресурс] : курс лекций / С.П. Бурцев. — Электрон. текстовые данные. — М. : Московский гуманитарный университет, 2017. — 296 c. — 978-5-907017-03-0. — Режим доступа:<http://www.iprbookshop.ru/74714>

# **МЕТОДИЧЕСКИЕ УКАЗАНИЯ**

ПО ПРОВЕДЕНИЮ ПРАКТИЧЕСКИХ ЗАНЯТИЙ ПО ДИСЦИПЛИНЕ «БЕЗОПАСНОСТЬ ЖИЗНЕДЕЯТЕЛЬНОСТИ»

> Ответственный за выпуск Е.Д. Кожевникова Корректор Н.Н. Горбатова Оператор компьютерной верстки Е.В. Белюсенко

**1498.01.01;МУ.02;6**

# **МЕТОДИЧЕСКИЕ УКАЗАНИЯ**

# **ВВЕДЕНИЕ В ДИДАКТИКУ И ТЕХНОЛОГИЮ ОБУЧЕНИЯ (ДОПОЛНИТЕЛЬНЫЙ КУРС)**

# **ПРАВИЛА ОФОРМЛЕНИЯ УЧЕБНЫХ ПИСЬМЕННЫХ РАБОТ**

**Москва, 2021**

# **МЕТОДИЧЕСКИЕ УКАЗАНИЯ**

# **ВВЕДЕНИЕ В ДИДАКТИКУ И ТЕХНОЛОГИЮ ОБУЧЕНИЯ (ДОПОЛНИТЕЛЬНЫЙ КУРС)**

# **ПРАВИЛА ОФОРМЛЕНИЯ УЧЕБНЫХ ПИСЬМЕННЫХ РАБОТ**

Методические указания разработаны с целью удовлетворения требований информатизации и в соответствии с государственными стандартами по информации, библиотечному и издательскому делу Российской Федерации (ГОСТ РФ).

Методические указания адресованы обучающимся, выполняющим в процессе обучения учебные письменные работы: рефераты, курсовые работы, выпускные квалификационные работы, научные статьи, эссе, отчеты по научноисследовательским работам, по практике и др., а также должны использоваться научно-педагогическими работниками: руководителями курсовых и дипломных работ, организаторами учебного процесса и др.

> Для обучающихся и научно-педагогических работников образовательных организаций

#### **ВВЕЛЕНИЕ**

Студенты в процессе электронного обучения должны освоить профессиональные и универсальные компетенции, определенные в Федеральных государственных образовательных стандартах. Эффективным методом формирования компетенций является выполнение учебных письменных работ различного вида - курсовых работ, рефератов, рефератов-рецензий, проблемных студенческих статьей (эссе) и др. Оформление работ должно выполняться в соответствии с требованиями государственных стандартов Российской Федерации (ГОСТ РФ) по информации, библиотечному и издательскому делу.

Освоение обучающимися используемых в Российской Федерации государственных стандартов оформления письменных документов поможет им в дальнейшем при работе в профессиональной сфере деятельности.

#### ТЕРМИНЫ И ОПРЕДЕЛЕНИЯ

Выпускная квалификационная работа - завершенная научно-практическая работа выпускника по определенной проблеме, систематизирующая, закрепляющая и расширяющая его теоретические знания и практические навыки, демонстрирующая умение самостоятельно решать профессиональные задачи, характеризующая итоговый уровень  $e_{\Gamma}$ квалификации  $\mathbf{M}$ подтверждающая его готовность к профессиональной деятельности.

Курсовая работа - самостоятельная разработка конкретной темы междисциплинарного характера с элементами научного анализа, являющаяся одним из видов промежуточной аттестации, отражающая приобретенные обучающимся теоретические знания и практические навыки, умение работать с литературой, анализировать источники, делать обстоятельные и обоснованные выводы.

Курсовой проект - аналог курсовой работы в предметной области, требующей конструирования. Состоит из графической части (чертежей) и расчётно-объяснительной записки.

Научная статья - научно-публицистическое сочинение небольшого объема, предназначенная для опубликования в периодических изданиях.

Отчет о научно-исследовательской работе (НИРМ) - научно-технический документ, описывающий состояние научно-технической проблемы и результаты научного исследования.

**Реферат** – (от лат. *refero* - докладываю, сообщаю) краткое изложение содержания книги, научной работы, результатов изучения научной проблемы; краткий доклад, краткий обзор литературных и других источников.

Эссе – сочинение небольшого объема и свободной композиции, в котором подчеркнута индивидуальная позиция автора по конкретному поводу или теме в непринужденном изложении.

#### 1 ОБШИЕ ТРЕБОВАНИЯ К ОФОРМЛЕНИЮ РАБОТ

1.1 Лля обеспечения автоматизированного контроля оригинальности и профессионализма. проводимого с использованием интеллектуального робота КОП все творческие работы должны формироваться в формате Microsoft Word в шаблонах. Правила оформления творческих работ описаны в соответствующих технологических инструкциях по заполнению электронного шаблона творческих работ.

1.2 Текст любой учебно-научной или творческой работы набирается в Microsoft Word, печатается на одной стороне листа формата А4 и содержит примерно 1800 печатных знаков на странице (считая пробелы между словами и знаки препинания): шрифт Times New Roman обычный; размер - 14 пунктов; междустрочный интервал - полуторный; верхнее и нижнее поля -20 мм; левое поле - 20 мм и правое - 10 мм; абзац должен быть равен 12,5 мм (5 знаков).

Образец страницы компьютерного текста приведен в Приложении А.

1.3 Каждая структурная часть работы - содержание (оглавление), введение, основная часть (тематические главы), заключение, глоссарий, список использованных источников, список сокращений, приложения - начинаются с новой страницы. Все заголовки структурных элементов шаблона оформлены элементами стиля «Заголовок 1». Заголовки глав элемента «Основная часть» оформлены стилем «Заголовок 2». Использование заголовков стилей «Заголовок 1» и «Заголовок 2» допустимо только для оформления указанных структурных элементов.

Примеры оглавления выпускных квалификационных работ приведены в Приложении Б.

1.4 Главы и параграфы работы должны иметь конкретные заголовки, отражающие их содержание. При этом слова «глава» и «параграф» в заголовке не приводятся.

1.4.1 Главы работы должны иметь порядковые номера в пределах всего документа, обозначенные арабскими цифрами без точки и записанные с абзацного отступа.

*Пример — 1, 2, 3 и т.д.*

Подразделы должны иметь нумерацию в пределах каждого раздела. Номер подраздела состоит из номеров раздела и подраздела, разделенных точкой. В конце номера подраздела точка не ставится. Разделы, как и подразделы, могут состоять из одного или нескольких пунктов.

# *Пример — 1.1, 1.2, 1.3 и т.д.*

1.4.2 Если раздел или подраздел имеет только один пункт или пункт имеет один подпункт, то нумеровать его не следует.

1.5 Расстояние между заголовками структурных частей и следующим за ним текстом составляет два интервала. Такое же расстояние предусматривается между предыдущим текстом и заголовком последующего параграфа.

1.6 «Содержание», «Введение», заголовки глав, «Заключение», «Глоссарий», «Список использованных источников» и т.д. набираются с прописной буквы с абзацного отступа, жирным шрифтом. Точка в конце заголовка не ставится. Если заголовок состоит из двух предложений, их разделяют точкой. Не допускается также подчеркивание заголовка и переносы в словах.

1.7 Номер и название параграфа выделяют жирным шрифтом и приводят с абзаца.

1.8 Страницы в работе нумеруют арабскими цифрами, с соблюдением сквозной нумерации по всему тексту. Номер проставляется в центре нижней части листа без точки в конце номера.

1.8.1 Титульный лист работы включается в общую нумерацию, но номер страницы на нем не проставляется.

1.8.2 Не включаются в общую нумерацию страниц:

 для курсовой работы – «Индивидуальное задание на разработку курсовой работы» и «Рецензия-рейтинг»;

 для выпускной квалификационной работы – «Задание на выполнение выпускной квалификационной работы», «Нормоконтроль выпускной квалификационной работы» и «Отзыв научного руководителя».

1.9 Иллюстрации/рисунки (чертежи, графики, схемы, компьютерные распечатки, диаграммы, фотоснимки) следует располагать в работе непосредственно после текста, в котором они упоминаются впервые, или на следующей странице.

Иллюстрации могут быть в компьютерном исполнении, в том числе и цветные.

На все иллюстрации должны быть даны ссылки в работе.

1.9.1 Иллюстрации, за исключением иллюстраций приложений, следует нумеровать арабскими цифрами сквозной нумерацией.

530

Если рисунок один, то он обозначается «Рисунок 1». Слово «рисунок» и его наименование располагают посередине строки.

1.9.2 Допускается нумеровать иллюстрации в пределах раздела. В этом случае номер иллюстрации состоит из номера раздела и порядкового номера иллюстрации, разделенных точкой. Например, "Рисунок 1.1".

1.9.3 Иллюстрации, при необходимости, могут иметь наименование и пояснительные данные (подрисуночный текст). Слово «Рисунок» и наименование помещают после пояснительных данных и располагают следующим образом: "Рисунок 1 — Детали прибора."

1.9.4 Иллюстрации каждого приложения обозначают отдельной нумерацией арабскими цифрами с добавлением перед цифрой обозначения приложения. Например, "Рисунок А.3".

1.9.5 При ссылках на иллюстрации следует писать «... в соответствии с рисунком 2» при сквозной нумерации и «... в соответствии с рисунком 1.2» при нумерации в пределах раздела.

1.10 Таблицы

1.10.1 Название таблицы следует помещать над таблицей слева, без абзацного отступа в одну строку с ее номером через тире.

При переносе части таблицы название помещают только над первой частью таблицы, нижнюю горизонтальную черту, ограничивающую таблицу, не проводят.

1.10.2 Таблицу следует располагать в отчете непосредственно после текста, в котором она упоминается впервые, или на следующей странице.

1.10.3 На все таблицы должны быть ссылки в отчете. При ссылке следует писать слово «таблица» с указанием ее номера.

1.10.4 Таблицу с большим количеством строк допускается переносить на другой лист (страницу). При переносе части таблицы на другой лист (страницу) слово «Таблица» и номер ее указывают один раз справа над первой частью таблицы, над другими частями пишут слово «Продолжение» и указывают номер таблицы, например, «Продолжение таблицы 1». При переносе таблицы на другой лист (страницу) заголовок помещают только над ее первой частью, но в каждой части таблицы повторяется головка.

Таблицу с большим количеством граф допускается делить на части и помещать одну часть под другой в пределах одной страницы, в этом случае повторяется боковик.

Если повторяющийся в разных строках графы таблицы текст состоит из одного слова, то его после первого написания допускается заменять кавычками; если из двух и более слов, то при первом повторении его заменяют словами «То же», а далее — кавычками. Ставить кавычки вместо повторяющихся цифр, марок, знаков, математических и химических символов не допускается. Если цифровые или иные данные в какой-либо строке таблицы не приводят, то в ней ставят прочерк.

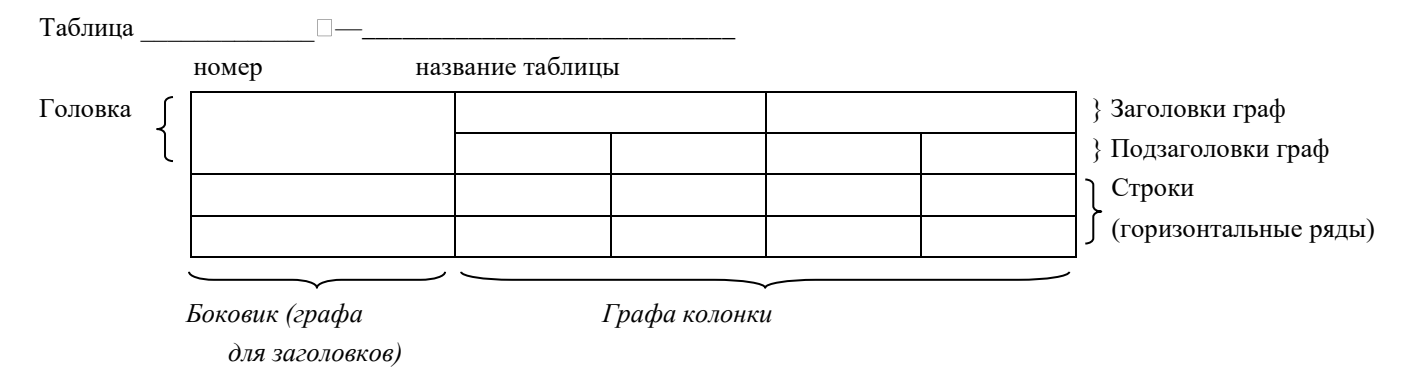

1.11 Чертежи, приведен в Приложении Д, а для оформления электрические схемы, тексты компьютерных программ оформляются в соответствии с требованиями Единой системы технической документации (ЕСКД), принятыми соответствующими ГОСТ РФ и действующими на момент написания работы. Указанные документы размещаются в справочно-информиционных системах Гарант и Консультант+.

1.12 Формулы и уравнения

1.12.1 Уравнения и формулы следует выделять из текста в отдельную строку. Выше и ниже каждой формулы или уравнения должно быть оставлено не менее одной свободной строки. Если уравнение не умещается в одну строку, то оно должно быть перенесено после знака равенства (=) или после знаков плюс (+), минус (-), умножения (x), деления (:) или других математических знаков, причем знак в начале следующей строки повторяют. При переносе формулы на знаке, символизирующем операцию умножения, применяют знак «х».

1.12.2 Формулы в отчете следует нумеровать порядковой нумерацией в пределах всего отчета арабскими цифрами в круглых скобках в крайнем правом положении на строке.

Пример

$$
A=a:b,
$$
  
(1)  

$$
B=c:e.
$$
  
(2)

Одну формулу обозначают - (1).

1.12.3 В формулах в качестве символов следует применять обозначения, установленные соответствующими ГОСТами.

Пояснения символов и числовых коэффициентов, входящих в формулу, если они не пояснены ранее в тексте, должны быть приведены непосредственно под формулой. Пояснения каждого символа следует давать с новой строки в той последовательности, в которой символы приведены в формуле. Первая строка пояснения начинаться со слов «где» без двоеточия после него.

*Пример* – Плотность каждого образца  $p_0$ , *кг/м<sup>3</sup>*, вычисляют по формуле

$$
p_0 = m / \sqrt{\frac{1}{v}}
$$

где  $m$  - масса образца,  $\kappa$ г;

 $v$  - объем образна,  $u^3$ .

Формулы, следующие одна за другой и не разделенные текстом, разделяют запятой.

1.12.4 Формулы, помещаемые в приложениях, должны нумероваться отдельной нумерацией арабскими цифрами в пределах каждого приложения с добавлением перед каждой цифрой обозначения приложения, например, формула (В. 1).

1.12.5 Ссылки в тексте на порядковые номера формул дают в скобках. Пример - ... в формуле (1).

1.12.6 Допускается нумерация формул в пределах раздела. В этом случае номер формулы состоит из номера раздела и порядкового номера формулы, разделенных точкой.

Пример: (3.1).

1.12.7 Порядок изложения математических уравнений такой же, как и формул.

1.12.8 Формулы оформляются как объекты Microsoft Equation 3.0. через меню «Вставка»-> «Объект» текстового редактора. Формулы, созданные в других средствах, должны быть преобразованы в формулы Microsoft Equation 3.0 или в рисунки.

# 1.13 Примечания

Слово «Примечание» следует печатать с прописной буквы с абзаца и не подчеркивать.

Примечания приводят в документах, если необходимы пояснения или справочные данные к содержанию текста, таблиц или графического материала. Примечания не должны содержать требований.

Примечания следует помещать непосредственно после текстового, графического материала или в таблице, к которым относятся эти примечания. Если примечание одно, то после слова «Примечание» ставится тире и примечание печатается с прописной буквы. Одно примечание не нумеруют. Несколько примечаний нумеруют по порядку арабскими цифрами без проставления точки. Примечание к таблице помещают в конце таблицы над линией, обозначающей окончание таблицы.

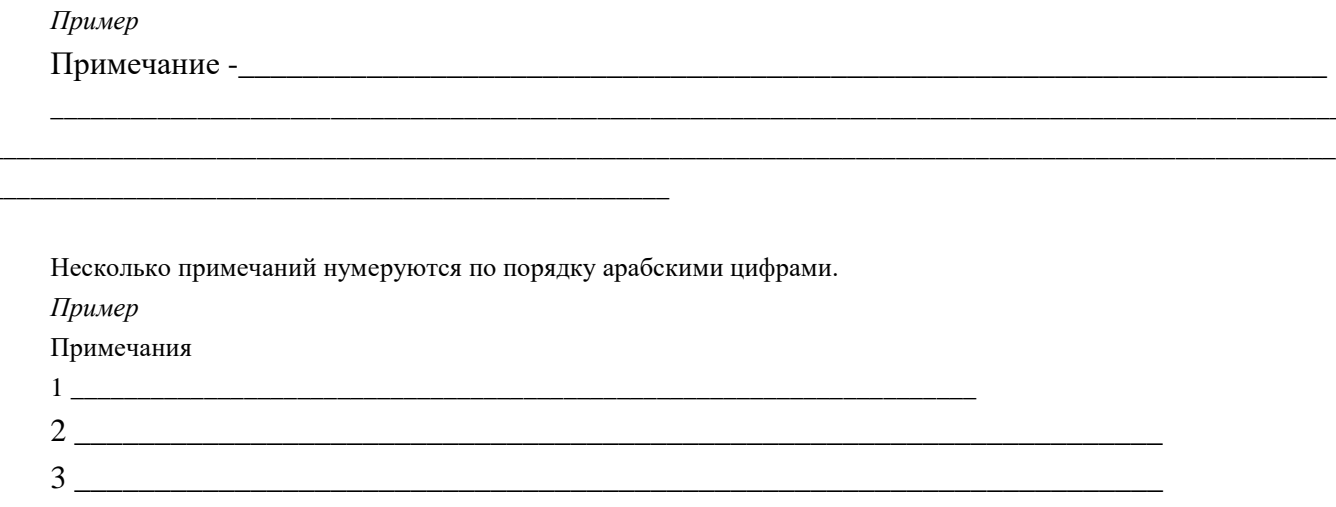

## 2 ПРАВИЛА ШИТИРОВАНИЯ

2.1 Для подтверждения аргументов или описаний автора работы приводятся цитаты, которые могут быть прямыми или косвенными. Общий подход к цитированию состоит в том, что цитаты могут быть в каждой главе и параграфе, за исключением тех мест, в которых автор развивает свою позицию или подытоживает результаты исследования.

2.2 Прямые цитаты – это дословное воспроизведение отдельных фрагментов источника, в которых содержатся основные мысли, наиболее важные факты, статистические данные. При этом текст приводится в той грамматической форме, в которой он дан в источнике, цитата заключается в кавычки с обязательным указанием в квадратных скобках номера источника в списке источников и страниц, на которых находится цитируемый фрагмент, например, [3, с. 245]. При цитировании наибольшего внимания заслуживает современная литература и первоисточники.

2.3 Если цитата воспроизводит только часть предложения цитируемого текста, то после открывающихся кавычек ставят многоточие и начинают ее со строчной буквы, например:

С.И. Вавилов требовал "... всеми мерами избавлять человечество от чтения плохих, ненужных книг" [5, с. 152]...

Строчная буква ставится и в том случае, когда цитата органически входит в состав предложения, независимо от того, как она начиналась в источнике, например:

533

# *М. Горький писал, что "в простоте слова - самая великая мудрость" [4, с. 85].*

2.4 Пропуск слов, предложений, абзацев при цитировании допускается лишь тогда, когда это не искажает смысл всего фрагмента, и обозначается многоточием в местах пропуска.

2.5 Если из цитируемого отрывка не ясно, о ком или, о чем идет речь, в круглых скобках приводится пояснение автора с указанием своих инициалов.

2.6 Если в приводимой цитате выделяются какие-то слова, то сразу же в скобках пишется "курсив мой" или "выделено мной" и инициалы автора работы.

2.7. При использовании косвенных цитат мысли автора излагаются в пересказе. Большие отрывки текста, которые нецелесообразно цитировать в полном объеме, надо стараться записывать своими словами, сокращая формулировку и сжато излагая содержание. Информация из источника при этом передается в несколько измененном (переформулированном) виде. В случае косвенных цитат текст пишется без кавычек. Но и в этом случае в тексте работы в квадратных скобках необходимо указать номер источника в списке литературы и номера страниц, на которых эта информация содержится.

# **3 ПРАВИЛА СОСТАВЛЕНИЯ СПИСКА ИСПОЛЬЗОВАННЫХ ИСТОЧНИКОВ**

3.1 Список должен содержать сведения об источниках, использованных при написании учебной работы, он включает все источники (публикации), на которые есть хотя бы одна ссылка в тексте (и упоминание, и цитирование). И, наоборот, на все источники, представленные в списке литературы, обязательно должны быть ссылки в тексте, по крайней мере, один раз.

3.2 Сведения об источниках приводятся в соответствии с требованиями ГОСТ Р 7.0.100-2018. Национальный стандарт Российской Федерации. Система стандартов по информации, библиотечному и издательскому делу. Библиографическая запись. Библиографическое описание. Общие требования и правила составления.

3.3 Оформление списка рекомендуется выполнять по принципу алфавитного именного указателя (в общем алфавите авторов и заглавий). Официальные документы ставятся в начале списка в определенном порядке: Конституции; Кодексы; Законы; Указы Президента; Постановления Правительства; другие нормативные акты (письма, приказы и т. д.).

Литература на иностранных языках ставится в конце списка после литературы на русском языке, образуя дополнительный алфавитный ряд.

3.4 Каждая библиографическая запись в списке получает порядковый номер и начинается с красной строки. Объектами составления библиографического описания являются все виды опубликованных (в том числе депонированных) и неопубликованных документов на любых носителях.

В Приложении В представлены примеры оформления списка.

# **4 ПРАВИЛА СОКРАЩЕНИЯ СЛОВ И СЛОВОСОЧЕТАНИЙ**

В тексте учебно-научных работ следует избегать сокращений слов, за исключением общепринятых: т.е. (то есть), и т.д. (и так далее), и т.п. (и тому подобное), и др. (и другие), и пр. (и прочие), см. (смотри), ст. (статья), т. (том) и ряд других. Считается, что чем меньше сокращений слов и словосочетаний употребляется в научной работе, тем грамотнее она оформлена.

Не допускается сокращение следующих общеупотребительных слов и словосочетаний: «так называемый», «так как», «например», «около», «формула».

Другие сокращения, если они необходимы, должны соответствовать требованиям ГОСТ Р 7.0.12-2011. Национальный стандарт Российской Федерации. Система стандартов по информации, библиотечному и издательскому делу. Библиографическая запись сокращение слов и словосочетаний на русском языке. Общие требования и правила и включены в «Список сокращений» работы.

При сокращении слов и словосочетаний применяют усечение, стяжение или сочетание этих приемов. Вне зависимости от используемого приема в сокращенном слове должно остаться не менее двух букв. В конце слова, сокращенного методом усечения, ставится точка (.).

Сокращение слова до одной начальной буквы допускается только для общепринятых сокращений, например:

 $60K - 6.$ ;

 $200 - 2.$ 

страница - с.

В конце сокращения ставят точку.

Точку не ставят, если сокращение образовано стяжением и сокращенная форма оканчивается на ту же букву, что и полное слово, например:

издательство - изд-во

Точку не ставят также при сокращении слов, обозначающих единицы величин по ГОСТ 8.417, например:

грамм - г

киловатт - кВт

километр - км

При усечении слов, отличающихся только приставками, отбрасывают одни и те же буквы:

автор - авт.

соавтор - соавт.

народный - нар.

международный - междунар.

Слова, отличающиеся только приставками, сокращаются одинаково, например:

автор - авт.; народный - нар.;

соавтор - соавт.; международный - междунар.

Если отсекаемой части слова предшествует буква «й» или гласная буква, то при сокращении следует сохранить следующую за ней согласную, например:

крайний - крайн.;

ученый - учен.

Если отсекаемой части слова предшествует удвоенная согласная, при сокращении следует сохранить одну из них, например:

классический - клас.:

металлический - метал.

Если отсекаемой части слова предшествует буква «b», то сокращенное слово должно оканчиваться на стоящую перед ней согласную, например:

польский - пол.:

сельский - сел.

При сокращении слов методом усечения можно отсекать максимальное количество букв, если не возникает затруднений в правильном понимании, например:

фундамент - фундам.

В противном случае следует применить более полную форму сокращения, например:

*комический - комич., а не ком.;*

*статический - статич., а не стат.*

Акронимное сокращение (аббревиатура) – сокращение по первым буквам слов в словосочетании записывается прописными буквами без точек, *например:*

*акционерное общество - АО*

Обычно аббревиатурой пользуются в том случае, если какое-то словосочетание повторяется в работе неоднократно. При первом употреблении в тексте аббревиатура приводится в круглых скобках вслед за соответствующим словосочетанием, например: *средства массовой информации (СМИ).* В дальнейшем используется только аббревиатура, например: *«анализ СМИ показал…».*

Примеры расшифровки некоторых аббревиатур, которые могут быть использованы при выполнении учебно-научных работ:

*ГК РФ - Гражданский кодекс Российской Федерации;*

*СЗ РФ - Собрание законодательства Российской Федерации;*

*РГ - Российская газета;*

*БВС РФ - Бюллетень Верховного Суда Российской Федерации;*

*ВВАС РФ - Вестник Высшего Арбитражного суда Российской Федерации;*

*БМР - банк международных расчетов;*

*ОПЕК - Организация стран-экспортеров нефти;*

*ГЭС – гидроэлектростанция;*

*АИС – автоматизированная информационная система;*

*ИТ – информационная технология;*

*ВОС – взаимосвязь открытых систем;*

*ПС – программное средство;*

*РБД – реляционная база данных;*

*СУБД – система управления базой данных;*

*СОИ – система обработки информации.*

Не допускаются следующие аббревиатуры:

*ВВС - Ведомости Съезда народных депутатов РФ и Верховного Совета РФ;*

*СА РФ - Собрание актов Президента и Правительства РФ.*

Приведенные правила сокращения слов и словосочетаний обязательны при написании текста учебно-научной или творческой работы и составлении библиографических описаний источников и литературы, включаемых в список используемых источников.

#### **5 ПРАВИЛА НАПИСАНИЯ ЧИСЛИТЕЛЬНЫХ**

В тексте документа числовые значения величин с обозначением единиц физических величин и единиц счета следует писать цифрами, а числа без обозначения единиц физических величин и единиц счета от единицы до девяти словами.

*Примеры:*

*1) Провести испытания пяти труб, каждая длиной 5 м.*

*2) Отобрать 15 труб для испытаний на давление.*

Исключение составляют числительные, с которых начинается абзац. В этом случае они пишутся словами.

Единица физической величины одного и того же параметра в пределах одного документа должна быть постоянной. Если в тексте приводится ряд числовых значений, выраженных в одной и той же единице физической величины, то ее указывают только после последнего числового значения, например 1,50; 1,75; 2,00 м.

Если в тексте документа приводят диапазон числовых значений физической величины, выраженных в одной и той же единице физической величины, то обозначение единицы физической величины указывается после последнего числового значения диапазона.

Примеры:

1. От 1 до 5 мм.

2. От 10 до 100 кг.

3. От плюс 10 до минус 40°С.

4. От плюс 10 до плюс 40°С.

Недопустимо отделять единицу физической величины от числового значения (переносить их на разные строки или страницы), кроме единиц физических величин, помещаемых в таблицах, выполненных машинописным способом.

Приводя наибольшие или наименьшие значения величин, следует применять словосочетание "должно быть не более (не менее)".

Приводя допустимые значения отклонений от указанных норм, требований, следует применять словосочетание "не должно быть более (менее)".

Например:

Массовая доля углекислого натрия в технической кальцинированной соде должна быть не менее 99,4 %.

Числовые значения величин в тексте следует указывать со степенью точности, которая необходима для обеспечения требуемых свойств изделия, при этом в ряду величин осуществляется выравнивание числа знаков после запятой.

Округление числовых значений величин до первого, второго, третьего и т.д. десятичного знака для различных типоразмеров, марок и т.п. изделий одного наименования должно быть одинаковым. Например, если градация толщины стальной горячекатаной ленты 0,25 мм, то весь ряд толщин ленты должен быть указан с таким же количеством десятичных знаков, например 1,50; 1,75; 2,00.

Дробные числа необходимо приводить в виде десятичных дробей, за исключением размеров в дюймах, которые следует записывать 1/4"; 1/2";

$$
\left(\text{ho He }\frac{1}{4},\frac{1}{2}\right).
$$

При невозможности выразить числовое значение в виде десятичной дроби, допускается записывать в виде простой дроби в одну строчку через косую черту, например, 5/32; (50A - 4C)/(40B + 20).

Количественное числительное, записанное арабскими цифрами и названное вместе с существительным, не имеет падежного окончания, например:

 $\epsilon$  10 napazpa $\phi$ e.

Порядковые числительные, однозначные и многозначные, как правило, пишутся словами, например:

третий ряд;

пятнадцатый разряд.

Порядковые числительные, входящие в состав сложных слов, а также в научных текстах пишут цифрами, например:

5-тонный грузовик.

Порядковые числительные, записанные арабскими цифрами, имеют падежные окончания. Если порядковые числительные оканчиваются на две гласные буквы, на букву «й» и на согласную букву, падежное окончание состоит из одной буквы, например:

9-я улица Соколиной горы;

50-й том:

в 90-м году.

Если порядковые числительные оканчиваются на согласную и гласную буквы, падежное окончание состоит из двух букв, например:

слесарь 2-го разряда.

Порядковые числительные, записанные арабскими цифрами и расположенные после существительного, к которому они относятся, не имеют падежных окончаний, например:

абзац 3;

 $2\pi$ . 1.

Порядковые числительные, записанные римскими цифрами, не имеют падежных окончаний, например:

 $XX$   $ee$  $K$ .

# 6 ТРЕБОВАНИЯ К ОФОРМЛЕНИЮ ПРИЛОЖЕНИЙ

Приложения следуют за списком сокращений и начинаются с заголовка стиля «Заголовок 1». Каждое приложение должно быть оформлено отдельным файлом в заархивированном виде.

В тексте документа на все приложения должны быть даны ссылки. Приложения располагают в порядке ссылок на них в тексте документа.

Каждое приложение следует начинать с новой страницы с указанием наверху посередине страницы слова «Приложение», его обозначения и степени. Приложение должно иметь заголовок, который записывают симметрично относительно текста с прописной буквы отдельной строкой.

Приложения обозначают заглавными буквами русского алфавита, начиная с А, за исключением букв Ё, З, Й, О, Ч, Ь, Ы, Ъ. После слова «Приложение» следует буква, обозначающая его последовательность.

Допускается обозначение приложений буквами латинского алфавита, за исключением букв I и О.

В случае полного использования букв русского и латинского алфавитов допускается обозначать приложения арабскими цифрами.

Если в работе одно приложение, оно обозначается «Приложение А».

Текст каждого приложения, при необходимости, может быть разделен на разделы, подразделы, пункты, подпункты, которые нумеруют в пределах каждого приложения. Перед номером ставится обозначение этого приложения.

Приложения должны иметь общую с остальной частью документа сквозную нумерацию страниц. При необходимости такое приложение может иметь «Содержание».

Приложениям или частям, выпущенным в виде самостоятельного документа, обозначение присваивают как части документа с указанием в коде документа ее порядкового номера.

Примечание - в приложении Г приведена «Сводная таблица унифицированных требований к оформлению студенческих работ».

#### **СПИСОК ИСПОЛЬЗОВАННЫХ ИСТОЧНИКОВ**

1. ГОСТ 7.32-2017. Межгосударственный стандарт. Система стандартов по информации, библиотечному и издательскому делу. Отчет о научно-исследовательской работе. Структура и правила оформления" (введен в действие Приказом Росстандарта от 24.10.2017 N 1494-ст)

2. ГОСТ Р 7.0.100-2018. Национальный стандарт Российской Федерации. Система стандартов по информации, библиотечному и издательскому делу. Библиографическая запись. Библиографическое описание. Общие требования и правила составления (утв. и введен в действие Приказом Росстандарта от 03.12.2018 N 1050-ст).

3. ГОСТ Р 7.0.12-2011. Национальный стандарт Российской Федерации. Система стандартов по информации, библиотечному и издательскому делу. Библиографическая запись сокращение слов и словосочетаний на русском языке (утв. и введен в действие Приказом Росстандарта от 13.12.2011 N 813-ст).

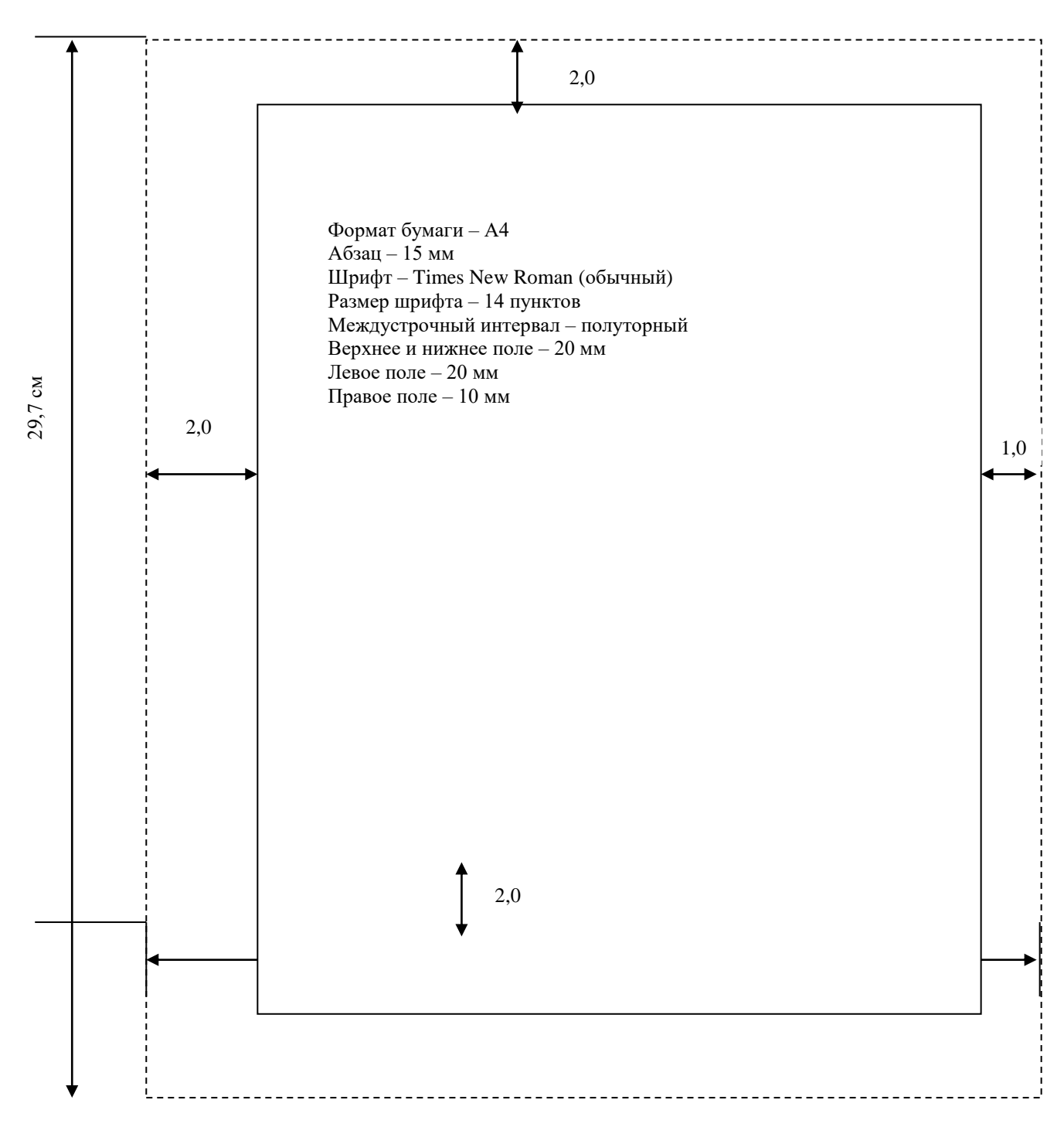
**ПРИЛОЖЕНИЕ Б Пример оформления оглавления выпускной квалификационной работы бакалавров**

Пример содержания (оглавления) выпускной квалификационной работы квалификация бакалавр, направление подготовки «Менеджмент»

# **Оглавление**

 $\overline{a}$ 

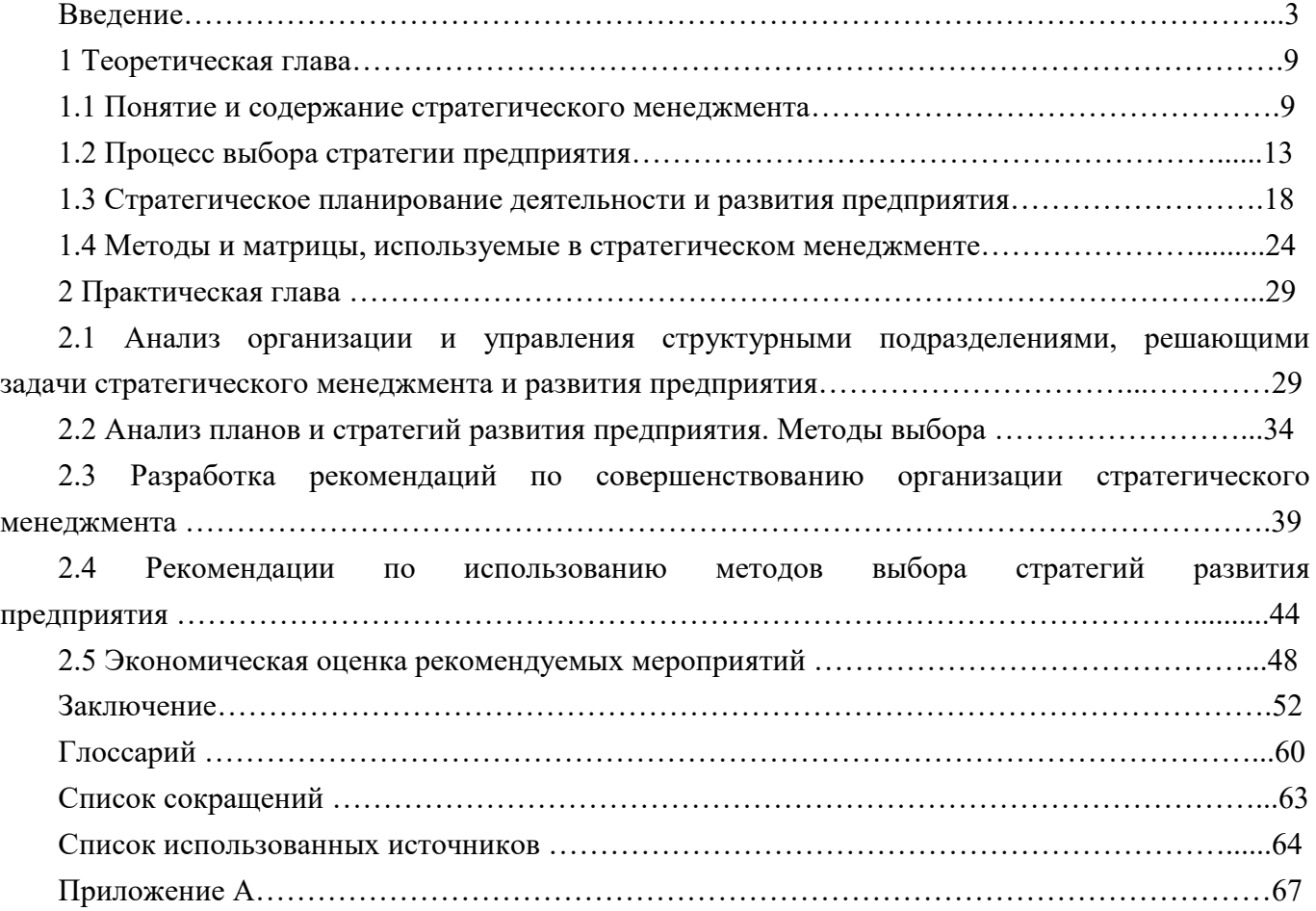

Направление подготовки «Менеджмент», степень (квалификация) – бакалавр.

Тема: *«Роль и методы стратегического менеджмента и его использование в практике формирования и достижения важнейших целей развития предприятия».*

# Пример содержания (оглавления) выпускной квалификационной работы квалификация бакалавр, направление подготовки Юриспруденция

# **Содержание**

-

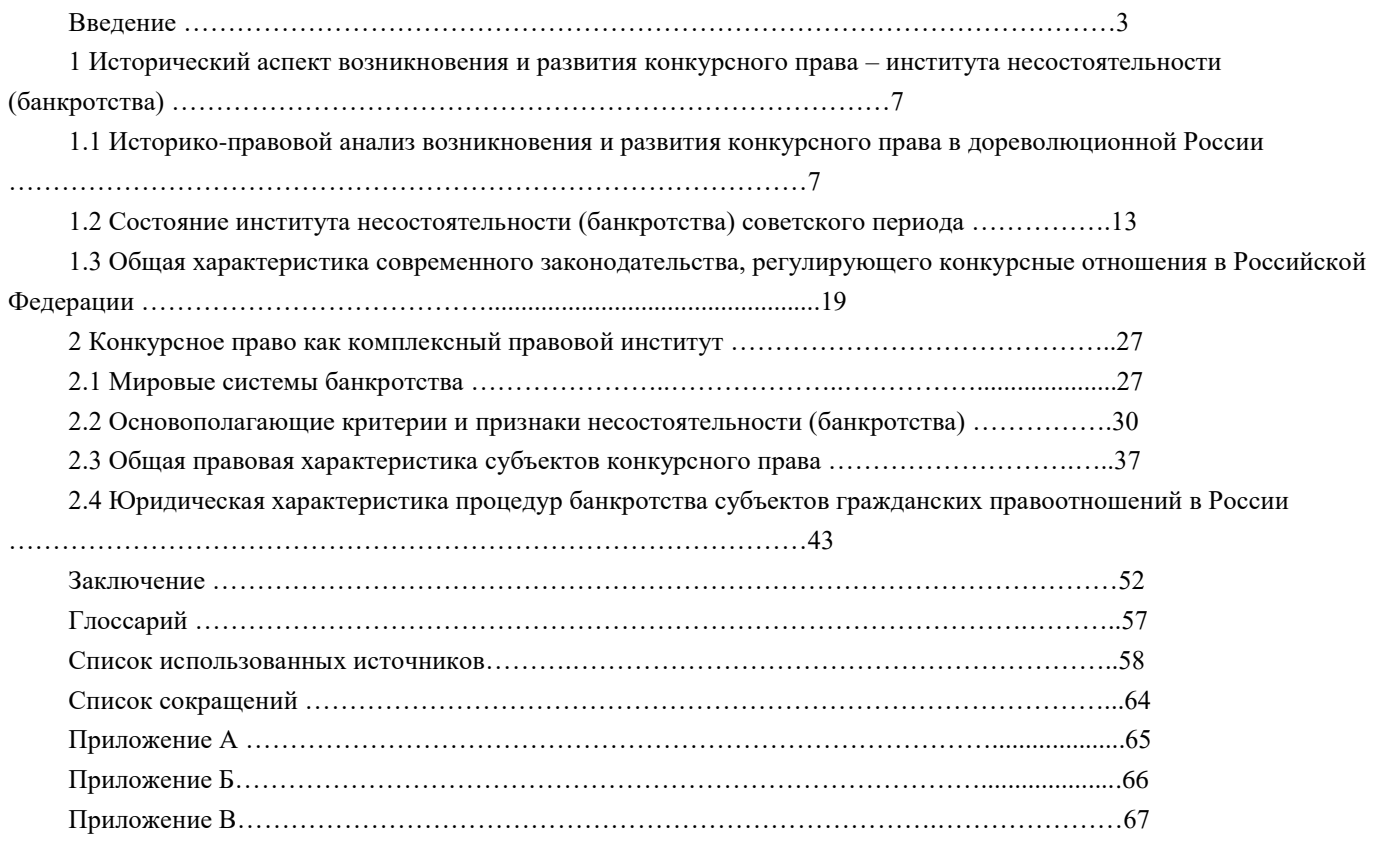

Направление подготовки– «Юриспруденция», степень (квалификация) – бакалавр.

Тема: *«Правовое регулирование несостоятельности (банкротства) в Российской Федерации».*

## Пример содержания (оглавления)\*\*\*

выпускной квалификационной работы квалификация бакалавр, направление подготовки Информатика и

#### вычислительная техника

## Оглавление

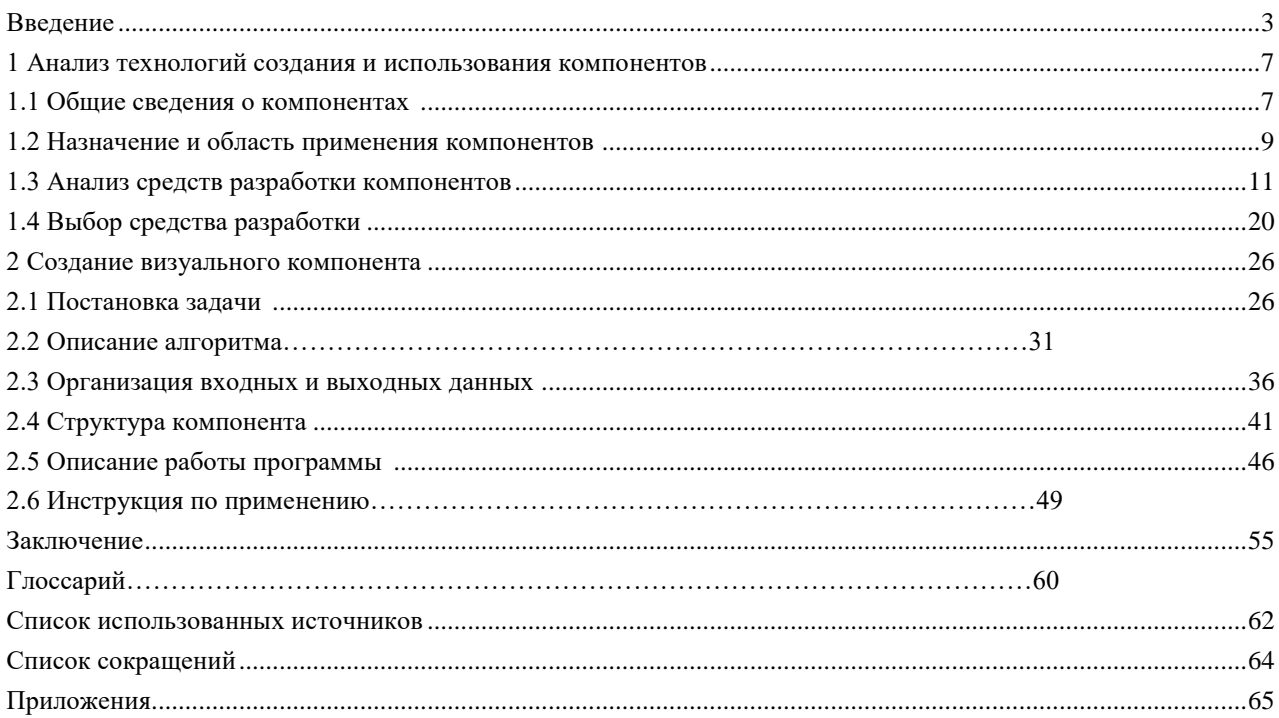

<sup>\*\*\*</sup> Направление подготовки- «Информатика и вычислительная техника», степень (квалификация) - бакалавр. Тема: «Создание нового компонента в визуальной среде разработки приложений».

Список использованных источников оформляется в соответствии с ГОСТ Р 7.0.100-2018 Система стандартов по информации, библиотечному и издательскому делу (СИБИД). Библиографическая запись. Библиографическое описание. Общие требования и правила составления.

#### **Примеры оформления и образцы описаний по ГОСТ Р 7.0.100-2018**

#### **Описание книги с 1 автором**

Колтухова И.М. Классика и современная литература: почитаем и подумаем вместе: учебно-методическое пособие / И.М. Колтухова. – Симферополь: Ариал, 2019. – 151 с. – Текст: непосредственный.

#### **Описание книги с 2 авторами**

Игнатьев С.В. Принципы экономико-финансовой деятельности нефтегазовых компаний: учебное пособие / С.В. Игнатьев, И.А. Мешков. – Москва: МГИМО (университет), 2020. – 145 с. – Текст: непосредственный.

#### **Описание книги с 3 авторами**

Варламова Л.Н. Управление документацией: англо-русский аннотированный словарь стандартизированной терминологии / Л.Н. Варламова, Л.С. Баюн, К.А. Бастрикова. – Москва: Спутник+, 2019. – 398 с. – Текст: непосредственный.

#### **Описание книги с 4 авторами**

Управленческий учет и контроль строительных материалов и конструкций: монография / В.В. Говдя, Ж.В. Дегальцева, С.В. Чужинов, С.А. Шулепина; под общ. ред. В.В. Говдя; Кубанский государственный аграрный университет им. И.Т. Трубилина. – Краснодар: КубГАУ, 2020. – 149 с. – Текст: непосредственный.

#### **Описание книги с 5 и более авторами, под редакцией**

Основы экономической теории. Политэкономия / Л.А. Воронцова, А.Д. Голижбин, О.А. Груздева [и др.]; под ред. Д.Д. Москвина. – Москва: Едиториал УРСС, 2020. – 527 с. – Текст: непосредственный.

#### **Описание книги под редакцией**

Бухгалтерский учет: учебник для вузов / под ред. П.С. Безруких. – Москва: Бухгалтерский учет, 2019. – 718 с. – Текст: непосредственный.

#### **Описание официальных материалов**

Об образовании в Российской Федерации: Федеральный закон N 273-ФЗ: [принят Государственной Думой 21 дек. 2012 г.: одобрен Советом Федерации 26 дек. 2012 г.]. – Текст: электронный // СПС КонсультантПлюс. – Режим доступа: локальный; по договору. – Обновление еженедельно.

#### *ГОСТы*

ГОСТ 31450-2013. Молоко питьевое. Технические условия = Drinkingmilk. Specifications: межгосударственный стандарт: введен в действие Приказом Федерального агентства по техническому регулированию и метрологии от 28 июня 2013 г. N 268-ст: введен впервые: дата введения 2014-07-01 / разработан Всероссийским научноисследовательским институтом молочной промышленности Российской академии сельскохозяйственных наук. – Текст: электронный // СПС КонсультантПлюс. – Режим доступа: локальный; по договору. – Обновление еженедельно.

#### **Авторские свидетельства, патенты**

А. с. 1007970 СССР, МПК 25 J 15/11. Устройство для захвата деталей : №3360585/25-08: заявл. 23.11.81: опубл. 30.03.83 / В.С. Ваулин, В.К. Калов (СССР). – Бюл. №12. – 2 с. – Текст: непосредственный.

Патент N 2638963 Российская Федерация, МПК C08L 95/00 (2006.01), C04B 26/26 (2006.01). Концентрированное

полимербитумное вяжущее для "сухого" ввода и способ его получения: N 2017101011: заявл. 12.01.2019: опубл. 19.12.2017 / С.Г. Белкин, А.У. Дьяченко. – 7 с.: ил. – Текст: непосредственный.

#### **Отчеты о НИР**

Исследование и разработка контрольной оснастки для контроля деталей и узлов гидроаппаратуры: отчет о научно-исследовательской работе (заключение) / Ижевский государственный технический университет; руководитель Г.П. Исупов. – Шифр темы ВФ-3-83; ГР 01820087667; Инв. 0285. – Ижевск, 2019. – 37 с. – Текст: непосредственный.

#### **Диссертации и авторефераты диссертаций**

Аврамова Е.В. Публичная библиотека в системе непрерывного библиотечно-информационного образования: специальность 05.25.03 "Библиотековедение, библиографоведение и книговедение": диссертация на соискание ученой степени кандидата педагогических наук / Аврамова Елена Викторовна; Санкт-Петербургский государственный институт культуры. - Санкт-Петербург, 2020. – 361 с. – Текст: непосредственный.

#### **Описание статьи с 1 автором**

Данилов Ю. Новая роль фондового рынка в России / Ю. Данилов. – Текст: непосредственный // Вопросы экономики. – 2020. – №7. – С. 44-56.

#### **Описание статьи с 2 авторами**

Черниченко Т. Приоритеты развития регионального потребительского рынка / Т. Черниченко, Л. Чирков. – Текст: непосредственный // Маркетинг. – 2020. – №2. – С. 35-45.

#### **Описание статьи с 3 авторами**

Чекмарева Е. Н. Финансовый рынок и политика денежных властей / Е.Н. Чекмарева, О.А. Лакшина, И.Л. Меркурьев. – Текст: непосредственный // Деньги и кредит. – 2020. – №7. – С. 42-46.

#### **Описание статьи с 4 авторами**

Финансовая интеграция как основа развития региональных рынков / М. Гуревич, Г. Господарчук, М. Малкина, Г. Петров. – Текст: непосредственный // Рынок ценных бумаг. – 2019. – №14. – С. 64-68.

#### **Описание статьи с 5 и более авторами**

Современное состояние и тенденции экономической эффективности развития сельского хозяйства Сибирского Федерального округа / Е. Афанасьев, Л. Тю, Е. Рудой [и др.]. – Текст: непосредственный // АПК: экономика, управление . – 2018 . – С. 27-35.

#### **Описание статьи из сборника научных трудов**

Иванов А.И. Влияние систем удобрения на основе сапропеля на питательный режим дерново-подзолистых почв / А.И. Иванов, Д. А. Моисеев, Т.Г. Зуева. – Текст: непосредственный // Гумус и почвообразование: сборник научных трудов / Санкт-Петербургский государственный аграрный университет. – Санкт-Петербург, 2020. – С. 64-66.

#### **Описание статьи из сборника материалов научной конференции**

Козлова Е.Н. Управление конкурентоспособностью и качеством продукции в условиях перехода к рынку / Е.Н. Козлова, Н.П. Залесова. – Текст: непосредственный // Биологические и технико-экономические проблемы в сельском хозяйстве: тезисы XXXIII научно-практической конференции, 2-3 апреля 2020 года, Великие Луки. – Великие Луки, 2020. – С. 222-224.

#### **Описание ресурса Интернет (сайта)**

#### *Сайты в сети Интернет*

Правительство Российской Федерации: [официальный сайт]. – Москва. – Обновляется в течение суток. – URL: http://government.ru (дата обращения: 19.02.2020). – Текст: электронный.

eLIBRARY.RU: научная электронная библиотека: [сайт]. – Москва, 2020. – URL: [https://elibrary.ru](https://elibrary.ru/) (дата

обращения: 16.07.2020). – Режим доступа: для авториз. пользователей. – Текст: электронный.

#### *Статьи с сайтов*

Порядок присвоения номера ISBN // Российская книжная палата: [сайт]. - 2018. - URL:

http://bookchamber.ru/isbn.html (дата обращения: 22.05.2015). - Текст: электронный.

Репьев А.П. Язык рекламы / А.П. Репьев // Состав.ру [сайт]. – 2020. - URL:

https://www.sostav.ru/articles/2002/04/24/rec240402/ (дата обращения: 15.02.2020). - Текст: электронный.

#### *Книги из электронной библиотечной системы*

Барсуков Н.П. Цитология, гистология, эмбриология: учебное пособие / Н.П. Барсуков. – Санкт-Петербург: Лань, 2019. – 248 с. – Текст: электронный // Электронно-библиотечная система «Лань»: [сайт]. – URL:

https://e.lanbook.com/book/113918 (дата обращения: 16.07.2019). – Режим доступа: для авториз. пользователей.

Культура русской речи: учебник / отв. ред. Л.К. Граудина, Е.Н. Ширяев. - Москва: Норма: ИНФРА-М, 2020. - 560 с. - Текст: электронный. - URL: https://new.znanium.com/catalog/product/1088887 (дата обращения: 11.05.2020).

Коробейникова Л.С. Документационное обеспечение делового общения: Учебное пособие / Л.С. Коробейникова, О.М. Купрюшина; под ред. Д.А. Ендовицкого. - Москва: Магистр, 2020. - 302 с. - Текст: электронный. - URL: https://new.znanium.com/catalog/product/244969 (дата обращения: 11.05.2020).

#### *Описание статьи из электронной библиотечной системы*

Татаринцев В.Л. Гранулометрический состав и почвообразование / В.Л. Татаринцев, Л.М. Татаринцев // Вестник Алтайского государственного аграрного университета. – 2013. – № 10. – С. 17-23. – Текст: электронный // Электроннобиблиотечная система «Лань»: [сайт]. – URL: https://e.lanbook.com/journal/issue/289237 (дата обращения 16.07.2020) .– Режим доступа: для авториз. пользователей.

# **ПРИЛОЖЕНИЕ Г Сводная таблица унифицированных требований к оформлению письменных студенческих работ**

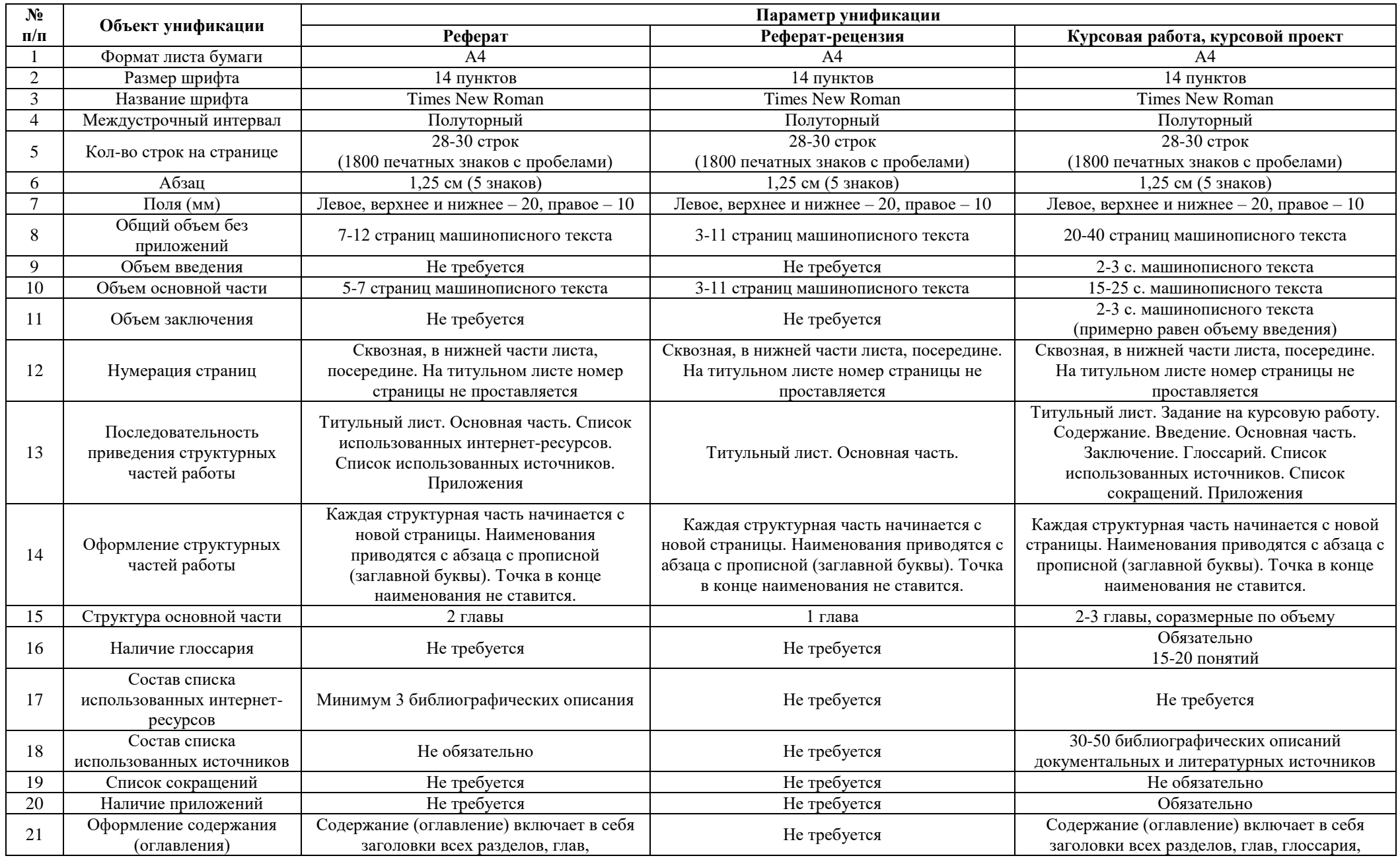

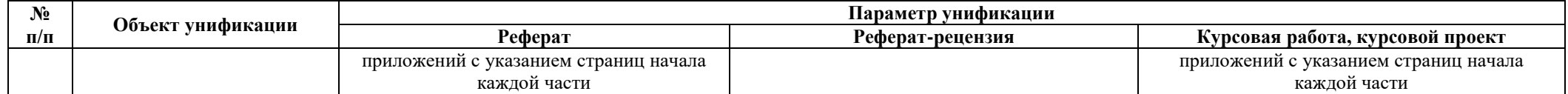

# **МЕТОДИЧЕСКИЕ УКАЗАНИЯ**

# **ВВЕДЕНИЕ В ДИДАКТИКУ И ТЕХНОЛОГИЮ ОБУЧЕНИЯ (ДОПОЛНИТЕЛЬНЫЙ КУРС)**

**ПРАВИЛА ОФОРМЛЕНИЯ УЧЕБНЫХ ПИСЬМЕННЫХ РАБОТ**

Ответственный за выпуск М.Н. Зайцева Корректор В.Г. Буцкая Оператор компьютерной верстки: В.Г. Буцкая

© БИБЛИ**З**ОТЕКА

**1498.01.01;МУ.03;11**

# **МЕТОДИЧЕСКИЕ УКАЗАНИЯ**

# **ПО ЗАПОЛНЕНИЮ ЭЛЕКТРОННЫХ ШАБЛОНОВ ТВОРЧЕСКИХ РАБОТ И ИХ ПЕРЕДАЧЕ НА ПРОВЕРКУ**

Москва, 2021

Разработано В.Г. Ерыковой, к.п.н.;

И.А. Левиной

Под ред. М.А. Лямзина, д.п.н., проф.

Эксперт С.Е. Федоров, к.т.н., проф. (эксперт в области сертификации электронных изданий образовательного назначения, электронных средств учебного назначения, распределенного информационного ресурса образовательного назначения локальных и глобальных сетей)

# **МЕТОДИЧЕСКИЕ УКАЗАНИЯ**

# **ПО ЗАПОЛНЕНИЮ ЭЛЕКТРОННЫХ ШАБЛОНОВ ТВОРЧЕСКИХ РАБОТ И ИХ ПЕРЕДАЧЕ НА ПРОВЕРКУ**

В методических указаниях изложены требования к заполнению электронных шаблонов творческих работ, выполняемых обучающимися в период освоения образовательных программ, для транспортировки на проверку и последующее хранение.

\_\_\_\_\_\_\_\_\_\_\_\_\_\_\_\_\_\_\_\_\_\_\_\_\_\_\_\_\_\_\_\_\_\_\_\_\_\_\_\_\_\_\_\_\_\_\_\_\_\_\_\_\_\_\_\_\_\_\_\_\_\_\_\_\_\_\_\_\_\_\_\_\_\_\_\_\_\_\_\_\_\_\_\_\_

#### 1 ОБЩИЕ ПОЛОЖЕНИЯ

1.1 Творческие работы – обязательный вид учебной работы обучающихся, предусмотренный учебными планами по направлениям подготовки обучающихся. Выполнение творческих работ направлено на то, чтобы способствовать овладению обучающимися общекультурными и профессиональными компетенциями, предусмотренными ФГОС ВО, личностному и профессиональному развитию обучающихся. К ним относятся следующие виды:

– семинар-обсуждение реферата (виды рефератов: реферат-эссе; реферат-исследование региональное; рефератисследование производственное; реферат-задание; реферат персональный; реферат по выявлению компетенций; реферат-презентация; реферат-пример; реферат-рецензия);

– курсовая работа;

– курсовой проект;

– отчет о практике;

– отчет о практике магистранта;

– отчет по научно-исследовательской работе магистранта (НИРМ);

– электронная письменная предзащита выпускной квалификационной работы (ВКР);

– электронная письменная предзащита магистерской диссертации (МД).

1.2 В настоящих методических указаниях описан порядок загрузки работы для проверки в ИИР КОП, а также требования к оформлению электронного шаблона следующих видов работ: реферат, курсовая работа; курсовой проект; отчет по научно-исследовательской работе магистранта (НИРМ).

1.3 Порядок загрузки отчетов по практике, а также требования к оформлению электронного шаблона отчета по практике описаны в методических указаниях «Заполнение электронного шаблона отчета по практике и передача его проверку».

Порядок загрузки работы для проверки в ИИР КОП, а также требования к оформлению электронного шаблона ВКР описаны в методических указаниях «Заполнение электронного шаблона по письменной предзащите и передача его проверку».

1.4 Перед выполнением письменной творческой работы обучающийся должен запланировать дату выполнения занятия (загрузки творческой работы на проверку) при помощи механизма автозаписи.

1.5 Максимальный объем творческой работы вместе с файлами приложений не должен превышать 1 Мбайт.

1.6 Для заполнения электронного шаблона творческие работы должны быть оформлены в формате МS Word в соответствии с требованиями, изложенными в данных методических указаниях.

1.7 Требования по выполнению занятия «Реферат-рецензия» описаны в отдельных методических указаниях.

1.8 Требования по написанию отчета о практике и отчета о практике магистранта описаны в отдельных методических указаниях.

# **2 СТРУКТУРА ЭЛЕКТРОННОГО ШАБЛОНА ТВОРЧЕСКОЙ РАБОТЫ**

Файлы электронных шаблонов предназначены для формирования творческих работ, их транспортировки для проверки и последующего хранения. Обязательные элементы шаблонов в зависимости от вида творческих работ приведены в таблице 1.

Таблица 1. Элементы шаблонов творческих работ

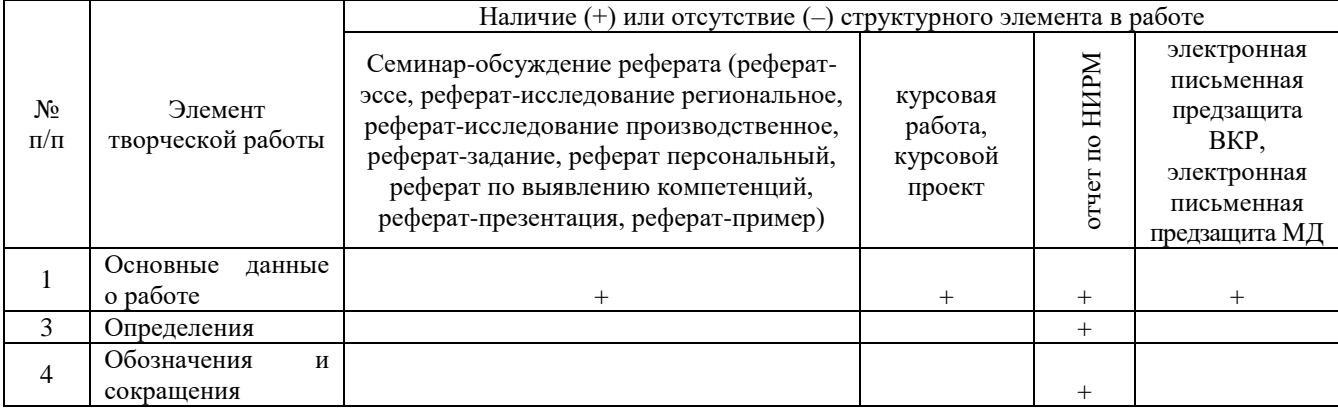

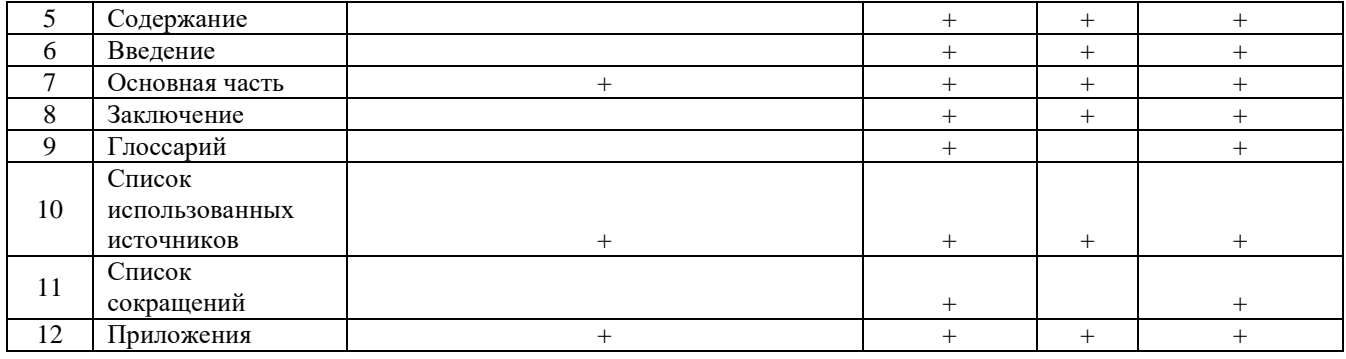

Как видно из таблицы, состав элементов зависит от вида творческой работы. Поэтому файлы шаблонов строго индивидуальны для каждого вида творческой работы. Менять структурные элементы местами **не допускается**. Каждый элемент шаблона начинается с новой страницы.

**Все заголовки структурных элементов шаблона оформлены элементами стиля** «Заголовок 1». Заголовки глав элемента «Основная часть» оформлены стилем «Заголовок 2». **Поскольку эти стили являются идентификаторами структурных элементов шаблона, они не подлежат изменению, а их использование допустимо только для оформления указанных структурных элементов.** 

Другие заголовки, если они необходимы (например, разделы 2.1, 2.2 «Основной части» и т.д.), не допускается оформлять стилем заголовков. Их форматируют вручную в соответствии с методическими указаниями по оформлению соответствующих работ. **Использование в тексте «Основной части» работы каких-либо иных стилей заголовков запрещено. Менять структурные элементы местами и наименования разделов не допускается.** 

В рамках шаблонов: реферат-эссе, реферат-исследование региональный, реферат-исследование производственный, реферат-задание, реферат персональный, реферат по выявлению компетенций, рефератпрезентация, реферат-пример – использование заголовков стилей «Заголовок 1» и «Заголовок 2» допустимо только для оформления указанных структурных элементов.

В электронном шаблоне творческих работ (реферат-эссе – приложение А; реферат-исследование региональное – приложение Б; реферат-исследование производственное – приложение В; реферат-задание – приложение Г; реферат персональный – приложение Д; реферат по выявлению компетенций – приложение Е; реферат-примеры – приложение Ж; реферат-презентация – приложение И; курсовая работа, курсовой проект – приложение К; отчет по НИРМ – приложение Л) все структурные элементы оформлены согласно установленным требованиям, поэтому тексты творческих работ рекомендуется заполнять прямо в шаблоне. Для того чтобы появилась возможность работы в электронном шаблоне, необходимо навести курсор на нужный файл, приведенный в приложении, и произвести его открытие двойным щелчком мыши.

По окончании работы с шаблоном необходимо проверить правильность заполнения шаблона согласно приложению Р.

Перенос элемента на другую страницу должен оформляться при помощи форматирования абзаца без применения символа «Разрыв страницы». Порядок переноса описан в приложении М.

# **3 ПОРЯДОК И ПРАВИЛА ЗАПОЛНЕНИЯ ШАБЛОНОВ**

#### **3.1 Создание файлов творческих работ**

#### **В текстовом редакторе Microsoft Word 2000/XP/2003/2007/2010 и старше.**

Открыть файл шаблона (например, «Отчет по НИРМ»). Сохранить файл под новым именем. Для этого необходимо в меню «Файл» выбрать команду «Сохранить как…» и присвоить файлу имя. Например, «Иванов И.И., Отчет по НИРМ».

#### **В текстовом редакторе OpenOffice.org Writer**

Открыть файл шаблона (например, «Отчет по НИРМ»). Сохранить файл под новым именем. Для этого необходимо в меню «Файл» выбрать команду «Сохранить как…»*. В открывшемся окне в поле «Тип файла» выбрать значение* «Microsoft Word 97/2000/XP (.doc)» и присвоить файлу имя. Например, «Иванов И.И., Отчет по НИРМ».

Сохраненный файл должен иметь расширение **.doc** или **.docx**. Дальнейшие действия осуществлять в сохраненном

файле.

#### **3.2 Порядок заполнения структурных элементов шаблона**

## **3.2.1 Раздел «Основные данные о работе»**

Раздел «Основные данные о работе» (таблица 2) является обязательным структурным элементом электронного шаблона для всех видов творческих работ.

Таблица 2. Основные данные о работе

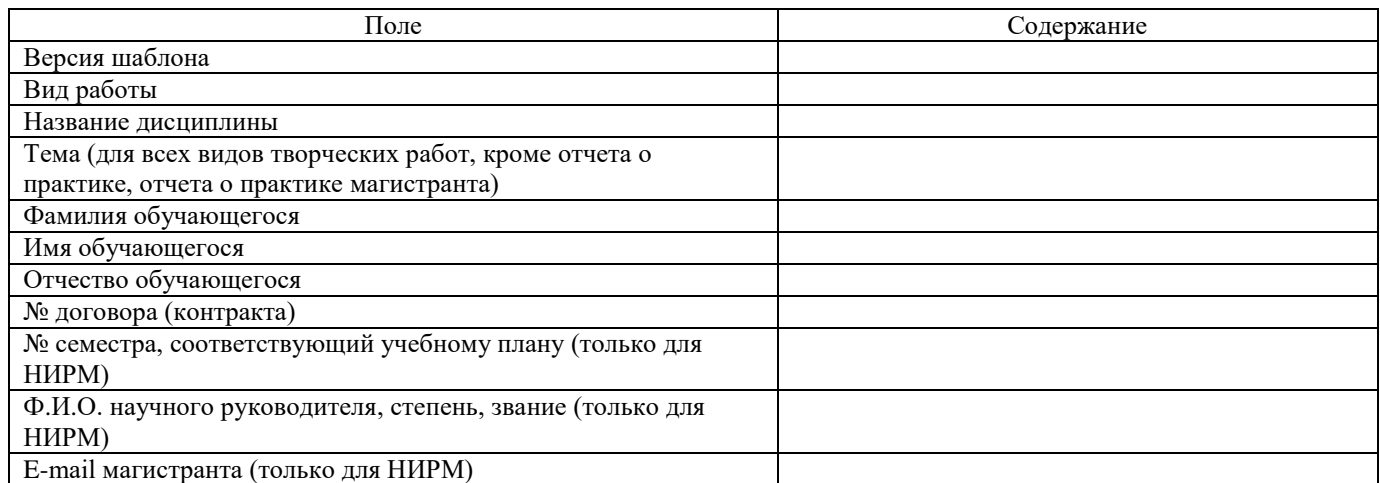

*Обязательные для заполнения поля*

Поле «Версия шаблона» – данное поле должно содержать значение версии заполняемого шаблона. Менять в поле указанную версию шаблона не допускается.

Поле «Вид работы» – данное поле должно содержать вид работы (реферат-эссе, реферат-исследование региональное, реферат-исследование производственное, реферат-задание, реферат персональный, реферат по выявлению компетенций, реферат-презентация, реферат-пример).

Поле «Название дисциплины» – вводится код и название дисциплины, по которой выполняется данный вид работы.

Поле «Тема» – данное поле должно содержать тему творческой работы.

Поля «Фамилия», «Имя» предназначены для ввода фамилии, имени обучающегося (пишется в именительном падеже).

Поле «№ контракта» предназначено для ввода № контракта.

Требования к сканированной копии документов:

– отсканированная копия должна быть цветной, максимально отражающей оригинал – полностью оформленное направление на практику, с подписями и печатями;

– объем файла документа не должен превышать 2,5 Мбайт.

Поле «№ семестра …» заполняется только для работы «Отчет по НИРМ».

Поле «Ф.И.О. научного руководителя…» заполняется только для «Отчета по НИРМ»

Поле «E-mail магистранта» предназначено для ввода адреса электронной почты магистранта. Адрес необходим для связи между магистрантом и научным руководителем.

Необязательное для заполнения поле.

Поле «Отчество» предназначено для ввода отчества. Не заполняется только в том случае, если у обучающегося отчество отсутствует.

#### **3.2.3 Раздел «Определения»**

Данный структурный элемент имеется только в шаблоне отчета о научно-исследовательской работе. В других

шаблонах он отсутствует.

Раздел «Определения» заполняется только для первого отчета о научно-исследовательской работе. При составлении других отчетов данный раздел следует удалить.

Термины необходимо разместить в разделе «Определения» таблицы, заполнив соответствующими данными поля «Понятие», «Определение». Наименование раздела изменять не допускается.

Количество строк в таблице должно строго соответствовать количеству внесенных в нее понятий. Пустых строк в таблице быть не должно. Ширину столбцов допускается изменять.

Таблица в шаблоне рассчитана на 10 понятий. Сортировать понятия необходимо по алфавиту. Для того чтобы вставить строку для ввода дополнительного понятия, необходимо произвести определенные действия (приложение Н).

#### **3.2.4 Раздел «Обозначения и сокращения»**

Данный структурный элемент имеется только в шаблоне отчета о научно-исследовательской работе. В других шаблонах он отсутствует.

Если в отчете имеются обозначения и сокращения, то раздел является обязательным для заполнения. Наименование раздела изменять не допускается. Список сокращений вставляется вместо фразы «Вставьте сюда список обозначений и сокращений».

#### **3.2.5 Раздел «Содержание»**

Раздел «Содержание» во всех творческих работах, кроме отчета по НИРМ, следует после элемента «Основные данные о работе» на следующей странице шаблона, на которой необходимо поместить текст содержания творческой работы. В заголовке обязательно должно быть написано «Содержание».

В реферате-эссе, реферате-исследовании региональном, реферате-исследовании производственном, рефератезадании, реферате персональном, реферате по выявлению компетенций, реферате-презентации, реферате-примере данный структурный элемент отсутствует.

#### **3.2.6 Раздел «Введение»**

Текст введения вставляется вместо фразы «Здесь разместите текст введения».

Количество страниц введения варьируется от 1 до 7 в зависимости вида творческой работы и в соответствии с методическими указаниями к содержанию и оформлению конкретной творческой работы.

В реферате-эссе, реферате-исследовании региональном, реферате-исследовании производственном, реферате – задании, реферате персональном, реферате по выявлению компетенций, реферате-презентации, реферате-примере данный структурный элемент отсутствует.

#### **3.2.7 Раздел «Основная часть»**

*Семинар-обсуждение реферата (реферат-эссе, реферат-исследование региональное, реферат-исследование производственное, реферат-задание, реферат персональный, реферат по выявлению компетенций, рефератпрезентация, реферат-пример).*

Название глав раздела необходимо изменить в соответствии с темой реферата-эссе и других творческих работ (реферата-исследования регионального, реферата-исследования производственного, реферата-задания, реферата персонального, реферата по выявлению компетенций, реферата-презентации, реферата-примера). Вместо слов «Глава основной части» необходимо написать название главы. Например, «Анализ эффективности инвестиционной деятельности предприятия».

Объем основной части реферата-эссе и других творческих работ (реферата-исследования регионального,

реферата-исследования производственного, реферата-задания, реферата персонального, реферата по выявлению компетенций, реферата-презентации, реферата-примера) должен составлять 9000–12600 символов с пробелами (5–7 страниц по 1800 символов на страницу).

Допускается деление основной части на параграфы.

#### *Курсовая работа*

Название глав раздела необходимо изменить в соответствии с темой курсовой работы. Например, вместо слов «1 глава основной части» необходимо написать «1 Анализ эффективности инвестиционной деятельности предприятия», вместо слов «2 глава основной части» – «2 Инвестиции и инвестиционные решения инвестора».

Общий объем основной части курсовой работы должно составлять 15–20 страниц. Количество глав: от 2 до 3. Допускается деление основной части на параграфы. В случае отсутствия в курсовой работе третьей главы заголовок «3 глава основной части» необходимо удалить.

Главы должны быть соразмерны по объему: количество символов с пробелами одной главы должно отличаться от другой не более чем на 9000 единиц. (Порядок определения количества символов в главе – приложение П.)

#### *Отчет по НИРМ*

При заполнении шаблона отчета по НИРМ вместо слов «Глава основной части» необходимо внести название главы основной части в соответствии с требованиями к содержанию и оформлению отчета и темой работы.

#### **3.2.8 Раздел «Заключение»**

Текст заключения вставляется вместо фразы «Вставьте сюда текст заключения».

Количество страниц заключения от 2 до 7 (определяется методическими указаниями по оформлению конкретного вида творческой работы).

В реферате-эссе, реферате-исследовании региональном, реферате-исследовании производственном, рефератезадании, реферате персональном, реферате по выявлению компетенций, реферате-презентации, реферате-примере данный структурный элемент отсутствует.

#### **3.2.9 Раздел «Глоссарий»**

Раздел «Глоссарий» заполняется в таблице соответствующими данными полей «№ п/п», «Понятие», «Определение». Наименование раздела изменять не допускается.

Количество строк в таблице должно строго соответствовать количеству внесенных в нее понятий. Пустых строк в таблице быть не должно. Ширину столбцов допускается изменять.

Таблица в шаблоне рассчитана на 15 понятий. Сортировать понятия необходимо по алфавиту. Для того чтобы вставить строку для ввода дополнительного понятия, необходимо произвести определенные действия (Приложение Р).

Данный структурный элемент используется только в электронных шаблонах следующих творческих работ:

- курсовая работа;
- курсовой проект;
- электронная письменная предзащита ВКР;
- электронная письменная предзащита МД.

#### **3.2.10 Раздел «Список использованных источников»**

Список использованных источников представляется к творческой работе в целом. Его размещают в разделе «Список использованных источников» в таблице, заполнив первый столбец порядковыми номерами источников, второй столбец – их библиографическими описаниями. Наименование раздела изменять не допускается. Порядковый номер источников может проставляться как вручную, так и автоматически.

При оформлении использованных источников необходимо указать следующие элементы библиографических

данных: фамилия автора, инициалы; название источника; подзаголовочные сведения (учебник, учебное пособие, словарь и т.п.); выходные сведения (место издания, издательство, год издания); общее количество страниц в источнике.

Количество строк в таблице должно строго соответствовать количеству внесенных в нее источников. Пустых строк в таблице быть не должно. Ширину столбцов изменять допускается.

Количество использованных источников зависит от вида творческой работы: курсовая работа, курсовой проект – от 10 до 50 наименований.

Для того чтобы вставить строку для ввода дополнительного источника, необходимо произвести действия, описанные в приложении Н.

Если в отчете в соответствии с методическими указаниями отсутствует элемент «Список использованных источников», заголовок «Список использованных источников» необходимо удалить вместе с таблицей.

В таблице 3 приведен пример оформления элемента «Список использованных источников».

Таблица 3. Пример оформления элемента «Список использованных источников»

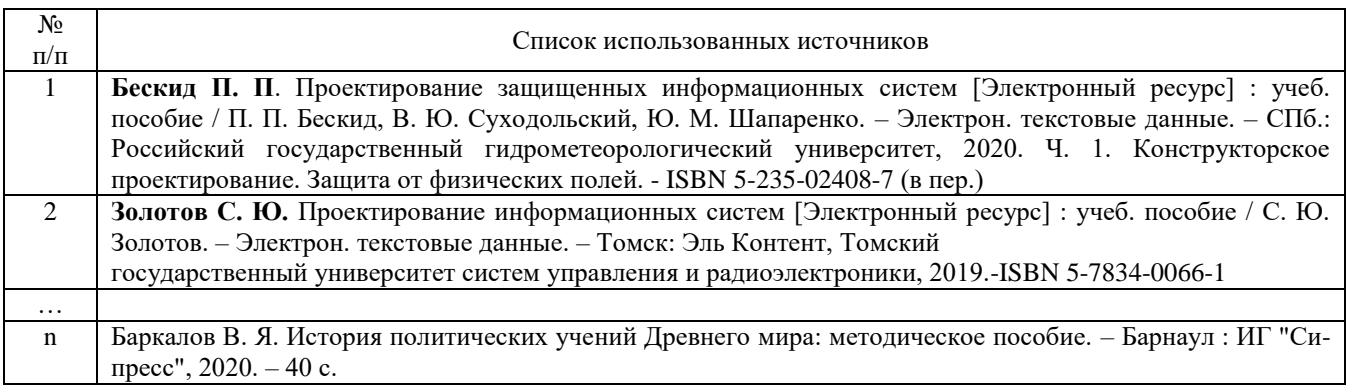

#### **3.2.11 Раздел «Список использованных интернет-ресурсов»**

Данный раздел предназначен для размещения ссылок на интернет-ресурсы, использованные при написании реферата-эссе, реферата-исследования регионального, реферата-исследования производственного, реферата-задания, реферата персонального, реферата по выявлению компетенций, реферата-презентации, реферата-примера.

Использованные интернет-ресурсы необходимо разместить в разделе «Список использованных интернетресурсов» в таблице, заполнив первый столбец порядковыми номерами источников, второй столбец – наименованиями интернет-ресурсов, третий раздел – ссылками на конкретную используемую страницу интернетресурса.

Наименование раздела «Список использованных интернет-ресурсов» изменять не допускается.

Порядковый номер источников может проставляться как вручную, так и автоматически.

Количество строк в таблице должно строго соответствовать количеству внесенных в нее понятий. Пустых строк в таблице быть не должно. Ширину столбцов допускается изменять.

Таблица в шаблоне рассчитана на 3 ссылки (минимальное количество ссылок, допустимое в творческой работе). Для того чтобы вставить строку для ввода дополнительной ссылки, необходимо произвести действия, описанные в приложении Н.

В таблице 4 приведен пример оформления элемента «Список использованных интернет-ресурсов».

Таблица 4. Пример оформления элемента «Список использованных интернет-ресурсов»

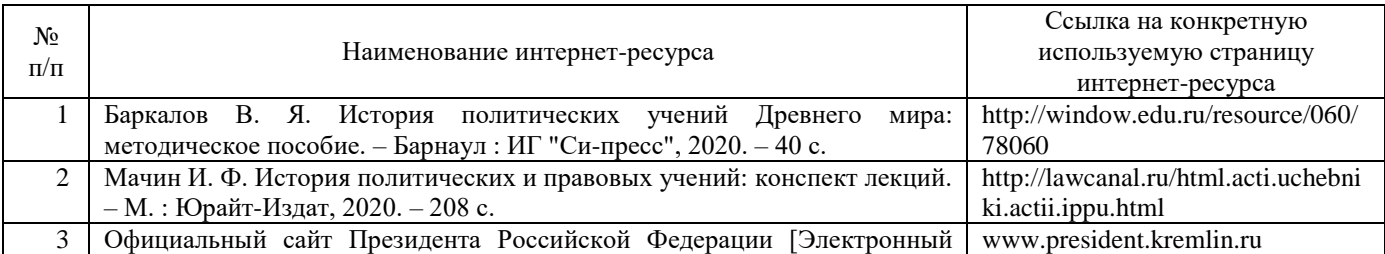

#### **3.2.12 Раздел «Список сокращений»**

Если в творческой работе имеются сокращения, то раздел является обязательным для заполнения. Наименование раздела изменять не допускается. Список сокращений вставляется вместо фразы «Вставьте сюда список сокращений».

В реферате-эссе, реферате-исследовании региональном, реферате-исследовании производственном, рефератезадании, реферате персональном, реферате по выявлению компетенций, реферате-презентации, реферате-примере данный структурный элемент отсутствует, список сокращений не делается.

#### **3.2.13 Раздел «Приложения»**

Структурный элемент шаблона «Приложения» содержится во всех видах творческих работ и начинается с заголовка стиля «Заголовок 1». Каждое приложение должно быть оформлено отдельным файлом в заархивированном виде. Порядок архивирования изложен в данной инструкции в приложении С.

Для следующих видов творческих работ данный раздел обязателен для заполнения: реферат-презентация (в приложение загружается презентация, разработанная в ходе выполнения реферата-презентации), курсовая работа, курсовой проект, отчет по НИР магистранта, электронная письменная предзащита ВКР, электронная письменная предзащита МД.

Форматы архивированных файлов могут быть следующие: zip, rar, 7z (рисунок 1).

Приложения обозначают заглавными буквами русского алфавита, начиная с А, за исключением букв Ё, З, Й, О, Ч, Ь, Ы, Ъ. Обозначения приложений (буква) и файлы приложений необходимо разместить в таблице. При этом в левой колонке необходимо разместить обозначение приложения, в правой – архивированный файл приложения в соответствии с порядком действий, размещенным в приложении Т («Порядок размещения файлов приложения в шаблоне»).

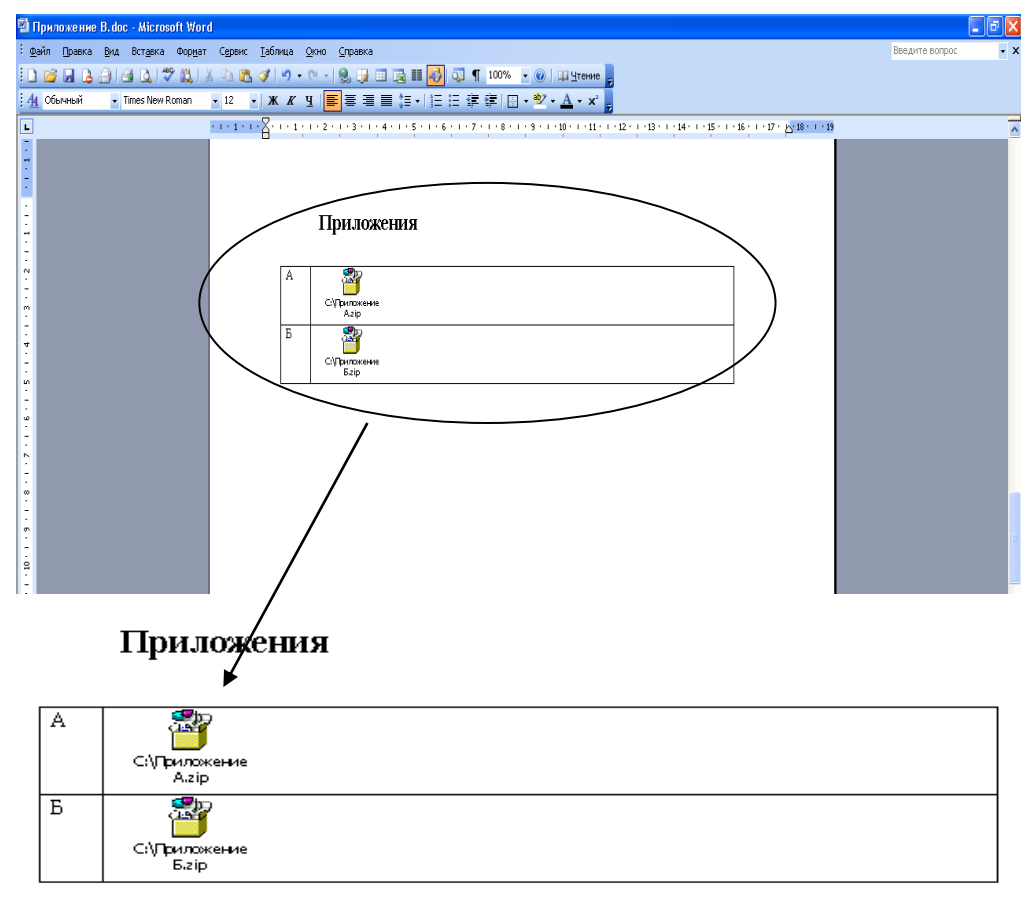

Рисунок 1 Оформление приложений

Количество строк в таблице должно строго соответствовать количеству приложений. Пустых строк в таблице

быть не должно.

# **4 ТРЕБОВАНИЯ К ТЕКСТУ ТВОРЧЕСКОЙ РАБОТЫ**

#### **4.1 Требования к содержанию текста**

Требования к содержанию текста творческой работы изложены в методических указаниях и рекомендациях по каждому конкретному виду творческой работы.

*Реферат-эссе, реферат-исследование региональное, реферат-исследование производственное, рефератзадание, реферат персональный, реферат по выявлению компетенций, реферат-презентация, реферат-пример.*

Реферат-эссе является самостоятельной письменной работой на тему, соответствующую модулю изучаемой дисциплины. Подготовка реферата-эссе развивает навыки и умения самостоятельного творческого мышления научной работы обучающихся, а также письменного изложения ими собственных мыслей.

Реферат-эссе должен содержать:

– четкое изложение сути поставленной проблемы;

– включать самостоятельно проведенный анализ этой проблемы;

– выводы, обобщающие авторскую позицию по поставленной проблеме.

Критерии оценивания качества выполненного реферата-эссе:

– самостоятельность выполнения работы;

– аргументированность основных положений и выводов;

– четкая, лаконичная, оригинальная постановка и обоснованность изучаемой проблемы;

– уровень освоения темы и степень полноты изложения материала;

– соответствие реферата-эссе требованиям.

Общая форма изложения и раскрытия содержания темы реферата-эссе должна соответствовать жанру проблемной научной статьи.

Реферат-эссе включает следующие обязательные элементы: титульный лист (основные данные о работе и её исполнителе), содержание, текст реферата-эссе, список использованной литературы. В зависимости от специфики излагаемого материала реферат-эссе может иметь приложения.

Во введении к реферату-эссе необходимо определить проблему, сформулировать цели и задачи исследования, а также гипотезу. Реферат-эссе может носить теоретический, практический и теоретико-практический характер. В первом варианте работа основана на обзоре научных и иных источников с выделением тезиса или идеи, которая объясняет проблему, поставленную в реферате-эссе. Во втором варианте реферата-эссе формулируется тезис, затем описываются используемые данные и в заключение излагаются результаты практического исследования. Аргументированно построенное доказательство должно содержать критическую оценку изложенного материала. В третьем варианте должны присутствовать все те требования, которые предъявляются к первым двум.

В разделе «Заключение» реферата-эссе необходимо сделать выводы по проделанной работе и определить возможные пути дальнейших исследований.

#### **4.2 Требования к оформлению текста**

Под текстом творческой работы подразумевается структурированное содержание, размещаемое в соответствующих разделах шаблона.

*Единые требования к тексту*

Текст должен быть оформлен шрифтом Times New Roman, размер шрифта – 14 пт, межстрочный интервал – полуторный, цвет шрифта – авто, верхнее и нижнее поля – 20 мм; левое поле – 20 мм и правое – 10 мм; абзац – 1,25 cм. Форматирование абзаца производится способом, приведенным в приложении М. Установка отступов пробелами, табуляцией и другими способами не допускается.

Правила оформления рисунков, формул и таблиц внутри текста одинаковы для всех творческих работ. Они изложены в методических указаниях «Правила оформления учебных письменных работ».

В тексте творческой работы рисунки, формулы и таблицы оформляются в соответствии с приложением У.

Каждый структурный элемент творческой работы начинается со следующей строчки после названия раздела.

Тексты на иностранных языках следует набирать в соответствующих им раскладках клавиатуры.

В тексте для специального оформления можно использовать жирный шрифт, курсив, подчеркивание.

В тексте можно использовать несколько абзацев.

Допустимо использование надписей, надстрочных и подстрочных символов, сносок (приложение Ф).

Страницы творческой работы нумеруют арабскими цифрами с соблюдением сквозной нумерации по всему тексту. Номер проставляется в центре нижней части листа без точки в конце номера.

Не допускается:

– использование спецсимволов Microsoft Word: мягкий перенос, неразрывный дефис, разрыв раздела, разрыв страницы;

– использование символа абзаца в конце заполненного шаблона;

– использование в тексте закладок, гиперссылок.

Следует иметь в виду, что наличие единого шаблона не означает, что требования к работам являются одинаковыми. Основные различия касаются структуры и объема отчета. Максимальный объем творческой работы вместе с файлами приложений не должен превышать 1 Мбайт.

# **5 ПЕРЕЧЕНЬ НЕДОПУСТИМЫХ ДЕЙСТВИЙ В ШАБЛОНЕ**

Структуру, представленную в шаблоне, изменять не допускается.

Удалять существующие разделы (кроме главы 3 в основной части и списка сокращений), добавлять другие разделы, изменять порядок их следования не допускается.

Изменение стилей для заголовков разделов не допускается.

При вставке в шаблон разделов творческой работы необходимо соблюдать форматирование (шрифт, нумерацию страниц, интервал между строками и т.д.) согласно данным методическим указаниям. В шаблоне содержатся инструктивные указания, выделенные синим цветом, при их удалении из шаблона необходимо установить форматирование текста согласно действующим методическим указаниям.

В случае несоблюдения требований по заполнению электронного шаблона работа будет возвращена на доработку.

### **6 ПОРЯДОК ПЕРЕДАЧИ ТВОРЧЕСКИХ РАБОТ**

6.1 Обучающийся оформленную в электронном шаблоне творческую работу может передать на проверку двумя способами:

1) самостоятельно отправить файл с творческой работой на проверку через сайт «Личная студия». Более подробно смотрите пункт 7 настоящей инструкции;

2) передать файл с творческой работой учебно-вспомогательному персоналу на любом электронном носителе (флеш-накопителе, компакт-диске и др.). При положительном результате проверки представитель учебновспомогательного персонала обеспечивает загрузку файла творческой работы на отправку и проверку.

6.2 Оценивание творческой работы осуществляется по трем уровням:

– роботизированное оценивание (входной автоматизированный контроль);

– асессмент обучающимися (взаимооценка);

– оценивание преподавателем.

Результаты аттестации, а также сами работы сохраняются в электронном портфолио обучающегося и доступны для просмотра обучающемуся на сайте «Личная студия» в разделе «Электронное портфолио» → «Письменные работы».

# **7 ЗАГРУЗКА ТВОРЧЕСКИХ РАБОТ ЧЕРЕЗ САЙТ «ЛИЧНАЯ СТУДИЯ»**

#### **7.1 Выбор занятия для загрузки творческой работы**

Занятие доступно для изучения в Личной студии обучающегося. Для запуска занятия необходимо в Личной

студии обучающегося перейти в раздел «Обучение» (рисунок 2).

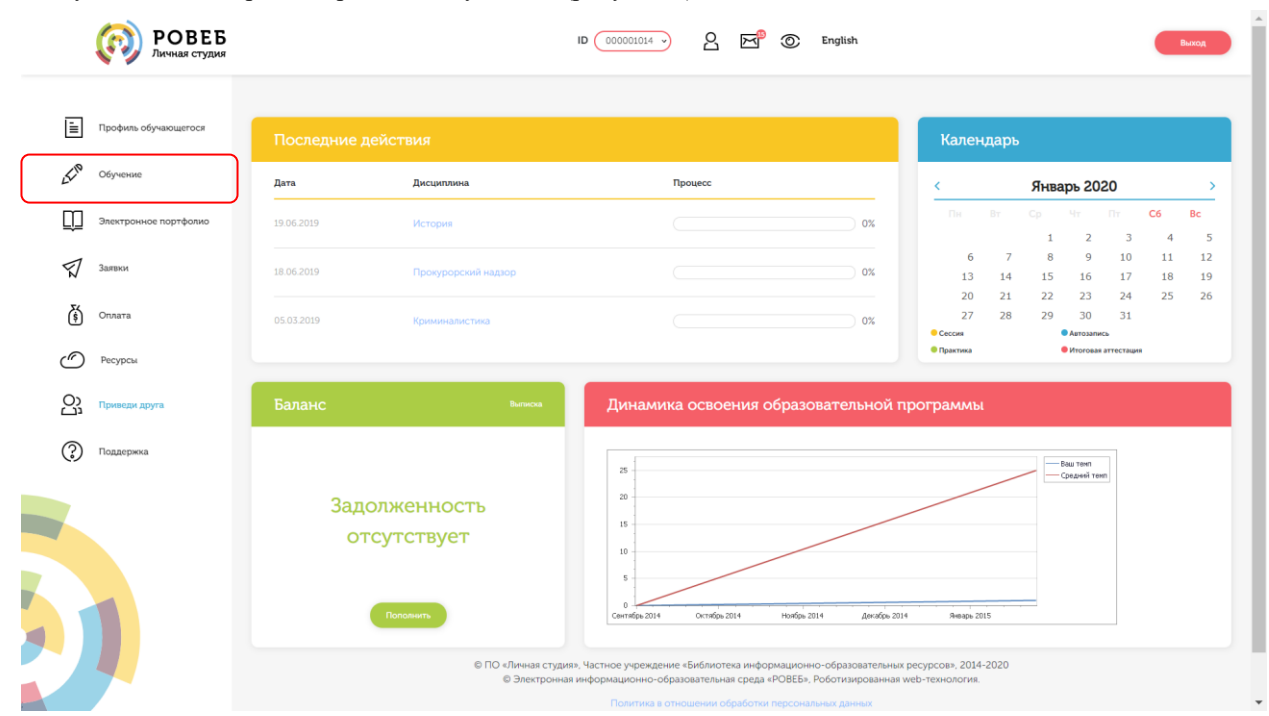

Рисунок 2 Выбор раздела «Обучение» в Личной студии

Откроется страница, содержащая учебный план на текущий учебный курс (рисунок 3). Учебный план представляет собой наложенную на линейный календарь матрицу, имеющую вид линейного графа, именуемого Линграфом. Учебный план графически представляет собой учебные дисциплины и другие виды учебной деятельности, разбитые на равные части – Зеты, в виде отдельных прямоугольников, которые выделяются при наведении курсора мыши. Каждая учебная дисциплина выделена своим цветом.

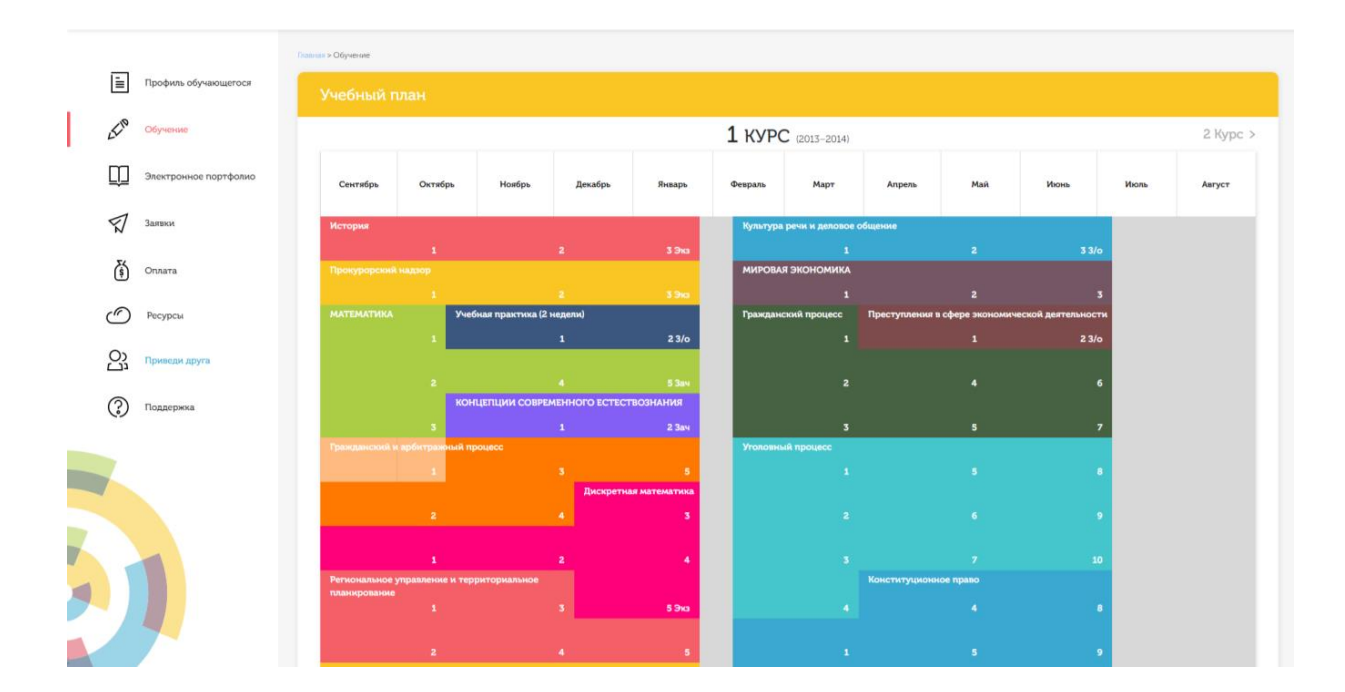

#### Рисунок 3 Учебный план

Для запуска занятия необходимо выбрать нужную дисциплину и ЗЕТ, в рамках которых запланировано занятие. Будет отображен перечень занятий ЗЕТ, в котором необходимо выбрать нужный вид занятия и нажать кнопку «Начать» или «Продолжить» (в зависимости от состояния занятия).

#### **7.2 Планирование даты загрузки творческой работы для проверки**

На этом этапе обучающийся с помощью информационно-образовательной среды Ровеб определяет дату загрузки творческой работы.

Обучающимся будет предложено электронное расписание с указанием планируемых дат. Обучающийся, пользуясь этим расписанием, самостоятельно определяет даты выполнения и предъявления на аттестацию творческой работы. При этом в ходе образовательного процесса обучающийся будет получать в «Личной студии» напоминания о назначенных им предстоящих занятиях, уведомления организационного характера, комментарии по ходу выполнения им учебных занятий и другую информацию. Обучающийся должен принимать все меры для соблюдения составляемого им самим расписания автозаписи. В случае пропуска назначенного им занятия обучающийся обязан дать объяснения о причинах пропуска даты выполнения занятия. После этого необходимо повторно записаться на новую дату (время). В банке данных в электронном виде сохраняются все утвержденные обучающимся документы, уведомления и объяснения, а также направляемые ему уведомления, комментарии и запросы.

Для автозаписи необходимо запустить занятие, которые вы хотите выполнить, и в появившемся окне (рисунок 4) записаться на подходящую дату, нажав на нее левой кнопкой мыши и нажав кнопку «Сохранить»..

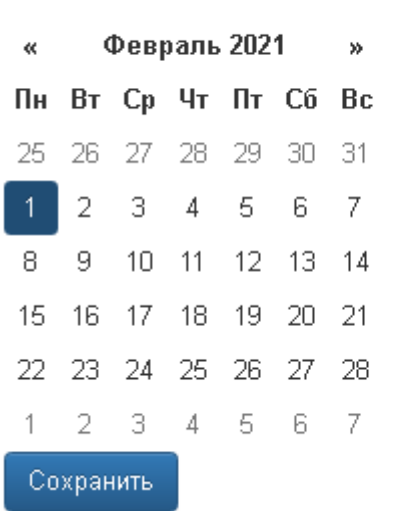

Пожалуйста, укажите дату, когда Вы сможете сдать занятие:

Рисунок 4 Автозапись на занятие

Появится окно с информацией об успешной записи (рисунок 5).

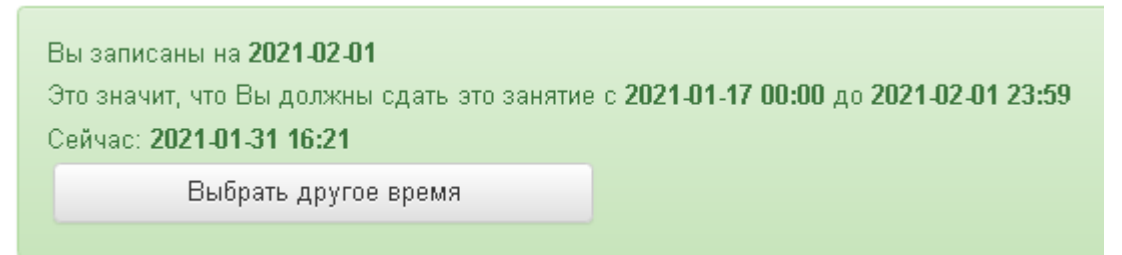

Рисунок 5 Автозапись на занятие успешно выполнена

#### **7.3 Просмотр темы работы**

После автозаписи для просмотра темы работы необходимо снова войти в занятие (см. пункт 7.1). Вам откроется форма загрузки творческой работы (рисунок 7). В разделе «Тема» будет указана тема работы.

#### **7.4 Отправка творческой работы на проверку**

После выбора нужного занятия (см. пункт 7.1) вам откроется форма загрузки творческой работы (рисунок 7). Для отправки работы на проверку необходимо:

– загрузить файл работы;

– провести проверку работы на оригинальность с помощью сайта https://www.antiplagiat.ru/и вложить скриншот с результатами проверки.

– провести селф-асессмент, который включает в себя оценку общекультурных и профессиональных компетенций собственной работы;

– загрузить или записать файл устного выступления.

Далее эти разделы описаны подробно.

### **7.4.1 Загрузка файла работы**

В данной форме необходимо нажать на кнопку «Выбрать» рядом с полем «Файл работы», далее нажать на кнопку «Выберите файл» (рисунок 6). В открывшемся окне найти файл с той работой, которую вы хотите загрузить на проверку.

#### Реферат-исследование региональное

Дисциплина: Прокурорский надзор (курс 1)

Скачать шаблон работы

#### Тема: Особенности реализации полномочий прокурора по надзору за соблюдением прав и свобод

#### человека и гражданина в регионе Вашего проживания

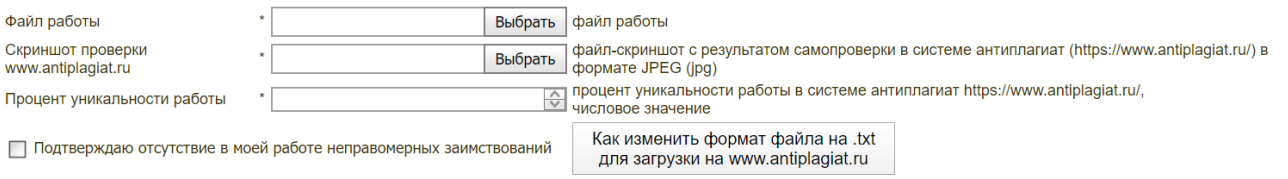

#### Просим Вас произвести оценку собственной работы

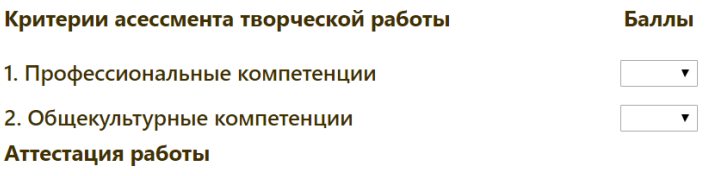

Отправить работу на проверку

Рисунок 6 Форма загрузки творческой работы

Дополнительно в данной форме можно скачать шаблон для выполнения творческой работы.

#### **7.4.2 Проверка работы на оригинальность с помощью сайта https://www.antiplagiat.ru/**

Для получения справки необходимо загрузить работу на сайт системы «Антиплагиат» (https://www.antiplagiat.ru/), получить отчет о заимствовании, сделать снимок (скриншот) отчета и прикрепить его к работе по кнопке «Выбрать» напротив поля «Скриншот проверки www.antiplagiat.ru. В поле «Процент уникальности работы» необходимо ввести числовое значение процента уникальности работы, полученного в системе «Антиплагиат» https://www.antiplagiat.ru/.

Проверка работы на сайте https://www.antiplagiat.ru/ осуществляется только в формате txt. В приложении X описано, как перевести файл в этот формат.

#### **7.4.3 Проведение селф-асессмента**

Селф-асессмент включает в себя оценку общекультурных и профессиональных компетенций собственной работы (см. рисунок 7);

– профессиональные компетенции: оригинальность, аргументированность (знание предметной области, формирование собственного мнения и доводов в их защиту), использование профессиональной терминологии (оценивается, насколько полно отражена в выступлении профессиональная терминология, а также степень владения);

– универсальные компетенции: грамотность, стилистика, использование сложных терминов, общекультурных понятий и др.

По каждому критерию обучающийся оценивает свою работу и проставляет балл от 0 до 5 с точностью до 0,1 балла.

При оценивании качества своего выступления обучающийся должен стремиться к максимально возможной объективности и справедливости.

Селф-асессмент считается выполненным в том случае, если проставлены оценки по всем критериям.

**эссе**

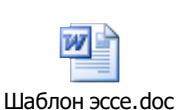

**ПРИЛОЖЕНИЕ Б Шаблон для формирования, транспортировки и хранения рефератаисследования регионального**

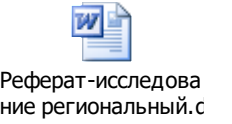

# **ПРИЛОЖЕНИЕ В Шаблон для формирования, транспортировки и хранения реферата-исследования производственного**

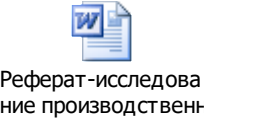

# **ПРИЛОЖЕНИЕ Г Шаблон для формирования, транспортировки и хранения**

**реферата-задания** 

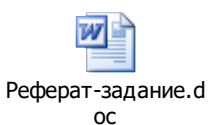

**ПРИЛОЖЕНИЕ Д Шаблон для формирования, транспортировки и хранения реферата персонального**

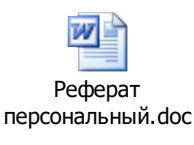

**ПРИЛОЖЕНИЕ E Шаблон для формирования, транспортировки и хранения реферата по выявлению компетенций**

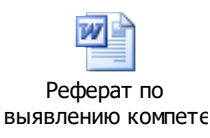

# **ПРИЛОЖЕНИЕ Ж Шаблон для формирования, транспортировки и хранения**

**реферата-примера**

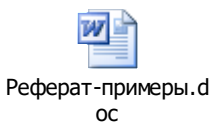

**ПРИЛОЖЕНИЕ И Шаблон для формирования, транспортировки и хранения рефератапрезентации**

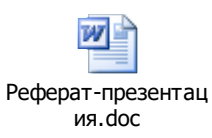

# **ПРИЛОЖЕНИЕ К Шаблон для формирования, транспортировки и хранения курсовой**

**работы/курсового проекта**

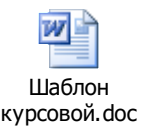

# **ПРИЛОЖЕНИЕ Л Шаблон для заполнения отчета по НИРМ**

W Отчет по НИРМ.doc

# **ПРИЛОЖЕНИЕ М Форматирование абзаца. Перенос текста на новую страницу**

1. Поставить курсор перед заголовком, который должен быть перенесен на следующую страницу, главы, которую необходимо перенести на следующую страницу.

2. Открыть диалоговое окно «Абзац». Для этого:

**в Word 2000/XP/2003/OpenOffice.org Writer** зайти в меню «Формат» → «Абзац». Откроется форма «Абзац»;

 **в Word 2007/2010 и старше** во вкладке «Главная» в группе «Абзац» щелкнуть на кнопку (рисунок М.1).

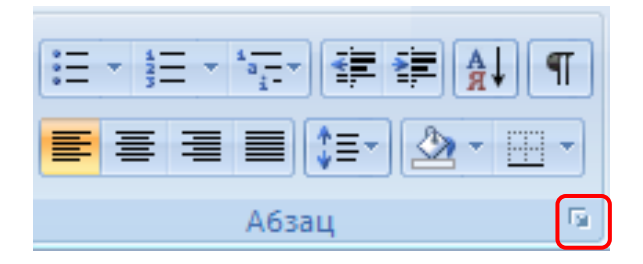

## **Рисунок М.1 Открытие диалогового окна «Абзац» в MS Word 2007\2010**

3. В открывшемся диалоговом окне установить следующие параметры:

 **в Word 2000/XP/2003/2007/2010 и старше** во вкладке «Положение на странице» поставить галочку напротив поля «С новой страницы» (рисунок М.2);

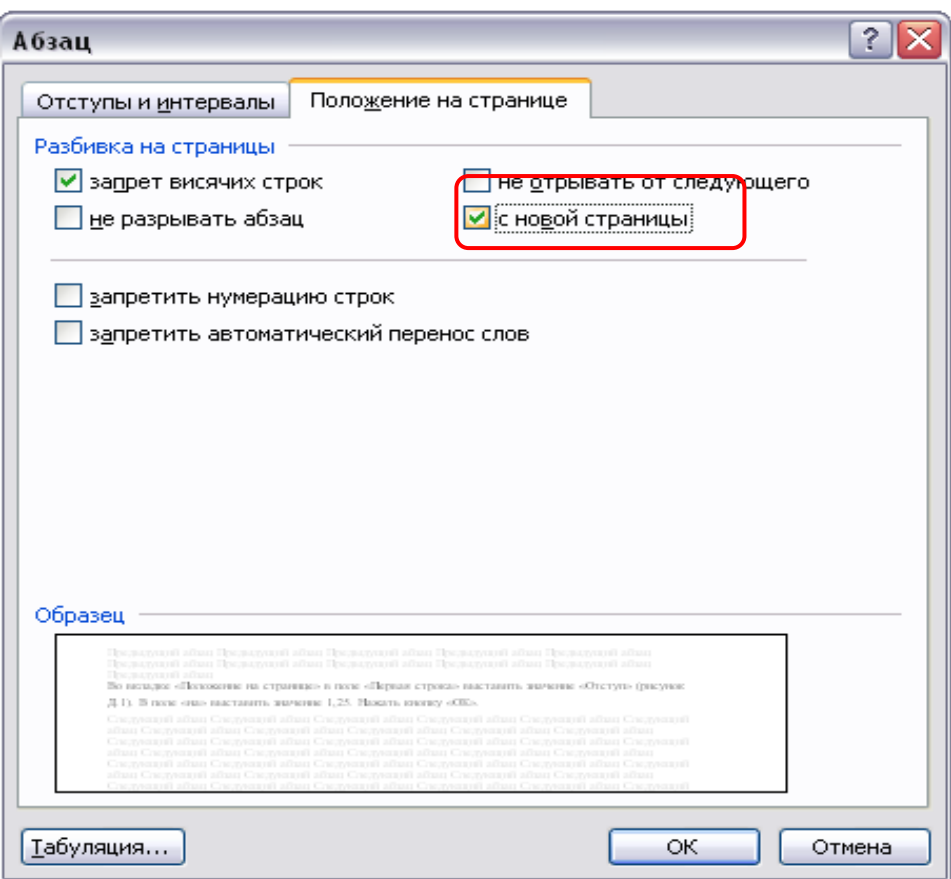

# **Рисунок М.2 Форма «Абзац». Вкладка «Положение на странице» в Word 2000/XP/2003/2007/2010 и старше**

 **в OpenOffice.org Writer** поставить флажок в области «Разрывы» на значение «Добавить разрыв». В раскрывающемся списке «Тип» выбрать пункт «Страница». В раскрывающемся списке «Положение» выбрать «Перед».

В разделе «Параметры» поставить галочки на пункты «Не отрывать от следующего», «Запрет начальных висячих строк», «Запрет концевых висячих строк» (рисунок М.3).

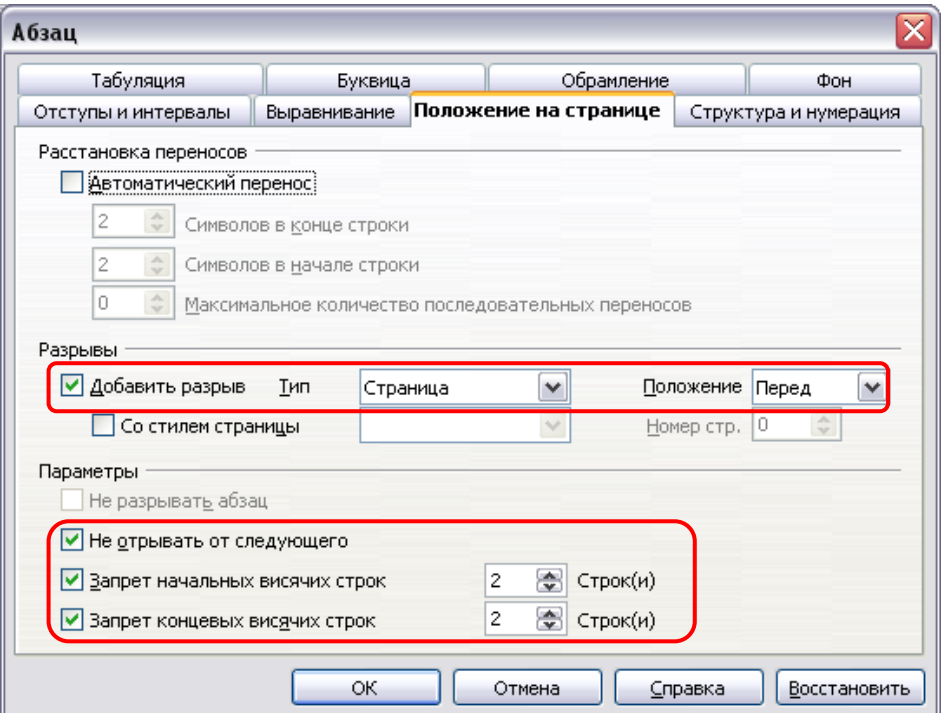

# **Рисунок М.3 Форма «Абзац». Установка опций во вкладке «Положение на странице» в OpenOffice.org Writer**

Нажать кнопку «ОК».

*Форматирование отступов абзацев*

Выделить текст, для которого необходимо установить отступ.

Открыть диалоговое окно «Абзац». Для этого:

**в Word 2000/XP/2003/OpenOffice.org Writer** зайти в меню «Формат» → «Абзац». Откроется форма «Абзац»;

 **в Word 2007/2010 и старше** во вкладке «Главная» в группе «Абзац» щелкнуть на кнопку (рисунок М.4).

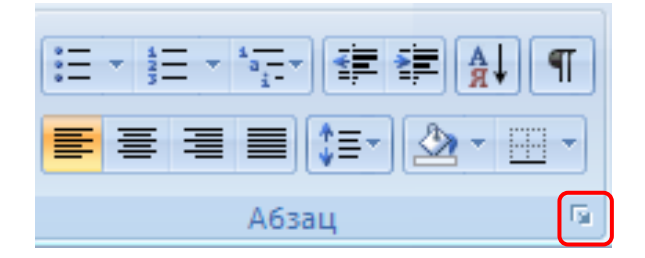

# **Рисунок М.4 Открытие диалогового окна «Абзац» в MS Word 2007/2010**

Во вкладке «Отступы и интервалы» в поле «Первая строка» выставить значение «Отступ» (рисунки М.5, М.6). В поле «на» выставить значение 1,25. Нажать кнопку «ОК».

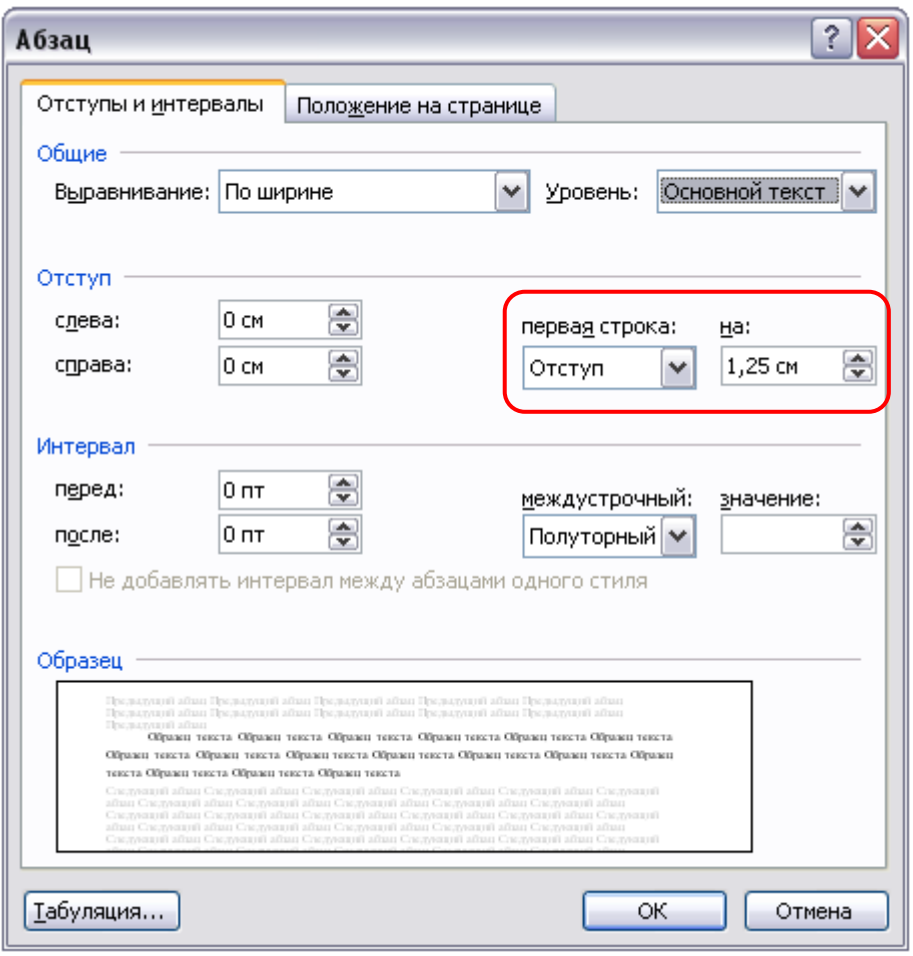

**Рисунок М.5 Форма «Абзац» в среде MS Word**

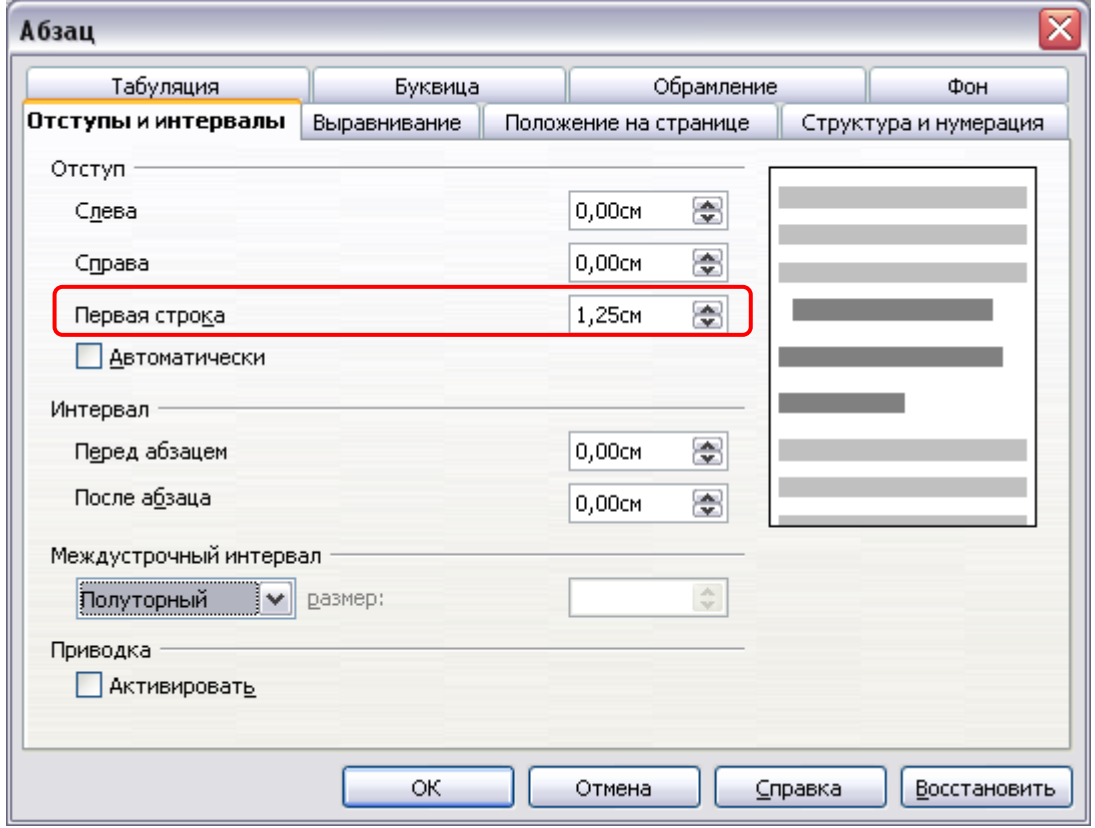

**Рисунок М.6 Форма «Абзац» в среде OpenOffice.org Writer**

# **ПРИЛОЖЕНИЕ Н Вставка строки в таблицу**

Для того чтобы вставить дополнительную строку в таблицу, необходимо:

**в текстовом редакторе Microsoft Word 2000/XP/2003:**

а) выделить последнюю строку таблицы (или столько последних строк, сколько необходимо добавить понятий);

б) в меню «Таблица» выбрать пункт «Вставить» и подпункт «Строки ниже»;

 **в текстовом редакторе Microsoft Word 2007/2010 и старше** для вставки и удаления элементов таблицы предназначены инструменты панели **"Строки и столбцы"** контекстной ленты **"Макет"** (рисунок Н.1);

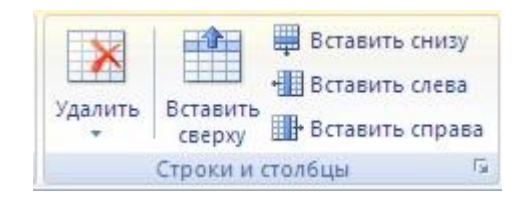

Рисунок Н.1 Инструменты для работы с таблицами в среде Microsoft Word 2007/2010

*Примечание.* Можно быстро добавить строку в конец таблицы, щелкнув правую нижнюю ячейку и нажав клавишу TAB.

#### **в текстовом редакторе OpenOffice.org Writer:**

а) в окне открытого документа установите курсор ввода текста в любую ячейку строки, после которой необходимо добавить новую строку;

б) щелкните по кнопке «Вставить строку» на панели «Таблица».

# **ПРИЛОЖЕНИЕ П Определение количества символов с пробелами в разделе**

# **творческой работы в различных текстовых редакторах**

- 1. Выделить текст, для которого необходимо вычислить количество символов.
- 2. **В текстовом редакторе Microsoft Word 2000/XP/2003**

Выделить текст раздела, зайти в «Сервис» → «Статистика». Искомое количество символов находится в строке «Знаков с пробелами» (рисунок П.1).

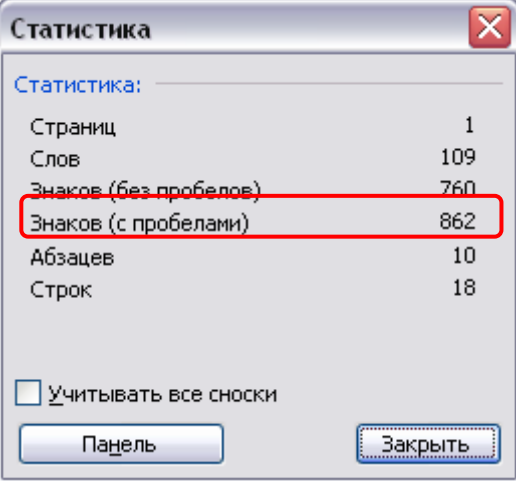

Рисунок П.1 Вывод статистики в текстовом редакторе Microsoft Word 2007/2010 и старше

Выделить текст раздела, открыть вкладку **Рецензирование**, найти группу команд **Правописание** и нажать кнопку **Статистика**. Искомое количество символов находится в строке «Знаков с пробелами» (рисунок П.2).

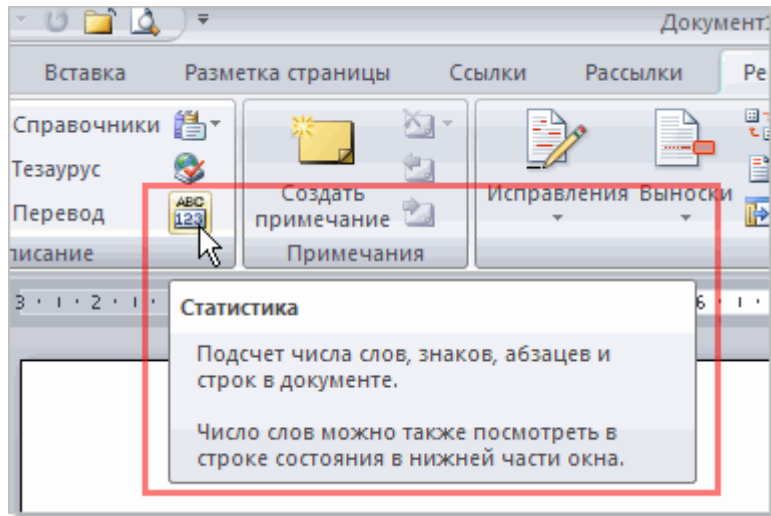

Рисунок П.2 Вывод статистики документа в среде Microsoft Word 2007/2010 и старше

### **В текстовом редакторе OpenOffice.org Writer**

Выделить текст раздела, зайти в «Сервис» → «Количество слов». Искомое значение находится в разделе «Текущее выделение» → «Символы» (рисунок П.3).

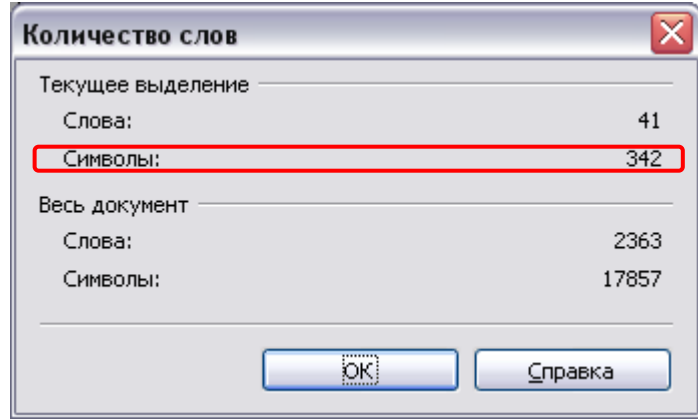

Рисунок П.3 Окно статистики документа в среде OpenOffice.org Writer

# **ПРИЛОЖЕНИЕ Р Проверка правильности оформления стилей творческой работы.**

# **Работа со стилями**

#### **Microsoft Word 2000/XP/2003**

В меню «Вид» нажать кнопку «Схема документа».

В левой части экрана отобразится схема документа, в которой будут отображены все элементы документа, оформленные стилями, относящимся к заголовкам (рисунок Р.1).

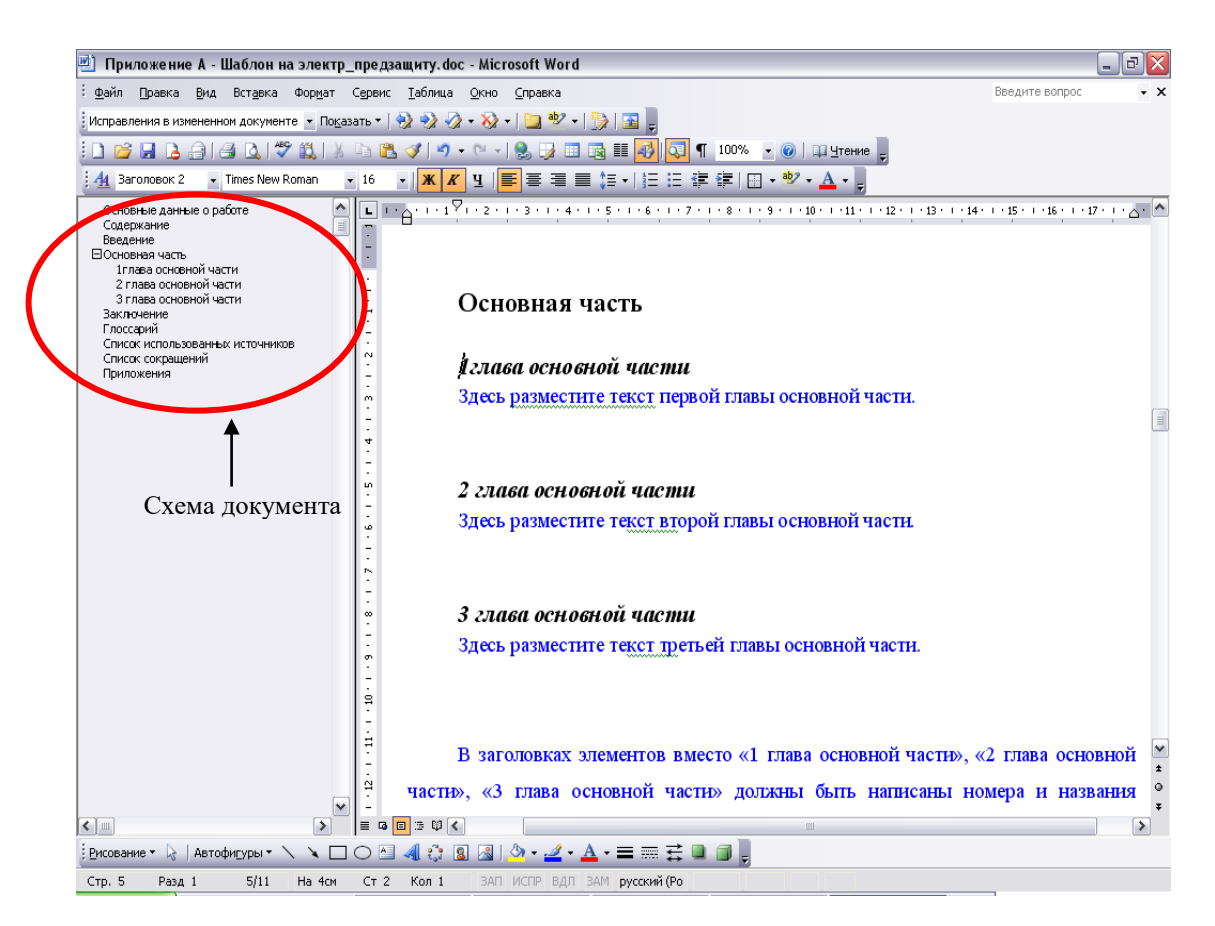

# **Рисунок Р.1 Схема документа**

В схеме документа, которая соответствует требованиям настоящей инструкции, должны содержаться только следующие разделы:

- 1) основные данные о работе;
- 2) содержание;
- 3) введение;
- 4) основная часть;
- 5) название первой главы;
- 6) название второй главы;
- 7) название третьей главы (необязательный раздел);
- 8) заключение;
- 9) глоссарий;
- 10) список использованных источников;
- 11) список сокращений (необязательный раздел);
- 12) приложения.

Наличие других элементов в схеме не допускается. Если же в схеме документа **присутствуют** какие-либо другие элементы, не входящие в список, указанный выше (например, подразделы глав, фрагменты текста работы), их необходимо удалить в соответствии с разделом «Удаление разделов из схемы документа». Если в схеме документа **отсутствуют** какие-либо элементы, входящие в список, необходимо их добавить в соответствии с разделом «Добавление разделов в схему документа».

#### **Удаление разделов из схемы документа в Microsoft Word 2000/XP/2003**

1. Выведите на экран панель инструментов «Структура». Для этого зайдите в меню «Сервис» → «Настройка». Откроется форма «Настройка». Перейдите во вкладку «Панели инструментов» и поставьте галочку напротив панели инструментов «Структура» (рисунок Р.2). Нажмите кнопку «Закрыть». В окне приложения Word появится панель «Структура» (рисунок Р.3).

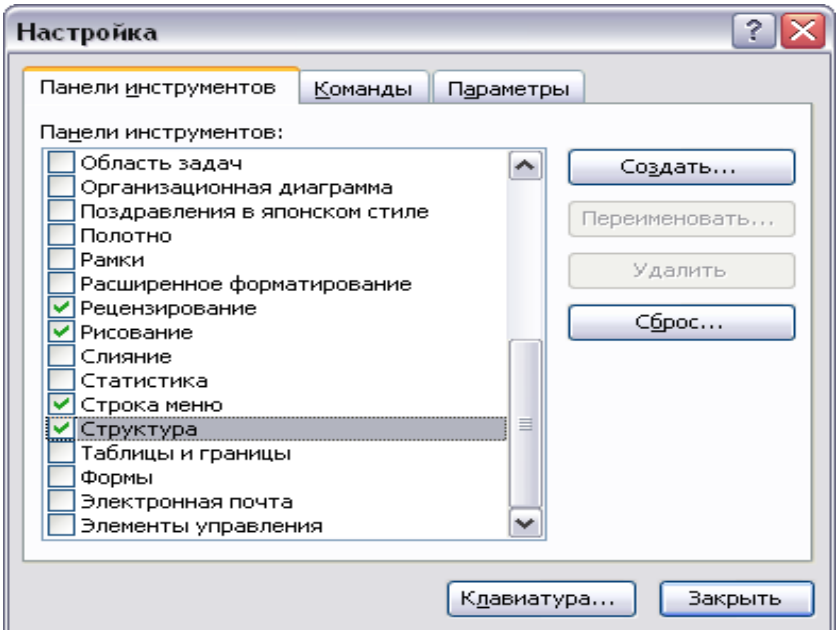

### **Рисунок Р.2 Форма «Настройка»**

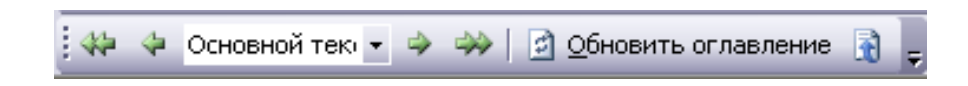

# **Рисунок Р.3 Панель инструментов «Структура»**

2. В схеме документа выделите левой кнопкой мыши тот элемент, который необходимо удалить. При этом автоматически будет совершен переход к той части документа, где находится удаляемый элемент.

3. В тексте документа выделите фрагмент текста, соответствующий удаляемому элементу. Обратите внимание на название стиля выделяемого элемента. Название стиля находится на панели «Форматирование» (рисунок Р.4). Если название стиля начинается со слов «Заголовок» (например, «Заголовок 1», «Заголовок 2» и т.д.) или в поле «Название стиля» – пустое значение, необходимо изменить стиль фрагмента на «Обычный» или «Основной текст».

4. Для выделенного фрагмента текста на панели «Структура» установите значение «Основной текст» (рисунок Р.4).

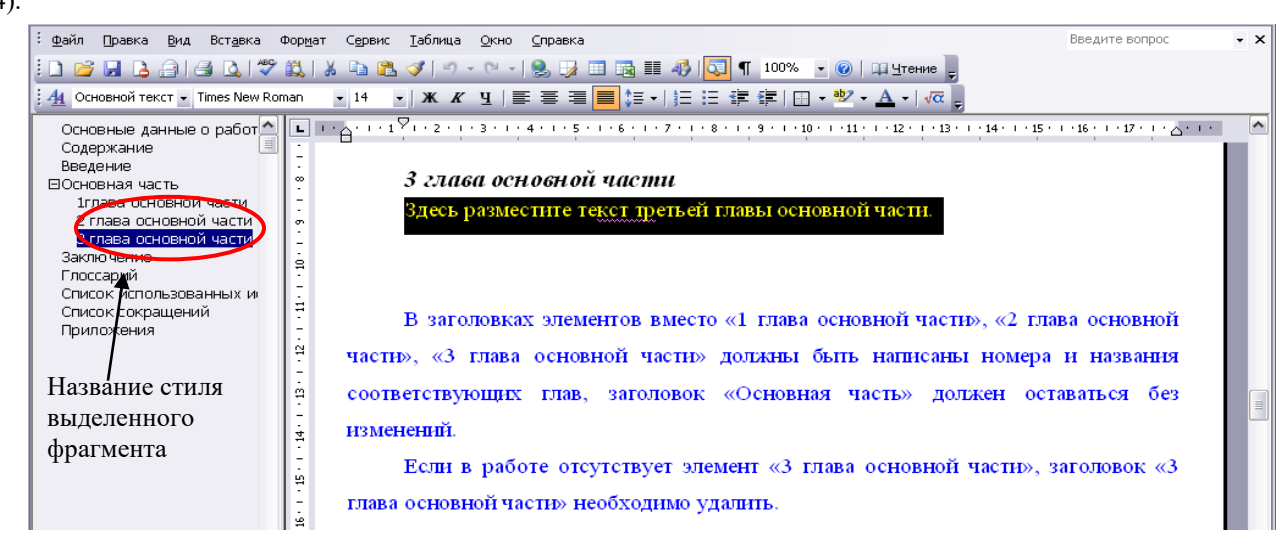

### **Рисунок Р.4 Стиль выделенного фрагмента**

5. Форматирование выделенного элемента может нарушиться. Необходимо восстановить форматирование штатными средствами MS Word (меню «Шрифт», «Абзац» и т.д.). При этом стиль фрагмента может измениться. В него добавится описание форматирования (например «Обычный + полужирный»). Это не повлияет на алгоритм проверки документа на соответствие требованиям. Главное, чтобы выделенный фрагмент отсутствовал в схеме документа.

#### **Добавление разделов в схему документа в Microsoft Word 2000/XP/2003**

1. Найдите в тексте документа заголовок раздела, который необходимо добавить в схему документа (например, «Основная часть»), выделите его. Если нужного заголовка нет, наберите его с клавиатуры.

2. На панели «Форматирование» откройте список стилей (рисунок Р.5). Если требуется добавить в схему документа разделы «Основная часть», «Содержание», «Введение», «Основные данные о работе», «Приложения», «Глоссарий», «Список использованных источников», «Список сокращений», «Заключение», в ниспадающем списке выберите значение «Заголовок 1». Если требуется добавить разделы «Название первой главы», «Название второй главы», «Название третьей главы», в ниспадающем списке выберите значение «Заголовок 2».

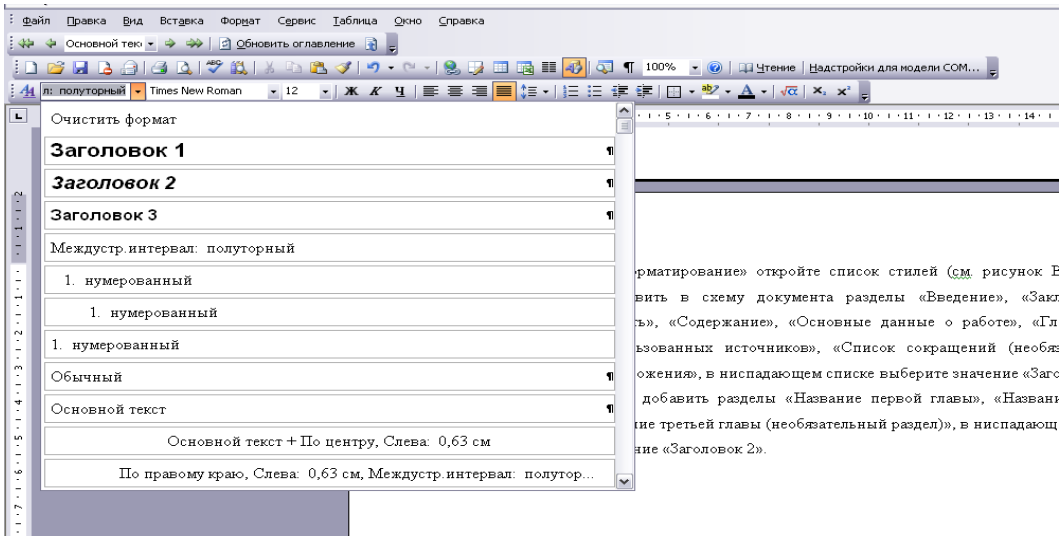

## **Рисунок Р.5 Изменение стиля заголовка**

#### **Microsoft Word 2007**

1. Отобразите схему документа. Для этого перейдите на вкладку «Вид» и в группе «Показать» поставьте флажок рядом с текстом «Схема документа».

2. В левой части экрана отобразится схема документа, в которой будут отображены все элементы документа, оформленные стилями, относящимся к заголовкам (рисунок Р.6).

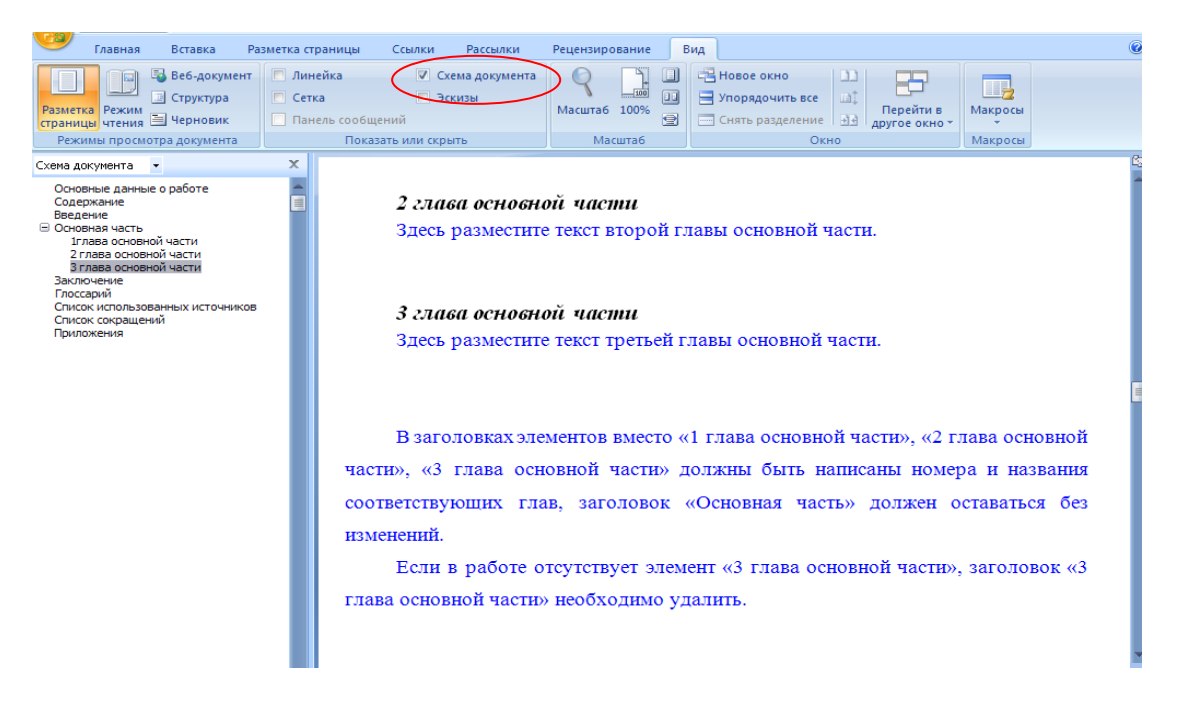

# **Рисунок Р.6 Отображение схемы документа в Word 2007**

3. В схеме документа, которая соответствует требованиям настоящей инструкции, должны содержаться только следующие разделы:

- основные данные о работе;
- содержание;
- введение;
- основная часть;
- название первой главы;
- название второй главы;
- название третьей главы (необязательный раздел);
- заключение;
- глоссарий;
- список использованных источников;
- список сокращений (необязательный раздел);
- приложения.

Наличие других элементов в схеме не допускается. Если же в схеме документа **присутствуют** какие-либо другие элементы, не входящие в список, указанный выше (например, подразделы глав, фрагменты текста документа), их необходимо удалить в соответствии с разделом «Удаление разделов из схемы документа». Если в схеме документа **отсутствуют** какие-либо элементы, входящие в список, необходимо их добавить в соответствии с разделом «Добавление разделов в схему документа».

#### **Удаление разделов из схемы документа в MS Word 2007**

1. Перейдите на вкладку «Главная».

2. Отобразите окно стилей документа. Для этого в группе «Стили» щелкните на кнопку **и (рисунок Р.7)**. Появится окно стилей документа (рисунок Р.8).

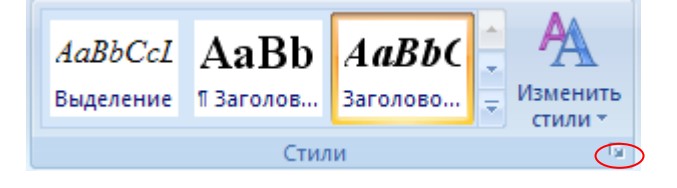

**Рисунок Р.7 Кнопка отображения окна стилей в Word 2007**
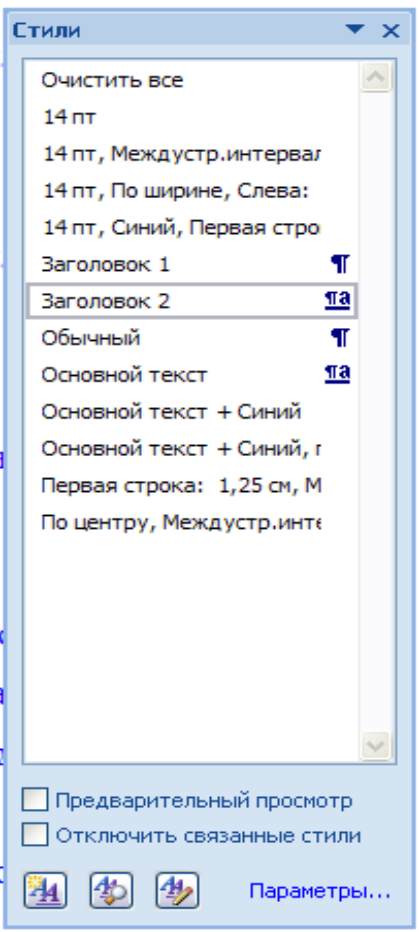

**Рисунок Р.8 Окно стилей документа в Word 2007**

3. В схеме документа выделите левой кнопкой мыши тот элемент, который необходимо удалить. При этом автоматически будет совершен переход к той части документа, где находится удаляемый элемент.

4. В тексте документа выделите фрагмент текста, соответствующий удаляемому элементу. Обратите внимание на название стиля выделяемого элемента. Название стиля будет выделено в окне стилей (см. рисунок Р.8). Если название стиля начинается со слов «Заголовок» (например, «Заголовок 1», «Заголовок 2» и т.д.), необходимо изменить стиль фрагмента на «Обычный» или «Основной текст». Для этого, не снимая выделения с фрагмента текст, щелкните в окне стилей на стиль «Обычный» или «Основной текст».

5. Форматирование выделенного элемента может нарушиться. Необходимо восстановить форматирование штатными средствами MS Word 2007 (меню «Шрифт», «Абзац» и т.д.).

#### **Добавление разделов в схему документа в MS Word 2007**

1. Откройте окно стилей (см. п. 2 раздела «Удаление разделов из схемы документа в MS Word 2007»).

2. Найдите в тексте документа заголовок раздела, который необходимо добавить в схему документа (например, «Основная часть»), выделите его. Если нужного заголовка нет, наберите его с клавиатуры.

3. Если требуется добавить в схему документа разделы «Основная часть», «Содержание», «Введение», «Основные данные о работе», «Приложения», «Глоссарий», «Список использованных источников», «Список сокращений», «Заключение», в окне стилей выберите значение «Заголовок 1». Если требуется добавить разделы «Название первой главы», «Название второй главы», «Название третьей главы», выберите значение «Заголовок 2».

### **Microsoft Word 2010\2016 и более старшие версии**

1. Отобразите область навигации документа. На вкладке «Вид» в группе «Показать» установите флажок «Область навигации». В появившейся области «Навигация» откройте вкладку «Просмотр заголовков в документе» (рисунок Р.9).

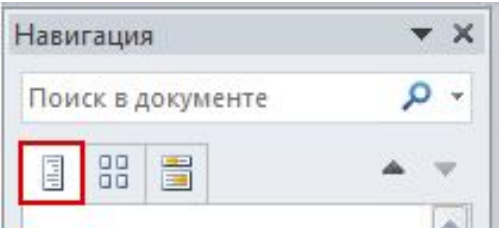

### **Рисунок Р.9 Область навигации документа в Word 2010\2016 и более старшие версии**

2. В левой части экрана отобразится схема документа, в которой будут отображены все элементы документа, оформленные стилями, относящимся к заголовкам.

3. В области навигации документа, которая соответствует требованиям настоящей инструкции, должны содержаться только следующие разделы:

- основные данные о работе;
- содержание;
- введение;
- основная часть;
- название первой главы;
- название второй главы;
- название третьей главы (необязательный раздел);
- заключение;
- глоссарий;
- список использованных источников;
- список сокращений (необязательный раздел);
- приложения.

Наличие других элементов не допускается. Если же **присутствуют** какие-либо другие элементы, не входящие в список, указанный выше (например, подразделы глав, фрагменты текста документа), их необходимо удалить в соответствии с разделом «Удаление разделов из документа в Word 2010\2016 и более старшие версии». Если в области навигации **отсутствуют** какие-либо элементы, входящие в список, необходимо их добавить в соответствии с разделом «Добавление разделов в область навигации документа в Word 2010\2016 и более старшие версии».

### **Удаление разделов из документа в Word 2010\2016 и более старшие версии**

1. Перейдите на вкладку «Главная».

2. Отобразите окно стилей документа. Для этого в группе «Стили» щелкните на кнопку **и (рисунок Р.10)**. Появится окно стилей документа (рисунок Р.11).

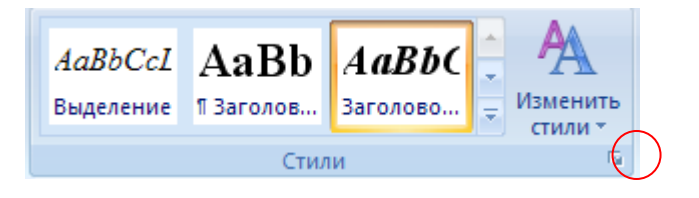

### **Рисунок Р.10 Кнопка отображения окна стилей в Word 2010\2016 и более старшие версии**

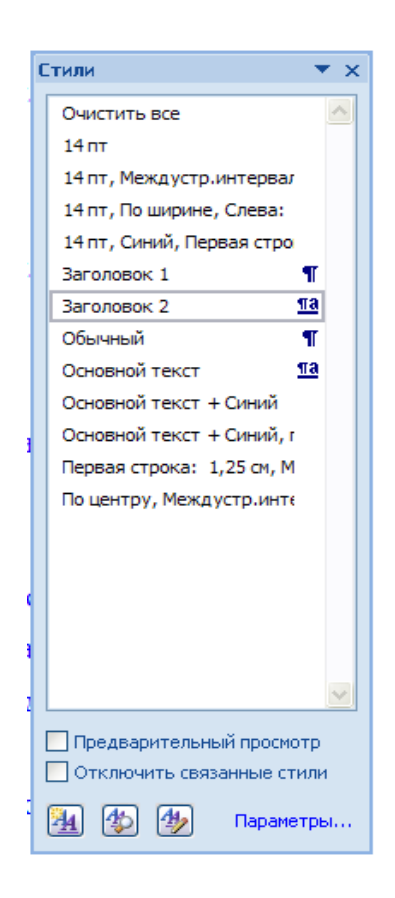

### **Рисунок Р.11 Окно стилей документа в Word 2007**

3. В области навигации выделите левой кнопкой мыши тот элемент, который необходимо удалить. При этом автоматически будет совершен переход к той части документа, где находится удаляемый элемент.

4. В тексте документа выделите фрагмент текста, соответствующий удаляемому элементу. Обратите внимание на название стиля выделяемого элемента. Название стиля будет выделено в окне стилей (см. рисунок Р.11). Если название стиля начинается со слов «Заголовок» (например, «Заголовок 1», «Заголовок 2» и т.д.), необходимо изменить стиль фрагмента на «Обычный» или «Основной текст». Для этого, не снимая выделения с фрагмента текста, щелкните в окне стилей на стиль «Обычный» или «Основной текст».

5. Форматирование выделенного элемента может нарушиться. Необходимо восстановить форматирование штатными средствами MS Word 2010\2016 и более старшие версии (меню «Шрифт», «Абзац» и т.д.).

### **Добавление разделов в область навигации документа в MS Word 2010\2016 и более старшие версии**

1. Откройте окно стилей (см. п. 2 раздела «Удаление разделов из документа в Word 2010\2016 и более старшие версии»).

2. Найдите в тексте документа заголовок раздела, который необходимо добавить в область навигации (например, «Основная часть»), выделите его. Если нужного заголовка нет, наберите его с клавиатуры.

3. Если требуется добавить в область навигации разделы «Основная часть», «Содержание», «Введение», «Основные данные о работе», «Приложения», «Глоссарий», «Список использованных источников», «Список сокращений», «Заключение», в окне стилей выберите значение «Заголовок 1». Если требуется добавить разделы «Название первой главы», «Название второй главы», «Название третьей главы», выберите значение «Заголовок 2».

#### **OpenOffice.org Writer**

1. Отобразите на экране окно «Навигатор». Для этого в меню «Вид» выберете пункт меню «Навигатор» или нажмите кнопку F5.

2. В появившемся окне выберите пункт «Заголовки» и раскройте его, нажав на кнопку «+» слева (рисунок Р.12). Откроется список заголовком документа. В открывшемся списке заголовков раскройте также раздел «Основная часть».

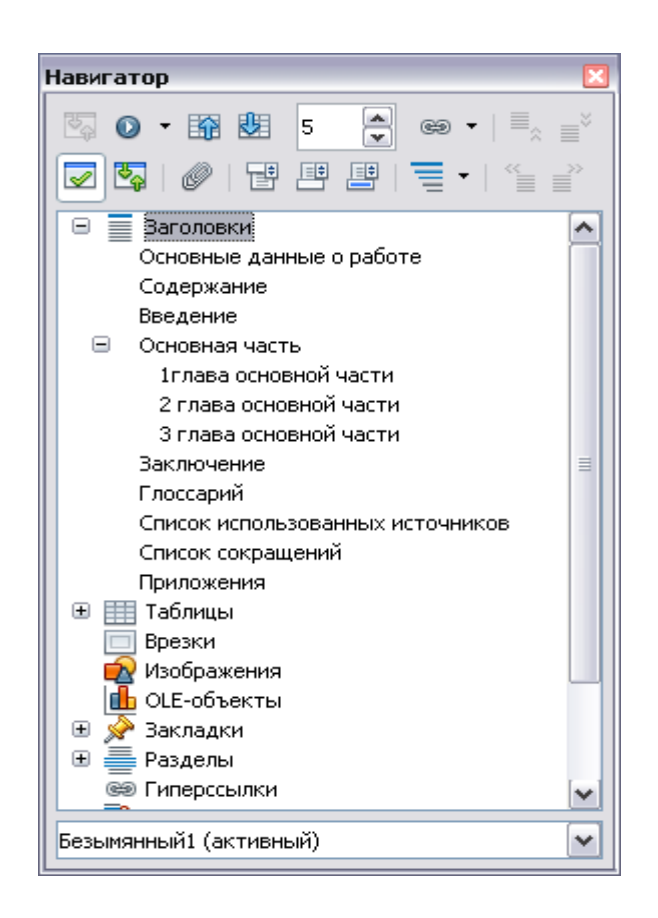

### **Рисунок Р.12 Окно «Навигатор» со списком заголовков документа**

3. В списке заголовков документа, который соответствует требованиям настоящей инструкции, должны содержаться только следующие разделы:

- основные данные о работе;
- содержание;
- введение;
- основная часть;
- название первой главы;
- название второй главы;
- название третьей главы (необязательный раздел);
- заключение;
- глоссарий;
- список использованных источников;
- список сокращений (необязательный раздел);
- приложения.

Наличие других элементов в списке заголовков не допускается. Если же в списке заголовков документа **присутствуют** какие-либо другие элементы, не входящие в список, указанный выше (например, подразделы глав, фрагменты текста документа), их необходимо удалить в соответствии с разделом «Удаление разделов из списка заголовков». Если же **отсутствуют** какие-либо элементы, входящие в список, необходимо их добавить в соответствии с разделом «Добавление разделов в список заголовков».

#### **Удаление разделов из схемы документа в OpenOffice.org Writer**

1. В списке заголовков документа двойным щелчком мыши щелкните по тому элементу, который следует удалить из списка заголовков. При этом автоматически будет совершен переход к той части документа, где находится удаляемый элемент. Обратите внимание на название стиля выделяемого элемента. Название стиля находится на панели «Форматирование» (рисунок Р.13). Если название стиля начинается со слов «Заголовок» (например, «Заголовок 2»,  $1$ »,  $\hspace{1.6cm}$  «Заголовок 2»

и т.д.) или в поле «Название стиля» - пустое значение, необходимо изменить стиль фрагмента на «Основной текст».

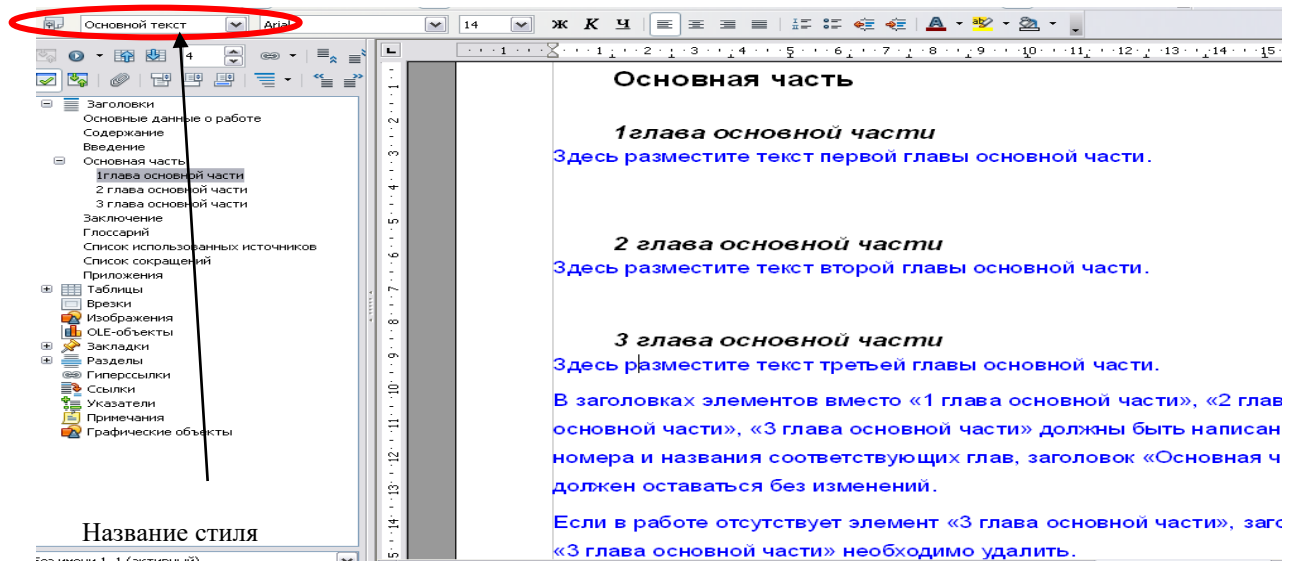

### **Рисунок Р.13 Стиль отмеченного фрагмента**

2. Форматирование выделенного элемента может нарушиться. Необходимо восстановить форматирование штатными средствами OpenOffice.org Writer (меню «Шрифт», «Абзац» и т.д.).

### **Добавление разделов в список заголовков в OpenOffice.org Writer**

1. Найдите в тексте документа заголовок раздела, который необходимо добавить в схему документа (например, «Основная часть»), выделите его. Если нужного заголовка нет, наберите его с клавиатуры.

2. На панели «Форматирование» откройте список стилей (рисунок Р.14). Если требуется добавить в схему документа разделы «Основная часть», «Содержание», «Введение», «Основные данные о работе», «Приложения», «Глоссарий», «Список использованных источников», «Список сокращений», «Заключение», в ниспадающем списке выберите значение «Заголовок 1». Если требуется добавить разделы «Название первой главы», «Название второй главы», «Название третьей главы», в ниспадающем списке выберите значение «Заголовок 2».

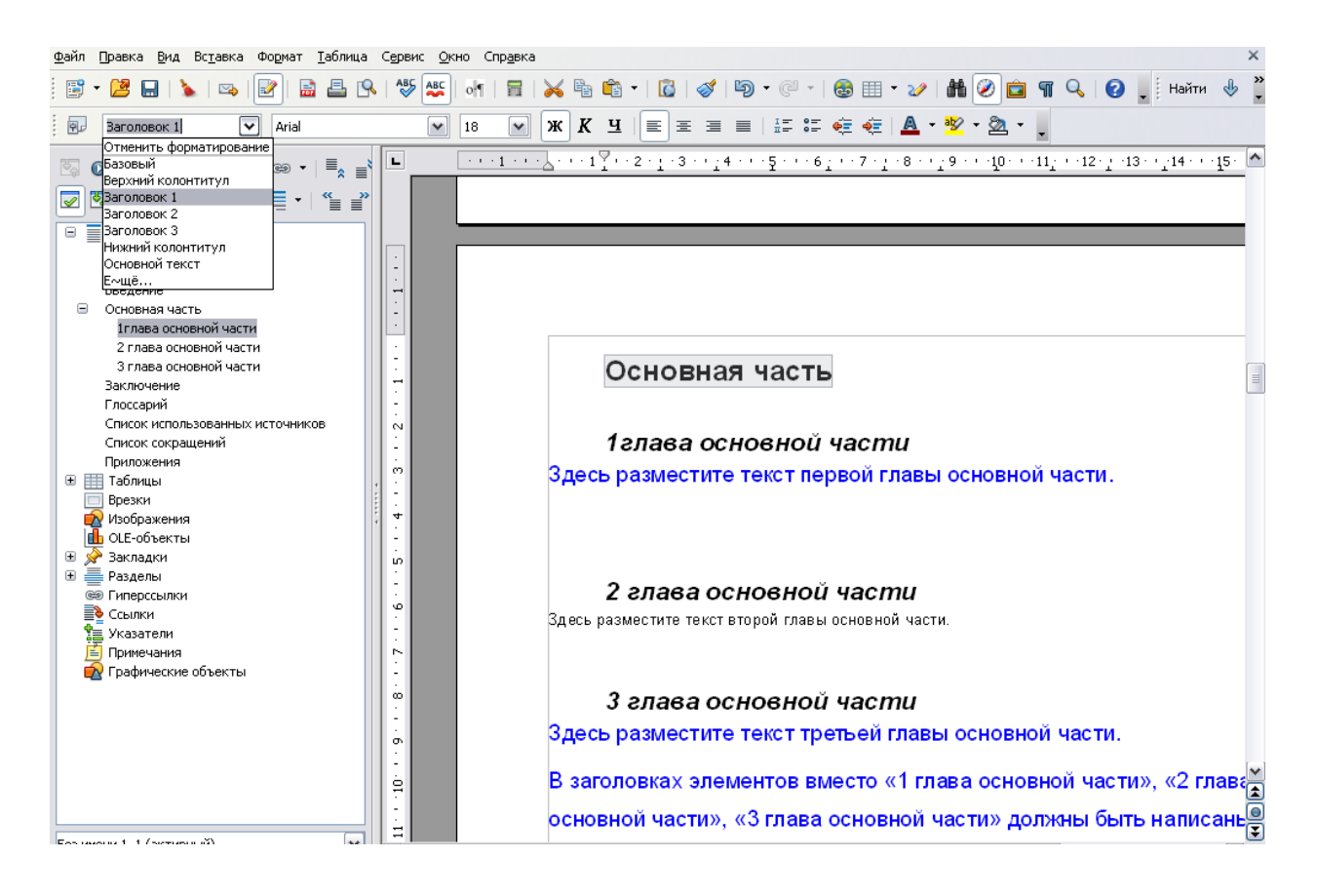

**Рисунок Р.14 Изменение стиля выделенного фрагмента**

### **ПРИЛОЖЕНИЕ С порядок архивирования приложений (на примере архиватора 7-Zip)**

1. Установить курсор на файл приложения и нажать правую клавишу мыши (рисунок С.1). В появившемся контекстном меню выбрать раздел «7-Zip» → «Добавить к архиву».

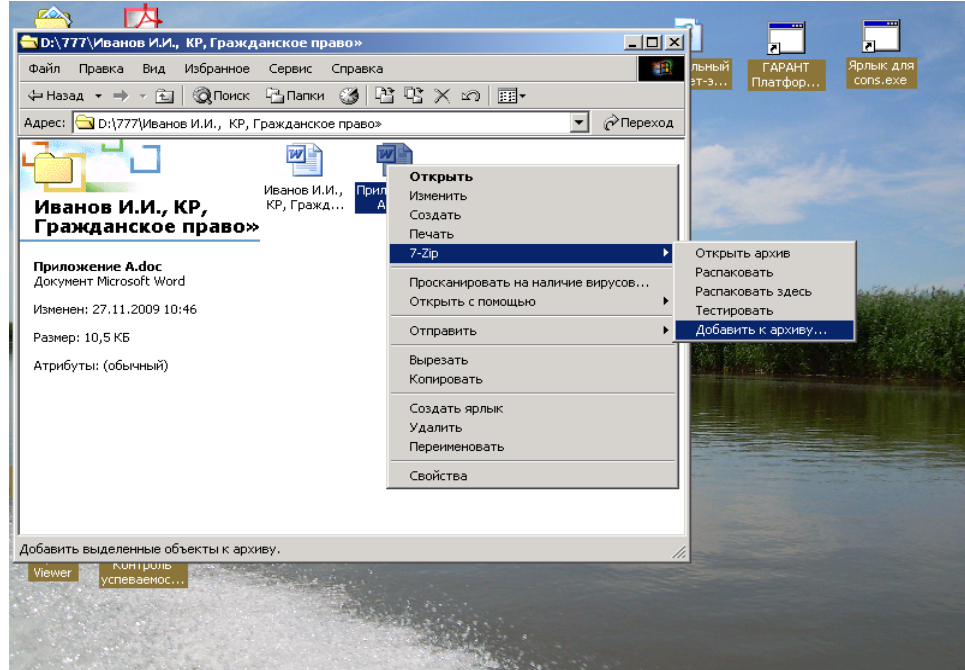

### **Рисунок С.1 Начало архивации**

2. Откроется форма «Добавить к архиву» (рисунок С.2).

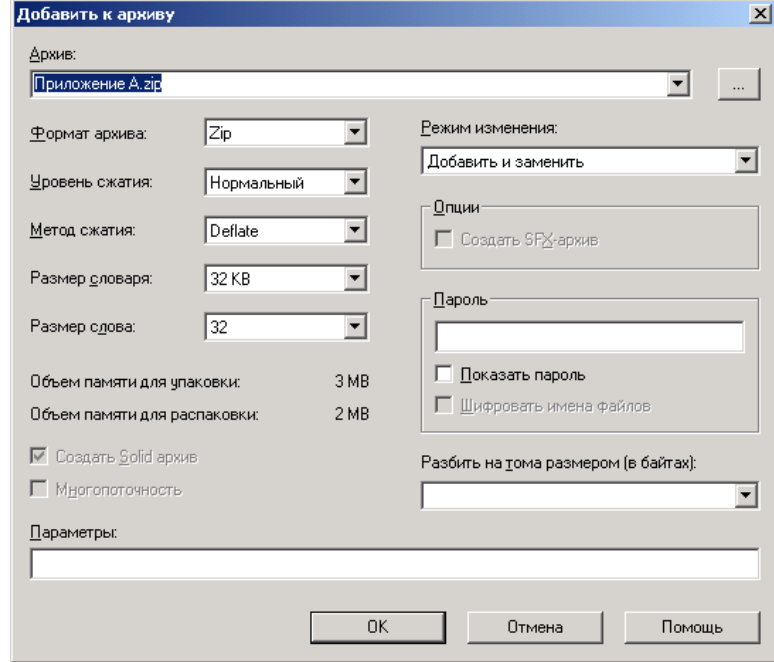

Рисунок С.2 Добавление к архиву

3. Нажать кнопку «ОК». В результате приложение будет заархивировано.

### **ПРИЛОЖЕНИЕ Т Порядок размещения файлов в шаблоне приложений**

Установить текстовый курсор в ячейку таблицы, куда предполагается вставить заархивированный файл. Зайти в диалоговое окно «Объект». Для этого:

**• в MS Word 2000/XP2003** зайти в меню «Вставка»  $\rightarrow$  «Объект» (рисунок Т.1);

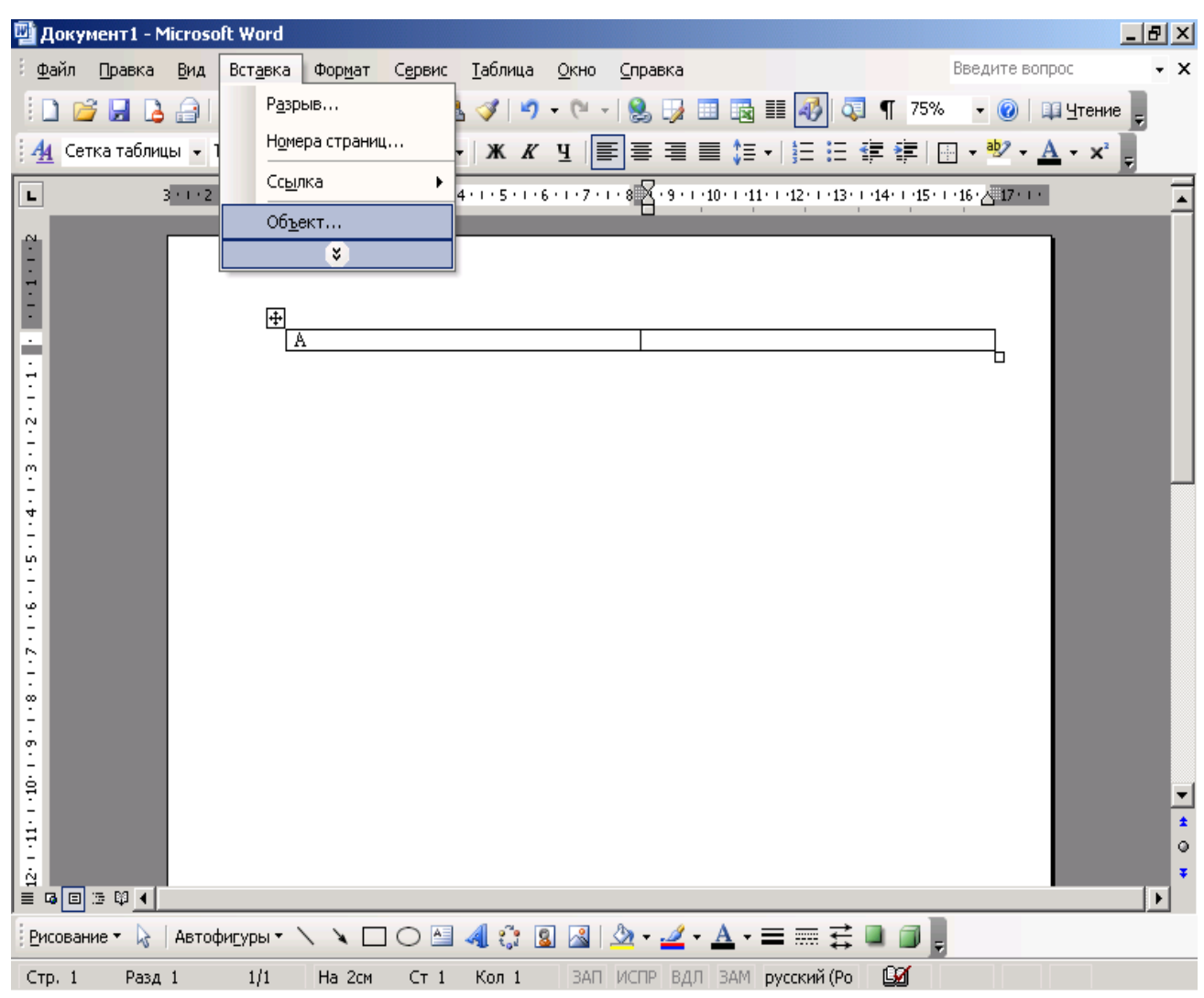

**Рисунок Т.1 Выбор опции «Вставка объекта» в MS Word 2000/XP/2003**

 **в MS Word 2007/2010 и старше** в группе «Вставка» в разделе «Текст» нажать на кнопку «Вставить объект» (рисунок Т.2);

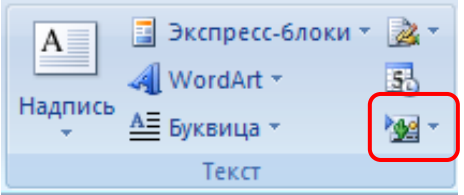

### **Рисунок Т.2 Кнопка «Вставить объект» в MS Word 2007/2010 и старше**

 **в OpenOffice.org Writer** зайти в меню «Вставка» → «Объект» → «Объект Ole» (рисунок Т.3).

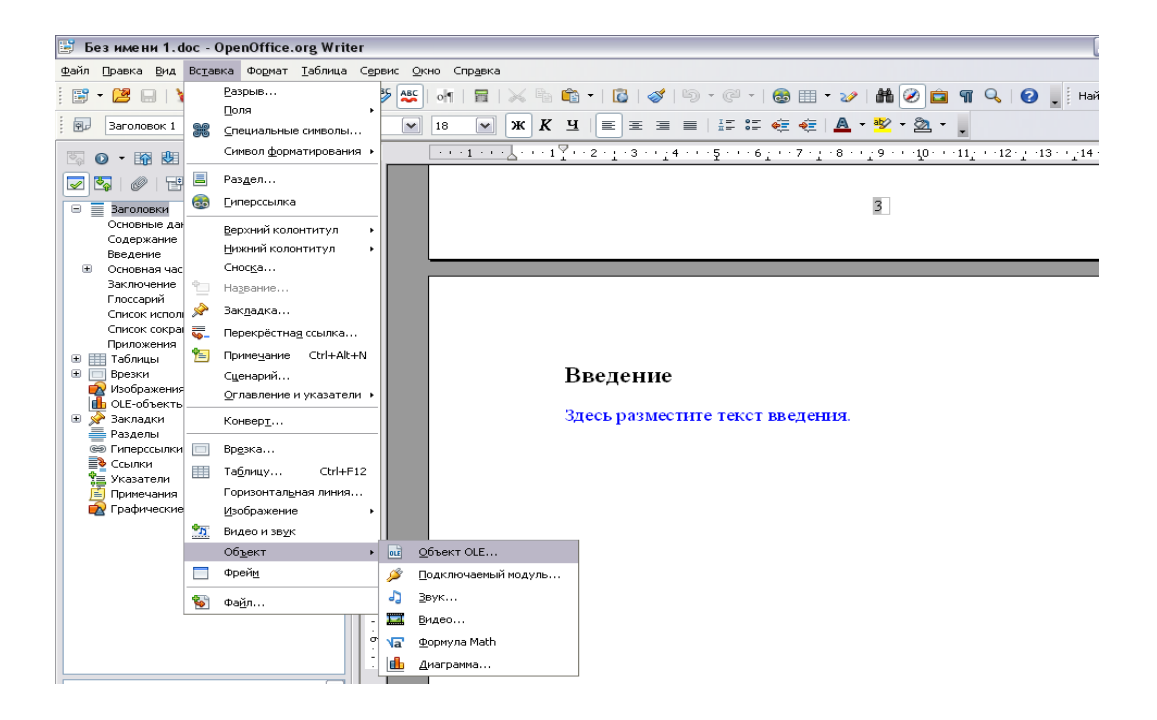

### **Рисунок Т.3 Кнопка «Вставить объект» в OpenOffice.org Writer**

Откроется форма «Вставка объекта» (рисунки Т.4 и Т.5).

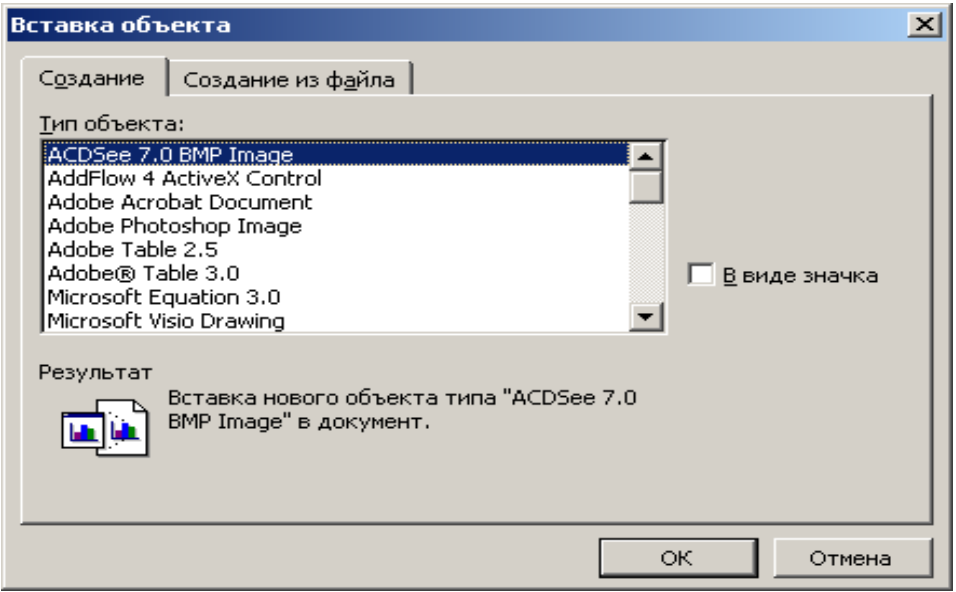

**Рисунок Т.4 Форма «Вставка объекта» для MS Word 2000/XP/2003/2007/2010 и старше**

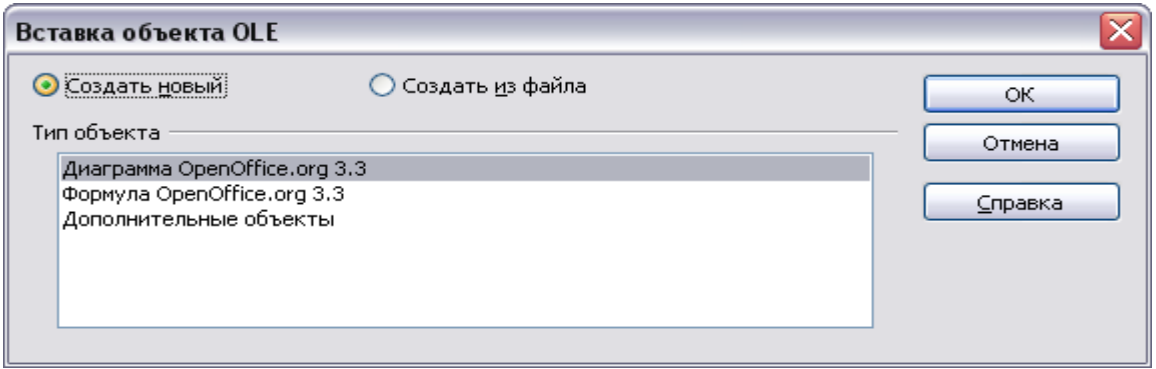

### **Рисунок Т.5 Форма «Вставка объекта» для OpenOffice.org Writer**

В форме «Вставка объекта» необходимо перейти во вкладку «Создание из файла» при работе в среде MS Word 2000/XP/2003/2007/2010 и старше (см. рисунок Т.4) или поставить переключатель рядом со значением «Создание из файла» в OpenOffice.org Writer (см. рисунок Т.5).

Во вкладке «Создание из файла» с помощью кнопки «Обзор» необходимо указать путь к папке, в которой содержится файл приложения (рисунок Т.6)

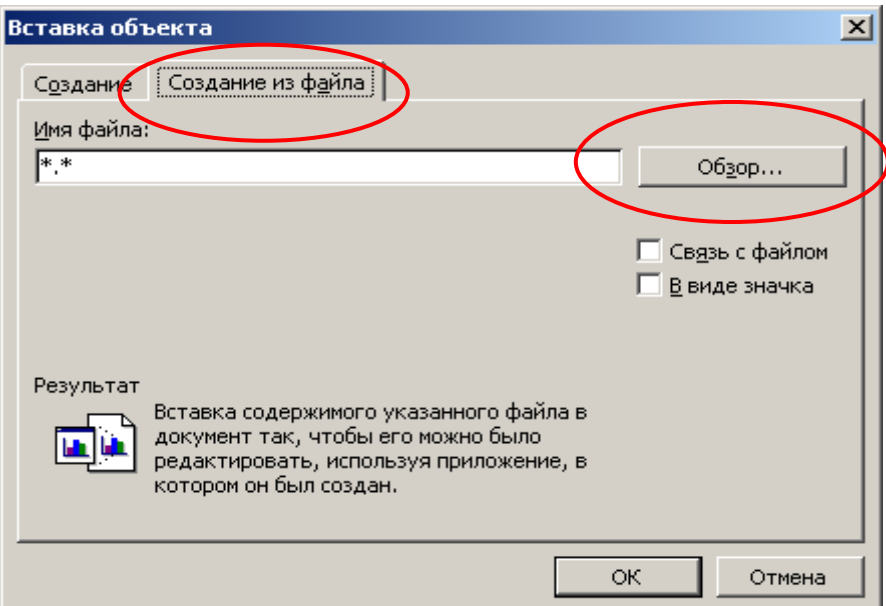

### **Рисунок Т.6 Вкладка «Создание файла для MS Word 2000/XP/2003/2007/2010 и старше**

Установить галочку «В виде значка», если вы работаете в среде MS Word 2000/XP/2003/2007/2010 и старше (рисунок Т.7).

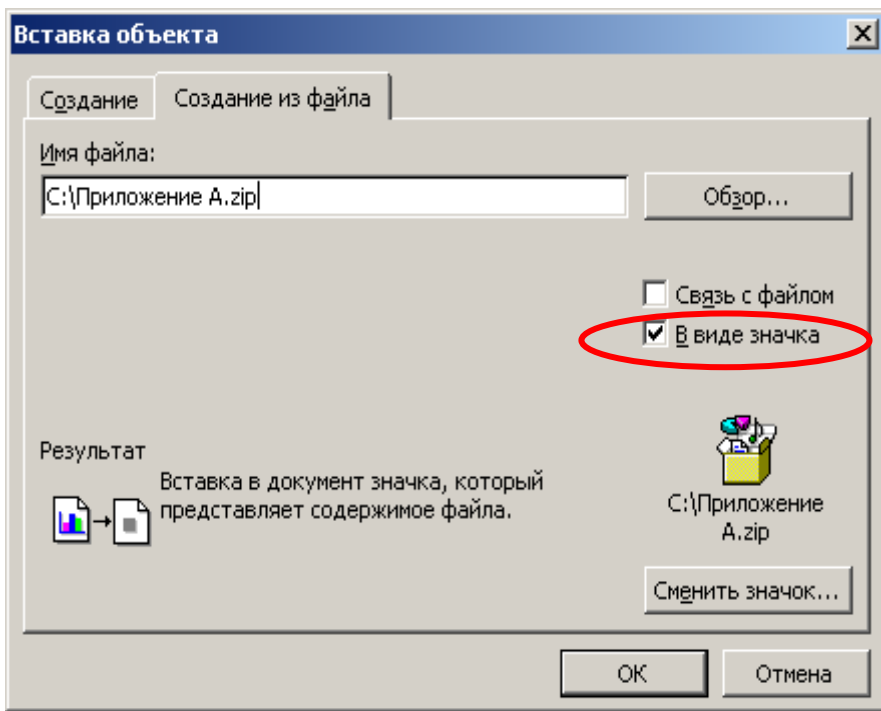

### **Рисунок Т.7 Выбор режима отображения приложения в среде MS Word 2000/XP/2003/2007/2010 и старше**

Нажать кнопку «ОК». В результате заархивированный файл приложения импортируется в файл отчета и будет представлен в шаблоне в виде значка (рисунок Т.8).

### Приложения

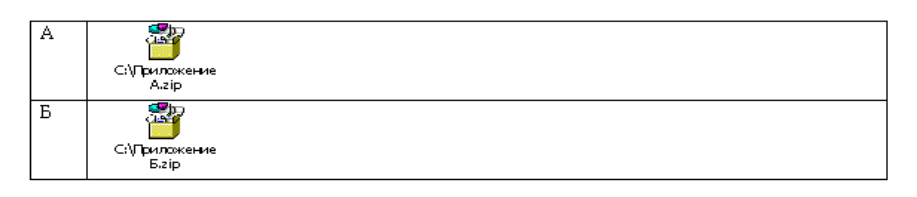

### **Рисунок Т.8 Оформление приложений**

Открыть приложение можно, щелкнув двойным щелчком левой кнопкой мыши по значку.

### **ПРИЛОЖЕНИЕ У Оформление рисунков, формул, таблиц**

Для оформления рисунков, формул, таблиц определены следующие правила.

**В текстовых редакторах Microsoft Word 2000/XP/2003** формулы оформляются как объекты Microsoft Equation 3.0. через меню «Вставка» → «Объект» (рисунок У.1).

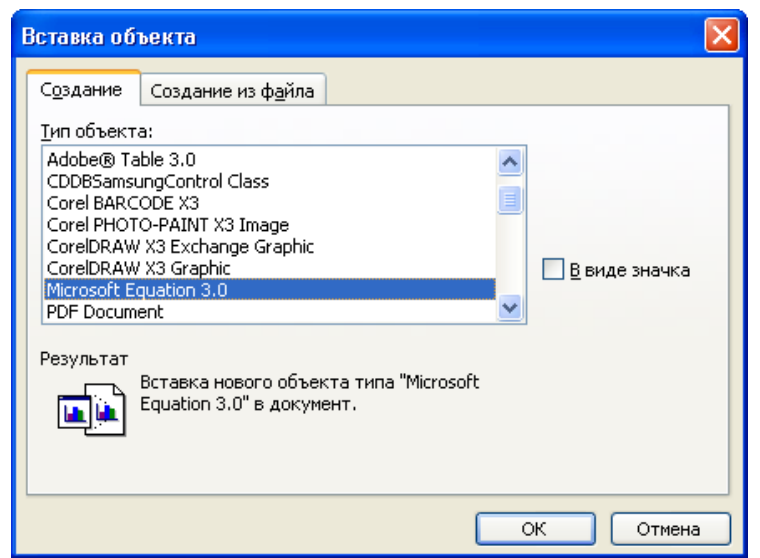

Рисунок У.1 Выбор программы для оформления формул в текстовых редакторах Microsoft Word 2000/XP/2003

**В текстовых редакторах Microsoft Word 2007/2010** и старше вставка формул осуществляется через вкладку «Вставка» группы «Символы» (рисунок У.2).

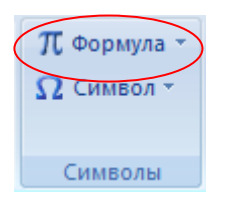

### **Рисунок У.2 Группа «Символы» вкладки «Вставка» в среде Microsoft Word 2007/2010 и старше**

**В текстовом редакторе OpenOffice.org Writer** вставка формул осуществляется через меню «Вставка» → «Объект» → «Формула Math».

Формулы и рисунки хранятся внутри текста и не требуют особого оформления.

*Под большие формулы и картинки желательно отводить отдельный абзац, чтобы этот объект не шел прямо в тексте.* 

*Для примера текст*

$$
f(x) = \begin{cases} \lambda e^{-\lambda x} & x \ge 0 \\ 0 & \text{impl} & x < 0 \end{cases}
$$

*где λ – параметр распределения. Если случайная величина Х имеет показательное распределение с параметром λ, то это кратко записывают в виде X~E(λ). Числовые характеристики:*

$$
MX = \frac{1}{\lambda} : DX = \frac{1}{\lambda^2}
$$

*лучше оформить так:*

*Непрерывное распределение с плотностью*

*Непрерывное распределение с плотностью* 

$$
f(x) = \begin{cases} \lambda e^{-\lambda x} \text{ mph} & x \ge 0\\ 0 & \text{ mph} & x < 0 \end{cases}
$$

 $($  0  $\mu$ на  $X$  тери *где λ – параметр распределения. Если случайная величина Х имеет показательное распределение с параметром λ, то*  это кратко записывают в виде X~E(λ). Числовые характеристики: МX =  $\frac{\ }{\lambda}$  $\frac{1}{2}$ ; DX =  $\frac{1}{2^2}$ 1  $\overline{\lambda^2}$ .

Таблицы располагаются внутри текста.

### **ПРИЛОЖЕНИЕ Ф ВСТАВКА СНОСОК**

**В текстовом редакторе Microsoft Word 2000/XP/2003** вставка сносок производится через меню «Вставка → Ссылка → Сноска» (рисунок Ф.1).

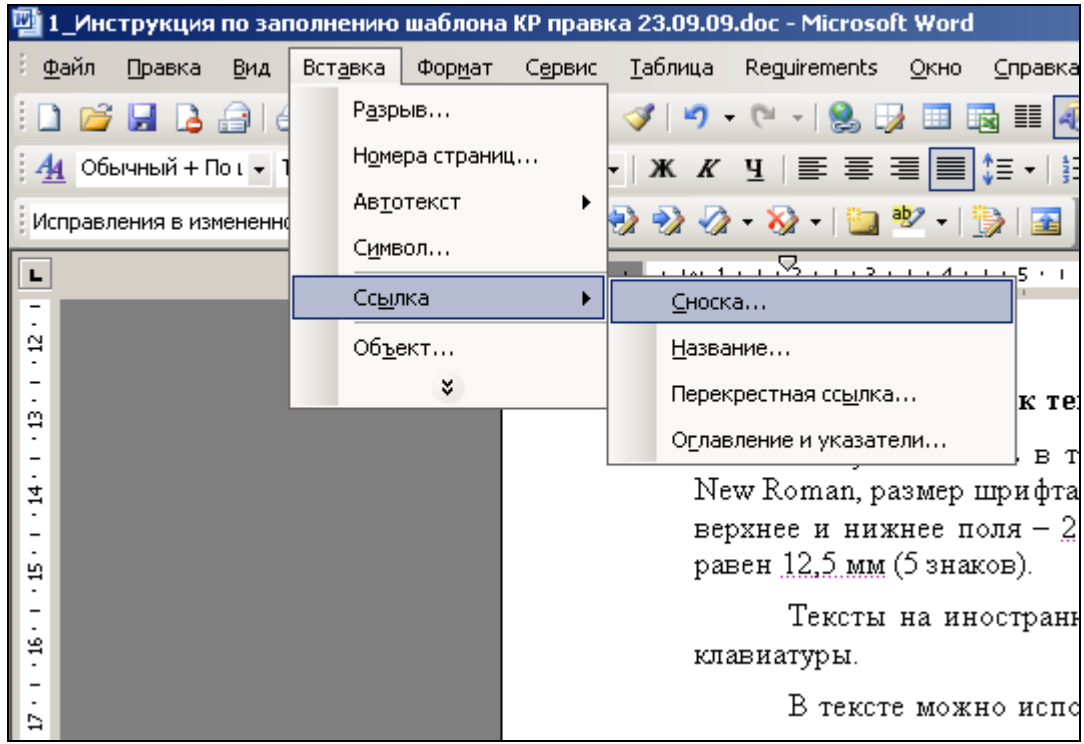

Рисунок Ф.1 Оформление сносок через меню в среде Microsoft Word 2000/XP/2003

**В текстовом редакторе Microsoft Word 2007/2010 и старше** вставка сносок осуществляется через вкладку «Ссылки» в группе «Сноски» при помощи кнопки «Вставить сноску» (рисунок Ф.2).

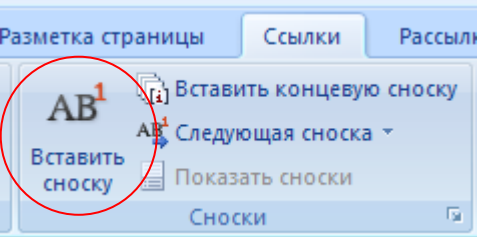

Рисунок Ф.2 Вставка сносок в среде Microsoft Word 2007/2010 и старше

**В текстовом редакторе OpenOffice.org Writer** вставка сносок осуществляется через меню «Вставка» → «Сноска».

### **ПРИЛОЖЕНИЕ Х Сохранение документа из программы MS WORD для отправки на сайт www.antiplagiat.ru**

1. Студент, как правило, работает в программе MS WORD (версии 2003, 2007, 2010, 2013, 2016 и так далее). Документ сохраняется в формате .DOC. Этот формат позволяет использовать все функции, доступные для текущей редакции программы MS WORD. В меню «Сохранить» он выглядит следующим образом (рисунок Х.1).

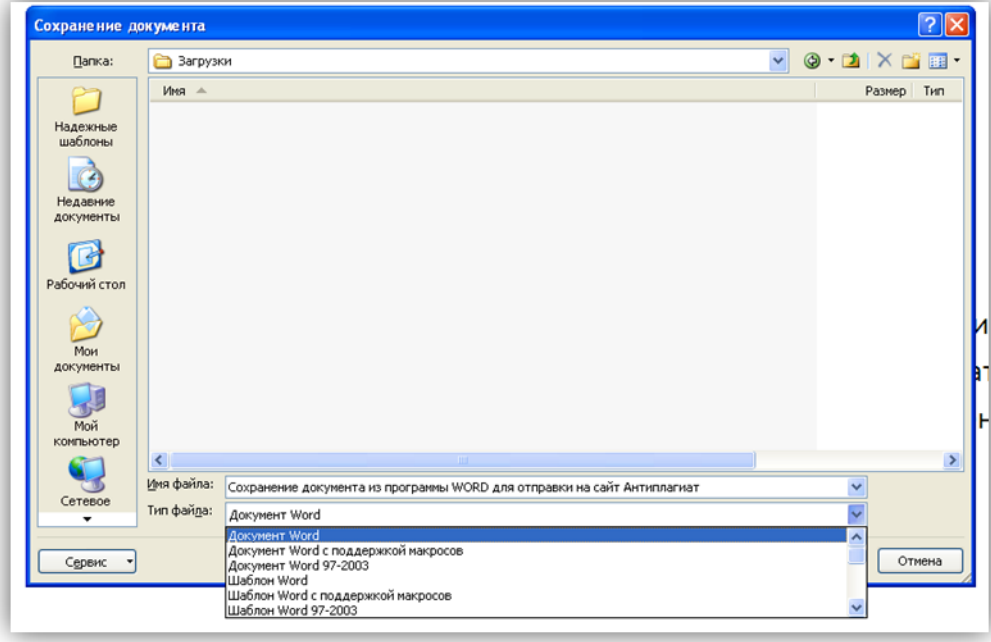

Рисунок Х.1 Сохранение документа в формате .DOC

В любой из версий он называется «Документ MS Word» и располагается в верхней позиции возможных вариантов сохранения документа.

2. Однако документ, сохраненный в таком формате, сильно перегружен кодами форматирования и открывается не во всех программах. Естественно, что возникает вопрос универсального формата. Такого формата, который бы открывался во всех программах. Именно это явилось причиной требования онлайн-службы www.antiplagiat.ru. Им важно следующее:

1) текст без форматирования;

2) такой формат, который бы гарантированно был прочитан на сайте;

3) такой формат называется «неформатированный текст», «простой текст», «обычный текст» и имеет расширение .txt. Для того чтобы отправить ваш документ для проверки в онлайн-службу www.antiplagiat.ru, нужно перевести его в формат с расширением .txt;

4) обращаем ваше внимание, и это очень важно, вы должны создать копию вашего документа в формате «обычный текст», а не заменить его. Для этого вы можете создать отдельную папку, куда будете сохранять копии документов для отправки на www.antiplagiat.ru проверку;

5) как сохранить копию документа. Это очень просто. Для этого нужно использовать команду «Сохранить как». В разных версиях программы MS WORD эта команда находится в разных местах, но она имеет одну универсальную «горячую клавишу», которая позволяет открыть окно «Сохранить как». Эта горячая клавиша – F12. Но! Прежде чем нажать ее, сохраните ваш документ в текущем формате. Это очень важно!

6. Горячая клавиша F12 выведет на экран окно команды «Сохранить как» (рисунок Х.2).

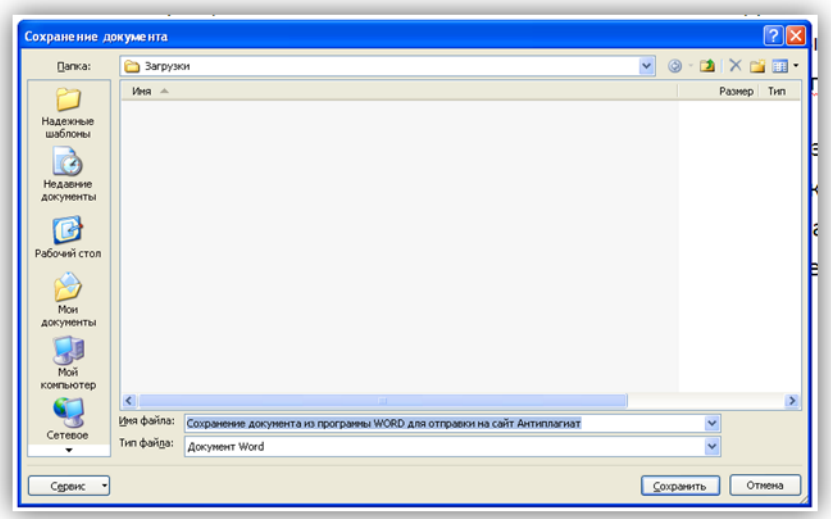

Рисунок Х.2 Окно «Сохранить как»

В строке окна «Тип файла» нажимаем стрелку вниз и открываем список возможных форматов, в которых можно сохранить текст. Справа появляется полоса прокрутки, воспользовавшись которой вы сможете найти нужный вам формат для сохранения документа. Он будет называться «Обычный текст». Выбираете его и нажимаете кнопку «Сохранить». Но не забудьте прежде указать папку, в которую вы будете его сохранять документ (рисунокХ.3).

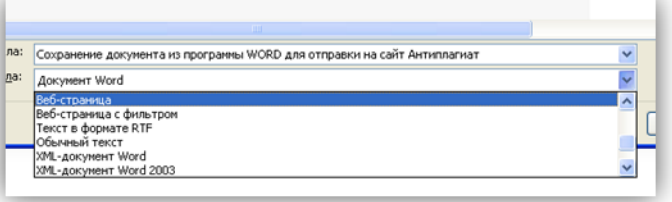

Рисунок Х.3. Сохранение документа

Если вы создадите специальную папку, которую, например, назовете «Файлы для отправки на антиплагиат проверку», вы сильно упростите вашу работу.

7. Файл с работой в формате «Обычный текст» вам нужен исключительно для отправки на проверку в www.antiplagiat.ru. Если вы хотите продолжать работу над документом, вы должны открыть сохраненный ранее документ в формате .DOC. Его же вы будете отправлять на проверку в системе РОВЕБ.

# **МЕТОДИЧЕСКИЕ УКАЗАНИЯ**

### **ПО ЗАПОЛНЕНИЮ ЭЛЕКТРОННЫХ ШАБЛОНОВ ТВОРЧЕСКИХ РАБОТ И ИХ ПЕРЕДАЧЕ НА ПРОВЕРКУ**

Ответственный за выпуск М.Н. Зайцева Корректор В.Г. Буцкая Оператор компьютерной верстки В.Г. Буцкая

\_\_\_\_\_\_\_\_\_\_\_\_\_\_\_\_\_\_\_\_\_\_\_\_\_\_\_\_\_\_\_\_\_\_\_\_\_\_\_\_\_\_\_\_\_\_\_\_\_\_\_\_\_\_\_\_\_\_\_\_\_\_\_\_\_\_\_\_\_\_\_\_\_\_\_\_\_\_\_\_\_\_\_\_\_

**1498.01.01;МУ.05;7**

# **МЕТОДИЧЕСКИЕ УКАЗАНИЯ**

**ПО ПРОВЕДЕНИЮ УЧЕБНОГО ЗАНЯТИЯ «ШТУДИРОВАНИЕ»**

Москва, 2021

Разработано: И.А. Лёвиной

Под ред. М.А. Лямзина, д.п.н., проф.

Эксперт О.В. Миненков, к. с. н., доц. (эксперт в области сертификации электронных изданий образовательного назначения, электронных средств учебного назначения, распределенного информационного ресурса образовательного назначения локальных и глобальных сетей)

# **МЕТОДИЧЕСКИЕ УКАЗАНИЯ**

## ПО ПРОВЕДЕНИЮ УЧЕБНОГО ЗАНЯТИЯ «ШТУДИРОВАНИЕ»

Методические указания определяют порядок проведения учебного занятия «Штудирование», направленного на формирование у обучающихся компетенций при работе с различными источниками информации.

\_\_\_\_\_\_\_\_\_\_\_\_\_\_\_\_\_\_\_\_\_\_\_\_\_\_\_\_\_\_\_\_\_\_\_\_\_\_\_\_\_\_\_\_\_\_\_\_\_\_\_\_\_\_\_\_\_\_\_\_\_\_\_\_\_\_\_\_\_\_\_\_\_\_\_\_\_\_\_\_\_\_\_\_\_

### **ТЕРМИНОЛОГИЧЕСКИЙ СЛОВАРЬ**

**Глоссарий** – толковый (объясняющий) словарь терминов.

**Интерфейс** – совокупность программных и аппаратных средств, обеспечивающих взаимодействие пользователя с компьютером в виде обмена информацией и выполнения команд пользователя.

**Источник** – текстовый или иной материал, размещенный в библиотеке.

**Классификация** – распределение объектов (понятий) по классам сходства или различия в соответствии с определенными признаками. Классификация позволяет сгруппировать объекты и выделить определенные группы (классы), которые будут характеризоваться общими свойствами (признаками).

**Конспект** (от лат. *conspectus* – обзор) – краткое, связное и последовательное изложение основных констатирующих положений текста, источника.

**КСО** – компьютерное средство обучения.

**Личная студия** – сайт, который обеспечивает обучающимся доступ к освоению образовательной программы и хранению результатов образовательного процесса в информационно-образовательной среде сети Интернет.

**Логическая схема** – структурное представление определенного объема знаний по принципу иерархии и взаимосвязей между различными структурными звеньями.

**Навигация по тексту** – перемещение (с помощью мыши или клавиатуры) курсора по текстовому документу (для выделения, копирования, удаления фрагментов текста, прокрутки, поиска нужного фрагмента и т.п.).

**Релевантность** (от [лат.](http://ru.wikipedia.org/wiki/%D0%9B%D0%B0%D1%82%D0%B8%D0%BD%D1%81%D0%BA%D0%B8%D0%B9_%D1%8F%D0%B7%D1%8B%D0%BA) *relevo –* поднимать, облегчать) *–* степень практической полезности источника для пользователя.

**Термин** – слово или словосочетание научного языка, точно и однозначно называющее какоелибо специальное понятие и раскрывающее его содержание.

**Штудирование** – изучение текстовых и иных источников с целью усвоения новых знаний.

### **I ОБЩИЕ ПОЛОЖЕНИЯ**

1. **Интерактивное учебное занятие «Штудирование»** является инновационным учебным продуктом, в процессе которого обучающийся изучает текстовые и иные источники и составляет по заданной теме конспект в электронном виде. Занятие проводится в соответствии с учебным планом и обязательно для обучающихся всех направлений подготовки.

2. **Цель занятия** – усвоение знаний в виде новых понятий, их структурирование, классификация, овладение новыми терминами, создание личной библиотеки конспектов, личной библиографии.

### 3. **Задачи занятия**:

 выбрать из предложенного списка учебный материал, руководствуясь собственными потребностями и индексами релевантности;

оценить предложенный учебный материал (рабочие учебники);

- составить конспект изученных учебных материалов;
- составить глоссарий профессиональных и иных терминов;

составить логическую схему основных понятий и связей между ними (при необходимости);

составить библиографию проштудированных источников.

4. Основой учебного занятия «Штудирование» является компьютерное средство обучения (КСО) «Штудирование», которое состоит из следующих компонентов: конспект, выводы, логическая схема или классификация, глоссарий, каталог личной библиотеки. В качестве исходных источников и материалов для занятия с помощью КСО «Штудирование» используются электронные ресурсы электронных библиотечных систем.

5. **Время проведения занятия** определяется собственным расписанием и проводится в рамках самостоятельной работы.

6. **Аттестация занятия** – зачтено/не зачтено.

7. **Место проведения занятия** – при использовании Ровеб-дидактики – независимо от места нахождения обучающегося на сайте «Личная студия» в виртуальной аудитории по выполнению самостоятельной работы или в учебной аудитории для проведения самостоятельной работы.

### **II МАТЕРИАЛЬНО-ТЕХНИЧЕСКОЕ И ИНФОРМАЦИОННОЕ ОБЕСПЕЧЕНИЕ УЧЕБНОГО ЗАНЯТИЯ**

Материально-техническое обеспечение:

- серверы, обеспечивающие образовательный процесс и обслуживающие ее сайты;
- гаджет с выходом в сеть Интернет.
- Информационное обеспечение:
- электронные образовательные ресурсы, размещенные в интегральной учебной библиотеке.
- Программное обеспечение:
- компьютерные обучающие программы;
- тренинговые и тестирующие программы.
- Интеллектуальные роботы:
- ПО «Комбат»;
- ИИР «Каскад».

### **III Выбор занятия «Штудирование» для изучения**

Занятие доступно для изучения в Личной студии обучающегося. Для запуска занятия необходимо в Личной студии обучающегося перейти в раздел «Обучение» (рисунок 1).

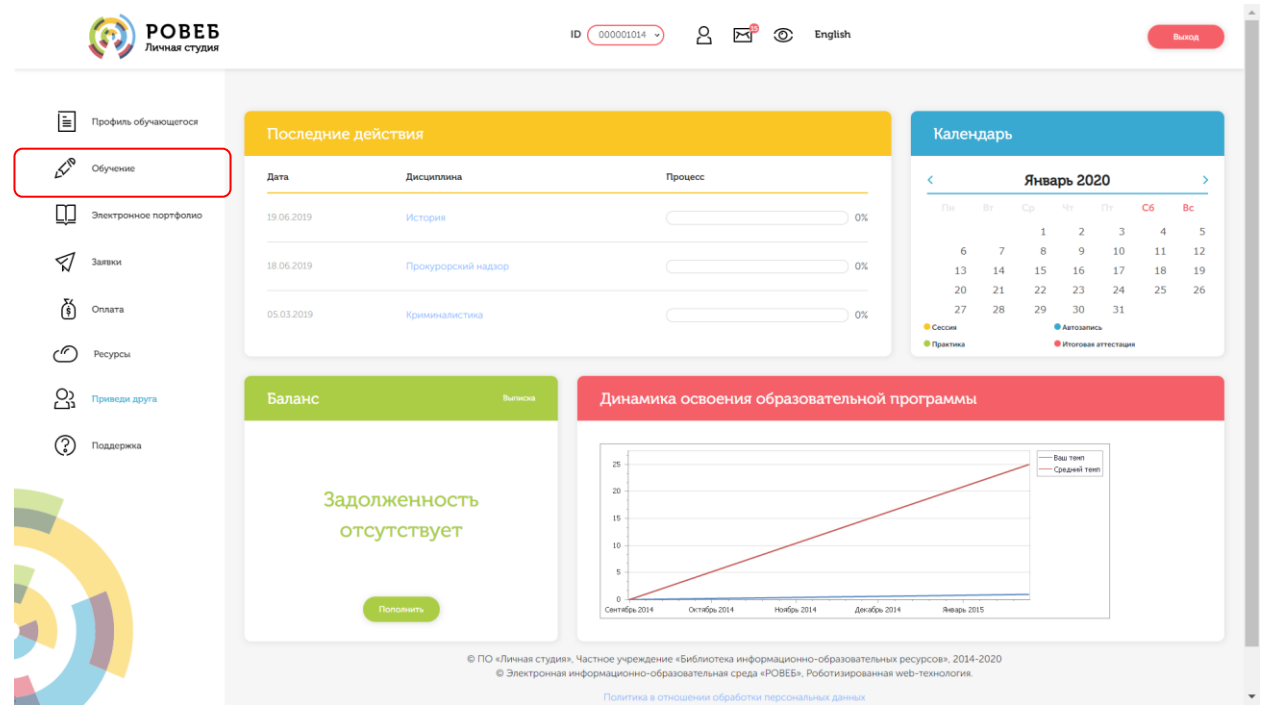

Рисунок 1 Выбор раздела «Обучение» в Личной студии

Откроется страница, содержащая учебный план на текущий учебный курс (рисунок 2). Учебный план представляет собой наложенную на линейный календарь матрицу, имеющую вид линейного графа, именуемого Линграфом. Учебный план графически представляет собой учебные дисциплины и другие виды учебной деятельности, разбитые на равные части – Зеты, в виде отдельных прямоугольников, которые выделяются при наведении курсора мыши. Каждая учебная дисциплина выделена своим цветом.

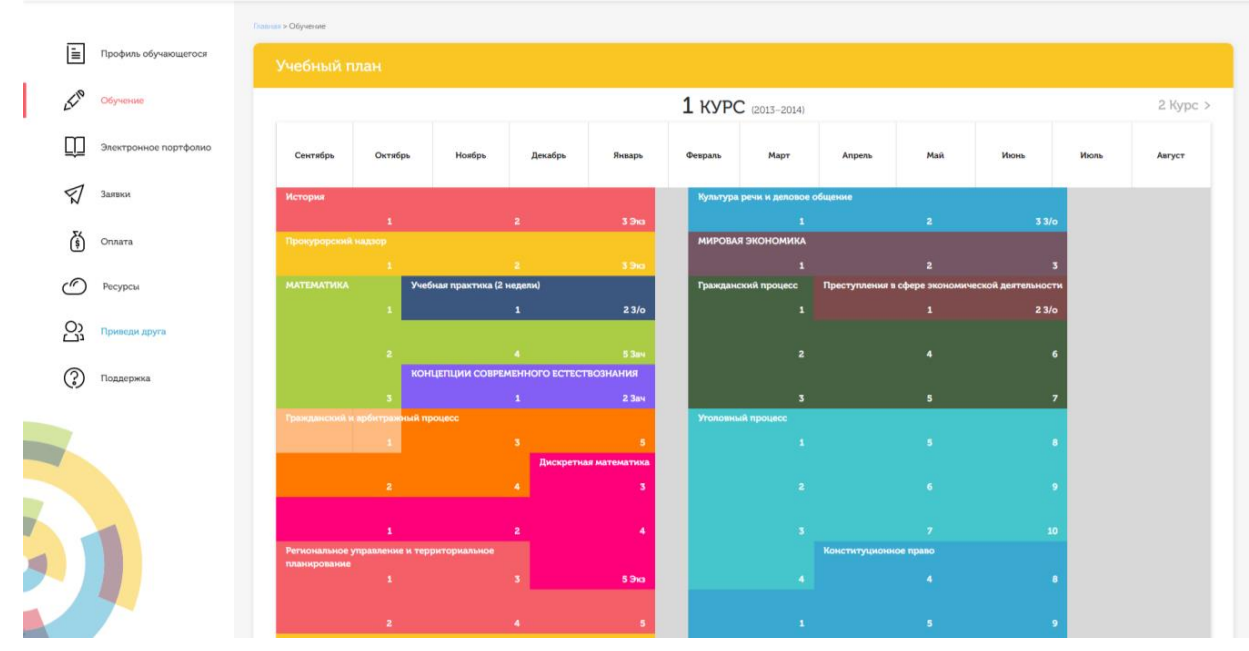

Рисунок 2 Учебный план

Для запуска занятия необходимо выбрать нужную дисциплину и ЗЕТ, в рамках которых запланировано занятие. Для запуска занятия необходимо выбрать нужную дисциплину и ЗЕТ, в рамках которых запланировано занятие. Будет отображен перечень занятий ЗЕТ, в котором необходимо выбрать нужный вид занятия и нажать кнопку «Начать» или «Продолжить» (в зависимости от состояния занятия).

### **IV ОРГАНИЗАЦИОННО-МЕТОДИЧЕСКИЕ УКАЗАНИЯ ПО ПРОВЕДЕНИЮ УЧЕБНОГО ЗАНЯТИЯ**

### **1 Проведение учебного занятия «Штудирование».**

1.1 Учебное занятие «Штудирование» проводится по каждой теме (разделу) учебной дисциплины.

1.2 Учебное занятие проводится:

а) в онлайн-режиме на сайте «Личная студия» в аудитории для самостоятельной работы;

б) в онлайн-режиме на личном компьютере в виртуальной аудитории для самостоятельной работы через сайт «Личная студия», независимо от места нахождения обучающегося;

1.3 Допуск обучающегося к занятию осуществляется на сайте «Личная студия» по индивидуальному логину и паролю. При входе система академического администрирования «Каскад» допускает его к занятию.

1.4 При выборе вида учебного занятия «Штудирование» появляется возможность работать с одноименным КСО. После его загрузки на экране монитора отображается рабочее окно с темой занятия и списком литературы (электронным образовательным ресурсом), который предоставляется обучающемуся для изучения по соответствующей теме (разделу), а также здесь загружается файл составленного конспекта. Результат занятия (конспект, логическая схема или классификация, глоссарий) оформляется в шаблоне (приложение А) для проверки и хранения в электронной базе в течение текущего учебного года.

### **2 Оценка учебного материала (рабочих учебников), представленного на занятие «Штудирование»**

2.1 Обучающемуся предлагается оценить качество предлагаемого на изучение материала (юниты - рабочего учебника). Каждый рабочий учебник, предлагаемый в рамках занятия «Штудирования», можно оценить по двум критериям:

 **актуальность**. Необходимо оценить актуальность представленного материала, в том числе использование современных научно-технических достижений в рассматриваемой предметной области, действующего законодательства, актуальных терминов и понятий, приведения актуального фактологического материала;

 **теоретическая и практическая полезность**. Необходимо оценить как качество теоретических положений юниты (описанных гипотез, принципов, закономерностей и т.д.), так и описание практического применения теоретических положений.

По каждому критерию обучающийся оценивает юниту (рабочий учебник) и проставляет балл от 2 до 5 с точностью до 0,1 балла.

Для простановки оценки необходимо нажать кнопку «Оцените юниту» напротив нужного рабочего учебника (рисунок 3).

94

#### Штудирование

#### Модуль: История (курс 1)

- Волков Ю.А.,Цветков В.Ж. Аграрное общество. Древнейшая и Древняя история. История Средних веков Оцените юниту 1. Актуальность 2. Теоретическая и практическая полезность
- Бесов А.Г. Отечественная история. Учебное пособие
- Фролов, В.П. Глоссарий по истории
- Вход в электронную библиотеку "Интуб"

#### Мой конспект

Скачать шаблон для составления конспекта

Загрузить конспект Выберите файл Файл не выбран

Сохранить Закончить

Рисунок 3 Оценка юниты (рабочего учебника)

Откроется форма для простановки оценки по каждому критерию (рисунок 4)

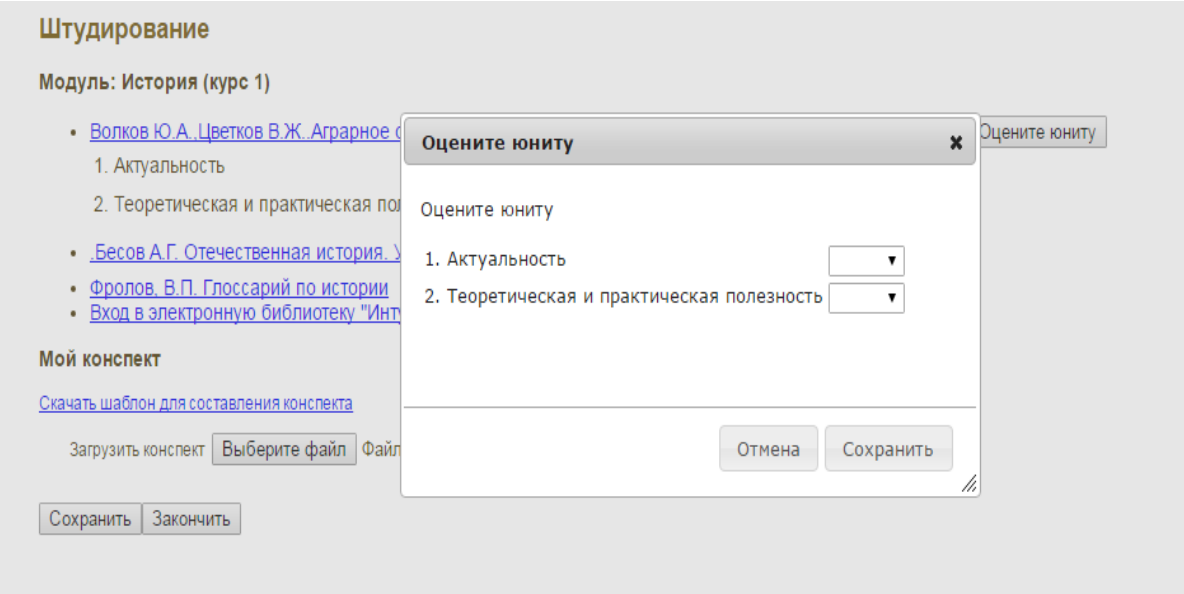

Рисунок 4 Форма для оценки юниты (рабочего учебника)

### Выберите для каждого критерия нужное значение (рисунок 5).

### Штудирование

#### Модуль: История (курс 1)

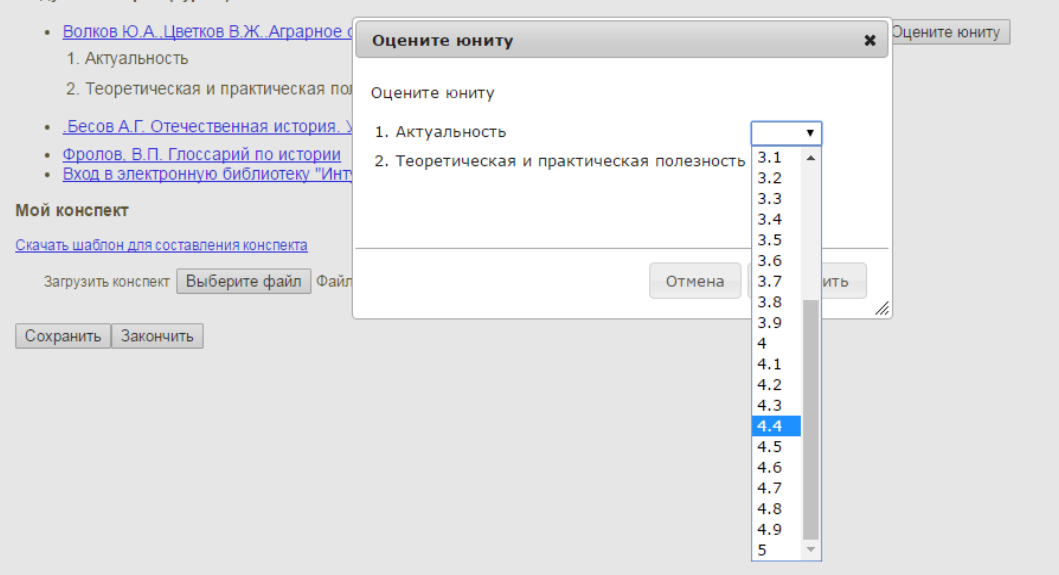

### Рисунок 5 Выбор оценки по критериям

По окончанию оценки нажмите кнопку «Сохранить» (рисунок 6).

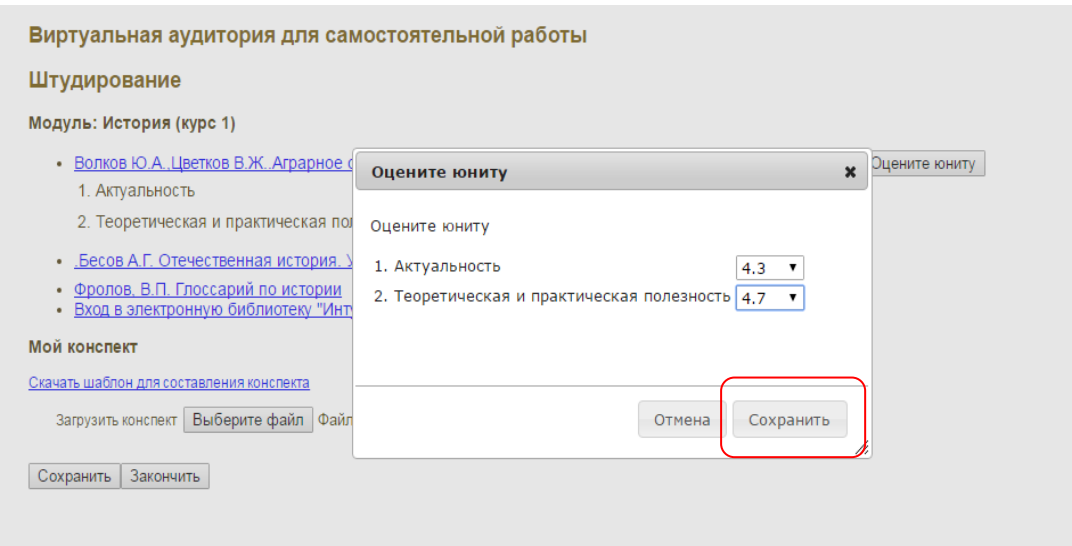

Рисунок 6 Сохранение результатов оценивания юниты

**3 Порядок и правила заполнения шаблона для составления конспекта занятия «Штудирование».**

### **3.1 Создание файла для составления конспекта занятия «Штудирование»**

Файл шаблона для составления конспекта занятия «Штудирование» расположен в приложении А настоящих методических указаний, дополнительно шаблон предлагается скачать в окне выполнения занятия «Штудирование» по ссылке «Скачать шаблон для составления конспекта» (рисунок 7). Далее необходимо открыть скачанный шаблон, сохранить его и приступать к составлению конспекта.

#### Штудирование

Модуль: История (курс 1)

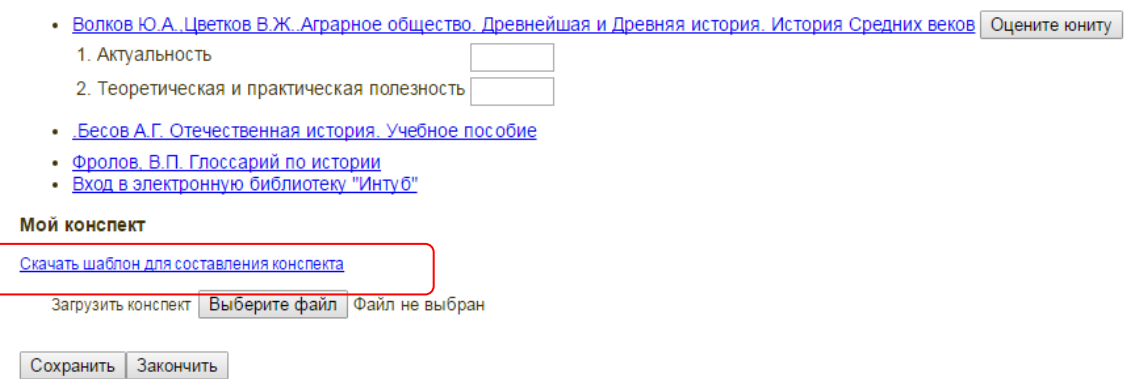

Рисунок 7 Загрузка шаблона конспекта занятия «Штудирование»

### **Сохранение файла занятия «Штудирование»**

### **В текстовом редакторе Microsoft Word 2000\XP\2003**

Открыть файл шаблона «Штудирование». Сохранить файл под новым именем. Для этого необходимо в меню «Файл» выбрать команду «Сохранить как…» и присвоить файлу имя. Например, «Иванов И.И., Конспект».

### **В текстовом редакторе Microsoft Word 2007**

Открыть файл шаблона «Штудирование». Сохранить файл под новым именем. Для этого необходимо в меню выбрать команду «Сохранить как...  $\rightarrow$  Документ Word 97-2003» и присвоить файлу имя. Например, «Иванов И.И., Конспект» (рисунок 8).

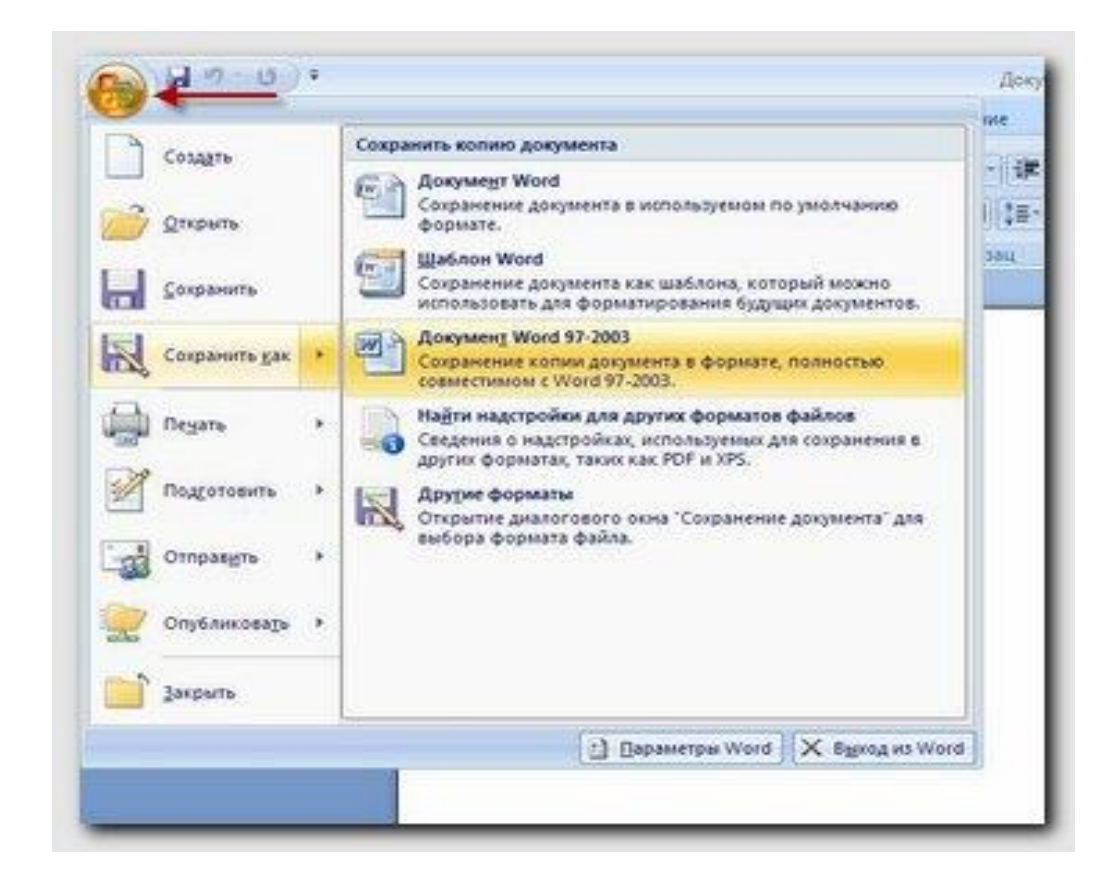

Рисунок 8 Сохранение документа в формате Word 97-2003 в среде MS Word 2007 **В текстовом редакторе Microsoft Word 2010\2013**

Открыть файл шаблона «Штудирование». Сохранить файл под новым именем. Для этого необходимо в меню «Файл» выбрать команду «Сохранить как…»*. В открывшемся окне в поле «Тип файла» выбрать значение* «Документ Word 97-2003» и присвоить файлу имя. Например, «Иванов И.И., Конспект».

### **В текстовом редакторе Microsoft Word 2016**

Открыть файл шаблона «Штудирование». Сохранить файл под новым именем. Для этого необходимо в меню «Файл» выбрать команду «Сохранить как…»*. В открывшемся окне выберите пункт «Дополнительные параметры»,* чтобы открыть диалоговое окно «Сохранить как»**. В** *поле «Тип файла» выбрать значение* «Документ Word 97-2003» и присвоить файлу имя. Например, «Иванов И.И., Конспект».

### **В текстовом редакторе OpenOffice.org Writer**

Открыть файл шаблона «Штудирование». Сохранить файл под новым именем. Для этого необходимо в меню «Файл» выбрать команду «Сохранить как…»*. В открывшемся окне в поле «Тип файла» выбрать значение* «Microsoft Word 97/2000/XP (.doc)» и присвоить файлу имя. Например, «Иванов И.И., Конспект».

Сохраненный файл должен иметь расширение **.doc**. Дальнейшие действия осуществлять в сохраненном файле.

### **3.2 Порядок заполнения структурных элементов шаблона.**

3.2.1 Раздел «Основные данные о работе»

**Раздел «Основные данные о работе» является обязательным структурным элементом электронного шаблона «Штудирование».** 

### *Обязательные для заполнения поля*

**Поле «Версия шаблона» – данное поле должно содержать значение версии заполняемого шаблона. Менять в поле указанную версию шаблона не допускается.**

**Поле «Вид учебного занятия» – данное поле должно содержать вид работы «Штудирование».**

**Поле «Название дисциплины» – вводится код и название дисциплины, по которой выполняется данный вид работы.**

**Поле «Тема» – данное поле должно содержать тему раздела, по которому проводится занятие «Штудирование».**

**Поля «Фамилия», «Имя», «Отчество» предназначены для ввода фамилии, имени и отчества обучающегося (пишется в именительном падеже).**

**Поле «ID (номер контракта)» предназначено для ввода ID обучающегося (номер контракта).**

### *Необязательное для заполнения поле*

### **Поле «Отчество» - не заполняется, если у обучающегося отчество отсутствует.**

3.2.2 Раздел «Конспект».

1. При работе с этим разделом обучающийся составляет конспект, формируя его путем копирования материала из источников (текст, изображения, таблицы, формулы и т.д.), представленных в окне учебного занятия «Штудирование» в виде списка литературы по данной теме, из которых обучающийся самостоятельно выбирает интересующий его материал, а также самостоятельного набора текста с клавиатуры.

2. При написании конспекта рекомендуется следующая последовательность действий:

– осмыслить основное содержание изучаемого материала с тем, чтобы выделить его

основные смысловые фрагменты;

– проанализировать содержание каждого фрагмента текста, определяя ключевые слова и предложения;

– выделить из каждого смыслового фрагмента основную информацию, убрав избыточную.

В результате изучения первоисточников обучающийся создает опорные тексты, позволяющие вспомнить ранее прочитанный материал, с новой логикой изложения содержания и с новыми взаимосвязями.

Минимальный объем конспекта должен составлять 9300 знаков с пробелами (около пяти страниц текста 14 шрифтом Times New Roman, интервал – полуторный).

При написании конспекта в тексте конспекта обязательно указание ссылок (гиперссылок) на используемый материал.

3. Правила конспектирования.

Конспектирование начинается с внимательного чтения текста и выделения *ключевых* слов и предложений, которые несут основную смысловую нагрузку в тексте. На их основе составляют *план* конспекта.

*План* представляет собой перечень основных мыслей, изложенных в тексте, четко отражающих содержание текста и делающих его удобным для хранения в памяти. *План* - это краткая запись текста.

*Конспект* состоит не только из основных положений, но и конкретных фактов и примеров, но без подробного описания.

Конспектирование может осуществляться тремя способами:

– *цитирование (полное или частичное) основных положений текста;*

– *передача основных мыслей текста «своими словами»;*

– *смешанный вариант.*

Выделяют четыре вида конспектов, каждому из которых присущи достоинства и недостатки.

*Текстуальный* конспект состоит из отдельных авторских цитат. Необходимо умение выделять фразы, несущие основную смысловую нагрузку. Это источник дословных высказываний автора и приводимых им фактов. Недостаток данного вида конспекта заключается в том, что он недостаточно активизирует внимание и память обучающегося.

*Плановый* конспект основывается на отдельных фрагментах материала, соответствующих названиям пунктов предварительно разработанного плана. Позволяет последовательно и четко излагать свои мысли, работать над книгой, обобщая содержание ее в формулировках плана. Такой конспект краток, прост и ясен по своей форме. *Недостаток:* по прошествии времени с момента написания обучающемуся бывает трудно восстановить в памяти содержание источника.

*Свободный* конспект подразумевает индивидуальное изложение текста, т.е. отражает авторские мысли через собственное видение. Для составления такого конспекта требуется детальная проработка текста. Свободный конспект представляет собой сочетание выписок, цитат, иногда тезисов, частично может быть оформлен планом. Это наиболее полноценный вид конспекта.

*Тематический* конспект излагается на основе информации по одной теме, выбранной из нескольких источников. Составление тематического конспекта позволяет раскрыть тему, анализируя различные точки зрения на один и тот же вопрос. Такой конспект облегчает работу над темой при условии изучения нескольких источников.

Для составления конспекта составьте план текста – основу конспекта, сформулируйте его

пункты и определите, что следует включить в конспект для раскрытия каждого из них.

Наиболее существенные положения изучаемого материала (тезисы) последовательно и кратко изложите своими словами или приводите в виде цитат, включая конкретные факты и примеры.

Для наглядности содержания располагайте абзацы "ступеньками" подобно пунктам и подпунктам плана, применяйте разнообразные способы подчеркивания, выделения шрифтом, используйте цветную заливку.

3.2.3 Раздел «Выводы».

На этапе проведения анализа (раздел «Выводы») обучающийся в свободной форме записывает обобщения и выводы на основе составленного конспекта, а также собственные комментарии и вопросы, возникшие в процессе изучения темы.

3.2.4 Раздел «Логическая схема/классификация».

В процессе работы с разделом обучающийся составляет на основе изучаемого материала логическую схему или классификацию. Для этого предоставляется интерфейс, необходимый при составлении схемы, которая состоит из прямоугольников (в них вписывается наименование элементов схемы) и стрелок (для соединения элементов схемы).

Логическую схему или классификацию можно рассматривать как графическую форму конспекта. Суть ее в том, что элементы конспектируемой работы располагаются в таком виде, при котором видна иерархия понятий и взаимосвязь между ними. На первой горизонтали находится формулировка темы, на второй показано, какие основные положения в нее входят. Эти положения имеют свои подразделения и т.д. По каждой конспектируемой работе может быть не один, а несколько графических конспектов, отображающих тот или иной взгляд на проблему.

Требования к логической схеме или классификации:

– наименования элементов должны упоминаться в используемых источниках;

– все элементы должны быть соединены стрелками.

3.2.5 Раздел «Глоссарий».

Конспектирование учебной и научной литературы всегда связано с необходимостью усвоения новых терминов. С целью их осмысления и заучивания составляется глоссарий (таблица терминов с определениями) по изучаемым материалам. Для этого предоставляется интерфейс: на экране отображается таблица из трех столбцов:

 $-$  № п/п – поле заполняется автоматически при вводе нового термина;

– термин – текстовое поле не более 255 знаков;

– определение термина – текстовое поле для свободного ввода.

К одному термину можно вписать несколько определений, которые представляют собой скопированный материал из изучаемых источников и из конспекта или введение текста с клавиатуры.

Поля «Термины» и «Определения» должны быть заполнены для всех выбранных терминов.

3.2.6 Раздел «Каталог личной библиотеки».

В данный раздел помещается перечень первоисточников, на основе которых сформирован конспект, путем копирования строки из списка литературы по данной теме.

#### **4 Загрузка файла конспекта для оценивания результатов занятия «Штудирование».**

Подготовленный файл конспекта необходимо загрузить для проверки и получения оценки результатов. Для загрузки необходимо:

 зайти в занятие «Штудирование» одним из способов, описанных в разделе III «ВЫБОР ЗАНЯТИЯ «ШТУДИРОВАНИЕ» ДЛЯ ИЗУЧЕНИЯ»;

 в разделе «Мой конспект» в подразделе «Загрузить конспект» нажмите кнопку «Выберите файл» (рисунок 9).

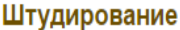

#### Модуль: История (курс 1)

- Волков Ю.А.,Цветков В.Ж..Аграрное общество. Древнейшая и Древняя история. История Средних веков Оцените юниту 1. Актуальность
	- 2. Теоретическая и практическая полезность
- Бесов А.Г. Отечественная история. Учебное пособие
- Фролов, В.П. Глоссарий по истории
- Вход в электронную библиотеку "Интуб"

#### Мой конспект

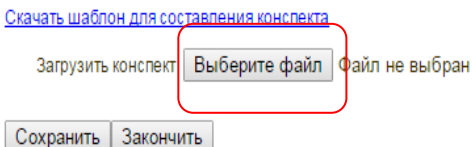

Рисунок 9 Загрузка конспекта

В открывшейся форме выбора файла найдите файл конспекта и нажмите кнопку «Открыть».

Рядом с кнопкой «Выберите файл» отобразится название выбранного файла. Далее необходимо нажать кнопку «Сохранить». Если конспект соответствует установленным требованиям, появится сообщение «Файл успешно сохранен» (рисунок 10). Если нет, то появится сообщение, в соответствии с которым необходимо исправить конспект, и загрузить его заново.

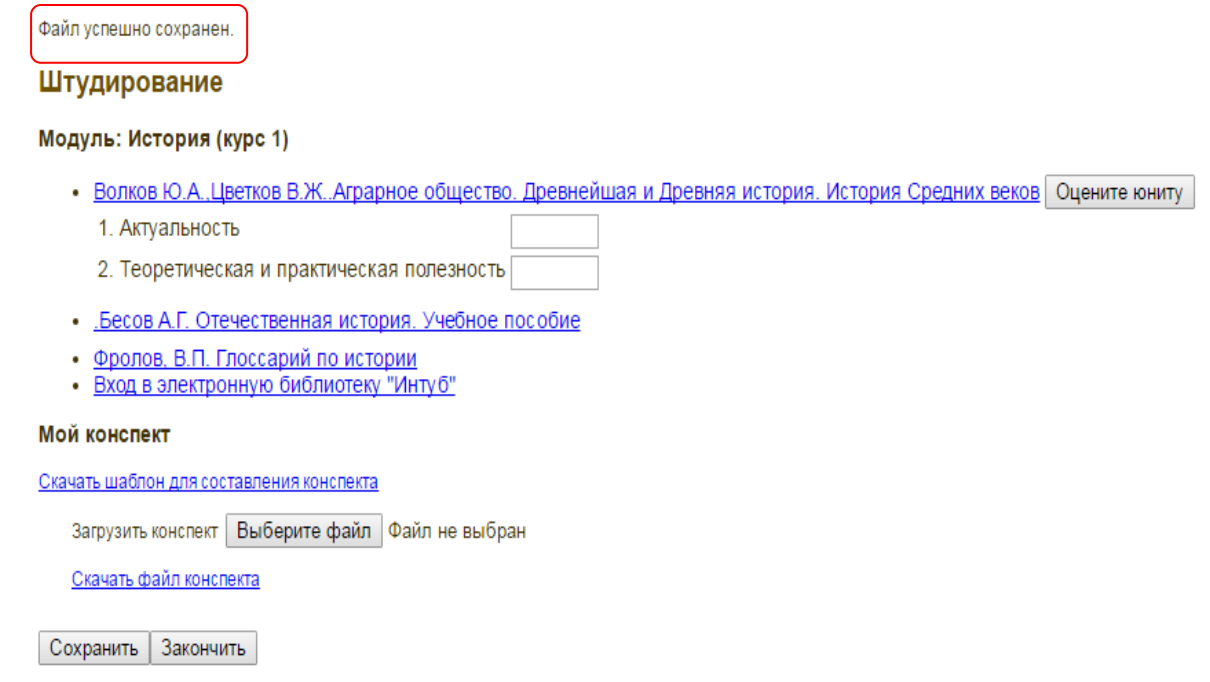

### **5 Оценивание и сохранение результатов занятия «Штудирование».**

5.1 По окончанию работы нажмите кнопку «Закончить» для получения оценки.

5.2 По результатам выполнения занятия «Штудирование» ставится оценка вида «зачтено /не зачтено». Оценку «Зачтено» обучающийся получает за выполнение всех компонентов занятия в должном объеме.

5.3 По результатам занятия формируется ведомость, в которую выставляется оценка.

5.4. Результаты выполнения занятия «Штудирование» сохраняются и доступны обучающемуся для просмотра в «Личной студии» в разделе «Электронное портфолио» → «Конспекты».

# **ОСНОВНЫЕ ДАННЫЕ О РАБОТЕ**

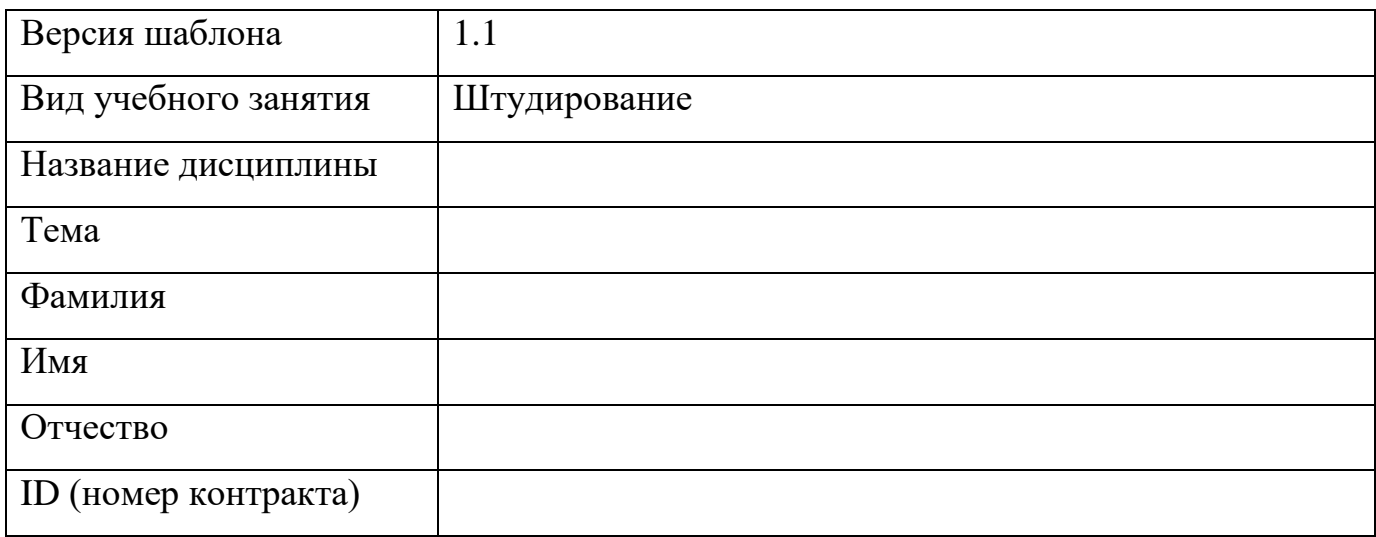

**Здесь разместите конспект.**

**Здесь разместите свои выводы, замечания, вопросы.**

**Здесь разместите логическую схему или классификацию.**

# **Здесь разместите глоссарий.**

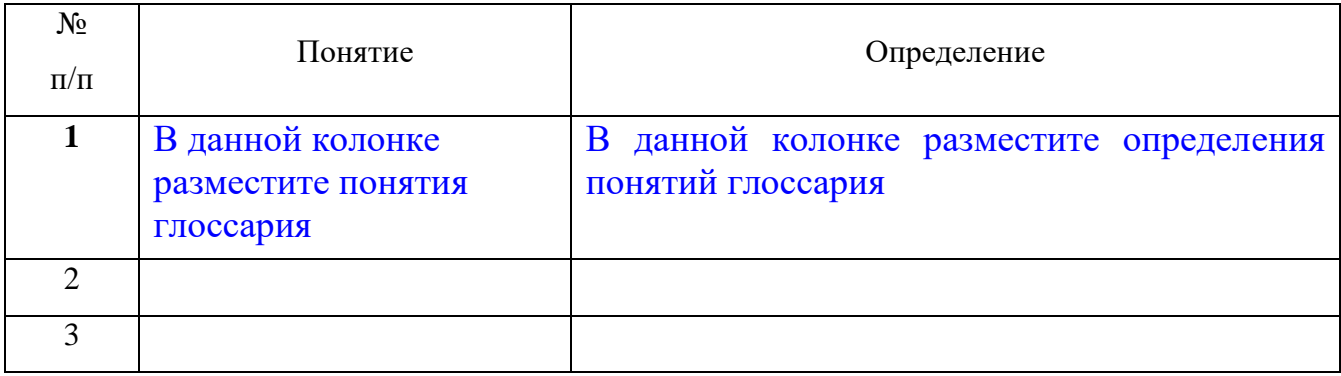

**Здесь размещается наименования литературных источников, которые были изучены в процессе учебного занятия.**
### **МЕТОДИЧЕСКИЕ УКАЗАНИЯ**

### ПО ПРОВЕДЕНИЮ УЧЕБНОГО ЗАНЯТИЯ «ШТУДИРОВАНИЕ»

Ответственный за выпуск М.Н. Зайцева Корректор В.Г. Буцкая Оператор компьютерной верстки: В.Г. Буцкая

\_\_\_\_\_\_\_\_\_\_\_\_\_\_\_\_\_\_\_\_\_\_\_\_\_\_\_\_\_\_\_\_\_\_\_\_\_\_\_\_\_\_\_\_\_\_\_\_\_\_\_\_\_\_\_\_\_\_\_\_\_\_\_\_\_\_\_\_\_\_\_\_\_\_\_\_\_\_\_\_\_\_\_\_\_

**1498.01.01;МУ.06;8**

# **МЕТОДИЧЕСКИЕ УКАЗАНИЯ**

# **ПО ПРОВЕДЕНИЮ УЧЕБНОГО ЗАНЯТИЯ «АСЕССМЕНТ ПИСЬМЕННОЙ РАБОТЫ»**

Москва, 2021

Разработано: И.А. Лёвина;

Под ред. М.А. Лямзина, д.п.н., проф.

Эксперт С.Е. Федоров, к.т.н., проф. (эксперт в области сертификации электронных изданий образовательного назначения, электронных средств учебного назначения, распределенного информационного ресурса образовательного назначения локальных и глобальных сетей)

### **МЕТОДИЧЕСКИЕ УКАЗАНИЯ**

## **ПО ПРОВЕДЕНИЮ УЧЕБНОГО ЗАНЯТИЯ «АСЕССМЕНТ ПИСЬМЕННОЙ РАБОТЫ»**

Методические указания определяют порядок проведения учебного занятия «Асессмент письменной работы», которое направлено на развитие у обучающихся умений и навыков объективного и аргументированного оценивания письменных работ, выполненных другими обучающимися, и на составление оценки по установленной форме.

\_\_\_\_\_\_\_\_\_\_\_\_\_\_\_\_\_\_\_\_\_\_\_\_\_\_\_\_\_\_\_\_\_\_\_\_\_\_\_\_\_\_\_\_\_\_\_\_\_\_\_\_\_\_\_\_\_\_\_\_\_\_\_\_\_\_\_\_\_\_\_\_\_\_\_\_\_\_\_\_\_\_\_\_\_\_\_\_\_\_\_\_\_\_\_\_\_\_\_\_\_\_\_\_\_\_\_\_\_\_

#### **ТЕРМИНОЛОГИЧЕСКИЙ СЛОВАРЬ**

**Письменная работа** – вид учебного занятия, состоящего в выполнении обучающимся письменной работы (эссе, реферат, курсовая работа, отчет по практике, отчет о НИР) на заданную тему.

**Деликт (академический)** – обманное действие обучающегося при выполнении учебного занятия или аттестационной процедуры.

**Критерий** – признак, на основании которого производится оценка.

**Рецензия** – критическое сочинение, письменный разбор, содержащий анализ и оценку рецензируемой работы.

**Асессор** – специалист, привлекаемый для выдачи квалифицированного заключения по вопросу, решение по которому требует специальных знаний.

**Асессмент** – процедура определения оценки авторских работ на основе мнения [асессоров](http://ru.wikipedia.org/wiki/%D0%AD%D0%BA%D1%81%D0%BF%D0%B5%D1%80%D1%82) с целью последующего [принятия некоторого решения.](http://ru.wikipedia.org/wiki/%D0%A2%D0%B5%D0%BE%D1%80%D0%B8%D1%8F_%D0%BF%D1%80%D0%B8%D0%BD%D1%8F%D1%82%D0%B8%D1%8F_%D1%80%D0%B5%D1%88%D0%B5%D0%BD%D0%B8%D0%B9)

#### **I ОБЩИЕ ПОЛОЖЕНИЯ**

1. **Цели занятия** – научить обучающегося, выступающего в роли асессора, критическому анализу и объективному оцениванию письменных работ, выполненных другими обучающимися. Оценивание производится по установленным критериям, по каждому из которых асессором выставляется оценка от 2 до 5 баллов. При этом асессор может выставлять десятые доли балла

### 2. **Задачи занятия:**

- записаться на занятие;
- получить для асессмента письменные работы;
- прочитать и проанализировать письменные работы;
- объективно оценить качество каждой работы.
- 3. Интерактивный асессмент, то есть оценка работ коллег с анализом данных оценок позволяет:
	- Получить дополнительные знания и наиболее легкой для усвоения форме;
	- Вырабатывает чувства сопричастности к полезному и важному для социума делу;
	- Дает представление о масштабе собственных достижений в сравнении с достижениями своих коллег;
	- Тренирует выработку критериев оценки творческих работ;
	- Социализирует, то есть воспитывает солидарность, коллективизм, дает удовлетворенность от осознания помощи, оказанной коллегам;
	- Воспитывает ответственность, честное отношение к делу;
	- Приучает к объективности.

4. Учебное занятие проводится с помощью компьютерного средства обучения, в котором обучающемуся на асессмент предоставляется несколько работ, выбранных случайным образом из базы выполненных работ.

- 5. **Время проведения занятия** (длительность занятия) 2 ак. ч (90 мин).
- 6. **Аттестация занятия** зачтено / не зачтено.

### **II МАТЕРИАЛЬНО-ТЕХНИЧЕСКОЕ И ИНФОРМАЦИОННОЕ ОБЕСПЕЧЕНИЕ УЧЕБНОГО ЗАНЯТИЯ**

- A. Материально-техническое обеспечение:
- серверы, обеспечивающие образовательный процесс и обслуживающие ее сайты;
- компьютер с выходом в сеть Internet.
- B. Информационное обеспечение.
- электронная база письменных работ обучающихся.

Программное обеспечение:

- компьютерные обучающие программы;
- тренинговые и тестирующие программы.

### **III ВЫБОР ЗАНЯТИЯ ДЛЯ АСЕССМЕНТА ПИСЬМЕННОЙ РАБОТЫ.**

Выбрать занятие через сайт «Личная студия» можно следующим способом. Войдите в раздел «Обучение» - «Занятия» (рисунок 1).

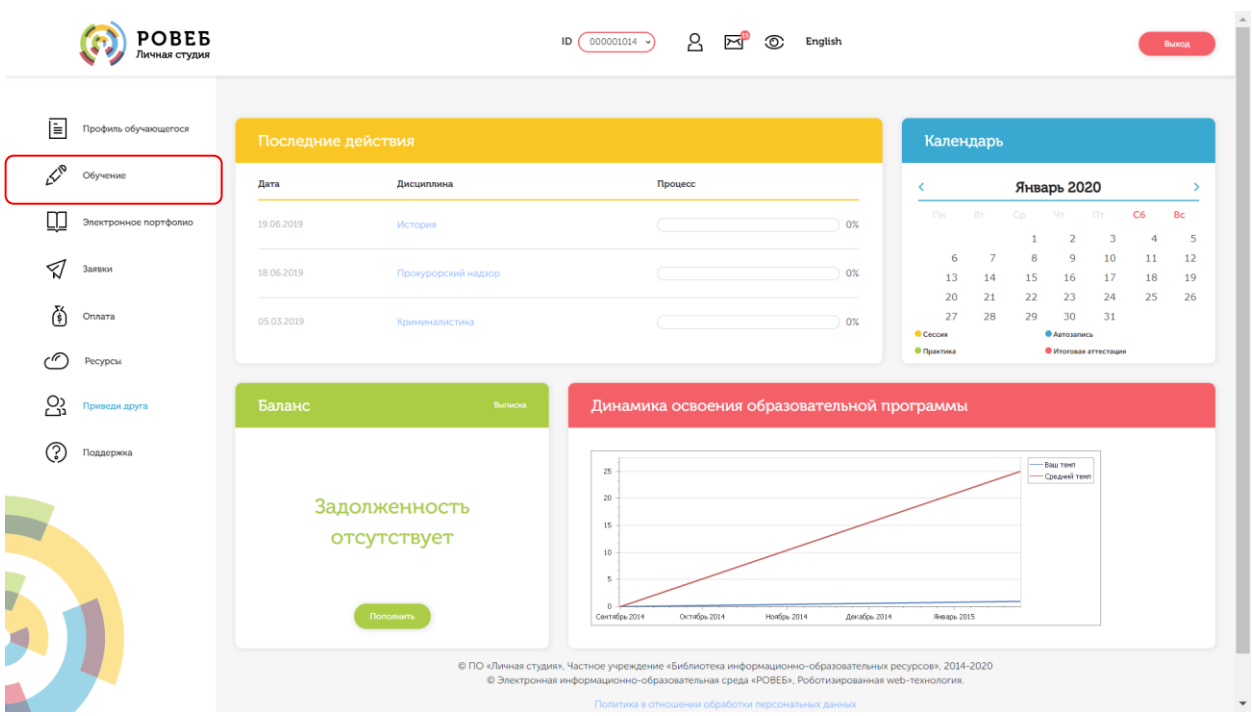

Рисунок 1 Выбор раздела «Обучение» в Личной студии

Станет доступен Ваш учебный план на текущий год обучения, в котором обозначены все дисциплины и ЗЕТ, которые вы должны изучить (рисунок 2). Щелкните левой кнопкой мыши по нужному ЗЕТ, и на экран отобразиться список занятий. Выберите нужно занятие, нажмите кнопку запуска занятия и приступайте к выполнению занятия.

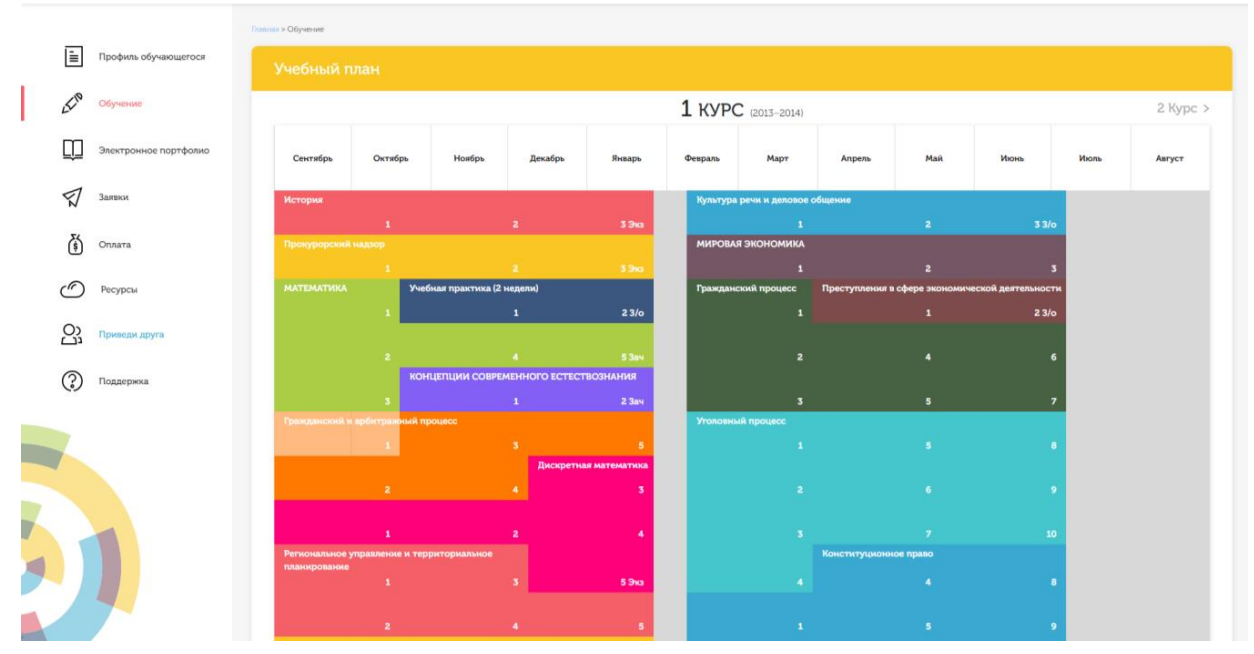

Рисунок 2 Учебный план на текущий год

### **IV ПЛАНИРОВАНИЕ ДАТЫ ВЫПОЛНЕНИЯ УЧЕБНОГО ЗАНЯТИЯ**

На этом этапе обучающийся с помощью информационно-образовательной среды "Ровеб" определяет дату выполнения учебного занятия.

Обучающимся будет предложено электронное расписание с указанием планируемых дат.

Обучающийся, пользуясь этим расписанием, самостоятельно определяет даты выполнения и предъявления на аттестацию учебного занятия. При этом в ходе образовательного процесса обучающийся будет получать в «Личной студии» напоминания о назначенных им предстоящих занятиях, уведомления организационного характера, комментарии по ходу выполнения им учебных занятий и другую информацию. Обучающийся должен принимать все меры для соблюдения составляемого им самим расписания автозаписи занятий. В случае пропуска назначенного им занятия обучающийся обязан дать объяснения о причинах пропуска даты выполнения занятия. После этого необходимо повторно записаться на новую дату (время). В банке данных в электронном виде сохраняются все утвержденные обучающимся документы, уведомления и объяснения, а также направляемые ему уведомления, комментарии и запросы.

Для автозаписи необходимо запустить занятие «Семинар-асессмент реферата» или «Семинарасессмент реферата-рецензии». В появившемся окне (рисунок 3) записаться на подходящую дату, нажав на нее левой кнопкой мыши и нажав кнопку «Сохранить».

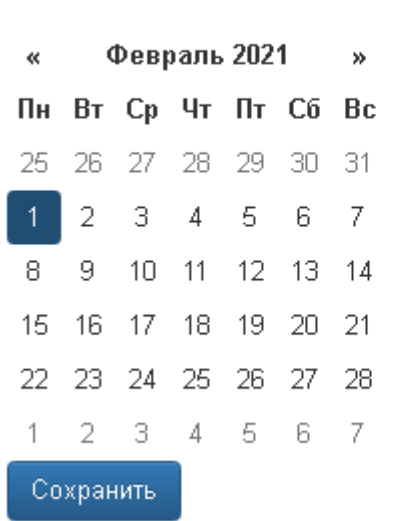

Пожалуйста, укажите дату, когда Вы сможете сдать занятие:

Рисунок 3 Автозапись на занятие

Появится окно с информации об успешной записи (рисунок 4).

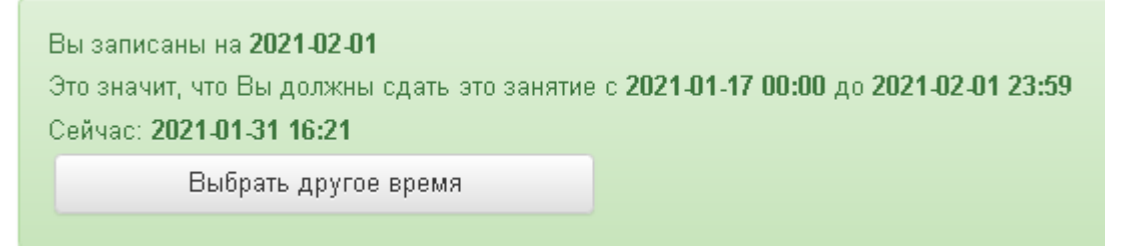

Рисунок 4 Автозапись на занятие успешно выполнена

### **V ОРГАНИЗАЦИОННО-МЕТОДИЧЕСКИЕ УКАЗАНИЯ ПО ПРОВЕДЕНИЮ УЧЕБНОГО ЗАНЯТИЯ**

1. Асессорами проверяются на занятии все виды письменных работ в соответствии с учебным планом (таблица 1).

Таблица 1. Виды проверяемых работ по уровням образования

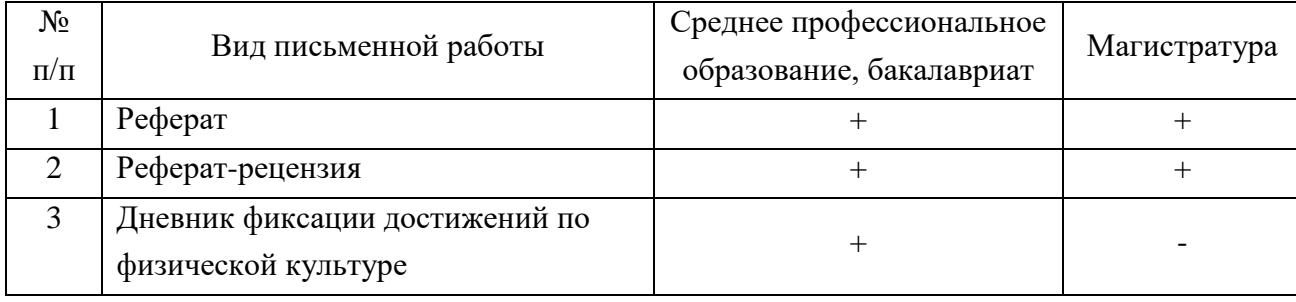

2. Занятие «Асессмент письменной работы» может проводиться:

а) в онлайн-режиме на сайте «Личная студия» в аудитории индивидуального компьютерного тренинга в соответствии с учебным расписанием или в индивидуальном режиме, когда обучающийся самостоятельно выбирает для себя время занятия;

б) в онлайн-режиме на личном компьютере обучающегося через сайт «Личная студия», независимо от его места нахождения.

- 3. Учебное занятие выполняется в следующем порядке:
- запись на занятие;
- выдача письменной работы обучающемуся для проведения асессмента;
- изучение асессором критериев оценивания;
- проверка письменной работы на наличие деликтов;
- изучение письменной работы в соответствии с критериями;
- асессмент письменной работы.

4. До проведения асессмента обучающийся должен ознакомиться с критериями оценивания работы и понять существо требований, предъявляемых к ней по каждому из критериев. Письменные работы оцениваются по следующим критериям:

1) профессиональные компетенции;

2) универсальные компетенции.

Смысловое содержание критериев приведено в приложении А.

6. Вначале письменная работа проверяется на наличие в ней деликтов.

7. Признаки академического деликта, при наличии которых асессор обязан выставить оценку

 $-2$  балла:

- Текст работы не соответствует её названию;
	- Плагиат из неизвестного источника признаки:
	- Назидательный стиль изложения:
	- Приведение примеров для усвоения материала;
	- Ссылки на части (разделы) работы, отсутствующие в данном тексте;
	- Научный апломб, свойственный профессиональным ученым.
- Замаскированный плагиат (путём двойного перевода с одного языка на другой и обратно). Признаки:
	- Стилистические ошибки;
	- Несогласованные окончания слов (род «он запросила», падежи «отсутствует человека», числа – «много книга» и др.);
	- Замена профессиональных терминов бытовыми словами.

8. Мера соответствия работы требованиям каждого из критериев 2-7 измеряется по 4 балльной шкале (5-4-3-2). При этом асессор может выставлять десятые доли балла.

9. Итоговая оценка за письменную работу с учетом весов критериев рассчитывается автоматически по формуле

$$
B=\sum_{i=1}^n B_i\eta_i,
$$

где *В* – итоговая оценка за письменную работу, балл; *i* – индекс критерия оценки (*i* = 1, 2, …, *n*); *B<sup>i</sup>* – балльная оценка по *i*-му критерию; η*<sup>i</sup>* – вес (весовой коэффициент) *i*-го критерия.

Расчетная оценка округляется по известным правилам.

10. Оценка «зачтено» за Асессмент письменной работы ставится асессору в том случае, если асессор проставил оценки по всем критериям, и если объективность его оценок будет подтверждена *статистическими методами.* Если эти условия не будут выполнены, асессор получит за данное учебное занятие оценку «не зачтено».

11. Размещение и просмотр результатов асессмента.

11.1 Асессмент является анонимным. Администрация сохраняет в тайне персональные данные, как авторов работ, так и асессоров.

11.2 Результаты асессмента хранятся на сервере базового вуза и доступны для просмотра на сайте «Личная студия» в разделе «Электронное портфолио»- «Письменные работы».

### **ПРИЛОЖЕНИЕ А РЕКОМЕНДАЦИИ ОБУЧАЮЩЕМУСЯ ПО ПРОВЕДЕНИЮ АСЕССМЕНТА ПИСЬМЕННЫХ РАБОТ**

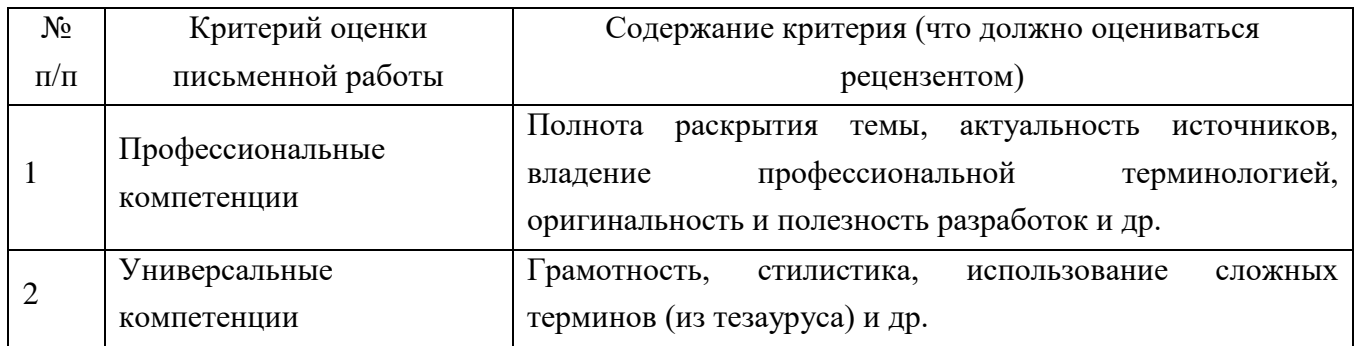

### **МЕТОДИЧЕСКИЕ УКАЗАНИЯ**

### **ПО ПРОВЕДЕНИЮ УЧЕБНОГО ЗАНЯТИЯ «АСЕССМЕНТ ПИСЬМЕННОЙ РАБОТЫ»**

Ответственный за выпуск М.Н. Зайцева Корректор В.Г. Буцкая Оператор компьютерной верстки В.Г. Буцкая

\_\_\_\_\_\_\_\_\_\_\_\_\_\_\_\_\_\_\_\_\_\_\_\_\_\_\_\_\_\_\_\_\_\_\_\_\_\_\_\_\_\_\_\_\_\_\_\_\_\_\_\_\_\_\_\_\_\_\_\_\_\_\_\_\_\_\_\_\_\_\_\_\_\_\_\_\_\_\_\_\_\_\_\_\_

**1498.01.01;МУ.07;11**

# **МЕТОДИЧЕСКИЕ УКАЗАНИЯ**

## **ПО ПРОВЕДЕНИЮ УЧЕБНОГО ЗАНЯТИЯ «ВЕБИНАР»**

Москва, 2021

Разработано В.А. Басовым, к.ф.-м.н., И.А. Лёвиной. Под ред. М.А. Лямзина, д.п.н., проф.

# **МЕТОДИЧЕСКИЕ УКАЗАНИЯ ПО ПРОВЕДЕНИЮ УЧЕБНОГО ЗАНЯТИЯ «ВЕБИНАР»**

Методические указания содержат описание порядка прохождения учебного занятия «Вебинар». Обучающийся знакомится с методиками выступлений на вебинаре по учебной дисциплине на заданную тему, изучает и осваивает технику создания аудиовизуальной электронной версии вебинара, порядок выступления, учится выступать в роли асессора и оценивать качество выступлений других участников занятия.

> Для обучающихся и научно-педагогических работников образовательных организаций

**Вебинар** ([англ.](http://ru.wikipedia.org/wiki/%D0%90%D0%BD%D0%B3%D0%BB%D0%B8%D0%B9%D1%81%D0%BA%D0%B8%D0%B9_%D1%8F%D0%B7%D1%8B%D0%BA) *webinar* – веб-конференция) – вид коллективного учебного занятия при помощи веб-технологий в режиме реального времени с управлением интеллектуальным роботом. Данный вид занятий проводится как дискуссия по определенной теме и проблемам.

**Деликт (академический)** (от [лат.](http://ru.wikipedia.org/wiki/%D0%9B%D0%B0%D1%82%D0%B8%D0%BD%D1%81%D0%BA%D0%B8%D0%B9_%D1%8F%D0%B7%D1%8B%D0%BA) *delictum* проступок, правонарушение) – обманное действие обучающегося при выполнении учебного занятия или аттестационной процедуры.

**Дискуссия** (от [лат.](http://ru.wikipedia.org/wiki/%D0%9B%D0%B0%D1%82%D0%B8%D0%BD%D1%81%D0%BA%D0%B8%D0%B9_%D1%8F%D0%B7%D1%8B%D0%BA) *discussio* – рассмотрение, исследование) – обсуждение [спорного](http://ru.wikipedia.org/wiki/%D0%A1%D0%BF%D0%BE%D1%80) вопроса, проблемы. Важной характеристикой дискуссии является аргументированность.

**Критерии** (др.-греч. κριτήριον – способность различения, средство суждения, мерило) – основание, правило принятия решения по оценке чего-либо на соответствие предъявленным требованиям.

**Социализация** (от лат. *socialis* – общественный), – процесс усвоения [индивидом](http://ru.wikipedia.org/wiki/%D0%9B%D0%B8%D1%87%D0%BD%D0%BE%D1%81%D1%82%D1%8C) образцов поведения, психологических установок, социальных норм и ценностей, [знаний,](http://ru.wikipedia.org/wiki/%D0%97%D0%BD%D0%B0%D0%BD%D0%B8%D0%B5_(%D0%BF%D0%BE%D0%BD%D1%8F%D1%82%D0%B8%D0%B5)) [навыков,](http://ru.wikipedia.org/wiki/%D0%9D%D0%B0%D0%B2%D1%8B%D0%BA) позволяющих ему успешно функционировать в [обществе.](http://ru.wikipedia.org/wiki/%D0%9E%D0%B1%D1%89%D0%B5%D1%81%D1%82%D0%B2%D0%BE)

**Оппонент** (от лат. *opponens* – род. п. *opponentis* – возражающий) – участник диалога, имеющий противоположную точку зрения по отношению к другим его участникам.

**Асессор –** специалист, привлекаемый для выдачи оценки явления с использованием специальных знаний. В рамках занятия «Вебинар» в качестве асессора выступает обучающийся (квази-асессор), которому поручено преподавателем (тьютором) на основе разработанных основных критериев оценить качество устных эссе других обучающихся на заданную тему с целью формирования и развития у асессора-обучающегося контрольно-оценочной компетенции как одного из важнейших профессиональных умений выпускника образовательной организации.

**Асессмент** – учебное занятие в рамках коллегиальной среды по оцениванию обучающимися творческих работ других обучающихся.

**1.1 Цель учебного занятия** – развитие у обучающихся навыков и умений публичного выступления, формирование умений критического анализа и объективного оценивания явлений гуманитарной и профессиональной культуры, общекультурных и профессиональных компетенций, совершенствование общения в квазипрофессиональной среде, развитие умений выступать в роли асессора, оценивая качество выступлений других участников занятия.

### **Задачи учебного занятия**:

 развитие у обучающихся навыков и умений нахождения и систематизации аргументов в пользу своей точки зрения по теме занятия;

 развитие у обучающихся навыков и умений отстаивания своей позиции в процессе выступлений на занятии;

 формирование и развитие у обучающихся навыков и умений асессмента содержания выступлений каждого участника вебинара;

обучение методике многокритериального оценивания вебинара;

 формирование навыков и умений критического оценивания и выставления оценки по каждому критерию;

развитие у обучающегося мотивации к самооценке при выполнении занятий.

**1.3 Продолжительность занятия** – 4 академ. ч (180 мин).

**1.4 Аттестация занятия** – «зачтено» / «не зачтено».

**1.5 Место проведения занятия** – учебное занятие проводится с использованием электронного информационного ресурса «Вебинар» и может проходить как в аудитории, так и независимо от места нахождения обучающегося в онлайн-режиме при наличии у пользователя подключения к сети Интернет, а так же в оффлайн-режиме, при отсутствии подключения к сети Интернет.

### **2 МАТЕРИАЛЬНО-ТЕХНИЧЕСКОЕ И ИНФОРМАЦИОННОЕ ОБЕСПЕЧЕНИЕ УЧЕБНОГО ЗАНЯТИЯ**

### **2.1 Материально-техническое обеспечение**

серверы, обеспечивающие образовательный процесс и обслуживающие сайты;

 компьютер, оснащенный микрофоном, наушниками или колонками, с выходом в сеть Интернет.

### **2.2 Информационное обеспечение**

Электронная информационная образовательная среда – сайт «Личная студия».

### **3 ВЫБОР ЗАНЯТИЯ «ВЕБИНАР» ДЛЯ ИЗУЧЕНИЯ**

Занятие проводится на сайте «Личная студия» через раздел «Обучение». В главном меню (расположено слева) выберите пункт меню слева «Обучение» (рисунок 1).

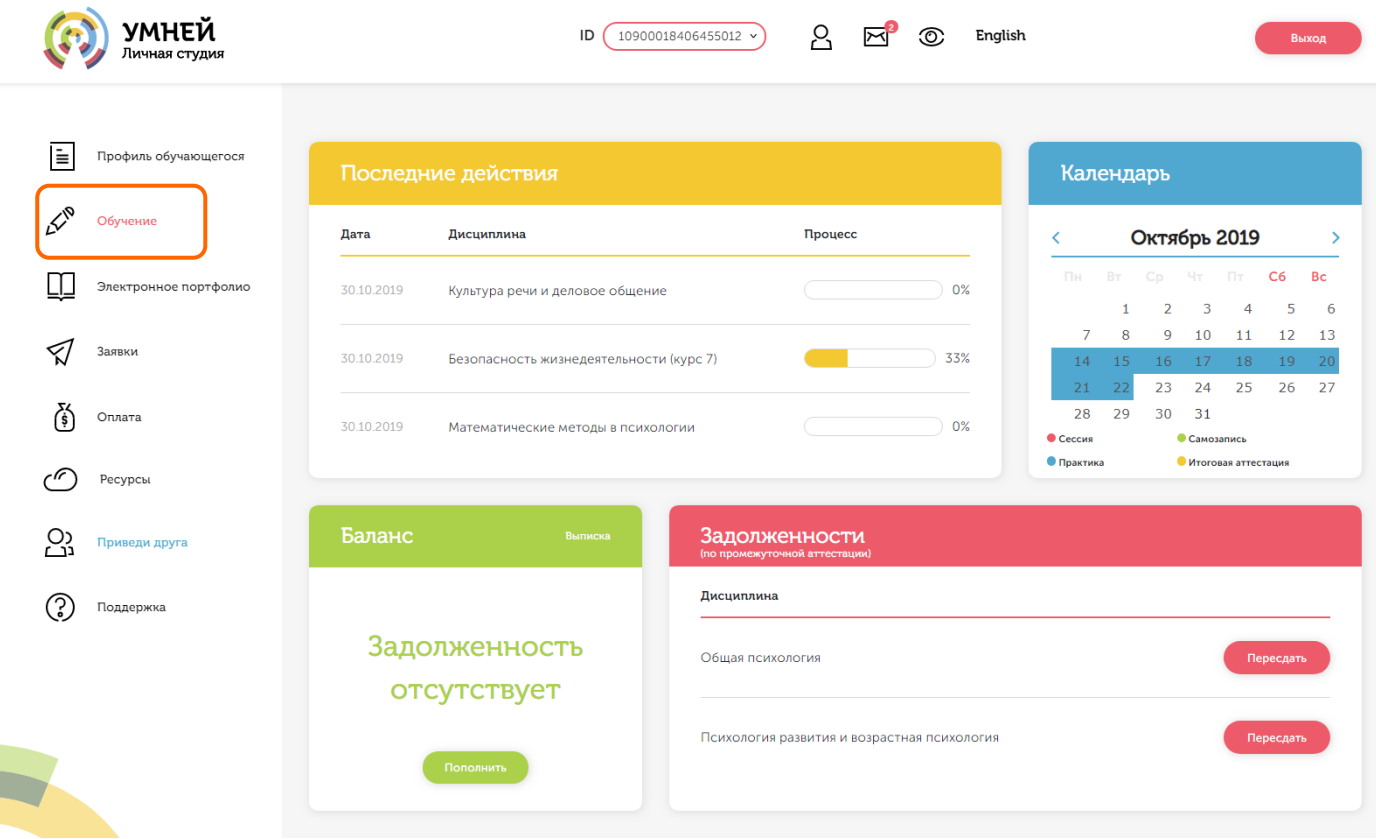

Рисунок 1 Выбор раздела «Обучение» из главного меню

l

При этом станет доступна страница с вашим учебным планом на текущий семестр обучения (рисунок 2).

| Личная студия                    |                                                           | ID<br>10900018406455012 v                          | δ                                       | ා<br>$\boxtimes$                                | English                                                                         | Выход                   |
|----------------------------------|-----------------------------------------------------------|----------------------------------------------------|-----------------------------------------|-------------------------------------------------|---------------------------------------------------------------------------------|-------------------------|
| IÈ<br>Профиль обучающегося       | 2 KYPC (2019-2020)<br>< 1 Kypc                            |                                                    |                                         |                                                 |                                                                                 | $3$ Kypc $>$            |
| $\mathcal{L}^\infty$<br>Обучение | н Октябрь<br>Ноябрь                                       | Декабрь<br>Январь                                  | Февраль<br>Март                         | Май<br>Апрель                                   | Июнь<br>Июль                                                                    | Август<br>Сентябрь      |
| Электронное портфолио            | гь жизнеде <b>ятельности (курс 7)</b><br><b>Безопасно</b> | $\mathbf{z}$                                       | 3 Экз                                   | Философия (курс 2)<br>10                        | 2 <sub>0</sub>                                                                  | 3.9k3                   |
| Заявки                           | Культура речи и деловое общение<br>$\mathbb{C}^1$         | $\mathbf{2}$                                       | 3 Экз                                   | Основы психогенетики<br>$21$ $\odot$            | 2 <sub>0</sub>                                                                  | 3.9k3                   |
| G<br>Оплата                      | Психологи<br>личности<br>семьи                            | 3 <sup>°</sup>                                     | -5                                      | 1 <sub>0</sub>                                  | Введение в клиническую психологию (кург<br>3 <sub>0</sub>                       | 5Q                      |
| r (t<br>Ресурсы                  | $\mathbf{2}$<br>Психологи и развивающего обучения (куро   | $\overline{4}$                                     | <b>6 Экз</b>                            | 2 <sub>0</sub>                                  | 4 <sup>°</sup><br>Психология труда, инженерная психология и эргономика (курс 1) | 6.9 <sub>K3</sub>       |
| ည္သ<br>Приведи друга             | $\mathbf{1}$                                              | $\overline{\mathbf{3}}$                            | 5                                       | 1 <sub>0</sub>                                  | 3 <sub>0</sub>                                                                  | 5 <sub>o</sub>          |
| 3<br>Поддержка                   | $\overline{a}$<br>Дифферен<br>иальная психология (курс 1) | $\overline{4}$                                     | <b>6 Экз</b>                            | 2 <sub>o</sub>                                  | 4P<br>Практикум по психодиагностике (курс 2)                                    | 6.9k3                   |
|                                  | $\overline{2}$                                            | $\overline{\mathbf{3}}$<br>$\overline{4}$          | $\overline{\mathbf{5}}$<br><b>6 Экз</b> | 1 <sub>0</sub><br>2 <sub>0</sub>                | 3 <sup>o</sup><br>4 <sup>°</sup>                                                | 5Q<br>6.9 <sub>K3</sub> |
|                                  | Математи<br>еская стати <mark>стика</mark>                | $\overline{\mathbf{3}}$                            | $-5$                                    |                                                 | Специальная психология (курс 1)<br>1 <sub>0</sub><br>2 <sub>0</sub>             |                         |
|                                  | $\mathbf{2}$                                              | $\overline{4}$                                     | <b>6 Экз</b>                            | Педагогика (курс 3)<br>1 <sub>0</sub>           | 2 <sub>0</sub>                                                                  | 33/0<br>33/0            |
|                                  | Учебная практика по<br>получени<br>$-3$                   | Математические методы в психологии<br>$\mathbf{1}$ | $\mathbf{2}$                            | Производстве<br>нная практика<br>1 <sub>0</sub> | Педагогическая психология (курс 3)<br>1 <sub>0</sub>                            | 3 <sup>o</sup>          |
|                                  | 43/0                                                      | 3 <sup>°</sup>                                     | 43/0                                    | $2 \Pi 3$ $\odot$                               | 2 <sub>0</sub>                                                                  | 4 Экз ©                 |

Рисунок 2 Раздел «Обучение»

Для выбора занятия выберете нужную дисциплину и ЗЕТ. Появится перечень занятий, которые необходимо изучить. Выберите необходимое занятие и нажмите кнопку для запуска занятия.

### **4 ОРГАНИЗАЦИОННО-МЕТОДИЧЕСКИЕ УКАЗАНИЯ ПО ПРОВЕДЕНИЮ УЧЕБНОГО ЗАНЯТИЯ**

Программный комплекс для проведения вебинара в дистанционном режиме обеспечивает обучающимся следующие возможности

- 1. Планирование даты выполнения учебного занятия.
- 2. Проведение вебинара в соответствии с расписанием.
- 3. Выполнение асессмента выступлений на вебинаре других обучающихся.
- 4. Обсуждение тем вебинара. Подготовка и запись выступлений по проблемным вопросам вебинара.
- 5. Отправка результатов выступлений на аттестацию.

### **4.1 Планирование даты выполнения учебного занятия**

На этом этапе обучающийся с помощью информационно-образовательной среды "Ровеб" определяет дату выполнения учебного занятия.

Обучающимся предлагается электронное расписание с указанием планируемых дат. Обучающийся, пользуясь этим расписанием, самостоятельно определяет даты выполнения и предъявления на аттестацию учебного занятия. При этом в ходе образовательного процесса обучающийся будет получать в «Личной студии» напоминания о назначенных им предстоящих занятиях, уведомления организационного характера, комментарии по ходу выполнения им учебных занятий и другую информацию. Обучающийся должен принимать все меры для соблюдения составляемого им самим расписания самозаписи занятий. В случае пропуска назначенного им занятия обучающийся обязан дать объяснения о причинах пропуска даты выполнения занятия. После этого необходимо повторно записаться на новую дату. В банке данных в электронном виде сохраняются все утвержденные обучающимся документы, уведомления и объяснения, а также направляемые ему уведомления, комментарии и запросы.

Для записи необходимо

1. Запустить учебное занятие «Вебинар» одним из способов, описанном в пункте 3 настоящих методических указаний.

2. В открывшемся информационном окне выбрать дату прохождения занятия. Выбор осуществляется нажатием левой клавиши мыши на соответствующей дате и нажав кнопку «Сохранить» (рисунок 3).

Пожалуйста, укажите дату, когда Вы сможете сдать занятие:

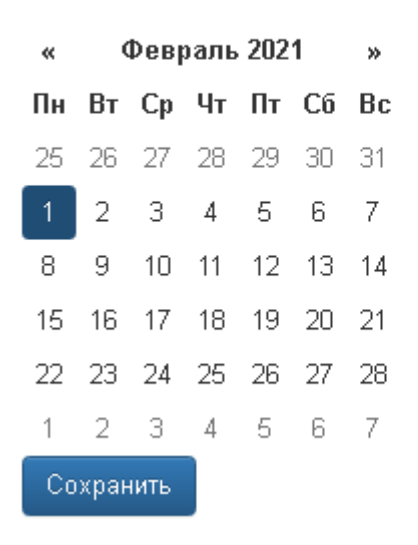

Рисунок 3 Запись на вебинар

3. Ожидайте подтверждения записи на занятие (рисунок 4).

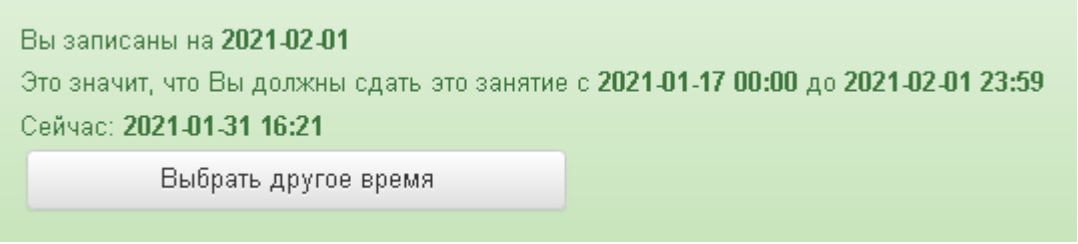

Рисунок 4 Информация об успешной записи на вебинар

**Дату самозаписи на занятие «Вебинар» можно изменить до начала занятия.** Для этого необходимо повторно запустить учебное занятие «Вебинар». Откроется окно с информацией о дате записи на вебинар (рисунок 4). Для изменения даты записи нажмите кнопку «Выбрать другое время».

### **4.2 Подготовка к проведению занятия**

#### **Занятие может проводиться в двух режимах**

**Онлайн режим** доступен для пользователей мобильных устройств на базе операционных систем Android и iOs (iPhone, iPad и т.д): планшетов и смартфонов.

**Оффлайн режим** разработан для пользователей ОС «Windows», а также для тех обучающихся, у которых отсутствует подключение к сети Интернет, или подключение нестабильно, а также, если входящая и исходящая скорость Вашего соединения с сетью Интернет меньше 512 Кбит/сек. Проверить скорость соединения можно способом, описанным в Приложении А настоящих методических указаний.

Пользователи ОС «Windows» с качественным, стабильным интернетом в режиме оффлайн проходят только этап вебинара. Этап асессмента может проводиться в режиме онлайн.

### **4.3 Биометрическая идентификация личности**

В процессе проведения вебинара применяется биометрическая идентификация обучающегося (по фотографии).

Загрузка фотографии осуществляется один раз (рисунок 5), далее загруженная фотография используется для идентификации при проведении всех устноречевых занятий до конца Вашего обучения.

# Загрузка фото

Для прохождения занятия необходимо загрузить Вашу электронную фотографиюпортрет.

- 1. При фотографировании и во время записи устного доклада сидите прямо и смотрите строго в камеру, аналогично фотографированию на паспорт.
- 2. Рекомендуем использовать для снимка фотографии и для видеозаписи выступления одинаковые условия, включая камеру и ее положение, обстановку, масштаб изображения.
- 3. Фотография не должна быть искажена, обработана в графическом редакторе или перевёрнута.
- 4. Рекомендуется использовать электронную версия фотографии с разрешением не ниже 600 dpi в формате jpg. При этом «весить» фотография должна не более 300 КБ.
- 5. Цветовая гамма электронной фотографии может быть как черно-белой, так и цветной, все зависит от желания обучающегося.
- 6. Размера овала лица изображенного на электронном фото человека должен занимать менее 50% от общего размера снимка.
- 7. Обучающимся, постоянно носящим очки, необходимо фотографироваться в них, но цвет стекол очков, а также качество электронной фотографии должны позволять отчетливо видеть глаза.
- 8. Запрещено использовать электронные фотографии, на которых волосы закрывают лицо, а также те, где обучающийся находится в головном уборе. Исключение составляют люди, которые не могут появляться в обществе без головного убора в силу своих религиозных убеждений. При этом нельзя допускать сокрытия овала лица.
- 9. Выражение лица обучающегося на электронной фотографии должно быть нейтральным, глаза открыты, рот закрыт.
- 10. Рекомендуется использовать для электронной фотографии белый фон, без пятен, узоров, полос.
- 11. Запрещается загружать аватары или посторонние изображения.
- 12. Категорически запрешается производить загрузку и использовать фото третьих лиц. Обучающийся несет персональную ответственность за предоставление актуальных сведений о себе. Все данные загружаемые обучающимся фиксируются в электронном досье обучающегося и электронном портфолио.

Сделать фото

Рисунок 5 Окно загрузки фотографии для идентификации личности

Фотография должна быть пригодна для однозначной идентификации Вашей личности. Запрещается загружать аватары или посторонние изображения.

Категорически запрещается производить загрузку и использовать фото третьих лиц. Обучающийся несет персональную ответственность за предоставление актуальных сведений о

себе. Все данные, загружаемые обучающимся, фиксируются в электронном досье обучающегося и электронном портфолио.

При фотографировании и во время выступления сидите прямо и смотрите строго в камеру, аналогично фотографированию на паспорт.

Волосы не должны закрывать лицо.

Фотография не должна быть искажена, обработана в графическом редакторе или перевёрнута.

При ошибочной загрузке идентификационной фотографии обучающимся необходимо в Личной студии, раздел «Помощь» создать обращение "Изменение фотографии". В указанном обращении необходимо дать пояснения о причинах изменения идентификационной фотографии и вложить файл с фото.

При возникающих проблемах идентификации, прохождения и аттестации занятия рекомендуется обратиться в службу онлайн-поддержки (СОП). При создании обращения обязательно необходимо указать наименование дисциплины, вид занятия. Доступ к сервису СОП осуществляется через раздел «Помощь» в Личной студии.

### **4.3.1 Загрузка фотографии в онлайн-режиме**

Для загрузки фотографии в онлайн-режиме нажмите на кнопку «Сделать фото», в открывшемся окошке выберите приложение, с помощью которого вы обычно делаете фотографию (обычно это «камера» или «фотокамера»), сделайте свою фотографию и нажмите кнопку «Сохранить».

#### **4.3.2 Загрузка фотографии в оффлайн-режиме**

Для загрузки фотографии, с помощью программных средств операционной системы Windows, например файловый менеджер «Проводник», выбираем заранее подготовленный и сохранней файл идентификационной фотографии (рисунок 6).

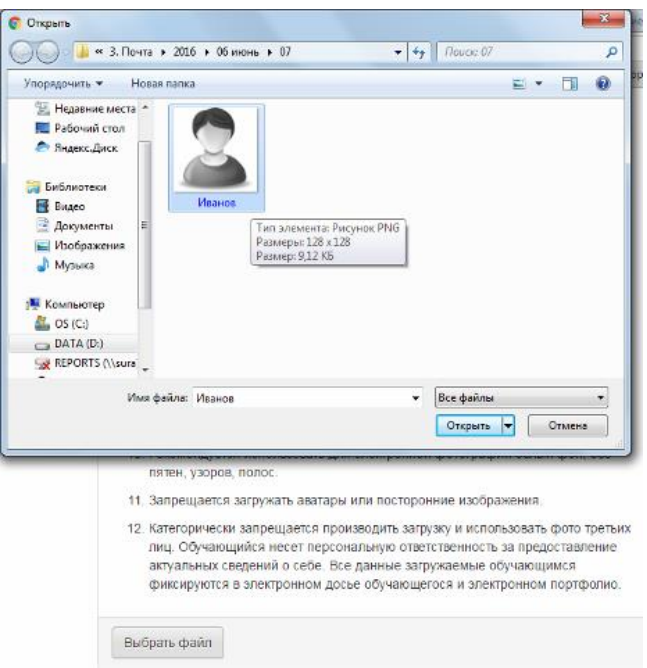

Рисунок 6 Загрузка идентификационной фотографии в режиме оффлайн

После успешного создания (или успешной загрузки файла) фотографии на кнопке «Сделать фото» для онлайн-режима или кнопке «Выбрать файл» оффлайн режима появится значок (1) (рисунок 7). Необходимо нажать кнопку «Далее».

## Загрузка фото

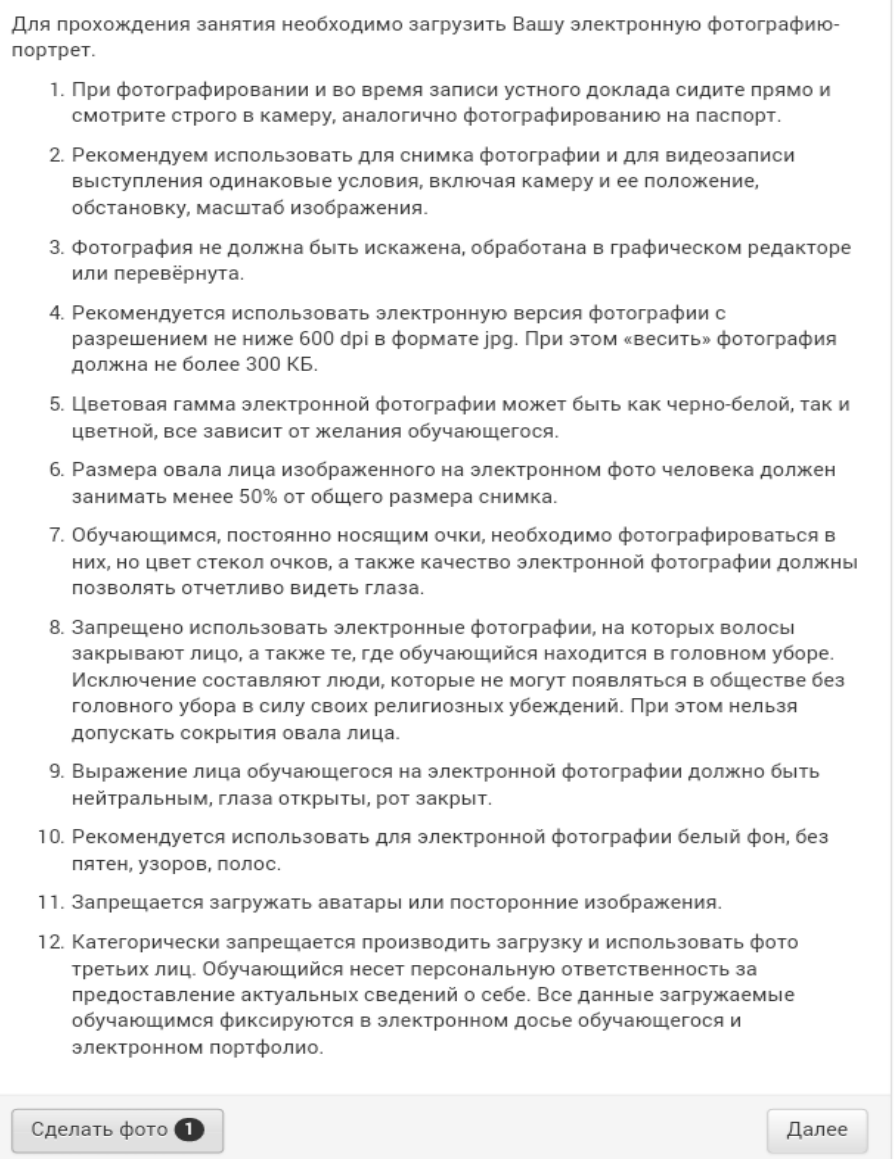

Рисунок 7 Фотография успешно сделана (загружена)

### **4.4 Выполнение асессмента выступлений других обучающихся**

Овладение методикой подготовки собственного устного выступления с учетом предъявляемых требований – полноты раскрытия темы, грамотности в формулировке предложений, логичности, последовательности в изложении и аргументации – позволяет обучающемуся выступать асессором при оценке выступлений других обучающихся на заданную тему, тем самым закрепляя сформированность общекультурных и профессиональных компетенций.

В рамках выполнения данного этапа обучающемуся на ассесмент предоставляются записи нескольких выступлений, выбираемые случайным образом из базы проведенных вебинаров (рисунок 8).

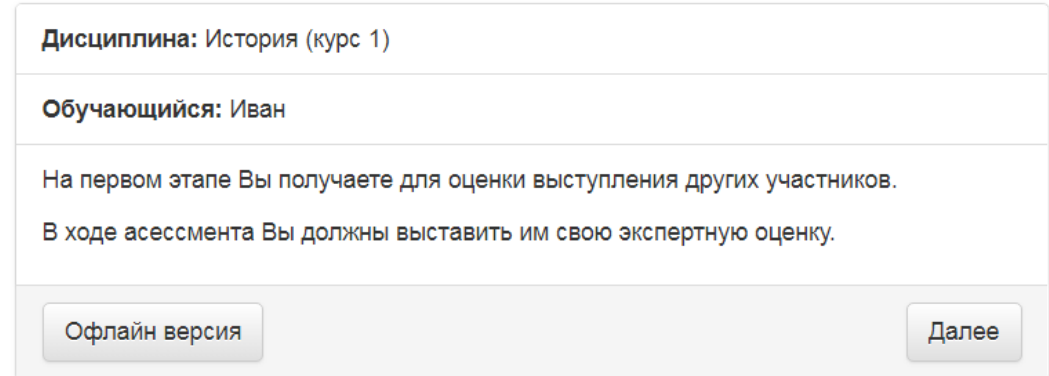

Рисунок 8 Приглашение к выполнению этапа асессмента выступлений

### **Запуск этапа «Асессмент»**

Для выполнения асессмента в **онлайн-режиме** нажмите кнопку «Далее». Онлайн режим могут использовать все пользователи с качественным стабильным Интернетом на устройствах с любыми операционными системами (Windows, Android, iOs и т.д).

Для выполнения асессментаа **в оффлайн-режиме** нажмите кнопку «Офлайн версия». В результате на устройство пользователя загрузится файл асессмента, который будет необходимо сохранить в любом удобном месте на Вашем устройстве. Рекомендуем для всего процесса прохождения создать отдельную папку с названием дисциплины, например «вебинар история» и производить сохранение всех предлагаемых файлов в эту папку. Первый сохраняемый файл будет последовательно содержать: название этапа занятия, например этап асессмент – assessment, код дисциплины, например 4179 и ID обучающегося 056\*\*\*\*004. Сохраненный файл требуется запустить, например, двойным щелчком мыши (рисунок 9).

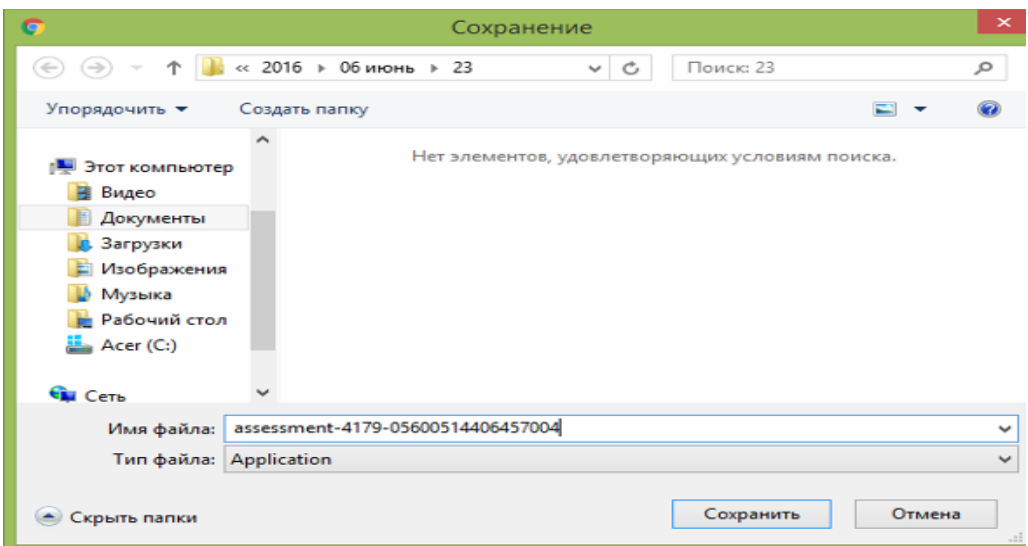

### Рисунок 9 Сохранение файла асессмента

Обучающимся, впервые проходящим устноречевые виды занятий (устное эссе, вебинар и т.д.) будет предложено самостоятельно осуществить загрузку собственного фото в систему, для последующей идентификации (смотрите раздел «**Биометрическая идентификация личности»).**  Все материалы, загружаемые обучающимся, проходят обязательную сверку с информацией в личном деле обучающегося.

В процессе этапа асессмента обучающийся прослушивает выступления других обучающихся. После каждого прослушанного выступления асессор проставляет оценки по

каждому критерию по четырехбалльной шкале – от двух до пяти. При этом асессор может выставлять десятые доли балла (рисунок 10).

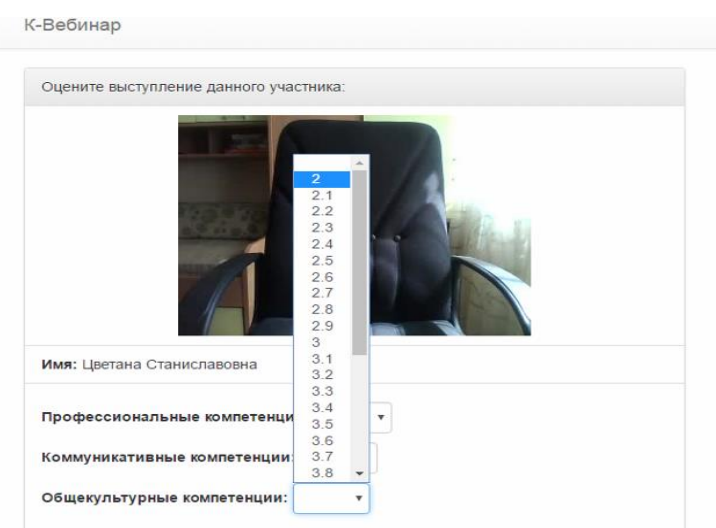

Рисунок 10 Асессмент выступления на вебинаре

Доброжелательный совет. Проходя асессмент, Вам необходимо в поле «Доброжелательный совет» оставить совет коллеге. При написании совета Вы можете не только написать свои мысли, но и воспользоваться шаблонами советов (рисунок 11). Текст из шаблонов можно дополнять своими словами.

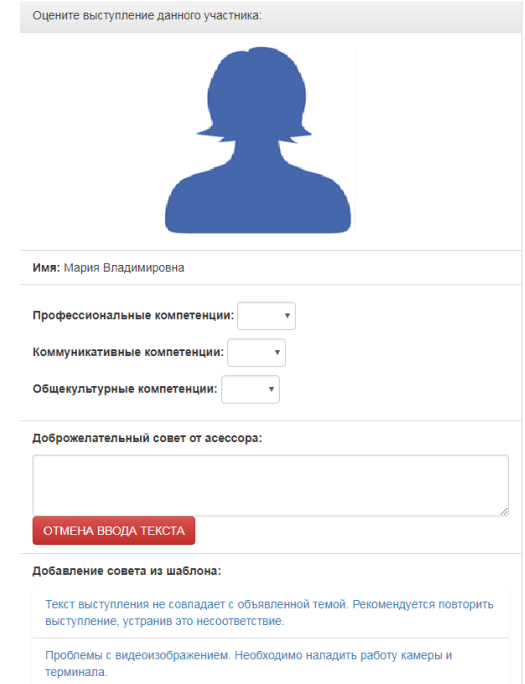

Рисунок 11 Доброжелательный совет

### **Рекомендации при написании доброжелательного совета:**

- 1. К каждому занятию предъявляются определённые требования, с которыми все обучающиеся должны знакомиться самостоятельно (с помощью методических указаний). Если асессируемая работа не соответствует требованиям, можно отметить это в своём совете, добавив личные рекомендации по исправлению ситуации в будущих работах Вашего коллеги;
- 2. Чем более подробный совет Вы дадите, тем больше вероятность, что Ваш коллега сможет им воспользоваться;

3. При написании совета другим обучающимся необходимо проявлять уважение, общую культуру и деловой этикет.

При работе в **онлайн-версии** после завершения этапа асессмента (прослушивания и оценки всех предлагаемых выступлений) отобразится сообщение о завершении этапа асессмента.

При работе в **оффлайн-версии** после завершения асессмента необходимо сохранить результаты работы. Полученный файл отправить через систему транспорта. Для этого необходимо запустить занятие в Личной студии и выбрать раздел «Транспорт». В предложенном диалоговом окне нажать «Выбрать файл», указать размещение файла с результатами асессмента и далее нажать «Сохранить». После успешной загрузки файла отобразится сообщение о завершении этапа асессмента.

Проверка результатов асессмента осуществляется строго 24 ч. Режим записи выступления на вебинаре будет доступен только после получения положительного результата за асессмент **Этап обсуждения проблемных вопросов. Подготовка выступлений по темам вебинара**

В ходе проведения этого этапа занятия (далее данный этап будет называться «Вебинар») основная задача обучающегося – высказать свою точку зрения по предлагаемым проблемным вопросам (записать выступление), прослушать выступления других обучающихся по данным вопросам, а потом уточнить свой ответ (записать второе выступление) с учетом выступлений других обучающихся. В рамках проведения этого этапа обучающемуся предлагается две проблемные темы, по которым обучающийся должен выступить.

Порядок проведения данного этапа следующий:

обучающемуся на экран выводится тема первого проблемного вопроса;

 обучающийся записывает выступление, в котором должен связано и логично, с хорошей дикцией изложить свою точку зрения по проблемному вопросу, привести доводы в защиту своей точки зрения, вступив в дискуссию с другими участниками вебинара.

 если занятие проводится по дисциплине иностранного языка, то выступление записывается на языке, соответствующем изучаемой дисциплине.

 обучающийся прослушивает выступления других участников вебинара по этому вопросу;

 обучающийся записывает второе выступление, которое должно дополнить первое выступление, учесть сказанное другими обучающимися в их выступлениях. Во втором выступлении обучающийся также может высказать изложить свою точку зрения по выступлениям других участников.

Далее обучающемуся на экран выводится тема второго проблемного вопроса и процедура повторяется.

Таким образом, обучающийся должен выступить четыре раза: два раза по каждому проблемному вопросу.

#### **Общие требования к выступлениям**

На этапе непосредственного выполнения учебного занятия обучающийся должен определиться с местом своей учебной деятельности.

Многообразие устройств, позволяющих записывать видео, не позволяет сформировать единую инструкцию. Это может быть планшетный компьютер, смартфон и настольный ПК с вебкамерой. Порядок осуществления записи в этом случае целиком и полностью определяется инструкцией и руководствами производителей указанного оборудования. Поэтому прежде чем осуществлять видеозапись, обучающийся должен внимательно ознакомиться с документацией.

Это может быть руководство к веб-камере, смартфону и т.д.

Обязательным условием является наличие в видеозаписи изображения автора, который самостоятельно произносит выступление по темам вебинара. Обучение в образовательной организации подразумевает наличие определенного уровня общей культуры и делового этикета, поэтому у докладчика должен быть опрятный внешний вид, деловой стиль одежды, речи и фона, выражающий уважение к другим участникам образовательных отношений.

При записи Вашего выступления необходимо:

смотреть непосредственно в объектив камеры;

 исключить прямое попадание источника света на объектив камеры*,* иначе будет виден лишь силуэт докладчика, и обучающийся не пройдет биометрическую идентификацию. Лицо должно быть хорошо освещено и должно полностью попадать в кадр. Пренебрежения требованиями приведут к необходимости повторного прохождения занятия.

В связи с проводящейся идентификацией обучающегося, при записи выступления не рекомендуется: отворачиваться от камеры, показывать слайды, закрывать лицо и т.д.

Не идентифицированные выступления не принимаются к аттестации. В этом случае потребуется повторное прохождение занятия.

### **Проведение этапа «Вебинар» в онлайн-режиме**

Необходимо запустить занятие согласно пункту 3 «ВЫБОР ЗАНЯТИЯ «ВЕБИНАР» ДЛЯ ИЗУЧЕНИЯ». Если этап асессмента пройден успешно, запустится этап обсуждения проблемных вопросов. На экране отобразится следующая информация (рисунок 12):

- 1. Приглашение записать видеоролик с выступлением по представленной теме
- 2. Требование к продолжительности видео (от 30 сек. до 2 минут).
- 3. Тема проблемного вопроса.

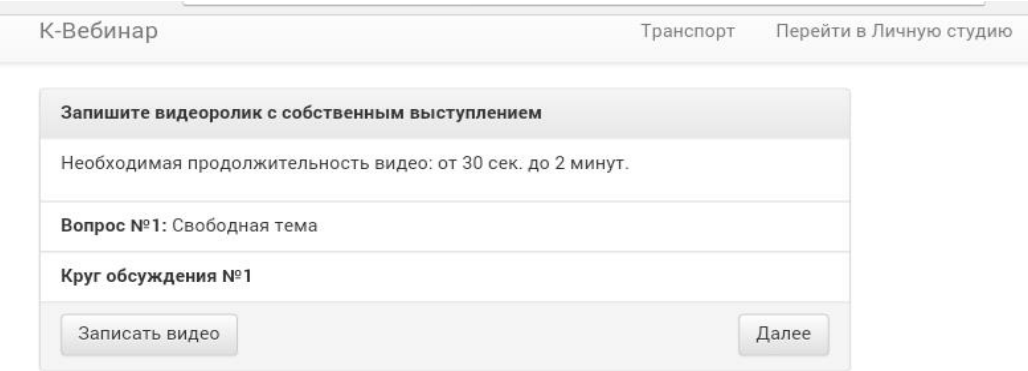

### Рисунок 12 Окно запись выступления

Для записи выступления необходимо нажать на кнопку «Записать видео». В открывшемся окне выберите приложение, с помощью которого Вы обычно делаете видеозаписи, запишите выступление и нажмите кнопку «Сохранить» (рисунок 12). После успешного сохранения (или успешной загрузки файла) видео на кнопке «Записать видео» для онлайн-режима или кнопке «Выбрать файл» оффлайн режима появится цифра (1) (рисунок 13).

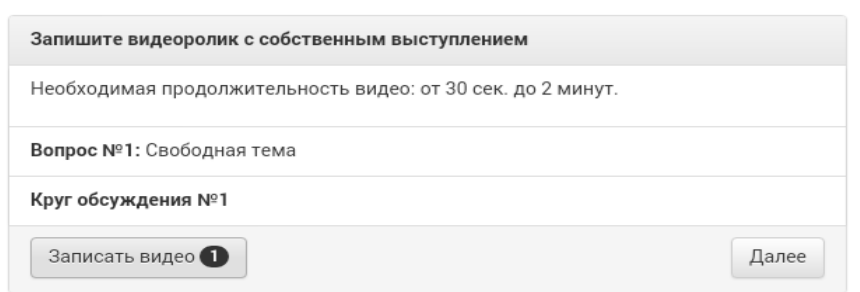

### Рисунок 13 Выступление успешно записано

Далее необходимо нажать кнопку «Далее». Начнется процесс загрузки выступления на сервер и его проверки на соответствие требованиям (рисунок 14).

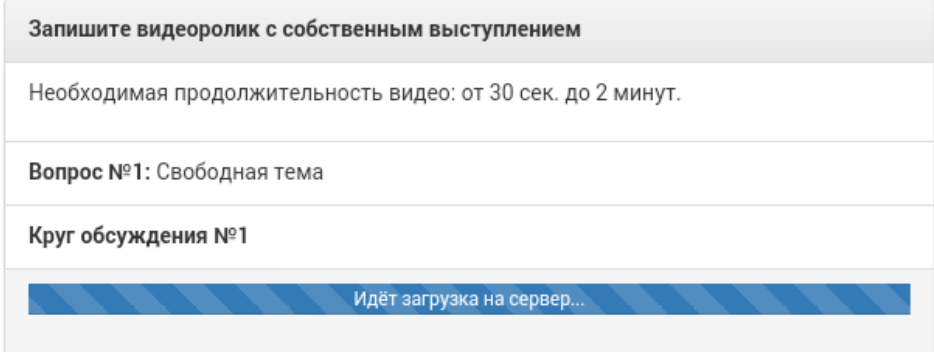

Рисунок 14 Загрузка выступления на сервер

Если выступление будет загружено успешно, произойдет автоматический переход в режим прослушивания выступления других обучающихся по данному проблемному вопросу. Вам необходимо будет прослушать все предлагаемые выступления других обучающихся по данной тематике. По окончанию прослушивания необходимо будет записать второе выступление по проблемному вопросу, далее вся процедура повторяется по второму проблемному вопросу.

Если выступление не будет загружено, появится соответствующее сообщение (рисунок 15). Вам необходимо записать выступление повторно, и снова отправить его на сервер.

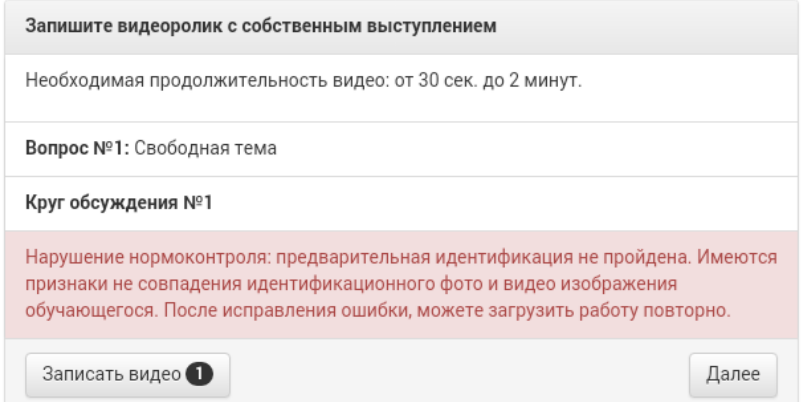

Рисунок 15 Видео не загружено по причине нарушения нормоконтроля.

### **Проведение этапа «Вебинар» в оффлайн-режиме**

Оффлайн версия для записи вебинара используется в одном из двух случаев

1. На устройстве, при помощи которого будет проводиться запись выступления, (компьютер, ноутбук и др), установлена операционная система Windows любой версии. В этом случае на экране отобразиться соответствующее сообщение (рисунок 16).

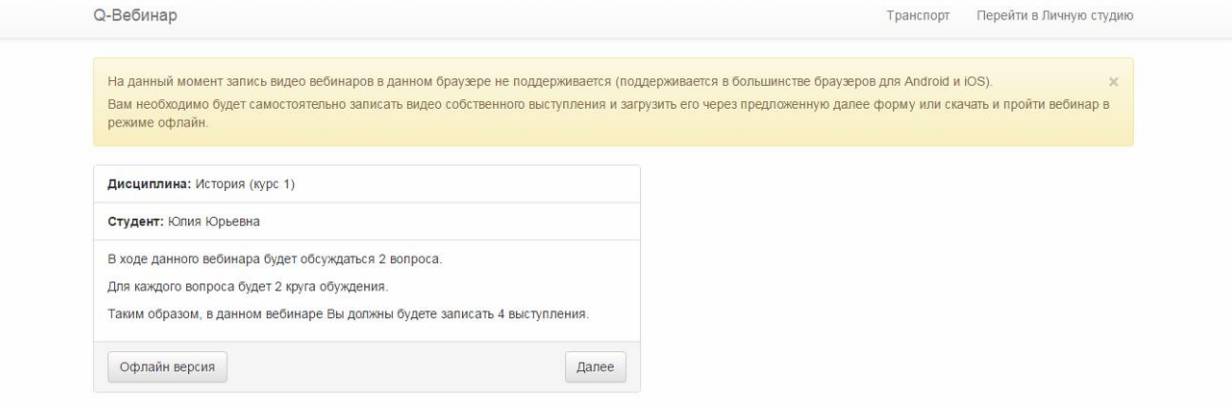

Рисунок 16 Сообщение о невозможности проведения этапа вебинара в онлайн–режиме

2. На устройстве, при помощи которого будет проводится запись выступления, отсутствует подключение к сети Интернет, или подключение нестабильно, а также, если входящая и исходящая скорость соединения меньше 512 Кбит/сек.

После запуска занятия «Вебинар» для его проведения в оффлайн-режиме необходимо скачать файл оффлайн вебинара (кнопка «оффлайн версия)» на жесткий диск компьютера или usbноситель («флешку», внешний диск и т.д). Название файла вебинара в соответствии с этапом будет начинаться на webinar (рисунок 17).

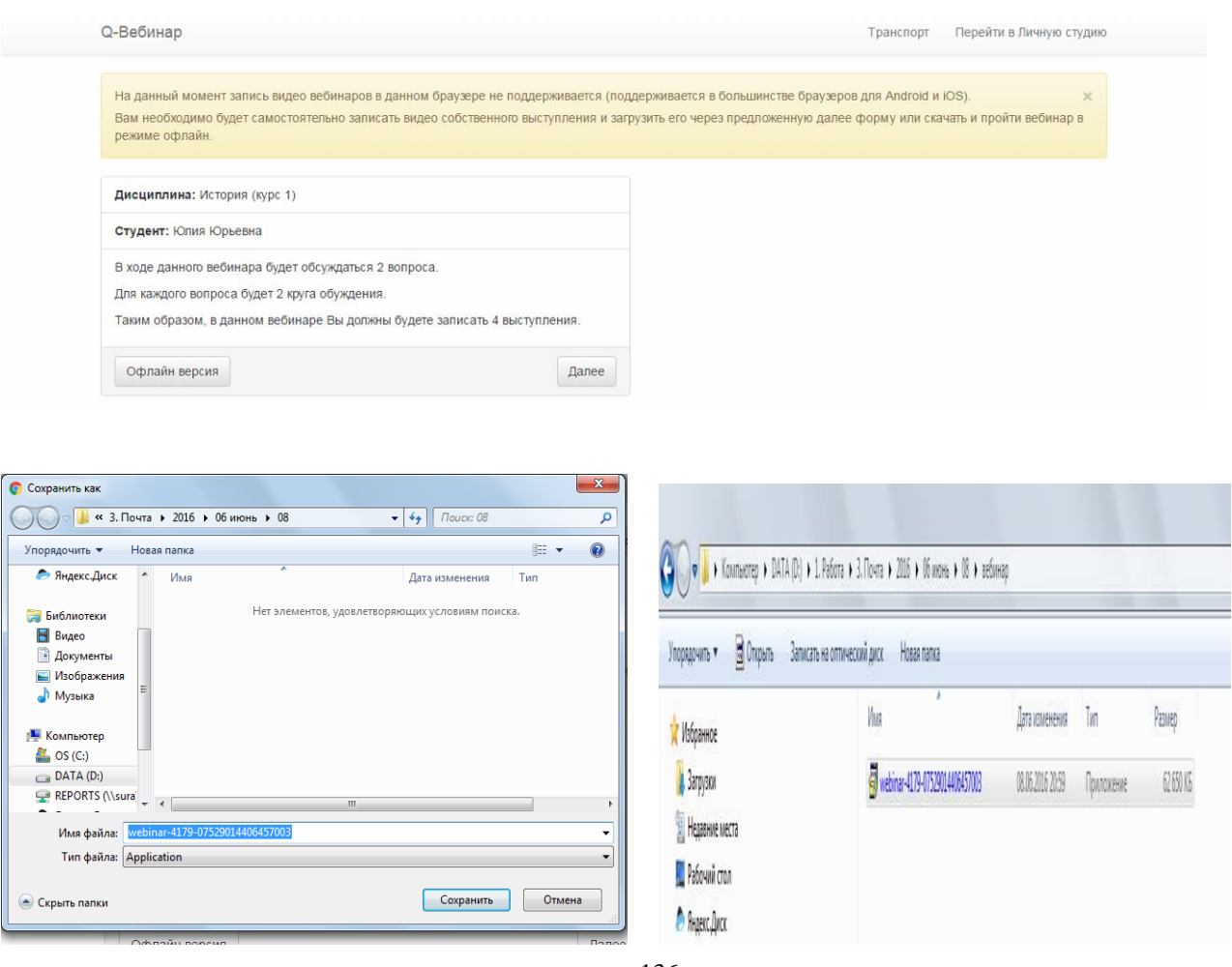

### Рисунок 17 Сохранение оффлайн версии вебинара

### *Рекомендации:*

- не меняйте имя файла занятия. Имя файла вебинара имеет структуру по умолчанию: формат (вид) занятия – код дисциплины – индивидуальный номер обучающегося;

- храните файлы занятий в папках, имеющих структуру названий: «Вебинар» – «Дисциплина». Например, для вебинара по философии создайте папку «Вебинар», в ней папку «Философия». Сохраните файл учебного занятия вебинар по философии в папку «Философия» (рисунок 18).

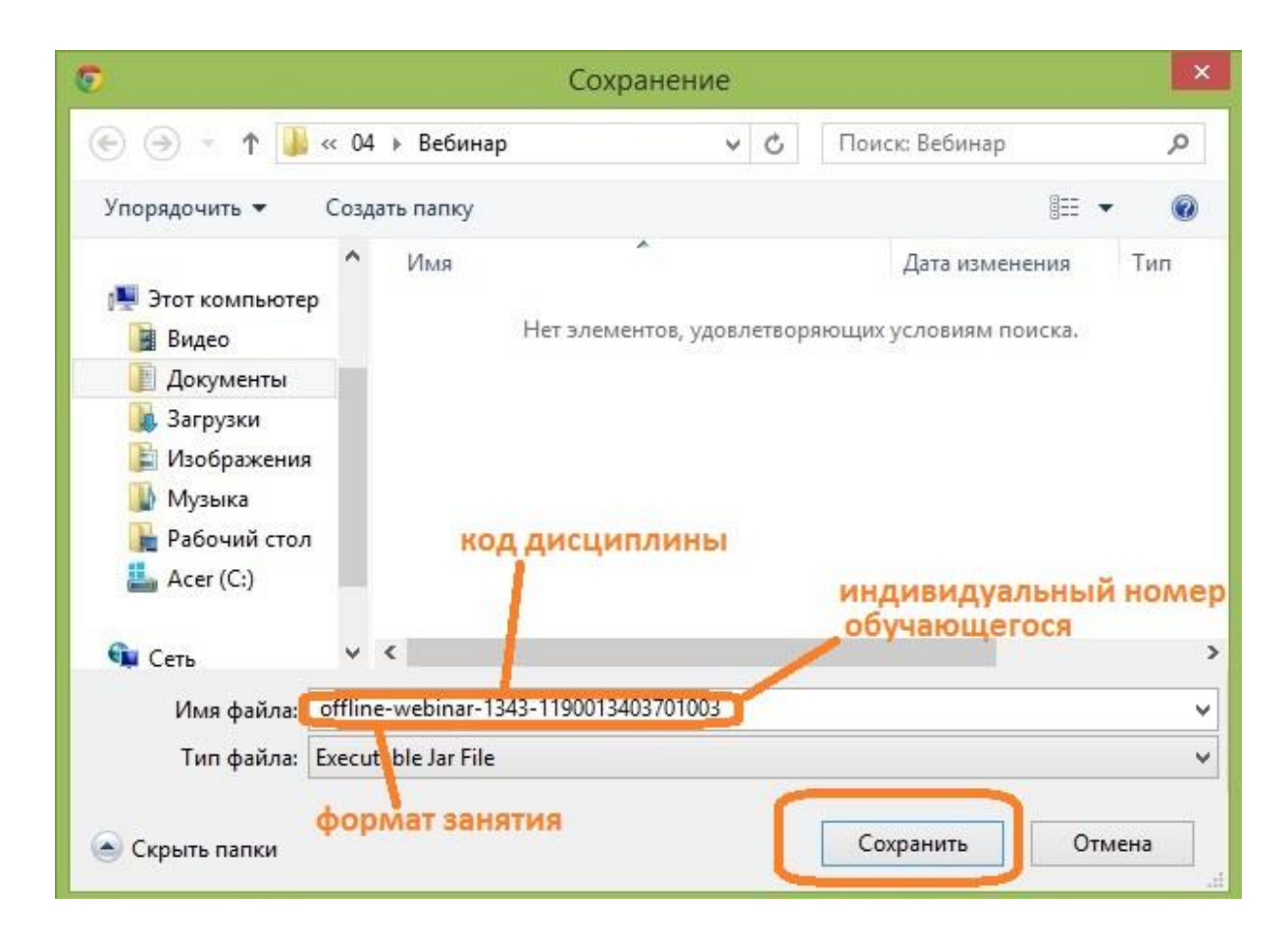

Рисунок 18 Структура имени файла оффлайн-версии вебинара

Далее необходимо запустить загруженный файл. Запустится окно программы «К-вебинар».

Далее работа с оффлайн-версией вебинара аналогична работе версии онлайн. Вам необходимо записать четыре выступления (по два по каждому проблемному вопросу). После записи первого выступления по каждому из проблемных вопросов необходимо будет прослушать выступления других обучающихся и записать второе выступление.

Но есть следующие отличия в интерфейсе записи выступления:

при нажатии на кнопку «Записать видео» запустится плеер для записи видео выступления (рисунок 19). Для досрочного завершения записи видео необходимо закрыть плеер нажатием на кнопку «крест» в правом верхнем углу программы. По завершению отведенного лимита времени на выступление программа записи самостоятельно завершится. Для перехода к следующему этапу необходимо нажимать кнопку «Далее».

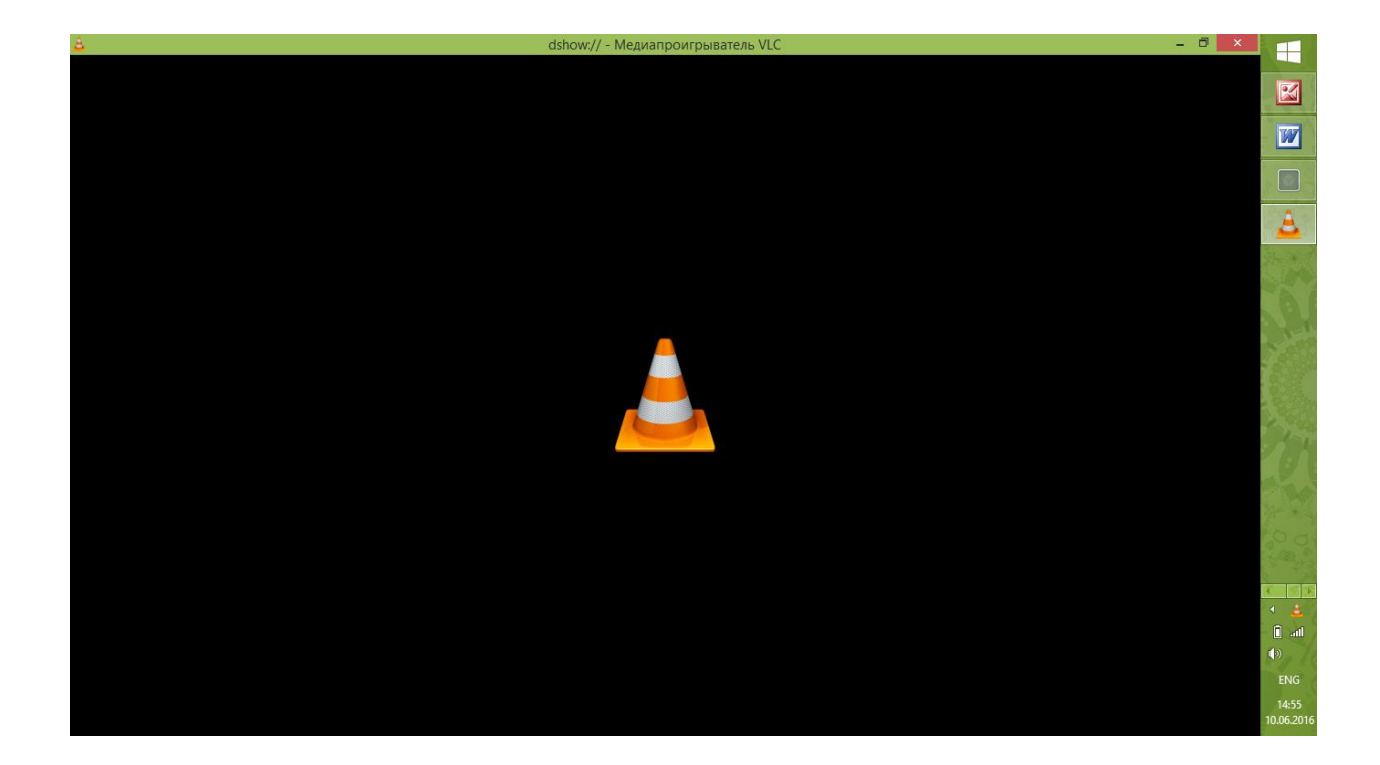

Рисунок 19 Плеер для записи выступления

После окончания занятия» (записи всех четырех выступлений) появится соответствующее сообщение (рисунок 20). Вам необходимо сохранить результирующий файл вебинара по кнопке «Скачать результаты» и полученный файл отправить на сервер для проверки через систему транспорта.

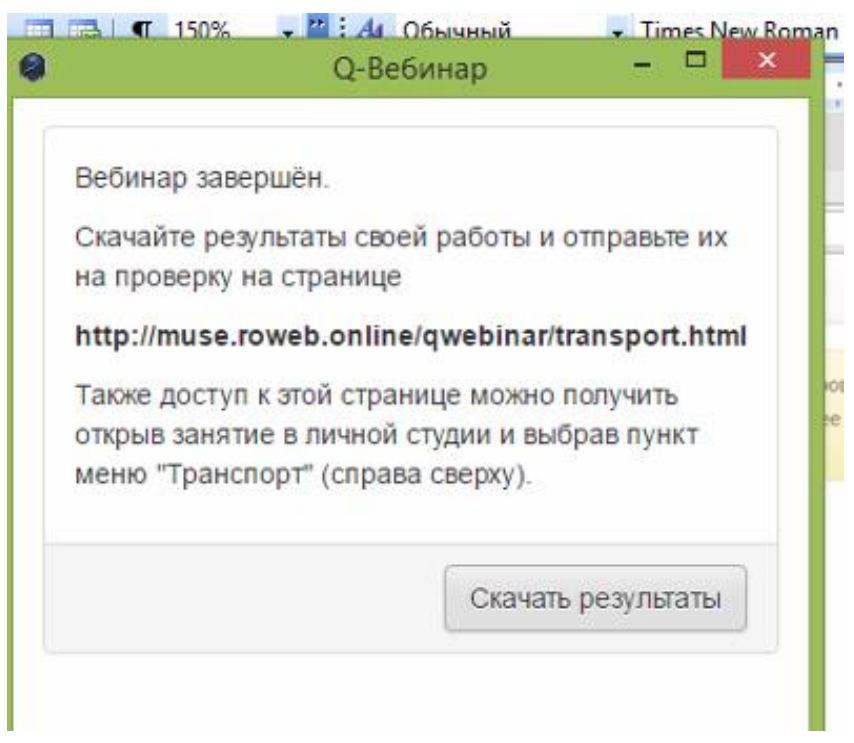

Рисунок 20 Вебинар завершен

Для этого необходимо запустить занятие «Вебинар» в Личной студии. Далее выбрать раздел «Транспорт». В предложенном диалоговом окне нажать «Выбрать файл», указать путь к файлу с результатами и далее нажать «Сохранить» (рисунок 21). После успешной загрузки файла

отобразится сообщение о завершении этапа вебинара.

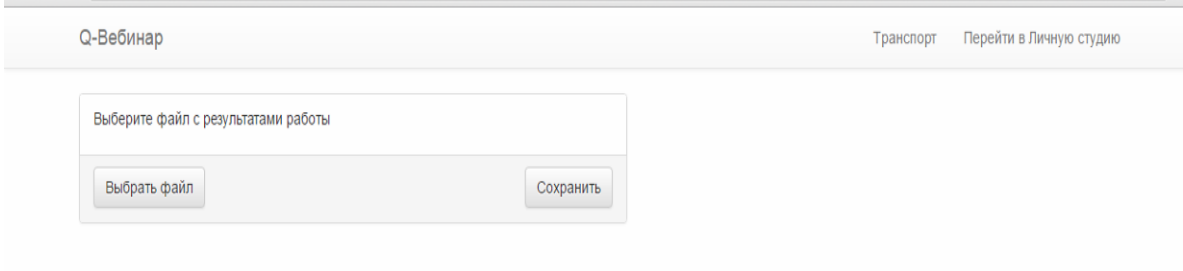

Рисунок 21 Сохранение файла занятия «Вебинар»

### **4.5 Аттестация занятия**

Оценивание результатов выполнения занятия «Вебинар» осуществляется по трем уровням

1. Роботизированное оценивание (входной автоматизированный контроль).

2. Экспертное оценивание обучающимися (взаимооценка).

3. Оценивание преподавателем.

### *1. Роботизированное оценивание (входной автоматизированный контроль).*

Предварительную оценку «зачтено» получает участник вебинара, выступивший аргументировано четыре раза (по два по каждой проблеме), при этом длительность каждого его выступления составила от 30 секунд до 2 минут.

Оценку «Не зачтено» получает участник вебинара:

- если он пропустил, хотя бы одно выступление;

- если его выступление продолжалось менее 30 секунд.

*2. Экспертное оценивание обучающимися (взаимооценка).*

Участники вебинара оцениваются по следующим критериям:

- наличие деликтов (попыток обмана) (выступление не по теме, цитирование фрагментов учебников, повтор выступлений других участников дискуссии и др.);

- профессиональные компетенции: оригинальность, аргументированность (знание предметной области, формирование собственного мнения и доводов в их защиту), использование профессиональной терминологии (оценка того, насколько полно отражены в выступлении участника дискуссии профессиональные термины и универсальные понятия по теме, а также насколько уверенно выступающий ими владеет);

- универсальные компетенции: грамотность, стилистика, использование сложных терминов, общекультурных понятий др.;

- коммуникативные компетенции: соблюдение норм литературного языка, правильное произношение слов и фраз, оптимальный темп речи; умение правильно расставлять акценты; умение говорить достаточно громко, четко и убедительно, умение работать в группе).

По каждому критерию обучающийся оценивает выступления и проставляет балл от 2 до 5 с точностью до 0,1 балла, затем на основе данных баллов интеллектуальный робот выставляет предварительную оценку за вебинар по формальным признакам:

- от 0 до 49,9 % выполненного задания - не зачтено;

- от 50 % до 100 % выполненного задания – зачтено.

*3. Критерии оценки вебинара преподавателем:*

- наличие деликтов (попыток обмана) (выступление не по теме, цитирование фрагментов учебников, повтор выступлений других участников дискуссии и др.);

- профессиональные компетенции: оригинальность, аргументированность (знание предметной области, формирование собственного мнения и доводов в их защиту), использование профессиональной терминологии (оценка того, насколько полно отражены в выступлении участника дискуссии профессиональные термины и универсальные понятия по теме, а также насколько уверенно выступающий ими владеет);

- универсальные компетенции: грамотность, стилистика, использование сложных терминов, общекультурных понятий др.;

- коммуникативные компетенции: соблюдение норм литературного языка, правильное произношение слов и фраз, оптимальный темп речи; умение правильно расставлять акценты; умение говорить достаточно громко, четко и убедительно, умение работать в группе).

### **ПРИЛОЖЕНИЕ А. Проверка скорости работы канала связи Интернет**

**Для проверки скорости Интернет можно использовать бесплатный веб-сервис:**  http://2ip.ru/speed/ (рисунок 1). Для тестирования скорости интернет-соединения необходимо кликнуть левой клавишей мыши по кнопке «Тестировать».

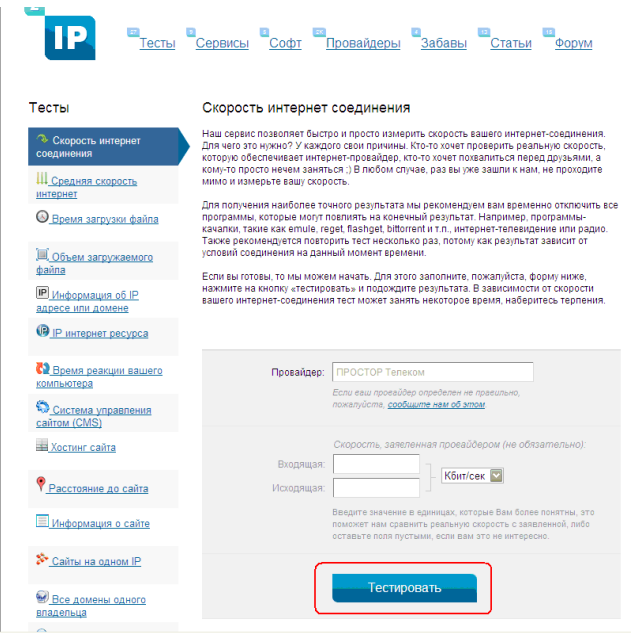

Рисунок 1. Окно сервиса «Скорость интернет-соединения»

В появившемся окне будет отражена скорость вашего интернет-соединения (рисунок 2).

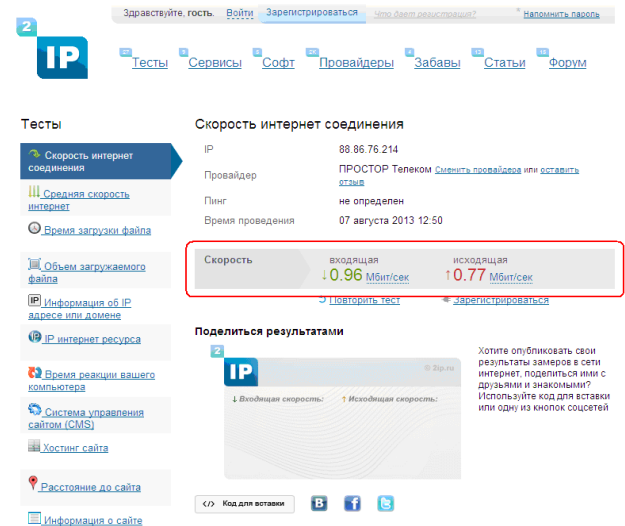

Рисунок 2. Скорость интернет-соединения

**Важно: Если входящая и исходящая скорость Вашего соединения меньше 512 Кбит/сек Вы должны работать с оффлайн-версией КСО «Вебинар»**

### **МЕТОДИЧЕСКИЕ УКАЗАНИЯ**

### ПО ПРОВЕДЕНИЮ УЧЕБНОГО ЗАНЯТИЯ «ВЕБИНАР»

Ответственный за выпуск М.Н. Зайцева Корректор В.Г. Буцкая Оператор компьютерной верстки: В.Г. Буцкая **1498.01.01;МУ.09;10**

# **МЕТОДИЧЕСКИЕ УКАЗАНИЯ**

# **ПО ВЫПОЛНЕНИЮ УЧЕБНОГО ЗАНЯТИЯ «РЕФЕРАТ–РЕЦЕНЗИЯ»**

Москва, 2021

Разработано В.Г. Ерыковой, к.п.н.;

Е.В. Потаповой, преподавателем соц.-пед. дисциплин

И.А. Лёвиной

Под ред. М.А. Лямзина, д.п.н., проф.

Эксперт А.Б. Васин (эксперт в области сертификации электронных изданий образовательного назначения, электронных средств учебного назначения, распределенного информационного ресурса образовательного назначения локальных и глобальных сетей)

### **МЕТОДИЧЕСКИЕ УКАЗАНИЯ**

## **ПО ВЫПОЛНЕНИЮ УЧЕБНОГО ЗАНЯТИЯ «РЕФЕРАТ–РЕЦЕНЗИЯ»**

Данные методические указания определяют порядок подготовки и проведения учебного занятия вида «Рефератрецензия» в условиях функционирования электронной образовательной среды с применением роботизированных сетевых дидактик (электронного обучения и дистанционных образовательных технологий). Методические указания адресованы обучающимся и педагогическим работникам.

> Для обучающихся и научно педагогических работников образовательных организаций
## **ТЕРМИНОЛОГИЧЕСКИЙ СЛОВАРЬ**

**Реферат** – (лат.) - краткое изложение содержания книги, научной работы, результатов изучения и/или исследования научной проблемы; краткий доклад; краткий обзор литературных и других источников.

**Реферат-рецензия** *-* тип реферата, в котором содержится краткое изложение сущности рецензируемой работы, сделан анализ и дана её критическая оценка, включая стиль изложения, представлена аргументированная позиция обучающегося (рецензента).

**Критерии** – (др.греч.) – показатель или правило принятия решения по оценке чего-либо на соответствие предъявленным требованиям.

**Пир-аcессмент** – учебная деятельность обучающихся по взаимному оцениванию работ друг друга, созданных в рамках выполнения учебного плана, по критериям, назначенным организацией, осуществляющей образовательную деятельность.

**Пир-асессор –** обучающийся, проводящий оценивание работы другого обучающегося, выданной на асессмент в рамках выполнения им учебных заданий по учебному плану, по критериям, назначенным организацией, осуществляющей образовательную деятельность.

**Селф-асессмент** – учебная деятельность обучающихся по оцениванию собственных работ, созданных в рамках выполнения учебного плана, по критериям, назначенным организацией, осуществляющей образовательную деятельность.

**Селф-асессор –** обучающийся, проводящий оценивание собственной работы, созданной в рамках выполнения им учебных заданий по учебному плану, по критериям, назначенным организацией, осуществляющей образовательную деятельность.

**Стиль изложения** – определённая система употребления языковых средств и способов их организации, сопровождающая тот или иной вид человеческой деятельности и зависимая от него в своих основных характеристиках.

1. Публицистический (стиль массовой информации с функциями информирования, воздействия и просвещения);

2. Официально-деловой (стиль документов: государственные акты, законы, служебные переписки, деловые бумаги, с функцией сообщения и предписания);

3. Научный стиль (стиль научного или академического письма, используемый школьниками, студентами, учителями, преподавателями, с функцией сообщения научных результатов и просвещения).

4. Разговорный стиль (стиль повседневного общения, стиль диалога и устной речи).

**Характер письменной работы** – (методы исследования) - в зависимости от специфики исследования:

1. Эмпирические (наблюдение, эксперимент, сравнение, измерение, беседа, интервью, анкетирование);

2. Теоретические (теоретический анализ: выделение и рассмотрение отдельных сторон, признаков, особенностей, свойств явлений);

3. Фундаментальные (направлены на усиление интеллектуального потенциала общества путём получения новых знаний и их использования в общем образовании и подготовке специалистов современных профессий);

4. Прикладные (направлены на интеллектуальное обеспечение инновационного процесса как основы социально–экономического развития современной цивилизации, ориентированы на использование в областях технологии, экономики, социальном управлении и т.д.).

## **1 ОБЩИЕ ПОЛОЖЕНИЯ**

1.1. В образовательной организации создана и функционирует электронная информационно-образовательная среда, которая обеспечивает обучающимся независимо от места их нахождения получение учебных материалов, необходимых для освоения образовательных программ через сайт «Личная студия» в сети Интернет, включая выполнение учебного занятия «Реферат-рецензия».

1.2. При выполнении данного учебного занятия обучающемуся предлагается на рецензирование научная статья (далее, материал). Необходимо определить проблему (тему) рецензируемого материала, критически его проанализировать, выделить сильные и слабые стороны, изложить.

1.3. *Цель* учебного занятия «Реферат-рецензия» – развитие у обучающихся навыков и умений критического анализа текстов и работы с источниками, самостоятельного мышления, научного исследования и письменного изложения собственных мыслей. Проведение данного вида учебных занятий направлено на то, чтобы способствовать овладению обучающимися общекультурными, общепрофессиональными и профессиональными компетенциями, а также их личностному развитию. В состав учебного занятия «Реферат-рецензия» входит «Асессмент рефератарецензии», которое предполагает работу обучающихся в коллегиальной среде, оценку собственной и письменных работ других обучающихся, что позволяет сформировать оценочные шкалы, расширить кругозор и выработать социально-ориентированные компетенции.

1.4 Если занятие проводится по дисциплине иностранного языка, то текст работы должен быть представлен на языке, соответствующем изучаемой дисциплине.

## **2 ИНФОРМАЦИОННОЕ ОБЕСПЕЧЕНИЕ ВЫПОЛНЕНИЯ УЧЕБНОГО ЗАНЯТИЯ «РЕФЕРАТ-РЕЦЕНЗИЯ»**

2.1. Для выполнения учебного занятия «Реферат-рецензия» используется совокупность информационных ресурсов:

- ИНТУБ (научная электронная библиотека; научная электронная библиотека Российского фонда фундаментальных исследований, содержащая полнотекстовые версии научных журналов ведущих зарубежных и отечественных издательств по всем областям знаний (около 10.000.000 статей из научных журналов, свободный доступ); выпускные квалификационные работы, курсовые работы, рефераты);

- статьи в научных журналах свободного доступа на русском языке;

- научная литература на русском языке, размещенная на различных сайтах и порталах свободного доступа;

- научные публикации на иностранных языках в свободном доступе (например, библиотека Open Access, Arxiv.org и др.)

2.2. База информационных ресурсов по учебным дисциплинам включает перечень интернет-ссылок на диссертации, монографии, научные статьи, рефераты, выпускные квалификационные работы, курсовые работы, находится в свободном доступе для обучающихся и педагогических работников, которая подлежит периодическому обновлению.

## **3 Выбор занятия «СЕМИНАР - ОБСУЖДЕНИЕ РЕФЕРАТА–РЕЦЕНЗИИ» для**

#### **изучения**

Занятие доступно для изучения в Личной студии обучающегося. Для запуска занятия необходимо в Личной студии обучающегося перейти в раздел «Обучение» (рисунок 1).

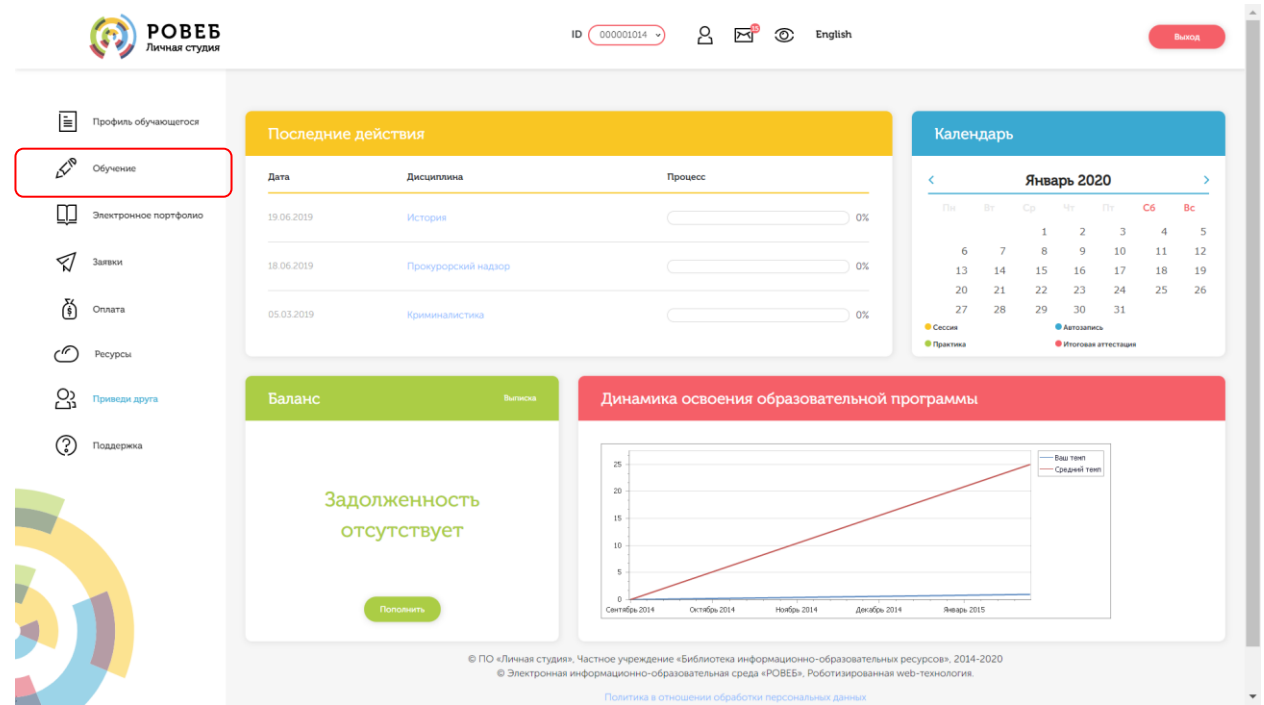

Рисунок 1 Выбор раздела «Обучение» в Личной студии

Откроется страница, содержащая учебный план на текущий учебный курс (рисунок 2). Учебный план представляет собой наложенную на линейный календарь матрицу, имеющую вид линейного графа, именуемого Линграфом. Учебный план графически представляет собой учебные дисциплины и другие виды учебной деятельности, разбитые на равные части – Зеты, в виде отдельных прямоугольников, которые выделяются при наведении курсора мыши. Каждая учебная дисциплина выделена своим цветом.

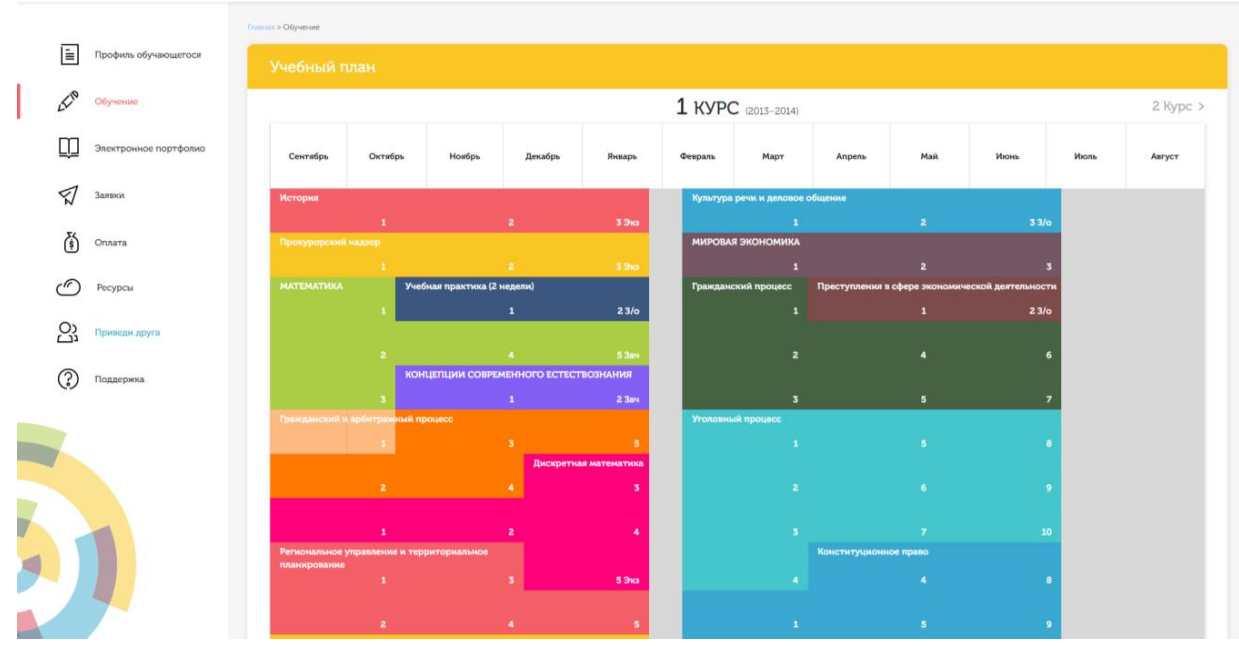

Рисунок 2 Учебный план

Для запуска занятия необходимо выбрать нужную дисциплину и ЗЕТ, в рамках которых запланировано занятие. Для запуска занятия необходимо выбрать нужную дисциплину и ЗЕТ, в рамках которых запланировано занятие. Будет отображен перечень занятий ЗЕТ, в котором необходимо выбрать нужный вид занятия и нажать кнопку «Начать» или «Продолжить» (в зависимости от состояния занятия).

## **4 Организационно-методические указания по выполнеНИЮ УЧЕБНОГО ЗАНЯТИЯ «Реферат-рецензия»**

#### **4.1 Технология выполнения учебного занятия «Реферат-рецензия»**

4.1.1 Учебное занятие «Реферат-рецензия» может проводиться:

а) в онлайн-режиме на сайте «Личная студия» в аудитории индивидуального компьютерного тренинга в соответствии с учебным расписанием, или в индивидуальном режиме, когда обучающийся самостоятельно выбирает время занятия;

б) в онлайн-режиме на личном терминале через сайт «Личная студия», независимо от места нахождения обучающегося.

4.1.2 Допуск обучающегося к занятию осуществляется на сайте «Личная студия» по индивидуальному логину и паролю. При входе система академического администрирования «Каскад» допускает его к занятию.

#### **4.2 Порядок проведения занятия «Реферат-рецензия»**

Учебное занятие «Реферат-рецензия» выполняется в следующем порядке:

- планирование даты выполнения учебного занятия «Реферат-рецензия»;
- изучение материала, предложенного к рецензированию;
- подготовка отчета к учебному занятию «Реферат-рецензия»;
- подготовка электронного файла выступления к учебному занятию «Реферат-рецензия»;
- отправка работы на аттестацию.

#### **4.3 Планирование даты выполнения учебного занятия «Реферат-рецензия»**

На этом этапе обучающийся с помощью информационно-образовательной среды "Ровеб" определяет дату выполнения учебного занятия.

Обучающимся будет предложено электронное расписание с указанием планируемых дат. Обучающийся, пользуясь предложенным ему шаблоном электронного расписания, самостоятельно определяет дату выполнения и предъявления на аттестацию подготовленного им «Реферата-рецензии». При этом в ходе образовательного процесса обучающийся по необходимости будет получать в «Личной студии» напоминания о назначенных датах, уведомления организационного характера, комментарии по ходу выполнения им учебных занятий и другую информацию. Обучающийся должен принимать все меры для соблюдения составляемого им самим расписания занятий.

В случае пропуска назначенного им занятия обучающийся обязан дать объяснения о причинах пропуска даты выполнения занятия. После этого необходимо повторно записаться на новую дату (время). В банке данных в электронном виде сохраняются все утвержденные обучающимся документы, уведомления и объяснения, а также направляемые ему уведомления, комментарии и запросы.

Для автозаписи необходимо запустить занятие «Реферат-рецензия». В появившемся окне (рисунок 3) записаться на выбранную дату, предъявление подготовленного реферата-рецензии на аттестацию, нажав на нее левой кнопкой мыши и нажав кнопку «Сохранить».

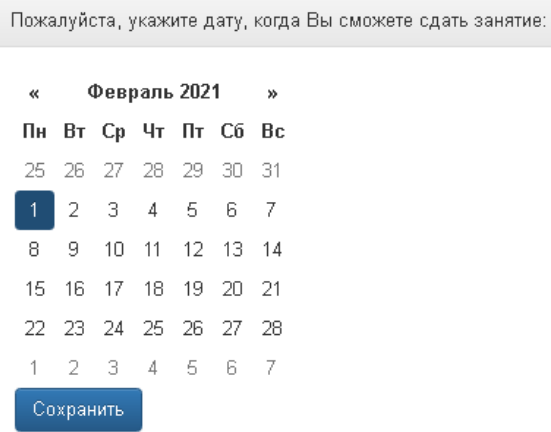

Рисунок 3 Автозапись на занятие «Реферат-рецензия»

Появится окно с информацией об успешной записи (рисунок 4).

Выбрать другое время

Рисунок 4 Автозапись на занятие «Реферат-рецензия» успешно выполнена

Дату автозаписи на занятие «Реферат-рецензия» можно изменить до начала занятия. Для этого необходимо повторно запустить учебное занятие «Реферат-рецензия». Откроется окно с информацией о дате записи на занятие (рисунок 4). Для изменения даты записи нажмите кнопку «Выбрать другое время».

## **4.4 Ознакомление с материалом, на который требуется написать реферат-**

#### **рецензию**

При выборе вида учебного занятия «Реферат-рецензия» после записи на занятие у обучающегося появляется возможность работать с одноименным контрольным средством обучения (далее КСО). После его загрузки на экране монитора отображается рабочее окно, в котором представлены:

ссылка на материал, на который требуется написать реферат-рецензию;

 шаблон «Реферат-рецензии», в котором оформляется написанная творческая работа. Шаблон необходимо загрузить на компьютер пользователя при помощи кнопки «Скачать шаблон для составления реферата-рецензии»;

 функционал для загрузки на аттестацию файла, подготовленного реферата-рецензии (кнопка «Загрузить реферат-рецензию»);

## **4.5 Создание файла занятия «Реферат-рецензия»**

#### **В текстовом редакторе Microsoft Word 2000/XP/2003/2007/2010/2013/2016 и т.д**

Открыть файл шаблона. Сохранить файл под новым именем. Для этого необходимо в меню «Файл» выбрать команду «Сохранить как…» и присвоить файлу имя. Например, «Иванов И.И., Реферат-рецензия».

#### **В текстовом редакторе OpenOffice.org Writer**

Открыть файл шаблона. Сохранить файл под новым именем. Для этого необходимо в меню «Файл» выбрать команду «Сохранить как…»*. В открывшемся окне в поле «Тип файла» выбрать значение* «Microsoft Word 97/2000/XP (.doc)» и присвоить файлу имя. Например, «Иванов И.И., Реферат-рецензия».

Сохраненный файл должен иметь расширение **.doc** или **.docx**. Дальнейшие действия осуществлять в сохраненном файле.

## **4.6 Порядок заполнения структурных элементов шаблона**

4.6.1 Раздел «Основные данные о работе»

**Раздел «Основные данные о работе» является обязательным структурным элементом электронного шаблона «Реферат-рецензия».** 

#### *Обязательные для заполнения поля:*

**Поле «Версия шаблона» – данное поле должно содержать значение версии заполняемого шаблона. Менять в поле указанную версию шаблона не допускается.**

**Поле «Вид работы» – данное поле должно содержать вид работы «Реферат-рецензия».**

**Поле «Название дисциплины» – вводится код и название дисциплины, по которой выполняется данный вид работы.**

**Поле «Тема» – данное поле должно содержать название или тему рецензируемого материала.**

**Поля «Фамилия», «Имя», «Отчество» предназначены для ввода фамилии, имени и отчества обучающегося (пишется в именительном падеже).**

## **Поле «№ контракта» предназначено для ввода № контракта.**

## *Необязательное для заполнения поле:*

**Поле «Отчество», если у обучающегося отчество отсутствует.**

4.6.2 Раздел «Основная часть»

Подраздел «Информация об источнике», на который составлена реферат-рецензия».

**Раздел «Информация об источнике, на который составлена реферат-рецензия» является обязательным структурным элементом электронного шаблона.** 

Раздел заполняется в таблице. В первый столбец таблицы вносится информация о рецензируемом материале: вид (форма), полное название рецензируемого материала, Ф.И.О. автора и/или № (номер) и название издания. Во второй столбец необходимо поместить адрес ссылки на рецензируемый материал в сети Интернет.

#### Подраздел «Реферат-рецензия»

Подраздел «Реферат-рецензия» является основным разделом учебного занятия. Задача обучающегося заключается в том, чтобы кратко изложить сущность проблем, изложенных в рецензируемом материале, сделать их анализ и дать свою оценку, аргументировать свою позицию.

При этом обучающемуся необходимо придерживаться требований и рекомендаций, изложенных в пунктах 6 и 7 данных методических указаний.

## **5 ПОРЯДОК ПЕРЕДАЧИ РЕФЕРАТА-РЕЦЕНЗИИ НА ПРОВЕРКУ**

Для отправки работы на аттестацию необходимо:

 открыть занятие «Реферат-рецензия» (смотрите пункт 3 «Выбор занятия «Реферат-рецензия» для изучения»)

загрузить файл работы;

 провести проверку работы на оригинальность с помощью сайта<https://www.antiplagiat.ru/> и вложить скриншот с результатами проверки;

 провести селф-асессмент, который включает в себя оценку общекультурных и профессиональных компетенций собственной работы.

Далее эти разделы описаны подробно.

#### *5.1 Загрузка файла работы*

В данной форме необходимо нажать на кнопку «Выбрать» рядом с полем «Файл работы», далее нажать на кнопку «Выберите файл» (рисунок 6). В открывшемся окне найти файл с той работой, которую вы хотите загрузить на проверку.

Дополнительно в данной форме можно скачать шаблон для выполнения творческой работы.

#### Реферат-рецензия

Ознакомьтесь с приложенным материалом. Кратко критически изложите сущность вопроса, проведите анализ, оцените проблему, а также выразите своё мнение по поводу утверждений автора и обоснуйте его

Материал:

Лебедева Н. Ю., Бушнева Т. В., Галкин А. А., Павленко Е. Ю. Особенности развития небанковских кредитных организаций в России // Государственное и муниципальное управление.<br>Ученые записки СКАГС. - 2017. - № 4.

#### Мой реферат-рецензия

• Загрузить реферат-рецензию Скачать шаблон для составления реферат-рецензии

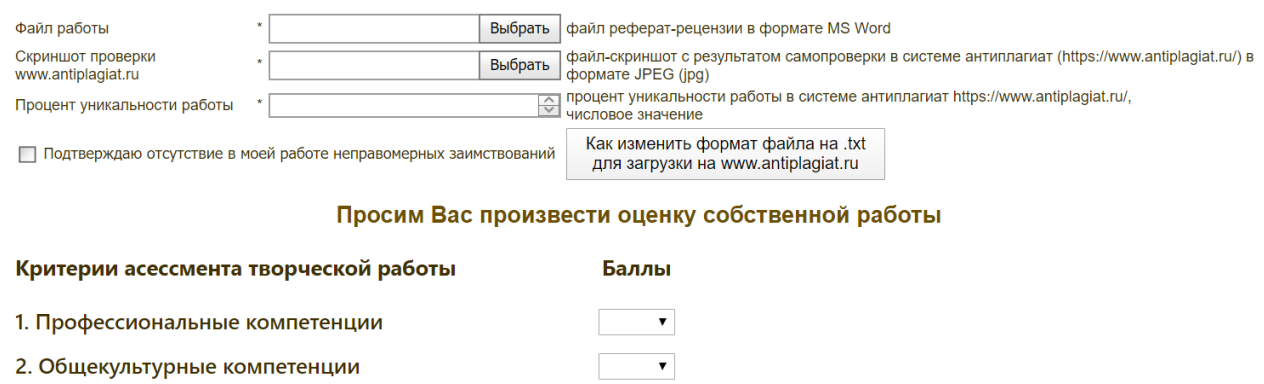

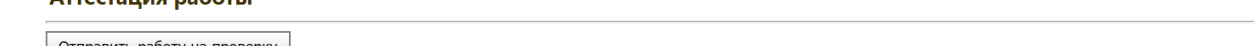

| Отправить работу на проверку |

 $A$ <sub>TTAC</sub><sub>TALLIA</sub> pa<sup>6</sup>oTLI

#### Рисунок 6 Форма загрузки творческой работы

#### *5.2 Проверка работы на оригинальность с помощью сайта<https://www.antiplagiat.ru/>*

Для получения справки необходимо загрузить работу на сайт системы «Антиплагиат» [\(https://www.antiplagiat.ru/\)](https://www.antiplagiat.ru/), получить отчет о заимствовании, сделать снимок (скриншот) отчета и прикрепить его к работе по кнопке «Выбрать» напротив поля «Скриншот проверки www.antiplagiat.ru. В поле «Процент уникальности работы» необходимо ввести числовое значение процента уникальности работы, полученного в системе «Антиплагиат[» https://www.antiplagiat.ru/.](https://www.antiplagiat.ru/)

Проверка работы на сайте<https://www.antiplagiat.ru/> осуществляется только в формате txt. В приложении А описано, как перевести файл в этот формат.

#### *5.3 Проведение селф-асессмента*

Селф-асессмент заключается в оценке общекультурных и профессиональных компетенций собственной работы (рисунок 6);

 профессиональные компетенции: оригинальность, аргументированность (знание предметной области, формирование собственного мнения и доводов в их защиту), использование профессиональной терминологии (оценивается, насколько полно отражена профессиональная терминология, а также степень владения ей).

 универсальные компетенции: грамотность, стилистика, использование сложных терминов, общекультурных понятий и др.;

По каждому критерию обучающийся оценивает свою работу и проставляет балл от 0 до 5 с точностью до 0,1 балла.

При оценивании качества своего выступления обучающийся должен стремиться к максимально возможной объективности и справедливости.

Селф-асессмент считается выполненным в том случае, если проставлены оценки по всем критериям.

#### *Пир-асессмент (экспертное взаимооценивание обучающимися):*

- наличие деликтов (попыток обмана) (работа не по теме, цитирование фрагментов учебников и др.);

- профессиональные компетенции: оригинальность, аргументированность (знание предметной области, формирование собственного мнения и доводов в их защиту), использование профессиональной терминологии (оценка того, насколько полно отражены в выступлении участника дискуссии профессиональные термины и универсальные понятия по теме, а также насколько уверенно обучающийся ими владеет);

- универсальные компетенции: грамотность, стилистика, использование сложных терминов, общекультурных понятий др.

По каждому критерию обучающийся оценивает выступления и проставляет балл от 0 до 5 с точностью до 0,1 балла.

## **6 ОСНОВНЫЕ ТРЕБОВАНИЯ К СОДЕРЖАНИЮ письменного РЕФЕРАТА-РЕЦЕНЗИИ**

Минимальный объем реферата-рецензии – 3 страницы по 1800 знаков на странице. Максимальный объем реферата-рецензии - 10 страниц по 1800 знаков на странице. Реферат-рецензия должен включать следующие структурные элементы:

- описание проблемы и рассматриваемых вопросов;
- степень актуальности рецензируемой работы;
- цели и задачи автора рецензируемой работы;
- использованные автором рецензируемой работы источники;
- анализ структуры рецензируемого материала;
- наиболее важные аспекты, раскрытые автором рецензируемой работы, аргументированность позиции;
- теоретическая и практическая значимость рецензируемой работы;
- собственная точка зрения (позиция) обучающегося и выводы по рецензируемому материалу.

## **7 РЕКОМЕНДАЦИИ ПО НАПИСАНИЮ РЕФЕРАТА-РЕЦЕНЗИИ**

7.1 Реферат-рецензия должен иметь четкую структуру.

В соответствии со структурой данной работы обучающимся рекомендуется следовать указаниям:

- проверить соответствие названия рецензируемого содержанию;

- обосновать информативность рецензируемой работы, проблему, на которой сделан наибольший акцент;

- определить цель, обоснована ли автором статьи (материала) актуальность темы;

- раскрыть замысел выбранной логики изложения;

- выделить и дать оценку наиболее важным аспектам в рецензируемой работе, степени аргументации автора;

- определить и кратко описать основополагающие теории, на которые опирается автор;

- определить приемы подтверждения достоверности/валидности результатов: основано ли изложение на анализе новых данных при помощи эмпирического исследования (если да, то какие исследовательские методы используются, какова эмпирическая методология (качественная или количественная); если исследование основывается на анализе вторичных источников, какие это источники;

- выявить в рецензируемом материале стереотипы, дискриминирующие высказывания;

- проверить базу источников рецензируемой работы на предмет использования современной литературы по проблеме;

- определить содержательность, глубину выводов, заключения;

- выявить новизну, практическую и теоретическую значимость рецензируемого материала;

- определить стиль изложения (научно-популярный, публицистический и др.);

- проанализировать иллюстративные материалы (доступность, наглядность, соответствие теме);

- определить характер работы (теоретическая / эмпирическая, фундаментальная / прикладная);

- выявить в рецензируемой работе признаки деликта (например, наличие в словах посторонних символов: Результатом этой комбинации должно стать тенеобразование большей или меньшей интенсивности, которое должно позволить рабочему правильно воспринимать форму и положение предметов на Рабочем месте; наличие в словах намеренных пропусков: Искусств нное, идеал ьный вариант; разнокалиберный шрифт в тексте).

7.2 Необходимо готовить реферат-рецензию развернуто, используя профессиональную терминологию, высказывая свое мнение по конкретной проблеме. По тем позициям, где это необходимо, обучающимся следует сделать критический анализ рецензируемой работы.

7.3 Следует творчески переосмыслить изученный для рецензии материал и охарактеризовать его с привлечением наиболее ярких, но не длинных цитат из текста, собственных комментариев «в развитие идей автора» или с критикой выявленных в тексте работы недостатков.

7.4 С целью формулирования критических замечаний по тексту или выражения согласия с идеями автора желательно подкреплять свое мнение дополнительной литературой, обосновывать собственные аргументы цитатами, фактами, сведениями и т. п. из других источников.

7.5 Ключевой задачей обучающихся является выполнение письменной работы творческого характера, показ умений логичного, последовательного анализа и оценки рецензируемого текста.

7.6 В процессе выполнения реферата-рецензии рекомендуется использовать фразы, представленные в приложении Б.

## **8 Аттестация выполнения ЗАНЯТИЯ «Реферат-рецензия»**

8.1 По результатам выполнения учебного занятия «Реферат-рецензия» обучающимся ставится оценка вида «зачтено / не зачтено». Оценку «зачтено» обучающийся получает за выполнение всех компонентов занятия в полном объеме.

8.2 Оценивание письменной работы реферата-рецензии осуществляется в 3 этапа:

**1 этап. Роботизированное оценивание (входной автоматизированный контроль).**

*Критерии автоматизированного контроля реферата:*

*критерии входного контроля:*

- нормоконтроль;

- проверка работы на соответствие фамилии, имени, отчества, указанных в шаблоне работы данным обучающегося, который загружает работу;

- проверка работы на деликты (проверка работы на наличие в ней фрагментов текстов с бессмысленным набором слов, заменой букв, использование суффиксов для словообразования и т.п.);

*оценочные критерии (критерии качества):*

- соответствие нормам современного языка;

*-* оригинальность (проверка работы на некорректное заимствование).

**2. Асессмент реферата-рецензии другими обучающимися.** 

Качество выступления каждого из участников оценивается по следующим критериям:

 профессиональные компетенции: оригинальность, аргументированность (знание предметной области, формирование собственного мнения и доводов в их защиту), использование профессиональной терминологии (оценка того, насколько полно отражена в выступлении участника профессиональная терминология, а также насколько уверенно выступающий ей владеет).

 универсальные компетенции: грамотность, стилистика, использование сложных терминов, общекультурных понятий и др.;

По каждому критерию обучающийся оценивает работу и проставляет балл от 0 до 5 с точностью до 0,1 балла.

При оценивании качества выступлений докладчиков асессор должен стремиться к максимально возможной объективности и справедливости.

Аcессмент считается выполненным в том случае, если асессор проставил оценки по всем критериям, и если объективность его оценок будет подтверждена статистическими методами.

Признаки академического деликта, при наличии которых асессор обязан выставить оценку – 2 балла:

- Текст работы не соответствует изучаемой учебной дисциплине (направлению, подготовке);
- Текст работы не соответствует её названию;
	- Плагиат из неизвестного источника признаки:
	- Назидательный стиль изложения;
	- Приведение примеров для усвоения материала;
	- Ссылки на части (разделы) работы, отсутствующие в данном тексте;
	- Научный апломб, свойственный профессиональным ученым.

Замаскированный плагиат (путём двойного перевода с одного языка на другой и обратно).

Признаки:

Стилистические ошибки;

Несогласованные окончания слов (род - «он запросила», падежи – «отсутствует человека»,

числа – «много книга» и др.);

Замена профессиональных терминов бытовыми словами.

#### **3 этап. Оценивание письменной работы преподавателем.**

Преподаватель учитывает результаты оценивания на предыдущих двух этапах.

Критерии оценивания преподавателем:

- степень анализа обучающимся сущности рецензируемого материала.

(а) соответствие содержания реферата-рецензии теме и содержанию рецензируемого материала;

б) наличие описания и анализа актуальности рассматриваемой проблемы;

в) определение целей и задач, основных позиций автора рецензируемой статьи (статьи, монографии, ВКР);

г) анализ структуры рецензируемой работы, раскрытие замысла выбранной логики изложения;

д) оценка использованной литературы в рецензируемой работе, обоснованность выбора обучающимся дополнительных источников для написания реферата-рецензии, сопоставление рассуждений автора с другими источниками;

е) оценка новизны, теоретической и практической значимости рецензируемой работы;

ж) умение выявлять достоинства и недостатки рецензируемого материала, обобщать, делать выводы;

- оригинальность текста:

а) выражение собственного отношения, позиции к проблеме, изложенной в рецензируемой работе;

б) самостоятельность оценок и суждений;

д) стилевое единство текста.

- соблюдение требований к оформлению письменной работы:

а) оценка грамотности и культуры изложения (в т.ч. орфографии, пунктуации, стилистики), владение терминологией учебного предмета;

б) соблюдение требований к объёму реферата-рецензии.

По результатам занятия формируется ведомость, в которую выставляется оценка.

8.3 Результаты выполнения учебного занятия «Реферат-рецензия» сохраняются и доступны обучающимся для просмотра в «Личной студии» в разделе «Электронное портфолио» - «Письменные работы».

## **Приложение А Сохранение документа из программы MS WORD для отправки на сайт www.antiplagiat.ru**

1. Студент, как правило, работает в программе MS WORD (версии 2003, 2007, 2010, 2013, 2016 и так далее). Документ сохраняется в формате .DOC. Этот формат позволяет использовать все функции, доступные для текущей редакции программы MS WORD. В меню «Сохранить» он выглядит следующим образом:

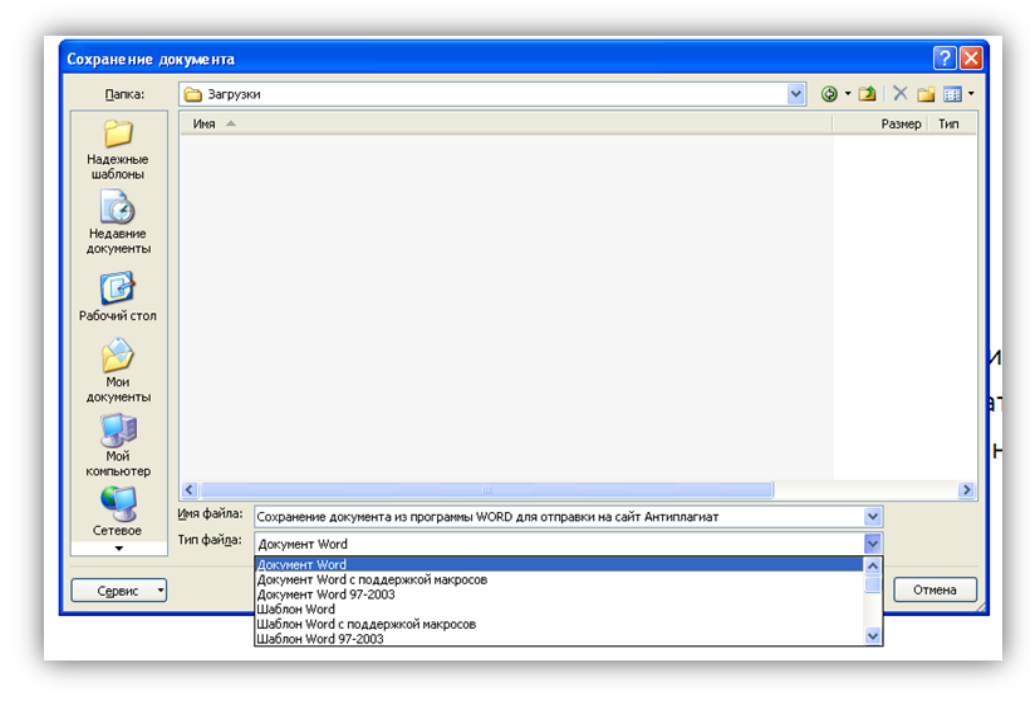

Рисунок А.1 Сохранение документа в формате .DOC

В любой из версий он называется «Документ MS Word» и располагается в верхней позиции возможных вариантов сохранения документа.

2.Документ, сохраненный формате «Документ MS Word», открывается не во всех программах, поэтому, чтобы проверить работу с помощью онлайн-службы [www.antiplagiat.ru](http://www.antiplagiat.ru/) вам необходимо создать текст без форматирования, который был бы прочитан на сайте.

3. Такой формат называется «неформатированный текст», «простой текст», «обычный текст» и имеет расширение - .txt. Для того, чтобы отправить ваш документ для проверки в онлайн службу www.antiplagiat.ru, нужно перевести его в формат с расширением .txt.

4. Обращаем Ваше внимание на то, что Вы должны создать копию вашего документа в формате «обычный текст», а не заменить его. Для этого Вы можете создать отдельную папку, куда будете сохранять копии документов для отправки на [www.antiplagiat.ru](http://www.antiplagiat.ru/) проверку.

5. Сохранить копию документа можно, воспользовавшись командой «Сохранить как». В разных версиях программы MS WORD эта команда находится в разных местах, но она имеет одну универсальную «горячую клавишу», которая позволяет открыть окно «Сохранить как». Эта горячая клавиша – F12. Но! Прежде чем нажать ее, сохраните ваш документ в текущем формате. Это очень важно!

6. Горячая клавиша F12 выведет на экран окно команды «Сохранить как»

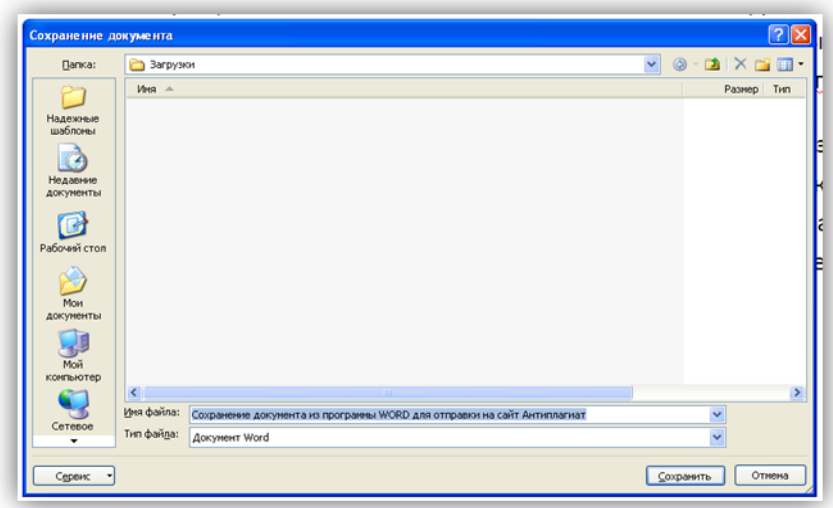

Рисунок А.2 Окно «Сохранить как»

В строке окна «Тип файла» нажимаем стрелку вниз и открываем список возможных форматов, в которых можно сохранить текст. Справа появляется «полоса прокрутки», воспользовавшись которой Вы сможете найти нужный Вам формат для сохранения документа. Он будет называться «Обычный текст». Выбираете его и нажимаете кнопку «Сохранить». Но не забудьте прежде указать папку, в которую Вы будете его сохранять документ

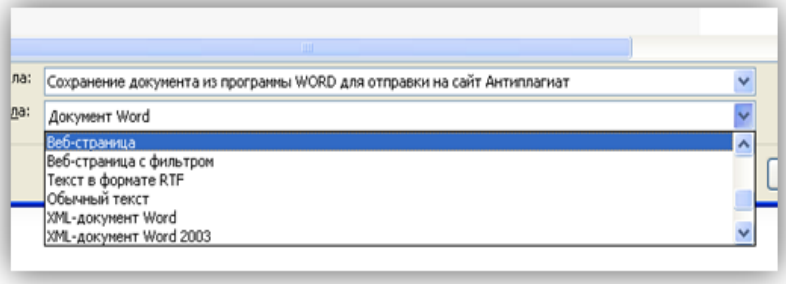

Рисунок А.3 Сохранение документа

Если Вы создадите специальную папку, которую, например, назовете «файлы для отправки на антиплагиат проверку», Вы сильно упростите вашу работу.

7. Файл с работой в формате «Обычный текст» Вам нужен исключительно для отправки на проверку в www.antiplagiat.ru. Если Вы хотите продолжать работу над документом, Вы должны открыть сохраненный ранее документ в формате .doc. Его же Вы будете отправлять на проверку в системе РОВЕБ.

## **ПРИЛОЖЕНИЕ Б В помощь обучающемуся при написании реферата-рецензии**

#### *Фразы, рекомендуемые для написания рецензии:*

- Автор в своей работе делает подробный анализ...
- Автор грамотно анализирует...
- Автор данной статьи акцентирует внимание на...
- Автор демонстрирует высокий уровень знаний в области...
- Автор на конкретных примерах доказывает, что ...
- Автор на основе большого фактического материала рассматривает...
- Автор обращает внимание на то, что...
- Автор справедливо отмечает, что ...
- Автор успешно аргументирует свою точку зрения...
- Автором предложены оригинальные идеи...
- Актуальность настоящего исследования заключается в том, что ...
- В качестве основных положений используемой автором методологии можно выделить ...
- В статье автор рассматривает...
- В статье анализируются основные подходы к ...
- В статье выявлены и раскрыты основные проблемы...
- Важным в статье является рассмотрение...
- Содержание статьи логически взаимосвязано…
- Данная статья демонстрирует...
- Достаточно подробно автором изучены (представлены, изложены, обоснованы, …)...
- Именно поэтому в данной работе значительное внимание уделяется...
- Источники, которые приводятся в настоящей статье, отражают современную точку зрения на исследуемую проблему.
	- К положительным сторонам работы можно отнести...
	- Как положительный факт можно отметить то, что...
	- Материал статьи основан на детальном анализе...
	- Особо следует подчеркнуть, что...
	- Особое внимание в исследовании ... уделено...
	- Особый интерес представляет вывод о том, что ...
	- Отдельного внимания заслуживает...
	- Практическая значимость данной статьи заключается в том, что ...
	- Предлагаемый подход к изучению проблемы...
	- Рассмотренная в статье оригинальная концепция...
	- Рецензируемая работа представляет собой интересную научную статью, в которой рассматривается

проблема…

- Рецензируемую работу отличают новизна и доказательность основных идей.
- Следует отметить, что в данной научной статье раскрывается несколько интересных аспектов...
- Статья выполнена на высоком научном уровне, содержит выводы, представляющие практический

## интерес.

- Статья содержит обоснование определенной концепции...
- Теоретическая значимость данной статьи заключается в том, что ...

# **МЕТОДИЧЕСКИЕ УКАЗАНИЯ**

ПО ВЫПОЛНЕНИЮ УЧЕБНОГО ЗАНЯТИЯ «РЕФЕРАТ–РЕЦЕНЗИЯ»

Ответственный за выпуск М.Н. Зайцева Корректор В.Г. Буцкая Оператор компьютерной верстки В.Г. Буцкая

\_\_\_\_\_\_\_\_\_\_\_\_\_\_\_\_\_\_\_\_\_\_\_\_\_\_\_\_\_\_\_\_\_\_\_\_\_\_\_\_\_\_\_\_\_\_\_\_\_\_\_\_\_\_\_\_\_\_\_\_\_\_\_\_\_\_\_\_\_\_\_\_\_\_\_\_\_\_\_

**1498.01.01;МУ.10;15**

# **МЕТОДИЧЕСКИЕ УКАЗАНИЯ**

# **ПО ПРОВЕДЕНИЮ УЧЕБНОГО ЗАНЯТИЯ «УСТНОЕ ЭССЕ»**

Москва, 2021

Разработано В.А. Басовым, к.ф.-м.н.; И.А. Лёвиной Под ред. М.А. Лямзина, д.п.н., проф.

# **МЕТОДИЧЕСКИЕ УКАЗАНИЯ**

## **ПО ПРОВЕДЕНИЮ УЧЕБНОГО ЗАНЯТИЯ «УСТНОЕ ЭССЕ»**

Методические указания содержат описание порядка прохождения учебного занятия «Устное эссе». Обучающийся знакомится с методикой подготовки публичного выступления в виде эссе по учебной дисциплине на заданную тему, изучает и осваивает технику создания аудио-визуальной электронной версии эссе, порядок отправки работы для последующей её аттестации, учится выступать в роли асессора и оценивать качество выступлений других участников занятия.

## **ТЕРМИНОЛОГИЧЕСКИЙ СЛОВАРЬ**

**Деликт (академический)** (от [лат.](http://ru.wikipedia.org/wiki/%D0%9B%D0%B0%D1%82%D0%B8%D0%BD%D1%81%D0%BA%D0%B8%D0%B9_%D1%8F%D0%B7%D1%8B%D0%BA) *delictum* – проступок, правонарушение) – обманное действие обучающегося при выполнении учебного занятия или аттестационной процедуры.

**Критерии** (др.-греч. κριτήριον – способность различения, средство суждения, мерило) – один из показателей качества, оцениваемый при аттестации результативного занятия.

**Социализация** (от лат. *socialis* – общественный) – процесс усвоения [индивидом](http://ru.wikipedia.org/wiki/%D0%9B%D0%B8%D1%87%D0%BD%D0%BE%D1%81%D1%82%D1%8C) образцов поведения, психологических установок, социальных норм и ценностей, [знаний,](http://ru.wikipedia.org/wiki/%D0%97%D0%BD%D0%B0%D0%BD%D0%B8%D0%B5_(%D0%BF%D0%BE%D0%BD%D1%8F%D1%82%D0%B8%D0%B5)) [навыков,](http://ru.wikipedia.org/wiki/%D0%9D%D0%B0%D0%B2%D1%8B%D0%BA) позволяющих ему успешно функционировать в [обществе.](http://ru.wikipedia.org/wiki/%D0%9E%D0%B1%D1%89%D0%B5%D1%81%D1%82%D0%B2%D0%BE)

**Устное эссе -** вид учебного занятия, в котором обучающийся в свободной форме выражает собственное мнение по заданной теме.

**Асессор –** специалист, привлекаемый для выдачи оценки явления с использованием специальных знаний. В рамках занятия «Устное эссе» в качестве асессора выступает обучающийся (квази-асессор), которому поручено преподавателем (тьютором) на основе разработанных основных критериев оценить качество устных эссе других обучающихся на заданную тему с целью формирования и развития у асессора-обучающегося контрольно-оценочной компетенции как одного из важнейших профессиональных умений выпускника образовательной организации.

**Асессмент** – учебное занятие в рамках коллегиальной среды по оцениванию обучающимися творческих работ других обучающихся.

**Тезисы** — кратко сформулированные основные положения, главные мысли научного труда, статьи, доклада, курсовой или дипломной работы и т. д.

## **1 ОБЩИЕ ПОЛОЖЕНИЯ**

**Цель учебного занятия** – формирование у обучающихся общекультурных и профессиональных компетенций посредством подготовки устного выступления (эссе) и осуществления его видеозаписи, формирование и развитие у обучающихся умений критического анализа и объективного оценивания явлений гуманитарной и профессиональной культуры, в том числе устного эссе.

#### **Задачи учебного занятия**:

 формирование у обучающихся навыков и умений планирования учебной деятельности, самоорганизации выполнения учебного задания и подготовки к занятию;

развитие методики подготовки выступления (эссе) по заданной теме;

 освоение обучающимися общих принципов формирования электронной аудиовизуальной версии устного выступления (эссе);

 получение обучающимися практических навыков и умений работы в информационных средах передачи цифровых данных;

 обучение студентов методике многокритериального оценивания творческой работы устного эссе;

 формирование навыков и умений критического оценивания рецензируемой работы и выставления оценки по каждому критерию;

162

развитие у обучающегося мотивации к самооценке при выполнении творческих работ.

**Продолжительность учебного занятия** определяется продолжительностью следующих этапов:

 подготовка и цифровая запись текста заранее подготовленного устного эссе по дисциплине – 70 мин;

асессмент устных эссе других обучающихся – 90 мин;

 отправка работы на аттестацию посредством электронной информационно-образовательной среды "Ровеб" – 20 мин.

**4. Аттестация обучающихся** производится в три этапа:

роботизированное оценивание (входной автоматизированный контроль);

асессмент обучающимися (взаимооценка);

оценивание преподавателем.

**Место проведения занятия:** учебное занятие проводится с использованием электронного информационного ресурса «Устное эссе» и может проходить как в аудитории, так и независимо от места нахождения обучающегося в онлайн-режиме при наличии у обучающегося персонального компьютера или другого персонального устройства с функцией видеокамеры и микрофона, подключения к сети Интернет, а также в оффлайн-режиме при отсутствии подключения к сети Интернет.

## **2 МАТЕРИАЛЬНО-ТЕХНИЧЕСКОЕ И ИНФОРМАЦИОННОЕ ОБЕСПЕЧЕНИЕ УЧЕБНОГО ЗАНЯТИЯ**

Для технологического обеспечения учебного занятия «Устное эссе» применяется электронная информационно-образовательная среда «Ровеб», которая относится к категории информационнообразовательных сред (ИОС). ИОС – система инструментальных средств и ресурсов, обеспечивающих условия для реализации образовательной деятельности на основе информационно-коммуникационных технологий (ГОСТ Р 53620-2009. Информационнокоммуникационные технологии в образовании. Электронные образовательные ресурсы. Общие положения).

Электронное рабочее место обучающегося, оснащенное ЭВМ для подготовки и отправки подготовленного файла УД, должно удовлетворять следующим требованиям:

- интернет-соединение с рекомендуемой скоростью 1024 Кбит/с;

- браузер: рекомендуется использовать HTML5-совместимые: Mozilla Firefox, Internet Explorer 9 (или более поздней версии), Google Chrome, Android Browser, Safari, Яндекс и др.

**Подключение к Интернету:** требуется коммутируемый или широкополосный доступ к Интернету (предоставляется отдельно). За местную или междугороднюю связь может взиматься плата.

**Графический или видеоадаптер, аудиокарта:** видеоадаптер или видеодрайвер, поддерживающий Microsoft DirectX 9.0

**Дополнительное оборудование:** веб-камера, микрофон.

**Дополнительные обязательные программы:** программное обеспечение веб-камеры, Применение ИОС "Ровеб" позволяет гарантированно обеспечивать проведение учебного занятия «Устное эссе» независимо от места нахождения обучающегося. Вход в ИОС "Ровеб" для обучающихся осуществляется индивидуально посредством авторизации в «Личной студии».

## **3 выбор занятия «Устное эссе» для изучения**

Занятие доступно для изучения в Личной студии обучающегося. Для запуска занятия необходимо в Личной студии обучающегося перейти в раздел «Обучение» (рисунок 1).

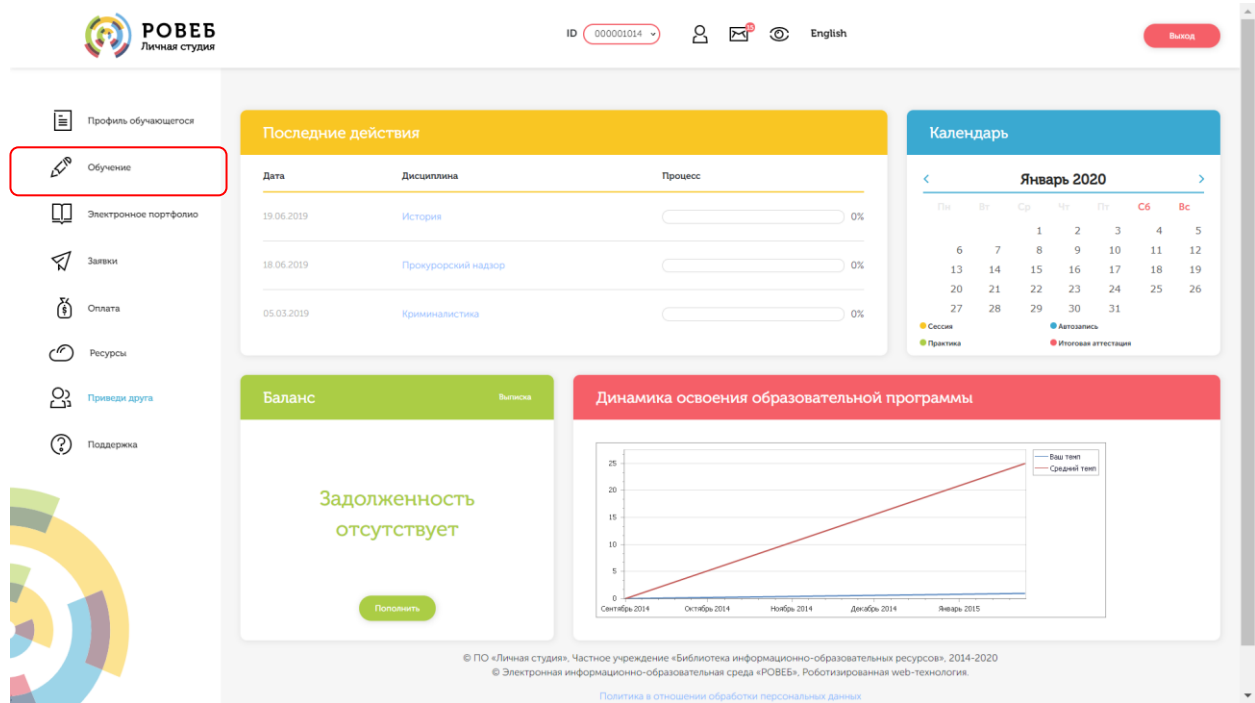

Рисунок 1 Выбор раздела «Обучение» в Личной студии

Откроется страница, содержащая учебный план на текущий учебный курс (рисунок 2). Учебный план представляет собой наложенную на линейный календарь матрицу, имеющую вид линейного графа, именуемого Линграфом. Учебный план графически представляет собой учебные дисциплины и другие виды учебной деятельности, разбитые на равные части – Зеты, в виде отдельных прямоугольников, которые выделяются при наведении курсора мыши. Каждая учебная дисциплина выделена своим цветом.

|             |                                      | Trainian > Obyverwe |                                                                            |                                                      |                       |                                                           |                                     |                       |                |                                                 |      |        |
|-------------|--------------------------------------|---------------------|----------------------------------------------------------------------------|------------------------------------------------------|-----------------------|-----------------------------------------------------------|-------------------------------------|-----------------------|----------------|-------------------------------------------------|------|--------|
| ⊫           | Профиль обучающегося<br>Учебный план |                     |                                                                            |                                                      |                       |                                                           |                                     |                       |                |                                                 |      |        |
| TP          | Обучение                             | 1 KYPC (2013-2014)  |                                                                            |                                                      |                       |                                                           |                                     |                       |                |                                                 |      |        |
|             | Электронное портфолио                | Сентябрь            | Октябрь                                                                    | <b>Ноябрь</b>                                        | Декабрь<br>Январь     | Февраль                                                   | Mapr                                | Апрель                | Mail           | Июнь                                            | Июль | Август |
| ⋖           | Заявки                               | История             |                                                                            |                                                      |                       |                                                           | Культура речи и деловое общение     |                       |                |                                                 |      |        |
| 裔<br>Оплата |                                      |                     | $\mathbf{1}$<br>2 <sup>7</sup><br>3.3n <sub>0</sub><br>Прокурорский надзор |                                                      |                       | $\mathbf{R}$<br>$2 -$<br>33/0<br><b>МИРОВАЯ ЭКОНОМИКА</b> |                                     |                       |                |                                                 |      |        |
| ·r          | Ресурсы                              | <b>MATEMATHKA</b>   | $\mathbf{A}$                                                               | $\sim$<br>Учебная практика (2 недели)                | <b>3 910</b>          |                                                           | $\mathbf{L}$<br>Гражданский процесс |                       | $\overline{2}$ | Преступления в сфере экономической деятельности |      |        |
| လ္က         | Приведи друга                        |                     |                                                                            | $\mathbf{1}$                                         | 23/0                  |                                                           | п                                   |                       | л              | 23/0                                            |      |        |
| ာ့          | Поддержка                            |                     | 2 <sup>1</sup>                                                             | <b>SALE</b><br>КОНЦЕПЦИИ СОВРЕМЕННОГО ЕСТЕСТВОЗНАНИЯ | <b>53m</b>            |                                                           | $\overline{a}$                      |                       | $\blacksquare$ |                                                 |      |        |
|             |                                      |                     |                                                                            | <b>Contract Contract State</b>                       | 2 3av                 |                                                           | 3 <sup>°</sup>                      |                       | $\mathbf{s}$   |                                                 |      |        |
|             |                                      |                     | Гражданский и арбитражный процесс                                          | $\overline{\mathbf{3}}$                              | Дискретная математика |                                                           | Уголовный процесс<br>$\mathbf{A}$   |                       | 5 <sup>2</sup> |                                                 |      |        |
|             |                                      |                     | $\mathbf{z}$                                                               |                                                      | з                     |                                                           | $\overline{2}$                      |                       | 6 <sup>1</sup> |                                                 |      |        |
|             |                                      |                     | $\mathbf{1}$                                                               | $\overline{2}$                                       | $\bullet$             |                                                           | $\mathcal{L}_{\mathcal{A}}$         |                       | $\mathcal{F}$  | 10 <sub>10</sub>                                |      |        |
|             |                                      | планирование        | Региональное управление и территориальное<br>$\mathbf{1}$                  | 3 <sup>1</sup>                                       | 5310                  |                                                           |                                     | Конституционное право | $\bullet$      |                                                 |      |        |
|             |                                      |                     |                                                                            | $2.5$ and $4.5$ and $1.5$ and $1.5$                  |                       |                                                           | $\mathbf{1}$                        |                       | 5 <sup>1</sup> |                                                 |      |        |

Рисунок 2 Учебный план

Для запуска занятия необходимо выбрать нужную дисциплину и ЗЕТ, в рамках которых запланировано занятие. Будет отображен перечень занятий ЗЕТ, в котором необходимо выбрать нужный вид занятия и нажать кнопку «Начать» или «Продолжить» (в зависимости от состояния занятия).

## **4 ОРГАНИЗАЦИОННО-МЕТОДИЧЕСКИЕ УКАЗАНИЯ ПО ПРОВЕДЕНИЮ УЧЕБНОГО ЗАНЯТИЯ**

#### **4.1 Порядок проведения занятия «Устное эссе»**

Учебное занятие «Устное эссе» выполняется в следующем порядке:

планирование даты выполнения учебного занятия «Устное эссе»;

ознакомление с темой устного эссе;

 подготовка выступления к учебному занятию «Устное эссе». Если занятие проводится по дисциплине иностранного языка, то выступление записывается на языке, соответствующем изучаемой дисциплине.

- выполнение асессмента устных эссе других обучающихся;
- подготовка электронного файла выступления к учебному занятию «Устное эссе»;
- отправка работы на аттестацию.

#### **4.2 Планирование даты выполнения учебного занятия «Устное эссе»**

На этом этапе обучающийся с помощью информационно-образовательной среды "Ровеб" определяет дату выполнения учебного занятия.

Обучающимся будет предложено электронное расписание с указанием планируемых дат. Обучающийся, пользуясь этим расписанием, самостоятельно определяет даты выполнения и предъявления на аттестацию учебного занятия «Устное эссе». При этом в ходе образовательного процесса обучающийся будет получать в «Личной студии» напоминания о назначенных им предстоящих занятиях, уведомления организационного характера, комментарии по ходу выполнения им учебных занятий и другую информацию. Обучающийся должен принимать все

меры для соблюдения составляемого им самим расписания автозаписи занятий. В случае пропуска назначенного им занятия обучающийся обязан дать объяснения о причинах пропуска даты выполнения занятия. После этого необходимо повторно записаться на новую дату (время). В банке данных в электронном виде сохраняются все утвержденные обучающимся документы, уведомления и объяснения, а также направляемые ему уведомления, комментарии и запросы.

Для автозаписи необходимо запустить занятие «Устное эссе». В появившемся окне (рисунок 3) записаться на подходящую дату, нажав на нее левой кнопкой мыши и нажав кнопку «Сохранить».

Пожалуйста, укажите дату, когда Вы сможете сдать занятие:

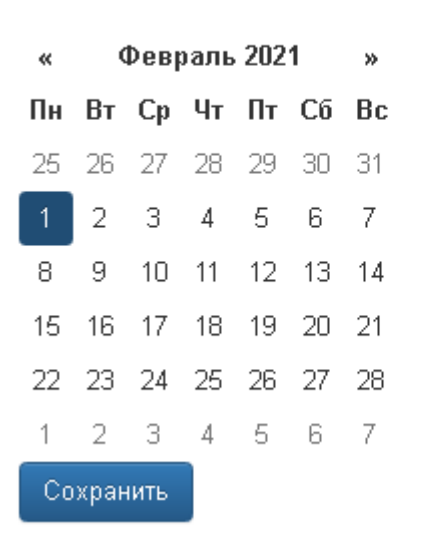

Рисунок 3 Автозапись на занятие «Устное эссе»

Появится окно с информации об успешной записи (рисунок 4).

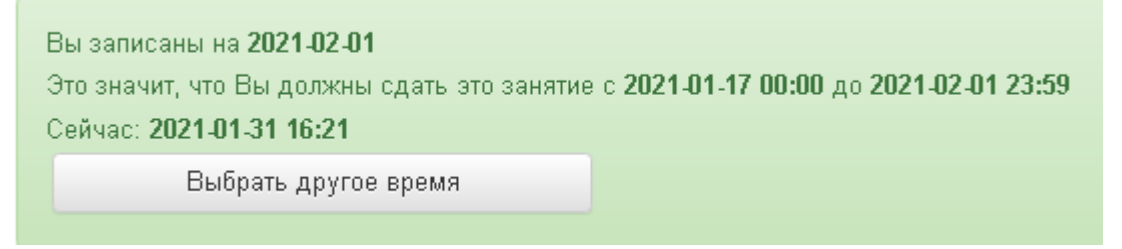

Рисунок 4 Автозапись на занятие «Устное эссе» успешно выполнена

Дату автозаписи на занятие «Устное эссе» можно изменить до начала занятия. Для этого необходимо повторно запустить учебное занятие «Устное эссе». Откроется окно с информацией о дате записи на занятие (рисунок 5). Для изменения даты записи нажмите кнопку «Выбрать другое время».

#### **4.3 Ознакомление с темой устного эссе**

Тема учебного занятия «Устное эссе» подбирается обучающемуся автоматически и отображается за 14 дней до выбранной даты выполнения учебного занятия «Устное эссе» (рисунок 4) или сразу, если выбранная дата записи наступает менее, чем через 14 календарных дней. Тему можно просмотреть также позднее в любой момент, запустив занятие «Устное эссе».

#### **4.4 Подготовка выступления к учебному занятию «Устное эссе»**

Подготовка выступления к учебному занятию «Устное эссе» состоит из следующих этапов.

1. *Формулировка цели эссе*. Цель эссе должна быть сформулирована обучающимся с самого начала, поскольку она определяет центральную идею выступления, его основной тезис. Цель должна быть краткой, ясной и однозначной, не содержащей противоречий.

2. *Поиск и подбор материалов по теме эссе.* Обучающийся должен осуществить самостоятельный поиск и отбор литературы и иных материалов по теме эссе. Отобранный материал должен носить актуальный характер. Например, время издания литературы, выхода социологических опросов, статистических материалов и журнальных статей не должно превышать 5 лет. Исключением являются работы, требующие ссылки на исторические и литературные источники, время создания которых определяется темой эссе. Для планируемых к цитированию нормативных актов должны быть определены статусы – "действующий" или "отменен".

3. *Составление плана эссе*.

Эссе в обязательном порядке должен содержать следующие разделы:

- введение (вступление): определяются тема эссе, ее актуальность, и поставленная цель, используемые основные литературные источники;

- основная часть: раскрывается основное содержание эссе;

- заключение: делаются выводы и подводятся общие итоги выступления.

4. *Проработка текста эссе*.

Примерное распределение материала:

– введение – 10–15 %;

– основная часть – 60–65 %;

– заключение – 20–30 %.

От обучающегося не требуется предварительно письменно излагать полный текст эссе. Рекомендуется только тезисно записывать ключевые слова основных мыслей и положений, которые потом перед камерой обучающийся должен будет изложить развернуто, опираясь на изученный материал.

Читать заранее написанный текст запрещается. Допускается кратковременное обращение к тезисным записям.

#### **4.5 Выполнение асессмента**

1. Овладение методикой подготовки собственного устного выступления с учетом предъявляемых требований – полноты раскрытия темы, грамотности в формулировке предложений, логичности, последовательности в изложении и аргументации – позволяет обучающемуся выступать асессором при оценке выступлений других обучающихся на заданную тему, тем самым закрепляя сформированность общекультурных и профессиональных компетенций.

В рамках выполнения данного этапа учебного занятия «Устное эссе» обучающемуся на ассессмент предоставляется записи выступлений нескольких докладчиков, выбираемые случайным образом из базы проведенных устных эссе. В процессе занятия обучающийся прослушивает устные выступления. После каждого прослушанного выступления асессор проставляет оценки по каждому критерию по четырехбалльной шкале – от двух до пяти. При

167

этом асессор может выставлять десятые доли балла. Дополнительно асессор может дать совет студенту-автору оцениваемой работы.

2. **Доброжелательный совет.** Проходя асессмент, Вам необходимо в поле «Доброжелательный совет» оставить совет коллеге. Совет Вы можете не только своими словами, но и воспользоваться шаблонами советов (рисунок 5). Текст из шаблонов также можно дополнять своими словами.

## **Рекомендации при написании доброжелательного совета:**

– К каждому занятию предъявляются определённые требования, с которыми все обучающиеся должны знакомиться самостоятельно (с помощью методических указаний). Если асессируемая работа не соответствует требованиям, можно отметить это в своём совете, добавив личные рекомендации по исправлению ситуации в будущих работах Вашего коллеги;

 Чем более подробный совет Вы дадите, тем больше вероятность, что Ваш коллега сможет им воспользоваться;

 При написании совета другим обучающимся необходимо проявлять уважение, общую культуру и деловой этикет.

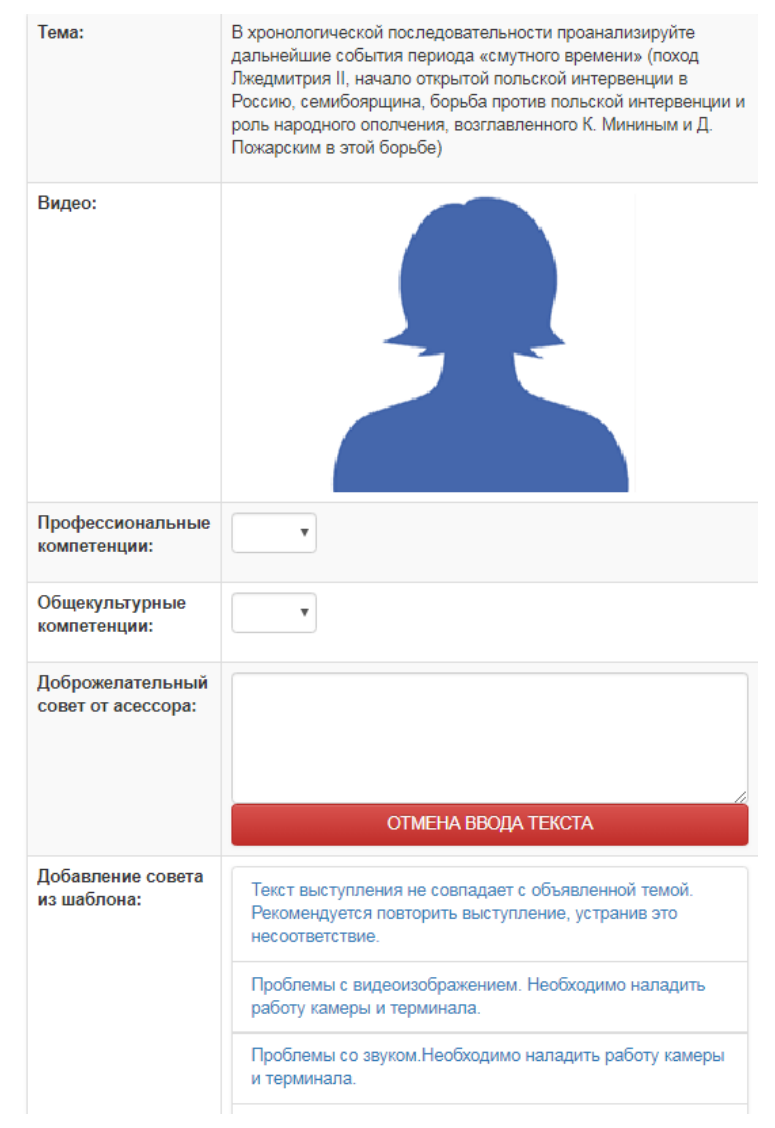

Рисунок 5 Доброжелательный совет

Качество выступления каждого из участников оценивается по следующим критериям:

 профессиональные компетенции: оригинальность, аргументированность (знание предметной области, формирование собственного мнения и доводов в их защиту), использование

профессиональной терминологии (оценка того, насколько полно отражена в выступлении участника профессиональная терминология, а также насколько уверенно выступающий ей владеет).

 универсальные компетенции: грамотность, стилистика, использование сложных терминов, общекультурных понятий и др.;

По каждому критерию обучающийся оценивает работу и проставляет балл от 0 до 5 с точностью до 0,1 балла.

3. При оценивании качества выступлений докладчиков асессор должен стремиться к максимально возможной объективности и справедливости.

4. Асессмент считается выполненным в том случае, если асессор проставил оценки по всем критериям, и если объективность его оценок будет подтверждена статистическими методами.

5. Признаки академического деликта, при наличии которых асессор обязан выставить оценку – 2 балла:

 Содержание устного выступления не соответствует изучаемой учебной дисциплине (направлению, подготовке);

Содержание устного выступления не соответствует заданной теме;

Устное выступление является плагиатом. Признаки плагиата:

- Назидательный стиль изложения;
- Приведение примеров для усвоения материала;
- Научный апломб, свойственный профессиональным ученым.

6. Асессмент выступлений является анонимным, персональные данные обучающихсяасессоров сохраняются в тайне.

7. Результаты асессмента обучающихся доступны для просмотра на сайте «Личная студия» в разделе «Электронное портфолио» – «Устные виды занятий».

8. По окончанию асессмента всех представленных работ необходимо нажать кнопку «Далее» для перехода к следующему этапу.

## **4.6 Видеозапись выступления обучающегося и подготовка электронного файла выступления к учебному занятию «Устное эссе»**

1. На этапе непосредственного выполнения учебного занятия обучающийся должен определиться с местом своей учебной деятельности. Если это будет айдинг-центр, то необходимо спланировать свой приезд. Если это будет собственное электронное рабочее место, то обучающийся должен самостоятельно подготовить его в соответствии с рекомендациями, данными в приложении А.

2. Многообразие устройств, позволяющих записывать видео, не позволяет сформировать единую инструкцию. Это может быть планшетный компьютер, смартфон и настольный ПК с вебкамерой. Порядок осуществления записи в этом случае целиком и полностью определяется инструкцией и руководствами производителей указанного оборудования. Поэтому прежде чем осуществлять видеозапись, обучающийся должен внимательно ознакомиться с документацией. Это может быть руководство к веб-камере, смартфону и т.д.

3. Обязательным условием является наличие в видеозаписи изображения автора, который самостоятельно произносит Устное эссе. Причем докладчик может представлять в кадре дополнительный иллюстративный материал, необходимый для полного раскрытия темы.

Изображение иллюстративного материала не должно занимать более 30% эссе. Иллюстративный материал может демонстрироваться в виде рисунков или видео. Обучение в образовательной организации подразумевает наличие определенного уровня общей культуры и делового этикета, поэтому у докладчика должен быть опрятный внешний вид, деловой стиль одежды, речи и фона, выражающий уважение к другим участникам образовательных отношений.

При записи Вашего выступления необходимо:

- смотреть непосредственно в объектив камеры,
- представиться перед выступлением (ФИО).
- озвучить название дисциплины, занятия и темы работы.

 исключить прямое попадание источника света на объектив камеры*,* иначе будет виден лишь силуэт докладчика, и студент не пройдет биометрическую идентификацию. Лицо должно быть хорошо освещено и должно полностью попадать в кадр. Пренебрежения требованиями приведут к необходимости повторного прохождения занятия.

В связи с проводящейся идентификацией обучающегося, при записи устного эссе не рекомендуется: отворачиваться от камеры, показывать слайды, закрывать лицо и т.д.

Не идентифицированные эссе не принимаются к аттестации. В этом случае потребуется повторное прохождение занятия.

4. В результате видеозаписи обучающийся должен получить файл, который отвечает следующим условиям.

– размер файла: минимум – 5 Мб, максимум –  $100$  Мб;

– длительность видео: от 240 до 360 сек (от 4 до 6 минут).

Если файл не будет отвечать указанным требованиям, его загрузка для дальнейшей аттестации в образовательной организации будет невозможна.

## **4.7 Загрузка фотографии обучающегося для биометрической идентификация личности**

В процессе проведения устного эссе применяется биометрическая идентификация обучающегося (по фотографии). В начале занятия вы должны загрузить свою фотографию (рисунок 6). Загрузка фотографии осуществляется один раз, далее загруженная фотография используется для идентификации по занятию «Устное эссе» до конца вашего обучения.

## Загрузка фото

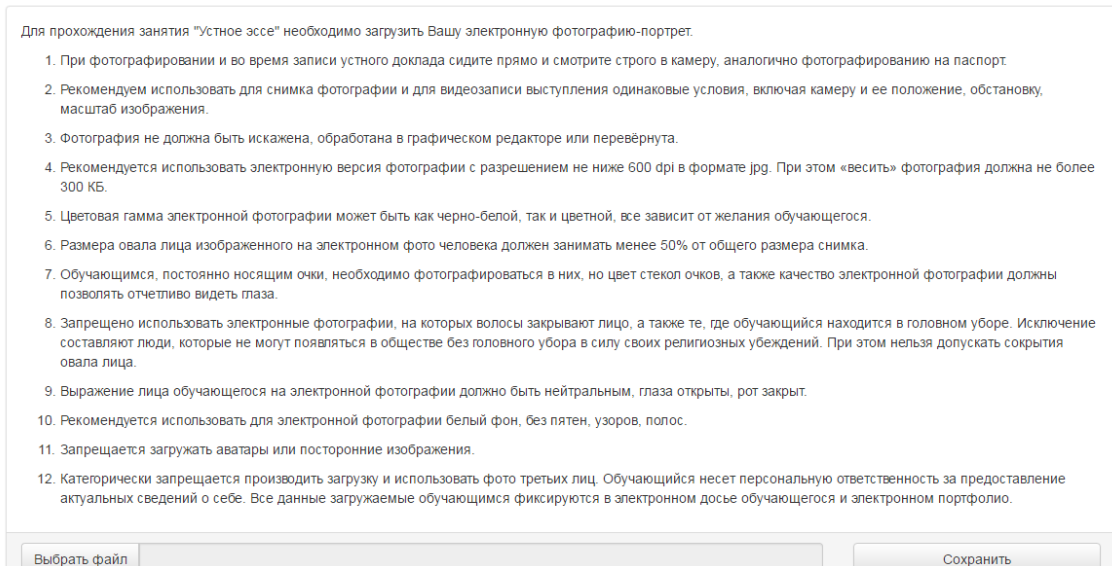

Фотография должна быть пригодна для однозначной идентификации Вашей личности. Запрещается загружать аватары или посторонние изображения.

Категорически запрещается производить загрузку и использовать фото третьих лиц. Обучающийся несет персональную ответственность за предоставление актуальных сведений о себе. Все данные загружаемые обучающимся фиксируются в электронном досье обучающегося и электронном портфолио.

Делайте фотографию на ту же камеру, что и Устное эссе.

При фотографировании и во время устного эссе сидите прямо и смотрите строго в камеру, аналогично фотографированию на паспорт.

Волосы не должны закрывать лицо.

Фотография не должна быть искажена, обработана в графическом редакторе или перевёрнута.

При ошибочной загрузке идентификационной фотографии обучающимся необходимо в Личной студии, раздел «Помощь» создать обращение "Изменение фотографии". В указанном обращении необходимо дать пояснения о причинах изменения идентификационной фотографии и вложить файл с фото.

#### **4.8 Отправка работы на аттестацию**

Отправка работы на аттестацию производится в период, определенный автоматически при записи на выполнение учебного занятия «Устное эссе» (рисунок 7).

Для отправки работы необходимо:

 провести селф-асессмент, который включает в себя оценку общекультурных и профессиональных компетенций собственной работы;

загрузить или записать файл устного выступления.

Далее эти разделы описаны подробно.

#### **4.8.1 Проведение селф-асессмента**

Селф-асессмент включает в себя оценку общекультурных и профессиональных компетенций собственной работы (рисунок 8);

 профессиональные компетенции: оригинальность, аргументированность (знание предметной области, формирование собственного мнения и доводов в их защиту), использование профессиональной терминологии (оценивается, насколько полно отражена в выступлении профессиональная терминология, а также степень владения).

 универсальные компетенции: грамотность, стилистика, использование сложных терминов, общекультурных понятий и др.;

По каждому критерию обучающийся оценивает свою работу и проставляет балл от 0 до 5 с точностью до 0,1 балла.

При оценивании качества своего выступления обучающийся должен стремиться к максимально возможной объективности и справедливости.

Селф-асессмент считается выполненным в том случае, если проставлены оценки по всем критериям.

## **4.8.2 Загрузка файла устного выступления**

Для загрузки файла устного эссе в поле «Файл видео (до 100 МБ)» (рисунок 7) нажать на кнопку «Выбрать файл». В появившемся окне файл устного эссе, записанный согласно пункту 4.5, и нажать кнопку «Сохранить».

 $\mathbb{H} \times \mathbb{R}$ 

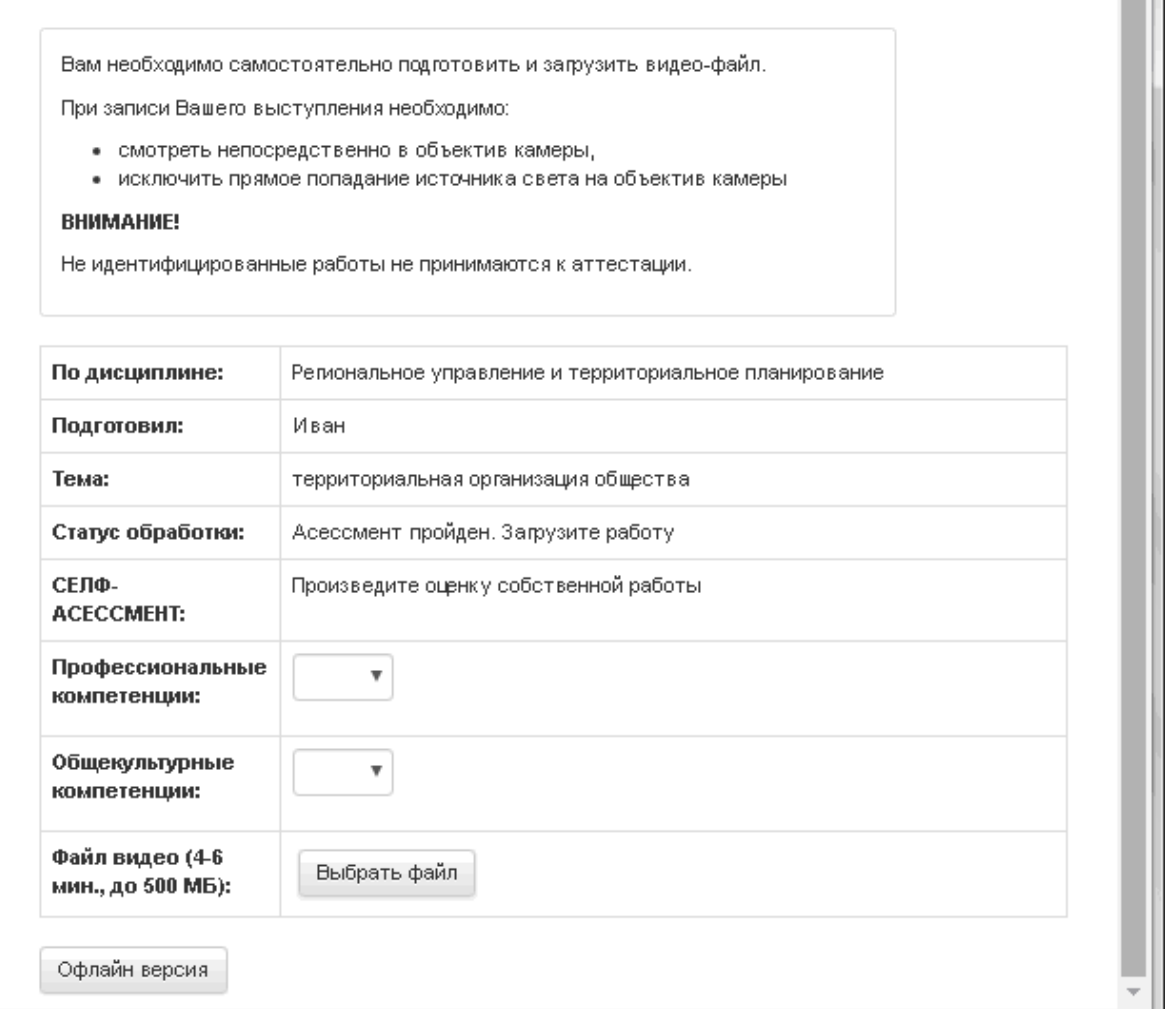

## Рисунок 7 Загрузка файла устного эссе

2. После этого в поле «Файл видео….» появится сообщение «Идет загрузка на сервер» (рисунок 8).

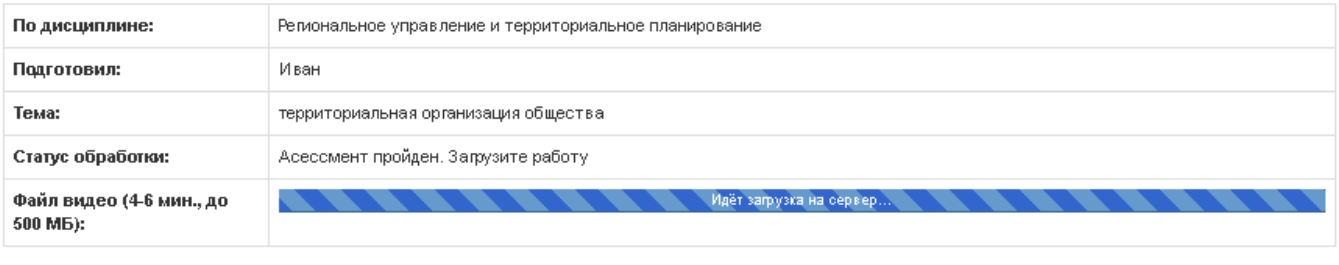

Офлайн версия

## Рисунок 8 Загрузка на сервер файла устного эссе

3. После удачной загрузки на экране появится новое окно, где будет написано, что работа находится на конвертации (рисунок 9).

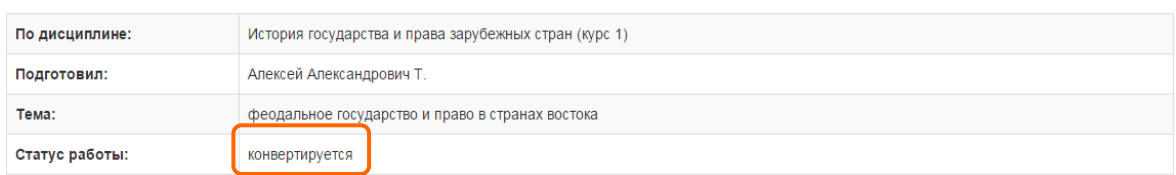

Рисунок 9 Файл устного эссе находится на конвертации

4. В случае неудачной загрузки (Устное эссе не прошло биометрическую идентификацию, так как загруженная ранее фотография обучающегося не совпала с видео-изображением в устном эссе, или нарушены требования к длине видео-файла) отобразится окно с предупреждением (рисунок 10). Вам необходимо записать Устное эссе заново и отправить его повторно на проверку.

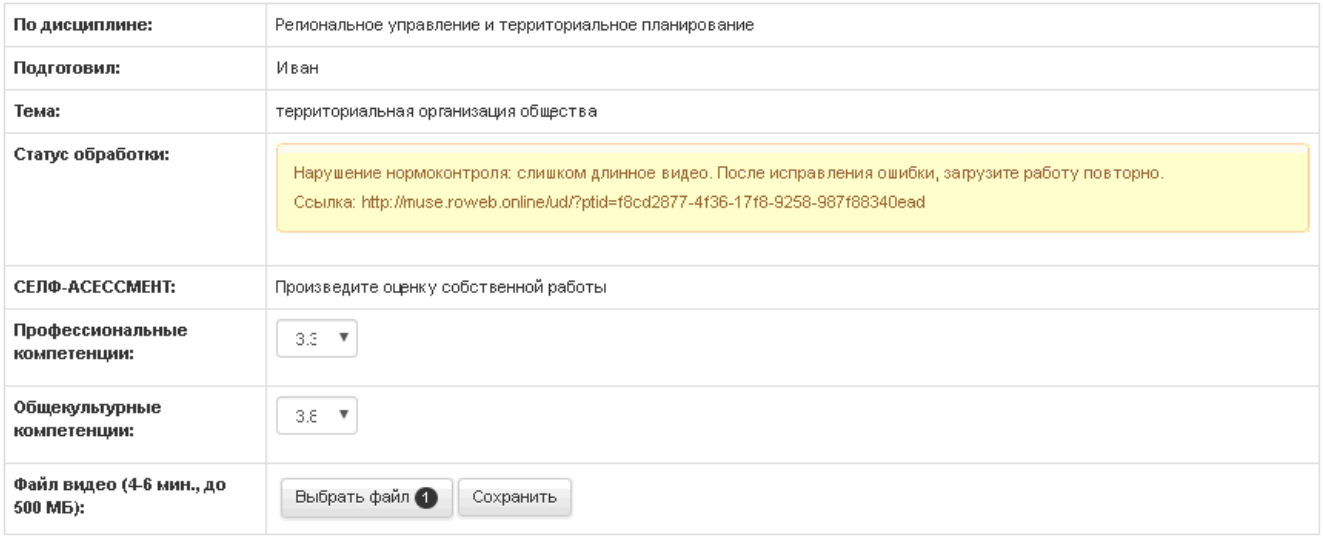

Офлайн версия

## Рисунок 10 Ошибка при конвертации файла устного эссе

5. Устное эссе можно считать загруженным полностью, когда статус работы сменится на «Ожидает выставления оценки» (рисунок 11).

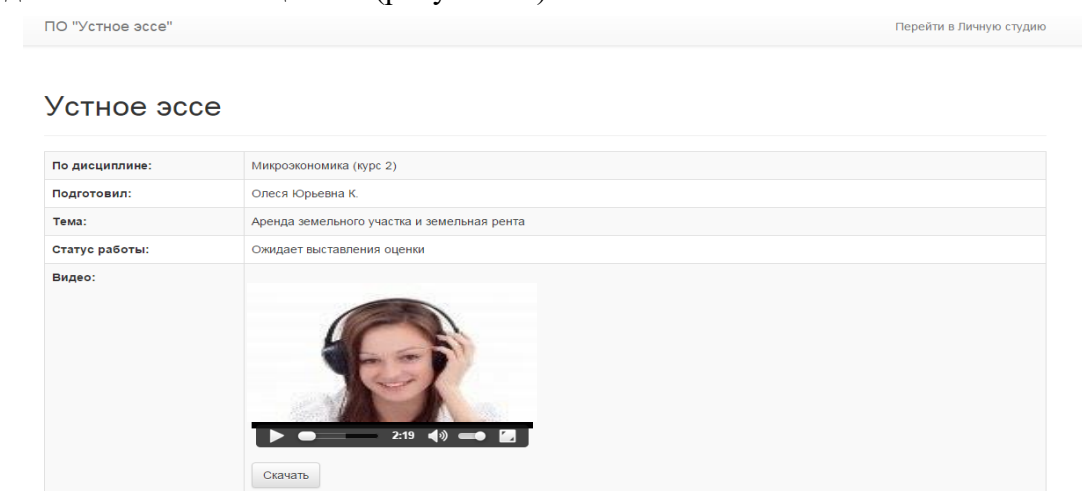

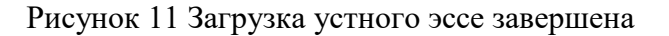

## **4.9 Аттестация занятия**

Оценивание осуществляется по трем уровням:

*1. Первый уровень «Роботизированное оценивание».*

Входной автоматизированный контроль на соответствие требованиям: длительность устного эссе, объем файла устного эссе.

## *2. Второй уровень «Асессмент (взаимооценка)».*

Интерактивный асессмент, то есть оценка работ коллег с анализом данных оценок позволяет:

1. Получить дополнительные знания и наиболее легкой для усвоения форме;

2. Вырабатывает чувства сопричастности к полезному и важному для социума делу;

3. Дает представление о масштабе собственных достижений в сравнении с достижениями своих коллег;

4. Тренирует выработку критериев оценки творческих работ;

5. Социализирует, то есть воспитывает солидарность, коллективизм, дает удовлетворенность от осознания помощи, оказанной коллегам;

6. Воспитывает ответственность, честное отношение к делу;

7. Приучает к объективности.

Более подробно смотрите пункт 4.8 настоящих методических указаний.

## *3. Третий уровень «Оценивание преподавателем» (выставление итоговой оценки).*

Преподаватель, оценивая эссе, может использовать результаты предыдущих двух этапов.

*Критерии оценивания устного эссе преподавателем*:

- наличие деликтов (попыток обмана) (выступление не по теме, цитирование фрагментов учебников, повтор выступлений других обучающихся и др.);

- профессиональные компетенции: оригинальность, аргументированность (знание предметной области, формирование собственного мнения и доводов в их защиту), использование профессиональной терминологии (оценка того, насколько полно отражена в выступлении участника профессиональная терминология, а также насколько уверенно выступающий ей владеет);

- универсальные компетенции: грамотность, стилистика, использование сложных терминов, общекультурных понятий, соблюдение норм литературного языка, правильное произношение слов и фраз, оптимальный темп речи; умение правильно расставлять акценты; умение говорить достаточно громко, четко и убедительно.

Результаты оценивания хранятся в Личной студии в электронных ведомостях на серверах Академии.

## **ПРИЛОЖЕНИЕ А Инструкция по настройке рабочего места обучающегося**

## **Требования**

Рабочее место должно быть оснащено компьютером с уставленной ОС Windows (не ниже Windows XP), браузером (рекомендуется Internet Explorer). К компьютеру должны быть подключены и настроены: наушники (звуковые колонки), микрофон, веб-камера. Должен быть обеспечен канал связи Интернет со скоростью не менее 512 кбит/с (входящая/исходящая скорость).

**Для проверки скорости Интернета можно использовать бесплатный веб-сервис:**  [http://2ip.ru/speed/](http://2ip.ru/speed) (рисунок 1). Для тестирования скорости интернет-соединения необходимо кликнуть левой клавишей мыши по кнопке "Тестировать". В появившемся окне будет отражена скорость вашего интернет-соединения (рисунок 2).

**Важно: если входящая и исходящая скорость вашего соединения меньше 512 кбит/с (0,51 Мбит/с), вы не сможете записать свое устное выступление.**

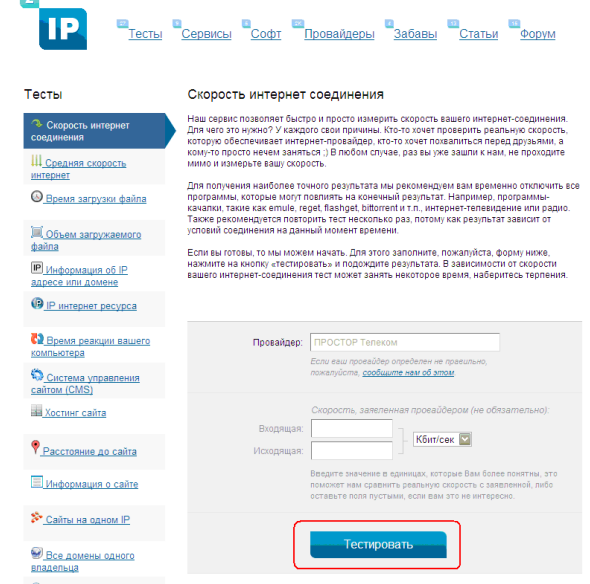

Рисунок 1 Окно сервиса «Скорость интернет-соединения»

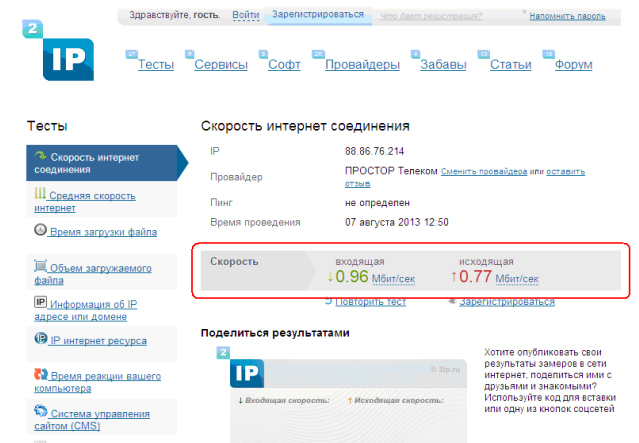

Рисунок 2 Скорость интернет-соединения

## **МЕТОДИЧЕСКИЕ УКАЗАНИЯ**

## ПО ПРОВЕДЕНИЮ УЧЕБНОГО ЗАНЯТИЯ «УСТНОЕ ЭССЕ»

Ответственный за выпуск М.Н. Зайцева Корректор В.Г. Буцкая Оператор компьютерной верстки В.Г. Буцкая

\_\_\_\_\_\_\_\_\_\_\_\_\_\_\_\_\_\_\_\_\_\_\_\_\_\_\_\_\_\_\_\_\_\_\_\_\_\_\_\_\_\_\_\_\_\_\_\_\_\_\_\_\_\_\_\_\_\_\_\_\_\_\_\_\_\_\_\_\_\_\_\_\_\_\_\_\_\_\_\_\_\_\_\_\_

**1498.01.01;МУ.13;5**

# **МЕТОДИЧЕСКИЕ УКАЗАНИЯ**

**САМОСТОЯТЕЛЬНАЯ РАБОТА ОБУЧАЮЩИХСЯ В УСЛОВИЯХ ЭЛЕКТРОННОГО ОБУЧЕНИЯ, ДИСТАНЦИОННЫХ ОБРАЗОВАТЕЛЬНЫХ ТЕХНОЛОГИЙ (БАКАЛАВРИАТ, СПЕЦИАЛИТЕТ, МАГИСТРАТУРА)**

Москва, 2021

Разработано: Н.И. Никитиной, д.п.н., проф.;

Т.Ю. Семеновой, к.соц.н.;

В.Г. Ерыковой, к.п.н.;

Е.В. Потаповой, преподавателем соц.-пед. дисциплин

Под ред. В.Н. Фокиной, к.соц.н., доц.

 Эксперт С.Е. Федоров, к.т.н., проф. (эксперт в области сертификации электронных изданий образовательного назначения, электронных средств учебного назначения, распределенного информационного ресурса образовательного назначения локальных и глобальных сетей)

## **МЕТОДИЧЕСКИЕ УКАЗАНИЯ**

# **САМОСТОЯТЕЛЬНАЯ РАБОТА ОБУЧАЮЩИХСЯ В УСЛОВИЯХ ЭЛЕКТРОННОГО ОБУЧЕНИЯ, ДИСТАНЦИОННЫХ ОБРАЗОВАТЕЛЬНЫХ ТЕХНОЛОГИЙ (БАКАЛАВРИАТ, СПЕЦИАЛИТЕТ, МАГИСТРАТУРА)**

Методические указания знакомят обучающихся с видами и содержанием, основными этапами и методикой самостоятельной работы в условиях электронного обучения, дистанционных образовательных технологий; содержат конкретные рекомендации по выполнению различных видов самостоятельной работы.

> Для обучающихся и организаторов учебного процесса образовательных организаций

Согласно Приказа Министерства образования и науки РФ от 5 апреля 2017 г. № 301 "Об утверждении Порядка организации и осуществления образовательной деятельности по образовательным программам высшего образования - программам бакалавриата, программам специалитета, программам магистратуры" учебные занятия по дисциплинам (модулям), промежуточная аттестация обучающихся и итоговая (государственная итоговая) аттестация обучающихся проводятся в форме контактной работы и в форме самостоятельной работы обучающихся.

Самостоятельная работа относится к планируемой работе обучающихся по освоению общекультурных и профессиональных компетенций, выполняемой во внеаудиторное время по заданию преподавателя, без его непосредственного участия. В процессе самостоятельной работы обучающийся приобретает дополнительные навыки работы с учебной и научной литературой, углубляет свои знания.

Самостоятельная работа обучающегося как составная часть образовательного процесса предполагает достижение следующих целей: формирование навыков самообразования; развитие познавательных и творческих способностей личности как основополагающего компонента компетентности выпускника; внеаудиторное освоение обучающимися материала основных профессиональных образовательных программ высшего образования (далее – ОПОП ВО), позволяющее в рамках контактной работы перенести акцент с репродуктивных методик преподавания на инновационные технологии обучения в соответствии с компетентностным подходом; формирование научно-исследовательских компетенций обучающегося; индивидуализация обучения с учетом разнообразия интересов обучающихся, их способностей и научно-познавательного опыта.

Предметно и содержательно самостоятельная работа обучающегося определяется федеральными государственными образовательными стандартами, действующими учебными планами по реализуемым образовательным программам, семестровыми учебными планами, рабочими программами учебных дисциплин, содержанием основной литературы (учебников, учебных пособий и методических указаний) и дополнительной литературы.

Самостоятельная работа обучающегося может осуществляться по месту его нахождения.

Самостоятельная работа обучающихся обеспечивается электронной информационнообразовательной средой .

## **2 САМОСТОЯТЕЛЬНАЯ РАБОТА ОБУЧАЮЩИХСЯ ПО ДИСЦИПЛИНАМ УЧЕБНОГО ПЛАНА**

Целью самостоятельной работы обучающихся по дисциплинам учебного плана являются: закрепление знаний по изучаемым дисциплинам; приобретение навыков работы с учебной и научной литературой, с различными видами источников и формирование культуры умственного труда в поиске и накоплении новых знаний; овладение навыками работы и самостоятельного решения практических задач в предметной области, связанной с изучаемой дисциплиной.

В зависимости от уровня методического обеспечения время, отводимое на самостоятельную работу по дисциплине, может составлять от 25 % до 75 % общей трудоёмкости изучения учебной дисциплины.

**В процессе самостоятельной работы обучающийся должен:**

 **освоить теоретический материал по изучаемой дисциплине (отдельные темы, вопросы тем, положения и т.д.);**

 **закрепить знание теоретического материала, используя необходимый инструментарий практически (решение задач, выполнение контрольных работ, штудирование, тестирование для самопроверки и т.д.);**

 **применить полученные знания и умения для формирования собственной позиции, теории, модели (написания курсовой работы, выпускной квалификационной работы, научно-исследовательской работы в рамках участия в конкурсах студенческих работ и т.д.).** 

**Задания для самостоятельной работы должны быть четко сформулированы, разграничены по темам изучаемой дисциплины, и их объем должен быть определен часами, отведенными в рабочей программе. Определены следующие виды заданий для самостоятельной работы:** 

- текущая работа с лекционным материалом, предусматривающую проработку лекций и учебной литературы;
- глоссарный тренинг;
- тренинг по модулю;
- индивидуальные и групповые консультации;
- подготовка к вебинару и асессменту вебинара;
- подготовка к написанию творческих работ и асессменту творческих работ;
- подготовка к устным выступлениям и асессменту устных выступлений;
- поиск (подбор) и обзор литературы и электронных источников информации;
- штудирование;
- изучение материала, вынесенного на самостоятельную проработку;

 домашнее задание, предусматривающее решение задач, выполнение упражнений и т.п. (имеется в рабочих учебниках по учебной дисциплине);

- подготовка к лабораторным занятиям;
- подготовка к коллективным тренингам;
- подготовка к зачету, экзамену;
- написание творческой работы по заданной проблеме;
- выполнение курсовой работы, курсового проекта;
- научно-исследовательская работа студента в рамках выполнения конкурсных студенческих работ;
- написание выпускной квалификационной работы, магистерской диссертации.

Таким образом, самостоятельная работа обучающихся включает в себя: работу в электронной информационно-образовательной среде с образовательными ресурсами интегральной учебной библиотеки, компьютерными средствами обучения для подготовки к текущей и промежуточной аттестации, а также консультации (контактные): групповые и индивидуальные консультации и курсовое проектирование (выполнение курсовых работ, курсовых проектов).

Для выполнения самостоятельной работы по дисциплинам учебного плана созданы виртуальные аудитории для самостоятельной работы. Обучающемуся предоставлена возможность проходить занятия в виртуальных аудиториях через сайт «Личная студия», раздел «Обучение», в котором обучающийся осуществляет выбор виртуальной аудитории для выполнения определенного типа занятия, в том числе самостоятельной работы.

#### **3 САМОСТОЯТЕЛЬНАЯ РАБОТА ОБУЧАЮЩИХСЯ ВНЕ ДИСЦИПЛИН УЧЕБНОГО ПЛАНА**

Возможны следующие виды внедисциплинарной самостоятельной работы: участие в конкурсах на лучшую студенческую работу; участие в научно-методологических семинарах, проводимых по профильной тематике; встречи и консультации с работодателями; практики.

Научно-исследовательская работа студента (НИРС) формирует, прежде всего, профессиональные компетенции
студента. НИРС регламентируется локальными актами образовательной организации. Целью НИРС являются расширение знаний и умений, полученных в процессе теоретического обучения, и формирование практических навыков в исследовании актуальной научной проблемы или решении конкретной задачи. Особенностью НИРС являются её тесная связь с другими формами самостоятельной работы, например практиками, и подготовка на основе её результатов выпускной квалификационной работы (ВКР). Кроме этого, НИРС может осуществляться в процессе подготовки конкурсных студенческих работ.

Для формирования универсальных и профессиональных компетенций в программе подготовки обучающихся предусмотрены практики, цель которых - расширение профессиональных знаний, полученных обучающимися в процессе обучения; формирование практических навыков ведения самостоятельной работы; приобретение опыта практический деятельности и формирование профессиональных компетенций, а также подбор необходимых материалов для выполнения выпускной квалификационной работы, магистерской диссертации.

### **4 ПЛАНИРОВАНИЕ САМОСТОЯТЕЛЬНОЙ РАБОТЫ**

Объем времени для самостоятельной работы по каждой дисциплине указывается в учебном плане каждой основной профессиональной образовательной программы. Этот объем времени также приводится в рабочей программе учебной дисциплины.

Задания для самостоятельной работы по дисциплинам отдельной образовательной программы планируются заранее, при разработке рабочей программы учебной дисциплины. Исходными данными для планирования самостоятельной работы являются: учебный план, в котором указаны общая трудоемкость и объем контактных и самостоятельных занятий по каждой дисциплине; рабочие программы дисциплин по отдельной образовательной программе и федеральным государственным образовательным стандартам.

### **5 Выбор образовательного ресурса**

Учебные занятия по самостоятельной работе обучающихся могут проводиться:

а) в онлайн-режиме на сайте «Личная студия» в помещении для самостоятельной работы;

б) в онлайн-режиме на личном компьютере в виртуальной аудитории для самостоятельной работы через сайт «Личная студия», независимо от места нахождения обучающегося;

в) в оффлайн–режиме через ПО «ЛИК», независимо от места нахождения обучающегося.

Занятия проводятся на сайте «Личная студия» через раздел «Обучение». В главном меню (расположено слева) выберите пункт меню слева «Обучение» (рисунок 1).

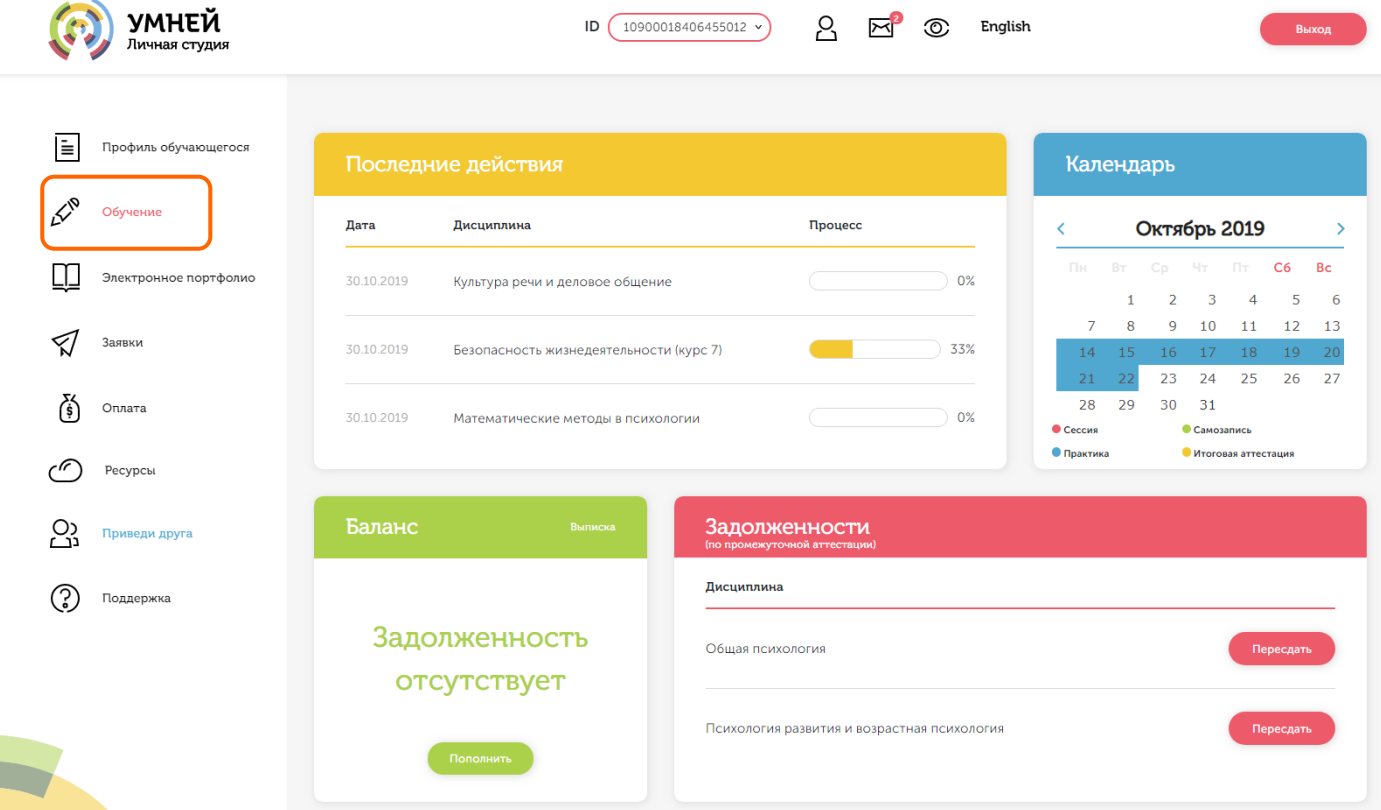

Рисунок 1 Выбор раздела «Обучение» из главного меню

При этом станет доступна страница с вашим учебным планом на текущий семестр обучения (рисунок 2).

| УМНЕЙ<br>Личная студия                                        |                                |                                                           | ID                                                   |        | 10900018406455012 v                                | δ                       | 罓                             | ා.                                             | English                                                                   |      |              | Выход                     |
|---------------------------------------------------------------|--------------------------------|-----------------------------------------------------------|------------------------------------------------------|--------|----------------------------------------------------|-------------------------|-------------------------------|------------------------------------------------|---------------------------------------------------------------------------|------|--------------|---------------------------|
|                                                               | 2 KYPC (2019-2020)<br>< 1 Kypc |                                                           |                                                      |        |                                                    |                         |                               |                                                |                                                                           |      | $3$ Kypc $>$ |                           |
| ⊫<br>Профиль обучающегося<br>$\mathcal{L}^\infty$<br>Обучение | н Октябрь                      | Ноябрь                                                    | Декабрь                                              | Январь | Февраль                                            | Март                    | Апрель                        | Май                                            | Июнь                                                                      | Июль | Август       | Сентябрь                  |
| Электронное портфолио                                         | <b>Безопасно</b>               |                                                           | ть жизнедея <b>тельности (курс 7)</b>                |        | $\overline{\mathbf{2}}$                            | 3 Экз                   |                               | Философия (курс 2)<br>1 <sub>0</sub>           | 2 <sub>0</sub>                                                            |      |              | 3 Экз @                   |
| Заявки                                                        | Психологі                      | Культура речи и деловое общение<br>21<br>личности в семьи |                                                      |        | $\overline{a}$                                     | 3 Экз                   |                               | Основы психогенетики<br>$21$ $\bullet$         | 2 <sub>0</sub><br>Введение в клиническую психологию (курс                 | 1)   |              | 39k3                      |
| 否<br>Оплата                                                   |                                |                                                           |                                                      |        | $\overline{\mathbf{3}}$                            | $\,$ 5 $\,$             |                               | 1 <sub>0</sub>                                 | 3 <sup>o</sup>                                                            |      |              | 5Q                        |
| r (r<br>Ресурсы                                               |                                | $\overline{2}$                                            | Психологи <mark>я развивающего обучения (курс</mark> |        | 4                                                  | 6 Экз                   |                               | 2 <sub>0</sub>                                 | 4 <sup>°</sup><br>Психология труда, инженерная психология и эргономика (к |      |              | 69k3<br>ype 1)            |
| လ္က<br>Приведи друга                                          |                                | $\mathbf{1}$                                              |                                                      |        | $\overline{\mathbf{3}}$                            | $\overline{\mathbf{5}}$ |                               | 1 <sub>0</sub>                                 | 3 <sub>o</sub>                                                            |      |              | 5 <sub>o</sub>            |
| 3<br>Поддержка                                                | Дифферен                       | $\overline{2}$                                            | иальная психология (курс 1)                          |        | 4                                                  | <b>6 Экз</b>            |                               | 2Q                                             | 4 <sub>°</sub><br>Практикум по психодиагностике (курс 2)                  |      |              | 6.9k3                     |
|                                                               |                                | $\mathbf{1}$                                              |                                                      |        | $\overline{\mathbf{3}}$                            | ${\bf 5}$               |                               | 1 <sub>0</sub><br>2 <sub>0</sub>               | 3 <sup>o</sup><br>4 <sup>°</sup>                                          |      |              | 5 <sup>o</sup>            |
|                                                               | Математи                       | $\overline{2}$<br>ская статистика                         |                                                      |        | 4<br>$\overline{\mathbf{3}}$                       | 6 Экз<br>$\sqrt{5}$     |                               | Специальная психология (курс 1)<br>$1$ $\odot$ | 2 <sub>0</sub>                                                            |      |              | 6 Экз ©<br>$33/0$ $\odot$ |
|                                                               |                                | 2 <sup>7</sup>                                            |                                                      |        | $\overline{4}$                                     | <b>6 Экз</b>            |                               | Педагогика (курс 3)<br>1 <sub>0</sub>          | 2 <sub>0</sub>                                                            |      |              | $33/0$ <sup>2</sup>       |
|                                                               | Учебная п<br>получени          | ктика по<br>$-3$                                          |                                                      |        | Математические методы в психологии<br>$\mathbf{1}$ | $\overline{2}$          | Производстве<br>нная практика | 1(P)                                           | Педагогическая психология (курс 3)<br>1 <sub>0</sub>                      |      |              | 3 <sup>o</sup>            |
|                                                               |                                | 43/0                                                      |                                                      |        | 3 <sup>°</sup>                                     | 43/0                    |                               | $2 \Pi 3$ $\odot$                              | $2$ $\overline{0}$                                                        |      |              | 4 Экз ©                   |

Рисунок 2 Раздел «Обучение»

Учебный план состоит из дисциплин. Каждая учебная дисциплина разбивается на зачетные единицы трудоемкости (далее, ЗЕТ). Для выбора занятия выберете нужную дисциплину и ЗЕТ. Появится перечень занятий, которые необходимо изучить (рисунок 3).

| <b>УМНЕЙ</b><br>Личная студия |        |                                       |                       | ID                                             |        | 10900018406455012 v | ዳ                    |        | ⊙                                                 | English        |                          |        |       |  |
|-------------------------------|--------|---------------------------------------|-----------------------|------------------------------------------------|--------|---------------------|----------------------|--------|---------------------------------------------------|----------------|--------------------------|--------|-------|--|
|                               |        | <b>2 KYPC</b> (2019-2020)<br>< 1 Kypc |                       |                                                |        |                     |                      |        |                                                   |                |                          |        | 3 Ky  |  |
| Профиль обучающегося          |        | эн Октябрь                            | Ноябрь                | Декабрь                                        | Январь | Февраль             | Март                 | Апрель | Май                                               | Июнь           | Июль                     | Август | Сентя |  |
| Обучение                      |        |                                       |                       | Безопасность жизнедеятельности (курс 7) ЗЕТ №2 |        |                     |                      |        |                                                   |                | $\times$                 |        |       |  |
| Электронное портфо            |        |                                       |                       |                                                |        |                     |                      |        |                                                   |                |                          |        | 3 Эк: |  |
| Заявки                        | n<br>a | Лекция                                |                       | Штудирование самостоятельная работа            |        |                     | Начать<br>Продолжить |        |                                                   |                |                          |        |       |  |
| Оплата                        | ດ      |                                       | Лекция ср             |                                                |        |                     |                      | Начать |                                                   |                |                          |        |       |  |
| Ресурсы                       | Ω      |                                       | Лекция ср             |                                                |        |                     |                      | Начать |                                                   |                |                          |        |       |  |
| Приведи друга                 | Ω      |                                       | Глоссарный тренинг ср |                                                |        |                     |                      | Начать |                                                   |                |                          |        |       |  |
| Поддержка                     | G      |                                       | Тренинг ср            |                                                |        |                     | Начать               |        | <b>6 Экз</b>                                      |                |                          |        |       |  |
|                               | п      | J.                                    | Устное эссе           |                                                |        |                     |                      |        | Начать                                            |                | $\overline{\phantom{a}}$ |        | ◆     |  |
|                               |        |                                       | 2 <sup>7</sup>        | статистика                                     |        | $\overline{4}$      | 6 Экз                |        | 2 <sub>o</sub><br>Специальная психология (курс 1) | 4 <sup>°</sup> |                          |        | 6 Экз |  |

Рисунок 3 Выбор занятия по дисциплине и ЗЕТ

Рядом с каждым занятиям расположены кнопки, нажатие на которых запускает занятие для изучения.

Для занятий самостоятельной работы предусмотрены следующие состояния занятия

- Начать;
- Продолжить;
- Пройдено;
- Повторить.

Состояние «Начать» соответствует занятиям, к изучению которых Вы не приступали.

Состояние «Продолжить» соответствует занятиям, к изучению которых Вы приступили, но не закончили.

Состояние «Пройдено» соответствует занятиям, которые изучены и оценены положительно, но недоступны для повторного обучения.

Состояние «Повторить» соответствует занятиям, которые оценены положительно, но при этом доступны для повторного изучения.

### **6 РЕКОМЕНДАЦИИ ПО ВЫПОЛНЕНИЮ ЗАДАНИЯ «ШТУДИРОВАНИЕ»**

«Штудирование» проводится по каждому модулю учебной дисциплины. Цель – усвоение знаний в виде новых понятий, их структурирование, классификация, овладение новыми терминами, создание личной библиотеки конспектов, личной библиографии.

Основой данного вида самостоятельной работы является компьютерное средство обучения (КСО) «Штудирование», которое состоит из следующих компонентов: конспект, логическая схема или классификация; глоссарий; список литературы. В качестве исходных источников и материалов для занятия с помощью КСО «Штудирование» используются электронные ресурсы библиотеки информационно-образовательных ресурсов и электронных библиотечных систем.

Допуск обучающегося к выполнению штудирования осуществляется на сайте «Личная студия» по индивидуальному логину и паролю. При входе система академического администрирования «Каскад» допускает его к занятию.

При выборе вида занятия «Штудирование» появляется возможность работать с одноименным КСО. После его загрузки на экране монитора отображается рабочее окно с темой занятия и списком литературы (электронными образовательными ресурсами), который предоставляется обучающемуся для изучения по соответствующей теме, а также здесь загружается файл составленного конспекта. Результат занятия (конспект, логическая схема или классификация, глоссарий) оформляется в шаблоне для проверки и хранения в электронной базе.

Алгоритм выполнения данного вида самостоятельной работы:

 выбрать для штудирования текстовые и иные учебные материалы, руководствуясь собственными потребностями и индексами релевантности;

- составить конспект изученных учебных материалов;
- составить глоссарий профессиональных и иных терминов;
- составить логическую схему основных понятий и связей между ними (при необходимости);
- составить библиографию проштудированных источников.

Занятие считается пройденным после выполнения обучающимся всех видов заданий. Обучающийся может выполнять данное занятие неограниченное число раз до тех пор, пока им не будут освоены новые понятия. В случае неполного выполнения занятия программа в автоматическом режиме осуществляет возврат обучающегося к выполнению задания, которое не выполнено.

По результатам выполнения занятия «Штудирование» ставится оценка в виде «зачтено/ не зачтено». Оценку «зачтено» обучающийся получает за выполнение всех компонентов занятия в должном объеме.

С порядком и правилами заполнения шаблона занятия «Штудирование» обучающийся может ознакомиться в методических указаниях по выполнению учебного занятия «Штудирование».

#### **7 РЕКОМЕНДАЦИИ ПО ВЫПОЛНЕНИЮ ГЛОССАРНОГО ТРЕНИНГА**

Данное занятие проводится с помощью компьютерной программы «Глоссарный тренинг», осуществляющей тренинг и контроль усвоения обучающимся основных терминов и понятий, фактов, персоналий, дат, приведенных в глоссарии (словаре понятий) рабочего учебника. Обучающемуся поочередно предлагается перечень терминов, к каждому термину дается несколько определений, из которых следует выбрать правильное. Занятие состоит из двух этапов: тренингового и контрольного.

При работе в тренинговом режиме на экран монитора обучающемуся выдается блок из десяти понятий и определений к ним, расположенных в произвольном порядке. Для просмотра определений необходимо пользоваться полосой прокрутки, расположенной по краю правой части экрана. Обучающийся должен подобрать каждому понятию свое определение. На выполнение каждого блока понятий и определений дается три попытки. Если все предоставленные попытки использованы, обучающемуся загружается следующий блок понятий, в котором предлагаются новые понятия и понятия предыдущего блока, для которых были неправильно установлены соответствия или установлены правильно не с первого раза. Тренинг будет считаться пройденным полностью, когда для каждого понятия модуля будет установлено правильное соответствие с первого раза. В любой момент можно закончить режим тренинга и перейти в режим контрольного тестирования.

На контрольном этапе обучающемуся предлагается тот же список понятий, что и на тренинговом этапе.

Оценивание проводится в автоматическом режиме после проверки выполнения заданий. Оценку «зачтено» обучающийся получает за выполнение всех компонентов занятия в должном объеме.

С технологией выполнения глоссарного тренинга обучающийся может ознакомиться в «Методических указаниях по проведению учебного занятия с использованием компьютерного средства обучения «Глоссарный тренинг».

### **8 РЕКОМЕНДАЦИИ ПО САМОСТОЯТЕЛЬНОМУ ИЗУЧЕНИЮ РАБОЧЕГО УЧЕБНИКА**

Каждый ЗЕТ учебной дисциплины, как правило, обеспечивается рабочим учебником, предназначенным для самостоятельного изучения обучающимся

Структура рабочего учебника включает:

- дидактический план (список тем для изучения);

- список основной и дополнительной литературы, рекомендованной для изучения, включая справочные издания и нормативные документы;

- перечень профессиональных умений, приобретаемых в процессе изучения учебного модуля;

- задания по формированию профессиональных компетенций (тренинг компетенций);

- глоссарий, представляющий собой список основных понятий с определениями и иноязычными эквивалентами, фактов, персоналий, важнейших дат.

Для интенсификации процесса усвоения учебных материалов необходимо начинать с осмысления и заучивания основных терминов в изучаемой области, а также фактов, персоналий и дат, приведенных в глоссарии. Этот процесс является первоначальным глоссарным обучением и способствует осмысленному прочтению и усвоению тематического обзора.

Текст обзора по теме учебного модуля следует внимательно прочитать не менее двух раз, помечая трудные для усвоения места, незнакомые факты и понятия.

После изучения обзора следует приступить к изучению рекомендованной литературы, в первую очередь обязательной – нормативных документов и учебников.

В учебниках, прежде всего, необходимо обратить внимание на те разделы, которые были представлены в изученном ранее тематическом обзоре рабочего учебника конспективно или схематично либо не были освещены вообще.

Работая с литературой, обучающийся должен уметь:

- составлять рабочий план изучения документа, книги;

- использовать приемы рационального чтения;

- работать со справочной литературой;

- структурировать и анализировать содержание документа, книги, статьи, составляя тезисы, конспекты, логические схемы, терминологические словари и т.п.;

- запоминать изучаемый материал;

- конкретно формулировать вопросы в устной и письменной форме, в электронном виде;

- составлять рефераты документов, книг, статей.

Профессиональные навыки и умения приобретаются в процессе изучения учебного модуля.

Кроме того, после изучения рабочего учебника обучающемуся необходимо выполнить в рамках самостоятельной работы задания по формированию профессиональных компетенций.

### **9 РЕКОМЕНДАЦИИ ПО САМОСТОЯТЕЛЬНОМУ ИЗУЧЕНИЮ СЛАЙД-ЛЕКЦИЙ**

Лекции разрабатывают высококвалифицированные специалисты в определенных областях знания. В лекциях содержится значительный объем учебного материала, сопровождающегося научными комментариями и специальной терминологией.

Лекция – вид самостоятельной работы с использованием лекций в цифровом формате, в которых учебный материал представлен в виде слайдов с речевым сопровождением педагогического работника - автора лекции, реализуется с помощью компьютерного средства обучения (КСО) «Слайд-лекция».

При этом каждая лекция содержит набор тестов по прочитанному учебному материалу. Для более эффективного усвоения учебного материала в течение семестра обучающийся может самостоятельно работать с лекционным материалом, что дает ему возможность возвращаться при необходимости к просмотренному материалу, чтобы уточнить те или иные моменты и проверить себя на знание материала при помощи тестов.

Просмотр слайд-лекций обучающихся осуществляется в индивидуальном режиме.

«Слайд-лекции» подразделяются на два вида.

*Слайд-лекции с наличием обратной связи с обучающимся во время ее изучения*. Материал слайд-лекции разбит на несколько информационных частей; по окончанию просмотра каждой части загружается промежуточный тест. Тестовые задания, относящиеся к только что просмотренной информационной части, могут выполняться в любом порядке. При успешном выполнении заданий теста обучающийся переходит к следующей информационной части слайд-лекции, в противном случае программа направляет его на повторный просмотр соответствующей информационной части слайд-лекции. Тест по информационной части считается выполненным, если обучающийся ответил правильно на более чем 50 % заданий теста. По окончанию просмотра всей слайд-лекции обучающемуся предлагается итоговый тест, состоящий из 5 вопросов. По результатам его выполнения выставляется оценка «зачтено», если количество верных ответов больше 50 %, и «не зачтено» в противном случае. Во время тестирования предоставляется возможность обращения к слайдам любых пройденных информационных частей.

Тесты и слайды имеют ограничения по времени. Отчет продолжительности слайд-лекции начинается с начала просмотра. Если время занятия истекло до окончания прохождения пользователем последнего теста (или просмотра всех слайдов в случае отсутствия итогового теста), система выдаст сообщение об окончании занятия и о результате.

*Слайд-лекции с итоговым тестированием.* Занятие начинается с просмотра информационной части слайд-лекции, время которой определено. Перематывать слайды нельзя. После того как слайд-лекция закончится, программа переходит к итоговому тестированию (если таковое имеется). Если время занятия истекло до окончания прохождения пользователем последнего задания теста, система выдаст сообщение об окончании занятия и о результате.

По окончанию просмотра слайд-лекции обучающемуся предлагают тестовые задания, по результатам выполнения которых ставится оценка «зачтено», если количество верных ответов больше 50 %, и «не зачтено» в противном случае. Количество тестовых заданий равно 5.

#### **10 РЕКОМЕНДАЦИИ ПО ВЫПОЛНЕНИЮ ТЕСТ-ТРЕНИНГОВ**

Тест-тренинг – вид тренингового учебного занятия, задачей которого является закрепление учебного материала, а также проверка знаний обучающегося как по модулю дисциплины в целом, так и по отдельным темам модуля. Тесттренинг обучающийся может выполнить в рамках самостоятельной работы. Возможность ознакомления обучающегося с правильным ответом и проведения повторного тестирования, предоставляемая программой, позволяет ему подготовиться к позетовому тестированию, тестированию по дисциплине, экзамену.

В процессе тестирования обучающемуся предлагаются вопросы следующих типов:

- задание с единственным выбором ответа;
- задание с множественным выбором ответов;
- на установление парного соответствия;

- на генерацию ответа. Задание состоит из вопроса. Ответ обучающемуся необходимо ввести самостоятельно;

- на упорядочение вариантов. Задание состоит из вопроса и списка вариантов ответа, которые необходимо упорядочить в правильном порядке;

- голландский тест (на определение верных и неверных утверждений). В качестве задания голландский тест содержит утверждения. Требуется определить верность всех утверждений.

**С технологией проведения процесса тестирования можно ознакомиться в Методических указаниях по проведению учебного занятия с компьютерным средством обучения «Тесттренинг» и «Тест-тренинг адаптивный».**

#### **11 РЕКОМЕНДАЦИИ ПО ПОЛУЧЕНИЮ ИНДИВИДУАЛЬНЫХ И ГРУППОВЫХ КОНСУЛЬТАЦИЙ**

Индивидуальная консультация проводится через сайт «Личная студия», позволяет оказывать помощь обучающимся при подготовке домашних заданий, написании курсовых и выпускных квалификационных работ, а также консультировать по вопросам, возникающим по ходу обучения и практики.

Срок представления ответов – 3-4 дня. Этот срок является оптимальным, так как, с одной стороны, в течение данного срока вопрос обучающегося не теряет своей актуальности, а с другой – позволяет ведущим преподавателям подготовить квалифицированный ответ.

База ответов на вопросы обучающихся аккумулируется по направлениям подготовки и отраслям знаний и является дополнительным эффективным учебным продуктом, доступным всем обучающимся.

В начале семестра проводится установочная групповая консультация, на которой обучающихся знакомят с семестровым учебным планом на текущий семестр, видами занятий, количеством промежуточных аттестаций, наличием курсовых и практик. При необходимости обучающимся разъясняются изменения в технологии ЭИОС.

### **12 РЕКОМЕНДАЦИИ ПО ПОДГОТОВКЕ ПИСЬМЕННЫХ ТВОРЧЕСКИХ РАБОТ**

Применение электронных методов контроля знаний, с одной стороны, позволяет объективно оценивать знания обучающихся, приучает их мыслить конкретными категориями, с другой может привести к потере навыков грамотного и логического изложения своих знаний и мыслей как в устной, так и в письменной форме. Однако этот пробел может быть восполнен за счет включения обучающихся в активную научно-исследовательскую работу, предполагающую выполнение самостоятельных письменных творческих работ.

Своего рода итогом самостоятельной научно-исследовательской (творческой) работы обучающегося является выпускная квалификационная работа, в которой он демонстрирует не только полученные за время обучения знания и умения в профессиональной сфере, но и степень освоения и овладения принципами, методами, инструментами научно-исследовательской работы и навыками формулирования и изложения мыслей правильным научным языком<sup>1</sup>.

Письменные творческие работы могут выполняться обучающимися в виде:

- рефератов (докладов); рефератов-рецензий по проблемным вопросам изучаемых дисциплин или различным научным изданиям (статьям, монографиям), отдельным документам;

- эссе;

-

- докладов и сообщений на студенческих научно-практических конференциях, проводимых в режиме реального времени и в виртуальном режиме.

Творческая работа обучающегося должна представлять собой целостную, однородную и завершенную студенческую учебно-научную работу, в которой должна быть четко сформулирована проблема, определены исследуемые вопросы и обоснована их актуальность. Конец каждой главы, параграфа или абзаца должен иметь логический переход к следующему. Работа, вне зависимости от выбранного жанра, должна быть написана хорошим научным языком,

<sup>1</sup> В данном пособии не рассматриваются вопросы подготовки письменной курсовой и выпускной квалификационной работам. Требования и методические рекомендации к данным письменным творческим работам студентов устанавливаются в соответствующих методических пособиях.

с соблюдением стиля научной речи, общих норм и правил литературного языка, а также с учетом главной особенности научной речи – точности и однозначности терминологии.

Требования к оформлению творческих работ обучающихся и научно-справочного аппарата к ним установлены в методических указаниях по выполнению творческих работ.

#### **12.1 Рекомендации по подготовке к написанию реферата**

В процессе изучения учебной дисциплины в ряде случаев обучающемуся может быть предложено написание реферата по наиболее значимой изучаемой проблеме. Обучающийся также может самостоятельно инициировать написание реферата по определенной теме с целью более глубокого изучения проблемы.

Объектом реферирования могут также являться отдельная монография, сборник статей или документов, статья или отдельный документ, использованный для изучения какой-либо темы.

Основная цель подготовки реферата – показать, насколько осмыслена изучаемая проблема. Написание реферата преследует и другие цели, такие как:

- выработка навыков самостоятельной учебно-исследовательской работы;

- обучение методике анализа, обобщения, осмысления информации;

- проверка знаний обучающегося по изученной дисциплине.

Реферат не является научной работой в полном смысле этого слова. В нем даются только первичное осмысление и обобщение определенного объема информации, накопленной учеными и изложенной в литературе. При этом не возбраняется высказывать и свою точку зрения по освещаемому вопросу хотя бы в гипотетической форме, как предположение, которое может быть исследовано, доказано и аргументировано впоследствии. Более того, реферат преследует цель выработки личностного отношения к изучаемой проблеме.

Основные этапы работы по подготовке реферата:

- сбор и изучение литературы по теме реферата;
- анализ и систематизация информации, разработка структуры реферата;

- написание и оформление реферата.

Сбору литературы предшествует подготовка библиографического списка по теме реферата. Базой для его подготовки могут быть список рекомендуемой литературы в рабочем учебнике или библиографический список в учебнике по дисциплине, предметные каталоги публичных библиотек, ИНТУБ, рекомендации преподавателя.

Материал для реферата подбирают из той литературы, которая была включена в библиографический список. Изучать литературу можно по-разному. Одни монографии и статьи нужно штудировать внимательно, конспектируя. Другие же можно только просматривать в поисках любопытных деталей и фактов и делать выписки.

Когда накоплен достаточный материал в виде цитат, размышлений, таблиц, схем и иллюстраций, можно приступать к его анализу и систематизации информации. Исходя из темы реферата и поставленных задач в ходе анализа материала выбираются наиболее обоснованные и аргументированные записи, раскрывающие суть вопроса.

Далее, приступают к разработке плана (структуры) реферата. План реферата отражает в концентрированном виде его суть. Это схематическое выражение того, что хочет сказать автор. План должен быть лаконичным, чтобы можно было, взглянув на него, легко понять, о чем будет говориться в тексте. План можно составлять разными путями:

- первый путь – взять за исходную точку избранную тему и исходя из нее сформулировать цель и задачи. Они дадут названия разделов и параграфов реферата;

- второй путь – исходить из собранного материала, логика которого подскажет структуру изложения;

- третий – смешанный, сочетающий тот и другой подходы.

Обычно план (структура) реферата включает в себя введение, основную часть и заключение.

Во введении приводятся обоснование темы, ее актуальность и значимость, обзор литературы по теме. Если проблема, рассматриваемая в реферате, достаточно хорошо изучена, следует кратко изложить существующие точки зрения на проблему.

Во введении также должна быть четко сформулирована цель, которую автор ставит перед собой, и пути ее реализации.

Основная часть реферата содержит, как правило:

- теоретическое осмысление проблемы;

- изложение фактического материала, который аргументировано подтверждает теорию, изложенную в первом разделе. При этом следует отметить, что ссылки на авторитетных ученых не являются аргументом.

Основная часть должна соотноситься с поставленными задачами. В зависимости от того, сколько задач стоит перед автором, возможна разбивка основной части на подразделы.

В заключении приводятся результаты осмысления проблемы, выводы, к которым приходит автор реферата, а также оценка значимости этих выводов для практики или для дальнейшего изучения проблемы, ибо нередко реферат перерастает в курсовую или дипломную работу. Выводы должны прямо соответствовать поставленным задачам.

#### **12.2 Рекомендации по подготовке к написанию реферата-рецензии**

Реферат-рецензия *-* это особый тип реферата, который содержит краткое критическое изложение сущности вопроса по определенной теме, анализ, оценку рассматриваемой темы, аргументированную личную позицию автора (обучающегося).

При написании реферата-рецензии необходимо не только отобрать и систематизировать материал, посвященный рассматриваемой проблеме, но и критически его проанализировать, выделить сильные и слабые стороны, предложить пути совершенствования.

*Цель выполнения реферата-рецензии* – развитие навыков критического анализа текстов и работы с источниками, навыков самостоятельного критического мышления обучающихся, самостоятельного научного исследования и письменного изложения собственных мыслей. Выполнение реферата-рецензии направлено на то, чтобы способствовать овладению обучающимися общекультурными и профессиональными компетенциями, предусмотренными ФГОС ВПО, и личностному развитию обучающихся.

*Основные требования к содержанию реферата-рецензии:*

Максимальный объем реферата-рецензии - 6-10 страниц по 1800 знаков на странице.

Реферат-рецензия должен включать в себя следующие структурные элементы:

- полное название рецензируемого материала, должность, Ф.И.О. автора;
- описание проблемы и рассматриваемых вопросов;
- степень актуальности рецензируемой работы;
- цели и задачи автора;
- использованные автором источники;
- анализ структуры рецензируемого материала;
- наиболее важные аспекты, раскрытые автором, аргументированность (возможно использование тезисов);
- теоретическую и практическую значимость работы;
- собственную точку зрения (позицию) и выводы по рецензируемому материалу.

Рекомендации по написанию реферата-рецензии:

1. Реферат-рецензия должен иметь четкую структуру.

2. В соответствии со структурой данной работы необходимо выполнить следующие задания:

- проверка соответствия названия рецензируемого материала (статьи, монографии, реферата, курсовой работы) содержанию;

- обоснование информативности рецензируемой работы, на какой проблеме (теме) сделан наибольший акцент;

- определение цели, обоснована ли автором статьи (материала) актуальность темы;

- раскрытие замысла выбранной логики изложения;

- выделение и оценка наиболее важных аспектов в рецензируемой работе, аргументация автора;

- выявление и краткое описание основополагающих теорий, на которые опирается автор;

- определение приемов подтверждения достоверности/валидности результатов: основано ли изложение на анализе новых данных при помощи эмпирического исследования (если да, то какие исследовательские методы используются, какова эмпирическая методология (качественная или количественная); если исследование основывается на анализе вторичных источников, какие это источники;

- выявление в рецензируемом материале стереотипов, предрассудков, дискриминирующих высказываний;

- проверка базы источников рецензируемой работы на учет использования современной литературы по проблеме;

- определение содержательности, глубины выводов, заключения;

- выявление новизны, практической и теоретической значимости рецензируемого материала;

- определение языка изложения (академичный, научно-популярный, публицистический);

- анализ иллюстративных материалов (доступность, наглядность, соответствие теме);

- определение характера работы (теоретическая/эмпирическая, фундаментальная /прикладная).

3. Не следует воспринимать приведенные выше позиции как вопросы анкеты – необходимо писать рефератрецензию развернуто, используя профессиональную терминологию, связывая фразы между собой, высказывая свое мнение по конкретной работе, а не формально отвечать на вопросы.

4. Практически по каждой позиции необходимо сделать критический анализ.

5. Следует творчески переосмыслить прочитанный материал и охарактеризовать его с привлечением наиболее ярких, но не длинных цитат из текста рецензируемого материала, собственных комментариев «в развитие идей» или с критикой недостатков.

6. С целью сформулировать критические замечания по тексту или выразить согласие с идеями автора необходимо подкреплять свое мнение, используя дополнительную литературу, обосновать собственные аргументы цитатами из других источников.

7. Ключевой задачей является не пересказ прочитанного материала и искусственное внесение дополнительных источников по принципу «также на эту тему публиковались такие-то авторы», а творческая письменная работа, логичный и последовательный анализ, рефлексия рецензируемого текста.

### **МЕТОДИЧЕСКИЕ УКАЗАНИЯ**

**САМОСТОЯТЕЛЬНАЯ РАБОТА ОБУЧАЮЩИХСЯ В УСЛОВИЯХ ЭЛЕКТРОННОГО ОБУЧЕНИЯ, ДИСТАНЦИОННЫХ ОБРАЗОВАТЕЛЬНЫХ ТЕХНОЛОГИЙ (БАКАЛАВРИАТ, СПЕЦИАЛИТЕТ, МАГИСТРАТУРА)**

> Ответственный за выпуск М.Н. Зайцева Корректор В.Г. Буцкая Оператор компьютерной верстки: В.Г. Буцкая

**1498.01.01;МУ.14;6**

# **МЕТОДИЧЕСКИЕ УКАЗАНИЯ**

**ПО ПРОВЕДЕНИЮ УЧЕБНОГО ЗАНЯТИЯ С ИСПОЛЬЗОВАНИЕМ КОМПЬЮТЕРНОГО СРЕДСТВА ОБУЧЕНИЯ «ЛОГИЧЕСКАЯ СХЕМА»**

Москва, 2021

Разработано В.Г. Ерыковой, к.п.н.;

И.А. Лёвиной

Под ред. М.А. Лямзина, д.п.н., проф.

Эксперт С.Е. Федоров, к.т.н., проф. (эксперт в области сертификации электронных изданий образовательного назначения, электронных средств учебного назначения, распределенного информационного ресурса образовательного назначения локальных и глобальных сетей)

## **МЕТОДИЧЕСКИЕ УКАЗАНИЯ**

# **ПО ПРОВЕДЕНИЮ УЧЕБНОГО ЗАНЯТИЯ С ИСПОЛЬЗОВАНИЕМ КОМПЬЮТЕРНОГО СРЕДСТВА ОБУЧЕНИЯ «ЛОГИЧЕСКАЯ СХЕМА»**

Методические указания определяют порядок проведения учебного занятия с использованием компьютерного средства обучения «Практическое занятие-логическая схема», включая подготовку обучающихся к началу занятия, описание процесса проведения занятия, а также порядок аттестации занятия.

> Для обучающихся и научно-педагогических работников образовательных организаций

### **1 ОБЩИЕ ПОЛОЖЕНИЯ**

1.1. Практическое занятие-логическая схема – это интерактивное занятие семинарского типа (контрольная работа), цель которого контроль способностей и умений обучающегося к структурированию, обобщению и систематизации материалов по теме (разделу) посредством разработки логической схемы базы знаний на основании анализа содержания рабочего учебника. Данное занятие реализуется с помощью компьютерного средства обучения (КСО) «Практическое занятие-логическая схема». Изучается в рамках практических занятий.

1.2. Учебное занятие «Практическое занятие-логическая схема» является одним из видов электронных учебных занятий, проводимых образовательной организацией в электронной информационно-образовательной среде, в соответствии с учебным планом. Занятие является интерактивным, так как обеспечена обратная связь обучающегося с преподавателем в оффлайн-режиме.

1.3. Образовательный электронный ресурс для КСО «Практическое занятие-логическая схема» разрабатывается по сценарию, подготовленному профессорско-преподавательским составом, в соответствии с техническим заданием.

1.4. Продолжительность работы с КСО «Практическое занятие-логическая схема» – 2 академ. ч, форма аттестации – зачет.

1.5. Работа с КСО «Практическое занятие-логическая схема» может проводиться в онлайн-режиме на сайте «Личная студия и оффлайн-режиме.

1.6. Допуск обучающегося к занятию реализуется через сайт «Личная студия» под его логином и паролем. При входе в Личную студию интеллектуальный робот академического администрирования «Каскад» допускает обучающегося к занятию.

 1.7 Учебное занятие «Практическое занятие-логическая схема» проводится по каждому разделу (теме) учебной дисциплины.

Учебное занятие может проводиться:

а) в онлайн-режиме на сайте «Личная студия» в аудитории для занятий семинарского типа;

б) в онлайн-режиме на личном компьютере или другом персональном устройстве в виртуальной аудитории для проведения занятия семинарского типа через сайт «Личная студия», независимо от места нахождения обучающегося;

в) в оффлайн-режиме через ПО «ЛИК», независимо от места нахождения обучающегося.

### **2 ОПИСАНИЕ КСО «ПРАКТИЧЕСКОЕ ЗАНЯТИЕ-ЛОГИЧЕСКАЯ СХЕМА»**

2.1. КСО «Практическое занятие-логическая схема» предназначено для проведения занятий с использованием образовательного ресурса – логическая схема.

2.2. КСО «Практическое занятие-логическая схема» является одним из способов организации деятельности обучающегося по овладению материалом темы (раздела), структурированию учебной информации и предназначена для обеспечения возможности проверки качества усвоения учебного материала.

#### **3 Выбор занятия «практическое занятие-логическая схема» для изучения**

Занятие доступно для изучения в Личной студии обучающегося. Для запуска занятия необходимо в Личной студии обучающегося перейти в раздел «Обучение» (рисунок 1).

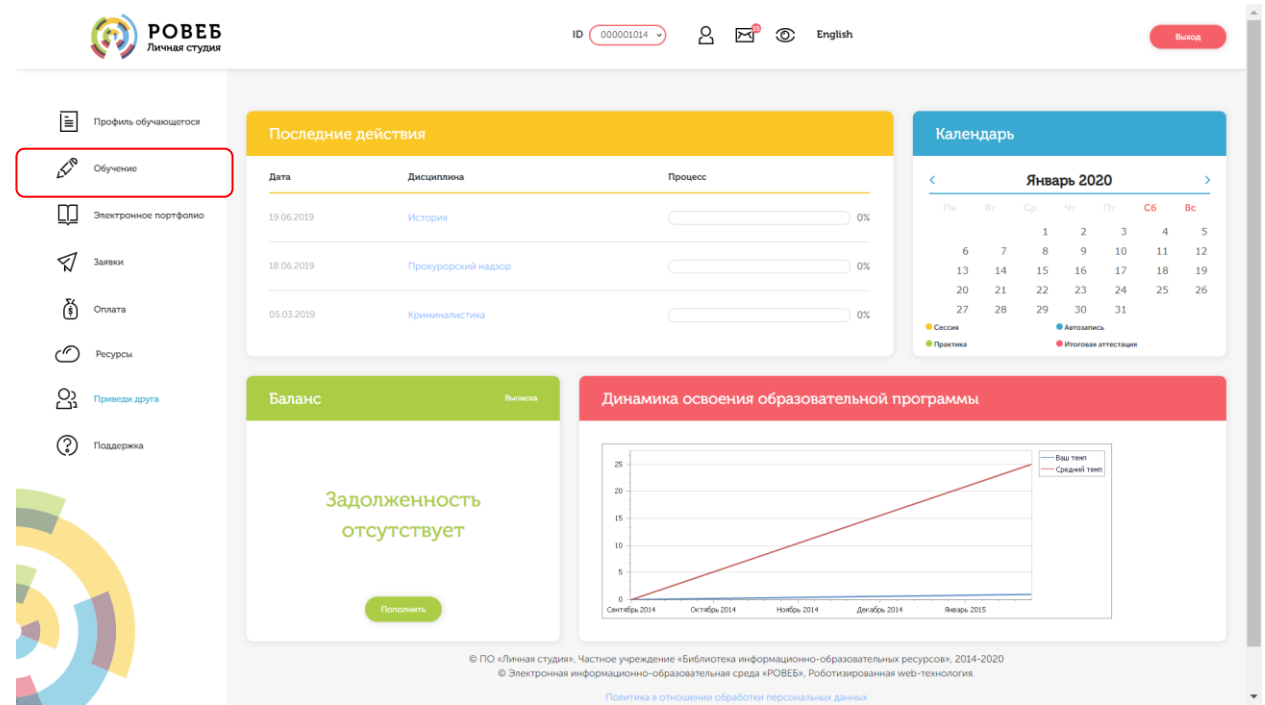

Рисунок 1 Выбор раздела «Обучение» в Личной студии

Откроется страница, содержащая учебный план на текущий учебный курс (рисунок 2). Учебный план представляет собой наложенную на линейный календарь матрицу, имеющую вид линейного графа, именуемого Линграфом. Учебный план графически представляет собой учебные дисциплины и другие виды учебной деятельности, разбитые на равные части – Зеты, в виде отдельных прямоугольников, которые выделяются при наведении курсора мыши. Каждая учебная дисциплина выделена своим цветом.

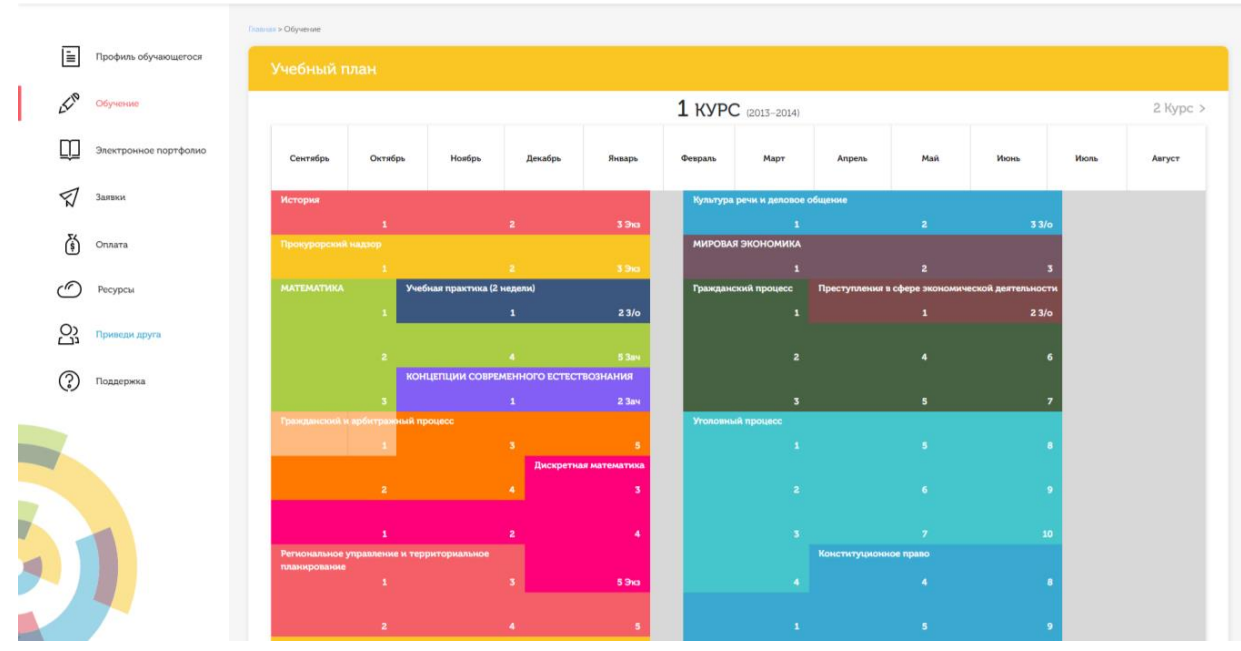

Рисунок 2 Учебный план

Для запуска занятия необходимо выбрать нужную дисциплину и ЗЕТ, в рамках которых запланировано занятие. Будет отображен перечень занятий ЗЕТ, в котором необходимо выбрать нужный вид занятия и нажать кнопку «Начать» или «Продолжить» (в зависимости от состояния занятия).

### **4 ОРГАНИЗАЦИОННО-МЕТОДИЧЕСКИЕ УКАЗАНИЯ ПО ПРОВЕДЕНИЮ УЧЕБНОГО ЗАНЯТИЯ**

### 4.1 **Прохождение занятия**

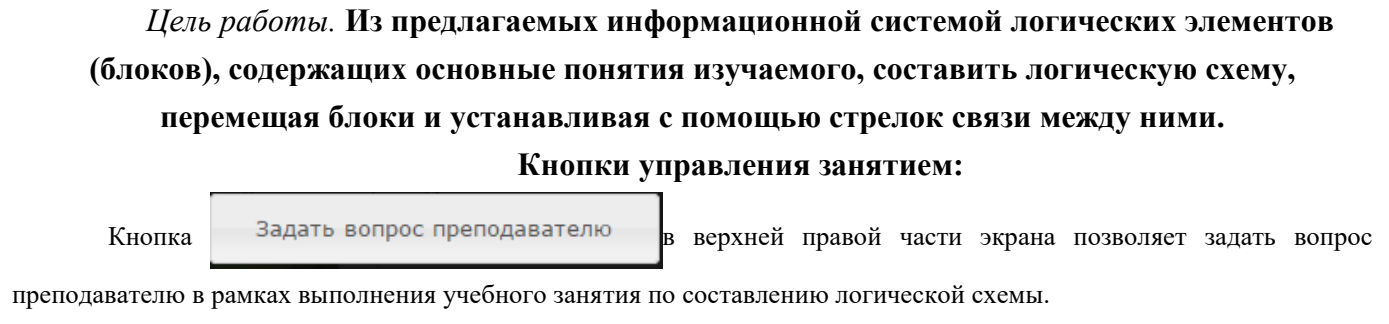

Кнопка позволяет открыть методические указания по работе с логической схемой.

*Содержание работы.* **В рабочем окне (рисунок 3) расположено информационное поле, содержащее логические элементы.** 

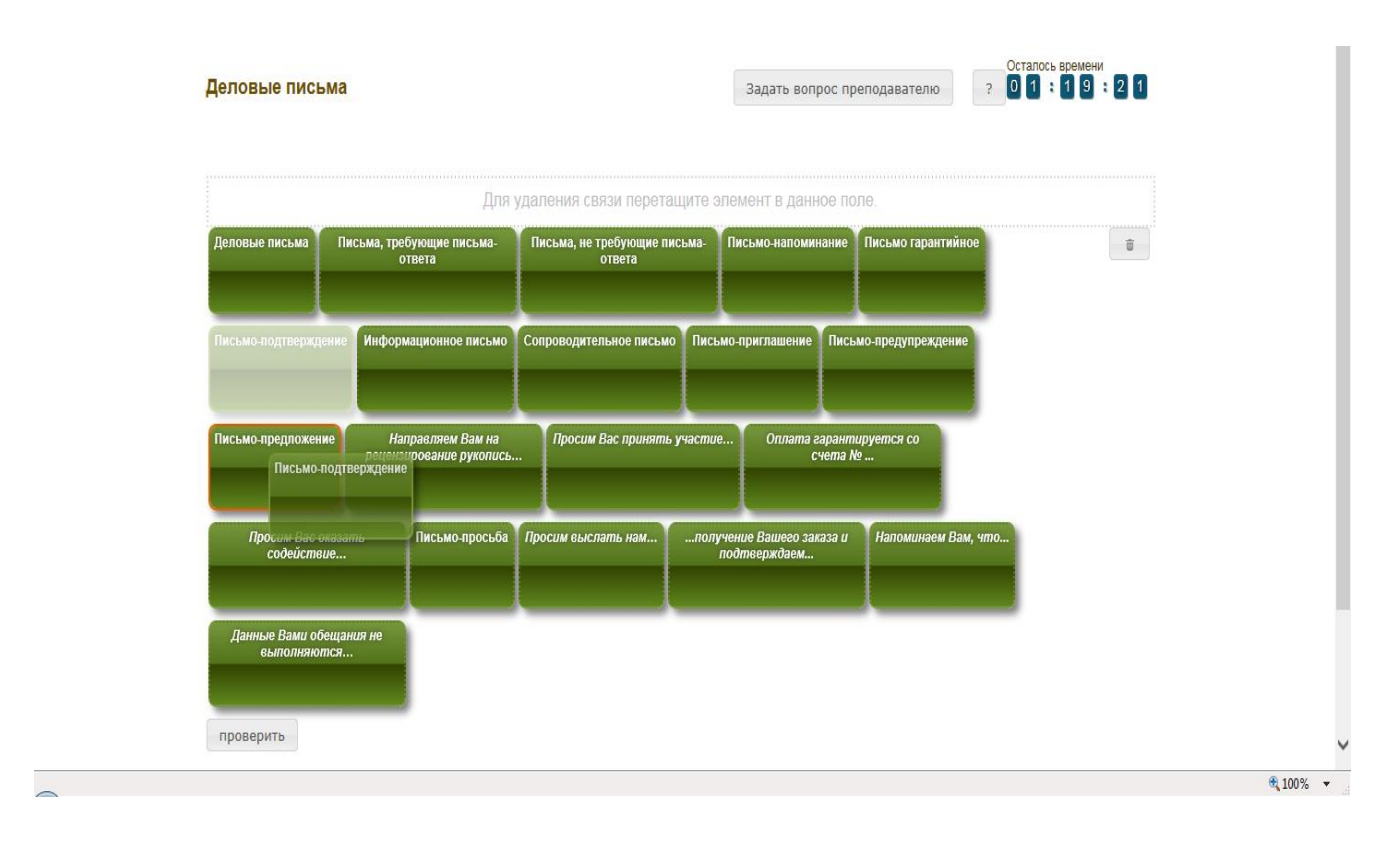

Рисунок 3 Окно занятия «Практическое занятие-логическая схема»

### **Каждый логический элемент представлен в виде текста, заключенного в прямоугольник. Задача обучающегося – расставить блоки-прямоугольники правильно и установить связи между ними.**

### **Схема является иерархической, связи устанавливаются от общего к частному, т.е. от верхнего уровня к нижнему, при этом на самом верхнем уровне всегда один блок.**

Ознакомьтесь с понятиями всех блоков. Определите, какие блоки необходимо соединить.

От блока-прямоугольника может быть установлено несколько связей. Между двумя конкретными блокамипрямоугольниками может быть установлена только одна связь.

Для того чтобы установить связь от одного блока к другому, левой кнопкой мыши подтащите один блок к другому так близко, чтобы первый блок стал выделен красной рамкой (см. рисунок 3).

Для удаления связи между двумя блоками левой кнопкой мыши перетащите нижний блок в поле над блоками (в данном поле написано «Для удаления связи перетащите элемент в данное поле») так, чтобы поле стало выделено красной рамкой (рисунок 4).

 $011.18.4$ 

 $\rightarrow$ 

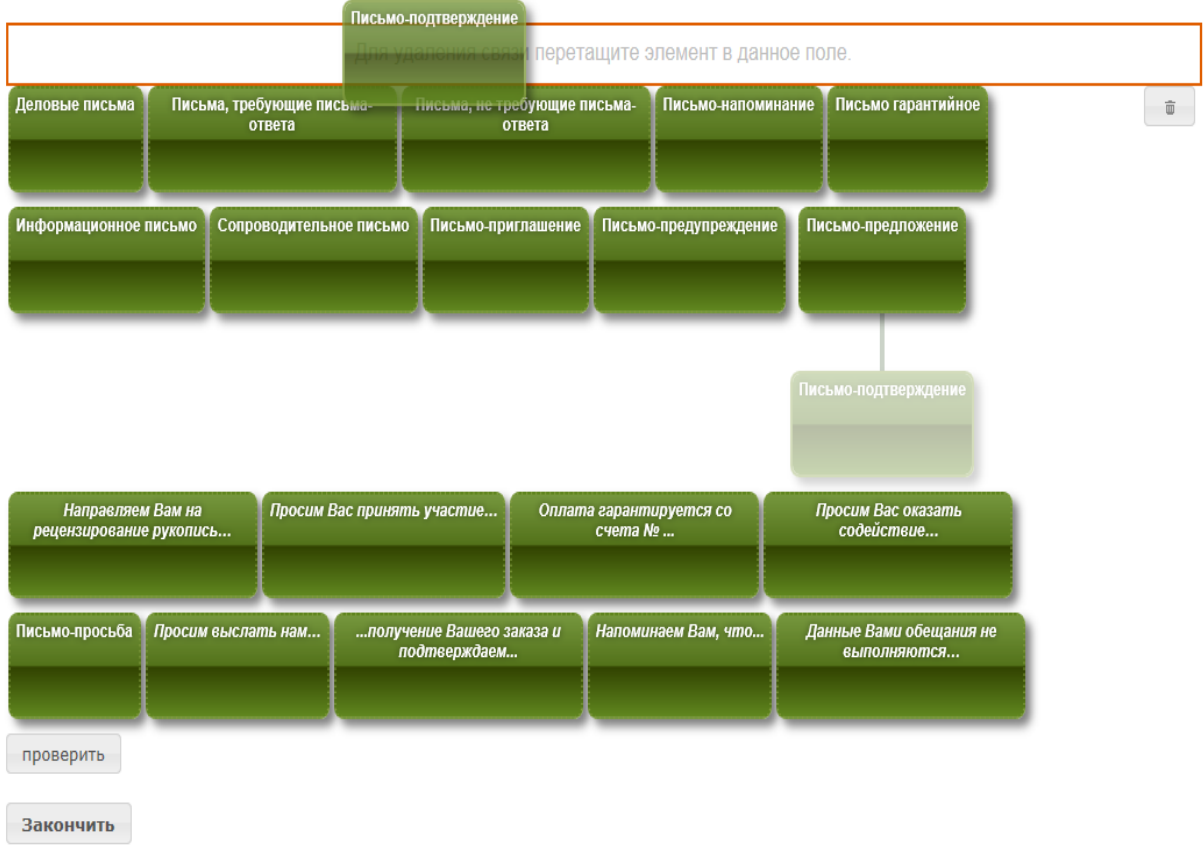

### Рисунок 4 Установление связи между понятиями

Для удаления всех связей нажмите левой кнопкой мыши на кнопку «очистить связи» (рисунок 5) и подтвердите свое намерение.

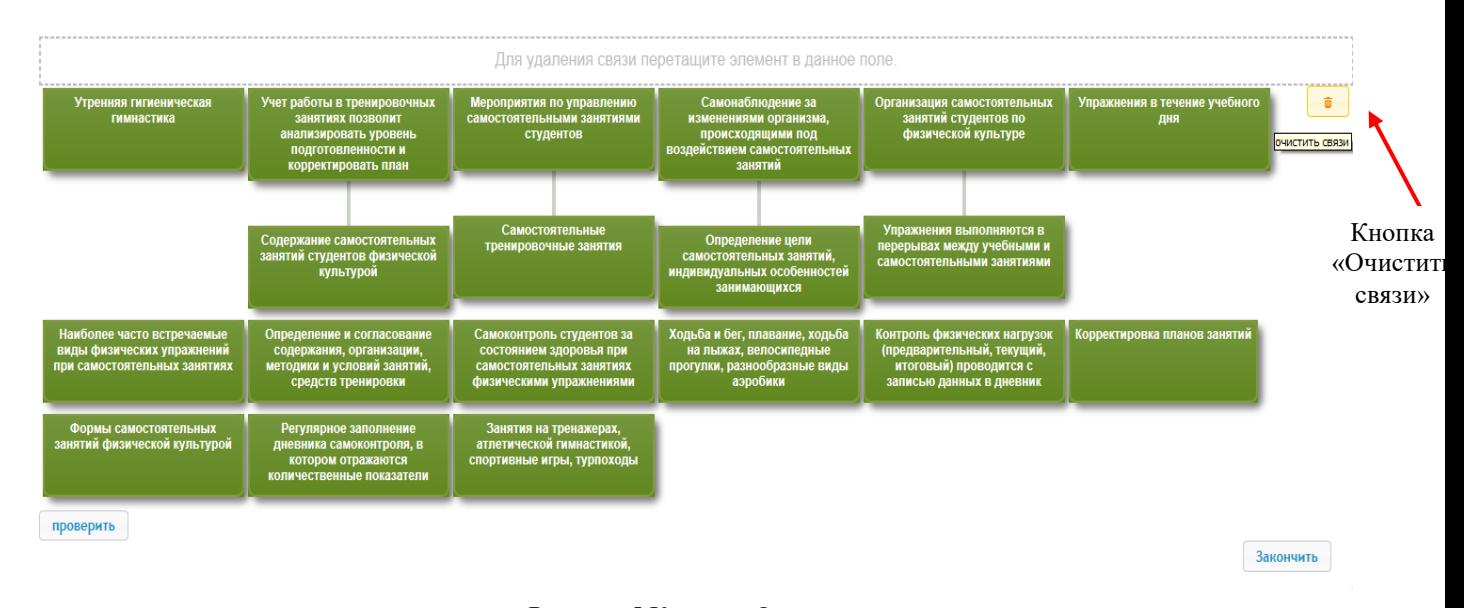

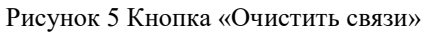

В правом верхнем углу экрана расположен счетчик времени. Время занятия ограничено – поэтому следите за временем.

Вы имеете возможность не более пяти раз посмотреть промежуточный результат составления логической схемы, нажав кнопку «проверить». После того, как доступный лимит будет исчерпан, кнопка «проверить» станет недоступной (рисунок 6).

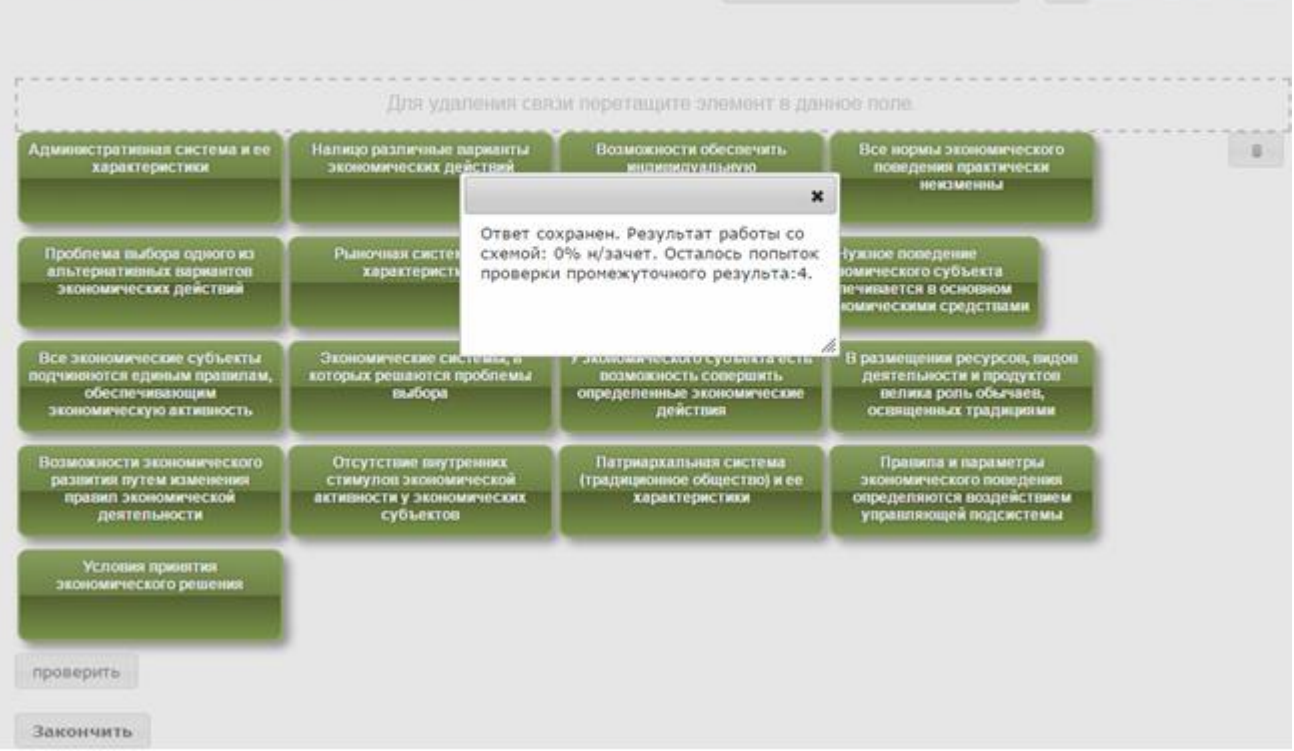

Выбор в условиях рыночной экономики

Задать вопрос преподавателю

00:09:22

 $\overline{\phantom{a}}$ 

Рисунок 6 Сохранение и проверка промежуточных результатов работы

После того, как логическая схема составлена и проверена ее, нажмите кнопку «Закончить». При этом информационная система отобразит результат за занятие.

Если отведенное на занятие время истечет до того, как закончено занятие, программа автоматически завершит его и отобразит на экране результат.

## **МЕТОДИЧЕСКИЕ УКАЗАНИЯ**

### **ПО ПРОВЕДЕНИЮ УЧЕБНОГО ЗАНЯТИЯ С ИСПОЛЬЗОВАНИЕМ КОМПЬЮТЕРНОГО СРЕДСТВА ОБУЧЕНИЯ «ПРАКТИЧЕСКОЕ ЗАНЯТИЕ-ЛОГИЧЕСКАЯ СХЕМА»**

Ответственный за выпуск М.Н. Зайцева Корректор В.Г. Буцкая Оператор компьютерной верстки В.Г. Буцкая

\_\_\_\_\_\_\_\_\_\_\_\_\_\_\_\_\_\_\_\_\_\_\_\_\_\_\_\_\_\_\_\_\_\_\_\_\_\_\_\_\_\_\_\_\_\_\_\_\_\_\_\_\_\_\_\_\_\_\_\_\_\_\_\_\_\_\_\_\_\_\_\_\_\_\_\_\_\_\_\_\_\_\_\_\_

**1498.01.01;МУ.16;5**

# **МЕТОДИЧЕСКИЕ УКАЗАНИЯ**

**ПО ПРОВЕДЕНИЮ УЧЕБНОГО ЗАНЯТИЯ С ИСПОЛЬЗОВАНИЕМ КОМПЬЮТЕРНОГО СРЕДСТВА ОБУЧЕНИЯ «ГЛОССАРНЫЙ ТРЕНИНГ»**

Москва, 2021

Разработано В.Г. Ерыковой, к. пед. н.;

Е.В. Потаповой, преподавателем соц.-пед. дисциплин

И.А. Лёвиной

Под ред. М.А. Лямзина, д. пед. н., проф.

Эксперт О.В. Миненков, к. с. н., доц. (эксперт в области сертификации электронных изданий образовательного назначения, электронных средств учебного назначения, распределенного информационного ресурса образовательного назначения локальных и глобальных сетей)

## **МЕТОДИЧЕСКИЕ УКАЗАНИЯ**

# **ПО ПРОВЕДЕНИЮ УЧЕБНОГО ЗАНЯТИЯ С ИСПОЛЬЗОВАНИЕМ КОМПЬЮТЕРНОГО СРЕДСТВА ОБУЧЕНИЯ «ГЛОССАРНЫЙ ТРЕНИНГ»**

Методические указания определяют порядок проведения учебного занятия с использованием компьютерного средства обучения «Глоссарный тренинг», включая подготовку обучающихся к началу занятия, описание процесса проведения занятия, а также порядок аттестации занятия.

> Для обучающихся и научно-педагогических работников образовательных организаций.

### **1 ОБЩИЕ ПОЛОЖЕНИЯ**

1.1 Глоссарный тренинг – это интерактивное занятие семинарского типа (контрольная работа), цель которого - контроль усвоения обучащимися основных терминов и понятий, фактов, персоналий, дат, приведенных в глоссарии (словаре понятий) рабочего учебника и используемых в лекционных курсах, реализуется с помощью компьютерного средства обучения (КСО) «Глоссарный тренинг».

1.2 Занятие «Глоссарный тренинг» является составным компонентом учебного процесса в рамках электронного обучения и дистанционных образовательных технологий, которое проводится в соответствии с учебным планом. Занятие является интерактивным, так как обеспечена обратная связь обучающегося с преподавателем в off-line-режиме.

1.3 Образовательный электронный ресурс для КСО «Глоссарный тренинг» разрабатывается по сценарию, подготовленному профессорско-преподавательским составом, в соответствии с техническим заданием.

1.4 Продолжительность работы с КСО «Глоссарный тренинг» – 2 академ. ч, форма аттестации – зачет, оценка - зачтено/не зачтено.

1.5 Работа с КСО «Глоссарный тренинг» может проводиться в on-line-режиме на сайте «Личная студия» и off-line-режиме.

1.6 Допуск обучающегося к занятию реализуется через сайт «Личная студия» под его логином и паролем. Система академического администрирования «Каскад» допускает обучающегося к занятию.

### **2 ОПИСАНИЕ КСО «Глоссарный тренинг»**

2.1 КСО «Глоссарный тренинг» предназначено для проведения занятий с использованием образовательного ресурса - Глоссарный тренинг.

2.2 В КСО «Глоссарный тренинг» используются задания на установление парного соответствия.

2.3 КСО «Глоссарный тренинг» является одним из способов организации деятельности обучающегося по овладению материалом темы (раздела), структурированию учебной информации и предназначена для автоматизированной проверки качества усвоения профессиональной терминологии рабочего учебника в соответствии с направлением подготовки.

2.4 В процессе прохождения занятия «Глоссарный тренинг» обучающийся должен за отведенное на занятие время усвоить и закрепить понятия глоссария в тренинговом режиме, пройти контрольное тестирование по изученному материалу.

### **3 Выбор занятия «Глоссарный тренинг» для изучения**

202

Занятие доступно для изучения в Личной студии обучающегося. Для запуска занятия необходимо в Личной студии обучающегося перейти в раздел «Обучение» (рисунок 1).

| <b>POBEE</b><br>Пичная студия    |                                           |                     | δ<br>000001014<br>ID                                                                                                    | English      |                              |                      |                    |                                                      |                                  | Выход         |
|----------------------------------|-------------------------------------------|---------------------|----------------------------------------------------------------------------------------------------|--------------|------------------------------|----------------------|--------------------|------------------------------------------------------|----------------------------------|---------------|
| 旧<br>Профиль обучающегося        | Последние действия                        |                     |                                                                                                    |              | Календарь                    |                      |                    |                                                      |                                  |               |
| $\mathcal{L}^\infty$<br>Обучение | Дата                                      | Дисциплина          | Процесс                                                                                                    |              | $\left\langle \right\rangle$ |                      | Январь 2020        |                                                      |                                  | $\rightarrow$ |
| ◫<br>Электронное портфолио       | 19.06.2019                                | История             |                                                                                                    | $0\%$        | Пн                           | $B_T$                | Cp<br>Чт           | $\Pi$ T<br>$\overline{2}$<br>$\overline{\mathbf{3}}$ | C <sub>6</sub><br>$\overline{4}$ | Bc<br>5       |
| ⋖<br>Заявки                      | 18.06.2019                                | Прокурорский надзор |                                                                                                    | 0%           | 6<br>13                      | $\overline{7}$<br>14 | $\mathbf{R}$<br>15 | 9<br>10<br>17<br>16                                  | 11<br>18                         | 12<br>19      |
| 萮<br>Оплата                      | 05.03.2019                                | Криминалистика      |                                                                                                    | 0%           | 20<br>27<br>Ceccusa          | 21<br>28             | 22<br>29           | 23<br>24<br>30<br>31<br>• Автозапись                 | 25                               | 26            |
| تمام<br>Ресурсы                  |                                           |                     |                                                                                                    |              | • Практика                   |                      |                    | • Итоговая аттестация                                |                                  |               |
| 2<br>Приведи друга               | Баланс                                    | Выписка             | Динамика освоения образовательной программы                                                                                                    |              |                              |                      |                    |                                                      |                                  |               |
| ි<br>Поддержка                   | Задолженность<br>отсутствует<br>Пополнить |                     | 25<br>20<br>15<br>$10$<br>$\mathbf{E}$<br>Октябрь 2014<br>Сентябрь 2014<br>Ноябрь 2014                                                                                                    | Декабрь 2014 | Январь 2015                  |                      | Ваш темп           | Средний темп                                         |                                  |               |
|                                  |                                           |                     | © ПО «Личная студия», Частное учреждение «Библиотека информационно-образовательных ресурсов», 2014-2020<br>© Электронная информационно-образовательная среда «РОВЕБ», Роботизированная web-технология.<br>Политика в отношении обработки персональных данных |              |                              |                      |                    |                                                      |                                  |               |

Рисунок 1 Выбор раздела «Обучение» в Личной студии

Откроется страница, содержащая учебный план на текущий учебный курс (рисунок 2). Учебный план представляет собой наложенную на линейный календарь матрицу, имеющую вид линейного графа, именуемого Линграфом. Учебный план графически представляет собой учебные дисциплины и другие виды учебной деятельности, разбитые на равные части – Зеты, в виде отдельных прямоугольников, которые выделяются при наведении курсора мыши. Каждая учебная дисциплина выделена своим цветом.

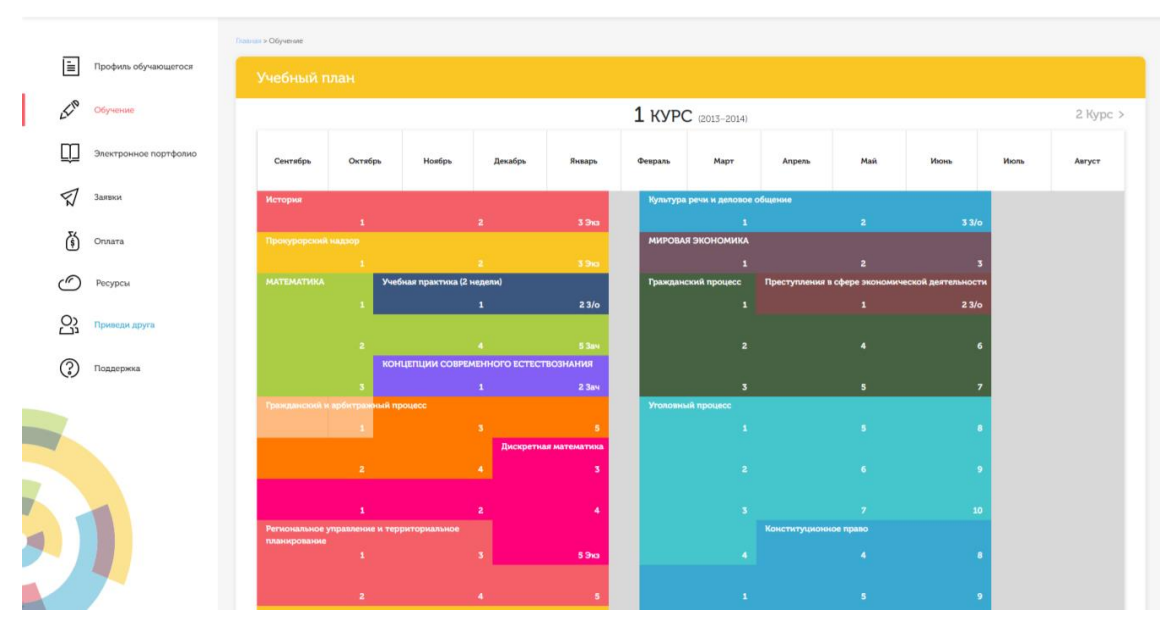

Рисунок 2 Учебный план

Для запуска занятия необходимо выбрать нужную дисциплину и ЗЕТ, в рамках которых запланировано занятие. Будет отображен перечень занятий ЗЕТ, в котором необходимо выбрать нужный вид занятия и нажать кнопку «Начать» или «Продолжить» (в зависимости от состояния занятия).

### **4 ОРГАНИЗАЦИОННО-МЕТОДИЧЕСКИЕ УКАЗАНИЯ ПО ПРОВЕДЕНИЮ УЧЕБНОГО ЗАНЯТИЯ**

### **4.1 Проведение занятия**

*Цель занятия:* усвоить и закрепить понятия глоссария в тренинговом режиме, пройти контрольное тестирование по изученному материалу.

### *Кнопки управления занятием*

Задать вопрос преподавателю Кнопка в верхней правой части экрана позволяет задать

вопрос преподавателю в рамках занятия.

Кнопка позволяет открыть методические указания по работе с глоссарным тренингом.

Работа с КСО «Глоссарный тренинг» проводится в два этапа: в тренинговом режиме и контрольном.

### **4.2.1 Работа с программой в тренинговом режиме**

При работе в тренинговом режиме используется метод доведения ответа до правильного, позволяющий добиться основной цели занятия: запоминание обучающимся словаря профессиональных терминов в рамках данного ЗЕТ.

Для тренингового режима Вам предоставляется весь набор понятий образовательного ресурса, разделенный на несколько заданий.

Для каждого последующего задания используются все понятия, для которых в предыдущем задании соответствие не было установлено во время выполнения предыдущего задания, и последовательно берутся задания из набора неиспользованных понятий.

Задание включает в себя два списка: слева – список понятий, справа – список определений (рисунок 3).

)сталось во  $701:19:42$ 

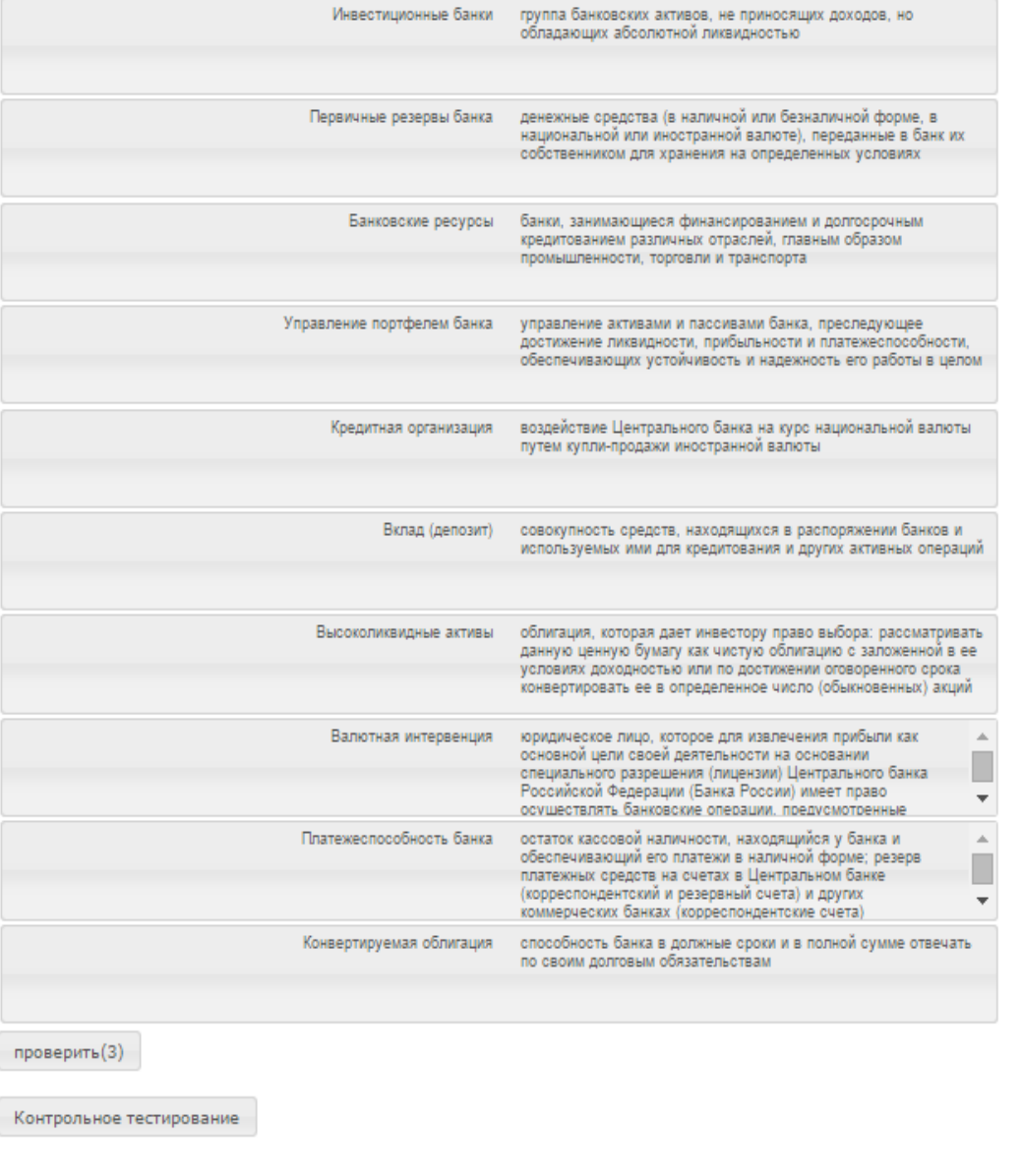

POBES

Рисунок 3 Тренинговый режим занятия «Глоссарный тренинг»

Ваша задача – правильно сопоставить каждому понятию его определение.

На выполнение каждого задания дается три попытки.

Чтобы установить соответствие между понятием и определением, нажмите левой кнопкой мыши на понятие или определение и, не отпуская ее, перетащите понятие или определение на позицию напротив требуемого понятия или определения (рисунок 4).

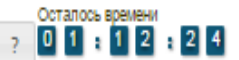

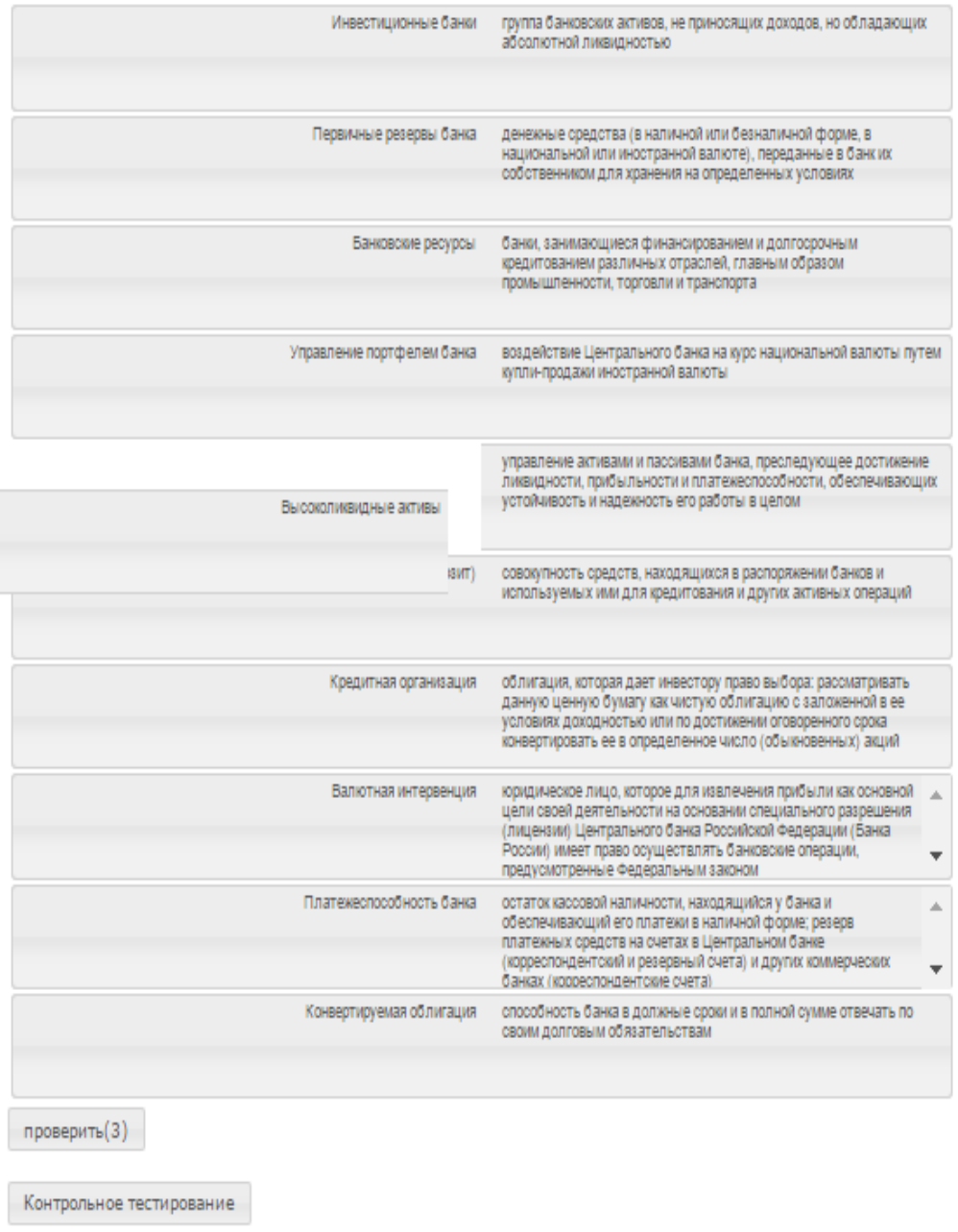

Рисунок 4 Установка соответствия между понятием и его определением

При нажатии кнопки «проверить» правильно установленные соответствия будут выделены зеленым цветом, неправильно установленные – красным (рисунок 5).

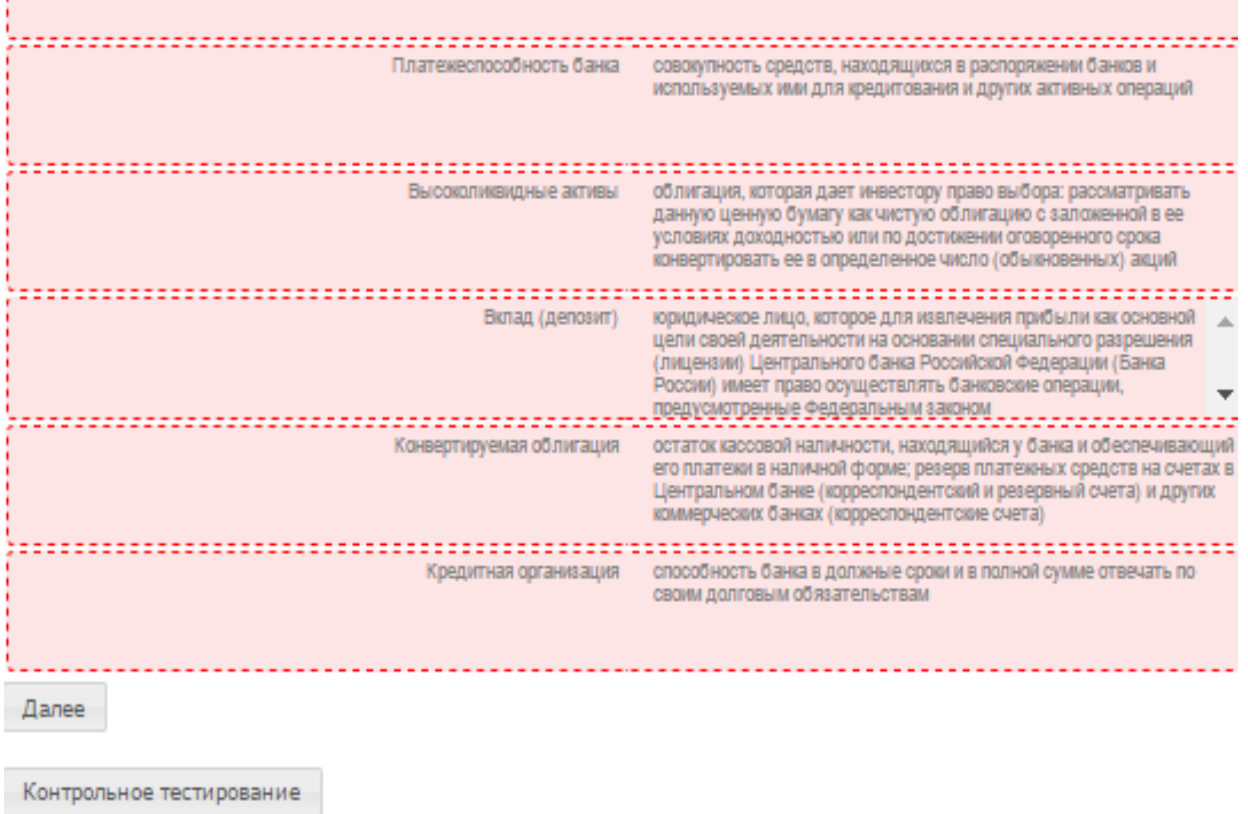

Рисунок 5 Проверка правильности сопоставления понятий и определений

При реализации оставшихся попыток установления соответствия в данном задании сохранится выделение правильно установленных соответствий зеленым цветом, неправильно установленных – красным.

К следующему заданию Вы можете перейти только после того, как будут установлены правильные соответствия для всех понятий текущего задания или все предоставленные попытки будут использованы. Для перехода к следующему заданию тренингового режима нажмите кнопку «Далее» внизу слева.

Усвойте и закрепите понятия, выполняя последовательно задания в тренинговом режиме.

После этого переходите к контрольному тестированию, нажав на кнопку «Контрольное тестирование» (рисунок 6).

Если понятия усвоены Вами хорошо, при прохождении занятия Вы можете сразу приступать к контрольному тестированию, нажав кнопку «Контрольное тестирование» внизу справа. Результаты тренинга программа не оценивает.

В любом случае рассчитайте время прохождения занятия – счетчик времени в правом верхнем углу (рисунок 5).

### **4.2.2 Работа с программой в режиме контрольного тестирования**

При контрольном тестировании Вам предлагаются те же понятия, что и в тренинговом режиме, случайным образом распределенные между несколькими заданиями (рисунок 8).

Задать вопрос преподавателю

Осталось времени<br><mark>0 1 : 0 4 : 5</mark>

 $\mathcal{P}$ 

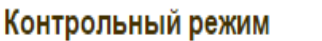

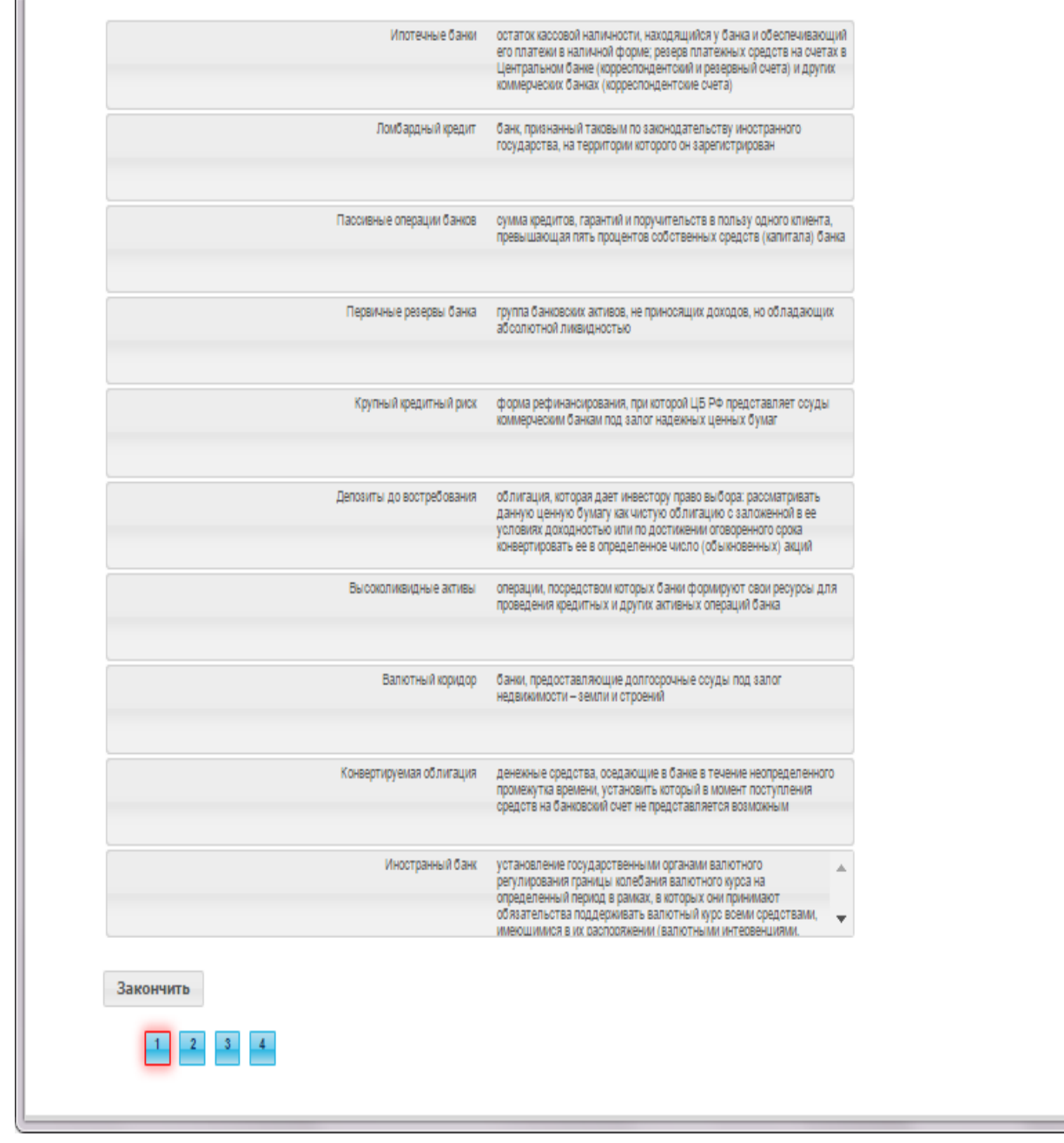

Рисунок 6 Контрольный режим занятия «Глоссарный тренинг»

В контрольном режиме Вы можете выполнять задания в произвольном порядке.

Текущее задание будет выделено красной рамкой, выполненные задания – серым цветом.

До подтверждения завершения занятия можно изменить выбор ответа в любом задании.

После выполнения заданий контрольного тестирования нажмите кнопку «Закончить» внизу справа, подтвердите или отклоните завершение занятия.

При отклонении завершения занятия Вы вернетесь к его выполнению.

После подтверждения завершения занятия программа отобразит Ваш результат за занятие (рисунок 7).

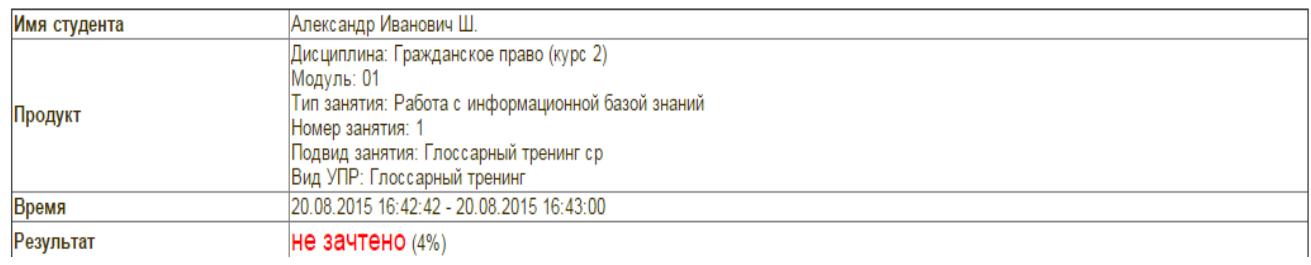

### Рисунок 7 Результат выполнения занятия

Если отведенное на занятие время истечет до того, как Вы закончите занятие, программа автоматически завершит его и отобразит на экране результат (рисунок 7).

## **МЕТОДИЧЕСКИЕ УКАЗАНИЯ**

### **ПО ПРОВЕДЕНИЮ УЧЕБНОГО ЗАНЯТИЯ С ИСПОЛЬЗОВАНИЕМ КОМПЬЮТЕРНОГО СРЕДСТВА ОБУЧЕНИЯ «ГЛОССАРНЫЙ ТРЕНИНГ»**

Ответственный за выпуск М.Н. Зайцева Корректор В.Г. Буцкая Оператор компьютерной верстки В.Г. Буцкая

\_\_\_\_\_\_\_\_\_\_\_\_\_\_\_\_\_\_\_\_\_\_\_\_\_\_\_\_\_\_\_\_\_\_\_\_\_\_\_\_\_\_\_\_\_\_\_\_\_\_\_\_\_\_\_\_\_\_\_\_\_\_\_\_\_\_\_\_\_\_\_\_\_\_\_\_\_\_\_\_\_\_\_\_\_

**1498.01.01;МУ.17;7**

# **МЕТОДИЧЕСКИЕ УКАЗАНИЯ**

**ПО ПРОВЕДЕНИЮ УЧЕБНОГО ЗАНЯТИЯ «ПОЗЕТОВОЕ ТЕСТИРОВАНИЕ»**

Москва, 2021

Разработано В.Г. Ерыковой, к.п.н.; И.А. Лёвиной Под ред. М.А. Лямзина, д.п.н., проф.

# **МЕТОДИЧЕСКИЕ УКАЗАНИЯ**

# **ПО ПРОВЕДЕНИЮ УЧЕБНОГО ЗАНЯТИЯ «ПОЗЕТОВОЕ ТЕСТИРОВАНИЕ»**

Методические указания определяют порядок проведения учебного занятия с использованием компьютерного средства обучения «Позетовое тестирование», включая подготовку обучающихся к началу занятия, описание процесса проведения занятия, а также порядок аттестации занятия.

Для обучающихся и научно-педагогических работников образовательных организаций

\_\_\_\_\_\_\_\_\_\_\_\_\_\_\_\_\_\_\_\_\_\_\_\_\_\_\_\_\_\_\_\_\_\_\_\_\_\_\_\_\_\_\_\_\_\_\_\_\_\_\_\_\_\_\_\_\_\_\_\_\_\_\_\_\_\_\_\_\_\_\_\_\_\_\_\_\_\_\_\_\_\_\_\_\_

### **1 ОБЩИЕ ПОЛОЖЕНИЯ**

1.1 Аттестация обучающегося в виде позетового тестирования – один из способов текущего контроля успеваемости.

1.2 Позетовое тестирование – интерактивное занятие семинарского типа (практическое), цель которого – контроль усвоения знаний по изученному разделу (теме) дисциплины.

1.3 Положительные результаты позетового тестирования служат основанием допуска обучающегося к зачету по дисциплине или к предэкзаменационному тестированию, если дисциплина завершается экзаменом.

1.4 Продолжительность позетового тестирования – 35 мин.

1.5 Занятие является интерактивным, так как обеспечена обратная связь обучающегося с преподавателем в оффлайн-режиме. Занятие «Позетовое тестирование» может проводиться независимо от места нахождения обучающегося в онлайн-режиме на личном компьютере или другом персональном устройстве через сайт «Личная студия» и оффлайн-режиме на личном компьютере при помощи ИИС «ЛиК».

1.6 По результатам работы с занятием «Позетовое тестирование» выставляется оценка в форме дифференцированного зачета по четырехбалльной шкале ("отлично", "хорошо", "удовлетворительно", "неудовлетворительно").

1.7 Допуск к занятию реализуется через «Личную студию» обучающегося под его логином и паролем. При входе в «Личную студию» и ПО «Комбат» система академического администрирования «Каскад» допускает обучающегося к занятию.

1.8 За отведенное на занятие время необходимо выполнить все тестовые задания.

### **2 ВЫБОР ЗАНЯТИЯ «Позетовое тестирование» ДЛЯ ИЗУЧЕНИЯ**

#### **2.1 Выбор образовательного ресурса**

2.1.1 Учебное занятие «Позетовое тестирование» проводится по каждому разделу (теме) учебной дисциплины.

2.1.2 Учебное занятие может проводиться:

а) в онлайн-режиме на сайте «Личная студия» в аудитории для занятий семинарского типа;

б) в онлайн-режиме на личном компьютере или другом персональном устройстве в виртуальной аудитории для проведения занятия семинарского типа через сайт «Личная студия» независимо от места нахождения обучающегося;

в) в оффлайн-режиме через ПО «ЛИК» независимо от места нахождения обучающегося.

Для запуска занятия в Личной студии необходимо перейти в раздел «Обучение» (рисунок 1).

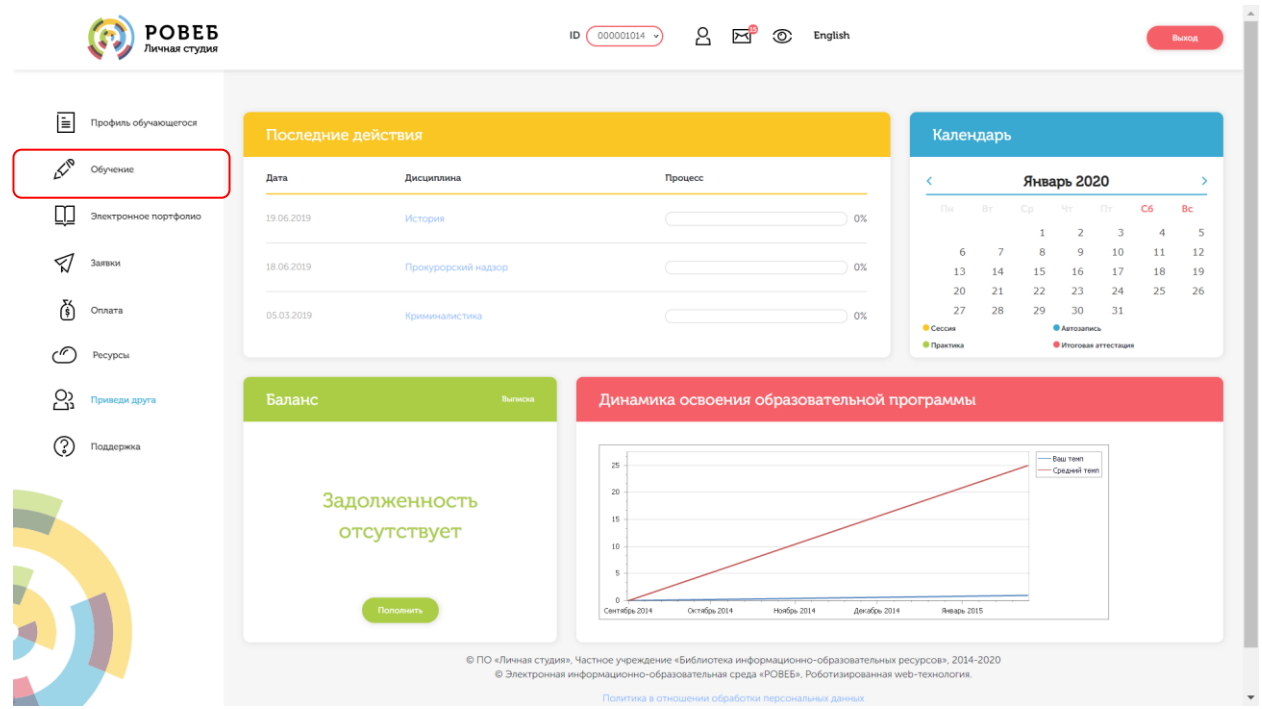

Рисунок 1 Выбор раздела «Обучение» в Личной студии

Откроется страница, содержащая учебный план на текущий учебный курс (рисунок 2). Учебный план представляет собой наложенную на линейный календарь матрицу, имеющую вид линейного графа, именуемого Линграфом. Учебный план графически представляет собой учебные дисциплины и другие виды учебной деятельности, разбитые на равные части – Зеты, в виде отдельных прямоугольников, которые выделяются при наведении курсора мыши. Каждая учебная дисциплина выделена своим цветом.

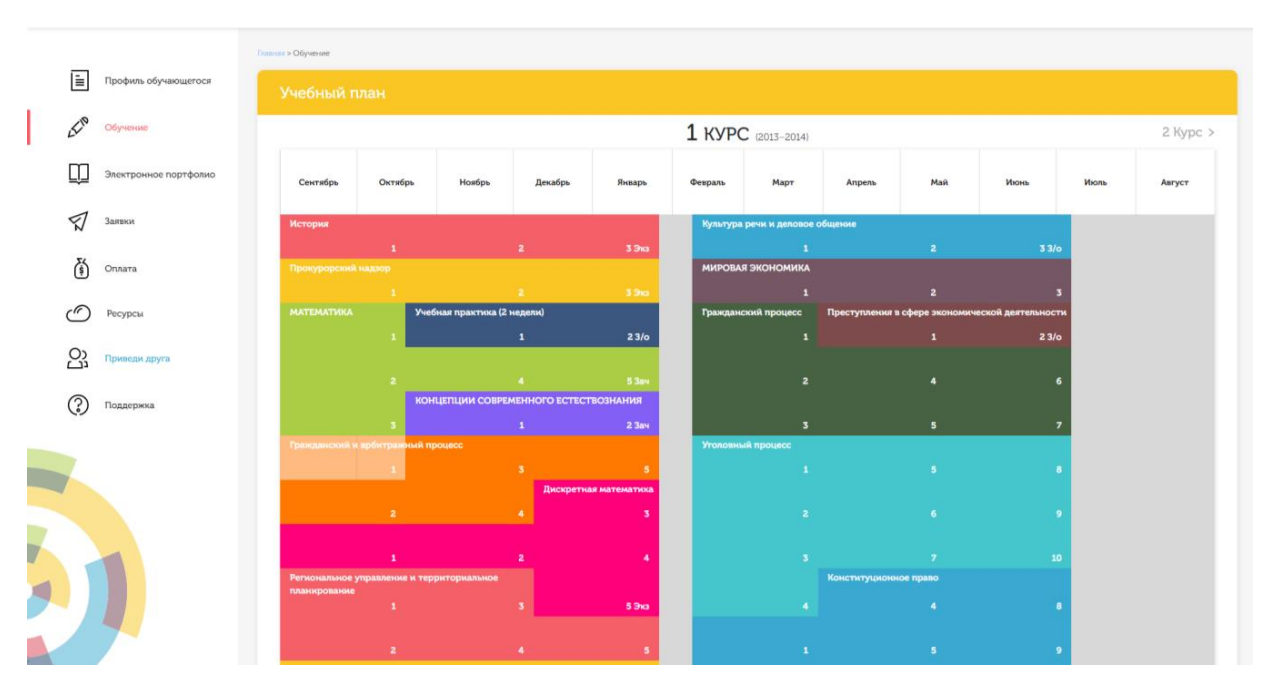

Рисунок 2 Учебный план

Для запуска занятия необходимо выбрать нужную дисциплину и ЗЕТ, в рамках которых запланировано занятие. Будет отображен перечень занятий ЗЕТ (рисунок 3), в котором необходимо выбрать нужный вид занятия и нажать кнопку «Начать» или «Продолжить» (в зависимости от состояния занятия).

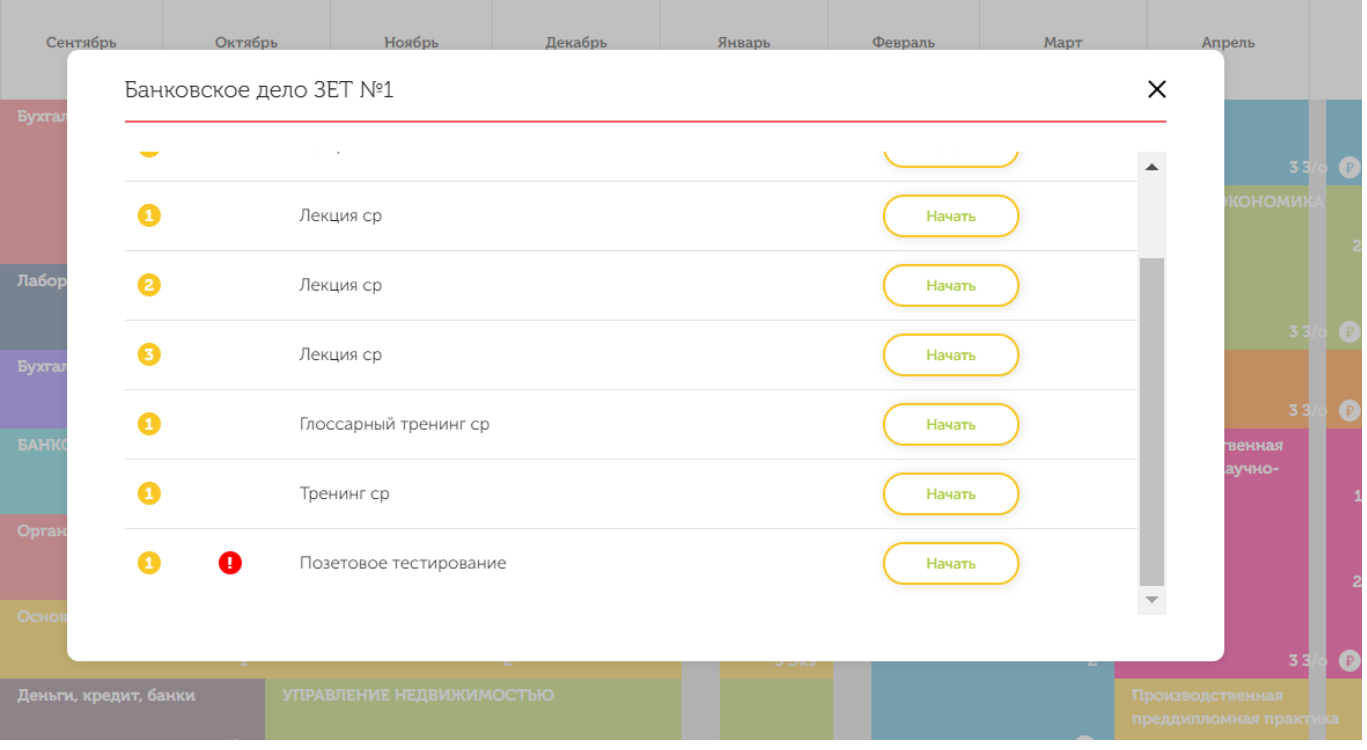

Рисунок 3 Выбор нужного вида занятия

### **2.2 Прохождение занятия**

2.2.1 В нижней части экрана представлены номера всех заданий. Текущее задание выделено красной рамкой, выполненные задания выделены серым цветом.

В правом верхнем углу экрана расположен счетчик времени. Время занятия ограничено, поэтому следите за временем.

Выполнять задания можно в любом порядке, выбирая нужное задание по номерам в нижней части экрана либо воспользовавшись кнопками «Вперед», «Назад» (рисунок 4).

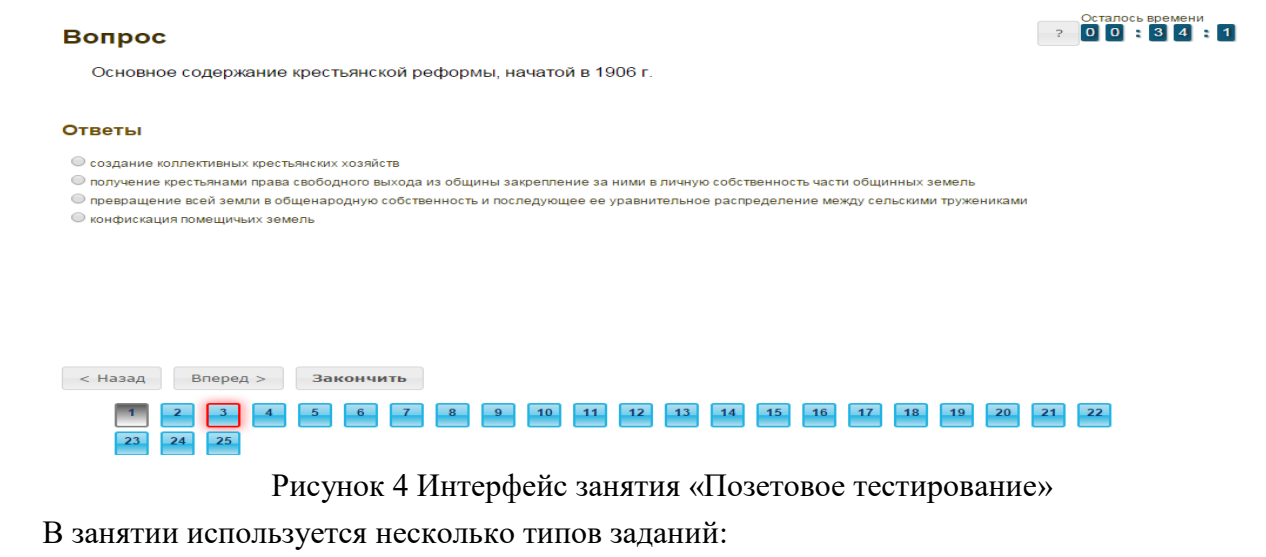

– задание с единственным выбором содержит вопрос, в котором необходимо выбрать один ответ из нескольких;

– задание с множественным выбором ответов содержит вопрос с необходимостью выбора несколько ответов из предложенных вариантов;

– в задании на установление парного соответствия необходимо сопоставить элементы двух списков;

– задание на ввод ответа на вопрос необходимо ввести с клавиатуры;

– в задании на упорядочивание необходимо упорядочить список вариантов ответов;

– голландский тест содержит утверждения, требующие определить верность всех утверждений.

Количество попыток ответов на вопрос не ограничено. Пока занятие не закончено, можно изменить выбор ответа в любом задании.

Кнопка | Задать вопрос преподавателю | в верхней правой части экрана позволяет задать вопрос преподавателю в рамках занятий в работе с информационной базой знаний.

Кнопка <sup>з</sup> позволяет открыть методические указания по работе с позетовым тестированием.

После выполнения всех заданий нажмите кнопку «Закончить».

При этом на экране отобразится результат вашего прохождения занятия.

Если отведенное на занятие время истечет до того, как вы закончите занятие, программа автоматически завершит его и отобразит на экране результат.

Повторное тестирование обучающийся, получивший неудовлетворительную оценку, может пройти на следующий день.

### **2.2.2** Правила работы с различными типами заданий

### *Задание с единственным выбором*

Задание с единственным выбором ответа представлено на рисунке 5.

Правильный ответ выбирается щелчком левой клавиши мыши по круглой метке. Выбор можно изменить, щелкнув левой кнопкой мыши по другой метке.
```
Задать вопрос преподавателю 2001:19:56
Bonpoc
   Программы, которые не только находят зараженные вирусами файлы, но и "лечат" их, т.е. удаляют из файла тело<br>программы-вируса,возвращаяфайлы в исходное состояние,– это
Ответы
\bigcirc фаги
○ программы-детекторы
○ браузеры (browser)
\bigcirc unnection \bigcirc
```
#### *Задание с множественным выбором ответов*

Задание с множественным выбором ответов представлено на рисунке 6.

Необходимо отметить несколько правильных ответов, щелкнув левой кнопкой мыши на квадратных метках. Выбор можно отменить, повторно щелкнув левой кнопкой мыши на метке. Все остальные действия аналогичны описанию первого типа задания.

Рисунок 5 Задание с единственным выбором ответа

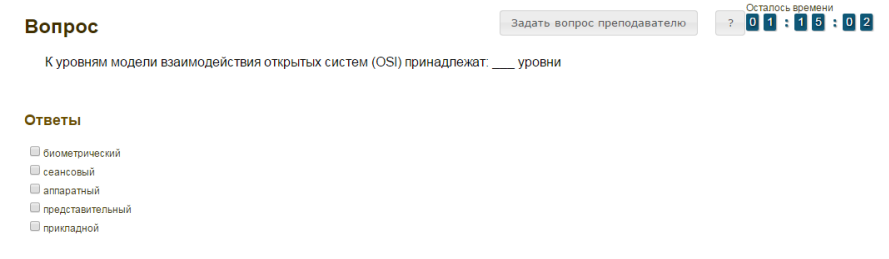

Рисунок 6 Задание с множественным выбором ответов

#### *Задание на установление парного соответствия*

Задание на установление парного соответствия представлено на рисунке 7.

Необходимо нажать левую кнопку мыши и, не отпуская ее, сопоставить элемент правого списка элементу левого списка.

Все остальные действия аналогичны описанию первого типа задания.

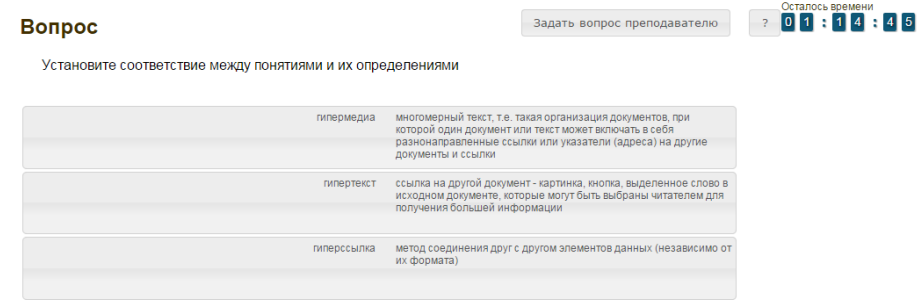

Рисунок 7 Задание на установление парного соответствия

#### *Задание на ввод ответа*

Задание на ввод ответа представлено на рисунке 8.

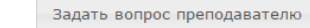

Осталось времени<br>0 1 : 1 6 : 3 6

 $\overline{2}$ 

#### Вопрос

(вакцины) - это резидентные программы, предотвращающие заражение файлов, модифицирующие программу или диск таким образом, чтобы это не отражалось на их работе, а вирус будет воспринимать их зараженными и поэтому не внедрится Врелите свой ответ

Рисунок 8 Задание на ввод ответа

Ответ необходимо ввести самостоятельно в поле для ответа.

Допускается использовать в ответе только те символы, которые могут быть введены с клавиатуры.

Не допускается использование в ответе каких-либо спецсимволов, какого-либо оформления шрифта, использования каких-либо объектов Microsoft Word.

Все остальные действия аналогичны описанию первого типа задания.

## *Задание на упорядочивание вариантов содержит вопрос и список вариантов ответов*

Задание на упорядочивание вариантов представлено на рисунке 9.

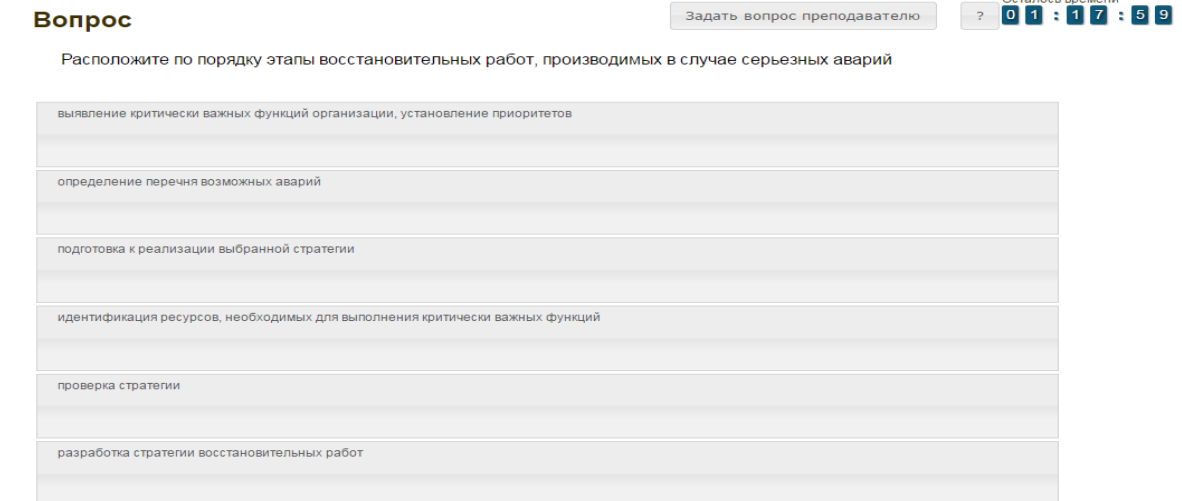

Рисунок 9 Задание на упорядочивание вариантов

Для выполнения задания прочитайте вопрос и левой кнопкой мыши расставьте варианты ответов в требуемом порядке.

#### *Голландский тип*

Задание голландского типа представлено на рисунке 10.

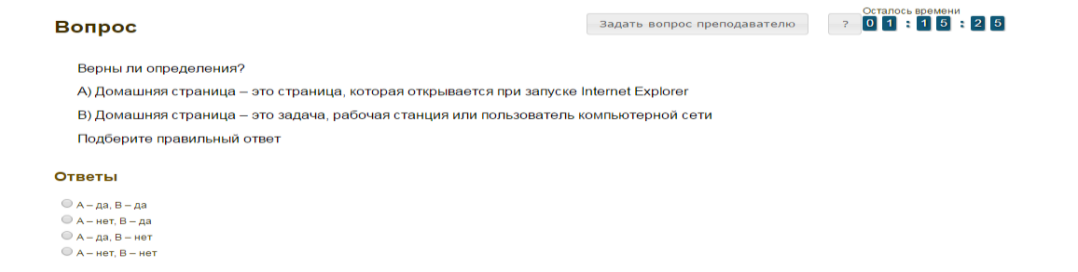

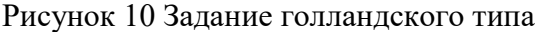

В качестве задания голландский тест содержит утверждения. Требуется определить верность всех утверждений. Необходимо выбрать один правильный вариант, щелкнув левой кнопкой мыши на круглой метке рядом с правильным вариантом ответа.

Все остальные действия аналогичны описанию первого типа задания.

# **МЕТОДИЧЕСКИЕ УКАЗАНИЯ**

# **ПО ПРОВЕДЕНИЮ УЧЕБНОГО ЗАНЯТИЯ «ПОЗЕТОВОЕ ТЕСТИРОВАНИЕ»**

Ответственный за выпуск М.Н. Зайцева Корректор В.Г. Буцкая Оператор компьютерной верстки В.Г. Буцкая

\_\_\_\_\_\_\_\_\_\_\_\_\_\_\_\_\_\_\_\_\_\_\_\_\_\_\_\_\_\_\_\_\_\_\_\_\_\_\_\_\_\_\_\_\_\_\_\_\_\_\_\_\_\_\_\_\_\_\_\_\_\_\_\_\_\_\_\_\_\_\_\_\_\_\_\_\_\_\_\_\_\_\_\_\_

**1498.01.01;МУ.18;4**

# **МЕТОДИЧЕСКИЕ УКАЗАНИЯ**

# **ПО ПРОВЕДЕНИЮ УЧЕБНОГО ЗАНЯТИЯ С ИСПОЛЬЗОВАНИЕМ КОМПЬЮТЕРНОГО СРЕДСТВА ОБУЧЕНИЯ «ТЕСТ-ТРЕНИНГ»**

Москва, 2021

Разработано В.Г. Ерыковой, к. пед. н.;

### И.А. Лёвиной

Под ред. М.А. Лямзина, д. пед. н., проф.

Эксперт С.Е. Федоров, к.т.н., проф. (эксперт в области сертификации электронных изданий образовательного назначения, электронных средств учебного назначения, распределенного информационного ресурса образовательного назначения локальных и глобальных сетей)

# **МЕТОДИЧЕСКИЕ УКАЗАНИЯ**

# **ПО ПРОВЕДЕНИЮ УЧЕБНОГО ЗАНЯТИЯ С ИСПОЛЬЗОВАНИЕМ КОМПЬЮТЕРНОГО СРЕДСТВА ОБУЧЕНИЯ «ТЕСТ-ТРЕНИНГ»**

Методические указания определяют порядок проведения учебного занятия с использованием компьютерного средства обучения «Тест-тренинг», включая подготовку обучающихся к началу занятия, описание процесса проведения занятия, а также порядок аттестации занятия.

> Для обучающихся и научно-педагогических работников образовательных организаций

#### **1 ОБЩИЕ ПОЛОЖЕНИЯ**

1.7 Тест-тренинг - это интерактивное занятие семинарского типа (практическое), направленное на закрепление и проверку знаний обучающихся по разделу (теме) дисциплины.

1.8 Учебное занятие «Тест-тренинг» проводится в соответствии с учебным планом с помощью компьютерного средства обучения (КСО) «Тест-тренинг».

1.9 При работе с КСО «Тест-тренинг» обучающемуся предоставляется возможность ознакомления с правильным ответом и проведения повторного тестирования, что позволяет ему подготовиться к модульному тестированию, тестированию по дисциплине, экзамену.

1.10 Образовательный электронный ресурс для КСО «Тест-тренинг» разрабатывается по сценарию, подготовленному профессорско-преподавательским составом, в соответствии с техническим заданием

1.11 Занятие является интерактивным, так как обеспечена обратная связь обучающегося с преподавателем в off-line-режиме.

1.12 Продолжительность работы с КСО «Тест-тренинг» составляет 2 академических часа, форма аттестации занятия – зачет, оценка - зачтено/не зачтено.

1.13 Время непосредственного тестирования составляет 80 мин. Количество вопросов в тестовом задании – 40.

## **2 ОПИСАНИЕ КСО «ТЕСТ-ТРЕНИНГ»**

### **2.1 Краткое описание КСО «Тест-тренинг»**

При запуске программа выдает пользователю замешанный вариант тестовых заданий. В КСО «Тест-тренинг» используется несколько типов заданий:

2.1.1 Задание с единственным выбором содержит вопрос, в котором необходимо выбрать один ответ из нескольких.

2.1.2 Задание с множественным выбором ответов содержит вопрос с необходимостью выбора несколько ответов из предложенных вариантов.

2.1.3 В задании на установление парного соответствия необходимо сопоставить элементы двух списков.

2.1.4 Задание на ввод ответа на вопрос необходимо ввести с клавиатуры.

2.1.5 В задании на упорядочивание необходимо упорядочить список вариантов ответов.

2.1.6 Голландский тест содержит утверждения, требующие определить верность всех утверждений.

### **3 РАБОТА С КСО «ТЕСТ-ТРЕНИНГ»**

#### **3.1 Выбор образовательного ресурса**

Выбрать занятие через сайт «Личная студия» можно следующим способом.

Войдите в раздел «Обучение» - «Занятия» (рисунок 1).

Для запуска занятия в Личной студии необходимо перейти в раздел «Обучение» (рисунок

| <b>POBE5</b><br>Личная студия |                    |                              | g<br>ID<br>000001014<br>$\overline{\mathbf{r}}$                                                                                                    | English                     |                     |                      |                                      |                                      |                            | Выход                    |
|-------------------------------|--------------------|------------------------------|----------------------------------------------------------------------------------------------------|-----------------------------|---------------------|----------------------|--------------------------------------|--------------------------------------|----------------------------|--------------------------|
| E<br>Профиль обучающегося     | Последние действия |                              |                                                                                                    |                             | Календарь           |                      |                                      |                                      |                            |                          |
| $K^{\circ}$<br>Обучение       | Дата               | Дисциплина                   | Процесс                                                                                                    |                             | K.                  |                      | Январь 2020                          |                                      |                            | $\overline{\phantom{a}}$ |
| ∐_<br>Электронное портфолио   | 19.06.2019         | История                      |                                                                                                    | $0\%$                       | Пн                  | BT.                  | Cp<br>$H_T$                          | $\Pi$ T                              | C <sub>6</sub>             | Bc                       |
| ⋖<br>Заявки                   | 18.06.2019         | Прокурорский надзор          |                                                                                                    | 0%                          | 6<br>13             | $\overline{7}$<br>14 | $\mathbf{1}$<br>8<br>15<br>16        | $\overline{2}$<br>3<br>9<br>10<br>17 | $\overline{4}$<br>11<br>18 | 5<br>12<br>19            |
| ∕َچُ<br>Оплата                | 05.03.2019         | Криминалистика               |                                                                                                    | $0\%$                       | 20<br>27<br>Ceccusa | 21<br>28             | 22<br>23<br>29<br>30<br>• Автозапись | 24<br>31                             | 25                         | 26                       |
| - (7<br>Ресурсы               |                    |                              |                                                                                                    |                             | • Практика          |                      |                                      | • Итоговая аттестация                |                            |                          |
| යු<br>Приведи друга           | Баланс             | Выписка                      | Динамика освоения образовательной программы                                                                                                    |                             |                     |                      |                                      |                                      |                            |                          |
| ි<br>Поддержка                |                    | Задолженность<br>отсутствует | 25<br>20<br>15<br>10                                                                                                    |                             |                     |                      | Ваш темп<br>Средний темп             |                                      |                            |                          |
|                               |                    | Пополнить                    | $\overline{\mathbf{S}}$<br>n<br>Октябрь 2014<br>Сентябрь 2014<br>© ПО «Личная студия», Частное учреждение «Библиотека информационно-образовательных ресурсов», 2014-2020 | Ноябрь 2014<br>Декабрь 2014 | Январь 2015         |                      |                                      |                                      |                            |                          |

Рисунок 1 Выбор раздела «Обучение» в Личной студии

Откроется страница, содержащая учебный план на текущий учебный курс (рисунок 2). Учебный план представляет собой наложенную на линейный календарь матрицу, имеющую вид линейного графа, именуемого Линграфом. Учебный план графически представляет собой учебные дисциплины и другие виды учебной деятельности, разбитые на равные части – Зеты, в виде отдельных прямоугольников, которые выделяются при наведении курсора мыши. Каждая учебная дисциплина выделена своим цветом.

|                                         | <b>Training &gt; Obyverore</b>                                            |                                                     |                       |                                 |                |                                                                   |      |      |
|-----------------------------------------|---------------------------------------------------------------------------|-----------------------------------------------------|-----------------------|---------------------------------|----------------|-------------------------------------------------------------------|------|------|
| 旧<br>Профиль обучающегося               | Учебный план                                                              |                                                     |                       |                                 |                |                                                                   |      |      |
| $\measuredangle^\heartsuit$<br>Обучение |                                                                           |                                                     |                       | 1 KYPC (2013-2014)              |                |                                                                   |      |      |
| Электронное портфолио                   | Сентябрь<br>Октябрь                                                       | Ноябрь<br>Декабрь                                   | Январь                | Февраль                         | Mapr<br>Апрель | Mail                                                              | Июнь | Июль |
| Заявки                                  | История                                                                   |                                                     |                       | Культура речи и деловое общение |                |                                                                   |      |      |
| 萮<br>Оплата                             | $\mathbf{1}$<br>Прокурорский надзор                                       | $\overline{2}$                                      | 3.3 <sub>10</sub>     | <b>МИРОВАЯ ЭКОНОМИКА</b>        | $\mathbf{1}$   | 2 <sup>1</sup>                                                    | 33/0 |      |
| Ресурсы                                 | $\mathbf{A}$<br><b>MATEMATHKA</b>                                         | $\sim$<br>Учебная практика (2 недели)               | <b>3 9 mg</b>         | Гражданский процесс             |                | $\overline{2}$<br>Преступления в сфере экономической деятельности |      |      |
| လ္က<br>Приведи друга                    |                                                                           | $\mathbf{1}$                                        | 23/0                  |                                 | п              | $\mathbf{1}$                                                      | 23/0 |      |
| Поддержка                               | $\overline{2}$                                                            | <b>SEC</b><br>КОНЦЕПЦИИ СОВРЕМЕННОГО ЕСТЕСТВОЗНАНИЯ | <b>53m</b>            |                                 | $\overline{a}$ | $\lambda$                                                         |      |      |
|                                         | 3 <sup>1</sup><br>Гражданский и арбитражный процесс                       | the control of the Control of the                   | <b>23av</b>           | Уголовный процесс               | $\overline{3}$ | $\mathbf{s}$                                                      |      |      |
|                                         |                                                                           | 3 <sup>1</sup>                                      | Дискретная математика |                                 | -1             | $\overline{\phantom{a}}$                                          |      |      |
|                                         | 2 <sup>1</sup>                                                            |                                                     | з                     |                                 | $\overline{2}$ | 6                                                                 |      |      |
|                                         | $\mathbf{A}$<br>Региональное управление и территориальное<br>планирование | $\overline{2}$                                      | $\overline{a}$        |                                 | $\mathcal{R}$  | $\mathcal{F}$<br>Конституционное право                            | 10   |      |
|                                         | $\mathbf{A}$                                                              | 3 <sup>1</sup>                                      | <b>53kg</b>           |                                 | 4              | $\bullet$                                                         |      |      |
|                                         |                                                                           | $2.5$ and $4.5$ and $5.5$                           |                       |                                 | $\mathbf{I}$   | $5^{\circ}$                                                       |      |      |

Рисунок 2 Учебный план

Для запуска занятия необходимо выбрать нужную дисциплину и ЗЕТ, в рамках которых запланировано занятие. Будет отображен перечень занятий ЗЕТ, в котором необходимо выбрать нужный вид занятия и нажать кнопку «Начать» или «Продолжить» (в зависимости от состояния

занятия).

#### **3.2 Выполнение занятия**

*Цель работы:* за установленное время выполнить все тестовые задания.

*Содержание работы:* прочитать задание. Ответить на поставленный вопрос. На выполнение задания дается три попытки.

*Принцип работы с программой:* Рабочее окно КСО «Тест-тренинг» содержит следующие кнопки:

Задать вопрос преподавателю

Кнопка в верхней правой части экрана позволяет задать вопрос преподавателю в рамках занятия.

Кнопка позволяет открыть методические указания по работе с тест-тренингом.

В нижней части экрана представлены номера всех заданий. Текущее задание выделено красной рамкой, выполненные задания выделены серым цветом.

В правом верхнем углу экрана расположен счетчик времени. Время занятия ограничено, поэтому следите за временем.

Также можно пропускать и возвращаться к пропущенным заданиям.

Нажатием кнопки «Проверить» подтверждается выполнение задания и осуществляется проверка правильности выполнения задания. Если задание выполнено верно, система сообщит об этом. Если задание выполнено неверно, система также сообщит об этом. Пользователю предоставлено три попытки ответа на задания. После того, как исчерпана третья попытка, система показывает правильный ответ.

После правильного ответа на задание или в случае использования всех трех попыток ответа следует нажать кнопку «Вперед», и система осуществит переход к следующему заданию (рисунок 3).

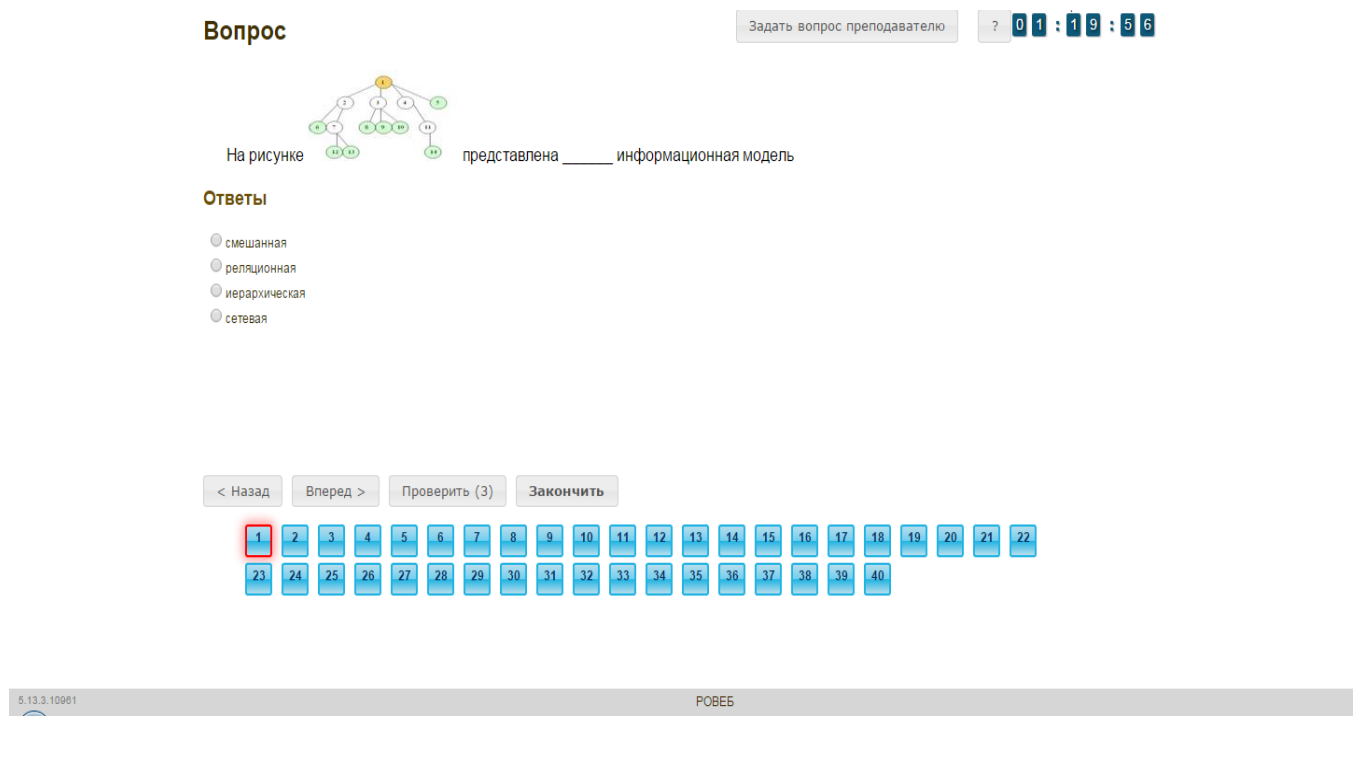

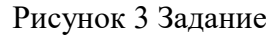

После ответов на все вопросы необходимо нажать кнопку «Закончить».

При этом на экране отобразится результат Вашего прохождения занятия (рисунок 4).

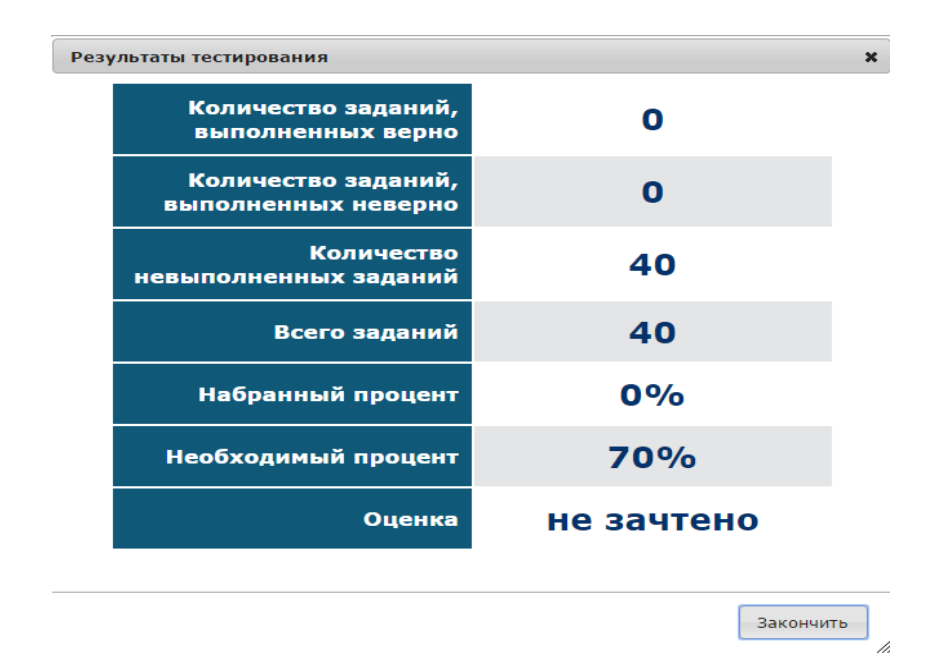

Рисунок 4 Результат выполнения занятия

При нажатии на кнопку «Закончить» программа перейдет в режим просмотра результатов выполнения задания (рисунок 5). В этом режиме каждое задание обозначается цветом: номера заданий, выделенные зеленым цветом, выполнены верно, красным – неверно, синим – не выполнялись. Также для каждого задания показан правильный ответ (он выделен красной пунктирной рамкой).

#### Режим просмотра результатов

Для окончания нажмите 'закончить'

#### Вопрос

Задать вопрос преподавателю  $-2$ 

При выключении компьютера содержимое оперативной памяти

#### Ответы

**С** архивируется О рассылается по локальной сети © сохраняется до следующего включения **О очищается** 

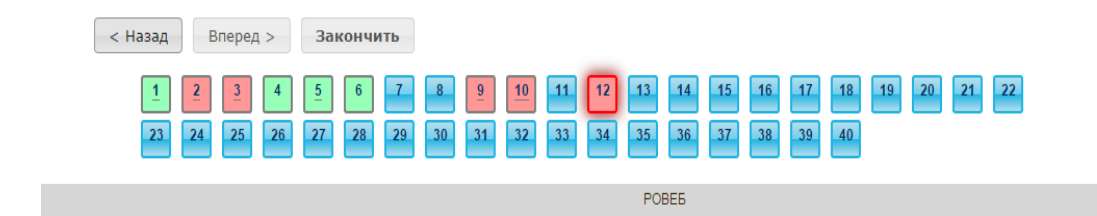

#### Рисунок 5 Правильные ответы на задания

Для выхода из режима просмотра результатов выполнения задания необходимо нажать кнопку «Закончить».

При этом программа отобразит Ваш результат за занятие (рисунок 6).

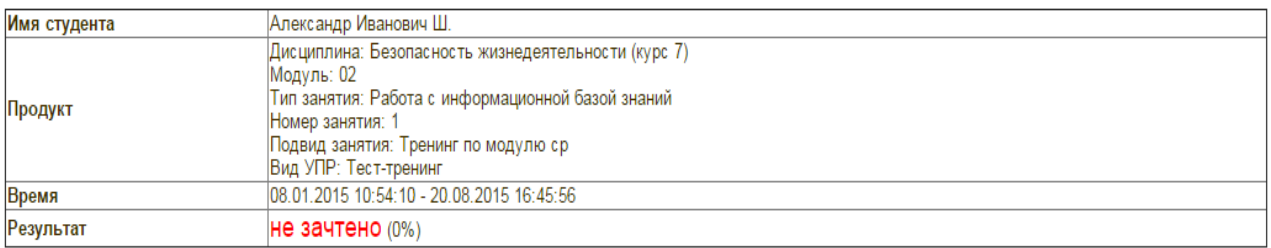

### Рисунок 6 Оценка занятия

## **3.3 Правила работы с различными типами заданий:**

### *3.3.1 Задание с единственным выбором*

Задание с единственным выбором ответа представлено на рисунке 7.

Правильный ответ выбирается щелчком левой клавиши мыши на круглой метке. Выбор можно изменить, щелкнув левой кнопкой мыши по другой метке.

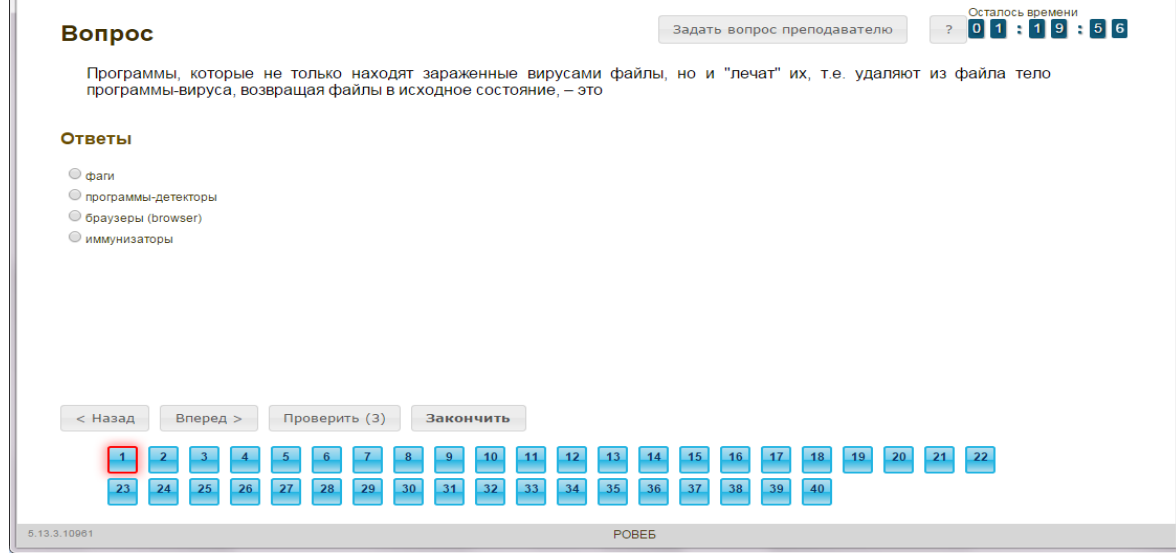

Рисунок 7 Задание с единственным выбором ответа

#### *3.3.2 Задание с множественным выбором ответов*

Задание с множественным выбором ответов представлено на рисунке 8.

Необходимо отметить несколько правильных ответов, щелкнув левой кнопкой мыши на квадратных метках. Выбор можно отменить, повторно щелкнув левой кнопкой мыши на метке. Все остальные действия аналогичны описанию первого типа задания.

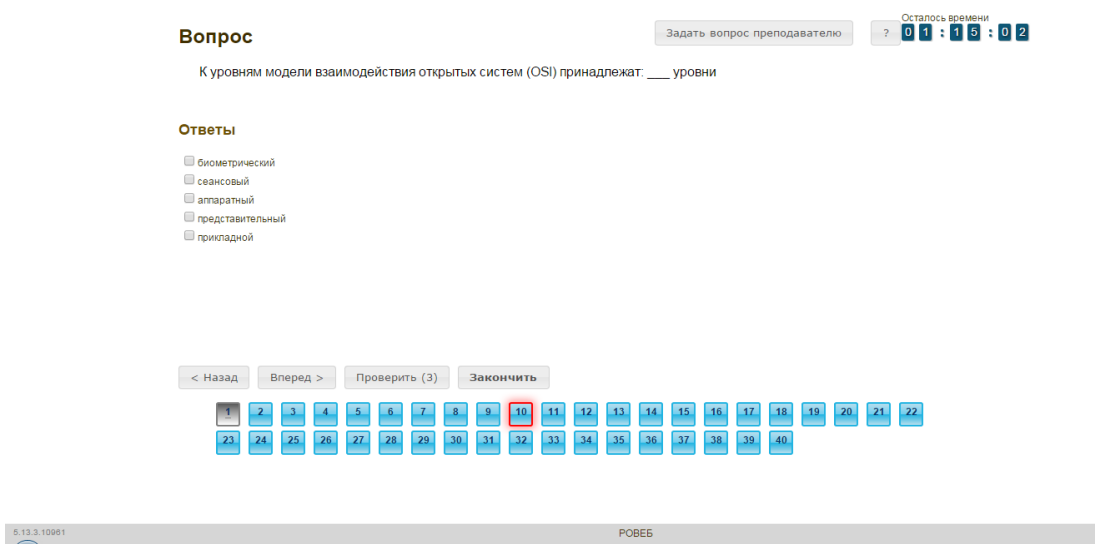

Рисунок 8 Задание с множественным выбором ответов

#### *3.3.3 Задание на установление парного соответствия*

Задание на установление парного соответствия представлено на рисунке 9.

Необходимо нажать левую кнопку мыши и, не отпуская ее, сопоставить элемент правого списка элементу левого списка.

Все остальные действия аналогичны описанию первого типа задания.

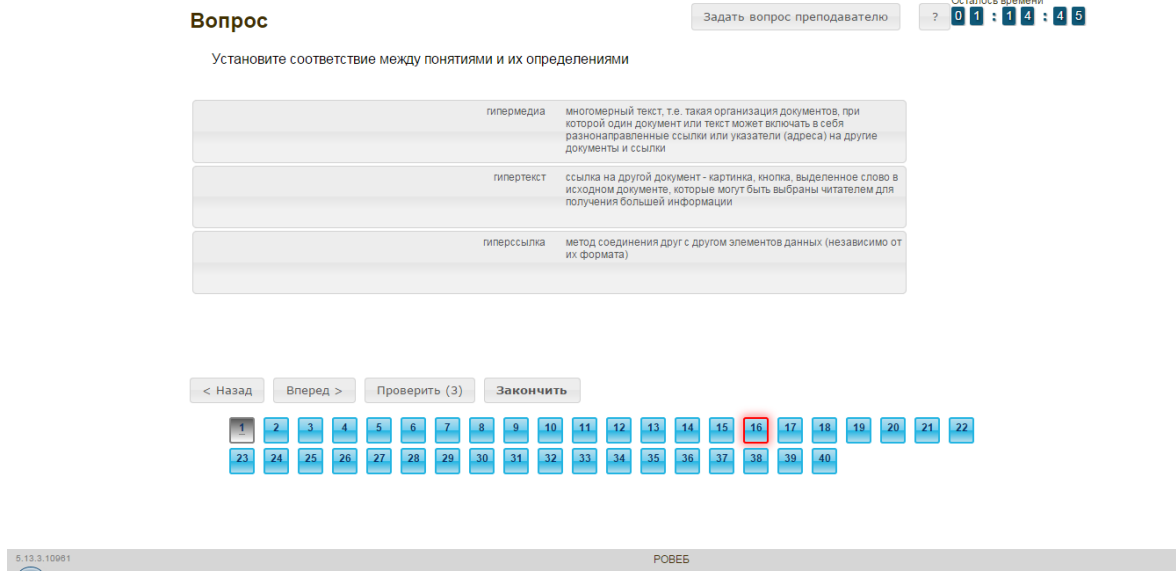

Рисунок 9 Задание на установление парного соответствия

## *3.3.4 Задание на ввод ответа*

Задание на ввод ответа представлено на рисунке 10.

Ответ необходимо ввести самостоятельно в поле для ответа.

Допускается использовать в ответе только те символы, которые могут быть введены с клавиатуры.

Не допускается использование в ответе каких-либо спецсимволов, какого-либо оформления шрифта, использования каких-либо объектов Microsoft Word.

Все остальные действия аналогичны описанию первого типа задания.

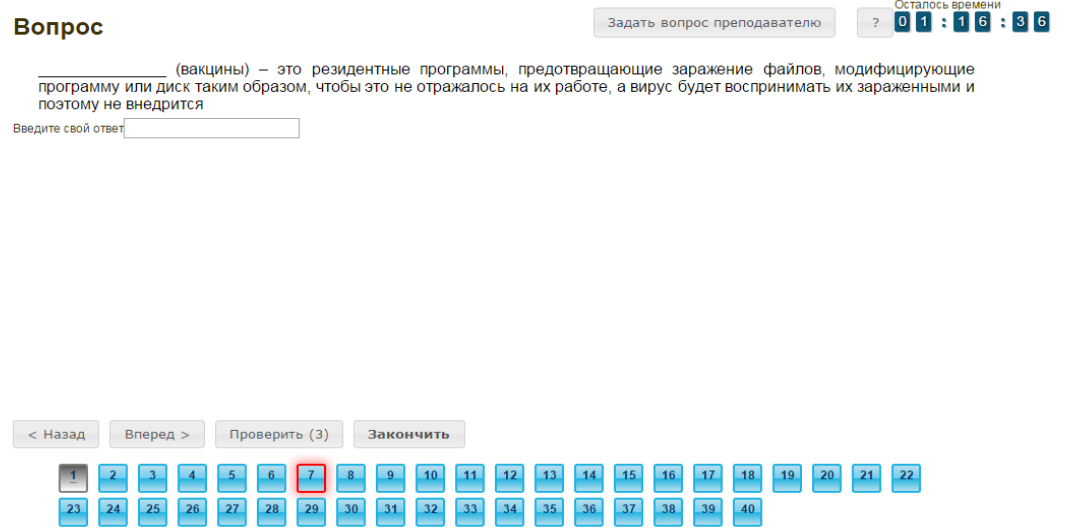

# *3.3.5 Задание на упорядочивание вариантов содержит вопрос и список вариантов ответов*

Задание на упорядочивание вариантов представлено на рисунке 11.

Для выполнения задания прочитайте вопрос и левой кнопкой мыши расставьте варианты ответов в требуемом порядке.

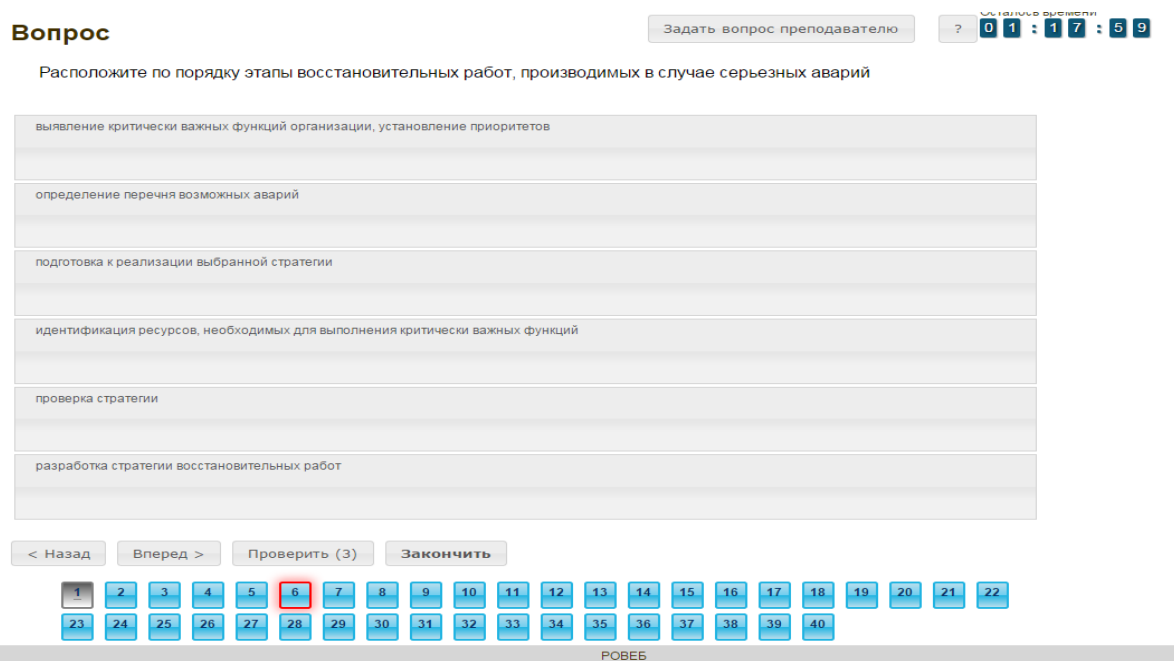

Рисунок 11 Задание на упорядочивание вариантов

### *3.3.6 Голландский тип*

 $5,13,3,10961$ 

Задание голландского типа представлено на рисунке 12.

В качестве задания голландский тест содержит утверждения. Требуется определить верность всех утверждений. Необходимо выбрать один правильный вариант, щелкнув левой кнопкой мыши на круглой метке рядом с правильным вариантом ответа.

Все остальные действия аналогичны описанию первого типа задания.

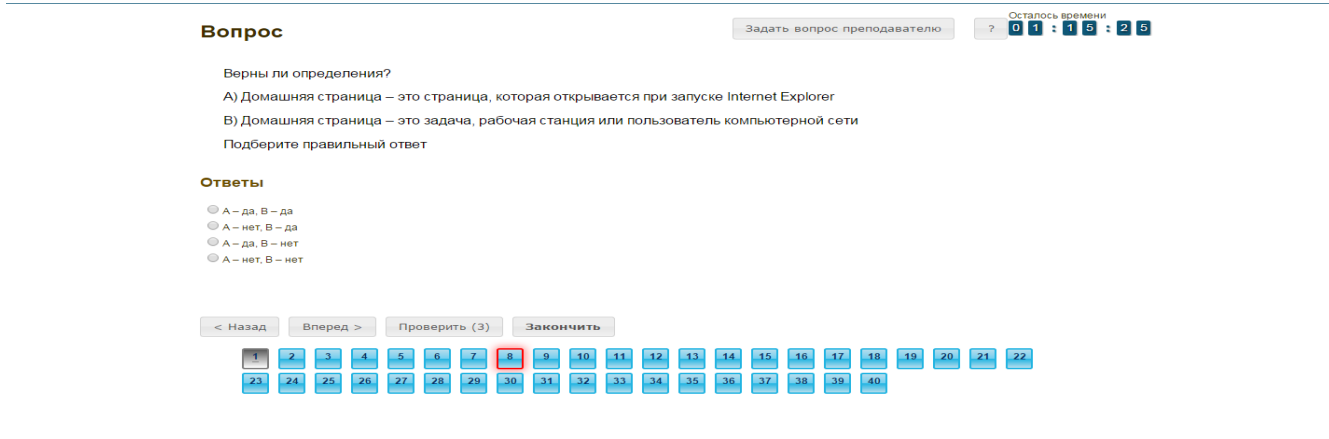

# **3.4 Выход**

При выборе в главном меню пункта «Выход» система завершает работу и переходит к приглашению другого пользователя.

# **МЕТОДИЧЕСКИЕ УКАЗАНИЯ**

# **ПО ПРОВЕДЕНИЮ УЧЕБНОГО ЗАНЯТИЯ С ИСПОЛЬЗОВАНИЕМ КОМПЬЮТЕРНОГО СРЕДСТВА ОБУЧЕНИЯ «ТЕСТ-ТРЕНИНГ»**

Ответственный за выпуск М.Н. Зайцева Корректор В.Г. Буцкая Оператор компьютерной верстки В.Г. Буцкая

\_\_\_\_\_\_\_\_\_\_\_\_\_\_\_\_\_\_\_\_\_\_\_\_\_\_\_\_\_\_\_\_\_\_\_\_\_\_\_\_\_\_\_\_\_\_\_\_\_\_\_\_\_\_\_\_\_\_\_\_\_\_\_\_\_\_\_\_\_\_\_\_\_\_\_\_

**1498.01.01;МУ.19;3**

# **МЕТОДИЧЕСКИЕ УКАЗАНИЯ**

**ПО ПРОВЕДЕНИЮ УЧЕБНОГО ЗАНЯТИЯ С ИСПОЛЬЗОВАНИЕМ КОМПЬЮТЕРНОГО СРЕДСТВА ОБУЧЕНИЯ «ТЕСТ-ТРЕНИНГ АДАПТИВНЫЙ»**

Москва, 2021

Разработано В.Г. Ерыковой, к. пед. н.; И.А. Лёвиной Под ред. М.А. Лямзина, д. пед. н., проф.

# **МЕТОДИЧЕСКИЕ УКАЗАНИЯ**

# **ПО ПРОВЕДЕНИЮ УЧЕБНОГО ЗАНЯТИЯ С ИСПОЛЬЗОВАНИЕМ КОМПЬЮТЕРНОГО СРЕДСТВА ОБУЧЕНИЯ «ТЕСТ-ТРЕНИНГ АДАПТИВНЫЙ»**

Методические указания определяют порядок проведения учебного занятия с использованием компьютерного средства обучения «Тест-тренинг адаптивный», включая подготовку обучающихся к началу занятия, описание процесса проведения занятия, а также порядок аттестации занятия.

> Для обучающихся и научно-педагогических работников образовательных организаций

#### **1 ОБЩИЕ ПОЛОЖЕНИЯ**

1.14 Тест-тренинг адаптивный - интерактивное занятие семинарского типа (практическое), направленное на закрепление учебного материала, проверку знаний обучающегося как по модулю дисциплины образовательной программы в целом, так и по отдельным темам модуля дисциплины, подготовку к экзамену (зачету) по дисциплине.

1.15 Учебное занятие «Тест-тренинг адаптивный» реализуется с помощью компьютерного средства обучения (КСО) «Тест-тренинг адаптивный» и проводится в соответствии с учебным планом.

1.16 С помощью КСО «Тест-тренинг адаптивный» можно выявить пробелы в знаниях и конкретизировать их, по окончанию занятия обучающийся получает информацию об освоенных и неосвоенных темах модуля.

1.17 При работе с КСО «Тест-тренинг адаптивный» обучающемуся предоставляется возможность ознакомления с правильным ответом и проведения повторного тестирования, что позволяет ему подготовиться к модульному тестированию, тестированию по дисциплине, экзамену, рейтинговому тестированию по дисциплине.

1.18 Занятие является интерактивным, так как обеспечена обратная связь обучающегося с преподавателем в off-line-режиме.

1.19 Образовательный электронный ресурс для КСО «Тест-тренинг адаптивный» разрабатывается по сценарию, подготовленному профессорско-преподавательским составом, в соответствии с техническим заданием.

1.20 Продолжительность работы с КСО «Тест-тренинг адаптивный» составляет 2 академических часа, форма аттестации – зачет, оценка - зачтено/не зачтено.

1.21 Обучающийся может тестироваться дополнительно в рамках самостоятельной работы.

#### **2 ОПИСАНИЕ КСО «ТЕСТ-ТРЕНИНГ АДАПТИВНЫЙ»**

# **2.1 Выполнение занятия КСО «Тест-тренинг адаптивный» осуществляется в два этапа:**

1 этап – пользователю предлагаются задания из всех тем модуля дисциплины в равном количестве. Программа выдает их в случайном порядке;

2 этап – тестирование осуществляется по темам, на задания которых было дано меньше всего правильных ответов.

#### **2.2 В КСО «Тест-тренинг адаптивный» используется 6 типов заданий:**

1. Задание с единственным выбором содержит вопрос, в котором необходимо выбрать один ответ из нескольких.

2. Задание с множественным выбором ответов содержит вопрос, в котором необходимо выбрать несколько ответов из предложенных.

3. В задании на установление парного соответствия необходимо сопоставить элементы двух списков.

4. Задание на ввод ответа на вопрос с клавиатуры.

5. В задании на упорядочивание вариантов ответов необходимо упорядочить

предложенный список ответов.

6. В голландском тесте содержатся утверждения и требуется определить верность всех утверждений.

# **3 РАБОТА С КСО «ТЕСТ-ТРЕНИНГ АДАПТИВНЫЙ»**

## **3.1 Выбор образовательного ресурса**

Для запуска занятия в Личной студии необходимо перейти в раздел «Обучение» (рисунок 1).

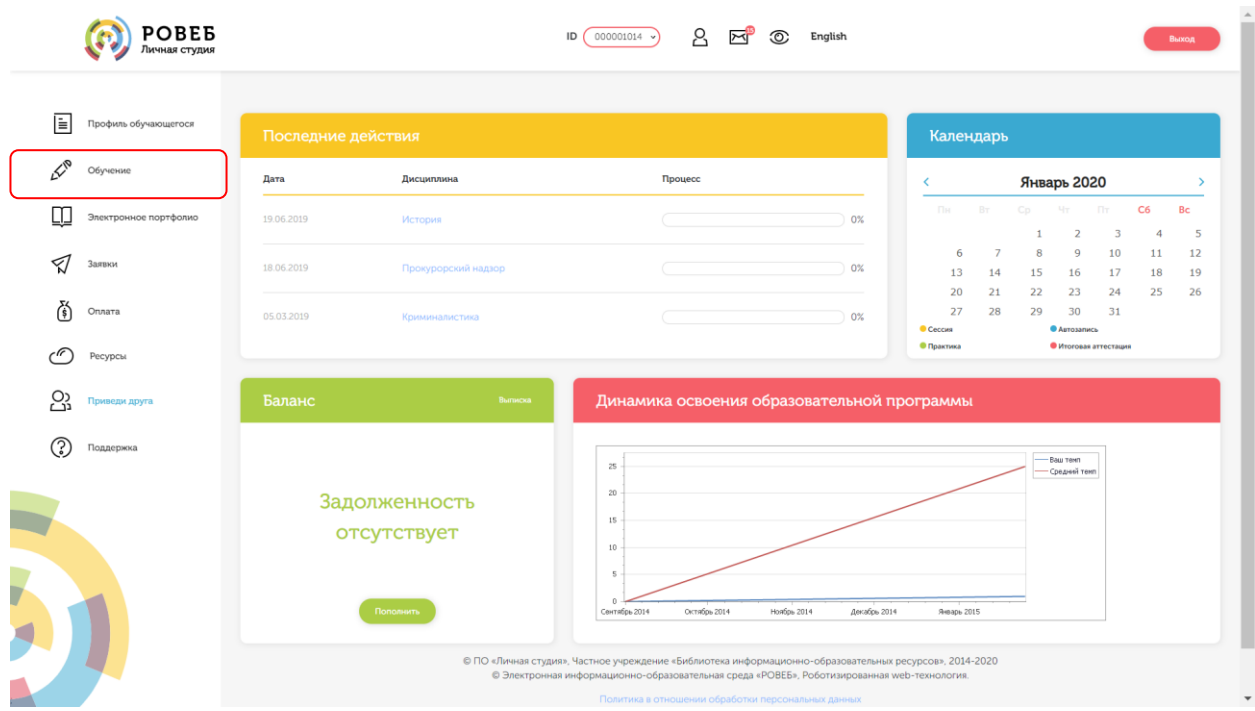

Рисунок 1 Выбор раздела «Обучение» в Личной студии

Откроется страница, содержащая учебный план на текущий учебный курс (рисунок 2). Учебный план представляет собой наложенную на линейный календарь матрицу, имеющую вид линейного графа, именуемого Линграфом. Учебный план графически представляет собой учебные дисциплины и другие виды учебной деятельности, разбитые на равные части – Зеты, в виде отдельных прямоугольников, которые выделяются при наведении курсора мыши. Каждая учебная дисциплина выделена своим цветом.

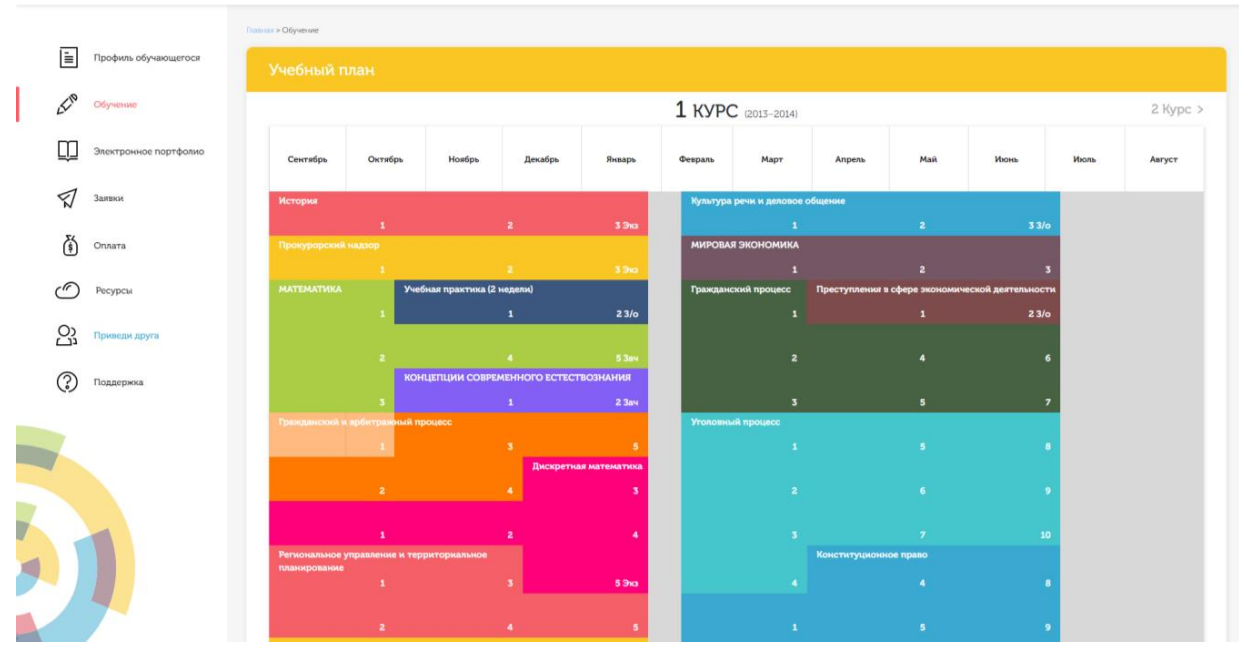

Рисунок 2 Учебный план

Для запуска занятия необходимо выбрать нужную дисциплину и ЗЕТ, в рамках которых запланировано занятие. Будет отображен перечень занятий ЗЕТ, в котором необходимо выбрать нужный вид занятия и нажать кнопку «Начать» или «Продолжить» (в зависимости от состояния занятия).

#### **3.2 Выполнение занятия**

*Цель работы:* за установленное время выполнить все тестовые задания.

*Содержание работы:* прочитать задание. Ответить на поставленный вопрос. На выполнение задания дается три попытки.

*Принцип работы с программой:* Рабочее окно КСО «Тест-тренинг адаптивный» содержит следующие кнопки:

Задать вопрос преподавателю

Кнопка в верхней правой части экрана позволяет задать

вопрос преподавателю в рамках занятия.

Кнопка позволяет открыть методические указания по работе с тест-тренингом адаптивным.

В правом верхнем углу экрана расположен счетчик времени. Время занятия ограничено, поэтому следите за временем.

*Первый этап.* Задания можно выполнять в любом порядке. В нижней части экрана представлены номера всех заданий. Текущее задание выделено красной рамкой, выполненные задания выделены серым цветом.

Также можно пропускать и возвращаться к пропущенным заданиям.

236

Нажатием кнопки «Проверить» подтверждается выполнение задания и осуществляется проверка правильности выполнения задания. Если задание выполнено верно, система сообщит об этом. Если задание выполнено неверно, система также сообщит об этом. Пользователю предоставлено три попытки ответа на задания. После того, как исчерпана третья попытка, система показывает правильный ответ.

После правильного ответа на задание или в случае использования всех трех попыток ответа следует нажать кнопку «Вперед», и система осуществит переход к следующему заданию (рисунок 3).

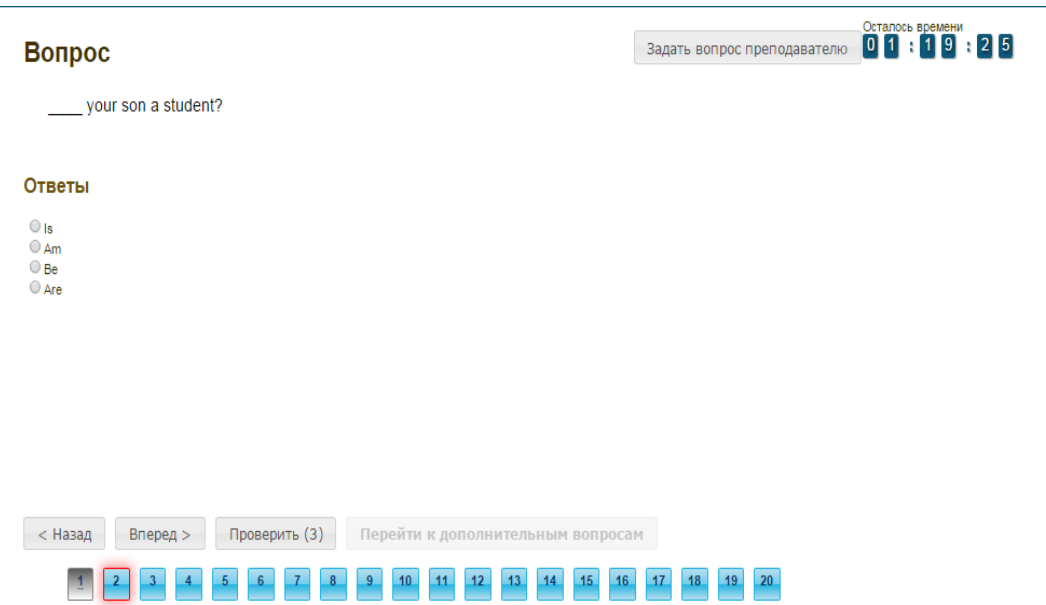

Рисунок 3 Окно выполнения заданий

*Второй этап.* Переход ко второму этапу осуществляется после выполнения всех заданий первого этапа по нажатию кнопки «Перейти к дополнительным вопросам». На втором этапе новые задания формируются динамически в зависимости от ответов на задания первого этапа и предыдущих заданий второго этапа. На втором этапе пользователю задания предлагаются поочередно. Пропускать задания нельзя. После ответа на текущее задание предлагается следующее. Для перехода к следующему заданию необходимо подтвердить выполнение задания при помощи кнопки «Проверить».

Нажатием кнопки «Проверить» подтверждается выполнение задания и осуществляется проверка правильности выполнения задания. Если задание выполнено верно, система сообщит об этом. Если задание выполнено неверно, система также сообщит об этом. Пользователю предоставлено три попытки ответа на задания. После того, как исчерпана третья попытка, система показывает правильный ответ.

Переход к следующему заданию на втором этапе осуществляется автоматически в случае правильного ответа на задание или при использовании всех трех попыток ответа.

При нажатии кнопки «Закончить», либо после ответов на все вопросы, система перейдет к окну с итоговой таблицей результатов выполнения заданий автоматически (рисунок 4).

| Количество заданий,<br>Ω<br>выполненных неверно<br><b>Количество</b><br>40<br>невыполненных заданий<br>40<br>Всего заданий<br>0%<br>Набранный процент<br><b>70%</b><br>Необходимый процент<br>Оценка<br>не зачтено | Результаты тестирования<br>Количество заданий,<br>выполненных верно | $\pmb{\times}$<br>n |
|----------------------------------------------------------------------------------------------------|---------------------------------------------------------------------|---------------------|
|                                                                                                    |                                                                     |                     |
|                                                                                                    |                                                                     |                     |
|                                                                                                    |                                                                     |                     |
|                                                                                                    |                                                                     |                     |
|                                                                                                    |                                                                     |                     |
|                                                                                                    |                                                                     |                     |
|                                                                                                    |                                                                     | Закончить           |

Рисунок 4 Результат выполнения занятия

При нажатии на кнопку «Закончить» в окне результатов выполнения занятия программа перейдет в режим просмотра результатов выполнения заданий (рисунок 6). В этом режиме каждое задание обозначается цветом: номера заданий, выделенные зеленым цветом, выполнены верно, красным – неверно, синим – не выполнялись. Также для каждого задания показан правильный ответ (он выделен красной пунктирной рамкой).

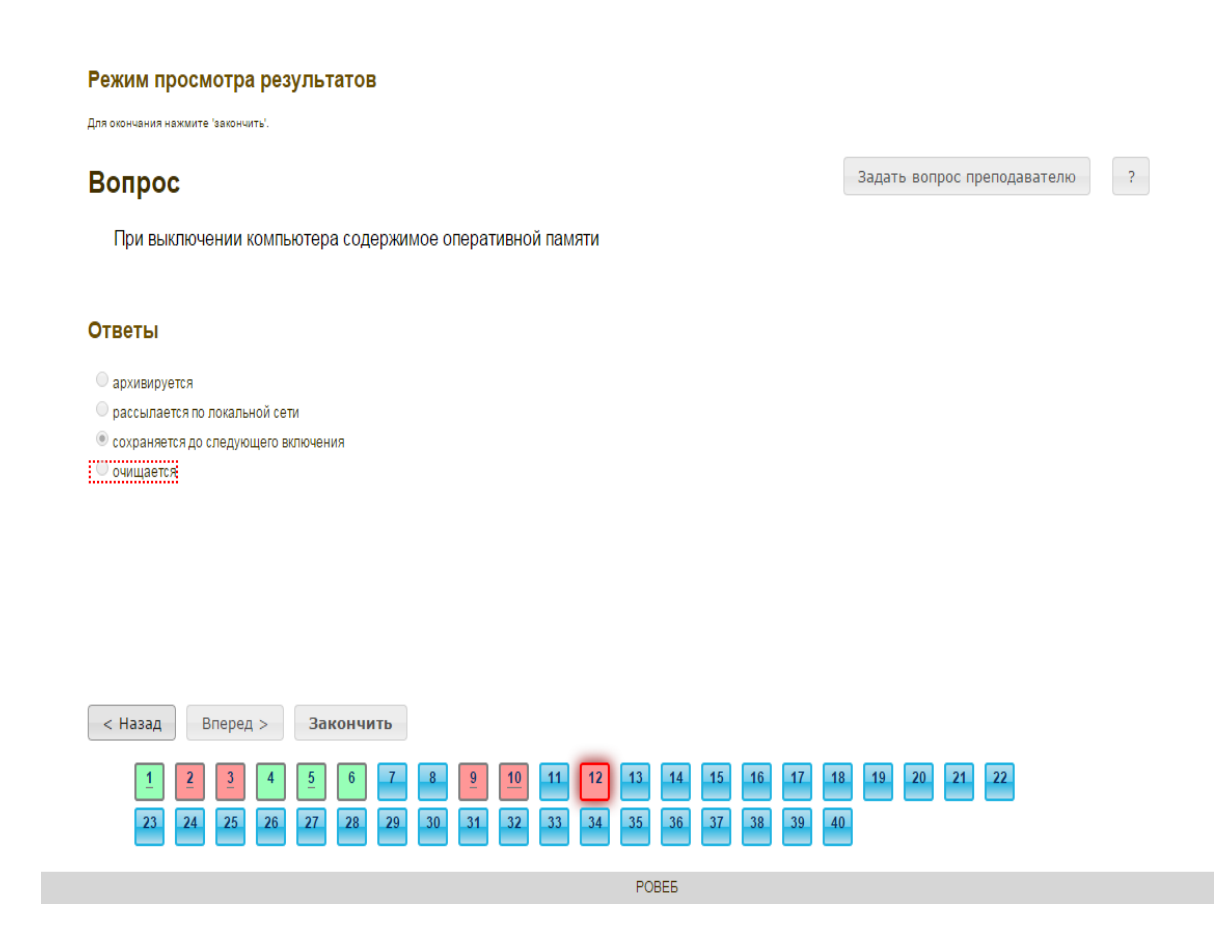

### **3.3 Правила работы с различными типами заданий**

#### *3.3.1 Задание с единственным выбором*

Задание с единственным выбором ответа представлено на рисунке 7.

Правильный ответ выбирается щелчком левой клавиши мыши на круглой метке. Выбор можно изменить, щелкнув левой кнопкой мыши по другой метке.

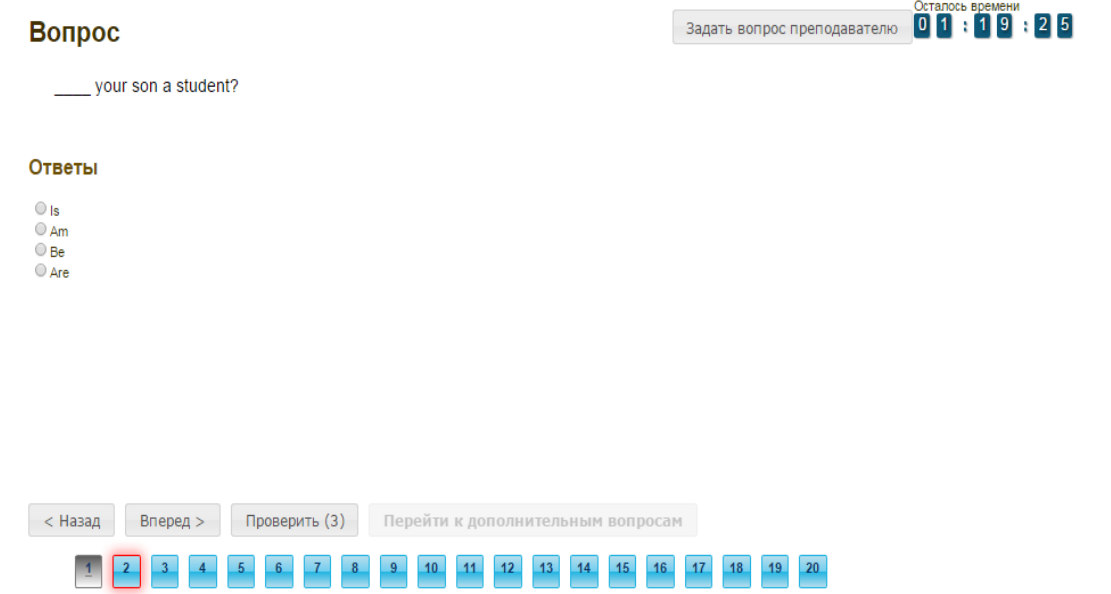

Рисунок 7 Задание с единственным выбором ответа

#### *3.3.2 Задание с множественным выбором ответов*

Задание с множественным выбором ответов представлено на рисунке 8.

Необходимо отметить несколько правильных ответов, щелкнув левой кнопкой мыши на квадратных метках.

Выбор можно отменить, повторно щелкнув левой кнопкой мыши на метке. Все остальные действия аналогичны описанию первого типа задания.

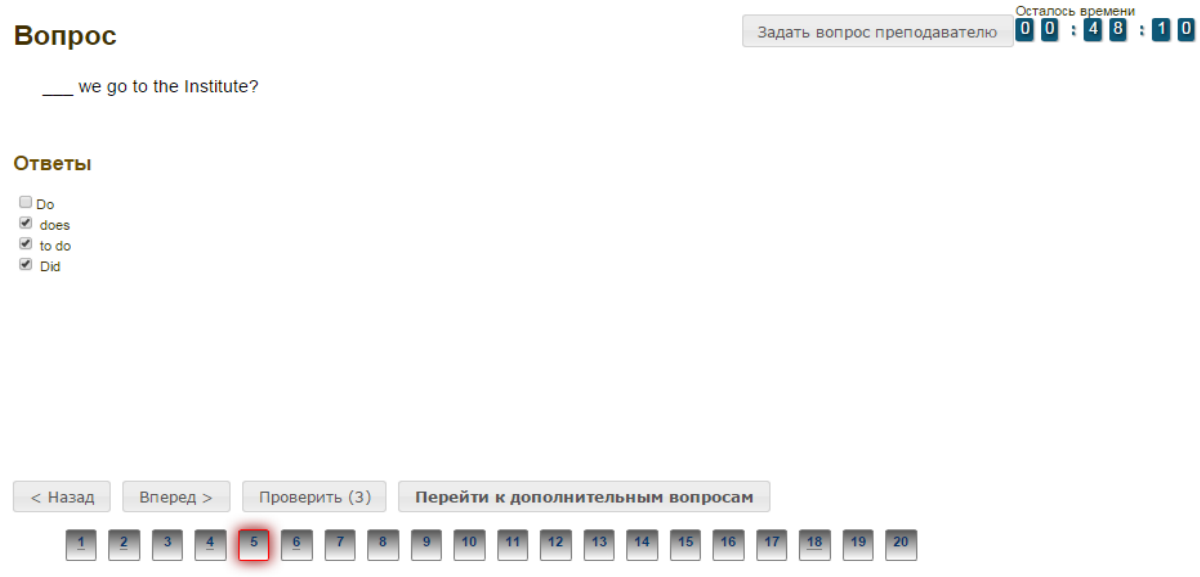

Рисунок 8 Задание с множественным выбором ответов

 $\overline{a}$ 

### *3.3.3 Задание на установление парного соответствия*

Задание на установление парного соответствия представлено на рисунке 9.

Необходимо нажать левую кнопку мыши и, не отпуская ее, сопоставить элемент правого списка элементу левого списка.

Все остальные действия аналогичны описанию первого типа задания.

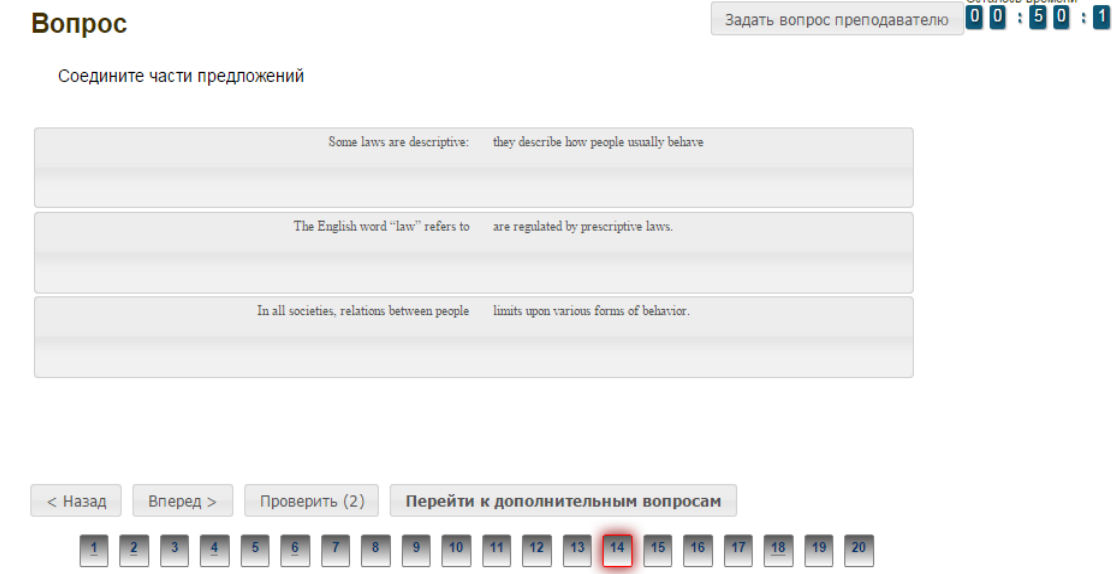

Рисунок 9 Задание на установление парного соответствия

### *3.3.4 Задание на ввод ответа*

Задание на ввод ответа представлено на рисунке 10.

Ответ необходимо ввести самостоятельно в поле для ответа.

Допускается использовать в ответе только те символы, которые могут быть введены с клавиатуры.

Не допускается использование в ответе каких-либо спецсимволов, какого-либо оформления шрифта, использования каких-либо объектов Microsoft Word.

Все остальные действия аналогичны описанию первого типа задания.

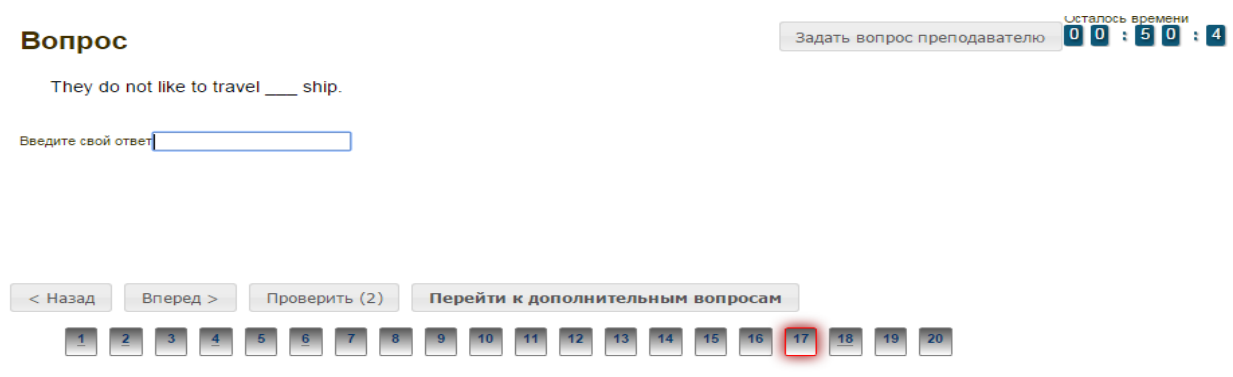

Рисунок 10 Задание на ввод ответа

### *3.3.5 Задание на упорядочивание вариантов*

Задание на упорядочивание вариантов представлено на рисунке 11.

Задание на упорядочивание вариантов - в задании данного типа необходимо упорядочить список вариантов ответов.

Чтобы установить соответствие между элементами списков, необходимо нажать левой кнопкой мыши на элемент списка и, не отпуская ее, перетащить элемент на позицию напротив соответствующего ему элемента списка.

Все остальные действия аналогичны описанию первого типа задания.

# Вопрос

Задать вопрос преподавателю

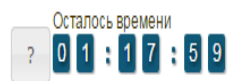

Расположите по порядку этапы восстановительных работ, производимых в случае серьезных аварий

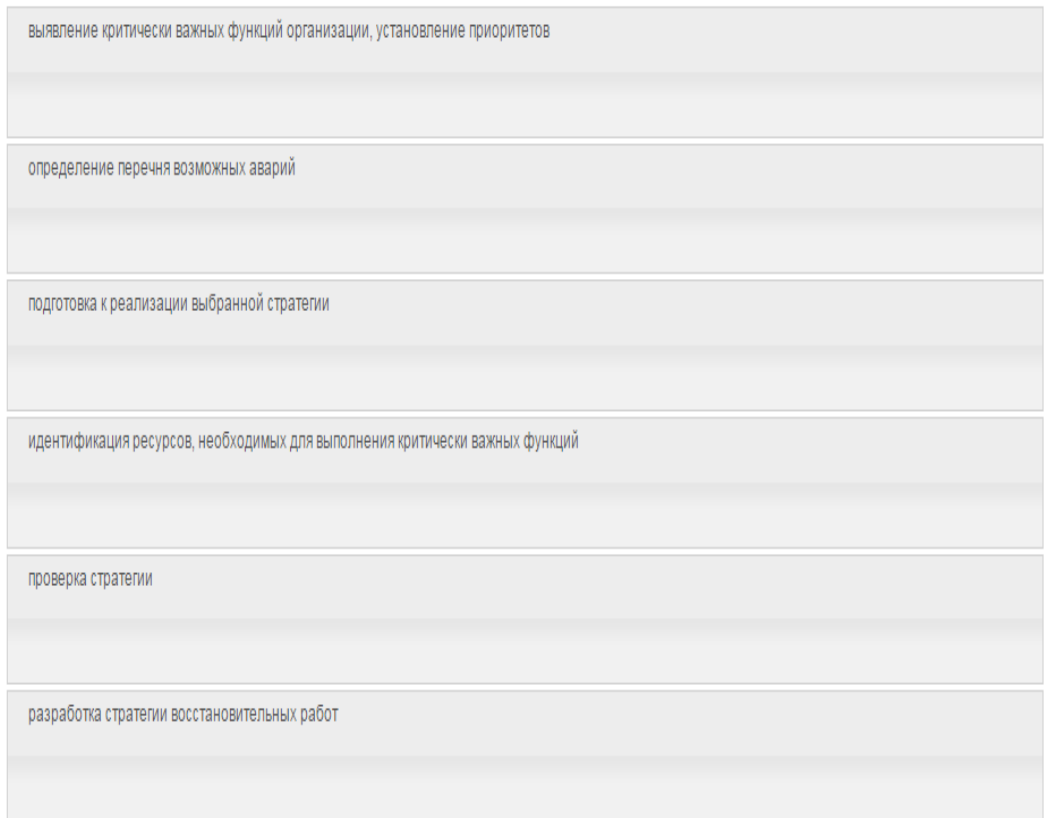

# *3.3.6 Голландский тип*

Задание «Голландский тест» представлено на рисунке 12.

В качестве задания голландский тест содержит утверждения. Требуется определить верность всех утверждений.

Необходимо выбрать один правильный вариант, щелкнув левой кнопкой мыши на круглой метке рядом с правильным вариантом ответа.

Все остальные действия аналогичны описанию первого типа задания.

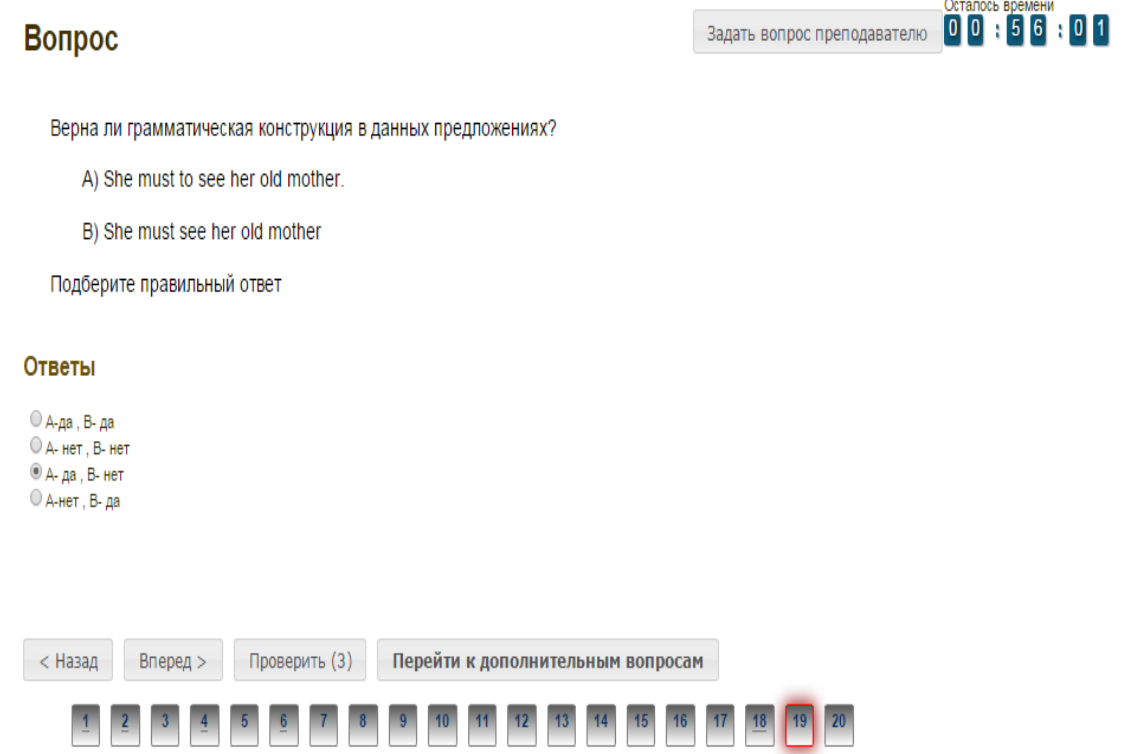

Рисунок 12 Задание «Голландский тест»

# **МЕТОДИЧЕСКИЕ УКАЗАНИЯ**

# ПО ПРОВЕДЕНИЮ УЧЕБНОГО ЗАНЯТИЯ С ИСПОЛЬЗОВАНИЕМ КОМПЬЮТЕРНОГО СРЕДСТВА ОБУЧЕНИЯ «ТЕСТ-ТРЕНИНГ АДАПТИВНЫЙ»

Ответственный за выпуск М.Н. Зайцева Корректор В.Г. Буцкая Оператор компьютерной верстки В.Г. Буцкая

\_\_\_\_\_\_\_\_\_\_\_\_\_\_\_\_\_\_\_\_\_\_\_\_\_\_\_\_\_\_\_\_\_\_\_\_\_\_\_\_\_\_\_\_\_\_\_\_\_\_\_\_\_\_\_\_\_\_\_\_\_\_\_\_\_\_\_\_\_\_\_\_\_\_\_\_

**1498.01.01;МУ.21;4**

# **МЕТОДИЧЕСКИЕ УКАЗАНИЯ**

# **ПО ПРОВЕДЕНИЮ УЧЕБНОГО ЗАНЯТИЯ «ЭЛЕКТРОННЫЙ ПРОФТЬЮТОР»**

Москва, 2021

Разработано И.А. Лёвиной Под ред. М.А. Лямзина, д. пед. н., проф.

# **МЕТОДИЧЕСКИЕ УКАЗАНИЯ**

# **ПО ПРОВЕДЕНИЮ УЧЕБНОГО ЗАНЯТИЯ «ЭЛЕКТРОННЫЙ ПРОФТЬЮТОР»**

Методические указания определяют порядок проведения учебного занятия «Электронный профтьютор», направленного на формирование у обучающихся компетенций при работе с различными источниками информации.

### **1 ОБЩИЕ ПОЛОЖЕНИЯ**

1.22 Электронный профтьютор – это интерактивное занятие семинарского типа, цель которого - посредством использования профессионального программного обеспечения овладение

\_\_\_\_\_\_\_\_\_\_\_\_\_\_\_\_\_\_\_\_\_\_\_\_\_\_\_\_\_\_\_\_\_\_\_\_\_\_\_\_\_\_\_\_\_\_\_\_\_\_\_\_\_\_\_\_\_\_\_\_\_\_\_\_\_\_\_\_\_\_\_\_\_\_\_\_\_\_\_\_\_\_\_\_\_

обучающимися практическими навыками работы на ПК для решения типовых задач; реализуется с помощью компьютерного средства обучения (КСО) «Электронный профтьютор».

1.23 Компьютерное средство обучения (КСО) «Электронный профтьютор» является обучающей профессиональной компьютерной программой, предназначенной для изучения принципов работы на персональном компьютере неподготовленным пользователем.

1.24 Занятие «Электронный профтьютор» является составным компонентом учебного процесса в рамках электронного обучения, дистанционных образовательных технологий, которое проводится в соответствии с учебным планом. Занятие является интерактивным, так как обеспечена обратная связь обучающегося с преподавателем в off-line-режиме.

1.25 Допуск обучающегося к занятию реализуется через «Личную студию» под его логином и паролем. При входе в личную студию и ПО «Комбат» система академического администрирования «Каскад» допускает обучающегося к занятию.

# **2 ОПИСАНИЕ КСО «ЭЛЕКТРОННЫЙ ПРОФТЬЮТОР»**

2.1 КСО «Электронный профтьютор» является одним из видов тренинговых программ, предназначенной для изучения принципов работы на персональном компьютере неподготовленным пользователем и использования профессионального программного обеспечения для решения типовых задач.

2.2 Занятия с использованием КСО «Электронный профтьютор» проходит в несколько взаимосвязанных этапов:

- изучение теоретической части;
- тестирование;
- самостоятельная работа.

# **3 РАБОТА С КСО «ЭЛЕКТРОННЫЙ ПРОФТЬЮТОР»**

### **3.1 Выбор образовательного ресурса**

Выбрать занятие через сайт «Личная студия» можно следующим способом.

Войдите в раздел «Обучение» - «Занятия» (рисунок 1).

Для запуска занятия в Личной студии необходимо перейти в раздел «Обучение» (рисунок

1).

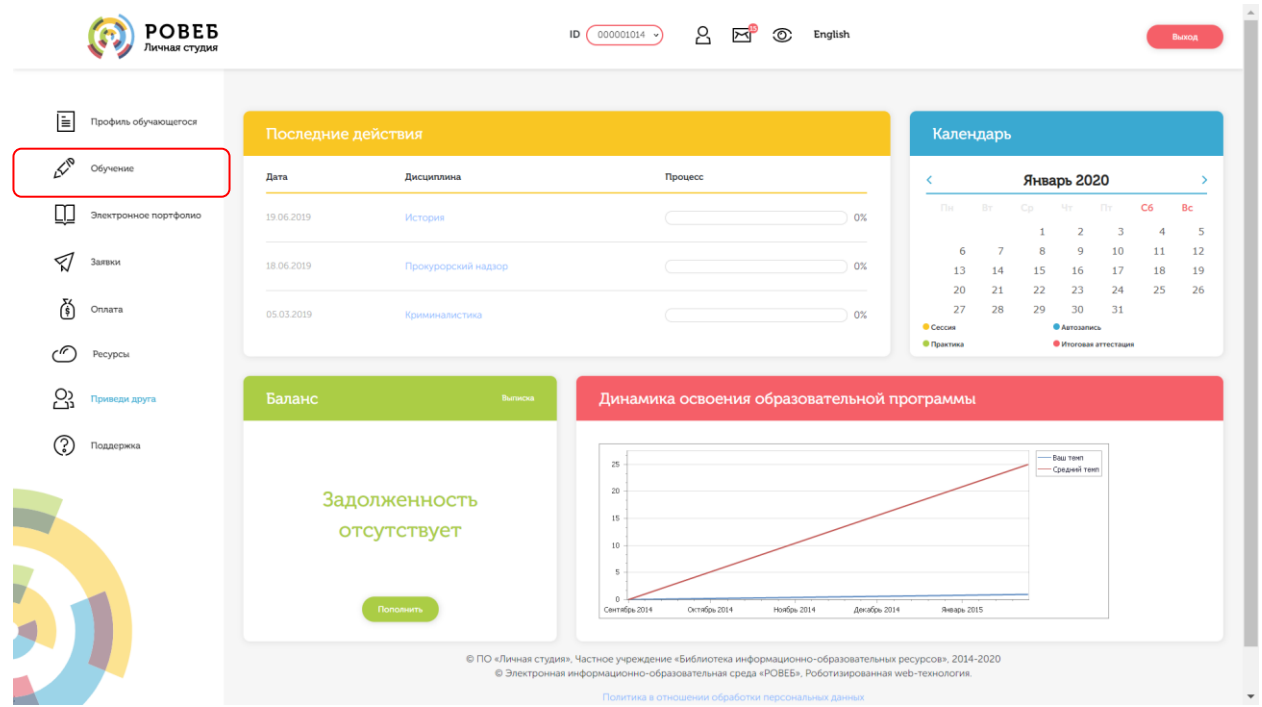

Рисунок 1 Выбор раздела «Обучение» в Личной студии

Откроется страница, содержащая учебный план на текущий учебный курс (рисунок 2). Учебный план представляет собой наложенную на линейный календарь матрицу, имеющую вид линейного графа, именуемого Линграфом. Учебный план графически представляет собой учебные дисциплины и другие виды учебной деятельности, разбитые на равные части – Зеты, в виде отдельных прямоугольников, которые выделяются при наведении курсора мыши. Каждая учебная дисциплина выделена своим цветом.

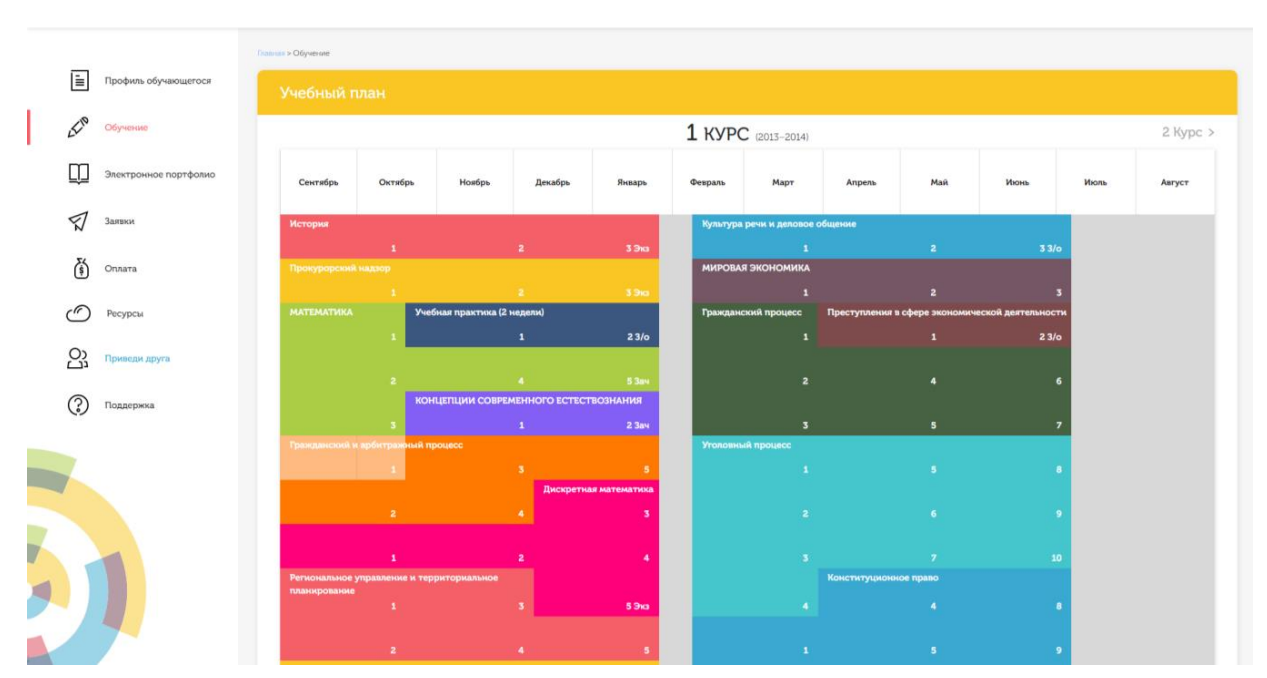

Рисунок 2 Учебный план

Для запуска занятия необходимо выбрать нужную дисциплину и ЗЕТ, в рамках которых запланировано занятие. Будет отображен перечень занятий ЗЕТ, в котором необходимо выбрать нужный вид занятия и нажать кнопку «Начать» или «Продолжить» (в зависимости от состояния занятия).

#### **3.2 Прохождение занятия**

*Цель работы:* за установленное время необходимо изучить разделы и подразделы теоретической части, выполнить тестирование, выполнить задания по самостоятельной работе.

*Содержание работы:* изучить теоретическую часть, выполнить задание для проработки примера, выполнить тестовые задания, выполнить самостоятельную работу.

Во время выполнения тестовых заданий материалы теоретической части и задания для проработки примера будут недоступны.

Во время выполнения самостоятельной работы есть возможность вернуться к материалам теоретической части и заданию для проработки примера.

Оценка за занятие выставляется по результатам самостоятельной работы.

#### *Кнопки управления занятием*

Задать вопрос преподавателю Кнопка **в верхней правой части экрана позволяет** задать вопрос преподавателю в рамках выполнения учебного занятия по выполнению электронного профтьютора.

Кнопка позволяет открыть методические указания по работе с электронным профтьютором.

Рабочее окно КСО «Электронный профтьютор» содержит следующие кнопки: «Назад», «Вперед» для навигации между частями электронного профтьютора, кнопка «Закончить» для окончания занятия и формирования оценки за занятие.

Слева содержится перечень частей выполнения электронного профтьютора. Перейти на этап можно, щелкнув по его названию.

#### *Принцип работы с программой*

Задания можно выполнять в любом порядке, выбирая их из списка слева. При этом текущее задание отмечается в меню жирным шрифтом, просмотренные задания – курсивом, выполненные задания – курсивом серым цветом.

*Порядок работы:* после выбора учебного продукта на экране отображается окно КСО «Электронный профтьютор» (рисунок 3).

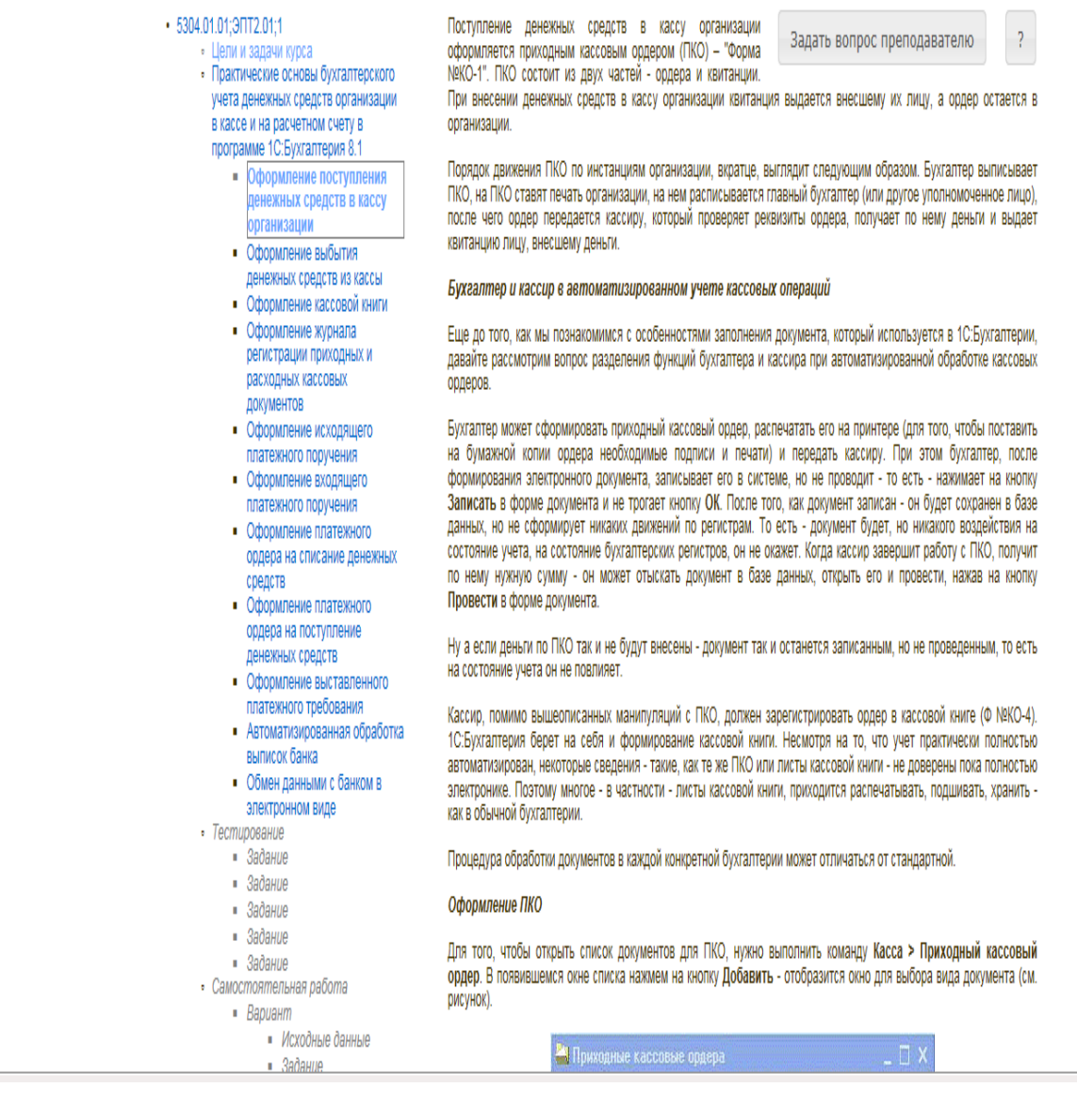

#### Рисунок 3 Окно КСО «Электронный профтьютор»

### *Изучение теоретической части*

Требуется изучить представленную информацию, данную в теоретической части. В рамках теоретической части также может предлагаться выполнение учебного примера. Необходимо прочитать задание и выполнить его в профессиональной программе, после чего сообщить системе, что учебный пример выполнен.

После изучения теоретической части необходимо нажать кнопку «Вперед» или выбрать раздел «Тестирование» и система перейдет к тестированию (рисунок 4).

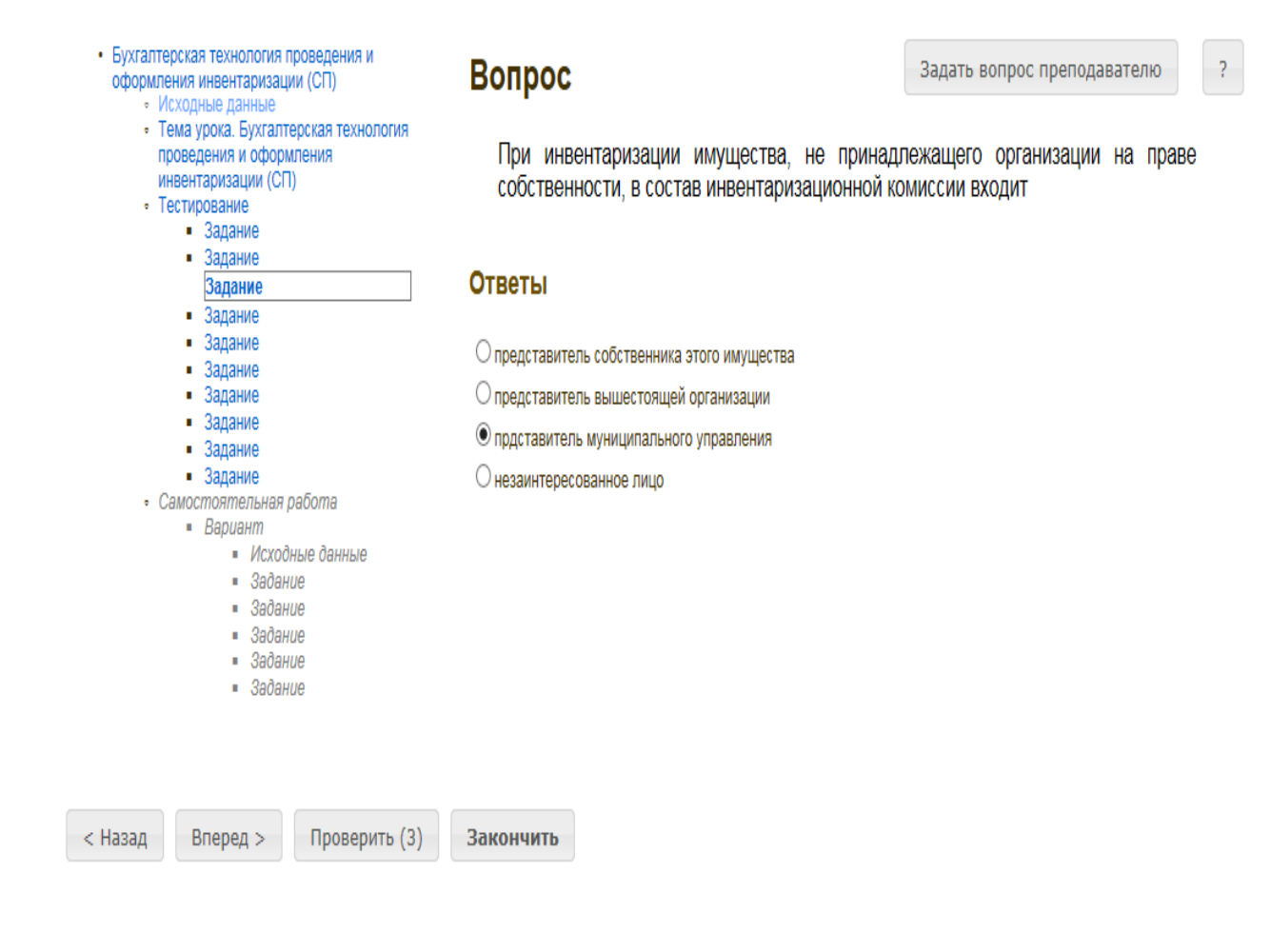

Рисунок 4 Режим тестирования

#### *Выполнение тестирования*

В разделе «Тестирование» (см. рисунок 4) предлагается выполнить тестовые задания.

На выполнение каждого задания дается три попытки. После каждой попытки система выдает сообщение о правильности выполнения задания. После подтверждения последней попытки исправить ответ невозможно. Если все три попытки были использованы, а результат оказался неверным, то система показывает правильный ответ, но результат не засчитывает.

Ответ к тестовым заданиям дается нажатием кнопки «Подтвердить».

После выполнения всех заданий система рассчитает процент правильных ответов на задания. Если необходимый процент правильных ответов по тестированию не набран, система выдает сообщение о том, что тестирование не пройдено. В этом случае необходимо повторно изучить теоретическую часть и снова пройти тестирование. Если необходимый процент правильных ответов по тестированию набран, система перейдет к разделу «Самостоятельная работа».

#### *В тестировании используются задания следующих типов*

1. *Задание с единственным выбором* – задание данного типа содержит вопрос, в котором необходимо выбрать один ответ из нескольких. Задание с единственным выбором ответа представлено на рисунке 5. Выбор правильного ответа осуществляется нажатием левой клавиши

250

мыши на круглой метке. Выбор можно отменить, повторно щелкнув левой кнопкой мыши на метке.

# Вопрос

Задать вопрос преподавателю

 $\overline{P}$ 

При инвентаризации имущества, не принадлежащего организации на праве собственности, в состав инвентаризационной комиссии входит

### **Ответы**

О представитель собственника этого имущества

О представитель вышестоящей организации

**• прдставитель муниципального управления** 

○ незаинтересованное лицо

Рисунок 5 Задание с единственным выбором

2. *Задание с множественным выбором ответов* – задание данного типа содержит вопрос, в котором необходимо выбрать несколько ответов из предложенных вариантов.

Задание с множественным выбором ответов представлено на рисунке 6.

Необходимо отметить несколько правильных ответов, щелкнув левой кнопкой мыши на квадратных метках. Выбор можно отменить, повторно щелкнув левой кнопкой мыши на метке.

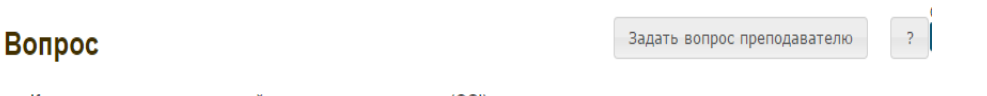

К уровням модели взаимодействия открытых систем (OSI) принадлежат: уровни

#### Ответы

**• биометрический В** сеансовый **C** аппаратный Представительный Прикладной

Рисунок 6 Задание с множественным выбором ответов

3. *Задание на установление парного соответствия* – в данном задании необходимо сопоставить элементы двух списков.

Задание на установление парного соответствия представлено на рисунке 7.

Необходимо нажать левую кнопку мыши, и, не отпуская ее, сопоставить элемент правого списка элементу левого списка.

# Вопрос

Установите соответствие между понятиями и их определениями

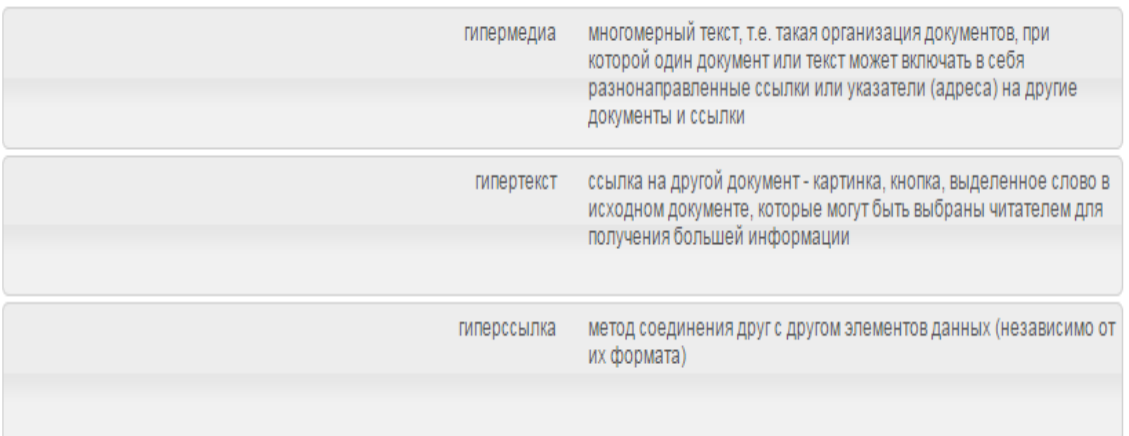

Рисунок 7 Задание на установление парного соответствия

4. *Задание на ввод ответа с клавиатуры* – в задании данного типа ответ на вопрос необходимо ввести с клавиатуры. Задание на ввод ответа представлено на рисунке 8. Ответ необходимо ввести самостоятельно в поле для ответа.

Допускается использовать в ответе только те символы, которые могут быть введены с клавиатуры.

Не допускается использование в ответе каких-либо спецсимволов, какого-либо оформления шрифта, использования каких-либо объектов Microsoft Word.

Вопрос

Задать вопрос преподавателю

 $\overline{?}$ 

- это проверка наличия имущества организации и состояния её финансовых обязательств на определённую дату путём сличения фактических данных с данными бухгалтерского учёта

Введите свой ответ

Рисунок 8 Задание на ввод ответа
5. *В задании на упорядочение вариантов ответов* список необходимо разместить в правильном порядке.

Задание на упорядочение вариантов представлено на рисунке 9.

Для выполнения задания прочитайте вопрос и левой кнопкой мыши расставьте варианты ответов в требуемом порядке.

## Вопрос

Задать вопрос преподавателю

 $\overline{?}$ 

Расположите по порядку этапы восстановительных работ, производимых в случае серьезных аварий

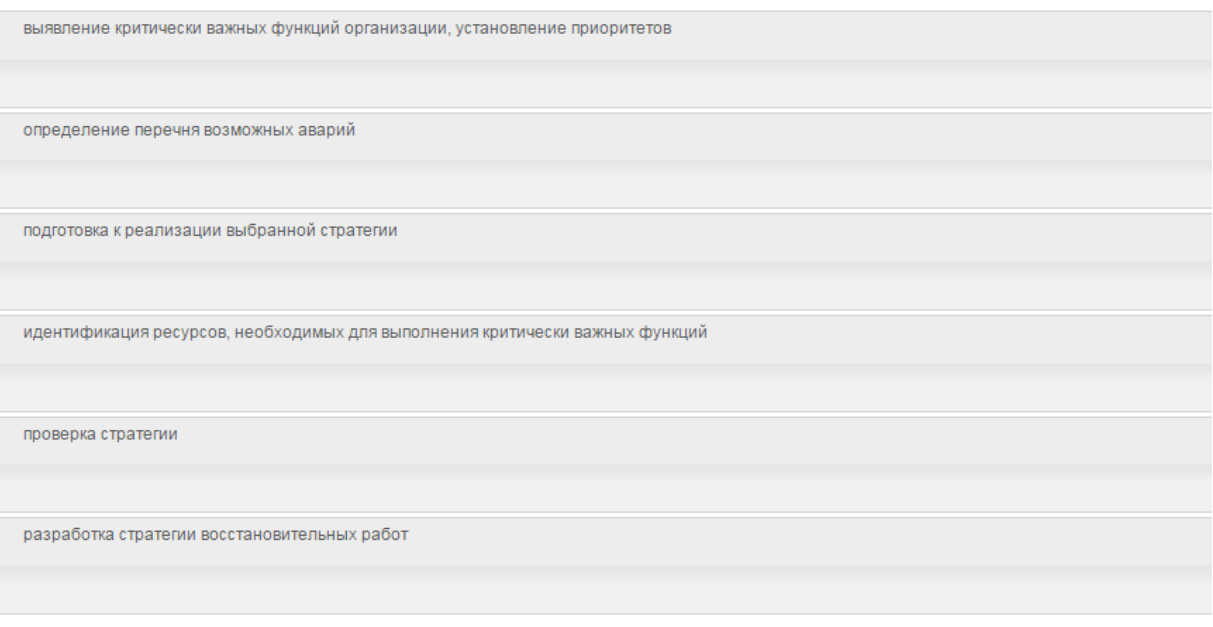

Рисунок 9 Задание на упорядочение вариантов

6. *Задание «Голландский тип»*. В задании на определение верности утверждения необходимо из списка утверждений выбрать верное. В качестве задания голландский тест содержит утверждения. Требуется определить верность всех утверждений. Необходимо выбрать один правильный вариант, щелкнув левой кнопкой мыши на круглой метке рядом с правильным вариантом ответа (рисунок 10).

## Вопрос

Задать вопрос преподавателю  $\overline{?}$ 

```
Верны ли определения?
A) Домашняя страница - это страница, которая открывается при запуске Internet Explorer
В) Домашняя страница - это задача, рабочая станция или пользователь компьютерной сети
Подберите правильный ответ
```
## Ответы

 $O$  А – да, В – да © А - нет. В - да © А - да, В - нет  $O$  А – нет,  $B$  – нет

Рисунок 10 Задание «Голландский тип».

#### *Выполнение самостоятельной работы*

В разделе «Самостоятельная работа» вначале требуется изучить раздел «Исходные

данные», а потом приступить к выполнению заданий самостоятельной работы (рисунок 11), выбрав любое из заданий.

| Бухгалтерская технология проведения и<br>оформления инвентаризации (СП) | Прочитайте текст. Ответьте на вопросы.                                                                                                    | $\overline{\mathcal{L}}$<br>Задать вопрос преподавателю                                           |  |  |  |  |  |  |  |
|-------------------------------------------------------------------------|----------------------------------------------------------------------------------------------------|---------------------------------------------------------------------------------------------------|--|--|--|--|--|--|--|
| • Исходные данные                                                       | Требования к проведению инвентаризации:                                                                                                    |                                                                                                   |  |  |  |  |  |  |  |
| • Тема урока. Бухгалтерская технология<br>проведения и оформления       | - внезапность (для материально-ответственного лица);                                                                                                    |                                                                                                   |  |  |  |  |  |  |  |
| инвентаризации (СП)<br>• Тестирование                                   | - комиссионность (проведение комиссией);<br>- действительность (реальный пересчёт инвентаризуемого имущества);                                                                                                    |                                                                                                   |  |  |  |  |  |  |  |
| $\blacksquare$ Задание<br>$\blacksquare$ Задание                        |                                                                                                    |                                                                                                   |  |  |  |  |  |  |  |
| $\blacksquare$ Задание<br>Задание                                       | - непрерывность;                                                                                                    |                                                                                                   |  |  |  |  |  |  |  |
| Задание<br>Задание                                                      | - обязательное участие материально-ответственного лица.                                                                                                    |                                                                                                   |  |  |  |  |  |  |  |
| Задание<br>Задание                                                      | Количество инвентаризаций в году, время их проведения, объекты инвентаризации устанавливаются<br>руководителем предприятия в приказе об учётной политике либо отдельным приказом. Помимо этого, действующим                                              |                                                                                                   |  |  |  |  |  |  |  |
| Задание                                                                 |                                                                                                    | законодательством предусмотрены случаи обязательного проведения инвентаризации (пункт 2 статьи 12 |  |  |  |  |  |  |  |
| • Задание                                                               | федерального закона от 21.11.1996 № 129-ФЗ «О бухгалтерском учёте»):                                                                                                    |                                                                                                   |  |  |  |  |  |  |  |
| • Самостоятельная работа                                                |                                                                                                    |                                                                                                   |  |  |  |  |  |  |  |
| $\blacksquare$ Вариант                                                  | - ежегодно в четвёртом квартале перед составлением годовой бухгалтерской отчётности;<br>- при продаже имущества, сдаче в аренду;<br>- при смене материально-ответственного лица;<br>- при выявлении фактов хищений, злоупотреблений или порчи имущества; |                                                                                                   |  |  |  |  |  |  |  |
| Исходные данные<br>• Задание                                            |                                                                                                    |                                                                                                   |  |  |  |  |  |  |  |
| $\blacksquare$ Задание<br>$\blacksquare$ Задание                        |                                                                                                    |                                                                                                   |  |  |  |  |  |  |  |
| Задание<br>٠<br>• Задание                                               |                                                                                                    |                                                                                                   |  |  |  |  |  |  |  |
|                                                                         | - после стихийного бедствия, пожара, аварии и т.п.;                                                                                                    |                                                                                                   |  |  |  |  |  |  |  |
|                                                                         | - при реорганизации или ликвидации предприятия.<br>Внезапную инвентаризацию целесообразно назначать при наличии данных:                                                                                                    |                                                                                                   |  |  |  |  |  |  |  |
|                                                                         |                                                                                                    |                                                                                                   |  |  |  |  |  |  |  |
|                                                                         | - о фактах обмана потребителей;<br>- о фактах присвоения ценностей;                                                                                                    |                                                                                                   |  |  |  |  |  |  |  |
|                                                                         |                                                                                                    |                                                                                                   |  |  |  |  |  |  |  |
|                                                                         | - о фактах изготовления неучтённой продукции;                                                                                                    |                                                                                                   |  |  |  |  |  |  |  |
|                                                                         | - о фактах неучтённых продаж;                                                                                                    |                                                                                                   |  |  |  |  |  |  |  |
|                                                                         | - о фактах уничтожения имущества и т.п.                                                                                                    |                                                                                                   |  |  |  |  |  |  |  |
|                                                                         |                                                                                                    |                                                                                                   |  |  |  |  |  |  |  |

Рисунок 11 Раздел «Самостоятельная работа»

Задания выполняются по аналогии с разделом «Тестирование».

После выполнения заданий самостоятельной работы система переходит к окончанию работы. На экране отобразится окно с оценкой.

Для досрочного завершения работы с занятием предусмотрен пункт меню «Закончить».

## **3.3 Выход**

При выборе в главном меню пункта «Выход» система завершает работу и переходит к приглашению другого пользователя.

## **МЕТОДИЧЕСКИЕ УКАЗАНИЯ**

## **ПО ПРОВЕДЕНИЮ УЧЕБНОГО ЗАНЯТИЯ «ЭЛЕКТРОННЫЙ ПРОФТЬЮТОР»**

Ответственный за выпуск М.Н. Зайцева Корректор В.Г. Буцкая Оператор компьютерной верстки В.Г. Буцкая

\_\_\_\_\_\_\_\_\_\_\_\_\_\_\_\_\_\_\_\_\_\_\_\_\_\_\_\_\_\_\_\_\_\_\_\_\_\_\_\_\_\_\_\_\_\_\_\_\_\_\_\_\_\_\_\_\_\_\_\_\_\_\_\_\_\_\_\_\_\_\_\_\_\_\_\_\_\_

**1498.01.01;МУ.22;3**

# **МЕТОДИЧЕСКИЕ УКАЗАНИЯ**

**ПОРЯДОК ВЫБОРА И ОСВОЕНИЯ ОБУЧАЮЩИМИСЯ ЭЛЕКТИВНЫХ И ФАКУЛЬТАТИВНЫХ ДИСЦИПЛИН**

Москва, 2021

Разработано В.Г. Ерыковой, к.п..н. И.А. Лёвиной.

# **МЕТОДИЧЕСКИЕ УКАЗАНИЯ**

# **ПОРЯДОК ВЫБОРА И ОСВОЕНИЯ ОБУЧАЮЩИМИСЯ ЭЛЕКТИВНЫХ И ФАКУЛЬТАТИВНЫХ ДИСЦИПЛИН**

Методические указания определяют порядок выбора и освоения обучающимися элективных и факультативных дисциплин учебного плана.

> Для обучающихся и научно-педагогических работников образовательных организаций

\_\_\_\_\_\_\_\_\_\_\_\_\_\_\_\_\_\_\_\_\_\_\_\_\_\_\_\_\_\_\_\_\_\_\_\_\_\_\_\_\_\_\_\_\_\_\_\_\_\_\_\_\_\_\_\_\_\_\_\_\_\_\_\_\_\_\_\_\_\_\_\_\_\_\_\_\_\_\_\_\_\_\_\_\_

## **1 ОБЩИЕ ПОЛОЖЕНИЯ**

1.1. Элективные дисциплины – это дисциплины, избираемые обучающимися в обязательном порядке для изучения при освоении основной профессиональной образовательной программы высшего образования (далее – ОПОП ВО).

Целью элективных дисциплин является удовлетворение профессиональных интересов обучающихся, углубление квалификации в соответствии с личностными наклонностями, в том числе активное вовлечение обучающихся в процесс построения эффективной стратегии карьеры, необходимой для успешной профессиональной деятельности.

1.2. Факультативные дисциплины – это дисциплины, необязательные для изучения при освоении ОПОП ВО, которые призваны углублять и расширять научные и прикладные знания обучающихся в соответствии с их потребностями, приобщать их к исследовательской деятельности. Целью факультативных занятий является создание условий для самоопределения личности, ее самореализации.

1.3. При реализации основной профессиональной образовательной программы, разработанной в соответствии с образовательным стандартом, факультативные и элективные дисциплины (модули) включаются в вариативную часть указанной программы и содержательно дополняют дисциплины, указанные в базовой части ОПОП ВО.

## **2 Порядок выбора и освоения обучающимися элективных дисциплин (модулей) и факультативных дисциплин**

2.1. Выбор элективных дисциплин проводится обучающимися добровольно в соответствии с индивидуальными образовательными потребностями. Выбор факультативных дисциплин осуществляется по желанию обучающегося при наличии данных дисциплин в учебном плане.

2.2. Право выбора предоставляется всем обучающимся независимо от результатов их успеваемости.

2.3. Выбор элективных дисциплин обучающийся может совершить только для текущего или будущих семестров обучения не позднее чем через 10-15 дней после начала семестра, в котором предусмотрено освоение дисциплины.

2.4. При выборе элективных дисциплин в учебном плане обучающийся имеет право получить консультацию по выбору элективных дисциплин (модулей) и их влиянию на будущее направление подготовки. Консультации оказываются как в традиционной форме, так и дистанционно с использованием информационных и телекоммуникационных технологий. Раздел сайта «Личная студия «Поддержка» позволяет:

 получить консультацию по вопросам работы с электронными информационнообразовательными сайтами и электронно-образовательными ресурсами, программным обеспечением;

получить консультации по вопросам организационно-методического характера.

2.5. Избранные обучающимся элективные дисциплины (модули) являются обязательными для освоения и включаются в приложение к диплому.

2.6. Выбор элективных дисциплин выполняется одним из двух способов:

258

- обучающийся осуществляет выбор элективных дисциплин через сайт «Личная студия»;

- при необходимости учебно-вспомогательный персонал помогает обучающемуся осуществить выбор элективных дисциплин совместно с обучающимся.

Для того чтобы осуществить выбор элективных дисциплин через сайт «Личная студия», обучающийся должен войти на сайт «Личная студия» (https://roweb.online) и авторизоваться, указав адрес электронной почты и пароль. Откроется сайт «Личная студия». Для выбора элективных дисциплин в главном меню необходимо выбрать раздел «Профиль обучающегося» - «Выбор элективных дисциплин» (рисунок 1) или в раздел «Обучение».

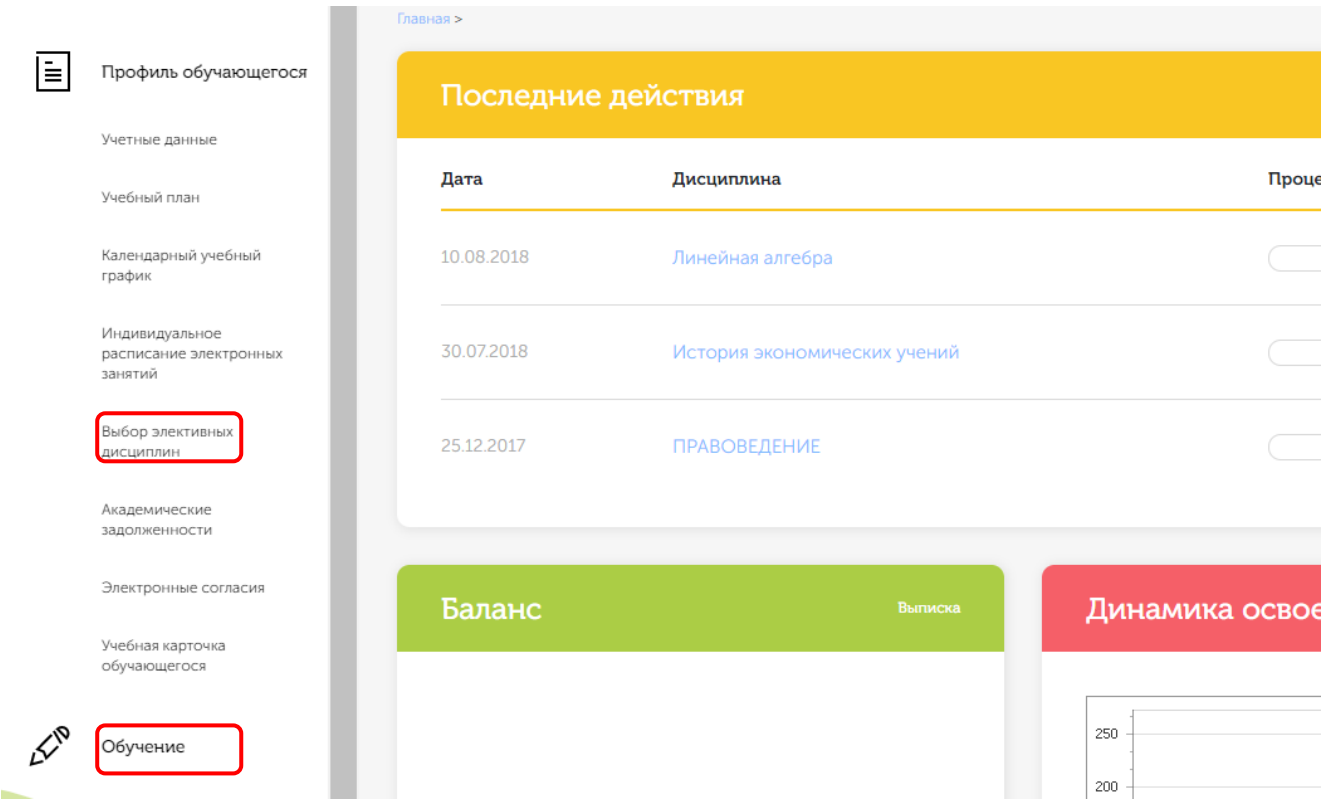

Рисунок 1. Раздел «Выбор элективных дисциплин»

Откроется страница, содержащая учебный план на текущий учебный курс (рисунок 2). Учебный план представляет собой наложенную на линейный календарь матрицу, имеющую вид линейного графа, именуемого Линграфом. Учебный план графически представляет собой учебные дисциплины и другие виды учебной деятельности, разбитые на равные части – Зеты, в виде отдельных прямоугольников, которые выделяются при наведении курсора мыши. Каждая учебная дисциплина выделена своим цветом.

| <b>2 KYPC</b> (2019-2020)<br>< 1 Kypc |                             |         |        |                         |                                                      |                         |            |                                   |                |      |        | 3 Kypc >          |
|---------------------------------------|-----------------------------|---------|--------|-------------------------|------------------------------------------------------|-------------------------|------------|-----------------------------------|----------------|------|--------|-------------------|
| Октябрь                               | Ноябрь                      | Декабрь | Январь |                         | Февраль                                              | Март                    | Апрель     | Май                               | Июнь           | Июль | Август | Сентябрь          |
| Безопасность жизнедеятельности        |                             |         |        |                         | Философия                                            |                         |            |                                   |                |      |        |                   |
|                                       | $-1$                        |         |        |                         |                                                      | 3 Экз                   |            | 1 <sub>0</sub>                    | 2 <sub>0</sub> |      |        | 3 Экз ©           |
| Культура речи и деловое общение       |                             |         |        |                         | Основы психогенетики                                 |                         |            |                                   |                |      |        |                   |
|                                       | $\mathbb{C}^{1}$            |         |        | $\overline{2}$          |                                                      | 3 Экз                   |            | $21$ $\odot$                      | 2 <sub>0</sub> |      |        | 3 Экз ©           |
|                                       | Психология личности и семьи |         |        |                         |                                                      |                         |            | Введение в клиническую психологию |                |      |        |                   |
|                                       | $\mathbf{1}$                |         |        |                         |                                                      |                         | -5         | 1 <sub>0</sub>                    | 3 <sup>o</sup> |      |        | 5 <sup>o</sup>    |
|                                       |                             |         |        |                         |                                                      |                         |            |                                   |                |      |        |                   |
|                                       | $\overline{2}$              |         |        |                         |                                                      | 6 Экз                   |            | 2 <sub>0</sub>                    | 4 <sup>°</sup> |      |        | 6 Экз ©           |
| Психология развивающего обучения      |                             |         |        |                         | Психология труда, инженерная психология и эргономика |                         |            |                                   |                |      |        |                   |
|                                       | $\mathbf{1}$                |         |        | $\overline{\mathbf{3}}$ |                                                      | $\overline{\mathbf{5}}$ |            | 1 <sub>0</sub>                    | 3 <sub>0</sub> |      |        | 5 <sub>o</sub>    |
|                                       |                             |         |        |                         |                                                      |                         |            |                                   |                |      |        |                   |
|                                       | $\overline{a}$              |         |        |                         |                                                      | <b>6 Экз</b>            |            | 2 <sub>0</sub>                    | 4 <sup>°</sup> |      |        | 6 Экз ©           |
| Дифференциальная психология           |                             |         |        |                         | Практикум по психодиагностике                        |                         |            |                                   |                |      |        |                   |
|                                       |                             |         |        | $\overline{\mathbf{3}}$ |                                                      | $\overline{\mathbf{5}}$ |            | 1 <sub>0</sub>                    | 3 <sup>o</sup> |      |        | 5Q                |
|                                       |                             |         |        |                         |                                                      |                         |            |                                   |                |      |        |                   |
|                                       | 2 <sup>7</sup>              |         |        | $\overline{4}$          |                                                      | <b>6 Экз</b>            |            | 2 <sub>0</sub>                    | 4 <sup>°</sup> |      |        | 69k3              |
| Математическая статистика             |                             |         |        |                         |                                                      |                         |            | Специальная психология            |                |      |        |                   |
|                                       | $\mathbf{1}$                |         |        |                         |                                                      | $\overline{\mathbf{5}}$ |            | 1 <sub>0</sub>                    | 2 <sub>0</sub> |      |        | 33/o <sup>0</sup> |
|                                       |                             |         |        |                         |                                                      |                         | Педагогика |                                   |                |      |        |                   |
|                                       | 2 <sub>1</sub>              |         |        | $\overline{4}$          |                                                      | 6 Экз                   |            | 1 <sub>0</sub>                    | 2 <sub>0</sub> |      |        | 33/0              |

Рисунок 2. Типовой учебный план обучающегося

В данной форме элективные дисциплины помечены значком (рисунок 3). По умолчанию указывается первая элективная дисциплина.

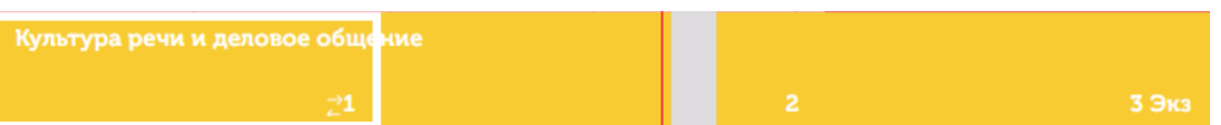

Рисунок 3. Значок элективных дисциплин

Для выбора другой элективной дисциплины необходимо левой кнопкой мыши щелкнуть на значок . Появится окно «Сменить выборную дисциплину», в которой представлены все элективные дисциплины выбранного блока (рисунок 4).

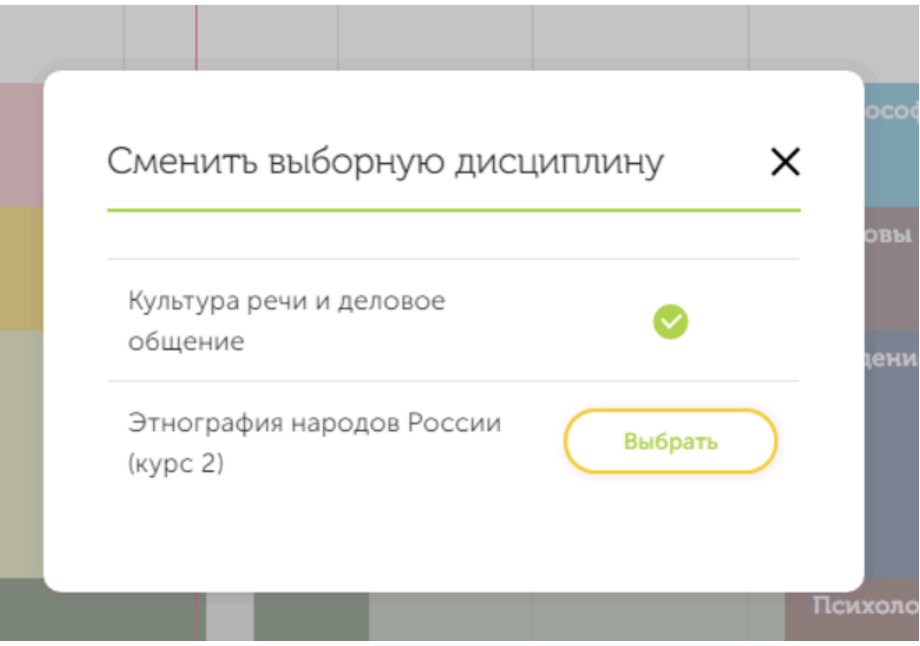

Рисунок 4. Форма выбора элективных дисциплин

Выбранная элективная дисциплина помечена значком . Для выбора другой элективной дисциплины необходимо щелкнуть по ней левой кнопкой мыши. В течение нескольких секунд дисциплина измениться на выбранную, и на экране отобразится измененный учебный план.

2.7. В случае наличия факультативных дисциплин в учебном плане обучающиеся могут по желанию осуществить их выбор по аналогичной технологии.

## **МЕТОДИЧЕСКИЕ УКАЗАНИЯ**

# **ПОРЯДОК ВЫБОРА И ОСВОЕНИЯ ОБУЧАЮЩИМИСЯ ЭЛЕКТИВНЫХ И ФАКУЛЬТАТИВНЫХ ДИСЦИПЛИН**

Ответственный за выпуск М.Н. Зайцева Корректор В.Г. Буцкая Оператор компьютерной верстки В.Г. Буцкая

\_\_\_\_\_\_\_\_\_\_\_\_\_\_\_\_\_\_\_\_\_\_\_\_\_\_\_\_\_\_\_\_\_\_\_\_\_\_\_\_\_\_\_\_\_\_\_\_\_\_\_\_\_\_\_\_\_\_\_\_\_\_\_\_\_\_\_\_\_\_\_\_\_\_\_\_\_\_\_\_\_\_\_\_

**1498.01.01;МУ.24;4**

# **МЕТОДИЧЕСКИЕ УКАЗАНИЯ**

# **ПО ПРОВЕДЕНИЮ УЧЕБНОГО ЗАНЯТИЯ С ИСПОЛЬЗОВАНИЕМ КОМПЬЮТЕРНОГО СРЕДСТВА ОБУЧЕНИЯ «ЭЛЕКТРОННЫЙ ЭКЗАМЕН»**

Москва, 2021

#### Разработано В.Г. Ерыковой, к.п.н.;

И.А. Лёвиной

Эксперт А.Б. Васин (эксперт в области сертификации электронных изданий образовательного назначения, электронных средств учебного назначения, распределенного информационного ресурса образовательного назначения локальных и глобальных сетей)

## **МЕТОДИЧЕСКИЕ УКАЗАНИЯ**

# **ПО ПРОВЕДЕНИЮ УЧЕБНОГО ЗАНЯТИЯ С ИСПОЛЬЗОВАНИЕМ КОМПЬЮТЕРНОГО СРЕДСТВА ОБУЧЕНИЯ «ЭЛЕКТРОННЫЙ ЭКЗАМЕН»**

Методические указания определяют порядок проведения учебного занятия с использованием компьютерного средства обучения «Электронный экзамен», включая подготовку обучающихся к началу занятия, описание процесса проведения занятия, а также порядок аттестации занятия.

> Для обучающихся и научно-педагогических работников образовательных организаций

## **1 ОБЩИЕ ПОЛОЖЕНИЯ**

Занятие «Электронный экзамен» - вид занятия семинарского типа (практическое), цель которого проверка знаний обучающихся по дисциплине основной профессиональной образовательной программы (ОПОП) в соответствии с видом аттестации по учебному плану (экзамен/зачет). Занятие проводится с помощью компьютерного средства обучения (КСО) «Электронный экзамен».

\_\_\_\_\_\_\_\_\_\_\_\_\_\_\_\_\_\_\_\_\_\_\_\_\_\_\_\_\_\_\_\_\_\_\_\_\_\_\_\_\_\_\_\_\_\_\_\_\_\_\_\_\_\_\_\_\_\_\_\_\_\_\_\_\_\_\_\_\_\_\_\_\_\_\_\_\_\_\_\_\_\_\_\_\_

Допуск к промежуточной аттестации осуществляется следующим образом:

- к зачету по дисциплине допускаются обучающиеся, имеющие положительные результаты текущего

контроля по всем модулям дисциплины;

- к экзамену по дисциплине ОПОП допускаются обучающиеся, имеющие положительные результаты текущего контроля по всем модулям дисциплины и предэкзаменационному тестированию.

При проведении аттестации с помощью КСО «Электронный экзамен» оценивание результатов осуществляется программными средствами по критериям.

По результатам зачета выставляется «зачтено»/«не зачтено», по следующим критериям:

- от 0 до 65,9 % выполненного задания - "не зачтено";

- от 66 до 100 % выполненного задания – "зачтено".

По результатам экзамена выставляется оценка по четырехбалльной шкале («отлично», «хорошо», «удовлетворительно», «неудовлетворительно»), по следующим критериям:

– от 0 до 49,9 % выполненных заданий – неудовлетворительно;

– от 50 до 69,9 % – "удовлетворительно";

– от 70 до 89,9% – "хорошо";

– от 90 до 100% – "отлично".

Продолжительность работы с КСО «Электронный экзамен» составляет 80 минут.

Допуск к занятию реализуется через сайт «Личная студия» обучающегося под его логином и паролем. При входе в личную студию система академического администрирования «КАСКАД» допускает обучающегося к промежуточной аттестации.

## **2 ОПИСАНИЕ КСО «ЭЛЕКТРОННЫЙ ЭКЗАМЕН»**

**КСО «Электронный экзамен» предназначено для проведения занятий: «Экзамен», «Зачет», «Дифференцированный зачет», «Предэкзаменационное тестирование», «Зачет с выбором идентификации», «Экзамен с выбором», «Дифференцированный зачет с выбором идентификации. Последние три вида занятия предоставляют пользователю возможность выбора метода идентификации личности и для прохождения КСО «Электронный экзамен» в окне выбора необходимо выбрать соответственно «Электронный экзамен (выполняется в** 

**ЦД)», «Электронный зачет (выполняется в ЦД)», «Дифференцированный зачет** 

## **(выполняется в ЦД)»**

**Программа выдает пользователю замешанный вариант тестовых заданий. В КСО «Электронный экзамен» используется 6 типов заданий:**

**1. Задание с единственным выбором ответа содержит вопрос, в котором необходимо выбрать один ответ из нескольких.**

**2. Задание с множественным выбором ответов содержит вопрос, в котором необходимо выбрать несколько ответов из предложенных.**

**3. Задание на установление парного соответствия – необходимо сопоставить элементы двух списков.**

**4. Задание на ввод ответа – необходимо ввести ответ с клавиатуры.**

**5. В задании на упорядочивание необходимо упорядочить список вариантов ответа. 6. Голландский тест содержит утверждения, требующие определить верность всех** 

**утверждений.**

## **3 ОРГАНИЗАЦИОННО-МЕТОДИЧЕСКИЕ УКАЗАНИЯ ПО ПРОВЕДЕНИЮ УЧЕБНОГО ЗАНЯТИЯ**

### **3.1 ВЫБОР ОБРАЗОВАТЕЛЬНОГО РЕСУРСА**

Занятие доступно для изучения в Личной студии обучающегося. Для запуска занятия необходимо перейти в

раздел «Обучение» (рисунок 1).

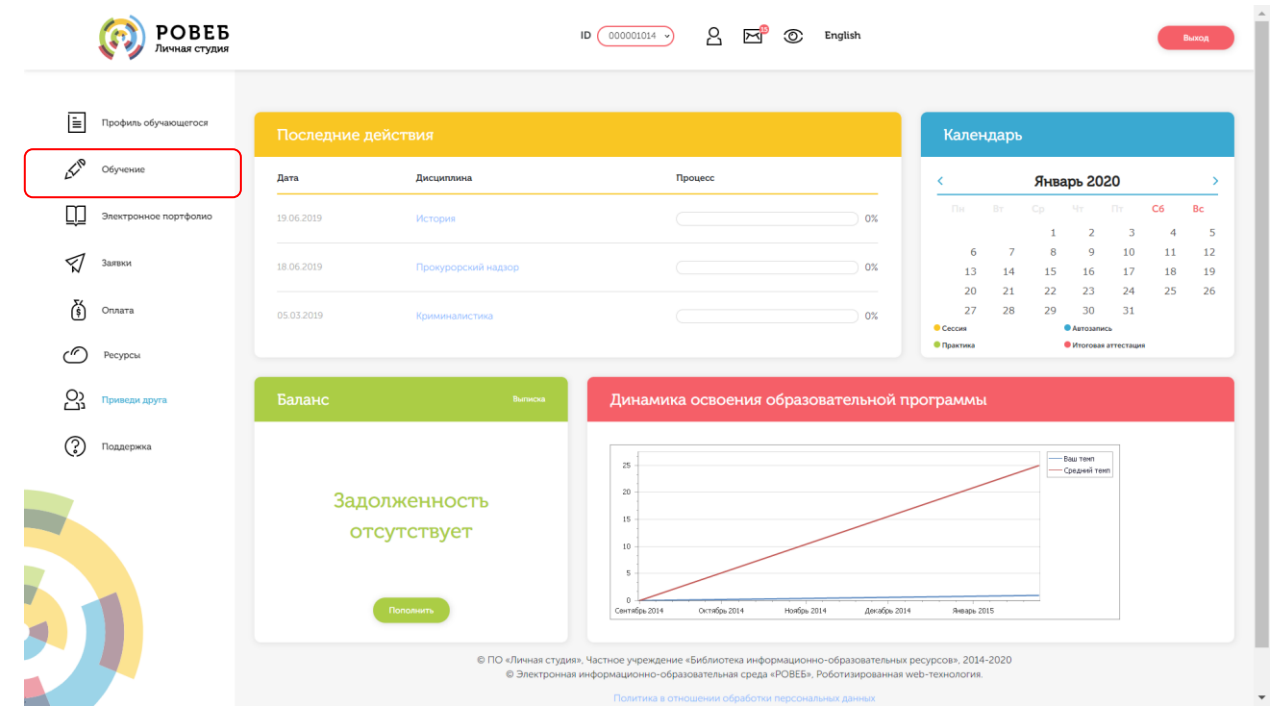

Рисунок 1 Выбор раздела «Обучение» в Личной студии

Откроется страница, содержащая учебный план на текущий учебный курс (рисунок 2). Учебный план представляет собой наложенную на линейный календарь матрицу, имеющую вид линейного графа, именуемого Линграфом. Учебный план графически представляет собой учебные дисциплины и другие виды учебной деятельности, разбитые на равные части – Зеты, в виде отдельных прямоугольников, которые выделяются при наведении курсора мыши. Каждая учебная дисциплина выделена своим цветом.

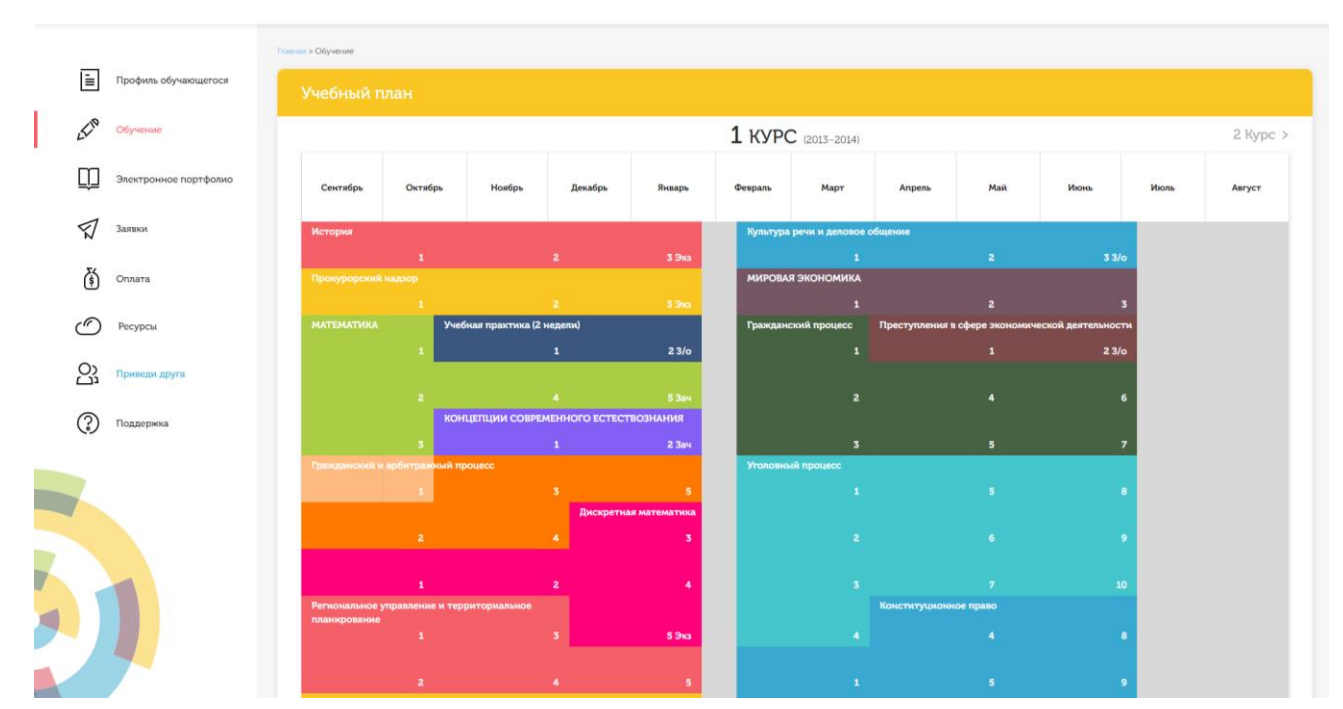

Рисунок 2 Учебный план

Для запуска занятия необходимо выбрать нужную дисциплину и ЗЕТ, в рамках которых запланировано занятие. Будет отображен перечень занятий ЗЕТ, в котором необходимо выбрать нужный вид занятия и нажать кнопку «Начать» или «Продолжить» (в зависимости от состояния занятия).

### **3.2 ВЫПОЛНЕНИЕ ЗАНЯТИЯ**

*Цель работы:* контроль усвоения знаний, сформированности профессиональных компетенций по конкретной дисциплине посредством выполнения тестовых заданий.

*Содержание работы:* прочитать задание, ответить на поставленный вопрос (на выполнение задания дается одна попытка).

*Принцип работы с программой:*

Рабочее окно содержит следующие кнопки:

Задать вопрос преподавателю

– кнопка в верхней правой части экрана позволяет задать вопрос

преподавателю;

– кнопка позволяет открыть методические указания по работе с занятием.

В нижней части экрана представлены номера всех заданий. Текущее задание выделено красной рамкой, выполненные задания выделены серым цветом, невыполненные задания – синим цветом.

В правом верхнем углу экрана расположен счетчик времени. Время занятия ограничено, поэтому следите за временем.

Также можно пропускать и возвращаться к пропущенным заданиям.

После ответа на задание следует нажать кнопку «Вперед», и система осуществит переход к следующему заданию (рисунок 3).

#### **Вопрос**

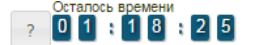

Найдите соответствия между стадиями отличий кредита от денег

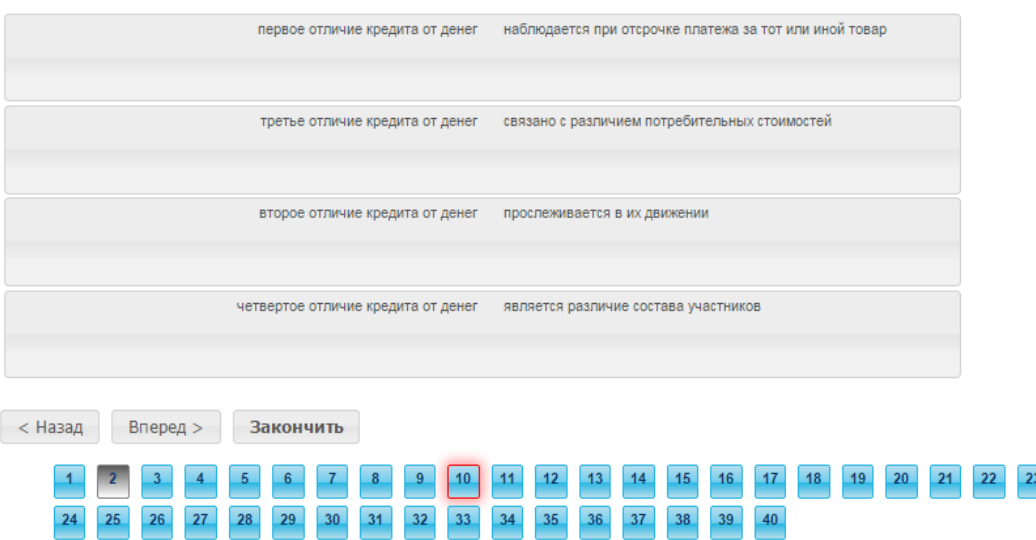

Рисунок 3. Рабочее окно занятия

После ответов на все вопросы необходимо нажать кнопку «Закончить».

При этом на экране отобразится результат вашего прохождения занятия (рисунок 4).

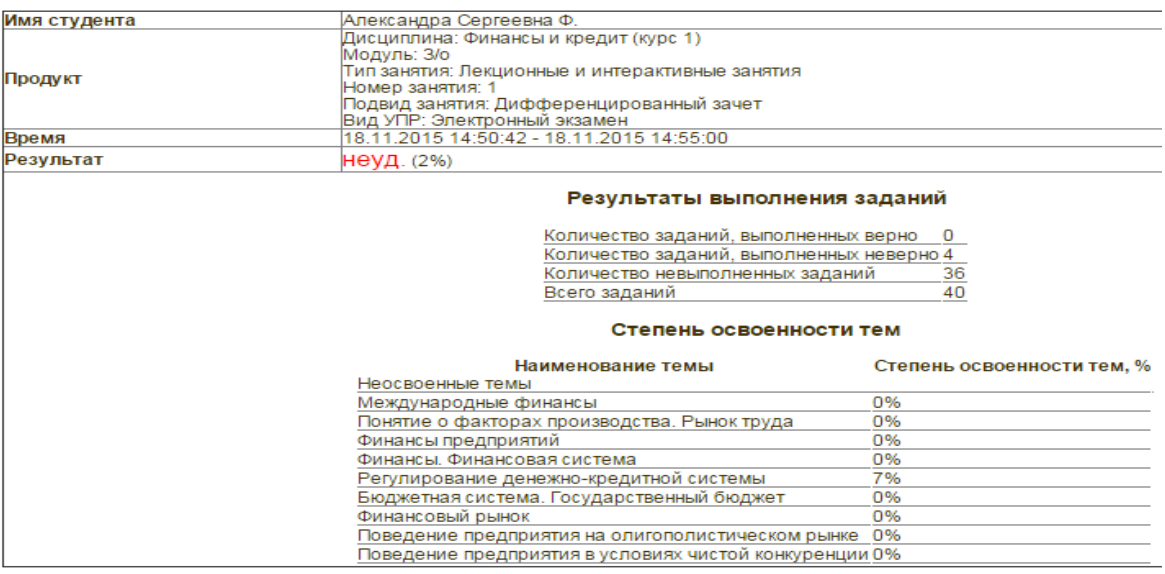

Рисунок 4. Результат вашего прохождения занятия

## **3.3 ПРАВИЛА РАБОТЫ С РАЗЛИЧНЫМИ ТИПАМИ ЗАДАНИЙ**

#### **3.3.1 Задание с единственным выбором ответа**

Задание с единственным выбором ответа представлено на рисунке 5.

Правильный ответ выбирается щелчком левой клавиши мыши на круглой метке. Выбор можно изменить, щелкнув левой кнопкой мыши по другой метке.

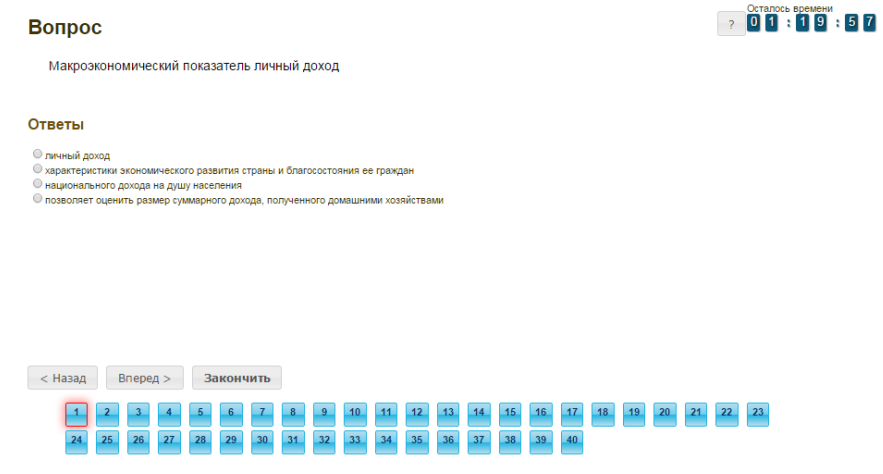

## **3.3.2 Задание с множественным выбором ответов**

Задание с множественным выбором ответов представлено на рисунке 6.

Необходимо отметить несколько правильных ответов, щелкнув левой кнопкой мыши на квадратных метках.

Рисунок 5. Задание с единственным выбором ответа

Выбор можно отменить, повторно щелкнув левой кнопкой мыши на метке.

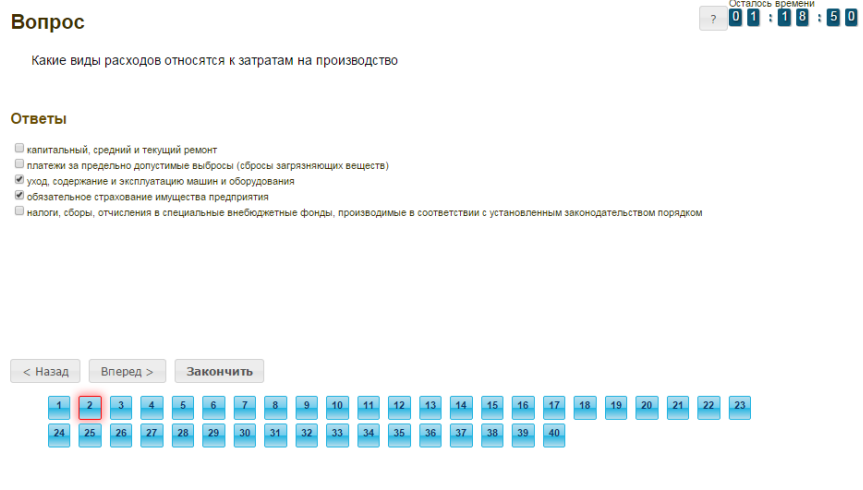

Рисунок 6. Задание с множественным выбором ответов

## **3.3.3 Задание на установление парного соответствия**

Задание на установление парного соответствия представлено на рисунке 7.

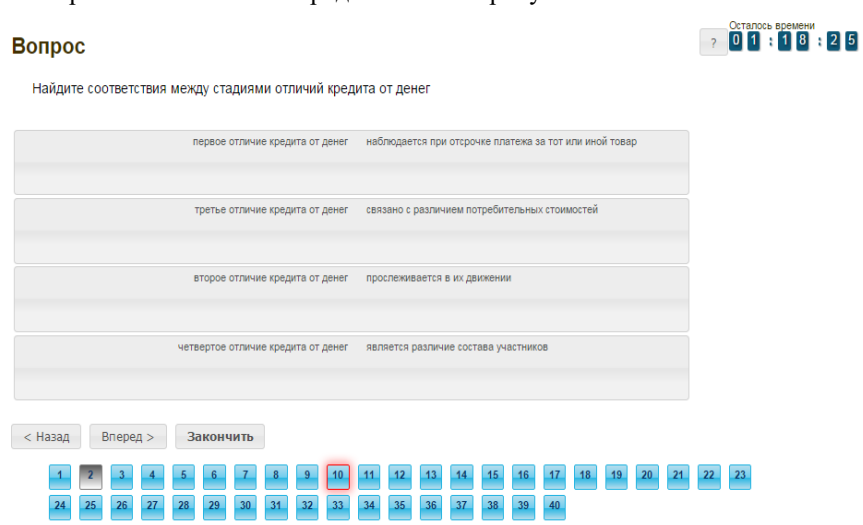

Рисунок 7. Задание на установление парного соответствия

Необходимо нажать левую кнопку мыши и, не отпуская ее, сопоставить элемент правого списка элементу левого списка.

## **3.3.4 Задание на ввод ответа**

Задание на ввод ответа представлено на рисунке 8.

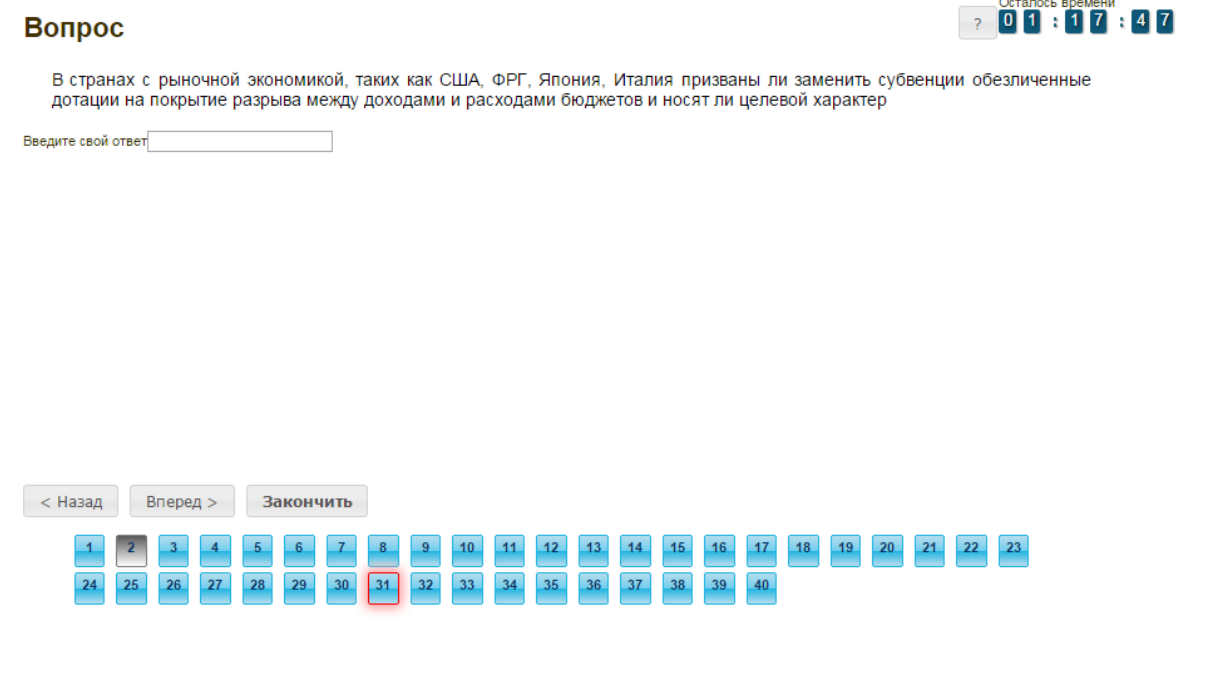

## Рисунок 8. Задание на ввод ответа

Ответ необходимо ввести самостоятельно в поле для ответа.

Допускается использовать в ответе только те символы, которые могут быть введены с клавиатуры.

Не допускается использование в ответе каких-либо спецсимволов, какого-либо оформления шрифта, использования каких-либо объектов Microsoft Word.

## **3.3.5 Задание на упорядочивание вариантов ответа**

Задание на упорядочивания списка вариантов ответов представлено на рисунке 9.

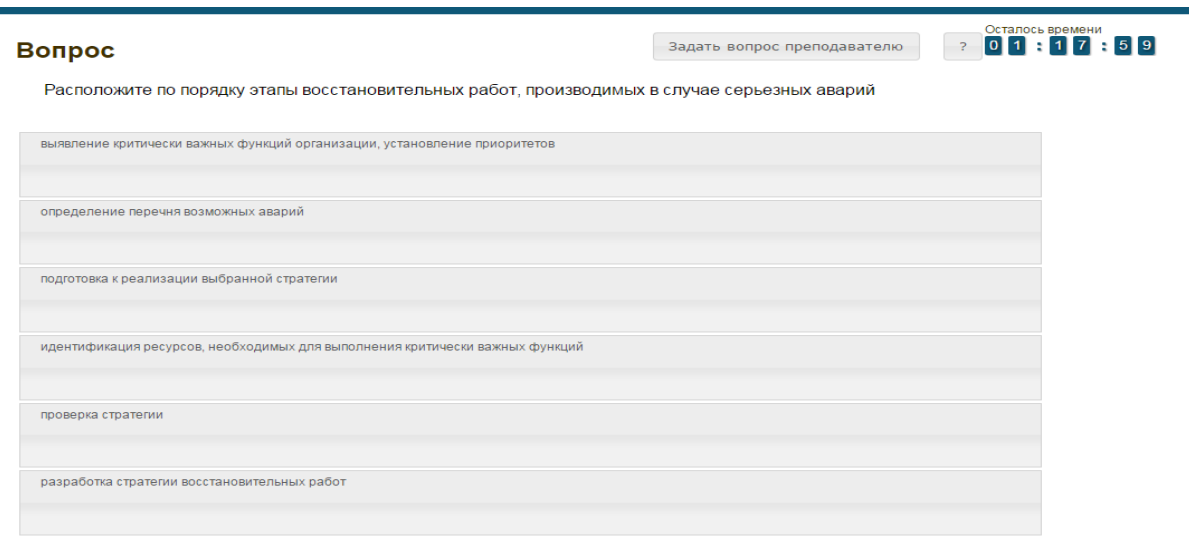

## Рисунок 9. Задание на упорядочивание вариантов списка ответа

Для выполнения задания прочитайте вопрос и левой кнопкой мыши расставьте варианты ответов в требуемом порядке.

## **3.3.6 Голландский тип**

Задание голландского типа представлено на рисунке 10.

### Вопрос

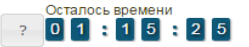

Верны ли определения?

А) Домашняя страница - это страница, которая открывается при запуске Internet Explorer

В) Домашняя страница - это задача, рабочая станция или пользователь компьютерной сети

Подберите правильный ответ

#### Ответы

 $O A - \mu a$ , В $-\mu a$  $O$  А – нет, В – да  $O A - \mu a$ ,  $B - \mu e \tau$  $O$  А – нет, В – нет

## Рисунок 10. Голландский тест

В качестве задания голландский тест содержит утверждения. Требуется определить верность всех утверждений. Необходимо выбрать один правильный вариант, щелкнув левой кнопкой мыши на круглой метке рядом с правильным вариантом ответа.

# **МЕТОДИЧЕСКИЕ УКАЗАНИЯ**

## ПО ПРОВЕДЕНИЮ УЧЕБНОГО ЗАНЯТИЯ С ИСПОЛЬЗОВАНИЕМ КОМПЬЮТЕРНОГО СРЕДСТВА ОБУЧЕНИЯ «ЭЛЕКТРОННЫЙ ЭКЗАМЕН»

Ответственный за выпуск М.Н. Зайцева Корректор В.Г. Буцкая Оператор компьютерной верстки В.Г. Буцкая

\_\_\_\_\_\_\_\_\_\_\_\_\_\_\_\_\_\_\_\_\_\_\_\_\_\_\_\_\_\_\_\_\_\_\_\_\_\_\_\_\_\_\_\_\_\_\_\_\_\_\_\_\_\_\_\_\_\_\_\_\_\_\_\_\_\_\_\_\_\_\_\_\_\_\_\_\_\_\_\_\_\_\_\_\_

**1498.01.01;МУ.26;6**

# **МЕТОДИЧЕСКИЕ УКАЗАНИЯ**

# **ПО ПРОВЕДЕНИЮ УЧЕБНОГО ЗАНЯТИЯ «РЕФЕРАТ»**

Москва, 2021

Разработано В.Г. Ерыковой, к.п.н.;

## И.А. Левиной

Эксперт А.Б. Васин (эксперт в области сертификации электронных изданий образовательного назначения, электронных средств учебного назначения, распределенного информационного ресурса образовательного назначения локальных и глобальных сетей)

# **МЕТОДИЧЕСКИЕ УКАЗАНИЯ**

## **ПО ПРОВЕДЕНИЮ УЧЕБНОГО ЗАНЯТИЯ «РЕФЕРАТ»**

Методические указания определяют порядок проведения учебного занятия «Реферат», описывает виды рефератов, особенности написания каждого вида реферата, особенности подготовки реферата для дальнейшего его обсуждения (асессемента) в коллегиальной среде

> Для обучающихся и научно-педагогических работников образовательных организаций

\_\_\_\_\_\_\_\_\_\_\_\_\_\_\_\_\_\_\_\_\_\_\_\_\_\_\_\_\_\_\_\_\_\_\_\_\_\_\_\_\_\_\_\_\_\_\_\_\_\_\_\_\_\_\_\_\_\_\_\_\_\_\_\_\_\_\_\_\_\_\_\_\_\_\_\_\_\_\_\_\_\_\_\_\_

## **ТЕРМИНОЛОГИЧЕСКИЙ СЛОВАРЬ**

**Реферат** – кратко изложенное в письменной форме авторское исследование на самостоятельно выбранную или заданную тему, содержащее описание сути вопроса или проблемы, актуальности, отражающее различные мнения ученых и практиков, а также представляющее точку зрения автора реферата.

**Реферат-исследование региональный** – изложенное в письменной форме авторское исследование на определенную тему, содержащее как описание сути вопроса или проблемы, неразрывно связанной с территорией какого-либо региона, так и разработку оригинальных предложений и рекомендаций по их разрешению, выполненное на основании анализа статистики, анкетирования, интервью, изучения положительного или отрицательного опыта в регионе.

**Реферат-исследование производственный** – изложенное в письменной форме авторское исследование на определенную тему, выполненное научно-обоснованными методами и содержащее описание сути вопроса или проблемы, неразрывно связанной с какой-либо организацией (предприятием, заводом), и выработанные на этой основе конкретные предложения и рекомендации.

**Реферат-задание** – изложенное в письменной форме авторское исследование, заключающееся в формулировке конкретной темы студенческого реферата по определенному направлению, содержащее обоснование направления реферативного исследования, определение критериев, по которым автор реферата будет оценивать решаемую им проблему и формулировать на этой основе оригинальные предложения и рекомендации.

**Реферат-эссе** – кратко изложенное в письменной форме авторское исследование на актуальную и широко обсуждаемую в социуме проблему и отражающее оригинальное суждение обучающегося, конкретные предложения и рекомендации по ее разрешению.

**Реферат-персональный** – изложенное в письменной форме авторское исследование, направленное на выявление методами сбора информации, анкетирования или интервью личностных, деловых и иных качеств и компетенций определенной персоны в регионе проживания обучающегося, служащие залогом успеха в определенной профессиональной сфере.

**Реферат по выявлению компетенций** – изложенное в письменной форме авторское исследование, направленное на выявление (методами сбора информации, анкетирования или интервью у работодателя и сотрудников учреждения или предприятия) необходимых компетенций будущего работника в определенной сфере деятельности, и выработка на этой основе предложений и рекомендаций по их совершенствованию.

**Реферат-презентация** – изложенная в письменной форме и сопровождающаяся слайдами авторская работа, направленная на раскрытие и обоснование (опровержение) определенного утверждения на заданную тему и отражающая конкретные предложения и рекомендации обучающегося.

**Реферат-примеры** – изложенная в письменной форме авторская работа, направленная на раскрытие и иллюстрирование конкретными ситуациями (фактами) определенного утверждения на заданную тему.

**Асессмент** – учебное занятие в рамках коллегиальной среды по критическому оцениванию качества результативного занятия.

**Логос** – основная единица при обучении, конспектировании текста, которая включает в себя

275

одну мысль, одну целевую установку, одно положение, одно определение или один тезис. Логос – это базисная минимальная единица информации при квантификации текста. Она должна включать в себя только важные мысли, мелкие и побочные не следует включать в логосы. Логос нужен студенту для систематизации и структурировании информации, для лучшего усвоения материала. Количество логосов, которые необходимо приложить к текстам рефератов, зависит от объема и содержания работы. Примерное количество логосов должно составлять от 10 до 20 на реферат. Структура логоса следующая: 1. название логоса, 2 - тезис логоса (основная мысль), 3 – обоснование тезиса (статистика, мнения авторитетов, матем. доказательство…). Например: «Основной закон психофизики (закон Вебера-Фехнера) - интенсивность ощущения пропорциональна логарифму силы раздражителя (при возрастании силы раздражителя в геометрической прогрессии, интенсивность ощущения увеличивается в арифметической прогрессии. Так, увеличение силы освещения от 25 до 50 люкс дает субъективно такой же эффект, как увеличение от 50 до 100». В примере: «Основной закон психофизики (закон Вебера-Фехнера)» - название логоса, «интенсивность ощущения пропорциональна логарифму силы раздражителя (при возрастании силы раздражителя в геометрической прогрессии, интенсивность ощущения увеличивается в арифметической прогрессии» - тезис логоса (основная мысль), «увеличение силы освещения от 25 до 50 люкс дает субъективно такой же эффект, как увеличение от 50 до 100» обоснование тезиса.

## **1 ОБЩИЕ ПОЛОЖЕНИЯ**

1.1 Цель учебного занятия – научить обучающегося:

 обсуждать тему реферата, раскрывать сущность и особенности изучаемого вопроса или проблемы;

грамотно и четко излагать свои мысли и результаты проведенных исследований;

проводить самостоятельные реферативные исследования по заданным темам.

готовить реферат для дальнейшего его обсуждения (асессемента) в коллегиальной среде.

1.2 Если занятие проводится по дисциплине иностранного языка, то текст работы должен быть представлен на языке, соответствующем изучаемой дисциплине.

1.3 Аттестация занятия – оценка по аттестованным результатам асессмента.

1.4 Перед выполнением реферата обучающийся должен запланировать дату выполнения занятия (загрузки реферата на проверку) при помощи механизма автозаписи.

1.5 Рефераты оформляются в электронном шаблоне формата MS Word и загружаются на проверку через сайт «Личная студия». Требования по оформлению, а также порядок автозаписи на занятие и загрузке рефератов на проверку описаны в отдельных методических указаниях «Заполнение электронных шаблонов творческих работ и их передача на проверку».

1.6. Общее количество страниц реферата от 7 до 12 (от 12600 до 21600 символов с пробелами из расчета 1800 знаков с пробелами, включая сноски, на страницу).

## **2 ЦЕЛЬ И ОСОБЕННОСТИ КАЖДОГО ВИДА РЕФЕРАТОВ, ПОДГОТОВКА К ВЫПОЛНЕНИЮ РЕФЕРАТА**

#### *2.1 Реферат-исследование региональный*

*Цель:* изучить региональные особенности, присущие конкретной рассматриваемой теме, служащей предметом реферативного исследования, сформулировать конкретные предложения и рекомендации по оказанию помощи конкретному поселению, группе граждан, проживающих в конкретном регионе.

#### *Особенности реферата:*

- вид реферативного задания выбирается для дисциплин, обладающих свойством конкретности и не обладающих свойствами полемичности и алгоритмичности;

- круг изучаемых вопросов должен быть актуальным для конкретного региона;

- изучение осуществляется в пределах территории конкретного региона или населенного пункта;

- исследование проводится на основании изучения литературы, анализа статистики, анкетирования, интервью, изучения положительного или отрицательного опыта в регионе.

#### *Подготовка к выполнению реферата*

Подготовка к выполнению работы «Реферат-исследование региональный» включает в себя:

- разработку плана исследования;
- поиск литературы, сбор исходного материала;

 анализ и обобщение собранного материала, выработку авторских предложений и рекомендаций;

литературное изложение исследовательской проблемы и оформление реферата.

Разработка плана состоит в правильном определении предмета, целей и задач исследования, составлении плана исследовательских мероприятий.

Работа с учебной и научной литературой осуществляется в следующем порядке:

 знакомство с литературой, ее просмотр и анализ, выборочное чтение с целью общего представления проблемы и структуры будущего реферата;

 исследование необходимых источников, сплошное чтение отдельных работ, их изучение, конспектирование необходимого материала;

обращение к литературе для дополнений и уточнений на этапе написания реферата.

Для разработки реферата достаточно изучение 4-5 важнейших статей по избранной проблеме. При изучении литературы необходимо выбирать материал, не только подтверждающий позицию автора реферата, но и материал для полемики.

"Реферат-исследование региональный" подготавливается также на основании сведений, полученных в результате анкетирования и интервью граждан, проживающих в определенном регионе. Форма анкеты и вопросы интервью обучающийся должен разработать самостоятельно исходя из цели и задач реферативного исследования.

Сбор статистики, используемой при выполнении реферата, осуществляется как путем поиска исходных данных в открытых источниках, так и путем самостоятельного сбора необходимых данных. Методы сбора и обработки статистики обучающийся должен разработать самостоятельно исходя из цели и задач реферативного исследования.

При анализе и обобщении собранного материала обучающийся должен:

систематизировать материал по разделам;

 уточнить объем и содержание понятий, которыми приходится оперировать при разработке темы;

выдвинуть и обосновать свои гипотезы;

определить авторскую позицию по рассматриваемой проблеме;

 сформулировать определения и основные выводы, характеризующие результаты исследования;

выработать авторские предложения и рекомендации по изученной теме.

 по завершении написания реферата необходимо привести список логосов, которые студент должен составить в процессе написания реферата.

В качестве приложения к реферату рекомендуется включать материалы, связанные с выполнением работы, но не вошедшие в основную часть (формы анкет, вопросы интервью и методика обработки данных).

#### *Пример задания*

Исследуйте методами анкетирования, интервью (форму анкеты и вопросы интервью вы должны разработать сами) и сбора статистики (методы сбора и обработки статистики вы должны разработать сами) банковское обслуживание в регионе вашего проживания, разработайте предложения по улучшению банковского обслуживания и сопоставьте предлагаемые вами меры с практикой банковского обслуживания в вашем регионе.

#### *2.2 Реферат-исследование производственный*

*Цель:* выявить, изучить специфику организации и деятельности конкретного производства (завода, предприятия), служащего объектом реферативного исследования, и выработать меры по совершенствованию такой деятельности (работы) для извлечения большей пользы.

#### *Особенности реферата:*

 вид реферативного задания выбирается для дисциплин, обладающих свойством конкретности и не обладающих свойствами полемичности и алгоритмичности;

 круг изучаемых вопросов должен быть актуальным для конкретной организации (предприятия, завода);

– изучение осуществляется по вопросам, касающимся конкретной организации (предприятия, завода);

- исследование проводится на основании изучения литературы, анализа статистики, анкетирования, интервью, изучения положительного или отрицательного опыта в организации.

### *Подготовка к выполнению реферата*

Подготовка к выполнению работы «Реферат-исследование производственный» включает в себя:

разработку плана исследования;

поиск литературы, сбор исходного материала;

 анализ и обобщение собранного материала, выработка авторских предложений и рекомендаций;

литературное изложение исследовательской проблемы и оформление реферата.

278

Разработка плана состоит в правильном определении предмета, целей и задач исследования, составлении плана исследовательских мероприятий.

Работа с учебной и научной литературой осуществляется в следующем порядке:

 знакомство с литературой, просмотр ее и выборочное чтение с целью общего представления проблемы и структуры будущего реферата;

– исследование необходимых источников, сплошное чтение отдельных работ, их изучение, конспектирование необходимого материала;

обращение к литературе для дополнений и уточнений на этапе написания реферата.

Для разработки реферата достаточно изучение 4-5 важнейших статей по избранной проблеме. При изучении литературы необходимо выбирать материал, не только подтверждающий позицию автора реферата, но и материал для полемики.

"Реферат-исследование производственный" подготавливается также на основании сведений, полученных в результате анкетирования и интервью граждан, работающих в определенной организации. Форма анкеты и вопросы интервью обучающийся должен разработать самостоятельно исходя из цели и задач реферативного исследования.

Сбор статистики, используемой при выполнении реферата, осуществляется как путем поиска исходных данных в открытых источниках, так и путем самостоятельного сбора необходимых данных. Методы сбора и обработки статистики обучающийся должен разработать самостоятельно исходя из цели и задач реферативного исследования.

При анализе и обобщении собранного материала обучающийся должен:

систематизировать материал по разделам;

 уточнить объем и содержание понятий, которыми приходится оперировать при разработке темы;

выдвинуть и обосновать свои гипотезы;

определить авторскую позицию по рассматриваемой проблеме;

 сформулировать определения и основные выводы, характеризующие результаты исследования;

выработать авторские предложения и рекомендаций по изученной теме.

 по завершении написания реферата необходимо привести список логосов, которые студент должен составить в процессе написания реферата.

В качестве приложения к реферату рекомендуется включать материалы, связанные с выполнением работы, но не вошедшие в основную часть (формы анкет, вопросы интервью и методика обработки данных).

## *Пример задания*

Исследуйте методами анкетирования, интервью (форму анкеты и вопросы интервью вы должны разработать сами) и сбора статистики (методы сбора и обработки статистики вы должны разработать сами) проблему консультации с потенциальным работодателем, в котором опишите свое представление о будущей профессии, роде деятельности, должностных обязанностях, необходимых компетенциях, уровне заработка, предполагаемом карьерном росте, общественном престиже, использовании творческого потенциала, необходимой активности и самостоятельности.

#### *2.3 Реферат-задание*

*Цель:* разработать конкретную тему студенческого реферата по одному из важных направлений социального развития в регионе проживания обучающегося – будущего автора реферата, основываясь на изучении актуальности, степени разработанности и возможных критериях оценки исследуемой темы.

## *Особенности реферата:*

 вид реферативного задания выбирается для дисциплин, обладающих свойством конкретности и не обладающих свойствами полемичности и алгоритмичности;

 в работе осуществляется формулирование конкретной темы студенческого реферата по определенному направлению;

в реферате отражается обоснование направления реферативного исследования;

 в реферате определяются критерии, по которым автор реферата будет оценивать решаемую им проблему.

### *Подготовка к выполнению реферата*

Подготовка к выполнению работы «Реферат-задание» включает в себя:

разработку плана исследования;

поиск литературы, сбор исходного материала;

анализ и обобщение собранного материала, выработку предложений и рекомендаций;

 изложение авторского обоснования выбранной формулировки темы реферативного исследования и оформление реферата-задания.

Разработка плана состоит в правильном определении предмета, целей и задач выбранного направления исследования, составлении его плана.

Работа с учебной и научной литературой осуществляется в следующем порядке:

 знакомство с литературой, просмотр ее и выборочное чтение с целью общего представления проблемы и структуры будущего реферата;

 исследование необходимых источников, сплошное чтение отдельных работ, их изучение, конспектирование необходимого материала;

обращение к литературе для дополнений и уточнений на этапе написания реферата.

 по завершении написания реферата необходимо привести список логосов, которые студент должен составить в процессе написания реферата.

Для разработки реферата достаточно изучение 4-5 важнейших статей по избранной проблеме. При изучении литературы необходимо выбирать материал, не только подтверждающий позицию автора реферата, но и материал для полемики. Необходимый материал изученной литературы в переработанном для целей реферата-задания виде используется при подготовке и написании работы. Возможно использование цитат с обязательным указанием ссылок на первоисточник.

В тексте реферата необходимо обосновать, почему выбранное направление исследования (вопроса или проблемы) обучающийся считает важным, определить критерии, по которым автор реферата будет оценивать, а также цели, задачи и желаемые результаты предлагаемых им мероприятий и изменения хозяйственной практики.

### *Пример задания*

Выполните учебное задание в виде формулировки конкретной темы студенческого реферата по одному из важных направлений социального развития в регионе проживания обучающегося –

280

## *2.4 Реферат-эссе*

*Цель:* изучить одну из актуальных проблем, широко обсуждаемых в социуме, сформулировать и изложить авторскую позицию по данной проблеме, конкретные рекомендации по ее разрешению.

## *Особенности реферата:*

 вид реферативного задания выбирается для дисциплин, обладающих свойством конкретности и полемичности и не обладающих свойствами алгоритмичности;

 темой реферативного исследования служит актуальная и широко обсуждаемая в обществе проблема;

 в реферате формулируется оригинальное суждение обучающегося относительно исследуемой проблемы.

## *Подготовка к выполнению реферата:*

Подготовка к выполнению работы «Реферат-эссе» включает в себя:

разработку плана исследования;

– сбор исходного материала, поиск опубликованных интервью, научных статей;

анализ и обобщение собранного материала;

формулирование и изложение авторского мнения с его обоснованием.

Залогом успешной разработки плана является правильное определение предмета, целей и задач реферативного исследования.

Поиск и изучение опубликованных интервью, научных статей и иной литературы осуществляется в следующем порядке:

 знакомство с литературой, просмотр ее и выборочное чтение с целью общего представления проблемы и структуры будущего реферата;

 исследование необходимых источников, сплошное чтение отдельных работ, их изучение, конспектирование необходимого материала;

обращение к литературе для дополнений и уточнений на этапе написания реферата.

 по завершении написания реферата необходимо привести список логосов, которые студент должен составить в процессе написания реферата.

Для разработки реферата достаточно изучение 4-5 важнейших статей по избранной проблеме. При изучении литературы необходимо выбирать материал, не только подтверждающий позицию автора реферата, но и материал для полемики.

"Реферат-эссе" может подготавливаться также на основании сведений, полученных в результате анкетирования и интервью граждан. Форма анкеты и вопросы интервью обучающийся должен разработать самостоятельно исходя из цели и задач реферативного исследования.

В тексте реферата необходимо обосновать свое мнение относительно проблемы, являющейся предметом исследования.

## *Пример задания*

Экономическая и социальная политика в сфере здравоохранения.

### *2.5 Реферат-персональный*

*Цель:* выявить путем сбора информации, анкетирования и интервьюирования положительные личностные, деловые и иные качества определенной персоны в регионе проживания обучающегося, являющейся объектом реферативного исследования, позволяющие добиться значительных успехов в работе.

## *Особенности реферата:*

 вид реферативного задания выбирается для дисциплин, обладающих свойством конкретности и не обладающих свойствами алгоритмичности и полемичности;

 объектом изучения является выдающаяся личность в регионе проживания обучающегося (как правило руководитель организации или ее структурного подразделения, общественный и(или) государственный деятель), его личностные, деловые и иные качества;

– изучаемая персона подбирается с учетом целей и задач реферативного исследования;

– исследование проводится методами сбора информации, анкетирования и интервью как самой изучаемой персоны, так и иных заслуживающих внимание лиц.

#### *Подготовка к выполнению реферата*

Подготовка к выполнению работы «Реферат-персональный» включает в себя:

подготовку плана исследования;

разработку форм анкет, вопросов для интервью;

анкетирование и интервьюирование, сбор исходного материала;

 анализ и обобщение собранного материала, выработку авторских предложений и рекомендаций по формированию выявленных компетенций, заимствованию их положительного опыта;

составление структуры характеристики объекта исследования;

литературное изложение результатов исследования и оформление реферата.

Разработка плана состоит в правильном определении объекта, целей и задач исследования, составлении плана исследовательских мероприятий. В качестве персоны для исследования может быть выбран руководитель организации (предприятия, завода, учреждения) или ее структурного подразделения, достигший успехов в профессиональной деятельности; заметный государственный и(или) общественный деятель, оказывающий в настоящее время влияние на развитие региона.

Основным методом исследования при подготовке работы «Реферат-персональный**»** служат анкетирование и интервьюирование граждан, проживающих в определенном регионе. Форма анкеты и вопросы интервью обучающийся должен разработать самостоятельно исходя из цели и задач реферативного исследования.

Сбор статистики, используемой при выполнении реферата, осуществляется как путем поиска исходных данных в открытых источниках, так и путем самостоятельного сбора необходимых данных. Методы сбора и обработки статистики обучающийся должен разработать самостоятельно исходя из цели и задач реферативного исследования.

При анализе и обобщении собранного материала обучающийся должен:

– систематизировать полученный материал, уточнить объем и содержание понятий, которыми приходится оперировать при разработке темы;

правильно сформулировать авторскую позицию относительно изученной персоны;

составить характеристику объекта исследования на основе проведенного анализа;

282

сформулировать основные выводы, характеризующие результаты исследования.

Помимо анкетирования и интервьюирования, может проводиться работа с учебной и научной литературой. Такая работа осуществляется в следующем порядке:

 просмотр и выборочное чтение литературы с целью получения общего представления об изучаемой личности;

 исследование необходимых источников, сплошное чтение отдельных работ, их изучение, конспектирование необходимого материала;

обращение к литературе для дополнений и уточнений на этапе написания реферата.

 по завершении написания реферата необходимо привести список логосов, которые студент должен составить в процессе написания реферата.

При изучении литературы необходимо выбирать материал, не только подтверждающий позицию автора реферата, но и материал для полемики.

В приложения к реферату рекомендуется включать материалы, связанные с выполнением работы, но не вошедшие в основную часть (формы анкет, вопросы интервью и методика обработки данных).

## *Пример задания*

Исследуйте методами сбора информации, анкетирования и(или) интервью (форму анкеты и вопросы интервью вы должны разработать сами) личность прокурора в регионе вашего проживания, оказывающего в настоящее время влияние на развитие общества. Определите, в чем причины его успеха, какими качествами и компетенциями надо обладать для достижения такого успеха.

#### *2.6. Реферат по выявлению компетенций*

*Цель:* выявить путем сбора служебной, производственной и иной информации и литературы, анкетирования и интервьюирования компетенций, которыми должен обладать будущий работник, занимающий определенную должность в конкретной сфере деятельности.

## *Особенности реферата:*

 вид реферативного задания выбирается для дисциплин, обладающих свойством конкретности и не обладающих свойствами алгоритмичности и полемичности;

 объектом изучения являются люди, их профессиональные качества (компетенции), необходимые для будущей работе в определенной сфере;

– исследование проводится методами сбора информации у работодателя и у сотрудников учреждения или предприятия, их анкетирования и интервьюирования.

## *Подготовка к выполнению реферата*

Подготовка к выполнению работы «Реферат по выявлению компетенций» включает в себя:

подготовку плана исследования;

подбор учреждения или предприятия, где будет осуществляться исследование;

разработку форм анкет, вопросов для интервью;

анкетирование и интервьюирование, сбор исходного материала;

 анализ и обобщение собранного материала, выработку авторских предложений и рекомендаций;

 формулирование и литературное изложение необходимых компетенций будущего работника в определенной сфере деятельности и оформление реферата.

Разработка плана состоит в правильном определении места, целей и задач исследования, составлении плана исследовательских мероприятий. В качестве места для исследования может быть выбрано значимое учреждение или предприятие, находящееся в регионе проживания обучающегося.

Основным методом исследования при подготовке работы «Реферат по выявлению компетенций**»** служат анкетирование и интервьюирование руководителей и сотрудников организации. Форма анкеты и вопросы интервью обучающийся должен разработать самостоятельно исходя из цели и задач реферативного исследования.

Сбор статистики, используемой при выполнении реферата, осуществляется как путем поиска исходных данных в открытых источниках, так и путем самостоятельного сбора необходимых данных. Методы сбора и обработки статистики обучающийся должен разработать самостоятельно исходя из цели и задач реферативного исследования.

При анализе и обобщении собранного материала обучающийся должен:

– систематизировать полученный материал, уточнить объем и содержание понятий, которыми приходится оперировать при разработке темы;

 определить значимые компетенции работников, предъявляемые к ним квалификационные требования;

сформулировать основные выводы, характеризующие результаты исследования.

Помимо анкетирования и интервьюирования может проводиться работа с внутренними локальными актами учреждения или предприятия (положениями, регламентами, должностными инструкциями), учебной и научной литературой. Такая работа осуществляется в следующем порядке:

– изучение правил допуска к внутренним локальным актам учреждения или предприятия, принятие мер по их изучению;

 просмотр и выборочное чтение общедоступной, служебной и иной литературы с целью получения общего представления об изучаемой личности, ее компетенциях, предъявляемых к ней квалификационных требованиях в определенной сфере профессиональной деятельности;

 исследование необходимых источников, сплошное чтение отдельных работ, их изучение, конспектирование необходимого материала;

обращение к документам для дополнений и уточнений на этапе написания реферата.

 по завершении написания реферата необходимо привести список логосов, которые студент должен составить в процессе написания реферата.

При изучении литературы необходимо выбирать материал, не только подтверждающий позицию автора реферата, но и материал для полемики.

## *Пример задания*

Выполните учебное задание в виде исследования методами анкетирования или интервью (форму анкеты и вопросы интервью вы должны разработать самостоятельно) с потенциальным работодателем, на тему какими компетенциями должен обладать будущий менеджер по управлению персоналом, сотрудник отдела кадров.

### *2.7 Реферат-презентация*

*Цель:* изучить заданную тему реферативного исследования, состоящую в раскрытии

актуальной проблемы учебной дисциплины, и наглядным образом продемонстрировать результаты проделанной работы в виде презентации.

## *Особенности реферата:*

 вид реферативного задания выбирается для дисциплин, обладающих свойством конкретности и полемичности и не обладающих свойствами алгоритмичности;

 работа состоит в раскрытии и обосновании (опровержении) определенного утверждения из рабочего учебника (юниты) на заданную тему;

 реферат состоит из двух частей: текстуальной, содержащей исследование на заданную тему; презентационной, наглядно демонстрирующей первую часть реферата.

### *Подготовка к выполнению реферата*

Подготовка к выполнению работы «Реферат-презентация» включает в себя:

разработку плана исследования;

поиск литературы, сбор исходного материала по теме рабочего учебника (юниты);

 анализ и обобщение собранного материала, выработку авторских предложений и рекомендаций;

 литературное изложение исследовательской проблемы и оформление реферата и презентации к нему.

Разработка плана состоит в правильном определении предмета, целей и задач исследования.

Первая (текстуальная) часть реферата готовится на основе изучения учебной и научной литературой. Такая работа осуществляется в следующем порядке:

 знакомство с литературой, просмотр ее и выборочное чтение с целью общего представления проблемы и структуры будущего реферата;

– исследование необходимых источников, сплошное чтение отдельных работ, их изучение, конспектирование необходимого материала;

обращение к литературе для дополнений и уточнений на этапе написания реферата.

Для разработки реферата достаточно изучение 4-5 важнейших статей по избранной проблеме. При изучении литературы необходимо выбирать материал, не только подтверждающий позицию автора реферата, но и материал для полемики.

"Реферат-презентация" подготавливается также на основании статистических сведений. Поиск таких сведений осуществляется в основном в открытых общедоступных источниках.

При анализе и обобщении собранного материала обучающийся должен:

систематизировать материал по разделам;

 уточнить объем и содержание понятий, которыми приходится оперировать при разработке темы;

выдвинуть и обосновать свои гипотезы;

определить авторскую позицию по рассматриваемой проблеме;

 сформулировать определения и основные выводы, характеризующие результаты исслелования.

 по завершении написания реферата необходимо привести список логосов, которые студент должен составить в процессе написания реферата.

Вторая (презентационная) часть реферата готовится по материалам текстуальной части реферативного исследования и служит ее наглядным представлением для более полного и глубокого понимания. Объем презентации не менее 10 слайдов. Формат файла презентации может

285

быть любым: Microsoft Power Point, OpenOffice.org Impress и другие. Презентация вкладывается в файл шаблона в качестве одного из приложений.

## *Пример задания*

Выполните учебное задание в виде реферата-презентации в формате Power Point на тему «Организованная преступность – угроза обществу».

## *2.8 Реферат-примеры*

*Цель:* выявить существо изложенного в задании утверждения (проблемы) и научиться иллюстрировать ее на примере конкретных ситуаций (фактов).

## *Особенности реферата:*

 вид реферативного задания выбирается для дисциплин, обладающих свойством конкретности и полемичности и не обладающих свойствами алгоритмичности;

 работа состоит в раскрытии и иллюстрировании определенного утверждения из рабочего учебника (юниты) на примере конкретных ситуаций или фактов;

 подбор примеров для иллюстрирования утверждения из рабочего учебника (юниты) осуществляется с учетом специфики учебной дисциплины, ее целей и задач.

### *Подготовка к выполнению реферата*

Подготовка к выполнению работы «Реферат-примеры» включает в себя:

- определение сути и содержания предлагаемого утверждения;
- поиск литературы, сбор исходного материала по заданной теме;
- подбор различных примеров, определение наиболее актуальных и значимых;
- изложение выбранных примеров, их анализ и сопоставление;
- оформление реферата.

Определение сути и содержания предлагаемого утверждения из Юниты состоит в правильном определении предмета, целей и задач учебной дисциплины, конкретной темы исследования.

Работа с учебной и научной литературой осуществляется в следующем порядке:

 знакомство с литературой, просмотр ее и выборочное чтение с целью общего представления проблемы и структуры будущего реферата;

 исследование необходимых источников, сплошное чтение отдельных работ, их изучение, конспектирование необходимого материала;

обращение к литературе для дополнений и уточнений на этапе написания реферата.

Для разработки реферата достаточно изучение 4-5 важнейших статей по избранной проблеме.

Сбор сведений и примеров при выполнении реферата осуществляется путем поиска исходных данных в различных источниках (учебниках, научных статьях, пособиях и т.п.).

При анализе и обобщении собранного материала обучающийся должен:

систематизировать материал по предложенным из юниты утверждениям;

 уточнить объем и содержание понятий, которыми приходится оперировать при разработке темы;

выдвинуть и обосновать свои гипотезы;

определить авторскую позицию по рассматриваемым вопросам;

дать определение понятиям, указать их содержание, структуру и взаимосвязь;

 сформулировать определения и основные выводы, характеризующие результаты исследования.

 по завершении написания реферата необходимо привести список логосов, которые студент должен составить в процессе написания реферата.

Обучающийся должен подобрать и проанализировать по два примера на каждое из представленных в задании утверждений.

## *Пример задания*

Приведите по два примера к понятиям «конституционная монархия», «абсолютная монархия», «тоталитаризм», «авторитаризм», «Республика». Дайте определение понятиям данного реферата, укажите содержание, структуру и взаимосвязь понятий.

## **МЕТОДИЧЕСКИЕ УКАЗАНИЯ**

## ПО ПРОВЕДЕНИЮ УЧЕБНОГО ЗАНЯТИЯ «РЕФЕРАТ»

Ответственный за выпуск М.Н. Зайцева Корректор В.Г. Буцкая Оператор компьютерной верстки В.Г. Буцкая

\_\_\_\_\_\_\_\_\_\_\_\_\_\_\_\_\_\_\_\_\_\_\_\_\_\_\_\_\_\_\_\_\_\_\_\_\_\_\_\_\_\_\_\_\_\_\_\_\_\_\_\_\_\_\_\_\_\_\_\_\_\_\_\_\_\_\_\_\_\_\_\_\_\_\_\_\_\_\_\_\_\_\_\_\_
**1498.01.01;МУ.27;10**

# **МЕТОДИЧЕСКИЕ УКАЗАНИЯ**

# **ПО ПРОВЕДЕНИЮ УЧЕБНОГО ЗАНЯТИЯ С ИСПОЛЬЗОВАНИЕМ КОМПЬЮТЕРНОГО СРЕДСТВА ОБУЧЕНИЯ «УСТНЫЙ ЭЛЕКТРОННЫЙ ЭКЗАМЕН»**

Москва, 2021

Разработано И.А. Лёвиной

Эксперт С.Е. Федоров, к.т.н., проф. (эксперт в области сертификации электронных изданий образовательного назначения, электронных средств учебного назначения, распределенного информационного ресурса образовательного назначения локальных и глобальных сетей)

## **МЕТОДИЧЕСКИЕ УКАЗАНИЯ**

## **ПО ПРОВЕДЕНИЮ УЧЕБНОГО ЗАНЯТИЯ С ИСПОЛЬЗОВАНИЕМ КОМПЬЮТЕРНОГО СРЕДСТВА ОБУЧЕНИЯ «УСТНЫЙ ЭЛЕКТРОННЫЙ ЭКЗАМЕН»**

Методические указания определяют порядок проведения учебного занятия с использованием компьютерного средства обучения «Устный электронный экзамен», включая подготовку обучающихся к началу занятия, описание процесса проведения занятия, а также порядок аттестации занятия.

> Для обучающихся и научно-педагогических работников образовательных организаций

#### ОБЩИЕ ПОЛОЖЕНИЯ

Занятие «Устный электронный экзамен» - вид занятия семинарского типа (практическое), цель которого проверка знаний обучающихся по дисциплине основной профессиональной образовательной программы (ОПОП) в соответствии с видом аттестации по учебному плану (экзамен/зачет). Занятие проводится с помощью компьютерного средства обучения (КСО) «Устный электронный экзамен».

Допуск к промежуточной аттестации осуществляется следующим образом:

 к зачету по дисциплине допускаются обучающиеся, имеющие положительные результаты текущего контроля по всем ЗЕТам (модулям) дисциплины;

 к экзамену по дисциплине ОПОП допускаются обучающиеся, имеющие положительные результаты текущего контроля по всем ЗЕТам (модулям) дисциплины и предэкзаменационному тестированию.

Допуск к занятию реализуется через сайт «Личная студия» обучающегося под его логином и паролем. При входе в Личную студию система академического администрирования «КАСКАД» допускает обучающегося к промежуточной аттестации.

## МАТЕРИАЛЬНО-ТЕХНИЧЕСКОЕ И ИНФОРМАЦИОННОЕ ОБЕСПЕЧЕНИЕ УЧЕБНОГО ЗАНЯТИЯ

### **Материально-техническое обеспечение:**

- серверы, обеспечивающие образовательный процесс и обслуживающие сайты;
- компьютер, оснащенный микрофоном, наушниками или колонками, с выходом в сеть Интернет.

## **Информационное обеспечение:**

Программное обеспечение:

компьютерные обучающие программы.

Интеллектуальные роботы:

- ПО «Комбат»;
- ИИР «Каскад».

Занятие доступно для изучения в Личной студии обучающегося. Для запуска занятия необходимо перейти в раздел «Обучение» (рисунок 1).

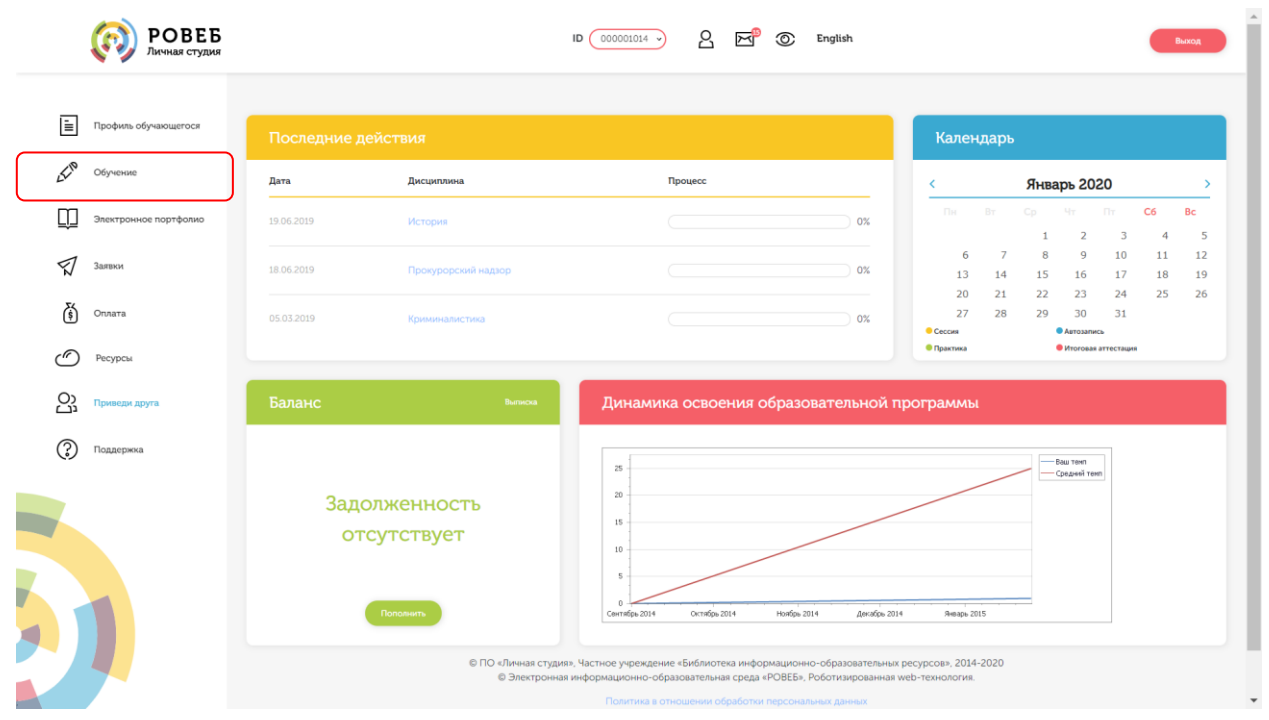

Рисунок 1 Выбор раздела «Обучение» в Личной студии

Откроется страница, содержащая учебный план на текущий учебный курс (рисунок 2). Учебный план представляет собой наложенную на линейный календарь матрицу, имеющую вид линейного графа, именуемого Линграфом. Учебный план графически представляет собой учебные дисциплины и другие виды учебной деятельности, разбитые на равные части – Зеты, в виде отдельных прямоугольников, которые выделяются при наведении курсора мыши. Каждая учебная дисциплина выделена своим цветом.

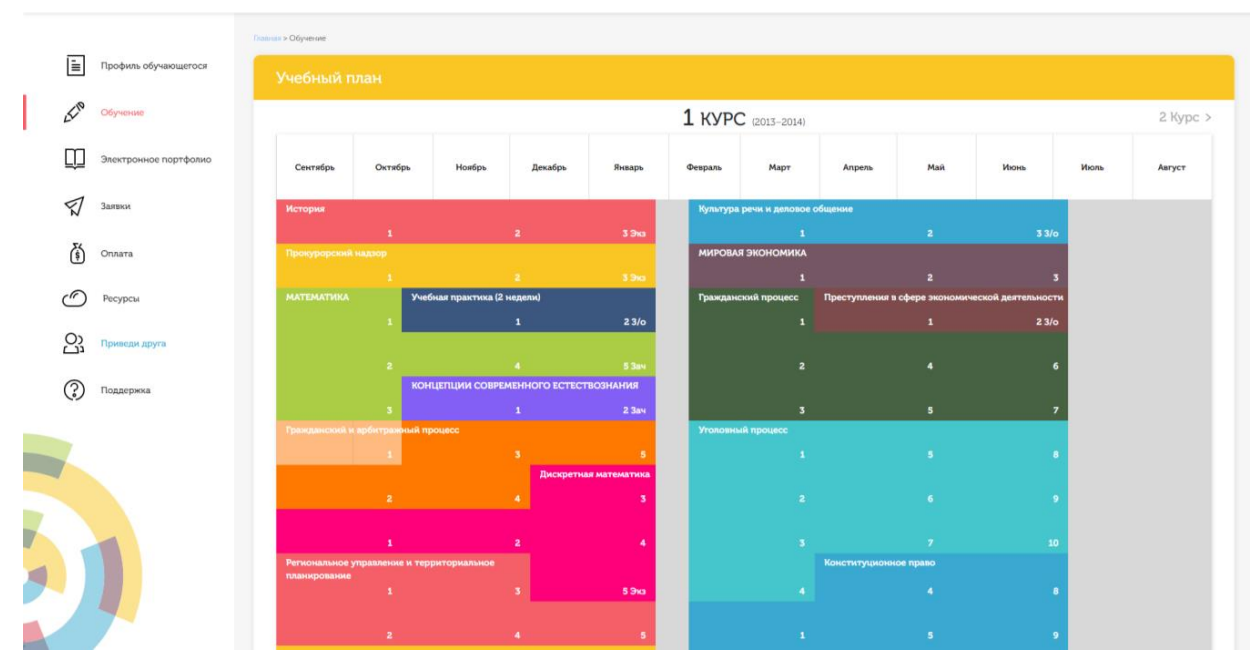

Рисунок 2 Учебный план

Для запуска занятия необходимо выбрать нужную дисциплину и ЗЕТ, в рамках которых запланировано занятие. Будет отображен перечень занятий ЗЕТ, в котором необходимо выбрать нужный вид занятия и нажать кнопку «Начать» или «Продолжить» (в зависимости от состояния занятия).

### ОРГАНИЗАЦИОННО-МЕТОДИЧЕСКИЕ УКАЗАНИЯ ПО ПРОВЕДЕНИЮ УЧЕБНОГО ЗАНЯТИЯ

#### **4.2 Этапы проведения занятия «Устный электронный экзамен»**

КСО «Устный электронный экзамен» предназначено для проведения занятий «Устный электронный экзамен», «Устный электронный зачет» с использованием следующего учебного продукта: «Устный электронный экзамен».

В процессе проведения занятия «Устный электронный экзамен» для получения оценки за занятия обучающийся должен выполнить следующие этапы занятия

6. Провести асессмент (оценку) ответов на проблемно-ориентированные вопросы других обучающихся.

7. Подготовить устный ответ на предлагаемое обучающемуся проблемно-ориентированный вопрос, записать его и отправить на проверку.

8. Выполнить задания электронного тестирования.

## **4.3 Возможности КСО «Устный электронный экзамен»**

Программный комплекс для проведения устного электронного экзамена в дистанционном режиме обеспечивает обучающимся следующие возможности

- 1. Планирование даты выполнения учебного занятия.
- 2. Проведение устного электронного экзамена в соответствии с расписанием.
- 3. Проведение биометрической идентификации обучающегося.
- 4. Выполнение асессмента ответов на проблемно-ориентированные задания других обучающихся.
- 5. Подготовка устного ответа на проблемно-ориентированный вопрос. Загрузка ответа для проверки. Если занятие проводится по дисциплине иностранного языка, то ответ на вопрос записывается на языке, соответствующем изучаемой дисциплине.
- 6. Выполнение заданий электронного тестирования.
- 7. Отправка результатов выступлений на аттестацию.
- 8. Получение оценки за занятие.

#### **4.4 Планирование даты выполнения учебного занятия**

На этом этапе обучающийся с помощью информационно-образовательной среды "Ровеб" определяет дату выполнения учебного занятия.

Обучающимся предлагается электронное расписание с указанием планируемых дат. Обучающийся, пользуясь этим расписанием, самостоятельно определяет даты выполнения и предъявления на аттестацию учебного занятия. При этом в ходе образовательного процесса обучающийся будет получать в «Личной студии» напоминания о назначенных им предстоящих занятиях, уведомления организационного характера, комментарии по ходу выполнения им учебных занятий и другую информацию. Обучающийся должен принимать все меры для соблюдения составляемого им самим расписания самозаписи занятий. В случае пропуска назначенного им занятия обучающийся обязан дать объяснения о причинах пропуска даты выполнения занятия. После этого необходимо повторно записаться на новую дату. В банке данных в электронном виде сохраняются все утвержденные обучающимся документы, уведомления и объяснения, а также направляемые ему уведомления, комментарии и запросы.

Для записи необходимо

4. Запустить учебное занятие «Устный электронный экзамен».

5. В открывшемся информационном окне выбрать дату прохождения занятия. Выбор осуществляется нажатием левой клавиши мыши на соответствующей дате и нажав кнопку «Сохранить» (рисунок 3).

Пожалуйста, укажите дату, когда Вы сможете сдать занятие:

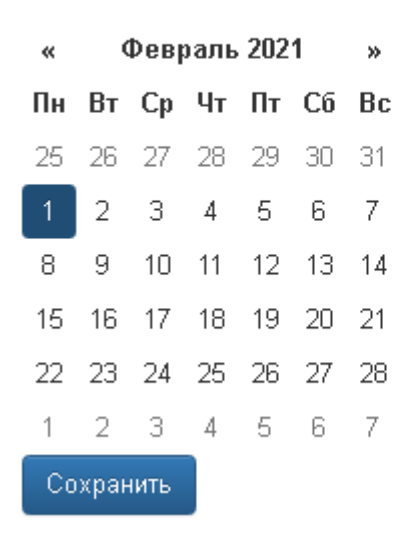

Рисунок 3 Запись на занятие

6. Ожидайте подтверждения записи на занятие (рисунок 4)

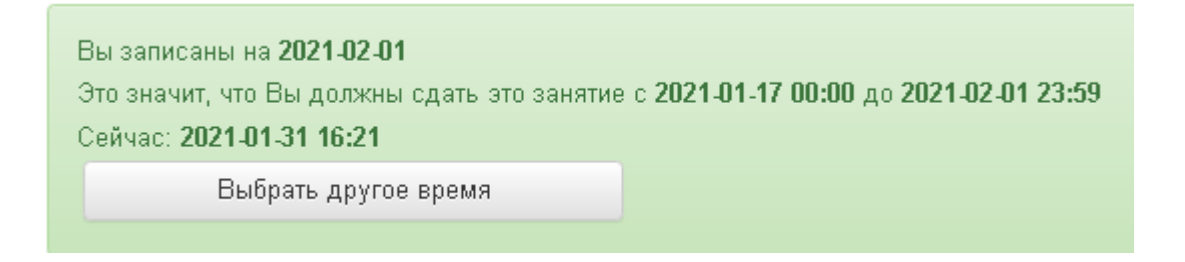

Рисунок 4 Информация об успешной записи на занятие

Дату самозаписи на занятие «Устный электронный экзамен» можно изменить до начала занятия. Для этого необходимо повторно запустить учебное занятие «Устный электронный экзамен». Откроется окно с информацией о дате записи на занятие (рисунок 4). Для изменения даты записи нажмите кнопку «Выбрать другое время».

## **4.5 Биометрическая идентификация личности**

В процессе проведения устного электронного экзамена применяется биометрическая идентификация обучающегося (по фотографии).

Загрузка фотографии осуществляется один раз (рисунок 5), если не была загружена до этого. Далее загруженная фотография используется для идентификации при проведении всех устноречевых занятий (устное эссе, вебинар, устный электронный экзамен и т.д), до конца Вашего обучения.

## Загрузка фото

Для прохождения занятия необходимо загрузить Вашу электронную фотографиюпортрет.

- 1. При фотографировании и во время записи устного доклада сидите прямо и смотрите строго в камеру, аналогично фотографированию на паспорт.
- 2. Рекомендуем использовать для снимка фотографии и для видеозаписи выступления одинаковые условия, включая камеру и ее положение, обстановку, масштаб изображения.
- 3. Фотография не должна быть искажена, обработана в графическом редакторе или перевёрнута.
- 4. Рекомендуется использовать электронную версия фотографии с разрешением не ниже 600 dpi в формате jpg. При этом «весить» фотография должна не более 300 КБ.
- 5. Цветовая гамма электронной фотографии может быть как черно-белой, так и цветной, все зависит от желания обучающегося.
- 6. Размера овала лица изображенного на электронном фото человека должен занимать менее 50% от общего размера снимка.
- 7. Обучающимся, постоянно носящим очки, необходимо фотографироваться в них, но цвет стекол очков, а также качество электронной фотографии должны позволять отчетливо видеть глаза.
- 8. Запрещено использовать электронные фотографии, на которых волосы закрывают лицо, а также те, где обучающийся находится в головном уборе. Исключение составляют люди, которые не могут появляться в обществе без головного убора в силу своих религиозных убеждений. При этом нельзя допускать сокрытия овала лица.
- 9. Выражение лица обучающегося на электронной фотографии должно быть нейтральным, глаза открыты, рот закрыт.
- 10. Рекомендуется использовать для электронной фотографии белый фон, без пятен, узоров, полос.
- 11. Запрещается загружать аватары или посторонние изображения.
- 12. Категорически запрещается производить загрузку и использовать фото третьих лиц. Обучающийся несет персональную ответственность за предоставление актуальных сведений о себе. Все данные загружаемые обучающимся фиксируются в электронном досье обучающегося и электронном портфолио.

Сделать фото

Рисунок 5 Окно загрузки фотографии для идентификации личности

Фотография должна быть пригодна для однозначной идентификации Вашей личности. Запрещается загружать аватары или посторонние изображения.

Категорически запрещается производить загрузку и использовать фото третьих лиц. Обучающийся несет персональную ответственность за предоставление актуальных сведений о себе. Все данные, загружаемые обучающимся, фиксируются в электронном досье обучающегося и электронном портфолио.

При фотографировании и во время выступления сидите прямо и смотрите строго в камеру, аналогично фотографированию на паспорт.

Волосы не должны закрывать лицо.

Фотография не должна быть искажена, обработана в графическом редакторе или перевёрнута.

При ошибочной загрузке идентификационной фотографии обучающимся необходимо в Личной студии, раздел «Помощь» создать обращение "Изменение фотографии". В указанном обращении необходимо дать пояснения о причинах изменения идентификационной фотографии и вложить файл с фото.

При возникающих проблемах идентификации, прохождения и аттестации занятия рекомендуется обратиться в службу онлайн-поддержки (СОП). При создании обращения обязательно необходимо указать наименование дисциплины, вид занятия. Доступ к сервису СОП осуществляется через раздел Помощь в Личной студии.

**Загрузка фотографии с мобильных устройств, оснащенных камерами (мобильные телефоны, планшеты и т.д.)**

При выполнении занятия через мобильное устройство программный комплекс позволяет сделать фотографию обучающегося при помощи встроенных средств мобильного устройства. Для этого нажмите на кнопку «Сделать фото», в открывшемся окне выберите приложение, с помощью которого Вы обычно делаете фотографию (чаще всего это «камера» или «фотокамера»), сделайте свою фотографию и нажмите кнопку «Сохранить».

#### **Загрузка фотографии при выполнении занятии на компьютерах и ноутбуках**

Для загрузки фотографии выберете заранее подготовленный и сохраненный файл идентификационной фотографии (рисунок 6).

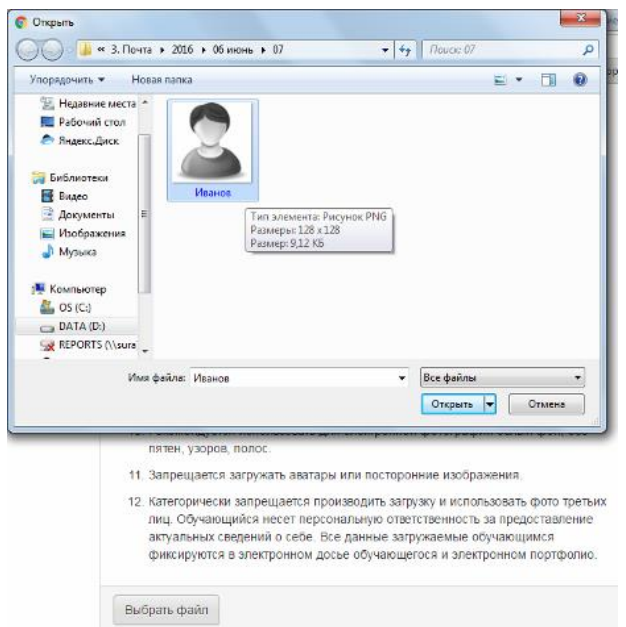

Рисунок 6 Загрузка идентификационной фотографии

После успешного создания (или успешной загрузки файла) фотографии на кнопке «Сделать фото» при создании фотографии с мобильных устройств или кнопке «Выбрать файл» при загрузке фотографии через компьютер или ноутбук режима появится значок (1) (рисунок 7). Необходимо нажать кнопку «Далее».

## Загрузка фото

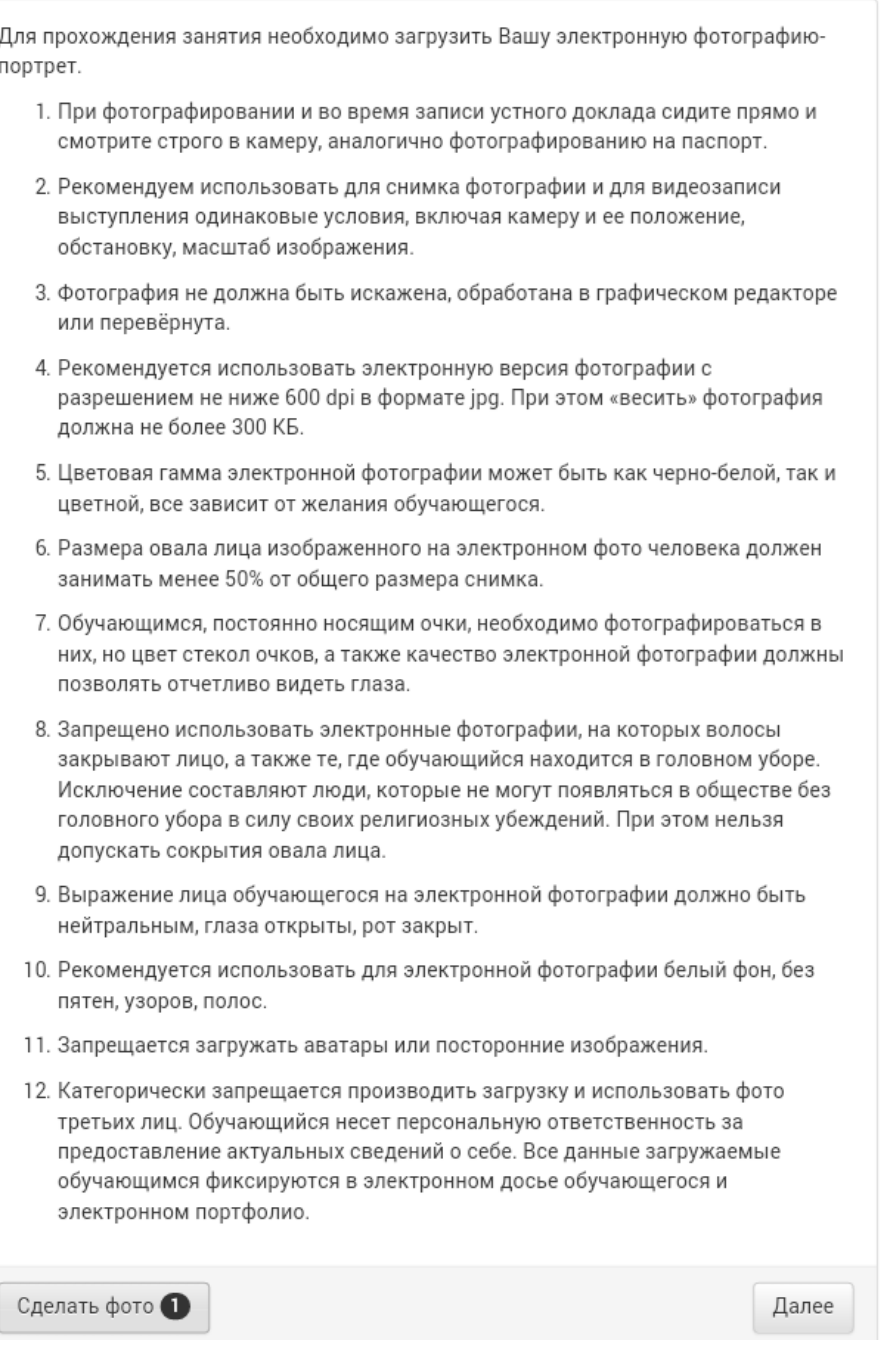

Рисунок 7 Фотография успешно сделана (загружена)

#### $4.6$ Выполнение асессмента

Для выполнения асессмента необходимо запустить занятие «Устный электронный экзамен» одним из способов, описанным в пункте 3 настоящих методических указаний.

Овладение методикой подготовки собственного устного выступления с учетом предъявляемых требований полноты раскрытия темы, грамотности в формулировке предложений, логичности, последовательности в изложении и аргументации - позволяет обучающемуся выступать асессором при оценке выступлений других обучающихся на заданную тему, тем самым закрепляя сформированность общекультурных и профессиональных компетенций.

В рамках выполнения данного этапа учебного занятия обучающемуся на асессмент предоставляется записи проблемно-ориентированных вопросов нескольких обучащихся, выбираемые случайным образом из базы проблемноориентированных вопросов. В процессе занятия обучающийся прослушивает выступления по проблемноориентированным вопросам. После каждого прослушанного выступления асессор проставляет оценки по каждому критерию по четырехбалльной шкале - от двух до пяти. При этом асессор может выставлять десятые доли

#### балла.

#### **Доброжелательный совет**.

Проходя асессмент, Вам необходимо в поле «Доброжелательный совет» оставить совет коллеге. При написании совета Вы можете не только написать свои мысли, но и воспользоваться шаблонами советов (рисунок 8). Текст из шаблонов можно дополнять своими словами.

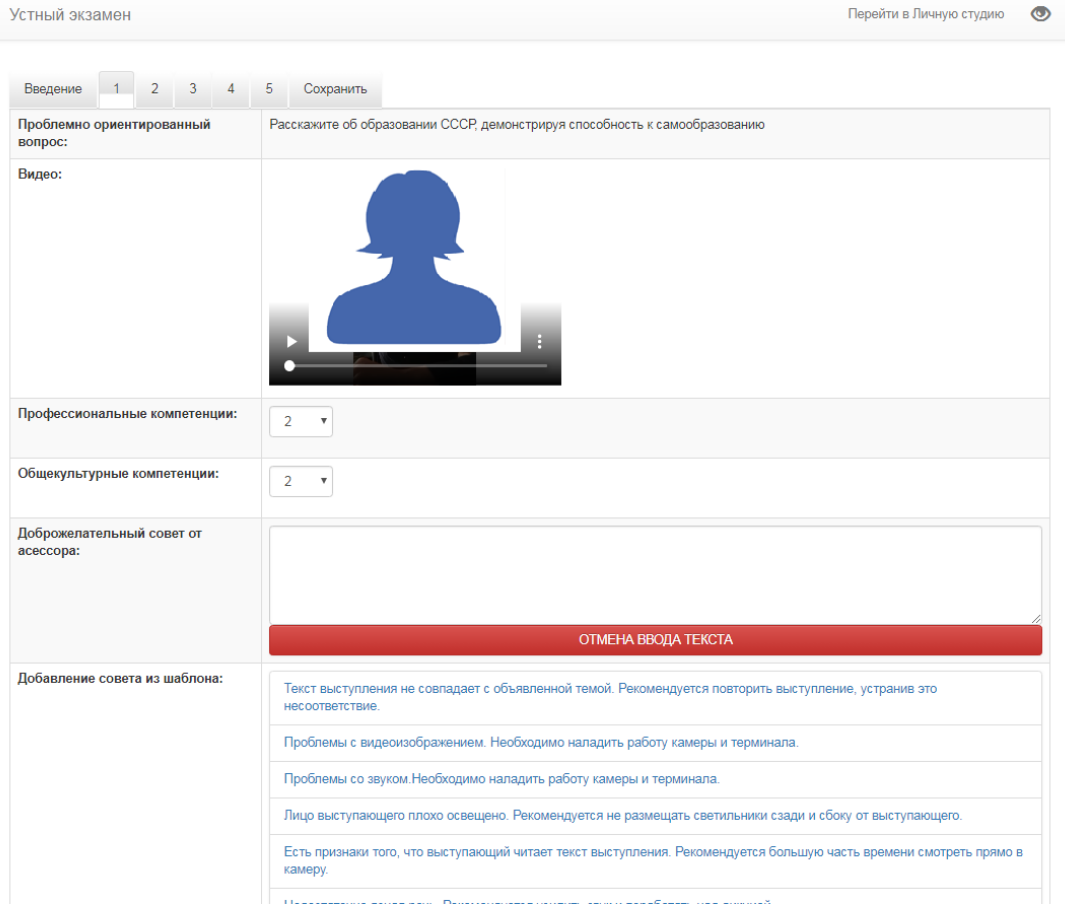

Рисунок 8 Доброжелательный совет

#### **Рекомендации при написании доброжелательного совета:**

- К каждому занятию предъявляются определённые требования, с которыми все обучающиеся должны знакомиться самостоятельно (с помощью методических указаний). Если асессируемая работа не соответствует требованиям, можно отметить это в своём совете, добавив личные рекомендации по исправлению ситуации в будущих работах Вашего коллеги;
- Чем более подробный совет Вы дадите, тем больше вероятность, что Ваш коллега сможет им воспользоваться;
- При написании совета другим обучающимся необходимо проявлять уважение, общую культуру и деловой этикет.

Качество выступления каждого из участников оценивается по следующим критериям:

 профессиональные компетенции: оригинальность, аргументированность (знание предметной области, формирование собственного мнения и доводов в их защиту), использование профессиональной терминологии (оценка того, насколько полно отражена в выступлении участника профессиональная терминология, а также насколько уверенно выступающий ей владеет);

 универсальные компетенции: грамотность, стилистика, использование сложных терминов, общекультурных понятий и др.;

По каждому критерию обучающийся оценивает работу и проставляет балл от 0 до 5 с точностью до 0,1 балла.

3. При оценивании качества выступлений докладчиков асессор должен стремиться к максимально возможной

объективности и справедливости.

4. Асессмент считается выполненным в том случае, если асессор проставил оценки по всем критериям, и если объективность его оценок будет подтверждена статистическими методами.

5. Признаки академического деликта, при наличии которых асессор обязан выставить оценку - 2 балла:

- ответ на задание не соответствует теме проблемно-ориентированного вопроса;
- ответ на залание является плагиатом из неизвестного источника. Признаки:
	- назидательный стиль изложения;
		- приведение примеров для усвоения материала;
		- ссылки на части (разделы) работы, отсутствующие в ответе;
	- •научный апломб, свойственный профессиональным ученым.

6. Асессмент выступлений является анонимным, персональные данные обучающихся-асессоров сохраняются в тайне.

7. По окончанию асессмента всех представленных устных ответов необходимо нажать кнопку «Далее» для перехода к следующему этапу.

8. Обучающимся, впервые проходящим устноречевые виды занятий, будет предложено самостоятельно осуществить загрузку собственного фото в систему, для последующей идентификации (смотрите раздел «Биометрическая идентификация личности»). Все материалы, загружаемые обучающимся, проходят обязательную сверку с информацией в личном деле обучающегося.

9. После завершения этапа асессмента (прослушивания и оценки всех предлагаемых выступлений) отобразится сообщение о завершении этапа асессмента.

10. Проверка результатов асессмента осуществляется строго 24 ч. Режим записи ответа на проблемноориентированный вопрос будет доступен только после получения положительного результата за асессмент.

#### $47$ Подготовка ответа на проблемно-ориентированный вопрос. Загрузка ответа для проверки

1. На этапе подготовки ответа на проблемно-ориентированный вопрос обучающийся должен определиться с местом своей учебной деятельности. Если это будет айдинг-центр, то необходимо спланировать свой приезд. Если это будет собственное электронное рабочее место, то обучающийся должен самостоятельно подготовить его.

2. Многообразие устройств, позволяющих записывать видео, не позволяет сформировать единую инструкцию. Это может быть планшетный компьютер, смартфон и настольный ПК с веб-камерой. Порядок осуществления записи в этом случае целиком и полностью определяется инструкцией и руководствами производителей указанного оборудования. Поэтому прежде чем осуществлять видеозапись, обучающийся должен внимательно ознакомиться с документацией. Это может быть руководство к веб-камере, смартфону и т.д.

3. Обязательным условием является наличие в видеозаписи изображения автора, который самостоятельно произносит ответ на проблемно-ориентированный вопрос. Причем докладчик может представлять в кадре дополнительный иллюстративный материал, необходимый для полного раскрытия темы. Изображение более иллюстративного материала  $He$ лолжно занимать 30 % ответа. Иллюстративный материал может демонстрироваться в виде рисунков или видео. Обучение в образовательной организации подразумевает наличие определенного уровня общей культуры и делового этикета, поэтому у локладчика должен быть опрятный внешний вил, деловой стиль одежды, речи и фона, выражающий уважение к другим участникам образовательных отношений.

При записи Вашего выступления необходимо:

- смотреть непосредственно в объектив камеры;
- представиться перед выступлением (ФИО).
- озвучить название дисциплины, занятия и темы работы.

исключить прямое попадание источника света на объектив камеры, иначе будет виден лишь силуэт докладчика, и обучающийся не пройдет биометрическую идентификацию. Лицо должно быть хорошо освещено и должно полностью попадать в кадр. Пренебрежения требованиями приведут к необходимости повторного прохождения занятия.

В связи с проводящейся идентификацией обучающегося, при записи устного ответа не рекомендуется: отворачиваться от камеры, показывать слайды, закрывать лицо и т.д.

Не идентифицированные устные ответы не принимаются к аттестации. В этом случае потребуется повторное прохождение занятия.

4. В результате видеозаписи обучающийся должен получить файл, который отвечает следующим условиям:

размер файла: максимум – 500 Мб;

длительность видео: от 120 до 240 сек (от 2 минут до 4 минут).

Если файл не будет отвечать указанным требованиям, его загрузка для дальнейшей аттестации в образовательной организации будет невозможна.

От обучающегося не требуется предварительно письменно излагать полный текст ответа. Рекомендуется только тезисно записывать ключевые слова основных мыслей и положений, которые потом перед камерой обучающийся должен будет изложить развернуто, опираясь на изученный материал.

Читать заранее написанный текст запрещается. Допускается кратковременное обращение к тезисным записям.

#### **4.6.1 Режим записи ответа на проблемно-ориентированный вопрос**

5. Отправка работы на аттестацию производится в период, определенный автоматически при записи на выполнение учебного занятия «Устный электронный экзамен».

Для отправки работы необходимо:

 провести селф-асессмент, который включает в себя оценку общекультурных и профессиональных компетенций собственной работы;

загрузить или записать файл устного выступления.

Далее эти разделы описаны подробно.

#### **4.6.2 Проведение селф-асессмента**

Селф-асессмент включает в себя оценку общекультурных и профессиональных компетенций собственной работы (рисунок 9);

 профессиональные компетенции: оригинальность, аргументированность (знание предметной области, формирование собственного мнения и доводов в их защиту), использование профессиональной терминологии (оценивается, насколько полно отражена в выступлении профессиональная терминология, а также степень владения).

 универсальные компетенции: грамотность, стилистика, использование сложных терминов, общекультурных понятий и др.;

По каждому критерию обучающийся оценивает свою работу и проставляет балл от 0 до 5 с точностью до 0,1 балла.

При оценивании качества своего выступления обучающийся должен стремиться к максимально возможной объективности и справедливости.

Селф-асессмент считается выполненным в том случае, если проставлены оценки по всем критериям.

#### Устный экзамен

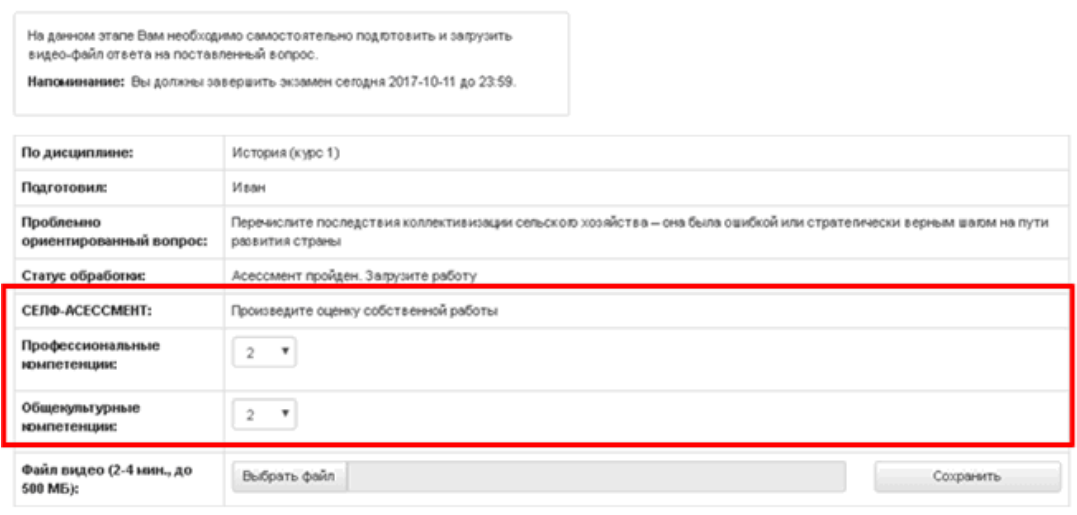

Рисунок 9 Проведение селф-асессмента

#### **4.6.3 Загрузка файла устного выступления по проблемно-ориентированному вопросу**

Загрузите занятие «Устный электронный экзамен» и в поле «Файл видео (2-4 мин., до 500 МБ)» (рисунок 10) нажмите на кнопку «Выбрать файл». В появившемся окне выберите файл ответа на проблемноориентированный вопрос, записанный согласно пункту 4.6, и нажмите кнопку «Сохранить».

## Устный экзамен

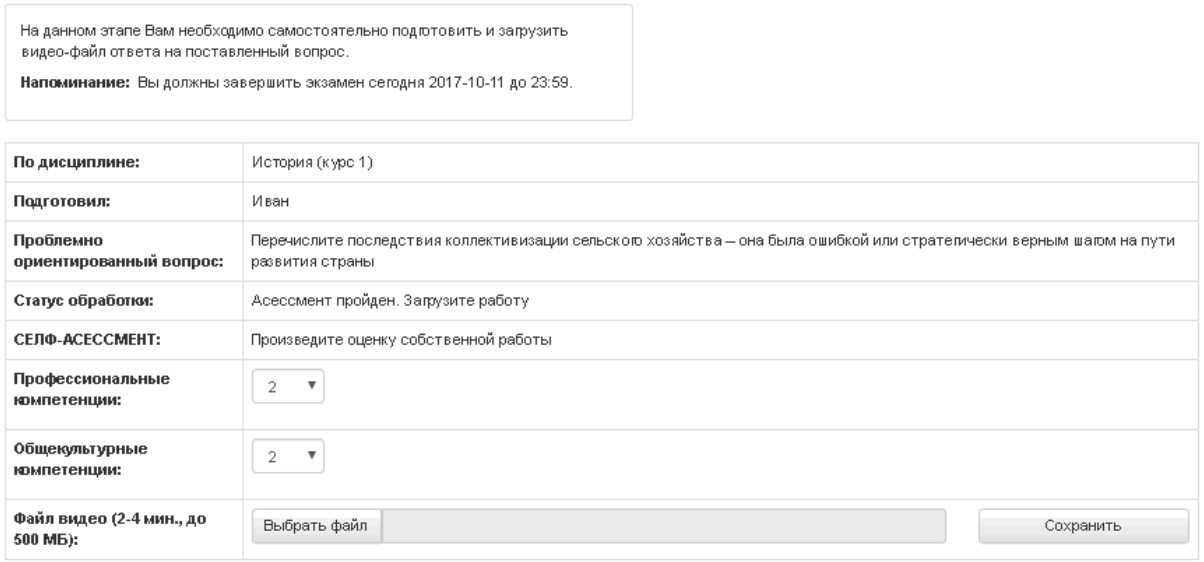

Рисунок 10 Загрузка файла устного ответа на проблемно-ориентированный вопрос

6. После этого в поле «Файл видео (2-4 мин., до 500 МБ)» появится сообщение «Идет загрузка на сервер» (рисунок 11).

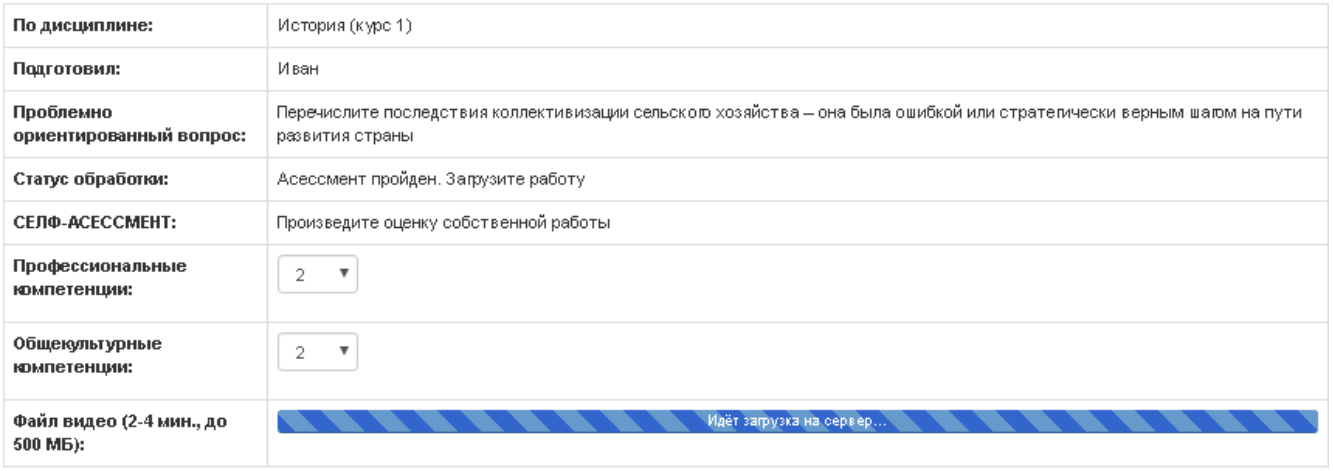

Рисунок 11 Загрузка на сервер файла устного ответа

7. После удачной загрузки на экране появится новое окно, где будет написано, что файл устного ответа находится на конвертации.

8. В случае неудачной загрузки (например, не пройдена биометрическая идентификация, так как загруженная ранее фотография обучающегося не совпала с видео-изображением) отобразится окно с предупреждением (рисунок 12). Вам необходимо записать ответ на задание заново и отправить его повторно на проверку.

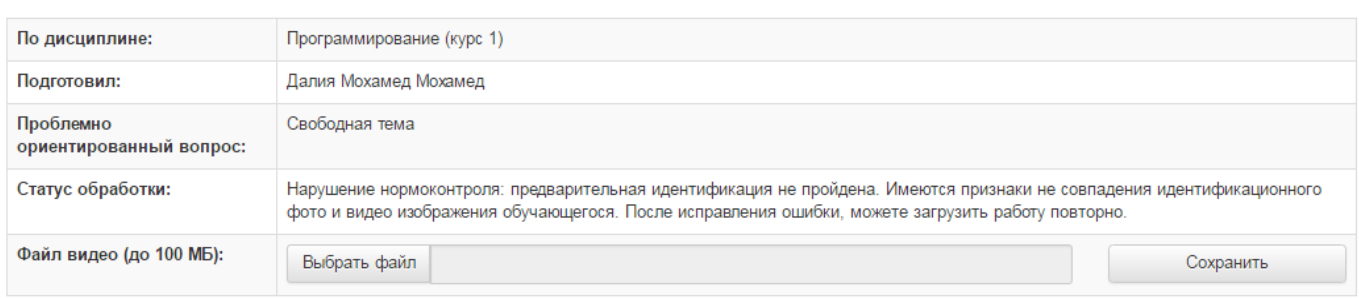

Рисунок 12 Ошибка при конвертации файла ответ на задание: не пройдена идентификация

9. Ответ на задание можно считать загруженным полностью, когда статус обработки сменится на «Отправлена на проверку».

10. Записанный устный ответ на проблемно-ориентированный вопрос проверяется профессорскопреподавательским составом в течение 7-10 дней.

11. После получения положительной оценки за устный ответ на проблемно-ориентированный вопрос станет доступен третий этап сдачи устного электронного экзамен – этап электронного тестирования.

## **4.8 Этап электронного тестирования**

## **На этапе электронного тестирования обучаемому выдается замешанный вариант тестовых заданий. Предлагаются задания шести типов**

- **1. Задание с единственным выбором ответа. Содержит вопрос, в котором необходимо выбрать один ответ из нескольких.**
	- **2. Задание с множественным выбором ответов. Содержит вопрос, в котором необходимо выбрать несколько ответов из предложенных.**
- **3. Задание на установление парного соответствия. Необходимо сопоставить элементы двух списков.**
	- **4. Задание на ввод ответа – необходимо ввести ответ с клавиатуры.**
	- **5. Задание на упорядочивание. Необходимо упорядочить список вариантов ответа.**

**6. Голландский тест. Содержит утверждения, требующие определить верность всех утверждений.**

## **4.7.1 Выполнение заданий этапа электронного тестирования**

## *Принцип работы с программой*

Рабочее окно содержит следующие кнопки:

Задать вопрос преподавателю

– кнопка в верхней правой части экрана позволяет задать вопрос преподавателю в рамках занятий в работе с информационной базой знаний;

 $\,$  позволяет открыть методические указания по работе с занятием.

В нижней части экрана представлены номера всех заданий. Текущее задание выделено красной рамкой, выполненные задания выделены серым цветом, невыполненные задания – синим цветом.

В правом верхнем углу экрана расположен счетчик времени. Время занятия ограничено, поэтому следите за временем.

Также можно пропускать и возвращаться к пропущенным заданиям.

После ответа на задание следует нажать кнопку «Вперед», и система осуществит переход к следующему заданию (рисунок 13).

## Вопрос

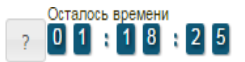

Найдите соответствия между стадиями отличий кредита от денег

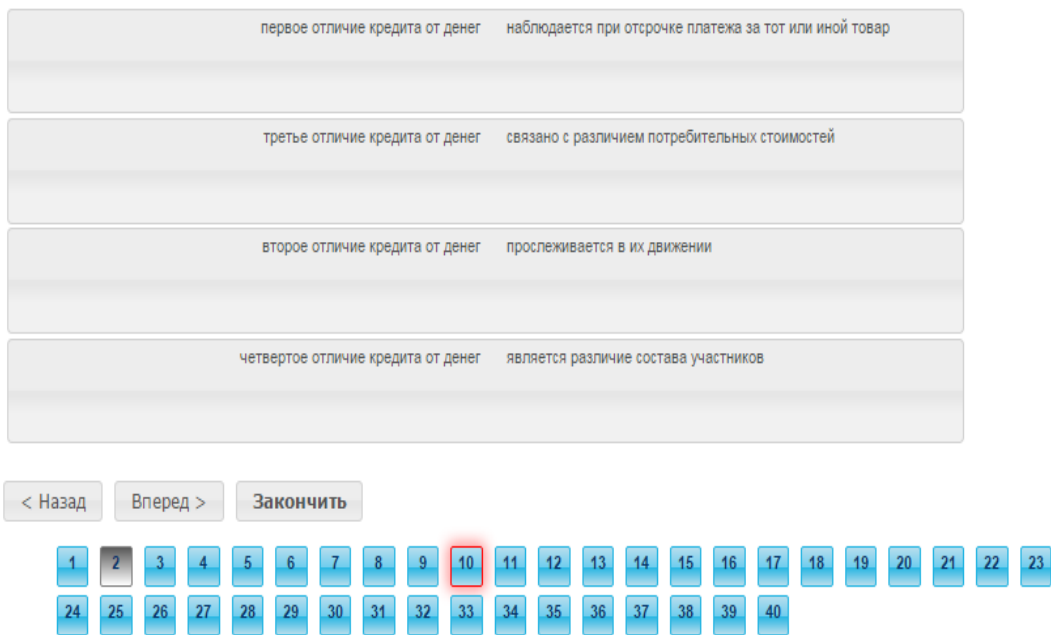

Рисунок 13 Рабочее окно этап электронного тестирования

После ответов на все вопросы необходимо нажать кнопку «Закончить». При этом на экране отобразятся результаты прохождения занятия.

## **4.7.2 ПРАВИЛА РАБОТЫ С РАЗЛИЧНЫМИ ТИПАМИ ЗАДАНИЙ**

## **Задание с единственным выбором ответа**

Задание с единственным выбором ответа представлено на рисунке 14.

Правильный ответ выбирается щелчком левой клавиши мыши на круглой метке. Выбор можно изменить, щелкнув левой кнопкой мыши по другой метке.

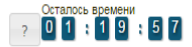

#### **Bonpoc**

Макроэкономический показатель личный доход

#### Ответы

**© личный доход** 

 $\circ$  характеристики экономического развития страны и благосостояния ее граждан

• национального дохода на душу населения © позволяет оценить размер суммарного лохола, полученного ломашними хозяйствами

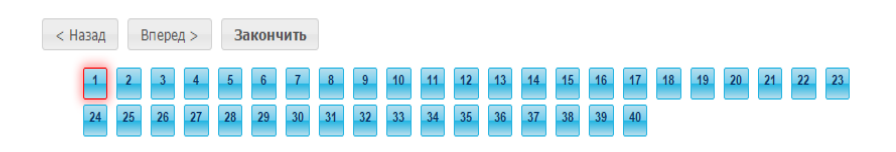

Рисунок 14 Задание с единственным выбором ответа

#### **Задание с множественным выбором ответов**

Задание с множественным выбором ответов представлено на рисунке 15.

Необходимо отметить несколько правильных ответов, щелкнув левой кнопкой мыши на квадратных метках. Выбор можно отменить, повторно щелкнув левой кнопкой мыши на метке.

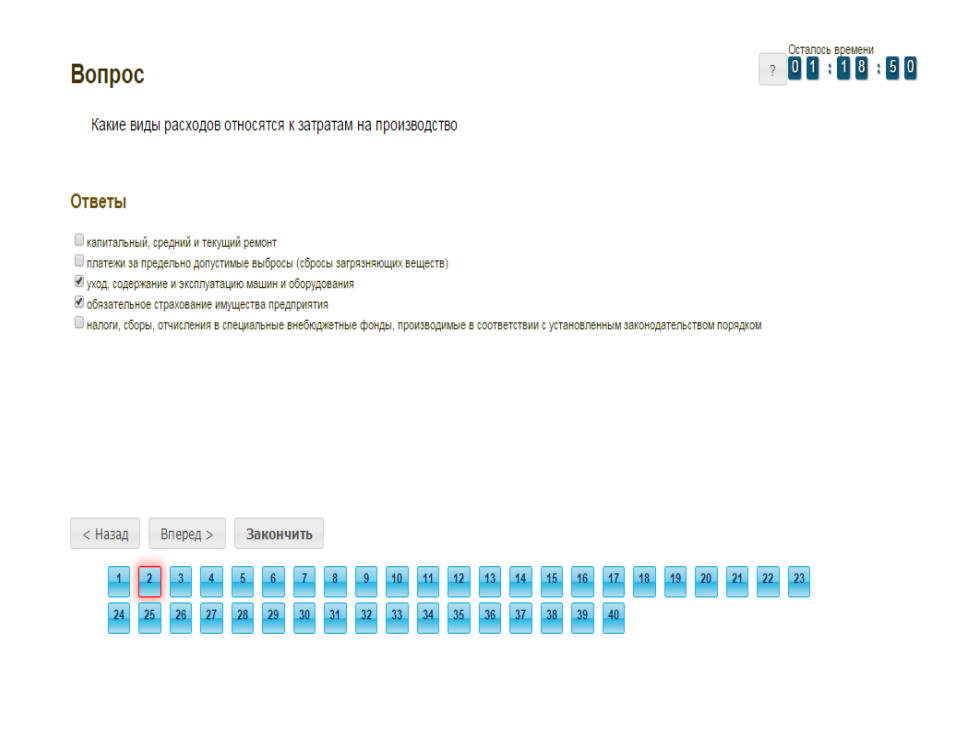

Рисунок 15 Задание с множественным выбором ответов

### **Задание на установление парного соответствия**

Задание на установление парного соответствия представлено на рисунке 16.

#### Вопрос

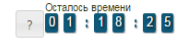

23

Найлите соответствия межлу сталиями отличий крелита от ленег

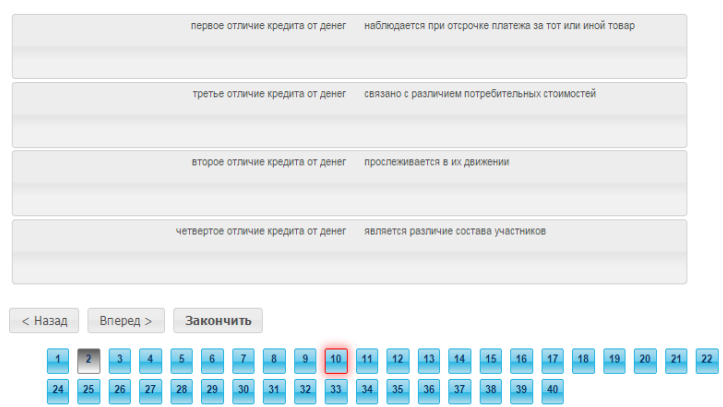

Рисунок 16 Задание на установление парного соответствия

Необходимо нажать левую кнопку мыши и, не отпуская ее, сопоставить элемент правого списка элементу левого списка.

#### **Задание на ввод ответа**

Задание на ввод ответа представлено на рисунке 17.

#### **Вопрос**

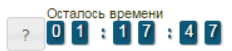

В странах с рыночной экономикой, таких как США, ФРГ, Япония, Италия призваны ли заменить субвенции обезличенные дотации на покрытие разрыва между доходами и расходами бюджетов и носят ли целевой характер

Введите свой ответ

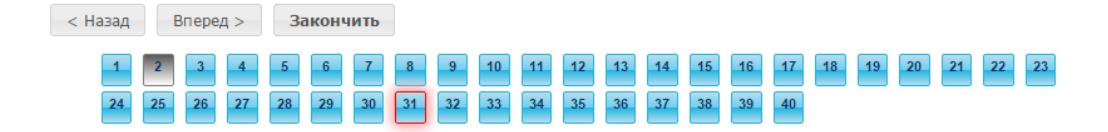

Рисунок 17 Задание на ввод ответа

Ответ необходимо ввести самостоятельно в поле для ответа.

Допускается использовать в ответе только те символы, которые могут быть введены с клавиатуры.

Не допускается использование в ответе каких-либо спецсимволов, какого-либо оформления шрифта, использования каких-либо объектов Microsoft Word.

#### **Задание на упорядочивание вариантов ответа**

Задание на упорядочивания списка вариантов ответов представлено на рисунке 18.

#### Вопрос

Задать вопрос преподавателю

Расположите по порядку этапы восстановительных работ, производимых в случае серьезных аварий

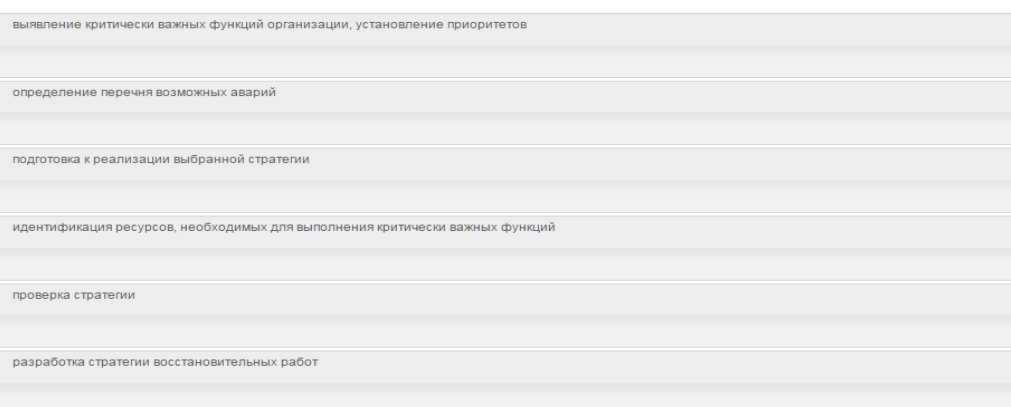

Рисунок 18 Задание на упорядочивание списка вариантов ответа

Для выполнения задания прочитайте вопрос и левой кнопкой мыши расставьте варианты ответов в требуемом порядке.

## **Голландский тип**

Задание голландского типа представлено на рисунке 19.

### Вопрос

Задать вопрос преподавателю

 $01:15:25$  $-2$ 

2 0 1 : 1 7 : 5 9

Верны ли определения?

А) Домашняя страница - это страница, которая открывается при запуске Internet Explorer

В) Домашняя страница - это задача, рабочая станция или пользователь компьютерной сети

Подберите правильный ответ

#### Ответы

 $O$  A – да, B – да  $O$  А – нет, В – да  $O$  А – да, В – нет  $O$  А – нет. В – нет

Рисунок 19 Голландский тест

В качестве задания голландский тест содержит утверждения. Требуется определить верность всех утверждений. Необходимо выбрать один правильный вариант, щелкнув левой кнопкой мыши на круглой метке рядом с правильным вариантом ответа.

#### **4.9 Аттестация занятия**

Оценивание результатов выполнения занятия «Устный электронный экзамен» осуществляется на всех этапах его выполнения.

Участники устного электронного экзамена оцениваются на этапе асессмента и ответа на проблемноориентированный вопрос профессорско-преподавательским составом по следующим критериям:

- наличие деликтов (попыток обмана) (выступление не по теме, цитирование фрагментов учебников, повтор выступлений других участников дискуссии и др.);

- профессиональные компетенции: оригинальность, аргументированность (знание предметной области, формирование собственного мнения и доводов в их защиту), использование профессиональной терминологии (оценка того, насколько полно отражены в выступлении участника дискуссии профессиональные термины и универсальные понятия по теме, а также насколько уверенно выступающий ими владеет);

- универсальные компетенции: грамотность, стилистика, использование сложных терминов, общекультурных понятий др.

На этапе тестирования оценивание результатов осуществляется автоматизировано программными средствами.

По результатам всех трех этапов выставляется общая оценка.

## **МЕТОДИЧЕСКИЕ УКАЗАНИЯ**

ПО ПРОВЕДЕНИЮ УЧЕБНОГО ЗАНЯТИЯ С ИСПОЛЬЗОВАНИЕМ КОМПЬЮТЕРНОГО СРЕДСТВА ОБУЧЕНИЯ «УСТНЫЙ ЭЛЕКТРОННЫЙ ЭКЗАМЕН»

> Ответственный за выпуск М.Н. Зайцева Корректор В.Г. Буцкая Оператор компьютерной верстки В.Г. Буцкая

\_\_\_\_\_\_\_\_\_\_\_\_\_\_\_\_\_\_\_\_\_\_\_\_\_\_\_\_\_\_\_\_\_\_\_\_\_\_\_\_\_\_\_\_\_\_\_\_\_\_\_\_\_\_\_\_\_\_\_\_\_\_\_\_\_\_\_\_\_\_\_\_\_\_\_\_\_\_\_\_\_\_\_\_\_

**1498.01.01;МУ.29;2**

# **МЕТОДИЧЕСКИЕ УКАЗАНИЯ**

**ПО ТЕХНИКЕ БЕЗОПАСНОСТИ ДЛЯ ОБУЧАЮЩИХСЯ, ПРОХОДЯЩИХ ПРАКТИКУ**

Москва, 2021

## Разработано Д.П. Гуриным, доц.

Эксперт С.Е. Федоров, к.т.н., проф. (эксперт в области сертификации электронных изданий образовательного назначения, электронных средств учебного назначения, распределенного информационного ресурса образовательного назначения локальных и глобальных сетей)

## **МЕТОДИЧЕСКИЕ УКАЗАНИЯ**

## **ПО ТЕХНИКЕ БЕЗОПАСНОСТИ ДЛЯ ОБУЧАЮЩИХСЯ, ПРОХОДЯЩИХ ПРАКТИКУ**

Методические указания подготовлены для обучающихся и руководителей практики при организации и проведении различных видов практики.

## 1 **НАЗНАЧЕНИЕ И ОБЛАСТЬ ПРИМЕНЕНИЯ**

Настоящая инструкция является обязательной для руководителей практики и обучающихся при организации и проведении различных видов практики.

Настоящая инструкция определяет требования охраны труда и техники безопасности для обучающихся всех форм обучения образовательной организации, проходящих все виды практик.

#### **2 ЛИТЕРАТУРА**

#### **Нормативные правовые акты**

1. Трудовой кодекс Российской Федерации от 30 декабря 2001 года № 197-ФЗ – Текст: электронный // СПС КонсультантПлюс. – Режим доступа: локальный; по договору. – Обновление еженедельно.

2. Об обязательном социальном страховании от несчастных случаев на производстве и профессиональных заболеваний [Текст] : Федеральный закон от 24.07.1998 № 125-ФЗ – Текст: электронный // СПС КонсультантПлюс. – Режим доступа: локальный; по договору. – Обновление еженедельно.

3. Об образовании в Российской Федерации [Текст] : Федеральный закон от 29.12.2012 № 273-ФЗ – Текст: электронный // СПС КонсультантПлюс. – Режим доступа: локальный; по договору. – Обновление еженедельно.

4. О пожарной безопасности [Текст] : Федеральный закон от 21 декабря 1994 г. № 69-ФЗ – Текст: электронный // СПС КонсультантПлюс. – Режим доступа: локальный; по договору. – Обновление еженедельно.

5. Об утверждении форм документов, необходимых для расследования и учета несчастных случаев на производстве, и Положения об особенностях расследования несчастных случаев на производстве в отдельных отраслях и организациях: Постановление Минтруда РФ от 24.10.2002 № 73 – Текст: электронный // СПС КонсультантПлюс. – Режим доступа: локальный; по договору. – Обновление еженедельно.

6. Положение о практической подготовке обучающихся. Приказ Минобрнауки России № 885, Минпросвещения России № 390 от 05.08.2020 (ред. от 18.11.2020) – Текст: электронный // СПС КонсультантПлюс. – Режим доступа: локальный; по договору. – Обновление еженедельно.

#### **3 ОБЩИЕ ПОЛОЖЕНИЯ**

3.1 Требования к обучающимся, проходящим практику:

3.1.1 Обучающийся, вышедший на практику, допускается к выполнению работы только при наличии установленного набора документов (дневник, направление, индивидуальное задание), а также наличии отметки о прохождении инструктажа по охране труда, пожарной безопасности и обучения навыкам оказанию доврачебной помощи пострадавшим от несчастных случаев.

3.1.2 Инструктаж проводится руководителями практики по направляющим кафедрам образовательной организации. Проведение всех видов инструктажей должно фиксироваться в протоколе организационного собрания по вопросам прохождения всех видов практик (приложение А), с обязательными подписями получившего и проводившего инструктаж в контрольном листе (приложение Б), которые хранятся на кафедре.

3.1.3 Каждый инструктаж обучающихся, выходящих на практику, должен заканчиваться обязательной проверкой знаний в виде устного опроса.

3.1.4 При прибытии на место прохождения практики обучающийся должен пройти вводный и первичный инструктаж по охране труда и пожарной безопасности на данном рабочем месте.

3.1.5 Каждый обучающийся, приступающий к практике на рабочем месте, должен знать:

• план эвакуации при пожаре и в случае ЧС (чрезвычайной ситуации);

• правила действий при возникновении пожара;

• место расположения первичных средств пожаротушения и правила их применения;

• место хранения медицинской аптечки.

3.1.6 Обучающемуся, проходящему практику, следует:

• знать и соблюдать внутренний трудовой распорядок;

• соблюдать режим труда и отдыха на рабочем месте;

• иметь опрятный внешний вид в соответствии с требованиями делового этикета;

• обращать внимание на знаки безопасности, сигналы и выполнять их требования;

• ходить в помещениях спокойным шагом и не подниматься и не спускаться бегом по лестничным маршам.

3.1.7 Обучающемуся, проходящему практику, запрещается приступать к работе в состоянии алкогольного или наркотического опьянения.

3.2 Работа обучающихся при прохождении практики может сопровождаться наличием следующих опасных и вредных производственных факторов:

• работа с офисной техникой (компьютер, принтер, сканер и прочие виды офисной техники) – ограничение двигательной активности, монотонность и значительное зрительное напряжение, поражение электрическим током;

• использование бытовых электроприборов (чайник, кофеварка и прочая бытовая техника) – поражение электрическим током, ожоги;

• пользование электроосвещением (потолочные светильники, настольные лампы) – поражение электрическим током;

• использование стремянок и лестниц – падение с высоты;

• вне рабочего места (по пути следования к месту практики и обратно) – движущиеся автомобили и прочие виды транспорта, неудовлетворительное состояние дорожного покрытия (гололед, неровности дороги и пр.) – получение травмы в ДТП, получение травмы при падении.

3.3 Обучающиеся, проходящие практику, несут ответственность за производственный травматизм и аварии, которые произошли по их вине в связи с выполняемой ими работой в соответствии с действующим законодательством и требованиями норм и правил охраны труда и пожарной безопасности на рабочем месте.

### **4 ТРЕБОВАНИЯ ТЕХНИКИ БЕЗОПАСНОСТИ ПЕРЕД НАЧАЛОМ РАБОТЫ**

4.1 Прибыть на рабочее место заблаговременно для исключения спешки и, как правило, падения и получения травмы.

4.2 Очистить экран дисплея персонального компьютера от пыли. Отрегулировать высоту и угол наклона экрана. Экран должен находиться ниже уровня глаз на 5 градусов, и располагаться в прямой плоскости или с наклоном на оператора (15 градусов). Расстояние от глаз оператора до экрана должно быть в пределах 60–80 см.

4.3 Отрегулировать уровень освещенности рабочего места. Местный источник света по отношению к рабочему месту должен располагаться таким образом, чтобы исключить попадание в глаза прямого света, и должен обеспечивать равномерную освещенность на поверхности 40 × 40 см, не создавать слепящих бликов на клавиатуре и других частях пульта, а также на экране видеотерминала в направлении глаз работника.

4.4 Отрегулировать кресло по высоте.

4.5 Осмотреть рабочее место и оборудование. Проверить оснащенность рабочего места необходимым для работы оборудованием, инвентарем, приспособлениями и инструментами. Убрать все лишние предметы.

4.6 Проверить визуально исправность оборудования.

4.7 О замеченных недостатках и неисправностях немедленно сообщить руководителю практики и до устранения неполадок и разрешения руководителя к работе не приступать.

#### **5 ТРЕБОВАНИЯ ТЕХНИКИ БЕЗОПАСНОСТИ ВО ВРЕМЯ РАБОТЫ**

5.1 На рабочих местах, оснащенных персональными компьютерами:

5.1.1 Для снижения зрительного и общего утомления после каждого часа работы за компьютером необходимо делать 15 минутный перерыв с выполнением физических упражнений.

5.1.2 Необходимо в течение всего рабочего дня содержать в порядке и чистоте рабочее место. В течение рабочей смены экран дисплея должен быть не менее одного раза очищен от пыли. Своевременно убирать с пола рассыпанные материалы, принадлежности, продукты, разлитую воду и пр.

5.1.3 Во время работы запрещается:

• прикасаться к задней панели системного блока (процессора) при включенном питании;

• производить переключение разъемов интерфейсных кабелей периферийных устройств при включенном питании;

• загромождать верхние панели устройств бумагами и посторонними предметами;

• допускать захламленность рабочего места;

• производить отключение питания во время выполнения активной задачи;

• допускать попадание влаги на поверхность системного блока, монитора, рабочую поверхность клавиатуры, дисководов, принтеров и др. устройств;

• включать сильно охлажденное (принесенное с улицы в зимнее время) оборудование;

• производить самостоятельно вскрытие и ремонт оборудования.

5.2 При работе с электроприборами и оргтехникой (персональные компьютеры, принтеры, сканеры, копировальные аппараты, факсы, бытовые электроприборы, приборы освещения):

5.2.1 Автоматические выключатели и электрические предохранители должны быть всегда исправны.

5.2.2 Изоляция электропроводки, электроприборов, выключателей, штепсельных розеток, ламповых патронов и светильников, а также шнуров, с помощью которых включаются в электросеть электроприборы, должны быть в исправном состоянии.

5.2.3 Электроприборы необходимо хранить в сухом месте, избегать резких колебаний температуры, вибрации, сотрясений.

5.2.4 Для подогрева воды пользоваться сертифицированными электроприборами с закрытой спиралью и устройством автоматического отключения, с применением несгораемых подставок.

5.2.5 Запрещается:

• пользоваться неисправными электроприборами и электропроводкой;

• очищать от загрязнения и пыли включенные осветительные аппараты и электрические лампы;

• ремонтировать электроприборы самостоятельно;

• подвешивать электропровода на гвоздях, металлических и деревянных предметах, перекручивать провод, закладывать провод и шнуры на водопроводные трубы и батареи отопления, вешать что-либо на провода, вытягивать за шнур вилку из розетки;

• прикасаться одновременно к персональному компьютеру и к устройствам, имеющим соединение с землей (радиаторы отопления, водопроводные краны, трубы и т.п.), а также прикасаться к электрическим проводам, неизолированным токоведущим частям электрических устройств, аппаратов и приборов (розеток, патронов, переключателей, предохранителей);

• применять на открытом воздухе бытовые электроприборы и переносные светильники, предназначенные для работы в помещениях;

• пользоваться самодельными электронагревательными приборами и электроприборами с открытой спиралью;

• наступать на переносимые электрические провода, лежащие на полу.

5.2.6 При перерыве в подаче электроэнергии и уходе с рабочего места выключать оборудование.

5.3 По пути к месту практики и обратно:

5.3.1 Избегать экстремальных условий на пути следования.

5.3.2 Соблюдать правила дорожного движения и правила поведения в транспортных средствах.

5.3.3. Соблюдать осторожность при обходе транспортных средств и других препятствий, ограничивающих видимость проезжей части.

5.3.4 В период неблагоприятных погодных условий (гололед, снегопад, туман) соблюдать особую осторожность.

## **6 ТРЕБОВАНИЯ ТЕХНИКИ БЕЗОПАСНОСТИ В АВАРИЙНЫХ СИТУАЦИЯХ**

6.1 Немедленно прекратить работу, отключить персональный компьютер, иное электрооборудование и доложить руководителю работ, если:

• обнаружены механические повреждения и иные дефекты электрооборудования и электропроводки;

• наблюдается повышенный уровень шума при работе оборудования;

• наблюдается повышенное тепловыделение от оборудования;

• мерцание экрана не прекращается;

• наблюдается прыганье текста на экране;

• чувствуется запах гари и дыма;

• прекращена подача электроэнергии.

6.2 Не приступать к работе до полного устранения неисправностей.

6.3 В случае возгорания или пожара работники (в том числе и обучающиеся, проходящие практику) должны немедленно прекратить работу, отключить электроприборы, вызвать пожарную команду, сообщить руководителю работ и приступить к ликвидации пожара имеющимися первичными средствами пожаротушения.

6.4 При обнаружении запаха газа в помещении:

• предупредить работников, находящихся в помещении, о недопустимости пользования открытым огнем, курения, включения и выключения электрического освещения и электроприборов;

• открыть окна (форточки, фрамуги) и проветрить помещение;

• сообщить об этом администрации организации, а при необходимости – вызвать работников аварийной газовой службы.

6.5 При травме в первую очередь освободить пострадавшего от травмирующего фактора, поставить в известность руководителя работ, вызвать медицинскую помощь, оказать первую доврачебную помощь пострадавшему и по возможности сохранить неизменной ситуацию до начала расследования причин несчастного случая.

## **7 ТРЕБОВАНИЯ ТЕХНИКИ БЕЗОПАСНОСТИ ПО ОКОНЧАНИИ РАБОТЫ**

7.1 Привести в порядок рабочее место. Для уборки мусора и отходов использовать щетки, совки и другие приспособления.

7.2 Отключить электрооборудование, кроме тех электроприборов, которые работают круглосуточно.

7.3 При выходе из здания обучающийся обязан:

• убедиться в отсутствии движущегося транспорта;

• ходить по тротуарам и пешеходным дорожкам.

## ПРОТОКОЛ №

(вид практики)

Организационного собрания по вопросам организации и прохождения \_\_\_\_\_\_\_\_\_\_\_\_\_\_\_\_

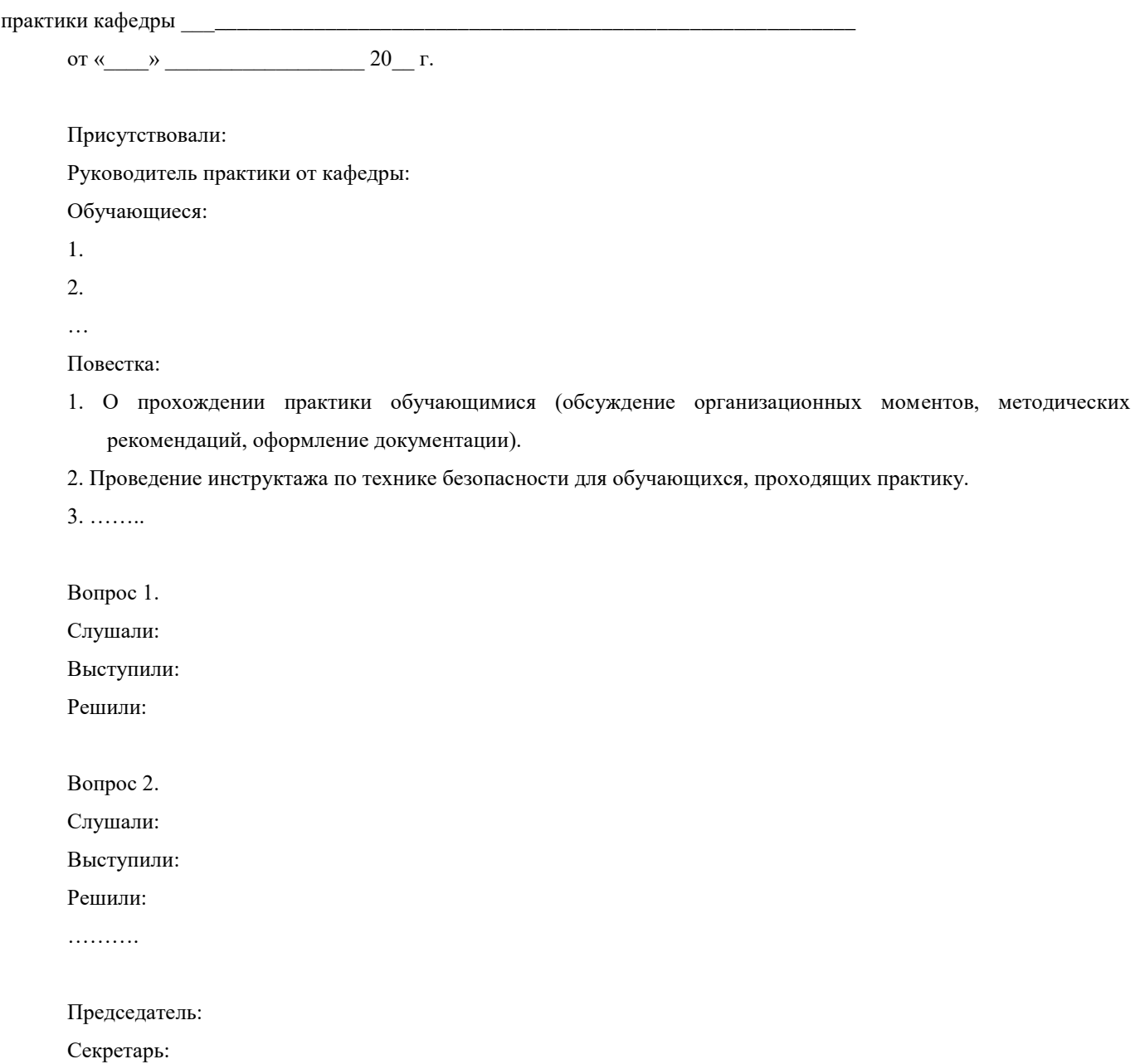

## **ПРИЛОЖЕНИЕ Б**

## **КОНТРОЛЬНЫЙ ЛИСТ №**

Инструктаж по технике безопасности для обучающихся, проходящих практику

Факультет \_\_\_\_\_\_\_\_\_\_\_\_\_\_\_\_\_\_\_\_ Курс \_\_\_\_\_\_\_\_\_\_\_\_\_\_\_\_\_\_\_ Группа \_\_\_\_\_\_\_\_\_\_\_

Фамилия и должность проводившего инструктаж: \_\_\_\_\_\_\_\_\_\_\_\_\_\_\_\_\_\_\_\_\_\_\_\_\_\_\_\_\_\_\_\_\_\_

Инструктаж получен и усвоен, в чем расписываемся:

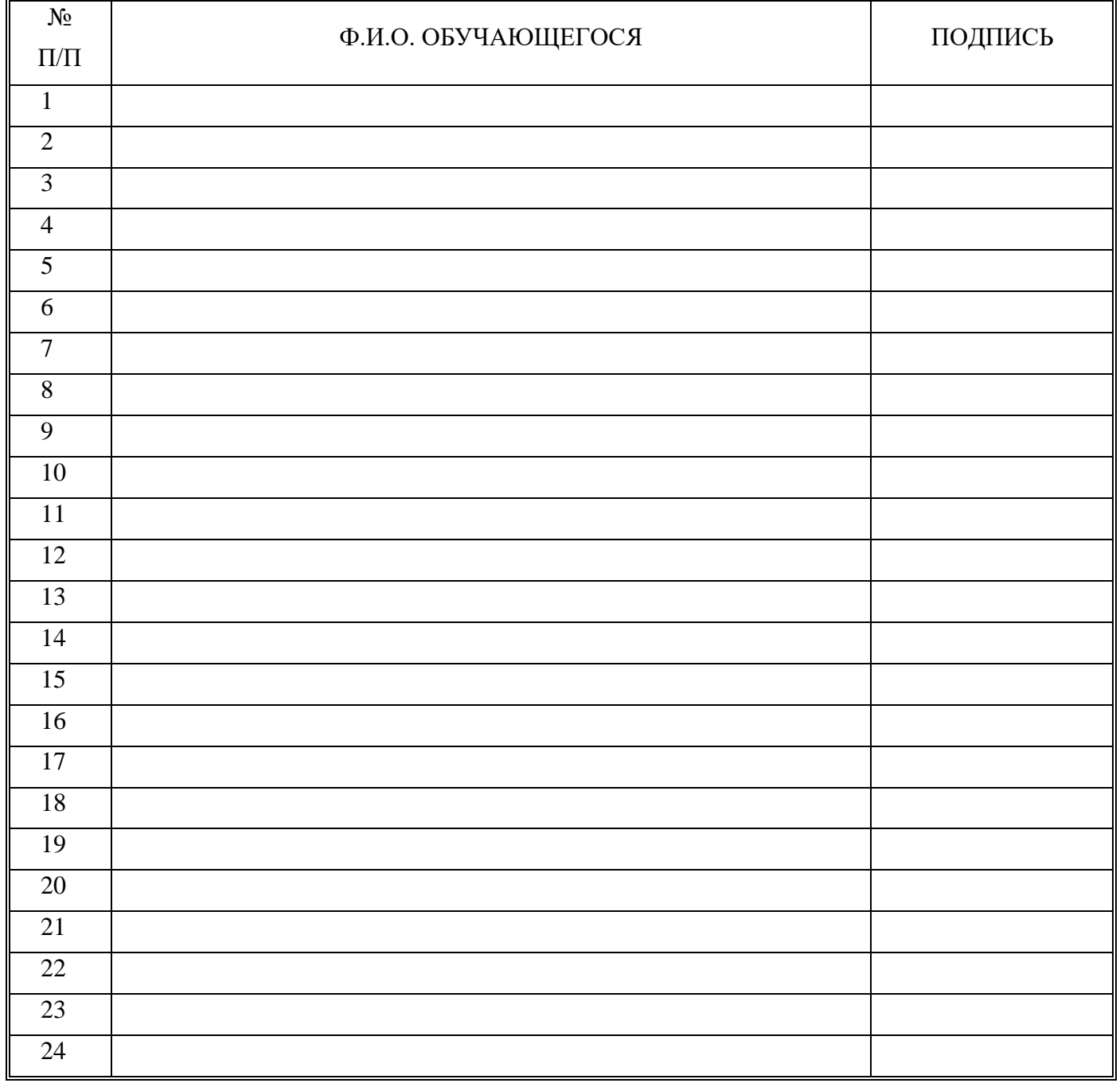

Инструктаж по технике безопасности провел и знания проверил:

 $\frac{\frac{1}{2}}{\frac{1}{2}}$ (подпись) (Ф.И.О.)

## **МЕТОДИЧЕСКИЕ УКАЗАНИЯ**

## **ПО ТЕХНИКЕ БЕЗОПАСНОСТИ ДЛЯ ОБУЧАЮЩИХСЯ, ПРОХОДЯЩИХ ПРАКТИКУ**

Ответственный за выпуск Е.Д. Кожевникова Корректор Н.Н. Горбатова Оператор компьютерной верстки В.Г. Буцкая **1498.01.01;МУ.30;6**

# **МЕТОДИЧЕСКИЕ УКАЗАНИЯ**

# **ПО ПРОВЕДЕНИЮ УЧЕБНОГО ЗАНЯТИЯ «УСТНЫЙ ДОКЛАД»**

Москва, 2021

Разработано В.А. Басовым, к.ф.-м.н.;

И.А. Лёвиной

Под ред. М.А. Лямзина, д.п.н., проф.

Эксперт С.Е. Федоров, к.т.н., проф. (эксперт в области сертификации электронных изданий образовательного назначения, электронных средств учебного назначения, распределенного информационного ресурса образовательного назначения локальных и глобальных сетей)

## МЕТОДИЧЕСКИЕ УКАЗАНИЯ

## ПО ПРОВЕДЕНИЮ УЧЕБНОГО ЗАНЯТИЯ «УСТНЫЙ ДОКЛАД»

Методические указания содержат описание порядка прохождения учебного занятия «Устный доклад». Обучающийся знакомится с методикой подготовки публичного выступления в виде доклада по учебной дисциплине на заданную тему, изучает и осваивает технику создания аудиовизуальной электронной версии доклада, порядок отправки работы для последующей её аттестации, учится выступать в роли асессора и оценивать качество выступлений других участников занятия.

## ТЕРМИНОЛОГИЧЕСКИЙ СЛОВАРЬ

Деликт (академический) (от лат. *delictum –* проступок, правонарушение) – обманное действие обучающегося при выполнении учебного занятия или аттестационной процедуры.

Критерии (др.-греч. критуром – способность различения, средство суждения, мерило) – один из показателей качества, оцениваемый при аттестации результативного занятия.

Социализация (от лат. socialis - общественный) - процесс усвоения индивидом образцов поведения, психологических установок, социальных норм и ценностей, знаний, навыков, позволяющих ему успешно функционировать в обществе.

Устный доклад - вид учебного занятия, в рамках которого обучающийся на основе различных литературных источников, а также интернет источников составляет доклад (развёрнутое изложение) на определённую тему.

Асессор - специалист, привлекаемый для выдачи оценки явления с использованием специальных знаний. В рамках занятия «Устный доклад» в качестве асессора выступает обучающийся (квази-асессор), которому поручено преподавателем (тьютором) на основе разработанных основных критериев оценить качество устных эссе других обучающихся на заданную тему с целью формирования и развития у асессора-обучающегося контрольнооценочной компетенции как одного из важнейших профессиональных умений выпускника образовательной организации.

Асессмент - учебное занятие в рамках коллегиальной среды по оцениванию обучающимися творческих работ других обучающихся.

Тезисы — кратко сформулированные основные положения, главные мысли научного труда, статьи, доклада, курсовой или дипломной работы и т. д.

## 1 ОБЩИЕ ПОЛОЖЕНИЯ

Пель учебного занятия  $\sim$   $\sim$ формирование  $\mathbf{V}$ обучающихся обшекультурных. профессиональных посредством подготовки устного выступления (доклада) и осуществления его видеозаписи, формирование и развитие у обучающихся умений критического анализа и объективного оценивания явлений гуманитарной и профессиональной культуры, в том числе устного эссе.

#### Задачи учебного занятия:

- формирование у обучающихся навыков и умений планирования учебной деятельности, самоорганизации выполнения учебного задания и подготовки к занятию;

- развитие методики подготовки выступления (эссе) по заданной теме;

- освоение обучающимися общих принципов формирования электронной аудиовизуальной версии устного выступления (эссе);

- получение обучающимися практических навыков и умений работы в информационных средах передачи цифровых данных;

- обучение студентов методике многокритериального оценивания творческой работы устного эссе;

 формирование навыков и умений критического оценивания рецензируемой работы и выставления оценки по каждому критерию;

развитие у обучающегося мотивации к самооценке при выполнении творческих работ.

**Продолжительность учебного занятия** определяется продолжительностью следующих этапов:

 подготовка и цифровая запись текста заранее подготовленного устного эссе по дисциплине – 70 мин;

асессмент устных эссе других обучающихся – 90 мин;

 отправка работы на аттестацию посредством электронной информационно-образовательной среды "Ровеб" – 20 мин.

**4. Аттестация обучающихся** производится в три этапа:

- роботизированное оценивание (входной автоматизированный контроль);
- асессмент обучающимися (взаимооценка);
- оценивание преподавателем.

**Место проведения занятия:** учебное занятие проводится с использованием электронного информационного ресурса «Устный доклад» и может проходить как в аудитории, так и независимо от места нахождения обучающегося в онлайн-режиме при наличии у обучающегося персонального компьютера или другого персонального устройства с функцией видеокамеры и микрофона, подключения к сети Интернет, а также в оффлайн-режиме при отсутствии подключения к сети Интернет.

## **2 МАТЕРИАЛЬНО-ТЕХНИЧЕСКОЕ И ИНФОРМАЦИОННОЕ ОБЕСПЕЧЕНИЕ УЧЕБНОГО ЗАНЯТИЯ**

Для технологического обеспечения учебного занятия «Устный доклад» применяется электронная информационно-образовательная среда «Ровеб», которая относится к категории информационно-образовательных сред (ИОС). ИОС – система инструментальных средств и ресурсов, обеспечивающих условия для реализации образовательной деятельности на основе информационно-коммуникационных технологий (ГОСТ Р 53620-2009. Информационнокоммуникационные технологии в образовании. Электронные образовательные ресурсы. Общие положения).

Электронное рабочее место обучающегося, оснащенное ЭВМ для подготовки и отправки подготовленного файла УД, должно удовлетворять следующим требованиям:

- интернет-соединение с рекомендуемой скоростью 1024 Кбит/с;

- браузер: рекомендуется использовать HTML5-совместимые: Mozilla Firefox, Internet Explorer 9 (или более поздней версии), Google Chrome, Android Browser, Safari, Яндекс и др.

**Подключение к Интернету:** требуется коммутируемый или широкополосный доступ к Интернету (предоставляется отдельно). За местную или междугороднюю связь может взиматься плата.

**Графический или видеоадаптер, аудиокарта:** видеоадаптер или видеодрайвер, поддерживающий Microsoft DirectX 9.0.

**Дополнительное оборудование:** веб-камера, микрофон.

322

**Дополнительные обязательные программы:** программное обеспечение веб-камеры, Применение ИОС "Ровеб" позволяет гарантированно обеспечивать проведение учебного занятия «Устный доклад» независимо от места нахождения обучающегося. Вход в ИОС "Ровеб" для обучающихся осуществляется индивидуально посредством авторизации в «Личной студии».

## **3 Способы выбора занятия «Устный доклад»**

Занятие доступно для изучения в Личной студии обучающегося. Для запуска занятия необходимо в Личной студии обучающегося перейти в раздел «Обучение» (рисунок 1).

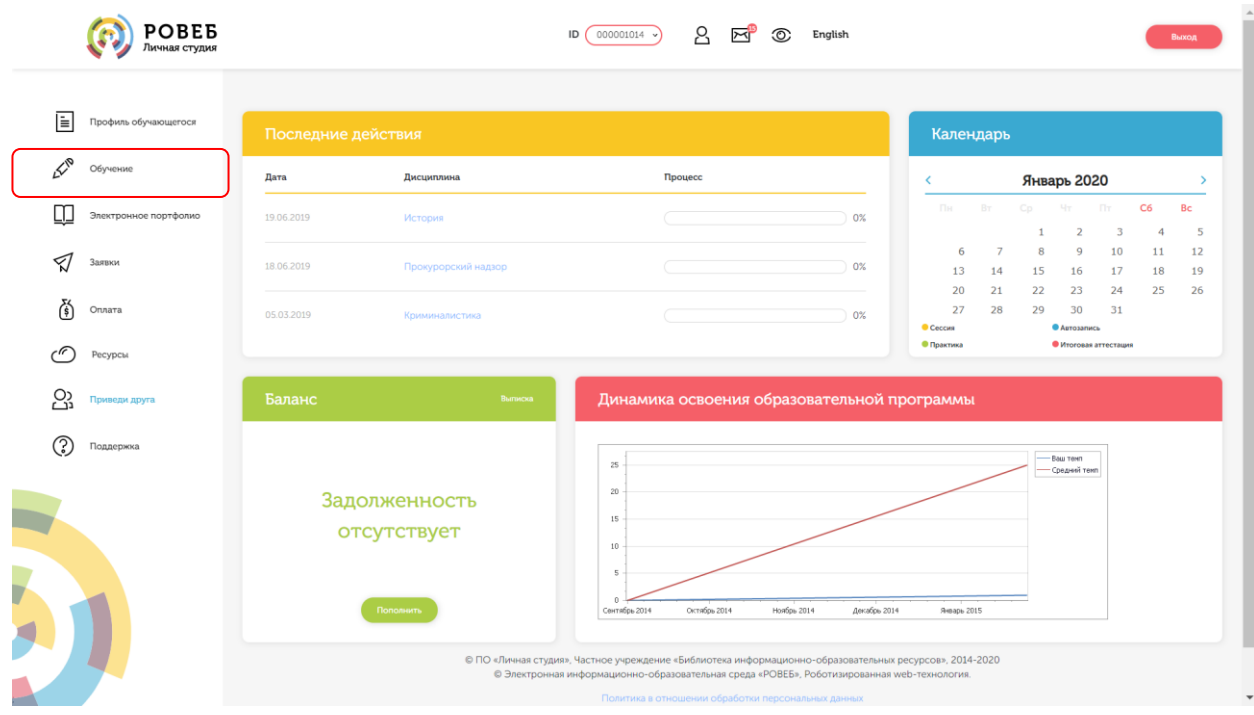

Рисунок 1 Выбор раздела «Обучение» в Личной студии

Откроется страница, содержащая учебный план на текущий учебный курс (рисунок 2). Учебный план представляет собой наложенную на линейный календарь матрицу, имеющую вид линейного графа, именуемого Линграфом. Учебный план графически представляет собой учебные дисциплины и другие виды учебной деятельности, разбитые на равные части – Зеты, в виде отдельных прямоугольников, которые выделяются при наведении курсора мыши. Каждая учебная дисциплина выделена своим цветом.

|                        |                       | Главных в Обучение  |                                           |                             |                                       |         |                                     |                       |                |                                                 |      |  |
|------------------------|-----------------------|---------------------|-------------------------------------------|-----------------------------|---------------------------------------|---------|-------------------------------------|-----------------------|----------------|-------------------------------------------------|------|--|
| 目                      | Профиль обучающегося  | Учебный план        |                                           |                             |                                       |         |                                     |                       |                |                                                 |      |  |
| $\measuredangle^\circ$ | Обучение              |                     |                                           |                             |                                       |         | 1 KYPC (2013-2014)                  |                       |                |                                                 |      |  |
|                        | Электронное портфолио | Сентябрь            | Октябрь                                   | Ноябрь                      | Декабрь<br>Январь                     | Февраль | Mapr                                | Апрель                | Maй            | Июнь                                            | Июль |  |
| ✓                      | Заявки                | История             |                                           |                             |                                       |         | Культура речи и деловое общение     |                       |                |                                                 |      |  |
| ئچ                     | Оплата                | Прокурорский надзор | $\mathbf{1}$                              | $\overline{2}$              | 3.3 <sub>10</sub>                     |         | - 10<br><b>МИРОВАЯ ЭКОНОМИКА</b>    |                       | $2-1$          | 33/0                                            |      |  |
| - (t                   |                       | <b>MATEMATIVKA</b>  |                                           | Учебная практика (2 недели) | <b>3 910</b>                          |         | $\mathbf{1}$<br>Гражданский процесс |                       | $\overline{2}$ | Преступления в сфере экономической деятельности |      |  |
|                        | Ресурсы               |                     |                                           | $\mathbf{1}$                | 23/6                                  |         | п                                   |                       |                | 23/0                                            |      |  |
| လ္က                    | Приведи друга         |                     | 2 <sup>1</sup>                            | <b>SEC</b>                  | <b>53av</b>                           |         | $\overline{2}$                      |                       | $\blacksquare$ |                                                 |      |  |
| 7                      | Поддержка             |                     |                                           |                             | КОНЦЕПЦИИ СОВРЕМЕННОГО ЕСТЕСТВОЗНАНИЯ |         |                                     |                       |                |                                                 |      |  |
|                        |                       |                     | Гражданский и арбитражный процесс         | <b>Contract Contract</b>    | 2 3av                                 |         | 3 <sup>°</sup><br>Уголовный процесс |                       | $5^{\circ}$    |                                                 |      |  |
|                        |                       |                     |                                           | $\mathbf{x}$                |                                       |         | $\mathbf{A}$                        |                       | - 5 -          |                                                 |      |  |
|                        |                       |                     | $\mathbf{z}$                              |                             | Дискретная математика<br>$\pi$        |         | $\overline{z}$                      |                       | 6 <sup>1</sup> |                                                 |      |  |
|                        |                       |                     | x                                         | $\overline{2}$              | ٠                                     |         | $\mathcal{L}_{\mathcal{A}}$         |                       |                | 10                                              |      |  |
|                        |                       | планирование        | Региональное управление и территориальное |                             |                                       |         |                                     | Конституционное право |                |                                                 |      |  |
|                        |                       |                     | $\mathbf{A}$                              | $\mathbf{B}$                | 5300                                  |         |                                     |                       | $4 -$          |                                                 |      |  |
|                        |                       |                     |                                           |                             | $2$ and $4$ and $4$ and $5$           |         | $\mathbf{1}$                        |                       | $5 -$          |                                                 |      |  |

Рисунок 2 Учебный план

Для запуска занятия необходимо выбрать нужную дисциплину и ЗЕТ, в рамках которых запланировано занятие. Будет отображен перечень занятий ЗЕТ, в котором необходимо выбрать нужный вид занятия и нажать кнопку «Начать» или «Продолжить» (в зависимости от состояния занятия).

## **4 ОРГАНИЗАЦИОННО-МЕТОДИЧЕСКИЕ УКАЗАНИЯ ПО ПРОВЕДЕНИЮ УЧЕБНОГО ЗАНЯТИЯ**

## **4.1 Порядок проведения занятия «Устный доклад»**

Учебное занятие «Устный доклад» выполняется в следующем порядке:

- планирование даты выполнения учебного занятия «Устный доклад»;
- ознакомление с темой устного доклада;

 подготовка выступления к учебному занятию «Устный доклад». Если занятие проводится по дисциплине иностранного языка, то выступление записывается на языке, соответствующем изучаемой дисциплине.

- выполнение асессмента устных докладов других обучающихся;
- подготовка электронного файла выступления к учебному занятию «Устный доклад»;
- отправка работы на аттестацию.

#### **4.2 Планирование даты выполнения учебного занятия «Устный доклад»**

На этом этапе обучающийся с помощью информационно-образовательной среды "Ровеб" определяет дату выполнения учебного занятия.

Обучающимся будет предложено электронное расписание с указанием планируемых дат. Обучающийся, пользуясь этим расписанием, самостоятельно определяет даты выполнения и
предъявления на аттестацию учебного занятия «Устный доклад». При этом в ходе образовательного процесса обучающийся будет получать в «Личной студии» напоминания о назначенных им предстоящих занятиях, уведомления организационного характера, комментарии по ходу выполнения им учебных занятий и другую информацию. Обучающийся должен принимать все меры для соблюдения составляемого им самим расписания автозаписи занятий. В случае пропуска назначенного им занятия обучающийся обязан дать объяснения о причинах пропуска даты выполнения занятия. После этого необходимо повторно записаться на новую дату (время). В банке данных в электронном виде сохраняются все утвержденные обучающимся документы, уведомления и объяснения, а также направляемые ему уведомления, комментарии и запросы.

Для автозаписи необходимо запустить занятие «Устный доклад». В появившемся окне (рисунок 3) записаться на подходящую дату, нажав на нее левой кнопкой мыши и нажав кнопку «Сохранить».

Пожалуйста, укажите дату, когда Вы сможете сдать занятие:

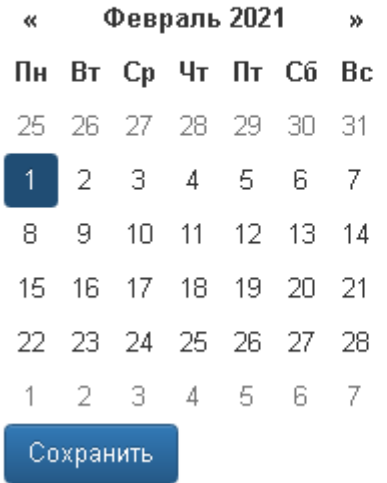

Рисунок 3 Автозапись на занятие «Устный доклад»

Появится окно с информации об успешной записи (рисунок 4).

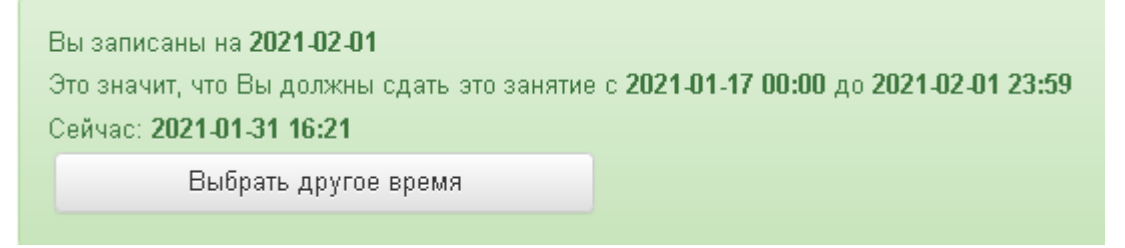

Рисунок 4 Автозапись на занятие «Устный доклад» успешно выполнена

Дату автозаписи на занятие «Устный доклад» можно изменить до начала занятия. Для этого необходимо повторно запустить учебное занятие «Устный доклад». Откроется окно с информацией о дате записи на занятие (рисунок 4). Для изменения даты записи нажмите кнопку

#### **4.3 Ознакомление с темой устного доклада**

Тема учебного занятия «Устный доклад» подбирается обучающемуся автоматически и отображается после выбора даты выполнения учебного занятия «Устный доклад» (рисунок 4).

Тему можно просмотреть также позднее в любой момент, запустив занятие «Устный доклад».

#### **4.4 Подготовка выступления к учебному занятию «Устный доклад»**

Подготовка выступления к учебному занятию «Устный доклад» состоит из следующих этапов.

1. *Формулировка цели доклада*. Цель доклада должна быть сформулирована обучающимся с самого начала, поскольку она определяет центральную идею выступления, его основной тезис. Цель должна быть краткой, ясной и однозначной, не содержащей противоречий.

2. *Поиск и подбор материалов по теме доклада.* Обучающийся должен осуществить самостоятельный поиск и отбор литературы и иных материалов по теме доклада. Отобранный материал должен носить актуальный характер. Например, время издания литературы, выхода социологических опросов, статистических материалов и журнальных статей не должно превышать 5 лет. Исключением являются работы, требующие ссылки на исторические и литературные источники, время создания которых определяется темой доклада. Для планируемых к цитированию нормативных актов должны быть определены статусы – "действующий" или "отменен".

3. *Составление плана доклада*.

Доклад в обязательном порядке должен содержать следующие разделы:

- введение (вступление): определяются тема доклада, ее актуальность, и поставленная цель, используемые основные литературные источники;

- основная часть: раскрывается основное содержание доклада;

- заключение: делаются выводы и подводятся общие итоги выступления.

4. *Проработка текста доклада*.

Примерное распределение материала:

– введение –  $10-15$  %;

– основная часть – 60–65 %;

– заключение – 20–30 %.

От обучающегося не требуется предварительно письменно излагать полный текст доклада. Рекомендуется только тезисно записывать ключевые слова основных мыслей и положений, которые потом перед камерой обучающийся должен будет изложить развернуто, опираясь на изученный материал.

Читать заранее написанный текст запрещается. Допускается кратковременное обращение к тезисным записям.

#### **4.5 Выполнение асессмента**

1. Овладение методикой подготовки собственного устного выступления с учетом

предъявляемых требований – полноты раскрытия темы, грамотности в формулировке предложений, логичности, последовательности в изложении и аргументации – позволяет обучающемуся выступать асессором при оценке выступлений других обучающихся на заданную тему, тем самым закрепляя сформированность общекультурных и профессиональных компетенций.

В рамках выполнения данного этапа учебного занятия «Устный доклад» обучающемуся на ассессмент предоставляется записи выступлений нескольких докладчиков, выбираемые случайным образом из базы проведенных устных докладов. В процессе занятия обучающийся прослушивает устные выступления. После каждого прослушанного выступления асессор проставляет оценки по каждому критерию по четырехбалльной шкале – от двух до пяти. При этом асессор может выставлять десятые доли балла. Дополнительно асессор может дать совет студенту-автору оцениваемой работы.

2. **Доброжелательный совет.** Проходя асессмент, Вам необходимо в поле «Доброжелательный совет» оставить совет коллеге. Совет Вы можете не только своими словами, но и воспользоваться шаблонами советов (рисунок 5). Текст из шаблонов также можно дополнять своими словами.

#### **Рекомендации при написании доброжелательного совета:**

– К каждому занятию предъявляются определённые требования, с которыми все обучающиеся должны знакомиться самостоятельно (с помощью методических указаний). Если асессируемая работа не соответствует требованиям, можно отметить это в своём совете, добавив личные рекомендации по исправлению ситуации в будущих работах Вашего коллеги;

 Чем более подробный совет Вы дадите, тем больше вероятность, что Ваш коллега сможет им воспользоваться;

– При написании совета другим обучающимся необходимо проявлять уважение, общую культуру и деловой этикет.

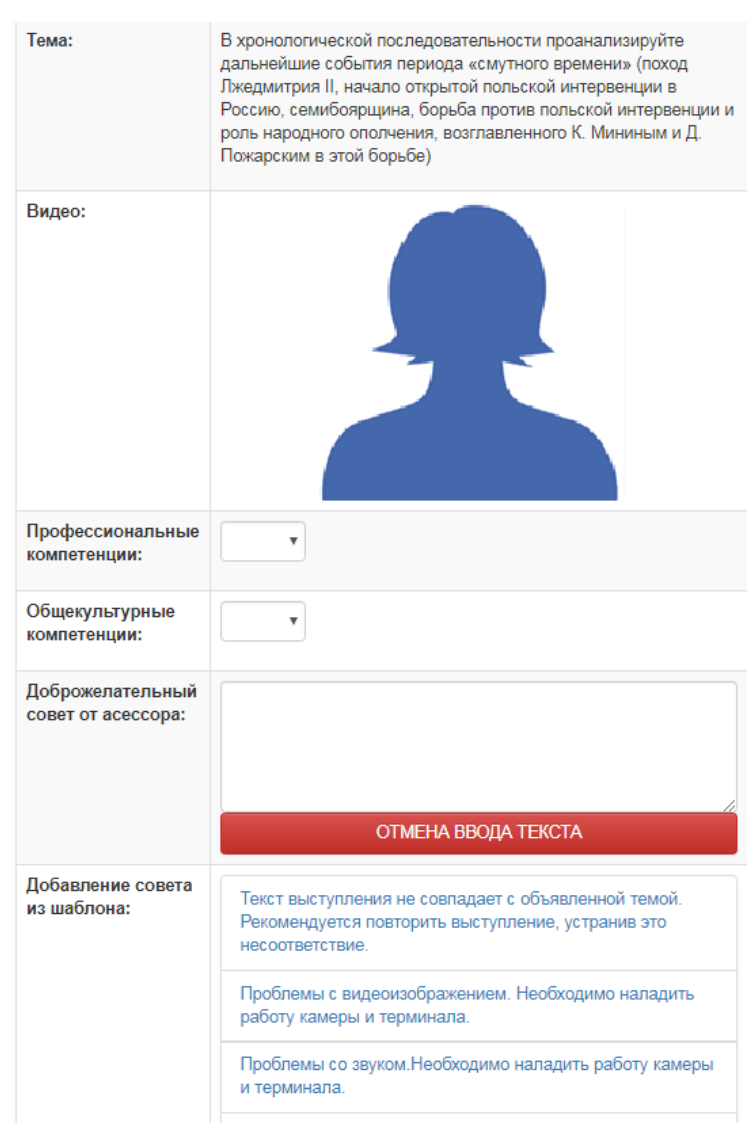

Рисунок 5. Доброжелательный совет

Качество выступления каждого из участников оценивается по следующим критериям:

 профессиональные компетенции: оригинальность, аргументированность (знание предметной области, формирование собственного мнения и доводов в их защиту), использование профессиональной терминологии (оценка того, насколько полно отражена в выступлении участника профессиональная терминология, а также насколько уверенно выступающий ей владеет).

 универсальные компетенции: грамотность, стилистика, использование сложных терминов, общекультурных понятий и др.;

По каждому критерию обучающийся оценивает работу и проставляет балл от 0 до 5 с точностью до 0,1 балла.

3. При оценивании качества выступлений докладчиков асессор должен стремиться к максимально возможной объективности и справедливости.

4. Асессмент считается выполненным в том случае, если асессор проставил оценки по всем критериям, и если объективность его оценок будет подтверждена статистическими методами.

5. Признаки академического деликта, при наличии которых асессор обязан выставить оценку – 2 балла:

 Содержание устного выступления не соответствует изучаемой учебной дисциплине (направлению, подготовке);

Содержание устного выступления не соответствует заданной теме;

- Устное выступление является плагиатом. Признаки плагиата:
	- Назидательный стиль изложения;
	- Приведение примеров для усвоения материала;
	- Научный апломб, свойственный профессиональным ученым.

6. Асессмент выступлений является анонимным, персональные данные обучающихсяасессоров сохраняются в тайне.

7. Результаты асессмента обучающихся доступны для просмотра на сайте «Личная студия» в разделе «Электронное портфолио»- «Результаты творческих работ» – «Устные виды занятий».

8. По окончанию асессмента всех представленных работ необходимо нажать кнопку «Далее» для перехода к следующему этапу.

#### **4.6 Видеозапись выступления обучающегося и подготовка электронного файла выступления к учебному занятию «Устный доклад»**

1. На этапе непосредственного выполнения учебного занятия обучающийся должен определиться с местом своей учебной деятельности. Если это будет айдинг-центр, то необходимо спланировать свой приезд. Если это будет собственное электронное рабочее место, то обучающийся должен самостоятельно подготовить его в соответствии с рекомендациями, данными в приложении А.

2. Многообразие устройств, позволяющих записывать видео, не позволяет сформировать единую инструкцию. Это может быть планшетный компьютер, смартфон и настольный ПК с вебкамерой. Порядок осуществления записи в этом случае целиком и полностью определяется инструкцией и руководствами производителей указанного оборудования. Поэтому прежде чем осуществлять видеозапись, обучающийся должен внимательно ознакомиться с документацией. Это может быть руководство к веб-камере, смартфону и т.д.

3. Обязательным условием является наличие в видеозаписи изображения автора, который самостоятельно произносит Устный доклад. Причем докладчик может представлять в кадре дополнительный иллюстративный материал, необходимый для полного раскрытия темы. Изображение иллюстративного материала не должно занимать более 30% доклада. Иллюстративный материал может демонстрироваться в виде рисунков или видео. Обучение в образовательной организации подразумевает наличие определенного уровня общей культуры и делового этикета, поэтому у докладчика должен быть опрятный внешний вид, деловой стиль одежды, речи и фона, выражающий уважение к другим участникам образовательных отношений.

При записи Вашего выступления необходимо:

- смотреть непосредственно в объектив камеры,
- представиться перед выступлением (ФИО).
- озвучить название дисциплины, занятия и темы работы.

 исключить прямое попадание источника света на объектив камеры*,* иначе будет виден лишь силуэт докладчика, и студент не пройдет биометрическую идентификацию. Лицо должно быть хорошо освещено и должно полностью попадать в кадр. Пренебрежения требованиями приведут к необходимости повторного прохождения занятия.

В связи с проводящейся идентификацией обучающегося, при записи устного доклада не рекомендуется: отворачиваться от камеры, показывать слайды, закрывать лицо и т.д.

Не идентифицированные доклады не принимаются к аттестации. В этом случае потребуется повторное прохождение занятия.

4. В результате видеозаписи обучающийся должен получить файл, который отвечает следующим условиям.

- размер файла: минимум 5 Мб, максимум 100 Мб;
- длительность видео: от 240 до 360 сек (от 4 до 6 минут).

Если файл не будет отвечать указанным требованиям, его загрузка для дальнейшей аттестации в образовательной организации будет невозможна.

#### **4.7 Загрузка фотографии обучающегося для биометрической идентификация личности**

В процессе проведения устного доклада применяется биометрическая идентификация обучающегося (по фотографии). В начале занятия вы должны загрузить свою фотографию (рисунок 6). Загрузка фотографии осуществляется один раз, далее загруженная фотография используется для идентификации по занятию «Устный доклад» до конца вашего обучения.

#### Загрузка фото

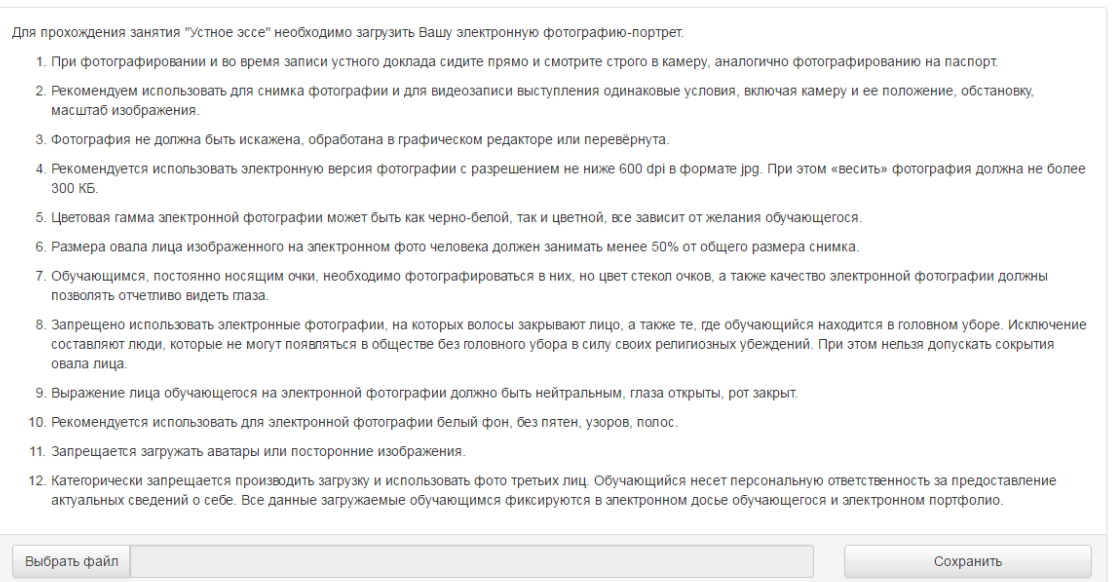

Рисунок 6 Окно загрузки фотографии для идентификации личности.

Фотография должна быть пригодна для однозначной идентификации Вашей личности. Запрещается загружать аватары или посторонние изображения.

Категорически запрещается производить загрузку и использовать фото третьих лиц. Обучающийся несет персональную ответственность за предоставление актуальных сведений о себе. Все данные загружаемые обучающимся фиксируются в электронном досье обучающегося и электронном портфолио.

Делайте фотографию на ту же камеру, что и Устный доклад.

При фотографировании и во время устного доклада сидите прямо и смотрите строго в камеру, аналогично фотографированию на паспорт.

Волосы не должны закрывать лицо.

Фотография не должна быть искажена, обработана в графическом редакторе или перевёрнута.

При ошибочной загрузке идентификационной фотографии обучающимся необходимо в Личной студии, раздел «Помощь» создать обращение "Изменение фотографии". В указанном

обращении необходимо дать пояснения о причинах изменения идентификационной фотографии и вложить файл с фото.

#### **4.8 Отправка работы на аттестацию**

Отправка работы на аттестацию производится в период, определенный автоматически при записи на выполнение учебного занятия «Устный доклад» (рисунок 7).

Для отправки работы необходимо:

 провести селф-асессмент, который включает в себя оценку общекультурных и профессиональных компетенций собственной работы;

загрузить или записать файл устного выступления.

Далее эти разделы описаны подробно.

#### **4.8.1 Проведение селф-асессмента**

Селф-асессмент включает в себя оценку общекультурных и профессиональных компетенций собственной работы (рисунок 7);

 профессиональные компетенции: оригинальность, аргументированность (знание предметной области, формирование собственного мнения и доводов в их защиту), использование профессиональной терминологии (оценивается, насколько полно отражена в выступлении профессиональная терминология, а также степень владения).

 универсальные компетенции: грамотность, стилистика, использование сложных терминов, общекультурных понятий и др.;

По каждому критерию обучающийся оценивает свою работу и проставляет балл от 0 до 5 с точностью до 0,1 балла.

При оценивании качества своего выступления обучающийся должен стремиться к максимально возможной объективности и справедливости.

Селф-асессмент считается выполненным в том случае, если проставлены оценки по всем критериям.

#### **4.8.2 Загрузка файла устного выступления**

Для загрузки файла устного доклада в поле «Файл видео (до 100 МБ)» (рисунок 7) нажать на кнопку «Выбрать файл». В появившемся окне файл устного доклада, записанный согласно пункту 4.5, и нажать кнопку «Сохранить».

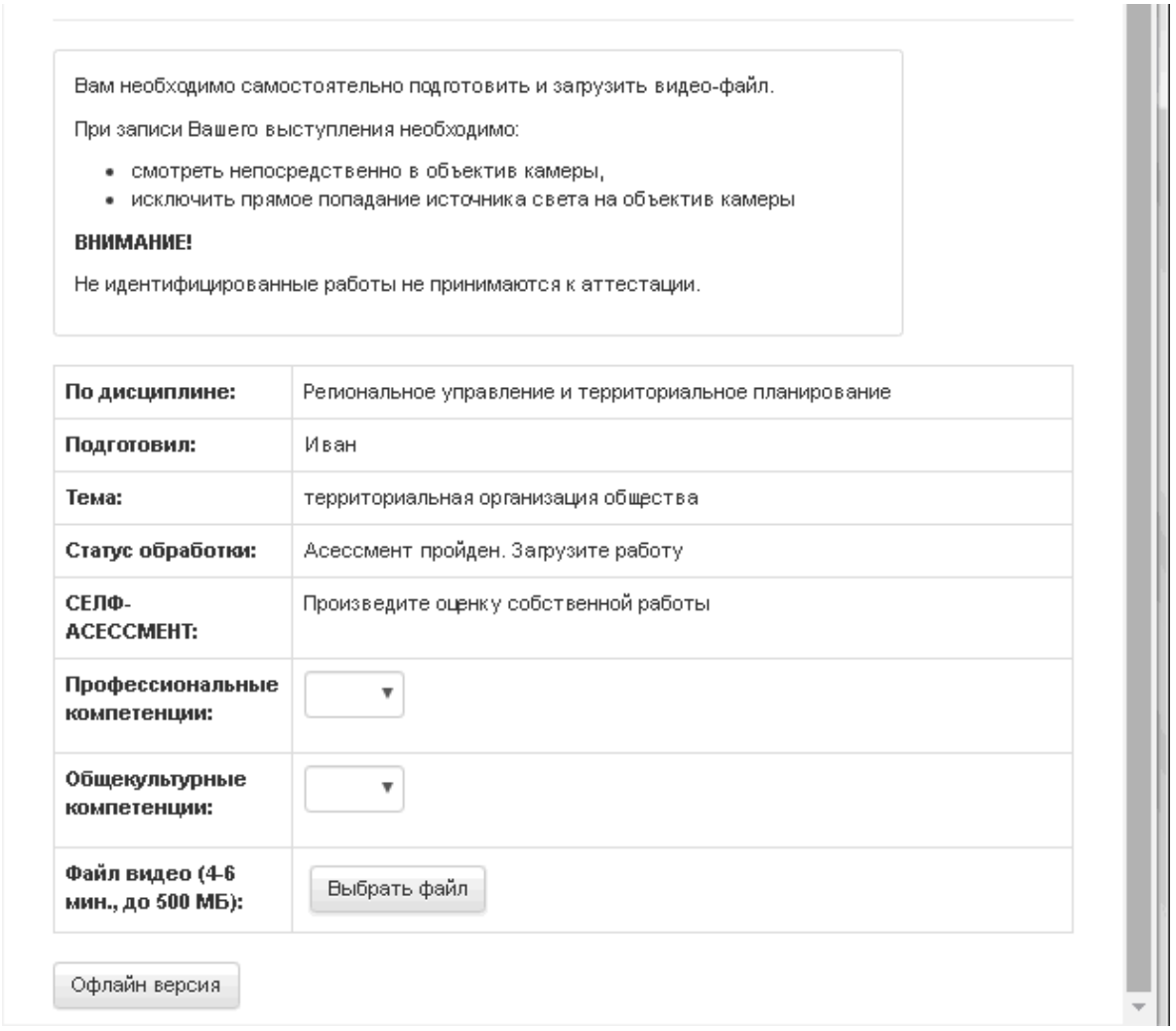

Рисунок 7 Загрузка файла устного доклада

2. После этого в поле «Файл видео….» появится сообщение «Идет загрузка на сервер» (рисунок 8).

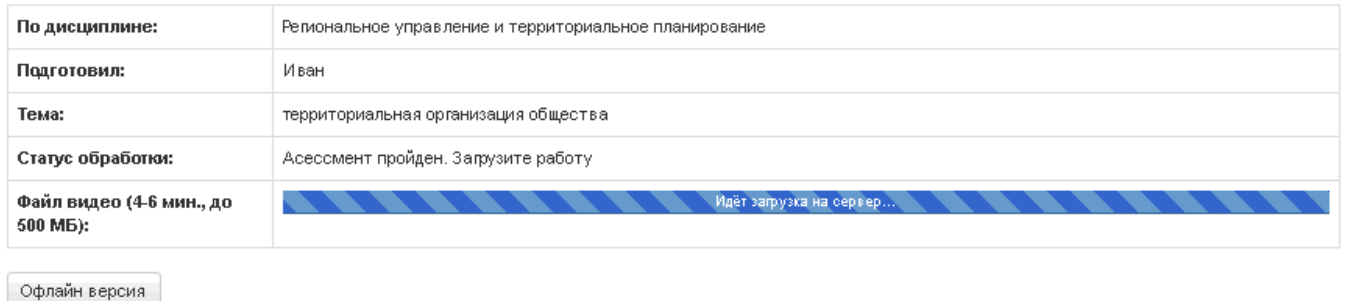

Рисунок 8 Загрузка на сервер файла устного доклада

3. После удачной загрузки на экране появится новое окно, где будет написано, что работа находится на конвертации (рисунок 9).

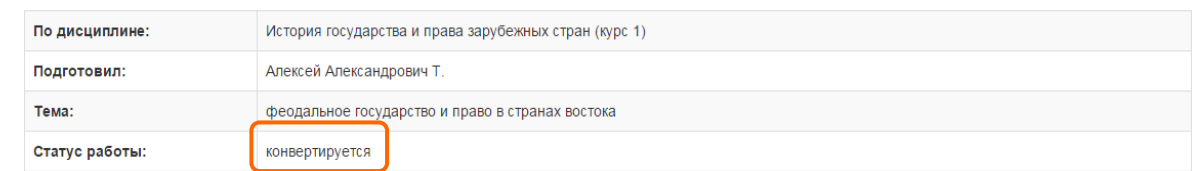

Рисунок 9 Файл устного доклада находится на конвертации

4. В случае неудачной загрузки (устный доклад не прошел биометрическую идентификацию, так как загруженная ранее фотография обучающегося не совпала с видео-изображением в устном докладе, или нарушены требования к длине видео-файла) отобразится окно с предупреждением (рисунок 10). Вам необходимо записать Устный доклад заново и отправить его повторно на проверку.

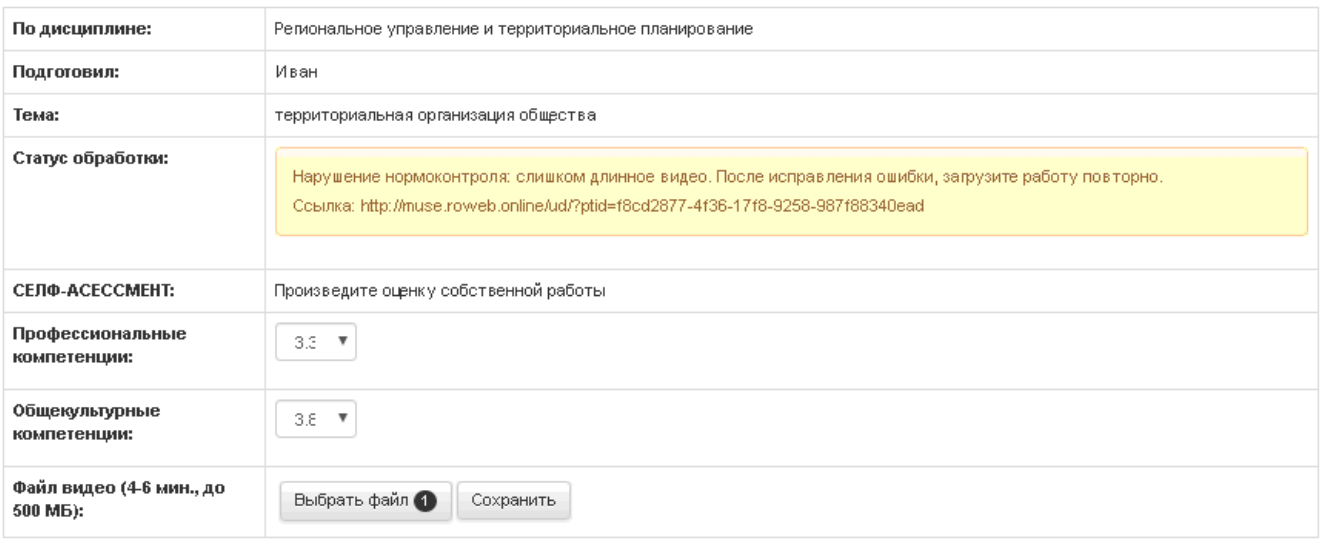

```
Офлайн версия
```
#### Рисунок 10. Ошибка при конвертации файла устного доклада

5. Устный доклад можно считать загруженным полностью, когда статус работы сменится на «Ожидает выставления оценки» (рисунок 11).

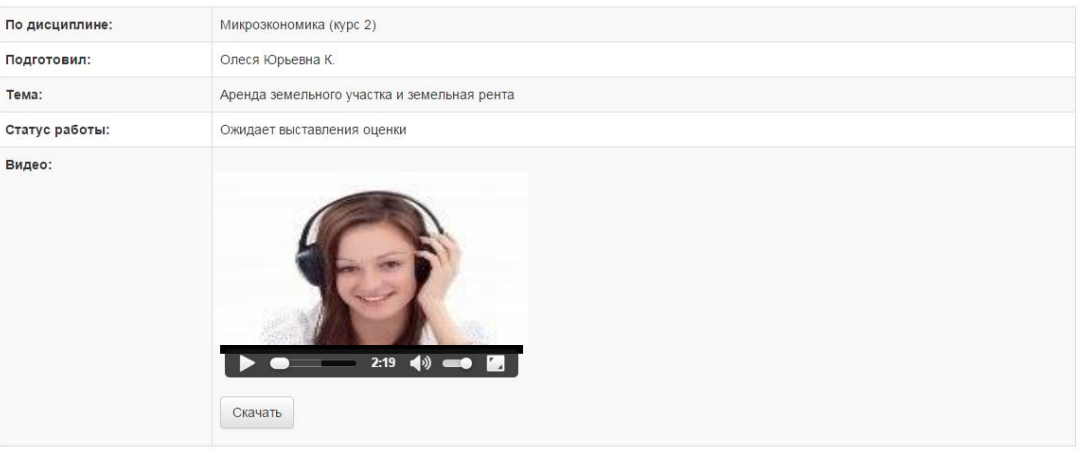

Рисунок 11 Загрузка устного доклада завершена

#### **4.9 Аттестация занятия**

Оценивание осуществляется по трем уровням:

#### *1. Первый уровень «Роботизированное оценивание».*

Входной автоматизированный контроль на соответствие требованиям: длительность устного доклада, объем файла устного доклада.

#### *2. Второй уровень «Асессмент (взаимооценка)».*

Интерактивный асессмент, то есть оценка работ коллег с анализом данных оценок позволяет:

8. Получить дополнительные знания и наиболее легкой для усвоения форме;

9. Вырабатывает чувства сопричастности к полезному и важному для социума делу;

10. Дает представление о масштабе собственных достижений в сравнении с достижениями своих коллег;

11. Тренирует выработку критериев оценки творческих работ;

12. Социализирует, то есть воспитывает солидарность, коллективизм, дает удовлетворенность от осознания помощи, оказанной коллегам;

13. Воспитывает ответственность, честное отношение к делу;

14. Приучает к объективности.

Более подробно смотрите пункт 4.8 настоящих методических указаний.

#### *3. Третий уровень «Оценивание преподавателем» (выставление итоговой оценки).*

Преподаватель, оценивая доклад, может использовать результаты предыдущих двух этапов. *Критерии оценивания устного доклада преподавателем*:

- наличие деликтов (попыток обмана) (выступление не по теме, цитирование фрагментов учебников, повтор выступлений других обучающихся и др.);

- профессиональные компетенции: оригинальность, аргументированность (знание предметной области, формирование собственного мнения и доводов в их защиту), использование профессиональной терминологии (оценка того, насколько полно отражена в выступлении участника профессиональная терминология, а также насколько уверенно выступающий ей владеет);

- универсальные компетенции: грамотность, стилистика, использование сложных терминов, общекультурных понятий, соблюдение норм литературного языка, правильное произношение слов и фраз, оптимальный темп речи; умение правильно расставлять акценты; умение говорить достаточно громко, четко и убедительно.

Результаты оценивания хранятся в Личной студии в электронных ведомостях на серверах Академии.

#### **ПРИЛОЖЕНИЕ А Инструкция по настройке рабочего места обучающегося**

#### **Требования**

Рабочее место должно быть оснащено компьютером с уставленной ОС Windows (не ниже Windows XP), браузером (рекомендуется Internet Explorer). К компьютеру должны быть подключены и настроены: наушники (звуковые колонки), микрофон, веб-камера. Должен быть обеспечен канал связи Интернет со скоростью не менее 512 кбит/с (входящая/исходящая скорость).

**Для проверки скорости Интернета можно использовать бесплатный веб-сервис:**  [http://2ip.ru/speed/](http://2ip.ru/speed) (рисунок 1). Для тестирования скорости интернет-соединения необходимо кликнуть левой клавишей мыши по кнопке "Тестировать". В появившемся окне будет отражена скорость вашего интернет-соединения (рисунок 2).

**Важно: если входящая и исходящая скорость вашего соединения меньше 512 кбит/с (0,51 Мбит/с), вы не сможете записать свое устное выступление.**

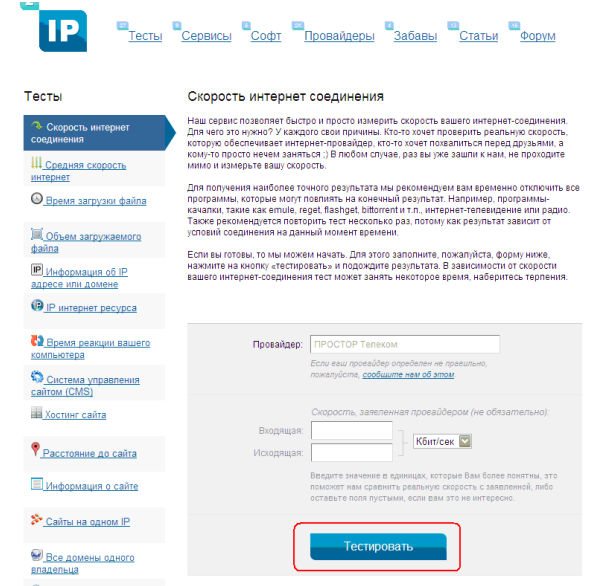

Рисунок 1. Окно сервиса «Скорость интернет-соединения»

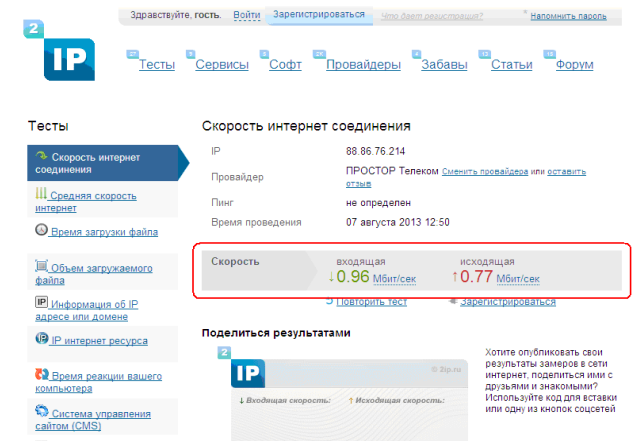

Рисунок 2. Скорость интернет-соединения

#### **МЕТОДИЧЕСКИЕ УКАЗАНИЯ**

ПО ПРОВЕДЕНИЮ УЧЕБНОГО ЗАНЯТИЯ «Устный доклад»

Ответственный за выпуск М.Н. Зайцева Корректор В.Г. Буцкая Оператор компьютерной верстки В.Г. Буцкая

\_\_\_\_\_\_\_\_\_\_\_\_\_\_\_\_\_\_\_\_\_\_\_\_\_\_\_\_\_\_\_\_\_\_\_\_\_\_\_\_\_\_\_\_\_\_\_\_\_\_\_\_\_\_\_\_\_\_\_\_\_\_\_\_\_\_\_\_\_\_\_\_\_\_\_\_\_\_\_\_\_\_\_\_\_

**1498.01.01;МУ.31;4**

# **МЕТОДИЧЕСКИЕ УКАЗАНИЯ**

# **ПО ПРОВЕДЕНИЮ УЧЕБНОГО ЗАНЯТИЯ «ВИРТУАЛЬНАЯ ЛАБОРАТОРНАЯ РАБОТА. ЭТАП 2»**

Москва, 2021

Разработано В.Г. Ерыковой, к. пед. н.;

#### И.А. Лёвиной

Под ред. М.А. Лямзина, д. пед. н., проф.

Эксперт С.Е. Федоров, к.т.н., проф. (эксперт в области сертификации электронных изданий образовательного назначения, электронных средств учебного назначения, распределенного информационного ресурса образовательного назначения локальных и глобальных сетей)

## **МЕТОДИЧЕСКИЕ УКАЗАНИЯ**

## **ПО ПРОВЕДЕНИЮ УЧЕБНОГО ЗАНЯТИЯ «ВИРТУАЛЬНАЯ ЛАБОРАТОРНАЯ РАБОТА. ЭТАП 2»**

Методические указания определяют порядок проведения учебного занятия «Виртуальная лабораторная работа. Этап 2», направленного на выработку при решении поставленных задач, как общекультурных и профессиональных компетенций, так и профессионально-специализированных компетенций, в конкретных видах профессиональной деятельности; закрепление таких профессионально значимых качеств, как самостоятельность, ответственность, точность, последовательность, творческая инициатива и многих других, написание отчетов по лабораторным работам.

#### **1 ОБЩИЕ ПОЛОЖЕНИЯ**

1.26 Занятие «Виртуальная лабораторная работа. Этап 2» – это интерактивное занятие семинарского типа вида «Лабораторная работа», которую обучающиеся могут выполнять дистанционно, по месту нахождения или месту временного пребывания.

1.27 Занятие «Виртуальная лабораторная работа. Этап 2» является составным компонентом учебного процесса в рамках электронного обучения, дистанционных образовательных технологий, которое проводится в соответствии с учебным планом.

1.28 Допуск обучающегося к занятию реализуется через «Личную студию» под его логином и паролем. При входе в личную студию система академического администрирования «Каскад» допускает обучающегося к занятию.

1.29 В рамках выполнения занятия «Виртуальная лабораторная работа. Этап 2» необходимо написать и загрузить отчет о выполнении занятия «Виртуальная лабораторная работа. Этап 1» по одноименной дисциплине и номеру ЗЕТ.

#### **2 Выбор занятия «Виртуальная лабораторная работа. Этап 2» для выполнения**

Занятие доступно для изучения в Личной студии обучающегося. Для запуска занятия необходимо перейти в раздел «Обучение» (рисунок 1).

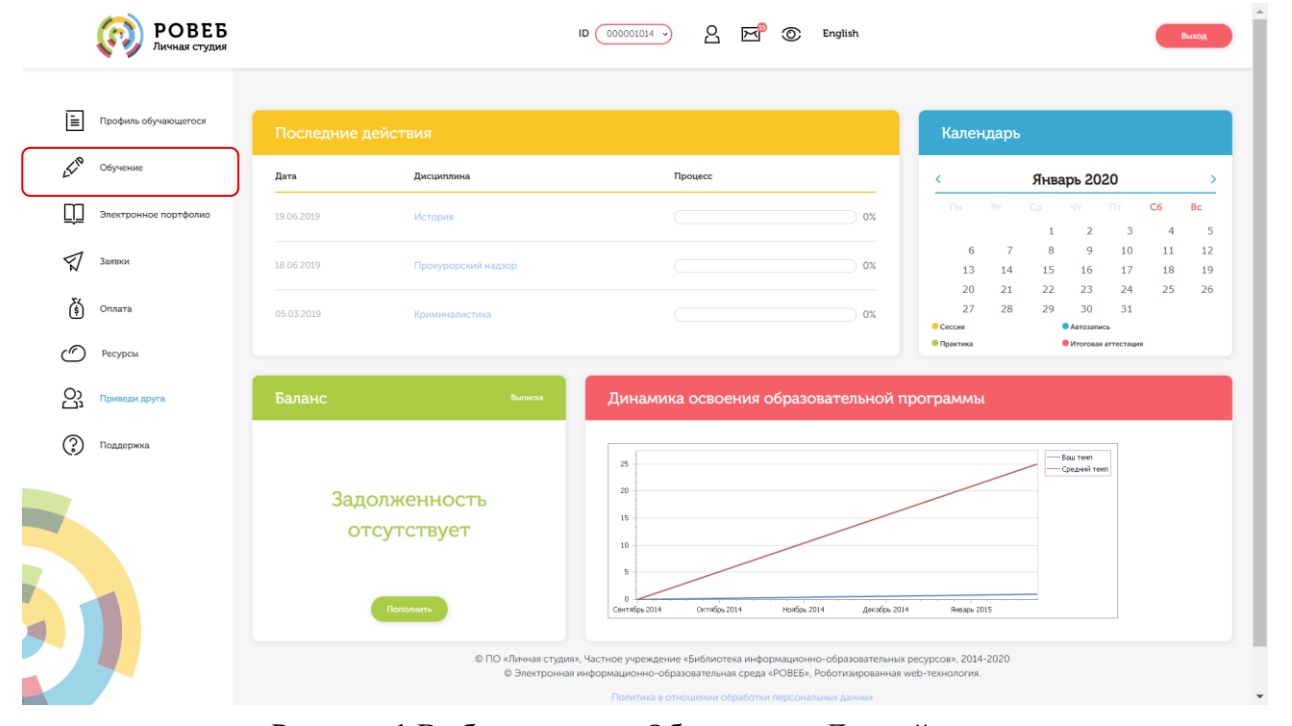

Рисунок 1 Выбор раздела «Обучение» в Личной студии

Откроется страница, содержащая учебный план на текущий учебный курс (рисунок 2). Учебный план представляет собой наложенную на линейный календарь матрицу, имеющую вид линейного графа, именуемого Линграфом. Учебный план графически представляет собой учебные дисциплины и другие виды учебной деятельности, разбитые на равные части – Зеты, в виде отдельных прямоугольников, которые выделяются при наведении курсора мыши. Каждая учебная дисциплина выделена своим цветом.

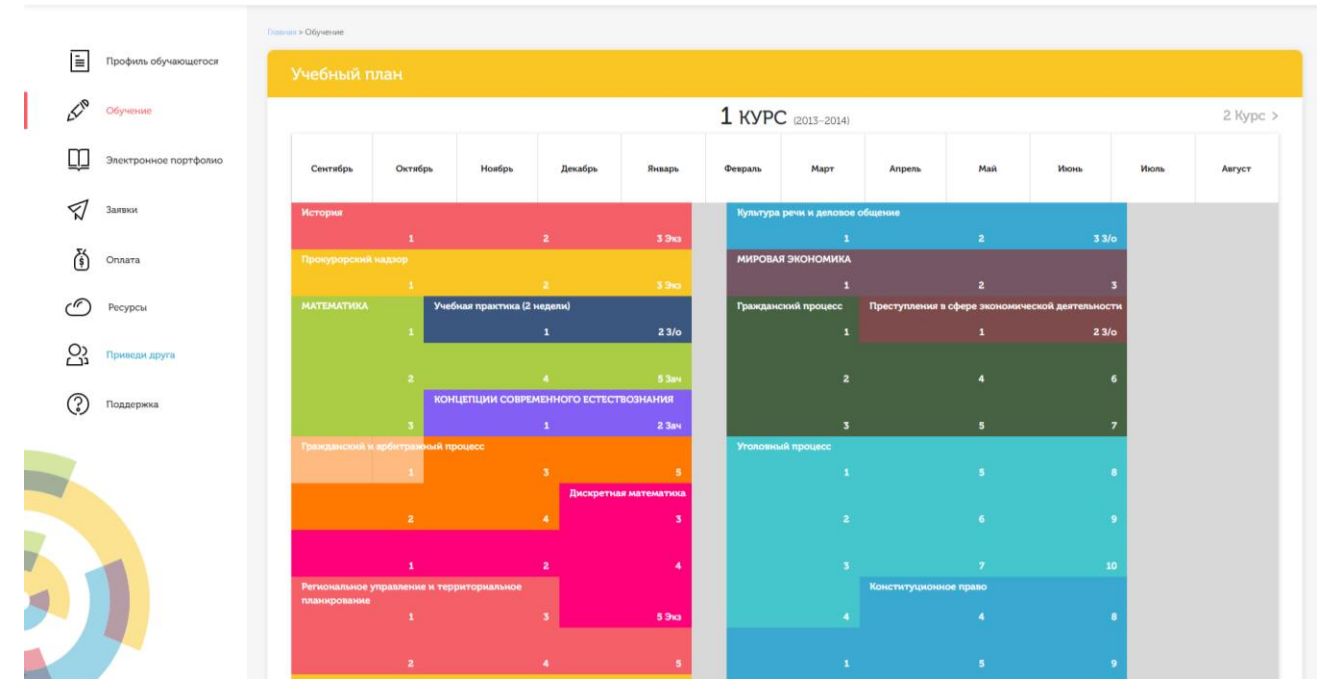

Рисунок 2 Учебный план

Для запуска занятия необходимо выбрать нужную дисциплину и ЗЕТ, в рамках которых запланировано занятие. Будет отображен перечень занятий ЗЕТ, в котором необходимо выбрать нужный вид занятия и нажать кнопку «Начать» или «Продолжить» (в зависимости от состояния занятия).

### **3 ОРГАНИЗАЦИОННО-МЕТОДИЧЕСКИЕ УКАЗАНИЯ ПО ПРОВЕДЕНИЮ УЧЕБНОГО ЗАНЯТИЯ**

### **3.1 Планирование даты выполнения учебного занятия «Виртуальная лабораторная работа. Этап 2»**

На этом этапе обучающийся с помощью информационно-образовательной среды "Ровеб" определяет дату выполнения учебного занятия.

Обучающимся будет предложено электронное расписание с указанием планируемых дат. Обучающийся, пользуясь этим расписанием, самостоятельно определяет даты выполнения и предъявления на аттестацию учебного занятия «Виртуальная лабораторная работа. Этап 2». При этом в ходе образовательного процесса обучающийся будет получать в «Личной студии» напоминания о назначенных им предстоящих занятиях, уведомления организационного характера, комментарии по ходу выполнения им учебных занятий и другую информацию. Обучающийся должен принимать все меры для соблюдения составляемого им самим расписания автозаписи занятий.

В случае пропуска назначенного им занятия обучающийся обязан дать объяснения о причинах пропуска даты выполнения занятия. После этого необходимо повторно записаться на новую дату (время). В банке данных в электронном виде сохраняются все утвержденные обучающимся документы, уведомления и объяснения, а также направляемые ему уведомления, комментарии и запросы.

Для автозаписи необходимо запустить занятие «Виртуальная лабораторная работа. Этап 2». В появившемся окне (рисунок 3) записаться на подходящую дату, нажав на нее левой кнопкой мыши и нажав кнопку «Сохранить».

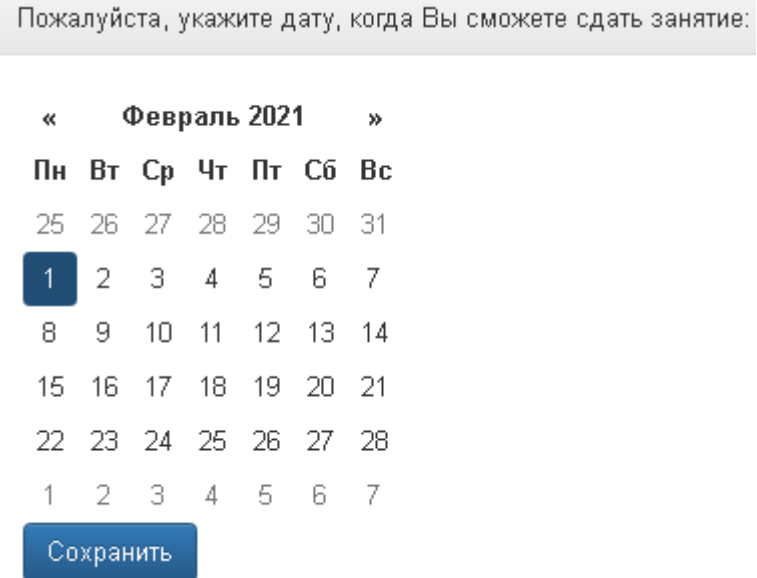

Рисунок 3 Автозапись на занятие «Виртуальная лабораторная работа. Этап 2»

Появится окно с информации об успешной записи (рисунок 4).

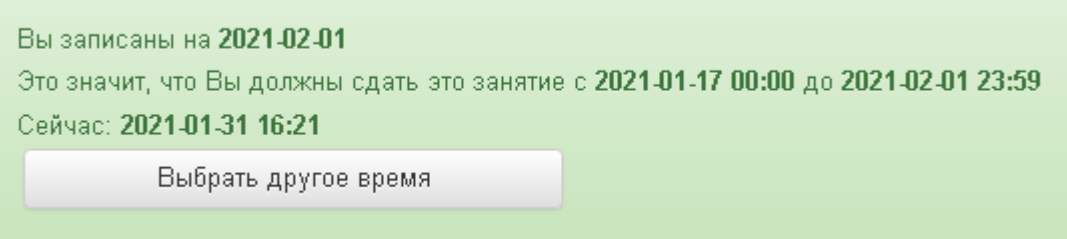

Рисунок 4 Автозапись на занятие «Виртуальная лабораторная работа. Этап 2» успешно выполнена

Дату автозаписи на занятие «Виртуальная лабораторная работа. Этап 2» можно изменить до начала занятия. Для этого необходимо повторно запустить учебное занятие «Виртуальная лабораторная работа. Этап 2». Откроется окно с информацией о дате записи на занятие (рисунок 4). Для изменения даты записи нажмите кнопку «Выбрать другое время».

#### **3.2 Создание файла отчета для занятия «Виртуальная лабораторная работа. Этап 2»**

#### **В текстовом редакторе Microsoft Word 2000\XP\2003**

Открыть файл шаблона «Виртуальная лабораторная работа. Этап 2». Сохранить файл под новым именем. Для этого необходимо в меню «Файл» выбрать команду «Сохранить как…» и присвоить файлу имя. Например, «Иванов И.И., Реферат-рецензия.».

#### **В текстовом редакторе Microsoft Word 2007**

Открыть файл шаблона «Виртуальная лабораторная работа. Этап 2». Сохранить файл под

новым именем. Для этого необходимо в меню выбрать команду «Сохранить как...  $\rightarrow$  Документ Word 97-2003» и присвоить файлу имя. Например, «Иванов И.И., Виртуальная лабораторная работа. Этап 2» (рисунок 5).

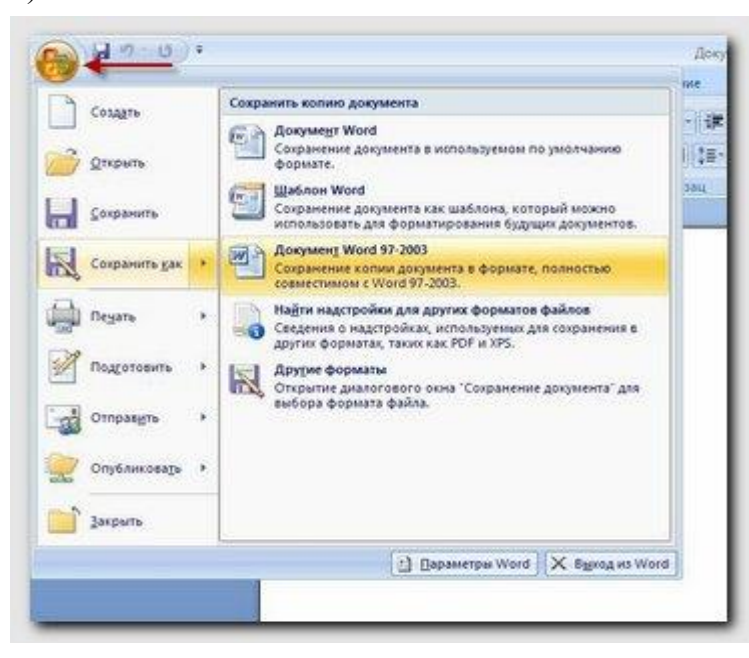

Рисунок 5 Сохранение документа в формате Word 97-2003 в среде MS Word 2007

#### **В текстовом редакторе Microsoft Word 2010\2013**

Открыть файл шаблона «Виртуальная лабораторная работа. Этап 2». Сохранить файл под новым именем. Для этого необходимо в меню «Файл» выбрать команду «Сохранить как…»*. В открывшемся окне в поле «Тип файла» выбрать значение* «Документ Word 97-2003» и присвоить файлу имя. Например, «Иванов И.И., Виртуальная лабораторная работа. Этап 2».

#### **В текстовом редакторе Microsoft Word 2016**

Открыть файл шаблона «Виртуальная лабораторная работа. Этап 2». Сохранить файл под новым именем. Для этого необходимо в меню «Файл» выбрать команду «Сохранить как…»*. В открывшемся окне выберите пункт «Дополнительные параметры»,* чтобы открыть диалоговое окно «Сохранить как». В *поле «Тип файла» выбрать значение* «Документ Word 97-2003» и присвоить файлу имя. Например, «Иванов И.И., Виртуальная лабораторная работа. Этап 2».

#### **В текстовом редакторе OpenOffice.org Writer**

Открыть файл шаблона «Виртуальная лабораторная работа. Этап 2». Сохранить файл под новым именем. Для этого необходимо в меню «Файл» выбрать команду «Сохранить как…»*. В открывшемся окне в поле «Тип файла» выбрать значение* «Microsoft Word 97/2000/XP (.doc)» и присвоить файлу имя. Например, «Иванов И.И., Виртуальная лабораторная работа. Этап 2».

Сохраненный файл должен иметь расширение **.doc**. Дальнейшие действия осуществлять в сохраненном файле.

#### **3.3 Порядок заполнения структурных элементов шаблона**

*В данном разделе описаны основные правила заполнения шаблона. Более подробные описания форматирования шаблонов, оформления структурных элементов шаблонов и т.д* 

*смотрите в методических указаниях «Заполнение электронных шаблонов творческих работ и их передача на проверку».*

3.3.1 Раздел «Основные данные о работе»

Раздел «Основные данные о работе» является обязательным структурным элементом электронного шаблона «Виртуальная лабораторная работа. Этап 2».

*Обязательные для заполнения поля:*

Поле «Версия шаблона» – данное поле должно содержать значение версии заполняемого шаблона. Менять в поле указанную версию шаблона не допускается.

Поле «Вид работы» – данное поле должно содержать вид работы «Виртуальная лабораторная работа. Этап 2».

Поле «Название дисциплины» – вводится код и название дисциплины, по которой выполняется данный вид работы.

Поле «Тема» – данное поле должно содержать тему отчета по лабораторной работе.

Поля «Фамилия», «Имя», «Отчество» предназначены для ввода фамилии, имени и отчества обучающегося (пишется в именительном падеже).

Поле «№ контракта» предназначено для ввода № контракта.

*Необязательное для заполнения поле:* 

Поле «Отчество», если у обучающегося отчество отсутствует.

3.3.2 Раздел «Основная часть»

Данный подраздел является основным разделом учебного занятия. Обучающийся помещает в него текст отчета о проведенной виртуальной лабораторной работе.

3.3.3 Раздел «Приложения»

Данный раздел является необязательным для заполнения.

В него обучающийся может поместить таблицы, рисунки, схемы, необ

Структурный элемент шаблона «Приложения» содержится во всех видах творческих работ и начинается с заголовка стиля «Заголовок 1». Каждое приложение должно быть оформлено отдельным файлом в заархивированном виде. Форматы архивированных файлов могут быть следующие: zip, rar, 7z (рисунок 6).

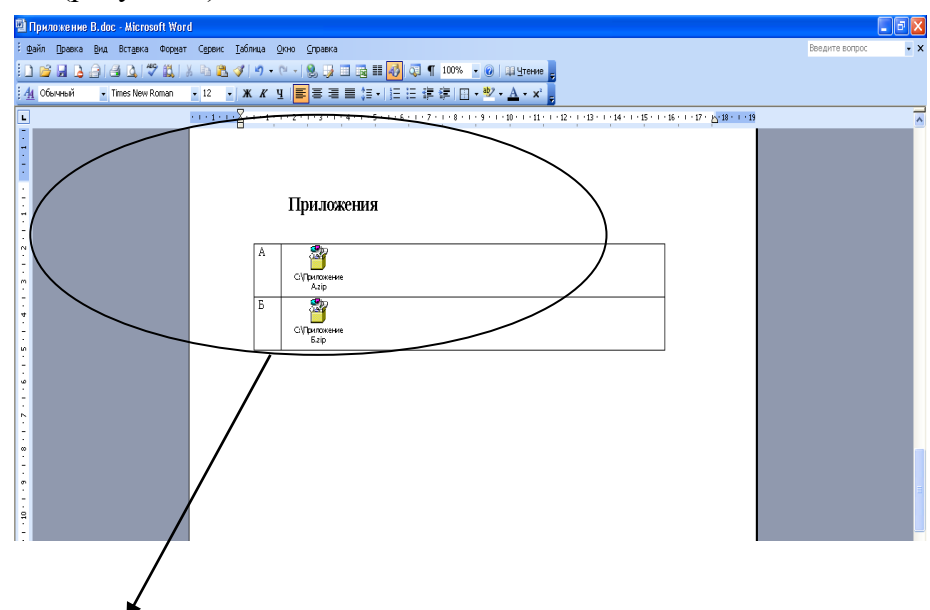

#### Приложения

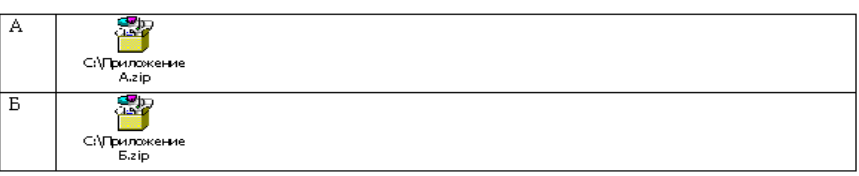

Рисунок 6 Оформление приложений

Приложения обозначают заглавными буквами русского алфавита, начиная с А, за исключением букв Ё, З, Й, О, Ч, Ь, Ы, Ъ. Обозначения приложений (буква) и файлы приложений необходимо разместить в таблице. При этом в левой колонке необходимо разместить обозначение приложения, в правой – архивированный файл приложения в соответствии с порядком действий, размещенным в приложении Ц («Порядок размещения файлов приложения в шаблоне»).

Количество строк в таблице должно строго соответствовать количеству приложений. Пустых строк в таблице быть не должно.

#### **4 Порядок передачи отчета по лабораторной работе на проверку**

Для отправки работы на проверку необходимо:

 открыть занятие «Виртуальная лабораторная работа. Этап 2» (смотрите пункт 3 «Выбор занятия «Виртуальная лабораторная работа. Этап 2» для изучения»)

загрузить файл отчета;

Далее эти разделы описаны подробно.

#### *4.1 Загрузка файла отчета*

В данной форме необходимо нажать на кнопку «Выбрать» рядом с полем «Файл работы», далее нажать на кнопку «Выберите файл» (рисунок 7). В открывшемся окне найти файл с той работой, которую вы хотите загрузить на проверку.

Дополнительно в данной форме можно скачать шаблон для выполнения творческой работы. Также шаблон доступен в приложении А настоящего методического указания. В приложении Б доступен шаблон отчета по выполнению виртуальной лабораторной работы по дисциплине «Криминалистика».

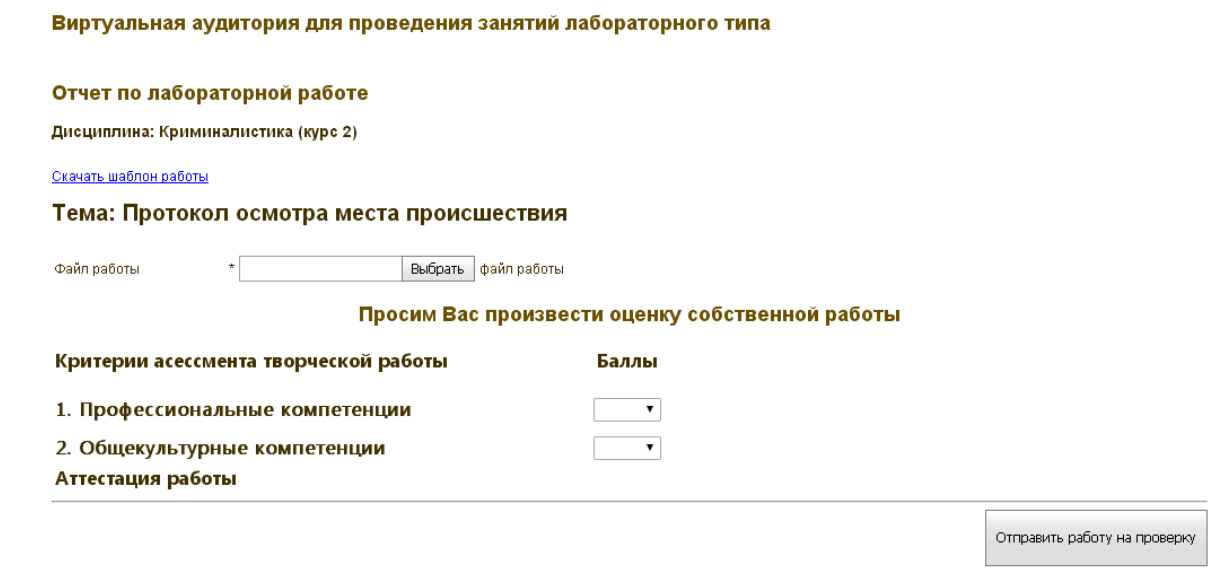

Рисунок 7 Форма загрузки отчета по лабораторной работе

**ПРИЛОЖЕНИЕ А Шаблон для формирования, транспортировки и хранения Отчет по лабораторной работе**

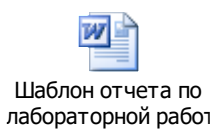

**ПРИЛОЖЕНИЕ Б Шаблон для формирования, транспортировки и хранения Отчет по лабораторной работе по дисциплине «Криминалистика»**

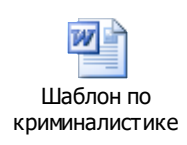

## **МЕТОДИЧЕСКИЕ УКАЗАНИЯ**

## **ПО ПРОВЕДЕНИЮ УЧЕБНОГО ЗАНЯТИЯ «ВИРТУАЛЬНАЯ ЛАБОРАТОРНАЯ РАБОТА. ЭТАП 2»**

Ответственный за выпуск М.Н. Зайцева Корректор Н.П. Уварова Оператор компьютерной верстки Е.В. Белюсенко

\_\_\_\_\_\_\_\_\_\_\_\_\_\_\_\_\_\_\_\_\_\_\_\_\_\_\_\_\_\_\_\_\_\_\_\_\_\_\_\_\_\_\_\_\_\_\_\_\_\_\_\_\_\_\_\_\_\_\_\_\_\_\_\_\_\_\_\_\_\_\_\_\_\_\_\_\_\_\_\_\_\_\_\_\_

**1498.01.01;МУ.33;3**

# **МЕТОДИЧЕСКИЕ УКАЗАНИЯ**

# **ПО ПРОВЕДЕНИЮ ЗАНЯТИЯ «АЛГОРИТМИЧЕСКИЙ ТРЕНИНГ. ТИП 1»**

Москва, 2021

Разработано В.А. Басовым, к.ф.-м.н.; И.А. Лёвиной

## **МЕТОДИЧЕСКИЕ УКАЗАНИЯ ПО ПРОВЕДЕНИЮ ЗАНЯТИЯ «АЛГОРИТМИЧЕСКИЙ ТРЕНИНГ. ТИП 1»**

Методические указания содержат описание порядка прохождения занятия «Алгоритмический тренинг. Тип 1». Обучающийся, в рамках построения алгоритмов выполнения учебных задач приобретает дополнительные знания, развивает умения и когнитивные навыки решения практических задач по дисциплине. Занятие проводится в форме последовательного тренинга, составленного на основе актуальных результатов современных научных исследований.

> Для обучающихся и научно-педагогических работников образовательных организаций

#### **ТЕРМИНОЛОГИЧЕСКИЙ СЛОВАРЬ**

**Алгоритмический тренинг. Тип 1** – специальный вид занятия текущей аттестации, позволяющий обучающимся осваивать умения и навыки решения практических задач, в рамках изучаемой дисциплины учебного плана.

**Деликт (академический)** (от [лат.](http://ru.wikipedia.org/wiki/%D0%9B%D0%B0%D1%82%D0%B8%D0%BD%D1%81%D0%BA%D0%B8%D0%B9_%D1%8F%D0%B7%D1%8B%D0%BA) *delictum* проступок, правонарушение) – обманное действие обучающегося при выполнении учебного занятия или аттестационной процедуры.

**Критерии** (др.-греч. κριτήριον – способность различения, средство суждения, мерило) – основание, правило принятия решения по оценке чего-либо на соответствие предъявленным требованиям.

**Личная студия обучающегося**– электронный информационный ресурс, обеспечивающий доступ к электронной информационно-образовательной среде организации, осуществляющей образовательную деятельность.

**Автопланирование** – деятельность обучающегося по самостоятельному планированию дат проведения учебных занятий и назначения учебных периодов, с соблюдением всех правил и норм действующего российского законодательства, обеспеченная возможностями электронной информационно-образовательной среды организации, осуществляющей образовательную деятельность.

**Логический блок алгоритмического тренинга** – единый визуальный элемент вебинтерфейса, содержащий логически завершенный этап выполнения практической задачи.

#### **1 ОБЩИЕ ПОЛОЖЕНИЯ**

**1.1 Цель занятия** – развитие навыков и формирование умений по решению практических задач на основе применения обучающимися знаний, полученных в рамках изучения теоретического материала по учебной дисциплине.

#### **1.2 Задачи занятия**:

– углубление, систематизация и закрепление теоретических знаний;

– приобретение практических навыков использования теоретических знаний при проведении ;

– развитие навыков самостоятельного принятия решений;

- формирование умений по выделению этапов решения практической задачи;

– выявление качества и степени усвоения теоретического материала по дисциплине;

**1.3 Продолжительность занятия** – 2 академ. ч (90 мин).

**1.4 Аттестация занятия** – «зачтено» / «не зачтено».

**1.5 Место проведения семинарского занятия** – занятие проводится исключительно в рамках реализации образовательных программ с применением электронного обучения, дистанционных образовательных технологий. Местом проведения занятия является место нахождение организации, осуществляющей образовательную деятельность, или ее филиала независимо от места нахождения обучающихся.

#### **2 МАТЕРИАЛЬНО-ТЕХНИЧЕСКОЕ И ИНФОРМАЦИОННОЕ ОБЕСПЕЧЕНИЕ ЗАНЯТИЯ «АЛГОРИТМИЧЕСКИЙ ТРЕНИНГ. ТИП 1»**

#### **2.3 Материально-техническое обеспечение:**

 серверное оборудование для функционирования электронной информационнообразовательной среды организации, осуществляющей образовательную деятельность.

 информационно-телекоммуникационная сеть "Интернет", обеспечивающая доступ к электронной информационно- образовательной среде организации, осуществляющей образовательную деятельность.

 Компьютер, оснащенный устройствами ввода\вывода аудио и видео информации, подключенный к информационно-телекоммуникационной сети "Интернет"

#### **2.4 Информационное обеспечение**

Электронная информационно-образовательная среда «Ровеб» организации, осуществляющей образовательную деятельность, обеспечивающая:

- доступ к учебным планам, рабочим программам дисциплин (модулей), практик, к изданиям электронных библиотечных систем и электронным образовательным ресурсам, указанным в рабочих программах;

- фиксацию хода образовательного процесса, результатов промежуточной аттестации и результатов освоения образовательной программы;

- проведение всех видов занятий, процедур оценки результатов обучения, реализация которых предусмотрена с применением электронного обучения, дистанционных образовательных технологий;

формирование электронного портфолио обучающегося, в том числе сохранение работ обучающегося, рецензий и оценок на эти работы со стороны любых участников образовательного процесса;

взаимодействие между участниками образовательного процесса, в том числе синхронное и (или) асинхронное взаимодействие посредством сети "Интернет".

#### **3 ВЫБОР ЗАНЯТИЯ «АЛГОРИТМИЧЕСКИЙ ТРЕНИНГ. ТИП 1» ДЛЯ ИЗУЧЕНИЯ**

Занятие доступно для изучения в Личной студии обучающегося. Для запуска занятия необходимо в Личной студии обучающегося перейти в раздел «Обучение» (рисунок 1).

|                           | OBEE<br>Личная студия |                                                                                                    |                                           | g<br>ID<br>000001014<br>English<br>⊠                                                                                       |                    |                      |                                      |                       |                                  | Выход    |  |
|---------------------------|-----------------------|----------------------------------------------------------------------------------------------------|-------------------------------------------|----------------------------------------------------------------------------------------------------|--------------------|----------------------|--------------------------------------|-----------------------|----------------------------------|----------|--|
| 圄                         | Профиль обучающегося  | Последние действия                                                                                                    |                                           |                                                                                                    | Календарь          |                      |                                      |                       |                                  |          |  |
| $\mathbb{Z}^{\mathbb{N}}$ | Обучение              | Дата                                                                                                    | Дисциплина                                | Процесс                                                                                                    | ≺                  |                      | Январь 2020                          |                       | 5                                |          |  |
| ⊔_                        | Электронное портфолио | 19.06.2019                                                                                                    | История                                   | 0%                                                                                                    | Пн                 | <b>BT</b><br>$C_{D}$ | $4\tau$ $1\tau$<br>$\overline{2}$    | 3                     | C <sub>6</sub><br>$\overline{4}$ | Bc<br>5  |  |
| ⋖                         | Заявки                | 18.06.2019                                                                                                    | Прокурорский надзор                       | 0%                                                                                                    | 6<br>13            | $\overline{z}$<br>14 | 9<br>8<br>15<br>16                   | 10<br>17              | 11<br>18                         | 12<br>19 |  |
| 裔                         | Оплата                | 05.03.2019                                                                                                    | Криминалистика                            | $0\%$                                                                                                    | 20<br>27<br>Ceccus | 21<br>28             | 22<br>23<br>30<br>29<br>• Автозапись | 24<br>31              | 25                               | 26       |  |
| - (7                      | Ресурсы               |                                                                                                    |                                           |                                                                                                    | • Практика         |                      |                                      | • Итоговая аттестация |                                  |          |  |
| 2                         | Приведи друга         | Баланс                                                                                                    | Выписка                                   | Динамика освоения образовательной программы                                                                                |                    |                      |                                      |                       |                                  |          |  |
| ာ့<br>Поддержка           |                       |                                                                                                    | Задолженность<br>отсутствует<br>Пополнить | 25<br>$20\,$<br>15<br>$10$<br>$\overline{\mathbf{S}}$<br>n<br>Октябрь 2014<br>Декабрь 2014<br>Сентябрь 2014<br>Ноябрь 2014 | Январь 2015        |                      | Ваш темп<br>Средний темп             |                       |                                  |          |  |
|                           |                       | © ПО «Личная студия», Частное учреждение «Библиотека информационно-образовательных ресурсов», 2014-2020<br>© Электронная информационно-образовательная среда «РОВЕБ», Роботизированная web-технология.<br>Политика в отношении обработки персональных данных |                                           |                                                                                                    |                    |                      |                                      |                       |                                  |          |  |

Рисунок 1 Выбор раздела «Обучение» в Личной студии

Откроется страница, содержащая учебный план на текущий учебный курс (рисунок 2). Учебный план представляет собой наложенную на линейный календарь матрицу, имеющую вид линейного графа, именуемого Линграфом. Учебный план графически представляет собой учебные дисциплины и другие виды учебной деятельности, разбитые на равные части – Зеты, в виде отдельных прямоугольников, которые выделяются при наведении курсора мыши. Каждая учебная дисциплина выделена своим цветом.

|      | 目<br>Профиль обучающегося |  |
|------|---------------------------|--|
| ECIP | Обучение                  |  |
|      | Электронное портфолио     |  |
| ⋖    | Заявки                    |  |
|      |                           |  |
|      | ß<br>Оплата               |  |
| -tr  | Ресурсы                   |  |
|      |                           |  |
| လ္က  | Приведи друга             |  |
|      | ာ့<br>Поддержка           |  |
|      |                           |  |
|      |                           |  |
|      |                           |  |
|      |                           |  |
|      |                           |  |
|      |                           |  |
|      |                           |  |
|      |                           |  |
|      |                           |  |

Рисунок 2 Учебный план

Для запуска занятия необходимо выбрать нужную дисциплину и ЗЕТ, в рамках которых запланировано занятие. Будет отображен перечень занятий ЗЕТ (рисунок 3), в котором необходимо выбрать вид занятия «Алгоритмический тренинг.Тип 1» и нажать кнопку «Начать» или «Продолжить» ( в зависимости от состояния занятия).

|              | $\mathbf{1}$   | $\overline{2}$                                     | $\overline{4}$                 | 3 <sup>°</sup>          | $\overline{7}$                                | $10$            |
|--------------|----------------|----------------------------------------------------|--------------------------------|-------------------------|-----------------------------------------------|-----------------|
| планирование | $1 -$          | Региональное управление и территориальное<br>$3 -$ | 5.9 <sub>1</sub>               | 4 <sup>1</sup>          | Конституционное право<br>$\blacktriangleleft$ | 8               |
|              |                |                                                    |                                |                         |                                               |                 |
| Мате         |                | Линейная алгебра (курс 3) ЗЕТ №6                   |                                |                         | $\times$                                      | $\,$ 9          |
|              | n              | Ω                                                  | Алгоритмический тренинг. Тип 1 | Начать                  |                                               | 10              |
| Крим         |                |                                                    |                                |                         |                                               | ${\bf 11}$      |
|              |                |                                                    |                                |                         |                                               | -5              |
|              |                |                                                    |                                |                         |                                               | $6\phantom{.}6$ |
| Линей        |                |                                                    |                                |                         |                                               | 9               |
|              |                |                                                    |                                |                         |                                               | $10$            |
| <b>MATE</b>  |                |                                                    |                                |                         |                                               |                 |
|              |                |                                                    |                                |                         | АНГЛ.ЯЗ. МЕТОДИКА АНАЛИЗА И ИЗУЧЕНИЯ ТЕКСТА   | ${\bf 11}$      |
| Методические | 2 <sup>7</sup> | 4 <sup>1</sup>                                     | 6                              | $\overline{4}$          | $\mathbf{1}$<br>Юридическая психология        | $\overline{2}$  |
| материалы по | <b>13ay</b>    |                                                    |                                | $\overline{\mathbf{5}}$ | $\mathbf{1}$                                  | 2 3ay           |

Рисунок 3 Выбор занятия в составе ЗЕТ

В открывшемся окне «Вход в аудиторию» необходимо нажать кнопку «Войти».

### **4 ОРГАНИЗАЦИОННО-МЕТОДИЧЕСКИЕ УКАЗАНИЯ ПО ПРОВЕДЕНИЮ ЗАНЯТИЯ «АЛГОРИТМИЧЕСКИЙ ТРЕНИНГ. ТИП 1»**

Электронная информационно-образовательная среда обеспечивает проведение занятия «Алгоритмический тренинг.Тип 1» с применением содержащейся в базах данных и используемой при реализации образовательных программ информации и обеспечивающих ее обработку информационных технологий, технических средств, а также информационнотелекоммуникационных сетей, обеспечивающих передачу по линиям связи указанной информации, при опосредованном (на расстоянии) взаимодействии обучающихся и педагогических работников.

В ходе прохождения занятия «алгоритмический тренинг. Тип 1» выполняются следующие этапы:

- 9. Автопланирование выполнения учебного занятия алгоритмический тренинг.
- 10. Выдача учебных заданий для выполнения в рамках занятия алгоритмический тренинг;
- 11. Формирование обучающимся алгоритмических последовательностей выполнения выданных учебных заданий;
- 12. Проверка сформированного обучающимся алгоритма выполнения учебной задачи;

### **4.10 Автопланирование выполнения учебного занятия «алгоритмический тренинг. Тип 1»**

При первом входе в занятие алгоритмический тренинг может предлагаться электронное расписание с указанием планируемых дат. В открывшемся информационном окне необходимо выбрать дату прохождения занятия «алгоритмический тренинг. Тип 1». Выбор осуществляется нажатием левой клавиши мыши на соответствующей дате и нажав кнопку «Сохранить» (рисунок 4).

Пожалуйста, укажите дату, когда Вы сможете сдать занятие:

| ≪  | Февраль 2021 |                                     |  |  |     |      |  |  |  |
|----|--------------|-------------------------------------|--|--|-----|------|--|--|--|
| Пн |              | Вт Ср Чт Пт Сб                      |  |  |     | Вc   |  |  |  |
| 25 |              | 26 27 28 29 30                      |  |  |     | - 31 |  |  |  |
| 1  |              | $2 \quad 3 \quad 4 \quad 5 \quad 6$ |  |  |     | - 7  |  |  |  |
| 8  |              | 9 10 11 12 13 14                    |  |  |     |      |  |  |  |
| 15 |              | 16 17 18 19 20 21                   |  |  |     |      |  |  |  |
|    |              | 22 23 24 25 26 27 28                |  |  |     |      |  |  |  |
| 1  |              | $2 \t3 \t4 \t5$                     |  |  | - 6 | - 7  |  |  |  |
|    | Сохранить    |                                     |  |  |     |      |  |  |  |

Рисунок 4 Самозапись на занятие «алгоритмический тренинг. Тип 1»

После выбора даты прохождения занятия «алгоритмический тренинг. Тип 1» будет выдано электронное подтверждение (рисунок 5).

Изменить дату прохождения занятия алгоритмический тренинг возможно нажатием кнопки «Выбрать другое время».

При изменении даты прохождения занятия «алгоритмический тренинг. Тип 1» в администрацию организации, осуществляющую образовательную деятельность необходимо дать объяснения причин изменения даты в предоставленной электронной форме.

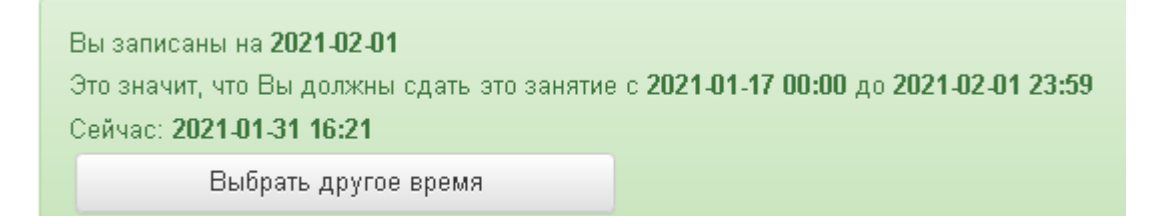

Рисунок 5 Форма подтверждения автозаписи на занятие

В ходе образовательного процесса обучающийся будет получать в «Личной студии обучающегося» напоминания о назначенных им предстоящих семинарских занятиях, уведомления организационного характера, комментарии по ходу выполнения им учебных заданий и другую информацию о ходе образовательного процесса. Обучающийся должен принимать все меры для соблюдения составляемого им самим индивидуального электронного расписания.

В случае пропуска назначенного им занятия «алгоритмический тренинг. Тип 1» обучающийся обязан дать объяснения о причинах пропуска даты выполнения занятия. После этого необходимо повторно записаться на новую дату. Все утвержденные обучающимся документы, уведомления и объяснения, а также направляемые ему уведомления, комментарии и запросы сохраняются в электронной информационно-образовательной среде «Ровеб».

### **4.2 Выдача учебных заданий для выполнения в рамках занятия «алгоритмический тренинг. Тип 1»**

Выдача учебных заданий осуществляется в «рабочем окне» веб-интерфейса занятия «алгоритмический тренинг. Тип 1» (Рисунок 6)

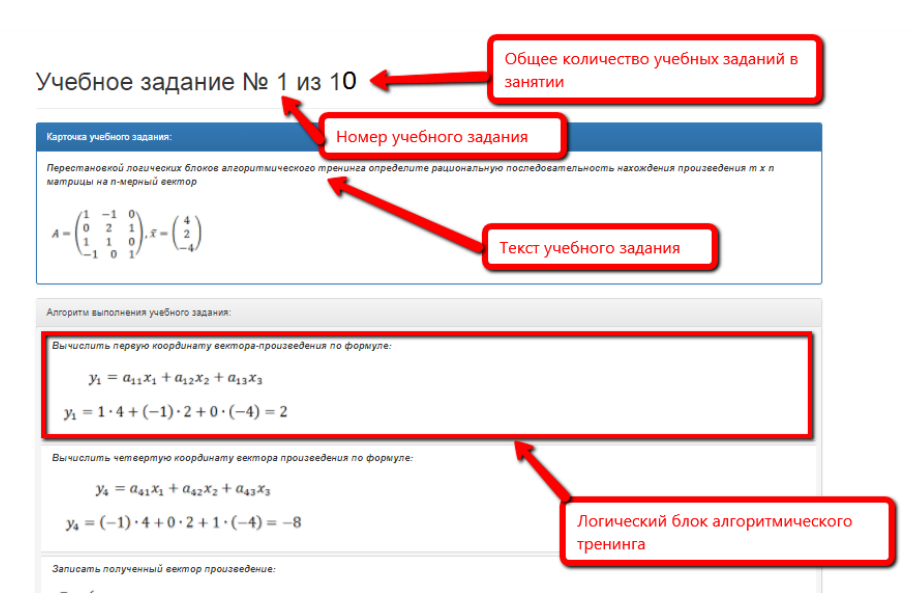

Рисунок 6 «Рабочее окно» выполнения занятия «алгоритмический тренинг. Тип 1».

В рамках одного занятия выдается до 10 учебных заданий на формирование алгоритма решения задачи. Выдача заданий осуществляется последовательно. Каждое учебное задание состоит из «Карточки учебного задания», содержащей текст и необходимые данные для решения практической задачи и логических блоков алгоритмического тренинга, содержащие этапы решения практической задачи.

### **4.3 Формирование обучающимся алгоритмических последовательностей выполнения выданных учебных заданий.**

Первоначальное размещение логических блоков алгоритмического тренинга носит

случайный характер. Задача обучающегося, на основе имеющихся у него теоретических знаний по дисциплине сформировать правильную рациональную алгоритмическую последовательность выполнения учебного задания.

Формирование алгоритмической последовательности осуществляется «перетаскиванием» логических блоков в рабочем окне занятия. Для перемещения необходимо навести курсор на требуемый логический блок, нажать левую клавишу манипулятора типа «мышь» и не отпуская левой клавиши осуществить перемещение блока в новое положение. Внешний вид курсора при этих манипуляциях изменит свой внешний вид. Последовательность логических блоков после перемещения и отпускания нажатой клавиши манипулятора типа «мышь» будет изменена.

Последовательным изменением положения логических блоков обучающийся получает собственный вариант последовательности выполнения учебного задания, требующий проверки.

**4.4 Проверка сформированного обучающимся алгоритма выполнения учебной задачи.** Для проведения проверки, сформированного обучающимся алгоритма решения практической задачи необходимо нажать на кнопку «Проверить алгоритм» (рисунок 7).

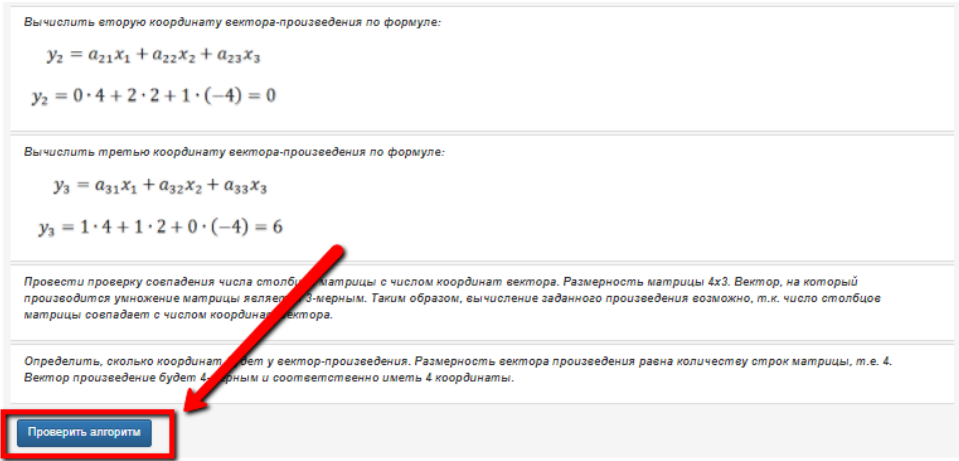

Рисунок 7 Размещение кнопки «Проверить алгоритм».

Если алгоритм составлен не верно, то будет выдано соответствующее уведомление (Рисунок 8). Обучающий в этом случае должен продолжить работу по формированию правильной последовательности логических блоков алгоритмического тренинга. После чего вновь провести проверку составленного алгоритма.

Если алгоритм выполнения учебного задания составлен верно, то будет выдано соответствующее уведомление (Рисунок 9). После этого будет выдано следующее учебное задание.

Занятие завершается после успешного выполнения всех учебных заданий c выдачей соответствующего уведомления (Рисунок 10)

Вами составлен ошибочный алгоритм выполнения учебного задания. Повторите составление алгоритма выполнения учебного задания, исправив ошибку.

Рисунок 9 Уведомление об ошибочном составлении алгоритма.

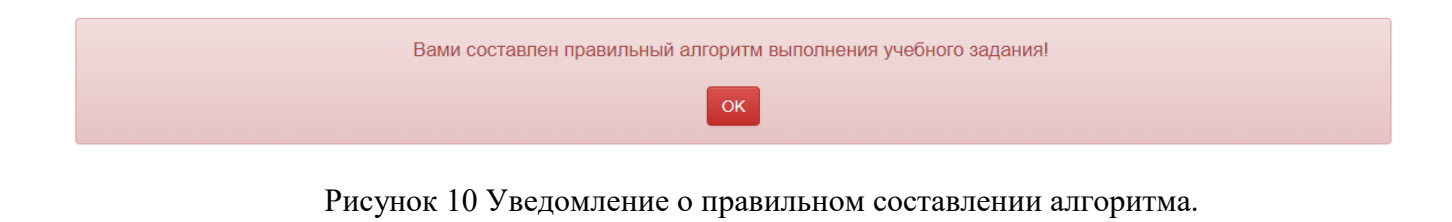

Занятие успешно пройдено.

.<br>Оценка: зачёт.

Рисунок 11 Уведомление о правильном составлении алгоритма.

#### **МЕТОДИЧЕСКИЕ УКАЗАНИЯ**

## ПО ПРОВЕДЕНИЮ ЗАНЯТИЯ «АЛГОРИТМИЧЕСКИЙ ТРЕНИНГ. ТИП 1»

Ответственный за выпуск М.Н. Зайцева Корректор Н.Н. Горбатова Оператор компьютерной верстки В.Г. Буцкая

\_\_\_\_\_\_\_\_\_\_\_\_\_\_\_\_\_\_\_\_\_\_\_\_\_\_\_\_\_\_\_\_\_\_\_\_\_\_\_\_\_\_\_\_\_\_\_\_\_\_\_\_\_\_\_\_\_\_\_\_\_\_\_\_\_\_\_\_\_\_\_\_\_\_\_\_\_\_\_\_\_

**1498.01.01;МУ.35;3**

# **МЕТОДИЧЕСКИЕ УКАЗАНИЯ**

# **ПО ЗАПОЛНЕНИЮ ЭЛЕКТРОННЫХ ШАБЛОНОВ ОТЧЕТОВ О ПРАКТИКЕ И ПЕРЕДАЧА ИХ НА ПРОВЕРКУ**

Москва, 2021

Разработано В.Г. Ерыковой, к.п.н.; Е.В. Чмыховой, к. соц.н; И.А. Левиной

## **МЕТОДИЧЕСКИЕ УКАЗАНИЯ**

## **ПО ЗАПОЛНЕНИЮ ЭЛЕКТРОННЫХ ШАБЛОНОВ ОТЧЕТОВ О ПРАКТИКЕ И ПЕРЕДАЧА ИХ НА ПРОВЕРКУ**

В методических указаниях изложены требования к заполнению электронных шаблонов отчетов о практике, выполняемых обучающимися в период освоения образовательных программ, для транспортировки на проверку и последующее хранение.

\_\_\_\_\_\_\_\_\_\_\_\_\_\_\_\_\_\_\_\_\_\_\_\_\_\_\_\_\_\_\_\_\_\_\_\_\_\_\_\_\_\_\_\_\_\_\_\_\_\_\_\_\_\_\_\_\_\_\_\_\_\_\_\_\_\_\_\_\_\_\_\_\_\_\_\_\_\_\_\_\_\_\_\_\_
### **1 ОБЩИЕ ПОЛОЖЕНИЯ**

1.1 Отчет о практике (включая отчет о практике магистранта) – обязательный вид учебной работы обучающихся в период прохождения практики, предусмотренный учебными планами по направлениям подготовки обучающихся. Выполнение отчетов о практике осуществляется на результативно-аналитическом этапе прохождения практики с целью оформления обучающимися результатов выполнения индивидуальных заданий, проведения анализа проделанной в ходе практики работы и подведения её итогов. Отчет о практике и приложенные к нему материалы позволяют оценить результативность практики и осуществить процедуру промежуточной аттестации обучающегося.

1.2 Максимальный объем отчета о практике вместе с файлами приложений не должен превышать 5 Мбайт.

1.3 Для заполнения электронного шаблона отчет о практике должен быть оформлен в формате МS Word в соответствии с требованиями, изложенными в данных методических указаниях.

### **2 СТРУКТУРА ЭЛЕКТРОННОГО ШАБЛОНА отчета о практике**

Файлы электронных шаблонов предназначены для формирования отчетов о практике, их транспортировки для проверки и последующего хранения.

Шаблон отчета о практике расположен в приложении 1 настоящего методического указания. Дополнительно его можно скачать в процессе выполнения занятия по написанию отчета о практике (пункт 7.2 настоящего методического указания).

Обязательные элементы шаблонов приведены в таблице 1.

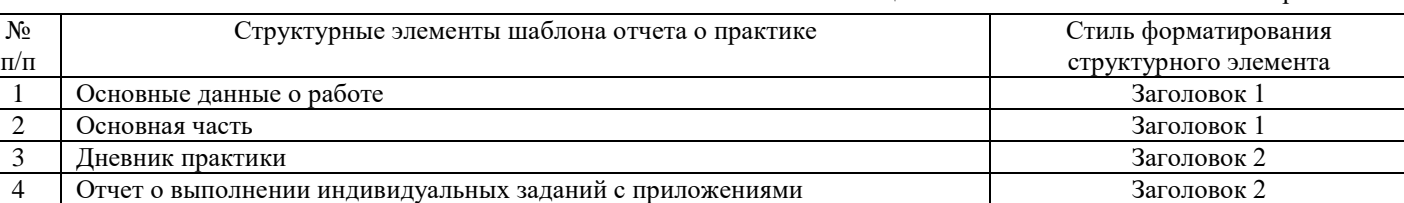

Таблица 1. Элементы шаблона отчета о практике

Менять структурные элементы местами **не допускается**. Каждый элемент шаблона начинается с новой страницы.

**Заголовки структурных элементов шаблона «Основные данные о работе» и «Основная часть» оформлены элементами стиля «Заголовок 1». Заголовки «Дневник практики» и «Отчет о выполнении индивидуальных заданий с приложениями глав» оформлены стилем «Заголовок 2». Поскольку эти стили являются идентификаторами структурных элементов шаблона, они не подлежат изменению, а их использование допустимо только для оформления указанных структурных элементов.** 

Другие заголовки, если они необходимы, не допускается оформлять стилем заголовков. Их форматируют вручную. **Использование в тексте «Основной части» работы каких-либо иных стилей заголовков запрещено. Менять структурные элементы местами и наименования разделов не допускается.** 

В электронном шаблоне все структурные элементы оформлены согласно установленным требованиям, поэтому текст отчета рекомендуется заполнять прямо в шаблоне. Для того чтобы появилась возможность работы в электронном шаблоне, необходимо навести курсор на нужный файл, приведенный в приложении, и произвести его открытие двойным щелчком мыши.

По окончании работы с шаблоном необходимо проверить правильность заполнения шаблона согласно приложению Б.

### **3 ПОРЯДОК И ПРАВИЛА ЗАПОЛНЕНИЯ ШАБЛОНОВ**

### **3.1 Создание файла отчета о практике**

### **В текстовом редакторе Microsoft Word 2000/XP/2003/2007/2010 и т.д**

Открыть файл шаблона (например, «Отчет о практике»). Сохранить файл под новым именем. Для этого необходимо в меню «Файл» выбрать команду «Сохранить как…» и присвоить файлу имя. Например, «Иванов И.И., Отчет о практике».

**В текстовом редакторе OpenOffice.org Writer 3.3.0**

Открыть файл шаблона (например, «Отчет о практике»). Сохранить файл под новым именем. Для этого необходимо в меню «Файл» выбрать команду «Сохранить как…»*. В открывшемся окне в поле «Тип файла» выбрать значение* «Microsoft Word 97/2000/XP (.doc)» и присвоить файлу имя. Например, «Иванов И.И., Отчет о практике».

Сохраненный файл должен иметь расширение **.doc** или **.docx**. Дальнейшие действия осуществлять в сохраненном файле.

### **3.2 Порядок заполнения структурных элементов шаблона**

### **3.2.1 Раздел «Основные данные о работе»**

# **Раздел «Основные данные о работе» (таблица 2) является обязательным структурным элементом электронного шаблона.**

Таблица 2. Основные данные о работе

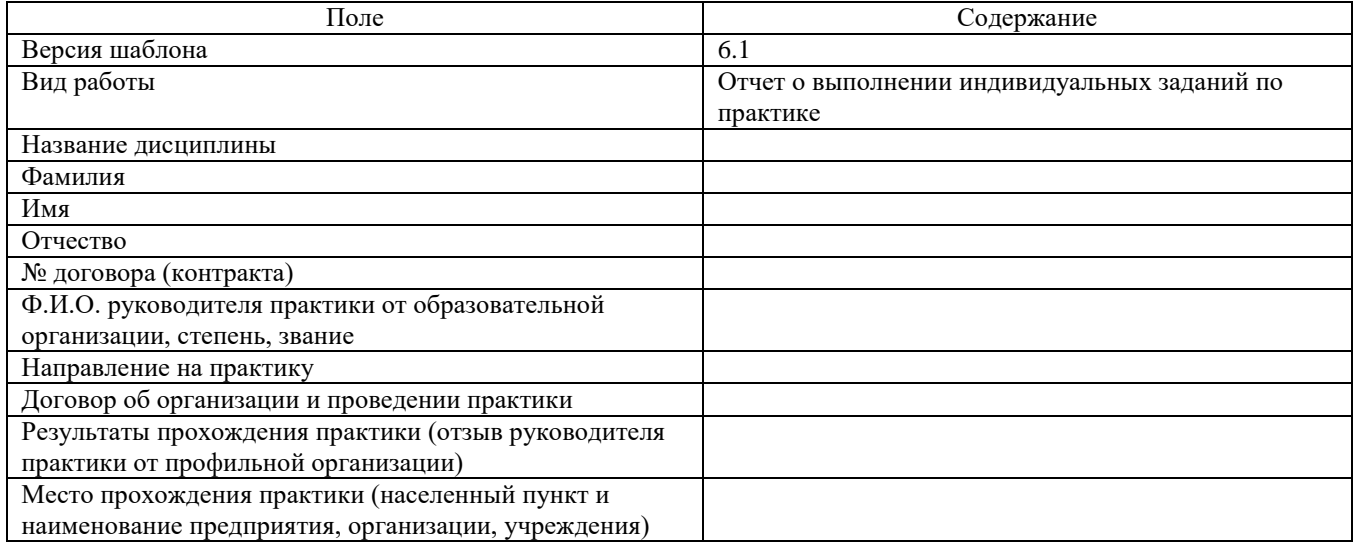

Заполните таблицу основных данных о работе.

Обязательные для заполнения поля

Поле «Версия шаблона» – данное поле должно содержать значение версии заполняемого шаблона. Менять в поле указанную версию шаблона не допускается.

Поле «Вид работы» – данное поле должно содержать вид работы (Отчет о выполнении индивидуальных заданий по практике).

Поле «Название дисциплины» – предназначено для ввода названия практики.

Поле «Фамилия» – предназначено для ввода фамилии обучающегося.

Поле «Имя» – предназначено для ввода имени обучающегося.

Поле № договора (контракта)» – предназначено для ввода номера договора (контракта) обучающегося.

Поле «Направление на практику» – данное поле предназначено для размещения файла направления на практику, который оформляется установленным порядком: сканируется, сохраняется отдельными файлами в формате JPEG (jpg). Далее созданные файлы архивируются и вносятся соответственно в поле «Направление на практику»

Требования к сканированной копии документов:

– отсканированная копия должна быть цветной, максимально отражающей оригинал – полностью оформленное направление на практику, с подписями и печатями;

– объем файла документа не должен превышать 400 кбайт.

Поле «Место прохождения практики (населенный пункт и наименование предприятия, организации, учреждения)» – данное поле предназначено для ввода информации о полном наименовании организации, в которой проходил практику обучающийся.

Необязательные для заполнения поля

Поле «Отчество» – данное поле предназначено для ввода отчества обучающегося.

Поле «Договор об организации и проведении практики» – договор загружается только для практики на базе профильной организации.

Поле "Результаты прохождения практики (отзыв руководителя практики от профильной организации)" загружается только для практики на базе профильной организации.

### **3.2.2 Раздел «Основная часть»**

Состоит из двух разделов «Дневник практики» и «Отчет о выполнении индивидуальных заданий с приложениями глав», оформленных стилем «Заголовок 2».

#### **Раздел «Дневник практики»**

Раздел состоит из текста «В таблицу вносятся даты практик, включая выходные дни», который **нельзя** удалять из шаблона, и таблицы, которую необходимо заполнить датами практик, включая выходные дни.

Таблица состоит из двух столбцов:

*Дата выполнения индивидуальных заданий* – в данное поле последовательно проставляются даты практики, начиная с первого дня практики, включая выходные дни.

*Объем работы в академических часах –* в данном поле необходимо указать количество часов, которые Вы потратили на прохождение практики в этот день (не более 8 часов).

Количество строк в таблице должно строго соответствовать количеству введенных записей. Пустых строк в таблице быть не должно. Порядок добавления строк в таблицу описан в приложении В.

### **Раздел «Отчет о выполнении индивидуальных заданий с приложениями глав»**

Раздел состоит из текста «В таблицу в столбец «Приложения» необходимо загрузить результаты выполнения индивидуальных заданий в формате MS Word», который **нельзя** удалять из шаблона, и таблицы, которую необходимо заполнить результатов выполнения индивидуальных заданий.

*Содержание индивидуальных заданий* – столбец заполняется содержанием индивидуальных заданий (например, «Формирование подборки публикаций в области знания «Экономика», "Расчет зарплаты", "Анализ законопроекта №711938-6 "О внесении изменений в Гражданский процессуальный кодекс Российской Федерации" и т.п.). Формулировку индивидуального задания скопируйте из Направления на практику.

*Отчет о выполнении* – данный столбец должен содержать краткий отчетов о выполнении задания (например, «Подобраны 5 научных статей и 5 популярных», "Произведен расчет зарплаты за иесяц 2017 года сотрудникам маркетингового отдела ООО "Мотороллер", "Выполнен анализ законопроекта № 711938-6 "О внесении изменений в Гражданский процессуальный кодекс Российской Федерации"). Отчет должен быть представлен в виде текста, который необходимо ввести в столбец «Отчет выполнении».

*Приложения* – данное поле должно содержать ссылки на ресурсы в сети Интернет, на другие опубликованные источники, а также вложенный файл отчета с результатами выполнении задания.

В приложении Г описан порядок размещения файлов отчета в шаблоне.

Количество строк в таблице должно строго соответствовать количеству приложений. Пустых строк в таблице быть не должно. Порядок добавления строк в таблицу описан в приложении В.

При заполнении отчета о практике дополнительно необходимо руководствоваться программами практик в соответствии с учебными планами по направлениям подготовки, которые расположены в «Личной студии» в разделе «Обучение»-«Занятия» на первом ЗЕТе дисциплины практики в занятии «Работа с текстами».

### **4 Требования к оформлению текста**

Под текстом отчета о практике подразумевается структурированное содержание, размещаемое в соответствующих разделах шаблона.

*Единые требования к тексту*

Текст должен быть оформлен шрифтом Times New Roman, размер шрифта – 14 пт, межстрочный интервал – полуторный, цвет шрифта – авто, верхнее и нижнее поля – 20 мм; левое поле – 20 мм и правое – 10 мм; абзац – 1,25 cм. Форматирование абзаца производится способом, приведенным в приложении Д. Установка отступов пробелами, табуляцией и другими способами не допускается.

Каждый структурный элемент отчета о практике начинается со следующей строчки после названия раздела. Тексты на иностранных языках следует набирать в соответствующих им раскладках клавиатуры.

В тексте для специального оформления можно использовать жирный шрифт, курсив, подчеркивание.

В тексте можно использовать несколько абзацев.

Страницы отчета о практике нумеруют арабскими цифрами с соблюдением сквозной нумерации по всему тексту.

Номер проставляется в центре нижней части листа без точки в конце номера.

Не допускается:

– использование спецсимволов Microsoft Word: мягкий перенос, неразрывный дефис, разрыв раздела, разрыв страницы;

– использование символа абзаца в конце заполненного шаблона;

– использование в тексте закладок, гиперссылок.

Максимальный объем отчета о практике вместе с файлами приложений не должен превышать 5 Мбайт.

# **5 ПЕРЕЧЕНЬ НЕДОПУСТИМЫХ ДЕЙСТВИЙ В ШАБЛОНЕ**

Структуру, представленную в шаблоне, изменять не допускается.

Удалять существующие разделы, добавлять другие разделы, изменять порядок их следования не допускается. Изменение стилей для заголовков разделов не допускается.

В шаблоне содержатся инструктивные указания, выделенные синим цветом, при их удалении из шаблона необходимо установить форматирование текста согласно действующим методическим указаниям.

В случае несоблюдения требований по заполнению электронного шаблона отчет о практике будет возвращен на доработку.

### **6 ПОРЯДОК ПЕРЕДАЧИ отчета о практике на проверку**

6.1 Обучающийся может передать на проверку оформленный в электронном шаблоне отчет о практике двумя способами:

1) самостоятельно отправить файл с отчетом о практике на проверку через сайт «Личная студия». Более подробно смотрите пункт 7 настоящей инструкции;

2) передать файл с отчетом о практике учебно-вспомогательному персоналу на любом электронном носителе (флеш-накопителе, компакт-диске и т.д.). При положительном результате проверки представитель учебновспомогательного персонала обеспечивает загрузку файла отчета о практике на отправку и проверку.

Результаты аттестации, а также сами отчеты о практике сохраняются в электронном портфолио обучающегося и доступны для просмотра обучающемуся на сайте «Личная студия» в разделе «Электронное портфолио» →«Результаты творческих работ» → «Практики».

## **7 ЗАГРУЗКА Отчета о практике ЧЕРЕЗ САЙТ «ЛИЧНАЯ СТУДИЯ»**

### **7.1 Выбор занятия для загрузки отчета о практике**

Занятие доступно для изучения в Личной студии обучающегося. Для запуска занятия необходимо в Личной студии обучающегося перейти в раздел «Обучение» (рисунок 1).

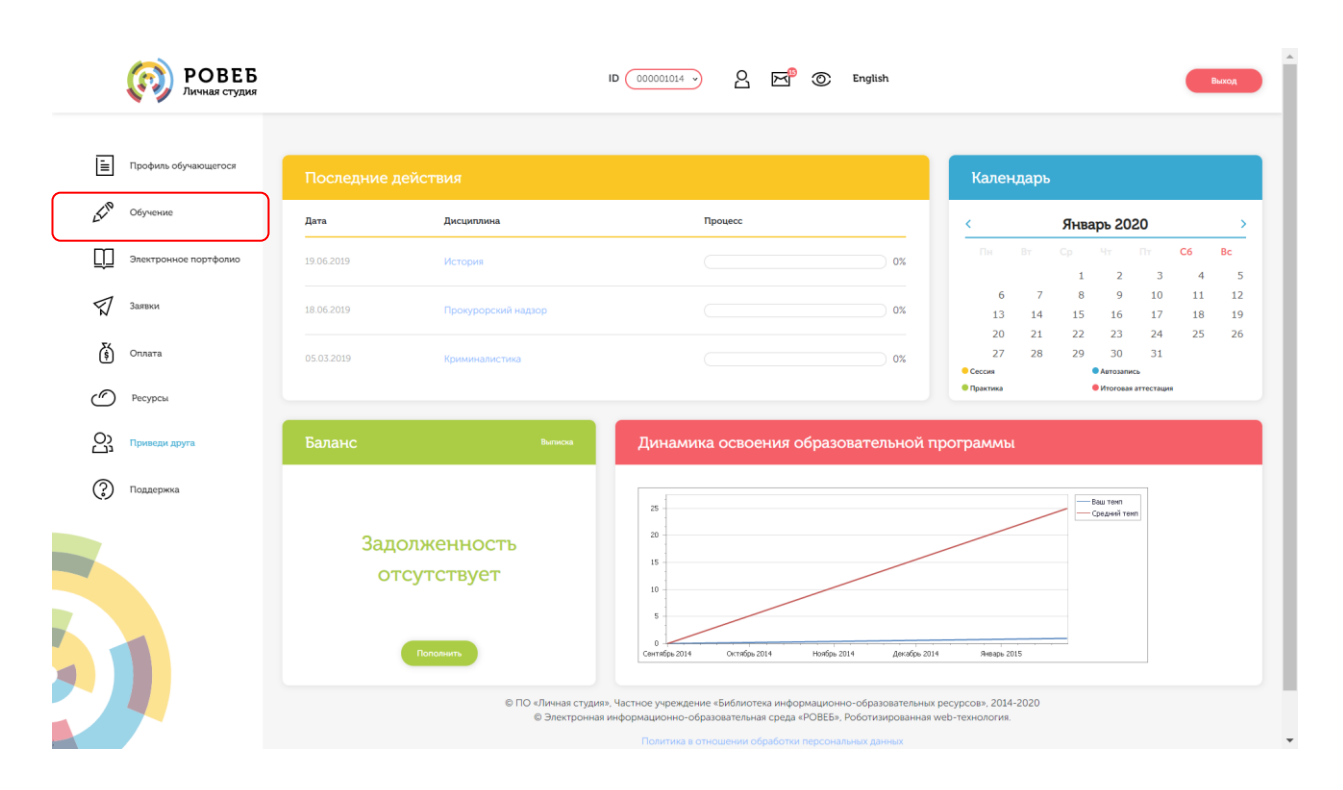

Рисунок 1 Выбор раздела «Обучение» в Личной студии

Откроется страница, содержащая учебный план на текущий учебный курс (рисунок 2). Учебный план представляет собой наложенную на линейный календарь матрицу, имеющую вид линейного графа, именуемого Линграфом. Учебный план графически представляет собой учебные дисциплины и другие виды учебной деятельности, разбитые на равные части – Зеты, в виде отдельных прямоугольников, которые выделяются при наведении курсора мыши. Каждая учебная дисциплина выделена своим цветом.

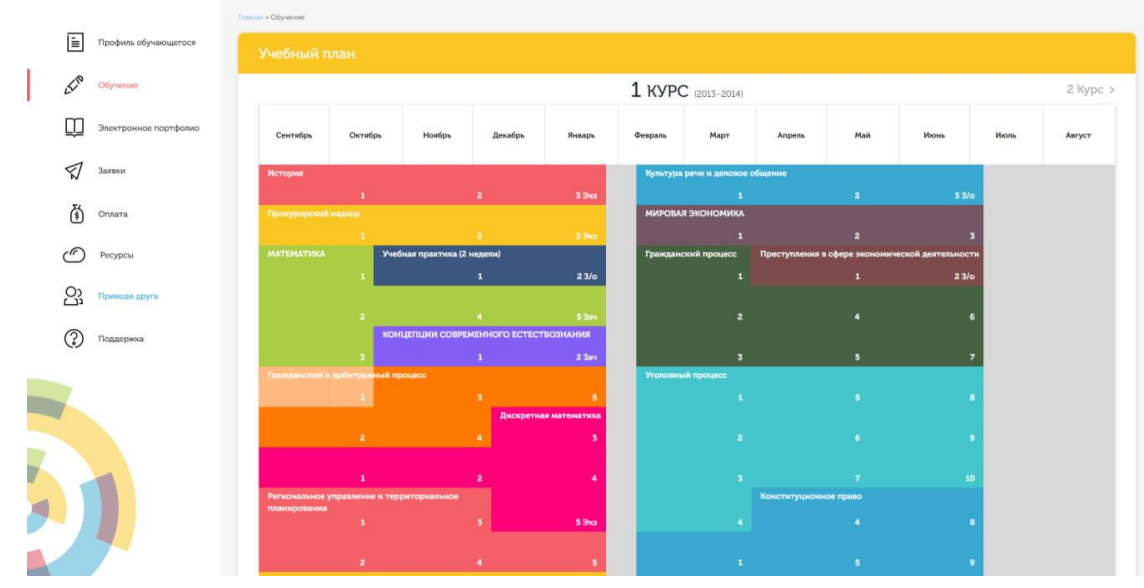

Рисунок 2 Учебный план

Для запуска занятия необходимо выбрать нужную дисциплину и ЗЕТ, в рамках которых запланировано занятие. Будет отображен перечень занятий ЗЕТ, в котором необходимо выбрать нужный вид занятия и нажать кнопку «Начать» или «Продолжить» (в зависимости от состояния занятия).

### **7.2 Отправка отчета о практике на проверку**

После выбора нужного занятия (см. пункт 7.1) вам откроется форма загрузки отчета о практике (рисунок 3). Для отправки файла необходимо нажать на кнопку «Выбрать» рядом с полем «Отчет о практике». В открывшемся окне найти файл с отчетом о практике, который вы хотите загрузить на проверку. Далее нажать на кнопку «Отправить работу». Начнется загрузка работы на сервер. В процессе загрузке работы автоматически проводится проверка файла отчета о практике на соответствие шаблону. В случае если проверка пройдена успешно, отобразится сообщение об успешной загрузке отчета. В противном случае, сформируются отчеты с описанием ошибок, которые необходимо исправить. После исправления отчет необходимо отправить повторно.

Дополнительно в данной форме можно скачать шаблон для выполнения отчета о практике, нажав на кнопку «Скачать шаблон работы».

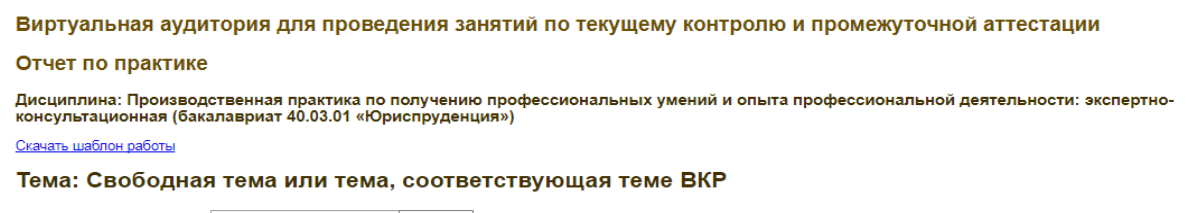

Отчёт по практике **Выбрать** файл в формате MS Word

Отправить работу

Рисунок 3 Форма загрузки отчета о практике

**ПРИЛОЖЕНИЕ А Шаблон для заполнения отчета о практике, отчета о практике магистранта**

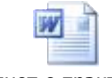

Отчет о практике

### **ПРИЛОЖЕНИЕ Б Проверка правильности оформления стилей отчета о практике. Работа со стилями**

### **Microsoft Word 2000/XP/2003**

В меню «Вид» нажать кнопку «Схема документа».

В левой части экрана отобразится схема документа, в которой будут отображены все элементы документа, оформленные стилями, относящимся к заголовкам (рисунок Б.1).

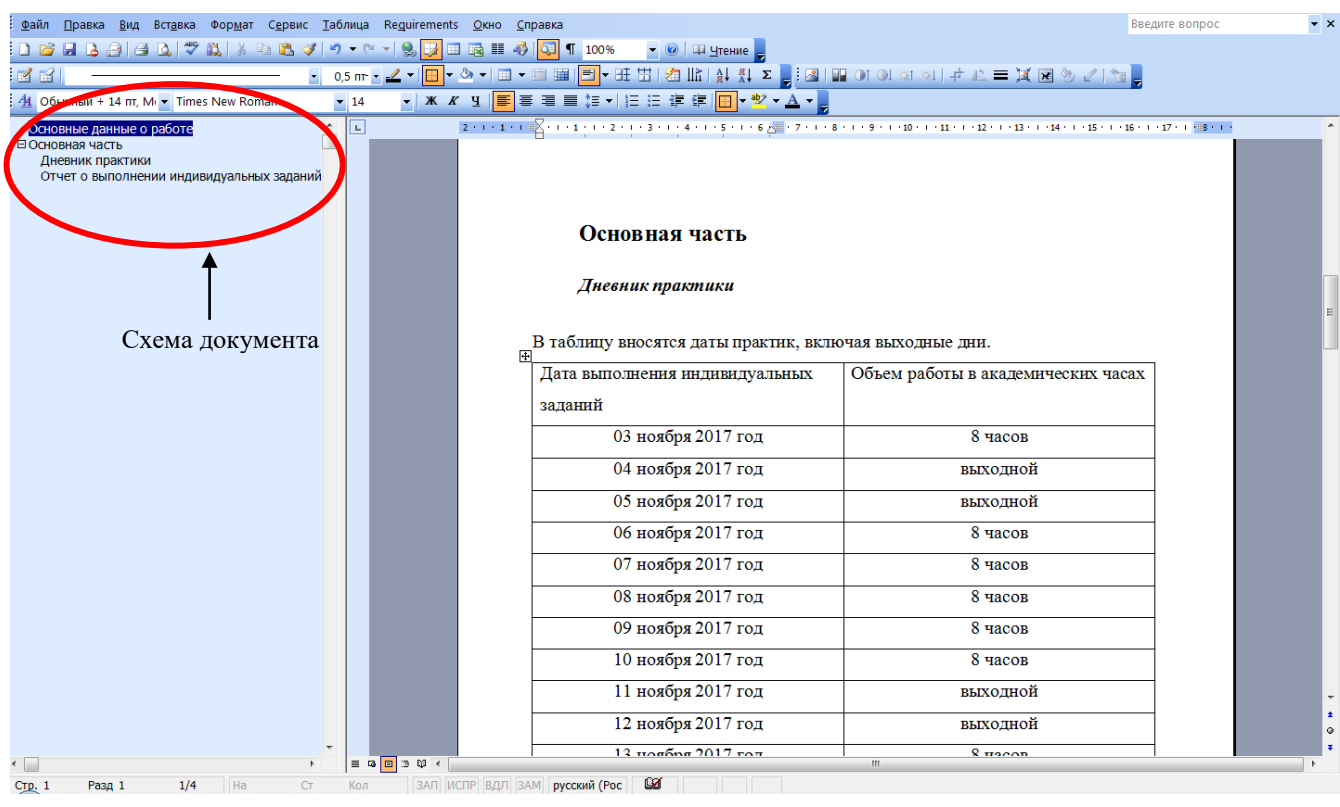

Рисунок Б.1 Схема документа

В схеме документа, которая соответствует требованиям настоящей инструкции, должны содержаться только следующие разделы:

- основные данные о работе;
- основная часть;
- дневник практики;
- отчет о выполнении индивидуальных заданий с приложениями глав.

Наличие других элементов в схеме не допускается. Если же в схеме документа **присутствуют** какие-либо другие элементы, не входящие в список, указанный выше (например, подразделы глав, фрагменты текста отчета), их необходимо удалить в соответствии с разделом «Удаление разделов из схемы документа». Если в схеме документа **отсутствуют** какие-либо элементы, входящие в список, необходимо их добавить в соответствии с разделом «Добавление разделов в схему документа».

### **Удаление разделов из схемы документа в Microsoft Word 2000/XP/2003**

6. Выведите на экран панель инструментов «Структура». Для этого зайдите в меню «Сервис» → «Настройка». Откроется форма «Настройка». Перейдите во вкладку «Панели инструментов» и поставьте галочку напротив панели инструментов «Структура» (рисунок Б.2). Нажмите кнопку «Закрыть». В окне приложения Word появится появится панель панель «Структура» (рисунок Б.3).

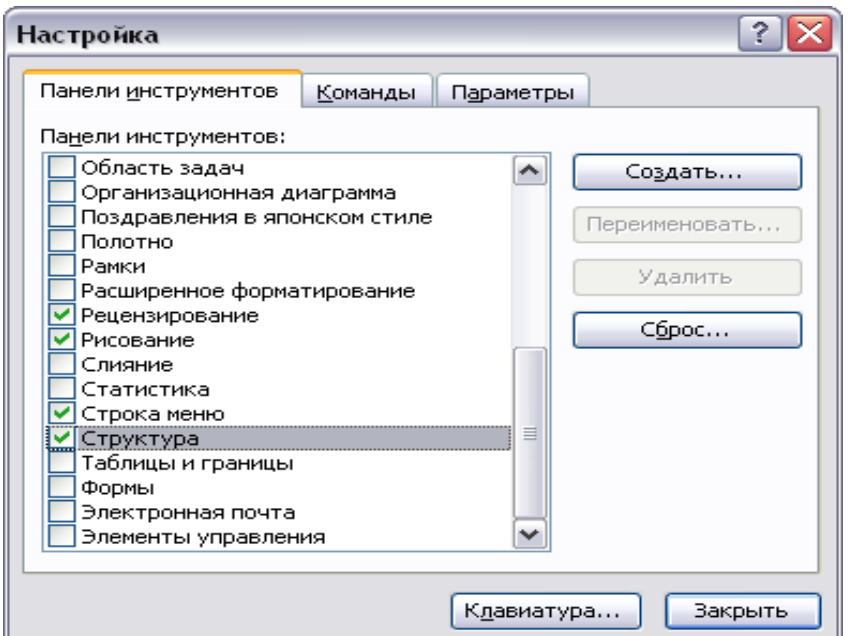

### **Рисунок Б.2 Форма «Настройка»**

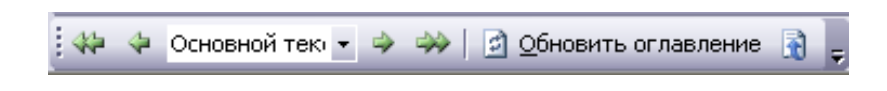

### **Рисунок Б.3 Панель инструментов «Структура»**

7. В схеме документа выделите левой кнопкой мыши тот элемент, который необходимо удалить. При этом автоматически будет совершен переход к той части документа, где находится удаляемый элемент.

8. В тексте документа выделите фрагмент текста, соответствующий удаляемому элементу. Обратите внимание на название стиля выделяемого элемента. Название стиля находится на панели «Форматирование» (рисунок Б.4). Если название стиля начинается со слов «Заголовок» (например, «Заголовок 1», «Заголовок 2» и т.д.) или в поле «Название стиля» – пустое значение, необходимо изменить стиль фрагмента на «Обычный» или «Основной текст».

9. Для выделенного фрагмента текста на панели «Структура» установите значение «Основной текст» (см. рисунок Б.4).

10. Форматирование выделенного элемента может нарушиться. Необходимо восстановить форматирование штатными средствами MS Word (меню «Шрифт», «Абзац» и т.д.). При этом стиль фрагмента может измениться. В него добавится описание форматирования (например «Обычный + полужирный»). Это не повлияет на алгоритм проверки документа на соответствие требованиям. Главное, чтобы выделенный фрагмент отсутствовал в схеме документа.

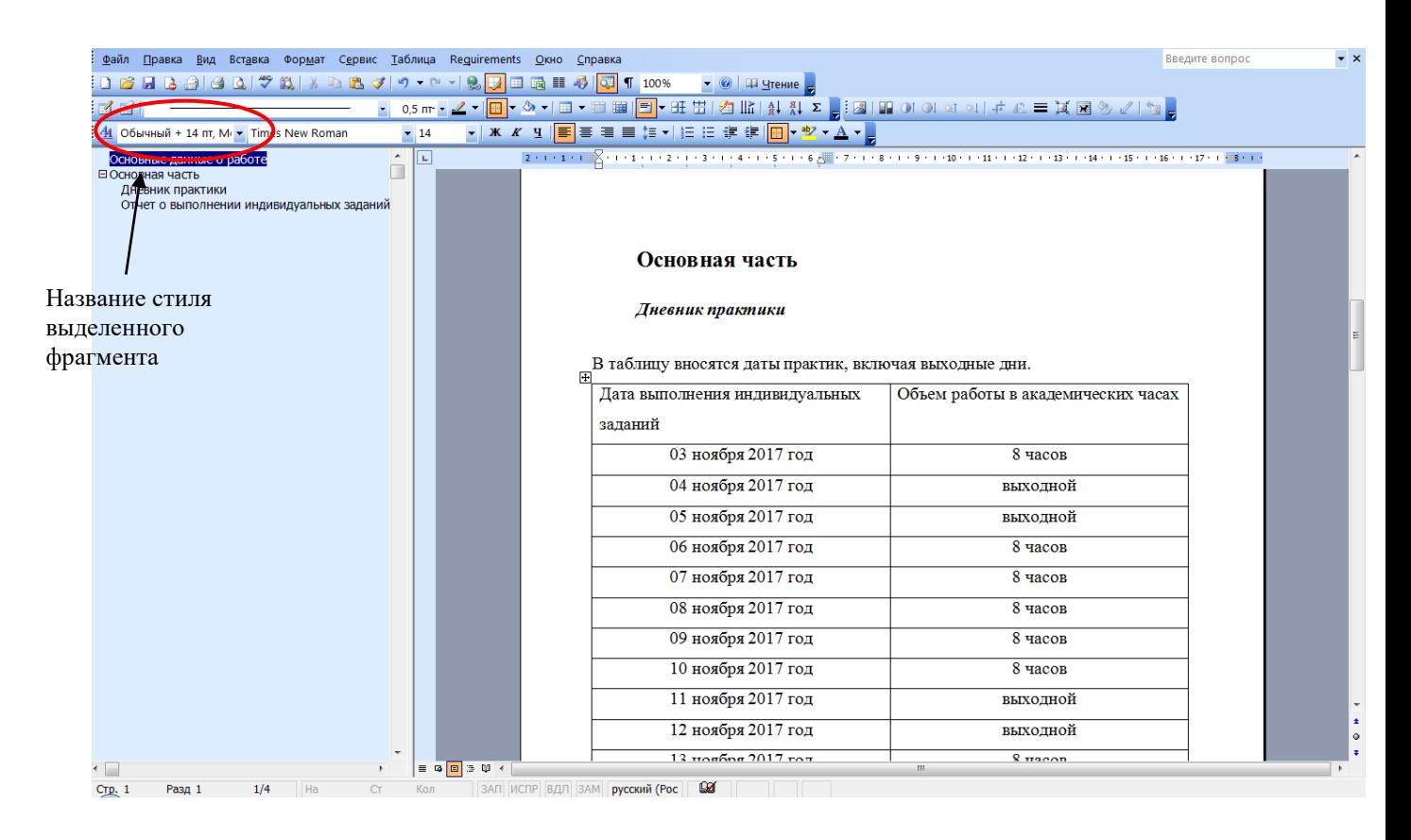

### **Рисунок Б.4 Стиль выделенного фрагмента**

### **Добавление разделов в схему документа в Microsoft Word 2000/XP/2003**

3. Найдите в тексте документа заголовок раздела, который необходимо добавить в схему документа (например, «Основная часть»), выделите его. Если нужного заголовка нет, наберите его с клавиатуры.

4. На панели «Форматирование» откройте список стилей (рисунок Б.5). Если требуется добавить в схему документа разделы «Основная часть», «Основные данные о работе», «Приложения, в ниспадающем списке выберите значение «Заголовок 1». Если требуется добавить разделы «Дневник практики», Отчет о выполнении индивидуальных заданий с приложениями глав, в ниспадающем списке выберите значение «Заголовок 2».

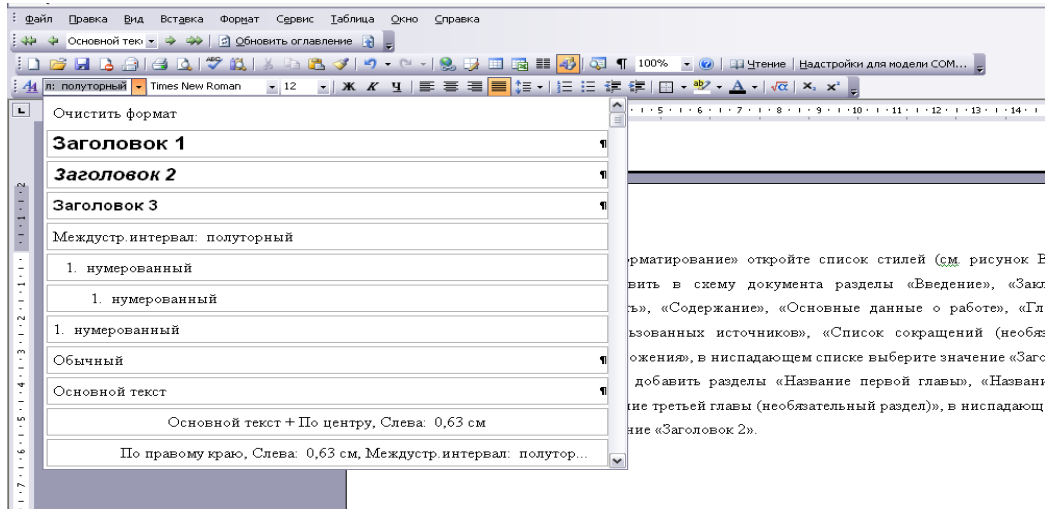

### **Рисунок Б.5 Изменение стиля заголовка**

#### **Microsoft Word 2007**

4. Отобразите схему документа. Для этого перейдите на вкладку «Вид» и в группе «Показать» поставьте флажок рядом с текстом «Схема документа».

5. В левой части экрана отобразится схема документа, в которой будут отображены все элементы документа, оформленные стилями, относящимся к заголовкам (рисунок Б.6).

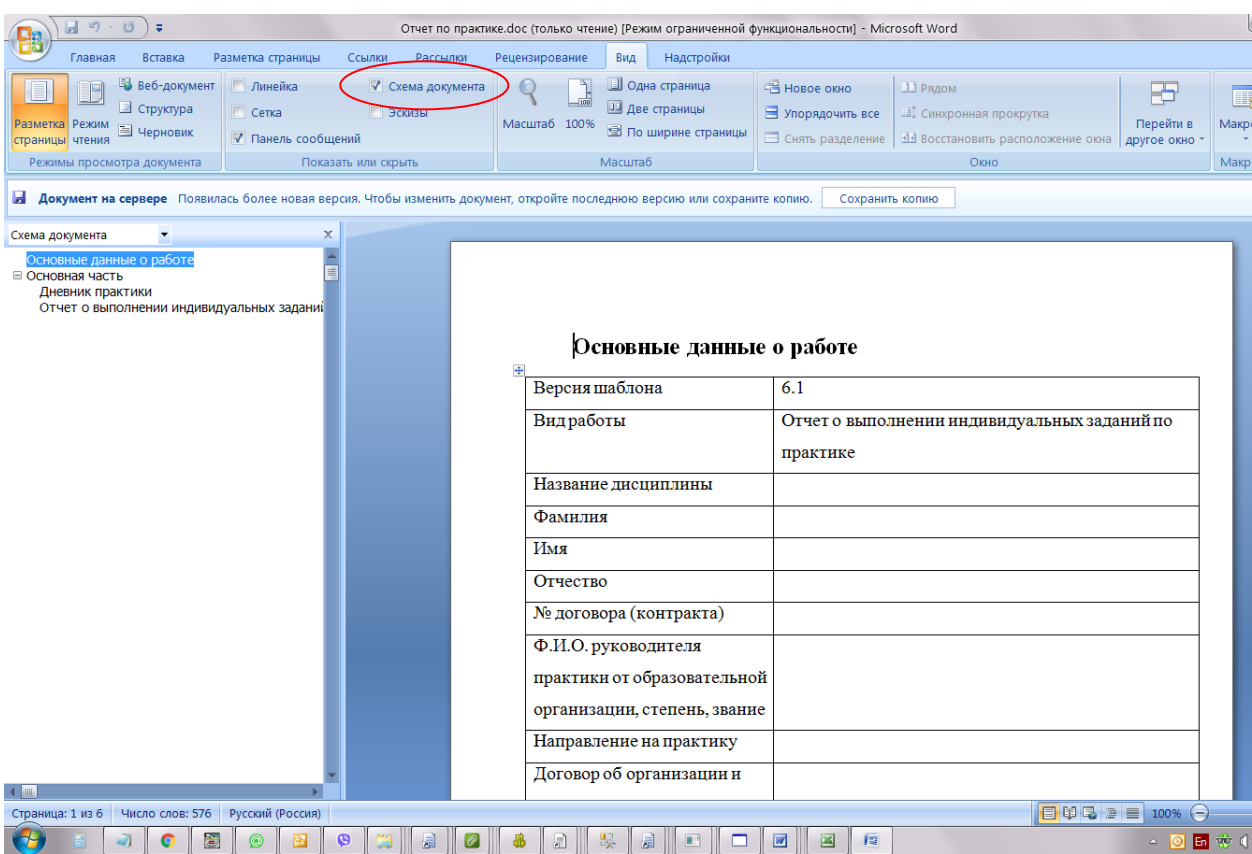

## **Рисунок Б.6 Отображение схемы документа в Word 2007**

6. В схеме документа, которая соответствует требованиям настоящей инструкции, должны содержаться только следующие разделы:

- основные данные о работе;
- основная часть;
- дневник практики;
- отчет о выполнении индивидуальных заданий с приложениями глав.

Наличие других элементов в схеме не допускается. Если же в схеме документа **присутствуют** какие-либо другие элементы, не входящие в список, указанный выше (например, подразделы глав, фрагменты текста документа), их необходимо удалить в соответствии с разделом «Удаление разделов из схемы документа». Если в схеме документа **отсутствуют** какие-либо элементы, входящие в список, необходимо их добавить в соответствии с разделом «Добавление разделов в схему документа».

### **Удаление разделов из схемы документа в MS Word 2007**

6. Перейдите на вкладку «Главная».

7. Отобразите окно стилей документа. Для этого в группе «Стили» щелкните на кнопку **и (рисунок Б.7)**. Появится окно стилей документа (рисунок Б.8).

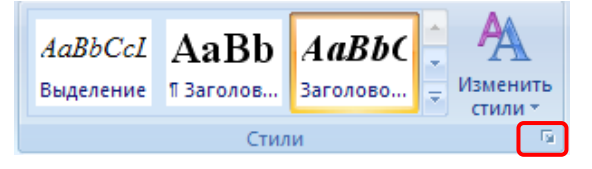

**Рисунок Б.7 Кнопка отображения окна стилей в Word 2007**

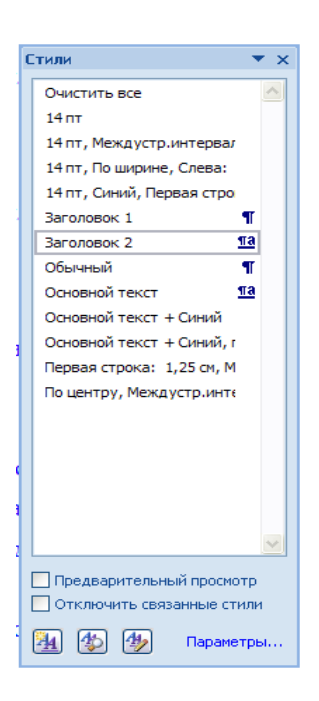

## **Рисунок Б.8 Окно стилей документа в Word 2007**

8. В схеме документа выделите левой кнопкой мыши тот элемент, который необходимо удалить. При этом автоматически будет совершен переход к той части документа, где находится удаляемый элемент.

9. В тексте документа выделите фрагмент текста, соответствующий удаляемому элементу. Обратите внимание на название стиля выделяемого элемента. Название стиля будет выделено в окне стилей (см. рисунок Б.8). Если название стиля начинается со слов «Заголовок» (например, «Заголовок 1», «Заголовок 2» и т.д.), необходимо изменить стиль фрагмента на «Обычный» или «Основной текст». Для этого, не снимая выделения с фрагмента текст, щелкните в окне стилей на стиль «Обычный» или «Основной текст».

10. Форматирование выделенного элемента может нарушиться. Необходимо восстановить форматирование штатными средствами MS Word 2007 (меню «Шрифт», «Абзац» и т.д.).

**Добавление разделов в схему документа в MS Word 2007**

4. Откройте окно стилей (см. п. 2 раздела «Удаление разделов из схемы документа в MS Word 2007»).

5. Найдите в тексте документа заголовок раздела, который необходимо добавить в схему документа (например, «Основная часть»), выделите его. Если нужного заголовка нет, наберите его с клавиатуры.

6. Если требуется добавить в схему документа разделы «Основная часть», «Основные данные о работе», «Приложения, в ниспадающем списке выберите значение «Заголовок 1». Если требуется добавить разделы «Дневник практики», Отчет о выполнении индивидуальных заданий с приложениями глав, в ниспадающем списке выберите значение «Заголовок 2».

### **Microsoft Word 2010**

4. Отобразите область навигации документа. На вкладке «Вид» в группе «Показать» установите флажок «Область навигации». В появившейся области «Навигация» откройте вкладку «Просмотр заголовков в документе» (рисунок Б.9).

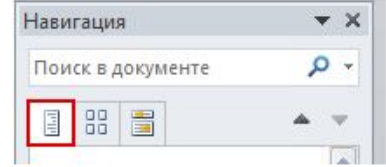

### **Рисунок Б.9 Область навигации документа в Word 2010**

5. В левой части экрана отобразится схема документа, в которой будут отображены все элементы документа, оформленные стилями, относящимся к заголовкам.

6. В области навигации документа, которая соответствует требованиям настоящей инструкции, должны содержаться только следующие разделы:

основные данные о работе;

- основная часть;
- дневник практики;
- отчет о выполнении индивидуальных заданий с приложениями глав.

Наличие других элементов не допускается. Если же **присутствуют** какие-либо другие элементы, не входящие в список, указанный выше (например, подразделы глав, фрагменты текста документа), их необходимо удалить в соответствии с разделом «Удаление разделов из документа в Word 2010». Если в области навигации **отсутствуют** какие-либо элементы, входящие в список, необходимо их добавить в соответствии с разделом «Добавление разделов в область навигации документа в Word 2010».

### **Удаление разделов из документа в Word 2010**

6. Перейдите на вкладку «Главная».

7. Отобразите окно стилей документа. Для этого в группе «Стили» щелкните на кнопку **•** (рисунок Б.10). Появится окно стилей документа (рисунок Б.11).

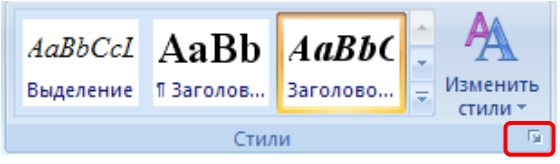

## **Рисунок Б.10 Кнопка отображения окна стилей в Word 2010**

8. В области навигации выделите левой кнопкой мыши тот элемент, который необходимо удалить. При этом автоматически будет совершен переход к той части документа, где находится удаляемый элемент.

9. В тексте документа выделите фрагмент текста, соответствующий удаляемому элементу. Обратите внимание на название стиля выделяемого элемента. Название стиля будет выделено в окне стилей (см. рисунок Б.11). Если название стиля начинается со слов «Заголовок» (например, «Заголовок 1», «Заголовок 2» и т.д.), необходимо изменить стиль фрагмента на «Обычный» или «Основной текст». Для этого, не снимая выделения с фрагмента текста, щелкните в окне стилей на стиль «Обычный» или «Основной текст».

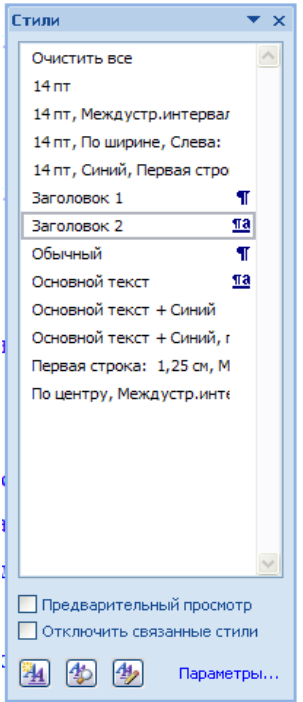

**Рисунок Б.11. Окно стилей документа в Word 2010**

10. Форматирование выделенного элемента может нарушиться. Необходимо восстановить форматирование штатными средствами MS Word 2010 (меню «Шрифт», «Абзац» и т.д.).

### **Добавление разделов в область навигации документа в MS Word 2010**

4. Откройте окно стилей (см. п. 2 раздела «Удаление разделов из документа в Word 2010»).

5. Найдите в тексте документа заголовок раздела, который необходимо добавить в область навигации (например, «Основная часть»), выделите его. Если нужного заголовка нет, наберите его с клавиатуры.

6. Если требуется добавить в схему документа разделы «Основная часть», «Основные данные о работе», «Приложения, в ниспадающем списке выберите значение «Заголовок 1». Если требуется добавить разделы «Дневник практики», Отчет о выполнении индивидуальных заданий с приложениями глав, в ниспадающем списке выберите значение «Заголовок 2».

### **OpenOffice.org Writer 3.3.0**

4. Отобразите на экране окно «Навигатор». Для этого в меню «Вид» выберете пункт меню «Навигатор» или нажмите кнопку F5.

5. В появившемся окне выберите пункт «Заголовки» и раскройте его, нажав на кнопку «+» слева (рисунок Б.12). Откроется список заголовком документа. В открывшемся списке заголовков раскройте также раздел «Основная часть».

6. В списке заголовков документа, который соответствует требованиям настоящей инструкции, должны содержаться только следующие разделы:

основные данные о работе;

основная часть;

дневник практики;

отчет о выполнении индивидуальных заданий с приложениями глав.

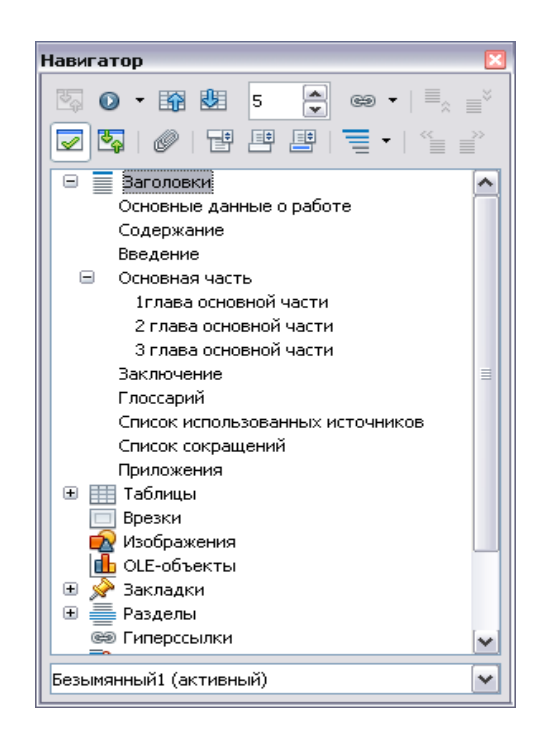

### **Рисунок Б.12. Окно «Навигатор» со списком заголовков документа**

Наличие других элементов в списке заголовков не допускается. Если же в списке заголовков документа **присутствуют** какие-либо другие элементы, не входящие в список, указанный выше (например, подразделы глав, фрагменты текста документа), их необходимо удалить в соответствии с разделом «Удаление разделов из списка заголовков». Если же **отсутствуют** какие-либо элементы, входящие в список, необходимо их добавить в соответствии с разделом «Добавление разделов в список заголовков».

**Удаление разделов из схемы документа в OpenOffice.org Writer 3.4.1**

3. В списке заголовков документа двойным щелчком мыши щелкните по тому элементу, который следует удалить из списка заголовков. При этом автоматически будет совершен переход к той части документа, где находится удаляемый элемент. Обратите внимание на название стиля выделяемого элемента. Название стиля находится на панели «Форматирование» (рисунок Б.13). Если название стиля начинается со слов «Заголовок» (например, в «Заголовок 1», «Заголовок 2» (например, 2» и т.д.) или в поле «Название стиля» – пустое значение, необходимо изменить стиль фрагмента на «Основной текст».

4. Форматирование выделенного элемента может нарушиться. Необходимо восстановить форматирование штатными средствами OpenOffice.opg Writer (меню «Шрифт», «Абзац» и т.д.).

5.

### **Добавление разделов в список заголовков в OpenOffice.org Writer 3.4.1**

3. Найдите в тексте документа заголовок раздела, который необходимо добавить в схему документа (например, «Основная часть»), выделите его. Если нужного заголовка нет, наберите его с клавиатуры.

4. На панели «Форматирование» откройте список стилей (рисунок Б.14). Если требуется добавить в схему документа разделы «Основная часть», «Основные данные о работе», «Приложения, в ниспадающем списке выберите значение «Заголовок 1». Если требуется добавить разделы «Дневник практики», Отчет о выполнении индивидуальных заданий с приложениями глав, в ниспадающем списке выберите значение «Заголовок 2».

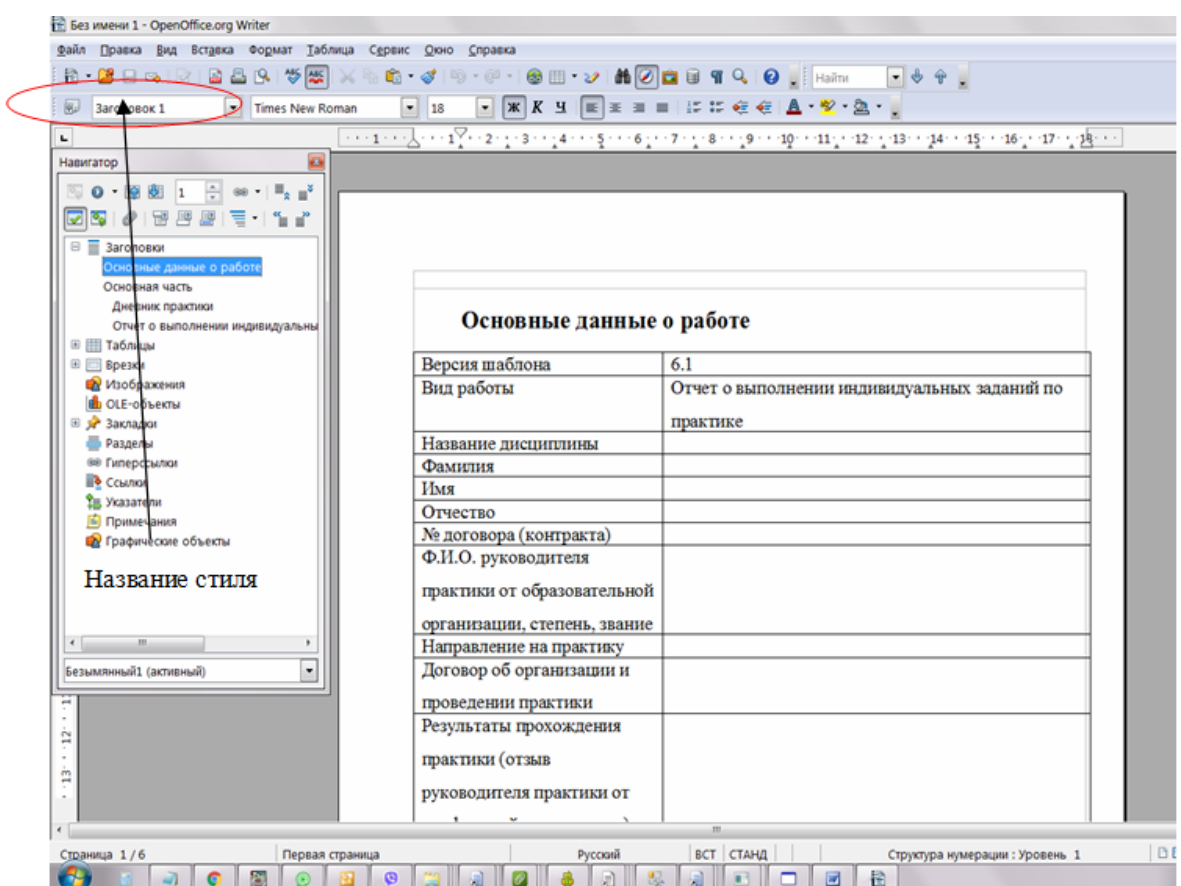

**Рисунок Б.13 Стиль отмеченного фрагмента**

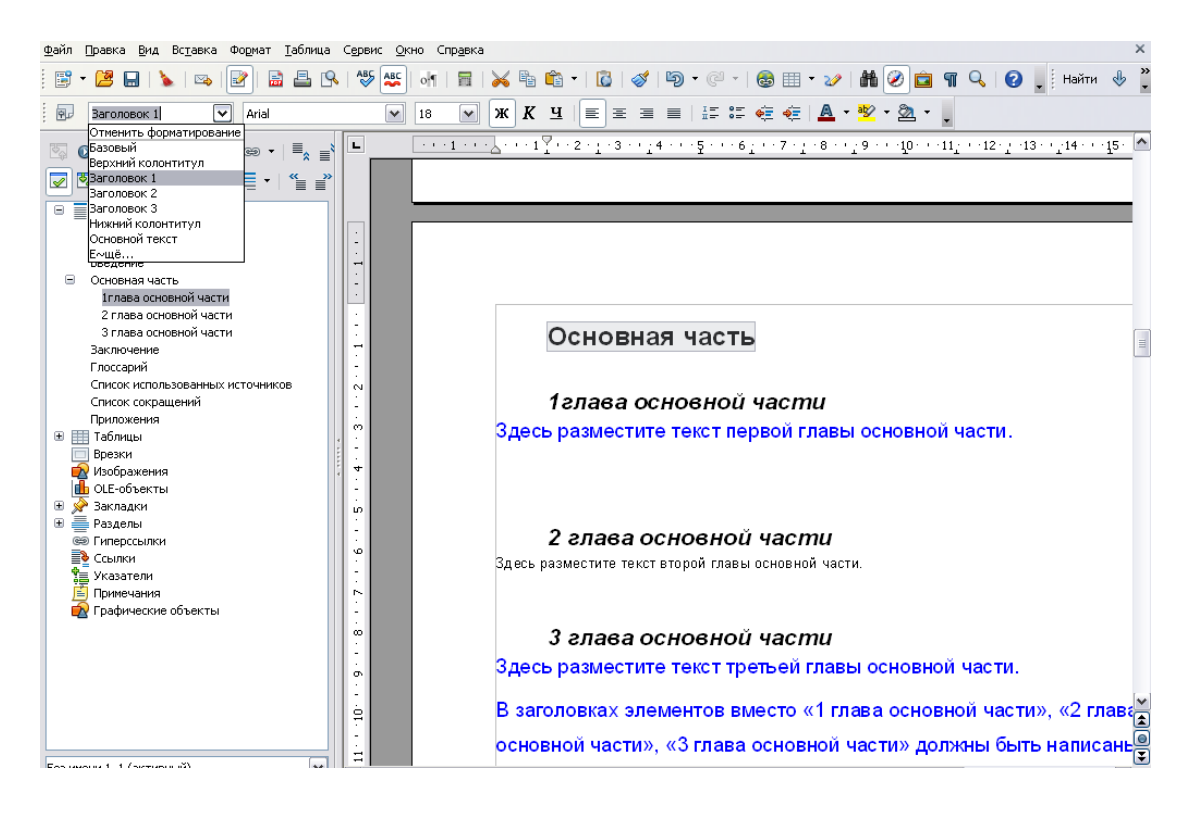

**Рисунок Б.14 Изменение стиля выделенного фрагмента**

### **ПРИЛОЖЕНИЕ В Вставка строки в таблицу**

Для того чтобы вставить дополнительную строку в таблицу, необходимо:

**в текстовом редакторе Microsoft Word 2000/XP/2003:**

а) выделить последнюю строку таблицы (или столько последних строк, сколько необходимо добавить понятий);

б) в меню «Таблица» выбрать пункт «Вставить» и подпункт «Строки ниже»;

 **в текстовом редакторе Microsoft Word 2007/2010** для вставки и удаления элементов таблицы предназначены инструменты панели **"Строки и столбцы"** контекстной ленты **"Макет"** (рисунок В.1).

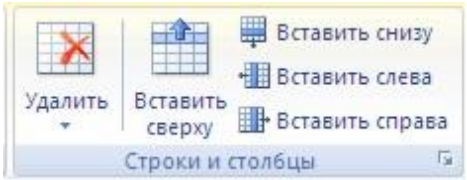

Рисунок В.1 Инструменты для работы с таблицами в среде Microsoft Word 2007/2010

**Примечание.** Можно быстро добавить строку в конец таблицы, щелкнув правую нижнюю ячейку и нажав клавишу TAB;

### **в текстовом редакторе OpenOffice.org Writer 3.3.0:**

а) в окне открытого документа установите курсор ввода текста в любую ячейку строки, после которой необходимо добавить новую строку;

б) щелкните по кнопке «Вставить строку» на панели «Таблица».

# **ПРИЛОЖЕНИЕ Г Порядок размещения файлов в шаблоне, направлений на практику, договоров на практику, приложений**

Установить текстовый курсор в ячейку таблицы, куда предполагается вставить заархивированный файл. Зайти в диалоговое окно «Объект». Для этого:

**в MS Word 2000/XP2003** зайти в меню «Вставка» → «Объект» (рисунок Г.1);

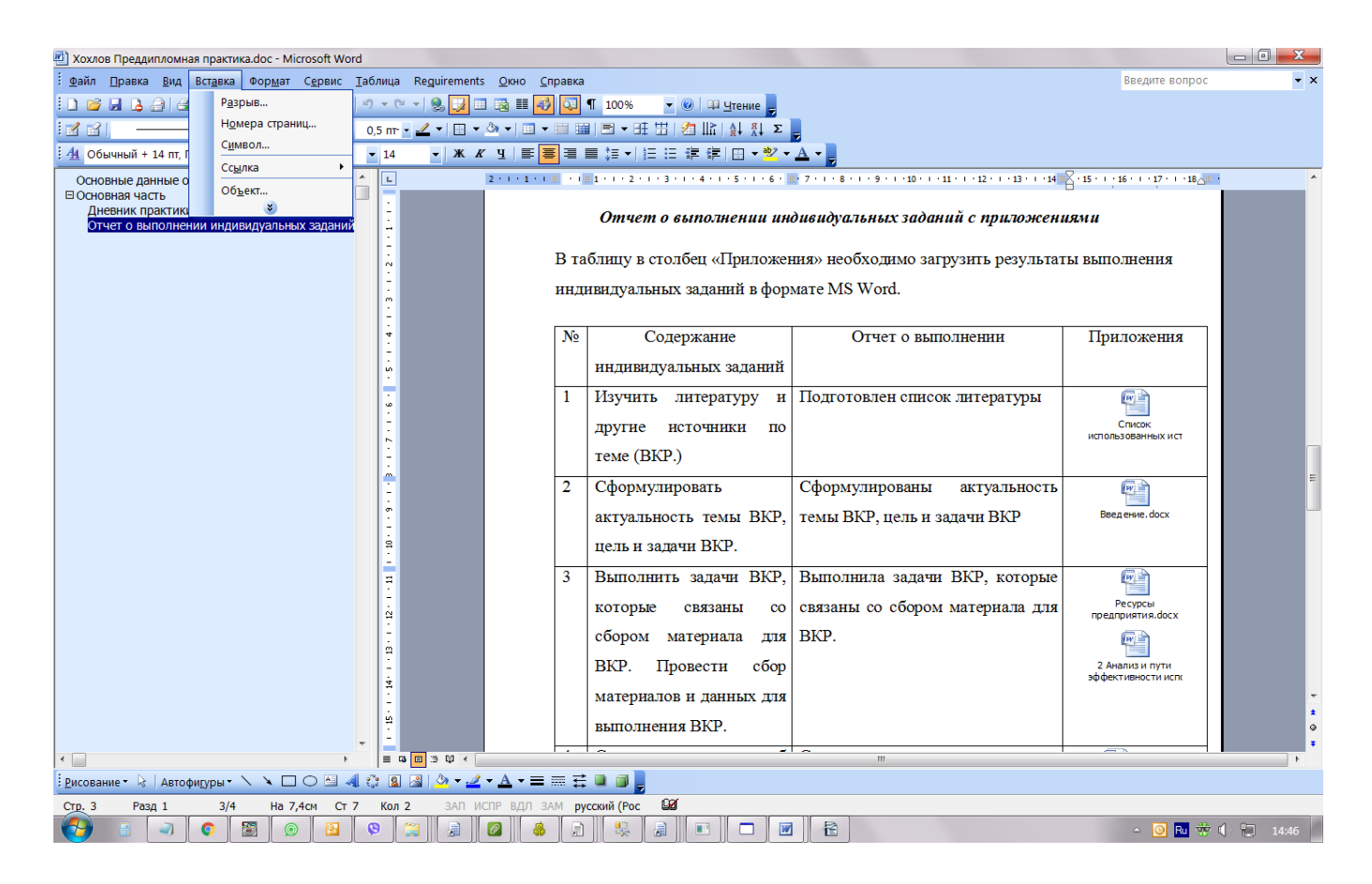

# **Рисунок Г.1 Выбор опции «Вставка объекта» в MS Word 2000/XP/2003**

 **в MS Word 2007/2010** в группе «Вставка» в разделе «Текст» нажать на кнопку «Вставить объект» (рисунок Г.2);

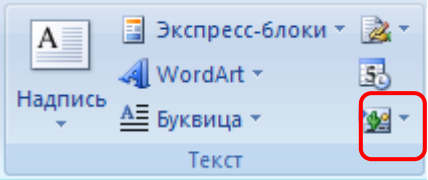

# **Рисунок Г.2 Кнопка «Вставить объект» в MS Word 2007/2010**

 **в OpenOffice.org Writer** зайти в меню «Вставка» → «Объект» → «Объект Ole» (рисунок Г.3).

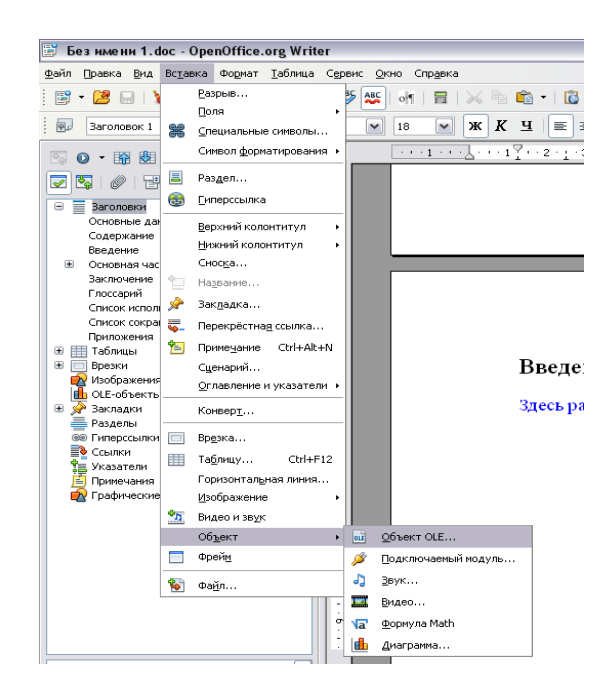

**Рисунок Г.3 Кнопка «Вставить объект» в OpenOffice.org Writer**

Откроется форма «Вставка объекта» (рисунки Г.4 и Г.5).

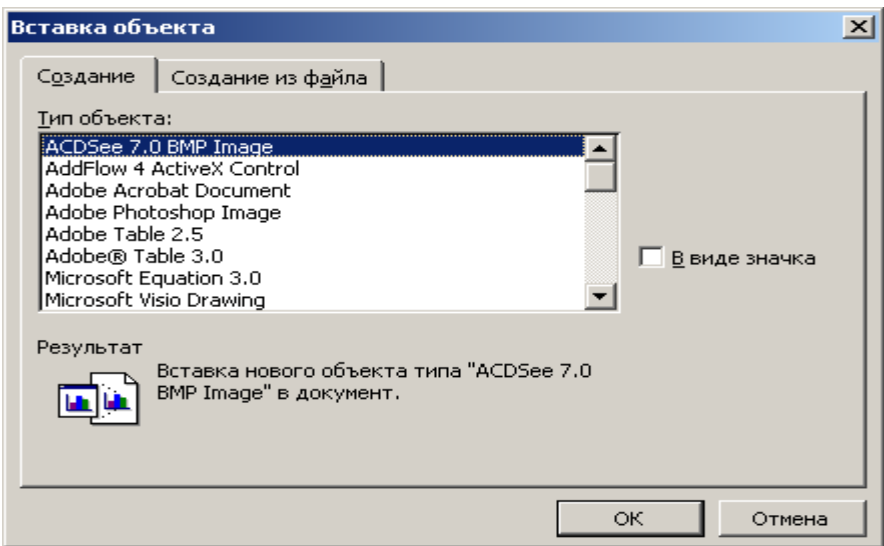

**Рисунок Г.4 Форма «Вставка объекта» для MS Word 2000/XP/2003/2007/2010**

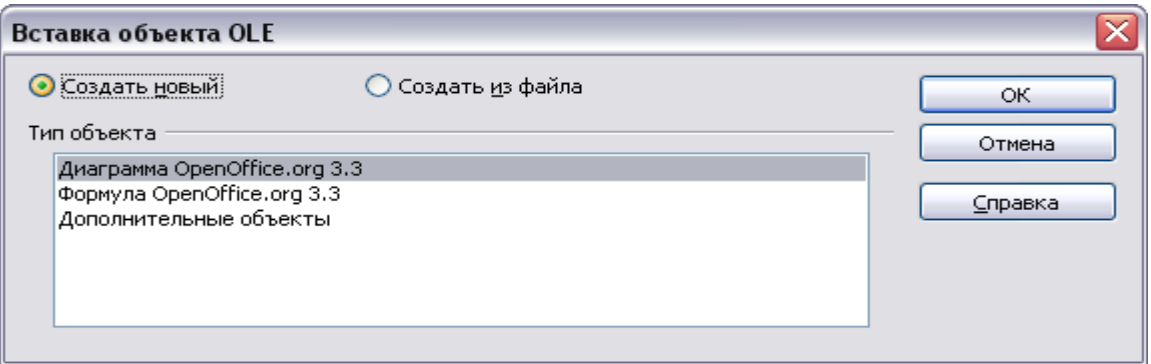

# **Рисунок Г.5 Форма «Вставка объекта» для OpenOffice.org Writer**

В форме «Вставка объекта» необходимо перейти во вкладку «Создание из файла» при работе в среде MS Word 2000/XP/2003/2007/2010 (см. рисунок Г.4) или поставить переключатель рядом со значением «Создание из файла» в OpenOffice.org Writer (см. рисунок Г.5).

Во вкладке «Создание из файла» с помощью кнопки «Обзор» необходимо указать путь к папке, в которой содержится файл приложения (рисунок Г.6)

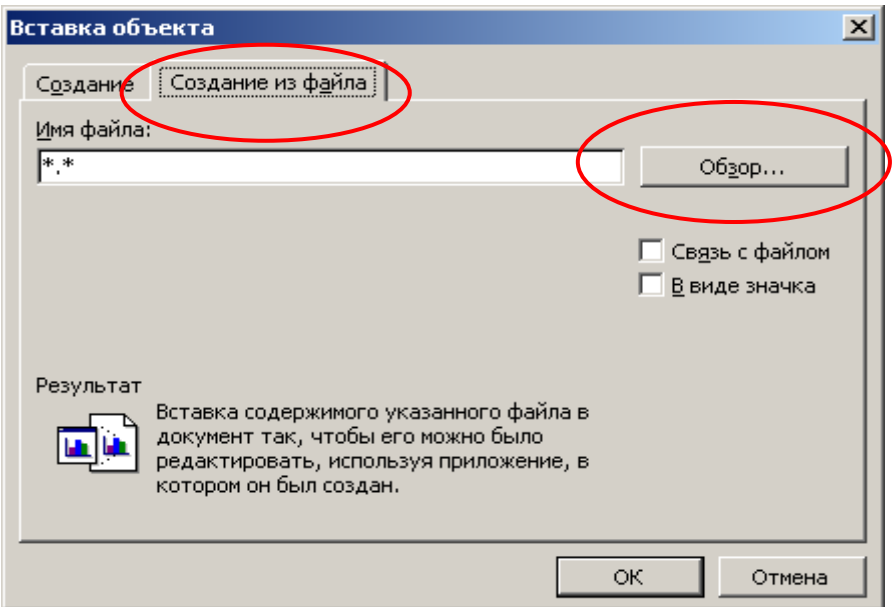

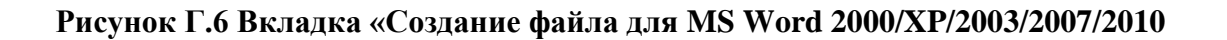

Установить галочку «В виде значка», если вы работаете в среде MS Word 2000/XP/2003/2007/2010 (рисунок Г.7).

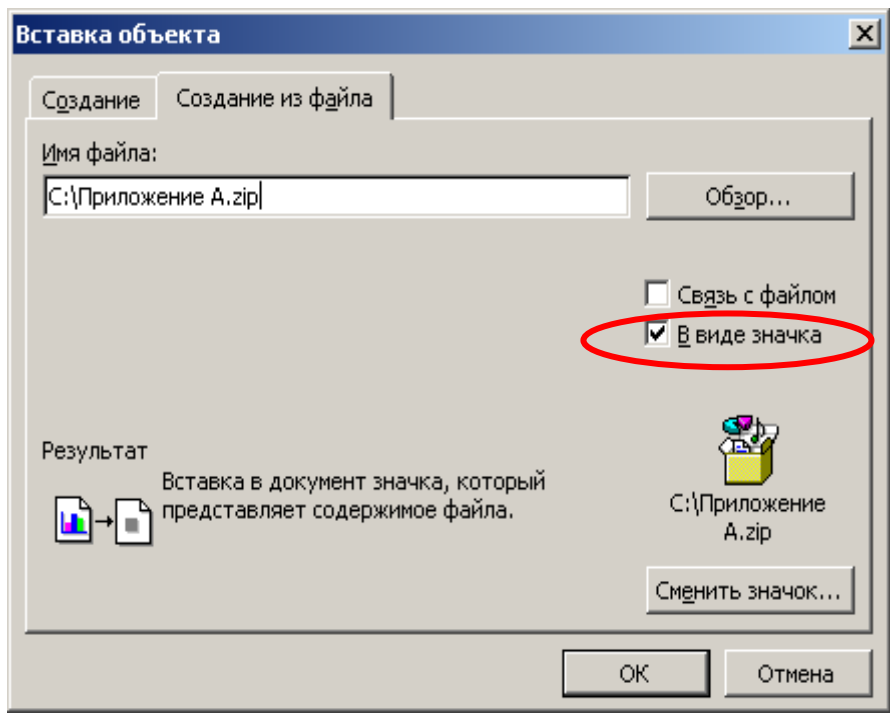

# **Рисунок Г.7 Выбор режима отображения приложения в среде MS Word 2000/XP/2003/2007/2010**

Нажать кнопку «ОК». В результате заархивированный файл импортируется в файл отчета и будет

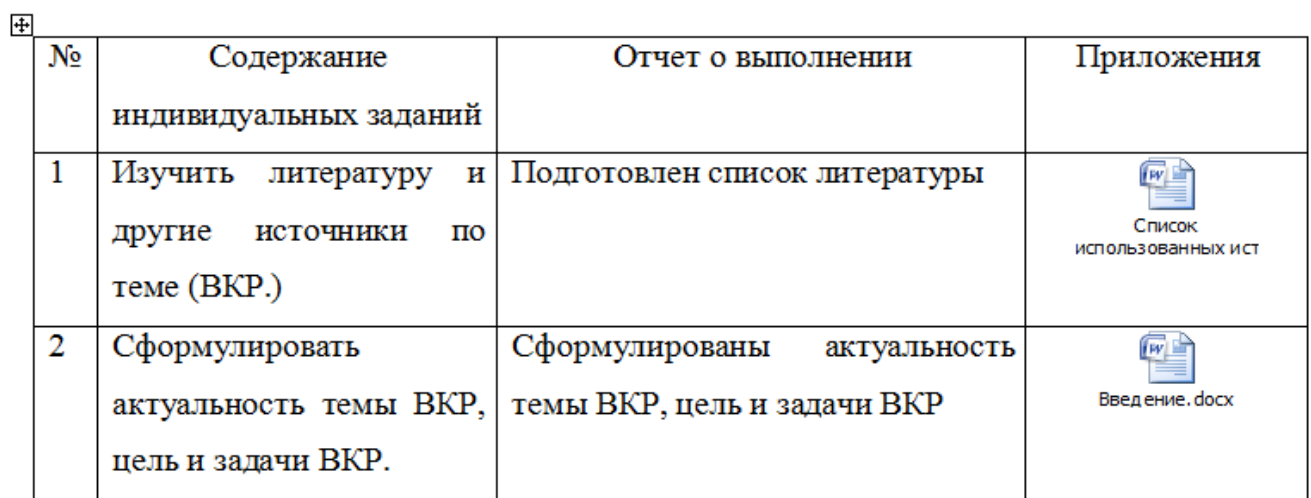

# **Рисунок Г.8 Оформление вложенных файлов**

Открыть вложение можно, щелкнув двойным щелчком левой кнопкой мыши по значку.

### **ПРИЛОЖЕНИЕ Д Формирование абзаца. Перенос текста на новую страницу**

3. Поставить курсор перед заголовком главы, которую необходимо перенести на следующую страницу, который должен быть перенесен на следующую страницу.

4. Открыть диалоговое окно «Абзац». Для этого:

 **в Word 2000/XP/2003/OpenOffice.org Writer** зайти в меню «Формат» → «Абзац». Откроется форма «Абзац»;

 **в Word 2007/2010** во вкладке «Главная» в группе «Абзац» щелкнуть на кнопку (рисунок Д.1).

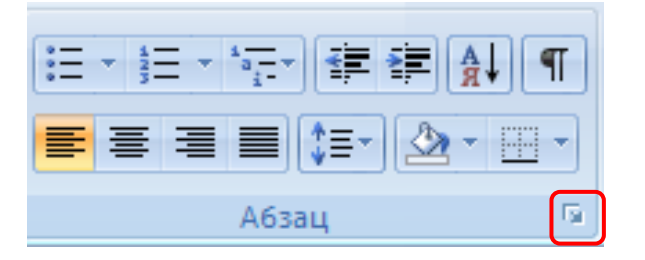

## **Рисунок Д.1 Открытие диалогового окна «Абзац» в MS Word 2007\2010**

5. В открывшемся диалоговом окне установить следующие параметры:

 **в Word 2000/XP/2003/2007/2010** во вкладке «Положение на странице» поставить галочку напротив поля «С новой страницы» (рисунок Д.2);

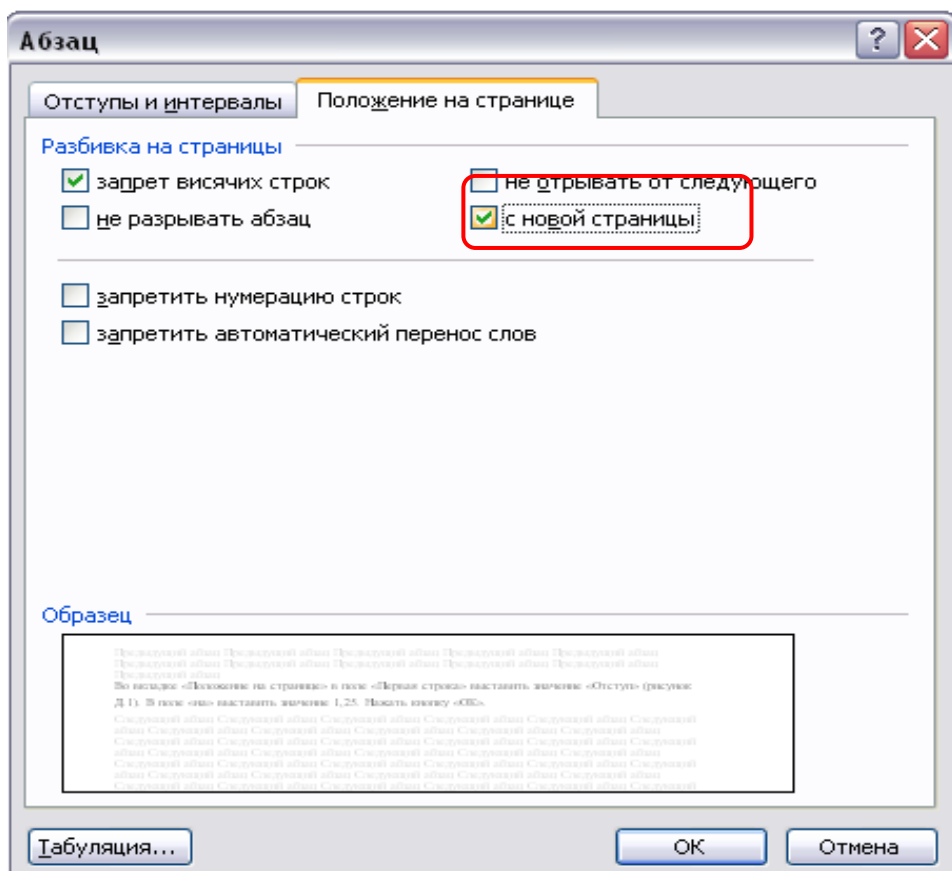

# **Рисунок Д.2 Форма «Абзац». Вкладка «Положение на странице» в Word 2000/XP/2003/2007/2010**

 **в OpenOffice.org Writer** поставить флажок в области «Разрывы» на значение «Добавить разрыв». В раскрывающемся списке «Тип» выбрать пункт «Страница». В раскрывающемся списке «Положение» выбрать «Перед».

В разделе «Параметры» поставить галочки на пункты «Не отрывать от следующего», «Запрет начальных

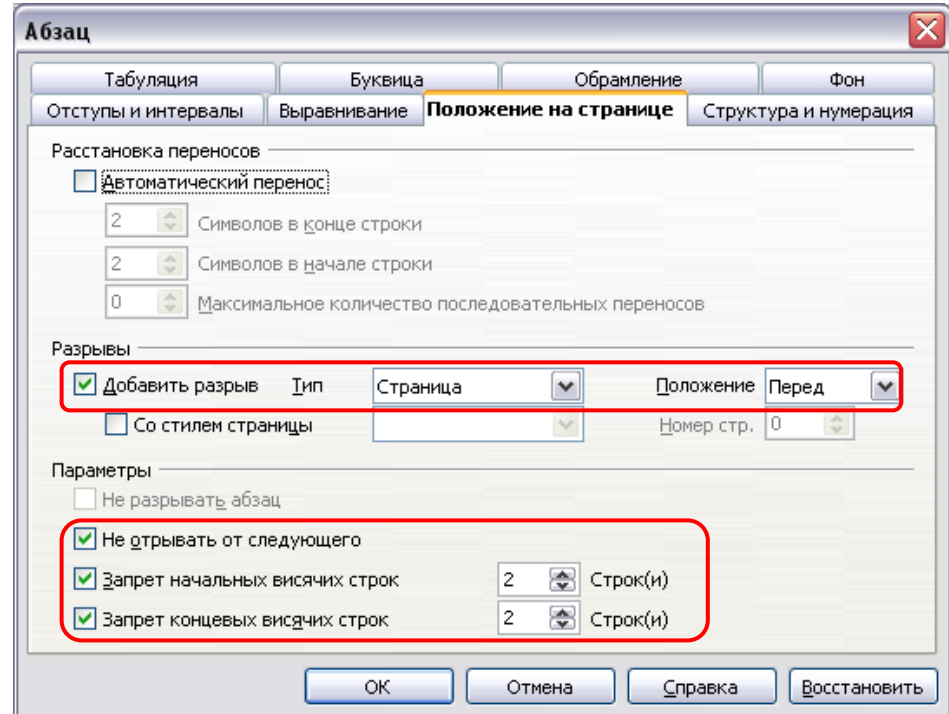

# **Рисунок Д.3 Форма «Абзац». Установка опций во вкладке «Положение на странице» в OpenOffice.org Writer**

Нажать кнопку «ОК».

### **Форматирование отступов абзацев**

Выделить текст, для которого необходимо установить отступ.

Открыть диалоговое окно «Абзац». Для этого:

 **в Word 2000/XP/2003/OpenOffice.org Writer** зайти в меню «Формат» → «Абзац». Откроется форма «Абзац»;

 **в Word 2007/2010** во вкладке «Главная» в группе «Абзац» щелкнуть на кнопку (рисунок Д.4).

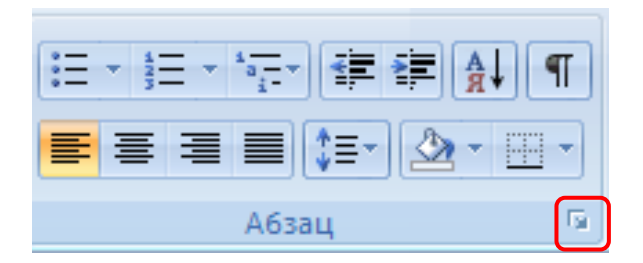

# **Рисунок Д.4 Открытие диалогового окна «Абзац» в MS Word 2007/2010**

Во вкладке «Отступы и интервалы» в поле «Первая строка» выставить значение «Отступ» (рисунки Д.5, Д.6). В поле «на» выставить значение 1,25. Нажать кнопку «ОК».

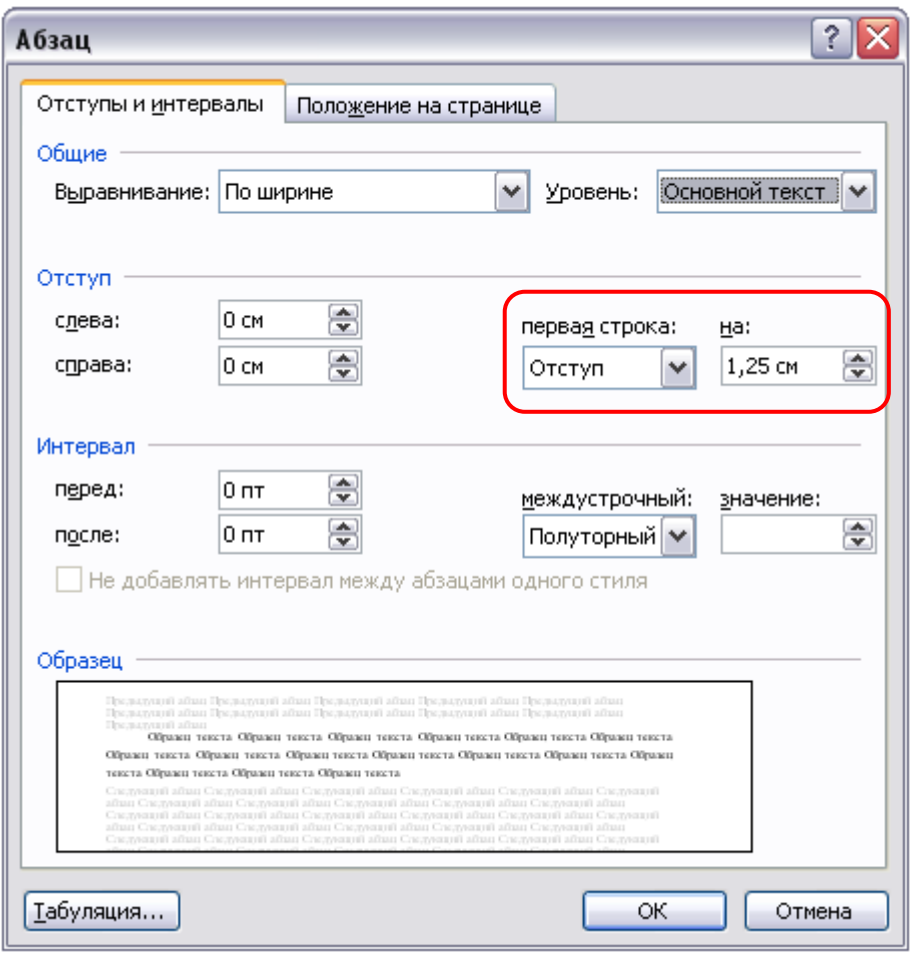

**Рисунок Д.5 Форма «Абзац» в среде MS Word**

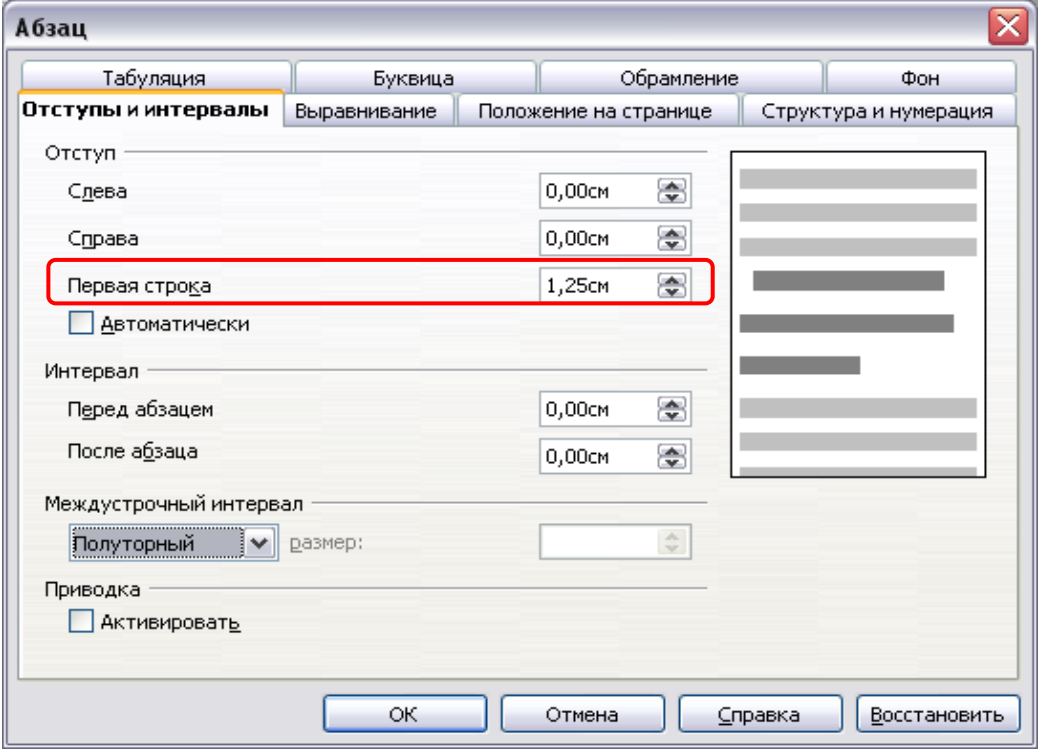

**Рисунок Д.6 Форма «Абзац» в среде OpenOffice.org Writer**

# **МЕТОДИЧЕСКИЕ УКАЗАНИЯ**

# **ПО ЗАПОЛНЕНИЮ ЭЛЕКТРОННЫХ ШАБЛОНОВ ОТЧЕТОВ О ПРАКТИКЕ И ПЕРЕДАЧА ИХ НА ПРОВЕРКУ**

Ответственный за выпуск М.Н. Зайцева Корректор В.Г. Буцкая Операторы компьютерной верстки: Е.В. Белюсенко, В.Г. Буцкая

\_\_\_\_\_\_\_\_\_\_\_\_\_\_\_\_\_\_\_\_\_\_\_\_\_\_\_\_\_\_\_\_\_\_\_\_\_\_\_\_\_\_\_\_\_\_\_\_\_\_\_\_\_\_\_\_\_\_\_\_\_\_\_\_\_\_\_\_\_\_\_\_\_\_\_\_\_\_\_\_\_\_\_\_\_

**1498.01.01;МУ.37;2**

# **МЕТОДИЧЕСКИЕ УКАЗАНИЯ**

# **ПО ЗАПОЛНЕНИЮ ЭЛЕКТРОННОГО ШАБЛОНА ПИСЬМЕННОЙ ПРЕДЗАЩИТЫ И ПЕРЕДАЧА ЕГО НА ПРОВЕРКУ**

Москва, 2021

Разработано В.Г. Ерыковой, к.п.н.;

Е.В. Чмыховой, к. соц.н.;

И.А. Левиной

Под ред. М.А. Лямзина, д.п.н., проф.

Эксперт Т.С. Демченко, к.соц.н., доц. (эксперт в области сертификации электронных изданий образовательного назначения, электронных средств учебного назначения, распределенного информационного ресурса образовательного назначения локальных и глобальных сетей)

# **МЕТОДИЧЕСКИЕ УКАЗАНИЯ**

# **ПО ЗАПОЛНЕНИЮ ЭЛЕКТРОННОГО ШАБЛОНА ПИСЬМЕННОЙ ПРЕДЗАЩИТЫ И ПЕРЕДАЧА ЕГО НА ПРОВЕРКУ**

В методических указаниях изложены требования к заполнению электронных шаблонов письменной предзащиты, выполняемых обучающимися в период освоения образовательных программ, для транспортировки на проверку и последующее хранение.

\_\_\_\_\_\_\_\_\_\_\_\_\_\_\_\_\_\_\_\_\_\_\_\_\_\_\_\_\_\_\_\_\_\_\_\_\_\_\_\_\_\_\_\_\_\_\_\_\_\_\_\_\_\_\_\_\_\_\_\_\_\_\_\_\_\_\_\_\_\_\_\_\_\_\_\_\_\_\_\_\_\_\_\_\_

### **Терминологический словарь**

**Выпускная квалификационная работа (ВКР)** – научно-практическая работа обучающегося по определенной проблеме, систематизирующая, закрепляющая и расширяющая теоретические знания и практические навыки обучающихся при решении научных и практических задач в избранной профессиональной сфере, демонстрирующая умение выпускников самостоятельно решать профессиональные задачи и характеризующая итоговый уровень их квалификации, подтверждающая готовность к профессиональной деятельности.

**Магистерская выпускная квалификационная работа (магистерская диссертация - МД)** – научнопрактическая работа магистранта по определенной проблеме, систематизирующая, закрепляющая и расширяющая теоретические знания и практические навыки обучающегося при решении научных и практических задач в избранной профессиональной сфере, демонстрирующая способности и умения, опираясь на полученные углубленные знания, умения и сформированные универсальные и профессиональные компетенции, самостоятельно решать на современном уровне задачи своей профессиональной деятельности, профессионально излагать специальную информацию, научно аргументировать и защищать свою точку зрения.

**ИИР КОП** – интеллектуальная информационная роботизированная система контроля оригинальности и профессионализма, предназначенная для существенного повышения оперативности проверки творческих работ обучающихся.

### **1 ОБЩИЕ ПОЛОЖЕНИЯ**

1.1 Занятие «Электронная письменная предзащита» имеет цель – определить правильность оформления ВКР или магистерской диссертации, уровень самостоятельности выпускника при ее написании, степень соответствия ВКР выбранной теме.

1.2 Занятие «Электронная письменная предзащита» является обязательным видом учебной работы выпускника (бакалавра, магистранта) и одним из условий допуска к защите ВКР, а также допуском к занятию «Размещение ВКР\МД в ЭБС».

1.3 Задачи занятия «Электронная письменная предзащита» – подготовить выпускника к предстоящей защите выпускной квалификационной работы, развить личностные качества, а также сформировать универсальные, общепрофессиональные и профессиональные компетенции.

1.4 Форма аттестации занятия «Электронная письменная предзащита» – зачтено/не зачтено.

1.5 Максимальный объем электронной письменной предзащиты вместе с файлами приложений не должен превышать 5 Мбайт.

1.6 Для заполнения электронного шаблона файл должен быть оформлен в формате МS Word в соответствии с требованиями, изложенными в данных методических указаниях.

### **2 СТРУКТУРА ШАБЛОНА Электронной письменной предзащиты**

Файлы электронных шаблонов предназначены для текста ВКР, их транспортировки для проверки и последующего хранения.

Шаблоны электронной письменной предзащиты расположены в приложении А настоящего методического указания. Дополнительно их можно скачать в процессе выполнения занятия «Электронная письменная предзащита» (пункт 7.2 настоящего методического указания).

Обязательные элементы шаблонов приведены в таблице 1.

Таблица 1. Элементы шаблона электронной письменной предзащиты

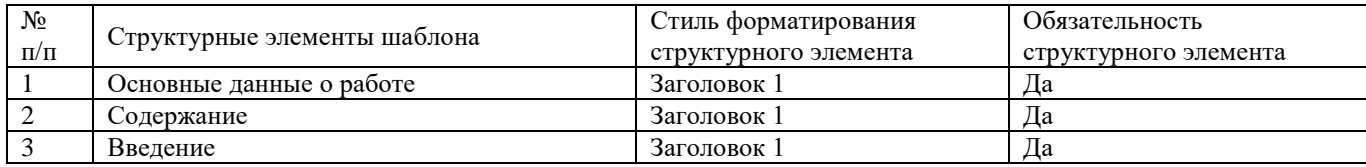

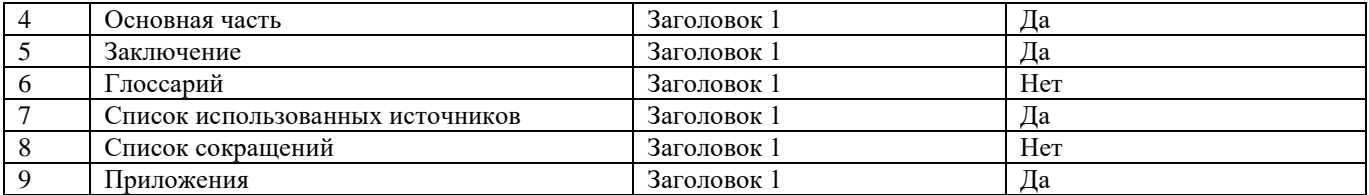

Менять структурные элементы местами **не допускается**. Каждый элемент шаблона начинается с новой страницы.

**Заголовки структурных элементов шаблона оформлены элементами стиля «Заголовок 1». Поскольку этот стиль является идентификатором структурных элементов шаблона, он не подлежат изменению, а его использование допустимо только для оформления указанных структурных элементов.** 

Другие заголовки, если они необходимы, не допускается оформлять стилем заголовков. Их форматируют вручную. **Использование в тексте «Основной части» работы каких-либо иных стилей заголовков запрещено. Менять структурные элементы местами и наименования разделов не допускается.**

В электронном шаблоне все структурные элементы оформлены согласно установленным требованиям, поэтому текст ВКР рекомендуется заполнять прямо в шаблоне. Для того чтобы появилась возможность работы в электронном шаблоне, необходимо навести курсор на нужный файл, приведенный в приложении, и произвести его открытие двойным щелчком мыши.

Каждый раздел должен начинаться с новой страницы.

По окончании работы с шаблоном необходимо проверить правильность заполнения шаблона согласно приложению Б.

# **3 ПОРЯДОК И ПРАВИЛА ЗАПОЛНЕНИЯ ШАБЛОНОВ**

#### **3.1 Создание файла электронной письменной предзащиты**

### **В текстовом редакторе Microsoft Word 2000/XP/2003:**

Открыть файл шаблона (например, «Электронная письменная предзащита»). Сохранить файл под новым именем. Для этого необходимо в меню «Файл» выбрать команду «Сохранить как…» и присвоить файлу имя. Например, «Иванов И.И., Электронная письменная предзащита».

### **В текстовом редакторе Microsoft Word 2007**

Открыть файл шаблона (например, «Электронная письменная предзащита»). Сохранить файл под новым именем. Для этого необходимо в меню выбрать команду «Сохранить как… → Документ Word 97-2003» и присвоить файлу имя. Например, «Иванов И.И., Электронная письменная предзащита» (рисунок 1).

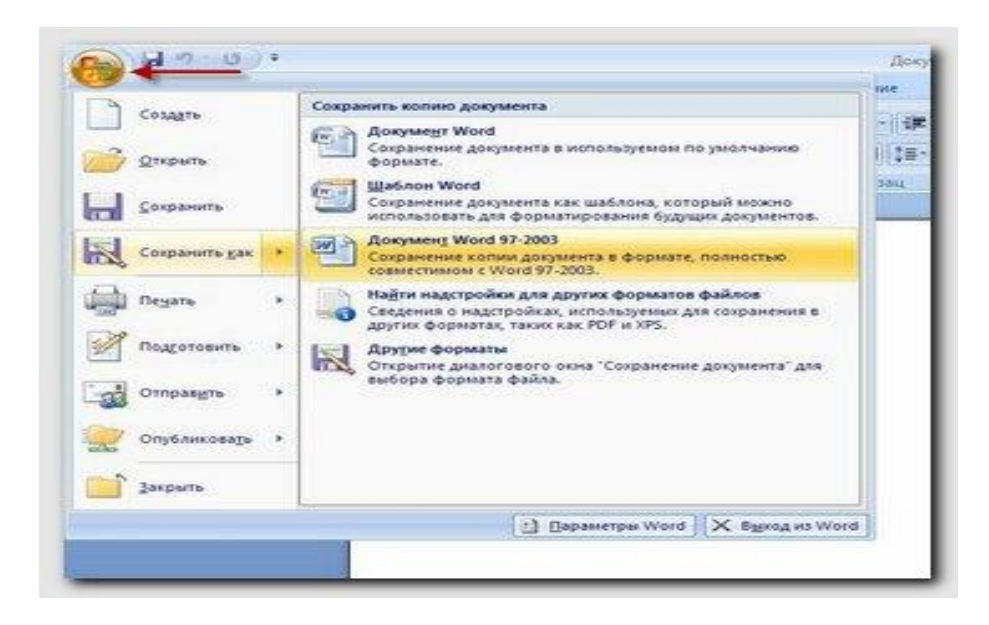

Рисунок 1 Сохранение документа в формате Word 97-2003 в среде MS Word 2007

### **В текстовом редакторе Microsoft Word 2010**

Открыть файл шаблона (например, «Электронная письменная предзащита»). Сохранить файл под новым именем. Для этого необходимо в меню «Файл» выбрать команду «Сохранить как…»*. В открывшемся окне в поле «Тип файла» выбрать значение* «Документ Word 97-2003» и присвоить файлу имя. Например, «Иванов И.И., Электронная письменная предзащита».

### **В текстовом редакторе OpenOffice.org Writer 3.3.0**

Открыть файл шаблона (например, «Электронная письменная предзащита»). Сохранить файл под новым именем. Для этого необходимо в меню «Файл» выбрать команду «Сохранить как…»*. В открывшемся окне в поле «Тип файла» выбрать значение* «Microsoft Word 97/2000/XP (.doc)» и присвоить файлу имя. Например, «Иванов И.И., Электронная письменная предзащита».

Сохраненный файл должен иметь расширение **.doc**. Дальнейшие действия осуществлять в сохраненном файле.

### **3.2 Порядок заполнения структурных элементов шаблона**

### **3.2.1 Раздел «Основные данные о работе»**

Раздел «Основные данные о работе» (таблица 2) является обязательным структурным элементом электронного шаблона.

Обязательные для заполнения поля

Поле «Версия шаблона» – данное поле должно содержать значение версии заполняемого шаблона. Менять в поле указанную версию шаблона запрещено.

Таблица 2. Основные данные о работе

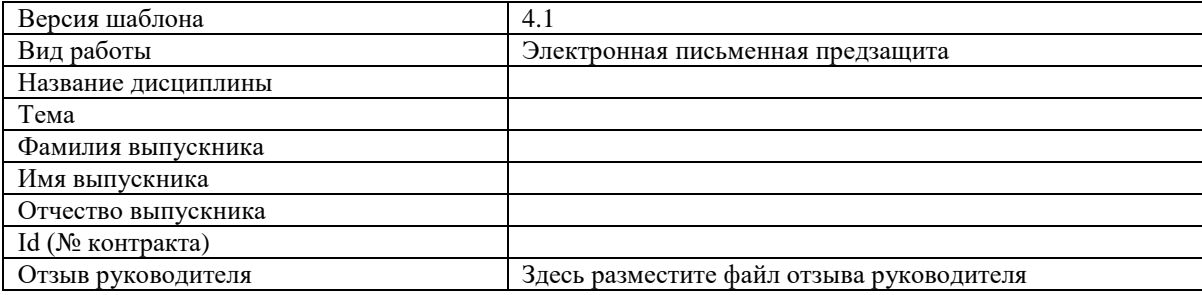

Поле «Вид работы» – предназначено для ввода вида работы.

Поле «Название дисциплины» – данное поле должно содержать название дисциплины.

Поле «Тема» – данное поле должно содержать тему ВКР.

Поле «Фамилия выпускника» – предназначено для ввода фамилии выпускника.

Поле «Имя выпускника» – предназначено для ввода имени выпускника.

Поле «ID (№ контракта)» – предназначено для ввода идентификационного номера студента (ID, иначе № контракта, № договора).

Поле «Отзыв руководителя» – данное поле предназначено для размещения файла с отзывом руководителя, Отзыв научного руководителя оформляется установленным порядком, подписывается у руководителя. Полностью готовый вариант сканируется, сохраняется отдельным файлом в формате JPEG (jpg) или Acrobat Reader (pdf). Формат pdf необходимо использовать, если отзыв занимает больше одной страницы.

Требования к сканированной копии документов:

– отсканированная копия должна быть цветной, максимально отражающей оригинал – полностью оформленное направление на практику, с подписями и печатями;

– объем файла документа не должен превышать 400 Кбайт.

Подробно о том, как разместить файл документа, описано в приложении В.

*Необязательные для заполнения поля: п*оле «Отчество выпускника» предназначено для ввода отчества

### **3.2.2 Раздел «Содержание»**

Раздел «Содержание» следует после элемента «Основные данные о работе» на следующей странице шаблона. В заголовке должно быть написано «Содержание».

#### **3.2.3 Раздел «Введение»**

Наименование раздела изменять не допускается. Количество страниц раздела «Введения» смотрите в методических указаниях образовательной организации. Текст введения вставляется вместо фразы «Здесь разместите текст введения».

### **3.2.4 Раздел «Основная часть»**

В данном разделе должны быть размещены главы ВКР. Количество глав, страниц основной части смотрите в методических указаниях образовательной организации. Допускается вставка глав основной части с делением на подразделы.

### **3.2.5 Раздел «Заключение»**

Наименование раздела изменять не допускается. Количество страниц заключения смотрите в методических указаниях образовательной организации. Текст заключения вставляется вместо фразы «Вставьте сюда текст заключения».

### **3.2.6 Раздел «Глоссарий»**

**Данный раздел заполняется только при наличии требований в методических указаниях образовательной организации**

Глоссарий необходимо разместить в разделе «Глоссарий» в таблице, заполнив соответствующими данными поля «№ п/п», «Понятие», «Определение». Наименование раздела изменять не допускается.

Порядковый номер может проставляться как вручную, так и автоматически.

Количество строк в таблице должно строго соответствовать количеству внесенных в нее понятий. Пустых строк в таблице быть не должно. Ширину столбцов допускается изменять.

Таблица в шаблоне рассчитана на 15 понятий. В приложении Г описано, как вставить дополнительные строки. Если в работе отсутствует элемент «Глоссарий», заголовок «Глоссарий» необходимо удалить.

### **3.2.7 Раздел «Список использованных источников»**

Список использованных источников необходимо разместить в разделе «Список использованных источников» в таблице, заполнив первый столбец порядковыми номерами источников, второй столбец библиографическими описаниями источников. Наименование раздела изменять не допускается.

Минимальное количество списка использованных источников смотрите в методических указаниях образовательной организации.

Порядковый номер может проставляться как вручную, так и автоматически.

Количество строк в таблице должно строго соответствовать количеству внесенных в нее понятий. Пустых строк в таблице быть не должно. Ширину столбцов допускается изменять.

В таблице 1 приведен пример оформления элемента «Список использованных источников».

Таблица 1. Пример оформления элемента «Список использованных источников»

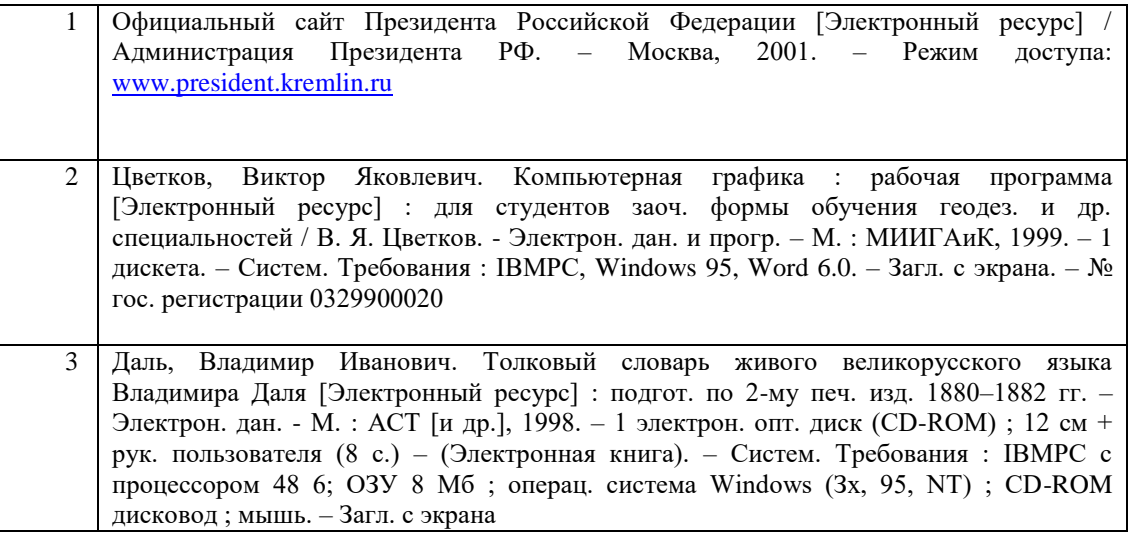

### **3.2.8 Раздел «Список сокращений»**

Раздел «Список сокращений» не обязателен для заполнения. Наименование раздела изменять не допускается. Список сокращений вставляется вместо фразы «Вставьте сюда список сокращений».

Если в работе отсутствует элемент «Список сокращений», заголовок «Список сокращений» необходимо удалить.

### **3.2.9 Раздел «Приложения»**

Раздел «Приложения» обязателен для заполнения. Элемент «Приложения» следует за элементом «Список сокращений» и начинается с заголовка стиля «Заголовок 1». Каждое приложение должно быть оформлено отдельным файлом в заархивированном виде. Порядок архивации изложен в данной инструкции в приложении Д.

Форматы архивированных файлов могут быть следующие: zip, rar, 7z (рисунок 2).

Приложения обозначают заглавными буквами русского алфавита, начиная с А, за исключением букв Ё, З, Й, О, Ч, Ь, Ы, Ъ. Обозначения приложений (буква) и файлы приложений необходимо разместить в таблице. При этом в левой колонке необходимо разместить обозначение приложения, в правой – архивированный файл приложения в соответствии с порядком действий, размещенным в приложении В («Порядок размещения файлов приложения в шаблоне»).

Количество строк в таблице должно строго соответствовать количеству приложений. Пустых строк в таблице быть не должно.

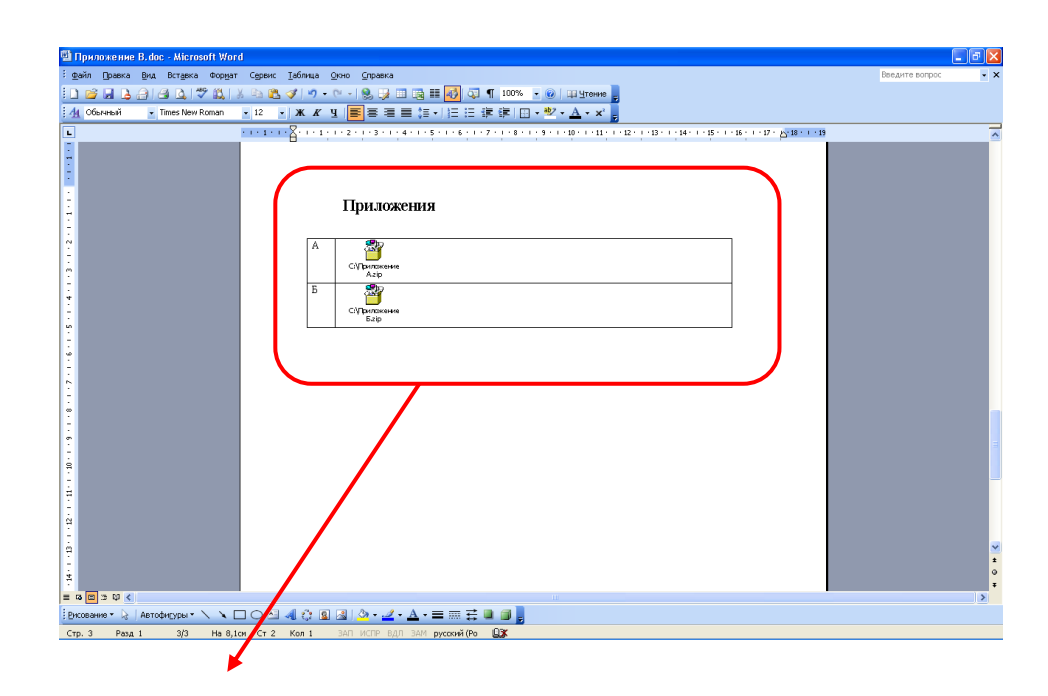

### Приложения

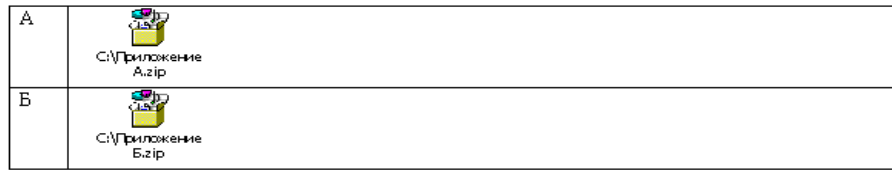

Рисунок 2 Оформление приложений

### **4 Требования к оформлению текста**

Под текстом электронной письменной предзащиты подразумевается структурированное содержание ВКР, размещаемое в соответствующих разделах шаблона.

*Единые требования к тексту*

Текст должен быть оформлен шрифтом Times New Roman, размер шрифта – 14 пт, межстрочный интервал – полуторный, цвет шрифта – авто, верхнее и нижнее поля – 20 мм; левое поле – 20 мм и правое – 10 мм.

Каждый структурный элемент начинается со следующей строчки после названия раздела.

Каждый раздел должен начинаться с новой страницы (приложение Е)

Тексты на иностранных языках следует набирать в соответствующих им раскладках клавиатуры.

В тексте для специального оформления можно использовать жирный шрифт, курсив, подчеркивание.

В тексте можно использовать несколько абзацев.

В тексте творческой работы рисунки, формулы и таблицы оформляются в соответствии с приложением Ж.

Каждый структурный элемент творческой работы начинается со следующей строчки после названия раздела.

Тексты на иностранных языках следует набирать в соответствующих им раскладках клавиатуры.

В тексте для специального оформления можно использовать жирный шрифт, курсив, подчеркивание.

Допустимо использование надписей, надстрочных и подстрочных символов, сносок (приложение И).

Страницы нумеруют арабскими цифрами с соблюдением сквозной нумерации по всему тексту. Номер проставляется в центре нижней части листа без точки в конце номера.

Не допускается:

– использование спецсимволов Microsoft Word: мягкий перенос, неразрывный дефис, разрыв раздела, разрыв страницы;

– использование символа абзаца в конце заполненного шаблона;

– использование в тексте закладок, гиперссылок.

Максимальный объем электронной письменной предзащиты вместе с файлами приложений не должен

# **5 ПЕРЕЧЕНЬ НЕДОПУСТИМЫХ ДЕЙСТВИЙ В ШАБЛОНЕ**

Структуру, представленную в шаблоне, изменять не допускается.

Удалять существующие разделы, добавлять другие разделы, изменять порядок их следования не допускается. Изменение стилей для заголовков разделов не допускается.

В шаблоне содержатся инструктивные указания, выделенные синим цветом, при их удалении из шаблона необходимо установить форматирование текста согласно действующим методическим указаниям.

В случае несоблюдения требований по заполнению электронного шаблона файл будет возвращен на доработку.

### **6 ПОРЯДОК ПЕРЕДАЧИ файла электронной письменной предзащиты**

6.1 Обучающийся может передать на проверку оформленную в электронном шаблоне электронную письменную предзащиту двумя способами:

1) самостоятельно отправить файл с электронной письменной предзащитой на проверку через сайт «Личная студия». Более подробно смотрите пункт 7 настоящей инструкции.

2) передать файл учебно-вспомогательному персоналу на любом электронном носителе (флеш-накопителе, компакт-диске и т.д.). При положительном результате проверки представитель учебно-вспомогательного персонала обеспечивает загрузку файла на отправку и проверку.

Результаты аттестации, а также сами файлы электронной письменной предзащиты сохраняются в электронном портфолио обучающегося и доступны для просмотра обучающемуся на сайте «Личная студия» в разделе «Электронное портфолио» →«Результаты творческих работ» → «Письменные работы».

# **7 ЗАГРУЗКА электронной письменной предзащиты ЧЕРЕЗ САЙТ «ЛИЧНАЯ СТУДИЯ»**

### **7.1 Выбор занятия для загрузки**

Выбрать занятие через сайт «Личная студия» можно следующим способом.

Занятие доступно для изучения в Личной студии обучающегося. Для запуска занятия необходимо в Личной студии обучающегося перейти в раздел «Обучение» (рисунок 3).

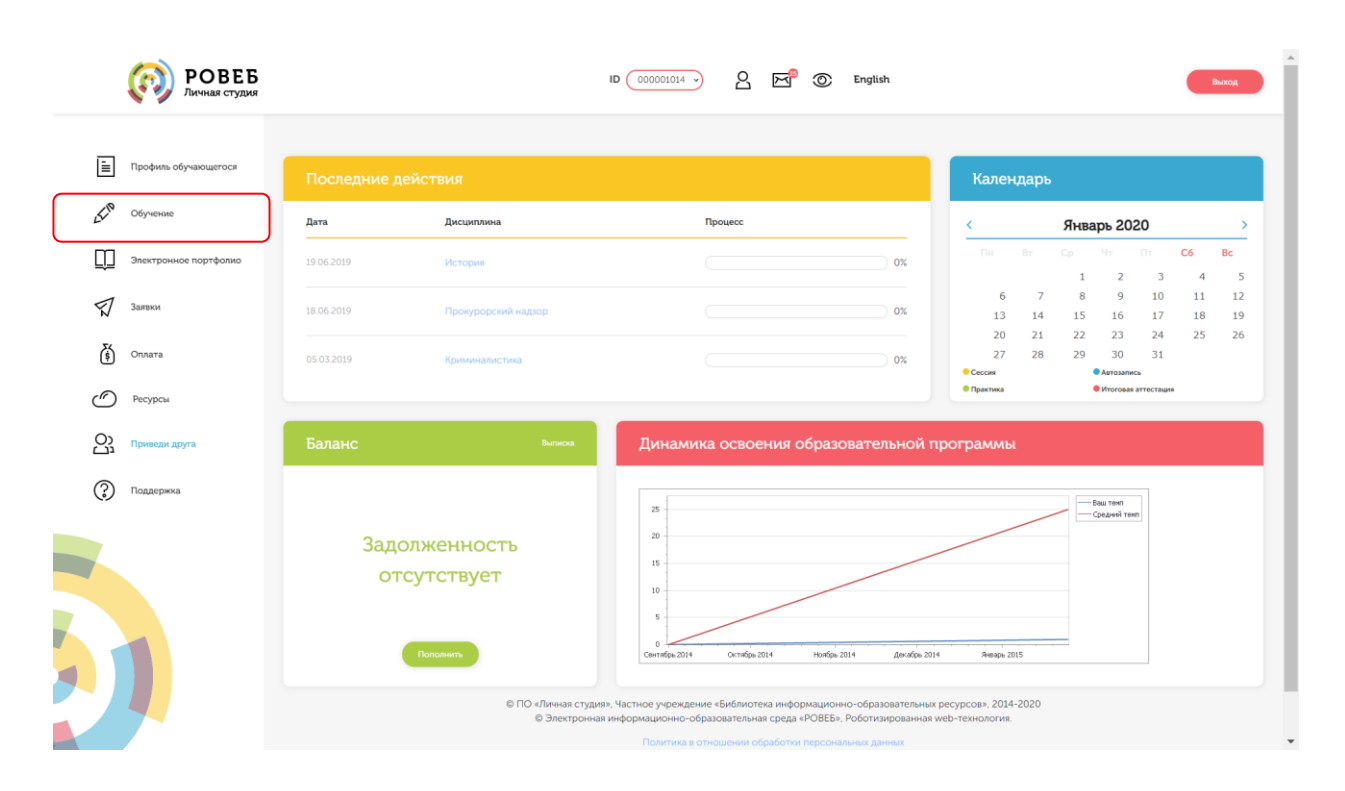

Рисунок 3 Выбор раздела «Обучение» в Личной студии

Откроется страница, содержащая учебный план на текущий учебный курс (рисунок 4). Учебный план представляет собой наложенную на линейный календарь матрицу, имеющую вид линейного графа, именуемого Линграфом. Учебный план графически представляет собой учебные дисциплины и другие виды учебной деятельности, разбитые на равные части – Зеты, в виде отдельных прямоугольников, которые выделяются при наведении курсора мыши. Каждая учебная дисциплина выделена своим цветом.

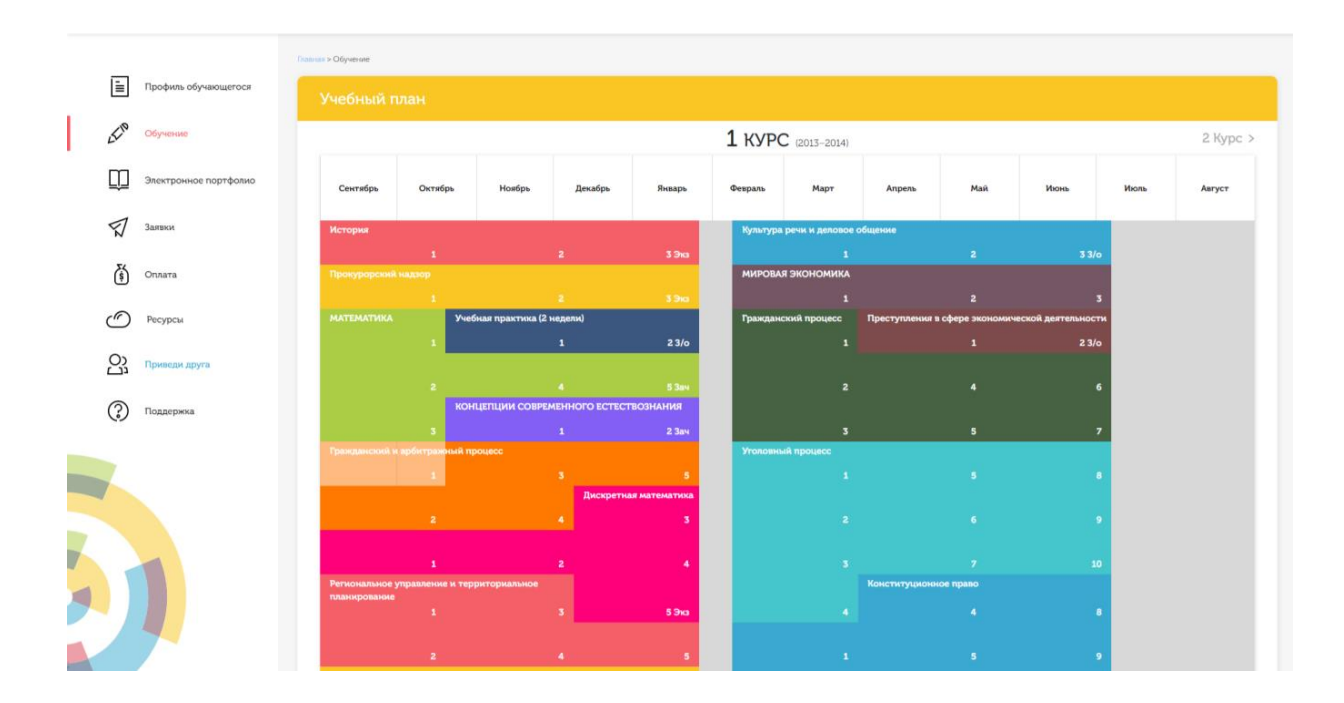

### Рисунок 4 Учебный план

Для запуска занятия необходимо выбрать нужную дисциплину и ЗЕТ (для электронной письменной предзащиты это последняя дисциплина и последний зет с названием «Защ»), в рамках которых запланировано занятие. Будет отображен перечень занятий ЗЕТ, в котором необходимо выбрать нужный вид занятия и нажать кнопку «Начать» или «Продолжить» (в зависимости от состояния занятия).

### **7.2 Отправка электронной письменной предзащиты на проверку**

После выбора нужного занятия (см. пункт 7.1) вам откроется форма загрузки творческой работы (рисунок 5). Для отправки работы на проверку необходимо:

– загрузить файл работы;

– провести селф-асессмент (асессинг), который включает в себя оценку общекультурных и профессиональных компетенций собственной работы;

Далее эти разделы описаны подробно.

### **7.2.1 Загрузка файла работы**

После выбора нужного занятия (см. пункт 7.1) вам откроется форма загрузки электронной письменной предзащиты (рисунок 6). Для отправки файла необходимо нажать на кнопку «Выбрать» рядом с полем «Файл работы». В открывшемся окне найти файл с электронной письменной предзащитой, который Вы хотите загрузить на проверку. Далее нажать на кнопку «Отправить работу». Начнется загрузка работы на сервер. В процессе загрузке работы автоматически проводится проверка файла электронной письменной предзащиты на соответствие шаблону. В случае если проверка пройдена успешно, отобразится сообщение об успешной загрузке электронной письменной предзащиты. В противном случае, сформируются отчеты с описанием ошибок, которые необходимо исправить. После исправления файл электронной письменной предзащитой необходимо отправить повторно.

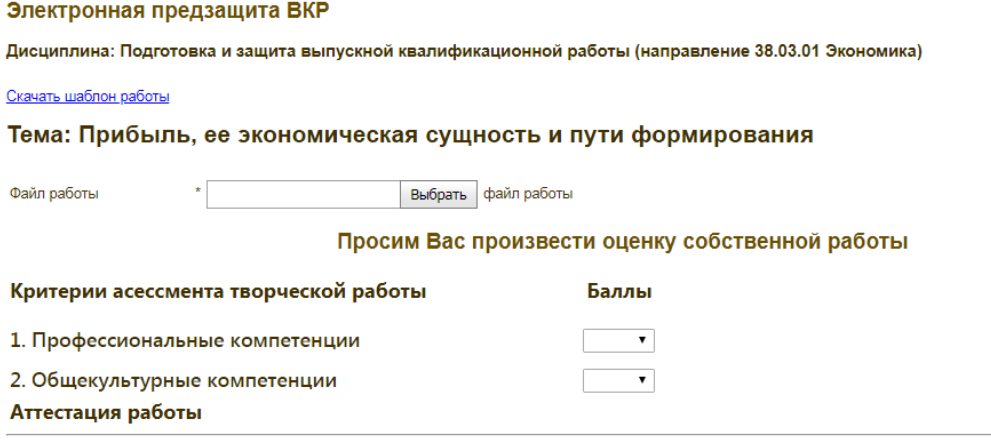

Отправить работу на проверку

### Рисунок 6 Форма загрузки электронной письменной предзащиты

Дополнительно в данной форме можно скачать шаблон для выполнения электронной письменной предзащиты, нажав на кнопку «Скачать шаблон работы».

### **7.2.2 Проведение селф-асессмента**

Селф-асессмент включает в себя оценку общекультурных и профессиональных компетенций собственной работы (см. рисунок 6);

– профессиональные компетенции: оригинальность, аргументированность (знание предметной области, формирование собственного мнения и доводов в их защиту), использование профессиональной терминологии (оценивается, насколько полно отражена в выступлении профессиональная терминология, а также степень владения).

– универсальные компетенции: грамотность, стилистика, использование сложных терминов, общекультурных понятий и др.;

По каждому критерию обучающийся оценивает свою работу и проставляет балл от 0 до 5 с точностью до 0,1 балла.

При оценивании качества своего выступления обучающийся должен стремиться к максимально возможной объективности и справедливости.

Селф-асессмент считается выполненным в том случае, если проставлены оценки по всем критериям.

# **ПРИЛОЖЕНИЕ А Шаблон для заполнения файла электронной письменной предзащиты для ВКР и магистерской диссертации**

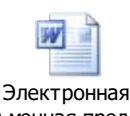

письменная предзащи

# **ПРИЛОЖЕНИЕ Б Проверка правильности оформления стилей электронной письменной предзащиты. Работа со стилями**

### **Microsoft Word 2000/XP/2003**

В меню «Вид» нажать кнопку «Схема документа».

В левой части экрана отобразится схема документа, в которой будут отображены все элементы документа, оформленные стилями, относящимся к заголовкам (рисунок Б.1).

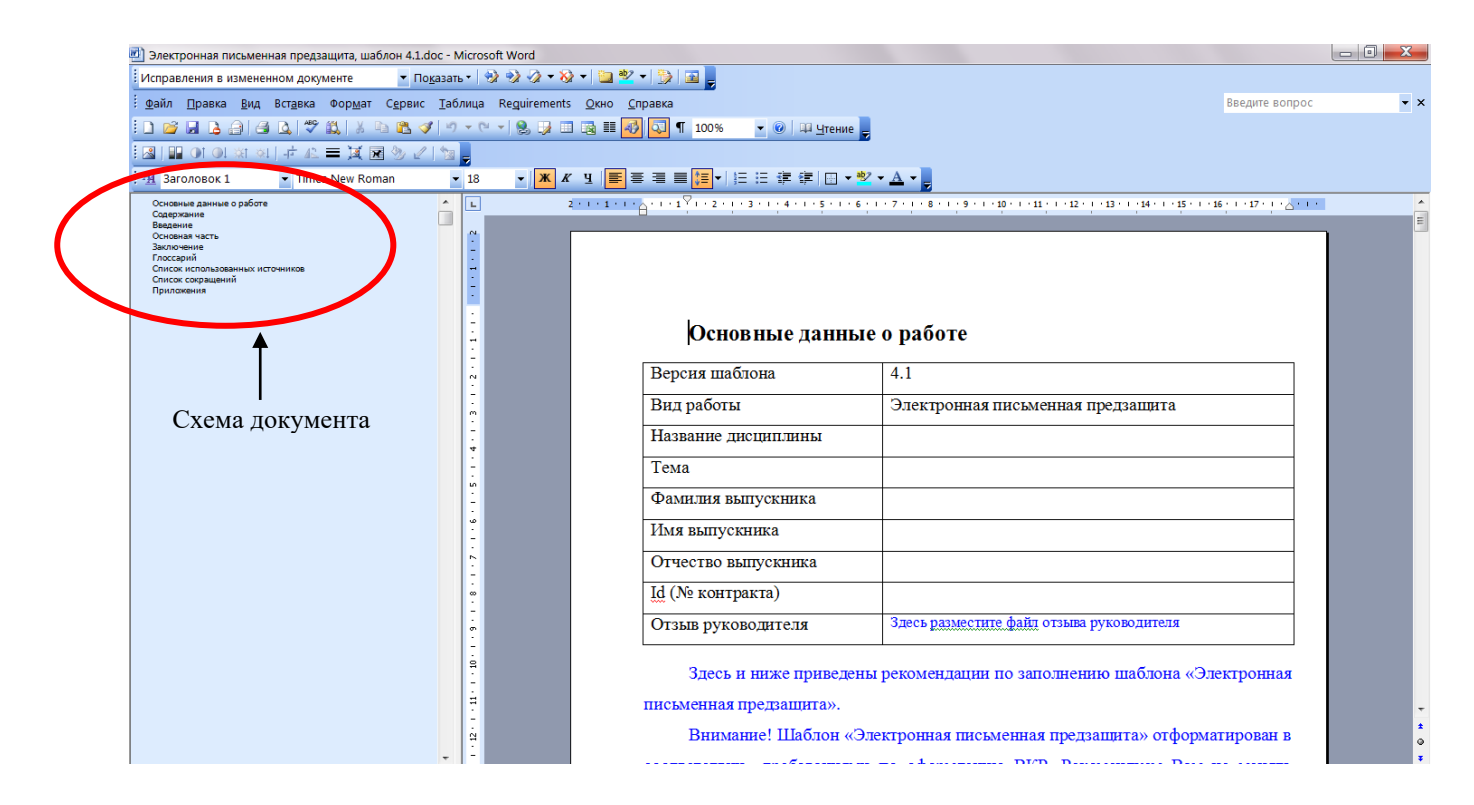

Рисунок Б.1 Схема документа

В схеме документа, которая соответствует требованиям настоящей инструкции, должны содержаться только следующие разделы:

- основные данные о работе;
- содержание;
- введение;
- основная часть;
- заключение;
- глоссарий;
- список использованных источников;
- список сокращений;
- приложения.

Наличие других элементов в схеме не допускается. Если же в схеме документа **присутствуют** какие-либо другие элементы, не входящие в список, указанный выше (например, подразделы глав, фрагменты текста электронной письменной предзащиты), их необходимо удалить в соответствии с разделом «Удаление разделов из схемы документа». Если в схеме документа **отсутствуют** какие-либо элементы, входящие в список, необходимо их добавить в соответствии с разделом «Добавление разделов в схему документа».

### **Удаление разделов из схемы документа в Microsoft Word 2000/XP/2003**

11. Выведите на экран панель инструментов «Структура». Для этого зайдите в меню «Сервис» → «Настройка». Откроется форма «Настройка». Перейдите во вкладку «Панели инструментов» и поставьте галочку напротив панели инструментов «Структура» (рисунок Б.2). Нажмите кнопку «Закрыть». В окне приложения Word появится появится панель панель «Структура»

(рисунок Б.3).

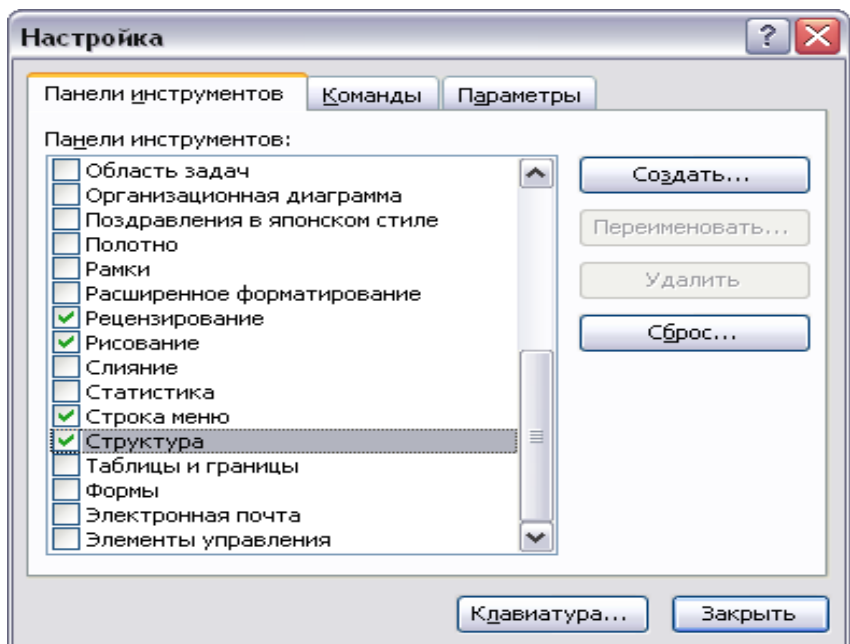

## **Рисунок Б.2 Форма «Настройка»**

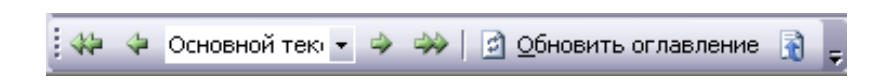

### **Рисунок Б.3 Панель инструментов «Структура»**

12. В схеме документа выделите левой кнопкой мыши тот элемент, который необходимо удалить. При этом автоматически будет совершен переход к той части документа, где находится удаляемый элемент.

13. В тексте документа выделите фрагмент текста, соответствующий удаляемому элементу. Обратите внимание на название стиля выделяемого элемента. Название стиля находится на панели «Форматирование» (рисунок Б.4). Если название стиля начинается со слов «Заголовок» (например, «Заголовок 1») или в поле «Название стиля» – пустое значение, необходимо изменить стиль фрагмента на «Обычный» или «Основной текст».

14. Для выделенного фрагмента текста на панели «Структура» установите значение «Основной текст» (рисунок Б.4).
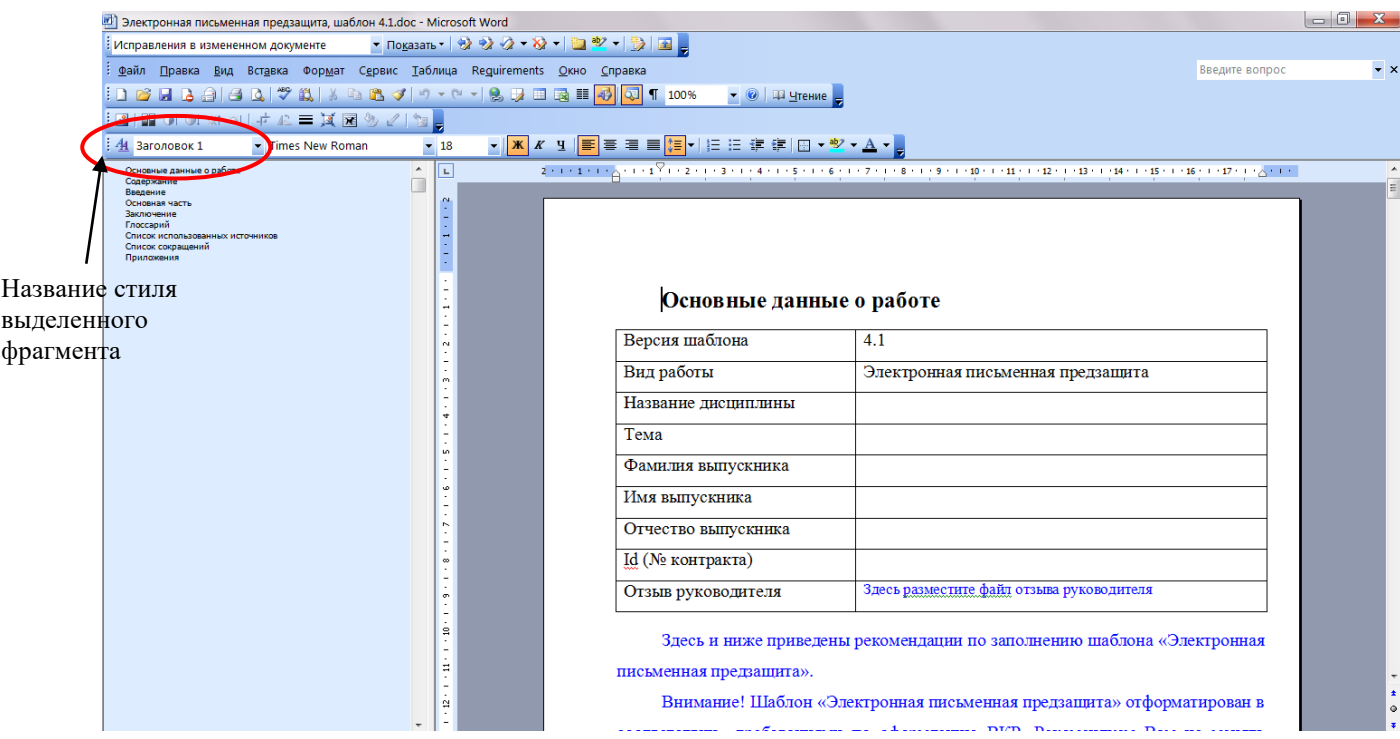

### **Рисунок Б.4 Стиль выделенного фрагмента**

15. Форматирование выделенного элемента может нарушиться. Необходимо восстановить форматирование штатными средствами MS Word (меню «Шрифт», «Абзац» и т.д.). При этом стиль фрагмента может измениться. В него добавится описание форматирования (например «Обычный + полужирный»). Это не повлияет на алгоритм проверки документа на соответствие требованиям. Главное, чтобы выделенный фрагмент отсутствовал в схеме документа.

**Добавление разделов в схему документа в Microsoft Word 2000/XP/2003**

5. Найдите в тексте документа заголовок раздела, который необходимо добавить в схему документа (например, «Основная часть»), выделите его. Если нужного заголовка нет, наберите его с клавиатуры.

6. На панели «Форматирование» откройте список стилей (рисунок Б.5). Если требуется добавить в схему документа разделы «Основная часть», «Основные данные о работе», «Приложения, в ниспадающем списке выберите значение «Заголовок 1».

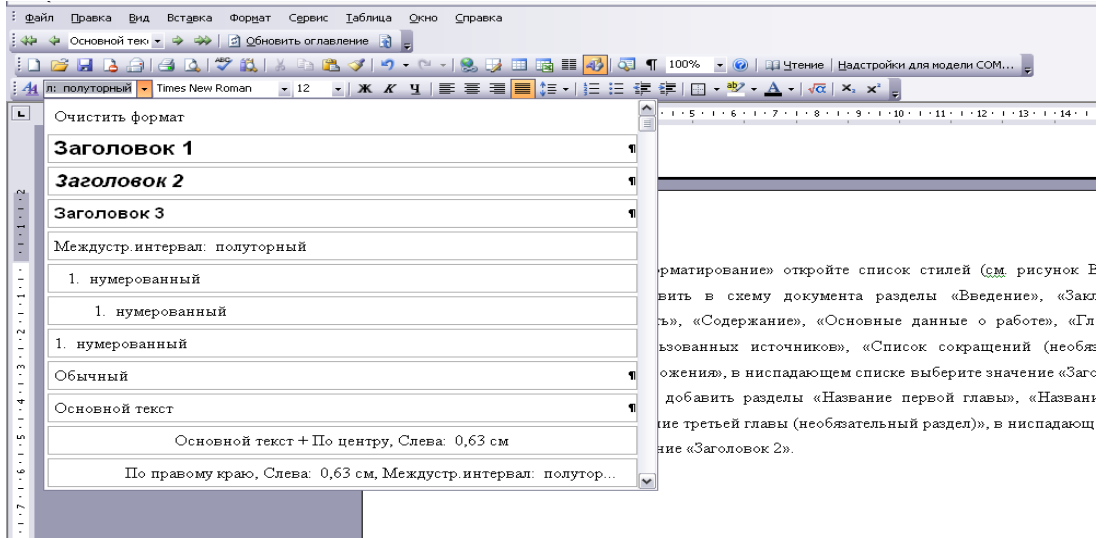

### **Рисунок Б.5 Изменение стиля заголовка**

### **Microsoft Word 2007**

7. Отобразите схему документа. Для этого перейдите на вкладку «Вид» и в группе «Показать» поставьте флажок рядом с текстом «Схема документа».

8. В левой части экрана отобразится схема документа, в которой будут отображены все элементы документа, оформленные стилями, относящимся к заголовкам.

9. В схеме документа, которая соответствует требованиям настоящей инструкции, должны содержаться только следующие разделы:

- основные данные о работе;
- содержание;
- введение;
- основная часть;
- заключение;
- глоссарий;
- список использованных источников;
- список сокращений;
- приложения.

Наличие других элементов в схеме не допускается. Если же в схеме документа **присутствуют** какие-либо другие элементы, не входящие в список, указанный выше (например, подразделы глав, фрагменты текста документа), их необходимо удалить в соответствии с разделом «Удаление разделов из схемы документа». Если в схеме документа **отсутствуют** какие-либо элементы, входящие в список, необходимо их добавить в соответствии с разделом «Добавление разделов в схему документа».

### **Удаление разделов из схемы документа в MS Word 2007**

11. Перейдите на вкладку «Главная».

12. Отобразите окно стилей документа. Для этого в группе «Стили» щелкните на кнопку <sup>го</sup> (рисунок Б.6). Появится окно стилей документа (рисунок Б.7).

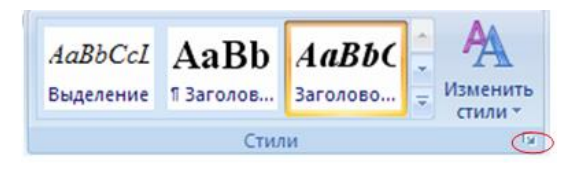

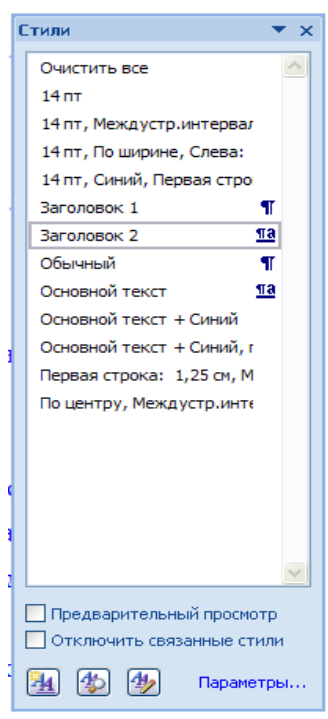

Рисунок Б.6 Кнопка отображения окна стилей в Word 2007

Рисунок Б.7 Окно стилей документа в Word 2007

13. В схеме документа выделите левой кнопкой мыши тот элемент, который необходимо удалить. При этом автоматически будет совершен переход к той части документа, где находится удаляемый элемент.

14. В тексте документа выделите фрагмент текста, соответствующий удаляемому элементу. Обратите внимание на название стиля выделяемого элемента. Название стиля будет выделено в окне стилей (см. рисунок Б.7). Если название стиля начинается со слов «Заголовок» (например, «Заголовок 1», «Заголовок 2» и т.д.), необходимо изменить стиль фрагмента на «Обычный» или «Основной текст». Для этого, не снимая выделения с фрагмента текст, щелкните в окне стилей на стиль «Обычный» или «Основной текст».

15. Форматирование выделенного элемента может нарушиться. Необходимо восстановить форматирование штатными средствами MS Word 2007 (меню «Шрифт», «Абзац» и т.д.).

**Добавление разделов в схему документа в MS Word 2007**

7. Откройте окно стилей (см. п. 2 раздела «Удаление разделов из схемы документа в MS Word 2007»).

8. Найдите в тексте документа заголовок раздела, который необходимо добавить в схему документа (например, «Основная часть»), выделите его. Если нужного заголовка нет, наберите его с клавиатуры.

9. Если требуется добавить в схему документа разделы «Основная часть», «Основные данные о работе», «Приложения, в ниспадающем списке выберите значение «Заголовок 1».

### **Microsoft Word 2010**

7. Отобразите область навигации документа. На вкладке «Вид» в группе «Показать» установите флажок «Область навигации». В появившейся области «Навигация» откройте вкладку «Просмотр заголовков в документе» (рисунок Б.8).

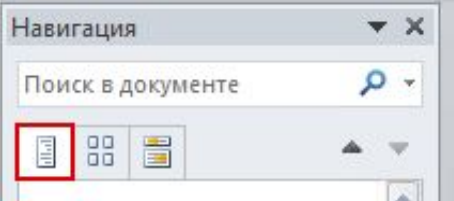

### **Рисунок Б.8 Область навигации документа в Word 2010**

8. В левой части экрана отобразится схема документа, в которой будут отображены все элементы документа, оформленные стилями, относящимся к заголовкам.

9. В области навигации документа, которая соответствует требованиям настоящей инструкции, должны содержаться только следующие разделы:

- основные данные о работе;
- содержание;
- введение;
- основная часть;
- заключение;
- глоссарий;
- список использованных источников;
- список сокращений;
- приложения.

Наличие других элементов не допускается. Если же **присутствуют** какие-либо другие элементы, не входящие в список, указанный выше (например, подразделы глав, фрагменты текста документа), их необходимо удалить в соответствии с разделом «Удаление разделов из документа в Word 2010». Если в области навигации **отсутствуют** какие-либо элементы, входящие в список, необходимо их добавить в соответствии с разделом «Добавление разделов в область навигации документа в Word 2010».

### **Удаление разделов из документа в Word 2010**

11. Перейдите на вкладку «Главная».

12. Отобразите окно стилей документа. Для этого в группе «Стили» щелкните на кнопку <sup>га</sup> (рисунок Б.9). Появится окно стилей документа (рисунок Б.10).

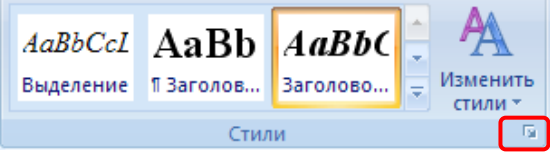

### **Рисунок Б.9 Кнопка отображения окна стилей в Word 2010**

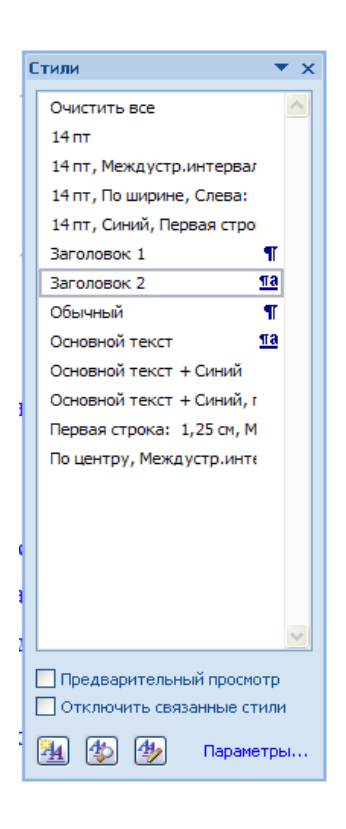

### **Рисунок Б.10 Окно стилей документа в Word 2010**

13. В области навигации выделите левой кнопкой мыши тот элемент, который необходимо удалить. При этом автоматически будет совершен переход к той части документа, где находится удаляемый элемент.

14. В тексте документа выделите фрагмент текста, соответствующий удаляемому элементу. Обратите внимание на название стиля выделяемого элемента. Название стиля будет выделено в окне стилей (см. рисунок Б.10). Если название стиля начинается со слов «Заголовок» (например, «Заголовок 1», «Заголовок 2» и т.д.), необходимо изменить стиль фрагмента на «Обычный» или «Основной текст». Для этого, не снимая выделения с фрагмента текста, щелкните в окне стилей на стиль «Обычный» или «Основной текст».

15. Форматирование выделенного элемента может нарушиться. Необходимо восстановить форматирование штатными средствами MS Word 2010 (меню «Шрифт», «Абзац» и т.д.).

#### **Добавление разделов в область навигации документа в MS Word 2010**

7. Откройте окно стилей (см. п. 2 раздела «Удаление разделов из документа в Word 2010»).

8. Найдите в тексте документа заголовок раздела, который необходимо добавить в область навигации (например, «Основная часть»), выделите его. Если нужного заголовка нет, наберите его с клавиатуры.

9. Если требуется добавить в схему документа разделы «Основная часть», «Основные данные о работе», «Приложения, в ниспадающем списке выберите значение «Заголовок 1».

### **OpenOffice.org Writer 3.3.0**

7. Отобразите на экране окно «Навигатор». Для этого в меню «Вид» выберете пункт меню «Навигатор» или нажмите кнопку F5.

8. В появившемся окне выберите пункт «Заголовки» и раскройте его, нажав на кнопку «+» слева (рисунок Б.11). Откроется список заголовком документа. В открывшемся списке заголовков раскройте также раздел «Основная часть».

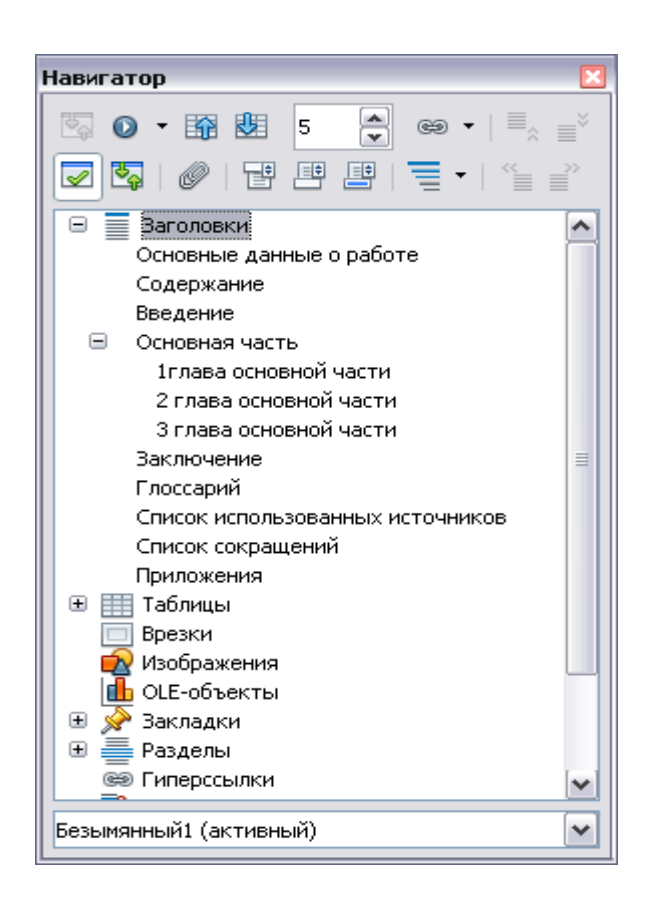

### **Рисунок Б.11 Окно «Навигатор» со списком заголовков документа**

9. В списке заголовков документа, который соответствует требованиям настоящей инструкции, должны содержаться только следующие разделы:

- основные данные о работе;
- содержание;
- введение;
- основная часть;
- заключение;
- глоссарий;
- список использованных источников;
- список сокращений;
- приложения.

Наличие других элементов в списке заголовков не допускается. Если же в списке заголовков документа **присутствуют** какие-либо другие элементы, не входящие в список, указанный выше (например, подразделы глав, фрагменты текста документа), их необходимо удалить в соответствии с разделом «Удаление разделов из списка заголовков». Если же **отсутствуют** какие-либо элементы, входящие в список, необходимо их добавить в соответствии с разделом «Добавление разделов в список заголовков».

### **Удаление разделов из схемы документа в OpenOffice.org Writer 3.4.1**

6. В списке заголовков документа двойным щелчком мыши щелкните по тому элементу, который следует удалить из списка заголовков. При этом автоматически будет совершен переход к той части документа, где находится удаляемый элемент. Обратите внимание на название стиля выделенного элемента. Название стиля находится на панели «Форматирование» (рисунок Б.12). Если название стиля начинается со слов «Заголовок» (например, «Заголовок 1», «Заголовок 2» и т.д.) или в поле «Название стиля» - пустое значение, необходимо изменить стиль фрагмента на «Основной текст».

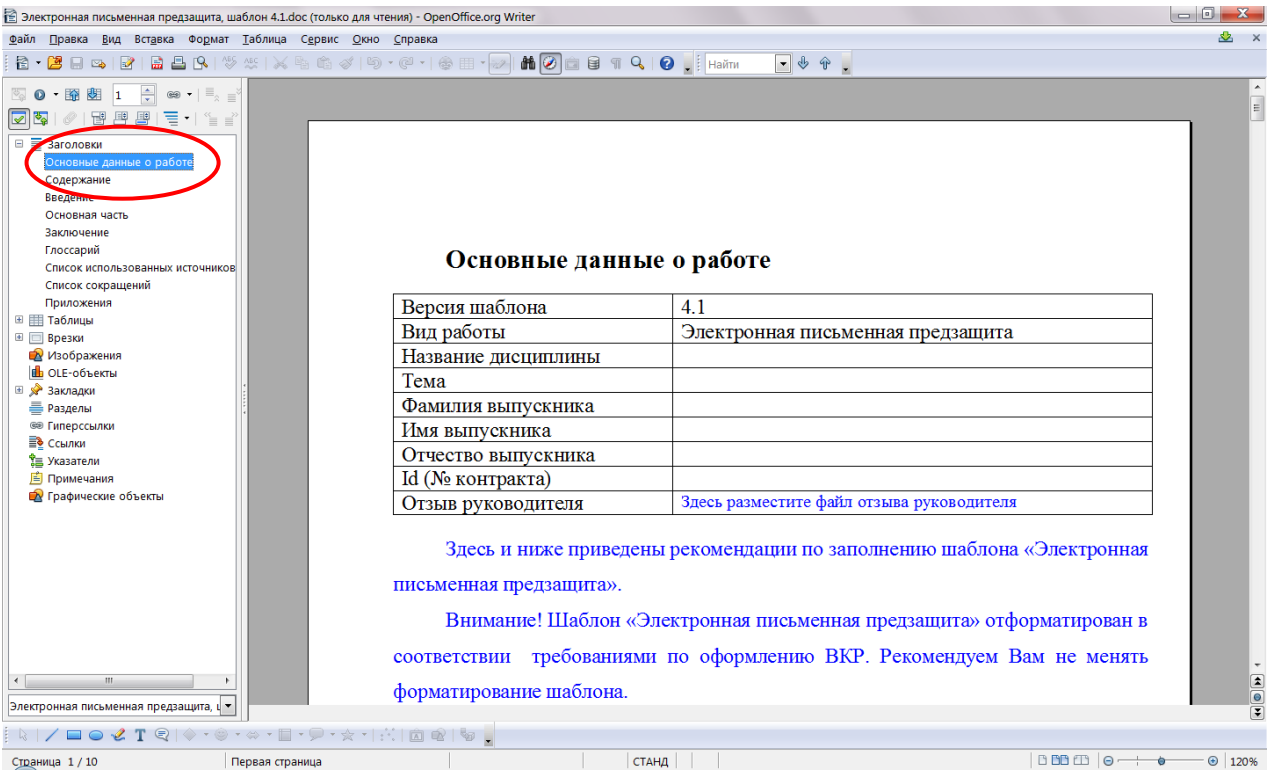

### **Рисунок Б.12 Стиль отмеченного фрагмента**

7. Форматирование выделенного элемента может нарушиться. Необходимо восстановить форматирование штатными средствами OpenOffice.opg Writer (меню «Шрифт», «Абзац» и т.д.).

### **Добавление разделов в список заголовков в OpenOffice.org Writer 3.4.1**

5. Найдите в тексте документа заголовок раздела, который необходимо добавить в схему документа (например, «Основная часть»), выделите его. Если нужного заголовка нет, наберите его с клавиатуры.

6. На панели «Форматирование» откройте список стилей (рисунок Б.13). Если требуется добавить в схему документа разделы «Основная часть», «Основные данные о работе», «Приложения, в ниспадающем списке выберите значение «Заголовок 1».

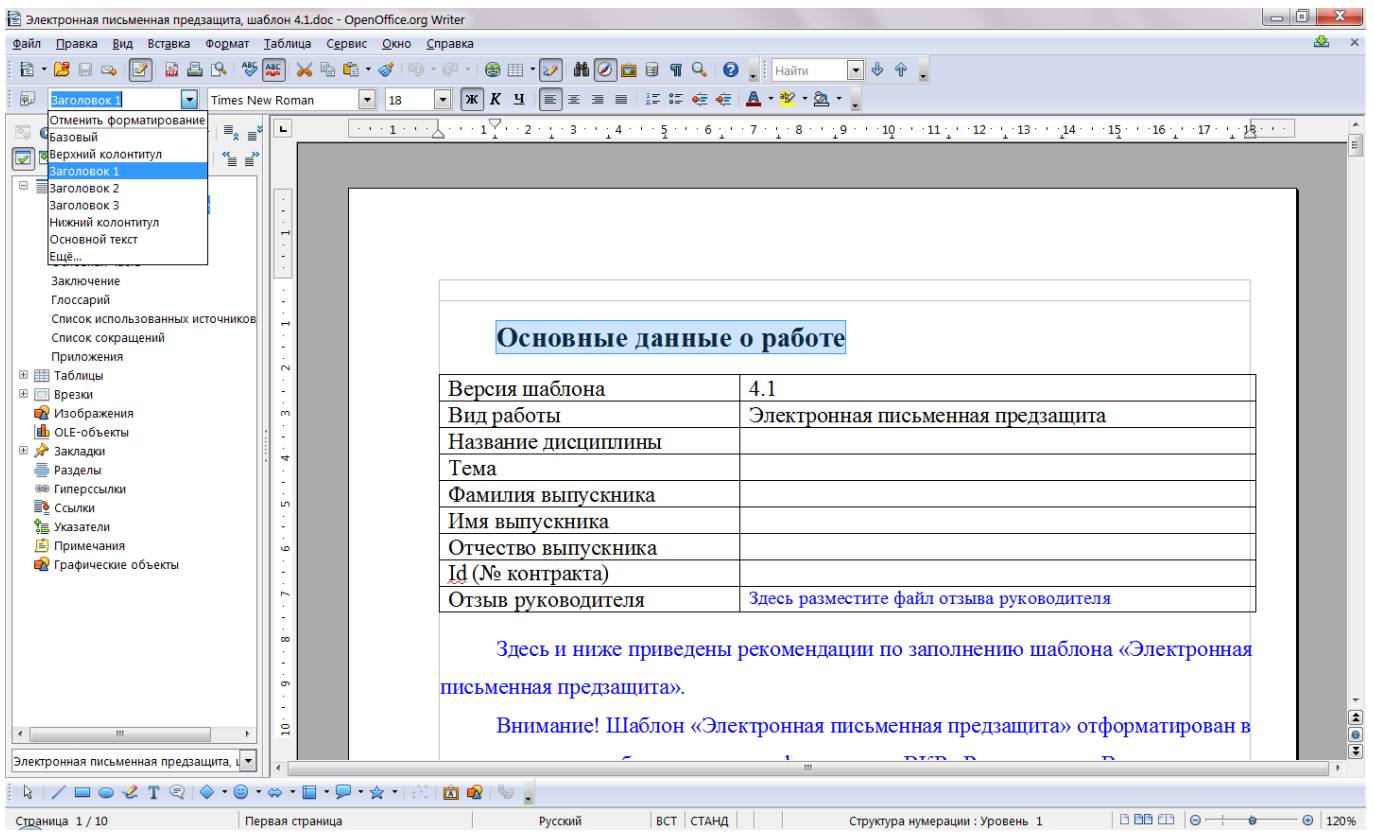

### **ПРИЛОЖЕНИЕ В Порядок размещения файлов в шаблоне приложений**

Установить текстовый курсор в ячейку таблицы, куда предполагается вставить заархивированный файл. Зайти в диалоговое окно «Объект». Для этого:

**в MS Word 2000/XP2003** зайти в меню «Вставка»  $\rightarrow$  «Объект» (рисунок В.1);

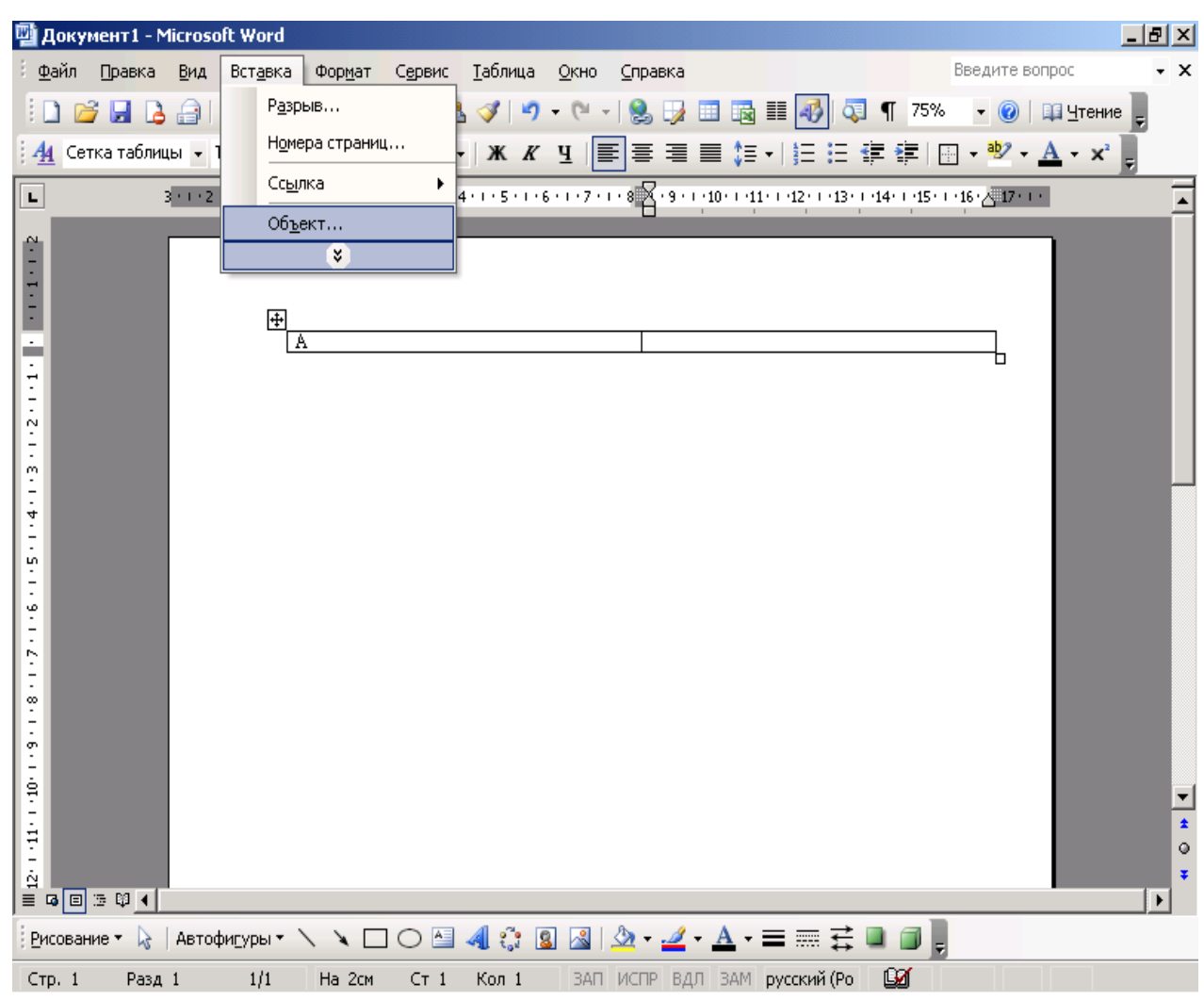

**Рисунок В.1 Выбор опции «Вставка объекта» в MS Word 2000/XP/2003**

 **в MS Word 2007/2010** в группе «Вставка» в разделе «Текст» нажать на кнопку «Вставить объект» (рисунок Ф.2);

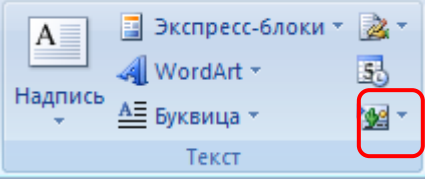

**Рисунок В.2 Кнопка «Вставить объект» в MS Word 2007/2010**

**в OpenOffice.org Writer** зайти в меню «Вставка» → «Объект» → «Объект Ole» (рисунок В.3).

Откроется форма «Вставка объекта» (рисунки В.4 и В.5).

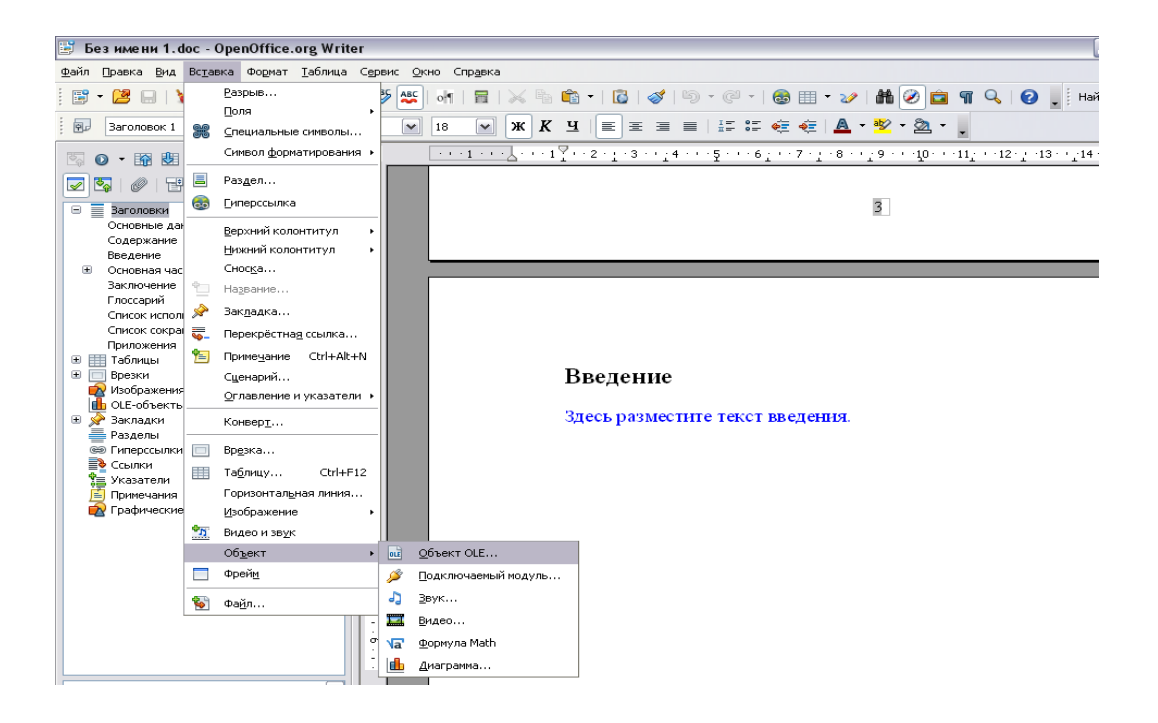

**Рисунок В.3 Кнопка «Вставить объект» в OpenOffice.org Writer**

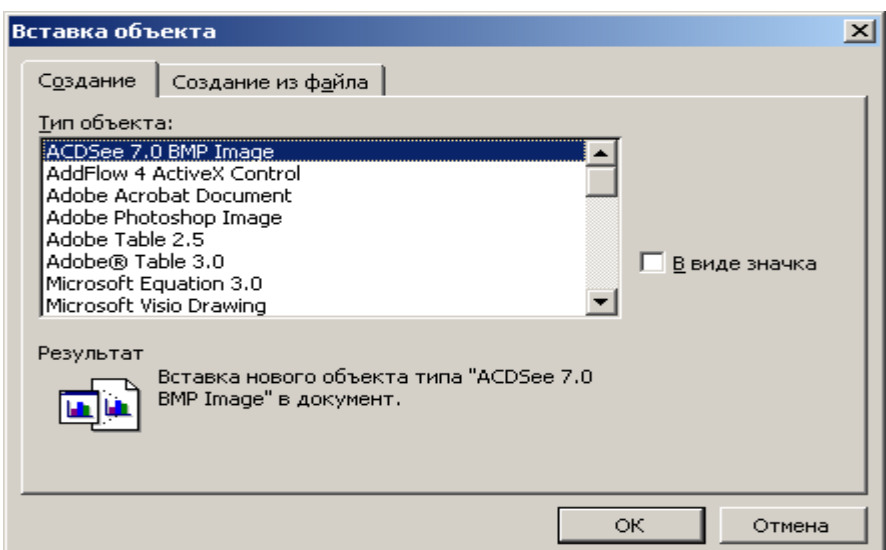

**Рисунок В.4 Форма «Вставка объекта» для MS Word 2000/XP/2003/2007/2010**

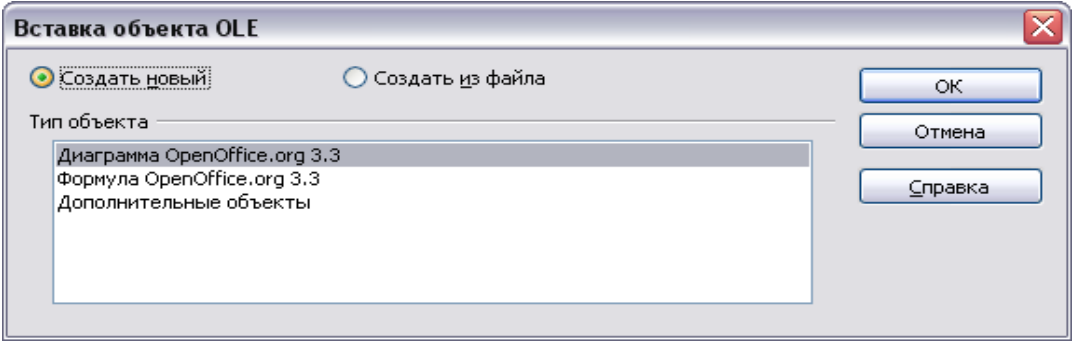

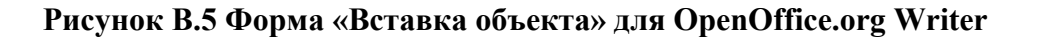

В форме «Вставка объекта» необходимо перейти во вкладку «Создание из файла» при работе в среде MS

Word 2000/XP/2003/2007/2010 (см. рисунок В.4) или поставить переключатель рядом со значением «Создание из файла» в OpenOffice.org Writer (см. рисунок В.5).

Во вкладке «Создание из файла» с помощью кнопки «Обзор» необходимо указать путь к папке, в которой содержится файл приложения (рисунок В.6)

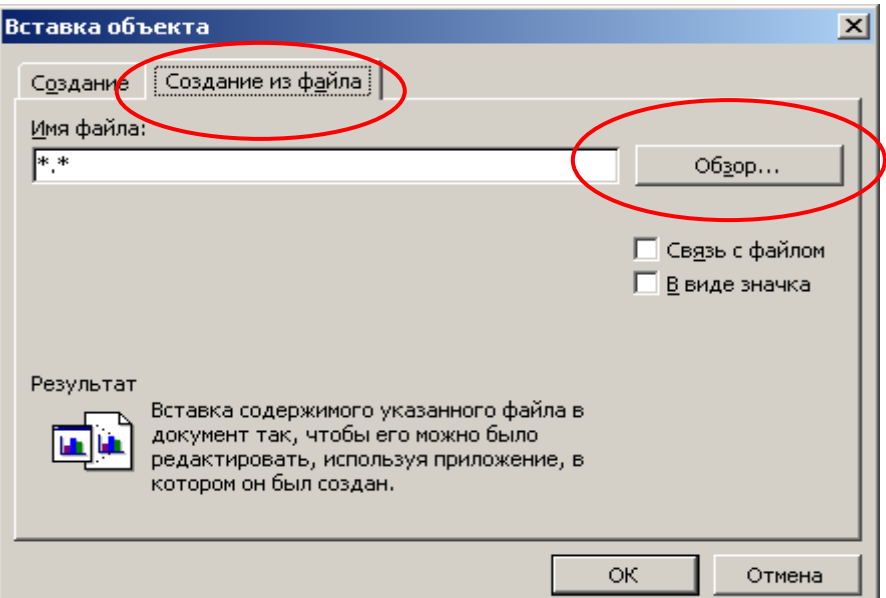

### **Рисунок В.6 Вкладка «Создание файла для MS Word 2000/XP/2003/2007/2010**

Установить галочку «В виде значка», если вы работаете в среде MS Word 2000/XP/2003/2007/2010 (рисунок В.7).

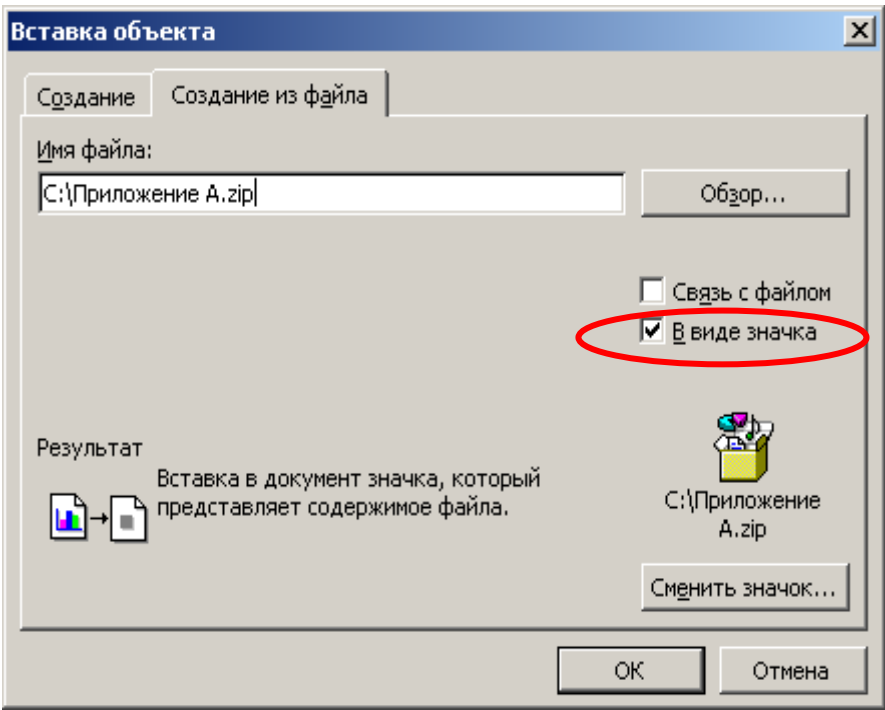

## **Рисунок В.7 Выбор режима отображения приложения в среде MS Word 2000/XP/2003/2007/2010**

Нажать кнопку «ОК». В результате заархивированный файл приложения импортируется в файл электронной письменной предзащиты и будет представлен в шаблоне в виде значка

## Приложения

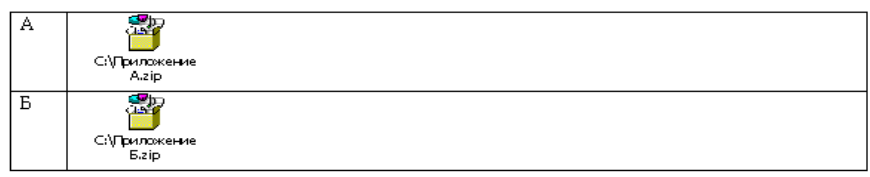

## **Рисунок В.8 Оформление приложений**

Открыть приложение можно, щелкнув двойным щелчком левой кнопкой мыши по значку.

### **ПРИЛОЖЕНИЕ Г Вставка строки в таблицу**

Для того чтобы вставить дополнительную строку в таблицу, необходимо:

### **в текстовом редакторе Microsoft Word 2000/XP/2003:**

а) выделить последнюю строку таблицы (или столько последних строк, сколько необходимо добавить понятий);

б) в меню «Таблица» выбрать пункт «Вставить» и подпункт «Строки ниже»;

 **в текстовом редакторе Microsoft Word 2007/2010** для вставки и удаления элементов таблицы предназначены инструменты панели **"Строки и столбцы"** контекстной ленты **"Макет"** (рисунок Г.1).

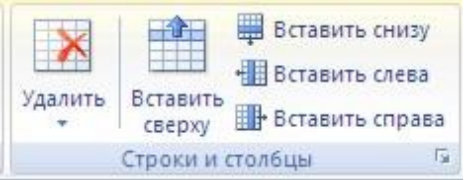

Рисунок Г.1 Инструменты для работы с таблицами в среде Microsoft Word 2007/2010

**Примечание.** Можно быстро добавить строку в конец таблицы, щелкнув правую нижнюю ячейку и нажав клавишу TAB;

### **в текстовом редакторе OpenOffice.org Writer 3.3.0:**

а) в окне открытого документа установите курсор ввода текста в любую ячейку строки, после которой необходимо добавить новую строку;

б) щелкните по кнопке «Вставить строку» на панели «Таблица».

### **ПРИЛОЖЕНИЕ Д Порядок архивирования приложений (на примере архиватора 7-Zip)**

1. Установить курсор на файл приложения и нажать правую клавишу мыши (рисунок Д.1). В появившемся контекстном меню выбрать раздел «7-Zip» → «Добавить к архиву».

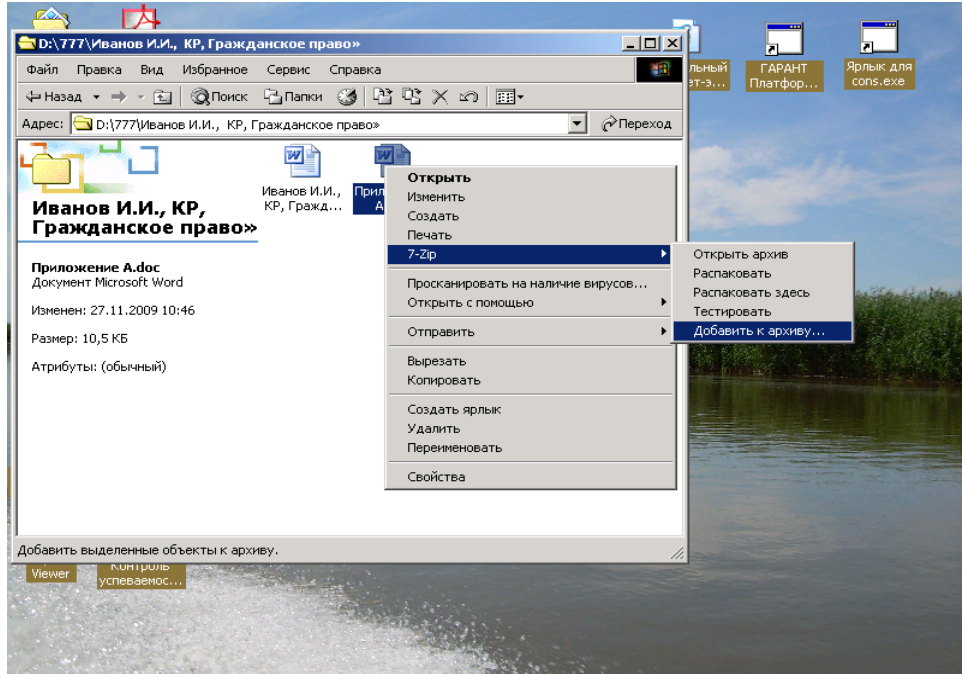

### **Рисунок Д.1 Начало архивации**

2. Откроется форма «Добавить к архиву» (рисунок Д.2).

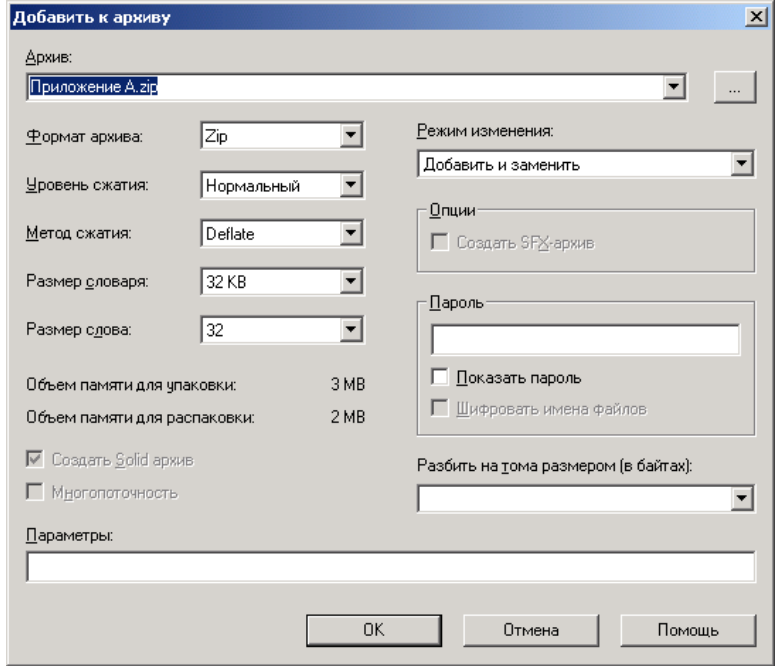

Рисунок Д.2 Добавление к архиву

3. Нажать кнопку «ОК». В результате приложение будет заархивировано.

### **ПРИЛОЖЕНИЕ Е Форматирование абзаца. Перенос текста на новую страницу**

6. Поставить курсор перед заголовком главы, которую необходимо перенести на следующую страницу, который должен быть перенесен на следующую страницу.

7. Открыть диалоговое окно «Абзац». Для этого:

 **в Word 2000/XP/2003/OpenOffice.org Writer** зайти в меню «Формат» → «Абзац». Откроется форма «Абзац»;

 **в Word 2007/2010** во вкладке «Главная» в группе «Абзац» щелкнуть на кнопку (рисунок Е.1).

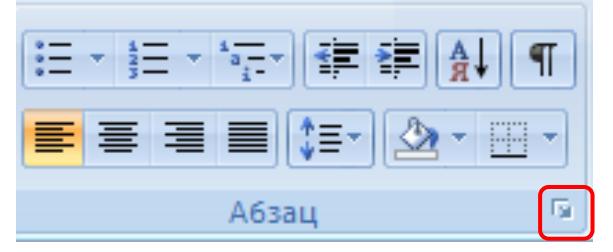

**Рисунок Е.1 Открытие диалогового окна «Абзац» в MS Word 2007\2010**

8. В открывшемся диалоговом окне установить следующие параметры:

 **в Word 2000/XP/2003/2007/2010** во вкладке «Положение на странице» поставить галочку напротив поля «С новой страницы» (рисунок Е.2);

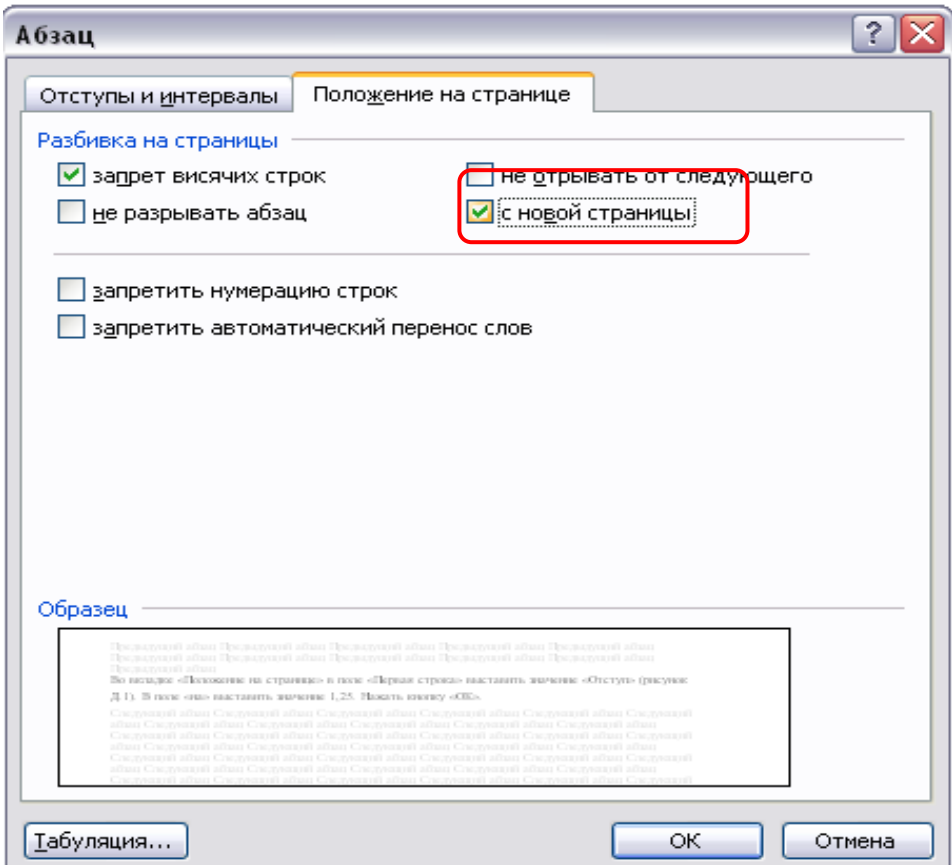

## **Рисунок Е.2 Форма «Абзац». Вкладка «Положение на странице» в Word 2000/XP/2003/2007/2010**

 **в OpenOffice.org Writer** поставить флажок в области «Разрывы» на значение «Добавить разрыв». В раскрывающемся списке «Тип» выбрать пункт «Страница». В раскрывающемся списке «Положение» выбрать «Перед».

В разделе «Параметры» поставить галочки на пункты «Не отрывать от следующего», «Запрет начальных висячих строк», «Запрет концевых висячих строк» (рисунок Е.3).

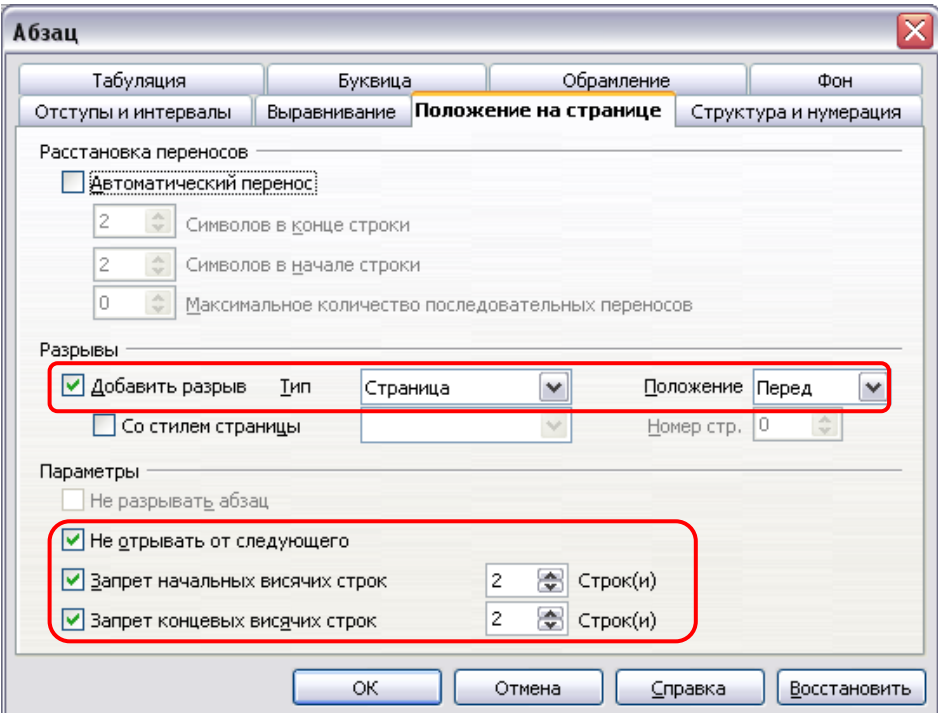

## **Рисунок Е.3 Форма «Абзац». Установка опций во вкладке «Положение на странице» в OpenOffice.org Writer**

Нажать кнопку «ОК».

**Форматирование отступов абзацев**

Выделить текст, для которого необходимо установить отступ.

Открыть диалоговое окно «Абзац». Для этого:

 **в Word 2000/XP/2003/OpenOffice.org Writer** зайти в меню «Формат» → «Абзац». Откроется форма «Абзац»;

 **в Word 2007/2010** во вкладке «Главная» в группе «Абзац» щелкнуть на кнопку (рисунок Е.4).

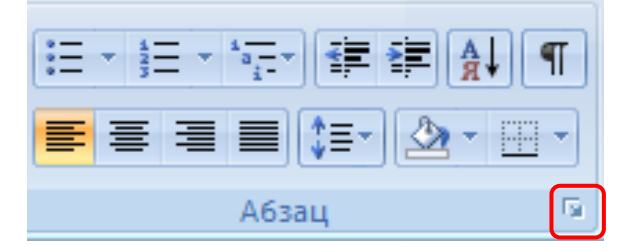

### **Рисунок Е.4 Открытие диалогового окна «Абзац» в MS Word 2007/2010**

Во вкладке «Отступы и интервалы» в поле «Первая строка» выставить значение «Отступ» (рисунки Е.5, Е.6). В поле «на» выставить значение 1,25. Нажать кнопку «ОК».

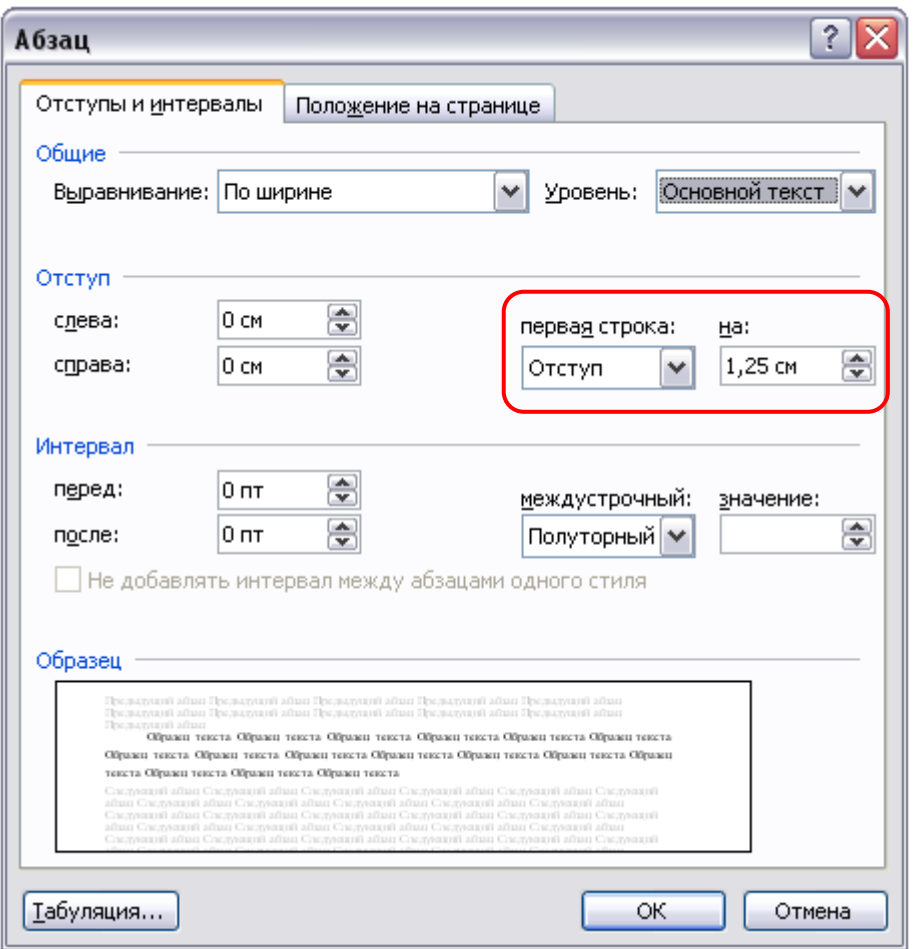

**Рисунок Е.5 Форма «Абзац» в среде MS Word**

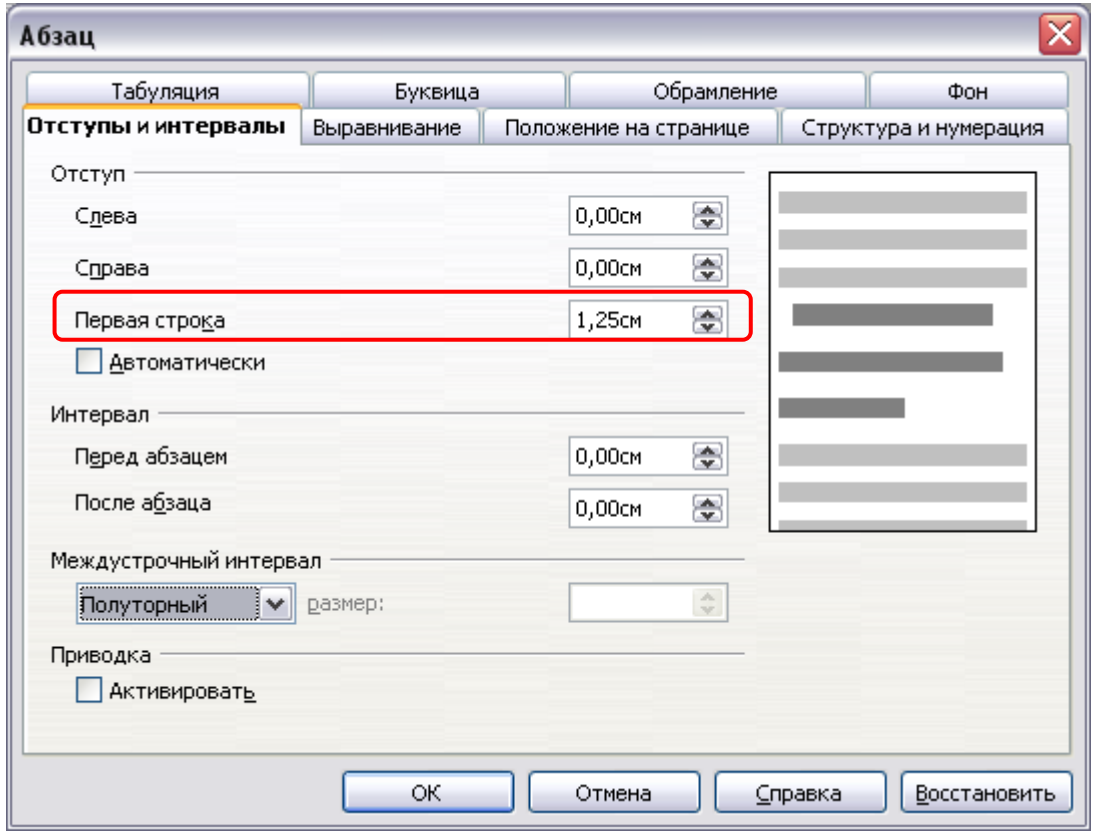

**Рисунок Е.6 Форма «Абзац» в среде OpenOffice.org Writer**

### **ПРИЛОЖЕНИЕ Ж Оформление рисунков, формул, таблиц**

Для оформления рисунков, формул, таблиц определены следующие правила.

**В текстовых редакторах Microsoft Word 2000/XP/2003** формулы оформляются как объектыMicrosoft Equation 3.0 через меню «Вставка»  $\rightarrow$  «Объект» (рисунок Ж.1).

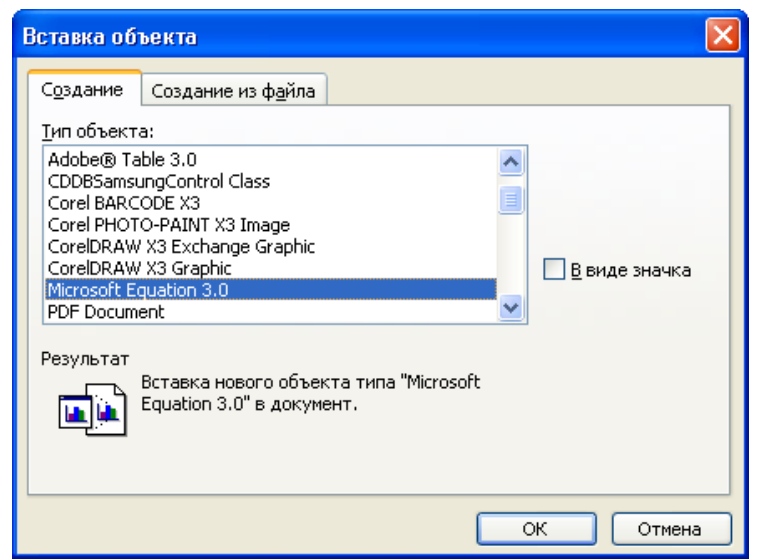

Рисунок Ж.1 Выбор программы для оформления формул в текстовых редакторах Microsoft Word 2000/XP/2003

**В текстовых редакторах Microsoft Word 2007/2010** вставка формул осуществляется через вкладку «Вставка» группы «Символы» (рисунок Ж.2).

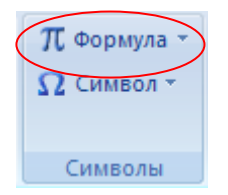

### **Рисунок Ж.2 Группа «Символы» вкладки «Вставка» в среде Microsoft Word 2007/2010**

**В текстовом редакторе OpenOffice.org Writer 3.3.0** вставка формул осуществляется через меню «Вставка»  $\rightarrow$  «Объект»  $\rightarrow$  «Формула Math».

Формулы и рисунки хранятся внутри текста и не требуют особого оформления.

*Под большие формулы и картинки желательно отводить отдельный абзац, чтобы этот объект не шел прямо в тексте.* 

*Для примера текст*

$$
f(x) = \begin{cases} \lambda e^{-\lambda x} \text{ mph} & x \ge 0 \\ 0 & \text{ mph} & x < 0 \end{cases}
$$

*,*

*Непрерывное распределение с плотностью* 

*где λ - параметр распределения. Если случайная величина Х имеет показательное распределение с параметром λ, то это кратко записывают в виде X~E(λ). Числовые характеристики:*

$$
MX = \frac{1}{\lambda} \; ; \; DX = \frac{1}{\lambda^2}
$$

#### *лучше оформить так:*

*Непрерывное распределение с плотностью*

$$
f(x) = \begin{cases} \lambda e^{-\lambda x} \text{ m p} & x \ge 0 \\ 0 & \text{ m p} & x < 0 \end{cases}
$$

*где λ - параметр распределения. Если случайная величина Х имеет показательное распределение с*  параметром λ, то это кратко записывают в виде X~E(λ). Числовые характеристики: МX =  $\frac{\ }{\lambda}$  $\frac{1}{2}$ ; DX =  $\frac{1}{2^2}$ 1  $\overline{\lambda^2}$ . Таблицы располагаются внутри текста.

### **ПРИЛОЖЕНИЕ И ВСТАВКА СНОСОК**

**В текстовом редакторе Microsoft Word 2000/XP/2003** вставка сносок производится через меню «Вставка → Ссылка → Сноска» (рисунок И.1).

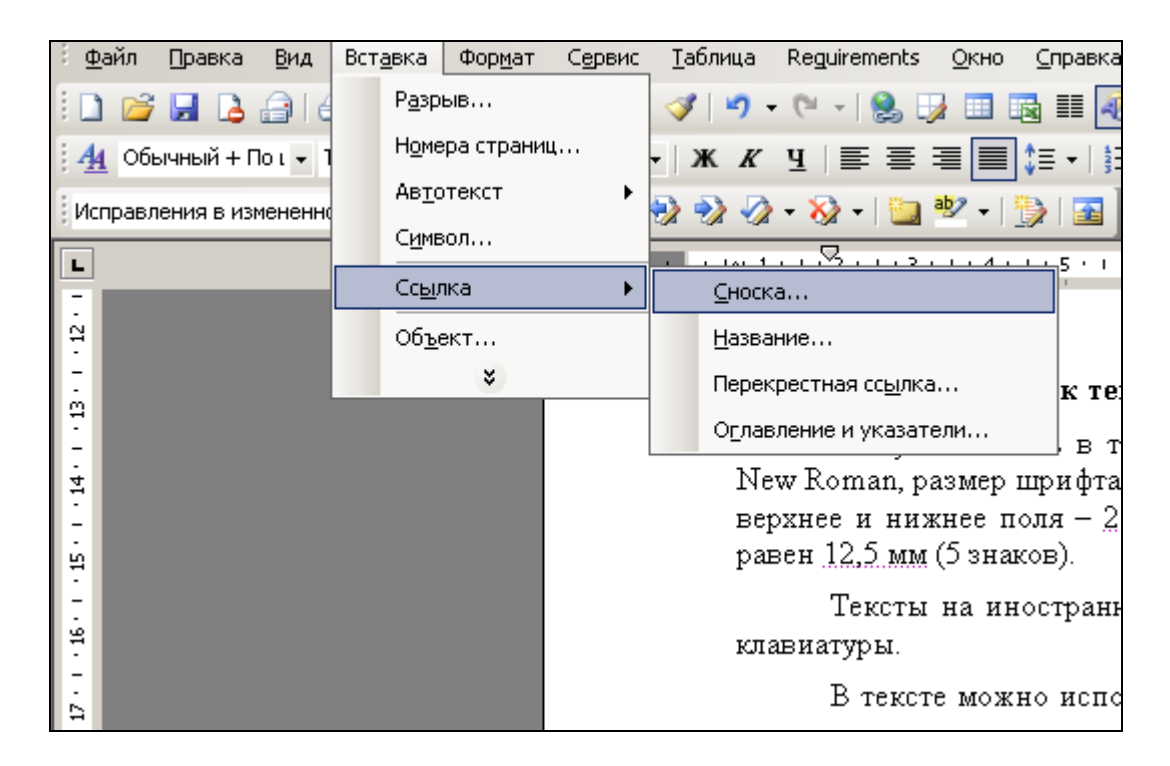

Рисунок И.1 Оформление сносок через меню в среде Microsoft Word 2000/XP/2003

**В текстовом редакторе Microsoft Word 2007/2010** вставка сносок осуществляется через вкладку «Ссылки» в группе «Сноски» при помощи кнопки «Вставить сноску» (рисунок И.2).

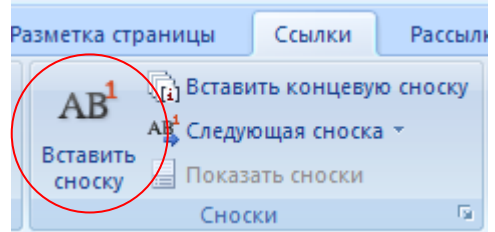

Рисунок И.2 Вставка сносок в среде Microsoft Word 2007/2010

**В текстовом редакторе OpenOffice.org Writer 3.3.0** вставка сносок осуществляется через меню «Вставка» → «Сноска».

## **МЕТОДИЧЕСКИЕ УКАЗАНИЯ**

## **ПО ЗАПОЛНЕНИЮ ЭЛЕКТРОННОГО ШАБЛОНА ПИСЬМЕННОЙ ПРЕДЗАЩИТЫ И ПЕРЕДАЧА ЕГО НА ПРОВЕРКУ**

Ответственный за выпуск М.Н. Зайцева Корректор В.Г. Буцкая Оператор компьютерной верстки В.Г. Буцкая

\_\_\_\_\_\_\_\_\_\_\_\_\_\_\_\_\_\_\_\_\_\_\_\_\_\_\_\_\_\_\_\_\_\_\_\_\_\_\_\_\_\_\_\_\_\_\_\_\_\_\_\_\_\_\_\_\_\_\_\_\_\_\_\_\_\_\_\_\_\_\_\_\_\_\_\_\_\_\_\_\_\_\_\_\_

**1498.01.01;МУ.39;2**

## **МЕТОДИЧЕСКИЕ УКАЗАНИЯ**

**ПО ПРОВЕДЕНИЮ УЧЕБНОГО ЗАНЯТИЯ «ВИРТУАЛЬНАЯ ЛАБОРАТОРНАЯ РАБОТА. ЭТАП 1»**

Москва, 2021

Разработано В.Г. Ерыковой, к.п.н.;

И.А. Лёвиной

Под ред. М.А. Лямзина, д.п.н., проф.

Эксперт А.Б. Васин (эксперт в области сертификации электронных изданий образовательного назначения, электронных средств учебного назначения, распределенного информационного ресурса образовательного назначения локальных и глобальных сетей)

## **МЕТОДИЧЕСКИЕ УКАЗАНИЯ**

## **ПО ПРОВЕДЕНИЮ УЧЕБНОГО ЗАНЯТИЯ «ВИРТУАЛЬНАЯ ЛАБОРАТОРНАЯ РАБОТА. ЭТАП 1»**

Методические указания определяют порядок проведения учебного занятия «Виртуальная лабораторная работа. Этап 1», направленного на выработку при решении поставленных задач как общекультурных и профессиональных компетенций, так и профессионально-специализированных компетенций в конкретных видах профессиональной деятельности, закрепление таких профессионально значимых качеств, как самостоятельность, ответственность, точность, последовательность, творческая инициатива и многих других.

\_\_\_\_\_\_\_\_\_\_\_\_\_\_\_\_\_\_\_\_\_\_\_\_\_\_\_\_\_\_\_\_\_\_\_\_\_\_\_\_\_\_\_\_\_\_\_\_\_\_\_\_\_\_\_\_\_\_\_\_\_\_\_\_\_\_\_\_\_\_\_\_\_\_\_\_\_\_\_\_\_\_\_\_\_

1.1 Занятие «Виртуальная лабораторная работа. Этап 1» – это интерактивное занятие семинарского типа вида «Лабораторная работа», которую обучающиеся могут выполнять дистанционно, по месту нахождения или месту временного пребывания. При проведении лабораторных работ такого типа участие педагогических работников является опосредованным.

1.2 Занятие «Виртуальная лабораторная работа. Этап 1» является составным компонентом учебного процесса в рамках электронного обучения, дистанционных образовательных технологий, которое проводится в соответствии с учебным планом. Занятие является интерактивным, так как обеспечена обратная связь обучающегося с преподавателем в off-line-режиме.

1.3 Выполнение обучающимися лабораторных работ (лабораторных практикумов, лабораторных занятий) направлено на:

– обобщение, систематизацию, углубление, закрепление полученных теоретических знаний по конкретным темам дисциплин гуманитарного, социального, экономического, математического, естественнонаучного и профессионального циклов;

– формирование умений применять полученные знания на практике, реализацию единства интеллектуальной и практической деятельности;

– выработку при решении поставленных задач как общекультурных и профессиональных компетенций, так и профессионально-специализированных компетенций в конкретных видах профессиональной деятельности;

закрепление таких профессионально значимых качеств, как самостоятельность, ответственность, точность, последовательность, творческая инициатива и многих других.

Содержанием лабораторных работ является экспериментальная проверка формул, методик расчета, установление и подтверждение закономерностей, ознакомление с методиками проведения эксперимента, установление свойств веществ, их качественных и количественных характеристик, наблюдение и развитие явлений, процессов, проверка алгоритмов, разработка и тестирование программ и др.

1.4 Продолжительность работы с КСО «Виртуальная лабораторная работа. Этап 1» составляет для обучающихся 2 ак. ч, форма аттестации – зачет, оценка – зачтено/не зачтено.

1.5 Занятие проводится в on-line-режиме на сайте «Личная студия» обучающегося.

1.6 Допуск обучающегося к занятию реализуется через «Личную студию» под его логином и паролем. При входе в личную студию система академического администрирования «Каскад» допускает обучающегося к занятию.

1.7 Итогом выполнения занятия «Виртуальная лабораторная работа. Этап 1» является отчет о выполнении занятия, который необходимо загрузить в процессе выполнения занятия «Виртуальная лабораторная работа. Этап 2». Особенности загрузки отчета описаны в методических указаниях «Виртуальная лабораторная работа. Этап 2».

### **2 ОПИСАНИЕ занятия «Виртуальная лабораторная работа. Этап 1»**

Занятие «Виртуальная лабораторная работа. Этап 1» проходит в несколько взаимосвязанных этапов:

– изучение теоретической части, получение задания, описание процесса выполнения задания, выполнение задания. Данная часть занятия представлена в виде видеофайла, который необходимо просмотреть обучающемуся.

– тестирование по результатам выполнения задания.

В рамках одного занятия обучающему может быть предложено выполнение несколько заданий, тестирование проводится отдельно по каждому заданию.

### **3 РАБОТА С КСО «Виртуальная лабораторная работа. Этап 1»**

### **3.1 Выбор образовательного ресурса**

Выбрать занятие через сайт «Личная студия» можно следующим способом. Войдите в раздел «Обучение» – «Занятия» (рисунок 1).

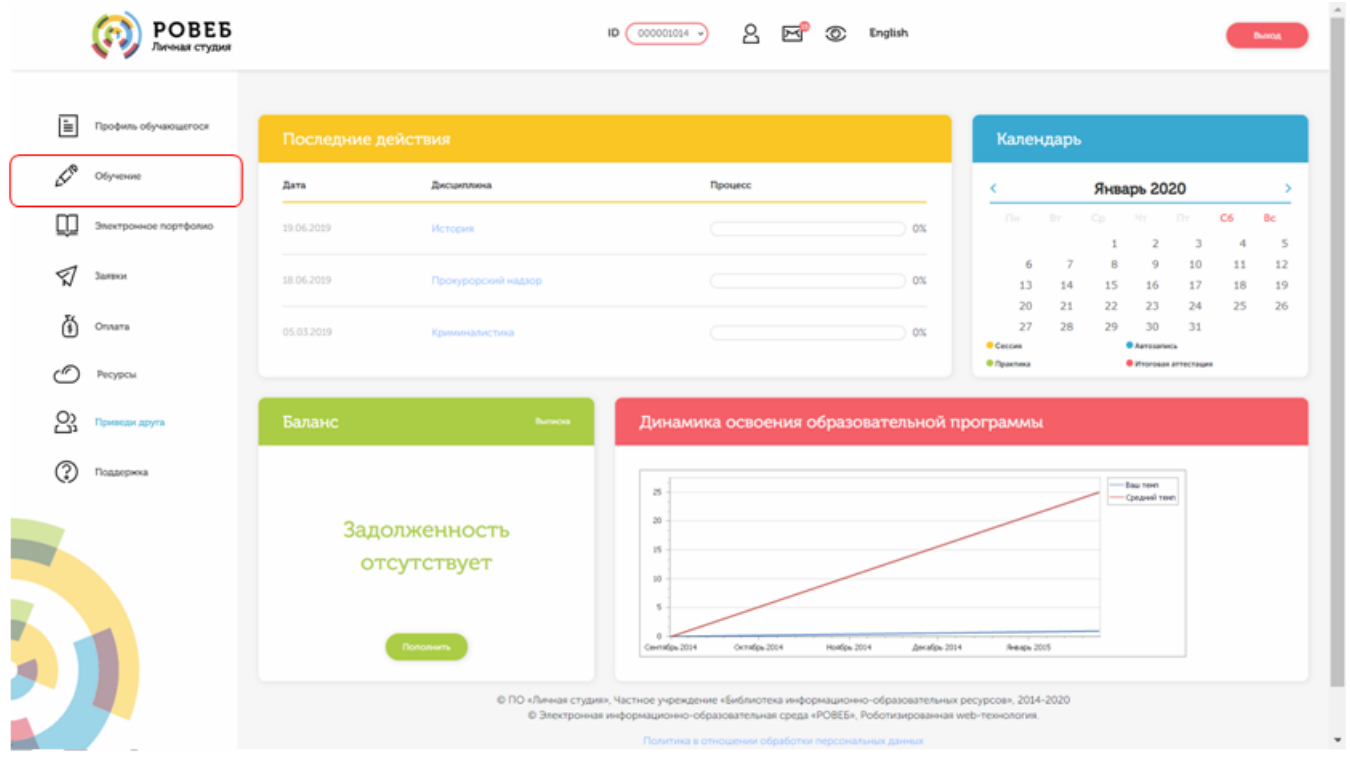

Рисунок 1. Выбор раздела «Обучение» в Личной студии

Откроется страница, содержащая учебный план на текущий учебный курс (рисунок 2). Учебный план представляет собой наложенную на линейный календарь матрицу, имеющую вид линейного графа, именуемого линграфом. Учебный план графически представляет собой учебные дисциплины и другие виды учебной деятельности, разбитые на равные части – зеты, в виде отдельных прямоугольников, которые выделяются при наведении курсора мыши. Каждая учебная дисциплина выделена своим цветом.

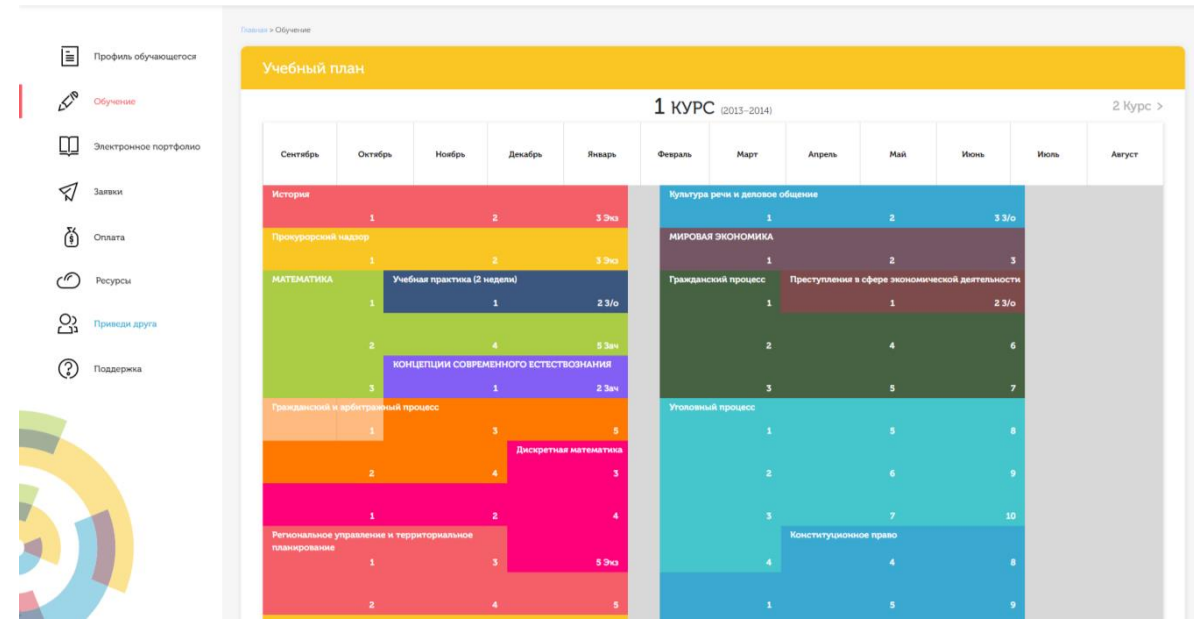

Рисунок 2. Учебный план

## **4 ОРГАНИЗАЦИОННО-МЕТОДИЧЕСКИЕ УКАЗАНИЯ ПО ПРОВЕДЕНИЮ УЧЕБНОГО ЗАНЯТИЯ**

### **4.1 Проведение занятия**

*Цель занятия:* выполнить все задания, предлагаемые в ходе занятия, пройти контрольное тестирование по изученному материалу.

Для выполнения занятия необходимо запустить занятие в соответствии с пунктом 3. Отобразится окно для выполнения занятия (рисунок 3).

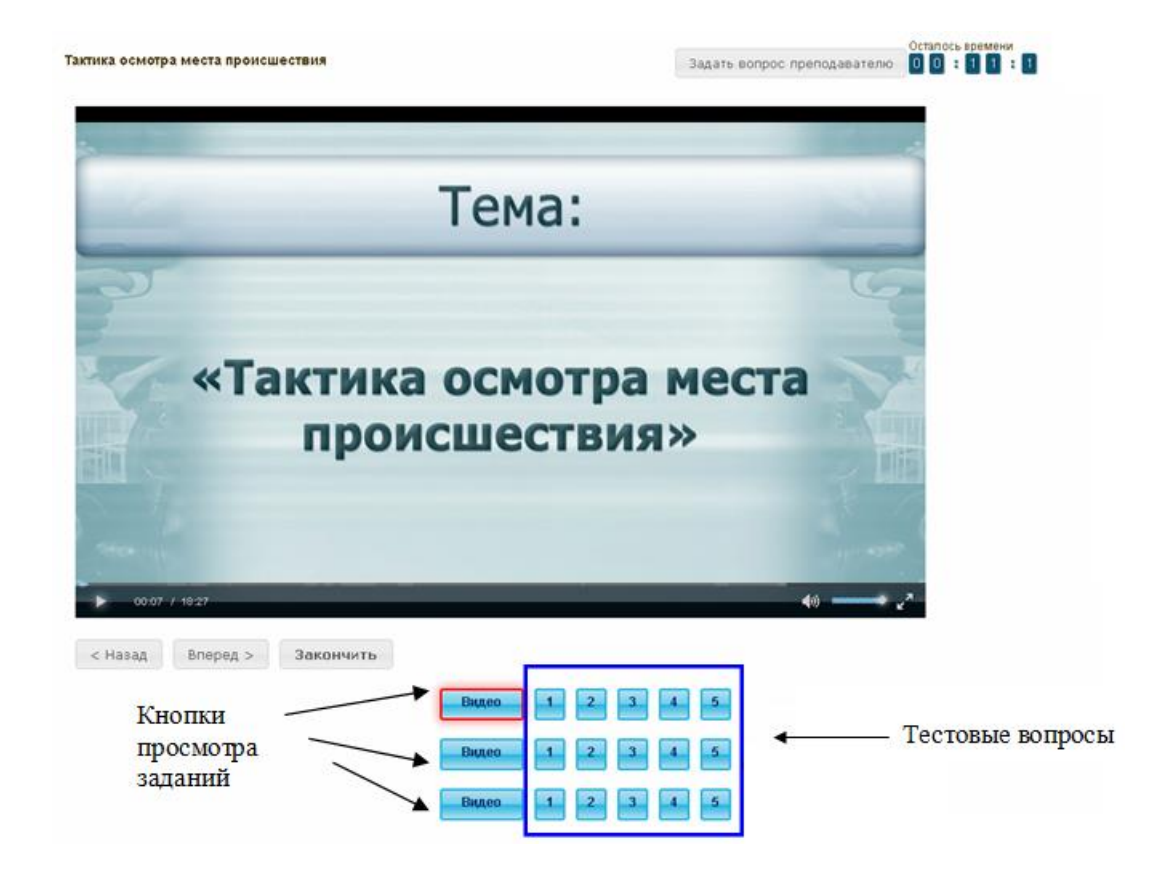

Рисунок 3. Окно выполнения занятия «Виртуальная лабораторная работа. Этап 1»

Кнопка <sup>задать вопрос преподавателю</sup> в верхней правой части экрана позволяет задать

вопрос преподавателю по выполнению занятия.

Кнопка — позволяет открыть методические указания по работе с занятием.

Рабочее окно занятия содержит следующие кнопки: «Назад», «Вперед» для навигации между частями электронного профтьютора, кнопка «Закончить» для окончания занятия и формирования оценки за занятие.

### *Принцип работы с программой*

Лабораторные задания представлены в виде видеофайлов, просмотреть которые можно, нажав на кнопку «Видео» (см. рисунок 3). По окончании просмотра каждого видеофайла необходимо ответить на тестовые вопросы. Они расположены справка от кнопки «Видео». Просматривать видеофайлы рекомендуется в том порядке, котором они представлены.

На вопросы по конкретному заданию можно отвечать в любом порядке. При этом текущее задание выделяется красной рамкой, невыполненные задания – синим цветом, выполненные задания – серым цветом.

### *Предлагаются тестовые вопросы следующих типов*

1. *Задание с единственным выбором* – задание данного типа содержит вопрос, в котором необходимо выбрать один ответ из нескольких. Задание с единственным выбором ответа представлено на рисунке 4. Выбор правильного ответа осуществляется нажатием левой клавиши мыши по круглой метке. Выбор можно отменить, повторно щелкнув левой кнопкой мыши на метке.

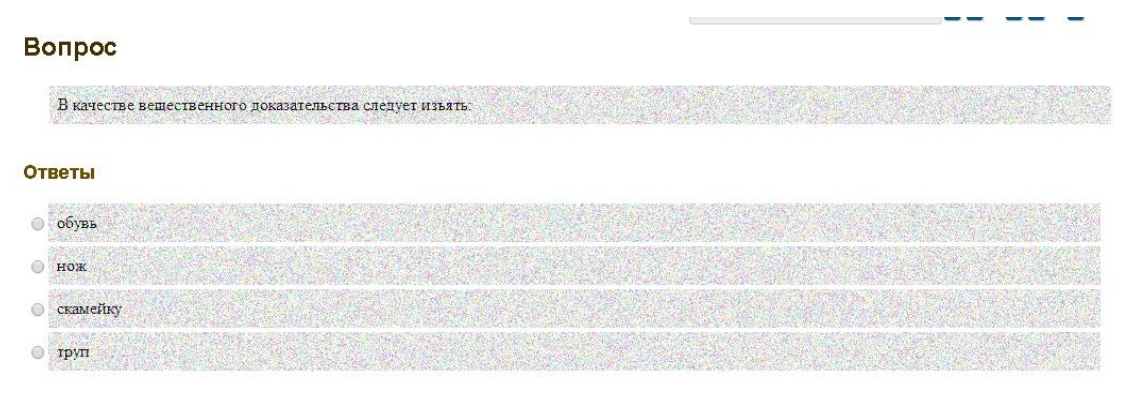

Рисунок 4. Задание с единственным выбором

2. *Задание с множественным выбором ответов* – задание данного типа содержит вопрос, в котором необходимо выбрать несколько ответов из предложенных вариантов.

Задание с множественным выбором ответов представлено на рисунке 5.

Необходимо отметить несколько правильных ответов, щелкнув левой кнопкой мыши на квадратных метках. Выбор можно отменить, повторно щелкнув левой кнопкой мыши на метке.

### Вопрос

К уровням модели взаимодействия открытых систем (OSI) принадлежат: уровни

### Ответы

■ биометрический **В** сеансовый **Паппаратный** П представительный Прикладной

Рисунок 5. Задание с множественным выбором ответов

3. *Задание на установление парного соответствия* – в данном задании необходимо сопоставить элементы двух списков.

Задание на установление парного соответствия представлено на рисунке 6.

Необходимо нажать левую кнопку мыши, и, не отпуская ее, сопоставить элемент правого списка с элементом левого списка.

## Вопрос

Задать вопрос преподавателю

Ž.

Установите соответствие между понятиями и их определениями

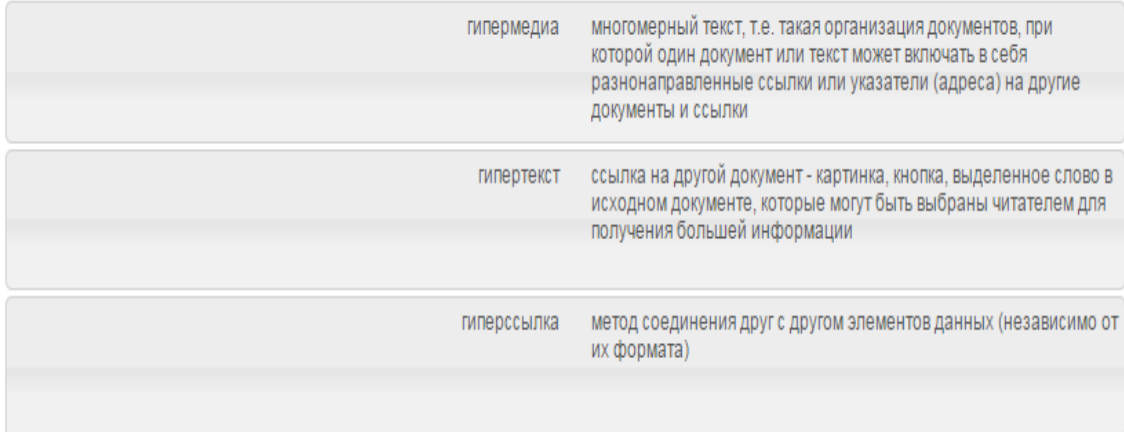

Рисунок 6. Задание на установление парного соответствия

4. *Задание на ввод ответа с клавиатуры* – в задании данного типа ответ на вопрос необходимо ввести с клавиатуры. Задание на ввод ответа представлено на рисунке 7. Ответ необходимо ввести самостоятельно в поле для ответа.

 $2 -$ 

Допускается использовать в ответе только те символы, которые могут быть введены с клавиатуры.

Не допускается использование в ответе каких-либо спецсимволов, какого-либо оформления шрифта, использование каких-либо объектов Microsoft Word.

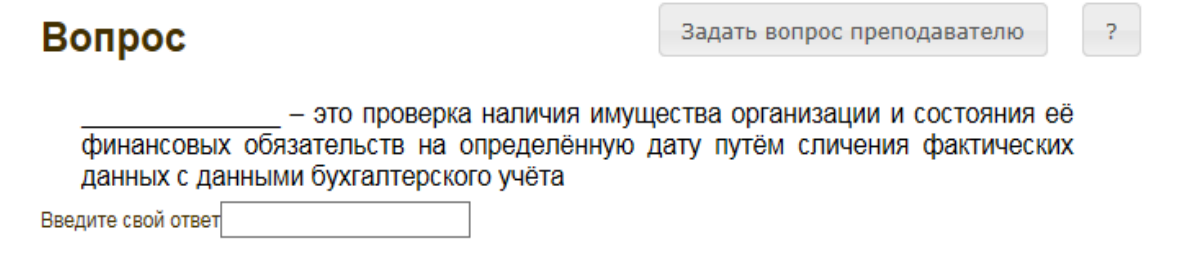

Рисунок 7. Задание на ввод ответа

5. *В задании на упорядочение вариантов ответов* список необходимо разместить в правильном порядке.

Задание на упорядочение вариантов представлено на рисунке 8.

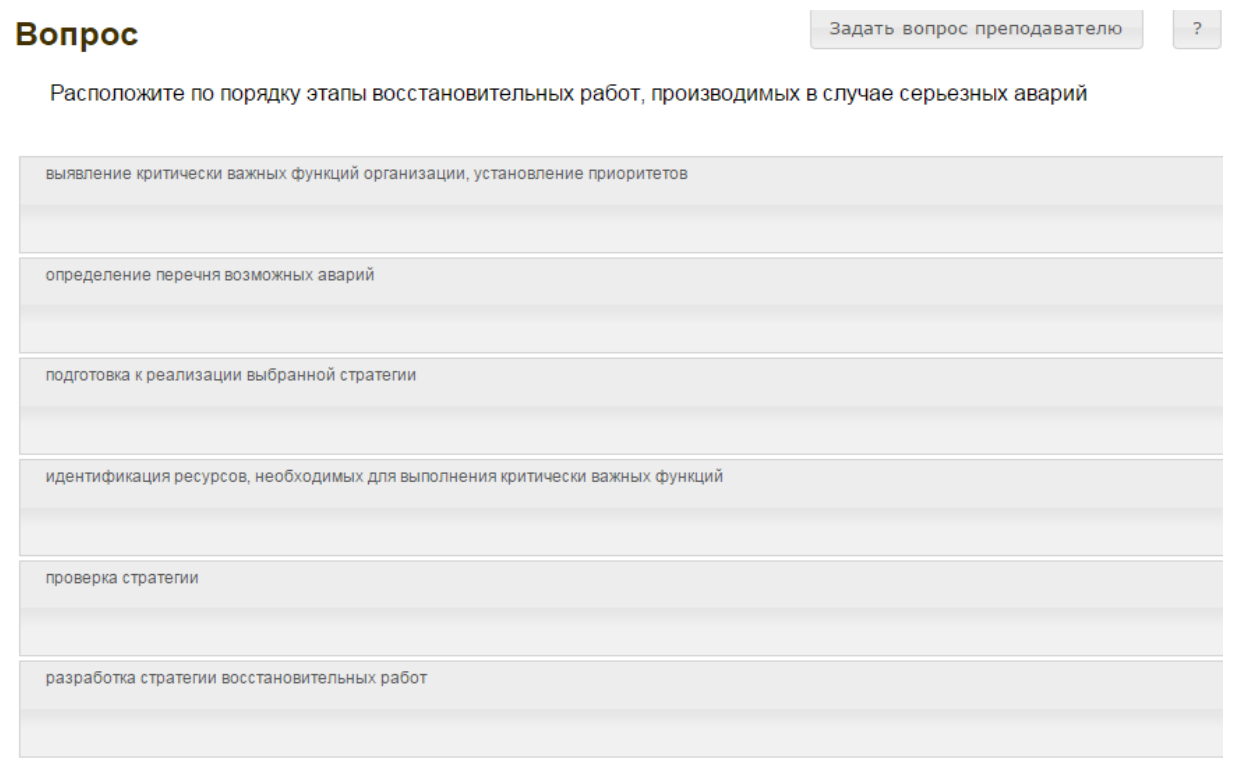

Рисунок 8. Задание на упорядочение вариантов

Для выполнения задания прочитайте вопрос и левой кнопкой мыши расставьте варианты ответов в требуемом порядке.

6. *Задание «Голландский тип»*. В задании на определение верности утверждения необходимо из списка утверждений выбрать верное. В качестве задания голландский тест содержит утверждения. Требуется определить верность всех утверждений. Необходимо выбрать один правильный вариант, щелкнув левой кнопкой мыши на круглой метке рядом с правильным вариантом ответа (рисунок 9).

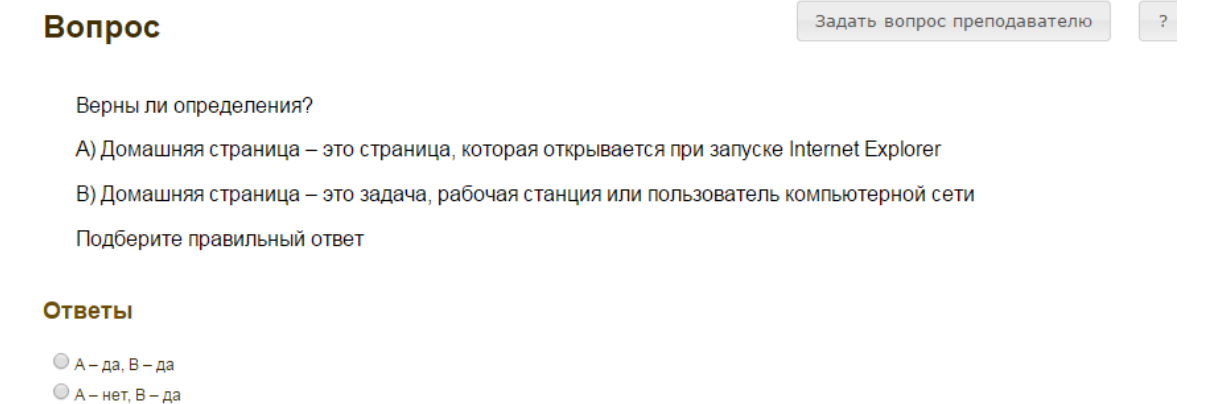

Рисунок 9. Задание «Голландский тип»

### **5 Окончание занятия и получение оценки**

 $O$  А – да, В – нет  $O$  А – нет, В – нет

После выполнения всех лабораторных заданий и ответов на тестовые вопросы для получения оценки необходимо нажать кнопку «Закончить». При этом на экране отобразится ваш результат прохождения занятия.

Положительный результат выполнения занятия означает, что вы готовы к написанию отчета по выполненным заданиям, который необходимо загрузить в процессе выполнения занятия «Виртуальная лабораторная работа. Этап 2». Особенности загрузки отчета описаны в методических указаниях «Виртуальная лабораторная работа. Этап 2».

## **МЕТОДИЧЕСКИЕ УКАЗАНИЯ**

## **ПО ПРОВЕДЕНИЮ УЧЕБНОГО ЗАНЯТИЯ «ВИРТУАЛЬНАЯ ЛАБОРАТОРНАЯ РАБОТА. ЭТАП 1»**

Ответственный за выпуск М.Н. Зайцева Корректор В.Г. Буцкая Оператор компьютерной верстки В.Г. Буцкая

\_\_\_\_\_\_\_\_\_\_\_\_\_\_\_\_\_\_\_\_\_\_\_\_\_\_\_\_\_\_\_\_\_\_\_\_\_\_\_\_\_\_\_\_\_\_\_\_\_\_\_\_\_\_\_\_\_\_\_\_\_\_\_\_\_\_\_\_\_\_\_\_\_\_\_\_\_\_\_\_\_\_\_\_\_

**9052.01.01;МУ.01;5**

# МЕТОДИЧЕСКИЕ УКАЗАНИЯ

## ВЫПУСКНАЯ КВАЛИФИКАЦИОННАЯ РАБОТА

ПОРЯДОК ВЫПОЛНЕНИЯ, ОФОРМЛЕНИЯ И ЗАЩИТЫ

Москва 2021

Разработано М.А. Лямзиным, д.п.н., проф.; М.В. Вольфман, к.п.н.; В.Г. Ерыковой, к.п.н.

## **МЕТОДИЧЕСКИЕ УКАЗАНИЯ**

### **ВЫПУСКНАЯ КВАЛИФИКАЦИОННАЯ РАБОТА**

### **ПОРЯДОК ВЫПОЛНЕНИЯ, ОФОРМЛЕНИЯ И ЗАЩИТЫ**

Целью методических указаний является предоставление всем участникам образовательного процесса необходимой методической помощи по выполнению, оформлению и защите выпускной квалификационной работы (ВКР).

В методических указаниях сформулированы основные требования к ВКР бакалавра, определены цели, задачи и формы выполнения ВКР; приведены рекомендации по выбору темы работы, этапам ее выполнения, объему, структуре, оформлению, а также процедуре защиты.

### **1 ОБЩИЕ ПОЛОЖЕНИЯ**

**Выпускная квалификационная работа** (ВКР) – завершенная научно-квалификационная учебно-исследовательская работа выпускника образовательной организации по определенной теме (проблеме), направленная на систематизацию, закрепление и расширение у него знаний, формирование и развитие навыков и умений самостоятельного решения конкретных научных задач, характеризующая итоговый уровень квалификации и подтверждающая готовность к профессиональной деятельности.

Итоговая аттестация выпускников осуществляется государственными экзаменационными комиссиями, формируемыми образовательной организацией в установленном порядке. Защита ВКР проводится на открытом заседании экзаменационной комиссии с участием не менее двух третей ее состава с использованием дистанционных образовательных технологий с использованием информационно-телекоммуникационных технологий.

На выполнение, оформление и защиту ВКР отводится время, установленное в соответствии с учебными планами направлений подготовки.

При выполнении ВКР обучающемуся необходимо помнить, что он лично отвечает за качество её подготовки и оформление.

Выполнение ВКР решает следующие задачи:

– развитие познавательных, исследовательских, организаторских и коммуникативных способностей;

– закрепление, расширение, систематизация и интеграция у них теоретических и практических знаний, развитие навыков их применения при решении различных задач в избранном направлении подготовки;

– развитие навыков самостоятельной научной работы и овладение методикой проведения исследований при решении профессиональных проблем;

– оценивание уровня подготовленности выпускников к профессиональной деятельности;

– презентация навыков и умений публичной дискуссии, защиты научных идей, теоретических выводов, практических предложений и рекомендаций.

Представляемая к защите ВКР должна соответствовать области, объектам, видам и задачам его профессиональной деятельности, определенных соответствующим ФГОС.

## **2 ОРГАНИЗАЦИЯ РУКОВОДСТВА И КОНСУЛЬТАТИВНОЙ ПОМОЩИ ПРИ ВЫПОЛНЕНИИ ВЫПУСКНОЙ КВАЛИФИКАЦИОННОЙ РАБОТЫ**

### **2.1 Руководство ВКР**

В соответствии с Порядком проведения государственной итоговой аттестации по образовательным программам высшего образования - программам бакалавриата, программам специалитета и программам магистратуры (утвержден Приказом Минобрнауки России от 29.06.2015 N 636 для подготовки ВКР обучающемуся назначается руководитель, который утверждается распорядительным актом образовательной организации. Руководителем могут назначаться профессора, доценты, старшие преподаватели или преподаватели образовательной организации. К руководству могут привлекаться практические работники из областей деятельности, к которым ведется подготовка выпускника, имеющие ученую степень, или

высококвалифицированные специалисты с большим опытом работы в соответствующей области деятельности, но не имеющие ученой степени.

Руководитель ВКР:

– оказывает помощь обучающемуся в выборе темы ВКР, формулировке объекта и предмета, цели и задач, гипотезы и других элементов введения ВКР, а также при составлении библиографии по теме;

– оценивает и корректирует (в случае необходимости) предложенный обучающимся проект плана работы над ВКР, разбивки ВКР на формулировки разделов и подразделов, определяет их примерные объемы, сроки представления в первом варианте;

– рекомендует список научной литературы, нормативных правовых актов и других источников по теме ВКР для изучения и использования при выполнении ВКР; помогает выделить наиболее важные из них; ориентирует обучающегося на составление полной библиографии по теме, изучение практики и т.д.;

– проводит консультации, на которых обсуждает с обучающимся результаты проделанной работы, возникшие трудности и проблемы, дает рекомендации по их преодолению;

– определяет готовность ВКР к защите и представляет на неё отзыв.

### **2.2 Организация консультаций**

Образовательный процесс в образовательной организации реализуется с помощью электронного обучения и дистанционных образовательных технологий с использованием информационно-телекоммуникационных и Ровеб-технологий. Это дает возможность проводить консультации руководителей ВКР посредством системы индивидуального асинхронного взаимодействия педагогов с обучающимися через Интернет, во время которого обучающиеся задают вопросы руководителю ВКР (преподавателю учебной дисциплины), а руководитель (преподаватель) размещают ответы на специальном сайте образовательной организации в течение 3–4 дней.

Консультации, как правило, посвящаются решению таких задач, как:

– формированию структуры ВКР (соответствие наименований разделов и подразделов выбранной теме, разработанному обучающимся рабочему плану);

– оказанию помощи в составлении списка литературы;

– определение правильности формулировок объекта и предмета, целей и задач, гипотезы и методов исследования, содержания приложений и т.п.

Консультации в доступны обучающимся на сайте в разделе «Обучение».

Консультирование возможно посредством телетьюторингов путем использования слайдтьюторингов **–** учебного и методического материала в виде слайд-лекций, обеспечивающих подготовку обучающихся к выполнению научно-исследовательских работ, сдаче экзаменов и выполнению ВКР, а также других видов учебных занятий по интересующей их проблеме. Это дает возможность в индивидуальном режиме активно вести поиск ответов на возникающие вопросы по выбору темы, поиску литературы, анализу современного состояния научных и практических достижений в области выбранного направления исследования и др.

Консультирование также возможно при помощи электронной почты в сети Интернет и может осуществляться лично, при непосредственном контакте обучающегося с руководителем ВКР.

Взаимодействие руководителя с выпускниками можно строиться нижеследующим образом:

Этап 1. Согласование плана (оглавления) работы в соответствии с утвержденной темой.

Срок: первая-вторая неделя срока итоговой аттестации (в зависимости от направления обучения)

Этап 2. Согласование проекта содержания глав ВКР.

Срок: от третьей-четвертой до третьей-восьмой недели срока итоговой аттестации

Этап 3. Согласование проекта «Введения», «Заключения», «Списка использованной литературы» («Библиографии»), «Демонстрационного материала».

Срок: за две недели до защиты ВКР.

Этап 4. Представление доработанной ВКР и всех необходимых для защиты ВКР бланков (Титульный лист, задание, отзыв, титульный лист к демонстрационному материалу, заполненных в части «ФИО и темы ВКР).

В Задании должен быть отражен утвержденный ранее руководителем календарный план выполнения работы для заполнения и подписи руководителем.

Срок: не позднее, чем за неделю до предзащиты ВКР.

По мере прохождения календарного плана обучающийся обязан исправить все замечания руководителя ВКР и его предложения по доработке ВКР и представить на рассмотрение окончательный, исправленный, доработанный вариант ВКР для получения отзыва и подписания всех не необходимых бланков к ВКР.

Различные виды консультирования позволяют обучающемуся и руководителю ВКР оперативно связываться друг с другом. Этим обеспечивается требуемое качество выполнения ВКР не зависимо от местонахождения обучающегося.

## **3 ТРЕБОВАНИЯ К ВЫПОЛНЕНИЮ И СОДЕРЖАНИЮ ВЫПУСКНОЙ КВАЛИФИКАЦИОННОЙ РАБОТЫ**

### 3.1 Этапы выполнения ВКР

Процесс выполнения ВКР включает в себя ряд взаимосвязанных этапов:

– выбор обучающимся темы ВКР (Приложение А);

– утверждение образовательной организацией обучающемуся темы ВКР, назначение руководителя ВКР;

– формирование обучающимся структуры и календарного графика выполнения работы, согласование с руководителем ВКР;

– сбор, анализ и обобщение обучающимся необходимых материалов по выбранной теме ВКР;

– формулирование предварительных теоретических выводов, практических рекомендаций по результатам анализа;

– подготовка первого варианта ВКР и представление его руководителю;

– доработка первого варианта ВКР с учетом замечаний руководителя;

– чистовое оформление ВКР, списка использованных документальных источников и литературы, глоссария и приложений;

– подготовка доклада для защиты ВКР на заседании экзаменационной комиссии;

– подготовка демонстрационного/раздаточного материала (образец титульного листа – форма ДМ-01), включающего в сброшюрованном виде распечатки схем, графиков, диаграмм, таблиц, рисунков и т.п. на листах формата А4;

– прохождение предзащиты ВКР в виде учебных занятий «Электронная письменная предзащита, «Предзащита выпускной квалификационной работы».

– загрузка работы в электронно-библиотечную систему образовательной организации в виде учебного занятия «Размещение ВКР\МД в ЭБС».

### **3.2 Выбор темы ВКР**

ВКР является заключительным этапом подготовки в образовательной организации. Выполнение и защита ВКР подтверждает готовность выпускника самостоятельно решать профессиональные задачи. В этой связи важная роль принадлежит правильному выбору темы ВКР.

Тематика ВКР определяется образовательной организацией. Выбор темы ВКР осуществляется выпускником исходя из уровня понимания и осознания её актуальности, оценки теоретического и практического значения. Обучающийся может выбрать тему из предлагаемого перечня тем ВКР или может предложить свою тему исходя из собственных научных и практических интересов, не выходя за рамки направления подготовки и обосновав руководителю ВКР целесообразность её разработки. Наименование инициативной темы ВКР должно быть в установленном порядке утверждено образовательной организацией.

В любом случае тема ВКР должна быть актуальной, иметь теоретическую значимость и практическую направленность, соответствовать современному состоянию и перспективам развития науки, техники и культуры.

Свобода выбора тем ВКР позволяет реализовать индивидуальные научные и практические интересы выпускника.

При выборе темы обучающийся должен:

– убедиться в доступности всех необходимых материалов по выбранной теме ВКР;

– выявить наличие не изученных или мало изученных проблем теоретического и практического характера в избранной области исследования;

– определить уровень собственной подготовленности по теме ВКР при выборе вида исследования: теоретического или практического.

После выбора темы необходимо обратиться в Центр доступа для утверждения темы ВКР образовательной организацией, назначение руководителя ВКР. По окончанию процесса утверждения темы в Ровеб-среде будет создана и утверждена заявка «Утверждение темы ВКР и руководителя».

### **3.3 Календарь итоговой аттестации**

Для обучающихся, учебный план которых предусматривает защиту ВКР, действует сервис «Календарь итоговой аттестации» (далее КИА). Функционал КИА начинает действовать для обучающегося за 195 календарных дней (к.д.) до даты периода итоговой аттестации (далее ИА) и предусматривает следующий ряд периодов (работ):

– выбор (195-180 к.д.) и утверждение темы ВКР (180-165 к.д.);
завершение освоение учебного плана, полная оплата стоимости обучения, подготовка электронного варианта ВКР (165-45 к.д.) и согласование ВКР (45-25 к.д.);

подготовка ВКР в печатной форме и направление в Базовый Центр (25-15 к.д.);

 проверка комплектности ВКР и получение допуска к защите (15 к.д. - дата начала периода ИА).

Сервис КИА предусматривает направление обучающимся соответствующих Уведомлений и включение ряда ограничений, при невыполнении условий выхода на ИА.

Таким образом, в 195 день до начала периода защиты Вам будет автоматически сформирована заявка «Утверждение темы ВКР и руководителя». При формировании заявки тема будет сгенерирована на основе справочника тем ВКР.

Если на момент наступления 195 дня заявка «Утверждение темы ВКР и руководителя» уже сформирована, то новая заявка формироваться не будет.

#### **3.4 Структура и объем ВКР. Разработка рабочего плана**

ВКР является самостоятельной учебно-исследовательской работой обучающегося и должна характеризоваться выполнением следующих требований:

- четкой целевой направленностью;
- логической последовательностью изложения материала;
- краткостью и точностью формулировок;
- конкретностью изложения результатов исследования;
- доказательностью теоретических выводов и обоснованностью практических рекомендаций;
- грамотным изложением и оформлением текста ВКР.

Для составления рабочего плана написания ВКР обучающийся должен хорошо представлять ее структуру, которая имеет следующий вид:

- содержание;
- введение;
- основная часть;
- заключение;
- глоссарий;
- список сокращений;
- список литературы;
- приложения.

Объем ВКР (без приложений) должен составлять для бакалавров 50–70 страниц выровненного «по ширине» компьютерного текста. (Приложение Б. Унифицированные требования к оформлению выпускных квалификационных работ).

ВКР, как любое научное исследование, предполагает наличие плана ее осуществления. Выполнение обучающимся ВКР начинается с составления им рабочего плана, представляющего своеобразную наглядную схему (порядок, последовательность, алгоритм) предпринимаемого исследования.

Правильно составленный рабочий план позволяет продуктивно организовать исследовательскую работу по избранной теме ВКР и представить ее к защите в установленные

сроки. Рабочий план выполнения ВКР составляется параллельно с отбором и анализом научной литературы. Он согласовывается с руководителем ВКР и имеет произвольную форму, позволяющую включать в него новые аспекты, появляющиеся в процессе выполнения ВКР.

### **3.5 Информационный и библиографический поиск, сбор, анализ и обобщение публикаций**

Работа по выполнению ВКР начинается с формирования концептуального авторского замысла научного исследования, который отражается в рабочем плане обучающегося и оглавлении ВКР, а также со сбора и изучения публикаций – документов, доступных для массового использования. К публикациям относятся различные источники и научная литература. Сбор источниковой базы и научной литературы по теме ВКР должен сопровождаться формированием библиографического списка.

Источниками для формирования библиографического списка могут быть:

– перечень рекомендованной в качестве обязательной и дополнительной литературы по теме ВКР;

– электронные образовательные ресурсы в сети Интернет;

– библиографические списки и сноски в учебниках, учебных пособиях, диссертациях, монографиях, научных статьях и т.п. по тематике ВКР;

– источники, рекомендованные руководителем ВКР;

– каталоги автоматизированной информационной системы управления электронными образовательными ресурсами (ИНТУБ).

В первую очередь следует подбирать литературу и источники за последние 5 лет для гуманитарной и 7 лет для естественно-научной и технической тематики, поскольку в них, как правило, отражены последние научные достижения по проблеме (теме) исследования, представлено современное законодательство и обобщен опыт практической деятельности. Использование литературных и иных источников, изданных в более ранние периоды времени, должно быть скорректировано применительно к современным концепциям ученых и специалистов, реалиям современной жизни.

Указание на научные источники по исследуемой теме можно обнаружить в сносках и в списке литературы уже изданных работ. Поиск статей в научных журналах следует осуществлять путем просмотра последнего номера соответствующего журнала за определенный год, так как в нем, как правило, помещается указатель всех статей, опубликованных в данном журнале за прошедший год. При выполнении ВКР особенно внимательно следует изучать профессиональные и специализированные периодические издания (журналы, газеты, сборники научных трудов).

При выполнении ВКР обучающийся имеет возможность работать с литературой по теме, используя ИНТУБ, потому что доступ к ее ресурсам возможен с сайта.

Работа с научной книгой начинается с изучения титульного листа, где приводятся данные об авторе и выходные сведения (год и место издания), а также с аннотации и оглавления. Год издания книги позволяет соотнести информацию, содержащуюся в ней, с существующими знаниями по данной проблеме на настоящее время. В аннотации и оглавлении книги раскрываются ключевые моменты ее содержания, логика и особенности изложения материала.

Далее необходимо ознакомиться с введением книги, где, как правило, формулируется актуальность темы, кратко излагается содержание и направленность, раскрываются источники и способы исследования, другие атрибуты научного познания.

Ознакомление можно завершить постраничным просмотром, обратив внимание на научный аппарат, частично расположенный в сносках, на определения ключевых понятий, полноту изложения заявленных в оглавлении проблем.

При изучении специальной научной литературы необходимо обращаться к энциклопедиям, словарям и справочникам в целях выяснения смысла специфических терминов и понятий, выписывая (конспектируя) те из них, которые в дальнейшем будут использованы в тексте ВКР и при составлении глоссария.

Изучение и использование при выполнении ВКР нормативных документов - законов, подзаконных актов, постановлений - является обязательным, так как знание этих документов и умение работать с ними - залог успешной профессиональной деятельности выпускника.

Образовательная организация, являясь пользователем справочно-информационных системы -«КонсультантПлюс» или «Гарант», предоставляет возможность каждому обучающемуся быть в курсе последних изменений в законодательстве и решать возможные проблемы в области правовой информации и бухгалтерской документации. Данные системы являются самыми обширными правовыми базами России, которые содержат не только нормативные правовые акты, составляющие основу российского законодательства, но и уникальный банк консультаций экспертов в области налогообложения, обзоры судебной и арбитражной практики, деловую документацию.

В ходе анализа собранного по теме ВКР материала обучающиеся делают обоснованные и аргументированные конспективные записи, выписки, цитаты и систематизируют их по ключевым вопросам исследования. На основе обобщенных данных они уточняют структуру, содержание и объем ВКР, информируют руководителя ВКР о планируемых коррективах в работе.

### 3.6 Характеристика структурных частей ВКР

Каждая структурная часть ВКР (содержание, введение, основная часть, заключение, глоссарий, список сокращений, список использованных источников, приложения) имеет свое назначение. Оформляя ВКР, автор должен помнить, что каждая структурная часть начинается с новой страницы.

Содержание ВКР включает заголовки всех разделов (глав, параграфов и т.д.), содержащихся в ВКР. Обязательное требование: дословное повторение в заголовках содержания названий разделов, представленных в тексте, и, наоборот, в той же последовательности и соподчиненности. Примеры содержаний для выпускных квалификационных работ обучающегося направления «Менеджмента» (Приложение В) приводятся в конце методических указаний.

Во введении ВКР обосновывается актуальность выбранной темы. Обосновать актуальность значит аргументировано объяснить и доходчиво доказать, что выбранную обучающимся тему ВКР необходимо и важно изучать в настоящее время как с теоретической, так и с практической точек зрения. Обоснование актуальности темы требует от автора ВКР ответов на следующие вопросы: Что определило выбор темы? Чем эта тема интересна для обучающегося в данный момент времени? Почему её изучение и выполнение по ней ВКР является своевременным и

необходимым? Какое приращение теоретического знания даст проведение данного исследования? Какое значение для улучшения практики имеет выполнение ВКР?

Во введении также формулируется и кратко характеризуется *основное (ведущее) противоречие* в той сфере теории и практики, которой посвящена тема ВКР. Основное (ведущее) противоречие – главное несоответствие, несовпадение между тем, что и как должно быть («между должным»), и тем, что и как существует на самом деле («между сущим»). Основное (ведущее) противоречие составляет суть *научной проблемы*, а её решение – смысл *научной задачи* ВКР.

Далее во введении представляется *степень разработанности темы (научной проблемы) ВКР*. Дается краткий обзор источников и научной литературы. Анализируется степень разработанности выбранной темы исследования в целом или отдельных аспектов в проведенных научных исследованиях. Выявляется её недостаточная изученность на современном этапе развития общества и на возможную перспективу. Показывается необходимость изучения научной проблемы в новых социально-экономических, политических, культурных, образовательных и иных условиях. В результате анализа степени разработанности темы (научной проблемы) автор должен сделать логический вывод о том, что именно они недостаточно раскрыты в теории и изучены на практике, что и требует дальнейшего исследования в рамках ВКР.

Кроме этого, во введении ВКР формулируются объект и предмет, цель и задачи, гипотеза исследования, указываются избранные автором методы познания, определяется практическая значимость полученных результатов.

*Объект исследования* – это явление (процесс, деятельность, система), которое автор ВКР избрал для изучения. Объект исследования отвечает на вопрос: «*Что* рассматривается?» При этом следует иметь в виду, что один и тот же объект исследования может изучаться многими исследователями. Однако новизна, оригинальность и значимость каждого исследования характеризуется предметом исследования.

*Предмет исследования* – это аспект, грань, сторона, часть изучаемого явления – объекта, на которую непосредственно направлено внимание исследователя. Как правило, предмет исследования и тема ВКР по своему смыслу совпадают.

Объект исследования шире, чем его предмет; предмет исследования находится в границах объекта; рамки предмета исследования не должны «выходить» за объект.

Для изучения объекта и предмета исследования формулируются цель и задачи ВКР.

*Цель* исследования – это мысленно предвосхищаемый (прогнозируемый) автором целостный образ конечного результата; это предполагаемый итог всей проделанной работы, от её начала до конца. Цель исследования, особенно ВКР бакалавров, должка быть сформулирована таким образом, чтобы полученные результаты удовлетворяли практические потребности людей в решении актуальной научной задачи (темы ВКР). Формулировка цели исследования обычно начинается словами «обосновать…», «разработать…», «выявить…» и далее: особенности, условия, факторы, методику, модель, методы, механизмы, критерии, требования, технологию и т.п. При этом цель исследования должна коррелировать с названием темы ВКР и предметом исследования.

*Задачи* исследования – это прогнозируемый автором образ промежуточных результатов; это предполагаемый итог конкретной части (этапа, периода) работы исследователя. Задачи исследования определяются поставленной целью, они находятся в целевом поле исследования и их конкретизируют. Решение задач исследования, в конечном счете, позволяет добиться цели исследования. Формулировка задач исследования обычно начинается словами: проанализировать

подходы к ..., обобщить точки зрения на ..., систематизировать имеющиеся позиции по ..., разработать классификацию ..., установить зависимости ..., выявить состояние ..., разработать предложения ... и т.п. При этом задачи исследования должны коррелировать с названиями разделов и подразделов оглавления ВКР.

Гипотеза исследования – предположение, выдвигаемое для объяснения того, как можно (изменить, совершенствовать, преобразовать улучшить) изучаемое явление (предмет исследования); это представление обобщенных теоретических положений, основных идей и результатов, к которым может привести исследование. Гипотеза формулируется после того, как автор изучил источники и научную литературу по теме ВКР, практику функционирования исследуемого явления и выявил ведущее (основное) противоречие. Формулировка гипотезы исследования обычно включает такую теоретическую конструкцию: предполагается, что разрешить выявленное противоречие возможно, если ...

Далее во введении представляются методы исследования - это способы познания, позволяющие достигнуть цель, решить задачи и доказать гипотезу исследования; это своеобразные инструменты и механизмы нахождения и накопления фактического (эмпирического) материала, его анализа и объяснения, обоснования условий, факторов, путей, направлений и т.п. преобразования изучаемого явления.

Основными методами научного исследования являются:

- анализ источников и научной литературы;

- обобщение отечественной и зарубежной практики;

- систематизация различных теорий, концепций, подходов;

- моделирование изучаемого явления;

- сравнение (компаративистский метод);

– наблюдение и его разновидности (индивидуальное и групповое, кратковременное и длительное, непосредственное и опосредованное, включенное и др.);

- опросные методы (интервью ирование, анкетирование, тестирование и т.д.);

- анализ результатов (продуктов) деятельности;

экспериментальные методы.

Автору ВКР целесообразно перечислить только те методы исследования, которые действительно нашли применение в данной работе.

Формулировка практической значимости ВКР должна свидетельствовать о том, каким образом, где и кем можно использовать полученные в исследовании конкретные результаты в практической деятельности.

Введение завешается представлением структуры ВКР. Автор пишет: ВКР состоит из введения, двух (или трех) глав, заключения и т.д.

Объем введения для ВКР бакалавра составляет 2-4 стр.

Необходимо отметить важную рекомендацию: окончательное оформление введения целесообразно делать после завершения выполнения основной части и заключения ВКР.

Основная часть ВКР должна соотноситься с поставленными целью и задачами. В зависимости от того, какие задачи стоят перед автором, основная часть делится на 2 или 3 главы. Объем глав основной части должны быть соразмерны друг другу. Деление глав на параграфы необязательно, но возможно, если в этом есть необходимость.

Предварительная структура основной части ВКР (главы, параграфы) определяется еще на стадии планирования работы. Однако в ходе выполнения ВКР могут возникнуть новые идеи и

соображения, которые потребуют не только изменить и уточнить структуру, но и обогатить содержание ВКР и увеличить ее объем.

Содержанием основной части исследования является теоретическое осмысление научной проблемы и изложение фактического эмпирического материала. Последовательность изложения того и другого может быть различной. Все зависит от авторской концепции исследования (плана работы), согласованной с руководителем ВКР. Чаще вначале излагаются основные теоретические положения по исследуемой теме (этому посвящается первая глава ВКР), а затем – эмпирический материал, результаты экспериментальной работы и т.п., которые подтверждают изложенную теорию. Но возможна и другая последовательность изложения, когда вначале анализируется фактический материал, а затем делаются теоретические обобщения и выводы.

Как правило, в отдельный параграф основной части исследования выделяется анализ публикаций по теме исследования: источников и научной литературы. Источники - это тексты, которые являются специальным предметом исследования: исторические (архивные, мемуарные) документы, законодательные и иные нормативные акты. Научная литература - это публикации, которые используются при выполнении ВКР, но при этом не являются предметом исследования: учебники, учебные пособия, диссертации, монографии, статьи и т.п. Те и другие могут быть как в печатном, так и в электронном (цифровом) виде. Умение различать эти две группы публикаций чрезвычайно важно.

Излагать материал следует своими словами, но грамотным русским языком. Допускается умеренное цитирование различных публикаций с обязательными ссылками на автора(ов) и сами публикации. Недобросовестное заимствование текстов и результатов исследований у других авторов не допускается! Сноски в тексте печатаются одинарным межстрочным интервалом, размер (кегль) – 12.

Связь между абзацами в основной части ВКР обеспечивается как общей логикой рассмотрения темы (научной проблемы), так и специальными выражениями-связками, например:

- Анализ научных источников свидетельствует, что ...
- Исследование практической деятельности показало ...
- Важное значение в рамках современных подходов к ...
- Важнейшим элементом рассматриваемого явления (процессов, системы и т.п.) является...
- Подобные исследования, проведенные в рамках ...
- Анализ научной литературы, изучение практики реализации...
- Специалисты по этой проблеме сделали вывод о том, что ...
- В связи с тем, что ...
- Изучение данного вопроса дает возможность утверждать...

В конце каждой главы должны быть сформулированы краткие выводы как результаты исследования, которые, как правило, начинаются словами «Таким образом, ...», «Итак, ...», «Следовательно, ...». Выводы по главам ВКР должны коррелировать с задачами исследования.

Объем основной части ВКР бакалавров – 40-50 страниц компьютерного текста.

После основной части ВКР пишется заключение, которое обусловлено логикой проведения исследования, носит форму обобщения и синтеза накопленной в основной части теоретической и практической информации.

Заключение должно содержать краткую формулировку результатов, полученных в ходе исследовательской работы. Поэтому основные положения заключения BKP ДОЛЖНЫ коррелировать с целью и задачами исследования. Текст заключения не должен дублировать

выводы по главам. В нем на новом, более высоком уровне обобщения представляются теоретические выводы и практические рекомендации, которые вытекают из проведенного исследования.

Объем заключения примерно равен объему введения.

*Глоссарий.* При выполнении ВКР предусмотрено составление глоссария, являющегося её обязательным компонентом. Для выпускной квалификационной работы он должен содержать 15–20 основных понятий и терминов, используемых в контексте исследуемой проблемы, для дипломной работы – не менее 25.

В глоссарий включаются основные профессиональные термины (а также их английские или латинские аналоги, в необходимых случаях – аналоги на других языках), персоналии, важнейшие даты истории и т.п. При подготовке глоссария авторы могут использовать энциклопедии, словари, справочники, документы законодательного характера и др. Используя в тексте ВКР термины, уместно применяя и правильно раскрывая их содержание, автор демонстрирует свою профессиональную компетентность.

*Список использованных источников* является обязательным атрибутом ВКР и отражает уровень самостоятельной творческой деятельности обучающегося.

В этот раздел в обязательном порядке включается библиографическое описание всех цитированных или упоминаемых в тексте ВКР публикаций (законодательных документов и нормативных актов, монографий и другой научной литературы). В качестве исключения могут быть включены публикации, которые были изучены автором при выполнении ВКР и которые оказали влияние на выработку авторской концепции, но о них нет упоминания в тексте.

В списке использованных источников ВКР бакалавров следует привести примерно 30–50 наименований публикаций.

*Список сокращений* составляется при необходимости и включает расшифровку наиболее часто упоминаемых в тексте ВКР сокращенных наименований организаций, документов, понятий, слов и т.д. Например:

*ВОЗ* – Всемирная организация здравоохранения;

*ЕБРР* – Европейский банк реконструкции и развития;

*ФГОС* – федеральный государственный образовательный стандарт.

*Приложения* являются обязательным компонентом ВКР. В приложениях следует приводить различные вспомогательные материалы (таблицы, схемы, графики, диаграммы, иллюстрации, копии постановлений, договоров, инструкции, вспомогательные расчеты и т.п.). С одной стороны, они призваны дополнять и иллюстрировать основной текст, с другой – разгружать его от второстепенной информации. Все материалы, помещенные в приложениях, должны быть связаны с основным текстом, в котором обязательно делаются ссылки на соответствующие приложения. Например, см. Приложение А.

Каждое приложение начинается с новой страницы и должно иметь надпись **ПРИЛОЖЕНИЕ** и заголовок (название). Образцы оформления приложения см. в конце данного пособия.

Количество страниц приложений не входит в требуемый объем ВКР. Страницы приложений не нумеруются.

#### 3.7 Требования к оформлению ВКР

Этап оформления ВКР является не менее важным, чем остальные, так как на этом этапе автор должен не только свести все материалы в единый документ, но и оформить их в соответствии с требованиями.

К оформлению окончательного («чистового») варианта ВКР автор приступает тогда, когда все материалы собраны и сделаны необходимые обобщения, а также получено одобрение руководителя ВКР. Далее проверяются и критически оцениваются каждый вывод, формула, таблица, каждое предложение и каждое отдельное слово. Необходимо еще раз тщательно проверить и отредактировать текст, устранить выявленные ошибки, описки, опечатки. Далее следует проверить логику работы - насколько точен смысл абзацев и отдельных предложений, соответствует ли содержание глав, параграфов их заголовкам.

Затем следует проверить, нет ли в работе пробелов в изложении и аргументации, устранить стилистические погрешности, обязательно проверить точность цитат и ссылок, правильность оформления, обратить внимание на написание числительных и т.д. Лишь после такой корректуры следует подготовить окончательный вариант ВКР. Тщательная и грамотная отработка текста ВКР свидетельствуют об ответственности автора за представляемый материал, его уважении к руководителю и членам экзаменационной комиссии, оценивающим работу.

Окончательный вариант ВКР проверяется на учебном занятии вида «Электронная письменная предзащита», в которое входит процедура нормоконтроля с целью обеспечения единообразия в структуре и оформлении ВКР, а также ее проверки на профессионализм и оригинальность аттестационным интеллектуальным информационным роботом контроля оригинальности и профессионализма (ИИР КОП). Для этого обучающийся самостоятельно загружает электронный вариант ВКР в шаблон «Электронная письменная предзащита», расположенный на сайте. Если программное обеспечение выявило недочеты в оформлении ВКР, то обучающийся должен внести в нее соответствующие правки.

Шаблон «Электронная письменная предзащита» используется для формирования ВКР в электронном виде для прохождения предзащиты.

Структурными элементами шаблона «Электронная письменная предзащита» являются:

- основные сведения о работе;
- содержание;
- введение;
- основная часть;
- заключение;
- глоссарий;
- список использованных источников;
- список сокращений;
- приложения.

Каждый структурный элемент электронной письменной предзащиты ВКР должен начинаться с новой страницы.

Все перечисленные структурные элементы являются обязательными, кроме элемента «Список сокращений» и главы 3 раздела «Основная часть».

После успешной загрузки работа передается руководителю ВКР.

Руководитель анализирует содержание ВКР на соответствие заявленной теме, оценивает уровень разработанности проблемы, степень использования привлекаемых материалов, правильность структурирования материала, достоверность и обоснованность полученных результатов, аргументированность теоретических выводов, грамотность изложения.

Руководитель дает письменное заключение (отзыв) (форма 19-мд, Приложение Д) о степени соответствия ВКР предъявляемым требованиям. Отзыв – это оценка не только качества ВКР выпускника. Это оценка его учебной и исследовательской деятельности над выбранной темой, активности, самостоятельности, системности мышления, уровня знаний и умений поиска и нахождения нужной информации и пр. Руководитель оформляет готовность выпускника к защите своей подписью на титульном листе ВКР (форма 09-д, Приложение Е).

Если ВКР не представлена руководителю в установленный срок или обучающийся не допущен к защите ВКР, выпускник отчисляется из образовательной организации как не прошедший итогового аттестационного испытания.

Вместе с оформленной и сброшюрованной ВКР (с обязательной собственной подписью и подписью научного руководителя работы) обучающийся представляет на защиту тщательно оформленные демонстрационные плакаты (или сброшюрованный «раздаточный материал», экземпляры которого передаются каждому члену экзаменационной комиссии).

Назначение демонстрационных плакатов («раздаточного материала») в том, чтобы акцентировать внимание членов экзаменационной комиссии и присутствующих на результатах, полученных обучающимся при выполнении ВКР. Кроме этого, как свидетельствует практика, наличие демонстрационных плакатов («раздаточного материала») помогает выступающему во время защиты более конкретно и связанно изложить содержание своего доклада.

На демонстрационных плакатах (формат А1) и в «раздаточном материале» (формат А4) отображаются схемы, графики, диаграммы, таблицы и другие данные, характеризующие результаты ВКР. Все выносимые обучающимся на защиту демонстрационные плакаты (в уменьшенном виде) и компьютерные распечатки материалов из «раздаточного материала» обязательно должны присутствовать (дублироваться) в соответствующих разделах ВКР.

На защиту ВКР не допускается представление демонстрационных плакатов и «раздаточного материала», не связанных по своему содержанию с текстом доклада, а как бы «оживляющих» и «украшающих» доклад выпускника. Также не допускается представление на защиту демонстрационных плакатов и информации в «раздаточном материале», на которые нет ссылок в докладе.

Как правило, для иллюстрации результатов выполненной ВКР достаточно 4–6 плакатов или примерно такого же числа страниц компьютерных распечаток в «раздаточном материале».

Образец титульного листа «раздаточного материала» приведен в Приложении Ж. В Приложении И дается примерный перечень информации, которую рекомендуется размещать на демонстрационных плакатах или в «раздаточном материале».

Если в процессе защиты ВКР выпускник использует компьютерную презентацию работы, то она исполняет роль демонстрационного материала.

#### **3.8 Подготовка к защите ВКР**

Подготовка к защите ВКР представляет собой творческую и ответственную работу выпускника. Важно не только написать высококачественную ВКР, но и уметь ее успешно защитить.

Получив положительный отзыв о ВКР от руководителя ВКР, выпускник должен подготовить доклад (при защите выпускной квалификационной работы время на доклад – 7–10 минут) в котором кратко излагаются основные положения и результаты ВКР. Текст выступления должен быть максимально приближен к тексту ВКР. Поэтому его основу составляют положения, сформулированные во введении, в выводах по главам и в заключении, которые воспроизводятся в выступлении практически полностью.

Выступление на защите ВКР отрабатывается обучающимся на учебных занятиях вида «Электронная устная предзащита» и «Защита выпускной квалификационной работы».

Доклад следует начинать с обоснования актуальности избранной темы, описания научной проблемы, формулировки объекта, предмета, цели и задач ВКР. Далее необходимо сказать об используемых при выполнении ВКР методах исследования, а также по главам раскрыть основное содержание ВКР, обращая особое внимание на полученные наиболее важные и интересные результаты, критически оценивая их.

Заключительная часть доклада основывается на заключении ВКР, на перечислении наиболее общих теоретических выводов без повторения частных обобщений, сделанных при характеристике глав основной части. Доклад не должен быть перегружен цифровыми данными, которые, в случае необходимости, приводятся в демонстрационных плакатах и в «раздаточном материале», а в докладе лишь делаются на них ссылки. Рекомендации к структуре доклада при защите ВКР приведены в Приложении К.

Отработка выпускником текста выступления на публичной защите ВКР проводится в рамках учебного занятия и «Предзащита выпускной квалификационной работы» (Методические указания по подготовке и проведению предзащиты ВКР).

#### **3.9 Размещение ВКР в ЭБС**

ВКР, подготовленная к защите и прошедшая электронную письменную предзащиту, вместе с сопроводительными документами (титульный лист, задание, нормоконтроль и т.д.) размещается в ЭБС (Занятие «Размещение ВКР/МД в ЭБС»).

Порядок загрузки работы вместе с сопроводительными документам (титульный лист, задание, нормоконтроль и т.д.) для размещения в ЭБС описаны в методических указаниях по подготовке и передаче в электронную библиотечную систему электронной версии выпускной квалификационной работы (магистерской диссертации).

# **3.10 Рекомендации по составлению компьютерной презентации (ВКР с помощью пакета Microsoft PowerPoint**

В широком смысле слова презентация (англ. *presentation* – представление) – это выступление, доклад, защита законченного или перспективного проекта, представление на обсуждение рабочего проекта, результатов внедрения и т.п.

Компьютерная презентация (КП) представляет собой электронный документ в виде упорядоченного и связанного набора отдельных кадров (слайдов), выполненных в технологии мультимедиа. Отдельный слайд может содержать текст, рисунки, фотографии, анимацию, видео и звук.

Использование КП позволяет значительно повысить информативность и эффективность доклада при защите ВКР, способствует наглядности и выразительности излагаемого материала.

Подготовка КП к защите – это ответственная, кропотливая и полезная умственная деятельность обучающегося, которая структурирует мысли материал, позволяет выявить «узкие» места ВКР.

КП позволяет наглядно отображать на экране монитора компьютера или настенном экране в концентрированном виде подготовленный выпускником материал для доклада. Поэтому малейшие недочеты становятся видны.

Положительной стороной создания КП является максимальная собранность обучающегося. Работая с мультимедийными презентационными технологиями, он показывает умение представлять итоги своего научного труда с привлечением современных компьютерных средств, выполняет требования, предъявляемые к уровню подготовки бакалавра, изложенные в ФГОС ВО по различным направлениям подготовки.

КП позволяет членам экзаменационной комиссии одновременно изучать ВКР и воспринимать доклад выпускника на слух и зрительно.

Доклад на защите ВКР целесообразно сопровождать презентацией с использованием 6–8 слайдов. Каждый слайд должен иметь заголовок, количество слов в слайде не должно превышать 40. Размер шрифта (кегль) в слайде от 28 до 36.

Основными принципами при составлении КП являются: лаконичность представляемой информации; ясность суждений и мыслей автора; наглядность излагаемого материала; оптимальное использование возможностей компьютерной программы Microsoft PowerPoint (вставок, дизайна, анимации и т.п.).

КП необходимо начать с заголовочного слайда, в котором приводятся название темы ВКР и ФИО автора. В последующих слайдах автор представляет основные положения и результаты выполненной ВКР.

При подготовке КП следует использовать дизайн шаблонов (Формат – Применить оформление). Не следует увлекаться яркими шаблонами, информация на слайде должна быть контрастна фону, а фон не должен затенять содержимое слайда. Не следует злоупотреблять эффектами анимации. Оптимальной настройкой эффектов анимации является появление в первую очередь заголовка слайда, а затем – текста по абзацам. При этом если несколько слайдов имеют одинаковое название, заголовок слайда должен постоянно «оставаться» на экране. Динамическая анимация эффективна тогда, когда в процессе выступления происходит логическая трансформация существующей структуры в новую структуру, предлагаемую вами. Настройка анимации, при которой происходит появление текста по буквам или словам, может вызвать негативную реакцию со стороны членов комиссии, которые одновременно должны слушать выступление, изучать текст ВКР и воспринимать визуальное представление материала исследования.

Для настройки временного режима презентации используется меню «Показ слайдов»  $\rightarrow$ «Режим настройки времени». Предварительно надо определить, сколько минут требуется на каждый слайд. Очень важно не торопиться при докладе и четко произносить слова. Презентация помогает сделать доклад, но она не должна его заменять. Желательно подготовить к каждому слайду заметки по докладу (Вид – Страницы заметок). Можно распечатать некоторые ключевые слайды в качестве демонстрационного материала.

### **4 ОЦЕНКА КАЧЕСТВА ВЫПУСКНОЙ КВАЛИФИКАЦИОННОЙ РАБОТЫ**

#### **4.1 Справка о внедрении практических рекомендаций ВКР**

Справка о внедрении практических рекомендаций ВКР не является обязательным документом для ее защиты на заседании экзаменационной комиссии. Однако ее наличие характеризует высокий уровень выполнения ВКР и готовность выпускника квалифицированно решать профессиональные задачи.

В образовательной организации поощряется представление на защиту справок о внедрении рекомендаций ВКР в практику работы конкретного предприятия (организации, фирмы и т.п.). В первую очередь это относится к предприятию, на базе которого выполнялась ВКР.

Справка пишется в произвольной форме, но с обязательным указанием конкретных практических рекомендаций, которые автор ВКР внедрил в работу предприятия с указанием конкретного места (участка, цеха, подразделения, службы, отдела и т.п.), где эти рекомендации были применены.

Справка прилагается к ВКР и представляется в экзаменационной комиссию.

Образец справки о внедрении приводится в Приложении М.

#### **4.2 Процедура и результаты публичной защиты ВКР**

Процедура защиты ВКР определяется Порядком проведения государственной итоговой аттестации по образовательным программам высшего образования – программам бакалавриата, программам специалитета и программам магистратуры, утвержденным приказом Минобразования России от 29.06.2015 № 636, и проводится в соответствии с Порядком проведения защиты ВКР в образовательной организации.

В соответствии с Порядком к защите ВКР допускается обучающийся, не имеющий академической задолженности и в полном объеме выполнивший учебный план или индивидуальный учебный план по соответствующей образовательной программе высшего образования.

Защита ВКР проходит в торжественной обстановке, публично, на открытом заседании экзаменационной комиссии. Выпускнику заранее предоставляется информация о дате, времени и месте работы комиссии, которые отражены в расписании, утвержденном ректором.

В начале работы комиссии Председатель представляет выпускникам и присутствующим всех ее членов, с указанием фамилии, имени и отчества, ученой степени и звания, должности, которую они занимают.

Объявляя защиту каждой ВКР, Председатель называет фамилию, имя и обязательно отчество докладчика, тему ВКР, а также время, отводимое на доклад. Члены комиссии, задавая вопросы, также обращаются к выпускникам по имени и отчеству.

Продолжительность защиты выпускной квалификационной работы – 15–20 минут.

Схематично процедура защиты включает следующие стадии.

1. Доклад выпускника по теме ВКР.

2. Ответы на вопросы членов комиссии.

3. Выступление руководителя ВКР и других лиц, присутствующих на защите, если они просят слово.

4. Ответы выпускника на критические замечания руководителя и других лиц, принимающих участие в обсуждении ВКР.

После заслушивания докладов всех или части выпускников, представляемых ВКР на защиту, проводится закрытое заседание экзаменационной комиссии. На нем обсуждаются результаты защиты каждого выпускника по определенным критериям, выносится итоговая оценка каждому выпускнику: «отлично», «хорошо», «удовлетворительно», «неудовлетворительно».

Критериями оценки качества ВКР являются:

а) творческий и самостоятельный подход выпускника к разработке темы ВКР;

б) научный уровень проведенного исследования темы ВКР;

в) глубина и оригинальность анализа источников и научной литературы;

г) умение систематизировать и обобщать информацию, самостоятельно решать поставленные в ВКР цели и задачи (в том числе нестандартные) с использованием передовых научных методик и технологий;

д) систематичность, логичность и завершенность изложения основных положений и результатов ВКР;

е) научная обоснованность теоретических выводов и практических рекомендаций;

ж) оформление ВКР в соответствии с действующими ГОСТами и методическими указаниями образовательной организации;

и) степень обладания общими и профессиональными компетенциями, проявившимися как в содержании ВКР, так и в процессе ее защиты.

Итоговая оценка определяется простым большинством голосов членов комиссии, участвующих в заседании (при равенстве голосов решающим является голос Председателя комиссии). Одновременно принимаются рекомендации о практическом использовании полученных в ВКР результатов.

5. После окончания закрытого заседания экзаменационной комиссии возобновляется открытое заседание, на которое вместе с выпускниками приглашаются все желающие. Председатель кратко подводит итоги защиты, объявляет оценки по защищенным на данном заседании ВКР.

6. Решения экзаменационной комиссии об оценке качества ВКР выпускников оформляются протоколами установленной формы.

# **ГЛОССАРИЙ**

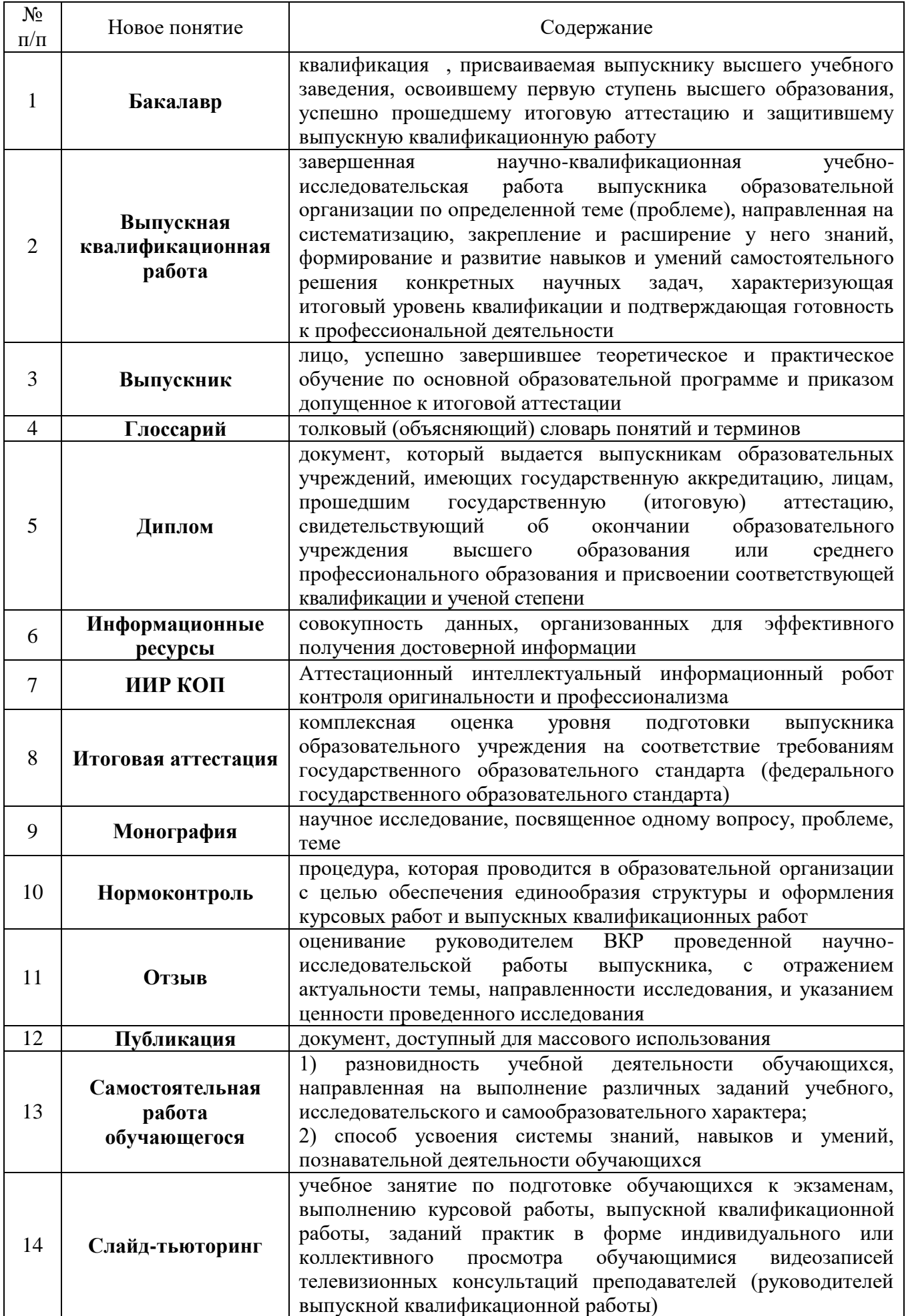

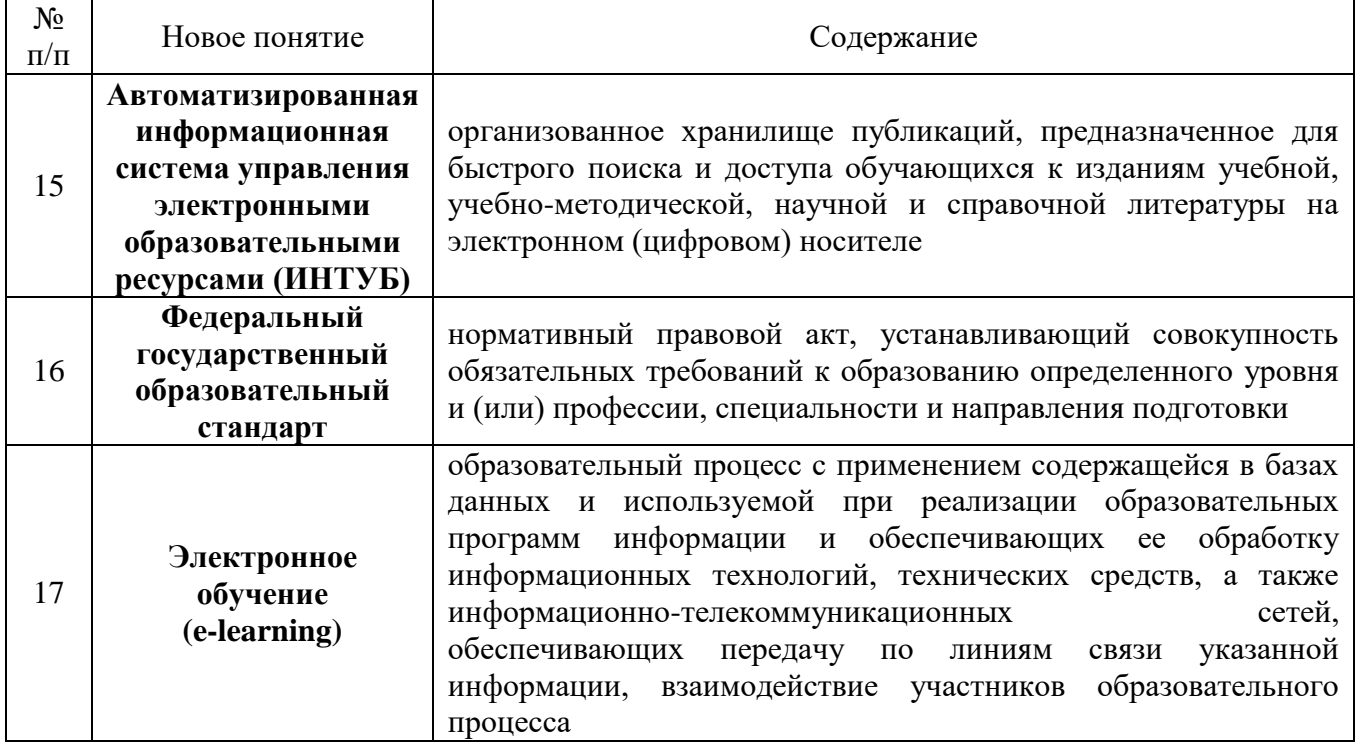

### **СПИСОК ИСПОЛЬЗОВАННЫХ ИСТОЧНИКОВ**

### **Нормативные правовые акты**

1. Об образовании в Российской Федерации [Текст] : Федеральный закон РФ от 29 декабря 2012 г. № 273-ФЗ.

2. Порядок проведения государственной итоговой аттестации по образовательным программам высшего образования – программам бакалавриата, программам специалитета и программам магистратуры, утвержденный приказом Минобразования России от 29.06.2015 № 636.

3. Порядок применения организациями, осуществляющими образовательную деятельность, электронного обучения, дистанционных образовательных технологий при реализации образовательных программ, утвержденный Приказом Минобрнауки России от 23.08.2017 № 816.

# ЗАДАНИЕ

## на выполнение выпускной квалификационной работы

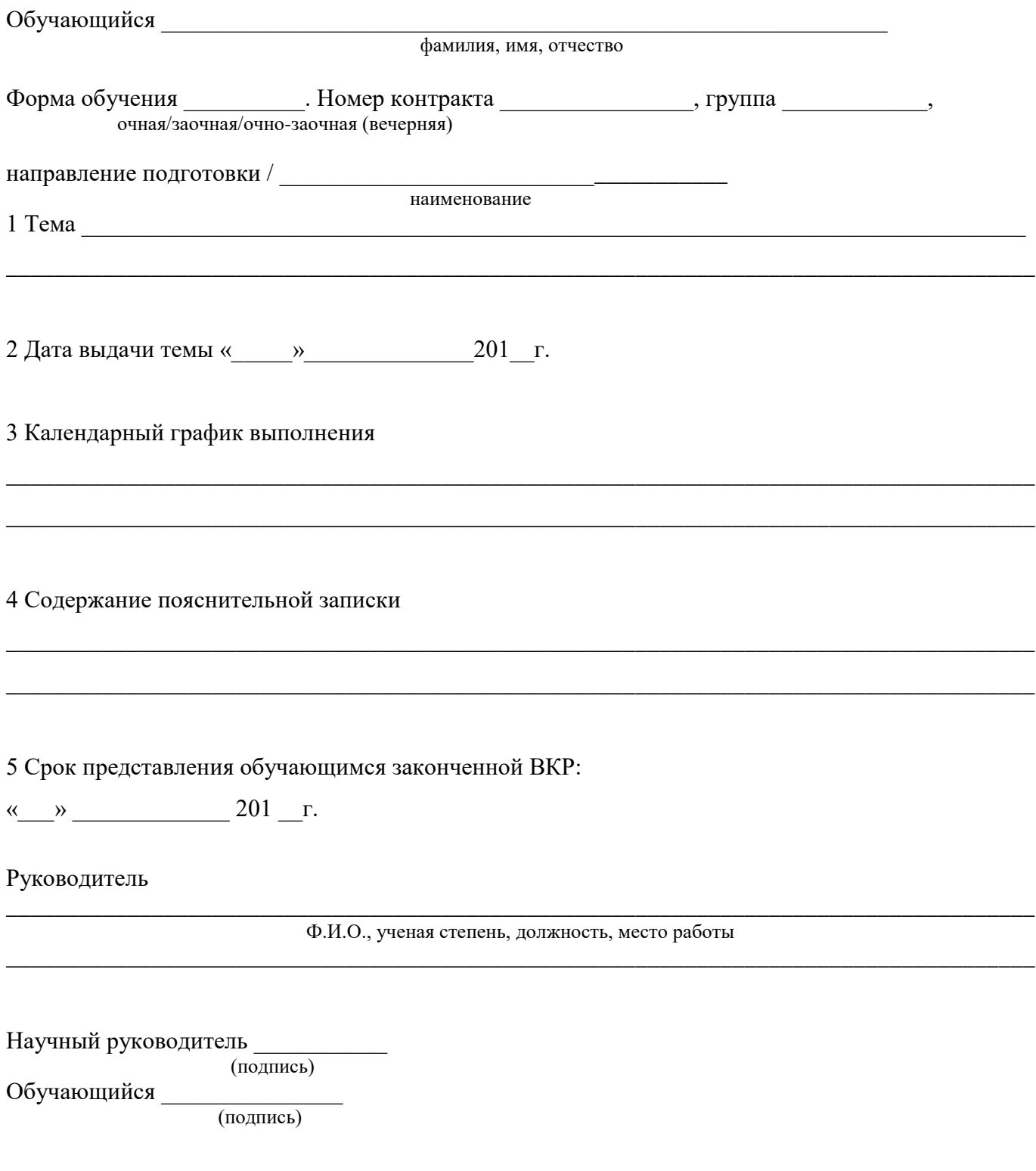

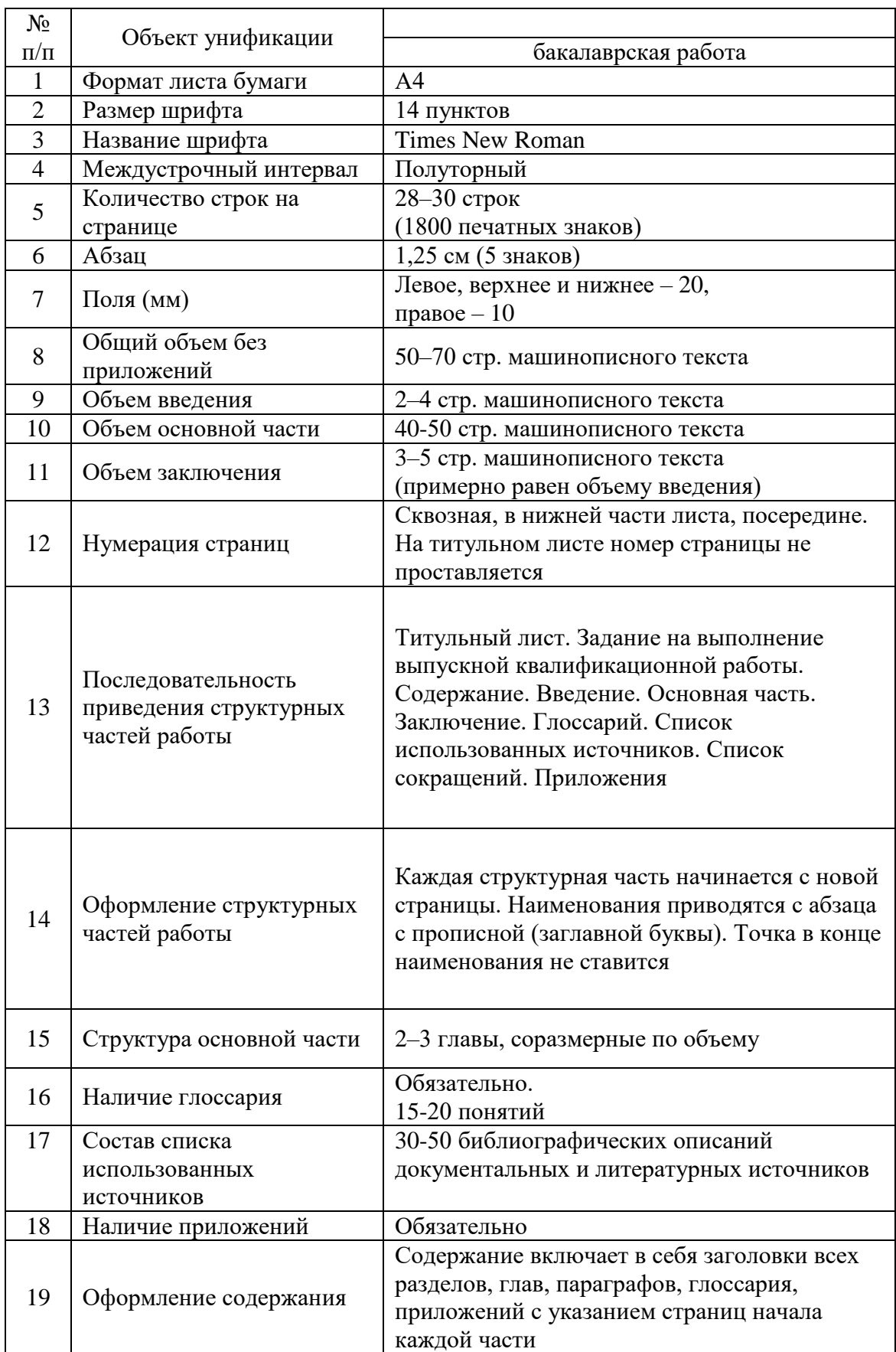

Унифицированные требования к оформлению выпускных квалификационных работ

# С О Д Е Р Ж А Н И Е

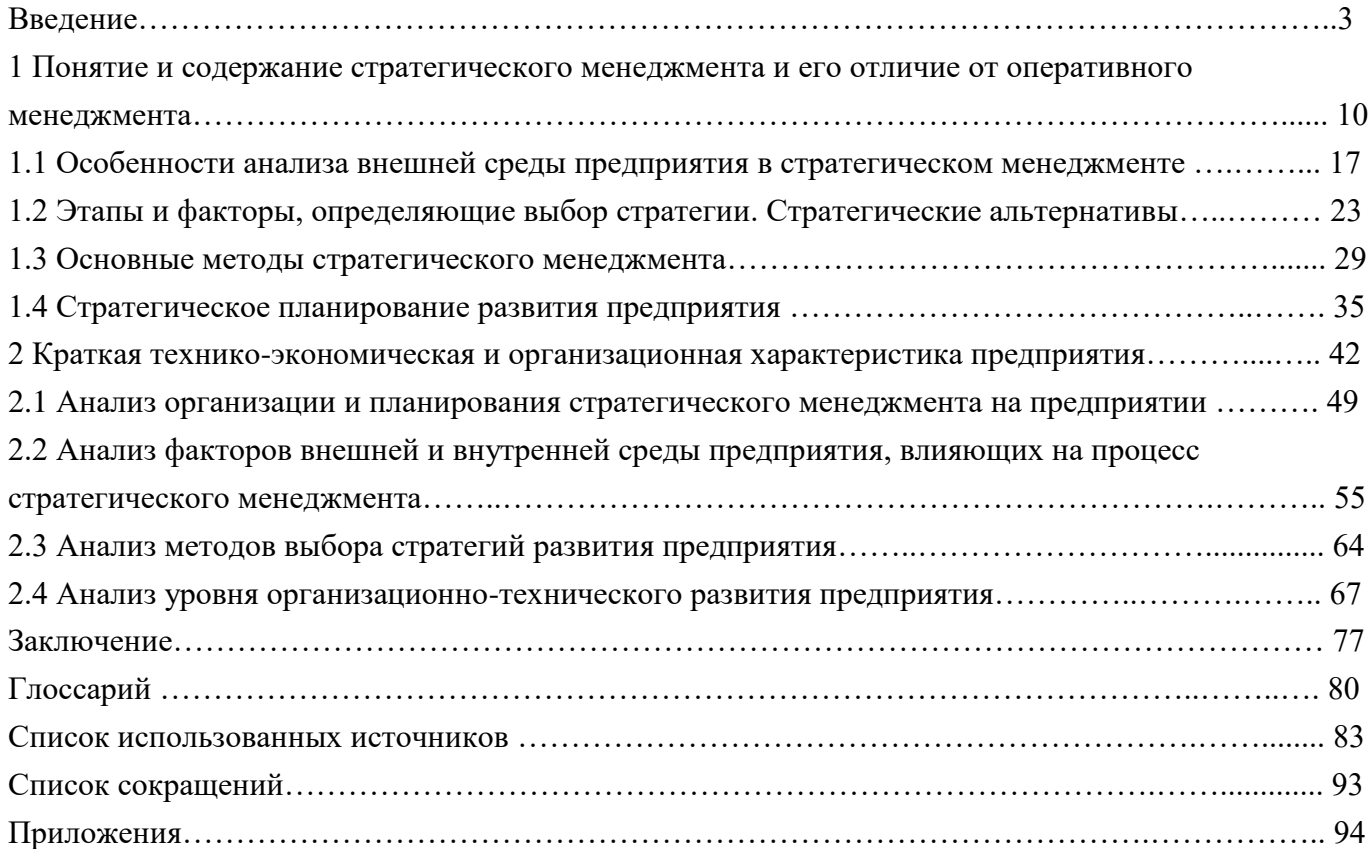

 $\overline{a}$ 

Направление подготовки 38.03.02 «Менеджмент».

Тема: «Роль и методы стратегического менеджмента и его использование в практике формирования и достижения важнейших целей развития предприятия».

### ПРИЛОЖЕНИЕ Г ОТЗЫВ

### **ОТЗЫВ**

## на выпускную квалификационную работу

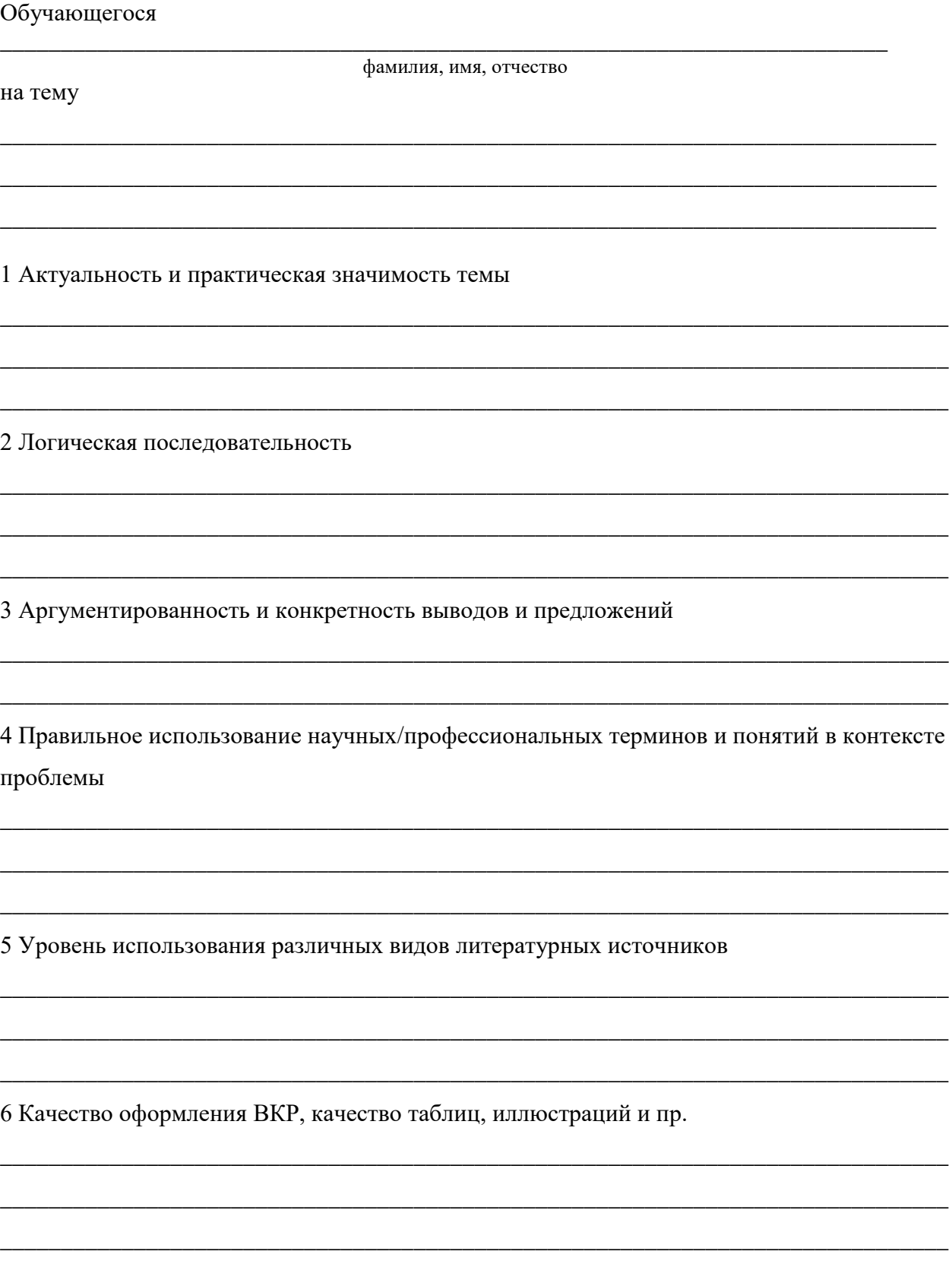

7 Уровень самостоятельности при работе над темой ВКР

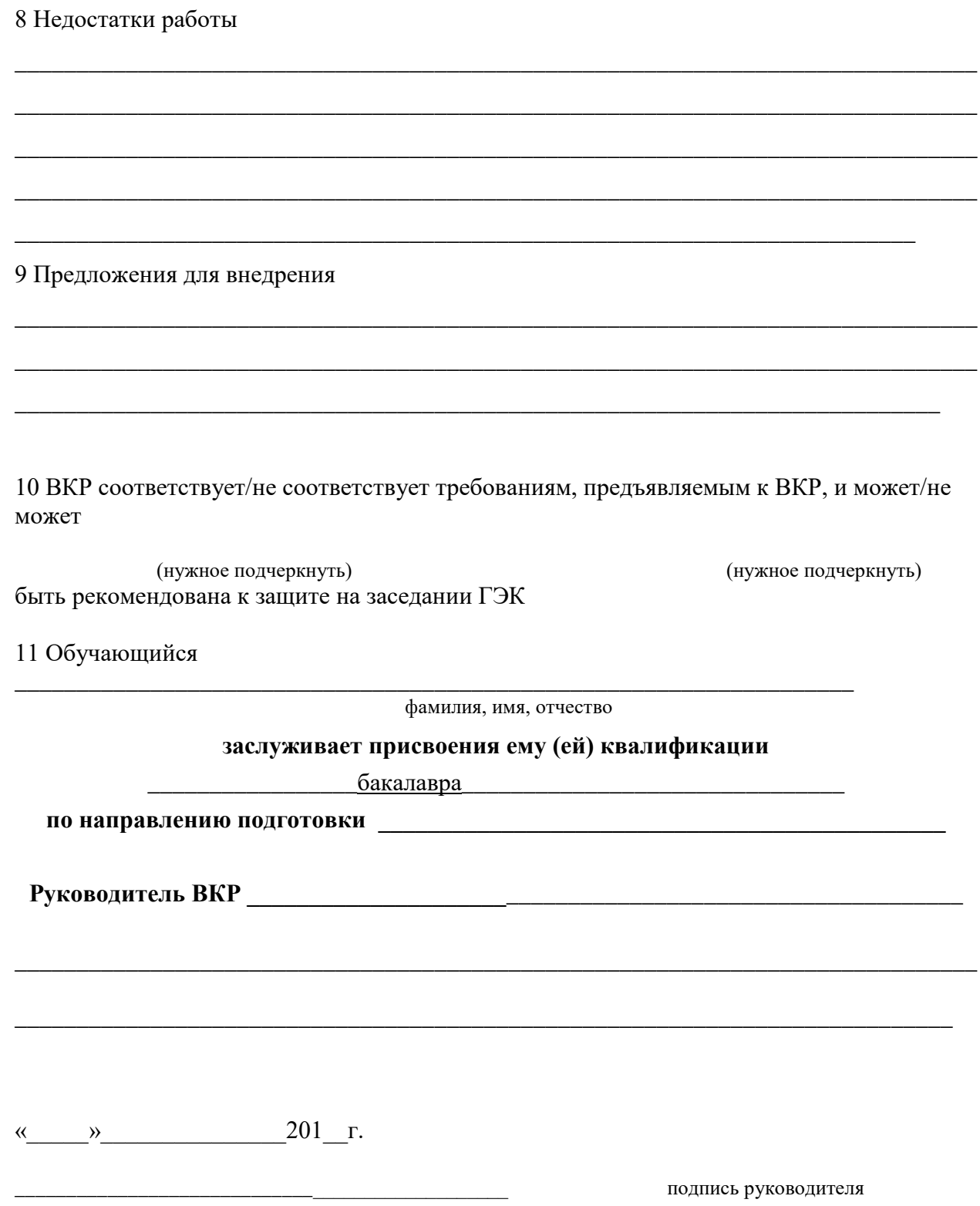

Направление подготовки ДОПУСК К ЗАЩИТЕ:

 $\frac{1}{\frac{1}{2}}$   $\frac{1}{\frac{1}{2}}$   $\frac{1}{\frac{1}{2}}$   $\frac{1}{\frac{1}{2}}$   $\frac{1}{\frac{1}{2}}$   $\frac{1}{\frac{1}{2}}$   $\frac{1}{\frac{1}{2}}$   $\frac{1}{\frac{1}{2}}$   $\frac{1}{\frac{1}{2}}$   $\frac{1}{\frac{1}{2}}$   $\frac{1}{\frac{1}{2}}$   $\frac{1}{\frac{1}{2}}$   $\frac{1}{\frac{1}{2}}$   $\frac{1}{\frac{1}{2}}$   $\frac{1}{\frac{1$ от « $\_\_\_\_$ 201 $\_\_$ г.

# **ВЫПУСКНАЯ КВАЛИФИКАЦИОННАЯ РАБОТА**

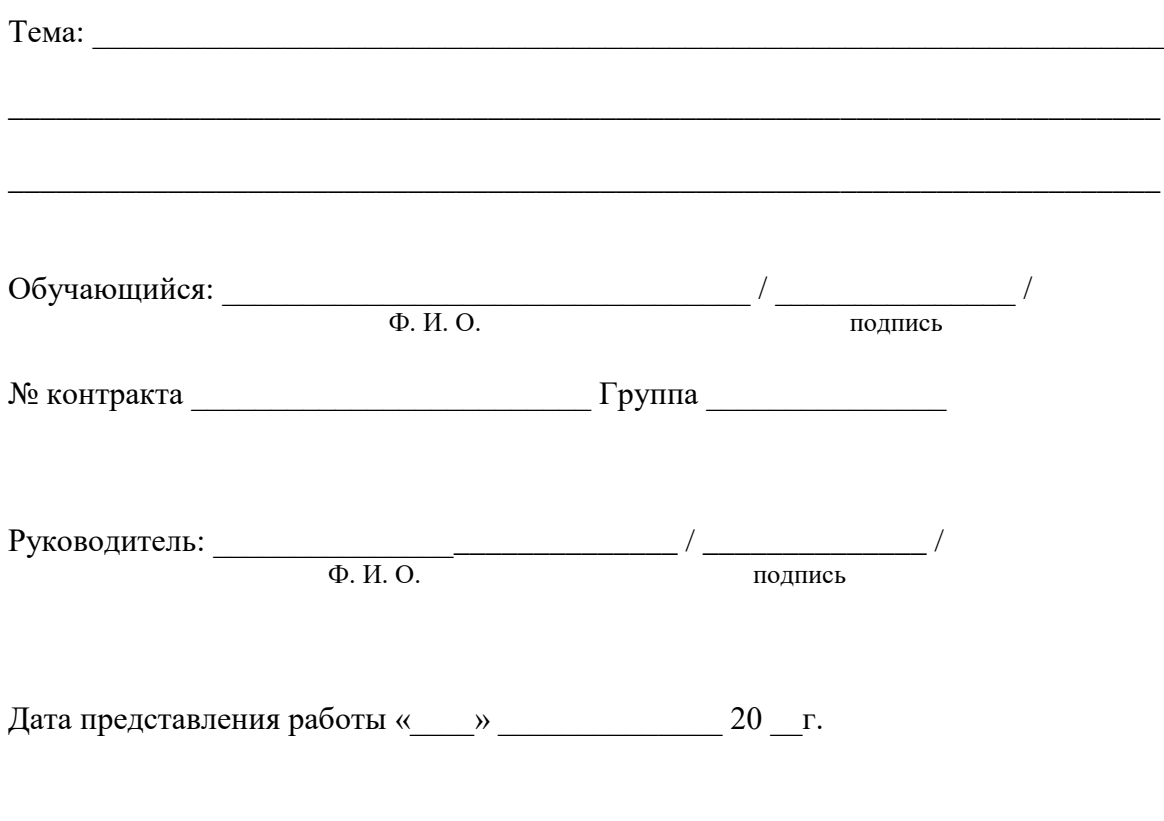

Москва 20 \_\_ г.

## ПРИЛОЖЕНИЕ Е Титульный лист для демонстрационных материалов

Форма ДМ-01

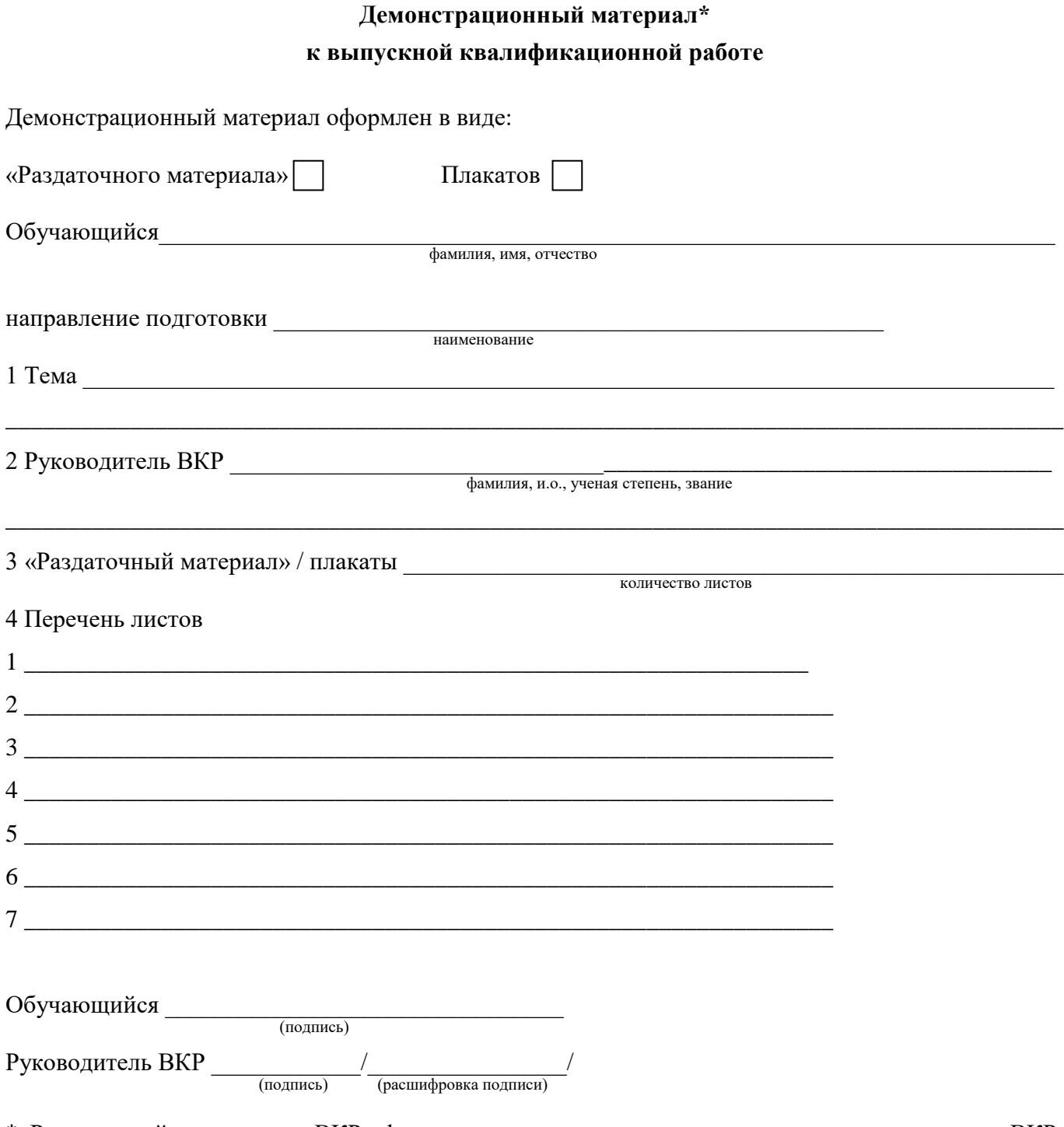

 $\mathbf{1}$ 

 $\frac{1}{2}$ 

 $\overline{3}$ 

 $\overline{4}$ 

 $\mathbf{1}$ 

 $\overline{2}$ 

3  $\overline{4}$ 

5

6  $\overline{7}$ 

\* «Раздаточный материал» к ВКР оформляется выпускником и утверждается руководителем ВКР.<br>Представляется выпускником членам ГЭК перед защитой ВКР.

### **ПРИЛОЖЕНИЕ Ж Информация для демонстрации на защите**

# **Примерный состав информации, представляемой на демонстрационных плакатах (в «раздаточном материале») на защите выпускной квалификационной работы**

1. Цель и задачи выполнения выпускной квалификационной работы, в том числе изображенные в виде дерева целей.

2. Таблицы, диаграммы и графики, блок-схемы, характеризующие объект исследования.

3. Методика исследования.

*\_\_\_\_\_\_\_\_\_\_\_\_\_\_\_\_\_\_\_\_\_\_\_\_\_\_\_\_\_\_*

4. Результаты, полученные при выполнении выпускной квалификационной работы.

5. Рекомендации по внедрению в практику деятельности предприятия (организации, фирмы) результатов выпускной квалификационной работы.

6. Данные из справки о внедрении результатов выпускной квалификационной работы на предприятии (организации, фирме).

*Примечание: общее количество демонстрационных плакатов 4–6 листов; общее количество информационных страниц, приводимых в «раздаточном материале», 8–10 страниц.*

#### Схема доклада по защите выпускной квалификационной работы

# 1. Обращение: Уважаемые члены Государственной экзаменационной комиссии! Вашему вниманию предлагается выпускная квалификационная работа на тему...

2. В двух-трех предложениях дается характеристика актуальности темы.

3. Приводится краткий обзор литературных источников по избранной проблеме (степень разработанности проблемы).

4. Цель выпускной квалификационной работы - формулируется цель бакалаврской работы.

5. Формулируются задачи, приводятся названия глав. При этом в формулировке должны глаголы типа – изучить, рассмотреть, присутствовать раскрыть, сформулировать, проанализировать, определить и т.п.

6. Из каждой главы используются выводы или формулировки, характеризующие результаты. Здесь можно демонстрировать плакаты (раздаточный материал). При демонстрации плакатов не следует читать текст, изображенный на них. Надо только описать изображение в одной-двух фразах. Если демонстрируются графики, то их надо назвать и констатировать тенденции, просматриваемые на графиках. При демонстрации диаграмм обратить внимание на обозначение сегментов, столбцов и т.п. Графический материал должен быть наглядным и понятным со стороны. Текст, сопровождающий диаграммы и гистограммы, должен отражать лишь конкретные выводы. Объем этой части доклада не должен превышать 1,5-2 стр. печатного текста.

7. В результате проведенного исследования были сделаны следующие  $**b**$  $**6**$  $**6**$  $**6**$  $**0**$  $**0**$  $**b**$  $**i**$  $**..**$ (формулируются основные выводы, вынесенные в заключение).

8. Опираясь на выводы, были сделаны следующие предложения: (перечисляются предложения).

Всего весь доклад с хронометражем в 10-12 минут (с демонстрационным материалом) укладывается на 3-4 стр. печатного текста с междустрочным интервалом 1,0 и шрифтом (14 пунктов).

Завершается доклад словами: Благодарю за внимание.

Примечание. Седьмая и восьмая части доклада не должны превышать в сумме 1 стр. печатного текста.

#### ПРИЛОЖЕНИЕ К Образец справки о внедрении результатов ВКР

#### СПРАВКА

### о внедрении рекомендаций, разработанных в выпускной квалификационной работе обучающегося Иванова Сергея Александровича

В процессе выполнения выпускной квалификационной работы на тему: «Совершенствование оценки инновационной деятельности на предприятии (на примере ОАО «Прогресс»)» обучающийся Иванов С.А. принимал участие в разработке (перечисляются разработанные вопросы)

Полученные им результаты, включающие в себя (перечисляется то, что конкретно сделано обучающимся)

нашли отражение в методических разработках по планированию инноваций в ОАО «Прогресс» (либо в докладных, аналитических и прочих записках, направленных в Совет директоров ОАО «Прогресс» (другой руководящий орган), либо использованы в расчетах эффективности инноваций в ОАО «Прогресс» и т.п.).

В настоящее время указанные методические разработки распоряжением директора по экономике и финансам ОАО «Прогресс» ( $\mathcal{N}_2$  \_\_\_\_ от 5 марта 20\_\_\_ г.) включены в инструктивные материалы, которыми должны руководствоваться работники отдела новых технологий ОАО.

#### Генеральный директор

С.П. Кошелев

#### ПЕЧАТЬ

(На крупных предприятиях (организациях, фирмах) справка может быть также подписана начальником департамента, отдела, цеха или другого структурного подразделения. В таких случаях подпись специалиста заверяется руководителем отдела кадров (канцелярии) и соответствующей печатью)

# **МЕТОДИЧЕСКИЕ УКАЗАНИЯ**

### **ВЫПУСКНАЯ КВАЛИФИКАЦИОННАЯ РАБОТА**

# **ПОРЯДОК ВЫПОЛНЕНИЯ, ОФОРМЛЕНИЯ И ЗАЩИТЫ**

Ответственный за выпуск М.Н. Зайцева Корректор В.Г. Буцкая Оператор компьютерной верстки В.Г. Буцкая